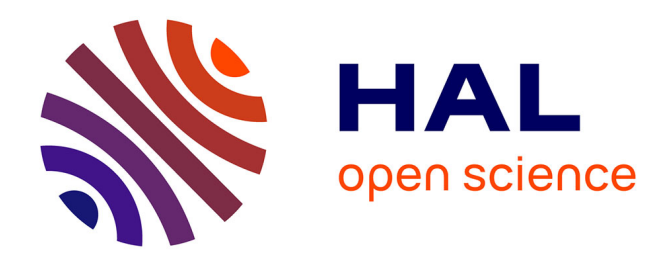

## **Les risques hydrologiques dans les bassins versants sous contrôle anthropique : modélisation de l'aléa, de la vulnérabilité et des conséquences sur les sociétés. : Cas de la région Sud-ouest de Madagascar**

Mahefa Mamy Rakotoarisoa

## **To cite this version:**

Mahefa Mamy Rakotoarisoa. Les risques hydrologiques dans les bassins versants sous contrôle anthropique : modélisation de l'aléa, de la vulnérabilité et des conséquences sur les sociétés. : Cas de la région Sud-ouest de Madagascar. Géographie. Université d'Angers; Université de Tuléar, 2017. Français.  $NNT : 2017ANGE0067$ . tel-02066645

## **HAL Id: tel-02066645 <https://theses.hal.science/tel-02066645>**

Submitted on 13 Mar 2019

**HAL** is a multi-disciplinary open access archive for the deposit and dissemination of scientific research documents, whether they are published or not. The documents may come from teaching and research institutions in France or abroad, or from public or private research centers.

L'archive ouverte pluridisciplinaire **HAL**, est destinée au dépôt et à la diffusion de documents scientifiques de niveau recherche, publiés ou non, émanant des établissements d'enseignement et de recherche français ou étrangers, des laboratoires publics ou privés.

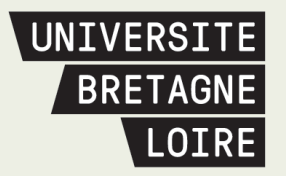

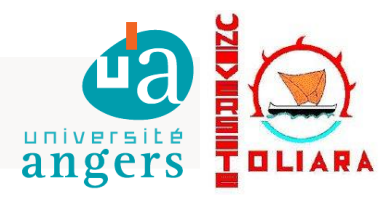

# Thèse de Doctorat

## Mahefa Mamy RAKOTOARISOA

*Mémoire présenté en vue de l'obtention du grade de Docteur de l'Université d'Angers, Docteur de l'Université de Toliara sous le sceau de l'Université Bretagne Loire* 

**École doctorale :** *DEGEST*

**Discipline :** *géographie (section 23)* **Unité de recherche :** *UMR 6554 CNRS LETG-Angers*

**Soutenue le** *11 Décembre 2017*

## **Les risques hydrologiques dans les bassins versants sous contrôle anthropique : modélisation de l'aléa, de la vulnérabilité et des conséquences sur les sociétés.**

**Cas de la région Sud-ouest de Madagascar**

## **JURY**

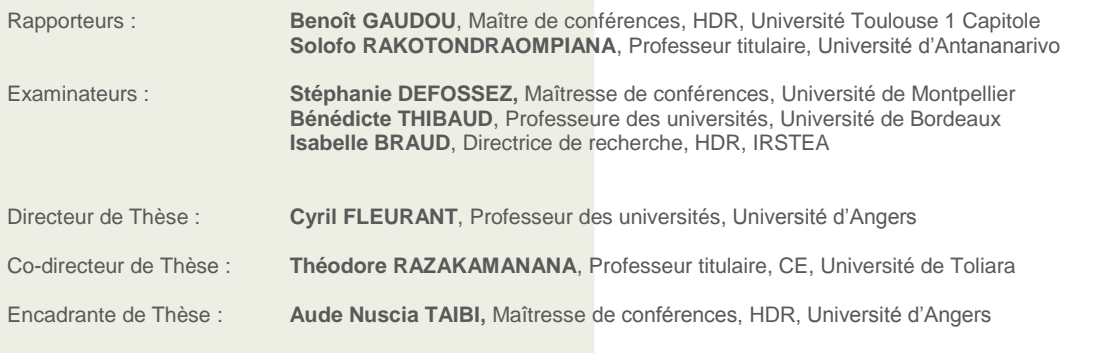

## *Remerciements*

Ma thèse se termine, et me voici entrain de rédiger la fameuse « page de remerciement », moment mythique du thésard. Ce travail n'en serait pas là sans l'aide de nombreuses personnes qui ont participé à son histoire. Je remercie infiniment tout ces gens.

Je remercie sincèrement mes directeurs de thèse Cyril Fleurant, Theodore Razakamanana ainsi que Nuscia Taibi pour l'encadrement souple mais efficace, qui m'a permis de bien m'épanouir dans ce travail et de faire mes propres choix en bénéficiant de leurs conseils avisés.

Puis, je tiens à remercier Solofo Rakotondraompiana et Benoit Gaudou pour avoir aimablement accepté d'être mes rapporteurs. J'ai l'honneur de compter parmi mon jury Stéphanie Defossez, Bénédicte Thibaud et Isabelle Braud. Un vif remerciement leur est adressé.

La thèse a duré 4 ans, mais l'aventure a commencé bien avant. Ayant décroché mon Ingéniorat en hydraulique en 2011, je voulais fortement continuer dans la recherche. Je remercie les responsables du master recherche ZH qui m'ont accepté dans cette formation, et surtout à Aziz Ballouche qui m'a sollicité pour faire un stage au sein LETG afin de travailler sur le bassin versant de Rochefort. En faisant cela, il m'a ouvert les portes de la recherche, je le remercie grandement. Merci donc à toute l'équipe du projet BV Viti, pour m'avoir permis d'apporter ma contribution à ce projet, merci à Isabelle Lajeunesse, David Landry, Alain Jadas Hécart, Stéphane Sourice, à mon maître de stage de l'époque Aurélie Davranche et à Audrey Amiot qui a partagé à la fois le bureau et le terrain avec moi à l'époque.

Le master en poche, vient alors la recherche de la thèse. Je remercie encore une fois Cyril Fleurant pour avoir décelé le potentiel en moi et pour avoir cru à ce projet dès le début. Il a aimablement accepté d'élaborer un sujet de thèse avec moi et de rechercher des financements. Il a fallu attendre un an mais on a pu trouver un financement auprès de la Région pays de la Loire. Je remercie la Région pour cela. Pendant ce temps, j'ai pu encore travailler au sein du projet BvViti, encore merci à toute l'équipe.

La thèse démarre alors en 2013. Merci aux membres du comité de thèse Sebastien Caillault, Aziz Ballouche et à Mathias Rouan qui m'a montré et conseillé d'utiliser GAMA dès le début. Merci à tous ceux qui ont permis à l'aventure Madagascar de se réaliser. Toute la partie terrain de cette thèse n'a pas pu se faire sans le soutien financier de l'AUF (Agence Universitaire de la Francophonie) et du fameux collège doctoral RAMI. Merci à tous ceux qui ont participé à la mise en place de cette « cohorte de doctorants », à El Hassan Bencherif et à tous les membres du comité scientifique mais aussi à Rota Andriatsoavina l'organisatrice et bien évidemment merci aux doctorants « Ramiens », pour les échanges scientifiques et les sorties lors des regroupements. Je pense à Johary, Navale, Rija, Dany, Ricardo, Felana, Nivo, Guy, Toihir, Tahina et Xolile Ncipha, bon courage à ceux qui sont comme moi, entrain de finaliser la thèse.

Lors de ma première descente terrain, la recherche de données n'a pas été facile. Je tiens à remercier Mr Simon RAZAFINDRABE du Service hydrologique à Antananarivo pour m'avoir permis d'accéder aux archives afin d'obtenir les données hydro-climatiques qui étaient disponibles.

Une fois à Toliara, sur le terrain, j'ai été épaulé par une armée d'étudiants passionnés. Leur dynamisme a boosté à fond ma motivation. Ces étudiants, pour la plupart, sont devenus maintenant des amis : Je pense surtout à Bablon le « leader », Clarisse, Tsiory, Fahad, Halidi, Ibrahim mais aussi Paul, Robuste, Zita, Alix et les autres. Sans eux, la base de données n'aurait jamais été aussi riche, alors merci infiniment. Dans cette équipe de Toliara, je compte aussi Laura Champin, je te remercie pour ton aide précieuse et ta contribution conséquente à ce travail.

Je remercie également Evelyne Payet qui a travaillé auparavant sur le bassin de Fiherenana et qui a bien voulu me partager son expérience lors du regroupement des doctorants à la réunion.

Le modèle multi-agent développé dans ce manuscrit possède aussi sa propre petite histoire. Il a pris naissance lors de l'IP Netlogo, à Angers en 2013 bien avant le commencement de la thèse, je remercie alors Neils Hellswing pour avoir contribué à la création de ce petit modèle à base de « boules d'eau » sur Netlogo. Merci également à Romain Reulier, qui s'est déplacé spécialement pour deux jours d'échanges constructifs autour de nos deux modèles SMA appliqués aux processus hydrologiques.

Par la suite je tiens à remercier la petite équipe qui a monté avec moi le petit modèle nommé AGR-OIL-POLIS, cette fois-ci sur GAMA, lors de la formation MISS ABMS à Montpellier. Je pense à Adama, Juan et Nicolas. Un grand merci à tous les formateurs lors de cette école thématique, sans distinction. Merci donc à Géraldine Abrami et à Bruno Bonté pour son aide concernant l'exploration des modèles sur R ainsi qu'à Benoit Gaudou et Patrick Taillandier pour les petits conseils concernant GAMA.

Je me dois aussi de remercier ici tous les stagiaires qui ont contribué un peu à leur manière à ce travail, je pense surtout à Jean Baptiste Cari, Emilie Marin et Monica Mohan.

Et puis, merci aux nouveaux doctorants angevins du LETG, Julie, Mathilde, Ibtissam pour la bonne ambiance dans le joli bureau commun de « Martine » ainsi que pour les petites soirées ensemble. Profitez bien de cette belle expérience qu'est la thèse.

Je voudrais aussi remercier particulièrement Emmanuel et Sandrine Travier qui m'ont hébergé lors de mon premier mois en France, merci à Flavia, Matteo et aussi Vasco qui a bien voulu me prêter sa chambre, il avait 4 ans à l'époque. Merci également à Pierrick et Nicole Brault, Edith et Jacques Rondeau qui m'ont tellement aidé quand j'en avais vraiment besoin. A Jean François et Monique Griselin ainsi qu'à toute la communauté Protestante d'Angers pour leur amitié. Sans le soutien de l'Eglise réformé d'Angers et de l'entraide protestante, je ne serai pas là entrain d'écrire ces lignes.

Merci à tous mes amis notamment à Tsinjo pour son « aide à distance » auprès de la FTM. Merci à Vetso qui m'a épaulé lors du dernier sprint. Merci à Henintsoa pour ses encouragements dès le début de la thèse. Je remercie aussi mon frère et sa petite famille, Tahiana , Miangaly et Mazava.

Et enfin, merci à mes parents qui n'ont jamais douté de moi et qui ont donné bien plus que des encouragements et soutiens.

## Sommaire

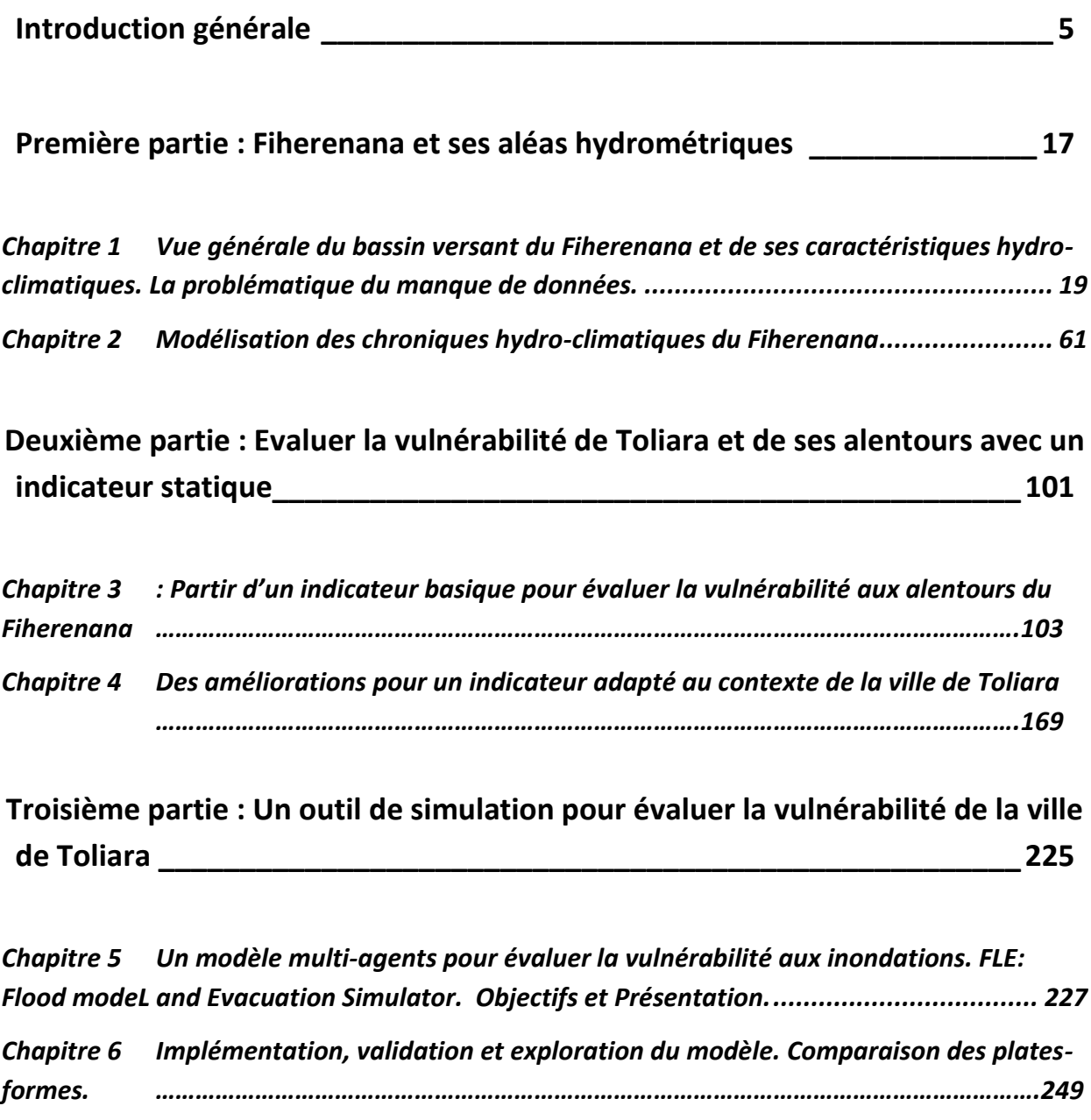

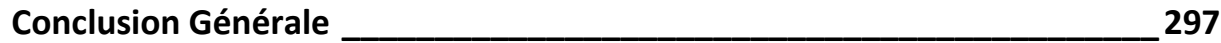

## *Introduction générale*

#### Contexte

Le risque inondation constitue l'un des problèmes majeurs mondiaux actuellement. En effet, 70% des catastrophes naturelles dans le monde sont d'origines hydriques. L'augmentation de la densité de la population dans les zones les plus exposées et le bouleversement du cycle hydrologique par l'effet du changement climatique contribuent à faire de l'inondation le danger le plus dévastateur et le plus coûteux dans le monde. En effet, le coût global des inondations dans les grandes villes côtières s'élève à environ 6 milliards de dollars par an. D'après les estimations, ce chiffre pourrait atteindre les 50 à 60 milliards de dollars par an en 2050 (Hallegatte *et al.*, 2013).

Selon l'Agence européenne pour l'environnement, les pertes globales enregistrées en Europe concernant les inondations de la période 1998-2009 s'élèvent à environ 52 milliards d'euros (European Environment Agency, 2010). Des cas précis d'événements dévastateurs tels que les Tsunamis au Japon (11 Mars 2011), en Indonésie (26 Décembre 2004) ou les cas de submersions marines dans diverses régions européennes dues à la tempête Xynthia à l'origine de 47 décès (Vinet *et al.*, 2011) et plus de 2,5 milliards d'euros de dommages (Cours des comptes, 2012), illustrent bien la puissance destructrice et l'importance des catastrophes naturelles.

C'est d'autant plus vrai pour les pays du Sud pour lesquels s'ajoutent d'autres problématiques tel que le manque d'infrastructures indispensables aussi bien pour la prévention avant un évènement que pour la gestion post-catastrophe. A cela s'ajoute aussi le manque de données historiques pour faire des études de prévisions rigoureuses, et des politiques de gestion de crise très fragiles surtout à cause de l'instabilité des régimes politiques qui se succèdent depuis plusieurs années. La combinaison de tous ces facteurs peut justifier le retard de développement dans ces pays.

Madagascar ne fait pas exception et fait partie de l'un des pays les plus vulnérables aux risques climatiques. L'île est exposée à de nombreuses catastrophes naturelles comme la sècheresse, les incendies, les épidémies, les invasions acridiennes mais la plupart qui de celles qui touchent l'île sont souvent liées au climat. Toutes ces manifestations entraînent des perturbations importantes sur les cycles hydrologiques et sur les activités anthropiques. De plus pour Madagascar, on est en présence d'une grande variabilité climatique (de fortes sècheresses au Sud-Ouest et d'importantes inondations à l'Est), qui influence énormément la vie sociale et les activités économiques des populations locales. Selon les prévisions associées au changement climatique, la fréquence et l'intensité des cyclones et donc des inondations devraient s'accentuer dans les années à venir. En effet en 2008, la Direction Régionale de la Météorologie Malagasy prévoit pour les prochaines années *« Une plus grande intensification des cyclones dans le bassin Sud-Ouest de l'Océan Indien, dans lequel se trouve Madagascar, ainsi qu'une abondance des précipitations »* (BNGRC, 2015).

Ces aléas climatiques se manifestent généralement sous diverses formes telles que les cyclones, les dépressions tropicales mais surtout les inondations. Ces dernières années, surtout depuis 2010, le pays a été affecté par une série de catastrophes, notamment le cyclone BINGIZA, le cyclone tropical GIOVANNA, la tempête tropicale modérée HUBERT et le cyclone tropical HELLEN. Ces évènements ont causé des inondations exceptionnelles dans plusieurs régions du pays, dont le Grand Sud. En termes de coûts, la saison cyclonique 2007-2008 illustre l'intensité des catastrophes annuelles. En effet, pendant cette saison, un cyclone tropical dévastateur a affecté directement environ 525.000 personnes. Les dommages et pertes ont été estimés à environ 333 millions de dollars (BNGRC, 2015). Dans tout Madagascar, les pertes humaines engendrées par les cyclones ne cessent d'augmenter au fil des années (Figure 1).

En ce qui concerne le Sud Ouest en particulier, les prévisions annoncent une augmentation importante de la température moyenne présageant des sécheresses plus sévères encore alors que c'est dans cette partie de l'île, supposée la plus sèche, que les inondations sont les plus dévastatrices en saisons pluvieuses. Tout récemment, dans cette partie de l'île en 2013, le bilan du passage du cyclone tropical HARUNA était de 26 morts, une quinzaine de personnes portées disparues, 40 000 sinistrés et des dizaines de milliers de sans abris (Rodriguez, 2003; BNGRC, 2013, 2015).

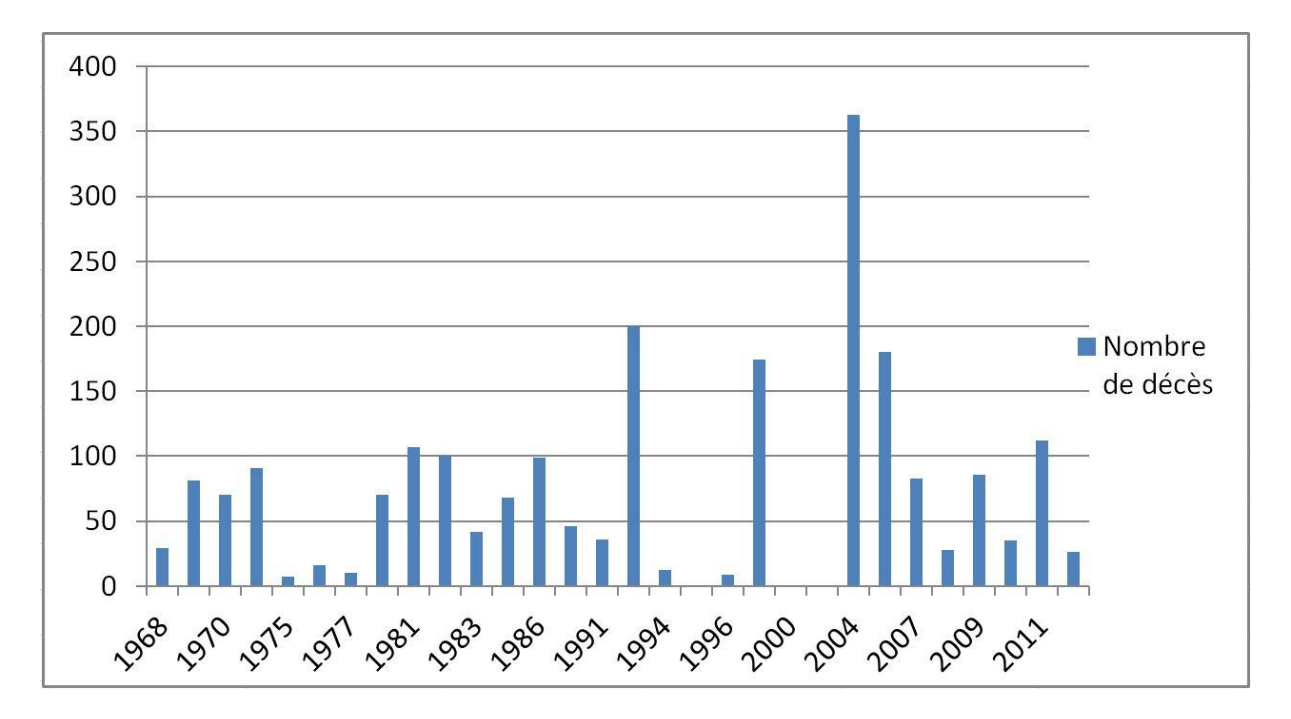

**Figure 1. Nombre de décès engendrés par les cyclones et les inondations dans tout Madagascar. Source des données : Plan de contingence – cyclones et inondations (BNGRC, 2015) .**

#### Problématique et questionnements

Compte tenu de ce contexte, il y a un besoin de plus en plus croissant de prendre des mesures de protection efficaces contre les inondations. Pour cela, il faut essayer de comprendre le fonctionnement des risques hydrologiques dans le cas des zones les plus vulnérables de Madagascar. Comment avoir une vue objective mais opérationnelle de la question du risque inondation ? Quels sont les outils les plus pertinents ? Quels sont leurs avantages et leurs limites ? Il devient alors indispensable d'aboutir à une compréhension du phénomène à plusieurs échelles.

Tout d'abord au niveau global, à l'échelle régionale et nationale, il convient de pouvoir observer, interpréter comprendre et prévoir l'évolution des risque hydrologiques. Y a t-il une augmentation récente des risques hydrologiques ou des catastrophes naturelles en général au niveau du pays ? Au niveau d'une région particulière ? (on s'intéresse ici surtout au Sud-Ouest Malgache).

Puis à un niveau plus restreint, à l'échelle locale, il est intéressant de s'attacher plus particulièrement aux villes et même aux villages les plus vulnérables. L'organisation de la ville/village est-elle adaptée pour faire face aux aléas hydrologiques ? En quoi les mesures prises par les gouvernants sont pertinentes ou pas. Les politiques de sensibilisations sont elles efficaces ? Influencent-elles d'une quelconque manière la vulnérabilité des populations ?

A une échelle encore plus fine, il est important de s'intéresser aussi à l'individu et à son environnement le plus proche, son habitat. La culture du risque est-elle présente dans la société Malgache, surtout en ce qui concerne les personnes qui habitent dans les régions les plus vulnérables ? En quoi cette culture influence la vulnérabilité de l'individu ? Mais surtout en quoi la culture du risque pour chaque individu peut influencer la vulnérabilité de son environnement, des autres villageois, de son village, et de sa région toute entière. Comment le comportement individuel de chaque villageois peut influencer la vulnérabilité de toute la population ?

Une question importante à ne pas négliger non plus quand on parle des pays comme Madagascar, c'est la question des données. A toutes les échelles citées précédemment, la problématique se pose. La rareté et l'absence des données est courante, surtout dans les zones éloignées des grandes villes ou des capitales. Et si les données existent, la question se pose non seulement sur leur accessibilité mais aussi sur leurs conditions de création et leur compatibilité avec d'autres types d'information géographique. Cela ne nous permet pourtant pas de les écarter car elles fournissent des informations importantes et utilisables dans la mesure où on prend en compte les incertitudes résultant de la méconnaissance de leurs conditions de création. Une partie de la thèse sera donc consacrée à cette question des données dans les pays du Sud et en particulier dans la région du Sud ouest de Madagascar.

La région d'intervention est le Sud Ouest qui est une région qui présente des enjeux considérables par la présence de la ville de Toliara qu'on peut considérer comme étant la capitale économique et culturelle du Sud Malgache mais aussi par le seul fait que ce soit l'une des régions la plus touchée par les inondations de façon récurrente. Cette zone est particulièrement représentative, non seulement en ce qui concerne les enjeux en relation avec les risques hydrologiques, mais aussi en ce qui concerne les problématiques des données (fracture Nord / Sud). On s'intéressera particulièrement au fleuve Fiherenana, à son bassin versant et aux villages environnants qu'il vient affecter de ses inondations.

#### Approche méthodologique

La démarche classique pour répondre à une problématique scientifique donnée est de faire des expériences sur le système considéré et que l'on souhaite étudier. La notion de système varie selon les auteurs, mais en général, un système est le plus souvent une structure organisée en plusieurs composants distincts mais interdépendants. Dans la théorie des systèmes von Bertalanffy, (1951) définit un système comme étant un *ensemble « d'éléments en interaction dynamique organisés en fonction d'un but ».* Ici, le système que l'on veut étudier se compose de plusieurs entités dont les échelles d'analyse peuvent être différentes : le fleuve Fiherenana, son bassin versant, la ville de Toliara, les villages environnants, les habitations, les villageois etc. Afin de pouvoir faire des analyses sur un tel

système, les expériences *in situ* sont les types d'expériences les plus utilisés : observations sur le terrain, mise en place de stations de suivi et éventuellement des prélèvements, mesures et analyses des données recueillies, enquêtes et investigations effectuées directement auprès des habitants etc. Au tout début de nos travaux, un inventaire détaillé de toutes les stations de mesures existantes sur le bassin versant choisi a été fait (caractéristiques, existence et qualité des données, fonctionnement et possibilité d'exploitation des données etc.). Cela a permis de recueillir toutes les données exploitables datant d'avant 2013. Cela a nécessité alors une collaboration avec les organismes locaux pour pouvoir avoir accès à toutes ces informations. Par la suite, d'autres travaux de terrains ont été effectués, notamment un inventaire des caractéristiques des habitations composant chaque village ou la mise en place d'une campagne d'enquêtes auprès des habitants afin d'avoir des réponses à des questionnaires spécialement conçus. *« Toutefois, certains systèmes ne permettent pas ces approches expérimentales classiques, pour des raisons d'échelles spatiale ou temporelle* (…) *»* (Fleurant, 2009) mais aussi pour des raisons de faisabilité comme la non possibilité de reproduire des évènements catastrophiques. Ces systèmes nécessitent alors un nouveau type d'approche expérimentale qui pourrait permettre de mieux accéder à leur compréhension, il s'agit de la démarche modélisatrice, on peut aussi parler d'expériences *in silico. « Ces expériences virtuelles qui construisent le réel dans la mémoire des ordinateurs ont révolutionné notre façon de voir le monde.»* (Fleurant, 2009). Ainsi, ce travail de thèse mise beaucoup sur ce type de démarche. Trois types de modèles ont été développés :

- Des modèles statistiques qui sont étroitement liés aux données hydro-climatiques et au suivi du fleuve principal Fiherenana. Ces modèles vont servir pour la compréhension du comportement du fleuve tout au long d'une année hydrologique mais aussi au fil des années. Ils pourront être ajustés aux données existantes afin de faire des essais de prédiction. Comme ils sont étroitement liés aux données observées, ils participeront aussi dans la démarche de compensation des données qui fait partie des problématiques de la thèse. On nommera ces modèles, *les modèles d'aléa*.
- Une démarche qui peut aussi être qualifiée de modélisatrice au sens large : l'utilisation d'indicateurs pour « quantifier » la vulnérabilité des villages aux alentours du fleuve Fiherenana ainsi que de la ville de Toliara. Ces indicateurs seront mis en œuvre à l'aide du Système d'Information Géographique (SIG) qui permet de considérer l'aspect spatial à l'échelle du bâti.
- Un modèle qui est plus axé sur l'individu en utilisant le paradigme systèmes multi-agents et l'intelligence artificielle distribuée (Ferber, 1995). Cette démarche permet d'analyser le comportement individuel de chaque entité (habitants, flux d'eau etc.) ainsi que leurs interactions afin de voir si le comportement collectif qui ressort influence le niveau de risque dans la zone considérée. Le modèle intègrera donc pleinement l'aspect spatial en se combinant le plus intimement possible avec le SIG. Ces deux derniers modèles seront nommés, *les modèles de vulnérabilité*.

Ces trois modèles seront les pivots du travail et seront considérés comme étant bien plus que des outils car *« (…), la modélisation n'est pas uniquement un outil calculatoire mais c'est véritablement un autre moyen de faire de la science.»*(Fleurant, 2009)*.*

Il est bien de noter que ces deux types de démarches « *in situ* » et « *in silico* » n'ont pas été faites de manière séquentielle. C'est à dire que l'un n'a pas été fait avant l'autre ou vice-versa. Les deux méthodes ont été réalisées en parallèle et sont interdépendantes. En effet des données *in situ* sont

nécessaires pour alimenter les modèles en termes d'intrants et de forçages. Les structures de modèles se doivent aussi d'être calquées sur les observations terrain. Et enfin, les résultats issus des modèles se doivent d'être confrontés à la réalité pour pouvoir effectuer une « validation », terme à utiliser avec prudence. Ainsi des va et vient perpétuels ont été fait entre les démarches / observations terrains et le développement / exécution des modèles.

#### Structure et Plan du manuscrit

D'une manière générale, le risque est considéré comme étant le croisement entre deux composantes principales, l'aléa et la vulnérabilité. Si on peut trouver plusieurs définitions du risque et de ses composantes, nous avons pris la définition de (Bourrelier *et al.*, 2000) pour servir de fil conducteur au manuscrit. Dans cette définition, le risque inondation est considéré comme étant une *« co-occurrence d'un aléa hydrographique et d'une vulnérabilité en un point géographique donné »* (Bourrelier *et al.* 2000). Le manuscrit sera donc divisé en 3 grandes parties dont l'une attribuée à l'étude de l'aléa et les deux autres à l'évaluation de la vulnérabilité.

- La première partie sera consacrée à la première composante, l'Aléa. Le chapitre 1 s'intéressera de plus près au fleuve Fiherenana, son fonctionnement et surtout la difficulté pour son suivi. En rapport avec cette question de données, c'est dans ce chapitre que sera proposée une méthode de compensation qui permettra de valoriser ces données et de les rendre exploitables. Dans le chapitre 2, on présentera la démarche statistique adoptée pour modéliser les chroniques hydrométriques et pluviométriques au sein du bassin versant du Fiherenana. C'est dans ce chapitre qu'on montrera le développement des modèles de type ARMA liés aux séries temporelles et ajustés aux données existantes.
- Dans **la deuxième partie on s'intéressera à la vulnérabilité de la ville de Toliara et des villages environnants par l'utilisation d'un indicateur composite « statique »**. Le chapitre 3 présentera l'adaptation d'un indicateur basique appliqué dans le contexte de notre zone d'étude. Le chapitre 4 sera consacré au développement, évaluation et application d'autres indicateurs améliorés qu'on appliquera essentiellement sur la ville de Toliara. C'est dans ce chapitre aussi qu'on va procéder à la confrontation des indicateurs à la réalité sur le terrain.
- La troisième et dernière partie sera entièrement dédiée au développement de l'outil de **simulation utilisant le paradigme multi-agent.** Dans le chapitre 5 sera présenté la démarche de modélisation adoptée ainsi qu'une description du concept du modèle. On parle notamment de modèle conceptuel. Le dernier chapitre présentera la phase d'implémentation, ainsi que la comparaison des différentes plateformes qui ont été utilisées. C'est dans ce dernier chapitre également qu'on procèdera à l'analyse de sensibilité, à la validation du modèle ainsi qu'à la présentation des résultats suite à l'exploration du modèle.

Et enfin, dans cette partie introductive, on rappellera les notions générales sur la considération du risque et de ses composantes ainsi que le contexte scientifique dans lequel le travail de thèse s'insère. On y fera aussi une réflexion sur la question des données et leur insuffisance dans les pays du Sud. Cette question, qui est primordiale, fera partie d'une problématique à part entière tout au long de la présentation du travail.

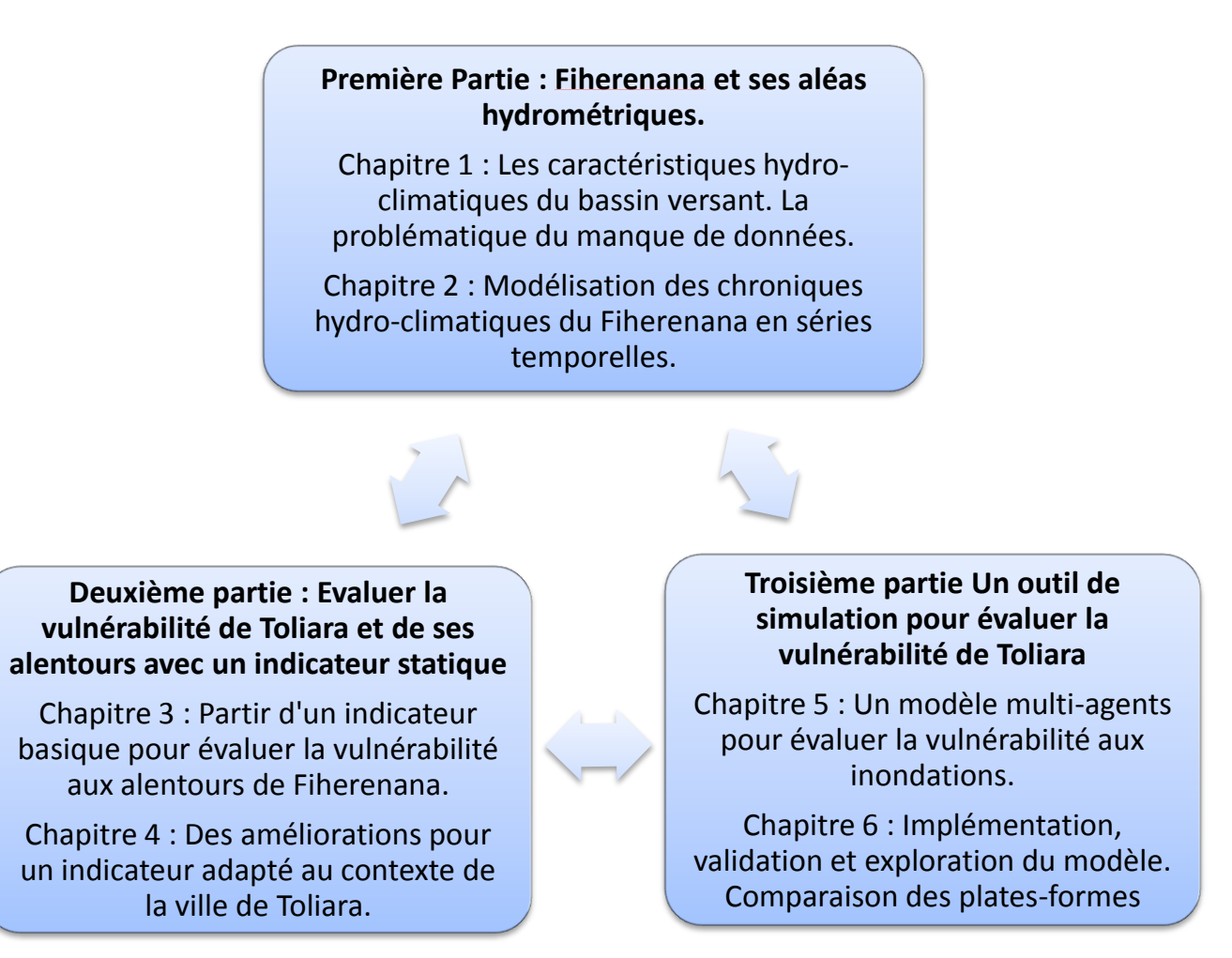

**Figure 2. Structure et plan du manuscrit**

### 0.1 Le risque, une notion complexe …

Actuellement, la multiplication des évènements catastrophiques dans le monde nous pousse à nous poser la question suivante: assistons-nous en ce moment à une augmentation récente des risques et catastrophes ? Une partie de la communauté scientifique affirme que *« la fréquence et l'ampleur des catastrophes naturelles se sont régulièrement accrues ces 30 dernières années »* (Cutter, 1996). Des études démontrent que *« statistiquement cette ascension continue »* (Ramade, 1987). D'autres auteurs, par contre, réfutent cette affirmation. Selon Blaikie *et al.*, (1994), *« Il y a un consensus général .. les risques naturels n'ont pas augmentés dans les dernières décennies »*. En effet, Attali et Bailly (1996) pense qu'il y a juste *une « apparente multiplication reflétée par l'amélioration des systèmes de détection »*. Ainsi pour ces scientifiques, *« Les risques ne sont pas en plus grand nombre, ils sont estimés plus nombreux à cause d'un changement de perception »* (Lupton, 1999).

Avant de commencer notre étude, il convient de rappeler la distinction entre le risque et la catastrophe. Le risque est un phénomène complexe qu'il ne faut pas confondre avec la catastrophe. Contrairement à cette dernière qui représente un fait qui se produit réellement, le risque exprime ce qui est potentiel (Dauphiné, 2003). Un risque peut donc se matérialiser en catastrophe mais ce ne sera pas toujours le cas. Le risque est une notion que l'on ne pourra expliquer qu'à travers les différentes notions qui la composent. En règle générale, tout le monde s'accorde sur le fait que le risque est le produit d'un aléa et d'une vulnérabilité. Plus spécifiquement, le risque inondation est considéré comme étant une *« cooccurrence d'un aléa hydrographique et d'une vulnérabilité en un point géographique donné »* (Bourrelier *et al.* 2000). Ce sont donc ces termes qu'il faut définir plus en détail pour pouvoir comprendre la notion de risque.

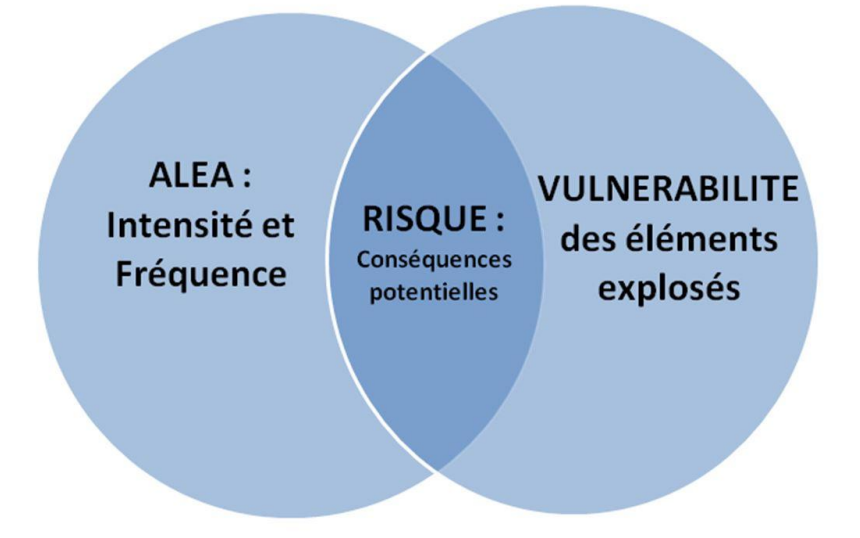

**Figure 3. Représentation simplifiée de la notion du risque.**

## 0.2 … composée de l'aléa …

Etymologiquement, l'aléa vient du latin alea, qui signifie hasard ou jeu de dés (aléatoire). C'est une notion élémentaire mais difficile à quantifier. Il représente les caractéristiques d'un phénomène donné. Il se définit surtout par son intensité – on peut parler aussi de force ou de magnitude selon le type de l'Aléa – et sa probabilité d'occurrence (on parle aussi de fréquence ou de taux de retour). Il y a plusieurs types d'aléa selon leur origine comme les Tsunamis qui sont d'origine tectonique. Les aléas qui nous intéressent sont d'origine climatique. De par ce fait, ils sont affectés ces dernières années par des changements qui font actuellement l'objet de beaucoup de recherche. La définition même de ces changements climatiques ainsi que leurs causes sont encore sujet à débat dans la communauté scientifique. Les aléas d'origine climatique, à cause de ce phénomène, sont susceptibles de changer de fréquence, d'intensité ou même de zone d'impact dans le futur. Les aléas pluie, tempêtes et inondations sont parmi les plus complexes à étudier. Pourtant ils représentent la plus grosse partie des aléas dans le monde. Les inondations constituent la calamité naturelle la plus grave. Elles représentent environ 40% des catastrophes. Ces aléas sont d'autant plus difficiles à quantifier puisqu'ils concernent des évènements extrêmes (Embrechts *et al.*, 1997; Meylan *et al.*, 2008; Roche *et al.*, 2012).

Dans certains cas et surtout dans les pays développés où on ne dispose pas des équipements nécessaire pour le suivi de ces phénomènes, voire même où aucune étude n'a encore jamais été faite, la caractérisation des aléas reste floue. Dans les régions les plus reculées, l'origine des aléas est associée à des croyances et à des traditions qui écartent toute approche scientifique de la chose. Pour chaque aléa, pourtant est associée une cause, et parfois même, en pratique, quand on manque de donnée pour caractériser l'Aléa, on essaie de quantifier les différentes causes. La plupart du temps ces origines sont naturelles.

Dans le cas des inondations, la cause directe peut être assimilée au climat notamment aux précipitations dont l'approche statistique est techniquement courante. Mais d'autres phénomènes sont en cause et dont l'approche pour pouvoir identifier leur influence sur le comportement des crues peut être différente d'une simple méthode probabiliste. On peut évoquer surtout des évolutions de l'occupation de l'espace. Déforestation, urbanisation et l'accentuation de certaines pratiques agricoles peuvent aussi bien être les causes principales de l'augmentation des inondations dévastatrices (Scarwell & Laganier, 2004). L'aléa ne dépend alors pas que de l'intensité et de la fréquence d'occurrence du phénomène mais aussi des activités extérieures qui influencent son comportement. Elle n'est plus donc simplement d'origine naturelle mais devient un aléa anthropisé, une sorte d'hybridation liant des composantes naturelles et anthropiques (Pigeon, 2005). Lazzarotti, (1997) dans sa critique soutient qu'il est difficile d'avoir une régularité ou un cycle dans la mesure des risques, compte tenu de la diversité des causes qui pourraient être à l'origine d'un aléa donné.

## 0.3 … et de la vulnérabilité

La vulnérabilité est une notion qui demeure floue puisqu'elle évolue dans le temps et l'espace. Elle peut représenter les dégâts purement matériels comme elle peut aussi caractériser le vécu des populations (Scarwell & Laganier, 2004). C'est donc un terme très polysémique. Différents aspects de vulnérabilité peuvent donc émerger de la pluralité de ses définitions. Etymologiquement, la vulnérabilité est le fait d'être sensible aux blessures, aux attaques ou d'éprouver des difficultés pour recouvrer une santé mise en péril (Thouret & D'Ercole, 1996). La vulnérabilité est généralement représentée comme étant

négative. Selon le GIEC « c'est la mesure dans laquelle un système est sensible – ou incapable de faire face – aux effets défavorables des changements (climatiques) » (Bernstein *et al.*, 2013; Field *et al.*, 2014)

(Dauphiné, 2003) a établi plusieurs types de vulnérabilités selon leurs caractéristiques et la manière dont on les aborde. On parle notamment de la *vulnérabilité biophysique*, issue de la recherche en science « dure » qui exprime essentiellement les dommages engendrés par l'Aléa. Il y a aussi la *vulnérabilité sociale* qui représente la capacité à faire face à la crise. Quand on parle de vulnérabilité physique, cela se traduit souvent par une évaluation quantitative et monétaire des dommages (Torterotot, 1993). Elle pourrait éventuellement introduire la capacité des biens à résister à un aléa naturel exceptionnel. La vulnérabilité biophysique quant à elle se définit assez précisément et est composée de 3 facteurs (Adger, 2006) : L'exposition, la sensibilité, et la résistance. L'exposition exprime la manière dont le système subit le stress environnemental extérieur. Ce stress environnemental est bien entendu la première composante du risque, l'aléa. Il est caractérisé par son intensité (magnitude ou force, selon le type d'aléa), sa fréquence, sa durée et son emprise spatiale (Burton *et al.*, 1993). L'exposition est donc la proximité entre l'aléa et les enjeux. La sensibilité exprime la modification du système apportée par la perturbation et dans quelle mesure ce système est affecté par le stress. C'est donc le degré d'endommagement pouvant être subi par le système. La résistance exprime la possibilité du système à contrecarrer l'Aléa sans dégâts (par exemple, dans le cas de l'aléa inondation, les ouvrages de protection, représentent une résistance). Dans une vision plus avancée et surtout en considérant le concept de résilience dont on discutera plus tard, on pourrait ajouter un troisième composant qui est la capacité d'adaptation. Selon la nature et le comportement du système, ce dernier composant lié à l'adaptation, pourrait carrément remplacer la résistance. Cette capacité d'adaptation est la capacité du système à évoluer pour s'adapter au stress. Il s'agit donc de sa capacité à faire face au changement.

La vulnérabilité sociale est surtout mise en avant en sciences humaines. Elle dépend de la capacité à anticiper l'Aléa et à y faire face. Elle s'intéresse aussi à l'aspect comportemental lors de la catastrophe mais aussi à la capacité du système à se reconstruire (Wisner, 2004). Elle peut être complètement dissociée de l'Aléa et s'avère aisée à analyser dans le cas où on n'a pas vraiment de certitudes sur l'Aléa et l'Exposition. Elle dépend de déterminants variés : niveau de ressources, culture, institutions, techniques, organisations, accessibilité à l'information (Wisner, 2004; Bercerra & Peltier, 2009; Bolay *et al.*, 2012). Cet aspect de la vulnérabilité prend en compte les différences sociales (les entités – individu, région, pays - économiquement pauvres sont-ils plus vulnérables ?). Il y a aussi des différences de vulnérabilité selon l'âge, le sexe, la culture, le niveau d'instruction, etc.. Cette vulnérabilité peut alors être considérée de manière individuelle ou de manière collective. Plusieurs approches sont utilisées par les auteurs comme par exemple l'approche dualiste (Aubert, Bernard, et Cirano 2004) ou l'utilisation de la courbe de Farmer, qui divise le risque en trois catégories : le risque individuel, le risque moyen ou le risque collectif (Glatron, 1999; Pigeon, 2012).

Selon la manière de prendre en compte l'analyse du risque, on peut parler aussi de vulnérabilité territoriale. Il s'agit d'avoir une vision de la vulnérabilité dans un cadre d'analyse (D'Ercole & Metzger, 2009) qui peut être local ou général (Cutter *et al.*, 2003). D'une manière concrète, la considération de la vulnérabilité territoriale concerne surtout l'identification des espaces dommageables et des lieux stratégiques (Cutter *et al.*, 2000; Demoraes, 2004).

### 0.4 La résilience, une autre composante ?

En matière d'analyse du risque, un autre concept qu'il faut considérer en plus de l'aléa et de la vulnérabilité est la résilience. Elle peut se définir comme étant la capacité d'un système à faire face à une catastrophe et à se remettre rapidement du choc. Mais sa définition reste quand même très polysémique. En physique elle est définie précisément comme la capacité pour une structure d'absorber un choc ou une pression continue sans se rompre (Mathieu *et al.*, 1985). En écologie c'est la capacité d'un écosystème à intégrer dans son fonctionnement une perturbation sans modifier sa structure qualitative (Holling, 1973) , par exemple la reconstitution d'une forêt après un incendie.

Dans les années 1980, deux courants s'opposent concernant sa définition. Un courant considère la résilience comme étant *une résistance ingénieurale* (Pimm, 1984). Un système résilient est donc un système stable près d'un état d'équilibre permanent. Pour d'autres, c'est un système qui maintient ses fonctions et sa structure non pas en préservant un état d'équilibre unique mais en passant par différents états d'équilibre : on parle *de résistance systémique*. Ce concept dépasse l'idée de résistance et de conservation et préfère les notions de *renouvellement du système, de réorganisation, d'émergence de nouvelles trajectoires* : c'est le modèle du cycle adaptif (Walker *et al.*, 2004) et de Panarchy (Gunderson & Holling, 2002).

Les notions de vulnérabilité et de résilience présentent alors des similitudes et des zones de recoupement (Folke *et al.*, 2002). On peut alors dans certains cas, parler de *vulnérabilité resiliençaire* où on considère la vulnérabilité et la résilience comme un continuum. En termes très simples, c'est l'idée que la vulnérabilité peut avoir un effet positif et que la résilience peut avoir un effet négatif (Décamps, 2007; Frankhauser & Ansel, 2012). Par exemple, les digues de protection, supposées protéger, donc participer à la résistance, peuvent devenir dans certains cas source de vulnérabilité (faux sentiment de sécurité).

## 0.5 Evaluer les risques dans les pays du Sud. Prise de conscience face au manque cruel de données.

L'exécution des modèles, que soit pour caractériser l'aléa ou évaluer la vulnérabilité (modèle statistiques ou modèles de simulations) nécessite avant toute chose l'utilisation de différentes données qui seront utilisées en entrée. Il se peut même que ces données soient prises en compte dès la conception du modèle. En effet, selon les caractéristiques des données (qualités, résolution, fiabilité, incertitude), le développement du modèle peut changer. Cette influence peut même s'observer dès la genèse du modèle. Il convient donc ici de discuter de ces différentes données d'entrées pour bien saisir leur importance. Les critères les plus importants pour la sélection des données adéquates sont la qualité, la disponibilité et le coût. Ce coût peut représenter son prix d'achat mais il représente aussi les moyens humains qui ont été nécessaires pour son obtention (Pour les récoltes de données terrains par exemple). Compte tenu du contexte et de la zone d'étude, les travaux montrés dans ce manuscrit s'appuient sur un nombre de données d'entrées limité.

Afin de pouvoir générer les données d'entrées utiles pour les différentes approches, plusieurs supports ont été utilisés. Que ce soit par la mise en valeur des cartes ou des données papiers, par les références bibliographiques ou par la récolte de données directement sur le terrain, le choix dépend grandement

de l'existence des données ou de leur possibilité de production pour la zone étudiée. Les pays développés sont plus avancés dans le domaine technologique et possèdent donc un large panel d'outils qui permettent une description détaillée de leurs territoires. La mise en œuvre des modèles spatiaux dans ces pays devient alors plus aisée. Pour les pays du Sud, on observe un certain retard voire même la quasi inexistence des mises à jour des bases de données. Le plus souvent, il faut produire ces données ou mettre à jour soi même celles qui sont existantes. Cette lacune au niveau de l'acquisition, voire même l'inexistence des données, est encore plus importante dans la région Sud Ouest de Madagascar. En effet, la plupart des suivis de bassins versants effectués concernent surtout les bassins des hautes terres liées à la capitale (Rakotoarisoa *et al.*, 2014b). Le fleuve Fiherenana, qui nous intéresse particulièrement, se trouve alors un peu lésé en termes de suivi.

Pour reprendre les termes de (Payet *et al.*, 2012) on observe une « fracture Nord/Sud » c'est-à-dire une *« … fracture technologique entre pays du Nord et pays du Sud en matière de disponibilité de données et les contraintes de déploiement des modèles ».* Les lacunes en termes de données sont reconnues dans les discours institutionnels comme par exemple lors de la 8<sup>ème</sup> action des objectifs du millénaire pour le développement (OMD). Il est officiellement admis que de nombreux pays du Sud manquent de renseignements en terme d'informations Géographique (Guilmoto *et al.*, 2002). Beaucoup de programmes environnementaux ont été alors mis en œuvre pour soutenir la production de données dans ces pays. Comme par exemple au niveau de la Commission de l'Océan Indien (COI), qui regroupe la Réunion, Madagascar, Maurice et les Seychelles. Le Programme Régional Environnement (PRE-COI25) a soutenu entre 1993 et 2003 de nombreuses actions dans ces pays membres et a favorisé la production de données environnementales. De nombreuses initiatives ont donc été prises concernant ce problème de données. Mais la question se pose toujours sur la quantité des données existantes. La rareté et l'absence des données est courante, surtout dans les zones éloignées des grandes villes ou des capitales. Et si les données existent, la question se pose non seulement sur leur accessibilité mais aussi sur leur condition de création et leur compatibilité avec d'autres types d'informations géographiques. Il nous est souvent arrivé d'avoir accès a des données provenant de rapports papiers d'anciens projets et dont les métadonnées ne sont pas suffisamment fournies pour pouvoir évaluer leurs conditions d'acquisition de l'époque. Cela ne nous permet pourtant pas de les écarter car ils fournissent des informations importantes et utilisables dans la mesure où on prend en compte les incertitudes résultant de la non-connaissance de leurs conditions de création.

# <span id="page-19-0"></span>*Première partie : Fiherenana et ses aléas hydrométriques*

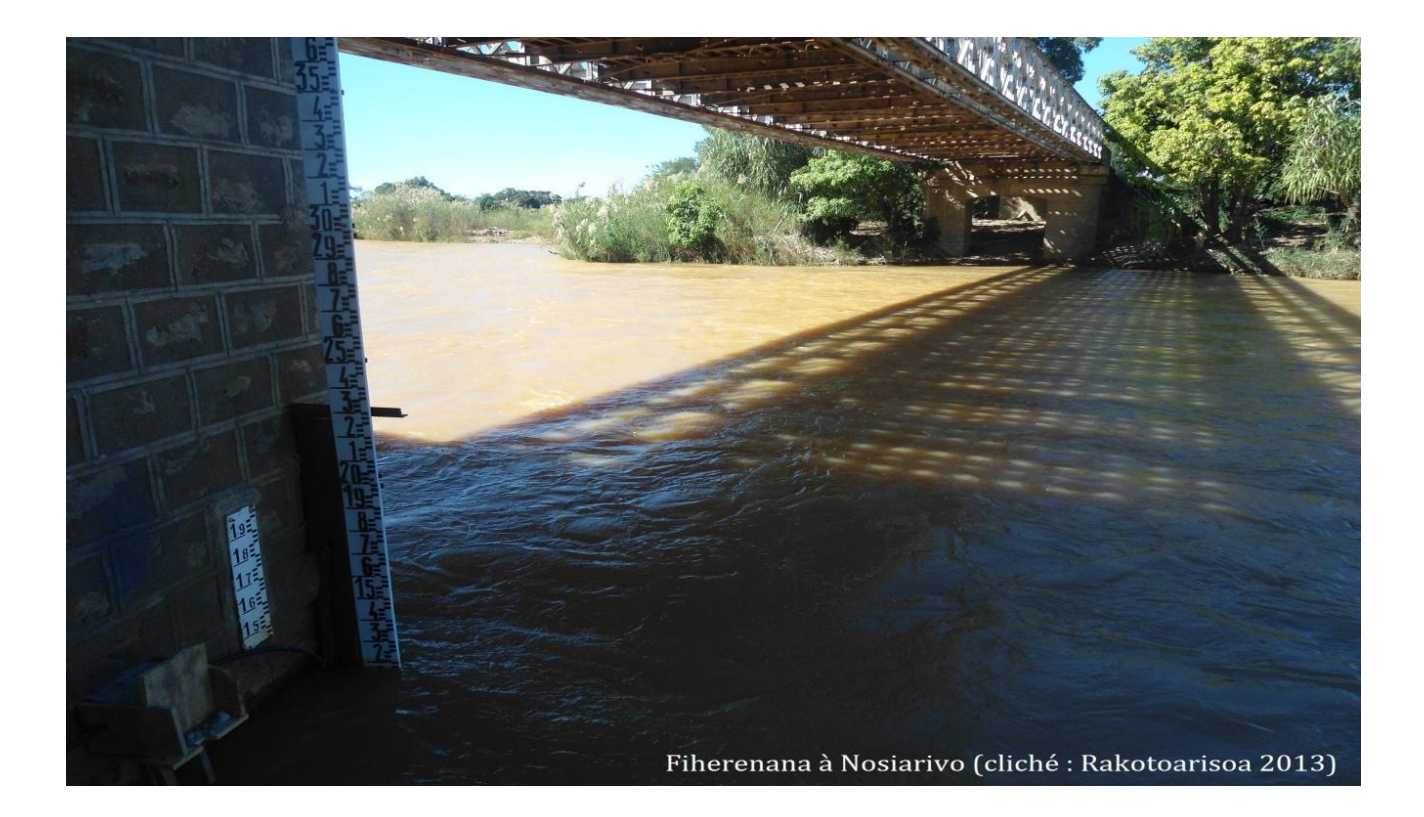

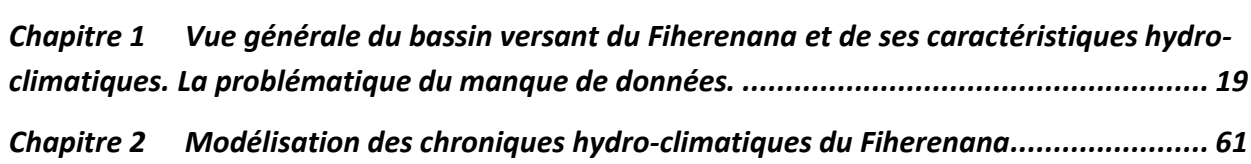

\_\_\_\_\_\_\_\_\_\_\_\_\_\_\_\_\_\_\_\_\_\_\_\_\_\_\_\_\_\_\_\_\_\_\_\_\_\_\_\_\_\_\_\_\_\_\_\_\_\_\_\_\_\_\_\_\_\_\_\_\_\_\_\_\_\_\_\_\_\_\_\_\_\_\_\_\_\_

\_\_\_\_\_\_\_\_\_\_\_\_\_\_\_\_\_\_\_\_\_\_\_\_\_\_\_\_\_\_\_\_\_\_\_\_\_\_\_\_\_\_\_\_\_\_\_\_\_\_\_\_\_\_\_\_\_\_\_\_\_\_\_\_\_\_\_\_\_\_\_\_\_\_\_\_\_\_\_\_\_\_

## <span id="page-21-0"></span>1.1 Vue générale du bassin versant du fiherenana et de ses caractéristiques hydroclimatiques.

Dans cette section, on va essayer d'avoir une vue globale sur les chroniques hydro-climatiques du Sud-Ouest de Madagascar afin de mieux cerner leurs comportements et éventuellement leurs évolutions. Plus concrètement on va se concentrer sur l'hydrométrie du fleuve qui nous intéresse, le Fiherenana, ainsi que sur son bassin versant. Notre enjeu principal est donc l'observation du fleuve Fiherenana puisque c'est lui qui est la principale cause des submersions fluviales de la ville. Nous ferons donc tout d'abord un inventaire des données disponibles sur tout le bassin versant du Fiherenana avant de faire une première analyse sur les caractéristiques de celui-ci. Un point sera fait sur la quantité et la qualité de ces données, indispensables pour la suite du travail. Il faut savoir qu'on n'a pu avoir accès à toutes les données existantes. Pour la plupart, cela est tout simplement dû au fait qu'on ne les retrouve plus dans aucune archive ou parce que ces mêmes archives ont été détériorées dans le temps, sans aucun support numérique. Pour les autres il a fallu demander l'accès au bassin versant et aux données et faire les démarches nécessaires pour leur acquisition auprès des divers organismes notamment auprès du Service Météorologique de Madagascar.

## 1.1.1 Le bassin versant du Fiherenana et son suivi, les données existantes. Équipements hydrométriques et climatiques disponibles et fonctionnels

Le bassin versant du Fiherenana est situé au Sud-Ouest de Madagascar et s'étend sur une superficie d'environ 7 500 km<sup>2</sup>. Le bassin versant du Fiherenana (comme la plupart des bassins versants au sud de Madagascar) est très mal connu du fait du manque de stations de mesures et du contexte social en général (détérioration du matériel existant suite au vandalisme par exemple). Cette région est donc une de celles qui représente complètement la « fracture Nord/Sud » c'est-à-dire une *« … fracture technologique entre pays du Nord et pays du Sud en matière de disponibilité de données et les contraintes de déploiement des modèles »* (Payet, 2015)*.* Pour la recherche des données pluviométriques et hydrométriques disponibles, on a essayé d'être le plus exhaustif possible en décrivant à la fois les données réellement disponibles et les données qui ont existé à un moment donné lors d'un projet, mais dont a pu obtenir qu'une partie des chroniques suite à diverses raisons logistiques. Toutes les stations de mesure qui ont existé à un moment donné sur le bassin versant sont répertoriées sur la [Figure 4.](#page-22-0)

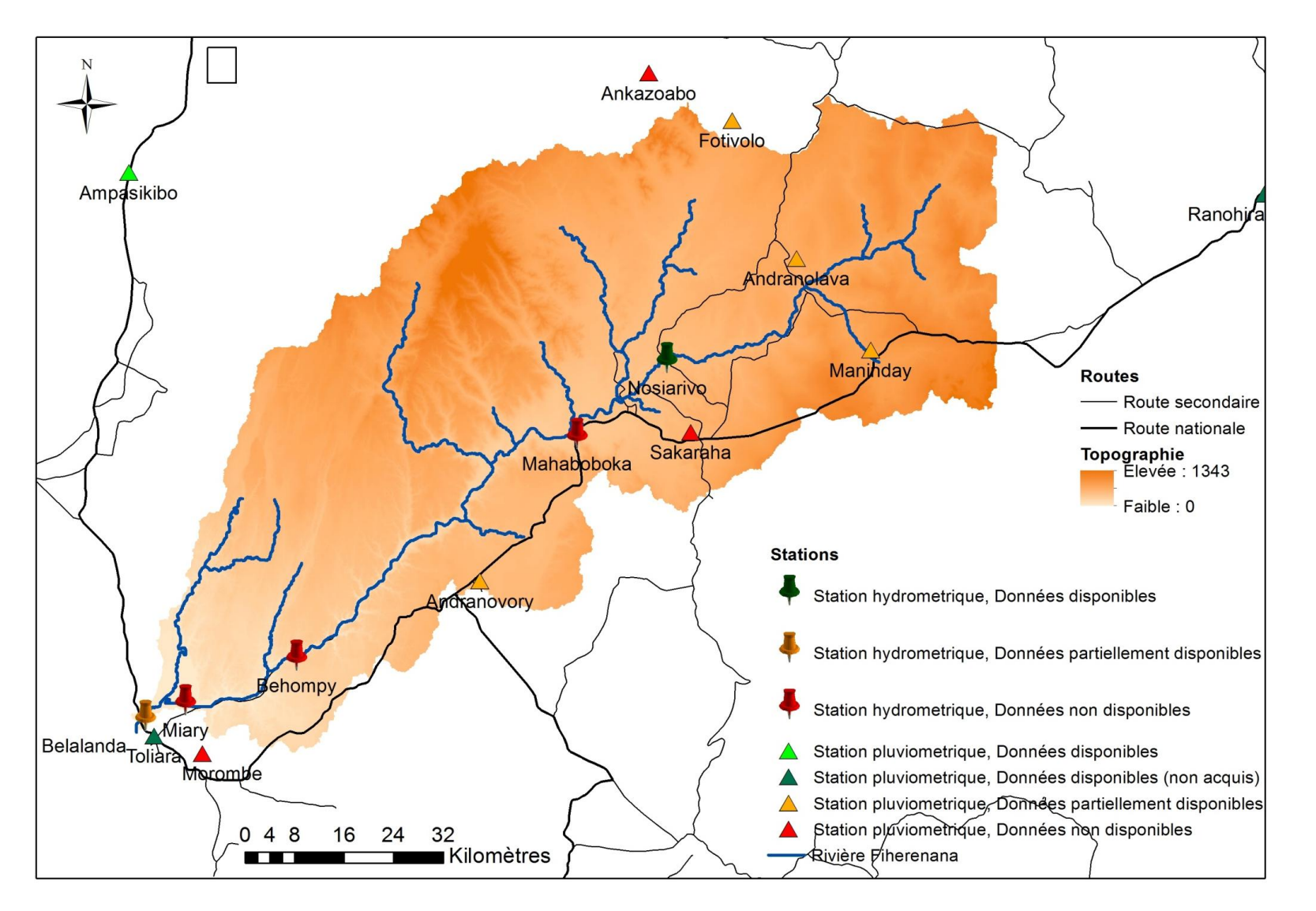

<span id="page-22-0"></span>**Figure** 4**. Le bassin versant du Fiherenana et son suivi hydroclimatique**

### *1.1.1.1 Les données pluviométriques*

Le bassin versant du Fiherenana situé au Sud-Ouest de Madagascar s'étend sur une superficie d'environ 7 500 km<sup>2</sup>. Une recherche des données hydrométriques disponibles à été préalablement faite même si le Fiherenana est un cours d'eau mal connu. Les premières données pluviométriques dans le secteur géographique du bassin versant du Fiherenana remontent aux années 1900 – 1930 avec l'installation des centres météorologiques nationaux de Toliara, Ranohira et Ankazoabo. Des installations météorologiques plus sommaires ont été implantées sur les sites de Sakaraha, Andranolava et Andranovory mais ont connu une existence brève et lacunaire en termes de données. Ce qui traduit bien les difficultés au niveau de l'exploitation de ces centres difficiles d'accès et de faible envergure. La couverture des données pluviométriques de la région a été améliorée avec l'implantation des deux centres régionaux importants de la Météorologie de Toliara et de Ranohira .

A partir de 1990, un projet intitulé *Etude de la régularisation de la rivière Fiherenana et de la protection de la ville de Toliara contre les inondations* a été effectué par le BCEOM (Bureau Central d'Etudes pour les équipent d'Outre-mer - actuellement INFRAMAD). C'est dans le cadre de ce projet qu'un réseau de pluviomètres a été mis en place sur le bassin versant. Ce réseau d'observation comporte cinq pluviographes à auget basculeur avec enregistrement graphique sur tambour et cinq pluviomètres à lecture directe. Ils sont repartis sur les sites suivants (sur chaque site, il y a un pluviomètre et un pluviographe) : Fotivolo, Andranolava, Maninday, Sakaraha et Andranovory. Malheureusement, à cause des aléas : dommages causés par les catastrophes naturelles, vandalismes et vols des matériels sans surveillance, ce réseau n'a pu être opérationnel que pour deux années hydrologiques (1990/1991 - 1991/1992). Nos investigations nous ont permis d'avoir accès aux archives d'INFRAMAD et du service Météorologique et on a pu acquérir toutes les données pluviométriques pour ces deux années hydrologiques.

A Ampasikibo, à quelques kilomètres au nord du bassin versant se trouve une station pluviométrique qui a été gérée par la HASYMA depuis 1992. Dans le cadre du programme GEREM (*Gestion des Espaces Ruraux et Environnement à Madagascar*) qui est un programme conjoint CNRE – ORSTOM (Office de la Recherche Scientifique et Technique Outre-mer, aujourd'hui IRD – Institut de Recherche pour le développement), une station automatisée a été mise en place sur ce site en avril 1997. A partir des documents issus de l'IRD, on a pu avoir accès aux relevés climatiques mais surtout pluviométriques (données journalières) de la station pour les périodes de 1997 à 2001.

Enfin, les stations pluviométriques traditionnelles de Toliara, Ranohira et Ankazoaba ont toujours été opérationnelles. On a accès à ces relevés via la banque de données pluviométriques gérée par le Service de la Météorologie Nationale à Antananarivo (Relevés pluviométriques 1956 – 2013).

### *1.1.1.2 Les données hydrométriques*

En ce qui concerne les mesures hydrométriques sur la Fiherenana, les premiers relevés se situent dans les années 1930 avec quelques mesures de niveau et des jaugeages comme dans la région de Miary. Des mesures ont été faites dans le temps selon les besoins des projets locaux. La plupart de ces mesures ont été faites par l'ORSTOM dans les années 1950 et s'attachent surtout aux débits en période d'étiage. Quelques données en périodes de crue sont toutefois utilisables mais de façon très ponctuelle comme l'estimation des débits de pointe pour des évènements majeurs. En 1955 – 1956, il y a eu un suivi hydrométrique effectué par la COTHA qui a permis de disposer à la fois d'enregistrements

pluviométriques journaliers sur le bassin et de diagrammes limnimétriques en phase de crue du fleuve en amont de Miary.

En 1958, la station de Mahaboboka a été opérationnelle pendant quelques temps sous la gestion de l'ORSTOM avant d'être réhabilitée par le BCEOM et utilisée lors de la deuxième saison de leur projet (1991/1992). C'est toujours dans le cadre de ce projet du BCEOM que trois autres stations hydrométriques ont été mises en place et exploitées à partir de 1991. A Nosiarivo a été implantée une station automatique composée d'un limnigraphe bulle à bulle à stockage de données sur support informatique alimenté par un panneau solaire. Les deux autres sites sont Miary et Belalanda (sur le pont de la route nationale près de la ville de Toliara) où des échelles limnimétriques ont été installées. Le site de Behompy n'a pas été retenu par le projet bien que disposant aussi d'une échelle de contrôle. On a pu avoir accès aux données provenant des trois stations (Nosiarivo, Miary et Belalanda) pour la première saison du projet (1991/1992), malheureusement les archives contenant la deuxième saison (1992/1993) n'ont pas été retrouvées. Les données concernant le site de Miary ne sont pas exploitables puisque seules les hauteurs d'eau ont été retrouvées, sans la courbe de tarage représentant le profil du fleuve à l'époque.

Seule la station de Nosiarivo est encore restée opérationnelle après la fin de projet en 1992. Grâce au suivi du service météorologique, on a pu obtenir ses données de débit jusqu'en 1999.

La localisation de ces sites de mesure, les caractéristiques des stations ainsi que la disponibilité des données sont présentées sur la [Figure 4](#page-22-0) et dans le Tableau 1. L'existence des installations faites par le BCEOM ont permis d'avoir des données plus précises qui ne concernent malheureusement que deux saisons hydrologiques (Belalanda et Nosiarivo). Il faut aussi reconnaître l'existence d'autres stations secondaires. Celles-ci et d'autres dans le Sud et le Sud-Ouest ont été abandonnées, mais les données obtenues peuvent être importantes. Il faut également signaler que malgré les installations, certaines données de base recueillies dans certaines stations ne sont pas disponibles.

| <b>Stations</b> | <b>Type</b>    | de<br>Date<br>fonctionnement | Organisme gestionnaire                           | Pas de temps     | Disponibilité                                      |
|-----------------|----------------|------------------------------|--------------------------------------------------|------------------|----------------------------------------------------|
| Fotivolo        | Pluviométrique |                              | 03/10/1990 - 1992 BCEOM - Service Météorologique | 2 fois par jours | 15/10/1990 - 01/05/1991 (Pluviométrie journalière) |
|                 |                |                              |                                                  |                  | 18/11/1991 - 30/04/1992 (Pluviométrie journalière) |
| Andranolava     | Pluviométrique | 1961/1973                    | Service Météorologique                           |                  | non disponible                                     |
|                 |                | 1989/1990                    | MIEM - hydrogéologie                             |                  | non disponible                                     |
|                 |                | 05/10/1990 - 1992            | BCEOM - Service Météorologique                   | 2 fois par jours | 15/10/1990 - 01/05/1991 (Pluviométrie journalière) |
|                 |                |                              |                                                  |                  | 18/11/1991 - 30/04/1992 (Pluviométrie journalière) |
| Maninday        | Pluviométrique | 1989/1990                    | MIEM - hydrogéologie                             |                  | non disponible                                     |
|                 |                |                              | 01/11/1990 - 1992 BCEOM - Service Météorologique | 2 fois par jours | 15/10/1990 - 01/05/1991 (Pluviométrie journalière) |
|                 |                |                              |                                                  |                  | 18/11/1991 - 30/04/1992 (Pluviométrie journalière) |
|                 |                | 1951/1987                    |                                                  |                  |                                                    |
| Sakaraha        | Pluviométrique | (sakaraha ville)             | Service Météorologique                           |                  | non disponible                                     |
|                 |                | 1955/1987                    |                                                  | ponctuelles      |                                                    |
|                 |                | (sakaraha forêt)             |                                                  | partielles       | non disponible                                     |
|                 |                | 04/10/1990 - 1992            | BCEOM - Service Météorologique                   | 2 fois par jours | 15/10/1990 - 01/05/1991 (Pluviométrie journalière) |
|                 |                |                              |                                                  |                  | 18/11/1991 - 30/04/1992 (Pluviométrie journalière) |

**Tableau 1. Tableau résumant les données disponibles au sein du bassin versant du fiherenana**

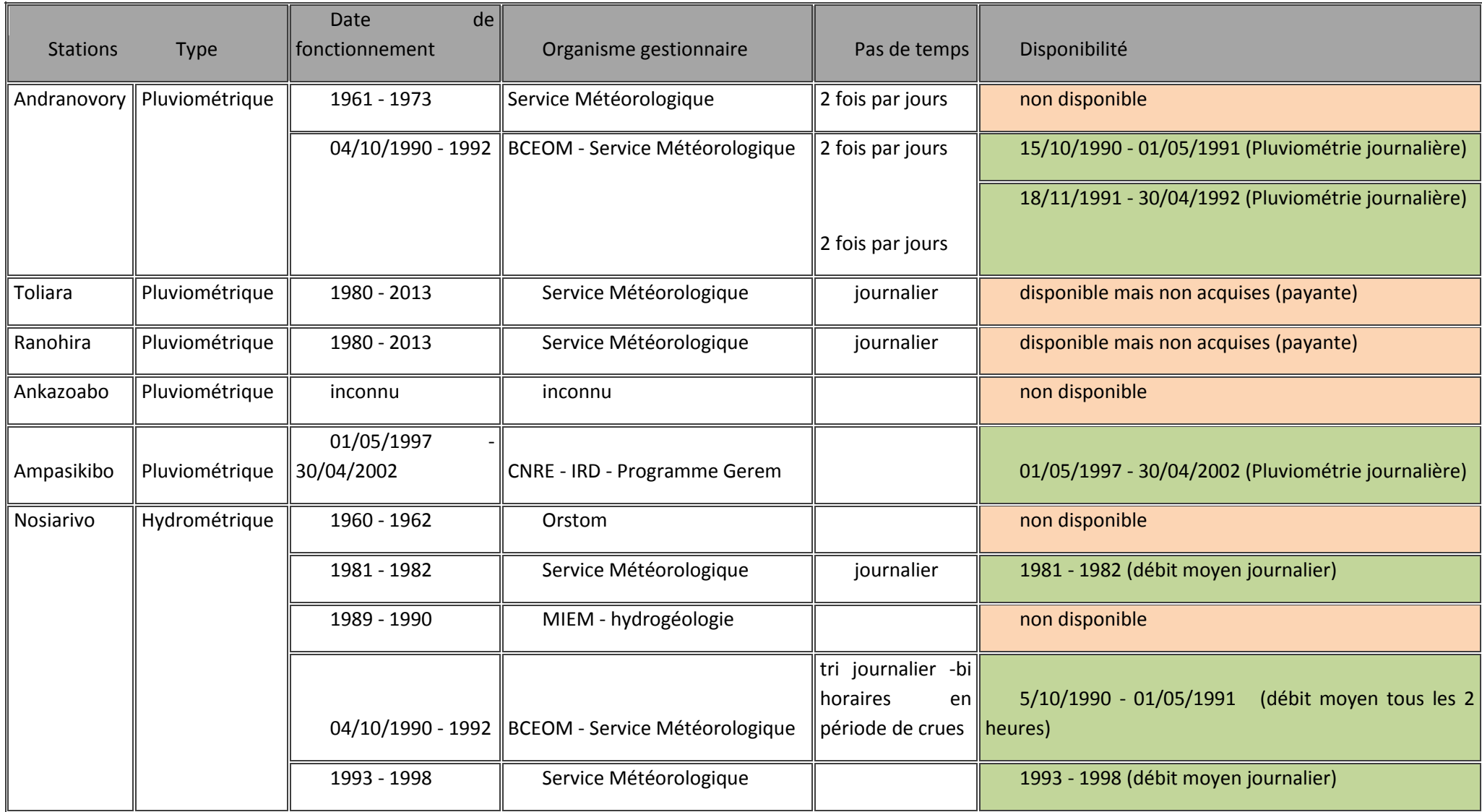

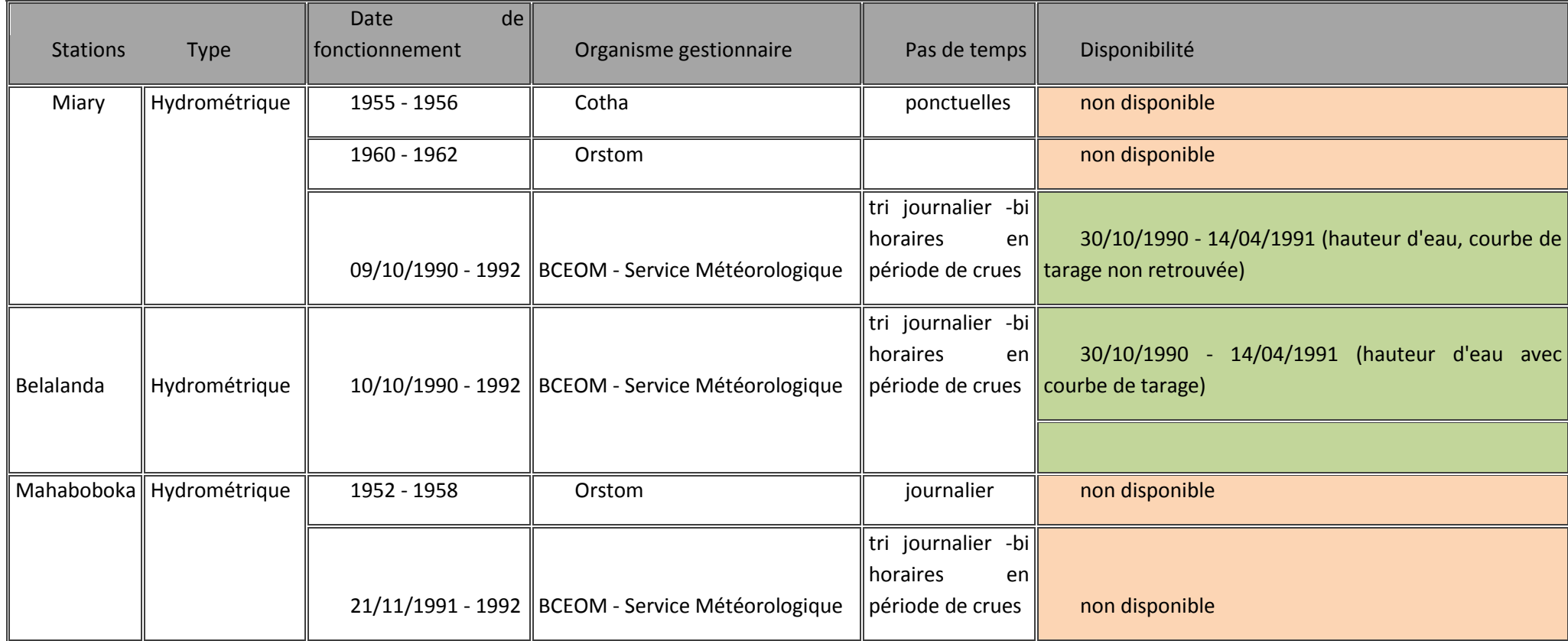

## 1.2 Caractérisation de l'Aléa. Constats sur la variabilité hydro-climatique au niveau du bassin versant du Fiherenana.

Dans cette partie nous allons faire un premier constat sur les principales données hydro-climatiques exploitables dons nous disposons en nous basant sur l'observation de graphiques usuels.

#### 1.2.1 Aperçu de la variabilité hydrologique et des débits extrêmes

Concernant le suivi du fleuve Fiherenana. La station de **Nosiarivo** (**Antaralava**) est celle qui a le plus enregistré de chroniques de débits. Une longue chronique divisée en deux : de 1981 à 1983 et de 1993 à 2000. La deuxième chronique concerne la saison 1990/1991 où on a des données provenant de stations automatiques mis en place lors du projet de BCEOM. Des données hydrométriques ont aussi été enregistrées sur les stations de **Miary** et de **Belalanda** pour la saison 1990/1991. Mais on ne dispose pas de la courbe de tarage pour la station de Miary. Dans cette caractérisation de la variabilité hydrologique du fleuve, on se concentrera donc sur la longue chronique enregistrée à Nosiarivo.

Si l'on considère les moyennes mensuelles des débits enregistrés à Nosiarivo, le cycle hydrologique du Fiherenana se caractérise par un pic de crue au mois de février/mars, et une décrue plus ou moins abrupte de 2 ou 3 mois pour atteindre le niveau d'étiage du mois d'avril – mai [\(Figure 4\)](#page-22-0). En juste 2 mois (de février - mars jusqu'à avril - mai), le débit peut chuter de 40 m<sup>3</sup>/s jusqu'à 5 m<sup>3</sup>/s. On peut bien distinguer que le Sud-Ouest malgache possède deux saisons climatiques bien séparées. Une saison sèche de mai en septembre, et une saison pluvieuse du mois d'octobre ou novembre jusqu'en avril de l'année suivante. Pourtant, à travers ce cycle moyen, on ne peut dissimuler la variabilité interannuelle qui affecte le fleuve et qui s'avère très importante.

Cela peut déjà apparaître à travers les hydrogrammes annuels [\(Figure 5\)](#page-29-0). Malgré le fait que les courbes ont toutes plus ou moins la même allure, on constate que les débits des années 1980 se retrouvent tous en dessous des débits des années 1990.

L[a Figure 6](#page-29-1) représente les variations du débit moyen annuel du fiherenana entre 1981 et 2000, ainsi que celles des débits annuels de crue et d'étiage. Le débit moyen et le débit d'étiage semblent suivre une tendance particulière à l'augmentation au fil des années. Pour le cas des débits de crue : les hautes eaux connaissent une élévation sensible à partir de 1996 même si on constate aussi de grandes valeurs dans les années précédentes. Il est enfin important de remarquer que crues et étiages d'une même année ne sont pas nécessairement liés en termes de magnitude. On rencontre en effet les différentes situations possibles : crues et étiages élevés surtout pour les dernières années (1999 - 2000), crues et étiages faibles (1995), crues élevées et étiages faibles (1983), crues faibles et étiages élevés (1996 - 1997).

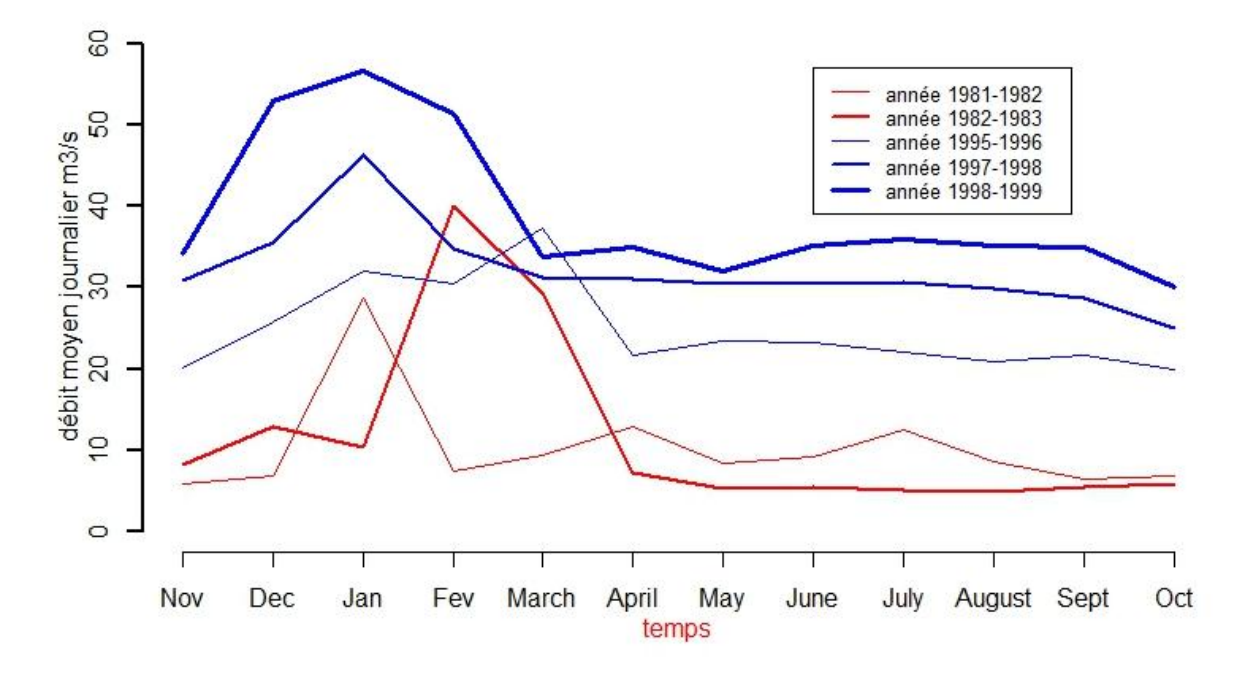

<span id="page-29-0"></span>**Figure 5. Représentation du cycle hydrologique du fleuve Fiherenana par les débits moyens journaliers (m<sup>3</sup> /s)**

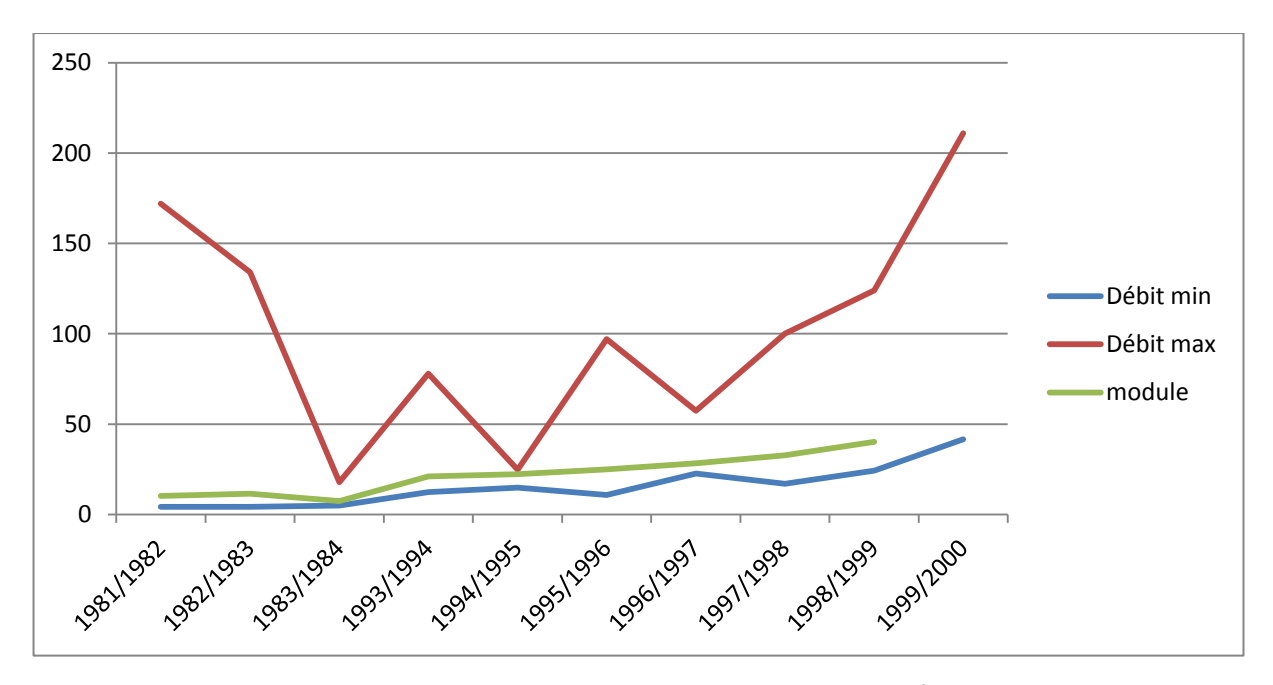

**Figure 6. Débits moyens, minimum et maximum annuels (en m<sup>3</sup> /s)**

<span id="page-29-1"></span>Puisqu'on s'intéresse à l'aléa inondation, généralement causé par des débits de crue extrêmes,il serait intéressant de pouvoir définir comment les évènements hydrologiques extrêmes ont évolué au fil des années. Pour cela nous allons emprunter une méthode simple utilisée par Drapeau *et al.*, (2011) pour évaluer la variabilité hydrologique du Rio Solimoes au Brésil. Dans un premier temps, nous allons donc *« considérer les débits de crue les plus forts, appartenant aux 5 centiles supérieurs, et les débits d'étiage les plus faibles, appartenant aux 5 centiles inférieurs.»* (Drapeau *et al.*, 2011)*.* Sur la [Figure 7,](#page-30-0)

on voit donc pour chaque année le nombre de jours où on a enregistré des débits extrêmes. On peut alors constater que les années 1980 sont caractérisées par un nombre conséquent de débits d'étiage extrêmement faibles qui peuvent représenter des cas de sècheresses prononcées. Et par opposition, on voit que les années 1900 présentent beaucoup de cas de crues importantes. On peut voir que presque toutes les années présentent des extrêmes hydrologiques tels qu'on l'a défini. Une autre définition, plus sélective pourrait donc être envisagée.

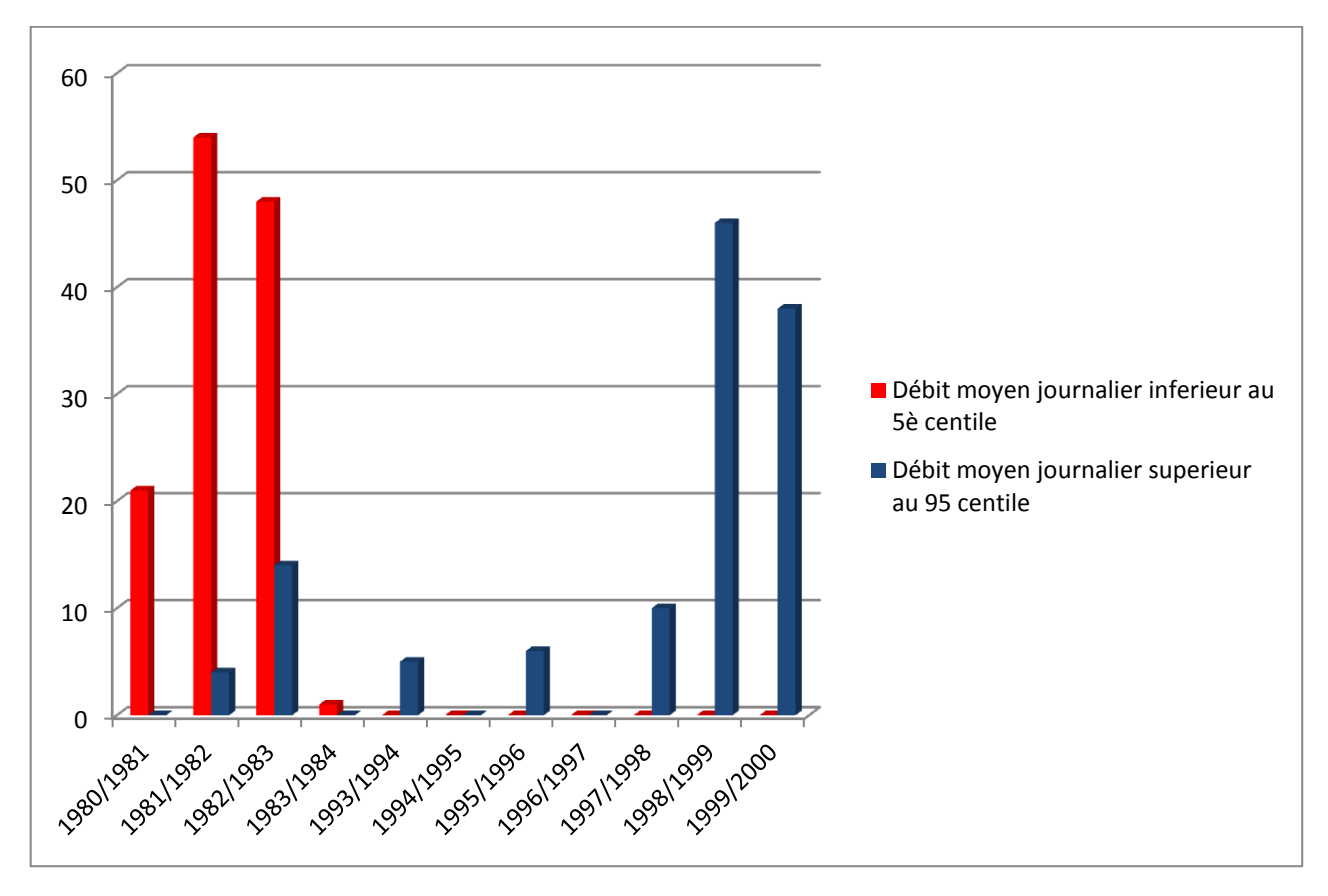

<span id="page-30-0"></span>**Figure 7. Nombres de jours ayant des débits extrêmes (Hautes et basses eaux – première définition).**

Si auparavant, la définition de l'extrême faisait référence à la distribution des débits en considérant de manière systématique les valeurs les plus élevées et les plus faibles à des valeurs extrêmes, on pourrait envisager cette variabilité en termes d'écarts à la moyenne. *« On peut alors assimiler à des événements hydrologiques extrêmes les débits s'écartant le plus de la valeur du débit moyen »* (Drapeau *et al.*, 2011)*.* Nous allons donc ici considérer comme « extrême », les débits s'écartant du débit moyen par plus de 2 écart-types [\(Figure 8\)](#page-31-0). On constate tout suite une grande différence avec le graphique précédent : les débits d'étiage sont exclus de la variabilité extrême. Effectivement, la distribution des débits du Fiherenana mesurée à Nosiarivo [\(Figure 9](#page-32-0)) montre qu'aucun débit d'étiage ne s'éloigne du débit moyen de plus de 2 écarts-types. Cela pourrait sembler paradoxal étant donné que le Sud-Ouest malgache est surtout connu comme étant la région la plus sèche de Madagasar. Mais, de manière concrète, cela s'explique par le fait que le débit moyen sur le fleuve a une valeur très faible et que les débits d'étiage sont donc presque du même ordre de grandeur que ce débit moyen.

Ce qui nous pousse à dire que les valeurs extrêmes ne concernent donc que les débits de crue. Ces crues exceptionnelles existent bien et, d'après la Figure 4, on les rencontre de plus en plus fréquemment à partir des années 1990 où on ne constate presque plus que des hautes eaux extrêmes.

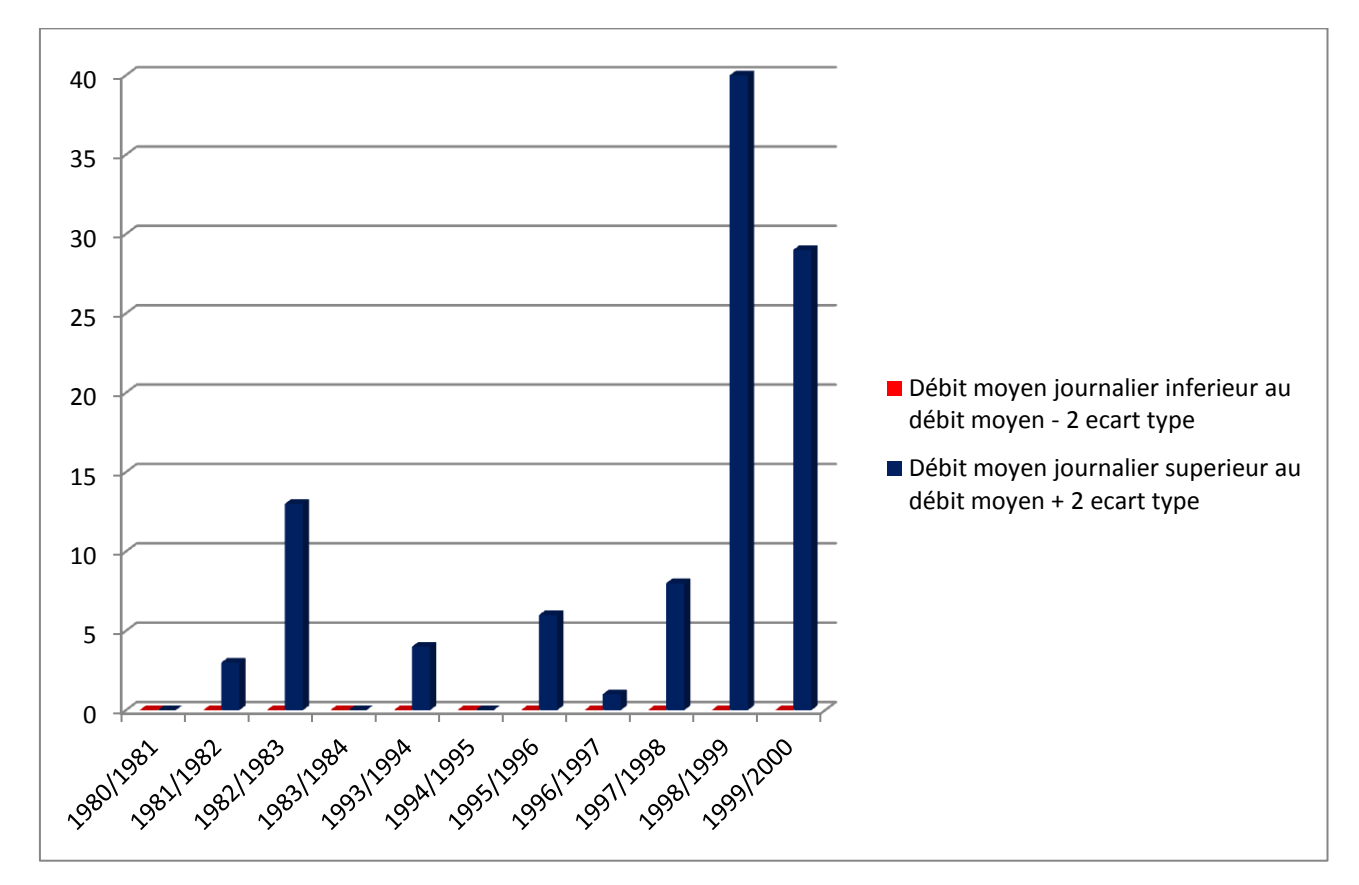

<span id="page-31-0"></span>**Figure 8. Nombres de jours ayant des débits extrêmes (Hautes et basses eaux – deuxième définition).**

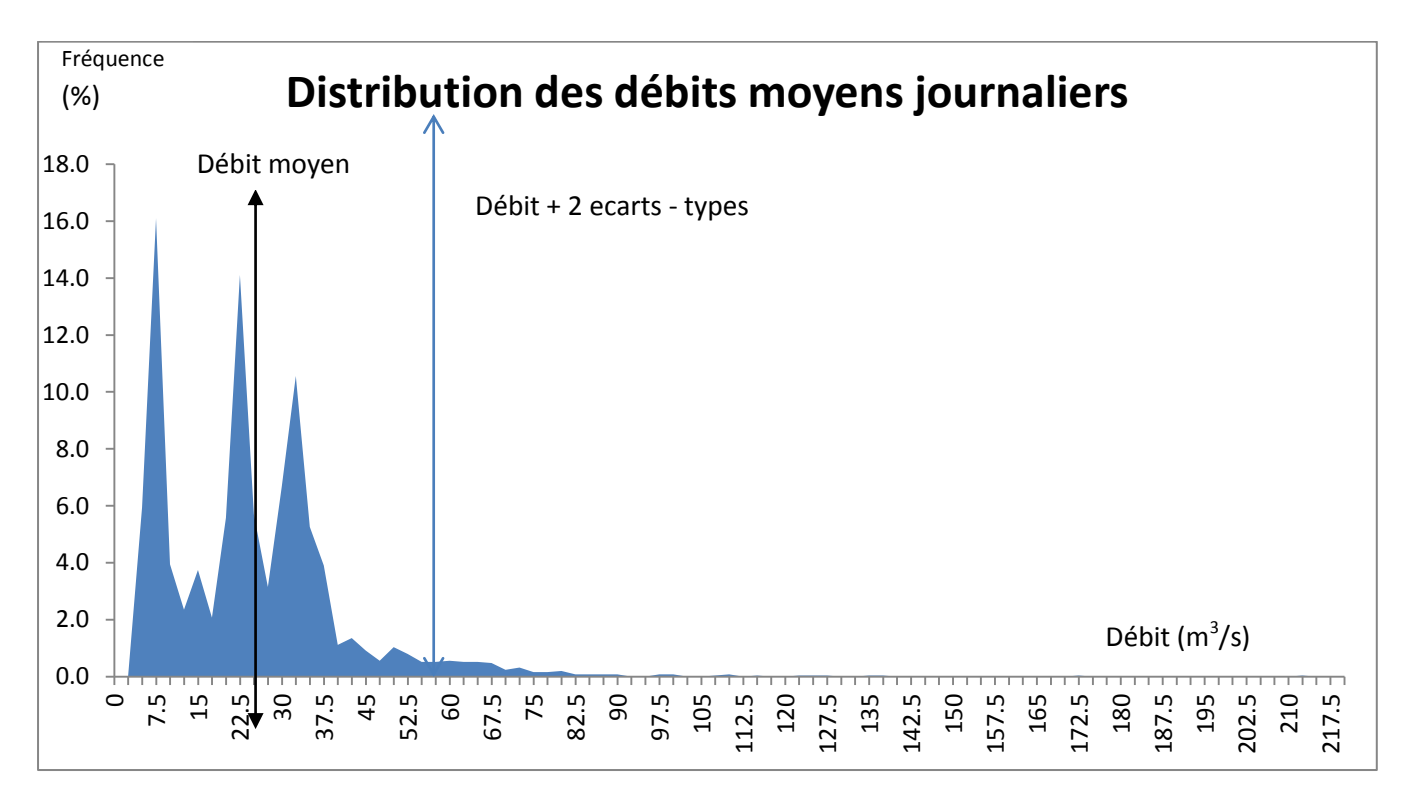

<span id="page-32-0"></span>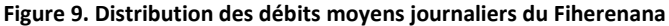

#### 1.2.2 Aperçu de la variabilité climatique.

Pour les mesures pluviométriques, les deux stations principales qui disposent d'une chronique assez longue sont la station de **Toliara** et **Ranohira** (1960/2014). Les autres stations concernent surtout les deux années hydrologiques en cours durant le projet de BCEOM: 1990/1991 – 1991/1992. Ces stations sont les suivantes : **Fotivolo, Andranolava, Maninday, Sakaraha, Andranovory**. Enfin le projet GEREM a mis en place la station météorologique d'**Ampasikibo** qui a fonctionné pour la période 1997/2002.

C'est donc sur la station de Toliara qu'on peut trouver une longue chronique de données pluviométrique allant de 1960 à 2014. La [Figure 10](#page-33-0) nous montre cette pluviométrie pour quelques années représentatives. On constate alors que le cycle pluviométrique est relativement bien respecté au fil des saisons à savoir l'existence d'une saison pluvieuse (novembre à mars) et d'une saison sèche (Avril à Octobre). Néanmoins, en termes de variabilité interannuelle, on pourrait distinguer des années un peu particulières. Comme pour l'année 2012/2013 qui a été celle de la grande catastrophe récente de février 2013. L'intensité de la pluie a été plus forte par rapport aux autres années sans être de caractère exceptionnelle (dans les années 1960, et même après, on a constaté des évènements pluvieux d'intensités similaires et même plus grandes). Ce qui différencie un peu l'année 2012/2013 c'est que la saison pluvieuse est très concentrée entre janvier et Février et que le hyétogramme n'est pas du tout réparti sur toute l'année. Ce qui n'est pas le cas de la plupart des années précédentes. Cela illustre donc une certaine tendance à avoir des évènements pluvieux de courte durée mais d'intensité grandissant.

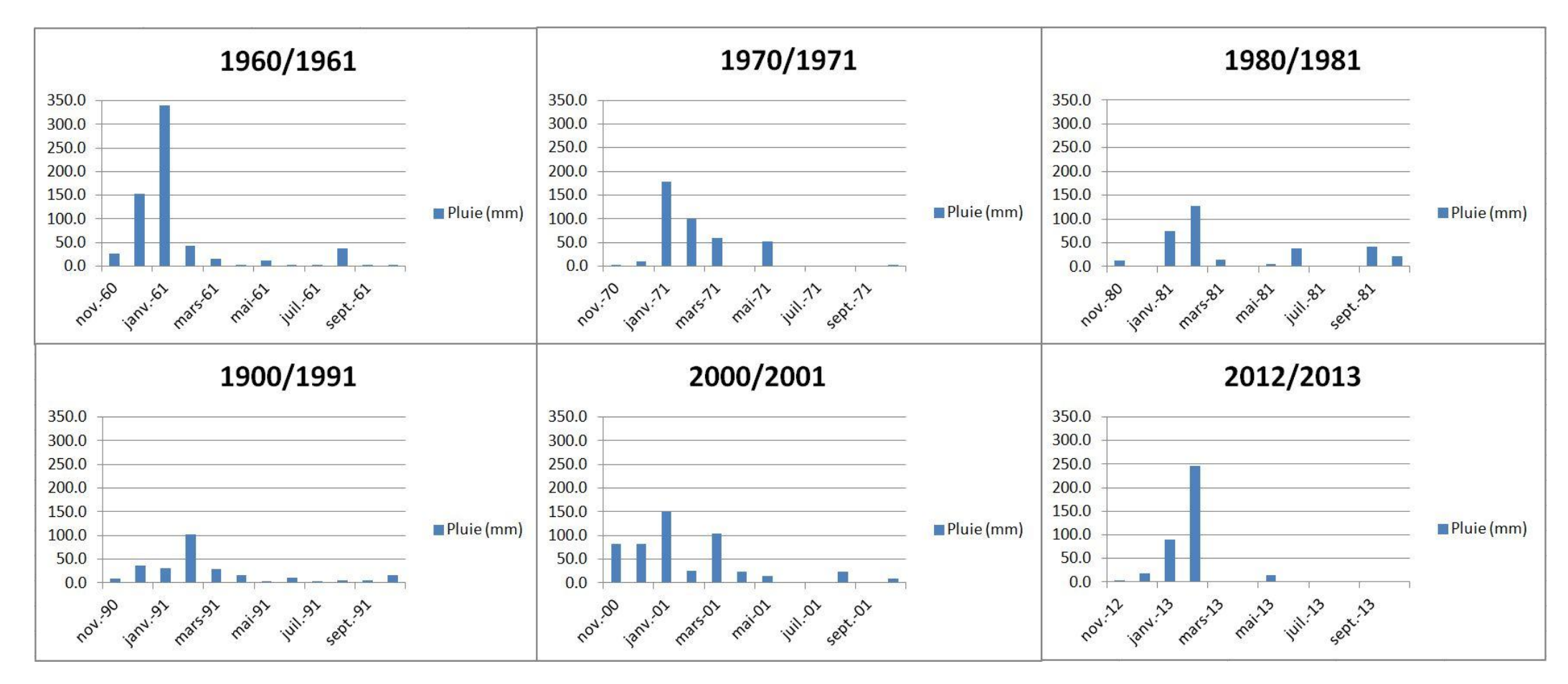

<span id="page-33-0"></span>**Figure 10. Représentation de la pluviométrie sur le bassin du fiherenana pour quelques années représentatives**

## 1.3 Démarche adoptée pour l'analyse des chroniques hydro-climatiques en séries temporelles. L'aléa et les séries temporelles. Considérations des chroniques hydroclimatiques en tant que séries temporelles.

A partir de cette partie, nous allons analyser nos chroniques hydro-climatiques en suivant une démarche propre aux « séries temporelles ». D'une manière générale, on désigne par série temporelle, une suite d'observations d'un phénomène indicés par le temps. Nos chroniques sont donc fortement susceptibles d'être considérées comme étant des séries temporelles.

#### 1.3.1 Définitions, séries temporelles

Une série temporelle - ou série chronologique - est une succession d'observations d'un même phénomène à des dates différentes. Les dates sont généralement équidistantes. La série peut donc être journalière, hebdomadaire, mensuelle, etc. La façon la plus simple de représenter une série temporelle est d'utiliser un graphique avec les dates en abscisses et les observations en ordonnées. La caractéristique principale d'une série chronologique est que les valeurs sont ordonnées, c'est-à-dire que certaines valeurs sont considérées comme antérieures à d'autres et selon le cas, ces valeurs peuvent êtres dépendantes d'autres valeurs. Le moment auquel l'observation a été faite est donc une information primordiale.

### 1.3.2 Les démarches classiques concernant l'étude des séries temporelles

L'étude d'une série temporelle peut se dérouler de différentes manières selon les objectifs des travaux dans lesquels elle est insérée. Ainsi, elle peut consister en une simple exploration sans chercher à extraire un mécanisme aléatoire qui pourrait la gouverner. Il se peut aussi que l'étude veuille aller plus en avant et chercher à expliciter et à mettre en évidence ce mécanisme afin d'éventuellement pouvoir prédire son évolution. Mais en règle générale, l'étude d'une série temporelle peut être divisée en trois grandes étapes : l'étude descriptive, la modélisation et la prévision.

### *1.3.2.1 L'étape de description*

Dans le cas où l'objectif du travail va au-delà d'une simple exploration, l'étape de description peut être aussi considérée comme une étape de préparation aux étapes suivantes (modélisation et prévision). Dans un premier temps il s'agit d'observer les différents graphiques qui permettent d'apprécier le comportement de la série. Il existe un panel de graphiques susceptibles de nous aider dans ce sens, à commencer par le plus simple mais le plus important, le *chronogramme*, la représentation de la série en fonction du temps. Ces observations peuvent permettre de faire le choix sur un modèle ou un autre ou encore de détecter certains phénomènes sur lesquels il faudrait se concentrer plus en profondeur. C'est aussi dans cette étape qu'on calcule, si besoin, les statistiques descriptives classiques : moyenne, variance, écart-type etc.

Cette partie peut être considérée comme une préparation dans le but de faire une modélisation après, dans le cas contraire elle reste descriptive. Cette étape peut être une simple observation des différents graphiques qui permet d'apprécier le comportement de la série mais elle peut aussi être assez conséquente s'il faut faire des corrections dû à des effets occasionnels. Ces effets peuvent être un manque de mesures à cause d'une panne ou encore une mesure ponctuelle jugée trop incohérente (extrêmement basse ou extrêmement haute – par exemple une mesure du débit anormalement haute à cause d'un animal qui s'est collé sur le limnimètre à pression). Ces mesures atypiques sont susceptibles de fausser la modélisation et sont parfois traitées comme des données manquantes. Le traitement des données manquantes ou d'autres artefacts se fait en imputant une autre valeur jugée plus raisonnable à la place de la valeur manquante. En effet, une série temporelle est une série régulière à des dates régulièrement espacées, on ne peut donc pas simplement ignorer les valeurs manquantes ; on perdrait la régularité temporelle de la série et on ne pourrait pas percevoir les saisonnalités qui peut exister dans la chronique.

#### *1.3.2.2 L'étape de modélisation*

Le terme « modélisation » peut avoir des significations différentes selon le contexte où il est utilisé, comme on pourra le voir tout au long de ce manuscrit. On peut définir globalement la modélisation comme une manière de représenter un système par un autre, plus facile à appréhender. Dans le cadre de l'étude de nos séries temporelles, il s'agit donc de trouver une représentation de nos chroniques hydro-climatiques à travers une fonction qu'on pourra ensuite analyser.

La manière la plus courante de modéliser les séries temporelles c'est d'expliquer la série par son propre passé. On aura donc un modèle de la forme suivante :

$$
y_t = f(y_{t-1}, y_{t-2}, \dots) + u_t \qquad (1.1)
$$

Où  $u_t$  est la composante d'erreur

Dans ce cas il n'y aucune variable explicative autre que le passé de la série. C'est le cas des modèles auto-régressifs par exemple.

Quelquefois, il est possible de trouver des variables explicatives à insérer dans le modèle.

$$
y_t = f(X_t) + u_t \tag{1.2}
$$

 $X_t$  est donc un vecteur de variables explicatives. La connaissance de ce modèle est d'autant plus importante quand on peut l'utiliser à des fins de prédictions.

### *1.3.2.3 L'étape de prévision / prédiction*

En ce qui concerne la terminologie la prévision se distingue de la prédiction (Aragon, 2011). D'une manière simple on peut dire que la prévision d'un phénomène ne peut se faire qu'en mobilisant un certains nombres de moyens (expertise, statistiques etc.). La prédiction, se limite à un aspect purement statistique. Dans tout notre travail, on s'intéresse à la démarche statistique adaptée pour les séries temporelles. Il s'agit donc d'une pure prédiction. Toutefois, on discutera de la pertinence de ces prédictions étant donnée la longueur des données dont on dispose. La majeure partie de notre étude sera presque exclusivement consacrée à la partie modélisation.

Notons que lorsqu'on connait le présent et le passé d'une série, la prédiction de ses valeurs à des dates futures peut se faire en se basant sur un modèle préalablement estimé. Il existe toutefois des méthodes de prédictions qui peuvent être utilisées sans ajustement préalable d'un modèle. Parmi ces méthodes, on distingue le lissage exponentiel.

*1.3.2.4 Cas particulier des chroniques du fiherenana. Nécessité de l'ajout d'une démarche compensatrice : l'étape de reconstitution*
Les données manquantes et les valeurs exceptionnelles peuvent fausser les statistiques qui font intervenir les moyennes et les variances. De plus, le fait de les ignorer nous fait perdre la régularité temporelle de la série et fausse l'analyse de son comportement. Dans le cas de valeurs atypiques ponctuelles, la plupart des statisticiens cherchent à les identifier et à les remplacer par des valeurs plausibles. Il est extrêmement important dans le cadre de l'étude d'une série temporelle de ne pas « éliminer » les valeurs manquantes mais de les « remplacer ». Cette imputation (ou remplacement) peut se faire de différentes manières. Il est courant d'affecter une valeur qui représente l'ordre de grandeur des valeurs voisines ou de faire une interpolation linaire en supposant que la série est approximativement linéaire autour de la valeur manquante. On peut encore faire mieux si on a identifié la dynamique de la série, on pourrait imputer une valeur en suivant cette dynamique en non plus par une simple interpolation.

Les méthodes de traitement des valeurs manquantes usuelles (interpolation, etc.) sont uniquement valables pour des valeurs ponctuelles. Il est clair qu'une interpolation linéaire n'aura de sens qu'autour d'une seule valeur manquante. Pourtant nos chroniques hydrométriques présentent des valeurs manquantes du fait du non-fonctionnement des stations de mesure sur plusieurs mois, voire plusieurs années. Dans ce cas, une simple imputation n'est plus possible, il faut à tout prix, avant de faire la modélisation, chercher à identifier la dynamique de la série et tracer une reconstitution à la place de la chronique manquante. Il faut toutefois être prudent. En effet, à la suite de cette étape de reconstitution, le but est de faire une analyse de la série et non de sa reconstitution. Dans l'idéal, on voudrait donc faire une modélisation de la série proprement dite et non de la série reconstituée. Ce cas de figure est dans la pratique, difficile à mettre en place car les méthodes de modélisation des séries temporelles nécessitent que la série soit complète. L'alternative possible est donc d'obtenir une reconstitution qui représente la dynamique de la série mais qui soit simple et facile à interpréter afin de pouvoir la prendre en compte dans la partie modélisation. En d'autres termes, dans la pratique, il s'agit donc de modéliser la série avec les valeurs reconstituées mais en connaissance de cause. Ainsi, puisqu'on connait toutes les caractéristiques de la reconstitution, on pourra à la fin de l'étape de modélisation, pouvoir juger si le comportement mis en évidence à la fin de l'analyse provient de la reconstitution ou de la vraie chronique hydrométrique.

La reconstitution se doit donc de remplir les deux conditions suivantes :

- Représenter la dynamique globale de la série.
- Etre suffisamment simple afin de pouvoir facilement la prendre en compte dans les analyses et interprétations à la fin de la modélisation.

Dans le prochain chapitre, on proposera une manière de reconstituer les manquants en combinant les méthodes de décomposition saisonnières de Box-Jenkins (Box *et al.*, 2008) et les méthodes simples de régression linéaire.

# 1.4 Étude descriptive préalable :

#### 1.4.1 Chronogramme des séries hydro-climatiques

Cette première partie descriptive est primordiale. Elle permet d'explorer au préalable les séries afin de pouvoir prendre les bonnes décisions avant toute forme de modélisation. En pratique il s'agit essentiellement d'une observation des différents graphiques susceptibles de nous donner des informations sur la structure de la série. La plus importante et la plus simple est le chronogramme, c'est le diagramme des valeurs de la série en fonction du temps. Il existe aussi d'autres graphiques intéressants tels que le *monthplot,* qui permet d'apprécier la saisonnalité de la série, ou le diagramme retardé (*laplot)* qui permet de comprendre la dépendance de la série avec son passé.

En ce qui concerne l'hydrométrie, nous nous intéressons à la station de Nosiarivo, qui est celle qui a enregistré le plus de mesures sur le bassin versant du fiherenana. Le premier chronogramme [\(Figure](#page-37-0)  [11\)](#page-37-0) représente le débit moyen journalier, le second [\(Figure 12\)](#page-38-0) représente quant à lui, le débit moyen mensuel. Outre le fait qu'on est ici face à un important manque de données, qu'on essaiera de traiter par la suite, il est intéressant de comparer les deux graphiques. S'il est évident que l'allure est normale, car il s'agit des mêmes données, on peut constater que les pics de débits sont particulièrement hauts sur le chronogramme des débits journaliers. En effet, si le débit moyen mensuel le plus élevé est de l'ordre de 60 à 70 m<sup>3</sup>/s, le débit de pointe journalier peut atteindre jusqu'à 200 m<sup>3</sup>/s. Cela implique que les crues du fiherenana sont ponctuelles, de courte durée mais d'intensité très élevée par rapport à la moyenne mensuelle. Néanmoins, il reste logique que l'évolution des débits de pointe journaliers soit corrélée avec les débits moyens mensuels et une analyse de l'un ou de l'autre reste tout à fait pertinente.

En ce qui concerne les données manquantes, on est donc en présence d'une très longue chronique mais vide entre 1983 et 1993. Les deux séries avant et après ce vide, sont donc les seules données vraiment intéressantes à exploiter. Il est préférable de considérer ces deux séries de manière distincte. On va nommer la première série, série hydrométrique des années 1980 et la deuxième, celle des années 1990 [\(Figure 13](#page-38-1) et [Figure 14\)](#page-38-2).

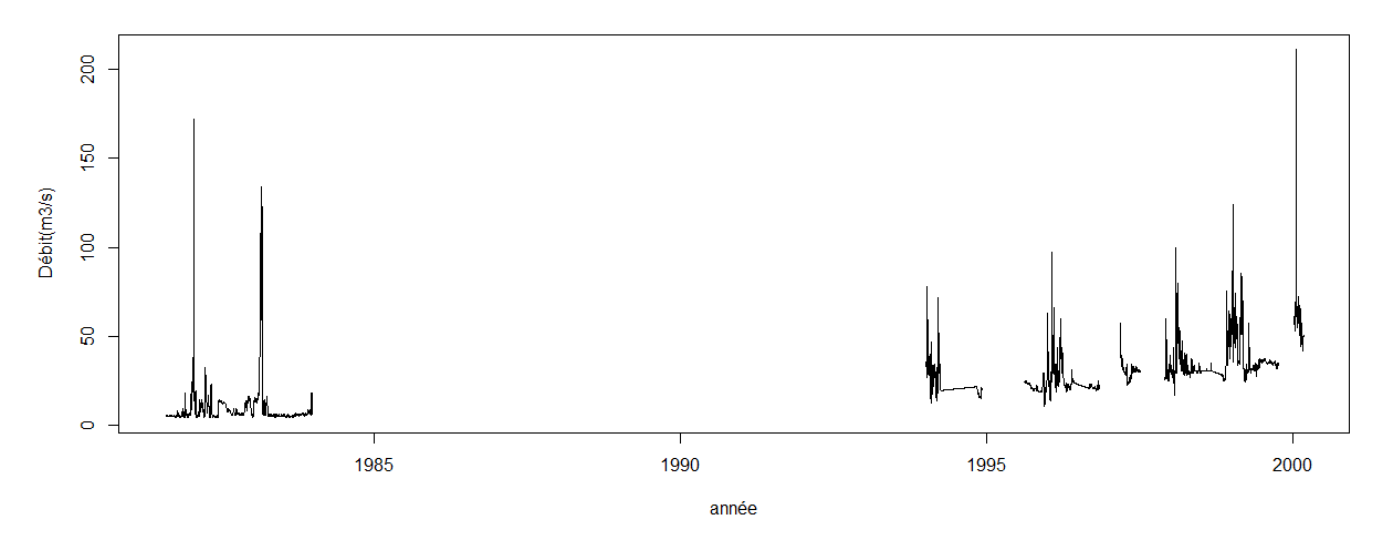

<span id="page-37-0"></span>**Figure 11. Chronogramme des débits moyens journaliers**

Chapitre 1 : Vue générale du bassin versant du Fiherenana et de ses caractéristiques hydro-climatiques. La problématique du manque de données.

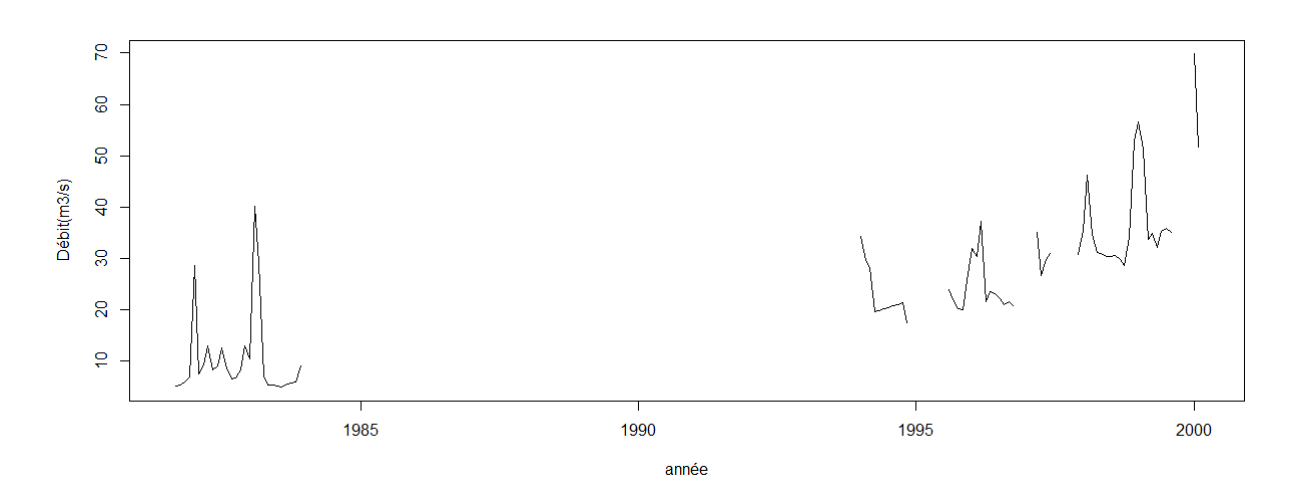

**Figure 12. Chronogramme des débits moyens mensuels**

<span id="page-38-0"></span>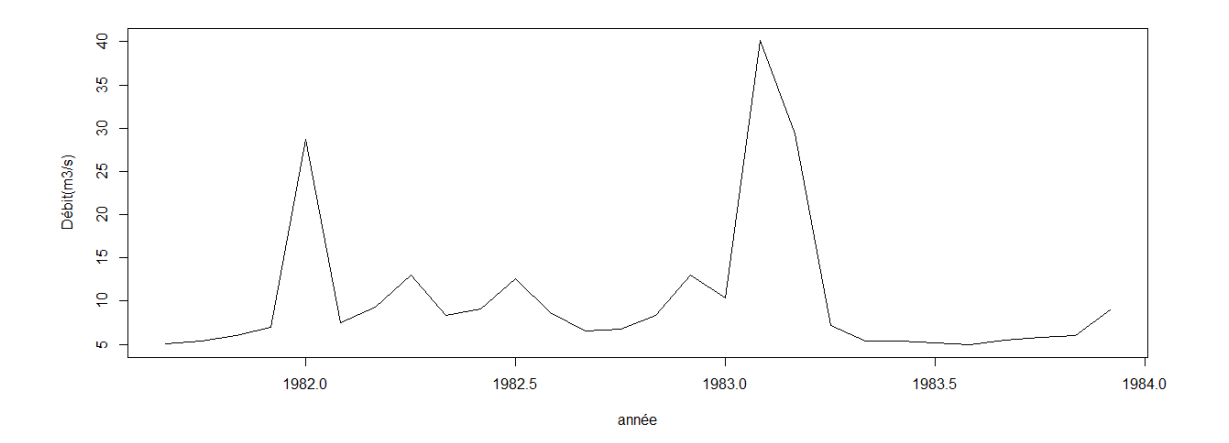

**Figure 13. Série hydrométrique des années 80**

<span id="page-38-1"></span>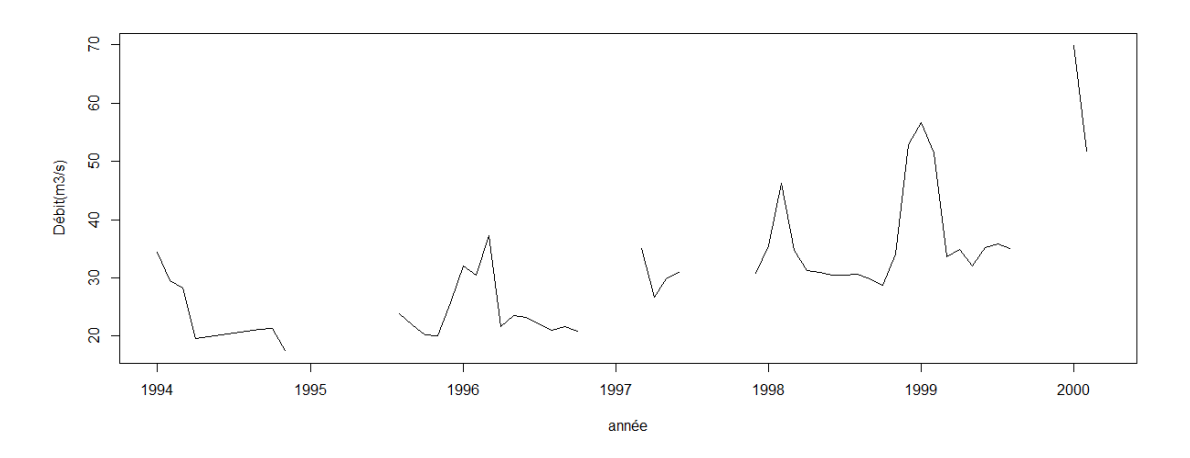

**Figure 14. Série hydrométrique des années 1990**

<span id="page-38-2"></span>Pour la pluviométrie, on peut observer les chronogrammes des précipitations enregistrées à la station de Toliara. Le graphique reste assez régulier, même si on remarque quelques pics un peu plus hauts que les autres dans les années 2000. On ne peut faire plus d'interprétations sans faire des analyses plus précises [\(Figure 15\)](#page-39-0).

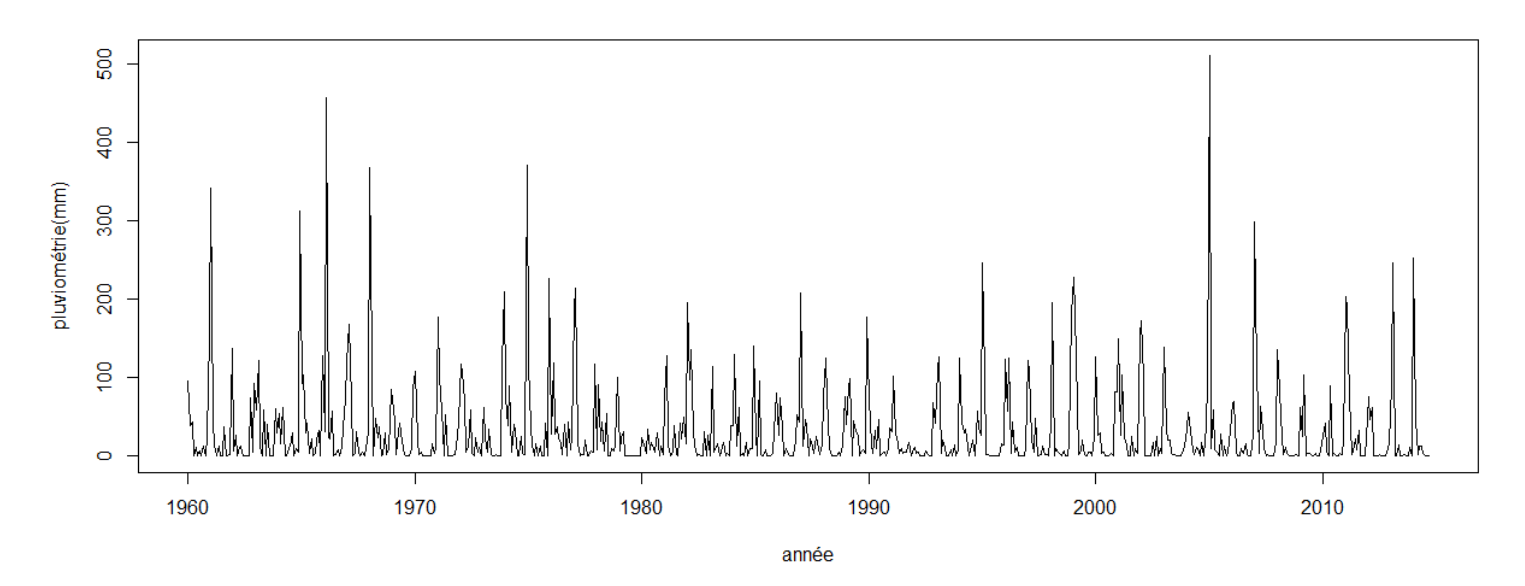

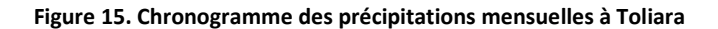

# <span id="page-39-0"></span>1.4.2 Le *monthplot* : un chronogramme d'une sous-série mensuelle

C'est un des graphiques les plus efficaces pour avoir un premier aperçu de la saisonnalité d'une série. Le *monthplot* affiche dans un même graphique le chronogramme associé à chaque saison (dans notre cas, la saison en question est le mois, mais le monthplot est valable quel que soit la périodicité de la série – journalier, hebdomadaire, etc. Concrètement, le monthplot affiche donc le chronogramme de la série pour tous les mois de janvier, ensuite pour tous les mois de février et ainsi de suite. Il permet de voir l'évolution de la série aux cours des années pour chaque mois considéré mais son intérêt principal est la mise en évidence de la saisonnalité.

Examinons le monthplot de la pluviométrie de Toliara [\(Figure 16\)](#page-40-0). On peut clairement affirmer l'existence d'une saison pluvieuse de novembre à mars et d'une saison sèche d'avril à octobre. Par contre, les variations au niveau des chronogrammes mensuels ne ressortent pas de tendances flagrantes.

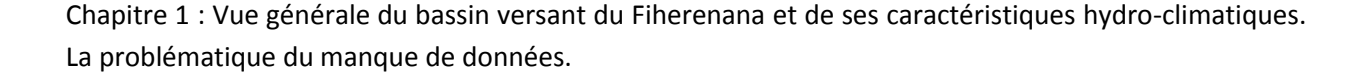

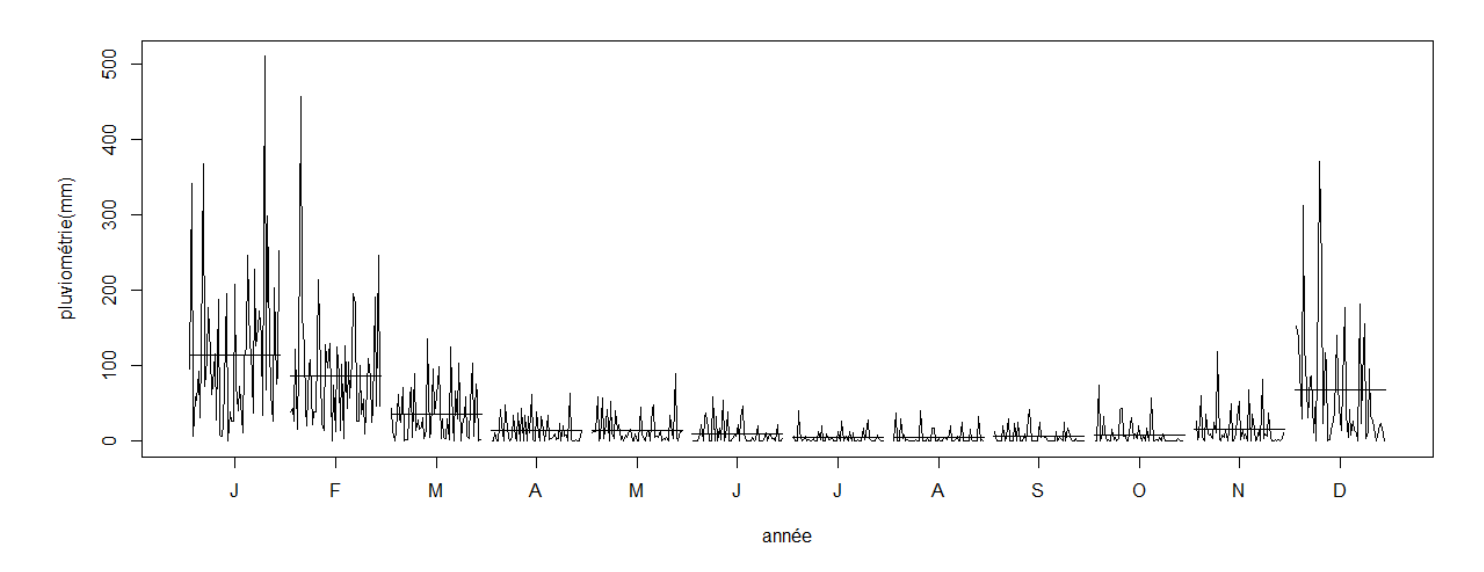

**Figure 16. Monthplot de la pluviométrie à Toliara**

<span id="page-40-0"></span>Même si les deux séries principales qu'on se propose d'étudier dans ce travail sont la pluviométrie et l'hydrométrie. Il est intéressant de faire une brève observation des chroniques des températures pour avoir une vision globale de la structure des saisons dans le Sud-Ouest de Madagascar. Nous disposons des données de température provenant de la station météorologique de Toliara (la même station qui a fourni les données pluviométriques). Examinons alors la chronique des températures maximales journalières pour chaque mois au niveau de Toliara (Figure 17).

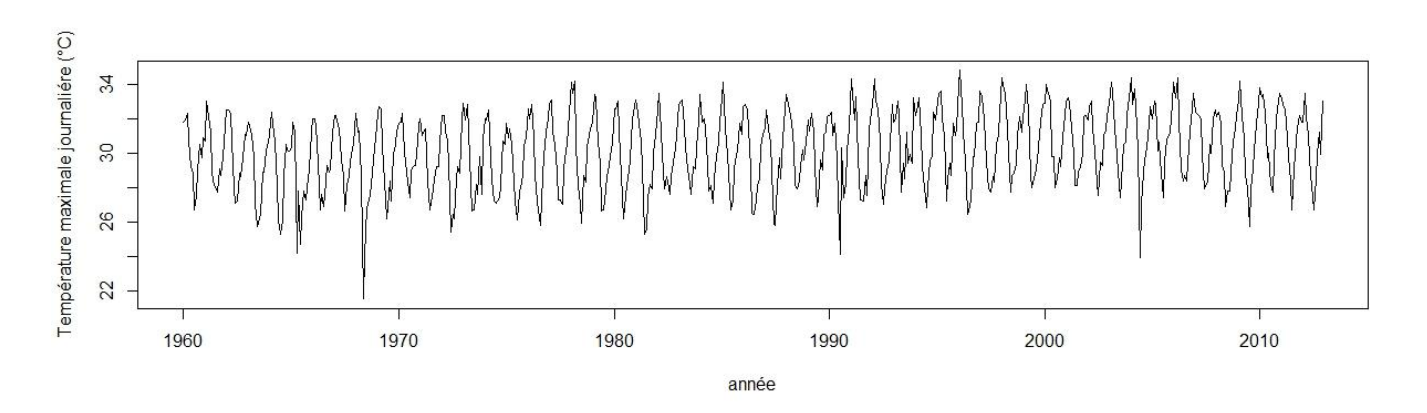

**Figure 17. Chronogramme des températures maximales journalières**

<span id="page-40-1"></span>Les données vont de 1960 à 2014. Si on observe le monthplot des températures maximales journalières au niveau de Toliara [\(Figure 17\)](#page-40-1), les saisons ressortent. On a une saison chaude d'octobre à avril et une autre pendant laquelle la chaleur est moins intense de mai à septembre. Si on combine les observations des deux monthplot (Pluviométrie et Température), on peut très bien ressortir les deux saisons caractéristiques de Madagascar, une saison chaude et humide et une saison sèche.

Mais ce que l'on peut voir apparaître aussi, en plus de la saisonnalité c'est l'évolution de la température au cours des années pour chaque mois. Ainsi on arrive à discerner que la température maximale

journalière présente une tendance à l'augmentation depuis les années 1960 jusqu'en 2014. En effet, prenons l'exemple du mois de décembre, la température maximale est de l'ordre de 30°C pour les années 1960 alors qu'elle atteint les 34°C aux environs de 2014. Et cette tendance à l'augmentation est observable sur tous les mois même si elle est plus flagrante sur certains mois que sur d'autres.

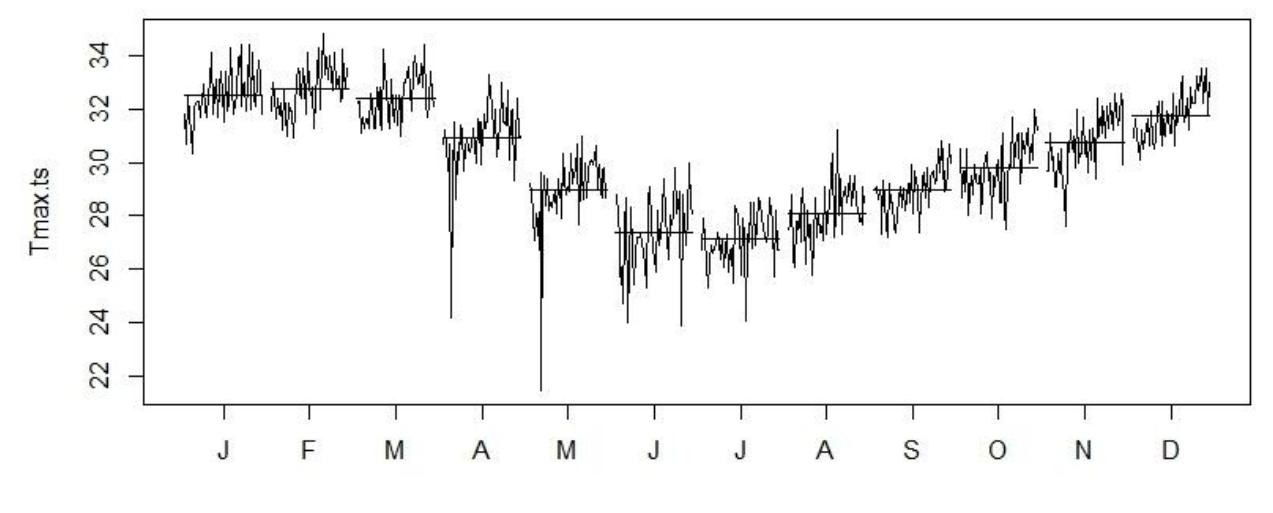

**Figure 18. Monthplot des températures maximales journalières**

En ce qui concerne les chroniques hydrométriques, la présence conséquente de données manquantes, rend le monthplot difficile à exploiter et à interpréter. Il est nécessaire de trouver une démarche de reconstitution de la chronique avant d'avoir un monthplot intéressant à observer. Cette démarche de reconstitution s'avère être une problématique à part entière.

#### 1.4.3 Le diagramme retardé (Lag plot)

Le diagramme retardé est un graphique qui permet de connaitre la relation entre la série et son passé. De manière concrète, ce diagramme montre la dispersion des points ayant pour abscisse la série retardée de k instant et pour ordonnées la série non retardée. Si on retrouve une corrélation entre les deux séries, on dit que la série présente une auto-corrélation d'ordre k. La figure ci-dessous [\(Figure 19\)](#page-42-0) est le diagramme retardé de la chronique des températures maximales journalières (la même que celle observée dans les paragraphes précédents). Sur la figure, k varie de 1 à 12 mois.

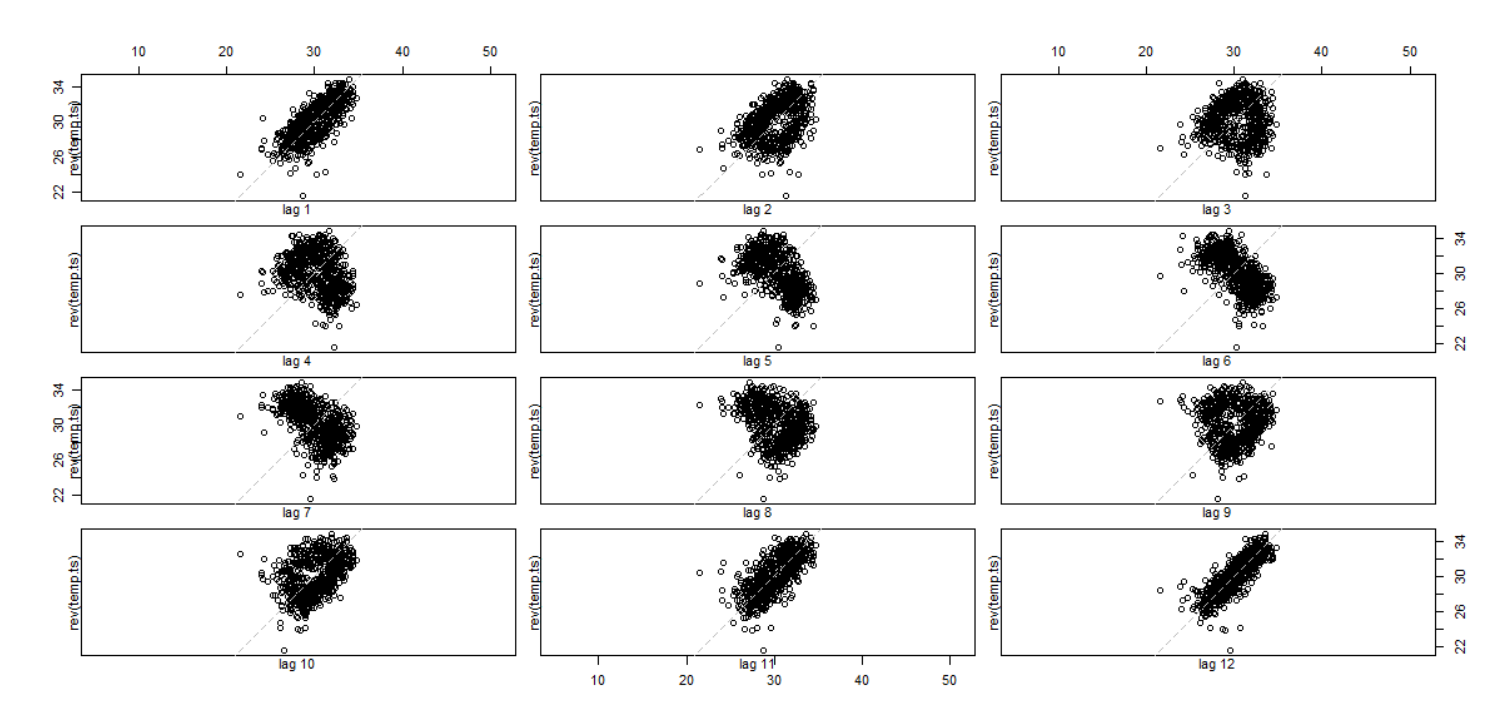

#### **Figure 19. Lagplot des températures maximales journalières**

<span id="page-42-0"></span>En ce qui concerne ces données de température, on note que la valeur à une date est fortement liée à la valeur de 12 périodes avant. Cela traduit une auto-corrélation qui peut s'expliquer simplement par la régularité de la température au fil des saisons. La saisonnalité est donc très marquée. Pour les retards 1 et 11, on remarque aussi cette auto-corrélation, ce qui signifie que les températures restent un peu les mêmes dans un intervalle de deux à trois mois. Pour les décalages 5, 6, et 7 on assiste à une corrélation inverse, c'est-à-dire que les températures chaudes (saison chaude et humide) s'opposent aux températures froides (saison sèche), un aspect très typique d'une saisonnalité très régulière.

Pour les décalages 2, 3, 4 et 8, 9, 10 le nuage des valeurs retardées à une forme d'anneau. Cela aussi peut s'expliquer facilement. Considérons le décalage 3 par exemple, les couples abscisses/ordonnées (x/y) seront les suivantes janvier/avril, février/mai, mars/juin, …, décembre/mars.

Examinons la position des points par rapport à la première bissectrice (en pointillés sur le graphique). Les points dont l'abscisse est en février-mars-avril ont des valeurs en abscisses très hautes (température très élevée en saison chaude) et leurs ordonnées sont plus froides car elles correspondent à la saison sèche (mai-juin-juillet). Ces points se trouvent donc en dessous de la première bissectrice (en bas à droite). De manière analogue, les points en haut à gauche de la première bissectrice sont des points dont l'abscisse est plus froide que l'ordonnée c'est-à-dire, les couples juin/septembre, juillet/octobre, aout/novembre. Et enfin, les points proches de la bissectrice sont les couples de mois de températures proches. Ce type de diagramme retardé est très caractéristique des chroniques à saisonnalité très marquée (Aragon, 2011).

Après avoir conclu que le diagramme retardé des températures montre des aspects typiques des séries possédant une forte saisonnalité. Nous pouvons maintenant nous consacrer aux chroniques qui nous intéressent le plus, la pluviométrie. Examinons alors le « lag plot » des séries de précipitations [\(Figure 20](#page-44-0)). A première vue, on est très loin de l'aspect saisonnier très typé comme le cas de la température. Il n'y pas de corrélation très marquée pour un retard particulier. On n'observe pas non plus les nuages de points en forme d'anneaux. Toutefois, on peut imaginer à la forme des nuages que les auto-corrélations sont plus fortes aux retards 1, 2, 11 et 12 même si ce n'est pas très flagrant. Sans entrer pour l'instant dans une étude statistiquement très poussée concernant les auto-corrélations, le Tableau 2 montre les coefficients de corrélations entre la série de précipitations et les séries retardées. Effectivement on peut constater une certaine corrélation pour les retards 1, 11 et 12 (coefficients à 0.25, 0.24 et 0.39) et des valeurs négatives pour les retards 5, 6 et 7 (coefficients à -0.18 et -0.17) . Les valeurs de ces coefficients sont pourtant très faibles. On peut donc prendre conscience du fait qu'il existe une certaine de forme de saisonnalité dans notre série sans pour autant pouvoir l'affirmer clairement (comme pour le cas de la température).

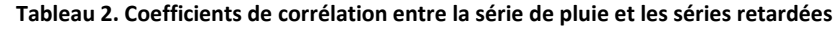

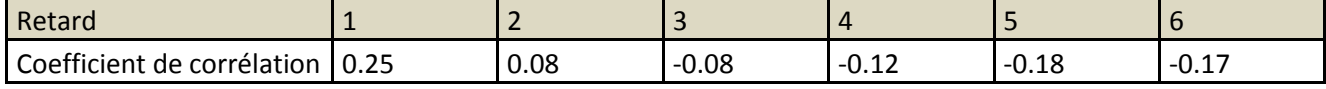

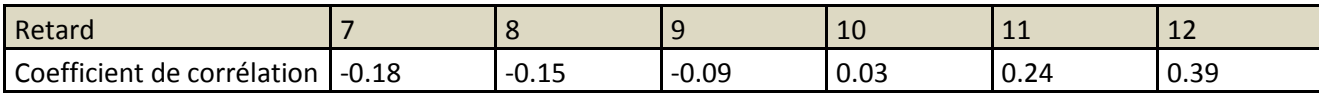

Cela peut s'interpréter de différentes manières. On peut envisager que les écarts entre les extrêmes pour les différentes années peuvent expliquer cette situation. En ce qui concerne les températures maximales, la valeur la plus haute se situe presque toujours en mois de février et sa valeur avoisine toujours les 33°C quel que soit l'année concernée que ça soit en 1961 (33.0°C) ou en 2012 (33.5°C) même si pour des années exceptionnelles, elle peut atteindre 34.5°C. De même pour la valeur la plus basse qui se situe presque toujours en juillet (26.7°C en 1960 et 26.7°C en 2012). Pour le cas des précipitations, on n'est plus dans ce cas de figures, en effet les valeurs extrêmes peuvent être complètement différentes d'une année à l'autre. Si on sait que la saison des précipitations se situe entre Décembre et Mars, on constate qu'il y a des années où la pluviométrie mensuelle maximale dépasse les 500 mm (509.5 mm exactement en janvier 2005) et d'autres années où cette pluviométrie mensuelle maximale ne dépasse même pas les 500 mm (69.8 mm en févier 2006 ou 62.5 mm en janvier 1973). Cet écart entre les extrêmes est observé même pour des années consécutives (comme le cas de notre exemple 509.5 mm en 2005 et 69.8 mm en 2006). De plus, le mois le plus arrosé change d'une année à l'autre, des fois c'est le mois de décembre et d'autres fois c'est le mois de février même si globalement elle reste évidemment toujours dans période considérée comme étant la saison des précipitations. On peut donc en déduire après observation de ce diagramme retardé que même si le

Sud Ouest de Madagascar possède deux saisons distinctes (pluvieuse et sèche), les années peuvent être très différentes les unes par rapport aux autres.

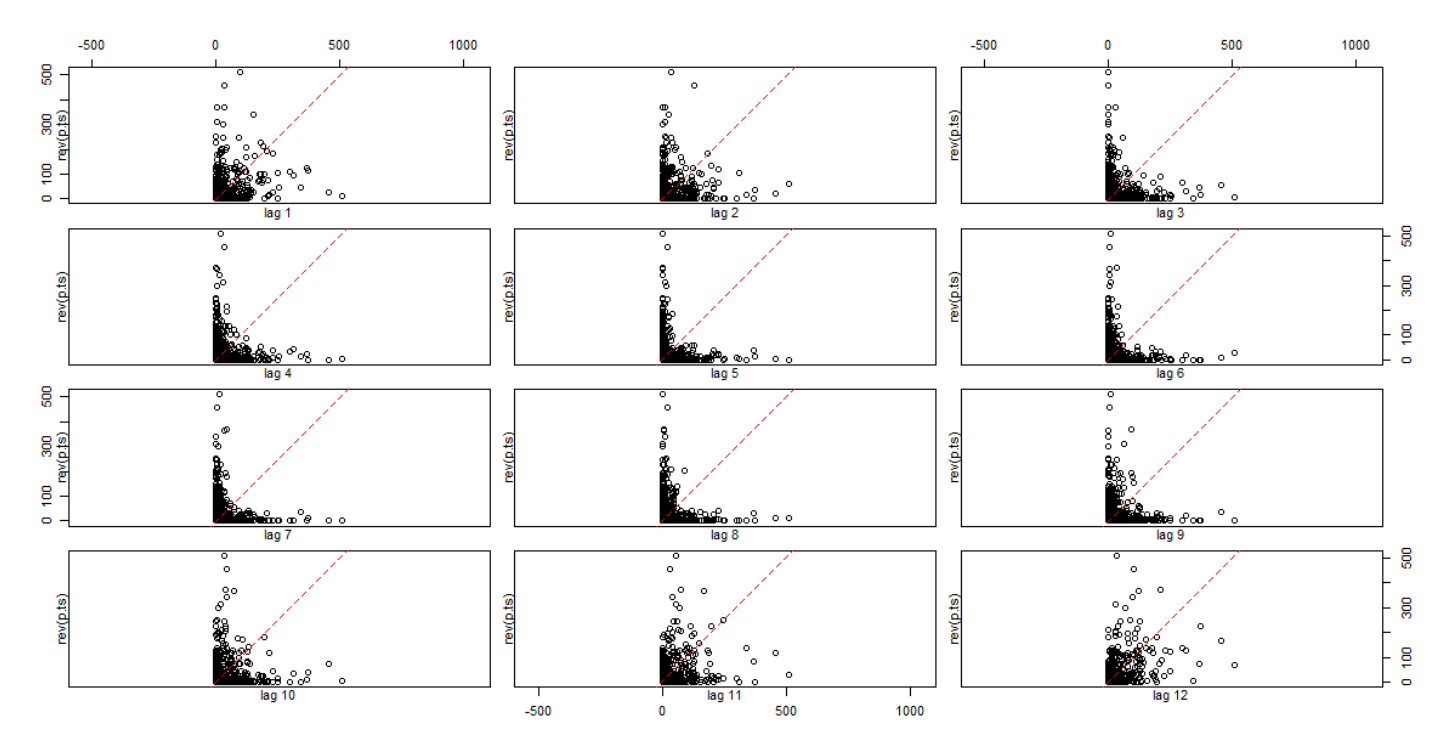

**Figure 20. Lagplot des précipitations mensuelles**

<span id="page-44-0"></span>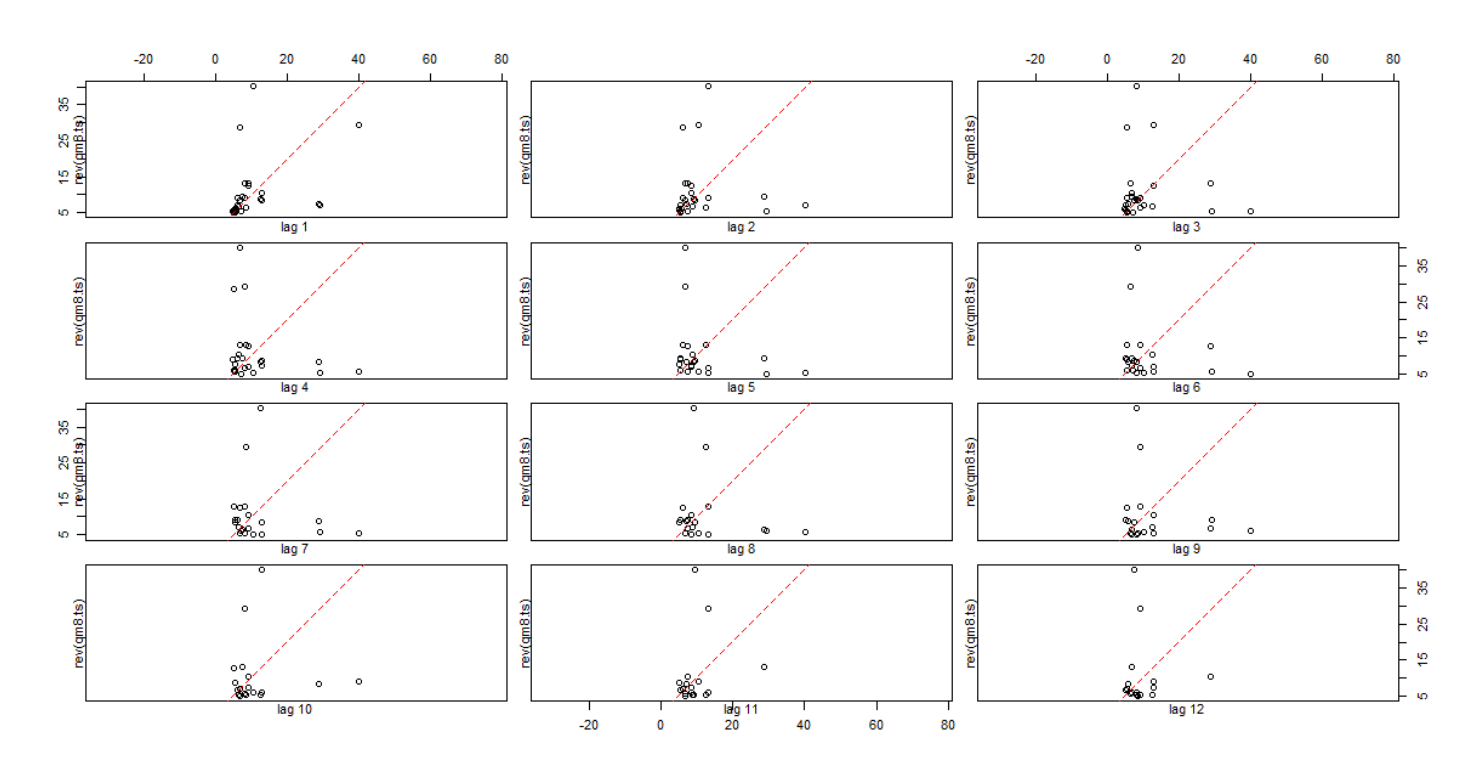

<span id="page-44-1"></span>**Figure 21. Lagplot des débits moyens mensuels pour les années 1980**

En ce qui concerne la série hydrométrique, on peut voir un petit aperçu du diagramme retardé des débits moyens mensuels pour les années 1980 [\(Figure 21\)](#page-44-1) mais on ne peut ni établir ni interpréter son lagplot à cause des valeurs manquantes. On pourra examiner ce lagplot qu'après une démarche de reconstitution

# 1.5 Reconstitution de la chronique hydrométrique

A cause de la situation concernant les matériels de mesure dans le Sud-Ouest de Madagascar (nonfonctionnement des stations de mesures sur plusieurs mois, voire plusieurs années), nos chroniques hydrométriques présentent un nombre de données manquantes important. Ces données manquantes ne sont pas ponctuelles et donc faire une simple imputation en utilisant une méthode classique (une interpolation par exemple), ne semble pas être le meilleur moyen de procéder. Avant de présenter la méthode qu'on a proposée ici, nous allons d'abord passer en revue l'état de l'art sur les différentes techniques de reconstitution de chroniques temporelles.

# 1.5.1 Etat de l'art sur la reconstitution des données manquantes

Le fait qu'il y ait des disfonctionnement pendant une certaine période pour les stations de mesure dans un bassin versant n'est pas un fait rare, cela arrive assez souvent pour que des scientifiques se penchent dessus afin d'essayer de trouver comment palier à ce problème. La question des données manquantes est donc une question récurrente puisqu'elle est primordiale pour le bon fonctionnement des modèles. Qu'on parle de remplissage, de reconstruction ou d'imputation de données hydrométéorologiques, beaucoup de méthodes ont été mis en place (Abebe *et al.*, 2000; Schneider, 2001; Coulibaly & Evora, 2007; Ramos-Calzado *et al.*, 2008). Ces méthodes sont de plus en plus indispensable en particulier en hydrologie (Salas, 1980; Harvey *et al.*, 2010; Mwale *et al.*, 2012). Le choix d'utiliser telle ou telle méthode dépend non seulement des caractéristiques des données mais aussi et surtout du contexte dans lequel on les trouve (Gyau-Boakye & Schultz, 1994).

# *1.5.1.1 Classification selon les méthodes : méthodes déterministes et stochastiques*

En règle générale, une compensation manuelle est tout à fait possible (World Meteorological Organization, 2008) et se base donc sur une analyse et un choix de l'utilisateur en fonction de sa connaissance des données et du contexte dans laquelle ces données ont été produites. Après viennent les différentes techniques d'interpolation. L'interpolation est la méthode la plus simple et demeure très efficace pour les chroniques continues pour lesquelles il n'y a pas de variations importantes. Elle est surtout adaptée pour les imputations ponctuelles c'est-à-dire quand les valeurs manquantes se réduisent à un point ou au moins à un intervalle de temps pas trop grand.

Ensuite, viennent les méthodes de régression (Hirsch, 1982). L'idée principal est de modéliser le débit d'une station, en fonction des débits des stations alentours (Haan, 1977; Bennis *et al.*, 1997). Cette méthode est d'autant plus efficace si l'on constate qu'il existe des liens évidents entre les différentes stations. Par exemple, il est possible de trouver une relation entre les mesures effectuées en amont et en aval d'un cours d'eau. Beauchamp *et al.*, (1989) a comparé les méthodes de régression et les méthodes utilisant les séries temporelles pour synthétiser et prédire les débits d'une station en aval à partir des débits des stations en amont. Toujours dans cette catégorie, les arbres de régression sont aussi de plus en plus utilisés, ils sons plus expressifs que les régressions linéaires classiques et sont plus simples à visualiser et à interpréter (Witten *et al.*, 2011; Kotsiantis, 2011).

Parmi ces méthodes, il y en a qui sont qualifiés de déterministes c'est-à-dire, qui produisent toujours le même résultat à une condition initiale donnée et ne prévoient pas l'existence du caractère aléatoire. Par exemple, l'imputation de la moyenne arithmétique des points les proches ou l'interpolation spatiale en utilisant l'inverse de la distance sont des méthodes déterministes. Et par opposition aux méthodes déterministes les méthodes stochastiques fournissent des estimations probabilistes des résultats.

On constate aussi la remontée des méthodes modernes utilisant l'intelligence artificielle. Ces méthodes ont une formulation mathématique complexe, donc plus difficile à mettre en œuvre et nécessitent des calculs intensifs avec des temps de calculs très conséquents. C'est le cas par exemple des réseaux de neurones artificiels qui sont des ensembles d'algorithmes dont la conception est à l'origine très schématiquement inspirée du fonctionnement des neurones biologiques mais qui se rapproche beaucoup des méthodes statistiques. Ces réseaux de neurones artificiels sont de plus en plus utilisés en hydrologie (Mwale *et al.*, 2012; Tfwala *et al.*, 2013). On peut aussi citer d'autres algorithmes comme l'utilisation des courbes de valeurs classées et sur l'hypothèse que les débits se produisant simultanément dans des endroits assez proches l'un de l'autre correspondent à un même pourcentage sur leurs courbes de valeurs classées respectives (Hughes & Smakhtin, 1996), les modèles basés sur la méthode de box-Jenkins (van Geera & Zuur, 1997), ou encore l'algorithme espérance-maximisation (EM) (Van Hulse & Khoshgoftaar, 2008).

On peut aussi très bien utiliser les modèles hydrologiques classiques pour aider à compenser les données (Khalil *et al.*, 2001) et enfin, il y a les différentes techniques de modélisation de séries temporelles qui peuvent être utilisées suivant les caractéristiques des séries (ARMA, ARIMA, etc.).

## *1.5.1.2 Classification selon le contexte*

L'estimation des données manquantes repose généralement sur des données de la même station lorsqu'elles sont disponibles ou sur les données des stations environnantes. Lorsqu'on utilise des données provenant de la même station, les méthodes de reconstruction comprennent une simple interpolation entre les données disponibles ou leurs dérivés à l'aide d'une valeur moyenne de la série de données ou en utilisant les données provenant de quelques jours/mois avant et quelques jours/mois après la valeur manquante. Cette simple régression, pas forcément linéaire permet d'imputer une donnée sur une seule unité de temps (jours ou mois)(Acock & Pachepsky, 2000). Dans les autres cas, on a souvent recours à l'observation des stations voisines pour la reconstruction des données manquantes. Xia *et al.*, (1999) propose d'utiliser les distances euclidiennes entre les stations et de prendre en compte les stations les plus proches. Willmott *et al.*, (1994) utilise la moyenne arithmétique des données provenant de plusieurs stations voisines tandis que Teegavarapua et Chandramouli, (2005) préfère la pondération par l'inverse de la distance. On utilise couramment aussi les méthodes d'interpolation statistiques comme le krigeage (Jeffrey *et al.*, 2001) ou l'interpolation spatio-temporelle (Franklin *et al.*, 2008). Ramos-Calzado *et al.*, (2008) réussit à compenser les valeur de précipitations mensuelles manquantes en utilisant une régression linéaire et en estimant les manquant à partir de la médiane de la distribution de la régression. Des fois en termes de pondération, on n'utilise pas la distance mais plutôt les similarités statistiques entre les stations et au-delà de cette façon de faire Young, (1992) et Filippini *et al.*, (1994) proposent d'appliquer une interpolation spatiale en utilisant les corrélations entre les séries temporelles des stations pour assigner les pondérations.

La majeure partie de ces méthodes considèrent deux types de stations : la station « cible » (qui est la station dont les données sont incomplètes et qu'il va falloir compléter) et les stations « donneurs » (qui sont les stations dont les critères sont acceptables pour qu'on puisse utiliser leurs données pour compléter celles de la station cible). Dans le cas de notre bassin versant d'étude, il n'y a pas assez de stations avec des chroniques assez longues pour êtres utilisées comme stations « donneurs ». La station jouera alors à la fois le rôle de cible et de « donneur ». On ne misera pas donc cette fois ci sur une méthode de compensation se basant sur des interpolations spatiales. On utilisera plutôt une « interpolation temporelle », c'est-à-dire que la série temporelle cible sera une période donnée (celle qui nous intéresse et pour laquelle on désire compléter les manquants) et la série temporelle considérée comme « donneur » sera des données de la même station mais pour d'autres période. On propose donc dans notre travail, une méthode de compensation qui se base sur ce principe en utilisant la combinaison d'une régression linéaire et des modèles statistiques propres aux séries temporelles : les modèles de type ARMA.

# 1.5.2 Technique proposée pour la reconstitution de la série hydrométrique de référence par décomposition en vue de la modélisation

On a dit dans les paragraphes précédents que la reconstitution doit (i) représenter la dynamique globale de la série et (ii) être suffisamment simple afin de pouvoir facilement être prise en compte dans les analyses et interprétations à la fin de la modélisation. Ainsi nous proposons dans cette section, une méthode qui permet de reconstituer notre chronique hydrométrique de manière très simple afin de pouvoir mieux manipuler la série qui en résulte pendant les étapes de modélisation.

Le principe de la méthode est très simple, on va décomposer la série existante et ensuite analyser et extraire le comportement global de chaque composant. On essaiera ensuite de matérialiser la dynamique de chaque composant avec des fonctions simples. A la fin on combinera chaque fonction afin d'aboutir à une série complète qui représentera donc la reconstitution. Afin de faire la décomposition, on utilisera la méthode de décomposition saisonnière décrite par Brockwell et Davis 2002).

Nous allons d'abord définir ce qu'est une décomposition d'une série temporelle. On pourra voir alors que l'observation des divers composants d'une série est aussi une autre manière pour avoir un peu plus de compréhension sur la dynamique de la série. Ainsi, en décomposant chacune de nos chroniques hydro-climatiques, on pourra aboutir à d'autres indications sur le choix quant au mode de modélisation qu'on souhaite utiliser ultérieurement. Enfin, à la fin de cette partie on va décrire comment on a utilisé la méthode de décomposition pour faire la reconstitution de la série hydrométrique de Fiherenena.

## *1.5.2.1 Décomposition d'une série temporelle*

En règle générale, il est intéressant avant de manipuler une série temporelle d'essayer d'abord de comprendre son comportement global. Puis on peut par la suite essayer de savoir s'il existe un éventuel comportement saisonnier et c'est après avoir eu un aperçu de ces deux composants qu'on peut commencer à entrer plus en détails en vue de la modélisation et éventuellement de la prédiction. Une série présente donc généralement trois aspects qu'on peut essayer de synthétiser de différentes manières. On parle de décomposition saisonnière d'une série en une tendance, une composante saisonnière et une composante irrégulière (Aragon, 2011) . Classiquement, on a donc les composantes suivantes :

#### 1.5.2.1.1 La tendance :

La tendance ou trend exprime l'orientation à long terme de la série. Est-elle croissante, monotone ou décroissante d'un point de vue global ?

#### 1.5.2.1.2 La composante saisonnière :

Les comportements qui se répètent avec une certaine périodicité sont exprimés par la composante saisonnière. Ainsi, par exemple, pour les données mensuelles, la période est de 12 et pour les données journalières elle est de 7.

#### 1.5.2.1.3 La composante irrégulière :

La composante irrégulière appelée aussi résidu est la composante d'erreur. Pour le cas idéal, elle devrait être de faible variabilité par rapport aux autres composantes. Mais ce cas idéal est la plupart du temps difficile à trouver. Il est d'usage de toujours vérifier les caractéristiques de ce résidu et d'essayer de comprendre le mieux possible son comportement.

A ces trois composantes, on ajoute parfois un cycle. On désigne par cycle, un comportement qui se répète assez régulièrement. Sa différence avec la composante saisonnière c'est que sa périodicité est changeante et difficile à cerner ce qui fait que cette composante est très compliquée à étudier. En général, la décomposition peut avoir deux aspects, soit elle est additive, soit elle est multiplicative.

Dans un schéma additif, l'amplitude des oscillations saisonnières est constante mais c'est la tendance qui est croissante ou décroissante. C'est comme si on prenait une tendance et qu'on calait dessus une composante saisonnière d'amplitude constante. Ce schéma a la forme suivant l'équation (1.3), si l'on désigne par  $y_t$ , la série chronologique,  $m_t$  sa tendance,  $s_t$  sa saisonnalité et  $u_t$  sa composante irrégulière. Ce schéma peut être illustré par la [Figure 22.](#page-48-0)

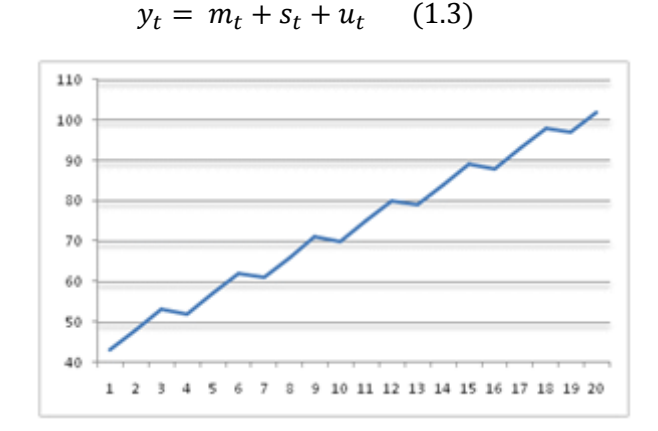

**Figure 22. Série temporelle avec schéma additif. (Source : http://www.jybaudot.fr)**

<span id="page-48-0"></span>Dans un schéma multiplicatif par contre, l'amplitude des oscillations saisonnière n'est pas constante. Elle peut varier en suivant la tendance. On a alors des amplitudes d'oscillations qui peuvent croître (ou décroître) en suivant un schéma géométrique. Par exemple, la courbe pourrait ressembler à

un couloir qui s'évase ([Figure 23\)](#page-49-0) et le schéma aura alors la forme telle que décrite dans l'équation  $(1.4).$ 

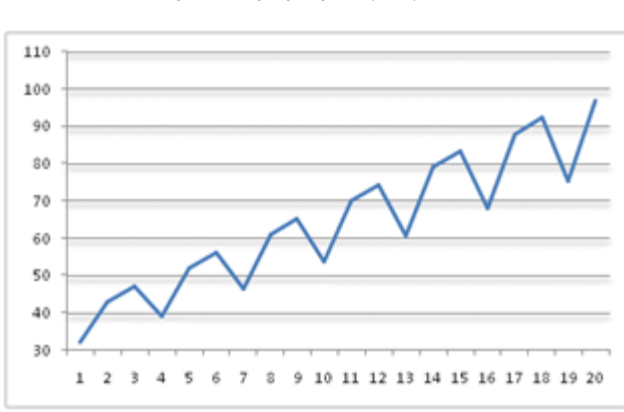

 $y_t = m_t s_t u_t$  $(1.4)$ 

**Figure 23. Série temporelle avec schéma multiplicatif (Source : http://www.jybaudot.fr)**

<span id="page-49-0"></span>Il existe des cas qui peuvent combiner les deux aspects, on parle alors de schéma mixte (équation 1.5).

$$
y_t = (m_\gamma + s_t) u_t \qquad (1.5)
$$

Lorsque le schéma est additif, la somme des coefficients saisonniers doit être égale, pour chaque année, à zéro puisque les coefficients positifs compensent les négatifs. Un schéma multiplicatif suppose que la moyenne des coefficients sur l'année est égale à 1 (ou que leur somme est égale au nombre de périodes par an).

#### *1.5.2.2 Décomposition par moyenne mobile (sur R)*

Il existe de nombreuses techniques qui permettent de décomposer les séries temporelles. Celle qu'on va utiliser dans ce travail est la décomposition par moyenne mobile (Kendall et Stuart, 1983). La procédure pour rechercher la tendance est la suivante : on prend chaque valeur brute de la série et on calcule la moyenne arithmétique entre cette observation et celles qui se situent autour. Puis on remplace la valeur brute en question par cette moyenne. Le choix de la longueur de l'intervalle dans laquelle on va calculer la moyenne arithmétique dépend de la période de la composante saisonnière. En effet puisque l'idéal c'est de pouvoir éliminer la saisonnalité afin de faire ressortir la tendance, il est donc préférable que la longueur de cette intervalle soit égale à la période, si possible. Dans notre cas concret, puisqu'on travaille sur des séries hydro-climatiques mensuelles, on prendra la longueur de cet intervalle égale à la période c'est-à-dire 12. Une fois que la tendance est trouvée, on pourra alors l'enlever de la série originale. A partir de la série résiduelle, on recherche alors la saisonnalité en faisant la moyenne des valeurs pour chaque unité de temps (jour ou mois – par exemple, pour avoir la pluviométrie moyenne pour chaque mois de janvier, on fait tout simplement la moyenne des valeurs de tous les mois de janvier et ainsi de suite pour les 12 mois de l'année). Et enfin, la composante irrégulière est retrouvée en enlevant la tendance et la saisonnalité de la série originale. On peut alors procéder à la décomposition saisonnière des séries qu'on a observées précédemment (Température, Pluviométrie et Hydrométrie). Pour les deux premières séries (Température et pluviométrie), la décomposition servira essentiellement à des fins d'analyses. En ce qui concerne l'hydrométrie, elle sert en grande partie dans la démarche de reconstitution.

# *1.5.2.3 Décomposition de la série des températures (maximales journalières pour chaque mois)*

Même si on ne vise à modéliser que la pluviométrie et l'hydrométrie, on se proposer néanmoins d'examiner la décomposition de la série de température maximales afin d'analyser et surtout de confirmer les constats qu'on a fait dans les paragraphes précédents [\(Figure 24\)](#page-50-0).

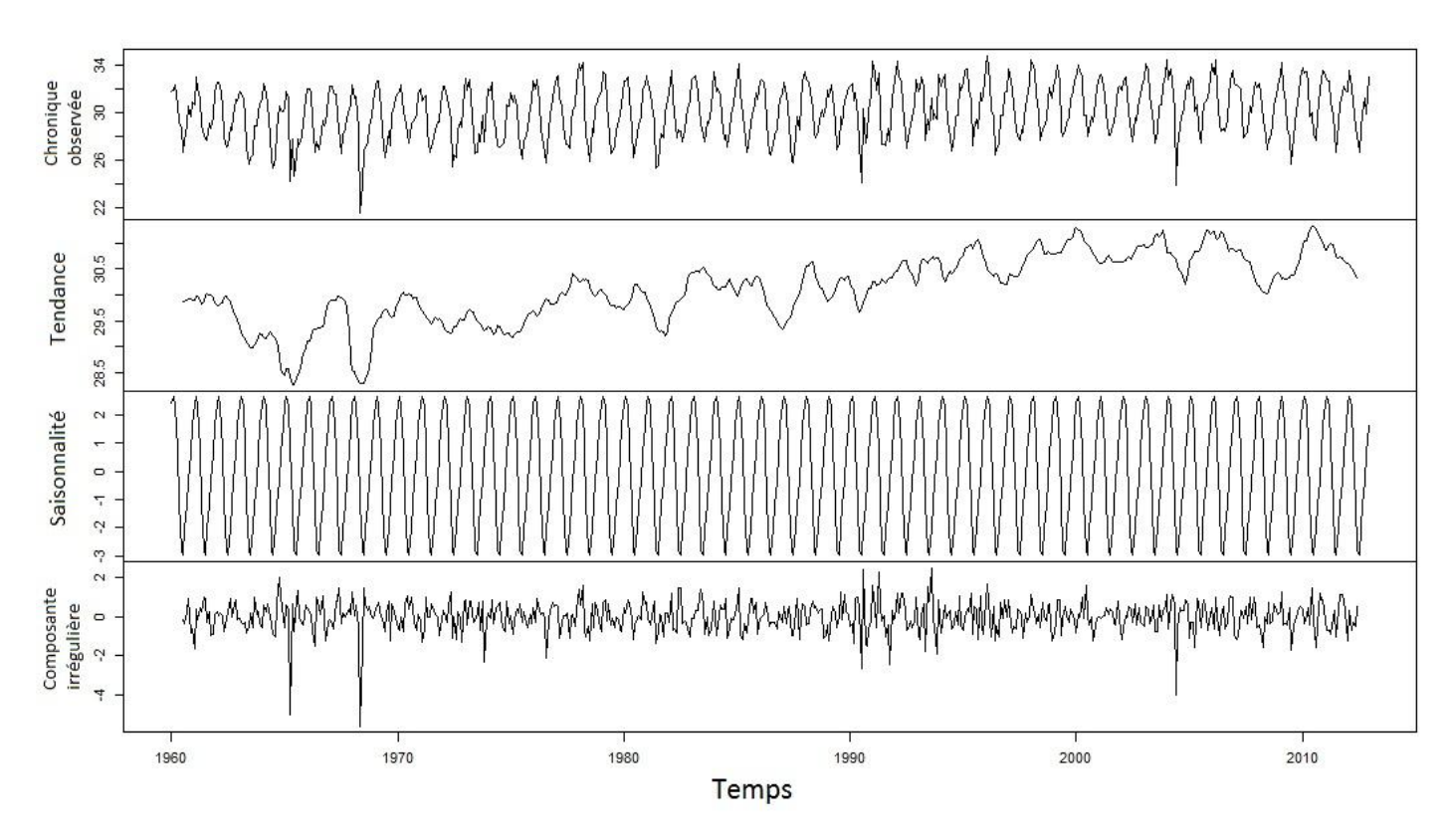

**Figure 24. Décomposition de la série des températures maximales journalières.**

<span id="page-50-0"></span>La tendance n'est pas aberrante, mais on peut quand même sentir une certaine croissance. Si on faisait une régression linéaire classique sur cette tendance, la pente de la droite de régression serait surement positive. Cela semble confirmer les constats qu'on a faits lors de l'analyse du *monthplot* des températures. La présence d'oscillations dans la courbe de la tendance peut suggérer le fait que la saisonnalité n'a pas été complètement éliminée par la première phase de la décomposition. On peut aussi envisager la présence d'une certaine forme de périodicité en dehors de la « saisonnalité » classique liée à l'enchaînement des saisons. Cela peut faire éventuellement sortir la notion de cycle. L'étude d'un tel phénomène, s'il existe dépasse l'objectif de cette étude.

## *1.5.2.4 Décomposition de la pluviométrie*

En ce qui concerne la pluviométrie, l'examen de sa décomposition saisonnière ne nous permet pas de discerner une quelconque forme de tendance à la hausse ou à la baisse (Figure 25). On distingue des oscillations plus ou moins cycliques sur la courbe de la tendance. Ces oscillations n'ont pas été considérées comme faisant partie de la composante saisonnière, néanmoins elles sont bien présentes. Ajouté à cela, l'ordre de grandeur des valeurs dans la composante irrégulière est très élevé. On remarque des valeurs qui arrivent jusqu'à 300 mm alors que c'est l'équivalent de la pluviométrie pour un mois très arrosé. Ce qui implique que cette composante irrégulière n'est pas du tout négligeable et qu'on ne peut pas la mettre de côté. Cette série nécessite donc une analyse plus approfondie en utilisant d'autres méthodes qui permettent de l'étudier plus en détails.

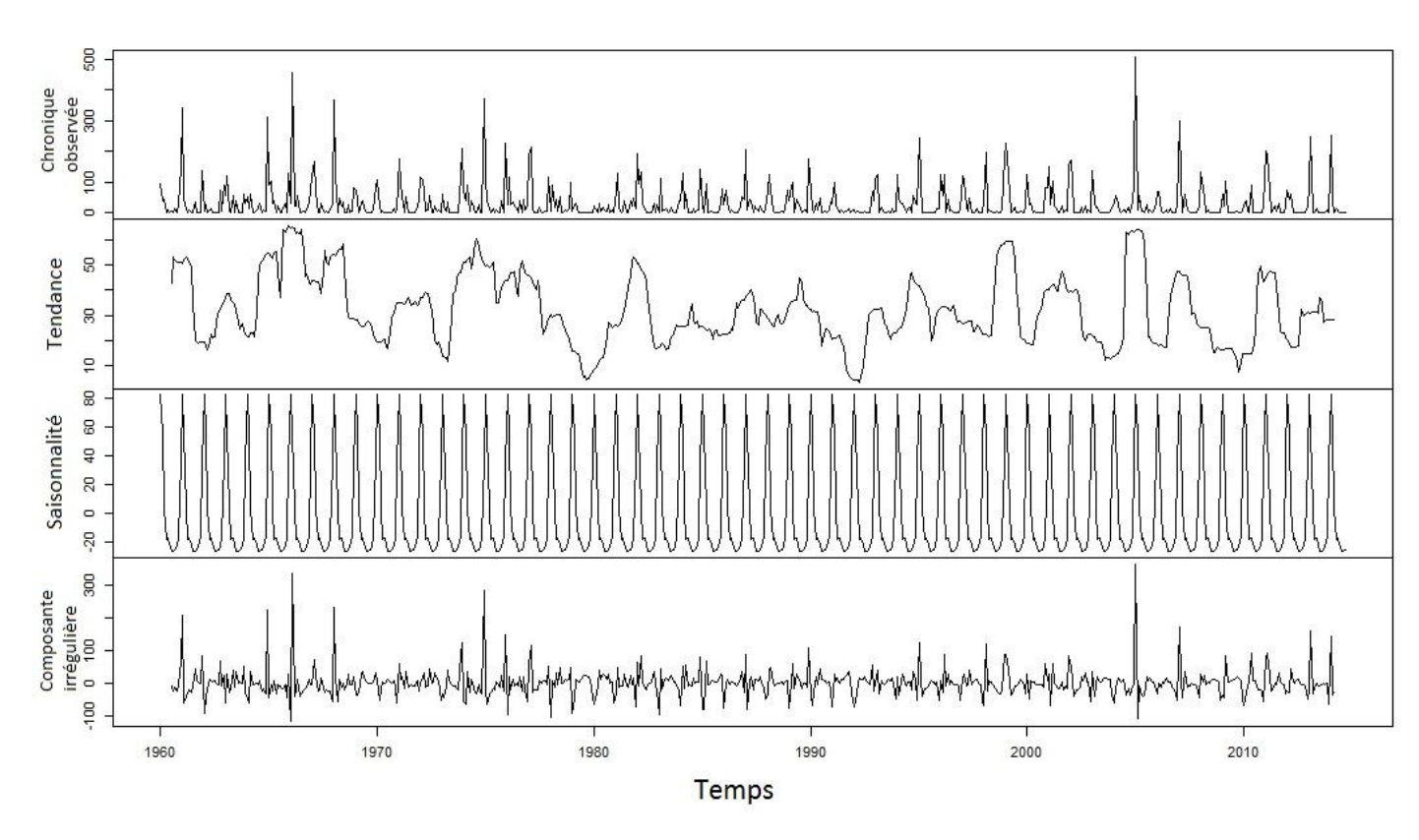

**Figure 25. Décomposition de la série pluviométrique**

# *1.5.2.5 Reconstitution de la série hydrométrique en utilisant une décomposition par moyenne mobile*

Pour l'hydrométrie, la présence de nombreuses données manquantes ne permet pas de faire une analyse directe des séries. On propose donc dans ce paragraphe une démarche simple pour palier ce manque et obtenir une série reconstituée, analysable et modélisable. Pour ce qui est de la série des débits, en examinant son chronogramme [\(Figure 11\)](#page-37-0), on peut la diviser en deux parties : une pour les premières années 1980 et une autre pour les années 1990. Celle des années 1980 est très courte (elle s'étale sur 2 ans) mais ne présente pas de trous, par contre celle des années 1990 est suffisamment longue pour être intéressante à étudier mais elle présente beaucoup de valeurs manquantes. L'idée générale de la méthode est d'essayer de reconstituer la série des années 1990 - car c'est qui elle suffisamment conséquente pour être étudiée – en combinant les caractéristiques de la série des années 1980 et de celle des années 1990. Pour toute la suite du travail, nommons la série des années 1980 qm8 et celle des années 1990 qm9.

Décomposons d'abord la série des années 1980 en utilisant la méthode de décomposition saisonnière décrite plus haut. Les valeurs des composantes lors de la décomposition saisonnière de qm8 sont obtenues par la fonction *« decompose »* du logiciel R. Le [Tableau 3](#page-52-0) montre les valeurs de la composante saisonnière dans la décomposition de qm8. Notons qu'on a ici une décomposition à schéma additif.

| Date     | $qm8$ (m3/s) | Saisonnalité |
|----------|--------------|--------------|
| août-81  | <b>NA</b>    | <b>NA</b>    |
| sept-81  | 5.1          | $-7.1$       |
| oct-81   | 5.42         | $-7.43$      |
| nov-81   | 5.99         | $-5.55$      |
| déc-81   | 6.96         | $-0.6$       |
| janv-82  | 28.7         | $-2.74$      |
| févr-82  | 7.49         | 27.43        |
| mars-82  | 9.34         | 7.71         |
| $avr-82$ | 13           | $-1.51$      |
| $mai-82$ | 8.34         | $-4.77$      |
| juin-82  | 9.13         | $-4.4$       |
| juil-82  | 12.6         | 1.74         |
| août-82  | 8.69         | $-2.77$      |
| sept-82  | 6.55         | $-7.1$       |
| oct-82   | 6.81         | $-7.43$      |
| $nov-82$ | 8.33         | $-5.55$      |
| déc-82   | 13           | $-0.6$       |
| janv-83  | 10.4         | $-2.74$      |
| févr-83  | 40.1         | 27.43        |
| mars-83  | 29.3         | 7.71         |
| $avr-83$ | 7.23         | $-1.51$      |
| $mai-83$ | 5.39         | $-4.77$      |
| juin-83  | 5.43         | $-4.4$       |
| juil-83  | 5.18         | 1.74         |
| août-83  | 4.93         | $-2.77$      |
| sept-83  | 5.52         | $-7.1$       |
| oct-83   | 5.85         | $-7.43$      |
| $nov-83$ | 5.99         | $-5.55$      |
| déc-83   | 9.01         | $-0.6$       |

<span id="page-52-0"></span>**Tableau 3. Valeurs de la composante saisonnière dans la décomposition de qm8**

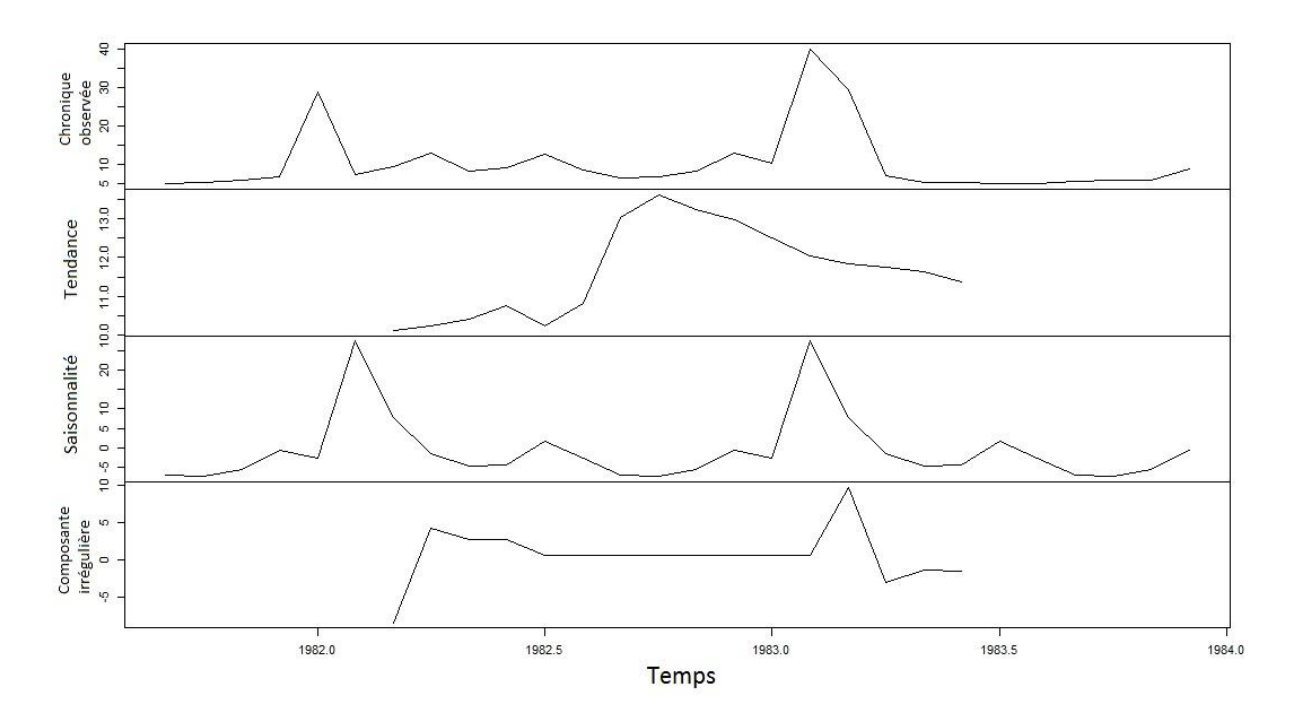

**Figure 26. Décomposition de la série hydrométrique des années 1980**

La série est courte donc la tendance n'est vraiment pas pertinente à prendre en compte. Par contre, par définition, la saisonnalité devrait être la même pour toutes les années, à partir du moment où la tendance et la composante irrégulière ont été enlevées. En adoptant cette hypothèse, on peut obtenir une reconstitution de la série des années 1990 en complétant les données manquantes par une série résultante de l'addition de la composante saisonnière des années 1980 et d'une « pseudo-tendance » représentant celle des années 1990.

Considérons alors les données des années 1990 existantes. On a donc en quelque sorte un nuage de points sur lequel on peut ajuster une droite de régression linéaire. A partir de cette régression, on obtiendra alors une fonction affine qui représentera la tendance [\(Figure 27\)](#page-54-0).

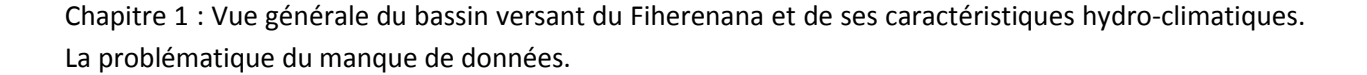

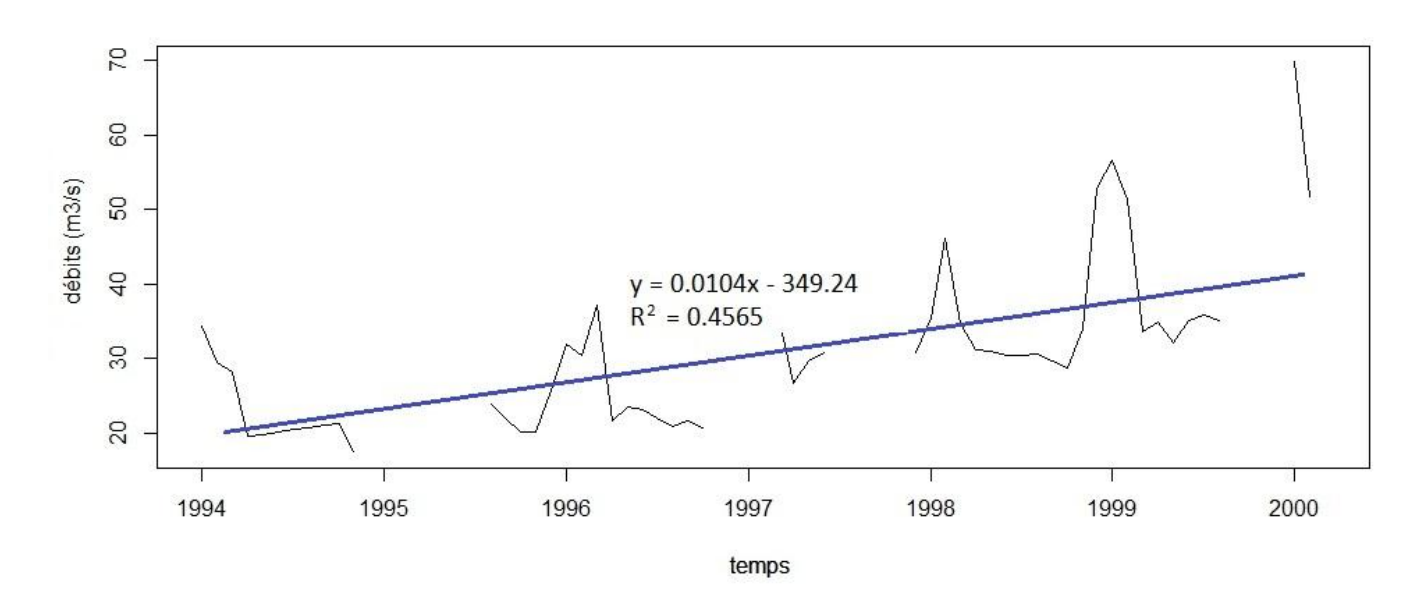

<span id="page-54-0"></span>**Figure 27. Ajustement d'une droite de régression linéaire sur la série hydrométrique des années 1990**

Une fois cette tendance linéaire trouvée, on y a ajoute la composante saisonnière trouvée à partir de la série des années 1980. Et c'est cette résultante qui servira à remplir les données manquantes dans la série 1990 [\(Tableau 4\)](#page-54-1). Rappelons que le schéma adopté dans la décomposition ici est le schéma additif donc on peut très bien faire l'ajout en additionnant tout simplement ces deux composantes.

La régression linéaire sur qm9 donne une droite avec une équation ayant une pente positive [\(Figure 27\)](#page-54-0). Dans le [Tableau 4,](#page-54-1) la première colonne représente les mois, la deuxième colonne représente les données initiales qui on pu être prélevées à partir de la station de mesure, la troisième colonne est la valeur provenant de la tendance linéaire, la quatrième colonne est la saisonnalité provenant de la série qm8 des années 1980 et la cinquième colonne est la somme des ces deux dernières (tendance linéaire et saisonnalité des années 1980). Dans la dernière colonne, on a pris les données originales pour les valeurs existantes et on a pris la tendance linéaire à laquelle on a ajouté la saisonnalité pour les données manquantes. Ainsi on obtient la série hydrométrique reconstituée que l'on nommera qm9\_fill.

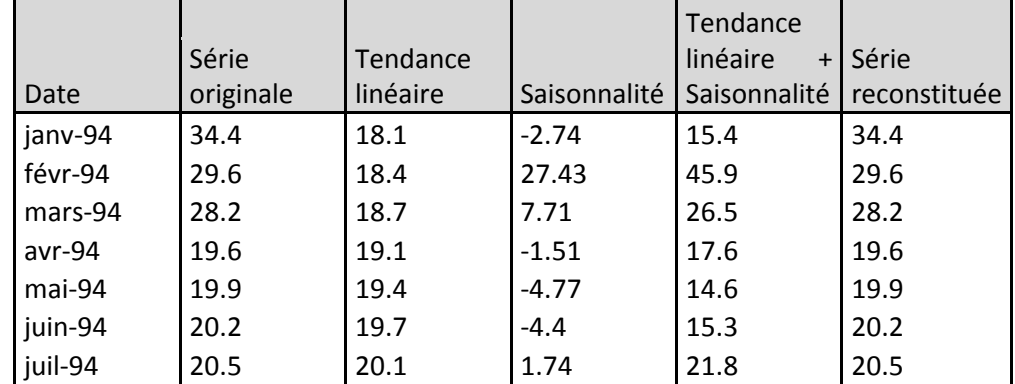

<span id="page-54-1"></span>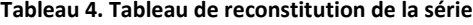

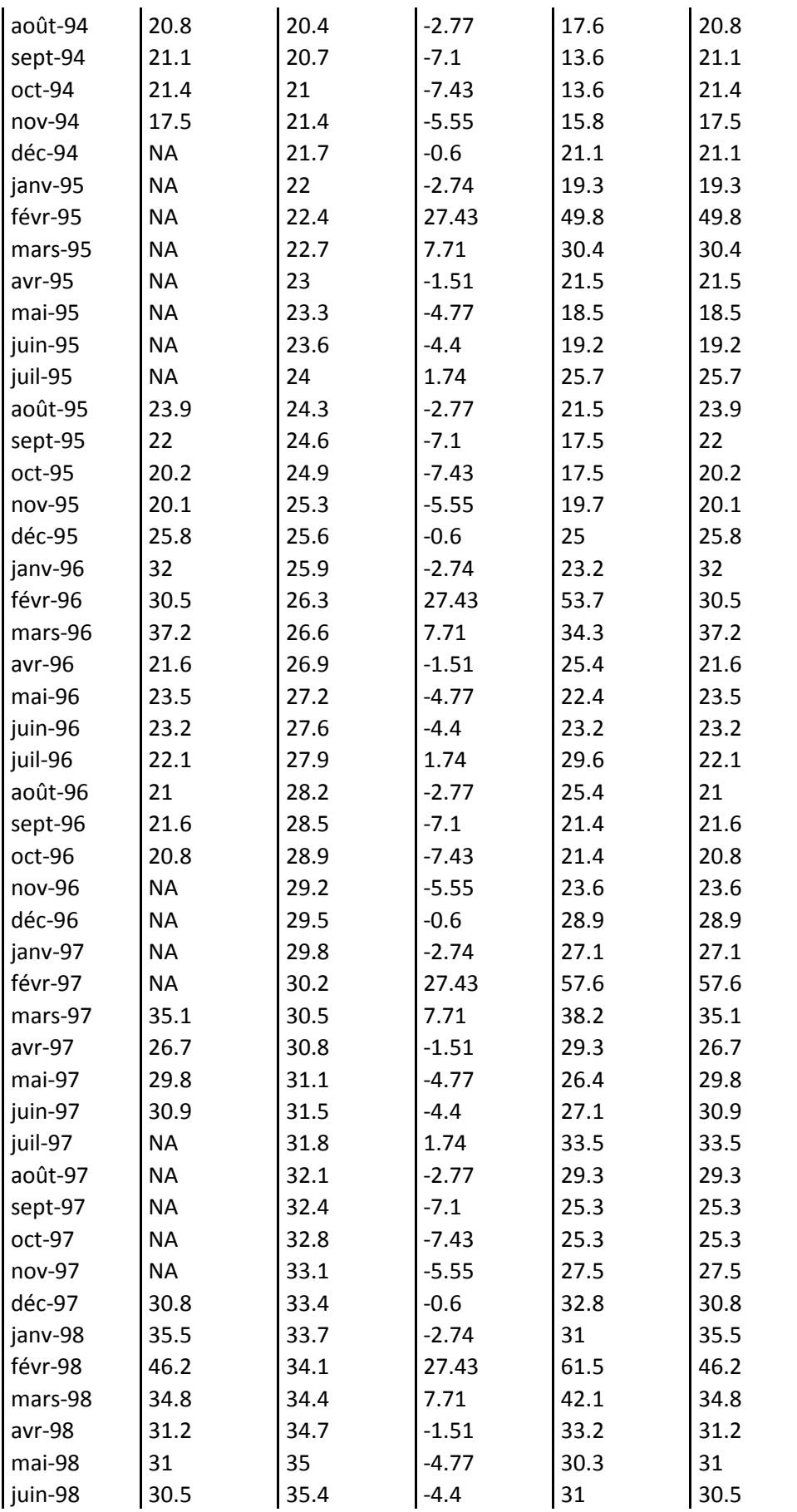

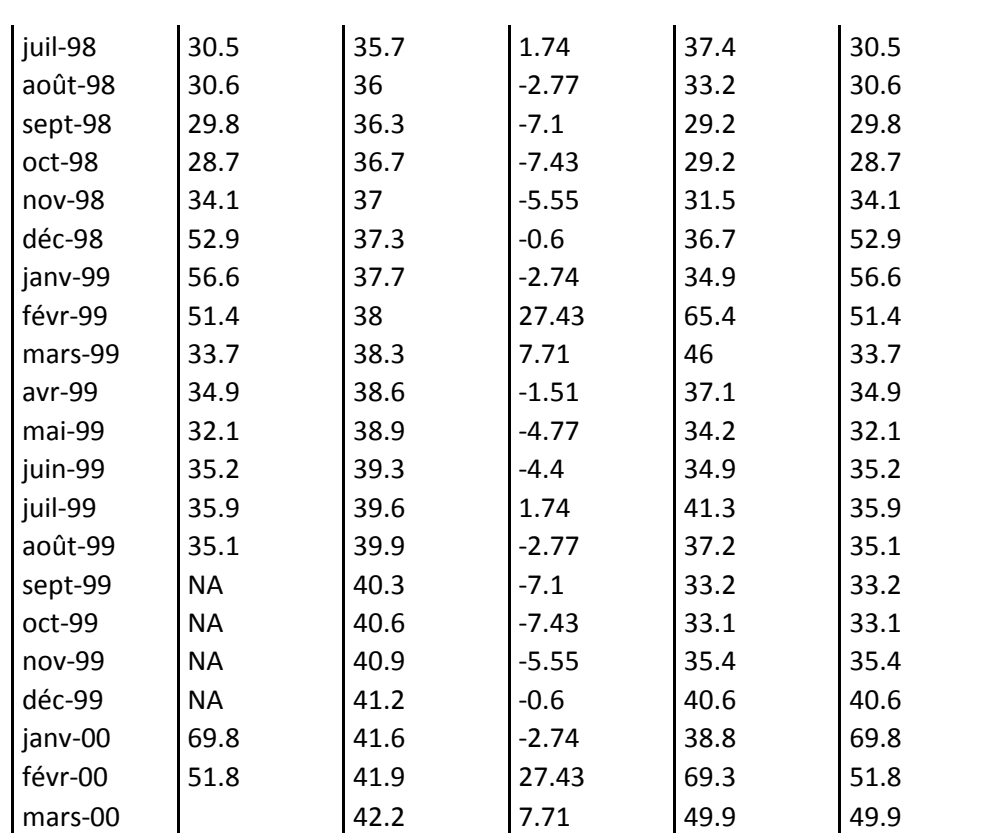

Sur la [Figure 28,](#page-56-0) on fait une confrontation de la série reconstituée avec la pluviométrie. On remarque sans surprise qu'elle respecte correctement la régularité due à la saisonnalité.

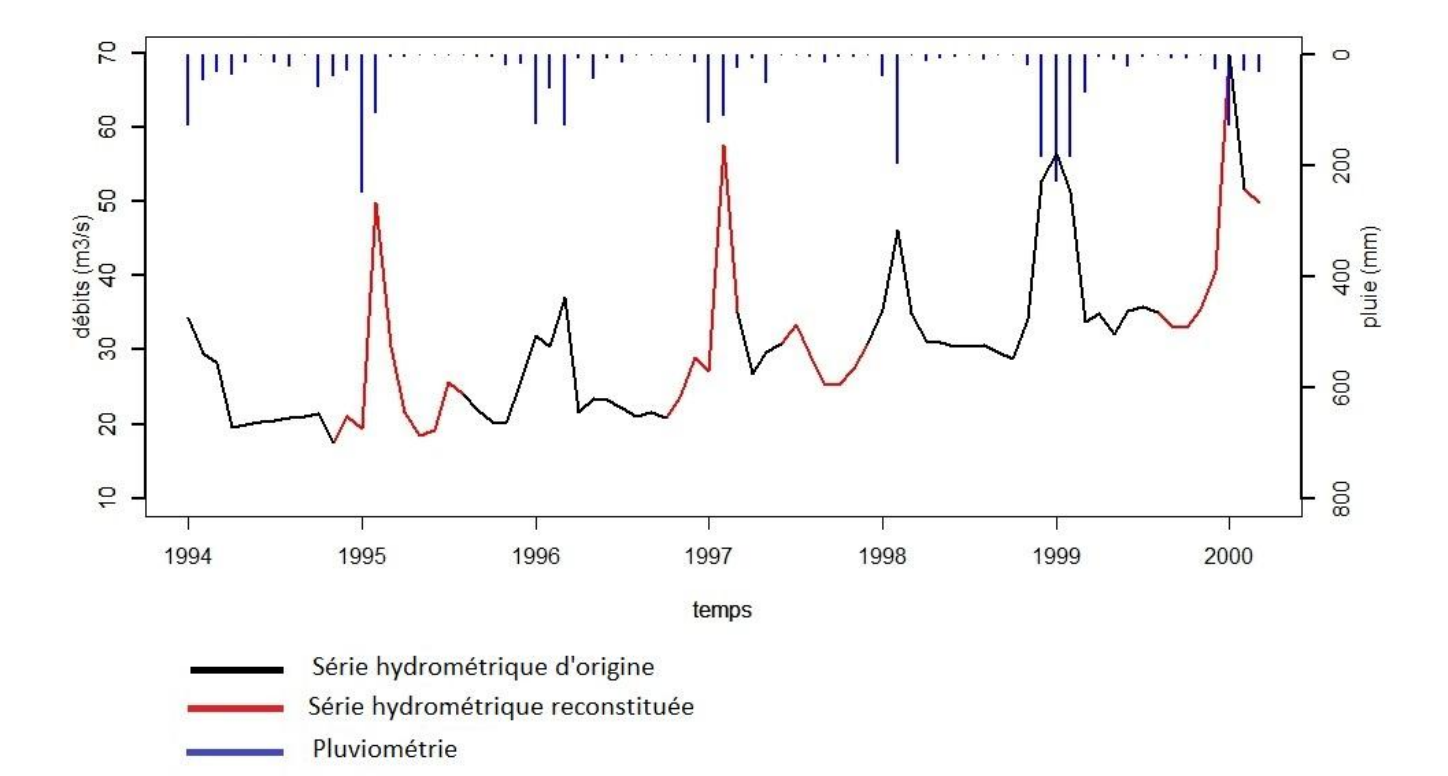

<span id="page-56-0"></span>**Figure 28. Reconstitution de la série hydrométrique par simulation de la tendance et de la saisonnalité**

#### 1.6 Etude Descriptive de la série hydrométrique reconstituée

#### 1.6.1 Observation du monthplot et du lagplot de la série reconstituée

Nous pouvons maintenant entamer les études de la chronique hydrométrique en analysant cette série reconstituée. Nous allons commencer par la partie descriptive c'est-à-dire une observation des graphiques classiques en séries temporelles comme on a fait pour la pluviométrie auparavant.

Cette série reconstituée nous permet d'avoir un monthplot un peu plus interprétable qu'une série avec des données manquantes [\(Figure 29\)](#page-57-0). Le premier constat qu'on peut faire c'est la correspondance des saisons pour l'hydrométrie et la pluviométrie. En effet la période de crue - pendant laquelle le Fiherenana a le débit le plus haut – correspond à la période pluvieuse si on se réfère au monthplot de la série pluviométrique étudiée dans les paragraphes précédents à savoir la période qui s'étend de décembre à mars. Pendant la période d'étiages, il n'y a pas de trop grandes différences entre les mois. Par contre même avec un graphique qui privilégie l'observation des comportements périodiques et saisonniers, on est obligé de constater qu'au fil des années les débits augmentent de manière générale. Ce constat est vrai quel que soit les mois considérés, c'est-à-dire qu'il y a augmentation à la fois du débit de crue et du débit d'étiage.

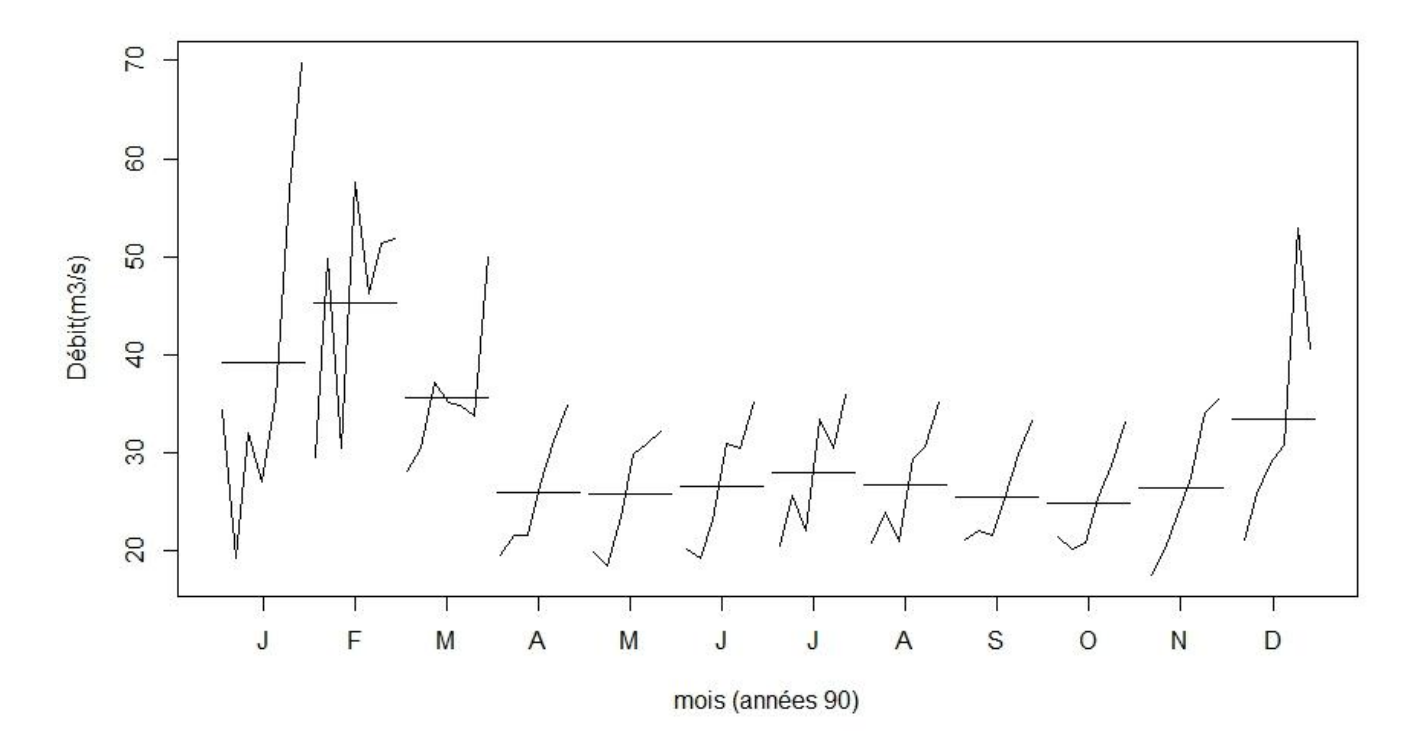

#### <span id="page-57-0"></span>**Figure 29. Monthplot de la série hydrométrique reconstituée**

En ce qui concerne le diagramme retardé [\(Figure 30\)](#page-58-0), le lagplot de la série hydrométrique ne montre pas d'aspect très « typé saisonnier » comme celui de la température. Par contre, contrairement à la série pluviométrique, on constate quand même des corrélations assez marquées pour certains retards en particulier pour les retards 1, 11 et 12 (les coefficients atteignent 0.7) . Par contre, ce qui est assez inhabituel c'est que pour les retards 5, 6 ou 7, on ne remarque pas de corrélation inverse (pas de coefficients négatifs). Pour ces retards là, la valeur du coefficient de corrélation est faible mais reste positive [\(Tableau 5\)](#page-58-1). Ce comportement peut se traduire par le fait que la saisonnalité existe mais qu'à

cause de la tendance à la croissance, les auto-corrélations négatives disparaissent. En effet à cause de cette remontée, au bout d'un certain temps, le débit d'étiage d'une année donnée est presque équivalent au débit de crue des années précédentes. Ce cas est certes exagéré et il n'est pas prudent d'en faire une généralisation mais on peut quand même citer un exemple : en 1996, le débit pour le mois de mars est de 37.2 m<sup>3</sup>/s, ce débit correspond alors au débit mensuel le plus fort de l'année, or en 1992 le débit d'étiage le plus bas correspond à celui du mois d'aout et a une valeur de 35.1 m<sup>3</sup>/s. Ainsi le débit le plus haut pour une année est très proche du débit le plus bas pour une autre année donnée, ce qui explique l'absence d'auto-corrélation négative. Le [Tableau 5](#page-58-1) montre la valeur des coefficients d'auto-corrélation et confirme ce que montre le lagplot.

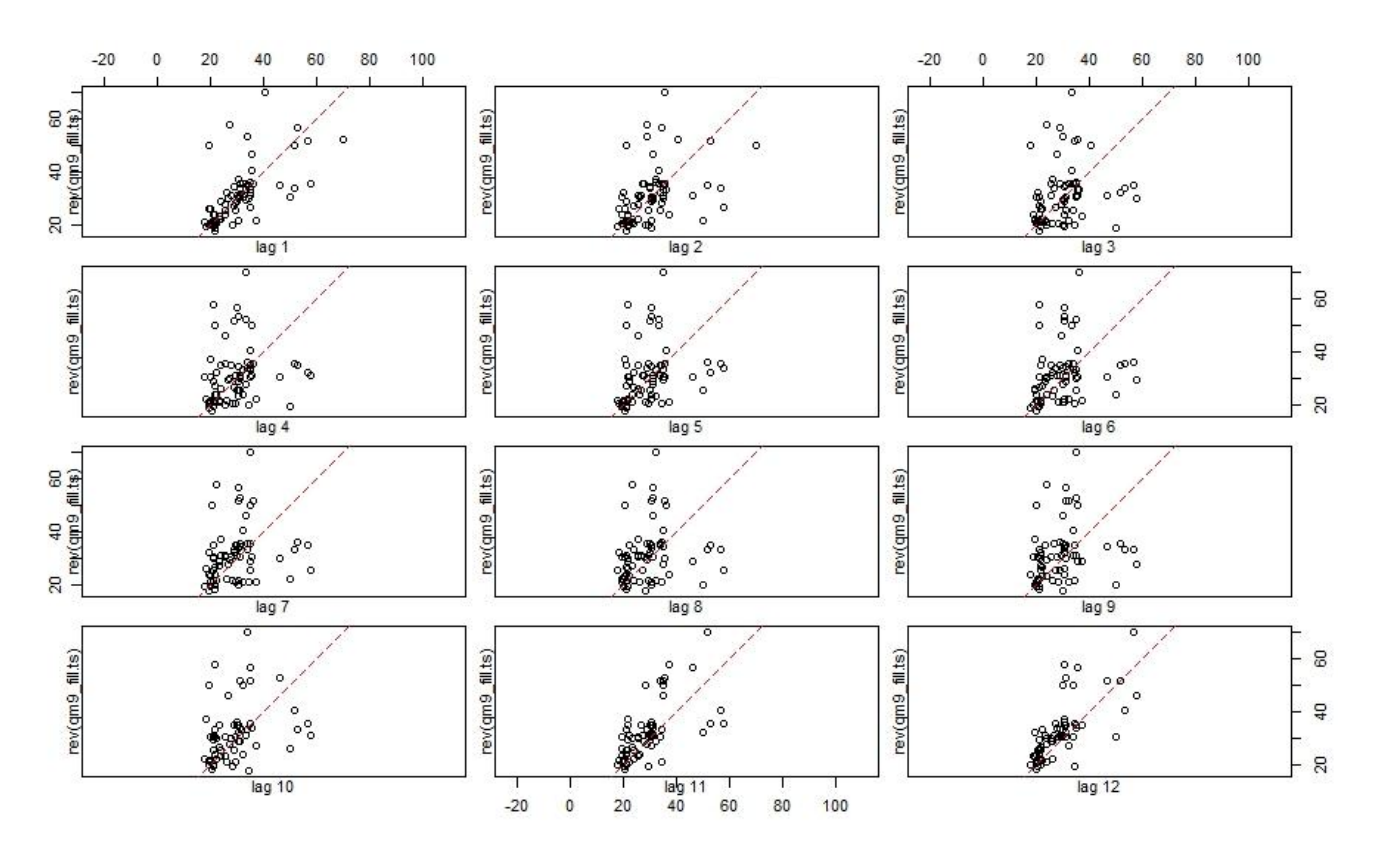

**Figure 30. Diagramme retardée de la série hydrométrique reconstituée**

**Tableau 5. Coefficients de corrélation entre la série hydrométrique et les séries retardées**

<span id="page-58-1"></span><span id="page-58-0"></span>

| Retard                     |      |      |                                 |      |      |                          |
|----------------------------|------|------|---------------------------------|------|------|--------------------------|
| Coefficient de corrélation | 0.64 | 0.42 | $\sim$<br>$\sim$<br><b>0.44</b> | 0.18 | 0.24 | $\sim$ 22<br><b>U.Z3</b> |

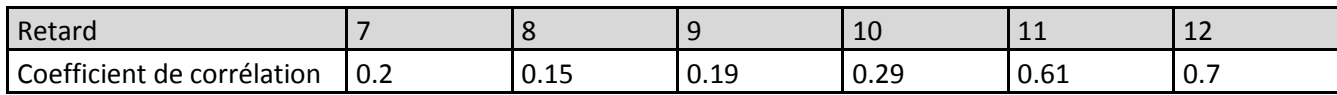

#### 1.6.2 Analyse de la série à travers une décomposition post-reconstitution

Avant de passer à l'étape de modélisation, nous allons pousser un peu cette étude préliminaire en analysant cette série reconstituée en faisant « une démarche retournée ». C'est-à-dire qu'on va essayer de voir ce que donne une décomposition de cette série, une fois qu'elle est reconstituée. On parle de « démarche retournée » car on sait que la reconstitution elle-même est basée en partie sur une décomposition saisonnière. Cette démarche est quand même intéressante car elle nous permet d'avoir une vue sur la chronique en essayant de prendre en compte le fait qu'elle résulte d'une reconstitution, ce qui est un détail non négligeable. Si on décompose la série reconstituée en utilisant une décomposition par moyenne mobile, voici, le résultat :

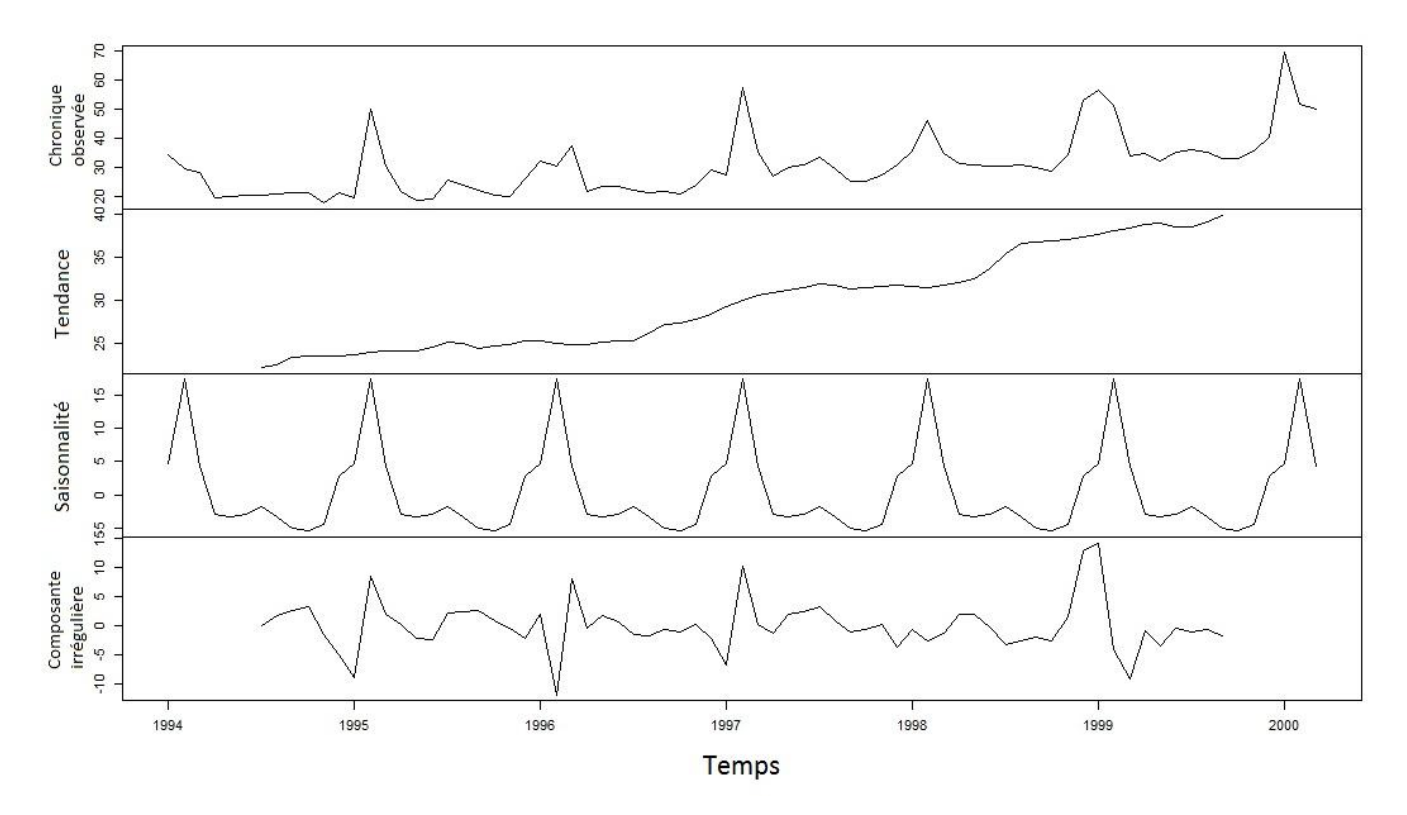

**Figure 31. Décomposition de la série hydrométrique reconstituée**

On remarque que la tendance à la hausse est très nette. Mais en connaissant nos démarches de reconstitution, il est prudent de ne pas conclure trop vite car cette tendance est influencée par les composantes qu'on a utilisées pour obtenir la reconstitution, à savoir une tendance linéaire croissante et une saisonnalité. Ce qu'on cherche à savoir c'est si la tendance (et le comportement en général) résultant de la reconstitution reflète le comportement associé aux données existantes, sans les ajouts qu'on vient de faire et qui pourraient influencer l'analyse.

Pour cela on va essayer de générer une autre reconstitution un peu plus neutre, c'est-à-dire sans l'influence de la tendance linéaire. Pour enlever cette influence, on va générer les ajouts à partir de la même saisonnalité mais en utilisant une tendance « neutre » c'est-à-dire monotone telle que la moyenne des débits observés. On aura donc à ajouter qu'une série ayant une forme comme la Figure 32

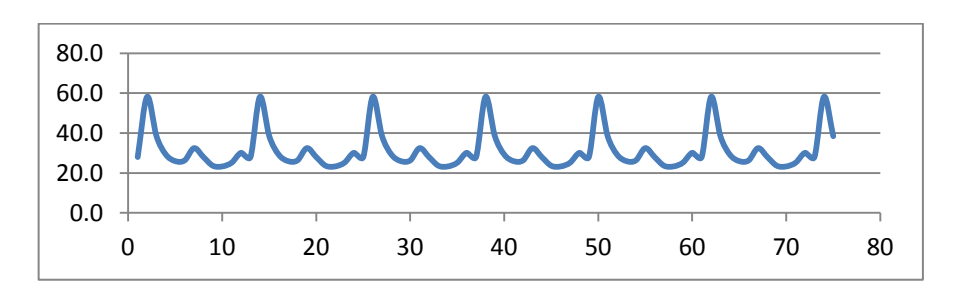

**Figure 32. Série ne présentant qu'une saisonnalité sans tendance**

On prend donc comme hypothèse que les données manquantes ne présentent aucune tendance. En gardant le même principe que pour la phase de reconstitution, on aboutit à la série reconstituée suivante, qu'on va nommer qm9 fill2 [\(Figure 34\)](#page-61-0).

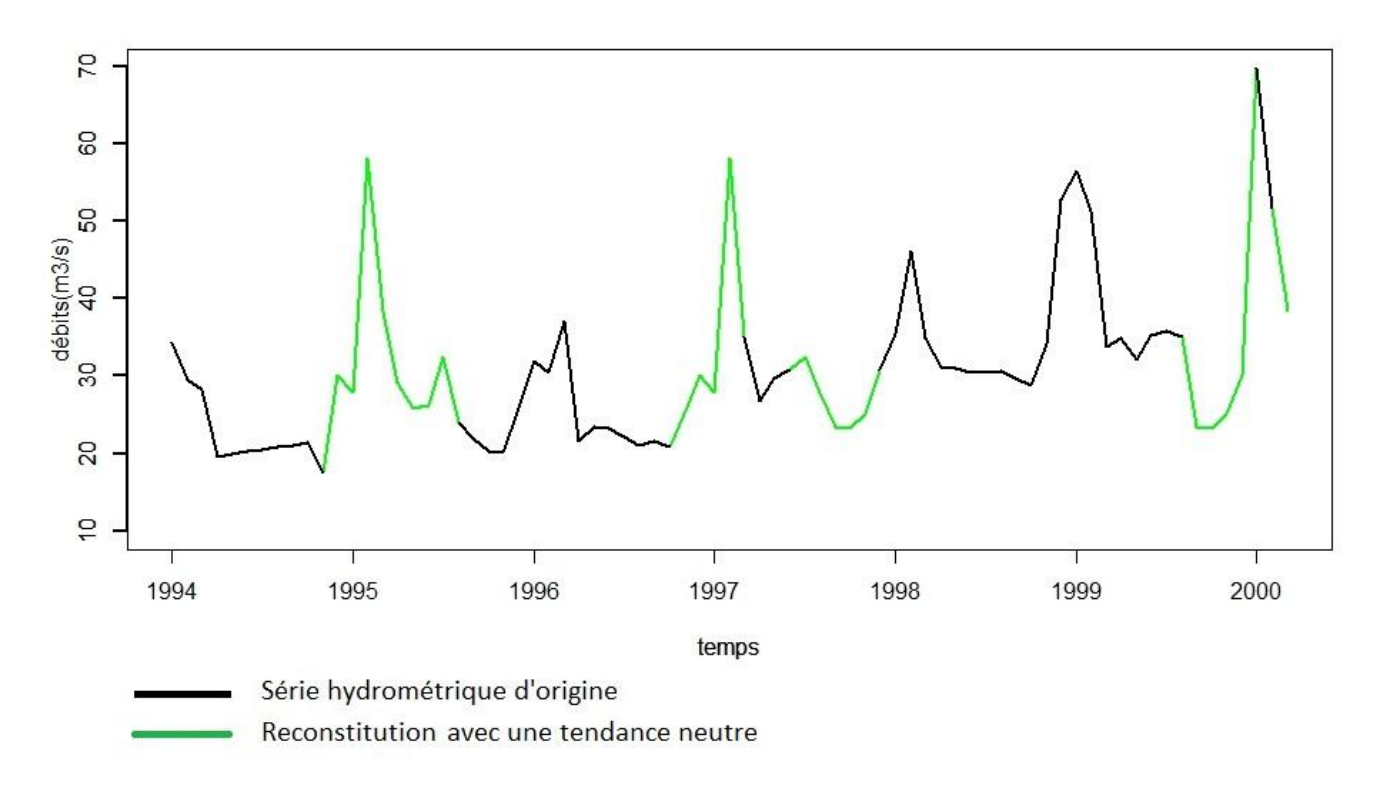

#### **Figure 33. Reconstitution de la série hydrométrique sans ajout d'une tendance linéaire**

La décomposition par moyenne mobile de cette nouvelle reconstitution qm9\_fill2 est représentée par la [Figure 34.](#page-61-0) La tendance à la croissance est toujours présente même si elle est moins linéaire que pour qm9\_fill. Ainsi, on peut dire que le comportement reste assez similaire que pour la première reconstitution. On serait tenté de prendre cette deuxième reconstitution comme étant celle qui correspond le mieux à notre chronique mais il ne faut pas oublier que la tendance linéaire qu'on a greffée à la série provient du nuage de points original et donc des données existantes. Il ne faut donc pas l'enlever de manière arbitraire. Notre seul souci était de savoir si cette tendance greffée influence un peu trop exagérément le comportement de la série reconstituée. En comparant avec qm9 fill2, on a pu conclure que la tendance à l'augmentation existe bien avec ou sans la greffe. Mais étant donné que l'une ou l'autre des ces séries peut potentiellement représenter nos chroniques hydrométriques, il semble plus pertinent de garder la première reconstitution qm9 fill. La partie modélisation se fera donc à partir de cette série reconstituée et dans toute la suite du travail, la série hydrométrique à étudier sera celle là, qm9\_fill.

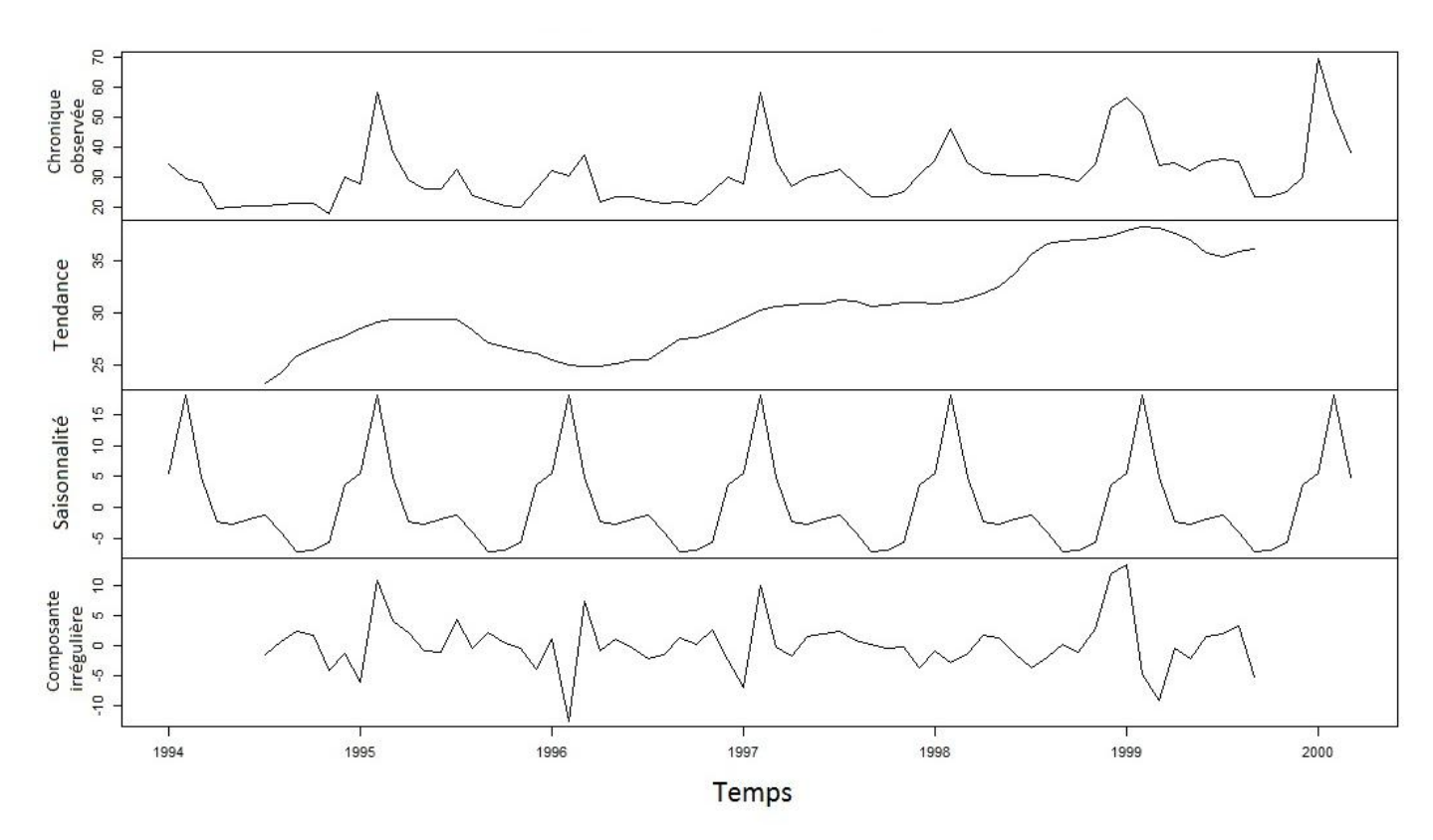

**Figure 34. Décomposition de deuxième série hydrométrique reconstituée**

#### <span id="page-61-0"></span>1.7 Synthèse et transition vers la modélisation :

Dans ce chapitre, on a pu voir un aperçu du réseau de stations qui ont été utilisées pour le suivi du Fleuve Fiherenana. On a pointé du doigt le manque cruel de chroniques de données vraiment exploitable. Cette problématique est commune dans les pays en développement et consiste ce qu'on on appelle la problème de la fracture Nord/Sud (Payet, 2015). Le Sud-Ouest de Madagascar représente pleinement cette réalité. Néanmoins, grâce aux stations de mesures fonctionnelles, on a pu analyser le fonctionnement climatique et hydrologique de notre bassin versant (caractéristique des saisons, évolution de ses caractéristiques au fil des années).

Les données analysées et disponibles montrent une augmentation, assez flagrante des températures maximales journalières depuis les années 1960 jusqu'en 2014. L'analyse des données hydrométriques semble faire remarquer une augmentation des débits au niveau du fiherenana à Nosiarivo dans les années 1990. Toutefois, cette tendance à l'augmentation ne s'observe pas du tout du côté de la pluviométrie.

En ce qui concerne les données hydrométriques, il ne faut pas se précipiter sur l'interprétation de ces constatations car tout d'abord, il n'y pas eu assez de stations de mesure pour confirmer cette tendance et la chronique de données qui semble la plus exploitable possède des données manquantes qu'il faut savoir manipuler. Ainsi, une démarche de reconstitution a été proposée en combinant une décomposition saisonnière et une régression linéaire. Cette méthode de reconstitution répond aux critères qu'on s'est fixé au début à savoir (i) représenter la dynamique globale de la série et (ii) être suffisamment simple afin de pouvoir facilement être facilement prise en compte dans la suite des analyses. Cette reconstitution nécessite quand même d'être validée avec une méthode plus rigoureuse. Nous allons donc utiliser un modèle plus adapté aux séries temporelles dans le chapitre suivant consacré à l'étape de modélisation.

# **Chapitre 2 Modélisation des chroniques hydro-climatiques du Fiherenana**

#### 2.1 Première étape de modélisation: étude de la stationnarité.

#### 2.1.1 Définitions fondamentales en séries temporelles

#### *2.1.1.1 Série temporelle. Processus stochastique. Trajectoire.*

Reprenons la définition d'une série temporelle qui est une suite d'observations d'un phénomène indicé par le temps (Aragon, 2011). Plus précisément, elle est indicée par une suite de dates puisque le moment auquel l'observation a été effectuée est une information importante. Toutefois l'expression *série temporelle* peut désigner à la fois deux choses. Elle peut être une suite de variables aléatoires indicées par le temps qui suit un processus stochastique, cette suite est alors infinie. On le nomme souvent processus aléatoire dans ce cas (ou *processus stochastique*). Mais, une série temporelle peut aussi désigner l'observation sur un intervalle de temps d'une suite de variables aléatoires. Dans ce cas, la longueur est finie, et on parle de *trajectoire* ou série observée. On note souvent par  $\{y_t\}$  un processus stochastique et par  $\{y_t, t = 1, 2, ..., T\}$  avec T, le nombre d'observations, une série observée ou trajectoire.

#### *2.1.1.2 Stationnarité stricte*

La connaissance de la stationnarité d'une série est primordiale si on veut trouver un modèle qui retranscrit au mieux nos données hydro-climatiques. Selon que la série est stationnaire ou non, les démarches de modélisation ne seront pas les mêmes. On entend par stationnarité le fait que la structure d'un processus stochastique évolue ou non avec le temps. Si la structure reste la même, alors le processus est dit stationnaire.

Par définition, « une série temporelle {y<sub>t</sub>}, est stationnaire au sens strict si la distribution conjointe de  $(y_{t_1},...,y_{t_k})$  est identique à celle de  $(y_{t_1+t},...,y_{t_k+t})$  quel que soit k le nombre d'instants considérés, *( les instants choisis et t, le décalage. ».* Si on prend un nombre de dates quelconques et si par la suite, on décale ces dates sur une même longueur on peut observer la stationnarité de la série. Si la distribution ne change pas, peu importe les dates choisies, la série est stationnaire au sens strict. En d'autres termes, « la stationnarité stricte dit que la distribution conjointe de tout sous-vecteur de  $\{y_t\}$ , *quels que soient sa longueur et les instants choisis, est invariante quand on translate ces instants d'une même quantité »*.

Bien évidemment, la stationnarité stricte est très difficile à satisfaire, et une définition plus faible de la stationnarité est souvent utilisée.

#### *2.1.1.3 Stationnarité faible*

Une série temporelle  $\{y_t\}$ , est stationnaire au sens faible si :

 $E(y_t) = \mu$ , constante indépendante de t  $var(y_t) = \sigma^2 \neq \infty$ , constante indépendante de t  $cov(y_t, y_{t-l}) = \gamma_l$  ne dépend que du décalage *l* mais pas de t.

L'espérance, et la moyenne, d'une série stationnaire est donc constante, ce qui suppose qu'elle ne doit pas présenter de tendance. Sa variance est aussi constante au cours du temps et n'est pas infinie. La troisième condition stipule que la covariance entre  $y_t$  et  $y_{t-l}$  (on parle aussi d'auto-covariance, d'ordre ou de décalage l) ne dépend que de l'ampleur du décalage l et non pas de la position dans le temps t. On pourra remarquer que la troisième condition inclut la deuxième car pour l = 0, l'autocovariance est égale à la variance.

#### *2.1.1.4 Bruit blanc*

Afin de mieux comprendre l'analyse de nos données en utilisant la démarche préconisée pour les séries temporelles, certaine définitions sont importantes à savoir, comme celle d'un bruit blanc. Sa définition est la suivante : «Un bruit blanc {z<sub>t</sub>} est une suite de variables aléatoires non corrélées de *moyenne nulle et de variance constante*  $\sigma_z^2$ *».* De par sa définition c'est donc une série stationnaire au sens faible. On peut adopter la notation suivante pour un bruit blanc  $z_t \sim BB(0,\sigma^2_z)$ 

En statistique, les variables aléatoires non corrélées ne sont pas forcément indépendantes. On désigne par bruit blanc indépendant, une suite de variables aléatoires indépendantes, de moyenne nulle et de variance constante. Un bruit blanc est qualifié de gaussien quand c'est une suite de variables indépendantes, de moyenne nulle, de variance constante et qui suivent une loi normale. On note  $z_t \sim BBN(0, \sigma_z^2)$ 

Ce qui est important à retenir c'est qu'un bruit blanc, qu'il soit indépendant ou pas, gaussien ou pas, reste un processus stochastique stationnaire au sens faible.

#### 2.1.2 Appréciation de la stationnarité des séries par des méthodes graphiques :

On veut se faire une idée de la stationnarité de nos séries de précipitations et de débits. La première chose à faire est l'observation du chronogramme. Les deux conditions nécessaires pour la stationnarité sont la constance de la moyenne et celle de la variance quand on prend n'importe quelle

intervalle de la série, peu importe la position et la longueur de cet intervalle. Une moyenne constante implique que le graphe de la série montre toujours un niveau à peu près constant au fur et à mesure que le temps avance. Une variance constante suppose que les fluctuations autour de cette supposée moyenne restent toujours à peu près de même ampleur. Ces deux conditions se doivent d'être vérifiées quelle que soit la date autour de laquelle on examine la série.

## *2.1.2.1 Cas de la série hydrométrique*

Une des premières propriétés d'une série stationnaire est donc la constance de sa moyenne. Examinons le chronogramme de la série hydrométrique qu'on a reconstituée ([Figure 35\)](#page-65-0). Si on considère par exemple un intervalle de 3 mois que l'on fait glisser au fil du temps, on pourra constater que la moyenne des débits dans cet intervalle est de l'ordre de 20 m<sup>3</sup>/s pour les premières années (1994 -1995) et qu'elle peut atteindre 35 m<sup>3</sup>/s pour les dernières années (1998-1999). De plus, la moyenne sur 3 mois consécutifs est différente selon que ces mois soient centrés sur la période de crues ou la période d'étiage. Pour cette série, la moyenne dépend donc du temps, elle n'est donc pas stationnaire si on se réfère à une simple observation des outils graphiques.

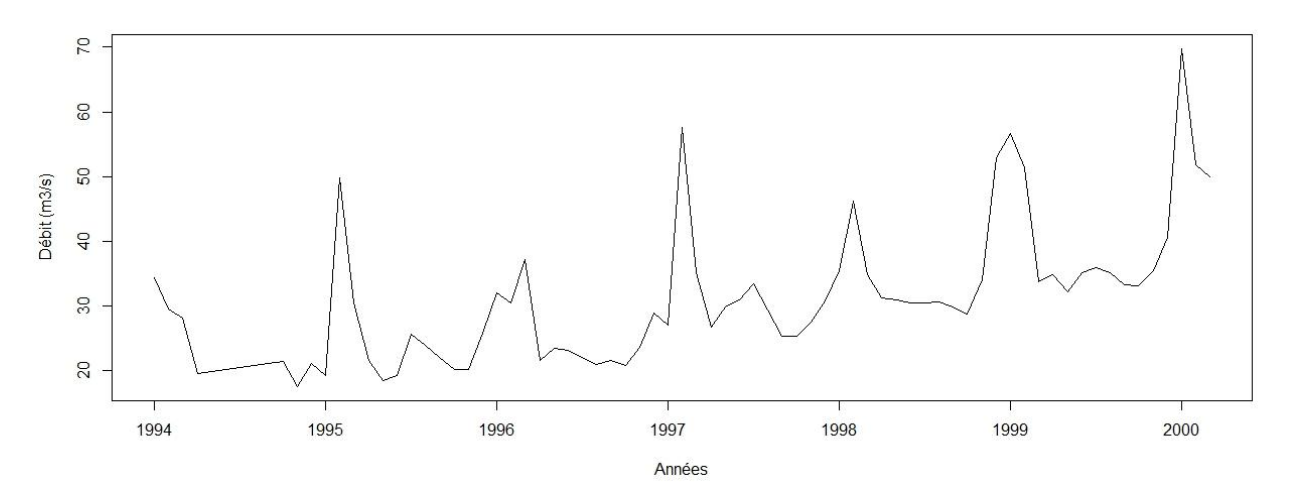

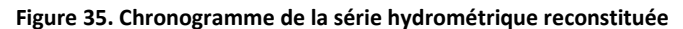

#### <span id="page-65-0"></span>*2.1.2.2 Cas de la série pluviométrique*

Le fait que la pluviométrie ait un caractère saisonnier implique plusieurs traits qui montrent que notre série pluviométrique n'est pas stationnaire. Tout comme pour la série des débits, la moyenne sur 3 mois consécutifs diffère énormément selon qu'on est dans la saison des précipitations ou pas. Toutefois, la non-stationnarité n'est pas clairement affirmée par ces simples observations. On peut toujours constater une certaine régularité dans cette série pluviométrique, tout en sachant que régularité ne veut pas dire stationnarité.

#### 2.1.3 Evaluation de la stationnarité des séries par l'observation de leur corrélogramme

L'examen du corrélogramme (empirique) d'une série permet de se faire une idée de la stationnarité de celle-ci. Il apporte un ajout non négligeable sur l'observation des autres types de graphiques (chronogramme, monthplot, lagplot etc.). Afin de mieux comprendre ce graphe, il convient d'abord de définir ce qu'il représente.

Le corrélogramme est le graphe qui permet de montrer la fonction d'auto-corrélation. Afin de définir ce qu'est la fonction d'auto-corrélation, on doit d'abord connaître ce qu'est une fonction d'autocovariance. Pour une série  $\{y_t\}$  donnée, la covariance cov $(y_t, y_{t-l}) = \gamma_l$  est tout simplement appelée *auto-covariance d'ordre l*. On utilise aussi le terme décalage (ou retard), pour désigner l. Notons qu'ici, on suppose que {y<sub>t</sub>} soit stationnaire. La fonction d'auto-covariance est la fonction qui à tout l, associe l'auto-covariance. l étant un entier relatif.

$$
l \rightarrow \gamma_1
$$
,  $l = ..., -1,0,1,2,...$ 

On démontre que cette fonction est paire c'est-à-dire que  $y_1 = y_{1-1} \forall 1$ . On ne la représente donc que pour l = 0, 1, 2, …. Deux autres propriétés s'ajoutent à celle-ci.

- $\gamma_0 = \text{var}(y_t) \geq 0$ ;
- $|\gamma_1| \leq \gamma_0 \forall 1$ .

Le coefficient d'auto-corelation d'ordre l se définit comme suit :

$$
\rho_l = \frac{\text{cov}(y_t, y_{t-1})}{var(y_t)} = \frac{\gamma_l}{\gamma_0} \qquad (2.1)
$$

Et la fonction d'auto-corrélation (théorique) de la série  $\{y_t\}$  est la fonction qui à tout l entier naturel, associe  $\rho_l$ 

$$
l \rightarrow \rho_l
$$
,  $l = 0,1,2,...$ 

Cette fonction a les propriétés suivantes :

$$
\rho_l = 1
$$

$$
-1 \leq \rho_l \leq 1
$$

Ces deux fonctions sont les versions théoriques des fonctions d'auto-covariance et d'autocorrelation. Il existe aussi les versions empiriques de ces fonctions.

L'auto-covariance empirique d'ordre l se définit comme suit, en considérant une série observée  $y_t$ ,  $t = 1, ..., T$ :

$$
\hat{\gamma}_l = \frac{\sum_{t=l}^{T} (\mathcal{Y}_t - \bar{\mathcal{Y}}) (\mathcal{Y}_{t-l} - \bar{\mathcal{Y}})}{T} , \quad 0 \le l \le T - 1 \quad (2.2)
$$

Avec  $\bar{y} = \sum_{t=1}^{T}$ 

, le nombre d'observation.

Notons ici qu'on parle d'une série « observée »  $y_t$  dont le nombre d'observations est égal à  $T$ . C'est une trajectoire comme on l'a vu dans la définition. La notation est différente de  $\{y_t\}$  qui exprime le processus stochastique en général.

Le coefficient d'auto-corrélation empirique d'ordre l est :

$$
\hat{\rho}_l = \frac{\sum_{t=l}^{T} (\mathbf{y}_t - \bar{\mathbf{y}}) (\mathbf{y}_{t-l} - \bar{\mathbf{y}})}{\sum_{t=1}^{T} (\mathbf{y}_t - \bar{\mathbf{y}})^2} , \quad 0 \le l \le T - 1
$$
\n(2.3)

Par extension, la fonction d'auto-covariance empirique est :

$$
l \rightarrow \hat{\gamma}_l, l = 0,1,2,...
$$

Et la fonction :

$$
l \to \hat{\rho}_l
$$
,  $l = 0,1,2,...$ 

est **la fonction d'auto-corrélation empirique**. Son graphique est donc le corrélogramme empirique. On peut calculer cette fonction pour toute série, qu'elle soit stationnaire ou non. Si la série n'est pas stationnaire, la fonction porte bien son nom car elle devient purement empirique. Cette fonction est largement utilisée pour l'analyse des séries temporelles. Une propriété qui a été démontrée et qui nous intéresse le plus dans cette partie est celle qui dit que **pour une série stationnaire,** *le corrélogramme empirique*, graphe de  $l \rightarrow \hat{\rho}_l$  décroît exponentiellement vers 0, avec éventuellement des oscillations. Ainsi, on peut dire qu'un graphe de fonction d'auto-corrélation empirique sur lequel on ne remarque pas une décroissance rapide témoigne de la non-stationnarité de la série. Le corrélogramme est donc un indicateur non négligeable.

Observons alors maintenant les graphes des fonctions d'auto-corrélations (abrégé par ACF de l'anglais Auto Correlation Function) de nos séries hydro-climatiques [\(Figure 36\)](#page-67-0).

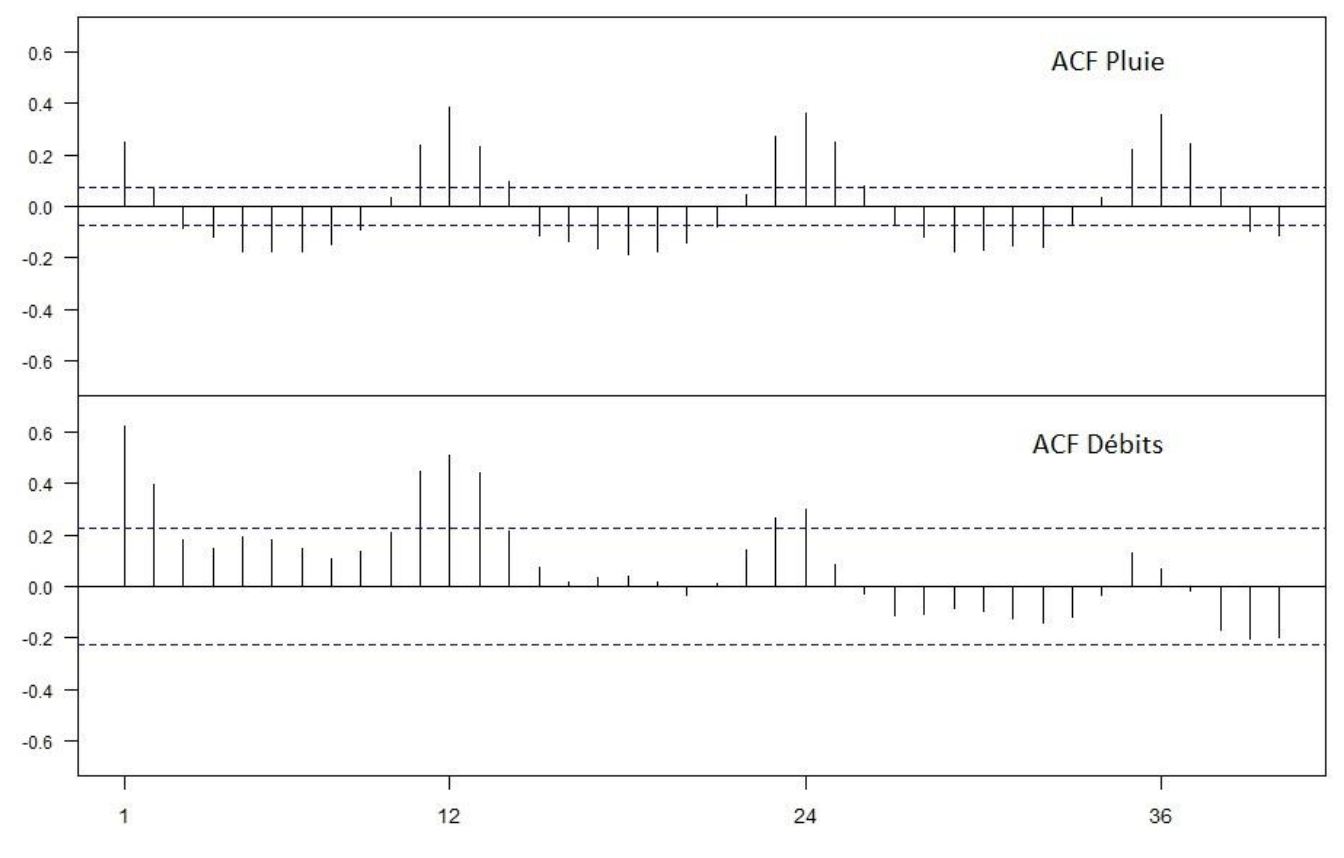

**Figure 36. Corrélogramme des précipitations et des débits**

<span id="page-67-0"></span>De manière logique, une ACF qui a une valeur proche de zéro fait référence à des données non corrélées. Une ACF qui est parfois positive et parfois négative correspond à des données périodiques.

Les autres font références à des données corrélées. Pour la pluie on constate qu'aux décalages 0 et 12, on a une forte corrélation et au décalage 6 on a une corrélation inverse. Ça se passe de la même manière pour les décalages multiples de 6 et de 12 (18, 24 et 30, 36). La saisonnalité se voit alors très bien. On ne constate aucune décroissance pour l'ACF de la pluviométrie, ni rapide ni lente. Cela fait pencher l'interprétation vers la non-stationnarité de la série.

Pour le débit non plus, l'ACF ne décroît pas de manière rapide, ce qui indique une nonstationnarité. Par contre, on ne peut négliger le fait que les valeurs aux décalages supérieurs à 24 sont toutes inférieures aux valeurs correspondantes aux décalages précédents. De plus, la valeur de l'ACF pour les décalages 6 et 18, ne sont pas négatives, contrairement à ce que l'on pourrait s'attendre pour une série ayant une composante saisonnière de composante 12. Et encore mieux, les valeurs de l'ACF pour les décalages 0, 12, 24, 36 sont positives mais forment une série décroissante. Il y a donc bien une décroissance de la fonction d'auto-correlaton mais elle est très lente. Cela pourrait être dû à la présence non négligeable d'une tendance. Cette décroissance n'est certes pas un indicateur de stationnarité. Elle permet juste d'extrapoler que la non-stationnarité de la série chronologique des débits n'est pas du même type que la non-stationnarité de la pluviométrie.

En effet, nous savons qu'une série peut être stationnaire ou non. Mais parmi les séries nonstationnaires il y a de différents types, c'est-à-dire qu'il y a différentes formes de non-stationnarité. Par exemple, il y a des séries stationnaires en différence, ce qui veut dire que ces séries non-stationnaires deviennent stationnaires après différenciation. D'autres séries sont appelées stationnaires à une tendance près. Ces dernières sont des séries qui présentent une tendance et en enlevant cette tendance, on arrive à rendre ces séries stationnaires. Il est bon de remarquer qu'on peut très bien différencier une série non-stationnaire à une tendance près et aboutir quand même à une série stationnaire. L'inverse est aussi possible, même si ce n'est pas courant (soutirer une tendance à une série stationnaire en différence et aboutir à une série stationnaire).

Pour avoir une autre alternative en plus de l'observation des graphiques, il existe des tests statistiques qui permettent d'évaluer si la série est stationnaire ou pas. Et si elle ne l'est pas, ces tests permettent d'avoir une idée de la forme de la non-stationnarité.

#### 2.1.4 Test de stationnarité / KPSS test:

Il existe des tests statistiques qui permettent d'évaluer si une série donnée est stationnaire ou non. En général, il y a deux types de test, les tests qui prennent la stationnarité comme hypothèse nulle et celles qui la considèrent comme étant l'hypothèse alternative. Pour le premier type de test, on a par exemple le test KPSS (Kwiatkowski *et al.*, 1992) ou le test de Leybourne et McCabe (Leybourne & McCabe, 1994). Les tests groupés dans la deuxième catégorie sont aussi appelés, test de racine unité. On observe par exemple le test de Dickey Fuller (Dickey et Fuller, 1979) ou sa version augmentée, ADF (Said et Dickey, 1984). Il y a aussi le test de Phillips-Perron (Phillips et Perron, 1988) et le test ERS d'Elliot (Elliott *et al.*, 1996).

Dans ce travail, nous allons utiliser le KPSS test pour évaluer la stationnarité de nos chroniques. La fonction ur.kpss() de R permet d'effectuer le test KPSS de (Kwiatkowski *et al.*, 1992). Il nécessite le package **urca.** Ce test fait partie des premiers types de test de stationnarité, à savoir, ceux qui prennent la stationnarité comme hypothèse nulle. Plus précisément, dans ce test l'hypothèse nulle est « la série est stationnaire soit en tendance, soit à une moyenne non nulle près » et l'hypothèse alternative est « la série est non stationnaire en un certain sens ».

La statistique du test de KPSS est la suivante (Kwiatkowski *et al.*,1992) :

$$
KPSS = \frac{T^{-2} \sum_{t=1}^{T} \hat{S}_t^2}{\hat{\lambda}^2} \tag{2.4}
$$

Avec  $\hat{S}_t = \sum_{j=1}^t \hat{u}_j$  ,  $\hat{u}_t$  est le résidu de la régression de  $y_t$  sur la composante déterministe supposée

, un estimateur convergent de la variance de u<sub>t</sub>, basé sur

 $T$  est ici le nombre d'observations. C'est-à-dire que c'est une série observée  $y_t$ , avec t = 1,...,T.

Sous l'hypothèse nulle, la loi de KPSS converge vers une loi qui dépend seulement de la forme de la tendance qui peut être un niveau β1 = 0 ou une tendance linéaire β1 +β2t

*On rejette l'hypothèse nulle de stationnarité pour de grandes valeurs de la statistique de test.*

#### *2.1.4.1 Cas des précipitations*

Intéressons-nous d'abord aux précipitations. Comme on a dit, il y a deux types de test KPSS, celui qui a pour hypothèse nulle : « la série est stationnaire en tendance » et celui qui a pour hypothèse « la série est stationnaire à une moyenne non nulle près ». Le premier permet de savoir si notre série pluviométrique est stationnaire de moyenne constante. On utilise la fonction ur.kpss() avec l'option type = "mu". La fonction retourne la valeur de la statistique de test ainsi que les valeurs critiques pour les seuils de significativité. Les résultats du test sont reportés sur le tableau ci-dessous :

| Valeur de la statistique de test   0.195               |                |       |       |       |
|--------------------------------------------------------|----------------|-------|-------|-------|
| Type de test                                           | mu             |       |       |       |
|                                                        | 10pct          | 5pct  | 2pct  | 1pct  |
| Valeurs critiques<br>pour<br>seuils de significativité | $les$ $10.347$ | 0.463 | 0.574 | 0.739 |

**Tableau 6. Résultats du premier KPSS test sur la chronique pluviométrique**

La statistique de test 0.195 est inferieure au seuil significatif de 10 % (ici 0.347) sans être largement inferieure. On ne rejette pas l'hypothèse de stationnarité.

Dans un deuxième temps, on cherche à savoir si la série pluviométrique est stationnaire à une tendance près. On utilise alors la deuxième option type = "tau" dans ur.kpss()

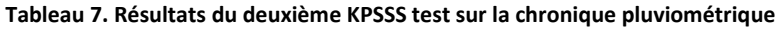

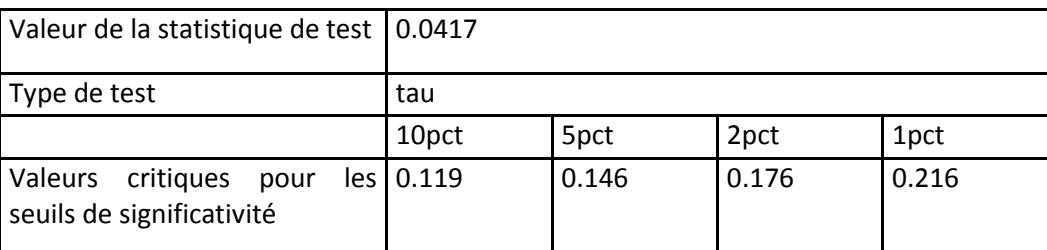

La statistique de test est très inferieure aux seuils significatifs. La stationnarité n'est pas rejetée. On comparant les valeurs des statistiques des deux tests, on pourrait privilégier une stationnarité à tendance linéaire plutôt qu'à une moyenne constante. Etrangement, le caractère saisonnier de la série n'est pas assez conséquent pour suggérer tout se suite une non-stationnarité (à un certain sens, due à la saisonnalité). Cela peut être dû à la longueur de la série (Plus la série est longue plus elle est « diluée » dans la moyenne.

# *2.1.4.2 Cas des débits*

Procédons de la même manière pour notre série de débit reconstituée qm9\_fill. Testons pour savoir si qm9 fill est stationnaire de moyenne constante

| Valeur de la statistique de test   1.1838              |           |       |       |       |
|--------------------------------------------------------|-----------|-------|-------|-------|
| Type de test                                           | mu        |       |       |       |
|                                                        | 10pct     | 5pct  | 2pct  | 1pct  |
| Valeurs critiques<br>pour<br>seuils de significativité | les 0.347 | 0.463 | 0.574 | 0.739 |

**Tableau 8. Résultats du premier KPSS test sur la chronique hydrométrique**

La statistique à une très grande valeur (1.1838) par rapport aux niveaux de signification. On conclut très clairement au rejet de la stationnarité à une moyenne non nulle.

Refaisons le test mais cette fois-ci afin de savoir si qm9\_fill est stationnaire à une tendance linéaire près.

| Valeur de la statistique de test   0.0417              |                |       |       |                  |
|--------------------------------------------------------|----------------|-------|-------|------------------|
| Type de test                                           | tau            |       |       |                  |
|                                                        | 10pct          | 5pct  | 2pct  | 1 <sub>pct</sub> |
| Valeurs critiques<br>pour<br>seuils de significativité | $les$ $10.119$ | 0.146 | 0.176 | 0.216            |

**Tableau 9. Résultats du deuxième KPSS test sur la chronique hydrométrique**

La statistique a une très petite valeur (0.0809). Si on considère ce résultat, on aboutit au non rejet de l'hypothèse de stationnarité à tendance près. Rappelons qu'une série stationnaire à une tendance près est une série non stationnaire mais qui le devient dès qu'on enlève sa tendance. Les résultats semblent apparemment se tourner vers ce sens.

Notons toutefois qu'il peut arriver que les résultats des tests contredisent l'observation des graphiques, dans ce cas, il faut prêter attention avant tout aux chronogrammes. Mais compte tenu du caractère particulier de notre série qui est une série reconstituée et dont on connait la méthode de reconstitution (cf phase de reconstitution de la série), on aurait très bien pu s'attendre au résultat car on a déjà plus ou moins observé l'existence de cette tendance linéaire. Les résultats ne font que confirmer nos observations.

#### 2.1.5 Conclusions sur l'étude de la stationnarité des séries hydro-climatiques

Pour les deux séries (précipitations et débits), l'observation des graphiques ramène à la nonstationnarité. L'analyse des ACF nous suggère que les deux séries n'ont pas le même comportement même si elles sont toutes les deux non-stationnaires. Le test de stationnarité, en particulier celui du KPSS permet de trancher sur la forme de la non-stationnarité de la série hydrométrique. En effet le test rejette de façon claire l'hypothèse que la série de débits soit stationnaire à une moyenne non nulle près. Par contre, l'hypothèse de la stationnarité à une tendance près est loin d'être rejeté. En observant encore une fois le chronogramme des débits [\(Figure 35](#page-65-0)), on arrive à comprendre qu'effectivement il se peut que la série soit non-stationnaire mais après mise en évidence de la tendance, elle serait stationnaire. Tout porte à croire que cette hypothèse est envisageable. Cela sera pris en compte dans la phase de modélisation.

En ce qui concerne la série pluviométrique, l'analyse devient moins évidente. L'observation des graphiques suggère la non-stationnarité. Le test par contre nous dit que la série peut prendre les deux formes de non-stationnarité (c'est-à-dire être à la fois stationnaire à une tendance près et stationnaire à une moyenne non nulle près). Même si en comparant la valeur des statistiques des deux tests KPSS, on peut extrapoler que l'hypothèse de stationnarité à une tendance près puisse prendre le dessus, on ne peut pas trancher car la différence dans les résultats n'est pas aussi flagrante que pour le cas des débits.

Notons que dans la pratique, la plupart des séries ne sont généralement pas stationnaires. Les modèles statistiques sont toutefois plus aisés à mettre en œuvre pour les séries stationnaires. De ce fait, il est courant de rendre d'abord stationnaires les séries à étudier en utilisant la méthode adéquate (différenciation, retrait de la tendance, etc.) avant d'entamer la modélisation proprement dite.

#### 2.2 Deuxième étape de modélisation : construction d'un modèle ARMA.

Dans la suite, nous allons entamer la partie modélisation c'est-à-dire que nous allons rechercher des modèles statistiques qui représentent au mieux nos séries hydro-climatiques. Il faudrait que ces modèles puissent prendre en compte toute la dynamique de nos chroniques de précipitations et de débits afin de pouvoir envisager une quelconque prédiction.

Nous avons orienté notre choix vers des types de modèles suffisamment complets pour expliquer toute la complexité de nos chroniques : il s'agit des modèles ARMA. En statistique, les modèles ARMA (modèles autorégressifs et moyenne mobile), ou aussi modèle de Box-Jenkins (Box *et al.*, 2008), sont parmi les modèles classiques les plus utilisés en séries temporelles. Le modèle ARMA est un outil pour comprendre et prédire, éventuellement, les valeurs futures d'une série temporelle. Un processus ARMA est composé de deux parties : une part autorégressive et une partie moyenne mobile. Dans les prochaines paragraphes nous allons expliquer un par un ces deux aspects du processus. Notons qu'une série se doit d'être stationnaire pour qu'on puisse y ajuster un modèle ARMA. Nous avons vu pourtant qu'il était difficile de conclure à la stationnarité de nos chroniques hydro-climatiques. Nous verrons plus avant qu'il y a des méthodes pour rendre des séries stationnaires afin de permettre l'ajustement d'un modèle ARMA.
### 2.2.1 L'operateur retard

L'évolution d'une série s'exprime souvent en fonction de son passé. Pour faciliter les manipulations des séries temporelles et avoir plus d'aisance dans la notation, on utilise souvent l'opérateur retard, noté **B** ou **L**, selon les auteurs. C'est l'opérateur qui à tout élément d'une série temporelle, associe l'observation précédente.

$$
By_t = y_{t-1} \quad \forall \ t > 1 \qquad (2.5)
$$

Et par extension, on a

$$
B^{2}y_{t} = B(By_{t}) = By_{t-1} = y_{t-2} \quad \forall \ t > 1 \quad (2.5)
$$

Grâce à cet opérateur, on peut écrire la plupart de séries temporelles usuelles comme un polynôme de l'operateur retard.

## 2.2.2 Le processus autorégressif (AR)

Un processus  $\{y_t\}$  est un processus autoregressif d'ordre p AR(p), s'il obéit à

$$
y_t = c + \phi_1 y_{t-1} + \phi_2 y_{t-2} + \dots + \phi_p y_{t-p} + z_t \qquad z_t \sim BB(0, \sigma_z^2) \tag{2.7}
$$

Avec  $\phi_p \neq 0$ 

Avec l'opérateur retard, on peut l'écrire comme ceci :

$$
y_t = c + z_t + \phi_1 B y_t + \phi_2 B^2 y_t + \dots + \phi_p B^p y_t \tag{2.8}
$$

$$
(1 - \phi_1 B - \phi_2 B^2 - \dots - \phi_p B^p) y_t = c + z_t \tag{2.9}
$$

, et la partie

$$
\Phi(B) = 1 - \phi_1 B - \phi_2 B^2 - \cdots - \phi_p B^p
$$
 est appelée opérateur d'auto-régression

### *2.2.2.1 Conditions pour la stationnarité d'un processus autorégressif*

Contrairement au processus moyenne mobile MA(q) que nous verrons plus tard, un processus autorégressif AR(p) n'est pas forcément stationnaire. Pour qu'il le devienne, il faut vérifier certaines conditions. Il a été démontré qu'un processus autorégressif d'ordre p est stationnaire si les racines de l'équation :  $1 - \phi_1 - \phi_2 z^2 - \cdots + \phi_p z^p = 0$  sont strictement supérieures à 1 en module et on démontre que dans ce cas que le processus autorégressif peut s'écrire :

$$
y_t = \mu + \frac{1}{1 - \phi_1 B - \phi_2 B^2 - \dots - \phi_p B^p} z_t \qquad z_t \sim BB(0, \sigma_z^2) \qquad (2.10)
$$

Avec

$$
\mu = E(y_t) = \frac{c}{1 - \phi_1 - \phi_2 - \dots - \phi_p}
$$

Dans cette nouvelle expression, on voit que la série est composée de la somme d'un niveau moyen et d'une composante qui suit une dynamique autorégressive stationnaire.

#### 2.2.3 Le processus moyenne mobile (MA)

Un processus  $\{y_t\}$  est un processus moyenne mobile d'ordre q MA(q), s'il a la forme :

$$
y_t = \mu + z_t + \theta_1 z_{t-1} + \theta_2 z_{t-2} + \dots + \theta_q z_{t-q} \qquad z_t \sim BB(0, \sigma_z^2) \tag{2.11}
$$

Où  $\theta_a \neq 0$ 

En utilisant l'opérateur retard, on a :

$$
y_t = \mu + (1 + \theta_1 B + \theta_2 B^2 + \dots + \theta_a B^a) z_t \tag{2.12}
$$

On peut poser  $(B) = 1 + \theta_1 B + \theta_2 B^2 + \cdots + \theta_q B^q$ , qui est appelé opérateur moyenne mobile.

L'expression nous montre qu'un processus MA(q) revient à faire la somme d'un ou plusieurs bruits blancs, il est donc toujours stationnaire quels que soient les valeurs des  $\theta$ , en veillant juste à ce que la valeur de  $\theta_q$  soit différente de zéro. Sa moyenne est égale à  $\mu$ .

## 2.2.4 Le processus autorégressif et la moyenne mobile (ARMA (p,q))

Comment son nom l'indique, un processus ARMA (p,q) revient donc à la combinaison des deux processus précédents. De ce fait, il aura donc la forme suivante :

$$
y_t = c + \phi_1 y_{t-1} + \dots + \phi_p y_{t-p} + z_t + \theta_1 z_{t-1} + \dots + \theta_q z_{t-q} \quad z_t \sim BB(0, \sigma_z^2) \tag{2.13}
$$

Avec c, constante et  $\phi_p \neq 0$ ,  $\theta_q \neq 0$ 

Ou, avec l'opérateur retard,

$$
y_t = c + \phi_1 B y_t + \dots + \phi_p B^p y_t + z_t + \theta_1 B z_t + \dots + \theta_q B^q z_t \qquad (2.14)
$$

$$
\phi(B) y_t = c + \Theta(B) z_t \quad (2.15)
$$

Le processus ARMA(p,q) est stationnaire si les racines du polynôme  $1 - \phi_1 - \phi_2 z^2$  $\phi_p z^p = 0$  sont en module strictement supérieures à 1, tout comme pour le cas du processus autorégressif. Et de manière analogue, il a aussi été démontré que :

$$
y_t = \mu + \frac{1 + \theta_1 B + \theta_2 B^2 + \dots + \theta_q B^q}{1 - \phi_1 B - \phi_2 B^2 - \dots - \phi_p B^p} z_t \quad (2.16)
$$

$$
y_t = \mu + \frac{\theta(B)}{\phi(B)} z_t \quad (2.17)
$$

Avec

$$
\mu = E(y_t) = \frac{c}{1 - \phi_1 - \phi_2 - \dots - \phi_p} \quad (2.18)
$$

Un modèle ARMA est supposé être stationnaire. Par extension donc, le processus autorégressif AR(p) qui le compose est aussi supposé être stationnaire. La formulation AR(p) renvoi communément à une série stationnaire. Ainsi, puisque l'ajustement d'un modèle ARMA sur une série suppose qu'elle est stationnaire, on admet donc la plupart du temps que, implicitement, la partie autorégressive est stationnaire c'est-à-dire qu'elle vérifie la condition de stationnarité énoncée plus haut.

## 2.2.5 Le modèle ARMA saisonnier (SARMA)

Etant donné qu'on travaille sur des données hydro-climatiques, on s'attend énormément à la présence d'une certaine saisonnalité dans nos chroniques. Le modèle sur lequel on se propose d'ajuster nos données se doit donc de posséder ce caractère saisonnier. C'est le cas du SARMA ou ARMA saisonnier.

Soit un ARMA (p,q) :

$$
\Phi(B)y_t = c + \Theta(B)b_t
$$
 (2.19)

Dans lequel  $b_t$  n'est plus forcément un bruit blanc dû à la présence de la saisonnalité (c'est d'ailleurs pour cela qu'on l'a nommé  $b_t$  au lieu de  $z_t$ ). Afin de gérer cette non-blancheur, on pourrait modéliser  $b_t$  par un ARMA dont l'unité de temps est la période de la saisonnalité. Dans le cas de nos chroniques hydro-climatiques, 12 seraient le plus appropriées. On peut donc supposer une modélisation de  $b_t$  telle que :

$$
b_t = \frac{\theta_s(B^s)}{\phi_s(B^s)} z_t , \quad z_t \sim BB(0, \sigma_z^2) \quad (2.20)
$$

Avec s, la période, on a alors :

$$
\Phi_{s}(B^{s})\Phi(B)y_{t} = c_{1} + \Theta(B)\Theta_{s}(B^{s})z_{t} \quad (2.21)
$$

Avec  $c_1 = c\phi_s$  (

 $\Phi(B)$ ,  $\Theta(B)$  polynômes de degré p et q en B

 $\Phi_{\!s}(B^s)$  ,  $\Theta_{\!s}(B^s)$  polynômes de degré P et Q en  $\mathrm{B}^s$ .

S'il est stationnaire et qu'il vérifie cette équation, on dit que  $y_t$  est un SARMA(p,q)(P,Q)<sub>s</sub>

## *2.2.5.1 Conditions de stationnarité d'un SARMA*

 $y_t$  est stationnaire si les racines des équations  $\phi(x)$  = 0 et  $\Theta_s(x^s)$  = 0 sont en module strictement supérieur à 1.

## 2.2.6 Les modèles intégrées, ARIMA et SARIMA

On a vu que dans la pratique, la plupart des séries sont non stationnaires. On a vu aussi que cette non-stationnarité peut prendre différentes formes. Un de ces aspects est la stationnarité en différence. Cela concerne les séries non stationnaires à partir desquels on obtient des séries stationnaires après différenciation. Les processus ARIMA et SARIMA (pour la version saisonnière) sont des processus non stationnaires qui deviennent des processus ARMA (ou SARMA) après une différenciation simple ou saisonnière.

Un processus  $y_t$  est un SARIMA(p,d,q)(P,D,Q) s'il obéit à :

$$
\Phi_{s}(B^{s})\Phi(B)(1-B)^{d}(1-B^{s})^{D}y_{t}=c_{1}+\Theta(B)\Theta_{s}(B^{s})z_{t}
$$
 (2.22)

Les termes  $(1 - B)^d$  et  $(1 - B^s)^D$  expriment respectivement la différenciation simple et la différenciation saisonnière. Une série est dite intégrée d'ordre d s'il faut la différencier d fois pour

obtenir une série stationnaire. De même, une série est dite intégrée saisonnièrement d'ordre D s'il faut la différencier saisonnièrement D fois pour obtenir une série stationnaire. L'ordre d est donc l'ordre de différenciation simple, et D, l'ordre de différenciation saisonnière. La série différenciée  $(1 - B)^d y_t$  est appelée la série des accroissements de  $y_t$ .

## 2.2.7 Démarche adoptée pour la construction d'un modèle ARMA Saisonnier

Afin d'aboutir à nos modèles de type SARMA (SARMA, saisonnier dans le cas de nos chroniques hydroclimatiques). Nous allons suivre la démarche classique de construction de ce genre de modèle (Aragon, 2011). Nous verrons que selon les propriétés de nos séries, nous allons adopter telle ou telle décision dans la mise en œuvre de nos modèles.

Tout d'abord, il faut vérifier la stationnarité des séries. Selon le cas, il faut faire les manipulations nécessaires pour aboutir à une série stationnaire modélisable par une démarche de type ARMA. Cela peut être une différenciation, le retrait d'une tendance ou toute autre transformation susceptible de donner une série stationnaire. Nous avons déjà fait une analyse de la stationnarité de nos chroniques hydro-climatiques dans les paragraphes précédents.

Une fois la série supposée stationnaire, on peut passer au choix des ordres p, q et P, Q. L'examen de la fonction d'auto corrélation ACF peut aider à faire le choix de ces valeurs. C'est l'étape d'*identification*. L'examen d'une autre fonction est aussi très utile dans cette étape, la fonction d'auto corrélation partielle PACF, nous allons en parler dans les paragraphes qui suivent. Notons qu'il peut s'ajouter un autre type d'ordre appelé ordre de différenciation, d. C'est le cas si on est en présence d'une série stationnaire en différenciation. L'ordre de différenciation d est alors le nombre de différenciations dont la série a besoin pour être stationnaire, donc modélisable. Donc, au lieu d'avoir les ordres p, q et P, Q pour un SARMA simple, on aura les ordres, p, d, q et P, D ,Q. d, est l'ordre de différenciation simple et D, l'ordre de différenciation saisonnier. On parle alors de modèle SARIMA (I, pour Integrated).

Une fois les ordres choisis, il faut estimer les paramètres  $\phi$  et  $\theta$  du modèle correspondant. On vérifie alors la qualité du modèle. Si le modèle n'est pas satisfaisant, on choisit d'autres ordres et on refait l'étape d'*estimation*. Dès qu'on abouti à un modèle convenable, le processus de modélisation est fini et on peut éventuellement entamer la phase de *prédiction*. Les critères pour évaluer la qualité d'un modèle sont diverses mais la plus importante est la blancheur du résidu. Des tests permettent de conclure ou non à cette blancheur, comme le test du portemanteau. Si le résidu n'est pas blanc, c'est que *« le modèle n'as pas capté toute le dynamique du phénomène »* (Aragon, 2011) et il faut en chercher un autre. Quand cette blancheur est confirmée, il faut aussi tester la significativité des paramètres. On essaie alors d'aboutir à un modèle le plus simple possible selon le principe de parcimonie.

## 2.2.8 Identification automatique des ordres

Il existe des outils qui permettent d'automatiser certaines étapes dans la construction d'un modèle SARMA. C'est le cas de la fonction *auto.arima()* disponible avec le package **forecast** de R (Hyndman & Khandakar, 2008). L'idée générale de l'automatisation c'est de trouver les ordres p,d,q et P,D,Q adéquats parmi un panel de modèles proposés. Les ordres de différenciation, d et D sont recherchés en utilisant une succession de différenciation et de test de stationnarité (KPSS test pour la différenciation simple et un test adapté appelé test de Canova\_Hansen pour la différenciation saisonnière), c'est-à-dire

qu'on fait d'abord une différenciation d'ordre 1 et ensuite on fait le test de stationnarité. Si la stationnarité n'est pas rejetée, l'ordre de différenciation est donc égal à 1. Sinon, on passe à une différenciation d'ordre 2 et ainsi de suite, jusqu'à trouver le bon ordre. La même chose est faite pour l'ordre de différenciation saisonnière. Une fois les ordres d et D, trouvés, les ordres p, q , P et Q sont sélectionnés en utilisant un critère d'information, celui d'Akaike ou AIC( Akaike information criterion) (Akaike, 1974).

Si on considère un processus ARIMA(p,d,q)( $P,D,Q$ )<sub>s,</sub> tel que :

$$
\Phi_{s}(B^{s})\Phi(B)(1-B^{s})^{D}(1-B)^{d}y_{t} = c_{1} + \Theta(B)\Theta_{s}(B^{s})z_{t} \quad (2.23)
$$

L'AIC aura la forme :

 $AIC = -2Log(L) + 2(p+q+P+Q+k)$  (2.24)

Avec  $k = 1$  si  $c_1 = 0$  et  $k = 0$  autrement.

 $L$  (Likelihood) est le maximum de vraisemblance du modèle ajusté aux données différenciées.

La procédure automatique fait donc varier les ordres p, q, P et Q et **le modèle qui minimise la valeur de l'AIC sera le modèle sélectionné**. Par contre cette variation des ordres ne se fait pas de manière aléatoire. La procédure n'essaie pas non plus de balayer toutes les valeurs possibles des ordres dans le but d'avoir toutes les combinaisons possibles, car cela prendrait trop de temps de calcul. Hyndman et Khandakar (2008), ont proposé une démarche méthodique qui permet de sélectionner le meilleur modèle sans avoir recours à un temps de calcul top exagéré.

Pour commencer, la procédure essaie les quatre modèles suivants :

 $ARIMA(2,d,2)(1,D,1)$ <sub>s</sub>  $ARIMA(0,d,0)(0,D,0)_{s}$  $ARIMA(1,d,0)(1,D,0)$ <sub>s</sub>  $ARIMA(0,d,1)(0,D,1)_{s}$ 

Parmi ces modèles, on sélectionne celui qui a la plus petite valeur d'AIC. Si l'une des valeurs d ou D est nulle, le modèle est ajusté avec c ≠ 0, sinon on a c = 0. Le modèle qui a le plus petit AIC devient alors « le modèle courant ». On génère alors d'autres modèles en faisant varier les ordres à partir de ce modèle courant. Les règles de variations sont les suivantes :

On fait varier l'un des ordres p, q, P et Q de  $\pm$  1 par rapport au modèle courant.

Puis, on fait varier p et q, en même temps, de ± 1 par rapport au modèle courant.

Puis, on fait varier P et Q, en même temps, de ± 1 par rapport au modèle courant.

Puis, on inclut la constante c<sub>1</sub>, si le modèle courant avait c<sub>1</sub> = 0. Sinon on met c<sub>1</sub> = 0 si le modèle courant avait  $c_1 \neq 0$ .

Ces variations nous permettent d'obtenir une trentaine de modèles. On compare alors ces modèles entre eux, le modèle courant inclus, et on sélectionne celui qui a la petite valeur d'AIC. Ce modèle sélectionné devient alors le nouveau modèle courant. Par la suite, on génère d'autres modèles, en suivant les règles de variations expliquées précédemment, à partir de ce modèle courant, puis on compare encore une fois leurs AIC. Celle qui a la plus petite valeur devient le nouveau modèle courant, et on recommence la procédure jusqu'à trouver le modèle idéal. La procédure s'arrête quand plus

aucun modèle ne possède un AIC inférieur à celui de modèle courant. On peut spécifier des limites aux ordres qui seront pris en compte. Par défaut, cette limite est égale à 5 pour les ordres (p,q) et 2 pour les ordres (P,Q).

Notons que cette procédure automatique proposée par Hyndman et Khandakar (2008) consiste essentiellement en une sélection de modèles en se basant sur le critère d'information d'Akaike (AIC). Elle ne teste pas la qualité du modèle obtenu en ce qui concerne la blancheur de son résidu et la significativité des coefficients.

Il existe aussi d'autres moyens pour sélectionner les ordres en utilisant par exemple la méthode des moindres carrés (minimisation de la somme des carrés des résidus), au lieu du critère AIC. La fonction montre aussi d'autres critères tels que le BIC (Critère d'Information Bayesien) ou l'AICc (Correction de l'AIC pour le cas des échantillons de petite taille). Dans la suite de notre travail on utilisera exclusivement l'AIC.

Lors de la recherche du modèle, on peut très bien utiliser à la fois une méthode manuelle et une méthode automatique. Ce qui veut dire que si par exemple, à partir de nos observations, on constate qu'un ordre se doit d'avoir une valeur donnée, on peut imposer que le modèle doit obligatoirement avoir celle valeur là pour l'ordre donné et lancer la procédure automatique pour trouver les autres ordres. On parle alors de méthode semi-automatique. C'est cette manière de faire qu'on essaiera d'utiliser le plus car elle permet d'avoir une démarche réfléchie.

# 2.2.9 Identification manuelle des ordres par observation des graphiques d'autocorrélation

Les algorithmes d'indentification automatique des ordres sont certes très pratiques et permettent de tester un grand nombre de modèles. Toutefois, on risque parfois de laisser passer un modèle qui aurait pu être intéressant. Ainsi le choix d'une démarche manuelle, peut s'avérer prudente surtout si on connait plus ou moins la structure de la série sur laquelle on veut ajuster notre modèle. Nous aurons donc une façon de faire un peu plus orientée et justifiable. L'examen des graphes d'auto-corrélation de la série permet justement de faire les choix sur les ordres les plus appropriés à donner au modèle.

## *2.2.9.1 Définition de la fonction d'auto-corrélation partielle*

Si on sait que l'observation d'un corrélogramme permet d'évaluer la stationnarité d'une série, elle peut aussi être très utile pour le choix des ordres. La définition d'une fonction d'auto-corrélation a déjà été donnée dans les paragraphes précédents, mais une autre fonction est aussi intéressante à analyser. Il s'agit de la fonction d'auto-corrélation partielle (PACF).

Pour le définir de manière très simple, l'auto-corrélation partielle permet de mesurer l'autocorrélation d'une série pour un décalage k "indépendamment" des auto-corrélations pour les décalages inférieurs. En effet si par exemple pour une série donnée, on constate une auto-corrélation aux décalages 3, 6, 9 et 12. On peut imaginer qu'il y a une saisonnalité de période 3 mais il se peut aussi qu'il y ait une autre saisonnalité de période 6 ou de période 12. Or, quand on regarde l'auto-corrélation au décalage 12, elle est déjà influencée par la saisonnalité de période 3. Si on veut vraiment déterminer s'il y a ou non une saisonnalité de période 12 (indépendamment de la saisonnalité de période 3), on utilise la fonction d'auto-corrélation partielle c'est-à-dire une fonction qui permet de connaitre l'autocorrélation au décalage 12 en supprimant l'influence du décalage 3.

La définition mathématique de la fonction d'auto-corrélation partielle est la suivante :

« L'auto-corrélation partielle d'ordre k désigne la corrélation entre  $y_t$  et  $y_{t-k}$  obtenue lorsque l'influence des variables  $y_{t-k-i}$ , avec i < k, a été retirée. »

L'auto-corrélation partielle d'ordre k d'un processus  $y_t$ , de moyenne  $E(y_t)$  = m, notée  $p_k$ , est définie par le dernier coefficient de la régression linéaire de  $y_{t+1}$  sur les k plus récentes valeurs.

$$
y_{t+1} - m = c_1 (y_t - m) + c_2 (y_{t-1} - m) + ... + c_{k-1} (y_{t-k} - m) + p_k (y_{t-k+1} - m) \quad \forall k
$$
  
\n
$$
\in Z
$$
\n(2.25)

Ainsi, on peut avoir les relations suivantes pour les trois premières auto-corrélations partielles

$$
p_1 = \rho_1
$$

$$
p_2 = \frac{\rho_2 - \rho_1^2}{1 - \rho_1^2}
$$

$$
p_3 = \frac{\rho_1^3 - \rho_1 \rho_2 (2 - \rho_2) + \rho_3 (1 - \rho_1^2)}{1 - \rho_1^2 - 2\rho_1^2 (1 - \rho_2)}
$$

Avec  $\rho_l$  l'autocorrélation partielle à l'ordre l

## *2.2.9.2 Identification des ordres*

Tout comme l'observation des graphes d'auto-corrélation permet d'évaluer la stationnarité d'une série, l'observation des deux types de corrélogramme (corrélogramme normal et corrélogramme partiel, abrégé par ACF et PACF) permet d'avoir une idée des ordres à donner aux modèles ARMA qu'on veut estimer.

Cette évaluation se base surtout sur les propriétés des fonctions d'auto-corrélations qui sont les suivantes :

*Théorème 1 : Pour les AR(p), les ACF convergent vers 0 à vitesse géométrique alors que les PACF sont nulles à partir du rang p + 1. Les PACF donnent une idée des valeurs possibles de p*.

*Théorème 2 : Pour les MA(q), les PACF convergent vers 0 à vitesse géométrique alors que les ACF sont nulles à partir du rang q + 1. Les ACF donnent une idée des valeurs possibles pour q.* 

*Théorème 3 : Pour les ARMA (p,q) les PACF et ACF convergent vers 0 mais ne s'annulent pas à partir d'un certain rang. Par contre la vitesse de convergence plus rapide peut donner un indice sur les ordres. Une vitesse de décroissance du PACF plus rapide que celle de l'ACF privilégie un modèle à dominance auto-régressif. Et dans le cas inverse, une ACF qui décroît plus rapidement qu'un PACF témoigne d'un modèle ARMA dominé par un processus moyenne mobile* (Aragon, 2011).

#### 2.2.10 Test de blancheur.

La condition nécessaire pour accepter la qualité d'un modèle ARIMA est la qualité de son résidu. Nous avons vu la définition d'un bruit blanc dans les paragraphes précédents. On rappelle que c'est une suite de variables aléatoires non corrélées de moyenne nulle et de variance constante. Pour vérifier cette non-corrélation, Il faut que la fonction d'auto-corrélation soit nulle à tous les décalages. La manière la plus courante de vérifier cette condition de blancheur est de faire un test de portemanteau.

Comme son nom l'indique, à la manière d'un portemanteau qui rassemble plusieurs vêtements, ce test traite de manière simultanée plusieurs coefficients d'auto-corrélation. Ce test utilise la statistique de Box-Pierce test (Box & Pierce, 1970), ou la version de Ljung-Box (Ljung & Box, 1978) adapté aux petits échantillons.

La *statistique de Box-Pierce* est la suivante, en considérant la série observée

$$
Q(h) = T \sum_{j=1}^{h} \hat{p}_j^2 (2.26)
$$

Pour les petits échantillons, une version plus adaptée est utilisée, la *statistique de LjungBox*

$$
Q^{\prime (h)} = T(T+2) \sum_{j=1}^{h} \frac{\hat{\rho}_j^{\,2}}{T-j} \tag{2.27}
$$

Avec h, le décalage choisi,  $T$  le nombre d'observations, et  $\hat{\rho}_j$  , le coefficient d'auto-corrélation (empirique dans ce cas, car on parle d'une série observée). Le principe du test est simple.  $Q(h)$  peut être considéré comme étant la distance du vecteur  $(\rho_1, \rho_2, ..., \rho_h)$  au vecteur $(0, 0, ..., 0)$ . Si le but du test est de vérifier la nullité des coefficients d'auto-corrélation, donc ces coefficients sont nuls pour des valeurs  $Q(h)$  proche de zéro. En d'autres termes, si l'hypothèse nulle H<sub>0</sub> pour ce test est «  $\rho_1, \rho_2, ..., \rho_h = 0$  » contre l'hypothèse alternative H<sub>1</sub> « au moins un des  $\rho_1, \rho_2, ..., \rho_h$  est non nul », alors on rejette l'hypothèse nulle H<sub>0</sub> pour les grandes valeurs de  $Q(h)$ .

Dans le contexte d'une démarche de modélisation, comme notre cas, le test ne sera pas forcément appliqué sur une série de variables aléatoires mais sur les résidus de l'ajustement d'un modèle.

Il existe la fonction Box.test2() du package **cashchrono** de R qui permet d'effectuer ce test de portemanteau. La statistique de Ljung-Box semble adaptée à nos données hydrométriques étant donné que nous ne disposons que de chroniques assez courtes. Par contre, pour la longue série pluviométrique dont nous disposons, on peut envisager l'utilisation de la statistique de Box Pierce.

#### 2.2.11 Significativité des coefficients

Une fois que la qualité principale du modèle est confirmée, à savoir, la blancheur du résidu, on peut alors vérifier si tous les coefficients sont significatifs. Pour ce faire, il faut calculer la statistique du test. Elle est égale à la valeur du coefficient divisé par son écart-type. Il s'agit de l'erreur-type du coefficient. La p-value associée à ce test est approximativement la probabilité qu'une variable aléatoire  $N(0,1)$ dépasse ce quotient en valeur absolu. **On rejette l'hypothèse que le coefficient soit non significatif pour des valeurs très faibles ( < 0.05) de la p-value**.

La fonction t stat() de **cashchrono** donne directement la valeur de la statistique de test et de sa pvalue.

## 2.2.12 Résumé de la procédure de construction d'un modèle SARIMA,

En résumé, la construction du modèle peut être divisée en plusieurs étapes :

- Observer le chronogramme et les autres outils graphiques si nécessaire (monthplot, lagplot) pour avoir une vision globale de la chronique à étudier. Cette étape peut s'avérer banale mais elle est très

importante. Si jamais pendant les autres phases, on constate que les résultats des tests aboutissent à une conclusion différente de ce que le chronogramme montre d'une façon évidente, alors c'est le chronogramme qu'il faut prendre en compte.

- Tester la stationnarité de la série et dans le cas d'une non-stationnarité, faire les différenciations pour la rendre stationnaire. C'est ici donc qu'on obtient les valeurs des ordres d et D.

- Choisir les ordres p, q, P et Q du modèle. Ce choix peut se faire par l'observation des graphes d'autocorrélation ou d'auto-corrélation partielle. Une fois les ordres choisis, on estime le modèle. Notons que le choix peut également se faire en prenant des valeurs et en comparant les critères AIC des modèles sélectionnés.

- Tester la qualité du modèle obtenu, en vérifiant la blancheur du résidu (par l'observation de l'ACF ou par un test KPSS).

- Vérifier la significativités des coefficients. Si des coefficients ne sont pas significatifs, on peut les supprimer en les contraignant à zéro, tout en essayant de garder les ordres du modèle. Dans ce cas, on re-estime le modèle dans ce sens et on refait les tests de qualité (blancheur du résidu et significativité des paramètres).

Certaines étapes peuvent être automatisées mais il faut toujours tester la qualité du modèle, tant avec une méthode manuelle qu'avec une méthode automatique. Ces étapes sont résumées sur la [Figure 37.](#page-81-0)

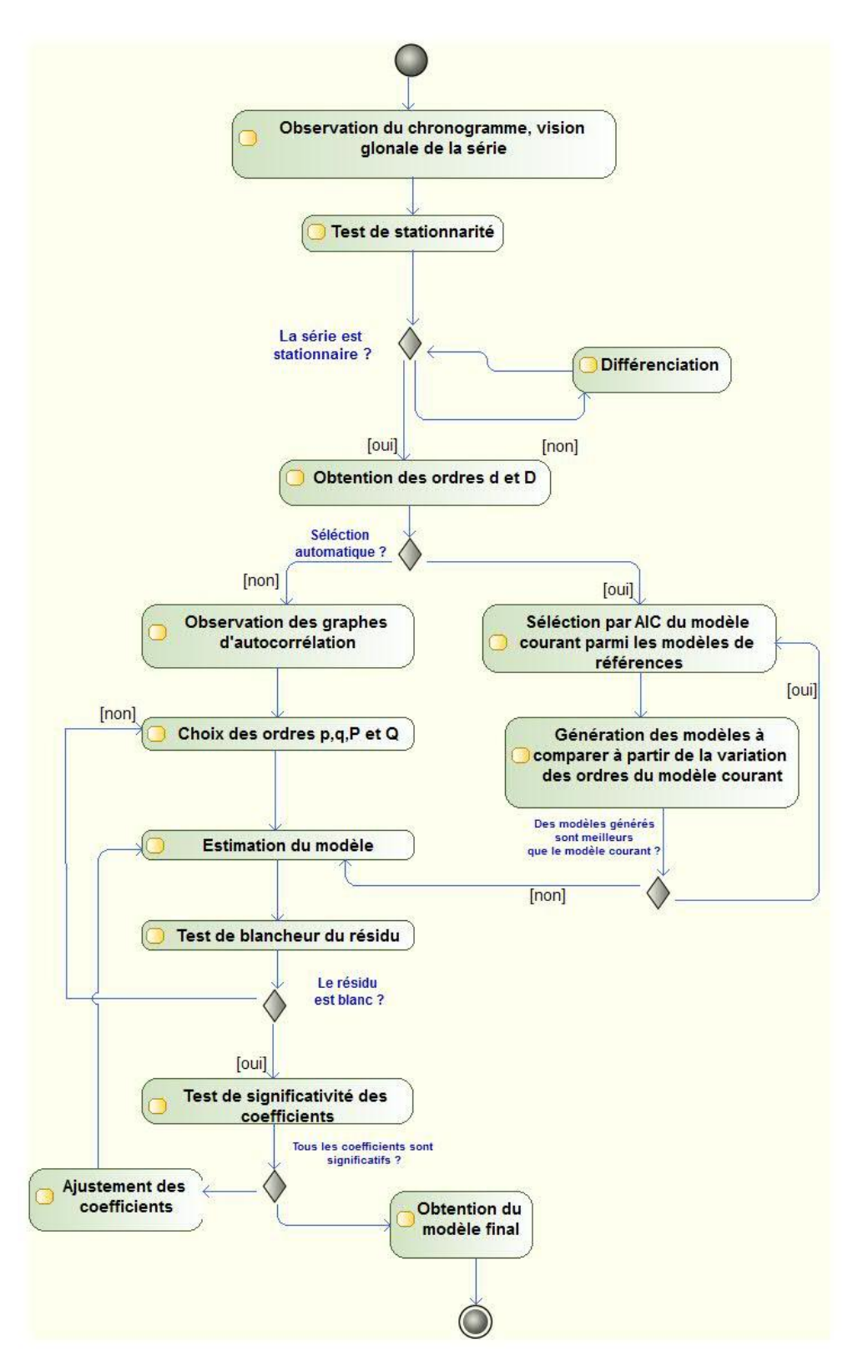

<span id="page-81-0"></span>**Figure 37. Résumé de la procédure de construction d'un modèle SARIMA**

# 2.3 Résultats de la modélisation de la série hydrométrique

En ce qui concerne nos chroniques hydrométriques, on a la série reconstituée obtenue selon la méthode de reconstitution proposée dans le chapitre précédent. Observons le chronogramme de cette série [\(Figure 35\)](#page-65-0), ainsi que ses corrélogrammes [\(Figure 38\)](#page-82-0). Dans l[a Figure 38](#page-82-0), on trouve l'ACF de la série hydrométrique (en haut) et l'ACF de la série hydrométrique différenciée en bas.

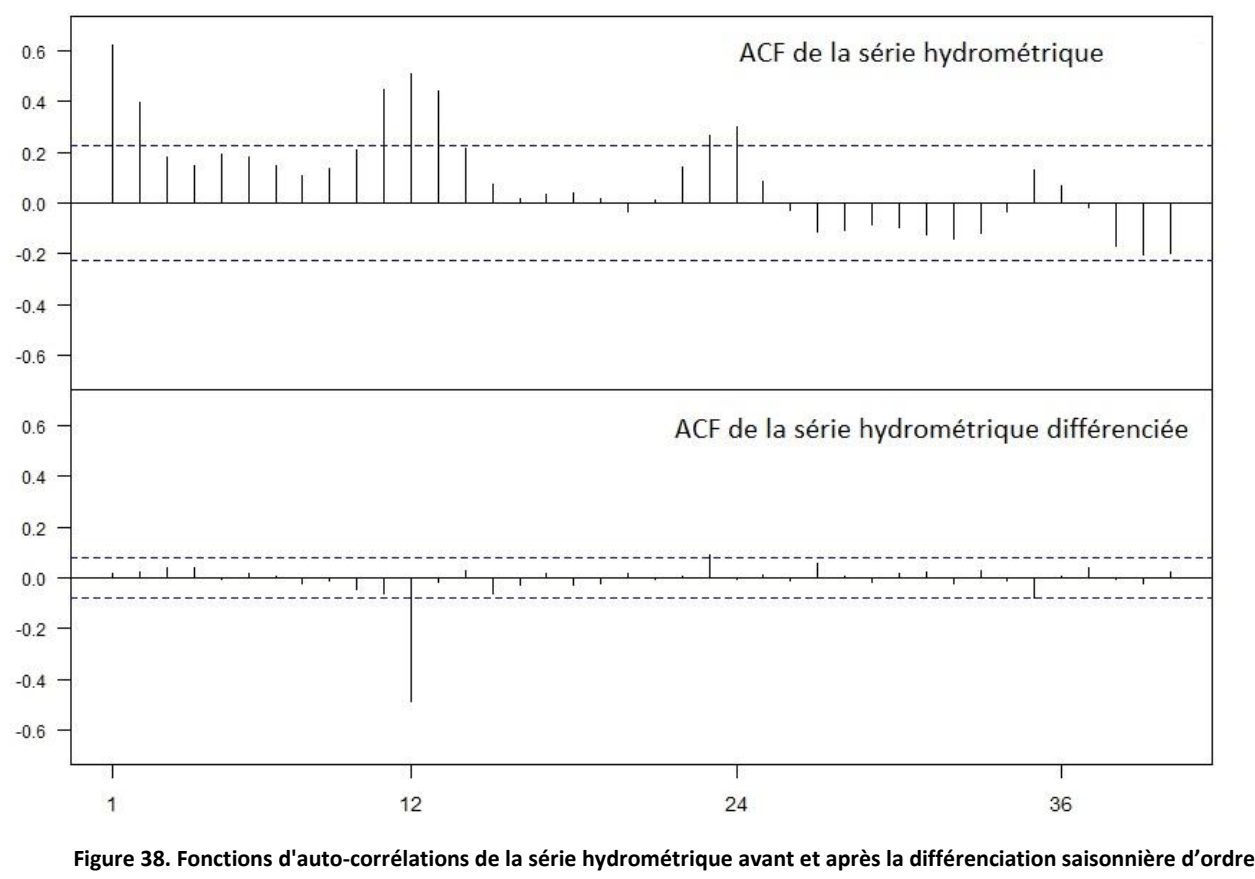

**12**

<span id="page-82-0"></span>L'observation de l'ACF de la chronique de débits reconstitué et l'ACF de sa série différenciée à l'ordre 12 montrent qu'une fois la différenciation faite la série est stationnaire. En effet, le graphe d'auto-correlation (corrélogramme) décroît exponentiellement vers zéro. L'ACF de la série non différenciée présente aussi une décroissance mais elle n'est pas assez rapide. Par contre, cette décroissance est clairement affichée pour la série différenciée. Les pics aux ordres 12, 24 et 36 témoignent de l'existence de la composante saisonnière.

# 2.3.1 Modélisation manuelle

Ainsi, en examinant l'ACF de notre série hydrométrique ainsi que l'ACF de la série différenciée saisonnièrement, on a conclu que pour avoir une stationnarité, il faut passer par cette différenciation saisonnière. Examinons donc cette série différenciée saisonnièrement.

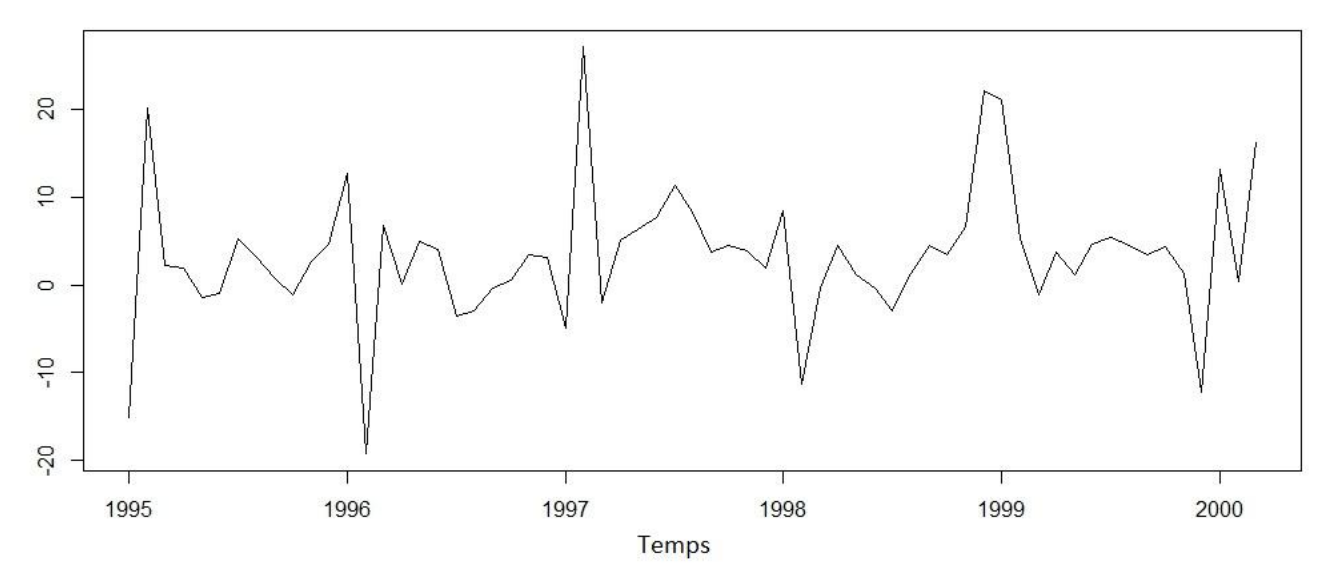

**Figure 39. Chronogramme de la série hydrométrique différenciée saisonnièrement**

En observant cette série différenciée, on pourrait penser qu'elle est de moyenne nulle. Le calcul de cette moyenne donne la valeur de 3.38. On constate donc que ce n'est pas le cas. Quand la moyenne de la série différenciée n'est pas nulle, les statisticiens suggèrent l'introduction de ce qu'on appelle une dérive dans le modèle (Aragon, 2011). Une dérive est la constante qui s'ajoute au modèle à chaque pas de temps.

Examinons alors les ACF et PACF de cette série différenciée [\(Figure 40\)](#page-84-0).

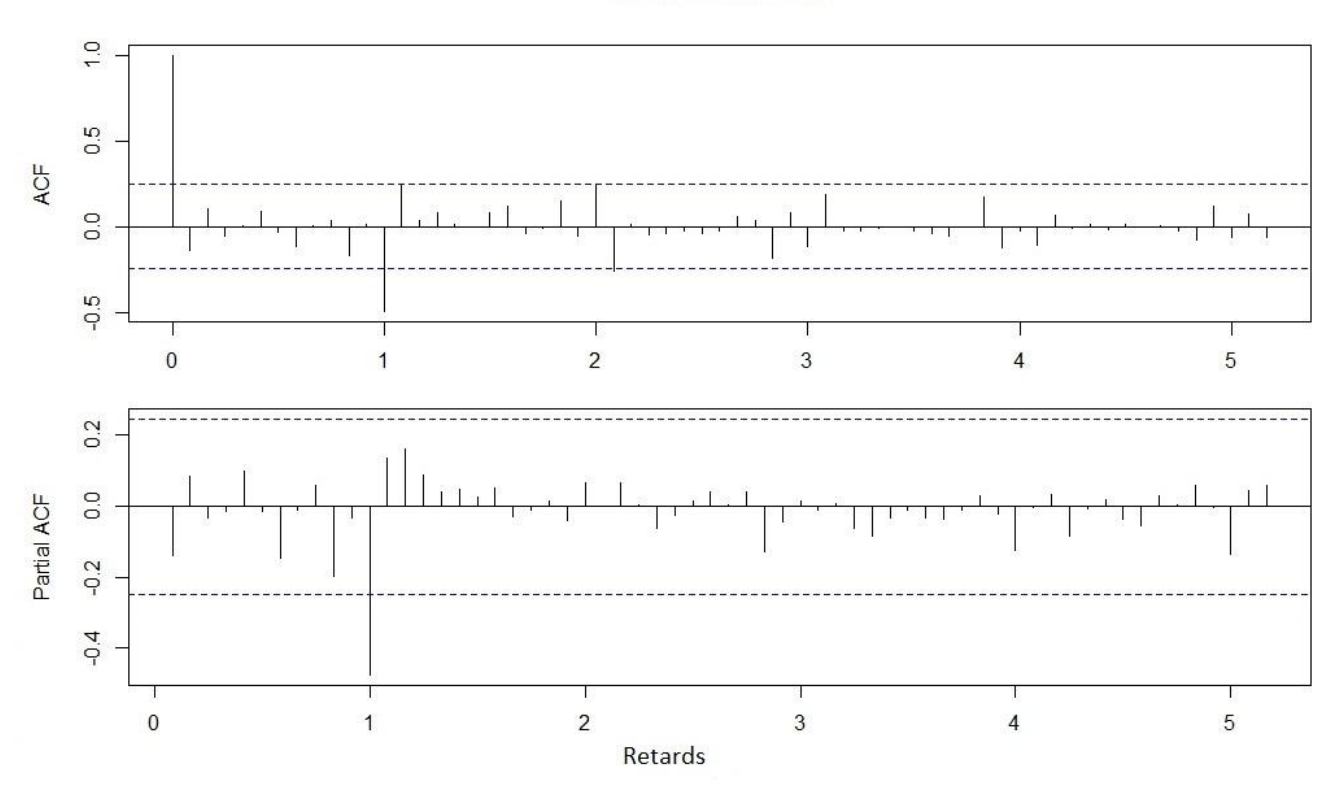

Débits différenciés

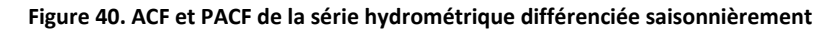

<span id="page-84-1"></span><span id="page-84-0"></span>Après examens des ACF et PACF, on constate que le PACF semble décroître plus vite que l'ACF. Essayons alors de privilégier un modèle autorégressif saisonnier d'ordre 1 en incluant une dérive. Nous allons donc prendre un ARIMA(0,0,0)(1,1,0)[12] avec dérive. Nommons ce modèle modq0 [\(Tableau 10\)](#page-84-1).

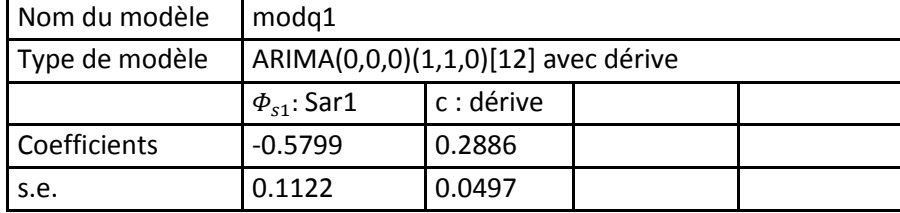

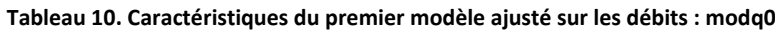

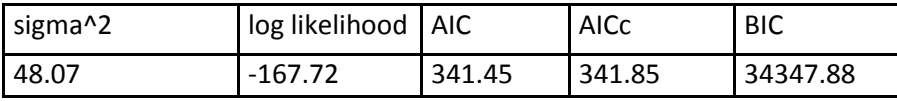

Le Sar1 = -0.5799 est le coefficient auto-régressif et la dérive 0.2886 est la quantité qui s'ajoute à  $y_t$  à chaque pas de temps, tous les 12 mois c'est bien la quantité 12 × 0.2886 = 3.4632 qui s'ajoute à  $y_t$ . Et s.e. est l'erreur standard.

On a donc la forme de la modèle qui est la suivante :

$$
(1 - B)^d (1 - B^s)^D y_t = c + \frac{\theta(B)\theta_s(B^s)}{\phi_s(B^s)\phi(B)} z_t , \quad z_t \sim BB(0, \sigma_z^2)
$$
 (2.28)

$$
(1 - B^{12})y_t = 3.4632 + \frac{1}{(1 + 0.5799B^{12})}z_t , \quad z_t \sim BB(0.48.07)
$$
 (2.29)

Testons la qualité du modèle à travers un test de blancheur du résidu. La fonction Box.test2() du package **cashchrono** nous permet de faire un test de portemanteau. Les arguments demandés par la fonction sont la série à tester, les retards sur lesquels on veut faire le test, le type de statistique à utiliser, les décimales à prendre et le nombre de degrés de liberté qu'il faut soustraire dans le cas d'un test appliqué sur les résidus d'un ajustement (ce qui est notre cas). On avait dit dans les paragraphes précédents (cf description du test) qu'il était préférable, pour les petit échantillons d'utiliser la statistique de Ljung-Box. La longueur de nos chroniques de débits étant assez courte, on utilisera donc cette statistique. Pour le dernier argument, vu qu'on applique le test sur les résidus provenant de l'ajustement d'un ARMA (p,q)(P,Q)s, les auteurs suggèrent que la meilleure valeur de cet argument est égal à p+q+P+Q (Box & Pierce, 1970; Ljung & Box, 1978). Le degré de liberté est donc égal à 1. Faisons le test pour les retards multiples de 6 c'est-à-dire 6, 12, 24 et 30.

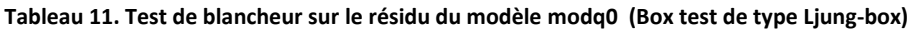

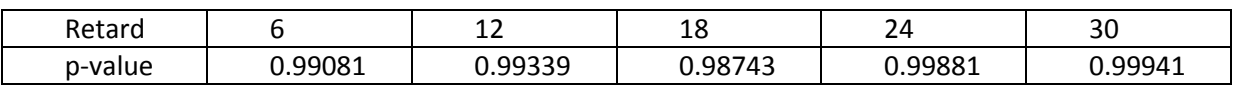

Dans le cas pratique, la blancheur est rejetée si les p-value sont nulles pour tous les retards. Les p-value sont largement supérieur à zéro, on conclut à la blancheur du résidu. On peut maintenant tester la significativité des coefficients.

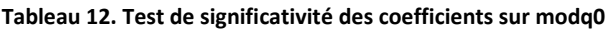

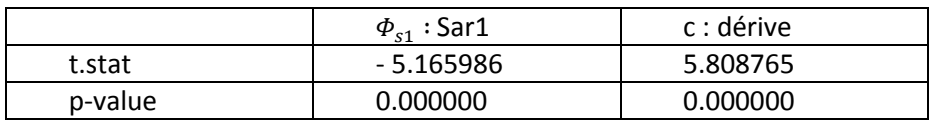

Les valeurs des p-values sont très faibles, les coefficients sont donc significatifs d'où la validation du modèle.

# 2.3.2 Modélisation par automatisation

L'algorithme d'automatisation représentée par la fonction auto.arima() dans le logiciel R suggère un SARIMA(0,0,0)(1,1,0). Elle impose donc un ordre de différenciation saisonnière D = 1 c'est-à-dire qu'il faut différencier une fois la série à l'ordre 12 (différenciation saisonnière) avant d'aboutir à une série stationnaire, condition requise pour une estimer un ARMA. Cette suggestion automatique appuie alors les observations des graphiques.

Le modèle suggéré par auto.arima est un SARIMA(0,0,0)(1,1,0) $_{12}$  avec dérive, nous allons le nommer *modq1*.

#### **Tableau 13. Caractéristiques du deuxième modèle ajusté sur les débits : modq1**

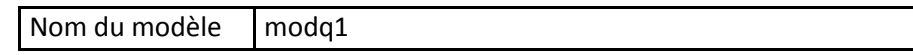

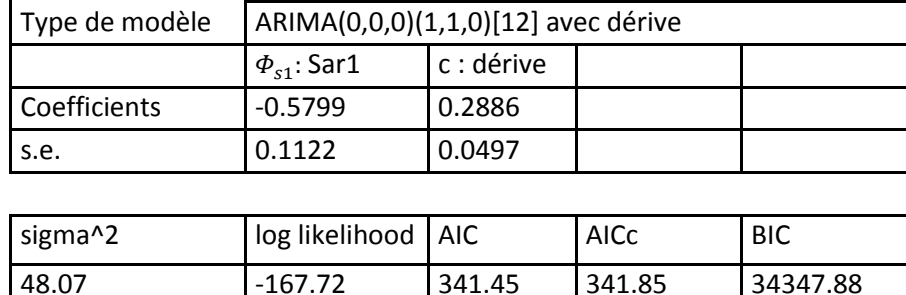

On remarque que l'algorithme automatique suggère exactement le même modèle que celui qu'on a obtenu avec une méthode manuelle. Donc modq0 = modq1.

Ci-dessous un aperçu du modèle comparé avec la série de référence :

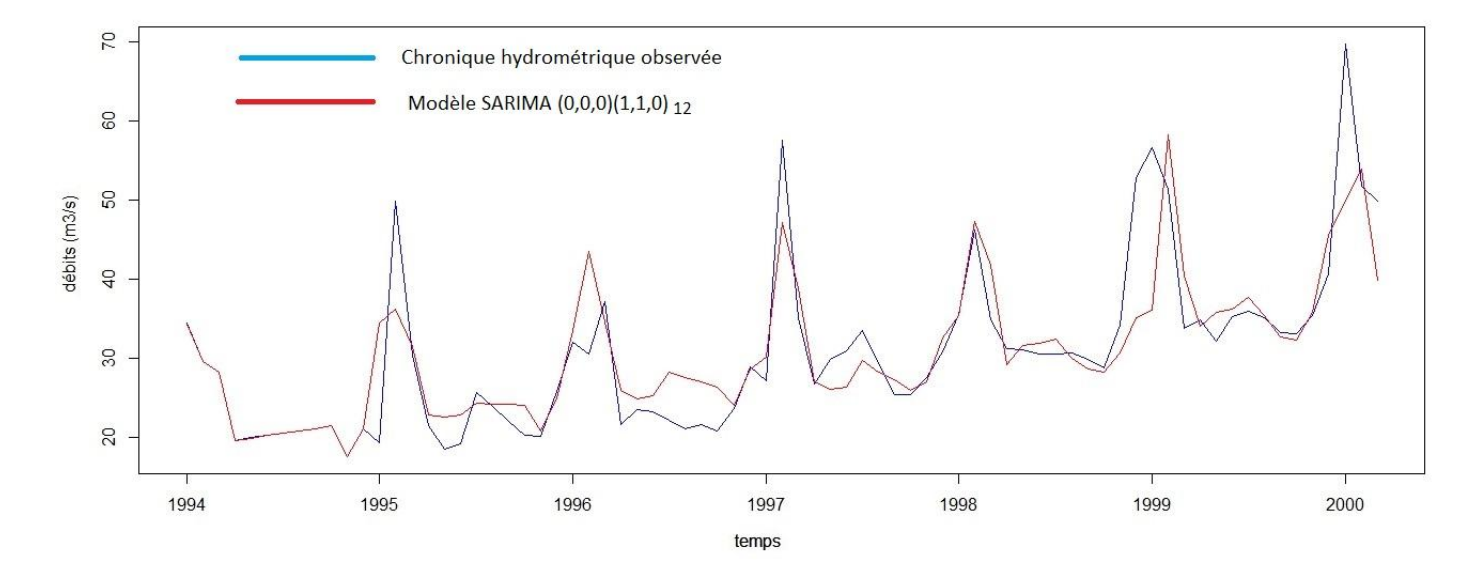

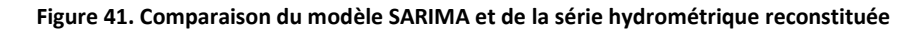

## 2.3.3 Modélisation avec prise en compte d'une tendance linéaire (ARMAX ou REGARMA)

Dans les précédentes approches, nous avons suivi la démarche classique pour la modélisation ARIMA. Cette démarche implique que si la série à modéliser présente une non-stationnarité, on procède systématiquement à une différenciation (simple ou saisonnière) pour obtenir une série stationnaire, donc modélisable par un modèle ARMA. Les modèles qu'on a obtenus sont tout à fait fonctionnels car on a testé leur qualité et la significativité statistique de leurs coefficients. Cependant, lors de l'étude de la stationnarité de nos séries et après avoir fait les tests de stationnarité de type KPSS, nous avons conclu que l'hypothèse la plus envisageable en ce qui concerne notre série hydrométrique c'est qu'elle soit stationnaire à une tendance linéaire près.

Il pourrait donc être intéressant d'ajuster un modèle incluant à la fois une régression linéaire et une partie ARMA. Rappelons que dans un modèle linéaire, il y a une variable à expliquer – qui est ici, la série hydrométrique – et une ou plusieurs variables explicatives. On peut donc ajouter un modèle linéaire au modèle précédent. Dans notre cas, on veut faire un modèle linéaire considérant le temps t comme

étant une variable explicative. Nous aurons donc un nouveau coefficient  $\beta_1$  qui sera le coefficient de régression qui fait référence à la variable temps. Et nous pouvons éventuellement avoir  $\beta_0$  qui sera la pente de la régression. Nous aurons donc un modèle ayant la forme comme présentée dans l'équation (2.30). C'est un modèle ARIMAX (de l'anglais Auto-Regressive Integrated Moving Average with eXogeneous inputs), connu aussi sous le nom de modèle REGARMA.

On obtiendra alors un modèle de la forme suivant:

$$
y_t = \beta_0 + \beta_1 t + \frac{\Theta(B)\Theta_s(B^s)}{\Phi(B)\Phi_s(B^s)} z_t \quad , \quad z_t \sim BB(0, \sigma_z^2) \tag{2.30}
$$

Les caractéristiques du modèle après estimation des coefficients sont les suivantes :

**Tableau 14. Caractéristiques du troisième modèle ajusté sur les débits.**

| Nom du modèle       | modg <sub>2</sub>                             |                   |  |  |  |
|---------------------|-----------------------------------------------|-------------------|--|--|--|
| Type de modèle      | ARIMA (0,0,0)(1,1,0)[12] avec un xreg = temps |                   |  |  |  |
|                     | $\Phi_{s1}$ : sar1                            | $\beta_1$ : temps |  |  |  |
| <b>Coefficients</b> | $-0.5798$                                     | 3.4632            |  |  |  |
| s.e.                | 0.101                                         | 0.5365            |  |  |  |

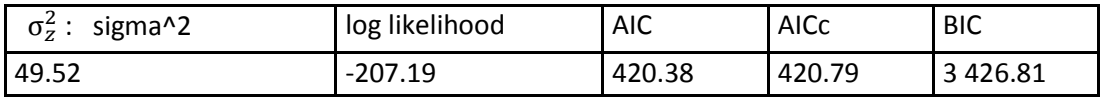

Nous avons donc le modèle suivant, que l'on va nommer modq2

$$
(1 - B^{12})^p y_t = 3.4632 \t t + \frac{1}{(1 + 0.5798B^{12})} z_t , \quad z_t \sim BBN(0.49.52) \tag{10.2}
$$

Nous allons tester la qualité du modèle à travers la blancheur du résidu :

**Tableau 15. Test de blancheur sur le résidu du modèle modq2 (Box test de type Ljung-box)**

| <b>Retards</b> | ΤN |                                                                                                    | 30 | 36 | 48 |
|----------------|----|----------------------------------------------------------------------------------------------------|----|----|----|
| I p-value      |    | $\vert 0.14033 \vert 0.54207 \vert 0.57815 \vert 0.69846 \vert 0.90922 \vert 0.96921 \vert 0.99175 \vert 0.99173$ |    |    |    |

Les p-values ne sont pas nulles, les résidus sont donc bien blancs. On peut alors tester la significativité des coefficients.

#### **Tableau 16. Test de significativité des coefficients sur modq1**

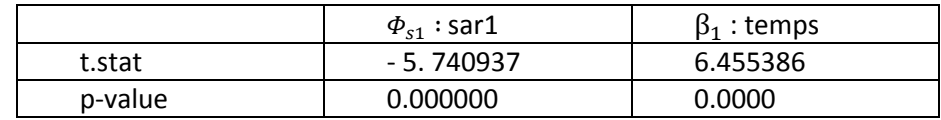

Ci-dessous un aperçu du modèle comparé avec la série de référence :

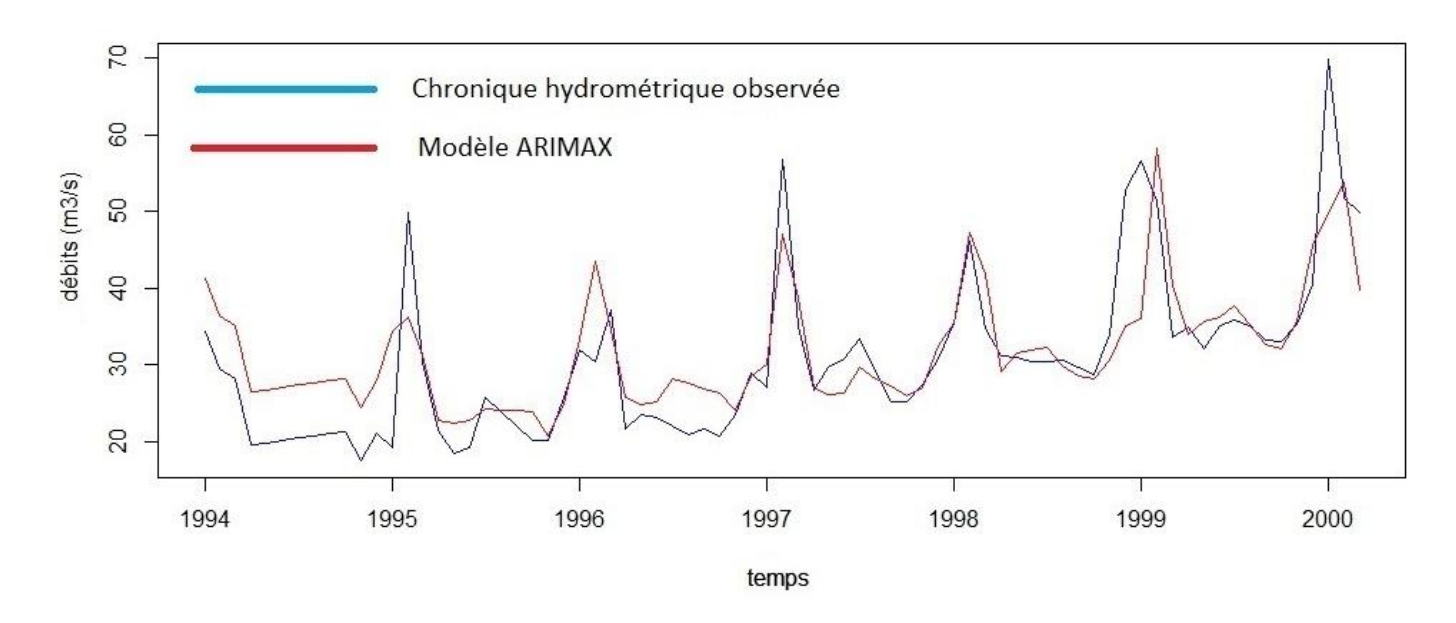

**Figure 42. Comparaison du modèle ARIMAX et de la série hydrométrique reconstituée**

## 2.4 Résultats de la modélisation de la série pluviométrique

Nous allons maintenant nous intéresser aux données pluviométriques. Considérons ces données avec une vue d'ensemble par l'intermédiaire du chronogramme des précipitations [\(Figure 15\)](#page-39-0). Dans toute la suite, la chronique pluviométrique considérée en tant que série temporelle sera nommée *p.ts*

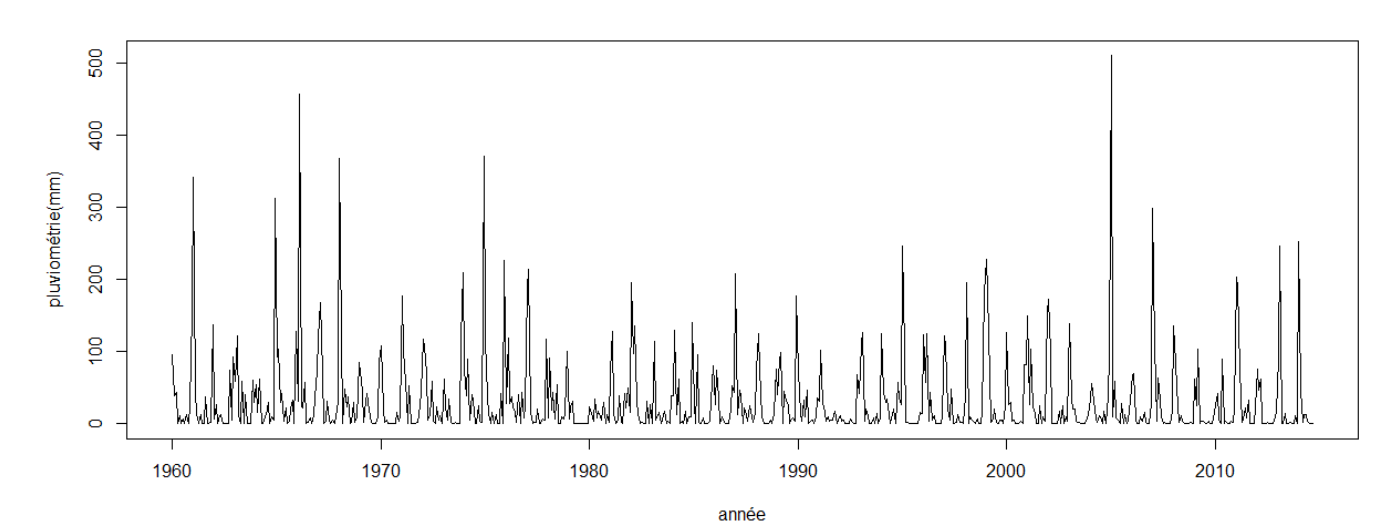

## 2.4.1 Approche par automatisation

Essayons de voir tout de suite ce que donne une modélisation automatique. La procédure automatique représentée par la fonction auto.arima() nous suggère un SARIMA  $(1,0,1)(1,0,1)_{12}$ . Nommons le *modp0*.

| Nom du modèle       | modp0                                   |            |                  |            |         |  |  |
|---------------------|-----------------------------------------|------------|------------------|------------|---------|--|--|
| Type de modèle      | ARIMA(1,0,1)(1,0,1)[12]                 |            |                  |            |         |  |  |
|                     | intercept<br>ma1<br>sar1<br>sma1<br>ar1 |            |                  |            |         |  |  |
| Coefficients        | 0.2266                                  | $-0.2134$  | 0.9431           | $-0.7757$  | 25.1366 |  |  |
| s.e.                | 0.1122                                  | 0.1058     | 0.0164           | 0.0343     | 8.4551  |  |  |
|                     |                                         |            |                  |            |         |  |  |
| sigma <sup>^2</sup> | log likelihood                          | <b>AIC</b> | AIC <sub>C</sub> | <b>BIC</b> |         |  |  |
| 2447                | $-3495.45$                              | 7002.97    | 7003.1           | 7029.89    |         |  |  |

**Tableau 17. Caractéristiques du premier modèle ajusté sur les précipitations**

Testons la qualité du modèle à travers un test de blancheur du résidu en utilisant un test de portemanteau en utilisant la fonction Box.test2() du package **cashchrono** de R. Cette fois-ci, on a une chronique de donnée très longue, il est donc préférable d'utiliser la statistique de Box-Pierce. Faisons le test pour les retards multiples de 6 c'est-à-dire 6, 12, 24 et 30.

### **Tableau 18. Test de blancheur sur le résidu du modèle modp0 (Box test de type Box-Pierce)**

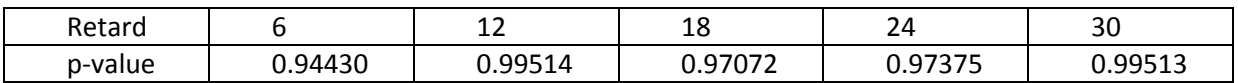

La blancheur est rejetée si les p-values sont nulles pour tous les retards. Ce qui n'est pas notre cas ici, on ne rejette donc pas la blancheur du résidu. Testons maintenant la significativité des coefficients.

|         | ar1      | ma1         | sar1     | sma1        | intercept |
|---------|----------|-------------|----------|-------------|-----------|
| t.stat  | 0.018895 | $-2.018115$ | 57.54925 | $-22.62183$ | 2.972939  |
| p-value | 0.043498 | 0.043579    | 0.0000   | 0.00000     | 0.00295   |

**Tableau 19. Test de significativité des coefficients sur modp0**

Rappelons qu'on rejette la significativité des coefficients pour des valeurs de la p-value qui ne sont pas très faibles. Dans le cas de ce premier modèle, on ne rejette donc pas la significativité des coefficients.

# 2.4.2 Approche semi-automatique

On peut aussi essayer une autre approche en prenant les ordres p,q,P et Q suggérés par auto.arima() et faire l'ajustement d'un autre modèle en utilisant Arima() du package **forecast**. Cette fonction permet donc d'ajuster un modèle ARIMA sur une série donnée mais c'est à l'utilisateur de spécifier les ordres. Ce nouveau modèle aura donc les mêmes ordres que le modèle précédent mais les coefficients seront différents. Soit *modp1* ce nouveau modèle.

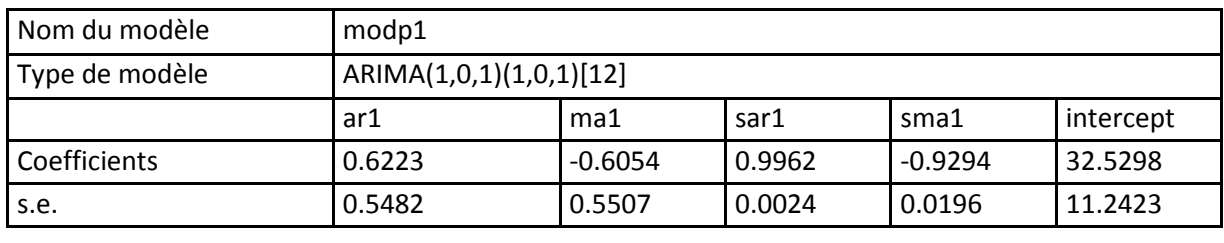

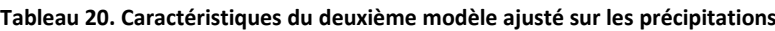

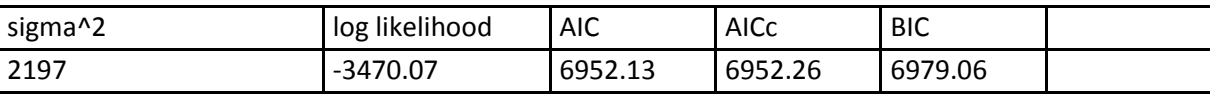

En ce qui concerne la blancheur du résidu, on a :

**Tableau 21. Test de blancheur sur le résidu du modèle modp1 (Box test de type Box-Pierce)**

| Retard  |       | --     | 1 O<br>⊥໐<br>__ | ∽<br>.,<br>~− | $\sim$<br>ںر                 |
|---------|-------|--------|-----------------|---------------|------------------------------|
| p-value | ™×hh⊾ | .99763 | .98873          | .99386        | $\cap$ QQQ1 $\Gamma$<br>ノンユン |

Les p-values sont largement supérieures à zéro, on conclut à la blancheur du résidu. Testons la significativité des coefficients :

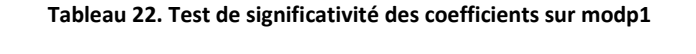

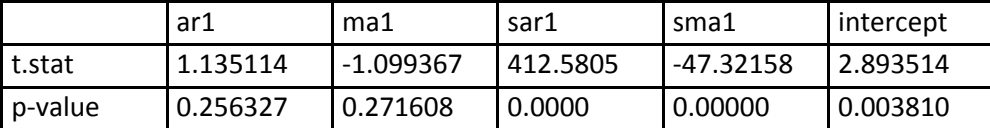

Rappelons que si la p-value est très faible, le coefficient est significatif. On constate que les coefficients saisonniers sont très significatifs, par contre les paramètres auto-régressifs et moyennes mobiles simples ne le sont pas trop. La significativité des coefficients est meilleure pour le modèle *modp0.* Par contre en comparant les AIC, le modèle *modp1* a une valeur de critère plus petite (6952.13) que celle de *modp0* (7002.97). Avant de trancher sur le modèle à prendre, passons à une démarche manuelle, plus réfléchie.

# 2.4.3 Approche manuelle

Ce qui est le plus étonnant dans cette démarche automatique c'est que auto.arima() n'a suggéré aucune différenciation qu'elle soit simple ou saisonnière. Pourtant, en regardant l'ACF de la pluviométrie de Toliara on constate la non-stationnarité de cette série pluviométrique. Cette stationnarité est par contre obtenue après une différenciation saisonnière de période 12. L'ACF de la pluviométrie et de la pluviométrie différenciée à l'ordre 12 sont représentées sur la [Figure 43.](#page-91-0) On voit clairement que la série pluviométrique ne décroit pas vers zéro alors que c'est le cas après différenciation.

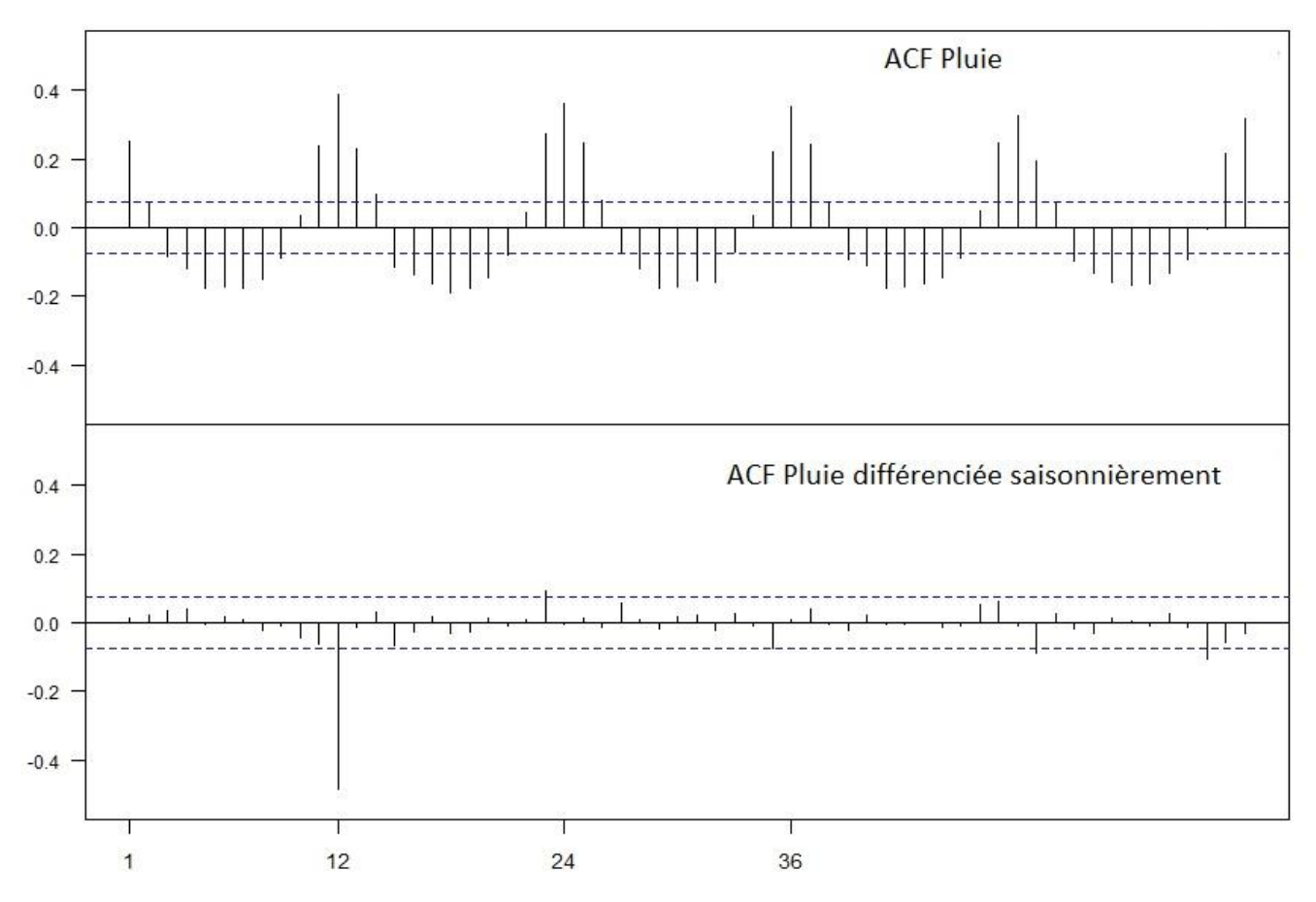

**Figure 43. Corrélogramme de la série pluviométrie et de la sa série différenciée saisonnièrement.**

<span id="page-91-0"></span>On peut alors interpréter en disant que la non-stationnarité peut être due en grande partie à la saisonnalité. Il est donc judicieux de faire une différenciation saisonnière. On peut toujours faire appel à la fonction auto.arima() mais cette fois-ci en imposant une différenciation saisonnière c'est-à-dire en spécifiant D = 1. On obtient alors un modèle SARIMA  $(0,0,0)(0,1,1)_{12}$ . Nommons le modèle obtenu *modp2*.

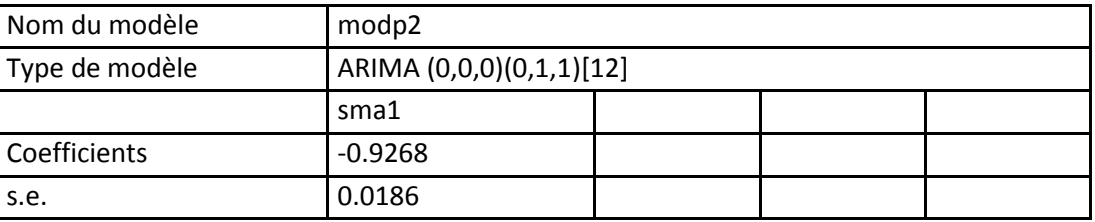

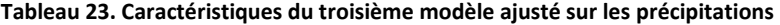

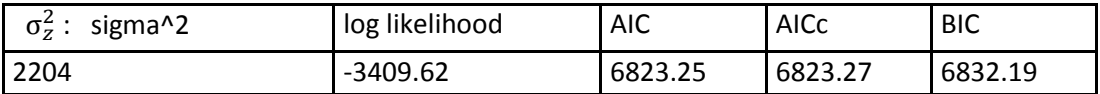

Testons de la blancheur du résidu.

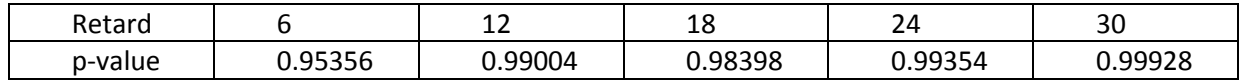

#### **Tableau 24. Test de blancheur sur le résidu du modèle modp2 (Box test de type Box-Pierce)**

Vu les valeurs des p-values, on ne rejette pas la blancheur du résidu. On n'a qu'un seul coefficient, un coefficient moyenne-mobile saisonnier. Testons la significativité de ce coefficient.

**Tableau 25. Test de significativité du coefficient sur modp2**

|         | sma1     |
|---------|----------|
| t.stat  | 49.95521 |
| p-value | 0.00000  |

La p-value est très faible, ce qui confirme la significativité du coefficient et valide donc la qualité du modèle.

Essayons de trancher parmi les trois modèles présentés précédemment. Si on regarde les critères AIC, le choix se penche vers *modp2.* L'AIC de *modp0* est de 7002 , celle de *modp1* 6952, et celle de *modp2* 6823 .

Le plus important est que modp2 suggère une différenciation, ce qui n'est pas le cas des deux autres. Or, en observant l'ACF de la série de références, on constate que cette différenciation est nécessaire. La blancheur du résidu provenant de l'ajustement de *modp2* et la significativité de son coefficient nous amène à sélectionner ce modèle SARIMA  $(0,0,0)(0,1,1)_1$ , De plus, le choix de ce modèle reflète complètement le principe de parcimonie qui consiste à toujours sélectionner le modèle le plus simple. On est ici en présence d'un modèle très simple qui ne possède qu'un seul coefficient et donc la qualité a été testée.

Le modèle aura alors finalement la forme suivante :

$$
(1 - B^{12})y_t = (1 - 0.926B^{12})z_t \tag{2.31}
$$

avec

$$
z_t \sim BB(0, 2204)
$$

Ci-dessous un aperçu du modèle :

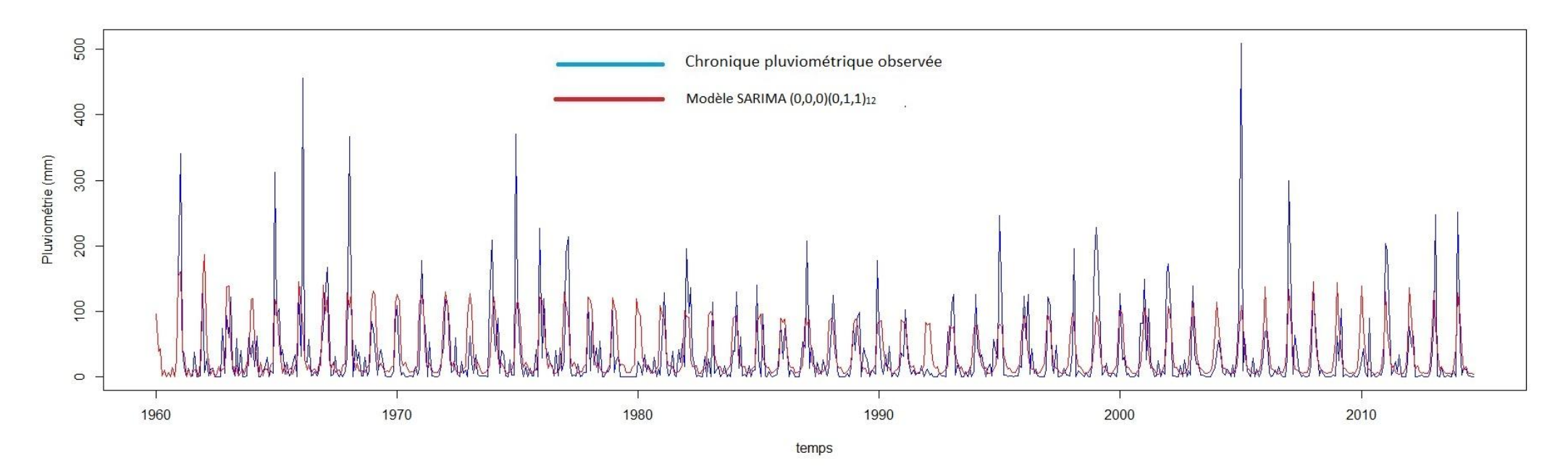

**Figure 44. La chronique pluviométrique et le modèle SARIMA ajusté**

# 2.5 Alternative de modélisation simple : le lissage exponentiel, un modèle simple de prévision à court terme

Les modèles de type ARMA restent une référence pour l'analyse des séries temporelles. La démarche de construction de ces modèles est rigoureuse et les tests de vérification de la qualité des modèles sont stricts. Toutefois, il existe des méthodes de modélisation plus simple qu'on peut aussi exploiter tel que le lissage exponentiel. Le lissage exponentiel est à la base un modèle de prévision qui utilise les valeurs passées d'une série temporelle. Il en existe de plusieurs types selon les caractéristiques de la série à modéliser :

- Le lissage exponentiel simple : pour les chroniques dépourvues d'une tendance ou d'une saisonnalité.
- Le lissage exponentiel double : pour les séries présentant une tendance.
- Le lissage de *hot Winters* : pour les séries possédant une tendance et une composante saisonnière juxtaposées (de manière additive ou multiplicative).

Enfin on peut aussi faire des modèles ayant une composante saisonnière mais sans aucune tendance distincte (comme le cas de notre chronique de pluie à Toliara par exemple). Nous allons expliquer brièvement le principe de ce type de modèle avant de vérifier ce que ça peut donner sur nos chroniques hydro-climatiques.

## 2.5.1 Le lissage simple

Le principe est très simple, on cherche à obtenir une valeur lissée en t pour le reporter en t + 1. Si on considère une série  $y_1, y_2 ..., y_t$  sans saisonnalité et qu'on note  $\widehat{y_t}$  la prédiction de la prochaine valeur de la série, c'est-à-dire, la prédiction de  $y_{t+1}$ . On pourrait la prédire par une moyenne pondérée des valeurs passées.

$$
\hat{y_t} = c_0 y_t + c_1 y_{t-1} + c_2 y_{t-2} + \dots \tag{2.32}
$$

Les  $c_i$  sont les pondérations. De manière logique, les pondérations devraient être plus importantes pour les valeurs récentes que les valeurs anciennes. Ainsi, des poids géométriques sont pris, avec la forme suivante :

 $c_i = \alpha(1-\alpha)^i$ ,

Où  $\alpha$  est une constante positive strictement inférieure à 1. La prédiction de la prochaine valeur est donc la suivante :

$$
\hat{y}_t = \alpha y_t + \alpha (1 - \alpha) y_{t-1} + \alpha (1 - \alpha)^2 y_{t-2} + \cdots \qquad (2.34)
$$

Qui peut aussi avoir la forme suivante :

$$
\hat{y}_t = \alpha y_t + (1 - \alpha)\hat{y}_{t-1}
$$
 (2.35)

Ainsi, on peut obtenir un modèle de prévision simple avec un seul paramètre  $\alpha$  appelé aussi **constante de lissage** (idéalement entre 0.1 et 0.3). Il faut quand même spécifier **une prévision initiale** qui est souvent une moyenne des dernières observations). On peut alors chercher les valeurs optimales des paramètres en comparant les valeurs observées et simulées et en se basant sur les erreurs classiques telles que l'erreur moyenne (ME), l'erreur quadratique moyenne (MSE), ou l'erreur absolue moyenne (MAE).

## 2.5.2 Le lissage double

L'esprit et le principe du lissage reste le même, mais on parle de lissage double pour les séries sans saisonnalité à tendance localement linéaire. Le modèle de prévision possède un **niveau** et une **pente.**

La prévision à la date t pour l'horizon h (c'est-à-dire pour t + h) est :

$$
\hat{y}_t(h) = \hat{a}_1(t) + \hat{a}_2(t).h \qquad (2.36)
$$

Avec  $\hat{a}_1(t)$  le niveau et  $\hat{a}_2(t)$  la pente, dont les définitions sont les suivantes :

Niveau :

$$
\hat{a}_1(t) = \alpha y_t + (1 - \alpha)\hat{y}_{t-1} \qquad (2.37)
$$

Pente :

$$
\hat{a}_2(t) = \beta [\,\hat{a}_1(t) - \hat{a}_1(t-1)] + (1-\beta)\hat{a}_2(t-1) \tag{2.38}
$$

Les paramètres sont donc le **niveau initial**, la **pente initiale**, et les deux constantes  $\alpha$  et  $\beta$ .

## 2.5.3 Le lissage de Hot Winters

Toujours dans le même principe, ce modèle est adapté pour les séries ayant à la fois une tendance et une saisonnalité. Les composants du modèle sont : **le niveau**, la **pente** auxquels on ajoute **la saisonnalité**.

La prévision à la date t pour l'horizon h (c'est-à-dire pour t + h) est :

$$
\hat{y}_t(h) = \hat{a}_1(t) + \hat{a}_2(t).h + \hat{S}_{t+h-p} \quad si \ 1 \le h \le p
$$
  

$$
\hat{y}_t(h) = \hat{a}_1(t) + \hat{a}_2(t).h + \hat{S}_{t+h-2p} \quad si \ p \le h \le 2p \tag{2.39}
$$

Avec  $\widehat{a}_1(t)$  le niveau,  $\widehat{a}_2(t)$  la pente et  $\,\widehat{S}_t\,$  la saisonnalité, dont les définitions sont les suivantes :

Dans le cas d'un schéma additif, on a ceci.

Niveau :

$$
\hat{a}_1(t) = \alpha(y_t - \hat{S}_{t-p}) + (1 - \alpha)[\hat{a}_1(t-1) + \hat{a}_2(t-1)] \tag{2.40}
$$

Pente :

$$
\hat{a}_2(t) = \beta [\hat{a}_1(t) - \hat{a}_1(t-1)] + (1 - \beta)\hat{a}_2(t-1)
$$
 (2.41)

Saisonnalité :

$$
\hat{S}_t = \gamma [y_t - \hat{a}_1(t)] + (1 - \gamma) . \hat{S}_{t-p} \tag{2.42}
$$

Les paramètres sont donc,  $\alpha$ ,  $\beta$ ,  $\gamma$  le niveau initial, la pente initiale et les coefficients saisonniers **initiaux**.

Enfin, pour les modèles ayant une composante saisonnière mais sans aucune tendance distincte (comme le cas de notre chronique de pluie à Toliara par exemple), on aura donc un niveau, une saisonnalité mais pas de pente.

# 2.5.4 Lissage de la série hydrométrique

On va maintenant estimer le modèle qui s'ajuste sur notre série hydrométrique. L'ajustement peut se faire avec la fonction ets() qu'on trouve dans le package **forecast** de R. ets() (Hyndman et Khandakar , 2008). Notons que notre série présente à la fois une tendance et une saisonnalité, il nous faut donc utiliser le lissage de Hot Winters.

Les caractéristiques du modèle sont les suivantes :

### **Tableau 26. Caractéristiques du modèle de lissage de la série hydrométrique**

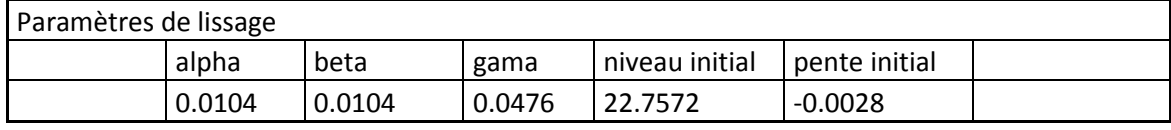

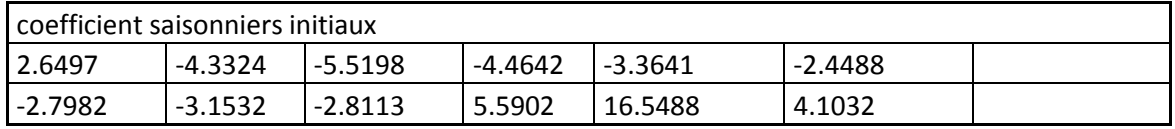

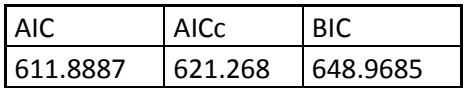

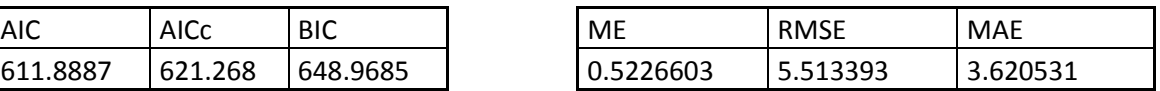

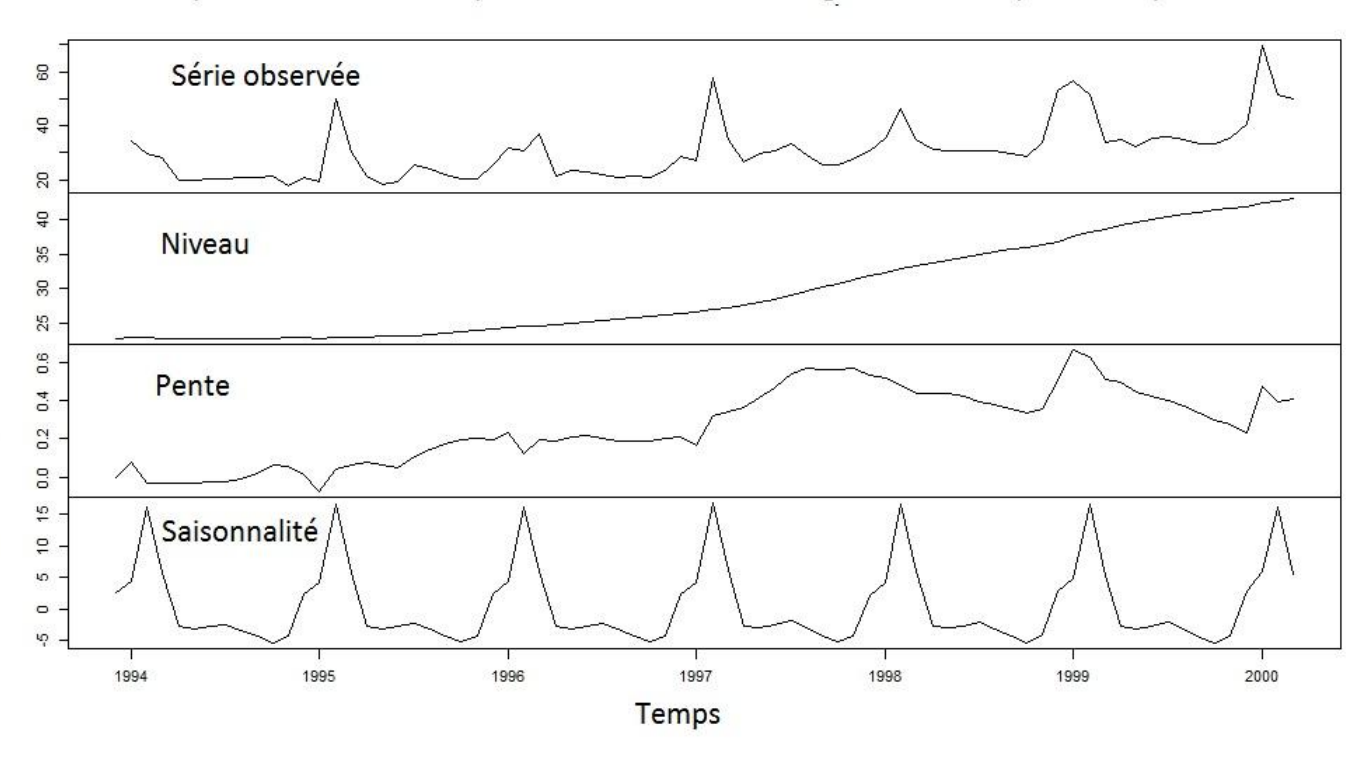

Représentation des composants du modèle de lissage de la série hydrométrique

**Figure 45. Représentation des composants du modèle de lissage de la série hydrométrique (m<sup>3</sup> /s)**

Sur la Figure 46, on peut voir la comparaison du lissage avec la chronique de débit observée.

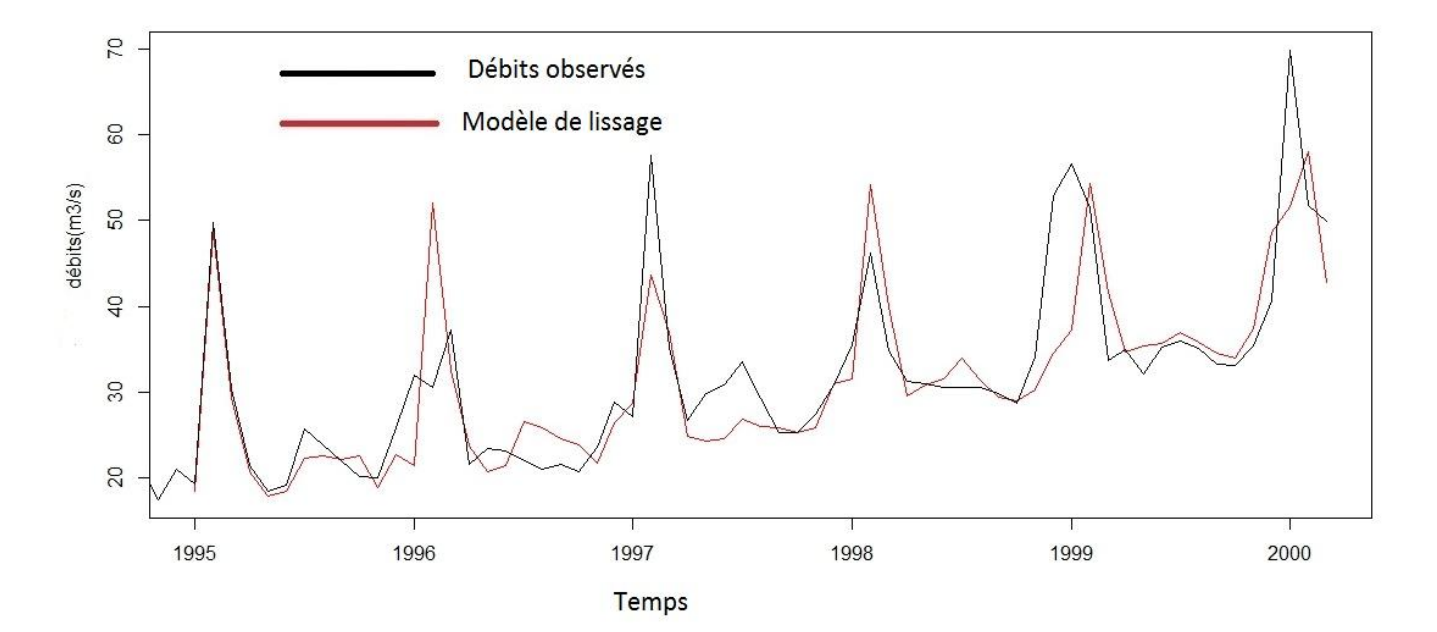

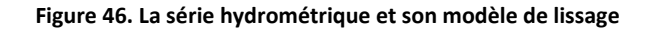

# 2.5.5 Lissage de la série pluviométrique :

Pour la série pluviométrique, la tendance n'est pas prononcée. On peut donc envisager un lissage exponentiel qui n'aura pas de pente mais présentera quand même une saisonnalité. Voici les caractéristiques du modèle de prévision :

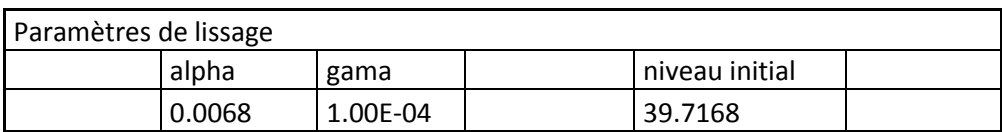

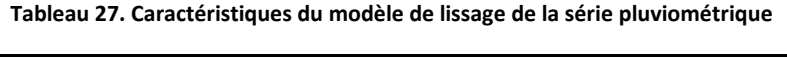

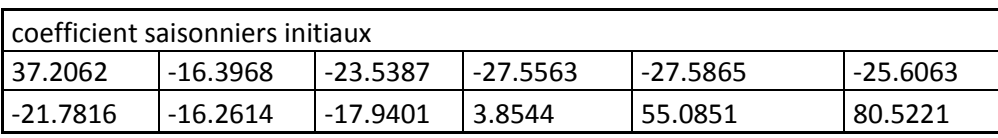

| <b>AIC</b> | AICc     | <b>BIC</b> | ME        | <b>RMSE</b> | MAE      |
|------------|----------|------------|-----------|-------------|----------|
| 9324.602   | 9325.256 | 9387.43    | -2.176327 | 46.11774    | 26.16178 |

Représentation des composants du modèle de lissage de la série pluviométrique

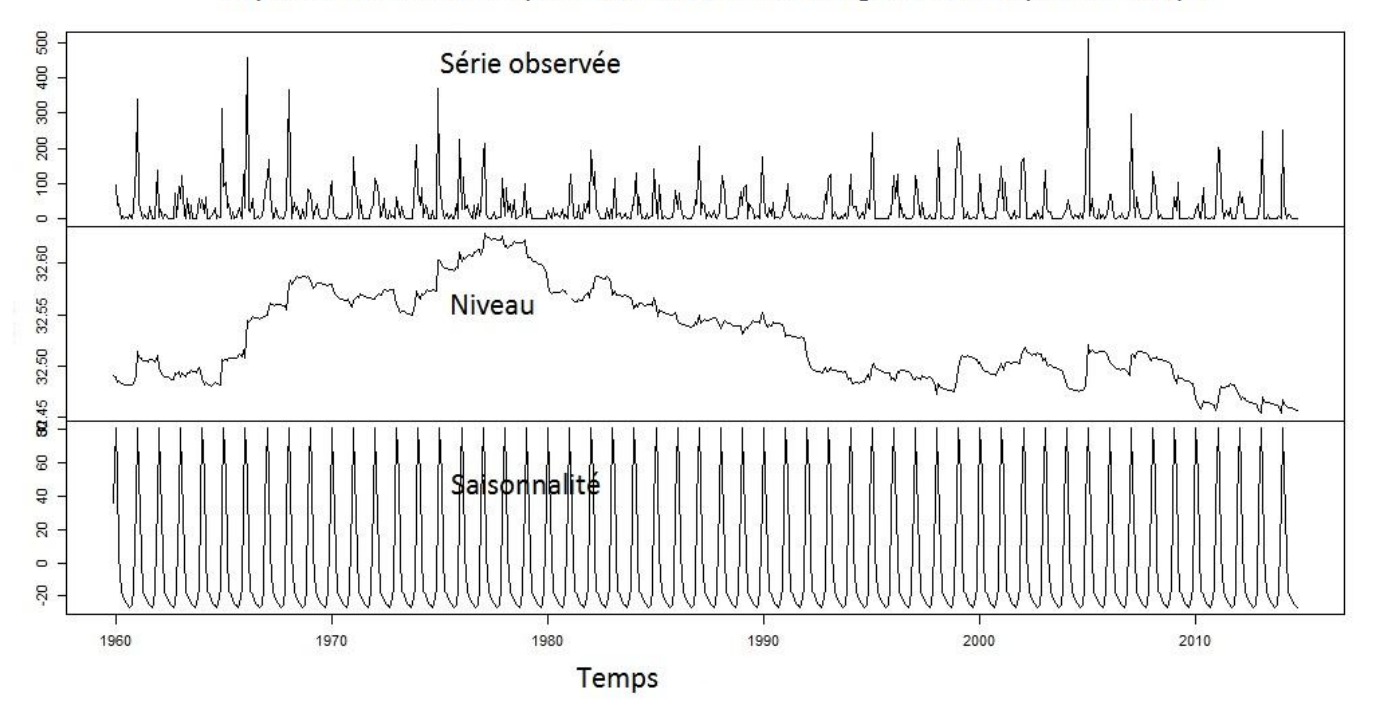

# **Figure 47. Représentation des composants du modèle de lissage de la série pluviométrique (mm)** Sur la [Figure](#page-99-0) 48, on peut voir la comparaison du lissage avec la chronique des précipitations

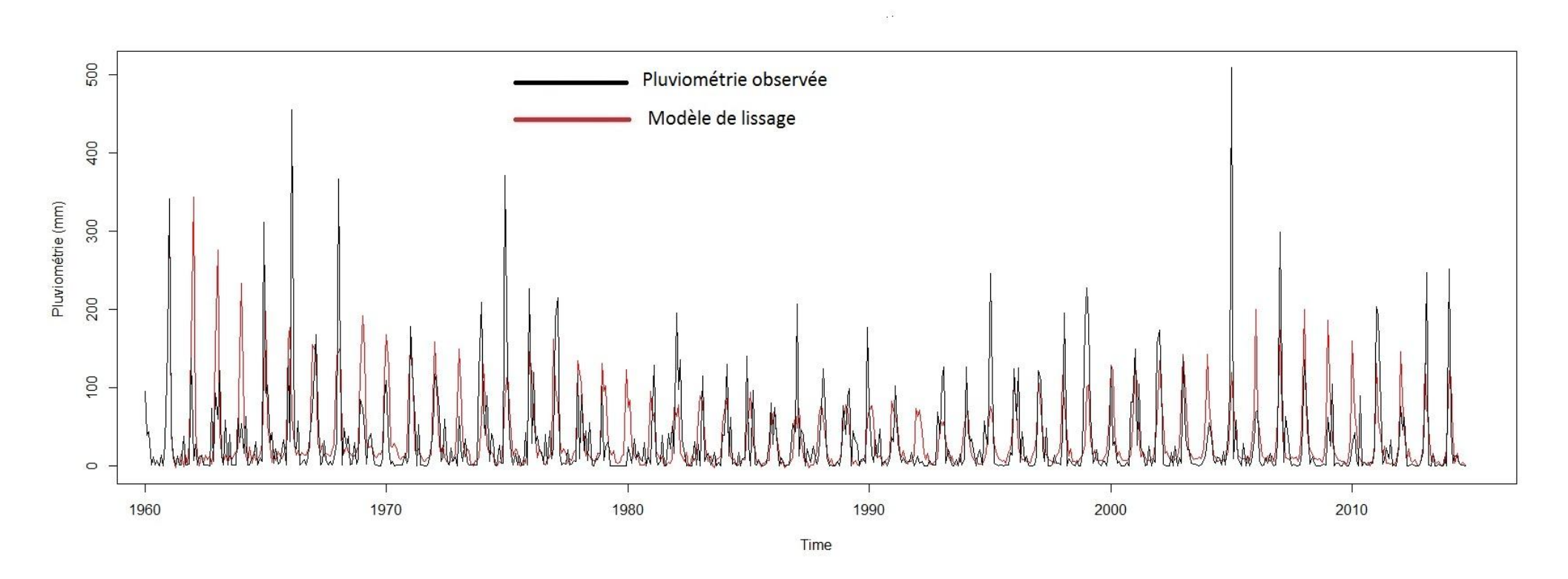

<span id="page-99-0"></span>**Figure 48. La série pluviométrique et son modèle de lissage**

# 2.6 Synthèse et conclusion de la première partie

L'analyse de l'aléa effectuée dans ces deux premiers chapitres peut être divisée en deux grandes parties principales. Le premier chapitre présente le contexte climatique de la région et fait une première analyse des données hydro-climatiques disponibles. On a tout de suite constaté le problème du manque de données qui nous a poussé à proposer une méthode de reconstruction qui remplit les deux conditions suivantes : (i) représentent la dynamique globale de la série hydro-climatique concernée et (ii) être suffisamment simple afin d'en tenir compte dans l'analyse et l'interprétation de la modélisation. Le deuxième chapitre est entièrement consacré à la modélisation de ces chroniques hydro-climatiques. Le choix a été fait d'ajuster des modèles de type ARMA sur les chroniques existantes et les chroniques reconstituées. Le processus de modélisation peut se résumer de cette manière : (a) observer le chronogramme afin d'avoir une vision globale de la chronique à étudier, cette étape peut être simple, mais peut avoir une très grande importance ; (b) tester la stationnarité des séries et, en cas de non stationnarité, faire une différenciation pour la rendre stationnaire, on obtient donc ici les valeurs des ordres d et D; (c) choisir les ordres p, q, P et Q du modèle. Ce choix peut être fait en observant les graphiques d'auto-corrélation ou en suivant un algorithme spécifique. Une fois que les ordres ont été choisis, nous pouvons estimer le modèle ; (d) tester la qualité du modèle qui en résulte, en vérifiant la blancheur des résidus et la significativité des coefficients. Si les coefficients ne sont pas significatifs, on répète l'estimation du modèle et les tests de qualité (blancheur des résidus) et la signification des paramètres. Il y a des algorithmes pour effectuer ces étapes. Le plus important est de toujours tester la qualité du modèle à la fin des estimations. Ces étapes sont classiques et restent simples et faciles à appliquer.

Pour les chroniques pluviométriques, trois modèles ARMA ont été estimés (modp0, modp1 et modp2) et parmi eux, un seul a été jugé représentatif (mopd2) car c'est le seul qui suggère une différenciation,  $c$ 'est un SARIMA  $(0,0,0)(0,1,1)_{12}$  (un modèle moyenne mobile d'ordre 1 différencié à l'ordre 1). Néanmoins les trois modèles sont tous statistiquement valides.

Pour les chroniques hydrométriques, la démarche manuelle et automatique ont abouti à un même modèle (modq0 = modq1), un SARIMA(0,0,0)(1,1,0)<sub>12</sub>. Toutefois, puisque dans nos analyses, nous avons observé une tendance dans les chroniques hydrométriques, le modèle SARIMA a été couplé avec un modèle de régression linéaire pour obtenir un AMRAX (Auto-Regressive Integrated Moving Average with eXogeneous inputs) ou REGARMA (modq2). Les deux modèles (le SARIMA et le REGARMA) sont tous les deux statistiquement valides et peuvent représenter entièrement la chronique hydrométrique qui s'étend de 1993 à 2001.

Nous avons essentiellement choisi les modèles ARMA parce qu'ils mettent en évidence de manière claire l'aspect temporel des chroniques. L'étape qui devrait suivre classiquement est l'étape de prédiction. En ce qui concerne la chronique hydrométrique, la grande question est : est-ce que la longueur de la chronique est suffisante pour effectuer à la fois une reconstruction et un ajustement d'un modèle et éventuellement une prédiction ? Dans les analyses statistiques classiques, une longue chronique est nécessaire pour procéder à un ajustement de modèle, et cette chronique doit être suffisamment longue pour qu'une prédiction soit pertinente. Ce n'est évidemment pas le cas dans notre étude, car le manque de données est la principale problématique. Ainsi il est clair que les prédictions issues du modèle ne pourront pas atteindre les années 2010 et ne seront pas pleinement exploitables pour alimenter les modèles de vulnérabilité qu'on décrira dans prochains chapitres. Ainsi, ce seront des débits de références basés sur leurs fréquences qui seront qui pris en compte pour représenter l'aléa dans les modèles de vulnérabilité qui vont suivre.

Néanmoins ces deux chapitres ont permis d'avoir un aperçu sur la variabilité hydro-climatique de la région. La reconstitution des données et l'ajustement des modèles ont pu faire en sorte qu'on puisse obtenir le plus d'informations possibles avec les données qui existent. Dans ces régions, la mise en place de stations de mesure n'est pas facile, donc nous avons été amenés à exploiter toutes les données à disposition en toute connaissance de cause quant à leur qualité. La méthode présentée ici permet de tirer le meilleur parti de ces données. Cependant, nous devons toujours être prudent et garder à l'esprit que c'est une approche particulière et en tenir compte lors d'éventuels réutilisation des modèles.

# *Deuxième partie : Evaluer la vulnérabilité de Toliara et de ses alentours avec un indicateur statique*

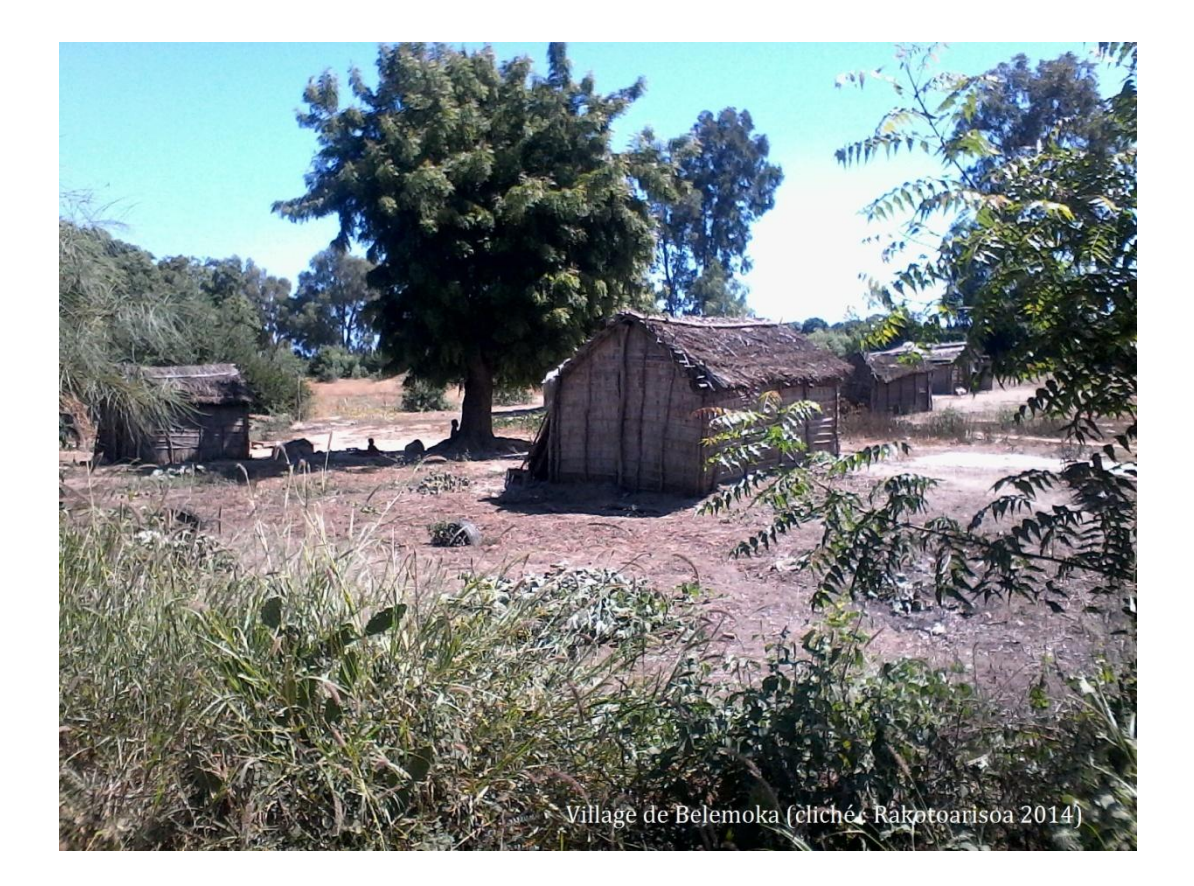

*Chapitre 3 [Partir d'un indicateur basique pour évaluer la vulnérabilité aux alentours du](#page-105-0)  Fiherenana…. [...................................................................................................................](#page-105-0) 103 Chapitre 4 [Des améliorations pour un indicateur adapté au contexte de la ville de Toliara](#page-171-0) […………………………………………………………………………………………………………………….](#page-171-0)169* \_\_\_\_\_\_\_\_\_\_\_\_\_\_\_\_\_\_\_\_\_\_\_\_\_\_\_\_\_\_\_\_\_\_\_\_\_\_\_\_\_\_\_\_\_\_\_\_\_\_\_\_\_\_\_\_\_\_\_\_\_\_\_\_\_\_\_\_\_\_\_\_\_\_\_\_\_\_\_\_\_\_\_\_

*\_\_\_\_\_\_\_\_\_\_\_\_\_\_\_\_\_\_\_\_\_\_\_\_\_\_\_\_\_\_\_\_\_\_\_\_\_\_\_\_\_\_\_\_\_\_\_\_\_\_\_\_\_\_\_\_\_\_\_\_\_\_\_\_\_\_\_\_\_\_\_\_\_\_\_\_\_*

# <span id="page-105-0"></span>**Chapitre 3 Partir d'un indicateur basique pour évaluer la vulnérabilité aux alentours du Fiherenana**

## 3.1 Objectifs et choix méthodologiques

La vulnérabilité aux risques naturels implique de considérer deux aspects : (i) un aspect qui concerne purement les dégâts que pourraient infliger l'aléa au système, on parle alors de capacité d'endommagement des phénomènes naturels, cet aspect étant intimement lié aux dommages potentiels que pourraient subir le système et (ii) la réaction de la société ainsi que sa propre capacité à faire face à la crise et éventuellement restaurer l'équilibre (Thouret & D'Ercole, 1996). On souhaite proposer des outils qui puissent permettre d'évaluer cette vulnérabilité face à un risque inondation potentiellement dévastateur. Dans cette section nous expliciterons comment cet outil a été construit et quels sont les choix qui ont été faits ? Nous montrerons aussi son application sur le système considéré (c'est-à-dire, Toliara et ses alentours, notre zone d'étude) et les analyses qui en résultent. A la fin nous allons confronter les résultats donnés par cet outil aux retours d'expérience réelles afin d'entamer une démarche de validation. Avec cette confrontation avec la réalité terrain, nous pourrons discuter de l'intérêt de chaque facteur que nous avons pris en compte et connaître à quel niveau il est pertinent d'intervenir lors d'une démarche de réduction de la vulnérabilité.

Mais avant toute chose, il nous faudrait repréciser l'intérêt de notre démarche. L'outil a pour objectif premier d'aider à la décision lors de la gestion des crises catastrophiques. Mais pour cela il faut qu'il puisse intégrer les facteurs de vulnérabilité les plus importants. Quels sont donc les facteurs qui pourraient influencer les deux aspects de la vulnérabilité cités plus haut ? Comment peut-on évaluer cet endommagement potentiel ? Et éventuellement évaluer la capacité de la société à réagir face à la crise ? Quels aspects et quels facteurs va-t-on intégrer dans notre outil pour qu'il soit le plus représentatif possible de la vulnérabilité de notre système ?

Pour cela, il nous faut connaître un minimum notre système, afin de cerner quels sont les enjeux fondamentaux qui doivent être considérés. La notion *d'enjeux « désigne tout ce qui est exposé à un aléa susceptible d'entraîner des dommages : les hommes, leurs biens mais aussi l'environnement dans lequel ils vivent »* (Auly *et al.*, 2012). Par extension, on pourrait donc considérer la vulnérabilité comme étant la « susceptibilité » d'un enjeu à être endommagé. Mais tous les enjeux n'ont pas la même importance et ne sont pas exposés de manière égale. C'est pourquoi, à travers nos investigations sur le terrain, on a voulu savoir quels types d'endommagements affectaient le plus la population locale. De façon évidente, les dégâts humains restent fondamentaux, car la plupart des évènements qui se sont déroulés ont causé le décès de nombreuses personnes. Ainsi, selon le BNGRC, l'évènement de 2004 a engendré 363 décès. Concernant les dégâts matériels, sont-ils vraiment un souci pour la population ? En effet, une population qui ne craint pas les dégâts matériels est finalement peu vulnérable sur le plan matériel. Dans le contexte d'une grande pauvreté, nous avons donc demandé si les personnes accordaient une valeur sentimentale ou économique à leurs biens. Les résultats du sondage ont révélé que plus de 80% des personnes ont un attachement qu'il soit sentimental ou économique envers leurs biens. Force est de constater que les dégâts matériels sont donc un fléau pour cette population. L'analyse de l'endommagement potentiel inclus donc à la fois l'endommagement matériel et l'endommagement humain. Le deuxième aspect concernant la capacité de réaction de la population est tout aussi pertinent car lors de nos investigations terrain, 80 % des enquêtés ont déclarés connaître l'attitude à adopter lors d'un évènement type inondation et vers quelle zone sécurisée se déplacer.

Nous avons donc choisi les facteurs à intégrer dans l'outil afin qu'ils puissent représenter au mieux ces aspects [\(Figure 49\)](#page-106-0). Creach *et al.*, (2015) en établissant son indicateur VIE (indice de Vulnérabilité Intrinsèque Extrême) a identifié deux facteurs principaux à prendre en compte : « *l'exposition des constructions à l'aléa (…) et d'autre part, les caractéristiques intrinsèques du logement qui vont rendre plus ou moins facile la mise hors de danger des occupants* ». Ces facteurs de vulnérabilité concordent parfaitement avec ce que l'on recherche à représenter à Toliara à savoir l'endommagement potentiel et la capacité du système à réagir face à la crise. Nous soulignons juste que les enjeux sont principalement l'endommagement matériel (biens, équipement etc.) et humain (physique et corporel). L'intégration des enjeux d'ordre psychologique ou tout type de préjudices moraux dépasse largement l'objectif de cette thèse dans la mesure où cela nécessite des compétences avancées dans des disciplines spécialisées telles que la psychologie.

| Aspects de la vulnérabilité                       | Facteurs de vulnérabilité                                                               | <b>Critères</b>                                                          | <b>Enjeux</b>                                              |
|---------------------------------------------------|-----------------------------------------------------------------------------------------|--------------------------------------------------------------------------|------------------------------------------------------------|
| Endommagement<br>potentiel                        | <b>Exposition du</b><br>logement à l'Aléa                                               | • Hauteur d'eau potentielle<br>• Distance aux ouvrages de<br>protections | Enjeux matériels et humains<br>Enjeux matériels et humains |
| Capacité du<br>système à faire<br>face à la crise | Caractéristiques du<br>logement qui aident à<br>la mise hors de<br>danger des occupants | • Proximité aux zones de refuge<br>• Type architectural du<br>bâtiment   | <b>Enjeux humains</b><br>Enjeux matériels et humains       |

<span id="page-106-0"></span>**Figure 49. Représentation des liens entre les aspects principaux de la vulnérabilité, les facteurs pertinents et les critères à intégrer dans l'indicateur**

Une fois ces facteurs de vulnérabilité identifiés, il nous reste à choisir quelle forme aura l'outil. Nous souhaitons qu'il puisse être spatialisé, c'est-à-dire qu'à travers son utilisation, on puisse identifier les zones de dangers que ce soit pour les enjeux humains ou pour les enjeux matériels. Nous optons donc pour un indicateur statique spatialisé qui puisse prendre en compte plusieurs critères de vulnérabilité à la fois à l'échelle du bâti. Toutefois nous n'allons pas nous contenter d'un seul indicateur. La manière dont nous allons les construire et les sélectionner sera montrée de manière progressive tout au long du manuscrit, en justifiant à chaque fois les choix qui ont été fait.

# 3.2 Point sur les données topographiques et les hauteurs d'eau de référence

La description de la topographie joue un rôle majeur dans notre démarche. Elle sera utilisée en premier lieu pour servir de support afin d'évaluer la montée des eaux lors de l'utilisation de nos indicateurs. Mais elle sera aussi essentielle pour le modèle d'écoulement hydrologique que l'on développera dans la troisième partie du manuscrit consacrée à la modélisation multi-agents. On aura donc besoin de données altimétriques utilisées notamment pour la description du relief. Les modèles numériques de terrain (MNT) sont couramment utilisés dans la modélisation des processus hydrologiques. Ces MNT décrivent la forme et la position de la surface du sol. De nombreux travaux ont été menés sur l'utilisation des MNT notamment sur leur intérêt pour la reproduction des écoulements de surfaces. (Jenson & Domingue, 1988; Forkuor & Maathuis, 2012; Doumit, 2013; Ioannidis *et al.*, 2014). Plusieurs données altimétriques existent pour le bassin versant de Fiherenana. La plupart provient des bases de données globales avec des résolutions plus ou moins importantes ( Tableau 28).

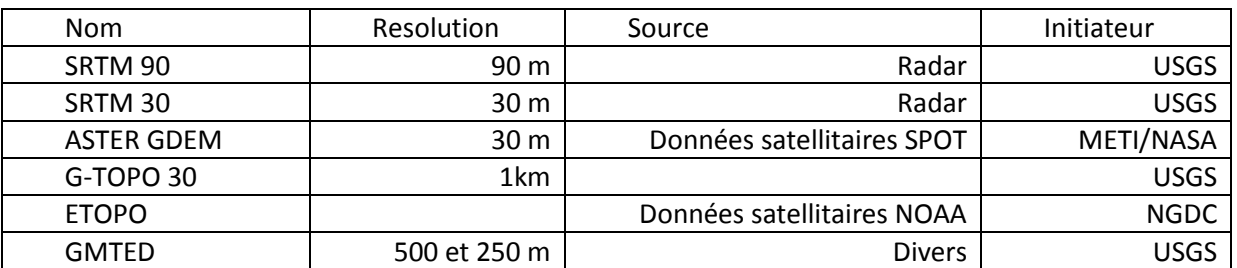

### **Tableau 28. Présentations des données topographiques disponibles**

Les MNT qui possèdent une résolution spatiale suffisamment intéressante sont le SRTM et l'ASTER GDEM. Ces modèles d'altitude vont être testés et comparés dans le but de choisir celui qui représente le plus fidèlement possible la zone d'étude.

# 3.2.1 Le SRTM (Shuttle Radar Topography Mission)

Le SRTM (Shuttle Radar Topography Mission) de la NASA (National Aeronautics and Space Administration) présente l'avantage de s'étendre au-delà de toute contrainte juridique, quant à sa transmission et son utilisation par un tiers. Historiquement, l'acquisition de ces données a été faite lors d'une mission à but cartographique qui démarra le 11 février 2000 par le lancement de la navette Endeavour (STS-99) dont le rôle était d'effectuer un relevé topographique en trois dimensions de la surface du globe. A travers ce projet, la NASA a pu donc tracer près de 80% des terres émergées où vit près de 95% de la population mondiale. L'information géographique étant une donnée stratégique
importante dans le domaine de la défense, la diffusion des données SRTM a dans un premier temps été interdite. Par la suite, elles furent mises en libre accès après avoir subies une altération volontaire (diminution de la résolution). Actuellement les données à résolution horizontale 90m (SRTM 90) et 30 m (SRTM 30) sont disponibles (Werner, 2001). Leur résolution altimétrique, estimée dans le Sud Ouest de Madagascar, est de l'ordre de 3 mètres (dans d'autres régions du monde elle peut atteindre 16 m). Une évaluation globale approfondie a révélé que les données dépassent cette précision de hauteur souvent par un facteur de deux (Rodriguez *et al.*, 2006). Nous ferons une évaluation plus spécifique de cette précision pour notre zone d'étude.

### 3.2.2 Le ASTER GDEM

Le GDEM (Global Digital Elevation Model) ASTER (Advanced Spacebone Thermal Emission and Reflection Radiometer) est un modèle numérique de terrain qui couvre la quasi-totalité du globe (à 99%), contrairement au SRTM qui n'englobe que 80% de la surface terrestre. Il est aussi produit par la NASA mais avec la coopération du METI (ministère de la recherche japonais). Ce MNT est également gratuit et est disponible avec une résolution de 30 mètres. La précision verticale de ces données peut atteindre 20 m dans certaines régions. La NASA reconnaît que l'ASTER GDEM est encore à améliorer, en raison de la présence de certaines anomalies résiduelles et des artefacts qui peuvent affecter la précision du produit et entraver son utilisation. L'utilisation de ce MNT n'est donc pas forcément recommandée.

## 3.2.3 Etude comparative des MNT et évaluation de leur qualité

Pour évaluer la qualité d'un MNT, la méthode la plus fiable consiste à le comparer avec des points dont on connait exactement les altitudes. On peut alors utiliser les points géodésiques matérialisés par des bornes dont les altitudes sont déterminées avec précisions. Compte tenu de leur densité, l'utilisation de ces points géodésiques est pertinente pour une grande zone, comme le bassin versant de Fiherenana. Mais pour les petites zones comme la ville de Toliara, il faut utiliser un réseau de points plus dense. Dans la ville de Toliara, la comparaison se fera par rapport à un réseau de repères de nivellement. Ces points ont été mis en place essentiellement pour les travaux de génie civil. Le caractère fiable et absolu des valeurs d'altitudes sur ces repères fait en sorte que ce réseau de points soit une excellente référence pour évaluer la qualité de nos MNT.

Il existe en tout 30 points de nivellement sur la zone incluant la ville de Toliara et les villages environnant (Figure 50). On s'intéresse surtout aux zones sur lesquelles on va exécuter nos modèles de simulations d'inondations. Ce calcul permet de comparer les valeurs d'altitudes fournies par un MNT avec les valeurs réelles. Pour chaque MNT, on a calculé l'erreur quadratique moyenne (RMSE), l'erreur absolue moyenne (EA moyenne) et l'erreur relative moyenne (ER moyenne).

$$
RMSE = \sqrt{\frac{1}{n} \sum_{i}^{n} (x'_{i} - x_{i})^{2}}
$$
 (3.1)  

$$
EA = |x'_{i} - x_{i}|
$$
 (3.2)

$$
ER = \frac{|x'_{i} - x_{i}|}{x_{i}} \tag{3.3}
$$

Avec

- : Erreur quadratique moyenne (Root Mean Square Division)
- $EA:$  Erreur absolue
- $ER:$  Frreur relative
- $x'$ <sub>i</sub>: Valeur d'altitude provenant du MNT
- $x_i$  : Valeur d'altitude réelle provenant des points de nivellement

 $n:$  Nombre de points de contrôle

| MNT                  | Résolution (m x m) | RMSE (m) | EA moyenne (m) | ER moyenne (%) |
|----------------------|--------------------|----------|----------------|----------------|
| SRTM 30              | $30 \times 30$     | 1.07     | 0.84           | 9.75%          |
| SRTM 90              | $90 \times 30$     | 1.03     | 0.76           | 9.44%          |
| <b>ASTER GDEM 30</b> | $30 \times 30$     | 3.22     | 2.55           | 30.03%         |

**Tableau 29. Comparaison de la précision de MNT.**

Les deux SRTM semblent être les meilleurs MNT avec des ER ne dépassant pas les 10 % et des RMSE de l'ordre de 1 m. Rappelons que la résolution verticale du SRTM en général (si l'on se réfère aux métadonnées) ne dépasse pas les 5 mètres pour le Sud Ouest de Madagascar. Les comparaisons avec des points de nivellement précis nous permettent de dire que pour notre zone d'intervention (et seulement pour cette zone), l'erreur moyenne ne dépasse pas les 1.1 m pour le SRTM. On constate quand même une très légère différence entre le SRTM 30 et le SRTM 90 mais qui ne permet pas d'affirmer que l'un est meilleur que l'autre. Selon les besoins des modèles, l'un ou l'autre des ces MNT sera alors utilisé. Le SRTM 30 pour les simulations au niveau des villages et quartiers qui nécessitent plus de précisions spatiales et le SRTM 90 pour les simulations sur de grandes zones (l'ensemble du bassin versant ou la grande ville par exemple), afin de limiter le temps de calcul des ordinateurs lors des simulations. Malgré le fait que le SRTM soit nettement plus précis sur notre zone, le MNT ASTER GDEM est aussi acceptable. Le RMSE de 3.22 m renforce le fait que la qualité des MNT sur cette zone est supérieure à leur qualité dans d'autres zones. Rappelons que pour l'ASTER GDEM, la résolution verticale peut atteindre 20 m dans d'autres endroits. Les scénarios de montée des eaux seront donc choisis en considérant cette précision de l'ordre de 1 mètre.

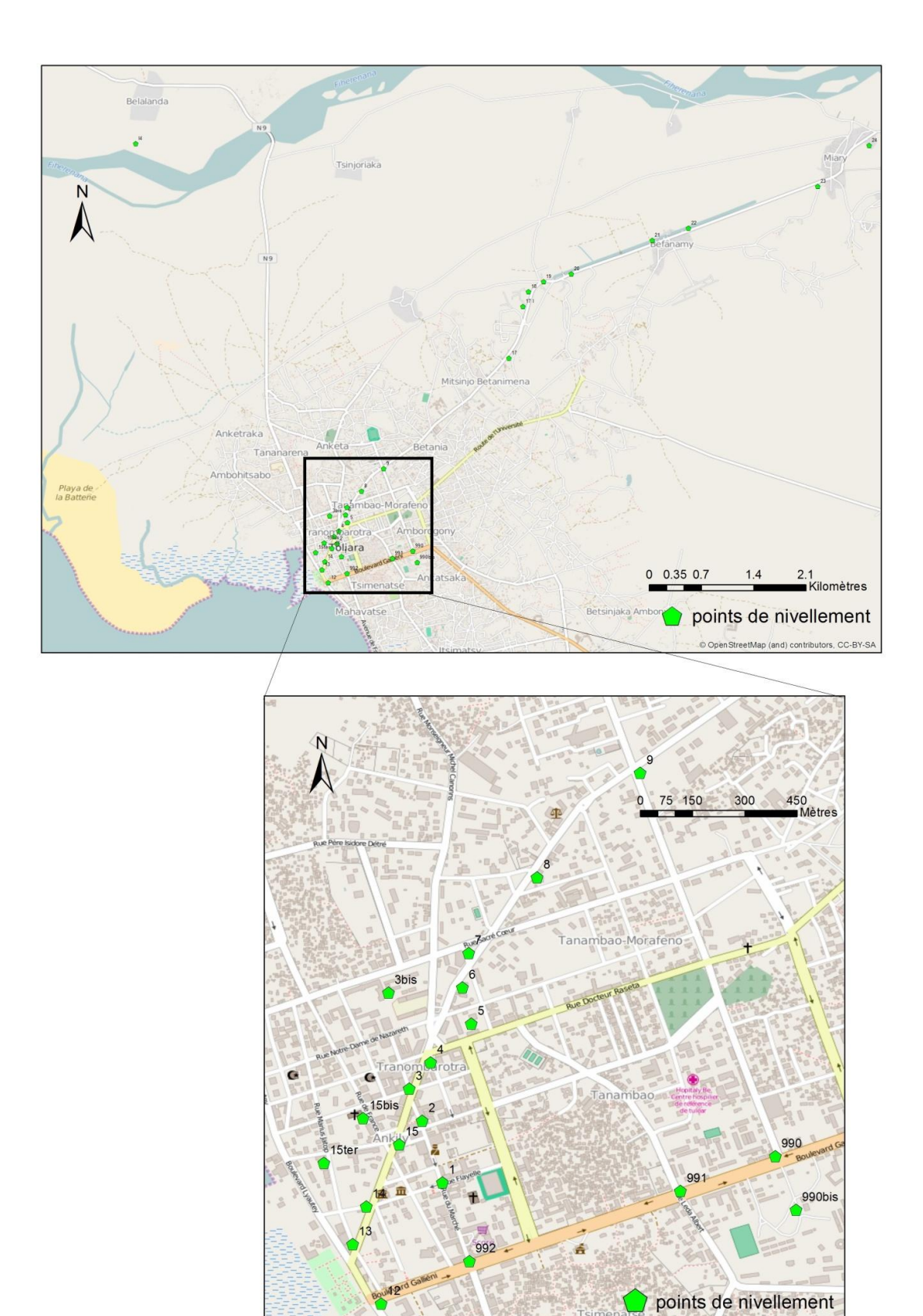

**Figure 50. Localisation des points de nivellement.**

ibutors. CC-BY-S

## 3.2.4 Les hauteurs d'eau de référence, montées d'eau ou hauteurs d'eau scénaristiques

Dans la plupart des documents officiels relatifs à la gestion des risques inondations tels que les plans de préventions des risques inondations (PPRI, utilisé notamment dans les pays du nord), les décideurs prennent un évènement spécifique pour définir une hauteur d'eau de référence qui servira à délimiter les zones qui seraient potentiellement inondables. Dans la plupart des cas, on prend comme référence un évènement qui s'est réellement produit et dont on peut connaître sa fréquence (Par exemple pour la Seine, l'évènement de 1910 qui est une crue centennale est l'événement de référence). Pour le cas de Madagascar, il existe des plans de contingences au niveau national (BNGRC, 2015) mais ils n'intègrent pas de hauteur d'eau de références spécifiques aux fleuves et aux rivières. D'autant plus que pour le cas de Fiherenana, l'état des infrastructures de mesure au niveau du fleuve ne permet pas d'avoir cette mesure de hauteur d'eau systématiquement pour chaque évènement. L'évènement de 2013, avec le cyclone Haruna, aurai pu être un évènement de référence mais malheureusement, à ce moment là, les stations hydrométriques n'étaient pas encore opérationnelles. Il n'y avait donc pas eu d'enregistrement de hauteur d'eau, ni de débits.

Néanmoins, pour nos scénarios de montée d'eau, il nous faut choisir des hauteurs d'eau de référence qui sont pertinentes. Pour choisir ces hauteurs d'eau de référence on va se référer aux données disponibles. On s'intéressera surtout aux hauteurs d'eau au niveau du pont de Belalanda (Route Nationale 9 - Figure 51).

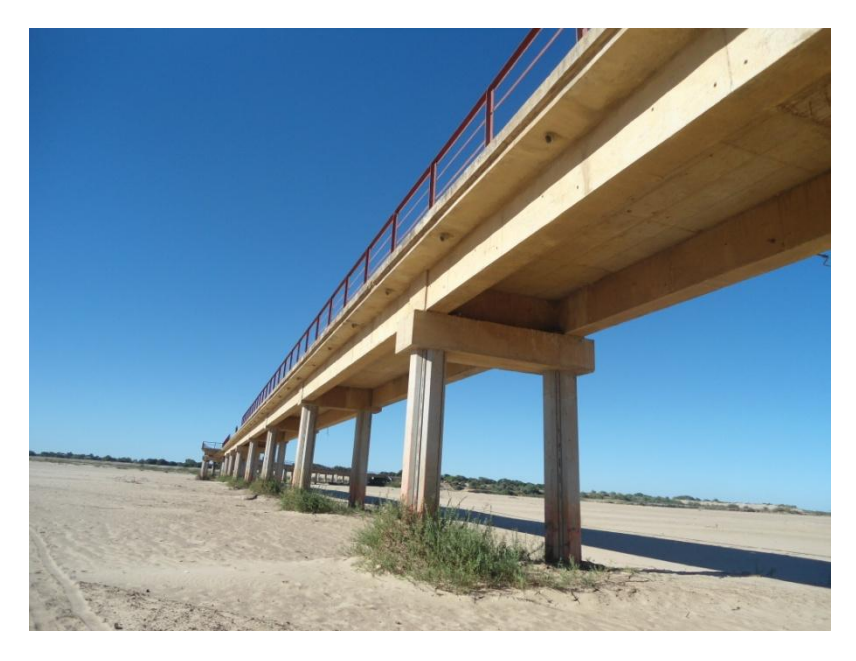

**Figure 51. Le pont de Belalanda en période d'étiage (cliché : Rakotoarisoa 2015).**

Quand les stations situées au niveau du pont de Belalanda ont pu être opérationnelles pendant la courte période de 1990 – 1991, on a pu avoir quelques valeurs de hauteur d'eau en période de crue (Tableau 30). Voici les niveaux d'eau qui ont pu être enregistrés pendant ces périodes.

| Mois     | Hauteur d'eau max du mois (m) | Date       | <b>Heures</b> |
|----------|-------------------------------|------------|---------------|
| $nov-90$ |                               | $29 - nov$ | 16:00         |
| déc-90   | 1.67                          | 26-déc     | 10:00         |
| janv-91  | 1.79                          | 10-janv    | 06:00         |
| févr-91  | 1.47                          | 12-févr    | 18:00         |
| mars-91  | 1.67                          | 24-mars    | 18:00         |

**Tableau 30. Hauteur d'eau max au niveau de Belalanda en période de crue pour une année non exceptionnelle**

A partir de cela, on voit que pour une année « classique » non exceptionnelle, le niveau d'eau maximal en période de crue ne dépasse pas 1.8 m. On va donc prendre un premier scénario avec une hauteur d'eau de référence égale à 2 m. On nommera aussi cette montée d'eau, hauteur d'eau scénaristique pour le premier scénario.

Pour les autres scenarios, on veut prendre une hauteur d'eau avec une période de retour suffisamment grande pour être qualifiée d'exceptionnelle. Malheureusement la longueur des chroniques de débits dont on dispose ne nous permet pas de faire une analyse fréquentielle qui puisse aller au-delà de 10 ans en termes de période de retour. En effet, on ne possède que les données qui ont été récoltés lors du projet BCEOM en 1990, 1991 et 1992.

(Duret, 1976), à partir de plusieurs observations a pu calculer les débits correspondants au période de retour 25, 50 et 100 ans.

**Tableau 31. Les débits Q25, Q50 et Q100 pour Fiherenana au niveau de Belalanda.**

| Période de retour | 25 ans | 50 ans | $100$ ans |
|-------------------|--------|--------|-----------|
| Débits $(m^3/s)$  | 3 600  | 5 000  | 6 500     |

On veut considérer les débits de période de retour 25 ans et 100 ans pour nos deux prochains scénarios. Pour avoir la hauteur d'eau correspondant à ces débits, il faut se référer à la courbe de tarage qui est une courbe montrant la relation  $Q = f(h)$ . Cette courbe se construit en connaissant le profil en travers du fleuve. Dans les rapports du BCEOM, on a pu avoir accès au profil du fleuve à l'époque qui nous a permis d'avoir la courbe de tarage (Figure 52) avec l'équation suivante :

$$
Q = 193.52 h2 - 59.667 h - 17.539
$$
 (3.4)

Avec  $Q$  le débit en m<sup>3</sup>/s et  $h$  la hauteur d'eau en mètres

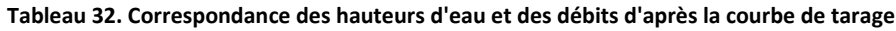

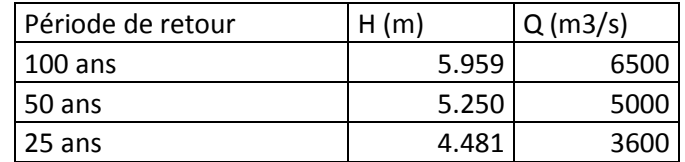

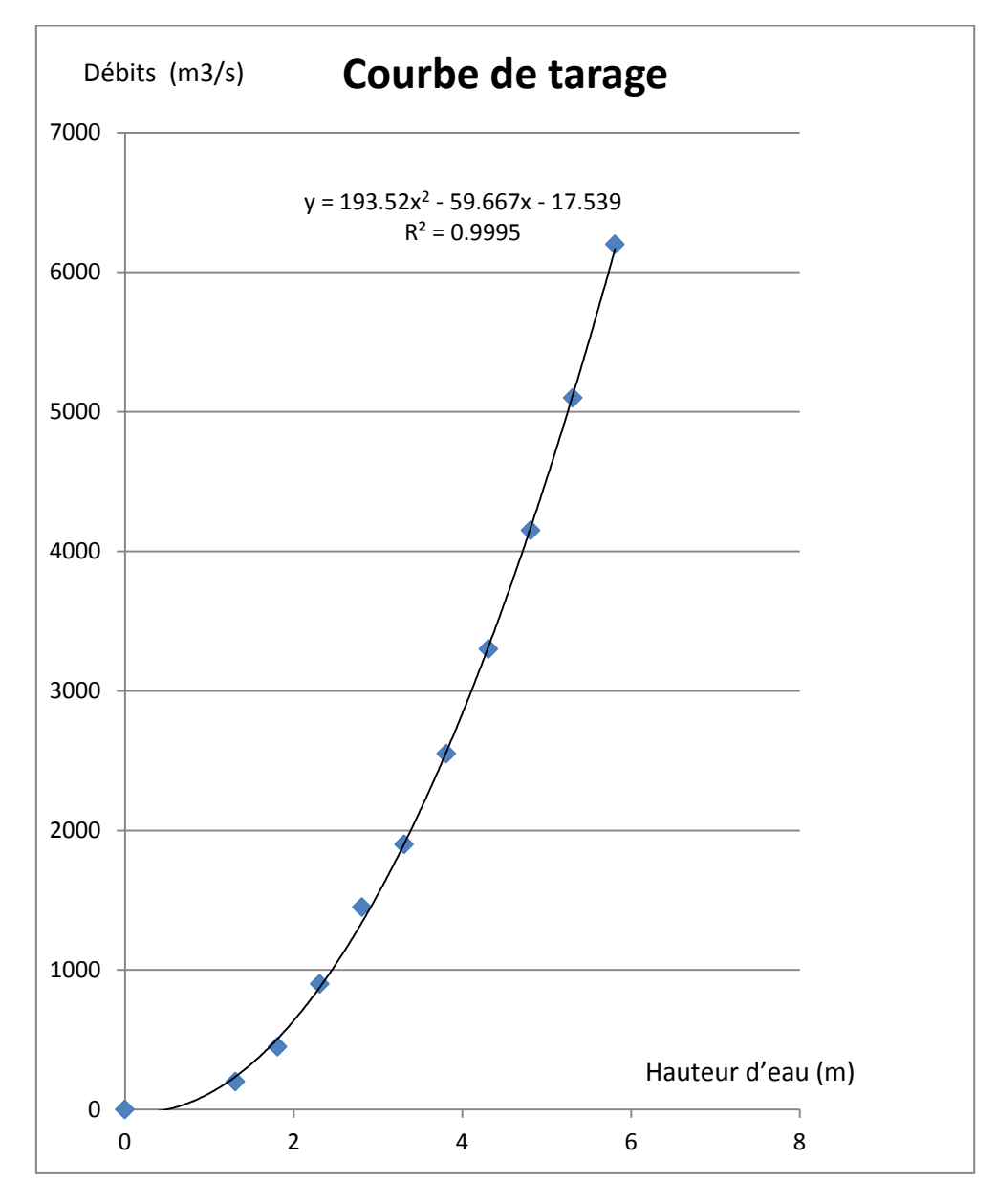

**Figure 52. Courbe de tarage au niveau du pont de Belalanda.**

Les hauteurs d'eau qui nous intéressent sont donc h25 = 4.481 m et h100 = 5.959 m. En tenant compte de la qualité des MNT dont on dispose (incertitude = 1 m, voir les paragraphes précédents), la précision à la décimale près perd tout son sens. Il convient alors de choisir des hauteurs d'eau de référence arrondies à l'entier près. On prendra donc une montée d'eau H = 4 m pour représenter h25 et une montée d'eau H = 6 m pour représenter h100.

Notons que la hauteur du pont est de 5.80 mètres. Le scénario H = 6 m représente donc un évènement qui considère que le pont est complètement submergé. C'est donc le scénario le plus catastrophique qu'on va prendre.

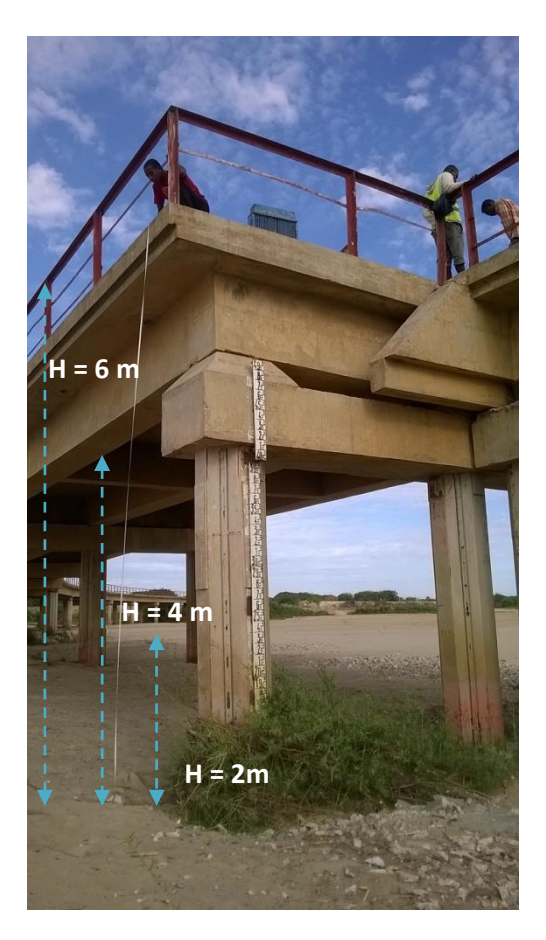

**Figure 53. Les hauteurs d'eau de référence au niveau du pont de Belalanda (cliché : Randriantsitohaina 2016)** 

# 3.3 L'indicateur statique de vulnérabilité

Comme nous l'avons spécifié dans les chapitres introductifs, les nombres servent à mesurer une grandeur observable. La vulnérabilité est plus complexe à « mesurer » puisque c'est « un concept théorique ». C'est là que peuvent intervenir les indicateurs. Ces indicateurs ont pour but de *rendre opérationnel le concept théorique* qu'est la vulnérabilité (Copi *et al.*, 2011; Bernard, 2013). Un indicateur est un ensemble de variables observables appelées variables indicatrices. Selon Hinkel, (2011), l'indicateur peut prendre plusieurs formes. La forme la plus simple est **l'indicateur scalaire** qui permet d'associer une variable observable (I) à une variable théorique (T). Par exemple la présence ou l'absence de bio-indicateurs (comme les foraminifères) est souvent utilisé pour indiquer la qualité du milieu.

## Indicateur scalaire :  $I \rightarrow T$

Cependant, la plupart du temps, plusieurs variables indicatrices sont nécessaires pour rendre un concept théorique opérationnel. On parle alors d'**indicateur composite** ou **indice.** Cet indicateur composite associe un vecteur de variables observables  $(I_1, I_2, ... I_n)$  à une variable scalaire de théorique (T). Ce vecteur de variables observables est préalablement agrégé avant de l'identifier à la variable théorique. On a l'exemple de l'indice de développement humain (IDH ; PNUD, 1990) qui agrège les quatres variables observables suivantes : l'espérance de vie, alphabétisation des adultes, l'année moyen de scolarité et le revenu, pour représenter la variable théorique « développement humain ».

$$
Indicateur\, composite: \begin{pmatrix} I_1 \\ I_2 \\ \dots \\ I_n \end{pmatrix} \rightarrow T
$$

Le dernier type d'indicateur est l'indicateur vectoriel. Il permet d'associer un vecteur de variables observable  $(I_1, I_2,..., I_n)$  à un vecteur de variables théoriques  $(T_1, T_2,..., T_m)$ . Ces indicateurs sont souvent représentés sous forme de diagramme de trois ou plusieurs variables représentées sur l'axe à partir d'un point central. On peut citer, par exemple, l'« indice de la pauvreté de l'eau » (WPI, Sullivan, 2002) ou l'« indice de la vulnérabilité de l'existence » (LVI, Hahn *et al.*, 2009).

$$
Indicateur\ vectoriel: \begin{pmatrix} I_1 \\ I_2 \\ \dots \\ I_n \end{pmatrix} \rightarrow \begin{pmatrix} T_1 \\ T_2 \\ \dots \\ T_n \end{pmatrix}
$$

Pour notre cas, on souhaite représenter une seule variable théorique, la vulnérabilité aux inondations d'origine fluviale, en utilisant plusieurs variables indicatrices. On opte donc pour l'utilisation d'un indicateur composite, appelé aussi indice. Selon l'(OCDE, 2007), sa définition est la suivante : « *l'indicateur composite est créé lorsque plusieurs indicateurs individuels sont compilés en un seul indice afin de mesurer un concept multidimensionnel sur la base d'un modèle simplifié, certains de ces concepts ne pouvant pas être représentés correctement par l'utilisation d'indicateurs individualisés*» De manière concrète, cette approche par indicateur, se propose de classer la vulnérabilité en plusieurs niveaux (faible, moyen, fort, etc.). Elle identifie tout d'abord les critères pertinents. Puis pour chaque critère, on associe une variable à laquelle on peut affecter un coefficient. On peut alors « synthétiser » la vulnérabilité en croisant les différentes classes d'indices. C'est pour cela qu'on parle de vulnérabilité « synthétique» souvent utilisé avec le SIG pour une approche statique (Propeck-Zimmerman *et al.*, 2009; Léone *et al.*, 2010; Creach *et al.*, 2015). De ce point de vue là, les indicateurs semblent être très pratiques et facile à mettre en place. En plus ils sont tout de suite opérationnels et permettent de développer des actions spécifiques car ils offrent une connaissance des risques simple à lire et facile à interpréter pour l'aide à la décision (pour les élus par exemple).

La première étape dans le développement d'un indicateur de vulnérabilité est la définition de ce qui doit être « indiqué » par l'indicateur. Les aspects identifiés dans les paragraphes précédents constituent les variables théoriques qu'on souhaite représenter. Contextuellement, ces aspects convergent vers un même but, évaluer la vulnérabilité de la ville de Toliara et des villages alentours par rapport à la montée des eaux dues au fleuve Fiherenana. La deuxième étape est la sélection des variables indicateurs qui puissent représenter ces facteurs. Nous allons nous inspirer des choix qui ont été fait pour l'indicateur de vulnérabilité intrinsèque extrême (Creach *et al.*, 2015) pour démarrer notre sélection d'indicateurs. L'exposition des logements à l'aléa est représenté par deux variables : (i) la hauteur d'eau à l'intérieur des logements et (ii) la proximité des logements aux ouvrages de défense contre la montée des eaux. Les caractéristiques du logement, qui peuvent rendre plus ou moins facile la mise hors de danger des occupants et aider la réactivité de la population face à la crise, peut être représentée par les variables suivantes : (iii) la solidité de la construction ainsi que l'éventuelle présence d'étage et (iv) la proximité à une zone de refuge. La manière dont ces variables seront agrégées est aussi une étape importante qui sera développée par la suite.

La dernière étape, plus complexe, n'est pas à négliger non plus. Elle se retrouve en aval de toute notre démarche. Il s'agit de la définition de la fonction d'indication qui va traduire la variable observable en une variable théorique. Autrement dit, c'est la manière dont l'indicateur sera interprété une fois qu'il sera établit et que les résultats seront sortis.

Les indicateurs ont pour vocation à être opérationnels c'est-à-dire qu'il faut que les politiques publiques puissent directement les utiliser et agir directement en fonction de chaque facteur composant l'indicateur afin de réduire le risque associé. Aucun indicateur n'est donc universel. Il existe autant d'indicateurs que de questions à laquelle on veut répondre et surtout il existe autant d'indicateurs que d'actions spécifiques qu'on veut entreprendre pour réduire la vulnérabilité. On se propose donc de trouver les indicateurs les mieux adaptées au phénomène inondations spécifique à la ville de Toliara et ses environs.

A partir de ces grands principes, notre démarche se développera selon ces différentes étapes. On partira tout d'abord d'un indicateur basique. On s'inspirera du VIE proposé par Creach *et al.*, (2015) car les facteurs qui la composent agissent sur des questions pertinentes et similaires à notre problématique. En effet les dimensions peuvent être directement utilisées pour « *discuter de l'efficacité de plusieurs politiques publiques en matière de réduction de la vulnérabilité : le retrait stratégique (action sur la première dimension), le renforcement des digues (deuxième dimension), l'adaptation architecturale du bâti (troisième dimension), la mise en place de points de refuge (quatrième dimension), voire d'une combinaison de ces actions* » (Creach *et al.*, 2015). On va appliquer cet indicateur à la ville de Toliara et aux villages aux alentours, examiner les résultats et discuter de sa pertinence et de son efficacité. On proposera ensuite des améliorations qui donneront naissance à un autre indicateur plus évolué. Au fur et à mesure de notre avancée, il y aura donc plusieurs indicateurs de vulnérabilité qui seront créés et qui seront des évolutions à partir de l'indicateur de base.

## 3.3.1 Nomenclature / Choix des codes de dénomination des indicateurs

L'indicateur dans sa forme de base sera donc calqué sur le VIE de Creach *et al.*, (2015). Il présentera des similarités dans la mesure où il considère les mêmes critères. On distingue quand même certaines différences pratiques tant dans la définition précise des critères que dans son implication. Afin de bien suivre l'évolution des améliorations de l'indicateur, on a choisi une nomenclature logique. L'indicateur de base sera nommé, indicateur A et ce sera celui qui présentera le plus de similarité au VIE de Creach *et al.*, (2015). Dans toute la suite du manuscrit, on le nommera donc ainsi. Quand une modification sera faite mais qui ne touchera pas essentiellement la définition des critères composant l'indice, on gardera la même lettre à laquelle on ajoutera un chiffre. Par exemple un indicateur A2, sera un indicateur qui garde les mêmes définitions de critères mais qui aura eu une modification dans la manière dont il est construit (l'agrégation par exemple). Dès lors qu'on touche à la définition d'un critère, on changera la lettre dans le nom de l'indicateur. Par exemple, un indicateur B sera différent d'un indicateur A à travers la définition de l'un de ses critères. De même il peut donc avoir un indicateur B2 et un indicateur C selon la nature des modifications.

Notons que pour simplifier les démarches, chaque changement de nom représente une seule modification. Cela nous permet de pointer un par un la pertinence et l'intérêt de chaque modification et aussi de connaître l'ampleur de la différence entre l'indicateur X et l'indicateur de base. Ainsi l'indicateur B sera plus proche de l'indicateur A que l'indicateur C3 par exemple. Un tableau

récapitulatif sera montré à la fin du chapitre pour résumer les indicateurs qui ont été mis en place. Notons que plusieurs autres indicateurs (autres que ceux qui sont montrés dans ce manuscrit) ont été testés mais n'ont pas été assez satisfaisants et ont donc été écartés.

# 3.3.2 Terminologie et Vocabulaire

Pour bien présenter notre démarche, il nous paraît indispensable, pour une bonne compréhension de la méthode, de définir certains termes que nous allons utiliser de manière récurrente et qui pourraient porter à confusion à première vue. Tout d'abord un **indicateur** désigne un opérateur qui a pour but de rendre opérationnel un concept théorique. Un **indice**, par contre est une agrégation de plusieurs indicateurs. En d'autres termes un indice et un **indicateur composite** désignent exactement la même chose. Les outils présentés dans ce travail sont des indicateurs composites. Nous faisons le choix d'utiliser le terme indicateur au détriment du terme indice pour désigner nos indicateurs agrégés. Les éléments qui composent chaque indicateur seront appelés les **critères**. Les **variables** sont des entités qui permettent de mesurer des grandeurs quantitatives (Bernard, 2013).Dans la partie validation et confrontation avec le retour d'expérience, nous allons mettre en place des **variables** qui reflèteront les retours venant des habitants à travers nos enquêtes. Il est bien de noter que les critères et les indicateurs sont aussi des variables

Comme expliqué dans les paragraphes précédents, nous avons fait le choix de considérer trois **hauteurs d'eau de référence** qu'on nommera aussi **montée d'eau** ou **hauteur d'eau scénaristique :** h = 6 mètres, h = 4 mètres et également h = 2 mètres que nous ajouterons pour représenter une crue non exceptionnelle. Ils correspondront à la montée d'eau au niveau du pont de Belalanda. A chaque fois qu'on parlera de valeur d'un indicateur ou d'un critère, il sera toujours associé à une montée d'eau H. Ce terme ne doit surtout pas être confondue avec **la hauteur d'eau potentielle** qui est un critère de vulnérabilité intégré à nos indicateurs et que nous développerons par la suite. Cette hauteur d'eau potentielle est propre à chaque habitation. Enfin, dans la dernière partie validation et confrontation avec le retour d'expérience, on parlera de **variable hauteur d'eau** qui est une variable qui a été spécifiquement construite pour représenter les hauteurs d'eau que les gens ont réellement vécu au sein de chaque foyer selon leurs dires.

# 3.3.3 Les critères de vulnérabilité

L'indicateur de base, tel qu'il a été conçu à l'origine pour les risques de submersion, repose sur quatre grands paramètres identifiés comme prépondérants. Ces quatre critères qui composent l'indicateur de base sont les suivants, sachant qu'on intervient à l'échelle des habitations :

- la hauteur d'eau potentielle par habitation (Critère 1) ;
- la distance aux ouvrages de protection (Critère 2) ;
- la proximité aux zones de refuge (Critère 3).
- la typologie architecturale des habitations (Critère 4) ;

Pour chaque maison, on va assigner une note relative à chaque critère. La note minimale correspondra à une vulnérabilité faible, voire inexistante et une note élevée correspondra à une vulnérabilité forte. L'agrégation de ces notes donnera la valeur de l'indice qu'on pourra interpréter de la même manière (une note minimale pour une vulnérabilité faible et une note élevée pour une vulnérabilité forte)

Par la suite, on va décrire un par un ces critères en justifiant leur intérêt et en expliquant la méthode d'attribution des notes. Il est bon de noter que bien que l'indicateur de base s'inspire du VIE (Creach *et al.*, 2015), des modifications ont été faites afin de l'adapter et font que le système de notation n'est pas forcément le même.

## *3.3.3.1 Critère 1 : La hauteur d'eau potentielle*

C'est le premier critère qui peut représenter à lui seul l'influence de l'aléa. De plus c'est un critère qui prend toute son importance dans la mesure où le franchissement d'un certain seuil a des implications sur la survie des individus. En effet il est communément admis que pour un jeune adulte sachant nager, 1 mètre d'eau est le seuil vital pour pouvoir se déplacer en sécurité (Sahal, 2011) en considérant que la vitesse d'écoulement de l'eau est faible. Beaucoup de travaux montrent qu'au dessus de deux mètres, le seuil de danger critique est dépassé (Sahal, 2011; MEDDE, 2014; Milanesi *et al.*, 2015; Creach *et al.*, 2015) ([Figure 54\)](#page-118-0). Des retours d'expériences le confirment notamment dans les écrits de Creach *et al.*, (2015) où il a estimé que *« la totalité des décès survenus lors de la tempête Xynthia ont été recensés dans des constructions où la hauteur d'eau a été supérieure à un mètre (…), au-dessus de deux mètres, le seuil de danger critique est dépassé »* (Creach *et al.*, 2015). On va tenir compte des ces seuils vitaux lors de l'attribution des points aux différentes classes considérés dans ce critère.

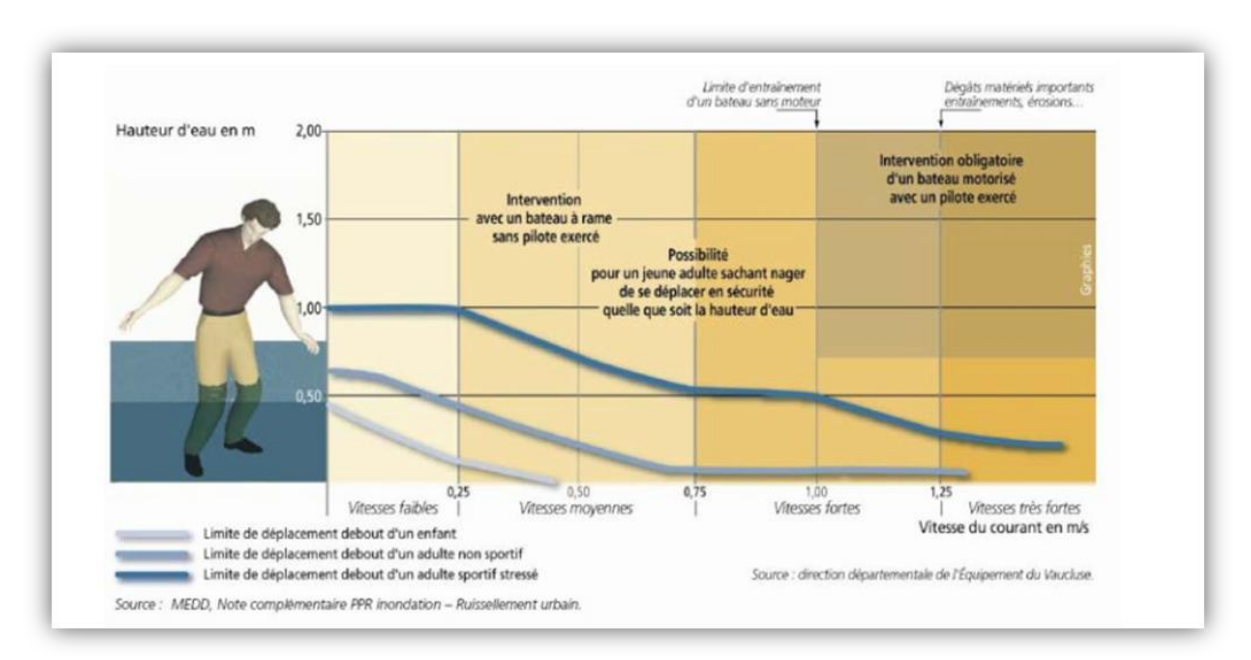

**Figure 54. Limites de déplacement des personnes en fonction de la hauteur d'eau et de la vitesse (MEDDE, 2014)**

<span id="page-118-0"></span>Ce critère 1 est divisé en cinq classes de vulnérabilité [\(Figure 55\)](#page-119-0). Quand l'habitation n'est pas submergée par l'eau, c'est à dire que la valeur de la hauteur d'eau potentielle est égale à zéro, on assigne une valeur nulle au critère. En dessous de 50 centimètres, la vulnérabilité est faible, on met alors 1 point de vulnérabilité. Entre 0,5 et 1 mètre la vulnérabilité augmente surtout pour des vitesses d'écoulements élevés (2 points de vulnérabilité). Au-delà de 1 mètre d'eau, on franchit la limite dangereuse car il est admis que 1 mètre est la limite de déplacement debout d'un adulte sportif stressé et cela même si la vitesse d'écoulement de l'eau est faible, on assignera donc 3 points de vulnérabilité (Wallingford *et al.*, 2006; Jonkman & Vrijling, 2008). Enfin, on considère que le seuil de danger critique se trouve au-delà de 2 mètres : 4 points de vulnérabilité (Wallingford *et al.*, 2003).

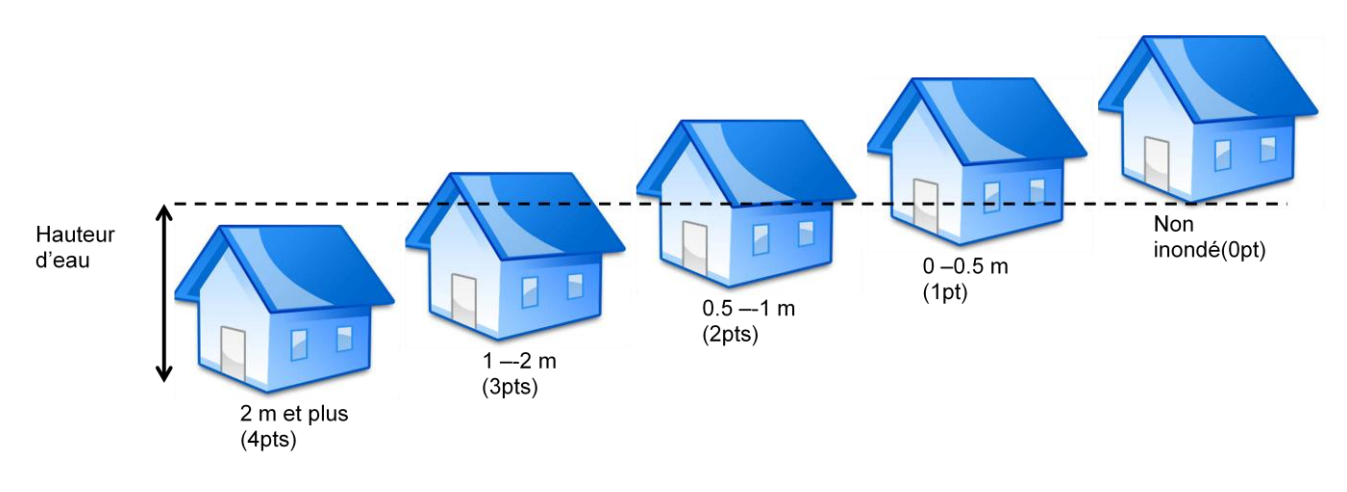

**Figure 55. Classes représentant les niveaux de vulnérabilité pour le critère 1**

#### <span id="page-119-0"></span>*3.3.3.2 Critère 2 : Distance aux ouvrages de protection*

La question des ouvrages de protection exerce un poids considérable dans la politique de gestion des inondations à Toliara. Deux ouvrages en particulier sont censés protéger la ville : la grande digue de Fiherenana au Nord de la ville (située sur la rive gauche du fleuve) qui est la protection principale contre le débordement du fleuve, et la digue d'Ankiembe au sud de la ville, conçue pour protéger contre les submersions marines de la mer. Ici, on s'intéresse particulièrement à la digue de Fiherenana. Dans la majeure partie des cas, parmi tous les événements catastrophiques qui se sont succédés au fil des années, c'est la rupture de cette digue qui expose à chaque fois la partie nord de Toliara à de graves remontées d'eau (Rabenarivelo, 2007; Ramanantsoa, 2012). Ainsi, le 22 février 2013, lors du cyclone Haruna, la digue s'est rompue au niveau du village d'Ankoronga, et c'est ce qui a engendré la plus grande partie des dégâts lors de cet évènement. Cette même digue a déjà connu aussi une rupture et un éboulement au Nord Ouest de la ville au niveau de Behompy et Antaikoaky entre Belalanda et le village de Miary en décembre 2006 (Maoulana Abbas, 2007)[\(Figure 56\)](#page-120-0). Au-delà de la qualité toute relative des travaux de reconstruction « à la va vite » des brèches après chaque évènement, la fragilité de cette digue est exacerbée par la précarité de la population qui entraîne le vol des matériaux qui la constitue. En effet, plus d'une fois, le grillage et les pierres des gabions de la digue ont été arrachés pour servir de matériaux de construction.

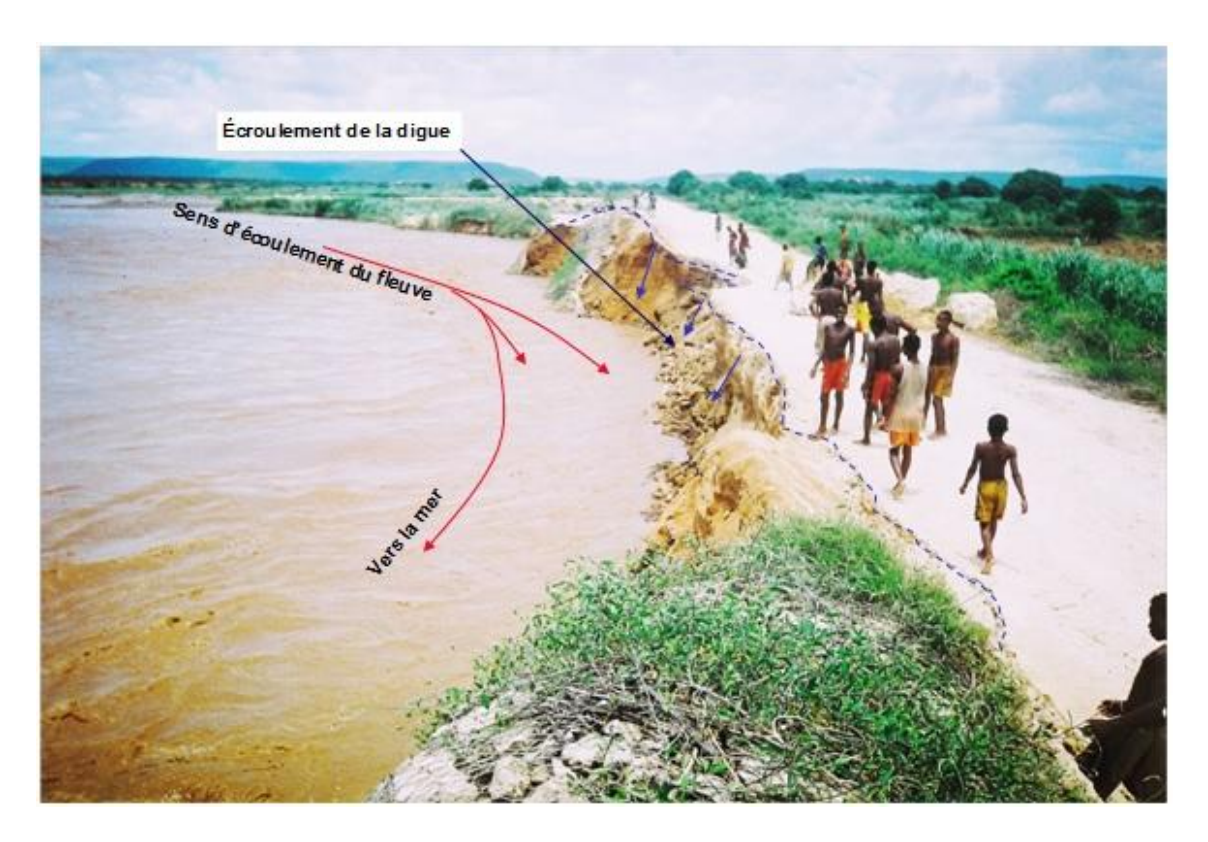

**Figure 56. Effondrement de la digue du Fiherenana- décembre 2006 et janvier 2007 (Maoulana Abbas, 2007).**

<span id="page-120-0"></span>Les projets de gestion du risque d'inondation à Toliara misent beaucoup sur la reconstruction et la remise en état de cette digue. Juste après les évènements de 2013 par exemple, le gouvernement s'est lancé dans des travaux d'enrochement en s'intéressant particulièrement aux points où le fleuve a débordé. Des travaux à haute intensité de main d'œuvre ont été fait dans ce sens (Ralitera & Rabary-Rakotondravony, 2017). Au niveau de la population locale, lors de nos investigations, beaucoup de personnes demandent également la remise en état de cet ouvrage de protection. Ils réclament même une hausse de la hauteur de la digue pour être plus « en sécurité ». Ils veulent aussi une surveillance plus prononcée afin d'éviter le vol des matériaux.

Or paradoxalement, tout miser sur la digue, en plus d'être couteux, peut s'avérer être dangereux. En effet, la présence d'un ouvrage de protection donne un faux sentiment de sécurité pour les villageois qui habitent juste à proximité (Rode, 2012). La digue va protéger les environs contre les inondations de faible intensité. Cela va faire oublier à la population que des évènements à forte intensité peuvent survenir à tout moment et une défaillance de l'ouvrage à ce moment là va accentuer le risque et multiplier la vitesse de l'inondation. De plus, les fleuves du Sud Ouest de Madagascar, en particulier le Fiherenana, est réputé pour son intermittence prononcée, c'est-à-dire qu'il est quasiment à sec en période d'étiage mais que son débit explose en période de crue. Les remontées d'eau d'intensité moyennes ne sont donc pas fréquentes. Si des évènements se produisent, il y a de fortes chances que ce soit un évènement extrême, et si dans ce cas là, la digue ne tient pas (chose qui s'est passé à plusieurs reprises), on peut vraiment remettre en question tout l'intérêt de cet ouvrage. Des témoignages affirment l'effet à double tranchant que la digue engendre. « *Lors de l'inondation de 2013, la digue s'est rompue en différents endroits, provoquant une inondation subite. Les personnes nous ont*  *indiqué qu'avant ce dernier évènement, la digue leur inspirait un sentiment de sécurité. Mais ce n'était plus du tout le cas après la rupture qui a entraîné un effet de surprise en 2013 »*(Champin, 2016) *.*

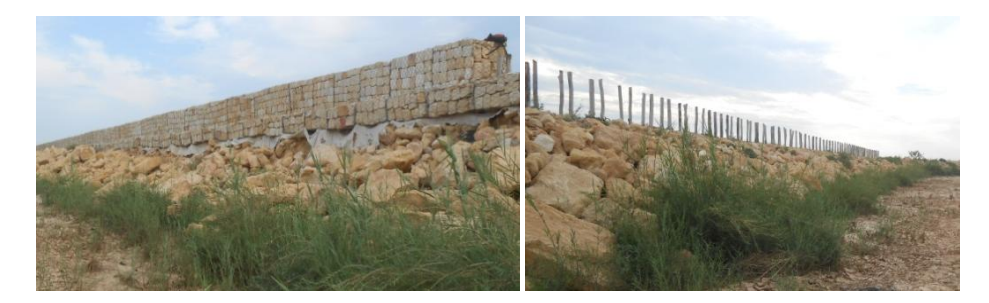

**Figure 57. La digue de Fiherenana (intacte à gauche, démantelée à droite)** *(cliché : Champin, 2016)*

On peut donc vraiment considérer la proximité à cette digue comme étant un facteur de vulnérabilité non négligeable à prendre en compte. De ce fait on se propose d'attribuer aux habitations les plus proches une note de vulnérabilité élevée [\(Figure 58\)](#page-121-0). Si la maison se trouve dans la zone située à 100 mètres de la digue, ce qui est le cas pour quelques petits villages très proche du fleuve, on peut considérer qu'elle est directement exposée à une submersion rapide en cas de rupture de la digue. On donnera alors une note de 3 points à la construction a cause de l'importance de la vulnérabilité qui en résulte. On donnera une valeur de 2 points aux maisons localisées entre 100 m et 250 m de distance par rapport à la digue et une valeur de 1 point pour les maisons situés entre 250 m et 400 m de distance à la digue. Pour les maisons situées à plus de 400 m, on donnera une note de zéro. On ne veut pas dire pour cela qu'elles ne seront pas atteintes par l'inondation. On considère juste que la vitesse de remontée d'eau n'est plus assez rapide pour créer l'effet de surprise engendrée par la rupture éventuelle de la digue. Notons qu'on a gardé ici un barème similaire à celui du VIE, (Creach *et al.*, 2015)ce qui implique que certains villages ne seront pas du tout concernés par ce critère car ils sont assez éloignés.

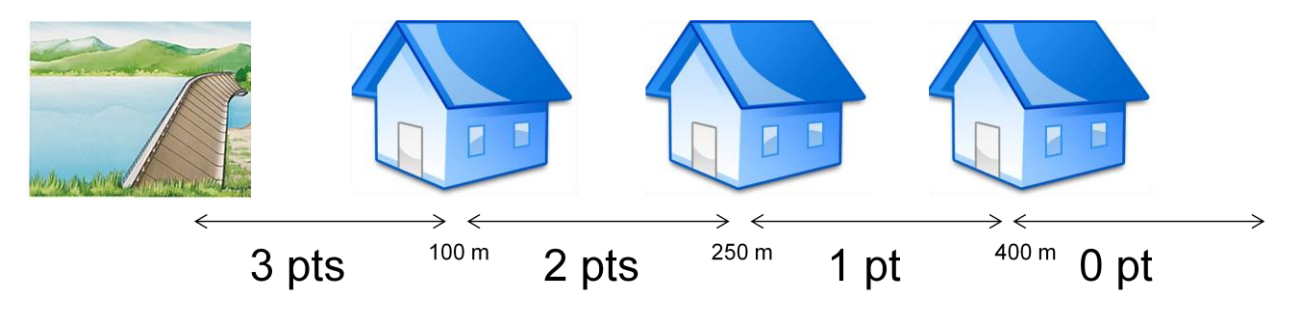

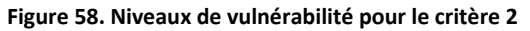

### <span id="page-121-0"></span>*3.3.3.3 Critère 3 : Proximité à une zone de refuge*

L'accès aux zones de refuge est une question récurrente dans beaucoup de travaux qui portent sur les risques, quel que soit le type d'aléa concerné (Sahal, 2011; Valentin, 2013; Leone *et al.*, 2014a). Dans notre cas, où on parle de l'aléa inondation, la question qui se pose est dans quelle mesure est-ce qu'une personne peut atteindre une zone dans laquelle elle est considérée comme « en sécurité » avant que l'aléa en question ne l'atteigne elle. De ce fait, la question de l'accessibilité des zones de refuge est souvent liée à la manière dont l'évacuation se fait. Beaucoup de modèles ont été mis en place pour tenter de comprendre le comportement humain lors d'évacuations (RNSC, 2009). De manière générale, on peut citer deux types d'approches. La première méthode est de simuler

complètement le comportement humain en prenant en compte toutes les caractéristiques individuelles qui lui sont associées. On s'intéresse donc vraiment à ce qui se passe à l'échelle locale. Cette première approche fait appel à des paradigmes spécifiques comme les automates cellulaires ou les systèmes multi-agents. On parle alors d'approche microscopique et ce sera l'approche principale qu'on va utiliser dans la dernière partie de cette thèse. Pour l'heure, afin de pouvoir l'intégrer dans notre indicateur statique, on utilisera une approche utilisant une échelle plus globale qui puisse prendre en compte l'ensemble du système et non pas les éléments qui le composent. On peut alors parler de macro simulateur statique.

La forme de l'évacuation permet de distinguer deux types de zones de refuge. Quand le déplacement se fait vers une zone topographiquement élevée hors d'atteinte par l'aléa, on parle d'évacuation « horizontale ». Quand le déplacement se fait vers une structure à l'abri de l'aléa du fait de la nature même de la structure (bâtiment surélevé, perchoir etc.), on parle d'évacuation « verticale » (Sahal, 2011; Creach *et al.*, 2015). Respectivement, on parle alors de zone de refuge « horizontale » et zone de refuge « verticale ».

Sahal, (2011), lors de ses travaux concernant les risques de Tsunami a considéré qu'une zone de refuge (horizontale) est *« un terrain dont l'altitude est supérieure à 30% + 3 mètres au dessus de l'altitude maximale de la zone inondée».* Considérant le fait que la zone de refuge se doit d'être suffisamment étendue pour accueillir un nombre d'individus plus ou moins élevé, (Creach *et al.*, 2015) a défini *« l'altitude des zones refuges à 0.30 mètres au dessus de l'aléa de référence et de surface supérieure ou égale à 100 m<sup>2</sup> »*. Il a enlevé la marge de sécurité de 3 mètres qu'il a jugé plus adapté pour les phénomènes comme les Tsunami mais trop exagéré pour le remplissage de cuvettes comme la submersion marine ou les inondations fluviales. C'est donc cette définition là qui a été prise par Creach *et al.*, (2015)lors de la construction de son VIE. Notons donc que dans sa forme d'origine, cet indicateur ne prend en compte que les zones de refuge « horizontales ». Ce sera donc le cas aussi pour notre indicateur de base : l'indicateur A.

De manière pratique, les zones de refuges « horizontales » peuvent être directement délimitées en les localisant à partir de la topographie. Dans notre cas, cette topographie est représentée par le MNT choisi (ici, le SRTM,). Les caractéristiques de ce MNT nous obligent à réadapter notre définition de zone de refuge horizontale. Tout d'abord, l'incertitude verticale du MNT est de +- 1m, ce qui implique que la marge de sécurité de 0.30 mètres prise dans le VIE perd tout son sens. On fait donc le choix de ne pas prendre en compte cette marge. Puis la résolution horizontale du MNT est de 30 mètres X 30 mètres, c'est-à-dire que la surface d'un pixel est de 900 m<sup>2</sup>. Cela implique qu'aucune unité de surface n'est inférieure à 900 m<sup>2</sup>. Ce qui nous amène à réviser notre définition de zone de refuge horizontale, qui devient la suivante : Une zone est définie comme une zone de refuge horizontale si son altitude lui permet de ne pas être inondée lors d'une remontée d'eau donnée et que sa surface est supérieur à 900  $m^2$ . Au-delà de la justification technique de ce choix, la surface de 900 m<sup>2</sup> permet de garantir une capacité d'accueil très acceptable car selon la préconisation de la Croix Rouge Américaine (ARC, 2002), un individu a besoin d'une surface minimale  $1m^2$  pour pouvoir séjourner quelques heures dans une zone de refuge. On est donc dans l'hypothèse que les zones de refuges « horizontales » qu'on va considérer, peuvent théoriquement accueillir plus de 900 personnes pour quelques heures. Nous

parlerons plus loin de la manière dont on a pris en compte les zones de refuge « verticales » quand on parlera des améliorations apportées à cet indicateur de base.

La manière dont les notes sont attribuées à ce critère 3 est indiquée dans la [Figure 59.](#page-123-0) Les maisons qui sont directement situées dans une zone refuge, c'est-à-dire qui, de base, situées topographiquement hors d'inondation, ne sont pas submergées lors de la remontée de l'eau et ne sont soumises à aucun risque, seront affectées d'une note de zéro point. On donnera une valeur de 1 point pour les maisons localisées à moins de 100 mètres d'une zone refuge car on considère qu'à ce moment là, la vulnérabilité est faible. 2 points seront donnés aux constructions situées entre 100 et 200 mètres d'une zone de refuge. Et enfin, les constructions qui sont situées à plus de 200 mètres d'une zone de refuge auront une note de 3 points.

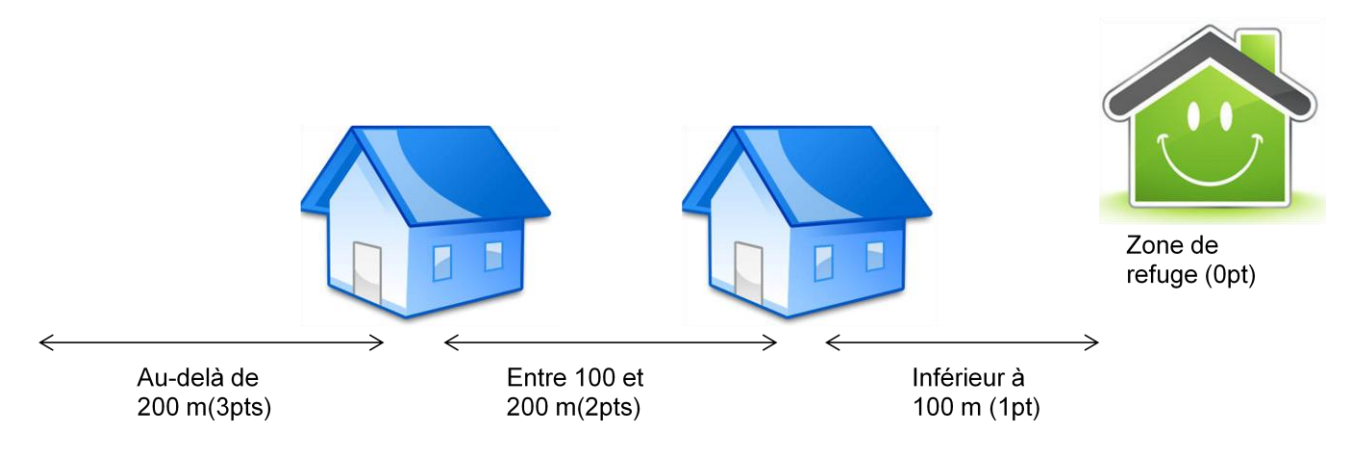

**Figure 59. Niveaux de vulnérabilité pour le critère 3 « distance à une zone refuge »**

## <span id="page-123-0"></span>*3.3.3.4 Critère 4 : Typologie des constructions*

### 3.3.3.4.1 Présentation du critère

Plusieurs travaux montrent que l'effondrement des constructions constitue l'une des principales causes de décès en rapport avec les inondations (Zhai *et al.*, 2006; Leone *et al.*, 2007). Le bilan du BNGRC (Organisme malgache en charge de la gestion des risques à Madagascar ; BNGRC, 2013) concernant les dégâts matériels à Toliara indique que lors de l'événement de 2013 mettant en scène Haruna, il y a eu quelques milliers de cases détruites. En effet, dans le district Toliara I, qui regroupe la partie principale de la ville, à savoir les quartiers d'Anketraky, Andalavay, Antaninarenina,Andaboly, Ambohitsabo, Antongobory, Anketa, Ankilifolo, Ankabo, Antaravay, il a été compté 1729 cases détruites. Pour les villages alentours qui constituent le district de Toliara II où on trouve notamment la commune rurale de Miary, le BNGRC a dénombré 1960 cases détruites. Parmi les ménages qu'on a interrogés (350 habitations), plus de 40% ont eu la structure de leur maison largement endommagées.

Les maisons traditionnelles malgaches sont de base fragiles du fait du matériel de construction utilisé (roseaux etc.) (trano vondro) (Randria, 1991). Pour le VIE, Creach *et al.* (2015) s'est basé sur les travaux de Jousseaume *et al.*, (2004), Jousseaume & Mercier, (2009) et Chevillot-Miot & Mercier, (2014) pour classer ses constructions en plusieurs classes dans lesquelles, il a surtout voulu différencier les constructions de plain-pied et les habitations disposant d'une structure étagée. Toutefois sa

classification est particulièrement adaptée au type de bâti dans les zones où il est intervenu. Les types d'habitats de l'Ouest de la France et du Sud Ouest malgache étant complètement différents, nous nous sommes plutôt inspirés des travaux de Leone *et al.*, (2007) pour établir notre classification car la typologie qu'il a retenu est « *(..) assez adaptée à la classification du bâti en contexte de pays en développement des zones tropicales. Cela concerne aussi la plupart des territoires français d'outre-mer exposés à d'éventuels tsunamis (Martinique, Guadeloupe, Guyane, La Réunion, Mayotte, Tahiti, etc.).* » (Leone *et al.*, 2007).

Dans les travaux qu'il a effectués dans l'agglomération de Banda Aceh en Indonésie, (Leone *et al.*, 2007) a établi 5 classes de bâtiments selon leur vulnérabilité. D'abord, il les a divisés en deux grands types ; les maisons individuelles d'un côté et les bâtiments collectifs, le plus souvent à usage administratif, commercial, religieux ou parfois privé, de l'autre. Parmi les maisons individuelles, dans la classe A, il a regroupé les constructions les moins résistantes faites de bois et de tôles, sans étages, parfois sur pilotis. Dans la classe B, il a mis les bâtiments en béton non renforcé avec présence d'étages ou pas. Dans la classe C, il a mis les grandes maisons du style villa appartenant aux classes sociales les plus aisées. En revanche, il n'a fait que deux classes pour les bâtiments non collectifs, à savoir la classe D, qui regroupe les bâtiments avec structure en béton non renforcé et la classe E qui regroupe les bâtiments non collectifs les plus solides avec des structures en béton armé renforcées et calculées (Leone *et al.*, 2007). Dans notre cas nous n'avons pas fait la distinction entre bâtiments individuels et collectifs. Nous avons fait le choix de nous concentrer sur la structure même de la construction. Si l'on se base sur la classification de Leone *et al.*, (2007), on peut catégoriser trois type de construction selon leur solidité : les bâtiments les moins résistants (classe A), ceux ayant une résistance moyenne (classe B et D) et ceux présentant une structure renforcée (classe E et F).

Nous avons jugé qu'il était plus pertinent d'isoler les maisons en roseau/jonc (trano vondro) en une classe à part entière du fait de leur caractère extrêmement fragile mais aussi car c'est le type de maison le plus majoritairement représenté dans cette région. De ce fait, à partir de la classe A de Leone *et al.*, (2007), nous avons distingué deux catégories de bâti, à savoir les habitations de type 1 qui regroupent essentiellement les maisons en roseau et constituent donc la classe la plus vulnérable, et les maisons de type 2, moins vulnérable que la classe précédente et qui représentent les maisons faites avec des matériaux un peu plus résistants que le roseau, comme le bois ou les structures en tôles. On notera aussi que dans ces classes, on ne considèrera pas les maisons à étages qui sont très rares dans les petits villages concernés par l'inondation.

Après viennent les bâtiments un peu plus résistants (équivalents de la classe B et de la classe D de Leone *et al.*, (2007)) qui sont faits de matériaux plus solides, majoritairement en brique ou en béton, mais en excluant toujours les maisons à étages. Ces habitations appartiennent à la population de classe moyenne et sont plus ou moins représentées dans le paysage urbain de la ville de Toliara. Et enfin, pour représenter les maisons les moins vulnérables, on a créé la dernière classe, type 4 (équivalent de la classe C et de la classe E de Leone *et al.,* 2007). La condition primordiale pour appartenir à cette dernière classe est la présence d'étages qui permet d'avoir une option de refuge par le haut de la construction qui n'existe pas dans les autres classes. Cette dernière classe regroupe les habitations plus prestigieuses de type « villa » haute mais qui reste relativement rare dans la grande ville et quasiment inexistante dans les petits villages.

Une fois ces classes de constructions bien différenciées, on leur assigne des points de vulnérabilité allant du plus vulnérable (Type 1) à laquelle on va assigner 4 points de vulnérabilité, au moins vulnérable (Type 4), pour laquelle on ne donnera qu'un seul point de vulnérabilité. Par conséquent, on assignera deux points de vulnérabilité aux constructions de type 3, et trois points de vulnérabilité aux constructions de type 2 [\(Figure 60\)](#page-125-0).

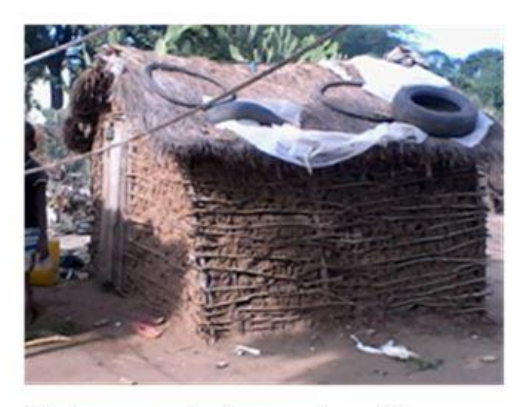

Maison vondro (roseau) ou feta sans plancher et sans réel fondation (4pts)

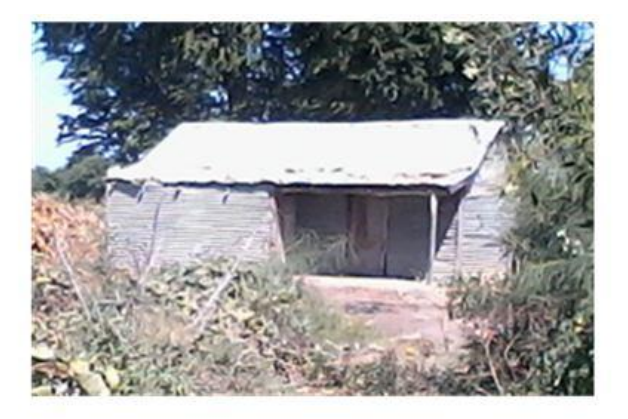

Maison en bois ou en tôle (3pts)

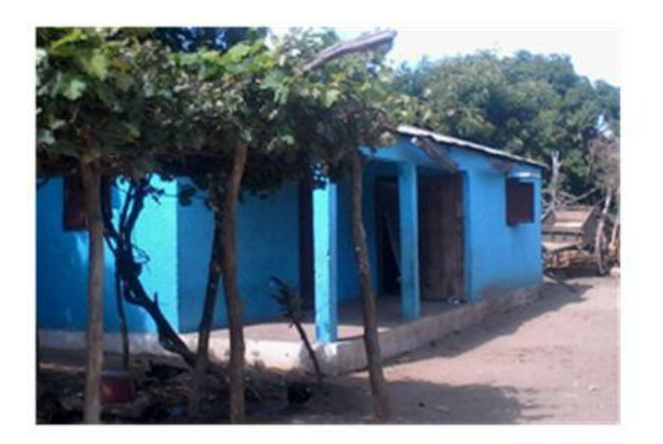

Maison en briques (2pts)

 $\overline{a}$ 

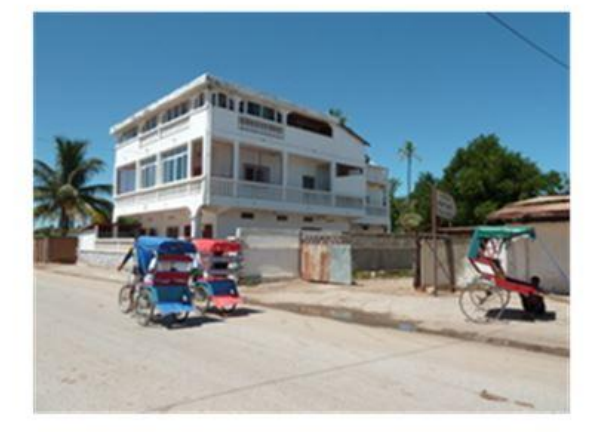

Maison disposant d'un étage (1pt)

**Figure 60. Niveaux de vulnérabilité pour le critère 4**

## <span id="page-125-0"></span>3.3.3.4.2 Protocole d'acquisition des données

Quand le travail a commencé en 2013, il n'y avait aucune base de données qui recensait le type architectural des constructions pour la région Sud-Ouest de Madagascar. Par la suite, la plate-forme collaborative *OpenStreetMap*<sup>1</sup> (OSM) a commencé de plus en plus à se développer et à proposer des données géographiques en licence libre dans plusieurs thématiques, même dans les pays en développement. Toutefois, la quantité des données disponibles n'est pas suffisante pour nos besoins

 $^1$  OpenStreetMap (OSM) a été lancé en 2004 avec la mission de créer une carte du monde, modifiable et publié avec une licence libre. http://wiki.openstreetmap.org/wiki/About\_OpenStreetMap

(toutes les maisons n'y sont pas recensées) et de plus la classification dans OpenStreetMap reste difficile à comprendre dans la mesure où on n'a pas trop d'informations sur le protocole d'acquisition de prise de données qui a été adopté. Et en plus de cela, la classification du bâti adoptée par la plateforme, en plus d'être floue, ne semble pas correspondre à ce qu'on recherche.

Pour avoir la certitude d'obtenir une donnée à jour, accessible et répondant vraiment à nos besoins, nous avons donc collecté l'information concernant la typologie architecturale des habitations directement sur le terrain. Plus de 8000 habitations ont été indexées : environ 3500 constructions pour la ville de Toliara et plus de 4500 maisons pour les villages alentours. Etant donné la nature et la quantité de travail, cette prise de donnée n'a pu se faire sans l'aide des étudiants locaux provenant de l'université de Toliara. De plus, en ce qui concerne la ville de Toliara, on n'a pris en compte que les constructions qui se trouvent dans les quartiers qui ont été les plus impactés lors des derniers évènements d'inondation.

Le protocole d'acquisition de données a été divisé en deux phases, une première phase de reconnaissance préalable à partir des images provenant de Google Earth, et une deuxième phase de validation terrain. La première phase n'a pas été une simple reconnaissance dans la mesure où il a fallu vraiment créer à la main les entités vecteurs<sup>2</sup> qui représentent les constructions. Un travail de digitalisation a donc été fait en plus d'une simple identification. Les deux phases ont été chronophages et laborieuses et ont nécessité la mobilisation d'une dizaine d'étudiants. Afin, d'harmoniser tout ce travail, des critères d'identification ont été fixés [\(Tableau 33\)](#page-126-0) :

- Les maisons de Type 1, en roseaux sont facilement reconnaissables par leur taille. Elles sont quasiment toutes de très petites tailles. La couleur de leur toit est marron ou vert foncé sur les images Google Earth, mais n'est jamais grise (comme pour les toits en tôles). Elles ont une géométrie très simple (carré ou rectangle).
- Les maisons de Type 2 sont un peu plus grandes que les maisons en roseaux, mais la couleur du toit est toujours vert foncé ou marron.
- Les maisons en durs classifiées en tant que Type 3 sont ordinairement de grande taille. Presque toutes les maisons en briques ont des toits en tôles. On peut alors aisément les reconnaître par la couleur grise de leurs toits. De plus, leur géométrie peut être plus complexe qu'un simple rectangle (agencement de plusieurs entités à géométrie simple).
- Les maisons de Type 4 reprennent tous les critères d'identification que pour les constructions de type 3 à la seule différence qu'elles disposent d'un étage. Afin de reconnaître ces maisons à étages, on s'est basé sur l'observation de l'ombre qu'elles projettent.

<span id="page-126-0"></span>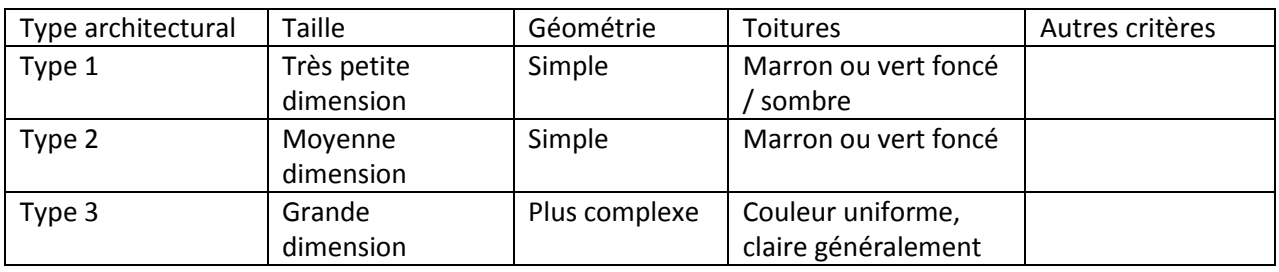

**Tableau 33. Critères d'identification aérienne des constructions**

 $\overline{a}$ 

<sup>&</sup>lt;sup>2</sup> En SIG : le mode vectoriel correspond à une vue discrète du monde, constitué d'entités distinctes, contrairement au mode raster qui correspond à un modèle continu. Dans le mode vecteur les entités du monde réel sont traduites au moyen de formes géométriques exprimant leur contour.

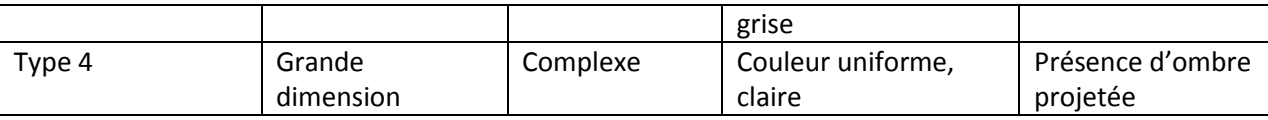

Une fois ces reconnaissances préalables faites, une campagne de validation terrain a été entreprise. D'une manière générale, il s'agissait de reconnaître visuellement une par une chaque maison pour savoir si elles appartiennent vraiment au type architectural qu'on leur a affecté. Pratiquement, à partir des reconnaissances issues de la première phase, on a établi des cartes papiers représentant le type architectural de chaque maison pour chaque village. Des équipes d'étudiants sont allés visiter ces villages, avec ces cartes en main. Une fois sur place, ils confirment sur la carte si la typologie de la construction est bonne, sinon ils la corrigent. Sur le terrain, les 4 types de maisons sont facilement identifiables.

Notons que la date des images utilisées pour la reconnaissance aérienne est le 12 Septembre 2014. La validation terrain elle s'est faite en Mars / Avril 2015, pour les villages alentours et en Octobre 2015 pour la ville de Toliara. Si des changements se sont produits entre temps, destruction ou nouvelles constructions, la prise de donnée a été adaptée en conséquence.

## 3.3.4 Agrégation

Une des grandes questions à laquelle on se heurte lors de l'établissement d'un indicateur est de savoir comment les différents critères qui la composent seront mis ensemble. Il existe plusieurs raisons qui justifient pourquoi le choix de la méthode d'agrégation est primordial. Tout d'abord, la démarche qu'on a adoptée implique le fait qu'on va partir d'un indicateur basique et qu'ensuite on va l'améliorer en le modifiant au fur et à mesure. Afin de pouvoir faire les améliorations/modifications de l'indicateur de manière cohérente, il faut bien choisir la manière dont l'indicateur va être agencé. Autrement dit, il faut que la méthode d'agrégation des critères soit faite de telle sorte que les modifications puissent être applicables. En effet, selon la manière dont les critères sont agrégés, on peut avoir deux cas de figures :

- La « substituabilité» qui se définit comme étant la *«qualité de ce qui peut être l'objet d'une substitution»* ou la *«possibilité pour un terme dans une proposition d'être substitué à un autre»* (définition du Grand Larousse encyclopédique). Avoir des critères qui respectent la substituabilité signifie qu'ils contribuent à l'indice final de manière indépendante. Ainsi pour une valeur de l'indicateur donnée, on peut avoir la valeur d'un critère 1 basse et la valeur d'un critère 2 haute. Mais pour cette même valeur d'indicateur, on peut aussi avoir la valeur d'un critère 1 haute et la valeur d'un critère 2 basse.
- La « complémentarité » qui veut que les critères soient interdépendants et qu'ils doivent être utilisés de manière combinée pour pouvoir faire sortir le niveau de l'indicateur. Un critère n'a donc aucune signification quand il est considéré tout seul, mais il se doit d'être combiné avec les autres.

Dans notre cas, le premier cas de figure semble être le plus intéressant puisque lors de nos modifications, il se peut qu'on substitue un critère à un autre qu'on juge plus pertinent. Il est donc important que ces critères soient les plus indépendants possibles. La meilleure manière de pouvoir respecter cette substituabilité, c'est d'avoir recours à une moyenne arithmétique lors de l'agrégation.

Le principe de substituabilité porte tout son intérêt aussi sur le fait qu'on peut sans distinction agir sur chacun des critères indépendamment des autres pour réduire le niveau de vulnérabilité. Cela veut dire que par exemple, agir sur la mise en place des zones de refuge est déjà une action qui peut être menée et qui pourra réduire la vulnérabilité à elle seule. De la même manière, améliorer la solidité du bâti sans intervenir dans les autres compartiments, peut tout aussi bien réduire la vulnérabilité. Cela s'oppose donc au principe de complémentarité où toutes ces actions doivent être menées conjointement pour être efficaces, c'est-à-dire que l'efficacité de chacun des critères dépend de l'efficacité des autres, ce qui empêche toute forme de «remplacement» de critère si on veut améliorer l'indice. On veut donc se rapprocher le plus possible du principe de substituabilité, notamment en privilégiant une somme pondérée lors de l'agrégation.

Ensuite, la méthode d'agencement va directement impacter la contribution des critères à l'indicateur final (Dialga, 2014). Un indicateur, tout comme un modèle, se doit d'être robuste, c'est-à-dire que le résultat final de l'indicateur ne doit pas trop changer même si des changements méthodologiques ont été faits dans sa conception (Nardo *et al.*, 2005). Creach *et al.* (2015), en citant Klugman *et al.*, (2011) affirme que deux conditions doivent être respectées pour confirmer la robustesse d'un indice composite : (i) une relative indépendance des critères pour éviter les redondances dans le calcul de l'information, (ii) une corrélation de chacun des critères au résultat final de l'indice afin de justifier que chacun d'entre eux apporte une contribution conséquente à l'indicateur. Au fur et à mesure que nous allons développer nos indicateurs, nous allons toujours vérifier que ces impératifs soient respectés en effectuant les tests adéquats.

Pour commencer, afin de respecter le principe de substituabilité, nous allons agréger l'indicateur de base, nommé Indicateur A en utilisant la manière la plus simple pour agréger un indice composite : la somme. L'indicateur sera donc calculé en additionnant tout simplement les quatre critères (équation  $(3.5)$ .

$$
Indicateur A = Cr1 + Cr2 + Cr3 + Cr4 \qquad (3.5)
$$

Les valeurs de l'indicateur varient alors entre 1 et 14. Comme on l'a déjà spécifié, ce premier indicateur s'inspire très librement du VIE de Creach *et al.* (2015) et garde donc la même méthode d'agrégation. Toutefois, il y a certaines différences notables comme notamment sa représentation.

# 3.3.5 Représentation et Classification de l'indicateur de base

## *3.3.5.1 Classification statistique*

Quand on va représenter les valeurs de l'indicateur sur une planche cartographique, on peut le faire de deux manières :

- Soit on représente directement la valeur de l'indicateur, en veillant à choisir un gradient de couleur bien représentatif pour différencier les constructions les plus vulnérables par rapport aux moins vulnérables.
- Soit on divise les valeurs en classe de vulnérabilité. La manière de classifier prend une certaine importance dans la mesure où c'est elle qui facilite la compréhension et la lecture de l'indicateur lorsqu'on veut transmettre notre message.

Pour bien choisir les bornes de ces classes, on va appliquer l'indicateur sur notre zone d'étude et observer la distribution de ses valeurs. La zone d'intervention comporte 20 principaux villages ainsi que la ville de Toliara elle-même. Cette zone sera présentée plus en détail dans le paragraphe [3.5](#page-145-0) . Nous allons d'abord regarder la distribution de l'indicateur A pour les villages aux alentours du fleuve Fiherenana (sans la ville de Toliara). Ci-dessous l'histogramme des fréquences des valeurs de l'indicateur A, pour les villages seulement (soit environ 3000 maisons), pour une hauteur d'eau scénaristique H = 2m (Indicateur A : H = 2m / Villages) :

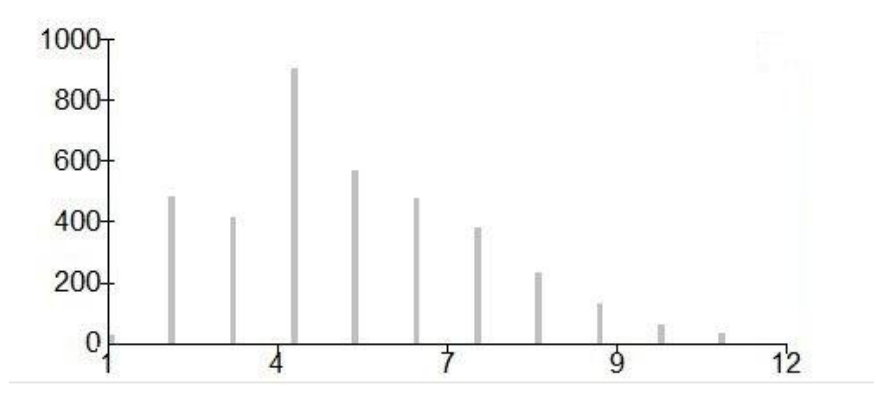

**Figure 61. Distribution de la valeur de l'indicateur A, pour H = 2m, appliquée aux villages.**

On a une distribution bimodale en 2 et en 4 mais qui est asymétrique. En utilisant la méthode de discrétisation de Jenks (Jenks, 1967) qui vise à minimiser la variance intraclasse et à optimiser la variance interclasse, les bornes appelées « seuils naturels » sont : 3, 5, 7 et 12. La méthode choisit les bornes de classes en visant à prendre celles qui rassemblent les valeurs similaires et maximisent la différence entre les classes. La méthode a donc ressorti quatre classes : les deux classes modales avec une vulnérabilité faible (inférieur à 6) et deux autres classes qui regroupent les valeurs à forte vulnérabilité (supérieur à 6). La discrétisation proposée par la méthode de Jenks semble concorder avec l'allure de la courbe de distribution.

Si on refait la même chose pour l'ensemble des maisons (village + Toliara) (environ 8000 maisons), on a la distribution suivante : (Indicateur A : H = 2m / Villages et Toliara)

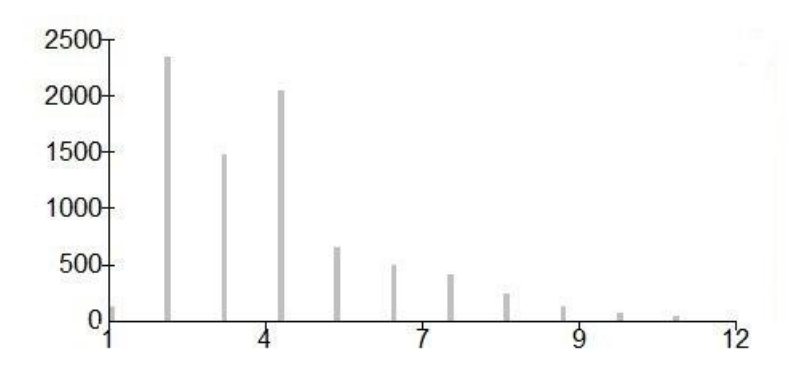

**Figure 62. Distribution de la valeur de l'indicateur A, pour H = 2m, appliquée à toutes les maisons.**

On constate que l'allure de l'histogramme reste à peu près la même que le précédent puisqu'on a toujours une distribution bimodale en 2 et en 4, asymétrique et que les bornes « naturelles » trouvées par la méthode de Jenks sont : 3, 5, 7 et 12.

On peut essayer de voir pour une autre valeur de hauteur d'eau de référence, en prenant H = 4 mètres, pour l'ensemble des habitations (villages et Toliara). Ci-dessous l'histogramme de fréquence (Indicateur A H = 4 m / villages et Toliara)

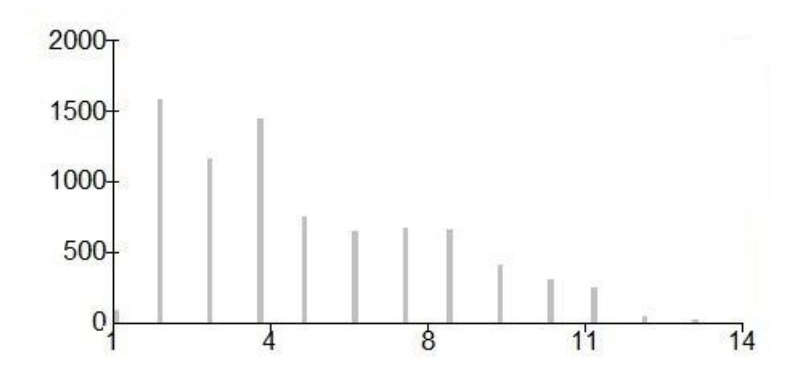

**Figure 63. Distribution de la valeur de l'indicateur A, pour H = 4m, appliquée à toutes les maisons.**

On se retrouve avec la même allure (bimodale asymétrique), les seuils naturel proposés par Jenks sont : 3, 5, 8, 14 (ce qui a l'air assez similaire).

En définitive, les bornes 3 et 5 reviennent à chaque fois, on les prendra donc. La troisième borne qu'on va prendre sera le 7.

Après toutes ces constatations, la classification suivante est donc celle qui semble la plus intéressante à prendre statistiquement :

- [1 3] : vulnérabilité faible
- [4 5] : vulnérabilité moyenne
- [6 7] : Vulnérabilité forte
- [8 14] : Vulnérabilité très forte

La méthode de classification qu'on a utilisée ici est inhérente aux données, c'est-à-dire à la valeur même de l'indicateur dans la zone étudiée. C'est-à-dire qu'elle dépend de la valeur de l'indicateur dans la zone où elle est appliquée. Elle est donc totalement différente, par exemple, de la classification qui a été adoptée pour le VIE (Creach *et al.*, 2015) qui a été appliquée dans une autre zone.

Cette classification peut donc être qualifiée de « semi-automatique » dans la mesure où elle est entièrement basée sur la distribution statistique de la valeur de l'indicateur. On souhaite quand même l'ajuster de manière à ce qu'elle puisse représenter la vulnérabilité réelle des habitations. Pour ce faire, on va se baser sur le retour d'expériences des villageois.

# *3.3.5.2 Ajustement de la classification de l'indicateur de vulnérabilité de base selon le retour d'expérience*

Les réponses aux questionnaires issues de la campagne d'enquête menée auprès des habitants en 2014 a permis de catégoriser le degré d'impact, c'est-à-dire l'ampleur des dégâts qui ont été réellement subis pour chaque habitation. Ces enquêtes ont été menées sur un échantillon de 350 ménages. Nous

reparlerons plus en détail de ce travail d'investigation auprès des villageois dans la « confrontation des indicateurs aux retours d'expérience ».

Ce qui est important à savoir ici c'est qu'une part importante des habitations qui ont un indicateur A entre 2 et 3 ont quand même subi des dégâts plus ou moins importants (pour H = 2m). En effet, lors de l'investigation faite auprès des villageois, on a divisé les types de dégâts subis en 5 catégories allant du moins vulnérable ou plus vulnérable : Pas d'incident / Incident / Incident majeur / accident / accident majeur. Plusieurs maisons qui ont été impactées par des dégâts de type « incident majeur » ou « accident », ont une valeur d'indicateur A égale à 3 (pour H = 2m), on ne peut donc pas dire que leur vulnérabilité soit faible quand la valeur de l'indicateur est 3, elle est belle est bien plus prononcée. Pour plus de cohérence, nous allons donc revoir un peu la classification adoptée précédemment en transposant les valeurs de l'indicateur égales à 3 de la classe « vulnérabilité faible » à la classe « vulnérabilité moyenne ». Cet « ajustement manuel » reste essentiellement intuitif mais permet de se rapprocher d'une certaine cohérence vis-à-vis des retours d'expériences.

La classification finalement adoptée est donc la suivante :

[1 – 2] : Vulnérabilité faible

- [3 5] : Vulnérabilité moyenne
- [6 7] : Vulnérabilité forte

 $\overline{a}$ 

[8 – 14] : Vulnérabilité très forte

Notons aussi que cette classification n'a pas pour vocation à rester « immuable ». Elle est faite essentiellement pour rendre la lecture de l'indicateur facile, compréhensible et opérationnel tout en gardant un minimum de cohérence par rapport au message qu'on veut transmettre. Quand des discussions vont s'ouvrir sur la catégorisation des bâtiments selon la vulnérabilité, il se peut qu'on veuille observer directement les valeurs de l'indicateur au-delà de la méthode de classification. La fonction principale de la classification reste la facilitation de la lecture. La catégorisation proprement dite engendre des enjeux considérables. Il faut donc être prudent lors de son utilisation. C'est pour cela que nous ne tenons pas à donner une signification particulièrement poussée à chaque tranche. Sur nos représentations cartographiques, les valeurs des classes seront toujours affichées en légende pour que le lecteur puisse bien se rendre compte de la valeur réelle de l'indicateur.

# 3.4 Mise en œuvre de l'indicateur : Protocole de réalisation. Quantifier le niveau de vulnérabilité des bâtiments aux alentours de la ville de Toliara et du fleuve Fiherenana.

Pendant la mise en œuvre de l'indicateur, on a eu recours au module Model Builder<sup>3</sup> d'Arcgis (ESRI, 2013) car, vu le nombre de villages, on a eu besoin d'une procédure qui puisse être automatisée et transposable de village en village. Pour la description de la mise en œuvre de l'indicateur, on va donc

<sup>&</sup>lt;sup>3</sup> Un Model Builder est un regroupement d'actions permettant d'effectuer une série de manipulation sur des données SIG. On peut donc concaténer une série d'outils afin de pouvoir automatiser les procédures par la suite. On peut aussi insérer des scripts dans le modèle.

utiliser ce même même outil. En effet, l'explication de la démarche via l'utilisation de *Model Builder s'avère* particulièrement aisée. Cette partie sera didactique et méthodologique afin de permettre la reproduction de la démarche. Notons qu'il n'est nullement nécessaire d'utiliser le module *Model Builder* pour reproduire les démarches et que n'importe quel logiciel de SIG peut très bien être utilisé. Nous utiliserons ici le *Model Builder* d'Arcgis pour son côté facilement reproductible et illustratif. A la fin de chaque étape de description, nous allons mettre l'organigramme représentant le processus.

L'utilisation de *Model Builder* nous permet aussi de nous placer en quelque sorte en tant que développeur d'un outil qui a pour vocation à être utilisé par un tiers (utilisateurs). Cette démarche de développeur nous permet déjà de faire une certaine analogie à la prochaine partie de la thèse consacrée à la modélisation multi-agent.

La représentation issue du module *Model Builder* propose un code graphique coloré pour chaque élément composant le modèle. Les données en entrées sont représentées par des ovales de couleur bleue, les outils utilisés sont représentés par des rectangles de couleur orange et les données dérivées (résultats) par des ovales de couleur verte. L'ensemble de ces éléments constitue le processus.

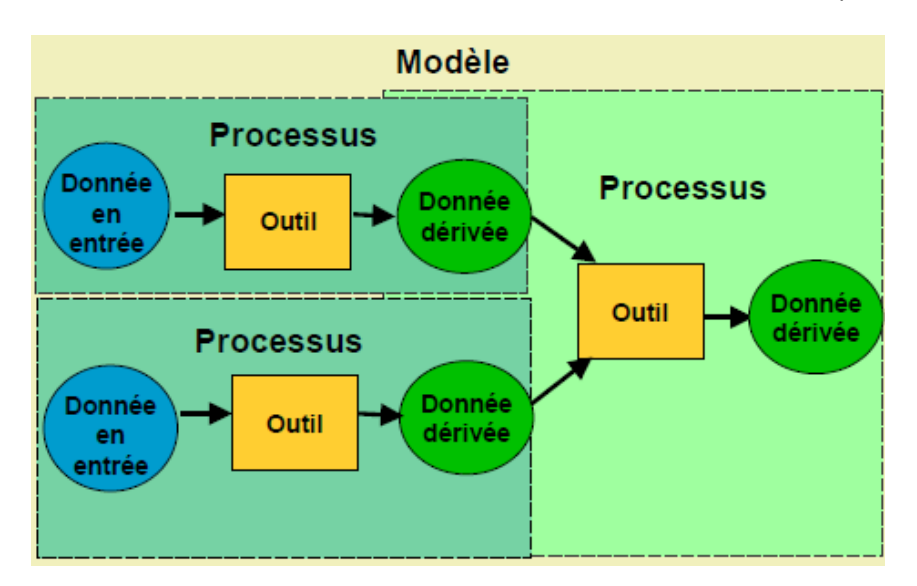

**Figure 64. Représentation d'un processus dans Model Builder (ESRI, 2013)**

### 3.4.1 Réalisation des modèles pour chacun des critères

## *3.4.1.1 Hauteur d'eau potentielle*

La hauteur d'eau potentielle concerne le niveau que l'eau peut atteindre à un emplacement donné selon l'importance de l'inondation. L'ampleur de l'inondation est mesurée selon la montée d'eau que l'on considère au niveau du pont de la rivière Fiherenana à Belalanda (on peut aussi parler de hauteur d'eau de référence). Il s'agit donc de créer un fichier SIG (raster ou vecteur) représentant la vulnérabilité de chaque endroit selon leur altitude et la hauteur atteinte par la montée d'eau. Ensuite, il faut associer ce résultat à chaque habitation pour chaque village afin de leur attribuer une valeur correspondant au 1er critère dans leur table attributaire. Plusieurs étapes sont à concevoir, mais nous avons besoin principalement de deux choses :

- L'altitude des bâtiments qui correspond à l'altitude du terrain à l'emplacement de la maison. Elle est mesurée à partir de modèle numérique de terrain choisi.
- Un raster qui représente la montée d'eau à partir de la rivière et sa « propagation » aux alentours. On va nommer ce raster « *remontée d'eau »*

La différence entre ce raster *remontée d'eau* et l'altitude du terrain au niveau des maisons donne la hauteur d'eau potentielle qui pourrait être atteinte pour chaque maison. Il s'agit d'une approche statique associée à une inondation fluviale. Il est considéré que toute zone dont la hauteur d'eau potentielle est positive et qui est reliée au fleuve Fiherenana pourrait être inondée. Cette méthode qu'on peut qualifier de « statique » surestime les hauteurs d'eau mais donne une approximation de la vulnérabilité au risque avec une marge de sécurité due à cette surestimation (Breilh *et al.*, 2013; Creach *et al.*, 2016).

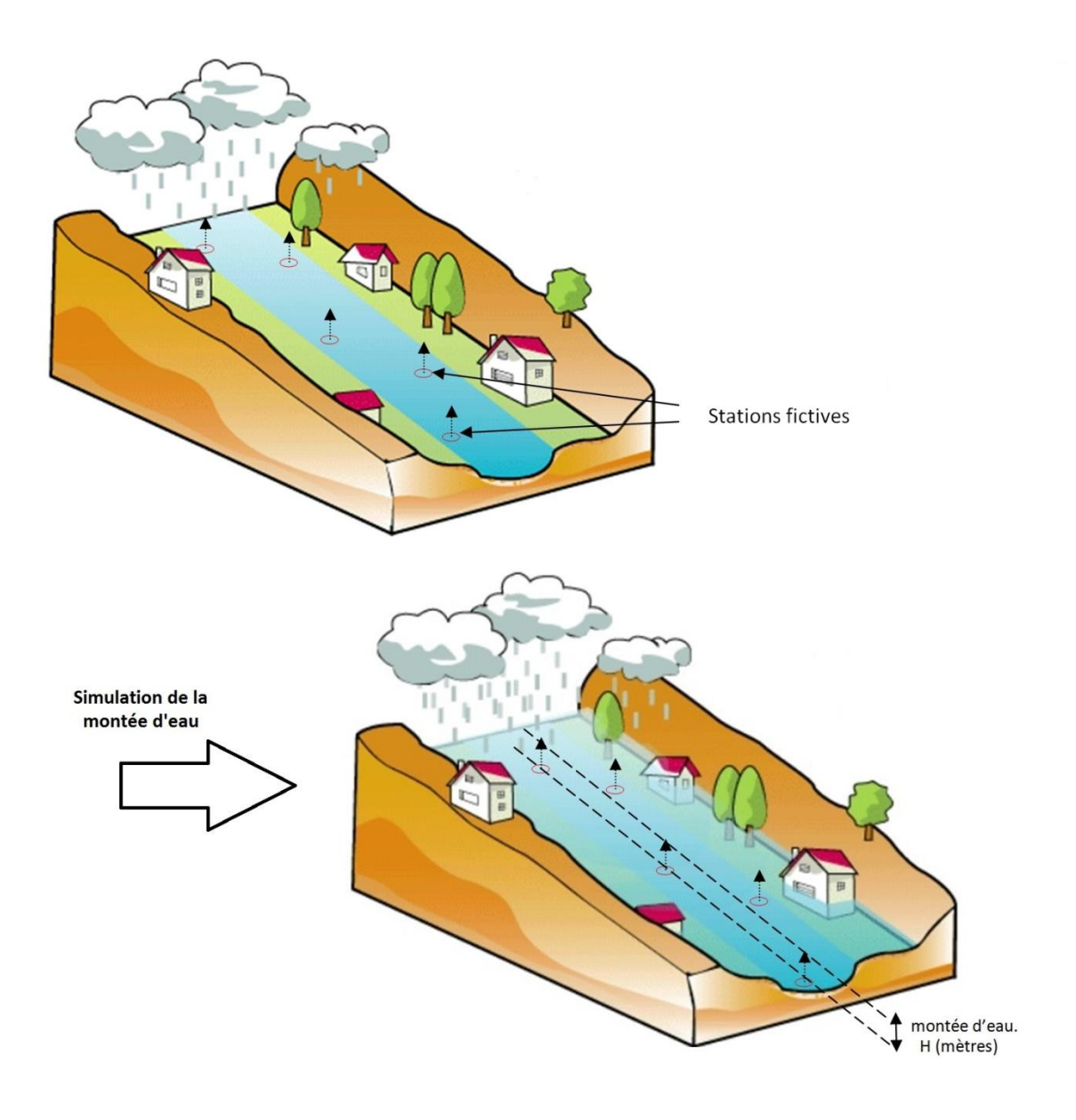

**Figure 65. Représentation de la simulation de la montée d'eau "statique"**

#### *Créer le raster « remontée d'eau »*

Afin de simuler de manière statique la montée d'eau, on a opté pour la méthode suivante : On va créer des points tout au long du fleuve qu'on va nommer « stations fictives ». On va associer à ces stations la valeur de la remontée d'eau selon le scénario choisi : x = altitude + H (mètres). Par exemple si on choisit une remontée d'eau H = 2m, on va donner une valeur x à ces points tel que x = altitude + 2m. La valeur d'altitude sera celle provenant du MNT (topographie en période d'étiage, à sec).

On aura donc un fichier vecteur de points représentant les stations fictives sur le fleuve. Afin d'obtenir le raster « remontée d'eau », on interpole ces points. On utilise alors la méthode d'interpolation pondérée par l'inverse de la distance (IDW). Ce raster s'étend tout au long de toute la zone d'étude. Ce nouveau raster doit alors être croisé à la topographie présente dans le fichier MNT. On utilise la calculatrice raster pour faire les calculs entre les deux rasters. On doit alors soustraire la « remontée d'eau » à la topographie, ce qui permet d'obtenir un nouveau raster des hauteurs d'eau potentielles. Si sa valeur est négative, c'est que la topographie est plus haute que la montée des eaux, donc que la zone est sans danger car elle n'est pas submergée.

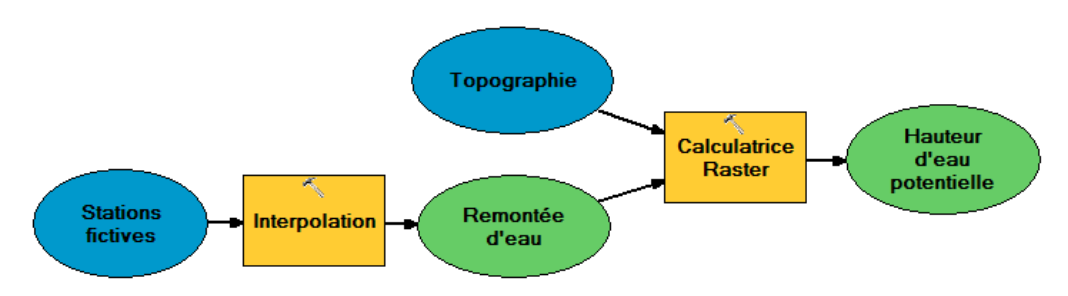

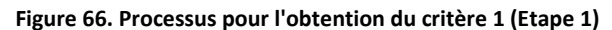

#### *Passer d'un « raster remontée d'eau » à un raster du critère 1*

Pour les zones submergées (c'est-à-dire que l'altitude est inférieure à la remontée d'eau), il reste à y associer la « valeur » de vulnérabilité correspondante, autrement dit la valeur du critère 1 de l'indicateur. Pour cela, on utilise l'outil « Reclassification » afin d'attribuer une valeur au critère 1 selon la hauteur d'eau potentielle. Puisqu'une valeur négative indique par définition une zone hors de danger (l'altitude est supérieure à la montée des eaux), on lui attribue la valeur 0. Quant au reste, on s'appuie sur la définition du critère, à savoir une valeur de 1 point pour une hauteur comprise entre 0 et 0,5 mètres, une valeur de 2 points pour une h auteur comprise entre 0,5 et 1 mètre, une valeur de 3 points pour une hauteur comprise entre 1 et 2 mètres et une valeur de 4 points pour une hauteur supérieure à 2 mètres.

Le paramètre qui sera associé à la vulnérabilité selon la hauteur d'eau doit donc associer les valeurs de points de 0 à 4. En restant sur une démarche de développement d'outils, quand l'utilisateur ouvrira le modèle, il se trouvera face à un tableau semblable au suivant :

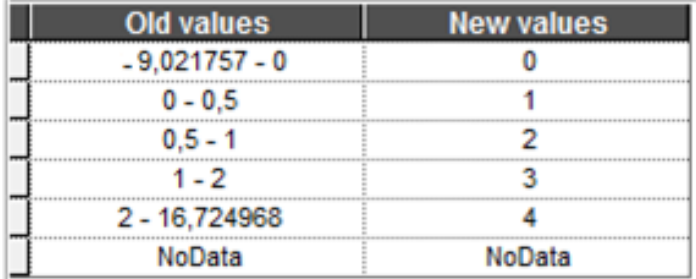

Si l'utilisateur souhaite changer la reclassification pour une autre répartition des points qu'il juge plus pertinente, c'est tout à fait possible (s'il a un indicateur différent du notre par exemple).

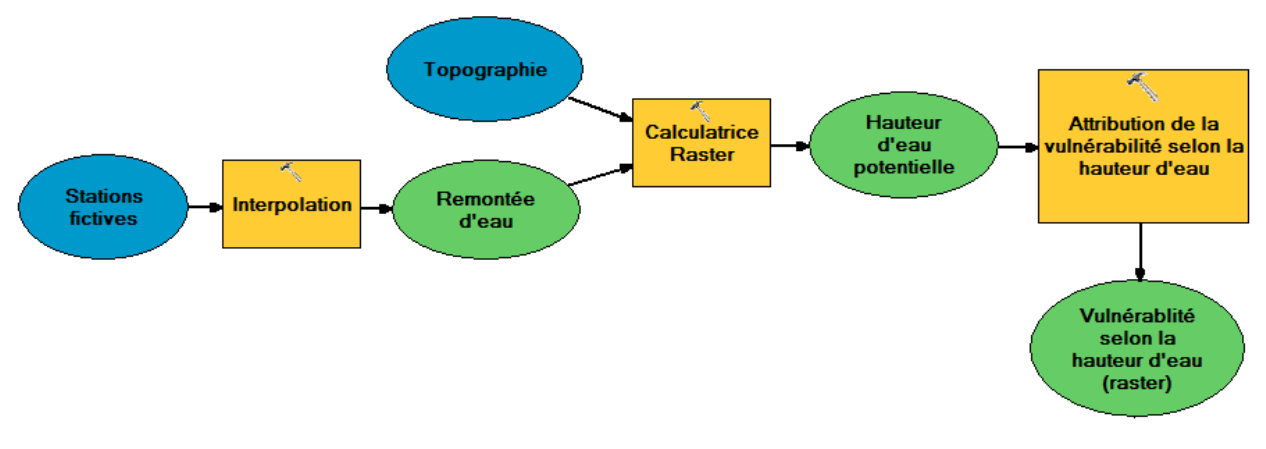

**Figure 67. Processus pour l'obtention du critère 1 (Etape 2)**

#### *Associer le critère 1 à chaque maison.*

 $\overline{a}$ 

Pour attribuer la valeur du critère à chaque maison, on fait ce qu'on appelle une jointure spatiale. Il est d'abord nécessaire de transformer le raster de critère 1 en un vecteur<sup>4</sup>. On utilise donc l'outil « Raster vers polygone » et l'on peut ensuite mettre en relation le fichier vecteur obtenu avec le fichier vecteur qui porte les maisons pour le village étudié. On doit alors utiliser l'outil « jointure spatiale » entre ces deux fichiers afin d'obtenir dans la table attributaire de chaque maison le critère n°1.

Autrement dit, il faut maintenant faire passer l'information raster (valeur du Critère 1) provenant des mailles (avec une résolution correspondant à celle du modèle numérique de terrain) dans la table attributaire de chaque maison. Schématiquement, si la maison est sur une dalle avec un Cr1 = 2 par exemple, on attribuera cette valeur dans sa table attributaire. On a choisi l'option « maximum » dans le cas où la maison est à cheval sur deux ou plusieurs dalles. Dans ce cas là, elle prendra la valeur du critère le plus défavorable, la plus haute hauteur d'eau, autrement dit la valeur de critère 1 le plus grand.

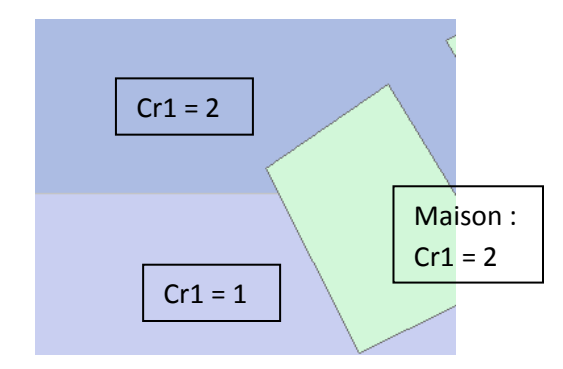

**Figure 68. Cas d'une maison à cheval sur deux dalles. Elle prendra la valeur de la dalle la plus élevée.**

<sup>&</sup>lt;sup>4</sup> Il existe des plugins qui permettent de ne pas passer par cette étape. Dans QGIS par exemple, il existe l'outil « sampling point tools » qui permet de passer directement l'information à partir d'un raster vers un vecteur de points. Cependant, nos maisons étant des polygones, cet outil n'est pas adapté.

Un nouveau fichier vecteur est crée par la jointure spatiale et qui sera utilisé pour les prochaines étapes. Le résultat se trouve dans un nouveau champ crée dans ce vecteur ( dans ArcGis, il est nommé automatiquement « *max\_gridcode* »).

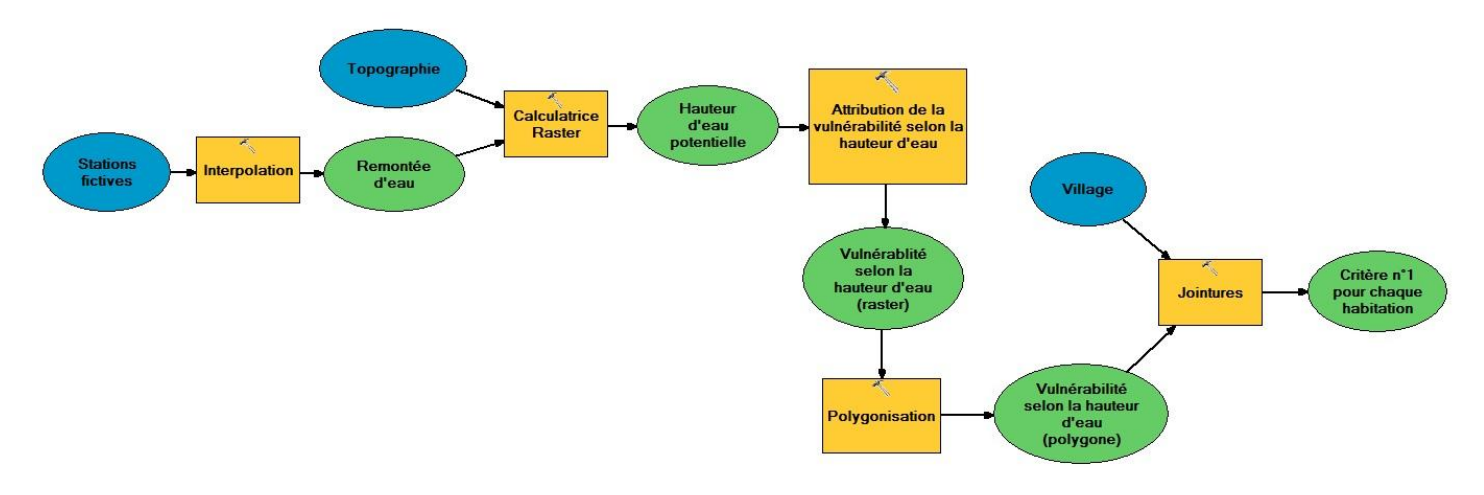

**Figure 69. Processus pour l'obtention du critère 1**

## *3.4.1.2 Distance aux ouvrages de protection*

Le critère suivant s'appuie sur les ouvrages de protection mis en place autour du fleuve, et en particulier la digue de Fiherenana au Nord de la ville. Il faut donc, en plus du fichier vecteur « village» portant les habitations, disposer d'un fichier vecteur représentant la digue de protection.

La présentation de ce critère va se faire suivant trois étapes, dont les deux dernières sont similaires à celles du critère n°1.

### *Calculer la distance aux ouvrages de protection pour l'ensemble de la zone étudiée*

L'outil utilisé ici est l'outil « Distance euclidienne » qu'il faut appliquer sur le fichier vecteur « digue de protection ». Aucune distance maximale n'est à préciser, aussi c'est l'ensemble de la zone qui sera prise en compte. On obtient ainsi un raster de la distance aux ouvrages de protection, qui divise donc l'espace étudié selon la distance à laquelle les différentes zones se situent par rapport à la digue.

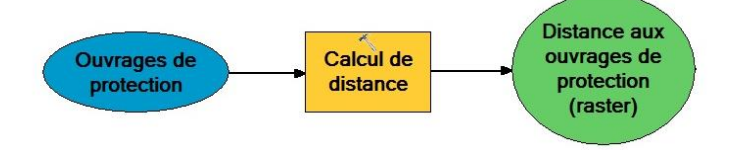

#### *Passer d'une distance aux ouvrages de protection au critère de vulnérabilité n°2*

La suite de ce modèle poursuit la même logique que le premier. À partir du raster de distance aux ouvrages de protection, on attribue par l'outil « Reclassification » un niveau de vulnérabilité selon cette distance. Cette relation suit celle qui a été définie par l'indicateur, à savoir une valeur de 0 point pour une distance supérieure à 400 mètres, une valeur de 1 point pour une distance comprise entre 250 et 400 mètres, une valeur de 2 points pour une distance comprise entre 100 et 250 mètres et une valeur de 3 points pour une distance inférieure à 100 mètres.

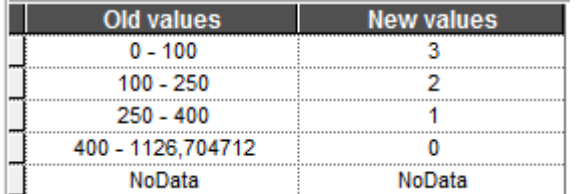

Les valeurs du tableau et du futur paramètre sont donc celles ci-contre et seront-elles aussi susceptibles d'être portées à modification ultérieurement par l'utilisateur. Le résultat obtenu est là encore un raster, non plus basé sur les

distances mais bien plutôt sur la valeur du critère 2. Et pour lier celle-ci aux villages, il est d'abord nécessaire de transformer ces données raster en fichier vecteur, nécessaire pour la jointure spatiale.

On passe donc encore par l'outil « Raster vers Polygon » afin d'obtenir la même information sous la forme voulue, puis on peut terminer avec l'outil « Jointure spatiale » pour associer au village étudié les valeurs de la vulnérabilité selon la distance aux ouvrages de protection. On obtient ainsi un fichier comprenant le critère n°2.

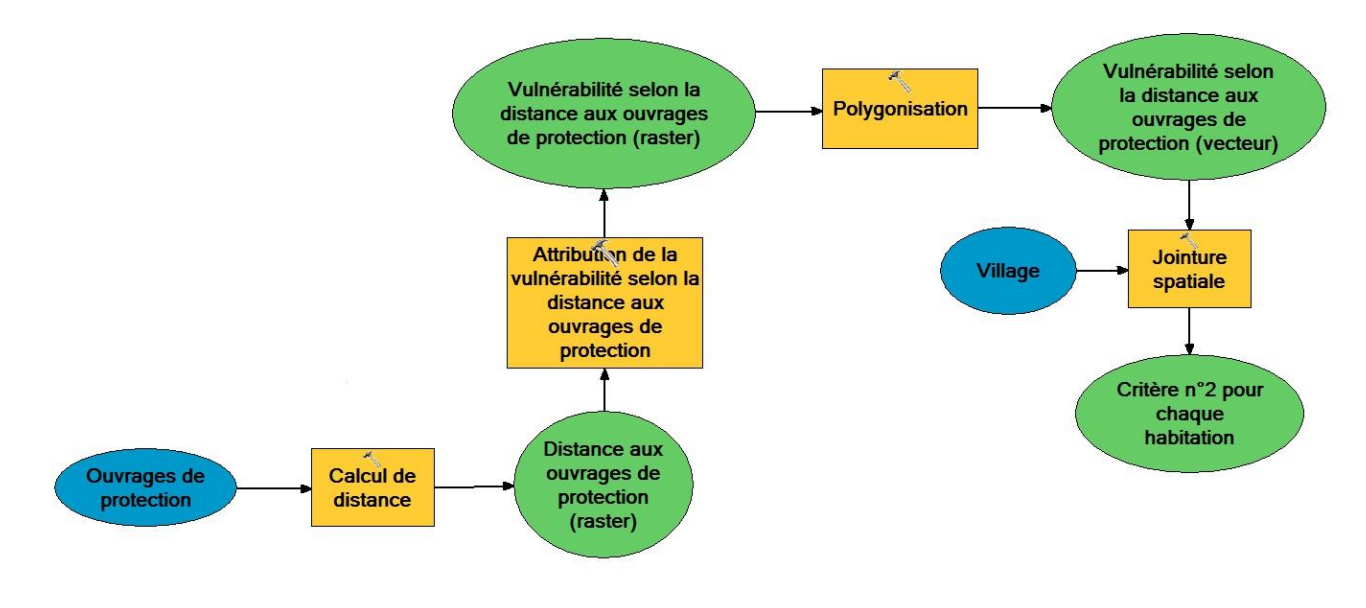

**Figure 70. Processus pour l'obtention du critère 2.**

# *3.4.1.3 Proximité à une zone de refuge*

La question de la proximité aux zones de refuge est particulière dans la mesure où selon les types de zones de refuge, horizontaux ou verticaux, les démarches seront un peu différentes (Voir le paragraphe sur l'explication des zones de refuge). Il s'agit ici du critère 3. On va commencer par décrire la mise en œuvre du critère de vulnérabilité lié à la distance aux zones de refuges horizontaux car c'est le critère utilisé dans l'indicateur de base nommé indicateur A. On va nommer critère 3a ce critère lié aux zones de refuges horizontaux, dans la mesure où par la suite il y aura d'autres types de critère 3 selon le type de zone de refuge. Il est bon de noter aussi que pour l'ensemble des villages, il n'y a que le critère 3a qui est considéré. Les autres améliorations (prise en compte du temps de déplacement au lieu de la distance par exemple)de ce critère ne vont concerner que la ville de Toliara, comme on verra plus loin.

Cela justifie donc l'intérêt de faire une démarche par *Model Builder* pour le critère 3a car c'est celui qui doit être reproductible de village en village.

#### *Sélectionner les zones de refuges*

La méthode pour obtenir ce critère suit de très près celle du critère n°1 puisqu'elle se base elle aussi sur l'altitude atteinte par l'eau dans le cas d'une inondation. Les premières étapes sont donc exactement similaires jusqu'à obtenir un fichier vecteur de la vulnérabilité selon les hauteurs d'eau. Une sélection doit alors être faite sur ce dernier afin de créer un nouveau fichier vecteur ne comprenant que les zones de refuge, c'est à dire uniquement les espaces dont l'altitude est supérieure à la remontée d'eau. Comme le calcul effectué par la calculatrice raster soustrait la topographie à la montée des eaux, les espaces de refuge (horizontaux) sont ceux où la topographie est supérieure, donc où le résultat de la soustraction est négatif. Or on a attribué, dans le critère n°1, une vulnérabilité égale à 0 point pour ce type d'espace. Il suffit donc de faire une sélection des mailles dont la valeur du critère n°1 est égale à zéro pour obtenir les zones de refuges.

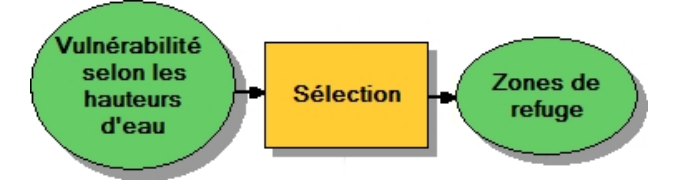

*Attribuer un niveau de vulnérabilité selon la distance aux zones de refuge (Critère 3)*

Maintenant que l'on dispose d'un vecteur comprenant les espaces considérés comme des zones de refuge, on reprend la méthodologie employée pour le critère n°2 en attribuant une vulnérabilité selon la distance aux zones de refuge à chaque habitation. On utilise d'abord pour cela l'outil « Distance euclidienne ». On obtient alors un raster attribuant à chaque pixel de la zone étudiée sa distance par rapport aux zones de refuges. Reste encore à attribuer une vulnérabilité à ce raster avec l'outil « Reclassification » de façon à ce que les mailles aient une valeur de 0 point pour une distance nulle, donc pour les zones de refuges elles-mêmes ; une valeur de 1 point pour une distance inférieure à 100 mètres ; une valeur de 2 points pour une distance comprise entre 100 et 200 mètres ; une valeur de 3 points pour une distance supérieure à 200 mètres.

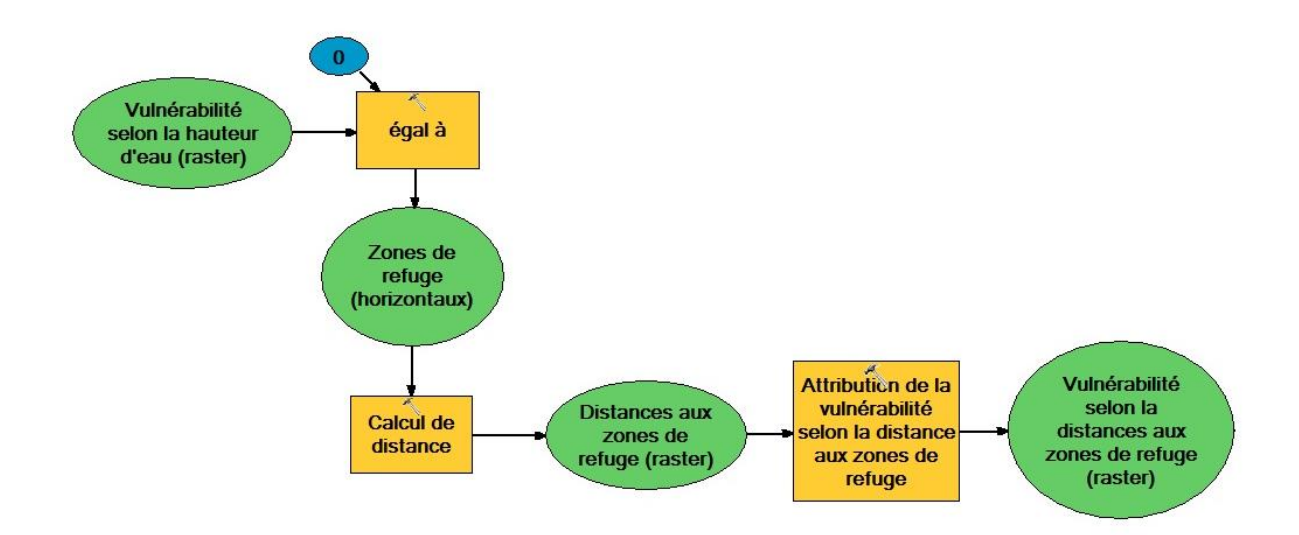

**Figure 71. Processus pour l'obtention du critère 3. Etape 1.**

On obtient ainsi un raster de vulnérabilité selon la distance aux zones de refuges. Le tableau associé est donc le tableau suivant et, comme les précédents, pourra être soumis aux modifications désirées par l'utilisateur.

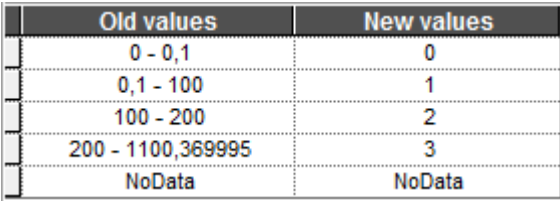

Pour joindre ces données rasters de vulnérabilité selon les zones de refuge au village étudié, il faut d'abord les passer en vecteur par l'outil « Polygoniser » puis les associer aux maisons d'un village en faisant une jointure spatiale. On obtient ainsi le critère 3a.

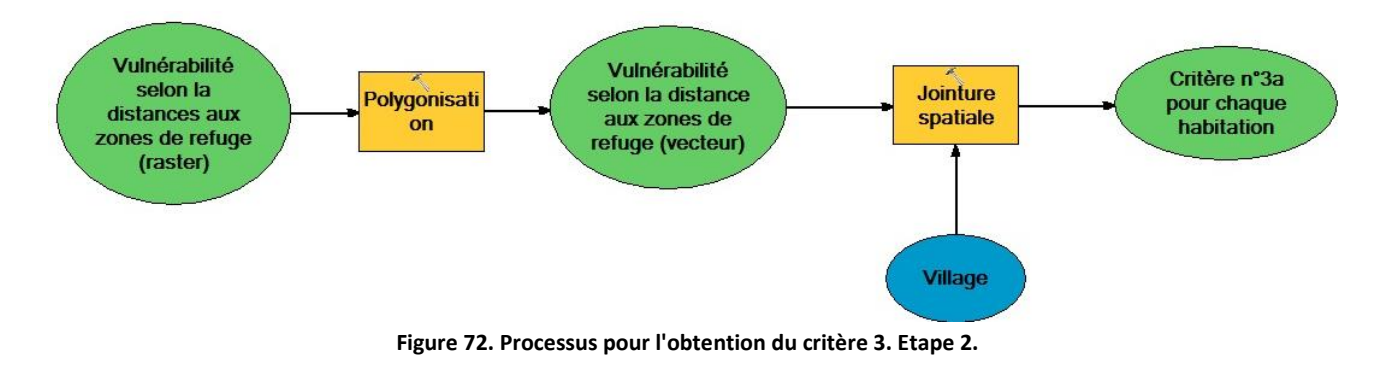

### *3.4.1.4 Typologie des constructions*

Le dernier critère se base sur la typologie architecturale des habitations. Il s'agit d'attribuer dans la table attributaire une valeur à chaque bâtiment selon sa nature. Avec *Model Builder*, on passe par l'outil « Calculatrice de champs ». On associe donc au village étudié, et plus particulièrement au champ du critère 4, une expression mettant en relation la nature du bâtiment étudié et son niveau de vulnérabilité selon les valeurs suivantes : une valeur de 1 point pour les maisons dotées d'un étage (Type4), une valeur de 2 points pour les maisons en briques (Type3), une valeur de 3 points pour les maisons en bois

ou en tôles (Type2) , une valeur de 4 points pour les maisons en roseaux, sans planchers ni fondations (Type1).

Dans le calculateur de champs, on peut utiliser le script suivant en choisissant.

```
If [Name] = "Type1" Then
Cr4 = 4
elseIf [Name] = "Type2" Then
Cr4 = 3 
elseIf [Name] = "Type3" Then
Cr4 = 2 
elseIf [Name] = "Type4" Then
Cr4 = 1
```
*end if*

On obtient alors une unique relation pour associer à chaque maison du village étudié une vulnérabilité selon la nature de ses bâtiments, et ainsi un fichier vecteur relatif au critère n°4.

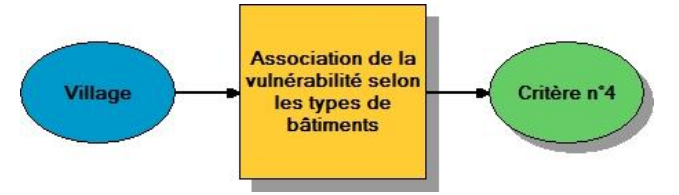

**Figure 73. Processus pour l'obtention du critère 4.**

# 3.4.2 Combinaison des quatre critères pour l'obtention du modèle

Au terme de ces étapes, on obtient quatre modèles permettant d'obtenir chacun des critères. Reste alors à fusionner chacun de ces modèles afin de n'en obtenir qu'un, permettant alors de faire automatiquement les calculs de vulnérabilité pour chaque village que l'on souhaite étudier. On crée donc un nouveau modèle dans lequel on copie nos quatre modèles préétablis et on cherche à les articuler ensemble afin d'économiser les actions. Une chose à faire est d'éviter de faire doublon entre les étapes similaires. C'est le cas pour les critères n°1 et n°3 puisque le début du critère n°3 s'appuie sur des actions déjà effectuées pour le premier. Il n'est donc pas nécessaire de les répéter, mais seulement de s'assurer que la donnée sortie provenant de l'étape concernant le critère 1 puisse être correctement utilisée comme donnée de sortie pour l'étape concernant le critère 3.

Pour ce qui est du reste, il est nécessaire de faire en sorte que chacun fichier d'origine (fichier d'entrée) et en particulier le vecteur du village étudié, n'apparaisse qu'une seule fois sur le modèle de manière à ce que l'utilisateur ne renseigne qu'une fois le village. On est ainsi certain de ne pas étudier des villages différents par mégarde et créer des erreurs lors de l'exécution du modèle. Les autres fichiers vecteurs de base ne sont normalement pas répétés, et ne présentent donc pas ce risque.

## 3.4.3 Mise en place des paramètres

On définit par paramètres, des variables qui sont accessibles à l'utilisateur afin qu'elles puissent être changées à sa guise. Ces paramètres sont utilisés pour différentes fonctions. Par exemple, ce sont ces

paramètres que l'on fait varier dans le cadre d'une analyse de sensibilité. Dans notre cas par exemple, pour rendre opérationnel ce modèle pour n'importe quel village, il convient faire en sorte que la variable d'entrée village en soit un paramètre. *Model builder* nous permet de spécifier ces paramètres. Il reste à choisir les différents paramètres laissés au choix de l'utilisateur. Ces paramètres concernent ainsi le choix du village étudié, mais aussi le niveau de montée des eaux et les valeurs associées au niveau de vulnérabilité lors de la reclassification. On commence donc par placer le village étudié comme paramètre, et pour cela, on le place comme « Paramètre du modèle » par un clic droit directement à l'intérieur du modèle. Il apparait donc comme une variable sur laquelle l'utilisateur a le contrôle.

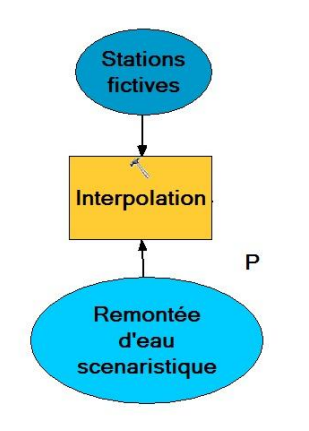

Pour les paramètres suivants, il faut créer la variable dans l'outil qui nous intéresse. Par exemple pour l'outil interpolation, il faut créer la variable montée d'eau. Une bulle sera ajoutée au dessus de l'outil. C'est le cas en premier lieu quand on fait l'interpolation avec l'outil « Interpolation pondérée par l'inverse de la distance » (IDW). En effet, cette action a été jusque-là associée à une montée des eaux de niveau « H = 2m ». Il s'agit donc de laisser le choix de la montée d'eau à l'utilisateur selon les scénarios qui l'intéresse. Pour cela, on fait un clic droit sur l'outil et on fait « *Créer une variable* », puis « *A partir d'un paramètre*» et « *Champ comportant la valeur Z* » afin de laisser le choix de la hauteur de montée

d'eau.

La même opération est répétée à peu de choses près pour les autres paramètres. C'est le cas pour :

- Le niveau de vulnérabilité selon la hauteur d'eau (critère n°1)
- Le niveau de vulnérabilité selon la distance aux ouvrages de protection (critère n°2)
- Le niveau de vulnérabilité selon la distance aux zones de refuge (critère n°3a)

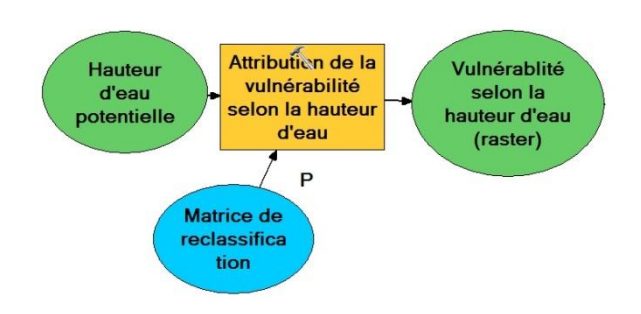

Pour chacun de ces niveaux de vulnérabilité, on se rend dans « *créer une variable* » et « *à partir d'un paramètre* » pour choisir « *Reclassification* ». On peut ainsi laisser l'utilisateur choisir la hauteur d'eau ou les distances qu'il estime les plus pertinentes selon l'évolution de sa réflexion. Cela veut donc dire que la matrice de reclassification est modifiable à souhait par l'utilisateur. Pour chacune de ces

reclassifications nouvellement créées, il reste à les mettre en tant que paramètre par un clic droit et en les plaçant comme « *paramètre du modèle* ».

Concernant le critère n°4, la situation est légèrement différente puisqu'il faut choisir comme paramètre l'« expression » afin de laisser à l'utilisateur la possibilité de changer le script associé. Il est aussi nécessaire de placer cette expression comme « *paramètre du modèle* ». On obtient alors le modèle complet, auquel il ne reste plus qu'à ajouter la classification des maisons selon la valeur de l'indicateur.

## 3.4.4 Remarques pratiques sur l'utilisation du modèle

Le modèle montré sur la [Figure 74](#page-144-0) est une version qui montre l'essentiel des démarches à faire. Toutefois, quelques ajouts sont à faire si on veut vraiment obtenir le modèle complet directement opérationnel. Pour que le modèle puisse être facilement utilisable et transposable, il est nécessaire que les fichiers d'entrées, notamment les villages, soient prêt à être utilisés. Il faut donc qu'ils aient exactement la même structure c'est-à-dire, les mêmes champs dans la table attributaire. Le plus sûr est donc de créer manuellement les colonnes nécessaires : « critère 1 », « Critère 2 » etc. en veillant bien à créer le type de champ adéquat (numérique ou chaîne de caractères).
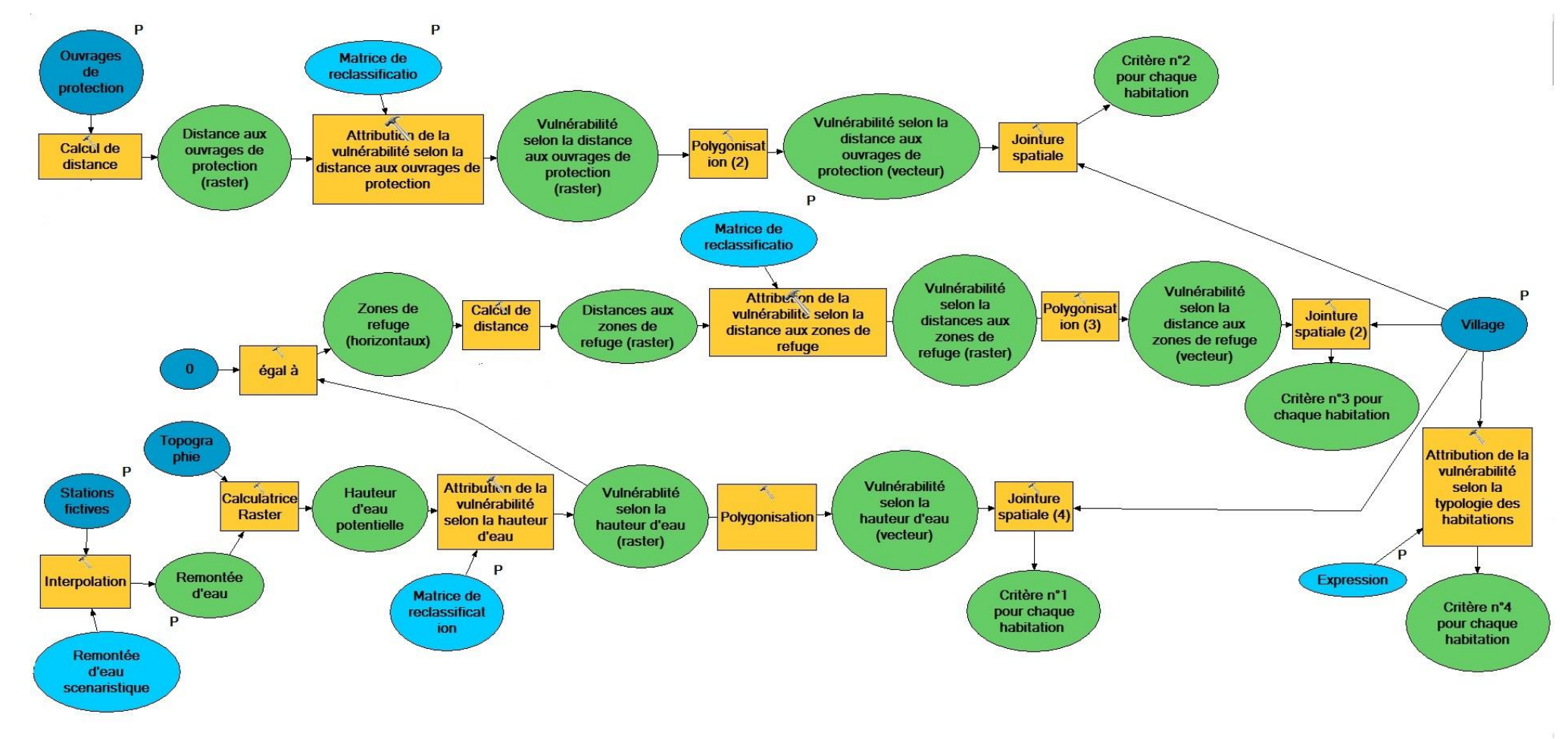

**Figure 74. Chaîne de traitement principal concernant l'élaboration de l'indicateur de vulnérabilité.**

### 3.5 Application de l'indicateur statique de base

### 3.5.1 Emplacement des villages potentiellement vulnérables

Les premiers travaux faits par la station SEAS-OI en 2013 dans le cadre des actions de cartographie rapide après le cyclone Haruna, ont permis d'identifier les villages potentiellement vulnérables. Après le passage du cylone Haruna le 22 Fevrier 2013 qui a provoqué de nombreux dégâts liés aux vents violents et à la montée des eaux, la SEAS-OI s'est basée sur l'observation des images SPOT 5 du 26 Février2013 (4 jours après l'évènement) pour identifier les villages potentiellement affectés (Guyard, 2014). On s'est basé sur ces travaux pour identifier les villages afin de les examiner un par un par la suite. Au total, il y a 20 villages potentiellement vulnérables. On a numéroté les villages de 1 à 20 (Figure 75). On trouve principalement :

Le village d'Ankoronga (n°13) qui a été le plus impacté lors de la montée des eaux en 2013 car il est localisé tout près de l'emplacement de la rupture de digue du 22 Février 2013. Il y a aussi les autres villages proches d'Ankoronga qui se trouvent presque dans l'ancien lit du fleuve. Ils sont donc aussi susceptibles d'être grandement impactés, il s'agit des villages n° 5, 6, 10, 8, 9, 10 et 11. D'autres villages se trouvent un peu plus à l'Ouest, vers le pont de Belalanda , plus proche de la route nationale, comme le village de Tsinjoriaka (village n° 1) et les autres petits villages n° 2, 3 et 4. Plus proche de la ville, un peu plus au sud, se trouvent deux villages principaux, Befanamy (village n° 12) et Belemboka (village n°7).

Plus à l'est, on trouve le grand village de Miary (village 17). Une ancienne station limnimétrique de mesure de débit se trouve près de ce village, et depuis 2015, une nouvelle station automatique a été mise en place par le service météorologique. Tout près de Miary se trouve le village de Mandabe (village n°20). Toujours de ce coté là, mais un peu plus loin du fleuve, se trouvent d'autres petits villages moins impactés comme le village d'Ankasy (village n°14,15), le village d'Anjamasy (village n°19) et les autres petits villages alentours (village n°16 et 18).

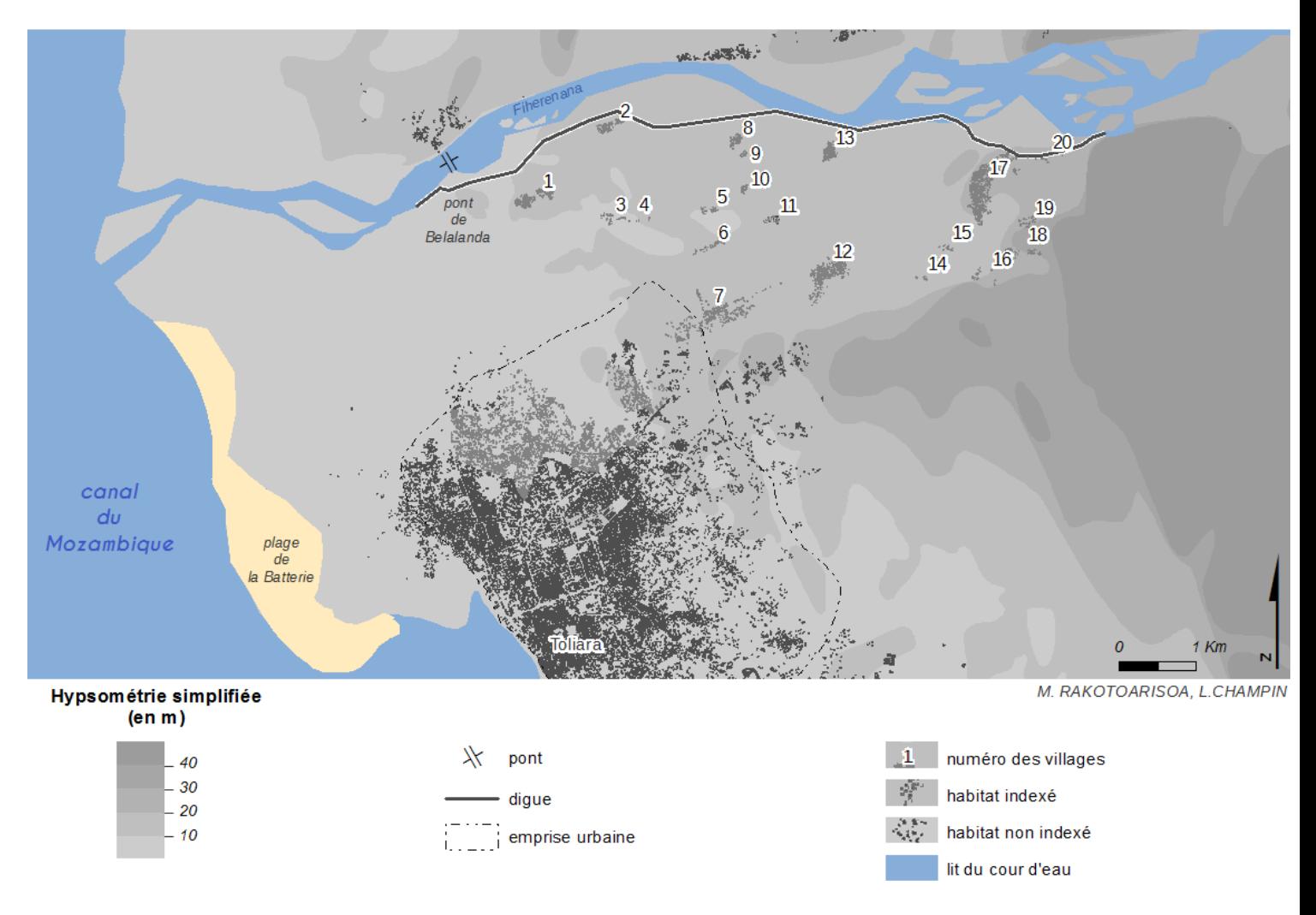

Sources : SRTM 30m ; OpenStreetMap ; relevés de terrain 2014, 2015

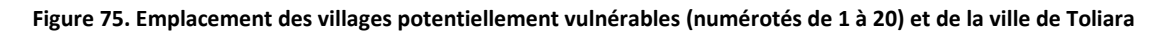

#### 3.5.2 Emplacement des quartiers potentiellement vulnérables dans la ville de Toliara

La ville de Toliara compte plus d'une dizaine de milliers d'habitations. On a jugé alors qu'il serait plus pertinent de s'intéresser principalement aux quartiers qui sont à priori les plus vulnérables. Il s'agit entre autres des quartiers qui se trouvent au nord de la ville, à savoir Betanimena, Andamasina Tanambao, Tanandava et Tsongobory. On a pu indexer la totalité des habitations dans cette zone, à savoir 3803 bâtiments. Notons que parmi ces habitations, 350 ont été interrogées dans le cadre de la campagne d'enquêtes destinée à la partie confrontation des modèles au retour d'expérience et à la réalité terrain.

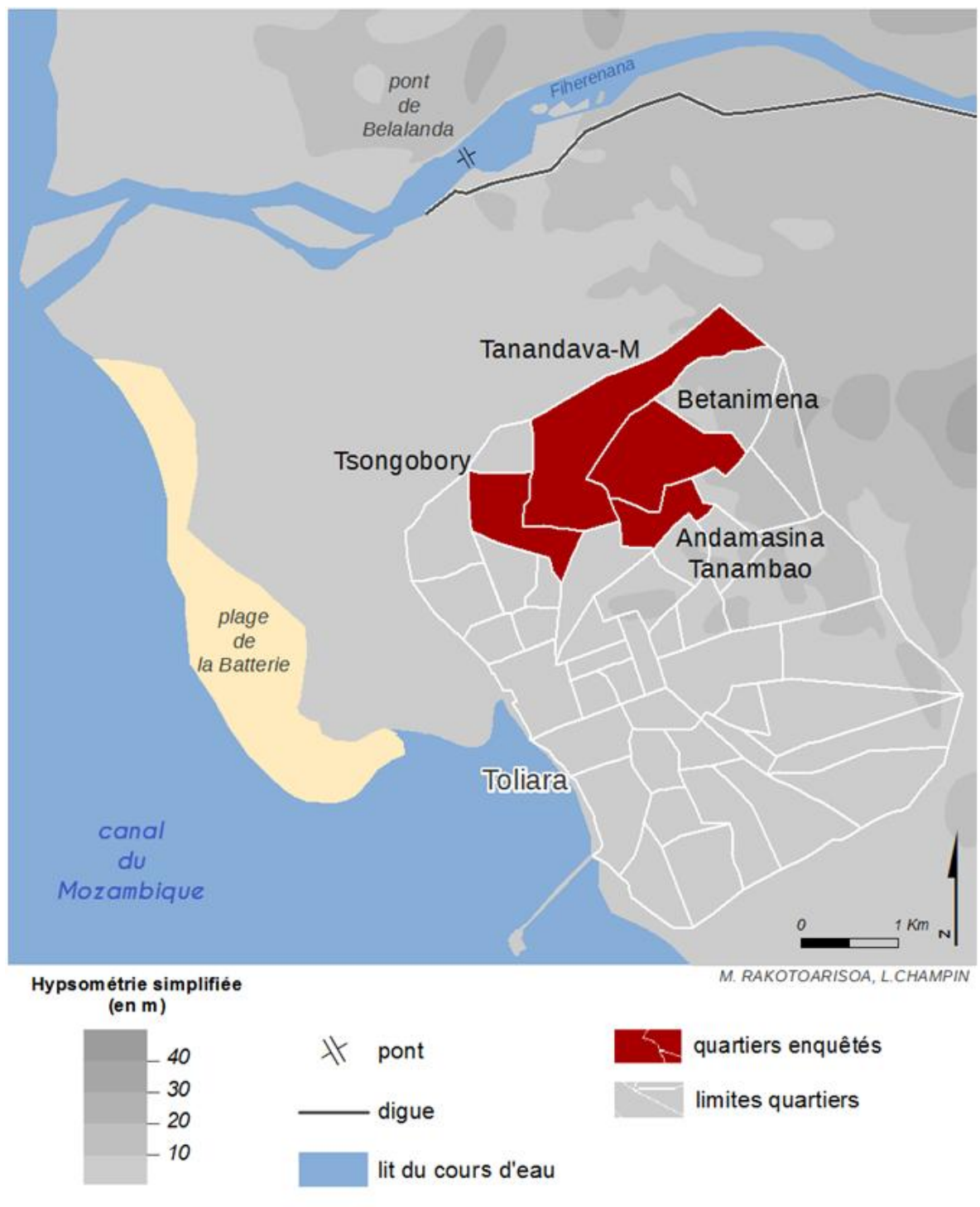

Sources : SRTM 30m ; OpenStreetMap ; relevés de terrain 2014, 2015

#### **Figure 76. Localisation des quartiers de Toliara potentiellement vulnérables**

Au total 8641 bâtiments ont été indexés pour l'ensemble des villages et de la ville, dont 3083 pour les quartiers les plus vulnérables de Toliara.

## 3.5.3 Résultats : représentation de l'indicateur de base pour chaque village et pour Toliara.

Seront présentées ici les valeurs de l'indicateur résumées sur une carte globale représentant toute la zone, incluant tous les villages et la ville de Toliara. Il y aura donc 3 cartes représentant les valeurs de l'indicateur A pour chaque scénario de remontée d'eau, H = 2 m, H = 4 m et H = 6m. On présentera aussi les valeurs de l'indicateur A pour la ville de Toliara pour chaque hauteur d'eau de référence.

La présentation détaillée des valeurs de l'indicateur de base pour chaque village sera vue dans le miniatlas.

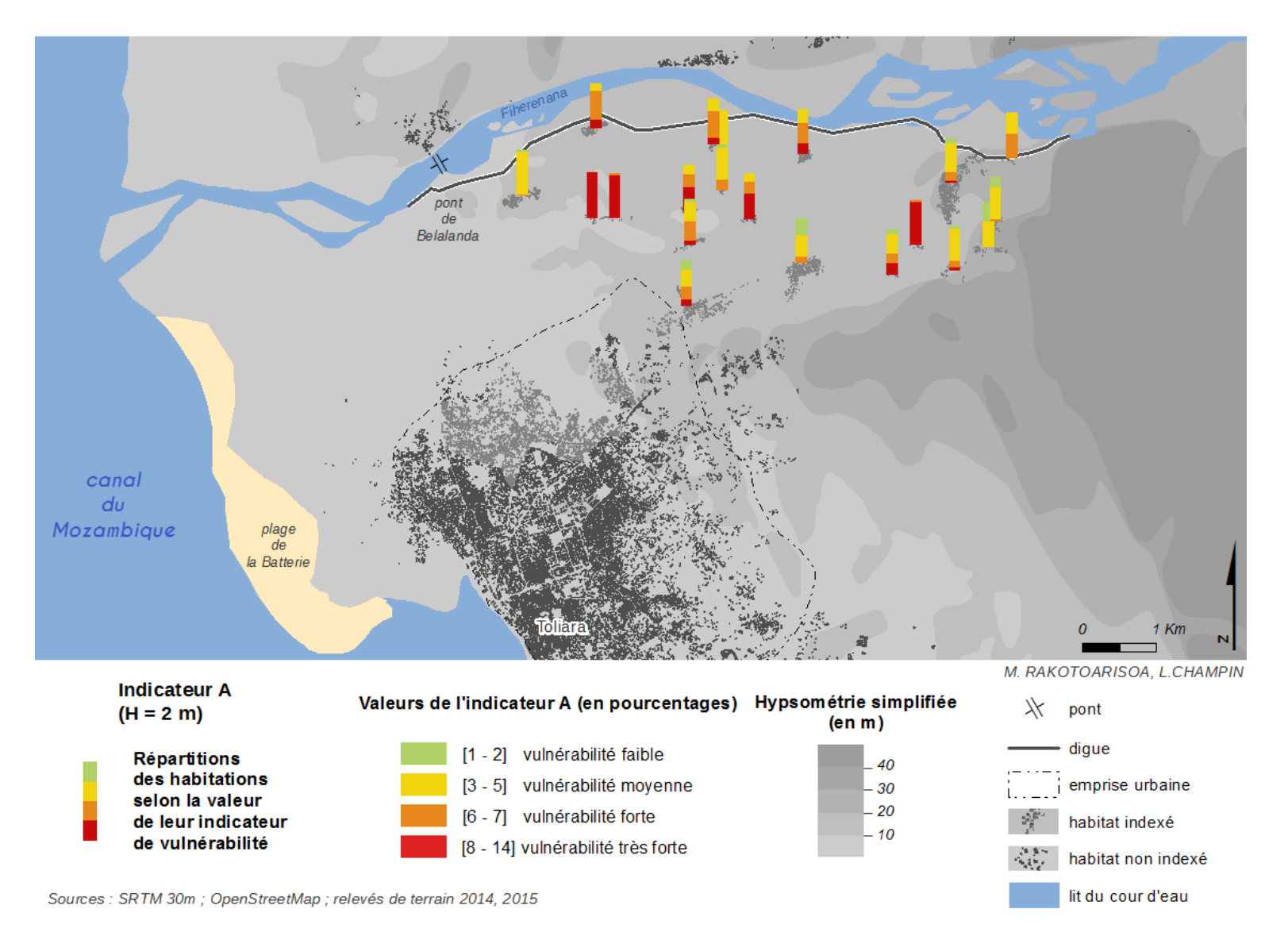

**Figure 77. Résultats de l'application de l'indicateur A sur l'ensemble des villages (H = 2m).**

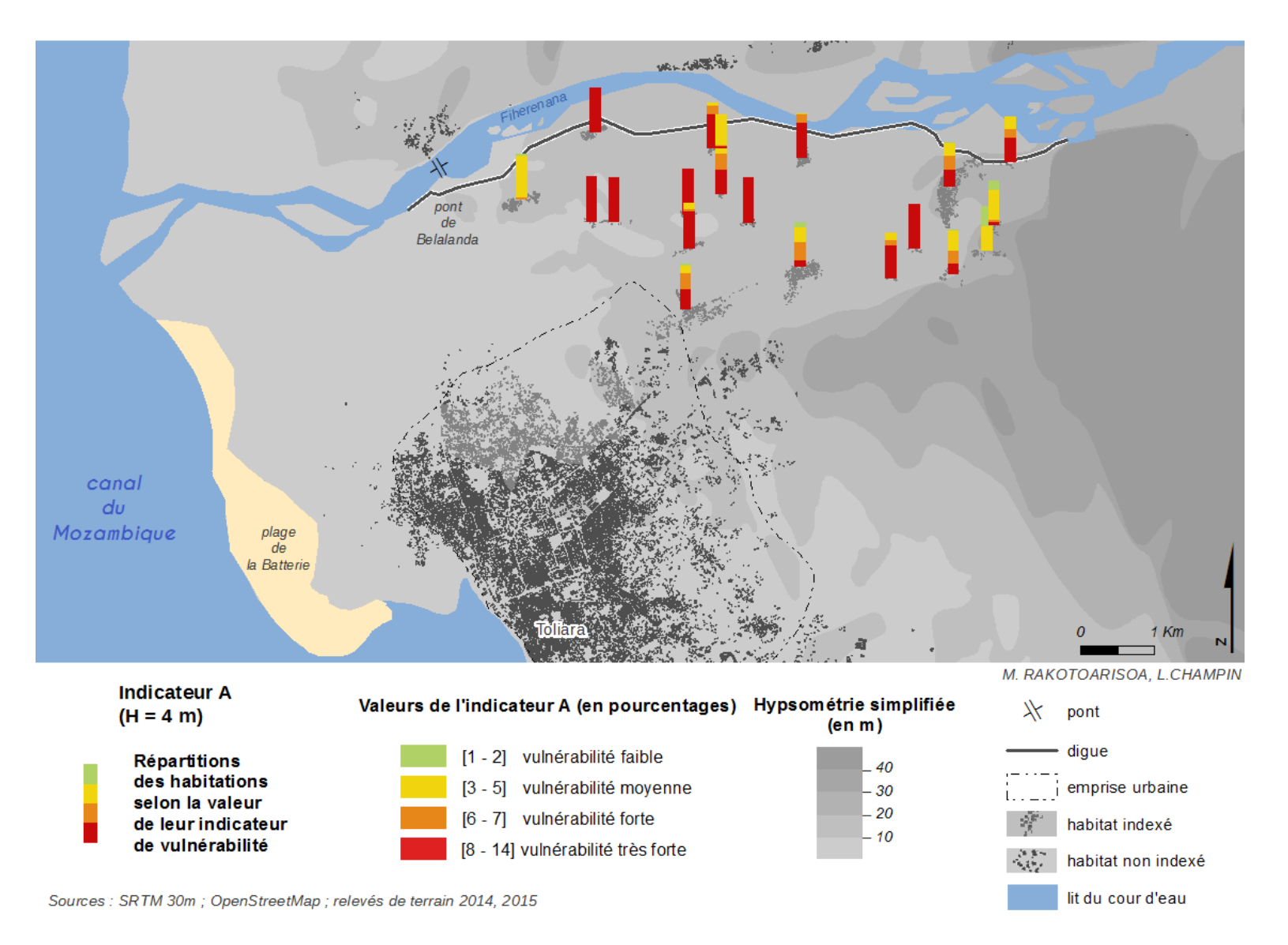

**Figure 78. Résultats de l'application de l'indicateur A sur l'ensemble des villages (H = 4m).**

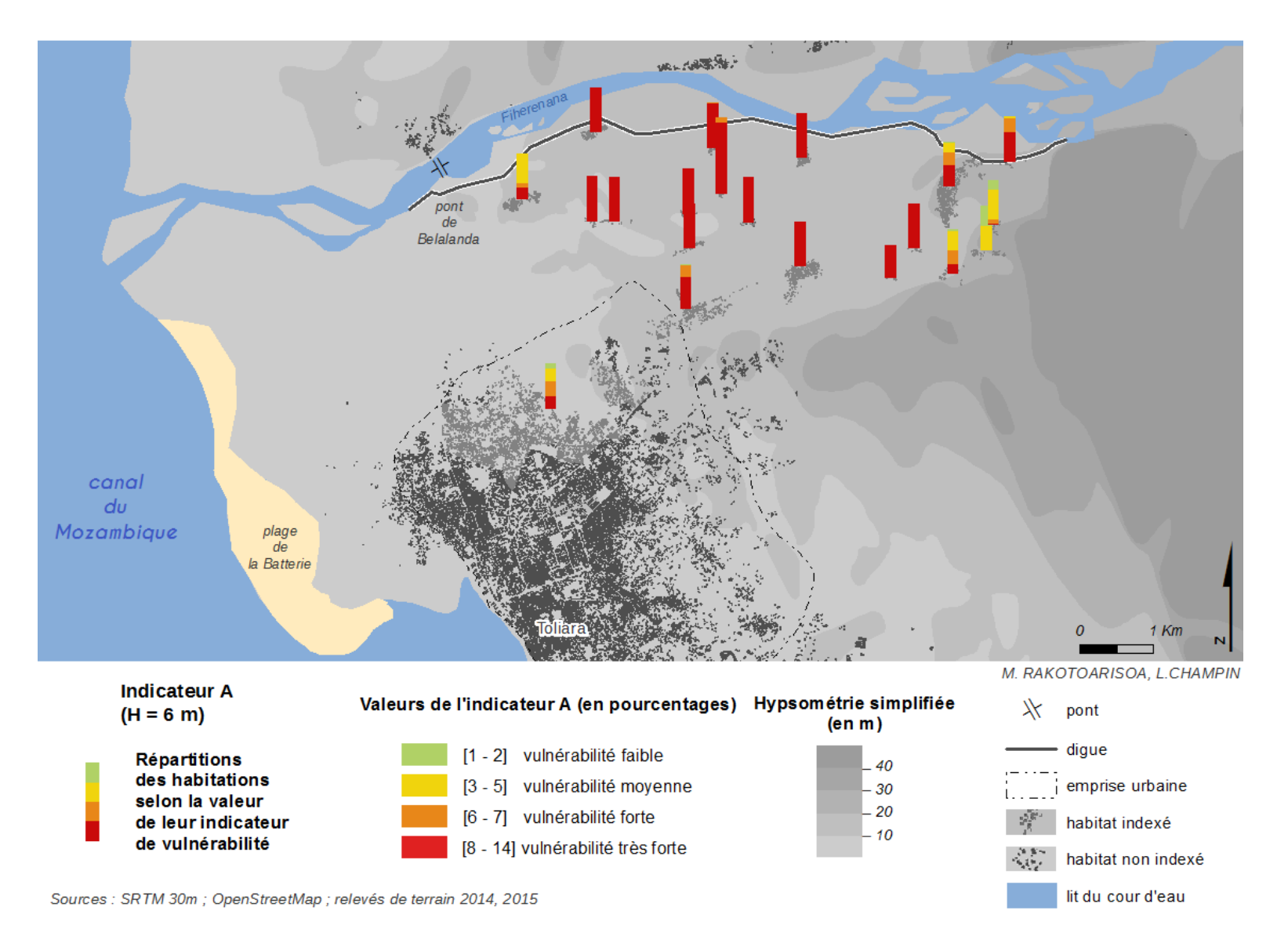

**Figure 79. Résultats de l'application de l'indicateur A sur l'ensemble des villages (H = 6m).**

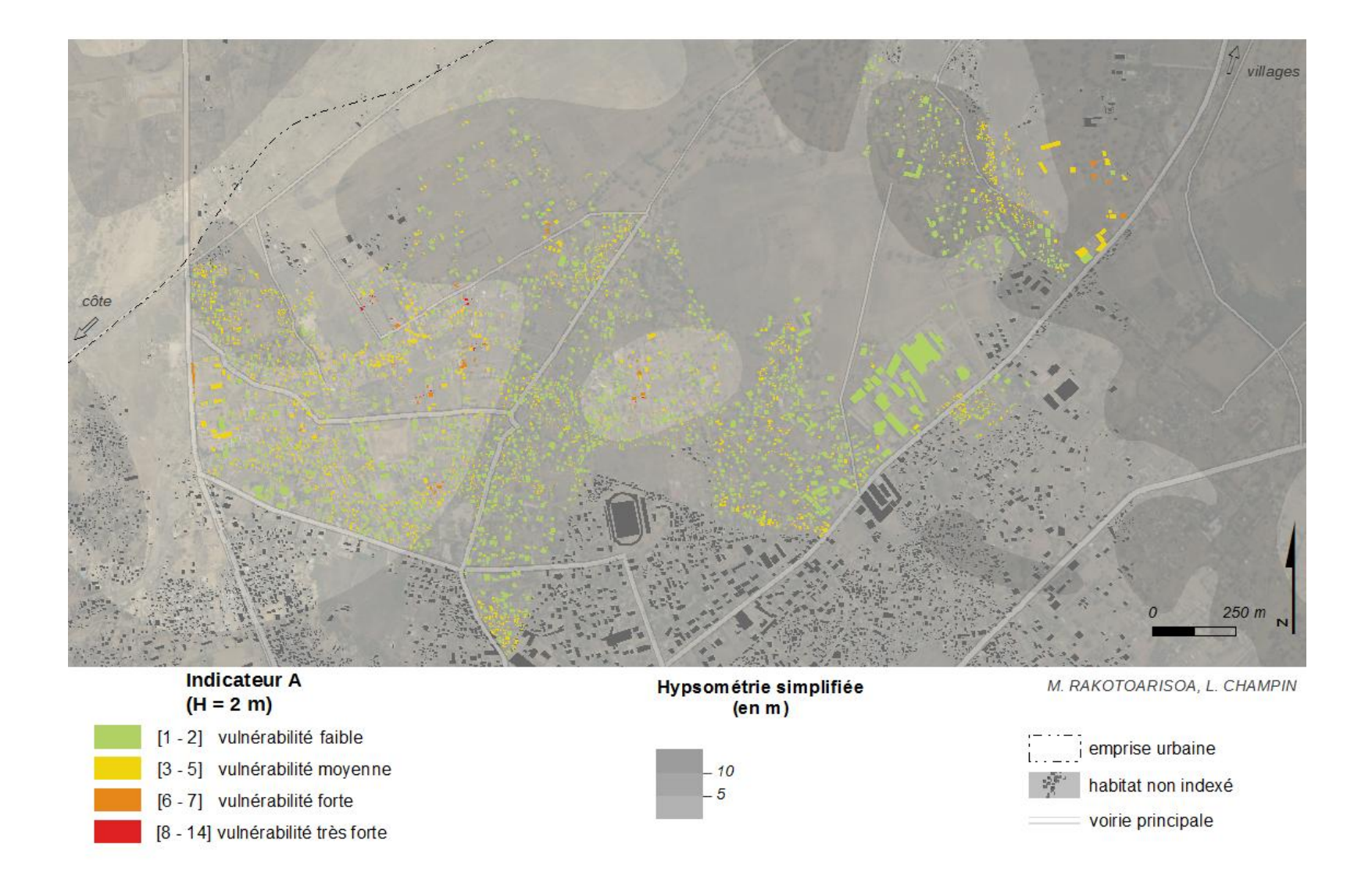

**Figure 80. Résultats de l'application de l'indicateur A sur la ville de Toliara (H = 2m).**

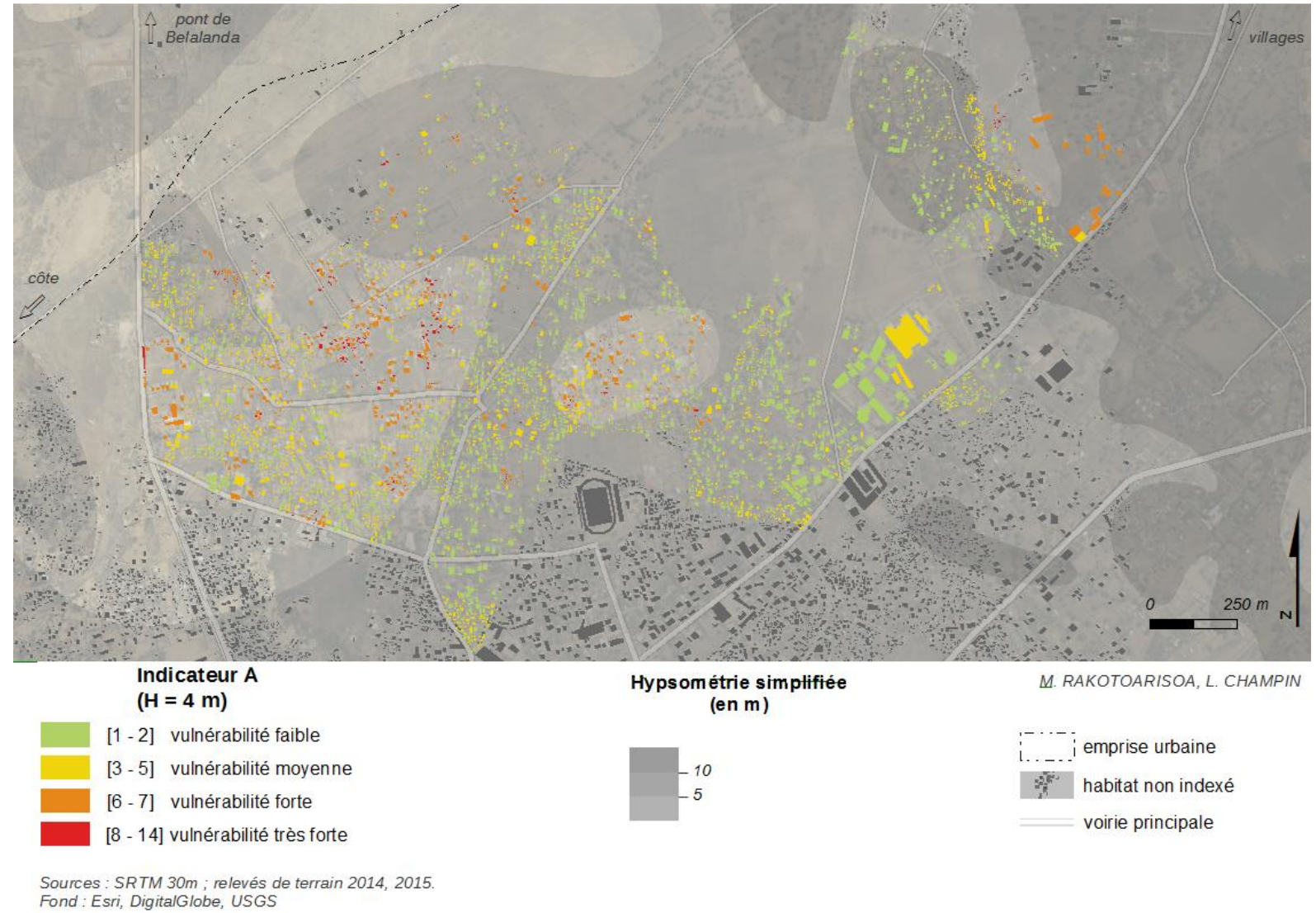

**Figure 81. Résultats de l'application de l'indicateur A sur la ville de Toliara (H = 4m).**

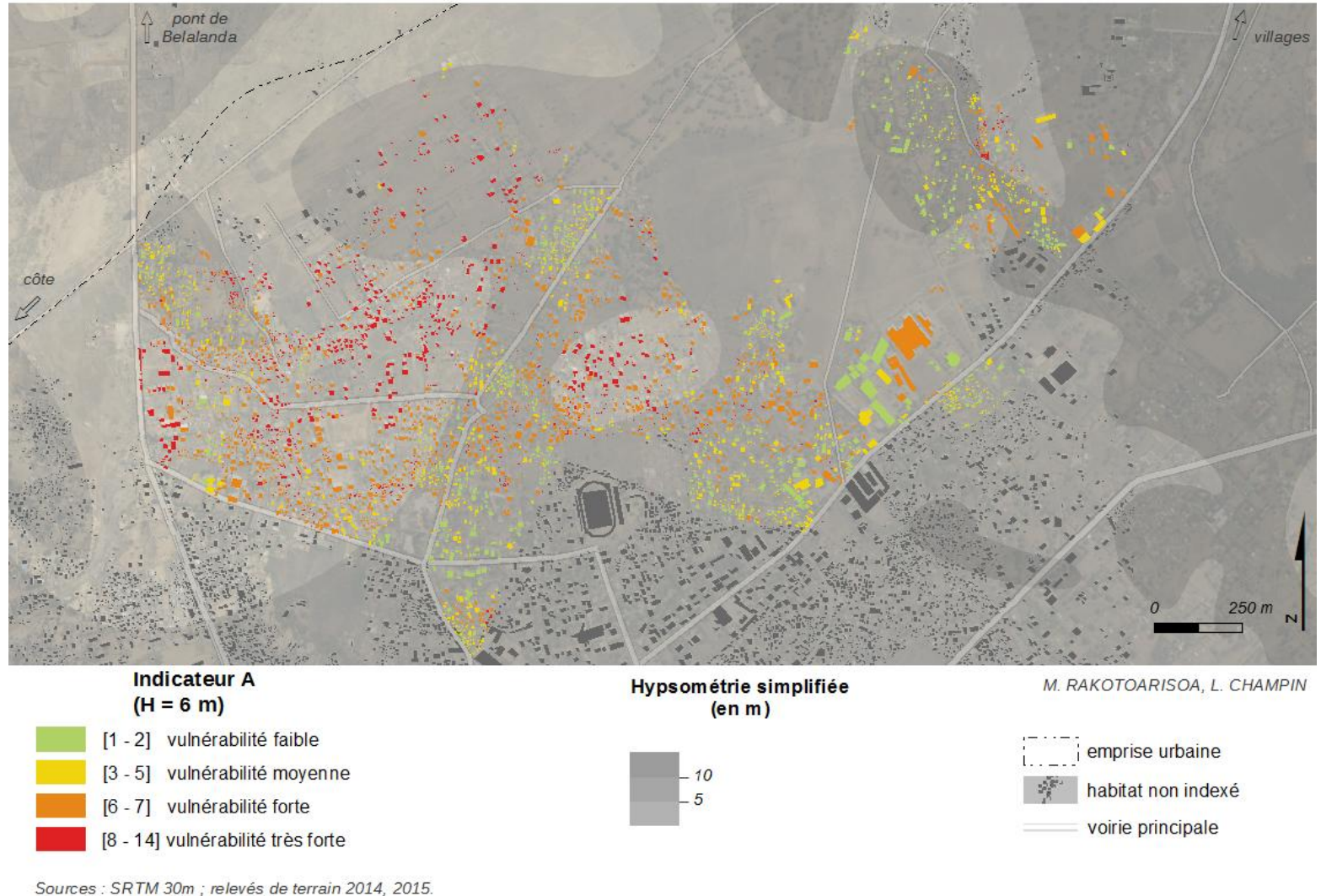

Sources : SRTM 30m ; relevés de terrain 2014, 2015.<br>Fond : Esri, DigitalGlobe, USGS

**Figure 82. Résultats de l'application de l'indicateur A sur la ville de Toliara (H = 6m).**

## 3.5.4 Confrontation statistique : Matrices de corrélations

Afin de vérifier la robustesse de l'indice, il convient, comme on l'a dit, de respecter l'indépendance des critères et le fait que chaque critère apporte une part conséquente en tant que contribution à l'indice final. Pour cela, on peut analyser la matrice de corrélation entre les critères. On va faire l'analyse pour une montée d'eau H = 2m.

La formule pour calculer le coefficient de corrélation est la suivante :

$$
coefficient\ de\ corrélation = \frac{\sum(x - \bar{x})(y - \bar{y})}{\sqrt{\sum(x - \bar{x})^2 \sum(y - y)^2}}
$$
(3.6)

Où  $x$  et  $y$ , les valeurs respectives d'un critère pour une habitation donnée.

Et  $\bar{x}$  et  $\bar{y}$ , les valeurs moyennes respectives des critères x et y.

Ce coefficient varie de - 1 à 1. Une valeur entre – 1 et 0 exprime une corrélation négative et une valeur entre 0 et 1 exprime une corrélation positive. Plus la corrélation est proche de -1 ou 1 plus la corrélation est forte.

|              | Cr1       | Cr2       | Cr3       | Cr4    | Indicateur A |  |
|--------------|-----------|-----------|-----------|--------|--------------|--|
| Cr1          | 1.0000    |           |           |        |              |  |
| Cr2          | $-0.2323$ | 1.0000    |           |        |              |  |
| Cr3          | 0.8192    | $-0.2440$ | 1.0000    |        |              |  |
| Cr4          | $-0.1120$ | 0.0568    | $-0.1047$ | 1.0000 |              |  |
| Indicateur A | 0.7421    | 0.2775    | 0.6807    | 0.3785 | 1.0000       |  |

**Tableau 34. Matrice de corrélation pour l'indicateur A appliqué à l'ensemble des villages (pour H = 2m)**

Si on regarde la matrice de corrélation pour l'ensemble des villages, on constate une forte corrélation positive entre le critère 1 et le critère 3 (0.819). La constatation n'est pas étonnante car ces critères sont tous les deux liés à la topographie. Creach *et al.* (2015) a fait le même constat lors du développement de son VIE. A part ça, les autres critères sont indépendants les uns par rapport aux autres. On voit aussi que l'apport du critère 2 est faible car elle est moins corrélée que les autres par rapport à l'indice final (0.277). Cela peut s'expliquer par le fait que tous les villages ne sont pas forcément près de la digue, il y en a plusieurs qui en sont vraiment très éloignés. La plus grosse part de contribution provient du critère 1 et du critère 3 (respectivement 0.742 et 0.681).

La robustesse de l'indice n'est donc pas encore vraiment vérifiée pour deux raisons :

- La faible part de contribution des critères 2 et 4 (0.277 et 0.378).
- L'interdépendance entre le critère 1 et le critère 3.

Nous allons donc analyser la matrice de corrélation des critères pour chaque village [\(Figure 83\)](#page-156-0).

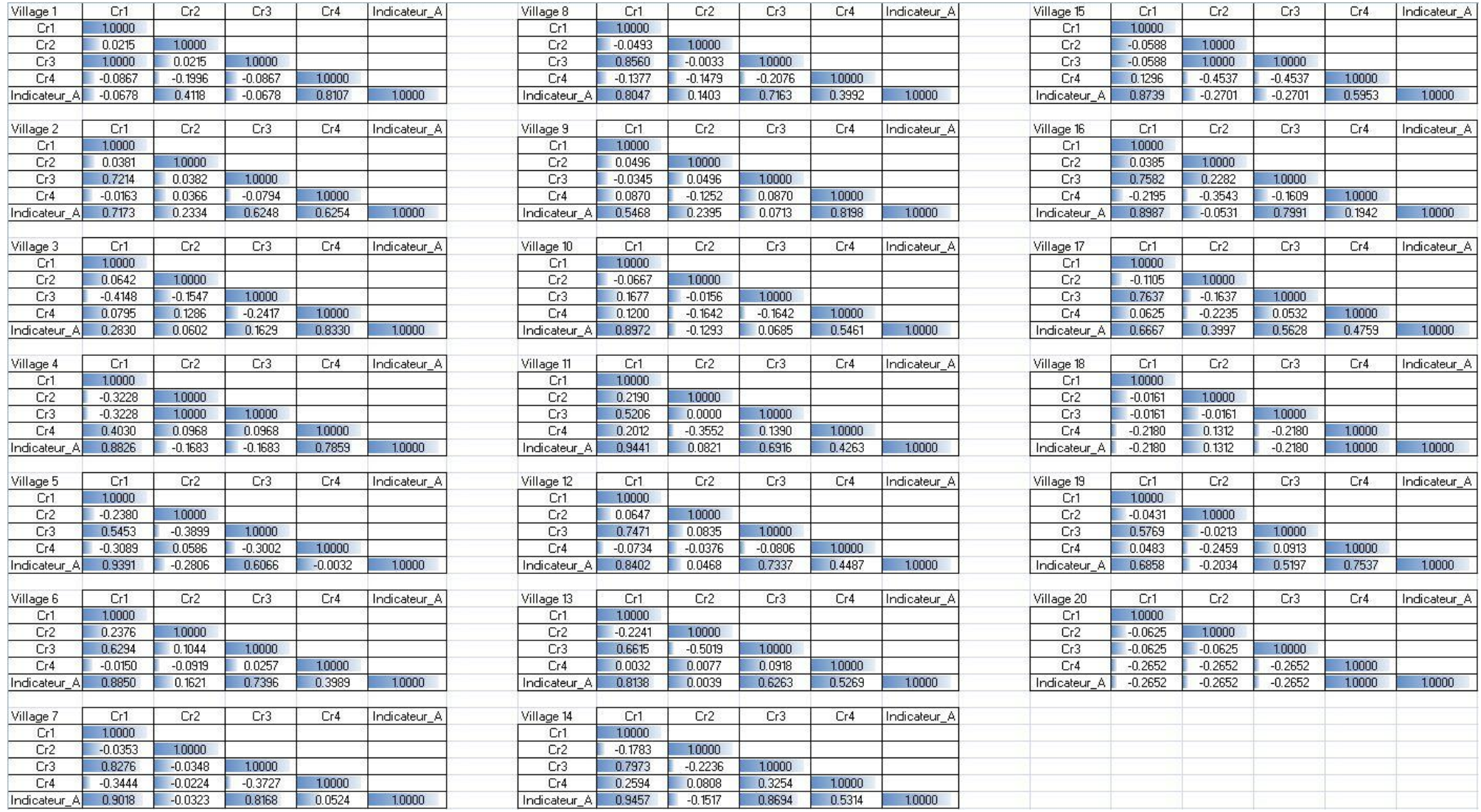

<span id="page-156-0"></span>**Figure 83. Recueil des matrices de corrélations pour chaque village.**

Si on regarde les villages de manière individuelle [\(Figure 83\)](#page-156-0), la corrélation Critère 1/ Critère 3 se voit dans 13 villages sur 20. C'est le critère 1 qui apporte la plus grande part de contribution à l'indice final dans la plupart des villages (15 villages sur 20). L'apport du critère 2 est moindre (inferieur à 0.2) dans 16 villages, ce qui est assez normal parce que ces villages ne se trouvent pas forcement proches de la digue.

On remarque que pour les villages 1, 18 et 20, le Critère 1 n'est pas du tout corrélé avec l'indicateur. Tout simplement car selon l'algorithme qu'on a suivi (lié au MNT), ils ont leur critère 1 égal à zéro pour toutes les habitations (Cela n'est pas étonnant car rappelons que la montée d'eau prise en compte ici n'est que de 2 mètres). Cela ne veut pas dire qu'ils ne sont pas dans une zone inondable, cela exprime juste le fait qu'une montée d'eau de 2 mètres ne va pas les submerger. Toutefois, on a pris la liberté de les écarter, juste le temps de refaire la matrice de corrélation pour les autres villages afin de voir ce que le fait de les prendre en compte ou pas pourrait changer. On obtient alors la matrice suivante pour l'ensemble des villages (sauf le 1, 18 et 20) ([Tableau 35](#page-157-0)). D'une manière générale, cette matrice de corrélation garde les mêmes caractéristiques que la précédente à savoir la corrélation critère 1/critère 3 et la faible contribution des critères 2 et 4.

<span id="page-157-0"></span>**Tableau 35. Matrice de corrélation pour l'indicateur A appliqué à l'ensemble des villages sauf les villages 1, 18 et 20 (pour H = 2m).**

|              | Cr1       | Cr3<br>Cr2 |           | Cr4    | Indicateur_A |
|--------------|-----------|------------|-----------|--------|--------------|
| Cr1          | 1.0000    |            |           |        |              |
| Cr2          | $-0.2426$ | 1.0000     |           |        |              |
| Cr3          | 0.8084    | $-0.2544$  | 1.0000    |        |              |
| Cr4          | $-0.0832$ | 0.0633     | $-0.0765$ | 1.0000 |              |
| Indicateur A | 0.7479    | 0.2717     | 0.6827    | 0.3900 | 1.0000       |

Maintenant nous allons analyser la matrice de corrélation pour la ville de Toliara qui compte presque autant de constructions indexées que l'ensemble des villages ([Tableau 36\)](#page-157-1).

<span id="page-157-1"></span>

| <b>Toliara</b> | Cr1       | Cr2       | $Cr3-A$   | Cr4    | Indicateur A |
|----------------|-----------|-----------|-----------|--------|--------------|
| Cr1            | 1.0000    |           |           |        |              |
| Cr2            | $-0.0034$ | 1.0000    |           |        |              |
| $Cr3-A$        | 0.6153    | $-0.0035$ | 1.0000    |        |              |
| Cr4            | $-0.0040$ | 0.0218    | $-0.0031$ | 1.0000 |              |
| Indicateur A   | 0.5739    | 0.0152    | 0.4789    | 0.8008 | 1.0000       |

**Tableau 36. Matrice de corrélation de la ville de Toliara pour l'indicateur A (pour h = 2m).**

Pour la ville de Toliara, la corrélation critère 1 / critère 3 existe toujours, même si ce n'est plus aussi prononcé (0.615). Le critère 2 n'apporte quasiment aucun apport (0.0152), ce qui est tout à fait normal puisque la ville de Toliara est très éloignée de la digue comparée aux petits villages. Ce qui est différent aussi par rapport aux matrices de corrélation précédentes, c'est la forte corrélation entre le critère 4 et l'indicateur final. Cela peut s'expliquer par le fait que pour la ville de Toliara, le type architectural des constructions est très varié contrairement aux villages où on n'observe la plupart du temps que des maisons en roseaux.

Enfin, si l'on s'intéresse à toutes les constructions indexées (ensemble des villages et de la ville de Toliara inclus), on se retrouve avec la matrice de corrélation suivante [\(Tableau 37\)](#page-158-0) :

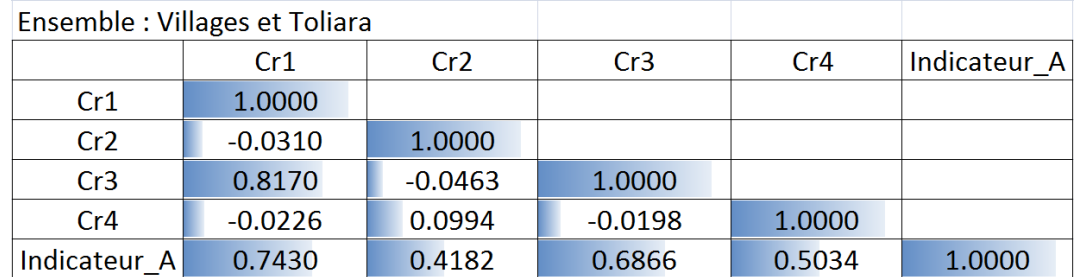

#### <span id="page-158-0"></span>**Tableau 37. Matrice de corrélation pour l'indicateur A appliqué à toutes les constructions (Ensemble des villages et de la ville de Toliara inclus)**

Cette-fois ci, les quatre critères ont l'air d'apporter chacun une contribution suffisante à l'indicateur final (tous les coefficients de corrélations sont supérieurs à 0.5 sauf le critère 2 qui est égal à 0.4182). On peut donc noter l'importance moindre du critère 2, mais cela ne ressort pas de façon claire. Dans tous les cas, elle est explicable par le fait que seuls quelques villages sont vraiment concernés par la proximité immédiate de la digue. A partir de cela, on peut considérer qu'un coefficient de corrélation de 0.4182 reste tout à fait acceptable. Dans ce cas, on peut dire que l'une des conditions de robustesse est respectée, à savoir, une contribution suffisante de chaque critère, car tous les critères restent correctement corrélés à l'indicateur.

Toutefois, la corrélation critère 1 / critère 3 reste encore très prononcée. Au-delà du fait que cela remet en question la robustesse de l'indicateur, cela pose aussi un souci au niveau méthodologique, car si les deux critères évoluent conjointement, cela peut impacter beaucoup la note finale donnée à l'indice. Pour cela, la première intervention se fera au niveau de l'agrégation pour essayer de résoudre ce problème.

## 3.6 Modification de la méthode d'agrégation : l'indicateur A2

Au niveau de l'agrégation, on veut se rapprocher le plus possible du principe de substituabilité (cf paragraphe [3.3.4](#page-127-0)). Pour cela, on essaie de privilégier les types d'agrégations additives telles qu'une somme simple. C'est ce qui a été fait pour l'indicateur de base. Toutefois la forte corrélation entre le critère 1 et le critère 3 nécessite de les regrouper en une seule modalité. Des cas similaires ont été vus et résolus de cette manière, par exemple pour le cas de l'IDH<sup>5</sup> (Indice de développement humain -(Klugman *et al.*, 2011) ou du VIE (Creach *et al.*, 2015). Nous allons suivre la même façon de faire en regroupant les critères redondants mais en y ajoutant une pondération. Si l'on considère que la hauteur d'eau représentée par le critère 1 engendre un danger plus important que l'éloignement à une zone de refuge (critère 3), on peut assigner une pondération plus importante au critère 1 qu'au critère 3.

Ainsi le regroupement du critère 1 et du critère 3 en un seul, permet de créer un deuxième indicateur qu'on va nommer Indicateur A2. Cet indicateur se définit par l'équation 3.7 suivante :

$$
Indicateur\ A2 = \left(\frac{2}{3}Cr1 + \frac{1}{3}Cr3\right) + Cr2 + Cr4\tag{3.7}
$$

Si on pose  $Cr1_3 = \left(\frac{2}{3}\right)$  $\frac{2}{3}Cr1+\frac{1}{3}$  $\frac{1}{3}$ Cr3) , on aura :

$$
Indicateur\ A2 = Cr1_3 + Cr2 + Cr4 \qquad (3.8)
$$

### 3.6.1 Classification

 $\overline{a}$ 

De la même manière que pour l'indicateur A, on cherche à trouver la meilleure manière de représenter l'indice sur une planche cartographique. Pour cela, il faut essayer d'optimiser la classification adoptée. Cette fois-ci l'indicateur varie sur une échelle de 1 à 10.67. Si pour l'indicateur A, on avait des valeurs entières, ici on peut avoir des valeurs décimales.

Si on se réfère à la distribution de la valeur de l'indicateur quand on l'applique sur les constructions, on peut ressortir les seuils suivants.

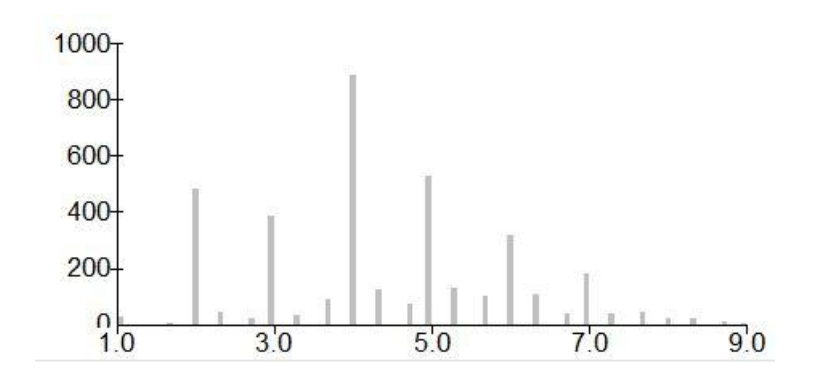

<span id="page-159-0"></span>**Figure 84. Distribution de la valeur de l'indicateur A2, pour H = 2m, appliquée aux villages.**

<sup>&</sup>lt;sup>5</sup> L'IDH est un indice permettant d'évaluer le niveau de développement d'un pays. Il se base sur trois critères de développement : la santé, l'éducation et le niveau de revenu.

Pour une remontée d'eau de 2 m (H= 2m), quand on applique l'indicateur aux villages (en excluant la ville de Toliara), les « seuils naturels » résultant de la distribution en utilisant la méthode de Jenks sont 3, 4.7, 6.3 et 9.0 [\(Figure 84\)](#page-159-0).

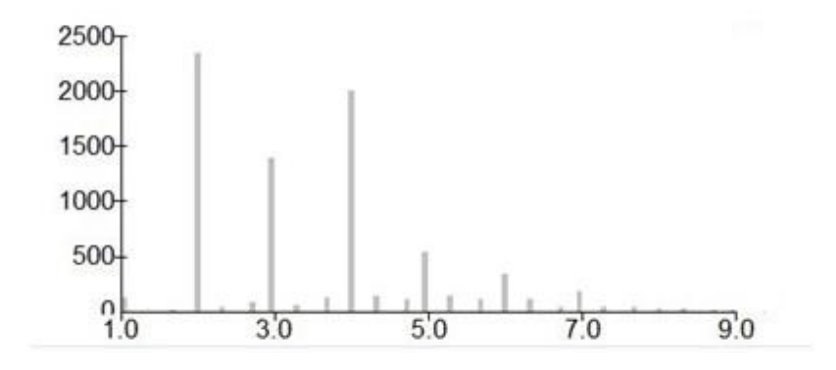

<span id="page-160-0"></span>**Figure 85. Distribution de la valeur de l'indicateur A2, pour H = 2m, appliquée à toutes les constructions.**

Toujours pour la même remontée d'eau (H=2m), quand on l'applique à toutes les constructions (Toliara incluse), les seuils sont les suivants : 2.7, 4.3, 6.0 et 9.0 [\(Figure 85\)](#page-160-0)

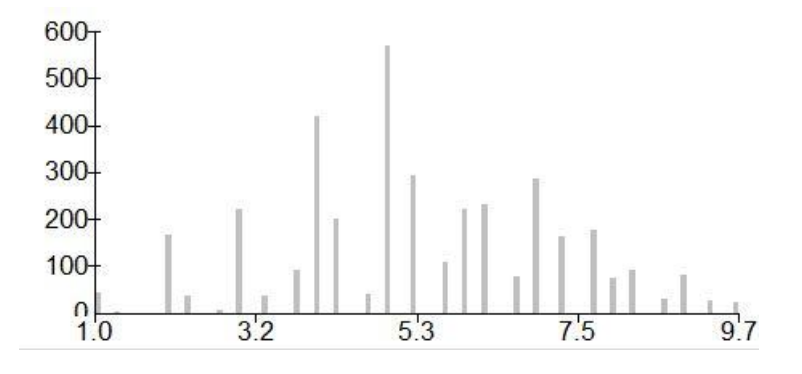

<span id="page-160-1"></span>**Figure 86. Distribution de la valeur de l'indicateur A2, pour H = 4m, appliquée aux villages.**

Si on prend remontée d'eau de 4 m (H = 4m), pour les villages, les seuils sont les suivants 3.3, 5.3, 7.3 et 9.7 [\(Figure 86\)](#page-160-1)

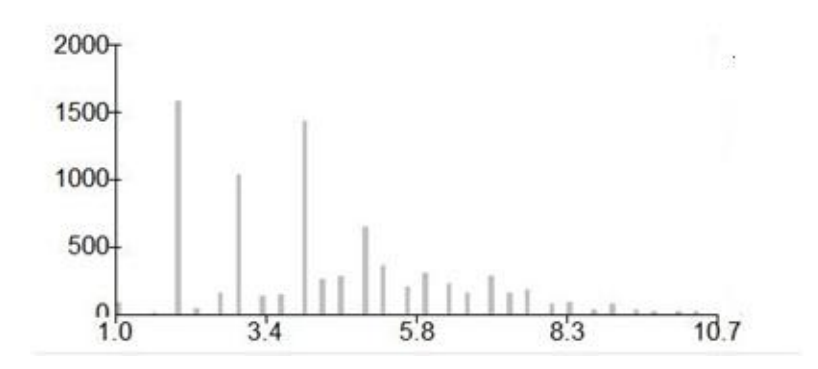

<span id="page-160-2"></span>**Figure 87. Distribution de la valeur de l'indicateur A2, pour H = 4m, appliquée à toutes les constructions.**

Pour la même remontée d'eau de 4 m (H = 4m), si on applique l'indicateur à l'ensemble des constructions (Toliara incluse), les seuils qui ressortent sont : 3.3, 5.3, 7.3 et 10.7 [\(Figure 87](#page-160-2)). L'allure des diagrammes de distribution reste à peu près la même sauf pour le troisième [\(Figure 86\)](#page-160-1).

Si possible, on veut quand même privilégier les bornes qui sont similaires à celle de l'indicateur A pour rendre les comparaisons éventuelles un peu plus aisée (ces bornes sont 3, 5, 8 et 14). Pour la première borne, les valeurs proposées par la méthode des seuils naturels est le 2.7, le 3 et le 3.3. Il est donc tout à fait cohérent de prendre la valeur 3. Pour la deuxième borne, les valeurs proposées sont le 4.3, 4.7 et 5.3. Ici aussi on peut tout à fait prendre la valeur 5. Les valeurs proposées pour la troisième borne varient de 6.0 à 7.3. On ne peut pas prendre la valeur 8 comme pour l'indicateur A ici car c'est une valeur qui n'a même pas été proposée parmi les seuils naturels. De ce fait, nous allons plutôt prendre la valeur 7 comme troisième borne, pour respecter à peu près les distributions. La dernière borne sera la valeur maximale à savoir 10.67, qu'on peut arrondir à 11.

Si l'on se réfère juste aux critères statistiques, les bornes de classes qu'on va prendre seront donc les suivants : 3, 5, 7 et 11. Mais pour les mêmes raisons que pour l'indicateur A, à savoir que par retour d'expérience, il apparaît que quelques maisons avec des petites valeurs de l'indicateur ont quand même été plutôt endommagées (ayant un indicateur A2 variant de 2 à 3). On va essayer de faire en sorte que la classification représente au mieux cette réalité. Pour cela, au lieu de prendre la borne 3, on prendra la borne 2 (avec intervalle ouvert) afin de faire en sorte que ces constructions passent de la classe vulnérabilité faible à la classe vulnérabilité moyenne. Finalement, les bornes adoptées sont 2, 5, 7 et 11 et cela aboutit à la classification suivante :

- [1 2[ : Vulnérabilité faible
- [2 5[ : Vulnérabilité moyenne
- [5 7[ : Vulnérabilité forte
- [7 –11] : Vulnérabilité très forte

## 3.6.2 Résultats pour l'indicateur A2

De la même manière que pour l'indicateur A de base, seront présentées ici les valeurs de l'indicateur A2 résumé sur une carte globale représentant toute la zone, incluant tous les villages et la ville de Toliara. Il y aura donc 3 cartes représentant les valeurs de l'indicateur A pour chaque scénario de remontée d'eau, H = 2 m, H = 4 m et H = 6m. On présentera aussi les valeurs de l'indicateur A pour la ville de Toliara pour chaque hauteur d'eau de référence.

La présentation détaillée des valeurs de l'indicateur A2 pour chaque village sera dans le mini-atlas qui est joint au manuscrit.

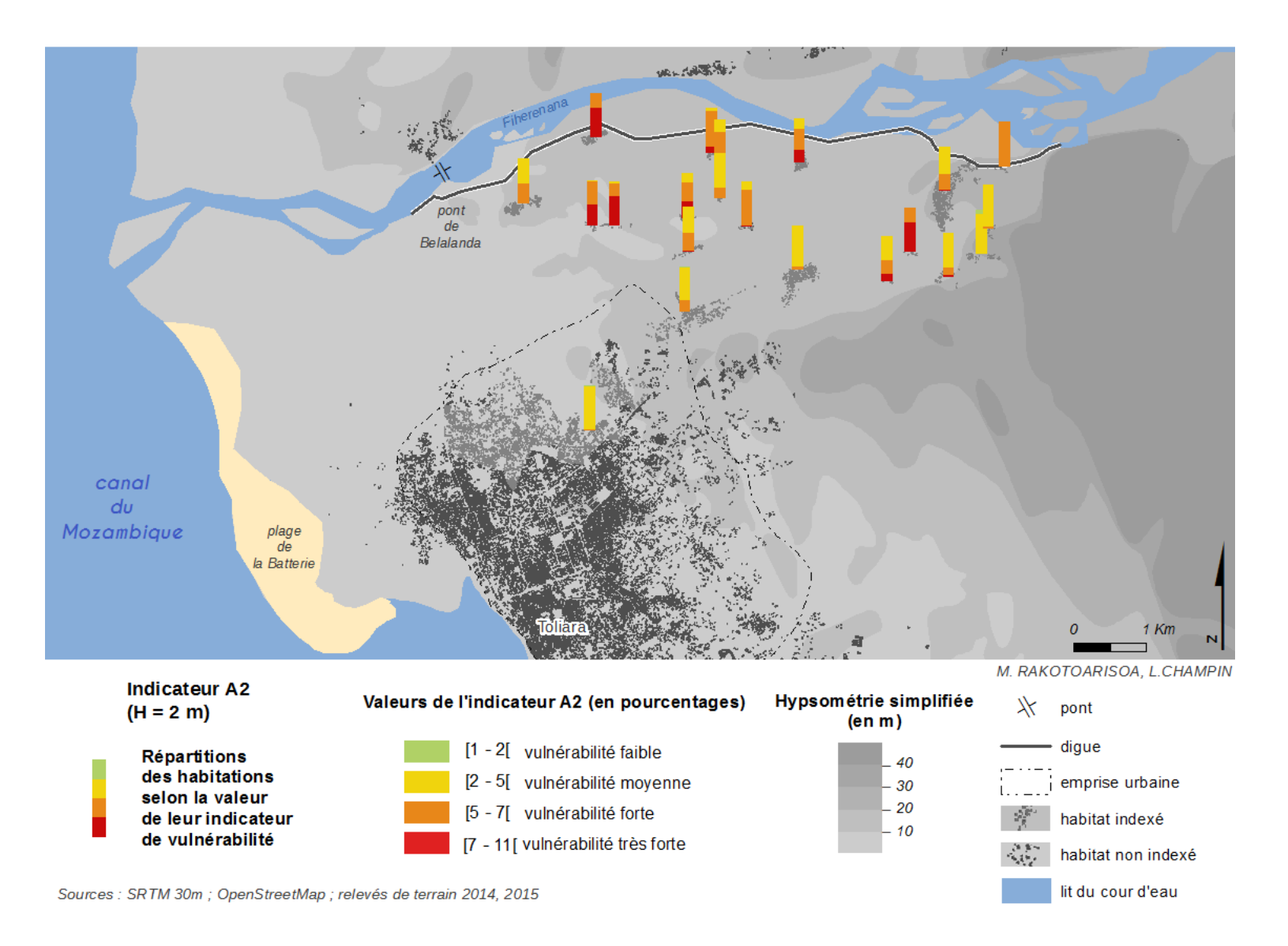

**Figure 88. Résultats de l'application de l'indicateur A2 sur l'ensemble des villages (H = 2m).**

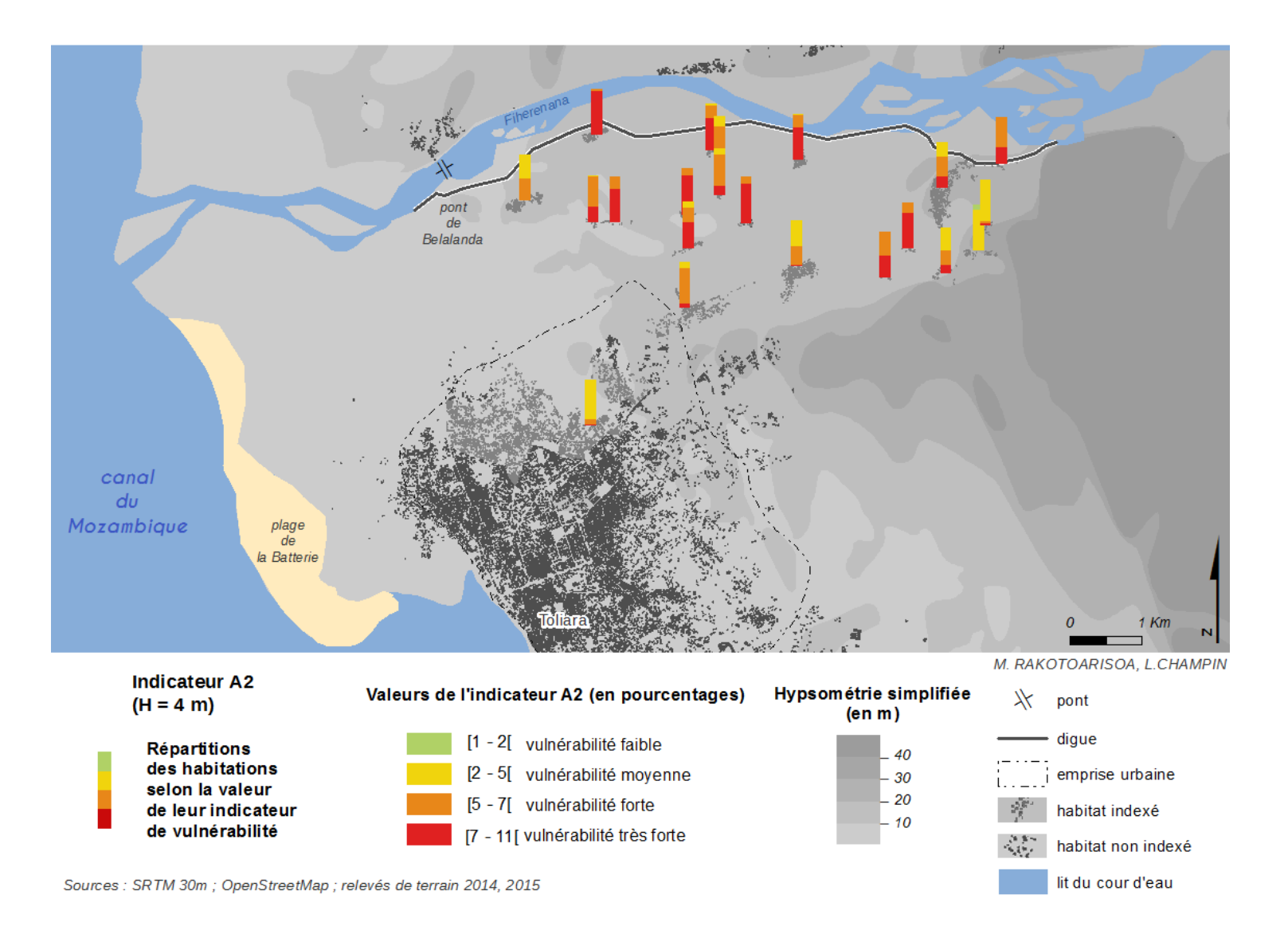

**Figure 89. Résultats de l'application de l'indicateur A sur l'ensemble des villages (H = 4m).**

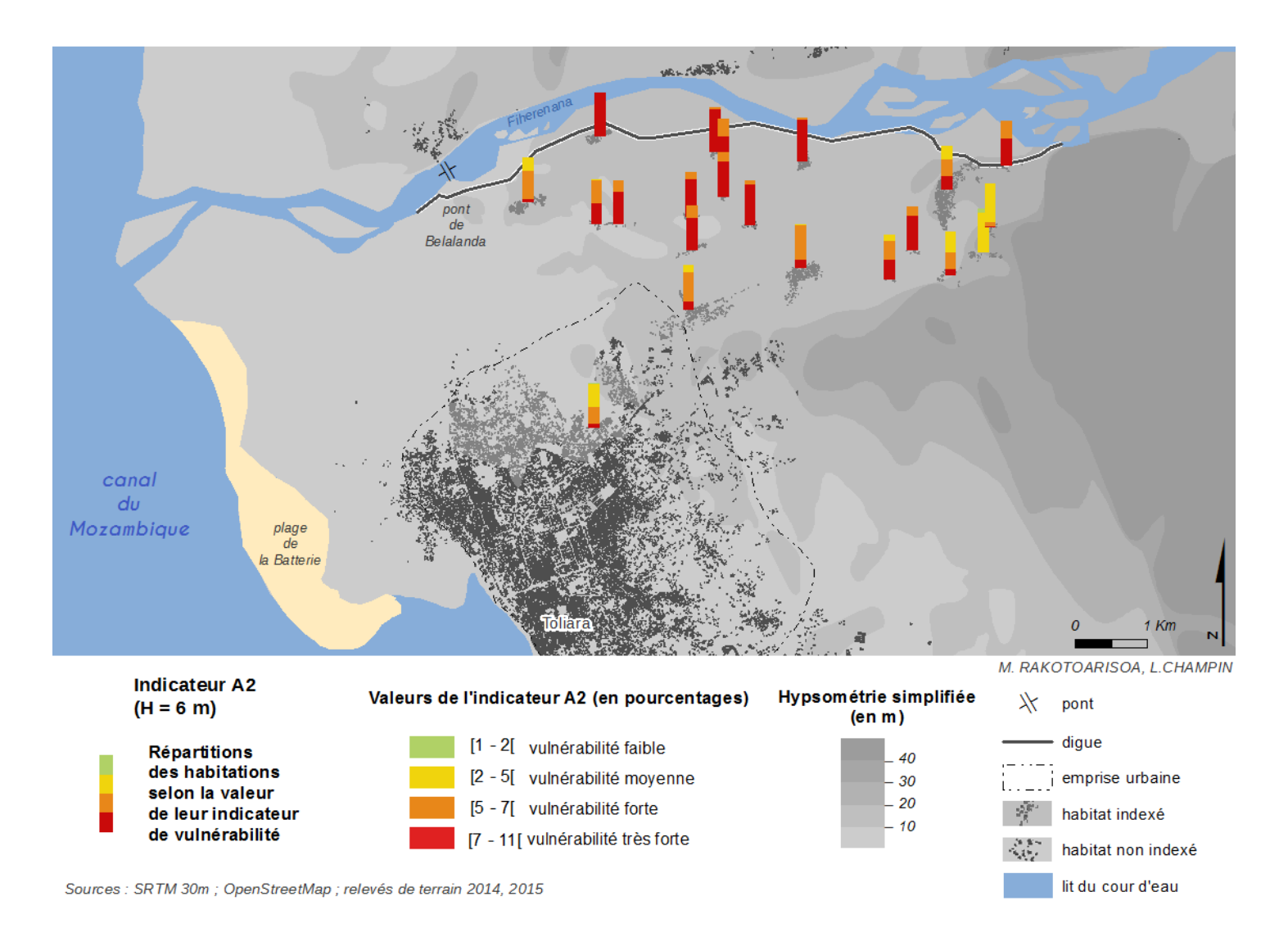

**Figure 90. Résultats de l'application de l'indicateur A sur l'ensemble des villages (H = 6m).**

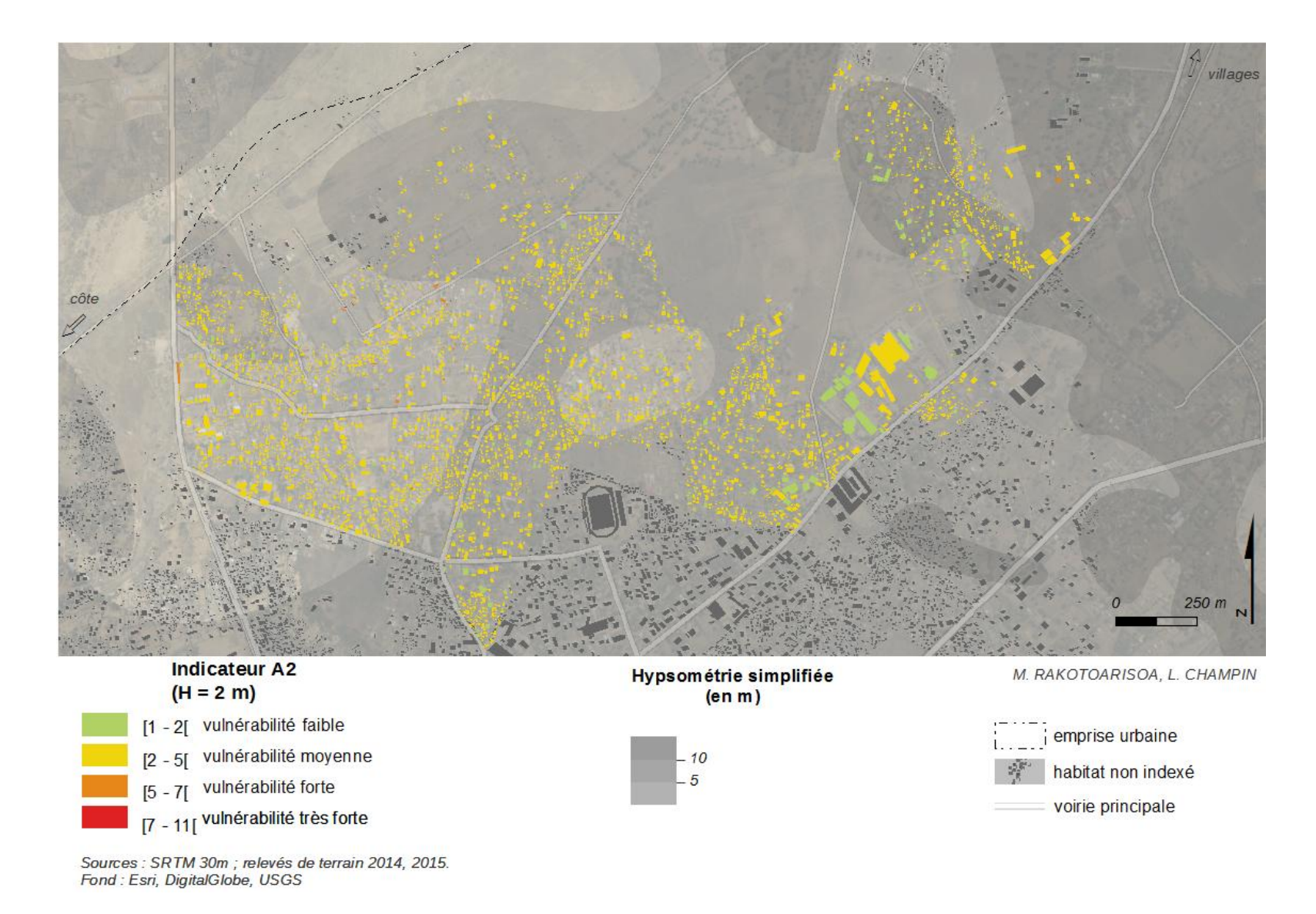

**Figure 91. Résultats de l'application de l'indicateur A2 sur la ville de Toliara (H = 2m).**

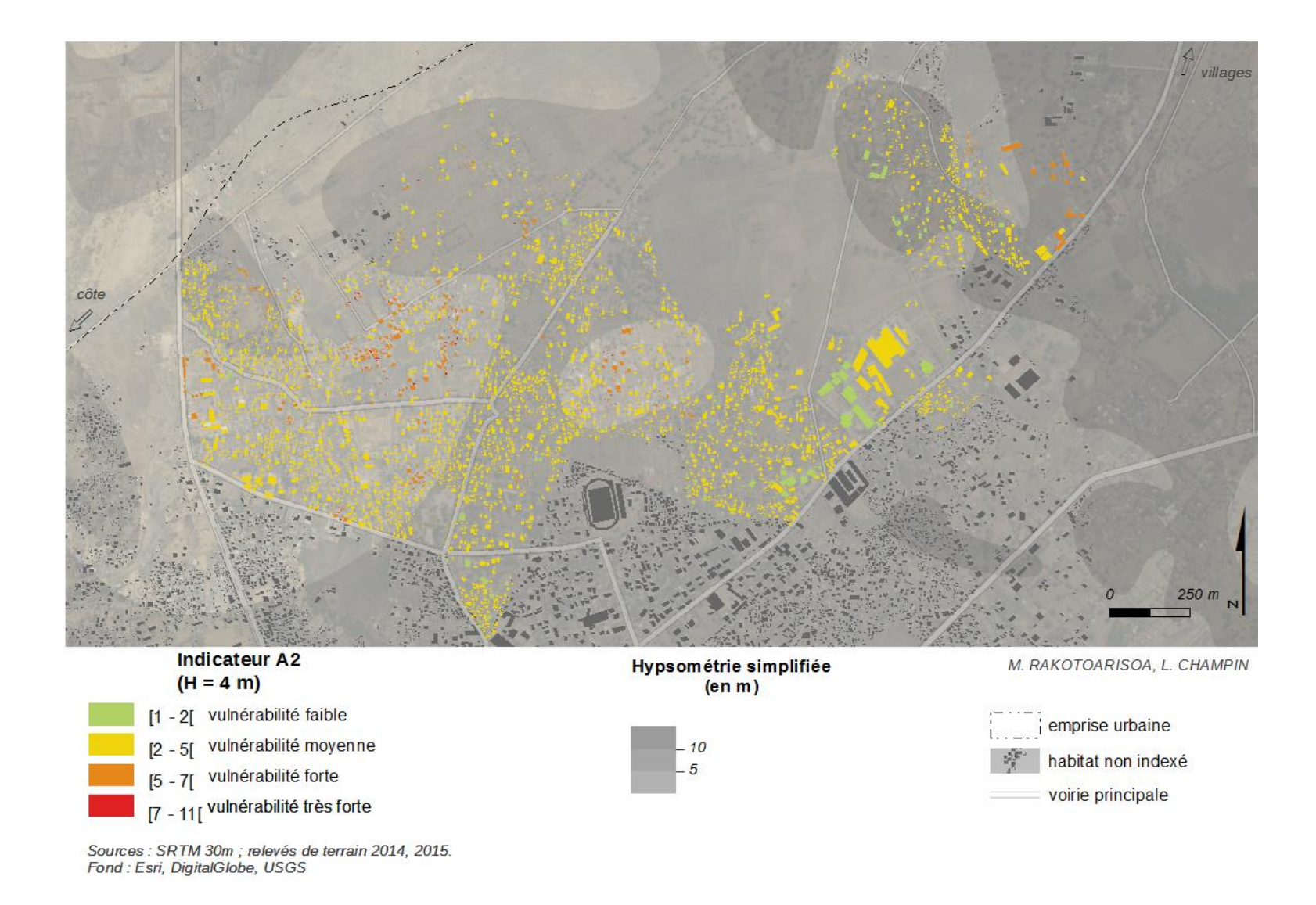

**Figure 92. Résultats de l'application de l'indicateur A2 sur la ville de Toliara (H = 4m)**

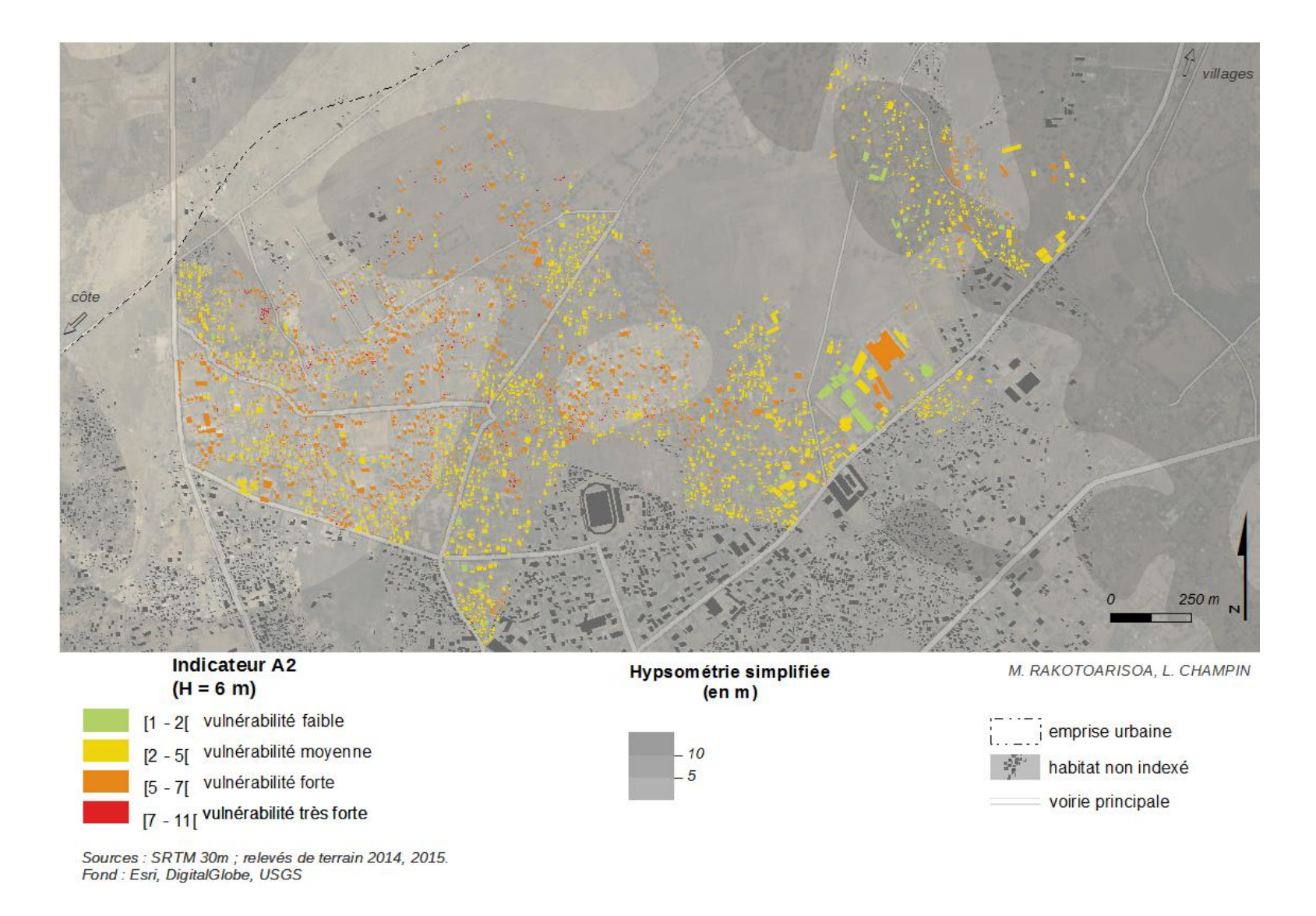

**Figure 93. Résultats de l'application de l'indicateur A2 sur la ville de Toliara (H = 6m)**

### 3.6.3 Analyse de la robustesse par confrontation statistique / Matrices de corrélation

Comme pour l'indicateur A, on veut vérifier la robustesse de l'indicateur A2 en testant l'indépendance des critères et la contribution de chacun à l'indice final. Nous allons donc observer les matrices de corrélations.

|                  | Cr1 <sub>3</sub> | Cr2    | Cr4    | Indicateur A2 |
|------------------|------------------|--------|--------|---------------|
| Cr1 <sub>3</sub> | 1.0000           |        |        |               |
| Cr2              | $-0.2417$        | 1.0000 |        |               |
| Cr4              | $-0.1138$        | 0.0568 | 1.0000 |               |
| Indicateur A2    | 0.4713           | 0.5072 | 0.5683 | 1.0000        |

**Tableau 38. Matrice de corrélation pour l'indicateur A2 appliqué à l'ensemble des villages (pour H = 2m).**

**Tableau 39. Matrice de corrélation de la ville de Toliara pour l'indicateur A2 (pour H = 2m).**

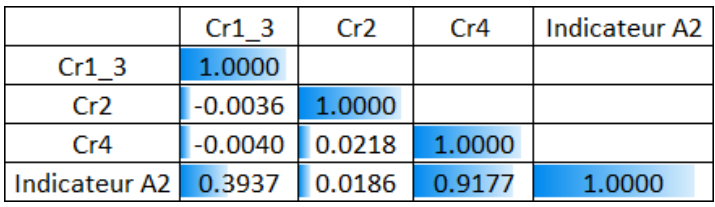

**Tableau 40. Matrice de corrélation pour l'indicateur A appliqué à toutes les constructions (Ensemble des villages et de la ville de Toliara incluse, pour H = 2m)**

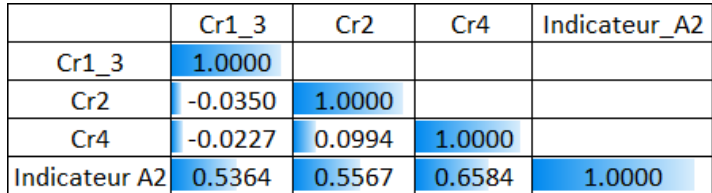

De manière générale, les deux conditions de robustesse sont respectées. Les critères sont indépendants et ne se corrèlent pas entre eux. Chaque critère apporte une contribution conséquente (supérieur à 0.5). De plus leurs contributions sont à peu près équivalentes, aucun critère n'est largement dominant par rapport aux autres (0.536, 0.556 et 0.685 pour H = 2m).

On peut aussi observer la matrice de corrélation pour une remontée d'eau H = 4 m.

**Tableau 41. Matrice de corrélation pour l'indicateur A2 appliqué à l'ensemble des villages (pour H = 4m).**

|                      | Cr1 <sub>3</sub> | Cr2    | Cr4    | Indicateur A2 |
|----------------------|------------------|--------|--------|---------------|
| Cr1 <sub>3</sub>     | 1.0000           |        |        |               |
| Cr <sub>2</sub>      | $-0.1071$        | 1.0000 |        |               |
| Cr4                  | $-0.0712$        | 0.0568 | 1.0000 |               |
| Indicateur A2 0.6266 |                  | 0.5052 | 0.5072 | 1.0000        |

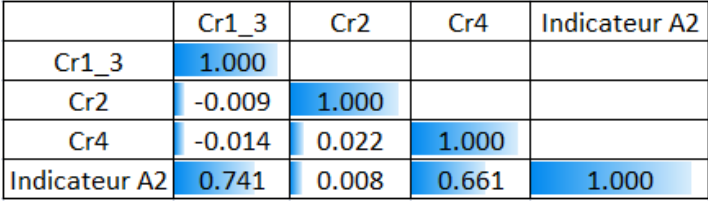

**Tableau 42. Matrice de corrélation de la ville de Toliara pour l'indicateur A2 (pour H = 4m).**

**Tableau 43. Matrice de corrélation pour l'indicateur A appliqué à toutes les constructions (Ensemble des villages et de la ville de Toliara incluse, pour H = 4m)** 

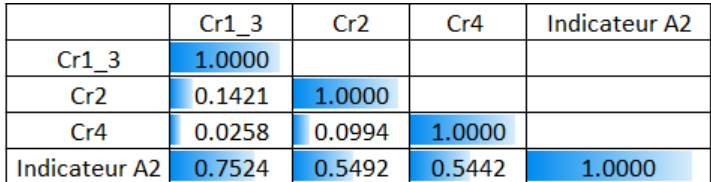

Si on augmente la hauteur d'eau de référence (H = 4m), la contribution du critère 1\_3 devient de plus en plus importante. Cela aurait causé un souci si le critère était redondant, mais les modifications apportées dans la méthode d'agrégation ont pallié à ce problème. Dans tous les cas, les critères sont indépendants et ils sont tous très bien corrélés avec l'indice final, preuve d'une bonne robustesse de l'indicateur.

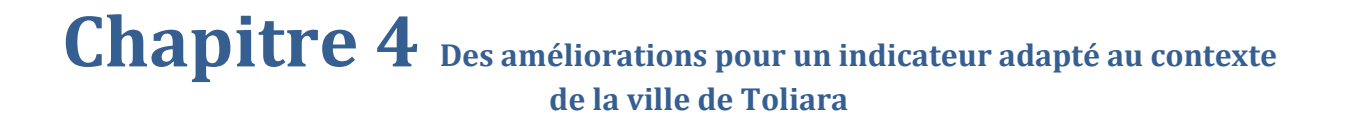

### 4.1 Un indicateur amélioré

L'indicateur que l'on se propose de mettre en place intègre les aspects principaux à prendre en compte si l'on s'intéresse à la vulnérabilité par rapport à la montée des eaux fluviales à l'échelle du bâti. Ces aspects principaux peuvent être globalement regroupés en deux : l'exposition de l'habitation à l'aléa et les caractéristiques de la construction qui permettent aux occupants de se sortir indemne d'un évènement catastrophique. Pour représenter ces aspects, quatre critères ont été considérés. L'indicateur dans sa forme de base (indicateur A) est une agrégation de ces critères à travers une somme simple. Afin de satisfaire aux conditions de robustesse (Klugman *et al.*, 2011), un autre indicateur a été créé (indicateur A2). La différence entre les deux se situe au niveau de la méthode d'agrégation mais globalement, ils restent assez similaires.

Toutefois, il serait intéressant d'amener des améliorations au sein même de la conception de l'indicateur, voire de la définition des critères. L'une des grandes faiblesses de l'indicateur de base concerne le critère associé aux zones de refuges. Tout d'abord car il ne considère que les zones de refuges horizontales, c'est-à-dire les zones topographiquement élevées, mais aussi car la distance considérée entre l'habitation et la zone de refuge est une distance euclidienne, c'est-à-dire une distance purement théorique qui ne tient pas vraiment compte du mode de déplacement des villageois. Des paramètres intéressants et qui pourraient influencer cet accès aux zones de refuges peuvent être observés dans la ville de Toliara, comme par exemple la présence d'un réseau routier plus ou moins dense mais aussi l'existence de centres d'accueil ou de bâtiments spécialement prévus pour accueillir la population en cas de sinistre dû à la montée des eaux. Ces caractéristiques n'existent pas forcément pour les petits villages aux alentours. C'est pour cela qu'à partir d'ici, les améliorations de l'indicateur vont concerner essentiellement la ville de Toliara.

## 4.1.1 Amélioration du critère Zone de Refuge : Type de Zone de refuge

### *4.1.1.1 Définition*

On a vu que les zones de refuges peuvent être différenciées selon la manière dont l'évacuation se fait, horizontalement ou verticalement (Sahal, 2011; Creach *et al.*, 2015). L'indicateur de base ne considère pour l'instant que les zones de refuges horizontales, ce qui peut être un peu restrictif dans la mesure où l'on ne considère que le caractère naturel de celles-ci. Ce caractère est avantageux car ce sont des zones dont l'altitude reste invariable et donne donc un aspect pérenne et immuable à la zone. Une zone topographiquement inaccessible par l'eau lors d'une inondation le sera toujours en général même après des années. Ce n'est par contre pas forcément le cas des constructions, aussi hautes soient-elles. Dans l'indicateur de base, toutes les zones de refuge artificielles seront donc éliminées, qu'il s'agisse des maisons à étages, des constructions en hauteur ou tout simplement des points de rassemblement. D'après les témoignages issus de nos campagnes d'investigations terrain, il n'y a pas de système d'évacuation « officiellement » mis en place pour la ville de Toliara et encore moins pour les petits villages aux alentours. La plupart des habitants s'efforcent donc d'atteindre un emplacement qu'ils considèrent comme sécurisé. Il peut donc arriver qu'ils partent rejoindre un voisin qui possède une maison à étage qui sera considéré à ce moment là comme zone de refuge. Toutefois, pour éviter la redondance des critères, nous n'allons pas considérer les maisons à étages comme des zones de refuges car la présence d'étages pour les maisons est déjà considérée dans le critère 4 (typologie architecturale des constructions) alors qu'ici on va plutôt intervenir dans le critère 3 qui concerne les zones de refuge.

Néanmoins, ce qui ajouterait une amélioration intéressante et pertinente, est l'intégration des bâtiments spécialement prévus pour l'accueil des habitants lors de la montée des eaux (Chauviteau & Vinet, 2006; Sahal, 2011; Dossmann, 2013). Selon l'Agence Fédérale de Gestion des Urgences (FEMA, 2009a) – qui dépend du Ministère de l'Intérieur des Etats-Unis - , cité par Sahal, (2011) , il existe deux types de structures possibles quand on parle d'évacuation verticale. Les deux types de structure qu'ils ont distinguées sont les suivantes :

Les bâtiments qui ont été spécialement conçus pour accueillir les sinistrés (Wood et al., 2014). Ils ne servent que pour être des zones de refuge, il n'y aura donc aucun conflit d'usage en ce qui les concerne. Ils sont surélevés et construits de telle sorte que le flux d'eau puisse passer en dessous sans endommager sérieusement la structure [\(Figure 94\)](#page-173-0). On parle alors de « transparence hydraulique ». Ces types de bâtiments sont rares, voire inexistants à Madagascar et encore moins à Toliara et aux alentours. On les trouve surtout dans les pays qui sont touchés par les aléas très dévastateurs de type Tsunami.

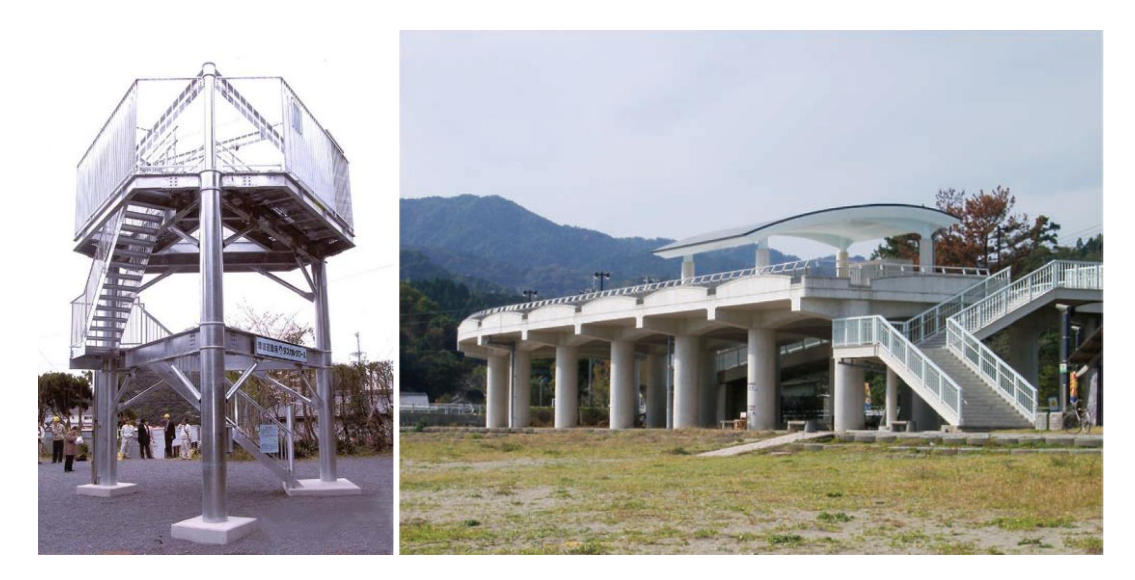

<span id="page-173-0"></span>**Figure 94. Structure qui a été développée pour être une option d'évacuation verticale simple au Japon (à gauche) et structure d'évacuation verticale à Shirahama Beach Resort (Japon) conçue pour accueillir plus de personnes (à droite). Source : (FEMA, 2009a)**

- Les bâtiments qui ne sont habituellement pas utilisés comme étant des zones de refuge mais qui le deviennent de manière temporaire ou permanente suite à des contraintes économiques ou spatiales. En d'autres termes, ce sont des constructions déjà existantes et utilisées pour d'autres usages en dehors des périodes de catastrophes. On peut citer les locaux associatifs, les bâtiments publics ou commerciaux (Ecoles, salles communes, gymnases, etc.). Ces constructions ont l'avantage d'être plus économique que les types de structures précédents étant donné qu'aucun investissement direct provenant d'un budget « protection contre les inondations » n'est alloué à leur construction.

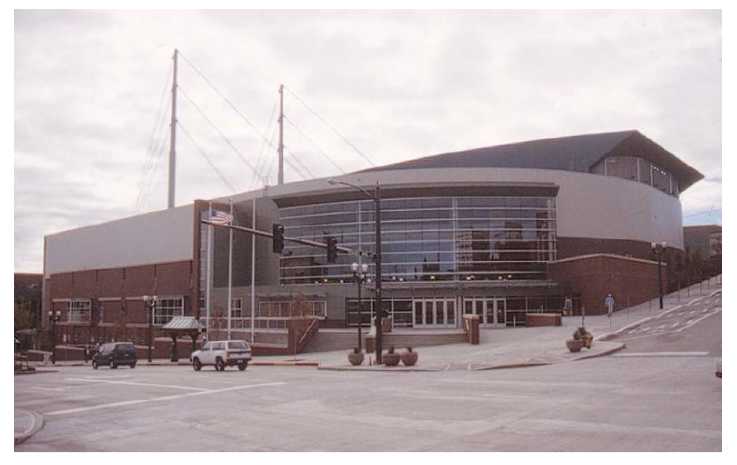

**Figure 95. Un exemple de complexe sportif pouvant servir en tant que structure d'évacuation verticale en accueillant un grand nombre de personnes. Source : (FEMA, 2009a).**

C'est ce deuxième type de bâtiment qu'on peut observer dans la ville de Toliara. On peut prendre l'exemple du stade de foot nommé « Maître Kira ». Ses hauts gradins servent de refuge à de nombreuses personnes des quartiers aux alentours. Lors de nos investigations, beaucoup de personnes interrogées ont répondu qu'ils se dirigeaient systématiquement vers ce type d'endroit. La connaissance de l'emplacement de ces zones de sureté est un facteur de réduction de la vulnérabilité très important.

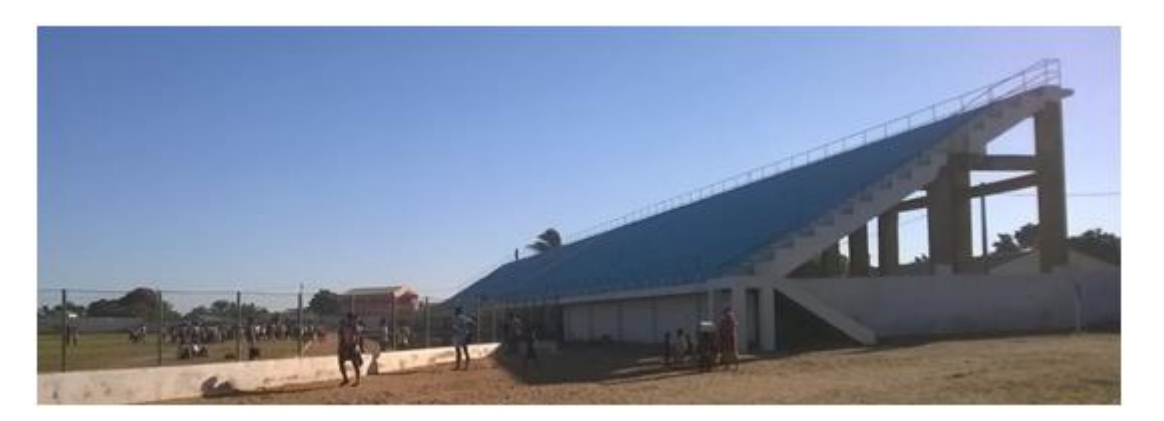

**Figure 96. Le stade de foot « Maître Kira » à Toliara qui sert de zone de refuge grâce à ses hauts gradins. Cliché : Champin. (2015).**

Concrètement, il y a trois endroits principaux où les habitants vont se déplacer systématiquement lors d'une grosse montée d'eau à Toliara : le stade Maître Kira à Andaboly, la grande place haute à Antaninarenina et la grande cour du côté de Tsongobory [\(Figure 97\)](#page-174-0). Même si les deux dernières ne sont pas à proprement parler des « bâtiments construits » avec une structure haute, ils ont quand même un emplacement élevé. On va donc les considérer comme étant des zones de refuges verticaux dans la mesure où ils sont considérés officieusement par la population comme des endroits sûrs.

#### Emplacement des zones de refuge

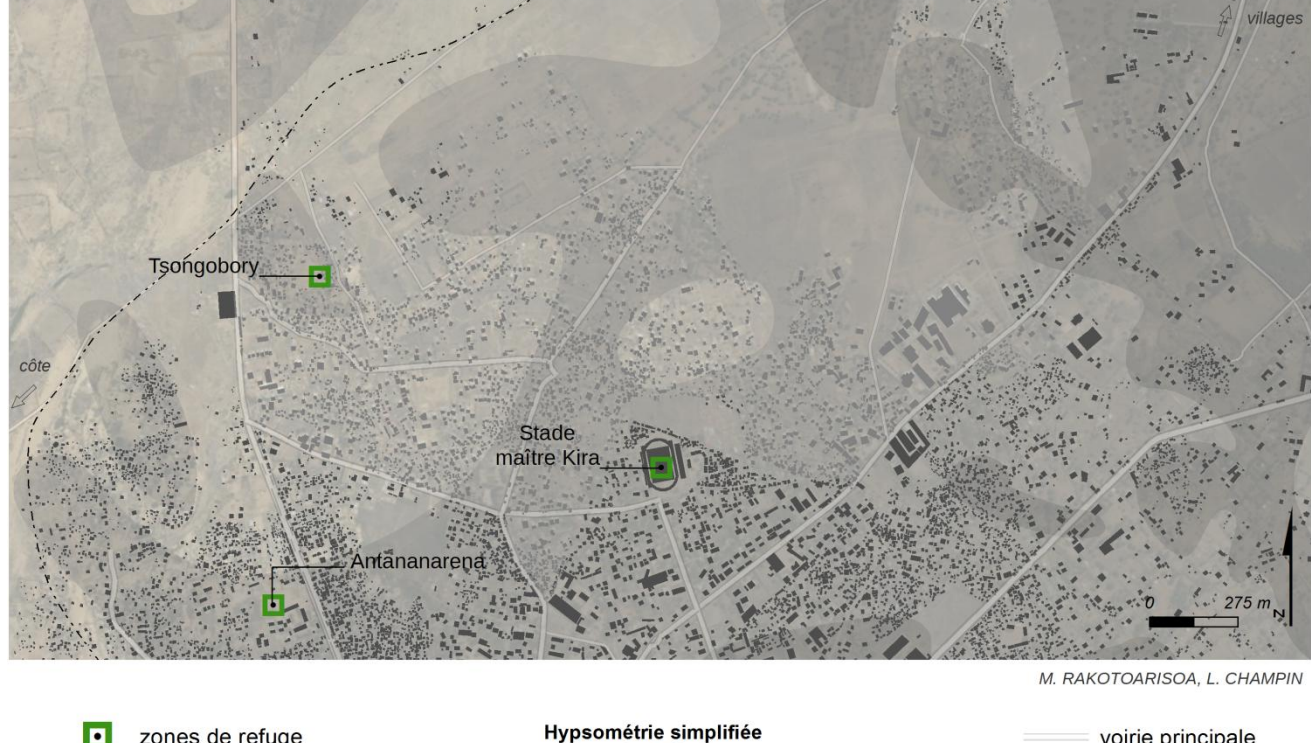

<span id="page-174-0"></span>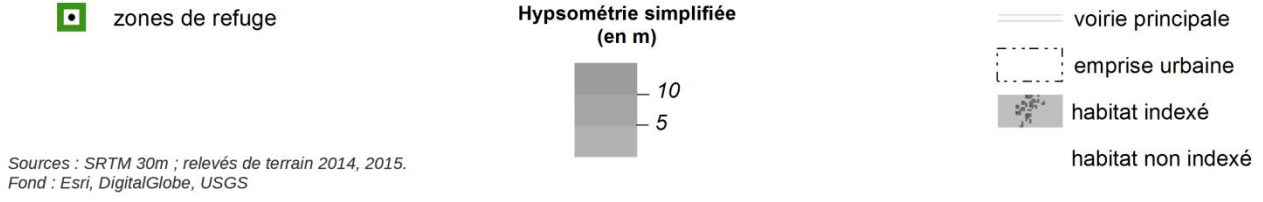

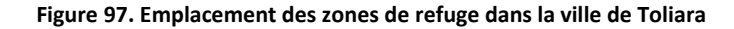

Cette considération des différents types de zone de refuge va nous amener à ajouter un changement à l'indicateur. Au niveau de la définition du critère 3 (proximité aux zones de refuge) dans l'indicateur A, on n'a considéré que les zones de refuges horizontaux. Cette fois-ci, si on souhaite s'intéresser aux zones de refuges verticaux, il faudra bien faire la différence entre la proximité aux zones de refuges horizontaux et la proximité aux zones de refuges verticaux. Nous allons donc donner une notation différente pour ces critères :

- Critère 3a : proximité aux zones de refuges horizontaux (distance euclidienne).
- Critère 3b : proximité aux zones de refuges verticaux (distance euclidienne).

Les indicateurs précédents ont donc les formes suivantes :

*Indicateur A* =  $Cr1 + Cr2 + Cr3a + Cr4$  (4.1)

$$
Indicateur\ A2 = \left(\frac{2}{3}Cr1 + \frac{1}{3}Cr3a\right) + Cr2 + Cr4\tag{4.2}
$$

Pour l'indicateur amélioré, on ne va considérer que le critère 3b (proximité aux zones de refuges verticaux). Le critère 3a sera mis de côté. Cela ne cause pas vraiment de souci et peut même être très pertinent compte tenu du fait que la contribution du critère 3a à l'indicateur final se trouve déjà un peu dans le critère 1 puisqu'on a vu qu'ils sont fortement corrélés entre eux. On va nommer l'indicateur amélioré Indicateur B, avec l'agrégation la plus simple possible, une somme :

$$
Indicateur B = Cr1 + Cr2 + Cr3b + Cr4 \qquad (4.3)
$$

En ce qui concerne ce nouveau critère Cr3b, par souci d'homogénéité par rapport aux indicateurs précédents (Indicateurs A et A2), on a fait le choix de garder la même méthode d'attribution des points en fonction de la distance que pour l'indicateur de base ([Figure 59](#page-123-0) au paragraphe [3.3.3.3\)](#page-121-0). Les constructions qui se trouvent à l'intérieur de la zone considérée comme sécurisée auront zéro point de vulnérabilité. Les maisons qui sont situées à moins de 100 mètres d'une zone sécurisée seront considérées comme faiblement vulnérables, on leur donnera une valeur de 1 point. 2 points seront donnés aux constructions situées entre 100 et 200 mètres d'une zone de refuge. Et enfin, les constructions qui sont situées à plus de 200 mètres d'une zone de refuge auront une note de 3 points.

On se retrouve donc face à deux familles d'indicateurs : ceux qui considèrent les zones de refuges horizontaux (Indicateur A) et ceux qui considèrent les zones de refuges verticaux (Indicateur B).

### *4.1.1.2 Robustesse / Matrice de corrélation*

Afin d'estimer la robustesse du nouvel indicateur B et vérifier que la méthode d'agrégation adoptée est correcte, nous allons examiner les matrices de corrélation de l'indicateur B quand on l'applique à la ville de Toliara. A des fins de comparaison, nous allons aussi examiner celles de l'indicateur A, mais de la même manière, elle ne sera appliquée qu'à la ville de Toliara.

|         |                               | <b>Indicateur A</b> |         |       |       |           | <b>Indicateur B</b> |                 |          |       |           |
|---------|-------------------------------|---------------------|---------|-------|-------|-----------|---------------------|-----------------|----------|-------|-----------|
|         |                               |                     |         |       |       |           |                     |                 |          |       |           |
|         | Cr1                           | Cr2                 | $Cr3-A$ | Cr4   | Ind A |           | Cr1                 | Cr <sub>2</sub> | $Cr3-B$  | Cr4   | $Ind$ $B$ |
| Cr1     | 1.000                         |                     |         |       |       | Cr1       | 1.000               |                 |          |       |           |
| Cr2     | $-0.003$                      | 1.000               |         |       |       | Cr2       | $-0.003$            | 1.000           |          |       |           |
| $Cr3-A$ | 0.615                         | $\sim$ -0.004 1.000 |         |       |       | $Cr3-B$   | 0.054               | 0.004           | 1.000    |       |           |
| Cr4     | $-0.004$ 0.022 $-0.003$ 1.000 |                     |         |       |       | Cr4       | $-0.004$            | 0.022           | $-0.155$ | 1.000 |           |
| Ind A   | 0.574                         | 0.015               | 0.479   | 0.801 | 1.000 | $Ind$ $B$ | 0.494               | 0.018           | 0.250    | 0.793 | 1.000     |

**Tableau 44. Matrice de corrélation des indicateurs A et B pour H = 2 m pour la ville de Toliara.**

#### **Tableau 45. Matrice de corrélation des indicateurs A et B Pour h = 4m, pour la ville de Toliara.**

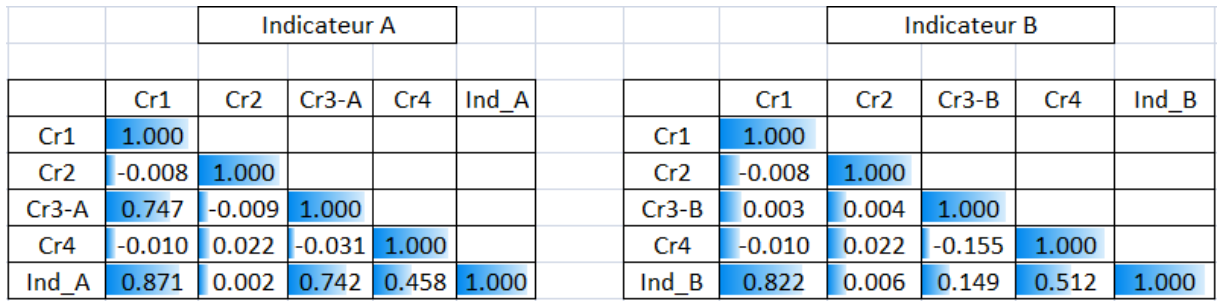

L'indicateur B ne souffre pas de la faiblesse de l'indicateur A, c'est-à-dire la forte corrélation entre le critère 1 et le critère 3. Aucuns critères ne se corrèlent entre eux. La méthode d'agrégation des critères consistant en une somme simple peut donc être gardée. Il n'y a pas besoin de créer un nouvel indicateur avec une méthode de combinaison des critères plus adaptée, comme on l'a fait en créant l'indicateur A2. On constate toujours la faible contribution du critère 2 quand on fait une application uniquement sur la ville de Toliara. Ce qui est tout à fait explicable par l'éloignement de la digue.

## *4.1.1.3 Classifications (Indicateur B)*

Concernant le choix de la méthode de classification, l'indicateur B a la même structure que l'indicateur A de base. Il varie donc théoriquement de 0 à 14. On aurait donc tendance à vouloir garder la même classification que l'indicateur A. Toutefois nous allons quand même observer les distributions de la valeur de l'indicateur quand on l'applique à la ville de Toliara.

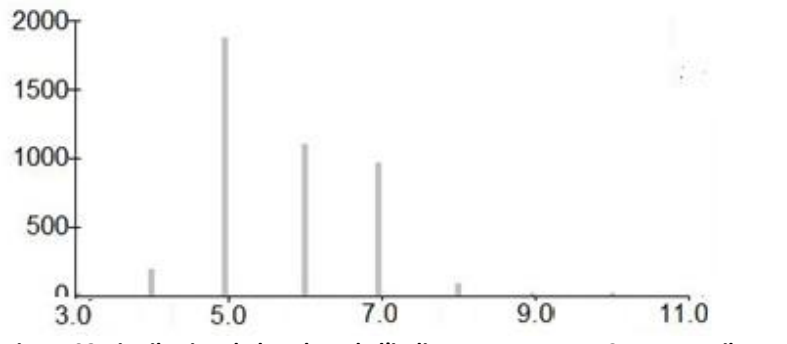

**Figure 98 Distribution de la valeur de l'indicateur B pour H = 2m. Les seuils naturels sont 5, 6, 7, 11.**

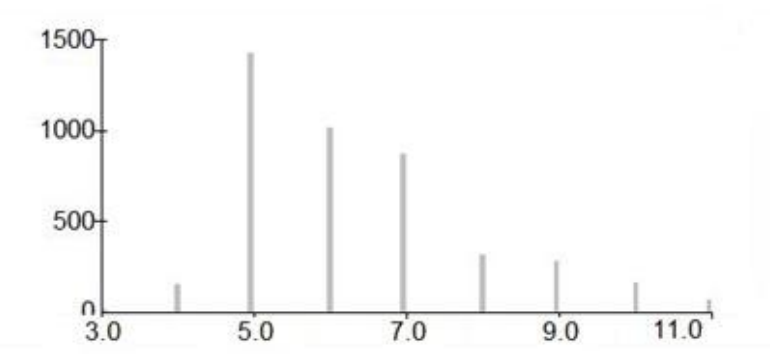

**Figure 99 Distribution de la valeur de l'indicateur B pour H = 4 m. Les seuils naturels sont 5, 6, 8, 11.**

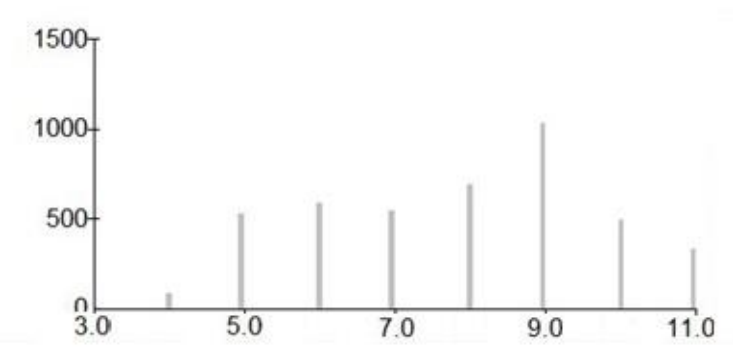

**Figure 100 Distribution de la valeur de l'indicateur B pour H = 6 m. Les seuils naturels sont 5, 7, 9, 11.**

Les valeurs de l'indicateur B sont globalement élevées par rapport à celles de l'indicateur A (qui a pourtant la même structure). Il est bon de savoir aussi, qu'ici, on ne considère plus que la ville de Toliara (les villages sont exclus car on n'a observé aucune zone de refuge vertical dans ces villages). Par ailleurs,dans la ville de Toliara, les maisons sont très éloignées de la digue (si l'on compare avec les villages). Cela implique que la valeur du critère 2 est égale zéro pour presque toutes les habitations. Ce qui explique pourquoi dans les histogrammes on voit que les valeurs de l'indicateur varient de 0 à 11 au lieu de 0 à 14. Toutefois on ne va pas supprimer le critère 2 pour autant. Sa valeur nulle pour presque toutes les habitations de la ville sert justement à dire que les habitations de la ville sont moins vulnérables sur ce point là par rapport aux habitations dans les villages alentours.

Les allures des distributions pour H = 2 m et pour H = 4 m sont assez similaires, par contre elle est très différente pour H = 6m. Elles nous montrent que la valeur de l'indicateur a tendance à augmenter au fur et à mesure que la valeur de H augmente (ce qui est logique). Par contre, aucune classification commune pertinente ne ressort. Du fait que l'indicateur B ait la même structure que l'indicateur A, on va garder la classification adoptée pour l'indicateur A. Ce choix se justifie surtout par le fait que la fonction première de la classification est de faciliter la lecture. Ainsi, avoir une classification similaire pour des indicateurs ayant les mêmes structures semble tout à fait pertinent. Cela reste très pratique à des fins de comparaison. Ainsi, la classification finalement adoptée est :

[1 – 2] : Vulnérabilité faible

- [3 5] : Vulnérabilité moyenne
- [6 7] : Vulnérabilité forte
- [8 14] : Vulnérabilité très forte

# *4.1.1.4 Carte des résultats sur la ville de Toliara (Indicateur B)*

Seront présentés ici les valeurs de l'indicateur B pour la ville de Toliara (pour les montées d'eau H = 2 m, H =  $4 m, H = 6 m$ 

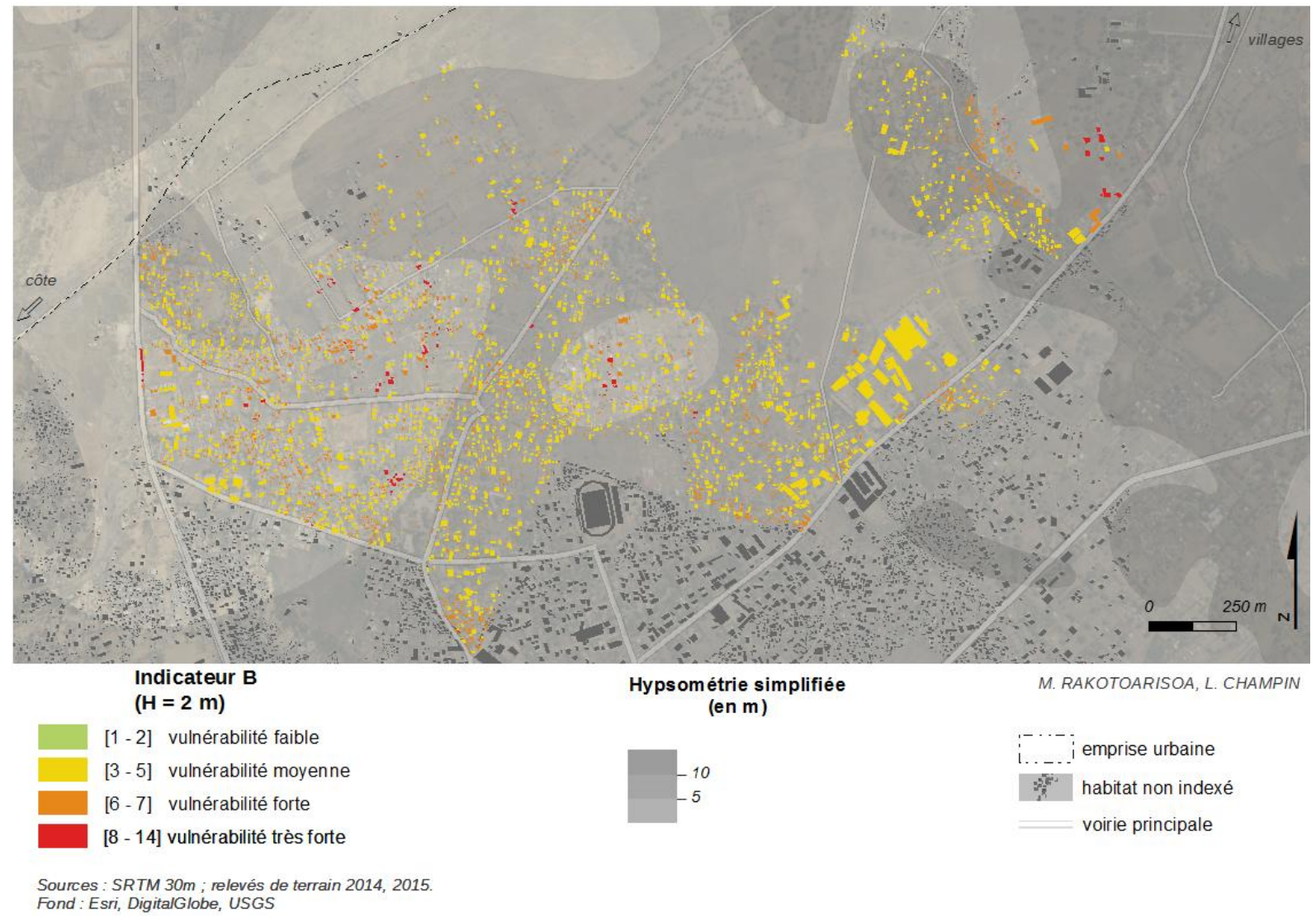

**Figure 101. Résultats de l'application de l'indicateur B sur la ville de Toliara (H = 2m)**
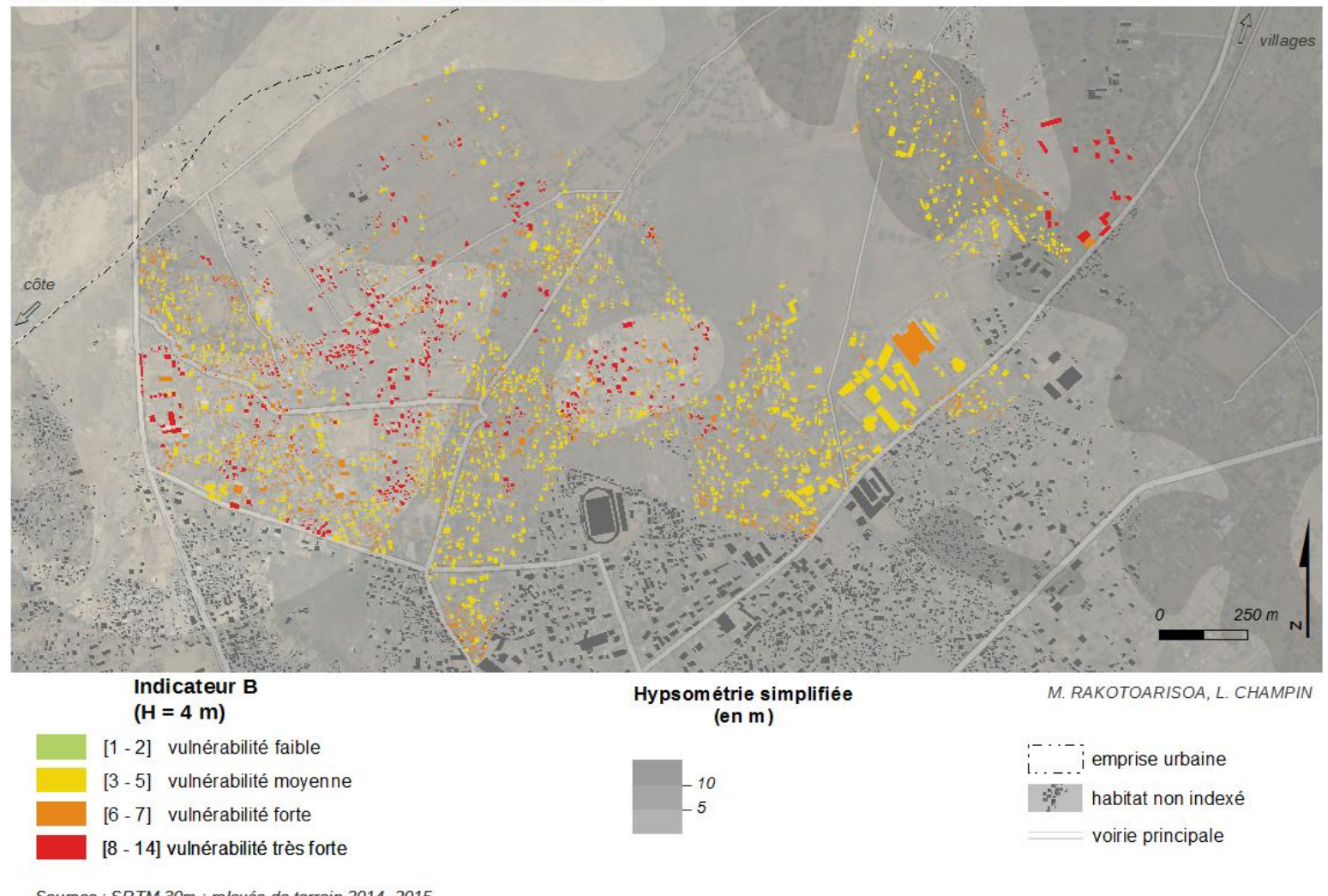

Indicateur de vulnérabilité face aux inondations

Sources : SRTM 30m ; relevés de terrain 2014, 2015.<br>Fond : Esri, DigitalGlobe, USGS

**Figure 102. Résultats de l'application de l'indicateur B sur la ville de Toliara (H = 4m)**

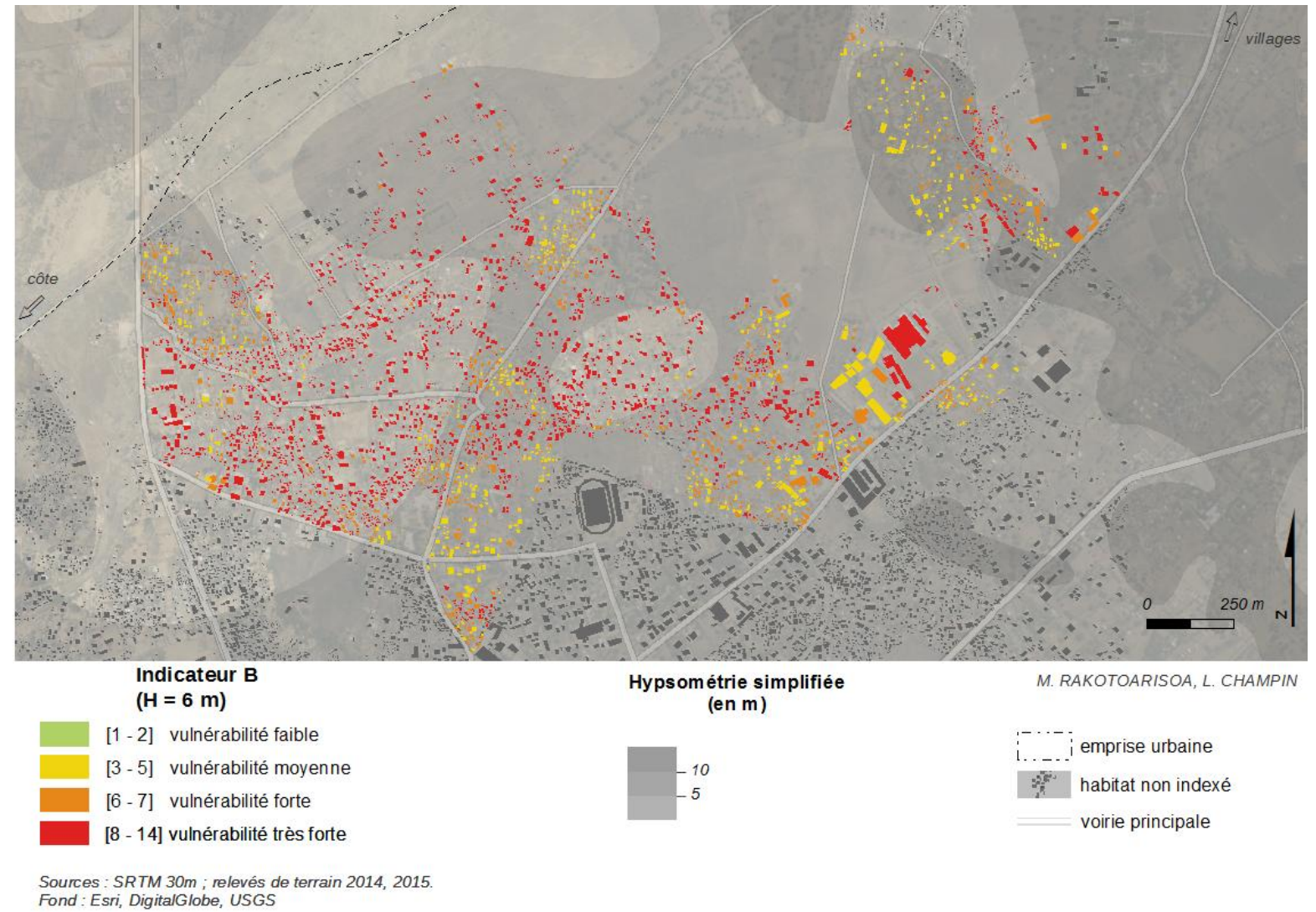

**Figure 103. Résultats de l'application de l'indicateur B sur la ville de Toliara (H = 6m)**

### 4.1.2 Amélioration du critère Zones de refuge : mode de déplacement et réseau routier

Le troisième critère composant notre indicateur fait référence à la proximité aux zones de refuge. Si tout à l'heure on a distingué les types de zones de refuge, cette fois-ci, on va s'intéresser à ce que l'on entend par « proximité». La définition que donne le petit Larousse 2017 est la suivante : « *la proximité est la situation de quelqu'un, de quelque chose qui se trouve à faible distance de quelqu'un ou de quelque chose d'autre* ». Dans ce cas là, il nous faut encore aussi définir la notion de distance. De manière intuitive, la distance entre deux points est la longueur qui les sépare. Mais selon la forme et la nature du réseau qui relie ces deux points, cette distance peut-être différente. Dans les indicateurs précédents, on a toujours utilisé la distance euclidienne, c'est-à-dire la distance la plus courte entre deux points [\(Figure 104](#page-182-0)), mais il existe aussi d'autres types de distance comme la distance de Manhattan<sup>6</sup>, par exemple qui est définie à partir des trajets possible sur un réseau quadrillé.

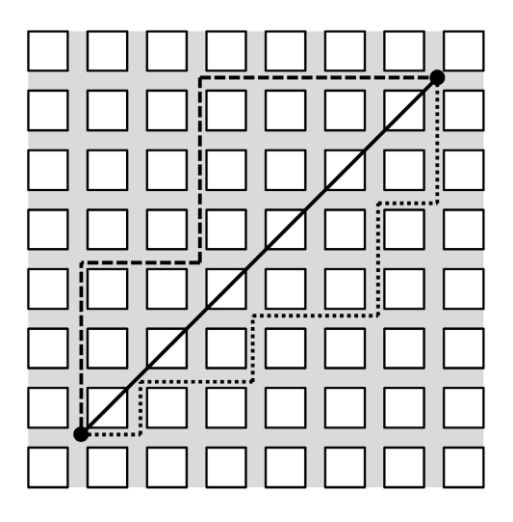

<span id="page-182-0"></span>**Figure 104 Représentation de la distance euclidienne (en trait plein) et de deux exemples de celle de Manhattan (en traits pointillés) source : (Fleurant & Fleurant, 2016)**

L'accessibilité des zones sécurisées, et par extension la vulnérabilité relative des habitants dans un espace urbain, dépend essentiellement de son réseau routier. Cette importance du réseau routier ne se ressent pas pour les villages aux alentours de Fiherenana mais est primordial pour la ville de Toliara qui dispose d'un réseau de route assez dense et où le déplacement en ligne droite est difficile. Le choix de l'itinéraire, les contraintes liées aux caractéristiques de la route (état, encombrement etc.) sont des paramètres qui peuvent influencer de manière positive ou négative la proximité d'un point par rapport à autre. Prendre une distance qui considère des déplacements suivant le réseau routier urbain devient donc un peu plus pertinent qu'une simple distance euclidienne.

Avant de parler de l'apport éventuel que pourrait apporter ce type d'approche à notre indicateur final, nous jugeons intéressant de s'attarder un peu sur l'analyse de cet aspect. Afin de faire une évaluation plus fine de cette influence du réseau routier, nous allons faire une analyse en utilisant un outil adapté, le graphe routier.

 $\ddot{\phantom{a}}$ 

<sup>&</sup>lt;sup>6</sup> Cette distance porte le nom de l'un des arrondissements de la ville de New York (États-Unis), car la structure urbaine ressemble beaucoup à un quadrillage.

# *4.1.2.1 Analyse de réseau : considération du déplacement suivant les routes (Graph Routiers)*

On se propose d'utiliser un outil qu'on peut qualifier de « macro-simulateur » statique sur graphe (Hamacher & Tjandra, 2001). Cet outil peut être qualifié de simulateur mais l'échelle utilisée reste globale. Il considère toujours le système dans son ensemble contrairement aux simulateurs individucentré qui s'intéressent surtout aux éléments qui composent le système. On aura l'occasion de parler de ce deuxième type de simulateurs dans la prochaine partie de la thèse. L'outil d'analyse qu'on va utiliser ici permet de calculer l'itinéraire routier optimal qui permet de se déplacer de l'habitation vers la zone refuge. On peut à partir de cet itinéraire calculer la distance de déplacement mais aussi le temps de parcours moyennant l'attribution d'une vitesse aux personnes qui se déplacent. Cette approche permet d'apporter l'une des solutions qui permet de gérer la problématique de l'accessibilité territoriale en période de crise à savoir « *pouvoir mesurer les temps théoriques de mise en sécurité des personnes selon les itinéraires les plus rapides entre les zones de danger et les zones refuges les plus proches* ». Des méthodes analogues ont été utilisées dans d'autres zones côtières comme la côte d'Azur ou Mayotte (Sahal, 2011; Leone *et al.*, 2014a). Il est bon de noter que dans notre cas, cet outil ne sera appliqué que pour la fuite des personnes, c'est à dire pendant la période de crise. On n'a pas pris en compte l'apport que peut apporter ce genre d'outil dans la gestion post-crise notamment en ce qui concerne l'accès des secours ou le transport des ressources, tout simplement car l'approche utilisée reste toujours dans l'optique d'étoffer l'indicateur de vulnérabilité final que nous avons défini au début.

Le logiciel Qgis possède une extension qui intègre ce type d'outil. Il s'agit de l'application graphe routier (Quantum GIS Development Team, 2015). Elle permet donc de calculer les chemins les plus courts entre deux points (en termes de distance ou en termes de temps). Les intrants qui sont nécessaires pour faire tourner l'application sont les suivants :

- Les points de départ de l'évacuation : ce sont les endroits à partir desquels les habitants vont partir lorsqu'ils vont commencer à fuir l'inondation, autrement dit, il s'agit des habitations. L'application ne nous a pas permis de faire des calculs sur la totalité des constructions (plus de 4000 maisons), pour des contraintes liés au temps de calcul. Nous avons donc choisi un échantillon représentatif composé de 350 maisons (10% des habitations pour chaque quartier). Par ailleurs, c'est ce même échantillon qui a été utilisé pour sélectionner les maisons et les ménages à interroger lors des investigations sur terrain.
- Les points de destinations qui correspondent à l'emplacement des zones de refuges verticaux qu'on a défini auparavant.
- Un graphe, c'est-à-dire un fichier vecteur au format « ligne non orienté » représentant les voies de communications découpées à l'échelle de la zone d'étude. C'est ce fichier qui sera paramétré en fonction de la nature des routes influençant les vitesses de déplacement pédestre.

Le réseau de voies de communication qu'on a pris comme graphe de déplacement pour les habitants provient de la base de données issue de la plateforme collaborative *OpenStreetMap*. La portion du réseau utilisée est composée de 1230 tronçons. La longueur totale des tronçons utilisés est de 270 km. Plusieurs classes de voies différentes ont été distinguées dans cette base de données. Mais tout comme pour le bâti, la classification proposée par *OpenStreetMap* reste floue et pas facile à prendre en main (2014). Nous avons donc refait une classification très simple des types de routes adaptée à nos besoins à l'aide d'une photo interprétation d'images de Google Earth et d'une reconnaissance terrain. La typologie des routes qu'on a prise reste très basique dans la mesure où on n'a considéré principalement que deux grands types de routes :

- Les voies que l'on va qualifier de **routes principales**, qui sont les voies de communication utilisées essentiellement pour la circulation automobile. Les chaussées sont larges et quelquefois revêtues. La condition principale pour appartenir à cette classe est la largeur qui doit être assez élevée.
- Les routes moins larges et sans revêtement comme les pistes ou les sentiers que l'on va qualifier de **routes secondaires** et dont la largeur est très étroite.

Notons que cette classification basique ne reste applicable que pour notre cas. La définition « officielle » d'une route principale et route secondaire est complètement différente (pour la voirie par exemple etc.). On peut aussi citer la présence de la route nationale n°9 qui passe par notre zone pour aller rejoindre le pont de Belalanda au Nord. Elle sera considérée comme étant une route principale.

L'analyse suivant le réseau routier peut se faire de deux manières. La première, c'est de s'intéresser à la « distance » de parcours entre l'habitation et le point de refuge, et la deuxième est de considérer plutôt le temps de parcours. La première est plus simple à prendre en main dans la mesure où on ne prend pas en compte la vitesse de déplacement des villageois et sa variation en fonction des contraintes liées à son environnement (nature et largeur des routes, encombrement, obstacles etc.). Elle nous permet d'avoir des cartes montrant des isolignes de distance suivant le réseau routier [\(Figure](#page-185-0)  [105\)](#page-185-0) qu'on pourra comparer avec des isolignes ne considérant que les distances euclidiennes (cas du critère 3 de base). Ces isolignes de distances euclidiennes vont se faire aussi à partir des maisons enquêtées, pour que la comparaison puisse être intéressante.

Ces isolignes ont été obtenues de la manière suivante. Pour chaque maison inclue dans l'échantillon (c'est-à-dire les 350 maisons enquêtées), on a les valeurs suivantes :

- Les distances euclidiennes par rapport à la zone refuge (vertical) la plus proche
- Les distances en suivant le graph routier par rapport à la zone refuge (vertical) la plus proche

Nous avons ensuite procédé à une interpolation utilisant la méthode de la pondération par l'inverse de la distance (IDW) (avec les paramètres suivants : rayon d'influence variable, nombre de points d'influence : 12, puissance : 2). Notons que cette interpolation n'influe pas du tout les critères et l'indicateur, elle sert juste à rendre l'analyse spatiale plus facile. La visualisation et la comparaison des différentes distances seront ainsi plus aisées. Les maisons qui ont été considérées ne concernent que les quartiers Tsongobory, Tanandava, Andamasina Tanambao et Betanimena. Les analyses les plus pertinentes considèreront donc essentiellement ces zones là.

Une fois l'interpolation faite, on pourra donc établir les deux cartes de distances aux zones de refuge. L'une en suivant un itinéraire à vol d'oiseau ([Figure 105](#page-185-0)) et l'autre en suivant le réseau routier ([Figure](#page-186-0)  [106\)](#page-186-0).

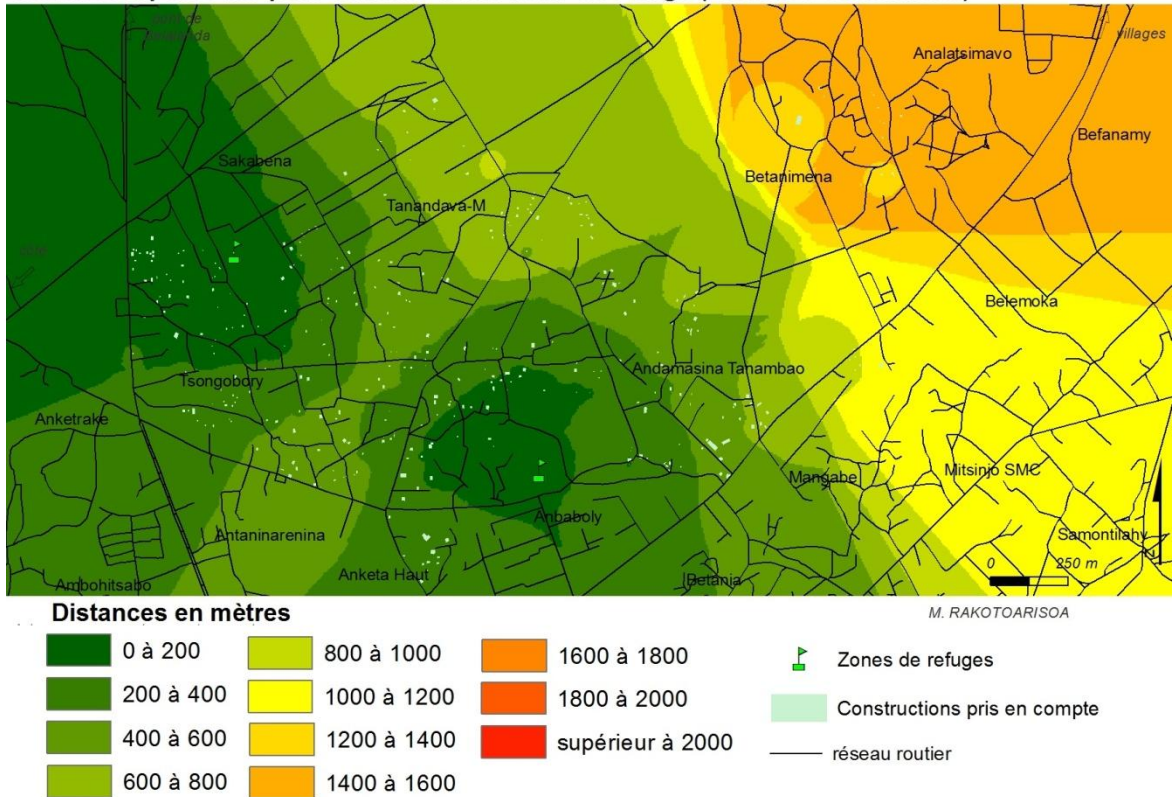

Distance à parcourir pour accèder à une zone de refuge (Distance euclidienne)

<span id="page-185-0"></span>**Figure 105. Distances à parcourir pour accéder à une zone de refuge à vol d'oiseau**

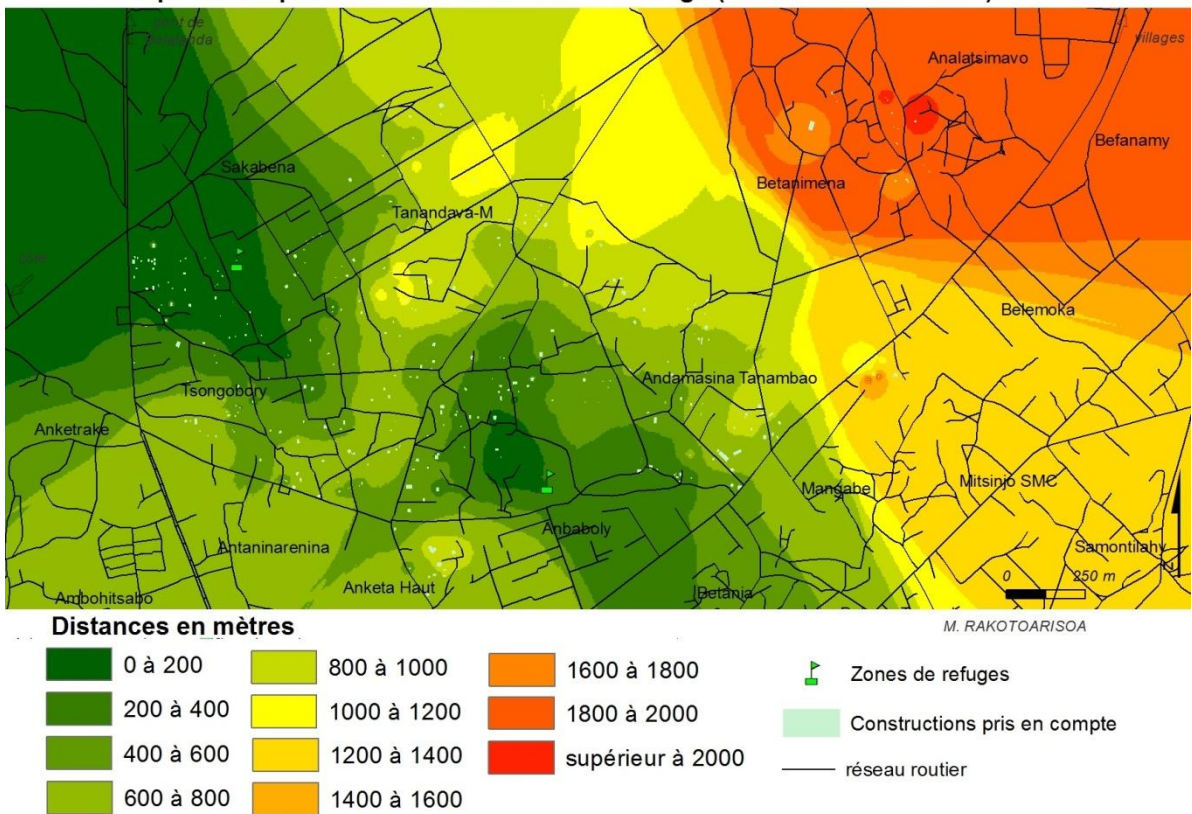

Distance à parcourir pour accèder à une zone de refuge (en suivant les routes)

**Figure 106. Distances à parcourir pour accéder à une zone de refuge en suivant le réseau routier**

<span id="page-186-0"></span>En comparant les deux cartes montrant les isolignes de distances, on peut observer l'influence du réseau routier sur le déplacement des habitants. Dans l'absolu, les habitations se trouvent plus éloignées des sites refuges si l'on considère une distance via un réseau routier que via un déplacement à vol d'oiseau, ce qui reste tout à fait logique. Mais de manière relative, les zones les plus proches à vol d'oiseau ne sont pas forcément les plus proches via le réseau routier. Certaines zones peuvent être considérées comme plus proches ou plus éloignées selon les caractéristiques du réseau environnant.

Afin de savoir si le réseau routier a bel et bien une influence sur la proximité aux zones de refuge, nous allons procéder à une analyse plus fine. Plusieurs attributs du réseau peuvent être pris en compte et pourraient intervenir sur le fait qu'un bâtiment soit plus ou moins éloigné d'une zone de refuge. Dans notre cas, on remarque que deux caractéristiques influent énormément sur cette distance : la densité du maillage et la structure du réseau.

- La densité du réseau routier est important car dans une zone où le réseau est dense, il y a plusieurs itinéraires possibles et donc il y a plus de chance que parmi ces itinéraires se trouve un chemin dont la distance est plus courte. Si la densité du réseau est moindre, il y a moins de choix en termes d'itinéraires et le villageois se trouve contraint de suivre un chemin plus ou moins imposé, même si celui-ci rallonge considérablement sa route.
- La structure du réseau est aussi une caractéristique importante dans la mesure où selon son organisation, la distance pour atteindre la zone de refuge peut être plus ou moins courte. S'il existe un chemin qui s'apparente à une simple ligne droite entre la maison et la zone de refuge, la distance est presque équivalente à une distance euclidienne, par contre si l'organisation du

réseau fait en sorte que le chemin à suivre impose plusieurs détours, la distance se trouve considérablement rallongée [\(Figure 107](#page-187-0) e[t Figure 108\)](#page-187-1)

L'influence de la structure du réseau sur l'éloignement relatif d'une habitation à une zone de refuge est explicitée sur les schémas ci-dessous.

Cas n°1 : Eloignement réduit

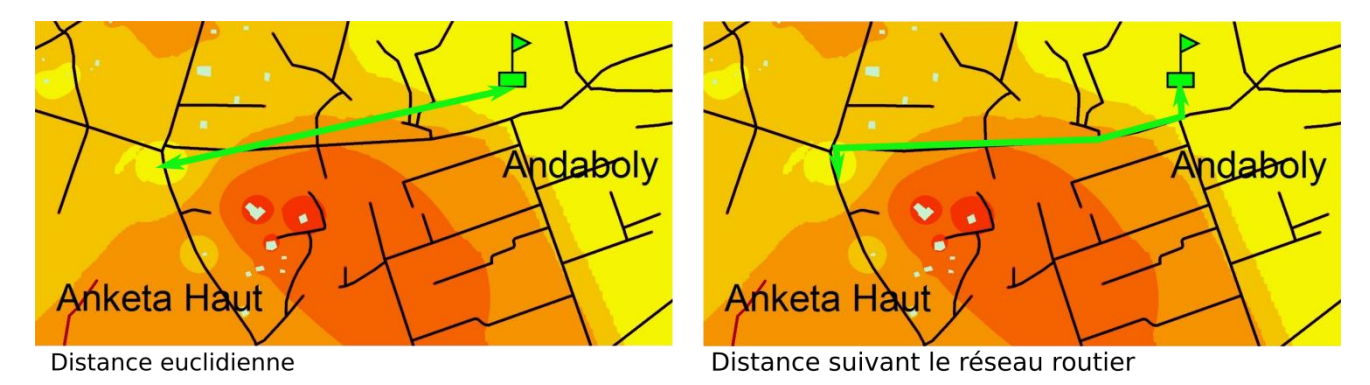

<span id="page-187-0"></span>**Figure 107. Eloignement relatif réduit du fait de l'existence d'un chemin presque rectiligne**

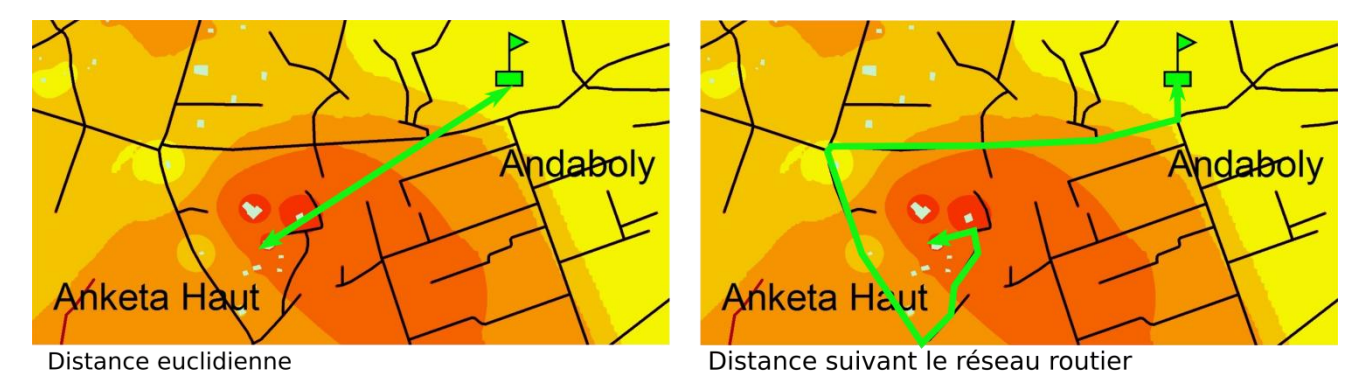

#### Cas n°2 : Eloignement prononcé

**Figure 108. Eloignement relatif prononcé car l'habitant doit faire un détour avant de trouver le chemin le plus court**

<span id="page-187-1"></span>D'une manière générale, on remarque que l'aspect de la carte des distances suivant le réseau routier [\(Figure 105\)](#page-185-0) est assez similaire à celui des distances euclidiennes [\(Figure 106](#page-186-0)). Cela peut s'expliquer par le maillage des routes qui est distribuée de manière assez régulière. On veut alors savoir dans quelle partie de la ville l'éloignement relatif des habitations dû au réseau routier est le plus prononcé, et dans quelle partie son influence n'est pas notable. On cherche à savoir aussi quelles caractéristiques du réseau ont le plus influencé l'éloignement. Afin de répondre à ces questions, on a établi une autre carte, celle qui montre la différence entre la distance euclidienne et la distance suivant les routes [\(Figure 109\)](#page-188-0).

On remarque que dans les zones où le réseau n'est pas très dense, la distance aux zones de refuge est relativement élevée via les routes et marque une différence notable entre les deux cartes d'isodistance, comme dans la zone située entre Betanimena et Tandava ou la zone à Andamasina Tanambao (Zones marquées en rouge dans la [Figure 109\)](#page-188-0). Dans ces zones, on observe donc un éloignement relatif dû à la faible densité du réseau routier. Cela confirme donc le fait que la densité du réseau routier influence bel et bien les déplacements et les distances aux zones sécurisées.

L'effet de la structure du réseau routier est aussi bel et bien présent. En effet, on observe un éloignement prononcé dans la zone juste au Sud-Ouest du stade Maître Kira à Andaboly mais aussi au Sud de Tanandava (zones marquées en bleu dans la [Figure 109\)](#page-188-0). Si la forme du réseau environnant ces zones avait été différente, les habitations qui s'y trouvent ne seraient sans doute pas aussi éloignées.

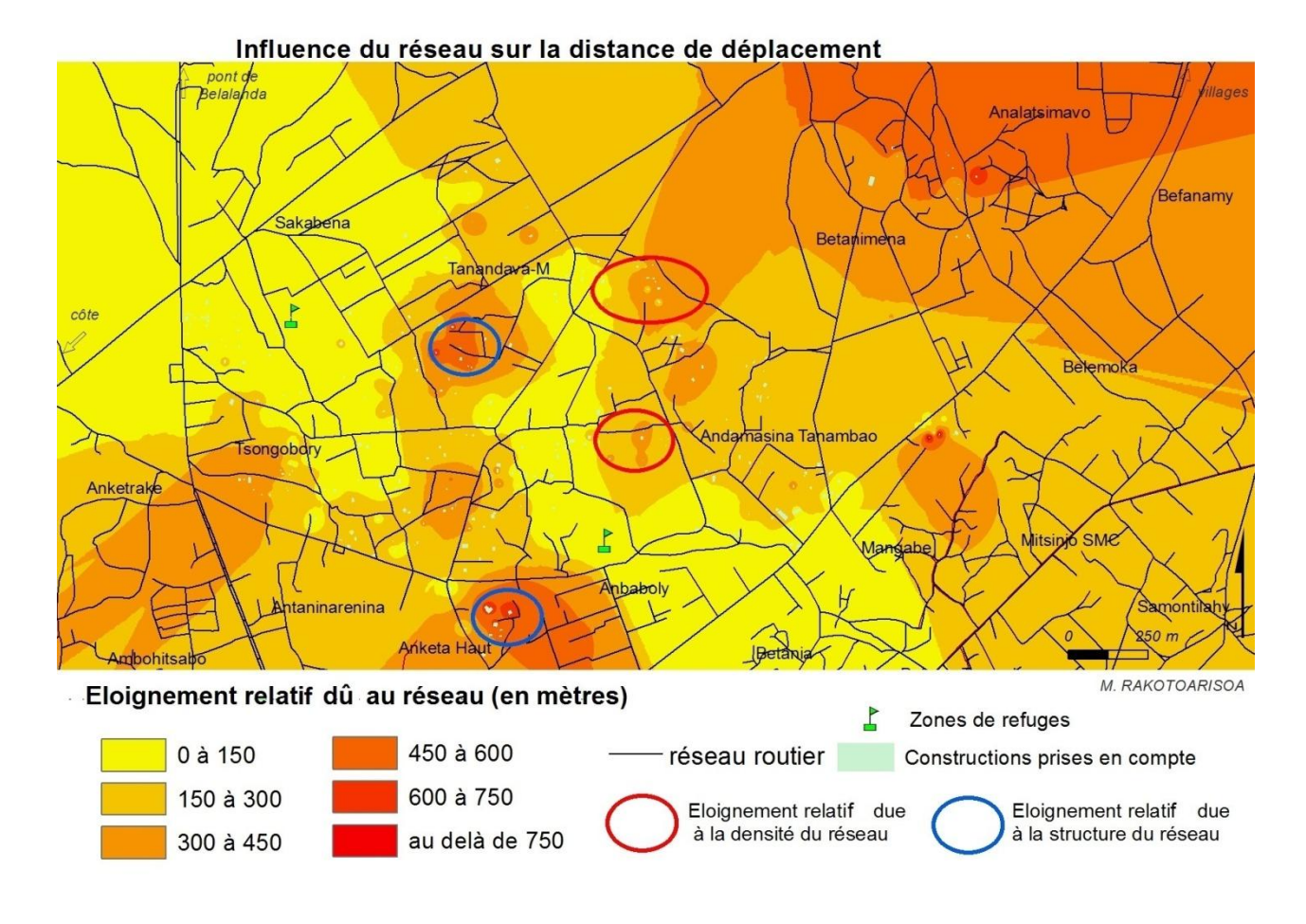

<span id="page-188-0"></span>**Figure 109. Influence des routes sur les distances de déplacement pour atteindre les zones de refuges**

#### *4.1.2.2 Les courbes isochrones*

Dans un deuxième temps, il est aussi intéressant de considérer le chemin le plus court en termes de temps de trajet plutôt qu'en termes de distance de déplacement. Cela permet d'intégrer un autre paramètre tout aussi important, la **vitesse de déplacement** des habitants quand ils se déplacent pour aller vers une zone de refuge. Cette vitesse dépend de la personne en question mais aussi des caractéristiques de son environnement proche, comme notamment la présence ou non d'autres individus qui se déplacent avec lui. Selon la largeur de la voie, l'encombrement généré peut être plus ou moins significatif.

L'outil de simulateur statique par graphe peut donc aussi attribuer un temps de trajet vers la zone de refuge la plus proche à partir de chaque maison. Calculer ce temps de trajet implique l'attribution d'une vitesse de déplacement. Dans ses travaux en Martinique concernant les risques liés au Tsunami, Leone *et al.*, (2014b) spécifie qu'*« en l'absence d'interaction avec d'autres individus ou avec des obstacles présents dans l'environnement, un piéton se déplace à une vitesse, dite « de confort », de l'ordre de 1,3 m/s (soit près de 5 km/h) »*. Il a pu sortir cette valeur à partir de quelques tests sur le terrain en prenant en compte la pente et le type de voie (largeur, revêtement). Cette valeur est bien évidement variable et ne tient compte ni du profil physique et psychologique de l'individu ni de l'encombrement de la voie. Quand (Sahal, 2011) a mis en œuvre son modèle d'évacuation utilisant le logiciel multi agent *Simwalk*, les caractéristiques physiques et comportementales des individus ont été paramétrées avec des valeurs qu'il a qualifié de standard : vitesse de déplacement = 1,2m/s +/- 0,37, et taille = 1,72 m +/- 0,2. Dans la plupart des autres travaux dans la littérature, cette vitesse varie de 0.9 m/s à 1.5 m/s (Dewi, 2010; Moussaïd, 2010).

Fruin,( 1971) et Moussaïd, (2010) montrent l'influence relative que peut avoir la densité des piétons sur la vitesse de marche. Leone *et al.*, (2014b) a intégré indirectement cet effet de la densité des piétons à travers un coefficient qu'il a nommé coefficient de friction. Ce coefficient dépend essentiellement de la largeur des voies mais aussi de la nature de leur revêtement. Pour notre cas, ayant classifié nos routes en deux grands types, nous allons juste partir du fait qu'une route « secondaire » dans notre zone est plus étroite et donc potentiellement plus encombrée qu'une route « principale ». On peut aussi ajouter le fait que par leur revêtement, ces routes sont plus sensibles lors des inondations. Nous attribuons donc à ces routes la valeur minimale de vitesse pédestre trouvée dans la littérature à savoir 0,9 m/s (soit près de 3 km/h). Et pour les routes principales, on prendra la vitesse spécifiée selon la définition de Leone *et al.*, (2014a), à savoir 1,3 m/s (soit près de 5km/h). L'état de la route pourrait aussi être un facteur influençant la vitesse de déplacement des personnes, mais cet effet, qui est évident pour les déplacements automobiles, reste très discutable pour les déplacements pédestres. De plus, on ne dispose pas des informations sur l'état des routes pour chaque tronçon. Ce facteur ne sera donc pas pris en compte. Le seul paramètre qui influencera la vitesse pédestre sera donc la typologie de la route citée précédemment.

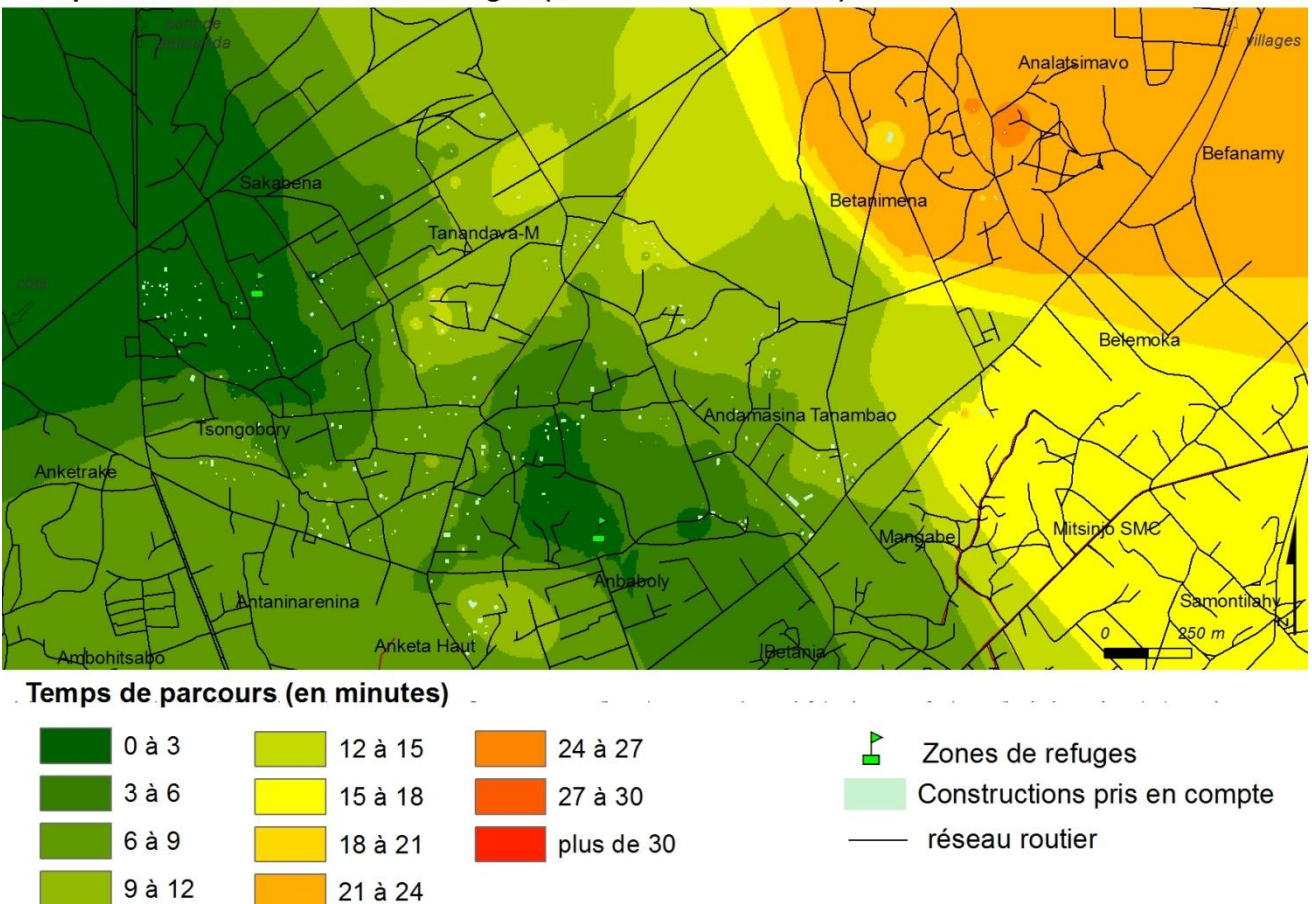

Temps d'accès vers les zones refuges (en suivant les routes)

**Figure 110. Temps d'accès vers les zones de refuge (en suivant les routes)**

<span id="page-190-0"></span>Nous avons, pour les 350 maisons choisies, calculé le temps de parcours à pied vers la zone de refuge la plus proche en prenant l'itinéraire optimal suivant le réseau routier. A partir de cette base de données, on a pu cartographier ces temps de parcours aux moyens d'isochrones ([Figure 110\)](#page-190-0). Ces isochrones ont été obtenu avec une méthode d'interpolation classique (IDW : interpolation par l'inverse de la distance).

Les distances de parcours vont globalement de 0 à 27 minutes. La majorité des temps de parcours entre les maisons et les zones de refuges sont compris entre 3 et 12 minutes. Le réseau de voies de communication joue énormément du fait qu'à vol d'oiseau certaines maisons sont proches de leurs zones de refuge mais par faute de route directe, le temps de parcours est plus grand. C'est le cas par exemple de la petite zone au Sud Ouest du stade Maître Kira (à Andaboly), qui est proche du refuge à vol d'oiseau mais compte tenu du fait que les gens doivent faire un détour pour y accéder, se retrouve à en être relativement éloigné.

Notons que l'influence de la zone refuge situé à Antaninarenina (au sud ouest sur la carte) ne se voit pas du tout car il n'y a aucune maison appartenant à l'échantillon d'analyse dans cette zone. Il faut donc être prudent sur l'interprétation de la carte car elle ne devrait théoriquement concerner que les quartiers échantillonnés. De ce fait, les zones de refuges les plus pertinentes sont les deux zones situées dans ces quartiers, à savoir le stade Maître Kira à Andaboly et celle à Tsongobory. De manière générale, les quartiers d'Andaboly et Tsongobory et de Sakabena restent les plus proches car les refuges se trouvent à proximité (à moins de 6 minutes). Le quartier d'Anketa devrait être très proche de la zone securisée à Andaboly, mais du fait de la structure du réseau routier, il se retrouve un peu éloigné. Tanandava et Andamasina Tanambao et Mangabe sont plus ou moins bien desservies avec des temps de parcours inferieurs à 10 minutes. Parmi les maisons échantillonnées, celles appartenant au quartier de Betanimena sont les plus éloignées. Et par extension, on peut aussi en déduire que Befanamy et Analatsimavo le sont aussi (il faut au moins 25 minutes pour atteindre la zone refuge la plus proche).

## *4.1.2.3 Apport de l'analyse de réseau sur l'indicateur / Emergence de nouveaux critères*

La prochaine amélioration de l'indicateur interviendra donc au niveau du critère 3. Au lieu de prendre la proximité aux zones de refuge en suivant une distance euclidienne, on va prendre un critère qui prend en compte la proximité aux zones refuges en considérant des distances suivant les routes. Il est bon de noter qu'ici, on ne s'intéresse qu'aux zones de refuges verticaux. Nous allons nommer ce critère 3b2 (Cr3b2). L'indicateur qui en résulte sera l'indicateur B2 dont la définition est la suivante :

$$
Indicateur B2 = Cr1 + Cr2 + Cr3b2 + Cr4 \t(4.4)
$$

En ce qui concerne ce nouveau critère Cr3b2, pour être similaire et comparable aux indicateurs précédents (Indicateurs A, A2 et B), l'attribution des points en fonction de la distance sera faite de la même manière que pour les autres critères (Cr3a et Cr3b) : 0 points pour les constructions situées dans la zone sécurisée, 1 point pour celles situées dans les 100 mètres, 2 points pour celles qui sont entre 100 et 200 mètres et 3 points pour celles qui sont au-delà de 200 mètres.

A travers l'analyse faite précédemment, on peut aussi considérer le temps de déplacement au lieu de la distance de déplacement. Un autre critère peut donc être créé et ce critère sera défini comme étant la proximité aux zones refuges en considérant le temps de parcours que prendra un habitant pour arriver de sa maison jusqu'à une zone sécurisée en suivant les routes. On nommera ce critère Cr3b3. Cela va définir un autre indicateur qu'on nommera indicateur B3 :

$$
Indicateur B3 = Cr1 + Cr2 + Cr3b3 + Cr4 \t(4.5)
$$

Pour la répartition des points, en ce qui concerne le critère Cr3b3, on veut toujours garder une homogénéité par rapport aux critères B et B2. On va donc essayer de trouver une équivalence entre les distances de déplacement et les temps de parcours. On a pris comme vitesse de déplacement standard, la vitesse normale dite de confort, sans obstacle ni encombrement égale à 1. 3 m/s (ou 5 km/h). De ce fait 100 m vont être parcourus en 34 secondes et 200 mètres en 67 secondes. On va arrondir en ajoutant une petite marge de sécurité en considérant que 100 mètres vont être parcourus en 40 secondes et que 200 mètres vont être parcourus en 80 secondes, dans l'hypothèse que tout le monde se déplace à la même vitesse, peu importe la typologie de la route. Pour garder une certaine équivalence avec l'indicateur B2, les points pour le critère Cr3b3 seront assignés de la manière suivante :

- Si la construction se retrouve à l'intérieur d'une zone sécurisée, c'est-à-dire que l'occupant n'a quasiment pas besoin de se déplacer pour l'atteindre, on donnera une valeur de zéro point de vulnérabilité à l'habitation.

- S'il faut moins de 40 secondes à l'occupant pour atteindre la zone de refuge la plus proche, on considèrera qu'il habite dans une maison proche d'une zone refuge et que l'occupant pourra atteindre sans souci la zone de refuge. Sa vulnérabilité est donc faible. On donnera une valeur de 1 point au critère dans ce cas.
- S'il faut entre 40 et 80 secondes à l'occupant d'une maison pour atteindre la zone refuge la plus proche, on considère qu'il faut un certain effort pour pouvoir atteindre sain et sauf la zone sécurisée. 2 points de vulnérabilité seront donc assignés à l'habitation.
- Si le temps de parcours pour atteindre la zone sécurisée la plus proche va au-delà de 1 minute 40 secondes, on considèrera qu'il sera sans doute plus difficile pour l'occupant d'atteindre la zone avant d'être submergé par l'eau. On assignera donc 3 points de vulnérabilité.

Par souci d'équivalence avec les indicateurs de base, on a fait le choix de ces modes d'attribution de points pour l'indicateur B2 et B3. Toutefois si on regarde la distribution des valeurs des distances / temps de parcours jusqu'aux zones de refuge ces répartitions proposées pour l'indicateur de base (indicateur A) ne partagent pas équitablement les classes si on l'applique à nos maisons à Toliara. En effet, les distances de parcours vont de 0 à 27 minutes. La majorité des maisons ont un temps de déplacement compris entre 6 et 10 minutes ce qui implique que presque 70% des habitations se trouvent avoir la valeur maximale du critère. Cette remarque sera discutée plus en profondeur dans les discussions. Mais par souci d'homogénéité entre les indicateurs, on gardera ce mode d'attribution.

Notons que ces indicateurs (indicateur B2 et B3) seront toujours considérés comme des indicateurs dans la catégorie B, dans la mesure où on parle toujours des zones de refuges verticaux. Ils garderont donc la même méthode de classification des valeurs que pour l'indicateur B. Le seul souci pratique pour les critères Cr3b2 et Cr3b3 c'est qu'elles n'ont pu être calculées que pour les maisons enquêtés (c'est-àdire seulement 350 maisons).

*4.1.2.4 Carte des résultats sur la ville de Toliara (Indicateur B2 et B3)*

On montrera ici les valeurs des indicateurs B2 et B3 pour les montées d'eau H = 2m, H = 4 m et H = 6 m.

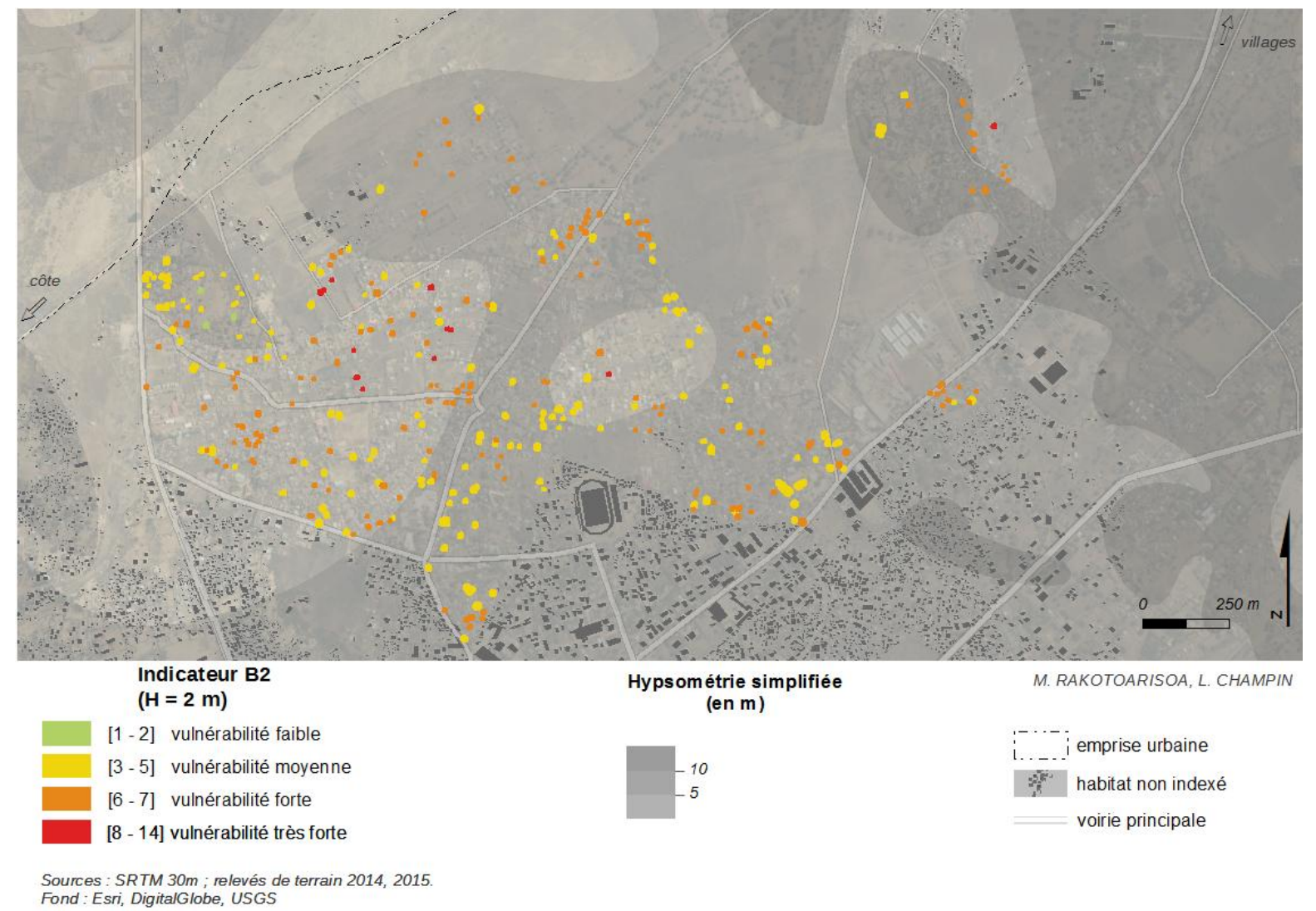

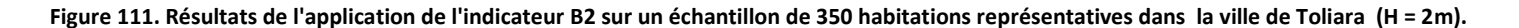

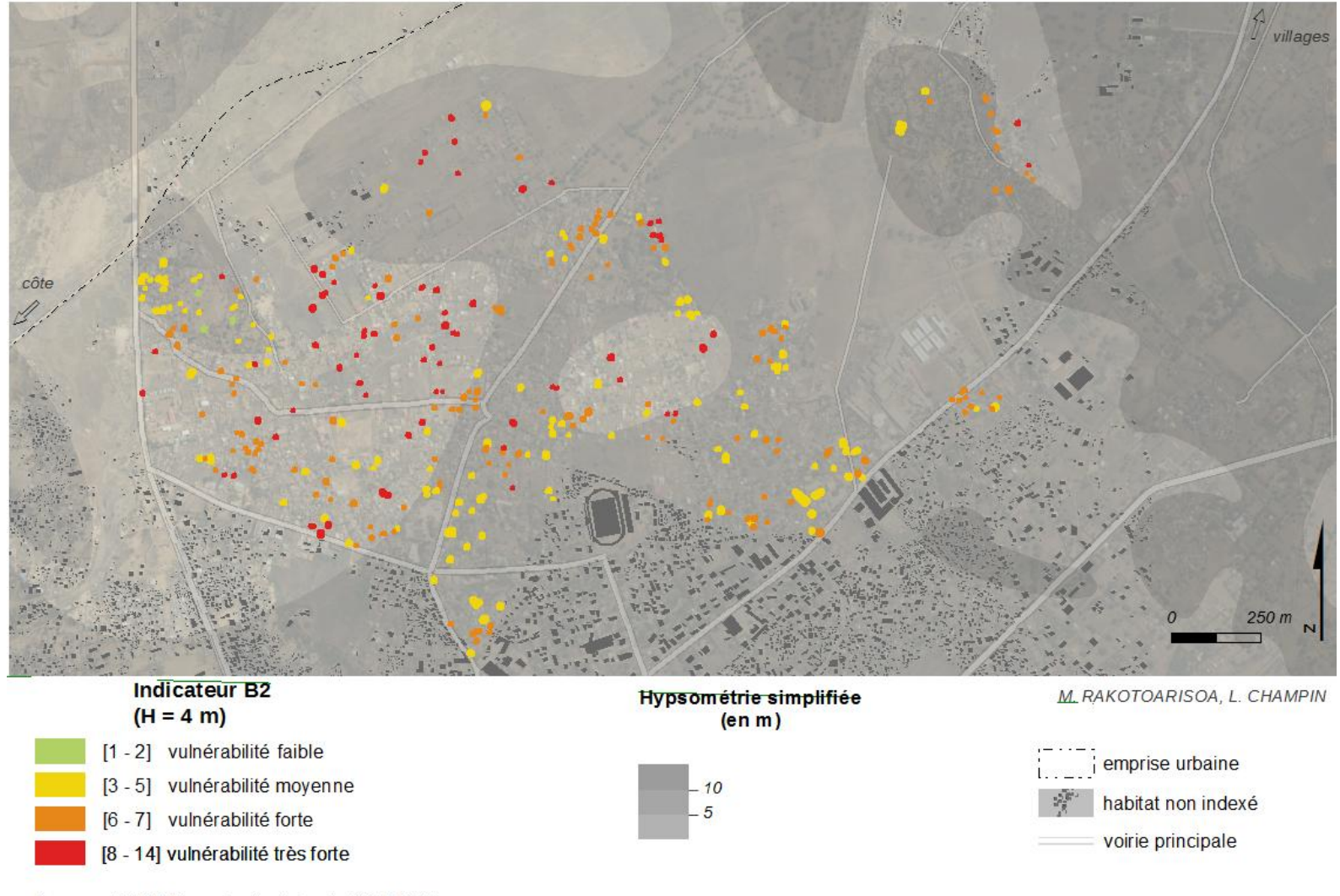

Sources : SRTM 30m ; relevés de terrain 2014, 2015.<br>Fond : Esri, DigitalGlobe, USGS

**Figure 112. Résultats de l'application de l'indicateur B2 sur un échantillon de 350 habitations représentatives dans la ville de Toliara (H = 4m).**

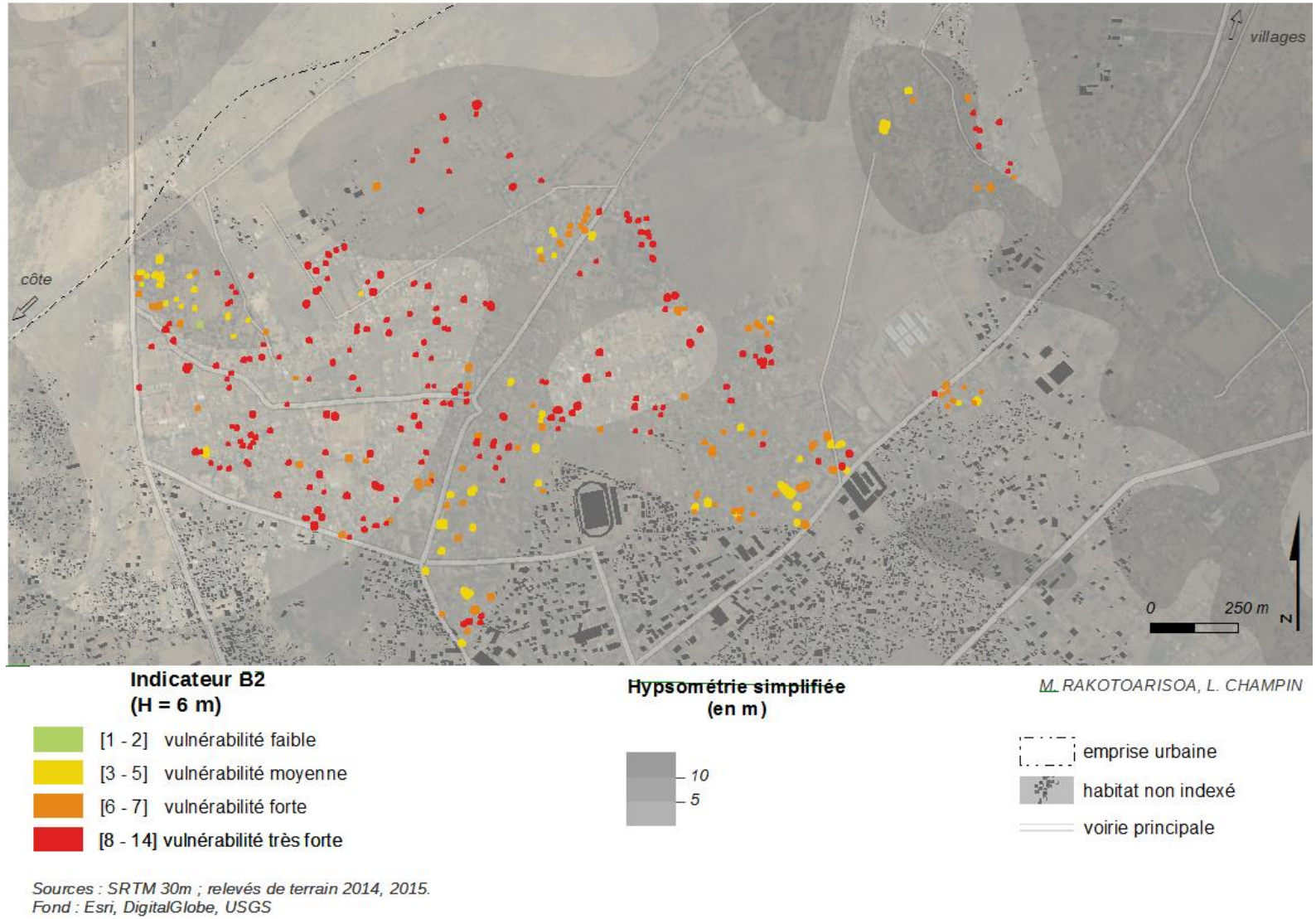

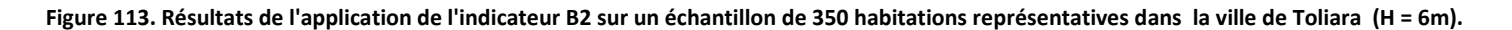

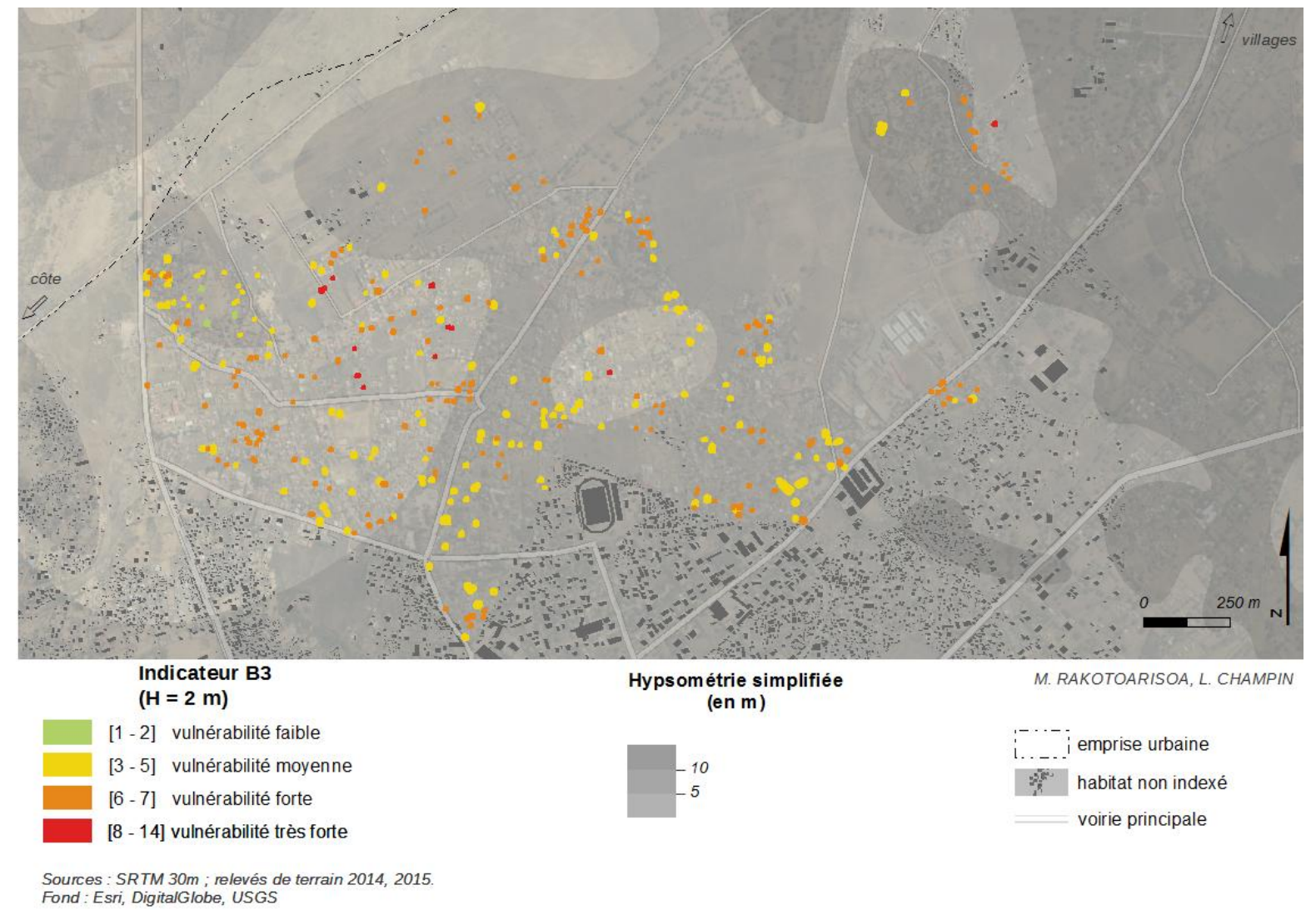

**Figure 114. Résultats de l'application de l'indicateur B3 sur un échantillon de 350 habitations représentatives dans la ville de Toliara (H = 2m).**

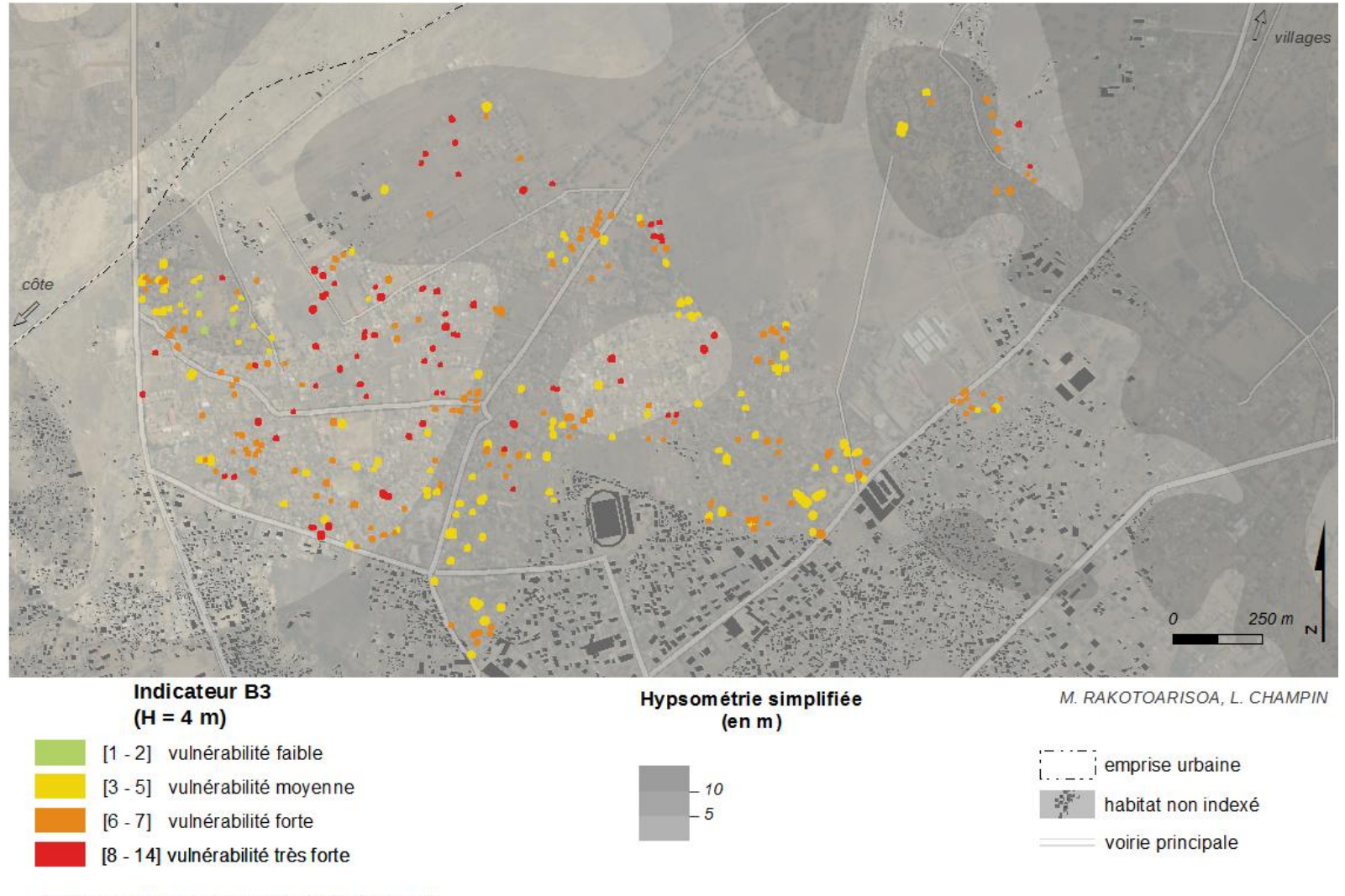

Sources : SRTM 30m ; relevés de terrain 2014, 2015. Fond : Esri, DigitalGlobe, USGS

**Figure 115. Résultats de l'application de l'indicateur B3 sur un échantillon de 350 habitations représentatives dans la ville de Toliara (H = 4m).**

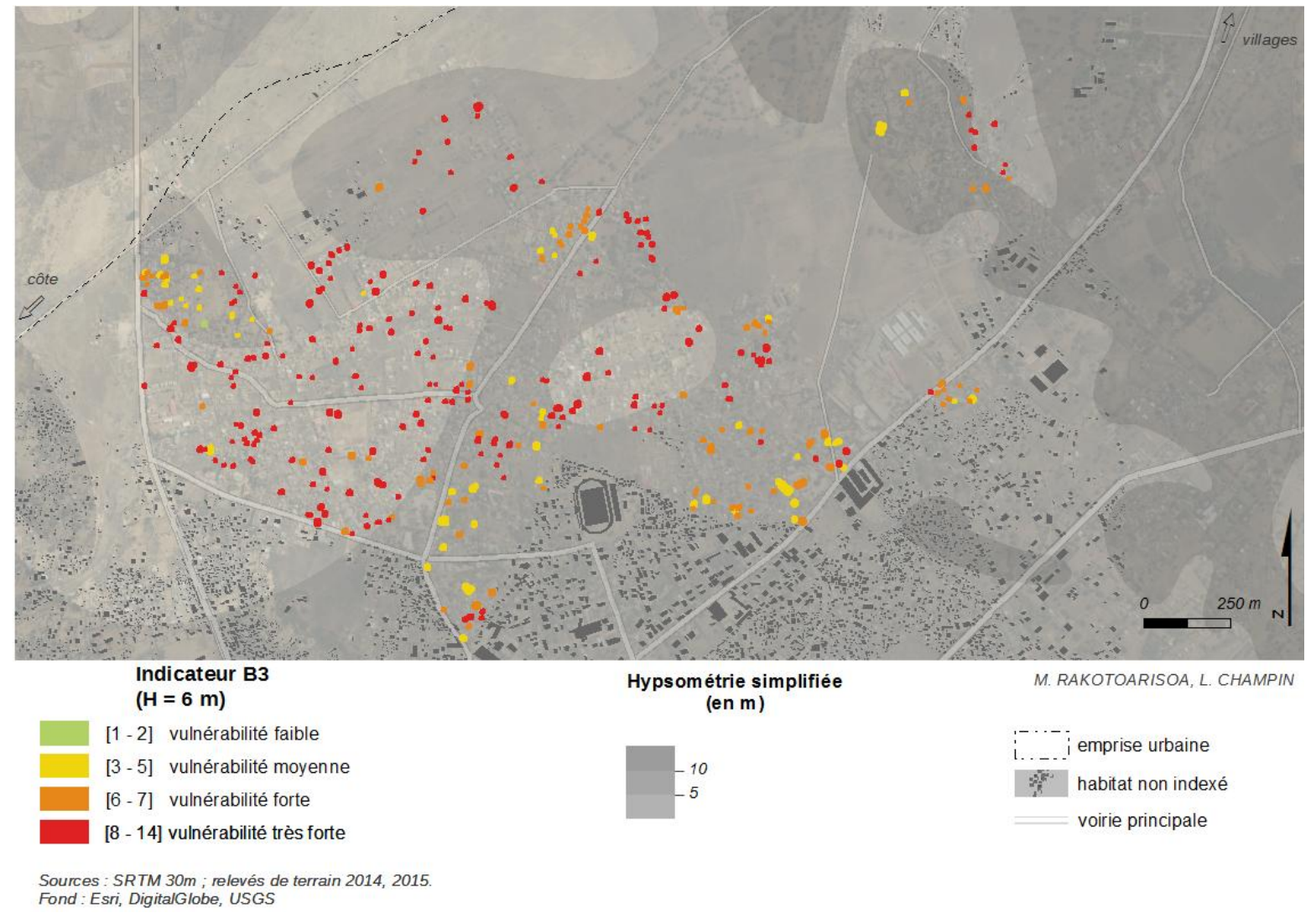

**Figure 116. Résultats de l'application de l'indicateur B3 sur un échantillon de 350 habitations représentatives dans la ville de Toliara (H = 6m).**

## 4.1.3 Confrontation statistique, Matrice de corrélation pour l'indicateur B

Nous allons passer à la vérification de la robustesse de ces nouveaux indicateurs en analysant les matrices de corrélation. Comme pour les indicateurs précédents, l'idée est de tester l'indépendance des critères et la contribution de chacun à l'indice final. Ces matrices de corrélations proviennent de l'application des indicateurs sur les 350 maisons enquêtées et non plus sur l'ensemble des habitations à Toliara comme pour les indicateurs précédents.

|                      | Cr1       | Cr2    | $Cr3$ B <sub>2</sub> | Cr4    | Indicateur B2 |
|----------------------|-----------|--------|----------------------|--------|---------------|
| Cr1                  | 1.0000    |        |                      |        |               |
| Cr2                  | $-0.0117$ | 1.0000 |                      |        |               |
| $Cr3$ B <sub>2</sub> | 0.0762    | 0.0159 | 1.0000               |        |               |
| Cr4                  | 0.0452    | 0.0655 | $-0.0776$            | 1.0000 |               |
| Indicateur B2        | 0.5014    | 0.0545 | 0.4603               | 0.6688 | 1.0000        |

**Tableau 46. Matrice de corrélation pour l'indicateur B2 pour H = 2m**

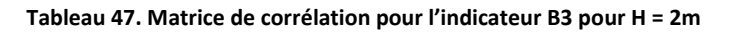

|                      | Cr1       | Cr <sub>2</sub> | $Cr3$ B <sub>3</sub> | Cr4    | Indicateur B3 |
|----------------------|-----------|-----------------|----------------------|--------|---------------|
| Cr1                  | 1.0000    |                 |                      |        |               |
| Cr2                  | $-0.0117$ | 1.0000          |                      |        |               |
| $Cr3$ B <sub>3</sub> | 0.0604    | 0.0159          | 1.0000               |        |               |
| Cr4                  | 0.0452    | 0.0655          | $-0.0865$            | 1.0000 |               |
| Indicateur B3        | 0.4982    | 0.0527          | 0.4501               | 0.6833 | 1.0000        |

**Tableau 48. Matrice de corrélation pour l'indicateur B2 pour H = 4m**

|                      | Cr1       | Cr <sub>2</sub> | $Cr3$ B <sub>2</sub> | Cr4    | Indicateur B2 |
|----------------------|-----------|-----------------|----------------------|--------|---------------|
| Cr1                  | 1.0000    |                 |                      |        |               |
| Cr2                  | $-0.0298$ | 1.0000          |                      |        |               |
| $Cr3$ B <sub>2</sub> | 0.0481    | 0.0186          | 1.0000               |        |               |
| Cr4                  | 0.0169    | 0.0655          | $-0.1577$            | 1.0000 |               |
| Indicateur B2        | 0.7628    | 0.0225          | 0.3832               | 0.4965 | 1.0000        |

**Tableau 49. Matrice de corrélation pour l'indicateur B3 pour H = 4m**

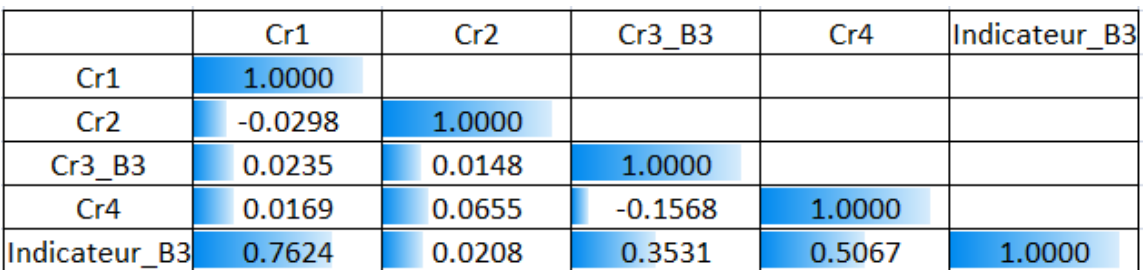

Les indicateurs B2 et B3 se comportent de manière extrêmement similaire. Tout comme pour l'indicateur B, ils ne souffrent d'aucune interdépendance entre les critères. L'agrégation en utilisant une somme simple est donc pertinente. Comme pour tous les indicateurs appliqués sur la ville de Toliara, le

critère 2 (distance aux ouvrages de construction), n'apporte aucune contribution sur l'indicateur final étant donné l'éloignement de la digue. On constate que contrairement à nos attentes, les critères Cr3\_b2 et C3\_b3 apportent quand même une part de contribution relativement importante à l'indicateur final (environ 0.4). Le fait que leurs coefficients ne dépassent pas le 0.5 peut s'expliquer par la méthode de répartition des points de vulnérabilité. Toutes les maisons qui ne sont pas suffisamment proches des zones refuges (c'est-à-dire presque la majorité des maisons) se retrouvent à avoir le point de vulnérabilité maximal. Les autres critères (Critère 1 et Critère 4), sont corrélés à l'indicateur final de manière tout à fait correcte (supérieur à 0.5). Et de manière évidente, la contribution apportée par le critère 1 (hauteur d'eau potentielle) augmente quand la montée d'eau au niveau du fleuve augmente. Mis à part la quasi-inexistence de la contribution du critère 2, la robustesse des indicateurs est correctement respectée sans devoir passer par un ajustement d'agrégation.

#### 4.2 Confrontation des indicateurs aux retours d'expérience. Démarche de validation.

#### 4.2.1 Confrontation avec les enquêtes terrain

Une fois les indicateurs choisis, leur robustesse correctement vérifiée, on voudrait répondre à la question : « à quel point reflètent-ils et représentent-ils la réalité ? ». On pourrait être tenté d'utiliser le terme *validation* puisque la définition de la validation s'apparente à ce que l'on compte faire pour répondre à cette question. En effet, valider un modèle signifie *« évaluer son adéquation avec le phénomène réel dont il est censé rendre compte [...] le but de cette étape consiste à mettre en parallèle le modèle et ses résultats avec des observations ou des expériences réalisées sur le système cible »* (Amblard *et al.*, 2006).

Cependant, l'utilisation du terme validation n'est pas très adéquate ici pour deux raisons. Premièrement, c'est un terme qui représente une phase spécifique dans les processus de modélisation (Beven, 2001; Amblard *et al.*, 2006; Bommel, 2009) et serait donc plutôt adapté à un modèle qu'à un indicateur. Deuxièmement, il faut utiliser ce terme avec précaution, car il tend à affirmer le caractère immuable et indiscutable de l'indicateur une fois qu'il a été validé, or ce n'est pas ce qu'on recherche. On préfère plutôt un indicateur qui amène à la discussion et dans lequel une expertise humaine a toujours sa place, au dessus de la certitude des résultats. Cette considération prend toute son importance dès lors qu'on commence à vouloir utiliser l'indicateur comme outil d'aide à la prise de décisions. On peut toujours essayer de valider un par un chaque composant de l'indicateur, mais *« compte tenu de la complexité des systèmes étudiés, il n'est souvent pas possible d'avoir une validation globale»* (Banos *et al.*, 2015b)*.*

On va alors plutôt parler de **confrontation** avec la réalité terrain au lieu de validation. Pour faire une confrontation, il faudrait deux grandeurs de même nature. Par exemple, classiquement pour valider un modèle hydrologique, on compare deux hydrogrammes, c'est-à-dire deux représentations des débits d'une rivière pendant la même période. Les données à comparer sont les débits observés - c'est-à-dire directement mesurées sur le terrain - et les débits simulés par le modèle. La plupart des hydrologues utilisent cette méthode pour valider leurs modèles hydrologiques et l'évaluation de la performance des modèles est particulièrement sélective et précise. En effet, étant donné que ce sont des grandeurs physiques, mesurables et de même nature, la comparaison est très aisée à entreprendre. Et on arrive à trouver des modèles qui peuvent très bien reproduire le phénomène qu'ils veulent représenter (Randriamaherisoa et Binard, 1992; Fleurant *et al.*, 2006; Parsons et Fonstad, 2007; Rakotoarisoa *et al.*,

2012, 2013). La validation n'est pas aussi simple pour la plupart des grandeurs qui ne sont pas des grandeurs physiques. Tout particulièrement pour la vulnérabilité, qui reste avant tout un phénomène théorique avant d'être une grandeur mesurable, les règles de validation ne sont pas aussi strictes et précises. Néanmoins des démarches de validation d'indicateurs de vulnérabilité ont déjà été vues dans la littérature (Panerai, 1998; Creach *et al.*, 2015; Verhoeven *et al.*, 2016).

Lors de ses travaux concernant la tempête Xynthia et la mise en place de son indicateur VIE, Creach *et al.* (2005) a aussi voulu essayer de valider son indicateur en le comparant aux conséquences réelles de la tempête Xynthia. Il a donc procédé comme suit. Le VIE permet de répartir les constructions en quatre classes de vulnérabilité allant de la moins vulnérable à la plus vulnérable : la classe verte, la moins vulnérable (A), la classe orange (B), la classe rouge (C) et la classe noire, la plus vulnérable (D). En Mars 2010, le gouvernement français a décidé que « *les zones frappées par la tempête Xynthia feront l'objet d'une cartographie présentant les secteurs où il existe un risque mortel »*(Creach *et al.*, 2015)*.* Les services de l'Etat ont défini ce qu'ils appellent les zones noires basées sur les dégâts causés par Xynthia. A partir de cela, il a *« comparé les résultats cartographiques avec la répartition des zones noires telle que définie par les services de l'Etat ».* Plus précisément, pour chaque commune, il a observé toutes les maisons qui appartiennent à la zone noire et a constaté que la majorité (environ 70%) des constructions qui sont dans cette zone ont un VIE qui appartient à la classe D (classe noire). Du moment qu'il a vérifié cela pour chaque commune, il a considéré que son indice *«présente une bonne correspondance avec le retour d'expérience de la tempête Xynthia »* (Creach *et al.*, 2015) et à partir de cela, il considère son indicateur comme « validé ».

Dans sa démarche, il nous paraît imprudent d'utiliser le terme validation. De plus, il a comparé essentiellement sa classe la plus vulnérable (Classe D) avec les zones noires. Mais qu'en est-il des autres classes ? Cela peut surement s'expliquer par des raisons de faisabilité lié à l'existence même des données à comparer (avec quelles données reflétant la réalité peut-on confronter les classes les moins vulnérables ?).

En plus de cela, sa manière de confronter l'indicateur avec la réalité dépend énormément de la façon dont il a fait sa division en classe de vulnérabilité (qui a été très bien justifiée dans son manuscrit) alors qu'il serait intéressant de pouvoir comparer et analyser le comportement global de l'indicateur. C'est pour cela que dans cette partie, on va confronter l'indicateur aux retours d'expériences des habitants de Toliara en essayant de brasser à la fois le comportement global de l'indicateur et le comportement individuel de chaque critère qui le compose.

Pour arriver à faire cela, il faut donc que les grandeurs à comparer soient de même nature, mais il faut aussi qu'elles soient mesurables. Mesurer est le processus qui vise à assigner une valeur à un phénomène (Hinkel, 2011). Plus précisément, il s'agit d'évaluer une distance par rapport à un référentiel (souvent le zéro). De plus, cela implique aussi la mise en place d'une unité de mesure adéquate. Le fait de mesurer est basé sur les notions mettant en situation des entités quantitatives. Ces entités sont appelées des variables (Bernard, 2013). Ce sont ces variables qu'on va pouvoir comparer. D'un côté on a les indicateurs et de l'autre la réalité exprimée par les retours d'expérience. Au-delà du fait que la vulnérabilité est une notion dont il faut prendre avec précaution le caractère de « mesure », les indicateurs respectent toutes les conditions pour être considérés comme des variables comparables et mesurables. En effet, les indicateurs de vulnérabilité qu'on a proposés dans nos travaux possèdent des valeurs qui varient d'une petite valeur (vulnérabilité faible) à une grande valeur (vulnérabilité

prononcée). Il faudrait donc aussi trouver d'autres variables, mesurables, représentant la réalité terrain pour qu'on puisse comparer aux indicateurs.

La réalité dont on parle ici s'exprime surtout par les retours d'expériences. Ces retours d'expériences proviennent essentiellement de la campagne d'investigation qui a été faite en Octobre/Novembre 2015 où des enquêtes ont été menées auprès de 350 ménages (Champin, 2016; Taibi *et al.*, 2016) répartis sur les quatre quartiers principaux de Toliara : Andamasina-Tanambao,Tanandava, Tsongobory, Betanimena.

A partir des réponses aux différents questionnaires, l'idée est d'en sortir des variables, mesurables, et ayant une structure suffisamment similaire aux indicateurs de vulnérabilité pour qu'on puisse faire une comparaison. On va appeler ces variables les « grandeurs observées » ou « variables observées » ou encore « variables d'enquêtes ». Ce sont ces grandeurs qui seront comparées aux critères et à l'indicateur. Dans cette partie confrontation on va donc voir comment ces variables, qui sont censés représenter le retour d'expérience, ont été construites. Selon les types de variables, ils seront comparés soit avec l'indicateur dans sa forme finale, soit avec l'un des critères, soit les deux, selon la cohérence de la démarche. Par exemple, si on a l'information hauteur d'eau provenant des questionnaires, elle pourra être comparée avec le critère 1 mais pas avec les autres.

Une fois la « variable d'enquête » construite, on la comparera à la « variable indicateur » (qui sera l'indicateur final ou l'un de ses critères) en calculant un simple coefficient de corrélation. Au-delà de sa simplicité, cette manière de comparer permet de s'affranchir de la façon dont l'indicateur a été classifié en catégorie. En effet, il est d'usage de diviser un indicateur de vulnérabilité en classe ou catégorie de vulnérabilité (Chevillot-Miot & Mercier, 2014; Creach *et al.*, 2015) allant de la moins vulnérable à la plus vulnérable. Cela implique que la méthode de classification possède une grande importance dans l'utilisation même de l'indicateur que ce soit en termes d'analyse, d'interprétations ou de prises de décisions. Comparer les grandeurs avec une simple corrélation permet de faire une confrontation indépendamment des choix qui ont été faits par le créateur de l'indicateur en termes de classification. Ainsi, peu importe la méthode de classification adoptée, arbitraire ou non, discutable ou non, notre méthode de comparaison ne la prend pas en compte mais s'intéresse surtout au comportement de l'indicateur dans son ensemble.

### *4.2.1.1 Les questionnaires*

Un questionnaire a été conçu (voir annexes) pour servir de support à la récolte de données sur le terrain. A partir des réponses aux questions, une base de données a été constituée. La réalisation du questionnaire s'est faite sous le logiciel sphinx, permettant de réaliser des questionnaires, collecter les réponses et proposant de nombreux outils de traitement et d'analyse des résultats. A l'origine, ce questionnaire a été utilisé dans le cadre des travaux de Champin qui visait à *«comprendre la vulnérabilité [aux inondations] à travers les comportements afin d'adapter la prévention, la gestion et la résilience »* (Champin, 2016). Il comprend donc plusieurs questions qui ont surtout servi à l'élaboration de trois indices spécifiques : un indice « biophysique » (degré d'endommagement et résistance matérielle), un indice « capacité d'action » (influence des personnes sur leur propre vulnérabilité), et un indice de résilience (capacité à se remettre d'un évènement) (Champin, 2016; Taïbi *et al.*, 2017).

Certains aspects des questionnaires sont donc particulièrement adaptés pour être confrontés à nos indicateurs, et d'autres questions plus spécifiques ont été spécialement ajoutées dans le but d'être utilisées pour notre confrontation/validation. Les enquêtes ont été faites essentiellement sur la ville de Toliara (Les villages étant trop dispersés et trop éloignés). On les a effectuées auprès de 350 ménages choisis selon la méthode suivante :

- Pour qu'une enquête soit fiable statistiquement, il faut interroger au moins 10% de la population. Pour chaque quartier 10% des maisons ont donc été interrogés.
- Le choix des ménages à interroger se doit d'être aléatoire pour ne pas orienter l'enquête vers un type de population en particulier. Toutefois, puisqu'on a classé les habitations en 4 classes suivant leur type architectural, nous avons fait en sorte de sélectionner le même nombre de maisons pour chaque type.

Pour la ville de Toliara, les 3 critères les plus significatifs dans les indicateurs sont le Critère 1 (hauteur d'eau potentielle), le critère 3 (Distance aux zones de refuge) et le critère 4 (Typologie Architecturale des habitations). Le critère 2 n'est pas significatif compte tenu de la distance entre la ville de Toliara et la digue, on ne peut donc pas faire de confrontation concernant ce critère. On va donc, à partir du questionnaire, faire ressortir des variables enquêtes susceptibles d'être comparées à ces trois critères 1, 3 et 4 principaux.

Les principales questions qui nous intéressent sont les suivantes :

- Avez-vous déjà subi une inondation ?
- Avez-vous subi des dégâts ?
- Quels types de dégâts ont été subis ?
- Connaissez-vous la zone de refuge la plus proche ?
- Quelle hauteur d'eau avez-vous déjà vécu auparavant ?

A cela peuvent s'ajouter d'autres questions intéressantes mais qu'on n'utilisera pas pour la confrontation :

- En quelles années avez-vous subit des inondations ?
- Diriez-vous que le risque inondation pour votre habitation est : faible / moyen / fort ?

Ces questions peuvent être divisées en trois grandes catégories :

- Les questions qui ont un rapport direct avec l'aléa et l'ampleur de la montée d'eau pour chaque habitation. C'est à partir des réponses données par les habitants sur ces questions qu'on va pouvoir construire la « variable enquête » destinée à être comparée au critère 1.
- Les questions qui ont un rapport avec l'existence, la connaissance ou la manière dont les habitants tiennent compte des zones refuges. On va essentiellement utiliser les réponses à ces questions pour le critère 3.
- Les questions qui ciblent particulièrement le degré d'endommagement et les dégâts subis lors des évènements antérieurs. Elles serviront à construire la « variables enquête » la plus importante que l'on va nommer la « variable dégâts subis ». En effet, ce degré d'endommagement sera confronté à l'indicateur final mais aussi à chaque critère qui le compose.

## *4.2.1.2 Les variables à comparer (variables d'enquêtes et variables indicateurs)*

Avant d'entrer dans le vif du sujet, il nous paraît indispensable pour une bonne compréhension de la méthode, de définir certains termes que nous allons utiliser de manière récurrente. Pour pouvoir faire une comparaison, il faudra confronter deux entités. On va nommer ces entités, des **variables**. Il y a deux types de variables, celles qui proviennent des questionnaires, les **variables d'enquêtes** et celles qui proviennent de l'indicateur lui-même, les **variables indicateurs**. Pour les variables indicateurs, c'est très simple, on peut soit prendre l'indicateur final, soit chacun des critères qui le compose mais de manière indépendante, soit la combinaison d'un ou deux critères.

En ce qui concerne les variables d'enquêtes, on en a construit trois, à partir des questionnaires. Une variable exprimera la Hauteur d'eau que les habitants ont déjà vécue au niveau de leur maison. Elle sera nommée, **variable hauteur d'eau.** 

Pour construire ces variables, on se réfère aux réponses acquises lors des investigations. Pour chaque réponse à une question spécifique, on attribuera une valeur. Cette valeur exprimera la variable d'enquête considérée. Lorsqu'il s'agit d'une réponse à une question fermée, on attribue un chiffre à chacune des réponses possibles. Par exemple, à la question « avez-vous déjà subit une inondation ? », on donnera une valeur 0 à la réponse « non » et une valeur 1 à la réponse « oui ». Pour ce qui est des réponses aux questions ouvertes, il faut tout d'abord regrouper les réponses de même type, même si les termes employés sont différents. Par exemple, à la question « quels types de dégâts avez-vous subit ? », nous avons obtenu une multitude de réponses que nous avons regroupées pour obtenir 5 groupes de réponses thématiquement similaires. Cela permet de réduire le nombre de type de réponse. De la même manière que pour les réponses aux questions fermées, on attribue une valeur pour ces groupes de réponses. Ces variables ont pour but d'être comparées aux variables indicateurs. Elles doivent donc se comporter de la même manière, c'est à dire qu'il faut les construire de façon à ce qu'une faible valeur de la variable exprime une faible vulnérabilité et qu'une forte valeur exprime une forte vulnérabilité.

Finalement, on obtient donc, pour chaque maison interrogée, la valeur de la variable considérée.

## 4.2.2 Les hauteurs d'eau

La hauteur d'eau potentielle (critère 1) est l'un des critères les plus importants dans notre indicateur, car il peut exprimer à lui seul l'influence de l'aléa. Selon les scénarios de montée d'eau (hauteur d'eau = 2 ou 4 ou 6 mètres au niveau du pont de Belalanda), on voudrait comparer ce critère à la hauteur d'eau réelle qui a été observée au niveau de l'habitation. On a demandé aux habitants de nous montrer les laisses de crues c'est-à-dire, à quelle hauteur maximale l'eau est montée au niveau de leur habitation. Pour la plupart, quand ils ont répondu à cette question, ils ont surtout fait référence à l'évènement le plus récent qu'ils ont vécu et dont ils se souviennent, notamment celui de 2013 avec le cyclone Haruna.

La question qui a été posée est : *Quelle hauteur d'eau avez-vous déjà vécu auparavant ?* Pour cela, on leur a demandé de pointer du doigt cette hauteur d'eau sur leur maison, à partir de quoi, on a pu la mesurer avec un décamètre (*voir photos*). Cette question a été posée pour l'ensemble des ménages qui ont été interrogés (350 ménages). Toutefois quelques uns n'ont pas répondu à la question (15 ménages). Ces derniers ne seront pas pris en compte pour la confrontation de la variable hauteur d'eau.

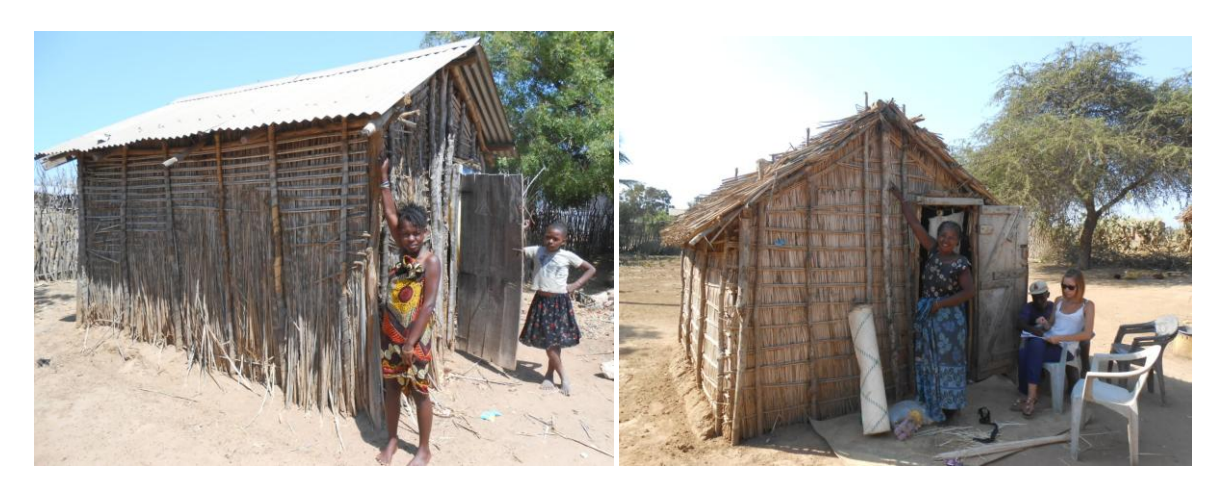

**Figure 117. Habitations ayant vécu une hauteur d'eau supérieure à 2 m (seuil critique)**

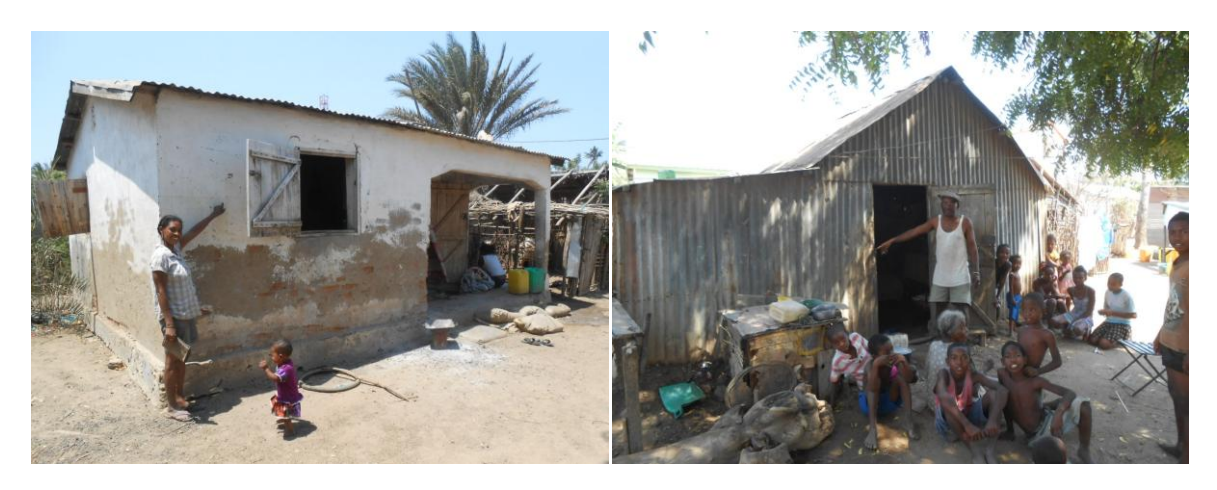

**Figure 118. Habitations ayant vécu une hauteur d'eau supérieure à 1 m (seuil de déplacement)**

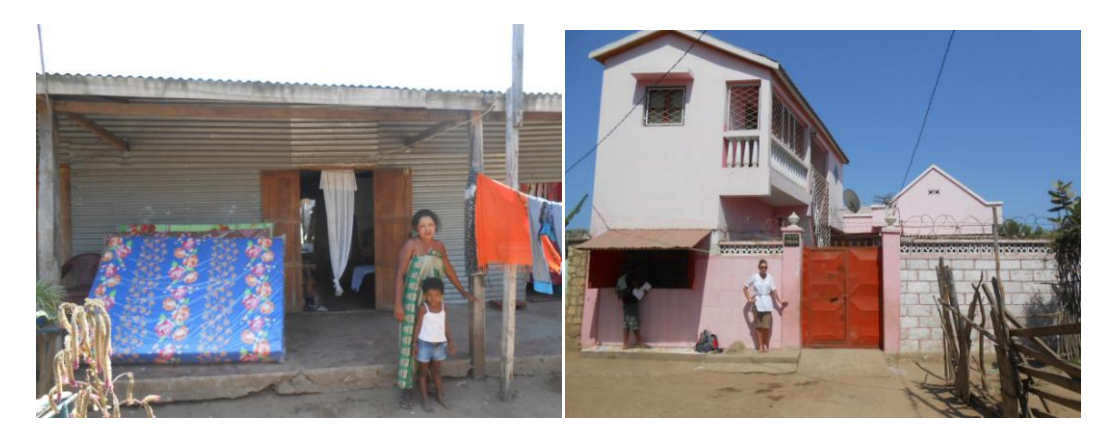

**Figure 119. Habitations ayant vécu une hauteur d'eau entre 0 et 1 m.**

D'une manière générale, la majorité des ménages (62.75%) expriment avoir subi une hauteur d'eau supérieure au seuil permettant à un adulte en bonne santé de se déplacer normalement, c'est-à-dire à 1 mètre (Sahal, 2011; MEDDE, 2014) et 20.34 % ont déclaré avoir vécu une hauteur d'eau au-delà de deux mètres, le seuil de danger critique (MEDDE, 2014)

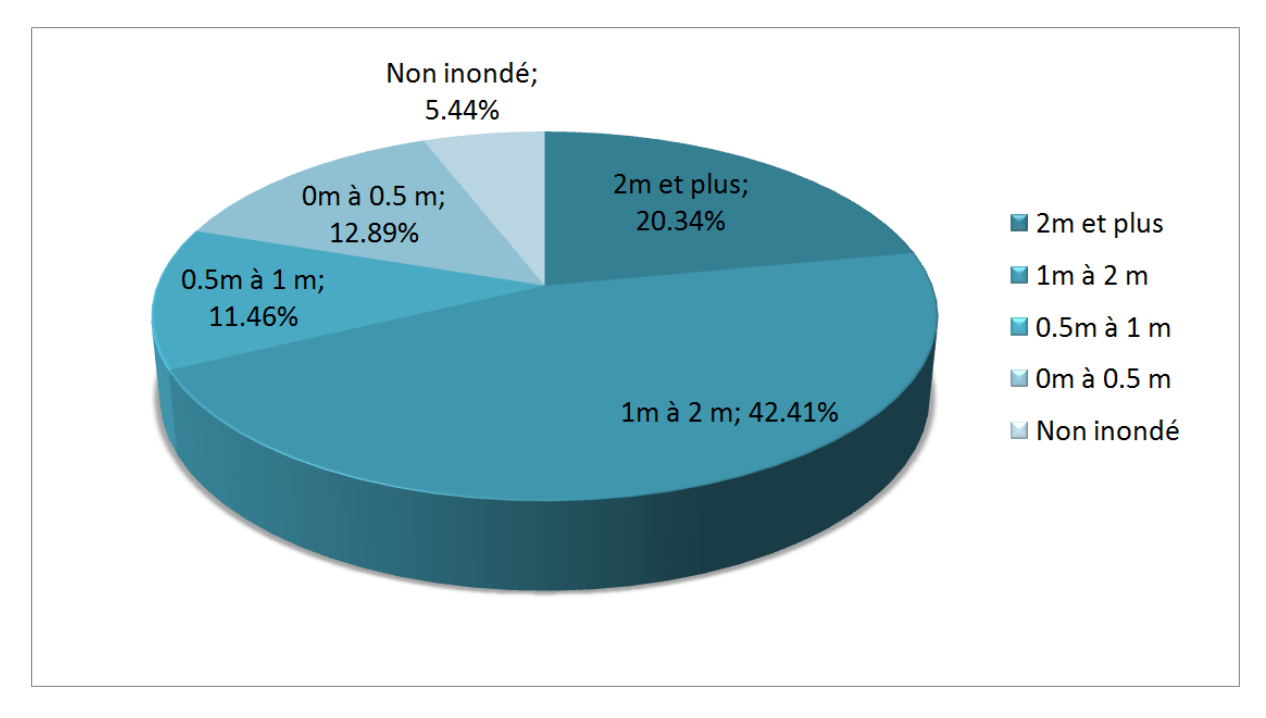

<span id="page-206-0"></span>**Figure 120 Réponses des habitants de Toliara à la question** *Quelle hauteur d'eau avez-vous déjà vécu auparavant ?*

## *4.2.2.1 Confrontation du critère 1*

La formulation de la question sur les hauteurs d'eau subies est ouverte, c'est-à-dire que les réponses ne sont ni prédéterminées ni regroupées. Les habitants montrent une valeur de hauteur d'eau spécifique mais n'ont pas à choisir parmi une liste de classes de hauteur d'eau. Néanmoins pour pouvoir comparer la variable hauteur d'eau avec le critère 1, il faut qu'elle ait la même structure. Nous avons donc décidé de regrouper les réponses en classes. Pour chaque classe, on attribuera à la variable hauteur d'eau une valeur. Cette attribution se fera de la même manière que pour l'attribution des points pour le critère 1 : 0 point pour les maisons non inondées ; un point pour les constructions inondées jusqu'à 0.5 m ; deux points quand la hauteur d'eau se situe entre 0.5m et 1m ; trois points entre 1 et 2 m ; quatre points pour une hauteur d'eau supérieure à 2 mètres.

La variable hauteur d'eau a donc exactement la même forme, les mêmes seuils et la même structure que le critère 1. On a gardé la même classification et la même manière d'attribuer les points de vulnérabilité. Les deux variables sont donc désormais « comparables ». Nous allons donc calculer le coefficient de corrélation entre la variable hauteur d'eau et le critère 1 pour chaque scénario de montée d'eau (H = 2 mètres, H = 4 mètres et H = 6 mètres)

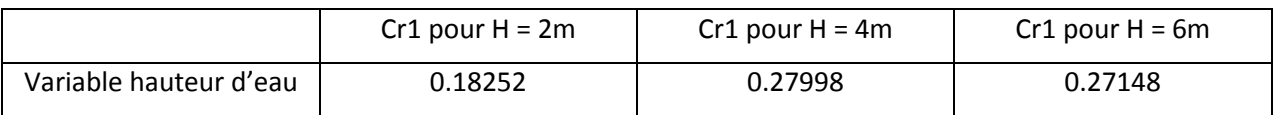

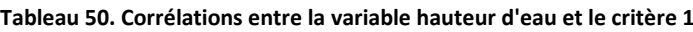

Les valeurs du coefficient suggèrent une corrélation positive entre la variable hauteur d'eau et le critère 1. On constate une meilleure corrélation pour les montées d'eau les plus élevées (H = 4m et H = 6m). Il n'y a pas vraiment de différence significative entre la corrélation pour une montée d'eau H = 4 m (0.271) et pour une montée d'eau H = 6 m (0.280). Néanmoins, si on regarde la valeur de la hauteur d'eau potentielle (critère 1) pour les deux montées d'eau, on constate que pour  $H = 6$  m, le pourcentage d'habitations ayant une hauteur d'eau potentielle supérieure au seuil de 1 mètre est égal à 52.14 % alors que pour H = 4 m, ce pourcentage correspond à seulement 23.21% [\(Tableau 51\)](#page-207-0). Ce pourcentage pour H = 6 m se rapproche le plus de celui retrouvé à travers les réponses des habitants (62.75 %) [\(Figure 120](#page-206-0)). La meilleure correspondance entre les variables s'observe donc pour une remontée d'eau H = 6 mètres.

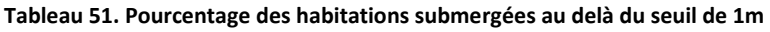

<span id="page-207-0"></span>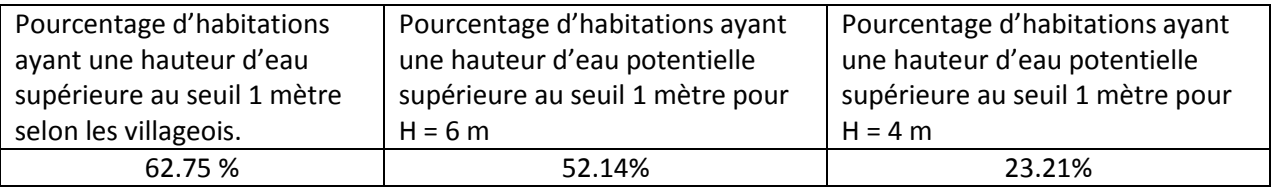

D'ailleurs cela, peut facilement s'observer si on regarde la répartition spatiale des habitations et des hauteurs d'eau ([Figure 121](#page-208-0)). Le critère 1 arrive à estimer correctement les hauteurs d'eau et à localiser les zones les plus submergées et les moins submergées. En effet, plusieurs zones où les hauteurs d'eau sont basses correspondent à la fois pour l'estimation faite par les habitants et le calcul des hauteurs d'eau potentielles par l'indicateur. Ces zones moins submergées se localisent au niveau de la zone proche de la zone refuge de Tsongobory, au nord-ouest de la ville (Figure 121), au niveau de la zone au Nord-Est d'Andaboly et dans toutes les zones qui se situent à l'est de la ville à partir d'Andamasina-Tanambao et Betanimena. Pour les habitations ayant une hauteur d'eau élevée, on observe une correspondance des estimations pour les parties centrales incluant Sakabena et Tanandava et aussi la zone à l'ouest d'Andamasina-Tanambao [\(Figure 121\)](#page-208-0)

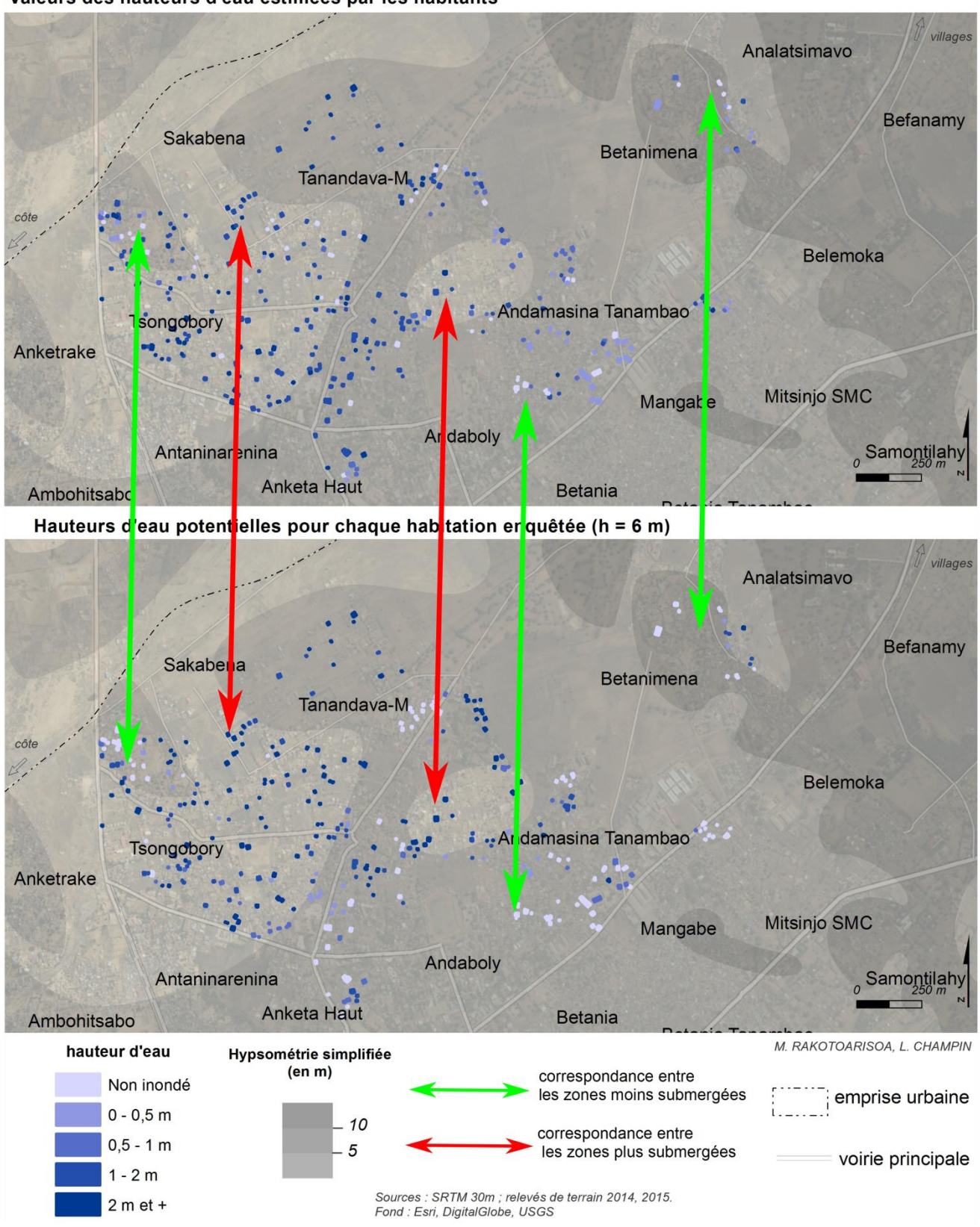

Valeurs des hauteurs d'eau estimées par les habitants

<span id="page-208-0"></span>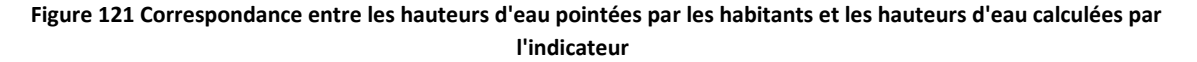

Les coefficients corrélations sont quand même faibles (en dessous de 0.5). Cela peut s'expliquer en grande partie par la qualité du modèle numérique de terrain qu'on a utilisé. Cependant, le fait que la corrélation positive ressorte est un résultat plus que correct si l'on considère la résolution de nos données d'entrées. Même si elle est inférieure à 0.5, il faut la reconsidérer dans son contexte. En effet, un modèle/méthode/indicateur, ne peut être plus précis que les données qu'on a utilisées pour le faire tourner. La méthode de simulation de l'aléa dans notre méthode repose essentiellement sur la topographie. Cette topographie est représentée par un modèle numérique de terrain. Après confrontation de tous les MNT disponible sur la zone, il s'avère que c'est le SRTM 30 le plus adéquat, et cela même s'il possède une incertitude verticale pouvant atteindre 1m. C'est pour cela, justement, qu'il serait judicieux de faire une confrontation d'une autre manière, en tenant compte de cette incertitude. Cette question de la qualité des données rejoint les propos sur les données disponibles dans les pays du Sud et la « Fracture Nord / Sud » discutée dans les chapitres précédents, et qui fait partie d'une des grandes problématique traitée tout au long de la thèse (Guilmoto *et al.*, 2002; Payet, 2015). En effet, la même méthode appliquée pour une ville européenne, pour laquelle on dispose d'un MNT de meilleure qualité (BD Alti ou Litto 3D), donnerait sans aucun doute une correspondance plus précise.

## *4.2.2.2 Confrontation des hauteurs d'eau*

La meilleure correspondance entre les variables s'observe pour une montée d'eau H = 6 mètres. Pour cette montée d'eau, nous allons donc considérer chaque maison enquêtée et prendre la valeur de la hauteur d'eau potentielle qui a été estimée par la méthode statique destinée à construire le critère 1. Nous allons aussi prendre les valeurs des hauteurs d'eau montrées par les habitants. Nous allons comparer ces grandeurs en calculant l'erreur absolue pour chaque habitation. Notons que cette fois ci on ne compare pas les variables mais vraiment les valeurs des hauteurs d'eau. On peut faire ce calcul car ce sont deux grandeurs physiques de même nature, des hauteurs d'eau exprimées en mètres.

$$
EA = |h'_i - h_i| \quad (4.6)
$$

Avec

 $EA:$  Erreur absolue

 $h'$ <sub>i</sub>: Hauteur d'eau potentielle calculée par la méthode statique

 $h_i$ : Hauteur d'eau estimée par les habitants selon leur vécu

L'erreur absolue moyenne s'élève à 1.21 mètres. Cette valeur est tout à fait correcte dans la mesure où elle ne dépasse pas trop largement l'incertitude du MNT qui est de 1.07 m. On peut donc en déduire que la majeure partie de l'erreur provient du modèle numérique de terrain.

Toutefois, le biais qui expliquerait la faiblesse de la corrélation pourrait aussi provenir de la formulation de la question « *Quelle hauteur d'eau avez-vous déjà vécu auparavant ?»*. Cette question implique qu'elle concerne tous les évènements d'inondation qui se sont déroulé ces dernières décennies, quelle que soit leur intensité. Or, les habitants ont eu tendance à faire référence à la dernière catastrophe dont ils se sont vraiment souvenus. La plupart ont répondu en pensant à la plus récente, en 2013, celle qui a été déclenchée par le cyclone Haruna. D'autres pensait plutôt à l'épisode lié au cyclone Gafilo en 2004. D'autres ne se sont pas clairement prononcé. Une reformulation plus précise de la question du type *« en 2013, à quelle hauteur était l'eau »*, *« en 2002, à quelle hauteur était l'eau »* etc., aurait peut-

être été plus judicieux. Un autre élément pouvant éventuellement expliquer ces différences est lié à la surestimation (ou sous-estimation) des hauteurs d'eau par les habitants. On est en face d'évènements catastrophiques qui peuvent influer sur la perception du phénomène soit en le minimisant soit en l'exacerbant.

#### 4.2.3 Les Zones de refuge

Dans ce paragraphe, on s'intéresse au critère 3 qui se rapporte aux zones de refuge. Rappelons que ce critère a deux formes différentes, une forme qui correspond aux zones de refuges horizontaux (Cr3\_A) et une autre qui correspond aux zones de refuges verticaux (Cr3\_B). La question qui est dans le questionnaire et qui se rapporte aux zones de refuge est la suivante : « *Connaissez-vous la zone de refuge la plus proche?»*

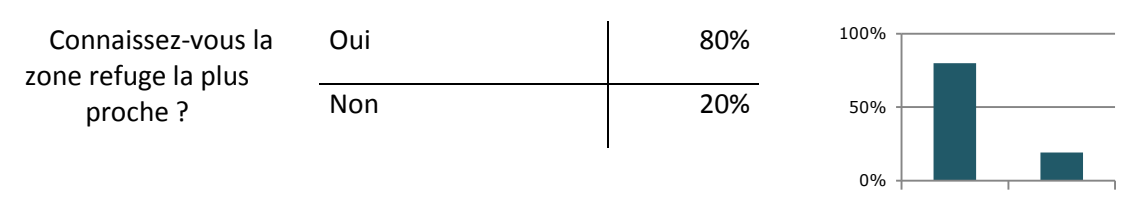

**Figure 122. Représentation des réponses à la question sur les zones de refuge**

Il est évident qu'on ne peut pas du tout parler de validation ici, dans la mesure où il ne s'agit pas de vérifier la véracité du critère ou non. La proximité des zones de refuge selon les différents types de distance reste une grandeur que l'on n'a pas besoin de vérifier sur place. Néanmoins, il serait intéressant de savoir à quel point la proximité des zones de refuge peut influencer ou non la connaissance de cette zone.

La comparaison n'est pas aussi aisée que pour le critère 1 dans la mesure où le critère 3 s'intéresse à la *proximité des zones* de refuge et la question se penche sur *la connaissance des zones de refuge*. Ce sont deux choses complètement différentes. Néanmoins on peut essayer de voir si le fait que la zone de refuge soit proche influence ou non la connaissance de cette zone de refuge.

On créera donc une variable d'enquête qu'on va nommer **variable zone de refuge** de type « Vrai ou Faux » (Boolean) ayant la valeur 1 pour « oui, je connais la zone de refuge la plus proche » et 0 pour « non, je ne connais pas la zone de refuge la plus proche ».

En faisant une corrélation entre les deux variables (la variable zone de refuge et le critère 3), on constate que les corrélations ne sont pas du tout significatives. Elle est de 0.003 entre le critère Cr3\_A et la variable zone de refuge. Et elle est de 0.018 entre le critère Cr3\_B et la variable zone de refuge.

A priori, aucun lien ne lie donc ces deux variables. C'est-à-dire que pour l'heure, on ne peut pas dire que le fait d'être proche ou non d'une zone de refuge influence le fait qu'on soit au courant de son existence ou non. La connaissance ou non de l'emplacement d'une zone sécurisée est toutefois un facteur important qui a toute sa place dans l'analyse de la vulnérabilité. Il est plus intéressant de l'analyser en utilisant des méthodes plus centrées sur l'individu. Nous creuserons cela plus en détail dans la dernière partie de la thèse mettant en scène les systèmes multi-agents.

## 4.2.4 Les dégâts / endommagements vécus

La vulnérabilité s'étudie par deux entrées différentes, celle qui étudie les dégâts physiques (science exactes) et celle qui caractérise le vécu des populations (science sociale / psychologie / dégâts moraux) (Scarwell & Laganier, 2004). Des auteurs parlent alors de vulnérabilité biophysique et de vulnérabilité sociale (Dauphiné, 2003). De manière concrète, il y a deux types de dégâts à considérer : l'endommagement purement matériel (équipements, biens, patrimoine etc.) et les dégâts qui touchent directement les personnes, que ce soit corporel ou moral. Ces derniers incluent aussi la mortalité. Cela rejoint exactement les propos de Thouret & D'Ercole (1996) pour qui *« La vulnérabilité lato sensu s'inscrit dans un système qui englobe les préjudices corporels et moraux aux personnes et l'endommagement potentiel des éléments exposés (biens de production, activités socio-économiques et patrimoine) »***.**

Nos indicateurs prennent en comptent ces deux types de dégâts à travers le choix des critères. L'exposition à l'alea, représentée par les deux premiers critères (hauteur d'eau potentielle – critère 1 – et distance aux ouvrages de protection – critère 2), peut affecter à la fois les blessures potentielles que pourraient subir les occupants s'ils sont pris par l'eau, et les dommages qui pourraient être infligés à leurs biens et équipements. Le bâti fait aussi partie des éléments qui pourraient être potentiellement dégradés, au même titre que tous les biens appartenant à l'occupant. Il en est presque de même pour les deux autres critères liés aux caractéristiques de l'habitation (proximité aux zones de refuges et typologie des constructions), qui vont plus ou moins aider à la mise hors de danger des occupants. Si la solidité et la structure du bâtiment (Critère 4) peut influencer à la fois les dommages associés aux personnes et au matériel, la proximité aux zones de refuge concerne exclusivement l'endommagement humain. D'une certaine manière, les indicateurs qu'on a mis en œuvre couvrent les deux types de dégâts.

En ce qui concerne les investigations menées auprès des ménages, les réponses à l'enquête nous permettent d'évaluer essentiellement la vulnérabilité matérielle et très mal celle des personnes. En effet, nous avons plus de détails sur les dommages matériels que les personnes interrogées ont subit que sur les dommages corporels ou blessures morales qui les ont touchés. Trois questions ont été posées concernant les dégâts que les habitants ont subis lors des inondations qu'ils ont vécues. Deux questions fermées : « Avez-vous déjà subi une inondation ? » et « Avez-vous subi des dégâts ? », et une question ouverte « Quels types de dégâts ont été subits ? ». Si les deux premières questions nous permettent de sélectionner les maisons qui ont eu des dommages et celles qui n'ont pas été touchées par la catastrophe, la troisième question reste la plus importante, car elle nous fournit plus de détails sur les types d'endommagement. Cette question étant ouverte, nous avons obtenu une multitude de réponses. Les types de réponses concernent essentiellement les dégâts matériels, mais quelques ménages ont quand même signalés qu'ils ont eu des décès suite aux intempéries.

A partir de ces réponses, nous souhaitons donc créer une autre « variable d'enquête » que l'on va nommer « variable dégâts subies ». C'est cette variable qui servira à vérifier s'il existe un lien entre nos indicateurs et les dégâts réellement subis par la population. Pour que la variable puisse avoir à peu près la même structure que les indicateurs, nous avons regroupé les réponses pour obtenir 4 classes. Une autre classe qu'on a nommée « pas d'incident » a aussi été créée pour regrouper les réponses telles que « nous n'avons subit aucun dégât ; la catastrophe a entrainé des dégâts mais ils n'étaient pas dûs à la montée des eaux ». Les quatre classes qu'on a crées sont les suivantes :

- La classe « incident » : regroupe des réponses telles que « Nous avons perdus : de la nourriture, des vêtements, des documents, du matériel électronique, divers objets etc. ».
- La classe « incident majeur » : regroupe les éléments de réponses qui font référence à une dégradation plus conséquente des matériels plus solides tels que : « Nous avons perdu : du mobilier ; la douche et/ou les toilettes et/ou le puits ont été détruits etc. »
- La classe « accident » : regroupe les réponses telles que « La structure de la maison a été endommagée, des arbres ont été déracinés, etc.». Ces réponses représentent des dégâts qui touchent directement des structures importantes dont la dégradation peut accentuer l'endommagement (comme la structure de la maison par exemple).
- La dernière classe « accident majeur » : regroupe les réponses qui évoquent des dégâts très importants telles que « La maison a été complètement détruite ; nous avons tout perdu ; il y a eu des morts ». L'existence de décès suite à l'inondation a donc été catégorisée dans cette dernière classe.

Une fois cette variable dégâts mise en place, on peut la confronter aux critères et à l'indicateur. Nous allons voir le degré de relation qui existe entre les critères composants les indicateurs et les indicateurs eux-mêmes. Cette variable « dégât subis » est la plus importante, c'est la seule avec laquelle il est pertinent de faire une confrontation avec les indicateurs finaux.

### *4.2.4.1 Confrontation des critères*

<span id="page-212-0"></span>Nous souhaitons connaître la relation entre les critères principaux composants les indicateurs et la variable « dégâts subis ». On pourra alors savoir à quel point ces critères peuvent influencer l'endommagement que pourraient subir les ménages concernés. La confrontation sera faite tout simplement en dressant une matrice de corrélation qui compare chaque critère à la variable « dégâts subis ». Si l'on s'intéresse au critère 1, lié à l'aléa, on a le tableau de corrélation suivant [\(Tableau 52](#page-212-0) ):

|                          | Variable dégâts subis |
|--------------------------|-----------------------|
| Critère 1 pour $H = 2m$  | 0.0966                |
| Critère 1 pour $H = 4m$  | 0.2359                |
| Critère 1 pour $H = 6$ m | 0.3269                |

**Tableau 52. Coefficients de corrélation entre les dégâts subis et le critère 1**

On constate qu'il y a une corrélation positive entre les variables. Ce qui exprime donc que la hauteur d'eau potentielle pourrait bien influencer l'endommagement, et reste donc un critère déterminant dans l'élaboration d'indicateurs de vulnérabilité. On constate également que plus la hauteur d'eau de référence (hauteur d'eau scénaristique) est élevée, plus la relation Critère 1 – Variable « dégâts subis » est forte. Encore une fois, la confrontation est cohérente sur le fait que plus l'eau monte, et plus l'endommagement est important. Les valeurs des coefficients sont moyennes (inférieures à 0.5), mais comme expliqué dans le paragraphe précédent, on estime que le biais pourrait venir de la précision de la donnée topographique mais aussi de la façon dont les réponses on été interprétées, regroupées, notées etc.

On veut aussi voir la relation qu'il y a entre les autres critères et la variable dégâts. Ces autres critères sont complètements indépendants de l'aléa. Il est donc important de savoir à quel point ils peuvent

influencer les dégâts subis, peu importe la montée d'eau au niveau du fleuve. Ces relations s'expriment dans le tableau de corrélation suivant [\(Tableau 53\)](#page-213-0) :

<span id="page-213-0"></span>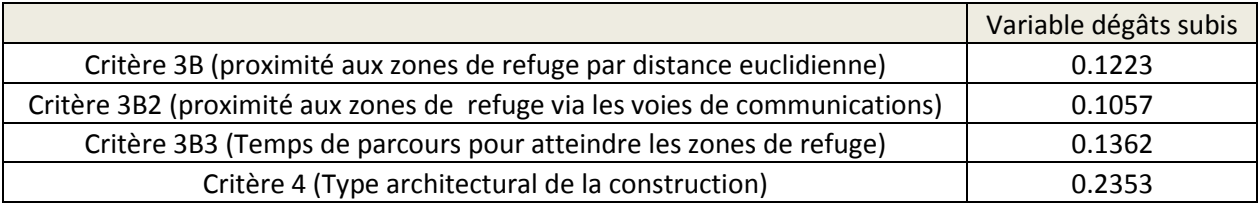

**Tableau 53- Coefficients de corrélation entre les dégâts subis et les critères de vulnérabilité**

Les corrélations des critères par rapport à la variable reste toujours positives, bien que moins importantes que pour le critère 1 lors des grandes montées d'eau. Tous ces critères restent donc pertinents car ils influencent bel et bien l'endommagement causé par les inondations. Le type architectural de la construction (critère 4) influence plus les dégâts que la proximité aux zones de refuge. La solidité de l'infrastructure est donc un critère important à considérer.

L'influence des critères 3 sur la variable dégât est faible, ce qui peut s'expliquer par le fait que notre variable « dégâts subis » représente essentiellement les dégâts matériels. Elle ne concerne les dégâts humains que dans une moindre mesure. Le critère 3, quant à lui, ne pourrait influencer que les blessures corporelles ou les dommages humains liés à la mortalité. La proximité aux zones de refuges est un facteur permettant de faciliter la mise hors de danger de l'occupant et non celle de ses biens. La variable « dégâts subis » ne représentant les dommages humains que partiellement, il est donc normal que la corrélation soit faible. Toutefois, il est intéressant de pouvoir comparer les différents types de critères 3 entre eux.

On n'a pas considéré le critère 3A (distance aux zones de refuges horizontaux) car ce critère est fortement lié à la topographie, tout comme le critère 1, et, par extension, il est donc dépendant de l'aléa et de la montée d'eau au niveau du fleuve. Les autres critères considèrent les zones de refuges verticaux. Etrangement, le critère B (proximité aux zones de refuge par distance euclidienne) a l'air d'avoir plus d'influence sur les dégâts que le critère 3B2 (proximité aux zones de refuge via les voies de communications). Mais le critère 3B3 (Temps de parcours pour atteindre les zones de refuge) est le plus influent (0.136). Cela exprime le fait que le réseau routier et la vitesse de déplacement des habitants reste pertinent dans l'évaluation de la vulnérabilité face aux inondations. Toutefois, vu la faible différence entre les coefficients de corrélation pour ces trois critères, il est difficile d'avancer concrètement lequel est le meilleur parmi eux.

Ces résultats nous permettent quand même de dire que les critères principaux utilisés dans les indicateurs reflètent bien les retours d'expériences. Mais qu'en est-il des indicateurs eux-mêmes ?

# *4.2.4.2 Confrontation des indicateurs*

Dans cette section, on va confronter chacun de nos indicateurs de vulnérabilité à la variable « dégâts subis » qui reste la seule variable de référence terrain la plus pertinente à notre disposition. Tout comme dans le paragraphe précédent, on va utiliser un simple coefficient de corrélation. Notons que cette manière de comparer considère les indicateurs en eux-mêmes, sans considérer la manière dont on a classé leur valeur pour les afficher sur une carte. C'est donc le comportement de l'indicateur que l'on compare ici et non la division en classe de vulnérabilité. Les coefficients de corrélations se retrouvent dans les tableaux suivants :

| Indicateurs pour $H = 2m$ | Variable dégâts subis |
|---------------------------|-----------------------|
| Indicateur A              | 0.2257                |
| Indicateur A2             | 0.2419                |
| Indicateur B              | 0.2720                |
| Indicateur B <sub>2</sub> | 0.2741                |
| Indicateur B3             | 0.2931                |

**Tableau 54 Coefficients de corrélation entre les indicateurs et la variable dégâts subis pour H = 2m**

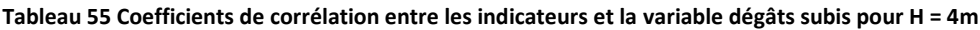

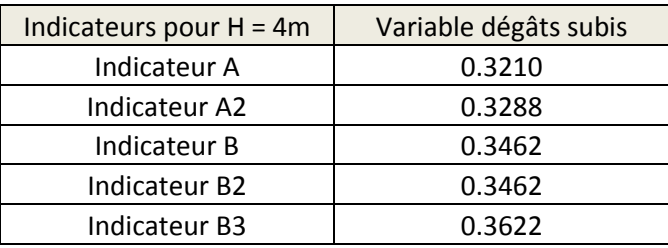

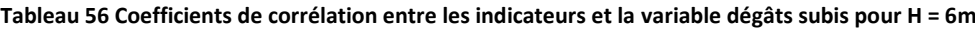

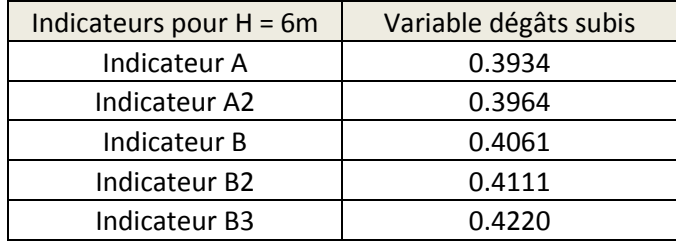

D'une manière générale les coefficients de corrélation sont plus élevés pour une valeur de montée d'eau dans la rivière plus élevée (les coefficients sont plus élevés pour H = 6 m que pour H = 4m etc.). Cela témoigne de l'influence non négligeable du critère 1. Pour les trois scenarios (H = 2m, 4m ou 6m), c'est toujours l'indicateur B3 qui est le mieux corrélé avec la variable « dégâts subis » (0.422 pour H = 6m). Il est suivi dans l'ordre par l'indicateur B2, l'indicateur B, l'indicateur A2 et l'indicateur A. On peut donc dire que toutes les modifications qu'on a faites à l'indicateur de base, au-delà du fait d'être pertinent sur le fond, ont aussi servi à améliorer la capacité de l'indicateur à refléter l'endommagement subis lors de la montée des eaux.

Si on classe donc les indicateurs selon leur capacité à représenter l'endommagement, on a le classement suivant : Indicateur B3 > Indicateur B2 > Indicateur B > Indicateur A2 > Indicateur A. Toutefois, notons que les coefficients n'ont pas beaucoup d'écarts entre eux. Par exemple, pour H = 4m, le coefficient le plus petit est de 0.321 (pour l'indicateur A) et le plus grand est de 0.362 (pour l'indicateur B3). Cela ne veut donc pas dire que les indicateurs qui sont moins bons que les autres ne sont pas efficaces. Au contraire, tous les indicateurs restent utilisables puisque leurs corrélations au degré d'endommagement sont tous positifs.

Une autre remarque intéressante, est le fait que les indicateurs (qui résultent de la combinaison des critères) sont mieux corrélés à la variable dégât que les critères pris séparément. Prenons l'exemple pour H = 6m. Le coefficient de corrélation pour le critère 1 est de 0.327, pour le critère 3B3, il est de 0.136 et pour le critère 4, il est de 0.235. L'agrégation de ces critères donne l'indicateur B3 dont le coefficient de corrélation par rapport à la variable dégât est de 0.422, qui est une valeur supérieure par rapport aux coefficients de chacun des critères pris séparément. Cela signifie donc que le fait de combiner les critères entre eux améliore la capacité de l'indicateur à représenter l'endommagement. Paradoxalement, cela remet en question - dans le bons sens - notre hypothèse de départ. Lors de notre choix méthodologique pour la mise en œuvre des indicateurs, nous avons opté pour le principe de « substituabilité » (cf paragraphe [3.3.4\)](#page-127-0) afin de pouvoir ajouter/remplacer des critères. Finalement, les critères se révèlent être « complémentaires ». On n'est pas dans le principe de « complémentarité pure » qui stipule que les critères sont interdépendants et qu'ils DOIVENT être utilisés de manière combinée pour pouvoir faire sortir le niveau de l'indicateur, et qu'un critère n'a donc aucune signification quand il est considéré tout seul. Mais on peut dire qu'on est dans une « semi-complémentarité » du fait que les critères restent indépendants en entre eux et donc « substituables » car c'est l'hypothèse de base dès le début de notre travail. Ces critères sont toutefois positivement « complémentaires » car, selon nos constatations, leur combinaison améliore grandement l'efficacité de l'indicateur.

## 4.3 Synthèse, discussions et conclusion de la deuxième partie.

Dans cette partie de la thèse, nous avons présenté la mise en place d'outils qui puissent évaluer les aspects principaux de la vulnérabilité face à un risque inondation potentiellement dévastateur. Nous avons opté pour des indicateurs composites spatialisés utilisables à l'échelle du bâti. Ils peuvent donc représenter à la fois l'exposition à l'aléa et les caractéristiques du logement qui aident à la mise hors de danger des occupants. Ils intègrent donc les aspects de la vulnérabilité les plus pertinents, à savoir l'endommagement potentiel et la capacité de la société à réagir face à la crise.

Plusieurs indicateurs ont été créés. Ils partent tous du même esprit et tendent à répondre aux mêmes questionnements, mais ils se différencient par leur forme et leur structure ainsi que par la définition de certains de leur critères. On peut les diviser en deux grands groupes : les indicateurs *basiques*  (l'indicateur A et l'indicateur A2) qui s'inspirent d'un indicateur déjà existant mais qui a été utilisé dans un contexte différent (Creach *et al.*, 2015) ; et les indicateurs *améliorés* (l'indicateur B, l'indicateur B2 et l'indicateur B3) qui apportent des améliorations applicables au contexte de la ville de Toliara.

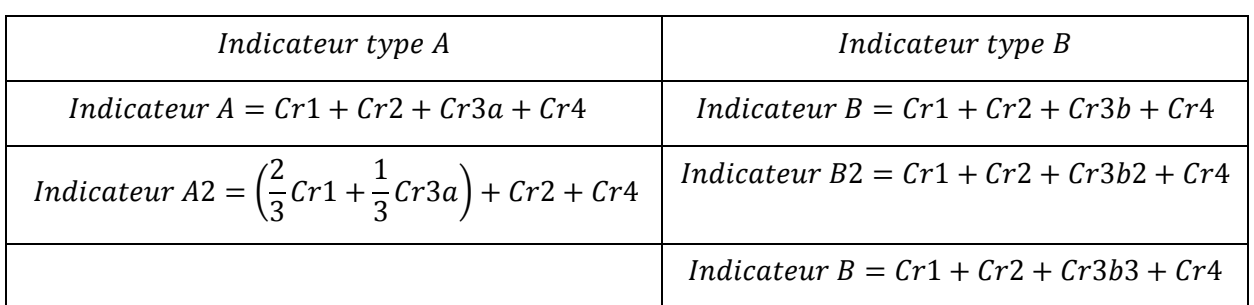

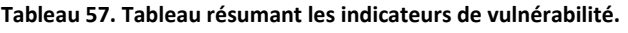

Avec,

Cr1: hauteur d'

Cr2: distance aux ouvrages de protection
Cr3a: proximité aux zones de refuges horizontaux Cr3b : proximité aux zones de refuges verticaux (distance euclidienne) Cr3b2 : proximité aux zones de refuges verticaux (distance suivant les routes) Cr3b3 : proximité aux zones de refuges verticaux (Temps de parcours les routes) Cr4: Typologie architecturale des habitations

Pour chaque indicateur, la robustesse a été jugée en vérifiant l'indépendance des critères et la corrélation de chacun des critères à l'indicateur final, afin de justifier que chacun d'entre eux apporte une contribution conséquente. Les indicateurs ont été appliqués sur les 20 villages potentiellement vulnérables autour du fleuve Fiherenana ainsi que sur la partie qui est potentiellement la plus vulnérable dans la ville de Toliara.

Ces résultats ont été confrontés aux retours d'expérience des habitants de Toliara saisis à travers leurs réponses à une enquête. Cette étape, en plus d'être considérée comme une démarche de validation, a aussi permis de constater que tous les critères composants les indicateurs étaient pertinents par rapport à la réalité et au vécu de la population.

Tous les indicateurs sont donc utilisables et applicables selon le contexte, mais aussi selon la disponibilité des données. Néanmoins, des limites peuvent être observées, et des choix qui ont été fait peuvent être discutés dans le but d'améliorations futures. De plus, l'utilisation de ces types d'indicateurs sont de manière générale sujet à controverse (Hinkel, 2011).

#### 4.3.1 Retour sur nos indicateurs. Discussions spécifiques aux choix adoptés.

Au cours de nos travaux, des choix spécifiques ont été faits lors de l'élaboration de nos indicateurs. Il nous semble important de les énumérer ici en les justifiant. L'idée est d'être transparent sur les éléments qui pourraient soulever une discussion concernant l'utilisation de ces indicateurs (choix des critères, attribution des points etc.). Le lecteur pourra ainsi se faire sa propre opinion sur la méthode et en discuter en toute connaissance de cause. Il pourra considérer ces choix comme étant une faiblesse ou une force. Ensuite il peut, en toute connaissance de cause, utiliser ces indicateurs dans ses propres travaux et les réadapter selon sa propre question de recherche et sa propre zone d'étude.

#### *4.3.1.1* Choix sur la structure des indicateurs

Un des choix qu'on a fait concernant nos indicateurs a été de ne pas annuler la valeur de l'indicateur final dès que le critère 1 est égal à zéro, contrairement aux autres approches comme le VIE (Creach *et al.*, 2015). Ce choix peut se justifier pour plusieurs raisons. Tout d'abord, l'incertitude de nos données topographiques ne nous permet pas d'affirmer de manière extrêmement précise, au centimètre près la hauteur d'eau potentielle au niveau d'une maison. Ainsi il est possible qu'une habitation ayant un critère 1 égal à zéro soit quand même submergé ne serait-ce que de quelques centimètres. . En faisant ce choix, une habitation qui a un critère « hauteur d'eau potentielle » nul sera donc quand même affectée de points de vulnérabilité liés aux autres critères. Mais ce choix créé une contrainte ; il faut que les zones d'intervention (c'est-à-dire le zones où on va appliquer les indicateurs) soient des zones qui ont été préalablement identifiées comme étant potentiellement inondables. Cela a bien été le cas dans notre étude, car le choix des villages et des quartiers s'est basé sur les retours d'expériences lors d'évènements passés, notamment en s'appuyant sur des travaux antérieurs comme ceux du SEAS-OI (Guyard, 2014). Ainsi, par exemple pour une maison en roseau, même si l'algorithme de calcul à partir du MNT ne lui a pas donné de points de vulnérabilité par la hauteur d'eau potentielle (du fait de l'incertitude lié à la qualité du MNT), elle restera quand même vulnérable compte tenu du caractère fragile de son type architectural.

Il en résulte une remarque importante concernant les indicateurs : ils ne sont pleinement représentatifs et applicables que pour les zones qui ont déjà été identifiées comme étant potentiellement inondables.

#### *4.3.1.2* Pertinence du critère : distance aux ouvrages de protection

Le critère n°2 exprime la vulnérabilité des habitations par rapport à leur distance aux ouvrages de protection. Si l'importance de ce facteur a déjà été justifiée dans les paragraphes précédents, il reste mal adapté pour certains villages et notamment pour la ville de Toliara, en raison de la manière dont les notes ont été attribuées. Cela apparaît clairement dans les matrices de corrélation. Cela peut s'expliquer tout simplement par le fait que pour ces villages (et pour la ville de Toliara aussi), les maisons se trouvent très éloignées de la digue, leur conférant la note minimale. Cela veut dire que dans certains villages, toutes les habitations ont la même valeur pour ce critère 2. . Rien d'étonnant dans ce cas à ce que la contribution du critère 2 soit réduite puisque pour un village situé dans une zone très éloignée de la digue, le critère 2 n'apporte aucune variation à l'indicateur final. On peut donc se poser la question sur l'intérêt de garder ou non ce critère, vu son faible apport.

Ce critère reste toutefois très intéressant car il est très pertinent pour les villages qui sont les plus proches de la digue, les plus vulnérables. C'est le cas notamment du village d'Ankoronga qui se situe exactement au niveau de la zone de rupture de la digue en 2013. D'un autre côté, à défaut de permettre une différenciation entre les habitations appartenant au même village (pour le cas des villages éloignés de la digue), il permet de différencier les villages entre eux, c'est-à-dire ceux qui sont plus vulnérables que les autres, dû justement à cette proximité à la digue et, par extension, au Fleuve Fiherenana. Concrètement, le village d'Ankoronga (très proche de la digue) par exemple, apparaît ainsi largement plus vulnérable que le village de Befanamy ou la ville de Toliara. Pour ces raisons, on a jugé intéressant de garder ce critère malgré sa corrélation faible avec l'indicateur final.

Le fait d'avoir gardé ce critère « distance aux ouvrages de protection » permet aux habitations situées dans la ville de Toliara de toutes avoir une valeur d'indicateur plus petite par rapport aux habitations dans les villages. En effet ces derniers ont tous une valeur du critère égale à la valeur minimale. De plus, les maisons enquêtées, pour lesquelles on a des réponses aux questionnaires, sont localisées dans la ville de Toliara. Nous n'avons donc jamais confronté ce critère avec les retours d'expérience. On ne peut donc pas savoir par exemple, s'il y a un lien entre le fait d'être proche ou non des ouvrages de protection et les endommagements que les gens ont subi lors des évènements passés.

# *4.3.1.3* La digue et les scenarios du pire

Rappelons que dans nos analyses, on a choisi des montées d'eaux suivants trois scénarios : une crue non exceptionnelle (H = 2 m), une crue de période de retour 25 ans (H = 4m) et une crue centennale (H = 6m). Dans ces scénarios, on a considéré que **la digue n'existait pas**. La montée d'eau ne prend donc pas en compte sa présence.

Nous avons fait ce choix pour deux raisons : (i) tout d'abord, pour éviter toute redondance de critères, car la digue possède déjà un critère qui lui est propre (le critère 2), mais aussi et surtout (ii) pour représenter le pire scénario qui pourrait se produire. En effet, on sait que la majeure partie des inondations qui se sont produites à Toliara ont été causées par une rupture de la digue en un point donné. On pourrait donc éventuellement faire des scénarios qui simulent une ou plusieurs brèches quelque part au niveau de la digue. Il faudrait dans ce cas, soit simuler des ruptures sur des zones où la brèche a déjà vraiment eu lieu dans le passé soit faire des choix plus ou moins arbitraires concernant l'emplacement des ruptures, ce qui pourrait se traduire par une infinité de scénarios possible. Nous avons fait le choix de représenter des scénarios représentant le pire, c'est-à-dire des scénarios qui considèrent que la digue ne tiendra pas de toute façon et que les ruptures peuvent se produire n'importe où.

Néanmoins, cette façon de faire implique quelques précisions. Pour les scénarios de crue non exceptionnelle, H = 2 m et H = 4m, on a considéré qu'il y a une submersion et que l'eau arrive dans les villages. Or, il est possible qu'en réalité, l'évènement de montée d'eau ne soit pas assez conséquent pour provoquer une inondation car la hauteur d'eau n'est pas assez haute pour passer au-delà de la digue et son intensité n'est pas assez forte pour créer une brèche (La hauteur de la digue est d'environ 5 mètres). Il est donc judicieux de se souvenir de cette précision lors de l'utilisation des indicateurs.

# *4.3.1.4* Les maisons en roseau (vondro), plus fragiles, moins solides, mais moins vulnérables ?

Pour le critère 4, on a classé le type architectural des habitations selon leur « solidité », c'est-à-dire selon leur capacité à protéger les enjeux humains et matériels de par leurs caractéristiques architecturales notamment la solidité de leur structure. Cette façon de considérer les habitations a déjà pleinement été justifiée compte tenu des questionnements auxquels on voulait répondre. L'habitation en elle-même peut faire partie des enjeux matériels, mais sa fonction première est d'être la « barrière de protection » contre l'aléa pour protéger les autres enjeux (humains ou matériels). Selon ce point de vue, alors, ce sont les maisons vondro (maisons en roseau) qui sont les moins résistantes et qui se voient donc attribuer la note minimale, car une maison fragile protège moins qu'une maison solide.

Toutefois si l'on considère la construction comme étant l'enjeu lui-même, et que l'on ne considère pas les autres enjeux qu'ils soient humains ou matériels (à l'intérieur de la construction), la façon de classer les bâtiments peut changer, et paradoxalement, ces maisons en roseau peuvent être considérées comme moins vulnérables que des maisons en béton beaucoup plus solides. En effet, ce critère peut s'intéresser à différents aspects de la vulnérabilité ; **la capacité du système à faire face à la crise**, mais aussi **sa capacité à se remettre rapidement du choc**. Dans les deux cas, les maisons en roseau ne présentent pas la même vulnérabilité et on fait référence aux notions différentes de résistance et de résilience. Deux cas peuvent donc se présenter :

- soit on prend en compte la « résistance » de la construction au sens physique du terme, qui se définit comme *« la capacité pour une structure d'absorber un choc ou une pression continue sans se rompre »* (Mathieu, Kastler et Fleury, 1985) ;
- soit on considère sa « résilience systémique » qui dépasse l'idée de résistance et se réfère plutôt aux notions de reconstruction, de retour à l'équilibre après un choc ou même de renouvellement (Walker *et al.,* 2004; Gunderson et Holling, 2002).

Dans le premier cas, résistance va de paire avec solidité, et une maison en roseau est considérée comme moins résistante et donc plus vulnérable. Mais dans le deuxième cas de figure, lors d'une destruction du bâtiment, la maison en roseau est plus facile à reconstruire, et à moindre coût, qu'une grande villa en briques ou béton. De plus, l'enjeu est faible en termes de coût et les habitants seront moins touchés par la perte d'une maison en roseau (aussi car ils y sont moins attachés) que par la perte d'une grande maison en dur.

De ce fait, selon la nature des enjeux ciblés et des questionnements posés en début de travaux, la considération de la vulnérabilité selon le type architectural des habitations peut changer. C'est pour cela qu'il est important de les cibler dès le début.

#### Les maisons à étages, des zones de refuges ?

Toujours concernant les maisons, un autre choix fait a été de ne pas considérer les maisons à étages comme des zones de refuges verticaux, et de ce fait ils ne sont pas intégrés dans le critère 3. La principale raison de ce choix est le respect de la robustesse de l'indice en évitant les redondances (les maisons à étages sont déjà intégrées dans le critère 1).

Toutefois, il aurait été intéressant de savoir quelle aurait été la contribution apportée par ces maisons à étages si on les avait considérées comme étant des zones de refuge à part entière. Si l'on se réfère à l'aspect spatial et selon notre barème d'attribution des notes (Voir la description du critère 3), les maisons qui se trouvent à moins de 200 mètres d'une zone de refuge sont moins vulnérables. Si dans nos indicateurs, on ne considère que les zones de refuge « officiels », leur zone d'influence est assez réduite. Mais si on prend en compte les maisons à étage, l'espace englobant les maisons proches d'une zone de refuge devient alors plus conséquente [\(Figure 123\)](#page-220-0). En effet, dans nos indicateurs qui ne prennent en compte que les zones de refuges « officiels », cet espace est très réduit dans la mesure où on ne compte que 3 zones officielles.

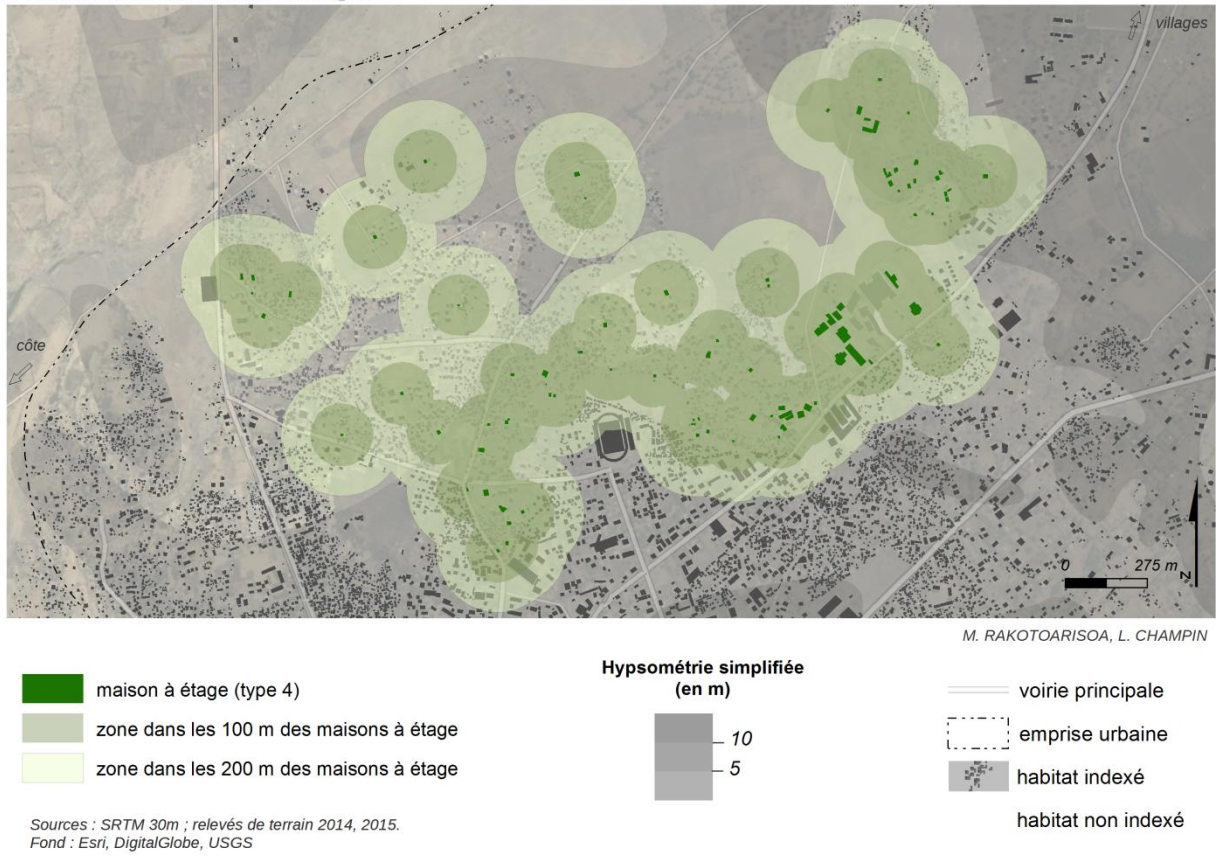

#### Proximité aux maisons à étages

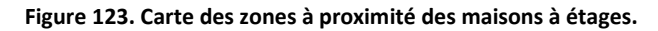

<span id="page-220-0"></span>Néanmoins, mis à part la question de la redondance des critères, ces maisons à étages ne peuvent de toute façon pas être assimilées à des zones de refuge dans la mesure où leur capacité d'accueil est très restreinte (elles ne peuvent pas accueillir plus d'une dizaine de personnes), ce qui ne satisfait pas du tout à la définition d'une zone de refuge en termes de capacité d'accueil (FEMA, 2009b). De plus, il est difficile de savoir si ces maisons à étages sont réellement utilisées en tant que tel et si elles le peuvent. On n'a aucune information pour savoir si une maison à étages a déjà été utilisée comme zone de refuge ou jamais.

#### *4.3.1.5* L'analyse du réseau routier : au-delà d'une simple contribution à l'indicateur.

Dans la partie consacrée à l'amélioration du critère 3, nous avons vu que le réseau routier a une influence importante sur l'efficacité de déplacement des habitants lorsqu'ils vont aller rejoindre la zone de refuge (verticale la plus proche). Par souci d'homogénéité, nous avons gardé le même mode d'attribution des notes que pour les autres indicateurs. Dans cette façon de noter, toutes les maisons qui se trouvent à une distance de plus de 400 mètre ont la note maximale. Une fois le calcul effectué, on a constaté que presque 70 % des habitations étaient dans ce cas là. On peut discuter cette méthode de notation, et être tenté de la changer de manière à mieux équilibrer l'attribution des notes. Cela n'a pas été fait car ces résultats restent intéressants. Ils nous permettent notamment de pointer que le nombre de zones de refuge à Toliara n'est pas suffisant, du moins, en ce qui concerne l'emprise spatiale de ces zones. Il faudrait au moins que la plupart des maisons possèdent une zone de refuge à proximité, à une distance acceptable. Cela rejoint notre réflexion précédente sur les maisons étagées. En effet, si

on les considère comme étant des sites de refuge, leur influence spatiale se voit multipliée, mais la question se pose sur leur capacité d'accueil.

Le développement des indicateurs améliorés (indicateur B), au-delà de sa fonction première qui est d'attribuer un niveau de vulnérabilité à chaque habitation, a apporté beaucoup de réponses et d'analyses intéressantes sur l'effet des routes sur les modes de déplacement des habitants. On a pu notamment mettre en évidence l'emplacement des habitations les moins desservies par le réseau routier, ou les habitations les plus éloignées d'une zone de refuge si l'on se réfère à une distance suivant les routes (voir paragraphe : Analyse de réseau, courbes isochrones etc.). C'est pour cela qu'on s'est attardé (sur plusieurs paragraphes) sur cette analyse de réseau avant de l'intégrer dans l'indicateur.

En effet, bien que le critère 3 amélioré remplisse très bien sa fonction en contribuant de manière significative à l'indice final, il nous a semblé dommage de réduire toute cette analyse de réseau à un simple critère dans un indicateur. C'est pour cela qu'il nous a semblé intéressant de faire ces analyses du réseau routier et des zones de refuge indépendamment de l'indicateur lui-même.

Le seul souci pratique pour ces critères améliorés (Cr3b2 et Cr3b3) c'est qu'ils n'ont pu être calculés que pour les maisons enquêtées (c'est-à-dire seulement 350 maisons), cantonnées dans les quatre quartiers principaux où on est intervenu. Or, les courbes isochrones et d'isodistance qu'on a montré, supposent une évolution continue dans l'espace car ils proviennent d'une interpolation. De ce fait, faire le calcul pour toutes les maisons (et éventuellement pour tous les quartiers), aurait été plus intéressant et aurait rendu les interpolations encore plus fines. Malheureusement, pour des raisons liées aux temps de calcul, cela n'a pas pu être fait, mais cela reste une piste intéressante à explorer si toutefois on trouve le moyen de passer d'un calcul concernant une centaine de maison à des milliers d'habitations.

#### *4.3.1.6* Confronter la réalité et les indicateurs

On a discuté auparavant de notre démarche de « validation », qui s'avère plutôt être une confrontation, le terme « validation » étant à utiliser avec précaution. On a tenu à bien expliquer notre manière de faire pour que le lecteur puisse se faire sa propre idée sur les démarches. Il faut toutefois souligner que la confrontation des indicateurs aux « variables dégâts » qui ont été construites à partir des enquêtes, reste plus ou moins qualitative.

Compte tenu des données à disposition, provenant essentiellement de nos enquêtes sur terrain, confronter les indicateurs aux retours d'expériences reste la meilleure approche qu'on puisse faire. Il faut toutefois être prudent sur l'utilisation de ces variables dégâts, car il y a une différence entre les dégâts réellement subis, la description faite par les villageois, la perception de cette description par l'enquêteur (en sachant que des fois la différence de dialecte entre l'enquêteur et l'interrogé pose un certain problème dans la communication) et l'attribution de la note par l'enquêteur.

De plus, la question concernant les types de dégâts n'ayant pas été suffisamment explicite, il est assez difficile d'affirmer l'existence ou non de dégâts humains. Il aurait été plus judicieux de poser bien distinctement deux questions : « Avez-vous subi des dégâts matériels ? Lesquels ? » et « Avez-vous subi des dégâts humains ? Lesquels ?». La façon dont notre question a été tournée (Rappelons qu'elle n'a pas été posée en français mais dans la langue locale) fait que les gens ont eu tendance à parler de leurs

dégradations matérielles plutôt que corporelles. Cependant, quelques-uns ont quand même signalé s'il y avait eu éventuellement des morts dans leur foyer.

Une autre spécification qu'on aurait dû ajouter dans la question sur les dégâts est la suivante : « au cours de quel évènement avez-vous subi ces dégâts ? ». En effet, pour la plupart des gens, quand ils ont répondu à la question sur les dégâts, ils ont surtout fait référence à l'évènement le plus récent qu'ils ont vécu et dont ils se souviennent, notamment celle de 2013 avec le cyclone Haruna. Mais il se peut que quelques-uns parlaient plutôt de ce qui s'est passé en 2004 avec le cyclone Gafilo ou même, rarement, il se peut que des villageois fassent référence à des évènements encore plus loin dans le passé. Des réponses plus précises et plus homogènes auraient été les bienvenues.

Néanmoins, notre phase de confrontation nous a permis d'affirmer qu'il y a de toute façon un lien évident entre les résultats des indicateurs et les dégâts réels qu'ils soient matériels ou humains.

#### 4.3.2 Les limites de la démarche par indicateur

#### *4.3.2.1* La simplicité d'un indicateur composite, une force ou une faiblesse ?

La forme d'un indicateur composite s'avère être d'une grande simplicité, tant dans son application que dans sa lecture. En effet, un indicateur composite est directement opérationnel et permet de développer des actions spécifiques car il offre une connaissance des risques simple à lire et facile à interpréter pour l'aide à la décision (pour les élus par exemple). C'est même pour cela que cette façon de faire est largement répandue dans la communauté scientifique (PNUD, 1990; Klugman, Rodríguez et Choi, 2011; Dialga, 2014; Creach *et al.,* 2015).

Toutefois cette facilité d'interprétation est à double tranchant et dépend largement de la façon dont l'indicateur est représenté. Par exemple, Creach (2015) a fait le choix de 4 couleurs différentes pour représenter chaque classe de vulnérabilité dans son indicateur VIE. Du moins vulnérable au plus vulnérable il utilise le vert, orange, rouge et noir. La couleur noire a été spécialement choisie pour coller avec les « zones noires », terminologie adoptée par l'Etat français pour désigner les zones qui ont été les plus impactées par la tempête Xynthia. La simplicité de lecture de l'indice fait en sorte que le choix des couleurs utilisées est primordial. Intuitivement, le passage de la couleur rouge à la couleur noire évoque une rupture, une grande différence entre les deux classes de vulnérabilité. Ainsi une habitation qui se trouve dans la classe noire sera à première vue considérée comme largement plus vulnérable par rapport à une habitation dans la classe rouge. Supposons que la valeur seuil pour passer de la classe rouge à la classe noire soit 8 (cas du VIE), une maison qui a une valeur d'indicateur égale à 8,5 sera considérée comme largement plus vulnérable qu'une maison qui a une valeur d'indicateur égale à 7,5. Or ce n'est pas forcément le cas car la différence n'est que de 1 point. La couleur noire permet d'appuyer fortement le caractère très vulnérable de la classe. Si on avait choisi une autre couleur, un dégradé de la même couleur par exemple, cette différence prononcée entre les classes (qui n'a pas forcément lieu d'être selon le message qu'on veut communiquer) n'aurait pas été mise en exergue. C'est pour cela que dans la représentation de nos indicateurs, nous avons toujours fait le choix de mettre les limites de classes et/ou les valeurs des indicateurs en légende de manière à ce que le lecteur puisse lire au premier coup d'œil, certes, mais qu'il puisse aussi, s'il le veut, regarder de plus près la valeur des indicateurs et si besoin se référer à la description même de l'indicateur pour connaître , interpréter, voire discuter sa signification réelle.

De ce fait, un indicateur composite est tellement simple à lire que, paradoxalement, il faut bien le scruter, passer du temps à savoir comment il est construit, pour éviter le risque d'avoir une information mal interprétée ou erronée. Cela fait de cet indicateur un outil qu'il faut manier avec la plus grande prudence car il est très controversé.

Selon Nardo *et al.* (2005), cité par Creach *et al.* (2015), les détracteurs de cette méthode soulignent que l'utilisation des indicateurs repose sur des choix arbitraires et que de ce fait on assiste à une réduction de la réalité, alors que ses partisans estiment que *« cette méthode permet de saisir une « part de la réalité » suffisamment significative pour être interprétée, et qu'en focalisant l'intérêt sur le discours de fond, il permet la mise à disposition du grand public, et donc des décideurs, d'une information utile et accessible et facilement compréhensible ».* Il faut juste garder à l'esprit que les résultats restent toujours ouverts à la discussion et ne sont en aucun cas immuables.

# *4.3.2.2* Gérer l'échelle et l'incertitude des données

Pour qu'un indicateur soit utilisable, il faut que les choix adoptés lors de sa construction soient transparents et bien expliqués. Déjà, il faut que la réponse à la question « qu'est ce qu'on va mesurer ? » soit bien claire car selon Nardo *et al.* (2005) cité par Creach *et al.* (2015), *« ce qui est mal défini est souvent mal mesuré »*. Nous estimons qu'on a déjà bien répondu à cette question concernant nos indicateurs. Ensuite, il faut aussi bien expliciter les critères choisis, l'attribution des notes mais surtout les données qui ont été utilisées ainsi que leurs caractéristiques. Ici, toutes les données ont été explicitées et leurs sources ont été spécifiées. Il faut donc garder à l'esprit qu'un indicateur ne peut être plus précis que les données qui ont été utilisées.

On a fait le choix de choisir une échelle particulièrement fine pour représenter la vulnérabilité. Il s'agit de l'échelle du bâti. Malgré tout, l'enjeu que représente le fait de « cibler» particulièrement chaque habitation, peut engendrer des conséquences assez importantes sur la vie des occupants. On a fait le choix de garder cette échelle car à la base, les analyses se font faites autour du bâti. Les investigations sur le terrain ont été faites essentiellement à cette échelle, c'est-à-dire maison par maison. Une grosse campagne de prise de donnée - notamment en ce qui concerne la typologie architecturale – a aussi été faite à cette échelle.

Mais nous tenons à spécifier ici le fait qu'**il faut être extrêmement prudent quant à l'utilisation des résultats** à cette échelle. Cela est surtout vrai pour le critère 1 qui est largement dépendant de la donnée topographique et donc du modèle numérique de terrain qu'on a utilisé. Il nous semble que le choix de l'utilisation du SRTM – dont la résolution est moins fine – a été bien justifié auparavant, et que ses caractéristiques et surtout les incertitudes qui y sont liées ont été montrées de manière transparente. Il faut donc lire et interpréter les résultats en toute connaissance de cause.

Le problème concernant l'influence de cette donnée topographique ne concerne essentiellement que ce critère 1 et pas les autres critères. Mais il faut toujours se souvenir que les interprétations et les éventuelles utilisations des résultats sont à manier avec précautions. Il a même déjà été suggéré que dans certains cas d'utilisation, il pourra être nécessaire de « flouter » les résultats et rendre l'échelle plus grossière pour avoir plus de « sécurité » quand à la réutilisation des résultats (surtout par des tiers). En effet, si l'information est diffusée directement auprès des élus ou de la population, qui va chercher à repérer individuellement la vulnérabilité de sa maison sur les cartes, les réactions seraient difficiles à maitriser. On peut aussi y ajouter l'influence sur le prix du foncier qui peut créer des situations très conflictuelles. Toutefois, nous avons jugé qu'on perdrait trop d'informations ainsi (en procédant au floutage). On a donc gardé les informations à l'échelle des maisons mais en restant transparent sur l'incertitude liée aux données et aux résultats et en spécifiant clairement ces faiblesses avant une diffusion hors du cercle scientifique.

# 4.3.3 Les approches alternatives ouvrant à d'autres méthodes

#### *4.3.3.1* La vulnérabilité, une étude qui peut se détacher de l'étude de l'Aléa

Nos indicateurs ont pour but de « mesurer » la vulnérabilité, c'est-à-dire l'une des composantes principales du risque avec l'aléa. Pour évaluer cette vulnérabilité, on a souvent tendance à y associer l'aléa en tant qu'intrant ou « moteur » de l'analyse, et c'est bien le cas pour nos indicateurs. En effet, l'Aléa est représenté par la hauteur de la montée d'eau et c'est cette montée d'eau qui différencie chaque scénario.

Toutefois, il est possible de dissocier complètement l'analyse de la vulnérabilité de l'influence de l'Aléa, par exemple pour les scénarios d'évacuation qui ne nécessitent par forcément une modélisation de l'aléa (Leone, Péroche et Gutton, 2014). Dans ce cas, les analyses vont donc uniquement se concentrer sur l'identification des zones de refuge et l'étude des déplacements et des fréquentations. Ils peuvent donc être simulés et élaborés à l'avance et de manière complètement indépendante des inondations.

Cette manière de faire peut être une bonne alternative pour s'affranchir des contraintes liées à la modélisation de l'Aléa et surtout à la contrainte de l'incertitude liée aux modèles numériques de terrain, qui reste encore un sujet de première importance pour les pays du Sud. Une étude de la vulnérabilité complètement dissociée de l'Aléa enlèverait complètement les doutes et questionnements liés à la résolution des données topographiques.

# *4.3.3.2* Un indicateur qui combine tous les critères ?

Quand on a comparé les indicateurs dans la phase de la validation, la forme finale représentée par l'indicateur B3 semblait être légèrement meilleure que les autres. Mais, la corrélation de chacun des indicateurs à la réalité (retour d'expérience) est plus ou moins similaire. Par ailleurs, d'autres formes d'indicateurs peuvent être potentiellement créées. Pour l'indicateur B, on n'a pas regroupé les critères « proximité à une zone de refuge horizontale » (Cr3a) et « proximité à une zone de refuge verticale » (Cr3b) en un seul. On a juste enlevé la proximité à la zone de refuge horizontale car au final sa contribution se trouve déjà un peu dans le critère 1. Néanmoins, on pourrait envisager un indicateur qui prenne en compte ces deux types de zones de refuge. On pourrait le nommer indicateur C et il aurait éventuellement la forme suivante :

$$
Indicateur \ C = \left(\frac{2}{3}Cr1 + \frac{1}{3}Cr3a\right) + Cr2 + Cr3b + Cr4 \tag{4.7}
$$

Il intègrera donc la proximité aux zones de refuges horizontaux mais en faisant une pondération et une combinaison avec le critère 1 (comme pour l'indicateur A2) et il intègrera aussi à la fois la proximité aux zones de refuges verticaux. Cet indicateur qui intègre un peu tout, semble être une perspective à explorer mais il faudrait bien veiller à vérifier sa robustesse.

Il a aussi été envisagé de combiner les deux types de zones de refuges en un seul critère. Dans ce cas, pour chaque maison, on calculerait les deux distances (proximité à la zone de refuge verticale la plus proche et proximité à la zone de refuge horizontale la plus proche) et on prendrait soit la moyenne des deux, soit le minimum. On a rapidement écarté cette idée dans la mesure où la considération de ces deux types de zone est complètement différente. Il faut juste éviter la tentation de la construction d'un outil « usine à gaz » ou on met un peu de tout.

#### *4.3.3.3* Indicateurs composites et analyses multicritères

Une autre alternative qui impose aussi discussion, est le fait de ne pas avoir choisi une démarche qui s'oriente vers les analyses multicritères. Dans cette méthode, qui s'oppose souvent aux indicateurs composites, chaque variable (ou critère) aura sa note et pourra être comparée, mais elles ne seront pas combinées pour obtenir un indicateur synthétique. Ainsi le lecteur aura accès aux informations issues des variables mais de manière individuelle. Cela évite les difficultés liées aux méthodes d'agrégation mais écarte toute démarche de synthèse.

Dans notre cas, on estime que nos indicateurs ont tout leur sens pour l'évaluation de la vulnérabilité telle qu'elle a été définie au début de ce manuscrit.

# *4.3.3.4* Les limites des méthodes statiques. Vers des modèles hydro dynamiques.

Une des principales remarques qu'on pourrait faire à nos indicateurs, c'est le caractère « statique » de la représentation de la montée d'eau. Cette méthode consiste à estimer par interpolation un niveau d'eau de référence qu'on va confronter à un référentiel topographique. Cette méthode est plus ou moins simpliste et présente certaines limites. (Breilh *et al.,* 2013; Creach *et al.* 2015). Tout d'abord, elle surestime les montées d'eaux et les zones submergées. Mais cette surestimation n'est pas très handicapante dans la mesure où on a opté pour des scénarios qui représentent le pire et les cas les plus défavorables. Ensuite cette méthode ne tient pas du tout compte de la dynamique de la montée des eaux et encore moins de la vitesse d'écoulement des flux hydriques. Or ces facteurs restent quand même importants dans l'évaluation des risques hydrologiques. Ces manques pourront surement être compensés par l'utilisation de vrais modèles hydrologiques. Nous allons tacher de les prendre en compte dans la dernière partie de notre travail consacrée aux modèles multi-agents.

# *4.3.3.5* La vulnérabilité est-elle l'endommagement ? Comment considérer l'aspect prospectif ? Vers les méthodes de simulations.

Pour des raisons de faisabilité, la validation des indicateurs s'est faite en les comparants au degré d'endommagement réel, c'est-à-dire en référence à ce qui s'est vraiment passé lors d'un évènement qui a vraiment eu lieu dans le passé. Or, il serait juste de distinguer « indicateur d'endommagement » et « indicateur de vulnérabilité ». Un indicateur d'endommagement évalue l'état d'une entité, basé sur une définition objective de ce que peut être un état « bon » ou « mauvais ». Il n'intègre donc pas l'aspect prospectif de la vulnérabilité. L'indicateur de vulnérabilité se doit de jouer le rôle d'indicateur de futur endommagement. Il doit donc inclure l'aspect prospectif de la vulnérabilité en plus de la vocation première d'un simple indicateur d'endommagement (Hinkel, 2011). Le souci majeur avec les indicateurs classiques, comme le cas des indicateurs statiques, c'est la considération de l'aspect prospectif de la vulnérabilité. La plupart des indicateurs qui existent ne prennent pas en compte cet aspect là. La vulnérabilité intègre dans sa signification une possibilité d'occurrence. Selon son degré de vulnérabilité, une entité a plus ou moins de chance d'être endommagée. Il s'agit donc d'un état qui pourrait se produire ou pas dans le futur (Ionescu *et al.*, 2009). L'indicateur doit donc indiquer la potentialité d'un état futur au lieu d'indiquer l'état actuel ou l'état en référence à un évènement passé. Nos indicateurs ne doivent donc pas être réduits à de simples indicateurs de dégâts mais expriment l'aspect qui se réfère à la potentialité et éventuellement à la prédiction.

Cette réflexion nous amène alors à l'utilité de penser à une autre approche pour compléter nos indicateurs : l'approche par simulation, qui sera l'objet principal de la dernière partie de la thèse.

# *Troisième partie : Un outil de simulation pour évaluer la vulnérabilité de la ville de Toliara*

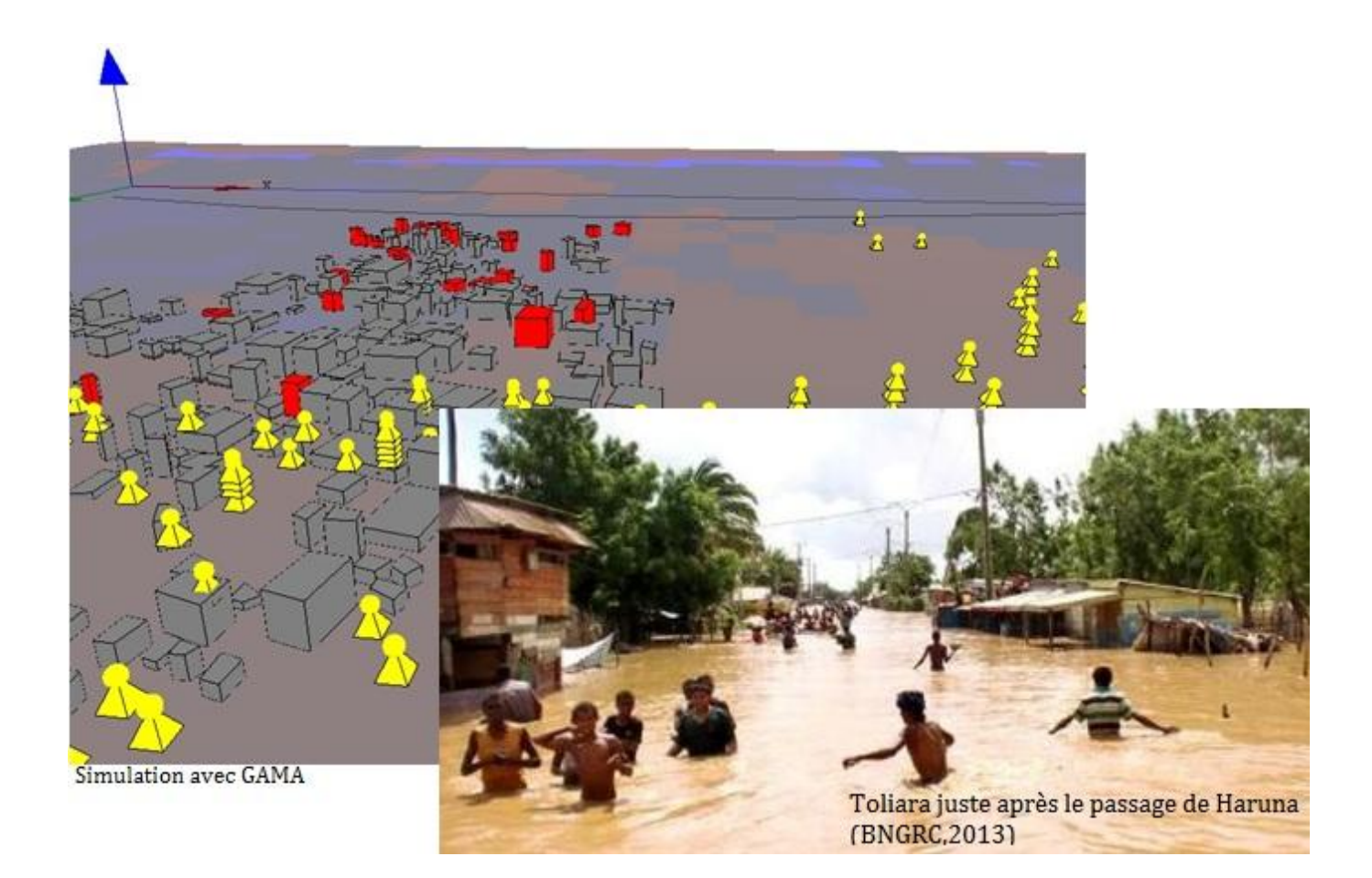

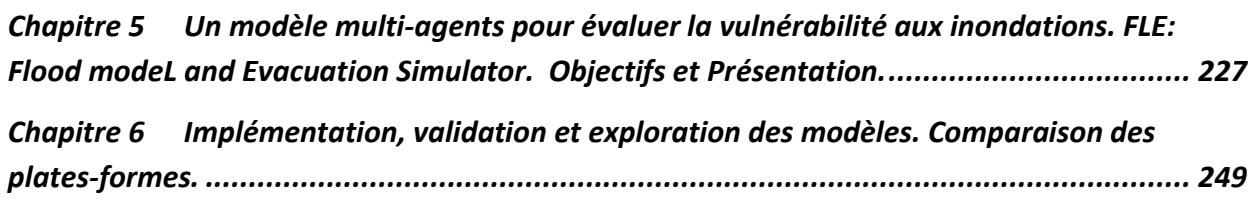

\_\_\_\_\_\_\_\_\_\_\_\_\_\_\_\_\_\_\_\_\_\_\_\_\_\_\_\_\_\_\_\_\_\_\_\_\_\_\_\_\_\_\_\_\_\_\_\_\_\_\_\_\_\_\_\_\_\_\_\_\_\_\_\_\_\_\_\_\_\_\_\_\_\_\_\_\_\_\_\_\_\_\_\_

\_\_\_\_\_\_\_\_\_\_\_\_\_\_\_\_\_\_\_\_\_\_\_\_\_\_\_\_\_\_\_\_\_\_\_\_\_\_\_\_\_\_\_\_\_\_\_\_\_\_\_\_\_\_\_\_\_\_\_\_\_\_\_\_\_\_\_\_\_\_\_\_\_\_\_\_\_\_\_\_\_\_\_\_

Dans ce chapitre, on présente une démarche alternative et complémentaire aux indicateurs composites. Il s'agit du développement d'un outil de modélisation spatiale basé sur les systèmes multiagents. Cette démarche permet d'aborder certains aspects d'analyse qu'on n'aurait pas pu atteindre auparavant notamment en mettant en avant les démarches par simulation. *« La difficulté, voire l'impossibilité de faire des expérimentations dans le champ environnemental pour tester des hypothèses théoriques, renforce l'intérêt de la simulation qui permet de réaliser rapidement de nombreux tests, résultats graphiques à l'appui »* (Guermond, 2005). On peut parler notamment de l'aspect prospectif de l'analyse du risque ou encore de l'approche individu-centré qui permet d'avoir une vision moins globale du système à étudier. Dans un premier temps, nous allons expliciter ce que sont les systèmes multiagents, quels sont les intérêts d'une telle approche (surtout en géographie) ? Puis, nous allons expliquer le cheminement d'une démarche de modélisation en utilisant ce paradigme. Et enfin nous allons présenter comment a été construit le concept du modèle.

# 5.1 La modélisation multi-agent

#### 5.1.1 Définition et historique des systèmes multi-agents (SMA)

Dans les années 1980, l'arrivée de l'ère du numérique avec des ordinateurs de plus en plus puissants a favorisé l'apparition des outils de simulation aux détriments des méthodes analytiques de résolution d'équations mathématiques. Les techniques de simulations, tels que les automates cellulaires ou l'intelligence artificielle distribuée ont permis d'analyser des systèmes de plus en plus complexes avec un niveau de discrétisation de plus en plus fin que ce soit dans l'espace ou dans le temps. C'est dans ce cadre que les systèmes multi-agents sont nés, au croisement de l'Intelligence Artificielle Distribuée et de la Vie Artificielle (Ferber, 1995). L'approche multi-agent se distingue par sa capacité à *« faire émerger des comportements collectifs qui sont le résultat d'actions individuelles et d'interactions »* (Jean & Pesty, 1997) cité par Bouquet *et al.* 2015. L'utilisation des SMA est de plus en plus fréquent en géographie (Ren *et al.*, 2009; Galán *et al.*, 2009; Caillault, 2011; Lammoglia, 2011; Gutierrez-Milla *et al.*, 2014; Taillandier *et al.*, 2014; Fleurant, 2016) et même dans domaines un peu plus spécialisés comme l'hydrologie (Servat, 2000; Reaney, 2008; Rakotoarisoa *et al.*, 2014a; Fleurant, 2016; Reulier *et al.*, 2016). Le principe des SMA se base sur la conception, la construction et la modélisation d'un système complexe composé d'entités individualisés qui peuvent agir de manière autonome, en interaction les unes avec les autres (Treuil *et al.*, 2001). Ces entités sont appelées des agents.

Un agent se définit comme étant *« une entité physique ou virtuelle agissant dans un environnement donné et dont le comportement tend à satisfaire ses objectifs, en tenant compte des ressources et des compétences dont elle dispose, et en fonction de sa perception, de ses représentations et des communications qu'elle reçoit »* (Ferber, 1995). Une définition encore plus précise est donnée par Ferber 1995, il le définit comme étant « u*ne entité physique ou virtuelle :*

*a. qui est capable d'agir dans un environnement ;*

*b. qui peut communiquer directement avec d'autres agents ;*

*c. qui est mue par un ensemble de tendances (sous la forme d'objectifs individuels ou d'une fonction de satisfaction, voire de survie, qu'elle cherche à optimiser) ;*

*d. qui possède des ressources propres ;*

*e. qui est capable de percevoir (mais de manière limitée) son environnement ;*

*f. qui ne dispose que d'une représentation partielle de cet environnement (et éventuellement aucune) ;*

*g. qui possède des compétences et offre des services ;*

*h. qui peut éventuellement se reproduire ;*

*i. dont le comportement tend à satisfaire ses objectifs, en tenant compte des ressources et des compétences dont elle dispose, et en fonction de sa perception, de ses représentations et des communications qu'elle reçoit. »* (Ferber, 1995)*.*

En ce sens, un système multi-agent est donc un ensemble d'agents agissant et communiquant dans un environnement donné. Dans ce système, on pourra aussi trouver un mode d'organisation et l'ajout d'objets passifs. Toujours selon (Ferber, 1995), un système multi-agents se définit comme *« un système composé des éléments suivants :*

*1. Un environnement E, c'est‐à‐dire un espace disposant généralement d'une métrique ;*

*2. Un ensemble d'objets O. Ces objets sont situés, c'est‐à‐dire que, pour tout objet, il est possible, à un moment donné, d'associer une position dans E. Ces objets sont passifs, c'est à dire qu'ils peuvent être perçus, créés, détruits et modifiés par les agents ;*

*3. Un ensemble A d'agents, qui sont des objets particuliers (A* <sup>⊆</sup> *O), lesquels représentent les entités actives du système ;*

*4. Un ensemble de relations R qui unissent des objets (et donc des agents) entre eux ;*

*5. Un ensemble d'opérations Op permettant aux agents de A de percevoir, produire, consommer, transformer et manipuler des objets de O ;*

*6. Des opérateurs chargés de représenter l'application de ces opérations et la réaction du monde à cette tentative de modification, que l'on appellera les lois de l'univers.»* (Ferber, 1995).

La [Figure 124](#page-232-0) donne une illustration de la notion de système multi-agents. Quatre grands concepts ont été identifiés concernant les Systèmes multi-agents (Occello *et al.*, 2001; Ricordel, 2001; Bommel, 2009). Ces concepts résument une démarche de modélisation connue sous le nom de « Voyelles » :

- A : pour désigner l'Agent, dont la définition est déjà donnée plus haut.
- E : pour l'Environnement qui englobe à la fois l'environnement naturel et physique mais aussi les phénomènes sociaux qui pourraient impacter les individus composant le système.
- I : en références aux Interactions entre deux ou plusieurs agents. On parle aussi de relations dynamiques à l'aide d'un ensemble d'actions.
- O : pour désigner l'Organisation, c'est-à-dire la manière dont les individus composants le système peuvent interagir pour effectuer leurs actions. Cela englobe donc les règles ainsi que les rôles de chacun. Il existe plusieurs types d'organisation tels que l'organisation centralisée ou décentralisée.

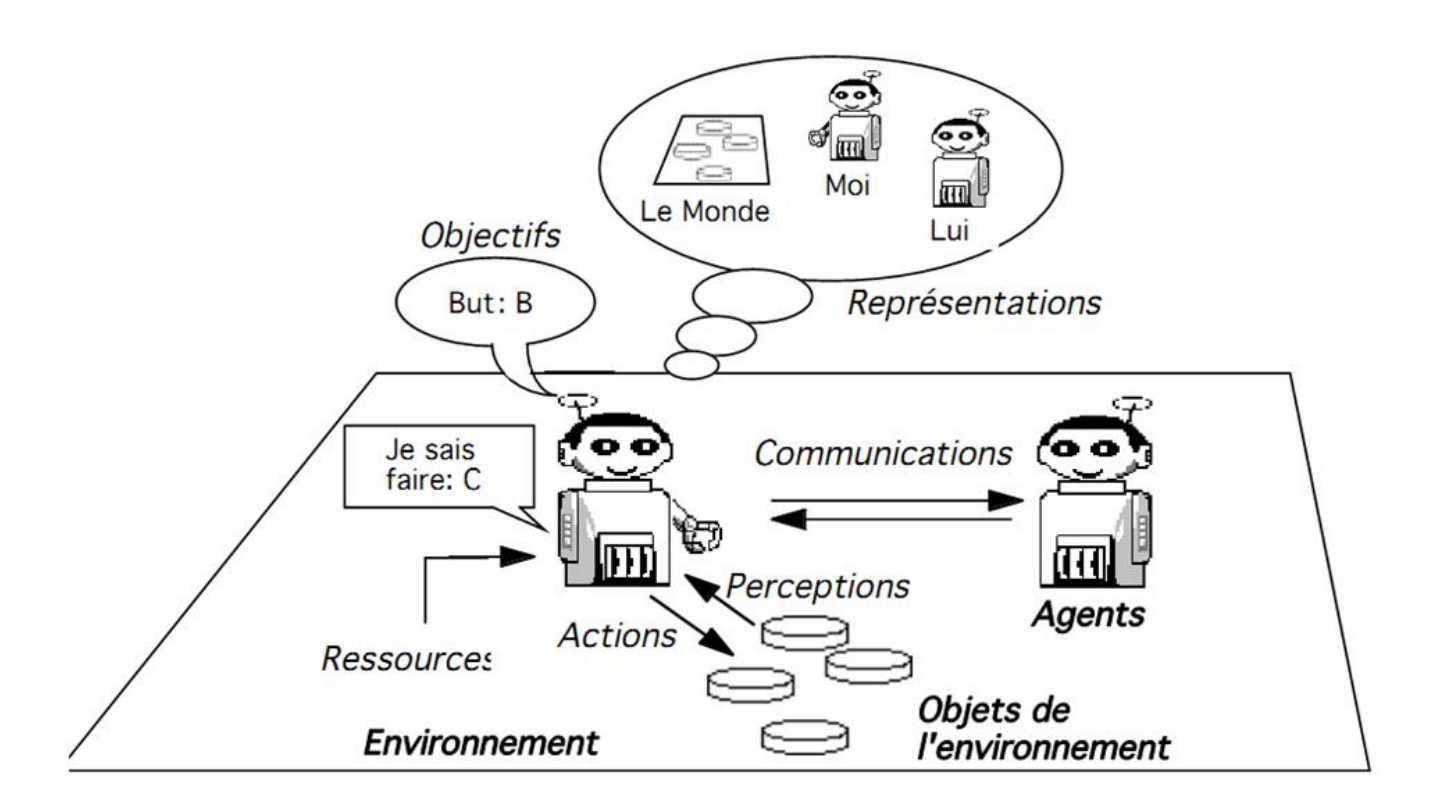

<span id="page-232-0"></span>**Figure 124. Représentation d'un agent et de son interaction avec son environnement et les autres agents (Ferber, 1995)**

### 5.2 La démarche de modélisation : du modèle conceptuel à l'implémentation

La modélisation ne se réduit pas à être un simple outil de calcul, c'est un véritable moyen de faire de la science (Fleurant, 2009). Dans ce sens, elle suit un fil conducteur, une démarche spécifique composée de plusieurs étapes. Selon la nature du modèle et de l'expérimentation que l'on souhaite effectuer, ces étapes peuvent être différentes. Mais tout d'abord, en amont de toute forme de modélisation, le principe de base est le suivant : « Un modèle commence toujours par une/des question(s) scientifique(s) ». De ce fait, le modèle n'as pas pour vocation de couvrir entièrement le système à modéliser. Il se concentre sur les aspects particuliers de celui-ci qui font référence au questionnement initial. « Ainsi un même système peut être modélisé de plusieurs manières en mettant en avant un processus plutôt qu'un autre » (Fleurant, 2009). Tout va dépendre de l'objectif de l'expérience à mener.

Une première étape qui met au clair **les questionnements** auxquels ont souhaite répondre est donc primordiale (pour notre cas, ces questionnements sont certes en rapport avec nos questions de recherches développées dans la partie introductive, mais il convient ici de les reposer plus explicitement dans le contexte de la démarche modélisatrice).

L'étape qui suit, en rapport avec ces questionnements, est **l'identification des processus** à modéliser, des éléments qui devraient composer le modèle, leurs interactions ainsi que les actions que chacun de

ces éléments devraient effectuer au cours d'une simulation<sup>7</sup>. En d'autres termes, c'est l'étape où l'on définit «l'histoire que le modèle va raconter ».

Une fois cette étape franchie, on pourra passer à la conceptualisation du système et des processus. Il s'agit ici de formaliser les hypothèses dressées dans l'étape précédente afin que les « concepts » qui composent le modèle soient bien décrites à un niveau de détail plus avancé. On parle alors de **modèle conceptuel.** Notons qu'à ce stade, aucune compétence avancée en programmation informatique n'est réellement requise. Des outils existent pour faciliter cette formalisation de manière conventionnelle. Cette phase de formalisation présente plusieurs intérêts : l'aide à la compréhension et à la description détaillée du modèle et l'abstraction qui permet de se détacher des contraintes liées aux considérations techniques se rapportant à la phase de programmation. La phase de conceptualisation permet aussi de faire le lien entre les outils de formalisations et le codage qui facilite le passage du modèle à l'implémentation.

Une fois ce modèle conceptuel bien défini, et seulement à ce moment là, on pourra alors passer à **la phase d'implémentation** ou **la phase de codage.** Une des grosses erreurs à éviter, c'est de se précipiter sur cette phase sans avoir préalablement bien établie les concepts composant le modèle. En effet, non seulement cette étape nécessite quelques prérequis en programmation (même si actuellement, de plus en plus de plateformes sont très accessibles à des non-informaticiens) mais il convient aussi d'éviter le plus possibles les choix de modélisation adoptés suite aux contraintes techniques liées aux plateformes et aux capacités des langages de programmation. Dans notre cas, particulièrement, on a utilisé deux plateformes de programmation différentes. Les raisons de ce choix et les particularités de ces plateformes feront l'objet d'une section entière dans le prochain chapitre.

Par la suite, une fois le modèle codé et apte à être exécuté on pourra procéder à son **exploration** afin de répondre aux questionnements (ou les redéfinir) après les phases de **validation**, de **calibration** et d'**analyse de sensibilité** des paramètres**.** 

 $\overline{a}$ 

<sup>&</sup>lt;sup>7</sup> La confusion entre les termes de simulation et de modélisation est assez fréquente. La modélisation désigne l'activité de construction du modèle et son résultat, alors que le terme de simulation renvoie à l'exécution dynamique du modèle (Bommel, 2009).

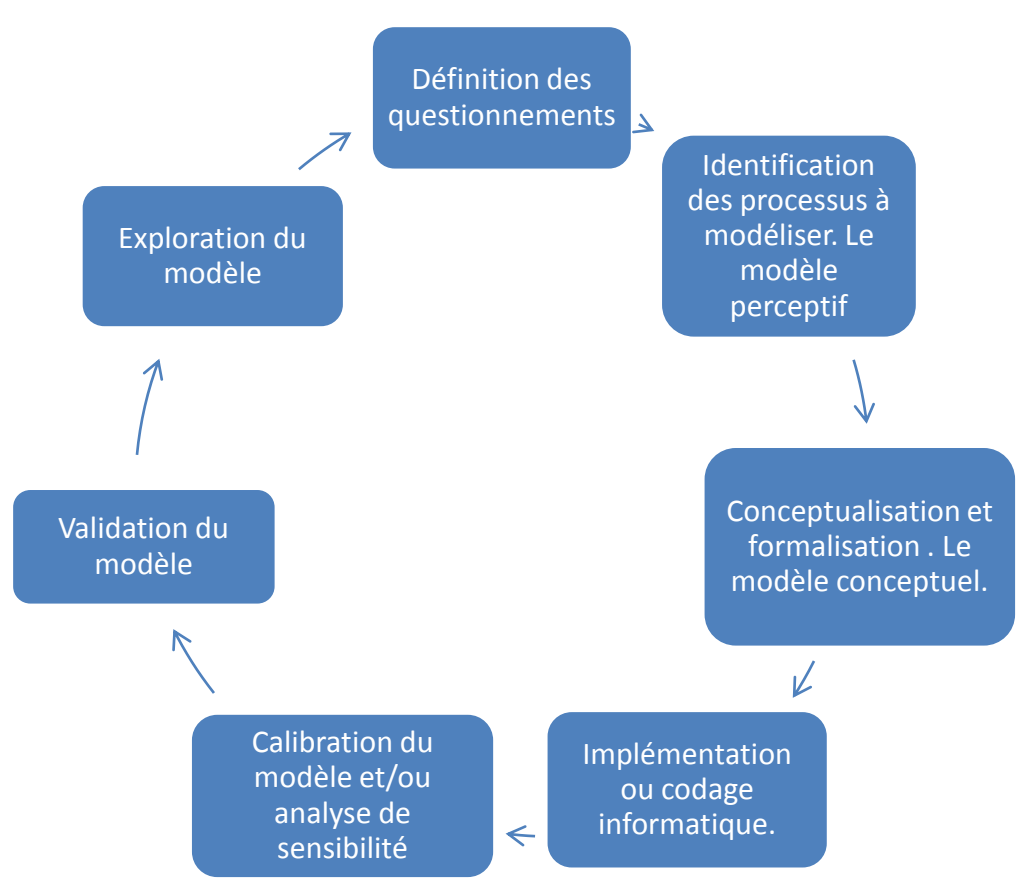

**Figure 125. Les étapes de modélisation telles qu'on les conçoit. Adapté de Beven, 2001 et de Bouquet** *et al.* **2015**

# 5.2.1 La question de recherche

Nos questions de recherche dans le cadre de la thèse ont été déjà très bien définies dans la partie introductive. La démarche modélisatrice par un système multi-agent nous permet de les recadrer à l'échelle de l'individu. Si beaucoup de travaux se sont penchés sur la modélisation de la première composante du risque, notamment en couplant l'approche multi-agent avec des modèles hydrologiques (Parsons et Fonstad 2007; Reaney 2008 ; Fleurant 2009; Rakotoarisoa *et al.* 2014; Reulier *et al.* 2016;). Nous allons plutôt cette fois-ci miser sur l'évaluation de la vulnérabilité des populations aux inondations. Bien évidemment, une représentation de l'aléa sera bien présente dans le modèle mais elle ne sera pas aussi rigoureuse qu'un vrai modèle hydrologique. Si le lecteur s'intéresse d'avantage à un modèle d'aléa utilisant un système multi-agent, il peut trouver dans (Rakotoarisoa *et al.*, 2014a) un modèle hydrologique représenté par le couplage d'un système multi-agent et d'une fonction de production, la SCS Curve Number. Pour l'heure, dans ce chapitre, les questions de recherche seront essentiellement tournées vers les aspects de la vulnérabilité.

La question principale à laquelle on souhaite répondre reste à peu près la même que pour l'indicateur statique vue dans les chapitres précédents : *quel est le niveau de vulnérabilité des éléments qui composent la ville de Toliara et des villages aux alentours face à la montée du fleuve Fiherenana ?* Cette analyse se fera toujours à l'échelle fine, à savoir celle de l'habitation, mais l'utilisation du paradigme multi-agent nous permet d'axer les réflexions au niveau même de l'individu.

Il convient toutefois de repréciser à quels aspects de la vulnérabilité on s'intéresse ici pour qu'il n'y ait pas de confusion entre l'intérêt de l'indicateur statique dans les chapitres précédents et celui du modèle dynamique abordé à partir de ce chapitre. On a vu dans les chapitres précédents que globalement, la vulnérabilité aux risques naturels implique de considérer deux aspects : (i) un aspect qui concerne purement les dégâts que pourraient infliger l'aléa au système (intimement lié aux dommages potentiels que pourraient subir le système) (ii) et la capacité du système à faire face à la crise et éventuellement restaurer l'équilibre (Thouret & D'Ercole, 1996). Ici, on s'intéresse essentiellement au deuxième aspect de la vulnérabilité. La question serait donc, *quelle est la capacité de chaque ménage à se mettre hors de danger lors d'un évènement inondation donné ?* Cette question se rapporte donc bien évidemment à l'emplacement de l'habitation de chaque ménage mais aussi à d'autres facteurs que l'on va essayer d'exploiter. La réponse à cette question, issu du modèle, sera donc représenté par un autre type d'indicateur de vulnérabilité qu'on pourrait qualifier d'indicateur dynamique.

Toutefois, à travers l'exploration du modèle et des paramètres qui la composent, on pourrait répondre à d'autres questions telles que l'effet de la sensibilisation. *Des mesures, telles que la sensibilisation et l'information des habitants sur la culture du risque peuvent-elles réduire la vulnérabilité à l'échelle des ménages ? Les politiques de sensibilisations sont-elles efficaces ? Influencent-elles d'une quelconque manière la vulnérabilité des populations ? Comment le comportement individuel de chaque villageois pourrait influencer la vulnérabilité de toute la population ?*

# 5.2.2 Les processus à modéliser

Le modèle simulera donc un évènement inondation causé par la montée du fleuve Fiherenana. Les simulations se passeront essentiellement sur la ville de Toliara. Un environnement spatial représentera donc cette ville. Il sera composé d'un terrain dont on connait la topographie. Sur ce terrain, on trouvera les habitations, les routes et l'emplacement des zones de refuge. Les habitants pourront donc se déplacer dans cet environnement en suivant certaines contraintes. Lors d'une simulation, deux processus principaux seront modélisés :

- La montée et l'écoulement de l'eau provenant du fleuve Fiherenana.
- Le déplacement des habitants pour se mettre hors de danger.

On a donc ici le couplage de deux modèles distinctes : un modèle d'inondation et un modèle d'évacuation (FLE : Flood modeL and Evacuation Simulator). A la fin d'une simulation, le devenir des habitants pourra nous donner des informations sur le degré de vulnérabilité de chaque ménage.

Une fois ces processus bien identifiés, on peut alors passer à la conceptualisation du modèle.

# 5.2.3 Le modèle conceptuel

La présentation du modèle conceptuel nécessite un formalisme qui permette une description détaillée tout en étant facile à lire afin de permettre un meilleur échange entre les différents intervenants dans la conception et l'utilisation du modèle. Il existe des protocoles spécialement conçus pour répondre à ces objectifs. C'est le cas du protocole ODD (Overview, Design concept and Details) (Grimm *et al.*, 2006) que l'on va utiliser dans cette section. Ce protocole *« propose une structure prédéfinie de documentation permettant de préciser l'objectif du modèle, ses constituants, et la manière dont les propriétés spécifiques aux systèmes multi-agents sont prises en compte (…) »* (Bouquet *et al.*, 2015) *.* Ce formalisme s'avère être le meilleur compromis pour présenter notre modèle conceptuel car il est

devenu actuellement un *« standard pour décrire et communiquer un modèle agent»* (Bouquet *et al.*, 2015). Le protocole ODD propose trois grandes parties : une vue générale du modèle (Overview), une présentation des éléments de conception du modèle (Design concepts) et la présentation détaillée du fonctionnement du modèle (Détails) (Grimm *et al.*, 2006).

Il convient de dire que cette façon de présenter se fait indépendamment des plateformes utilisées lors de l'implémentation. Le fait que nous ayons utilisé deux plateformes différentes donne encore plus d'importance à cette remarque. L'idéal serait que les deux modèles issus des deux plateformes soient exactement identiques au modèle conceptuel, mais aussi qu'ils soient parfaitement similaires entre eux. Il faudrait aussi qu'ils donnent exactement les mêmes résultats. Dans la réalité, ce cas est difficilement réalisable à causes des caractéristiques et des fonctionnalités qui sont différentes entre les plateformes. Ainsi, pour bien décrire de manière complète nos modèles, nous allons procéder comme suit :

- Nous ne présenterons dans cette section que le modèle conceptuel de base tel qu'il a été conçu indépendamment des plateformes, en suivant le protocole ODD. Les composantes du modèle qui présentent une différence entre les deux implémentations ne seront pas décrites de façon détaillées dans cette section.

- Nous expliciterons ces différentes pratiques liées aux caractéristiques des plateformes dans le prochain chapitre et nous y ajouterons plus de descriptions sur ces composants.

Le modèle présenté dans cette section est donc **le modèle conceptuel commun aux deux implémentations**.

Le modèle décrit ici est une version finalisée qui à pour vocation première à être appliquée sur la ville de Toliara plutôt que sur les villages alentours. Les enjeux, les caractéristiques ainsi que les données qu'on a pu recueillir concernant la ville justifient ce choix. Une version intermédiaire du modèle peut être trouvée dans Rakotoarisoa *et al.*, (2017). Elle est aussi décrite de manière « normée » en suivant le protocole ODD mais c'est une version qui a été exclusivement implémentée sous la plateforme GAMA (Grignard *et al.*, 2013) pour le village d'Ankoronga.

# 5.3 Description du modèle conceptuel en suivant le protocole ODD

#### 5.3.1 Vue d'ensemble

#### *5.3.1.1 Objectifs*

Les questions auxquelles le modèle se propose de répondre ont été explicitées dans les paragraphes précédents. Pour cela, le modèle se propose de simuler un évènement inondation catastrophique fictif. A travers plusieurs scenarios, on pourra évaluer le degré de vulnérabilité des villages concernés à l'échelle des habitations. Le modèle pourra au final fournir une cartographie d'un indicateur de vulnérabilité à une échelle fine.

#### *5.3.1.2 Entités*

Les entités qui interviennent dans le modèle sont des agents. Comme explicité au début de ce chapitre, un agent se définit comme étant *« une entité physique ou virtuelle agissant dans un environnement donné et dont le comportement tend à satisfaire ses objectifs, en tenant compte des ressources et des compétences dont elle dispose, et en fonction de sa perception, de ses représentations et des communications qu'elle reçoit »* (Ferber et Perrot, 1995). Afin de formaliser la présentation des différents agents nous utilisons un diagramme de classe [\(Figure 126\)](#page-237-0) issu du langage Unified Modeling Language (UML) qui propose une notation standard pour la modélisation des applications construites à base d'agents (Muller & Gaertner, 2000). Ainsi la zone d'étude est composée d'agents **terrain** qu'on nomme aussi cellules et qui possèdent des caractéristiques topographiques et hydrologiques résultants des informations provenant des données d'entrée, notamment du modèle numérique de terrain (MNT). Il y a aussi les **habitants** qui se déplacent dans la zone en adoptant certains comportements et en suivant certaines contraintes. Ces villageois possèdent des **habitations**. Les **routes** sont aussi des entités à prendre en compte car selon les scénarios, ce sont sur ces voies de communications que les habitants vont se déplacer. Le **flux d'eau** caractérisé par des agents hydrologiques qui se déplacent à une certaine vitesse suivant une certaine direction. Et enfin, il y a l'**état** dont les interventions vont influencer le comportement des agents.

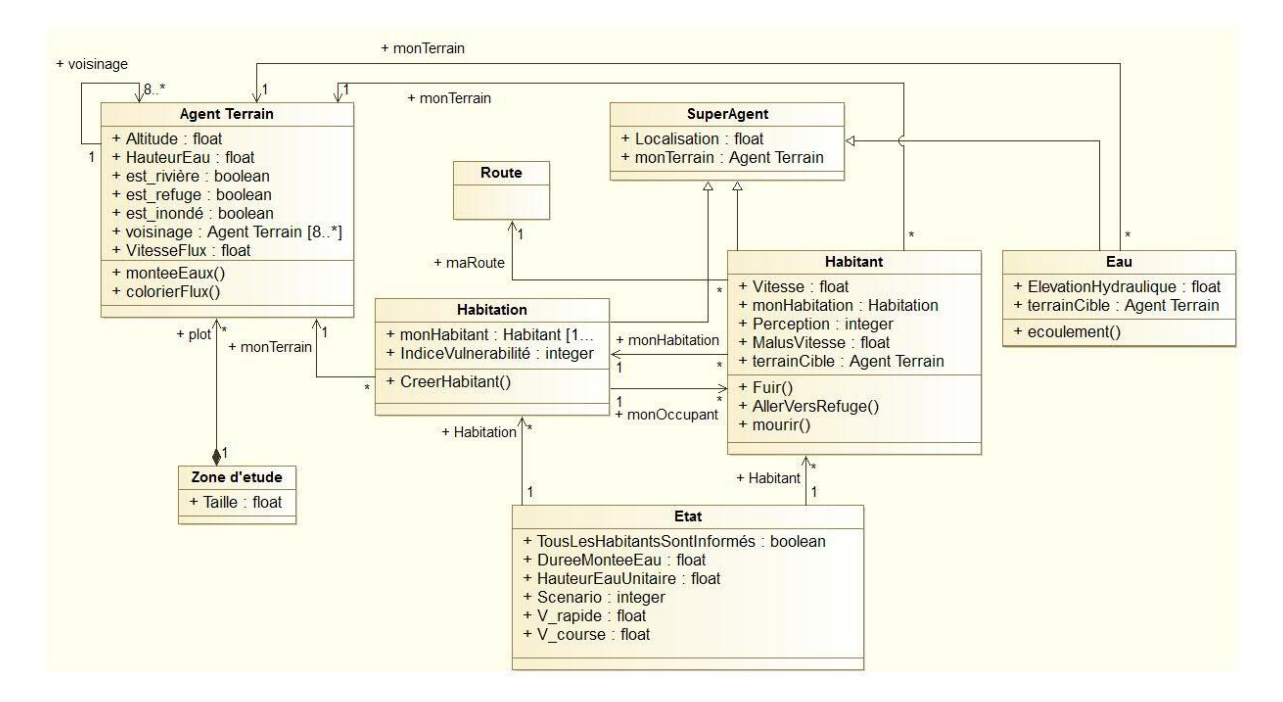

**Figure 126. Diagramme de classe simplifiée**

# <span id="page-237-0"></span>*5.3.1.3 Echelles spatiales et temporelles*

# 5.3.1.3.1 L'espace

Les simulations se font dans un espace qui s'étend sur une surface incluant un village ou une ville ainsi qu'une portion du fleuve supposée être à l'origine de l'inondation du village. Dans le cadre de notre application, le modèle est destiné à être appliqué sur la ville de Toliara. Dans le modèle, on aura à gérer plusieurs topologies en même temps. La topologie est le mode d'implantation de l'entité spatiale. Ce mode d'implantation peut être associé à une grille, à un espace continu ou à un graphe. Ainsi, chaque agent peut agir et se déplacer dans son espace topologique tout en interagissant avec les autres agents

qui ont aussi leur propre espace topologique. Pour les agents « terrain » (ou cellule), la topologie de base est une grille. Sa résolution dépend de celle du modèle numérique de terrain (MNT) qu'on utilisera pour les simulations. Dans le cas présent, le SRTM 90 (Shuttle Radar Topography Mission) a été utilisé. Un agent terrain a donc une dimension de 90m X 90m correspondant à la résolution du MNT SRTM. Certaines de ces cellules sont des zones de refuge, c'est-à-dire la zone considérée comme hors de danger et que la population s'empresse d'atteindre lors d'une inondation. La règle pour pouvoir considérer une cellule donnée comme zone de refuge s'appuie sur des enquêtes sur le terrain à partir desquelles on a pu définir quelle est la zone de fuite préférentielle des habitants. On a donc sélectionné les cellules considérées comme refuge en nous basant sur nos investigations sur terrain.

Les autres entités (villageois, eau) utilisent par contre l'espace continu pour se déplacer et interagir. Et enfin, dans certains scénarios, les entités « villageois » se déplacent en suivant un graphe associé aux routes. Une ville ou un village est composé de plusieurs habitations qui contiennent chacune un habitant en début de simulation.

#### 5.3.1.3.2 Le temps

La simulation se fait par une succession d'itérations pour lesquelles le pas de temps est fixé à 30 secondes. Ce pas de temps est défini de manière à ce que la distance de déplacement pendant une itération d'un agent « eau », qu'on va nommer agent hydrologique, ne dépasse pas la dimension d'une cellule. En effet la vitesse moyenne d'un flux d'eau rapide variant autour de 1 ou 2 m/s, en 30 secondes, un agent hydrologique très rapide ne pourra se déplacer que d'environ 60 mètres. Or la dimension de notre cellule est de 90 m. Le pas de temps de 30 secondes est donc acceptable. Si on utilise un MNT de résolution différente, le pas de temps peut être adapté en conséquence.

La durée simulée est de 5 heures, soit 600 cycles. Cette durée correspond à la montée d'eau et à son écoulement jusqu'à la ville de Toliara lors d'un évènement catastrophique brusque et rapide avec une marge assez conséquente pour que toutes les entités « habitants » puissent atteindre leurs objectifs ou mourir. Ce choix a été fait car il correspond le mieux aux caractéristiques des évènements types dans notre zone d'étude. Cette durée reste modifiable pour l'application dans d'autres zones. La simulation se divise en deux phases, qui se distinguent par le comportement du flux d'eau :

- Une phase de « montée des eaux » dont la durée simulée correspond au paramètre [DureeMonteeEau], qui comprend deux actions des agents hydrologiques : la création des agents hydrologiques au niveau des cellules du fleuve pour simuler la montée des eaux, et déplacement de ces mêmes agents pour simuler l'écoulement. Par défaut, ce paramètre a été réglé à 1 heure et 30 minutes (soit 180 cycles)
- La deuxième phase sera « l'écoulement » durant laquelle la montée des eaux s'arrête mais l'écoulement continue. A partir de ce moment, il n'y aura plus de nouveaux agents hydrologiques créés au niveau du fleuve, mais les agents hydrologiques déjà sur le terrain vont continuer à se déplacer pour simuler l'écoulement. Pendant cette phase, il n'y aura donc plus qu'une seule action pour les agents hydrologiques.

Pendant ces deux phases, les autres entités (villageois, habitations) continuent à agir en suivant leurs règles de comportement.

# *5.3.1.4 Processus et étapes*

Au début de la simulation, l'eau monte et déborde du fleuve. L'ampleur de cette montée d'eau, caractéristique de l'aléa, peut être fixée par l'utilisateur du modèle. Elle est représentée par le paramètre [HauteurEauUnitaire]. Ce paramètre se définit comme suit : à chaque itération de 30 secondes, un agent hydrologique sera créé sur chaque cellule « fleuve », et chaque agent portera une certaine quantité d'eau correspondant à la [HauteurEauUnitaire]. L'eau se déplace ensuite selon la topographie en suivant une règle qui dépend de la pente hydraulique. Les agents hydrologiques se déplacent dans l'espace continu en suivant la loi de Manning (Manning, 1890) qui considère la pente, la hauteur d'eau et la rugosité du sol. Par défaut, ce paramètre [HauteurEauUnitaire] a été fixé à 0.5 m.

Dans un premier temps, seule l'eau se déplace puis dans un second temps les villageois se déplaceront à leur tour en réaction à la montée des eaux. Ces villageois adoptent un certain comportement qui sera déterminé en fonction du scénario choisi, des informations qui leur ont été transmises ainsi que du niveau d'expérience qu'ils possèdent en matière d'inondation. Leur perception de leur environnement influence leur comportement. Selon le scénario, une fois qu'ils auront choisi le type de comportement qu'ils vont adopter, ils pourront se déplacer en suivant certaines modalités données.

Selon leur position atteinte à la fin du pas de temps de 30 secondes, ces villageois peuvent être affaiblis (s'ils sont positionnés sur une cellule « en eau » pas dangereuse), mourir (sur une cellule « en eau » dangereuse), ou être sauvés (sur une cellule « zone de refuge »). La dangerosité d'une cellule dépend des caractéristiques du flux d'eau observé sur cette cellule (hauteur d'eau et vitesse d'écoulement). Pour chaque habitation, selon que son propriétaire meurt ou est sauvé lors de la simulation, on attribue ensuite une valeur de vulnérabilité qui sera intégrée à l'indicateur de vulnérabilité.

A la toute fin d'une simulation, on réévaluera le degré de vulnérabilité de chaque habitation en fonction du devenir de ses occupants. La question ici est de savoir si l'emplacement de l'habitation permet à l'occupant de survivre en cas de montée rapide des eaux. Si à la fin de la simulation, l'habitant se retrouve dans un endroit hors de l'eau ou à l'intérieur d'une zone de refuge (vertical ou horizontal), cela veut dire que l'emplacement de sa maison lui a permis de s'en sortir indemne, car l'habitation a été suffisamment proche d'une zone de refuge (du moins dans ce scénario), on met donc zéro à la valeur de l'indicateur de vulnérabilité. Il est clair que la notion de proximité ici ne concerne pas que l'aspect spatial, mais tient en compte tous les aspects du scénario considéré. Si à la fin de la simulation, le villageois se trouve dans un endroit submergé par l'eau, on peut considérer que la proximité de sa maison à une zone de refuge ne lui a pas permis de fuir correctement l'inondation, on va donc attribuer un (1) point de vulnérabilité à l'habitation. Et dans le dernier cas, décès du villageois à la fin de la simulation, on a une vulnérabilité encore plus prononcée d'où l'attribution de deux (2) points de vulnérabilité.

# 5.3.2 Elaboration des concepts:

- Principes de base : A travers plusieurs simulations comparant divers scenarios, on cherche à évaluer le degré de vulnérabilité des habitations aux inondations. Il ne s'agit pas ici de donner un critère relatif à l'habitation en tant que bâtiment physique, telle que la typologie architecturale, la solidité ou l'existence ou non d'étages. Les critères qu'on se propose de mesurer reposent sur la pertinence de l'emplacement de la maison. On cherche à savoir quelles seraient les chances pour que les occupants puissent sortir indemnes d'une catastrophe fluviale. Divers scénarios seront effectués afin de prendre en compte l'effet de certaines prises de décisions faites par les entités en charge de la gestion des risques (l'Etat, la région, la commune, le chef de village, le chef de famille). La simulation comprendra deux parties essentielles qui se dérouleront simultanément: la simulation de la montée des eaux et de l'écoulement qui adaptera les fonctions hydrologiques classiques (fonction de transfert et fonction de production) dans un cadre de modélisation multi-agents et la simulation du comportement des personnes face à l'aléa.

- Emergence : Les simulations mettent en évidence les habitations qui sont potentiellement vulnérables à l'aléa inondation même si leur emplacement n'est pas forcément considéré comme dangereux si on se réfère uniquement aux critères statiques de distance au fleuve, altitude, distance à un ouvrage de protection, etc. La vulnérabilité de la maison ne se mesure donc pas à la vulnérabilité du bâtiment luimême mais à la probabilité de survie des habitants lors d'une inondation. Le comportement individuel des villageois soumis aux règles collectives et aux mesures qui ont été prises par l'Etat, permet de mettre en évidence la vulnérabilité de chaque village à l'échelle des habitations. Des zones considérées comme relativement sures si on se base sur des indicateurs statiques, peuvent apparaître en réalité, comme très vulnérables avec plusieurs simulations et différents scénarios.

- Adaptation : Le comportement individuel de l'agent villageois est un processus d'adaptation à chaque pas de temps. Selon son état (informé, en fuite, etc.) et selon sa position (proche ou loin d'une zone dangereuse/sécurisée), il adapte son comportement (direction, vitesse). Il en va de même pour l'agent hydrologique. Selon le nombre d'agents hydrologiques situés sur une cellule, la hauteur d'eau de la cellule change. Or, la vitesse d'écoulement dépendant de cette hauteur d'eau, par conséquent, la vitesse de déplacement des agents change aussi. Plus précisément, plus il y a d'agents hydrologiques sur une cellule, plus ils se déplacent vite.

- Objectifs : L'objectif des agents hydrologiques (agent eau) est de se déplacer suivant l'élévation hydraulique en suivant les règles établies par les fonctions hydrologiques. Pour les agents habitants par contre, ces objectifs ne sont pas fixes mais dépendent des paramètres et des scénarios. En règle générale, l'objectif des habitants est d'atteindre une zone de refuge à la fin du scénario.

- Apprentissage : Le comportement et les attributs des agents sont soumis aux paramètres choisis. Les agents ne sont pas influencés par les évènements antérieurs à la simulation. Il n'y a donc aucune notion d'apprentissage dans le modèle.

- Perception : Pour les agents hydrologiques et les agents terrains (cellules), la connaissance de l'environnement se limite aux cellules voisines et aux agents qui s'y trouvent (voisinage de Moore de niveau 1). Les agents habitants par contre ont une perception qui se traduit par un cercle d'un certain rayon dont le centre est l'agent lui-même. Ce cercle peut couvrir au-delà des cellules voisines. Les agents habitant peuvent aussi recevoir des messages en provenance d'autres habitants. Les autres agents n'ont aucune perception de leur environnement, mais ils peuvent être influencés par d'autres agents comme le fait que les habitations se voient attribués une valeur de vulnérabilité selon le devenir de ses occupants. Ces influences sont alors plutôt situées dans la partie interaction.

- Interaction : Tous les agents ont une très forte interaction entre eux. Dans un premier temps, les agents hydrologiques interagissent avec les cellules à travers l'écoulement suivant la pente, ainsi qu'à travers le calcul de la hauteur d'eau. L'attribut Hauteur d'Eau de chaque cellule est calculé en considérant la hauteur d'eau de tous les agents hydrologiques situés sur cet agent cellule. Rappelons que tous les agents hydrologiques sont caractérisés par la même hauteur d'eau mais que c'est la hauteur d'eau de la cellule terrain qui est variable. C'est à partir de cette hauteur d'eau totale contenue dans la cellule que l'on va calculer les vitesses d'écoulements des agents hydrologiques (Rakotoarisoa *et al.*, 2014a). Une autre interaction existe entre les agents hydrologiques, les agents terrains et les agents habitants. Dès qu'un agent hydrologique est situé sur un agent terrain, cet agent terrain sera considéré comme « en eau » (est\_inondé = vrai). Le comportement des agents « habitant » sera influencé par les caractéristiques de ces cellules « en eau ». En effet, si un agent habitant est sur une cellule non inondée, il peut se déplacer normalement, selon le scenario donné, avec une vitesse propre, qui peut être variable selon les habitants. Si par contre, l'habitant se trouve sur une cellule « en eau », il sera considéré comme affaibli par l'eau. Si la hauteur d'eau (HauteurEau) et la vitesse du flux (VitesseFlux) dans la cellule sont inférieures à des seuils donnés (par défaut, ce seuil est de 2 mètres pour la hauteur d'eau et de 2 m/sec pour la vitesse de flux), l'agent habitant peut encore se déplacer mais avec une vitesse ralentie. Si la hauteur d'eau et la vitesse de flux au niveau de cette cellule est supérieure aux seuils décrits auparavant, la personne est considérée comme incapable de se déplacer et ne survivra pas à la catastrophe. Ainsi, un agent habitant ne pourra être considéré comme mort que lorsqu'il se trouve sur une cellule en eau (est\_inondé = vrai). De plus, l'une des deux conditions suivantes doit être observée pour que l'habitant soit considéré comme décédé : (i) La hauteur d'eau de la cellule dans laquelle il se trouve est supérieure au seuil vital. Beaucoup de travaux montrent qu'au dessus de deux mètres, le seuil de danger critique est dépassé (Sahal, 2011; MEDDE, 2014; Creach *et al.*, 2015). Des retours d'expériences le confirment notamment dans les écrits de Creach (2015) où il a estimé que *« la totalité des décès survenus lors de la tempête Xynthia ont été recensés dans des constructions où la hauteur d'eau a été supérieure à un mètre (…), au-dessus de deux mètres, le seuil de danger critique est dépassé »* (Creach *et al.*, 2015). On admet donc qu'une personne est décédée quand elle se trouve submergée par un flux d'eau de hauteur 2 m, peu importe la vitesse d'écoulement du flux. (ii) La vitesse des agents hydrologique situés sur l'agent cellule est supérieure au seuil vital quelle que soit la hauteur d'eau dans la cellule (ce seuil vital est égal à 2 m/s) (Milanesi *et al.*, 2015). De la même manière, quand un agent habitant atteint un agent cellule considéré comme «zone de refuge » (est\_refuge = vrai), il est considéré comme ayant été sauvé de l'inondation. L'interaction agent habitant / agent hydrologique se traduit par le fait que le comportement de l'habitant sera en fonction du nombre et de la position des agents hydrologiques qui sont dans sa zone de proximité (ou plus précisément dans sa zone de perception – voir Sous-modèle 2 : Comportement des habitants). On peut aussi parler d'une certaine interaction entre les agents habitants et les agents habitations, en effet, en début de simulation, chaque agent habitation sera relié à un agent habitant. Chaque habitant sera relié à une et une seule habitation. En début de simulation, ces habitants seront situés à l'emplacement de leur habitation. Au cours du scénario, selon le devenir de ces habitants, ils vont transmettre des messages à leurs habitations respectifs qui vont stocker certaines informations selon ce qu'il est advenu des occupants de la maison. Ainsi, un habitant qui se trouve sur un agent cellule en eau et dont les conditions citées plus haut sont remplies transmettra aussitôt un message à son agent habitation pour que celui-ci gagne tout de suite l'attribut « vulnérable». Un indicateur chiffré va traduire cet état de vulnérabilité. Cet indicateur aura la valeur 1 si l'habitant se trouve dans une zone inondée à la fin de la simulation et il aura la valeur 2 si le villageois meurt à la fin de la simulation. De même, quand un habitant atteindra une zone de refuge, il va transmettre un message à son agent habitation qui bénéficiera tout de suite

de l'attribut « non vulnérable » (l'indicateur chiffré aura alors la valeur zéro). Cette façon de transmettre l'information équivaut à un bilan des maisons en fin de simulation qui attribue un indice de vulnérabilité en fonction de la survie de leur occupant.

Et enfin il y a l'interaction entres les habitants et les voies de communications. A un moment donné les habitants utilisent la route pour se déplacer, et peuvent la quitter et la réemprunter selon la situation.

- Stochasticité : Dans les types de modèles mettant en scène les agents hydrologiques, les règles principales sont adaptées des fonctions hydrologiques (fonction de transfert et fonction de production), donc forcément déterministes. Dans la plupart de ces modèles, les agents hydrologiques se déplacent en suivant la plus grande pente hydraulique (Rakotoarisoa *et al.*, 2014a). Ces modèles se basent essentiellement sur l'algorithme D8 de Jenson et Domingue (1988) qui choisit la direction d'écoulement selon la plus grande pente [\(Figure 127a](#page-242-0)). C'est-à-dire que l'agent hydrologique va toujours se diriger vers la cellule avec la plus petite altitude. Ce qui nous amène à l'émergence d'une ligne d'écoulement préférentielle qui peut être assimilée à un filet d'eau dans lequel l'eau va s'écouler comme une rivière. Il n'y a donc aucune part de stochasticité dans cet algorithme puisque la direction d'écoulement reste toujours la même. Mais dans notre modèle, on veut simuler une inondation. Lors de son choix de direction de déplacement, l'agent hydrologique ne va pas forcément se déplacer vers la cellule terrain avec la plus petite élévation hydraulique, il va choisir aléatoirement l'une des cellules les plus basses [\(Figure 127b](#page-242-0)). Ainsi au fur et à mesure de la simulation, il y a plus de probabilité que toutes les cellules basses soient inondées, ce qui est cohérent avec le phénomène que l'on cherche à expliquer. Cette méthode est donc plus cohérente que l'algorithme D8 mais rajoute une plus grande part de stochasticité.

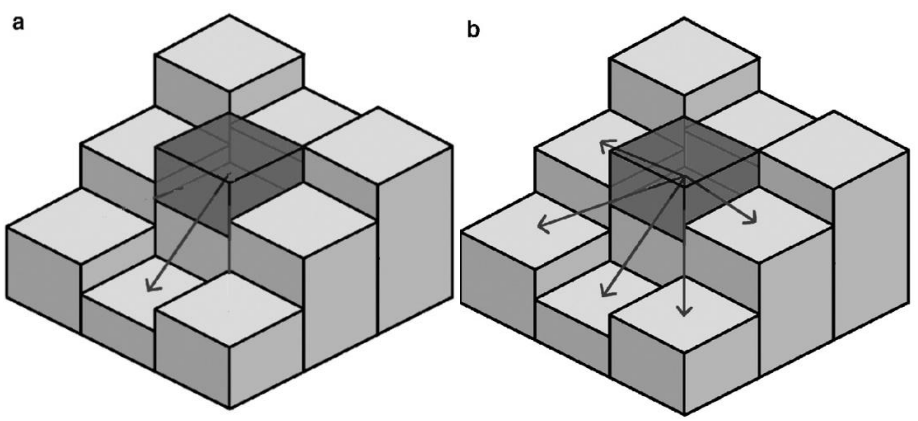

**Figure 127. Représentation des algorithmes de direction d'écoulement**

<span id="page-242-0"></span>Une autre source de stochasticité provient du choix de la vitesse de déplacement des habitants lors d'un scénario mettant en avant la fuite dans une situation de panique. Pour simuler le fait que tous les agents habitants n'ont pas forcément les même vitesses de déplacement, cette vitesse est prise de manière aléatoire mais dans une fourchette donnée. Cette vitesse est donc différente pour chaque individu tout en restant dans la fourchette correspondante à la vitesse normale d'une personne en situation de panique.

- Collectivité : Les agents hydrologiques agissent individuellement et se déplacent sur un espace continu. Mais l'agrégation des agents hydrologiques sur un même agent cellule se traduit par une relation entre la somme des caractéristiques (ici le volume d'eau transporté) de ces agents hydrologiques et de l'agent cellule sur lequel ils se trouvent. Ainsi le flux d'eau considéré sur une cellule résulte de la prise en compte de l'ensemble de ces agents hydrologiques. Et c'est ce flux d'eau qui sera utilisé pour interagir avec les autres entités tels que les agents habitants. Dans certains scénarios, les agents habitants peuvent communiquer entre eux, de proche en proche ou à distance. Cette communication les amène à se comporter de manière collective.

# 5.3.3 Détails

# *5.3.3.1 Initialisation*

A la phase d'initialisation, les agents qui ont été intégrés à partir des fichiers géolocalisées provenant du SIG sont créés et déposés à leurs emplacements respectifs (Habitations, Rivières, Routes). Les informations altitudes provenant du modèle numérique de terrain sont transférées aux attributs des agents cellules (Terrain). Les scenarios sont choisis (fuite aléatoire, fuite contrôlée, fuite collective).

L'emplacement des zones qui seront considérées comme zone de refuge est fixé à l'initialisation. Les cellules considérées comme étant des cellules fleuves sont aussi fixées. L'emplacement des zones de secours sont idéalement des endroits existant réellement sur le terrain (voir application du modèle), mais on peut aussi en créer de manière fictive.

Les agents habitations bénéficieront de tous les attributs provenant des *shapefile* (fichiers SIG .shp) habitations. De plus à la phase d'initialisation, un agent habitant sera créé au même emplacement que les habitations. Chaque villageois sera associé à une habitation, son habitation d'origine. Cette habitation restera son habitation (monHabitation) jusqu'à la fin de la simulation.

De la même manière chaque villageois sera associé à un agent cellule, son agent cellule d'appartenance (monTerrain). Par contre sa cellule d'appartenance étant la cellule sur laquelle il se situe à chaque instant, elle changera au cours de la simulation. Par la suite, les caractéristiques des villageois seront initialisées (Perception, etc.).

C'est dans cette phase aussi qu'il y a l'initialisation des paramètres sera effectuée. Nous reparlerons plus ne détail de ces paramètres dans le prochain chapitre lorsque nous allons procéder à l'analyse de sensibilité du modèle.

Une fois l'initialisation terminée, la simulation de la montée des eaux va être lancée à travers la création d'agents hydrologiques sur les cellules fleuves. Rappelons que la durée du débordement de la rivière est exprimée par la paramètre [DureeMonteeEau]. Ensuite, les agents hydrologiques ne sortent plus de la rivière mais l'eau continue à s'écouler.

# *5.3.3.2 Données d'entrée*

Les données d'entrées proviennent essentiellement des fichiers géoréférencés préalablement.

Le modèle Numérique de terrain de résolution 90m X 90m représente la topographie du terrain. Ces données proviennent du SRTM (Shuttle Radar Topography Mission). Le SRTM de

résolution 90m X 90 m a été choisi au lieu du SRTM 30 m X 30 m en raison des temps de calculs trop élevés lors de l'utilisation du SRTM 30. La qualité des deux SRTM en termes de résolution verticale étant la même, ce choix ne pose pas trop de problèmes.

- L'emplacement et les caractéristiques (typologie architecturale) des maisons sont intégrés par l'intermédiaire de fichiers vecteurs (shapefile). Dans le cadre de notre application, les intrants utilisés dans le modèle ont été créés suite à nos descentes sur le terrain.
- Le fichier vecteur représentant le fleuve est aussi intégré dans le modèle.
- Le fichier vecteur représentant les routes aussi.
- Eventuellement un fichier vecteur peut être aussi intégré pour définir les limites spatiales de la simulation.
- Le positionnement des postes des zones de refuges a aussi été communiqué au modèle.

#### *5.3.3.3 Les sous-modèles (Les fonctions)*

#### 5.3.3.3.1 Sous-modèle 1 : Comportement du flux

Pendant la durée de la montée des eaux, des agents hydrologiques (Eau) vont être créés sur les agents cellules qui intersectent le fleuve intégrée à partir du SIG. A chaque itération, un agent hydrologique va être crée sur chaque cellule rivière (est rivière = vrai), puis tous les agents hydrologiques existant vont se déplacer en exécutant l'action « écoulement ». Tous les agents hydrologiques possèderont une hauteur d'eau qui leur est propre. Dans l'état actuel du modèle cette hauteur d'eau est représentée par le paramètre [HauteurEauUnitaire], et elle est la même pour tous les agents hydrologiques et correspond donc à la hauteur d'eau unitaire qui est donc une variable globale.

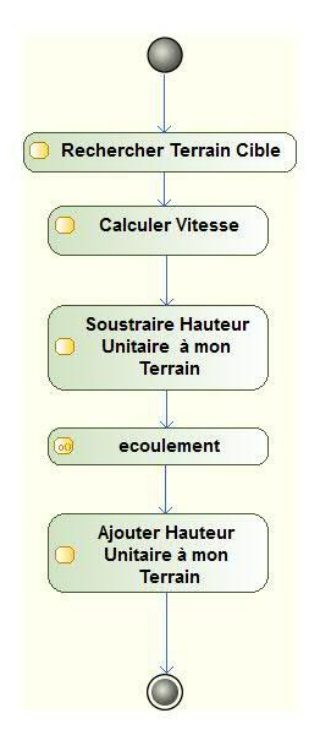

<span id="page-244-0"></span>**Figure 128. Diagramme d'activité de l'agent hydrologique.**

Quand le temps de la montée des eaux sera écoulé, les agents hydrologiques présents continueront à se déplacer. Le processus de déplacement des agents hydrologiques sera le suivant [\(Figure 128\)](#page-244-0):

- L'agent hydrologique va calculer « l'élévation hydraulique » de l'agent cellule sur laquelle il se trouve. On désigne par élévation hydraulique l'altitude de l'agent cellule en question à laquelle on ajoute la somme des hauteurs d'eau de tous les agents hydrologiques se trouvant sur cette cellule (HauteurEauUnitaire X nombre d'agents sur la cellule).
- Il va ensuite regarder les élévations hydrauliques des cellules voisines à sa cellule courante. Dès qu'il voit une cellule avec une élévation plus petite, il va se diriger vers cette cellule. Cela équivaut au fait qu'il choisit aléatoirement une cellule voisine ayant une élévation hydraulique plus petite que celle où il se trouve.
- Sa vitesse de déplacement dépendra de la pente hydraulique, de la hauteur d'eau dans l'agent cellule et de la rugosité du terrain. Cette vitesse est déterminée à l'aide de l'équation de Manning (équation 1). Suivant cette équation, la vitesse dépend de la hauteur d'eau dans la cellule. Cette hauteur est la somme de toutes les hauteurs d'eau des agents hydrologiques situés sur la cellule. Cette hauteur d'eau est une mesure approximative du rayon hydraulique normalement utilisé dans les écoulements en rivières par l'équation de Manning. La vitesse dépend aussi de la pente de la lame d'eau. Cette pente de lame d'eau ou pente hydraulique est calculée selon la méthode de (Zevenbergen & Thorne, 1987). En ce qui concerne la valeur de la rugosité de Manning, une valeur globale a été prise. Cette valeur correspond à la classe de sols la plus représentée dans la zone, les sols ferralitiques. Cette approche calcule d'abord la hauteur d'eau puis la pente hydraulique de chaque cellule à partir de la nouvelle hauteur d'eau et de l'altitude de la cellule. Elle permet aux valeurs de hauteur d'eau, de la pente et de la vitesse de changer dynamiquement avec des conditions différentes d'écoulement.

$$
v = \frac{h^{\frac{2}{3}} I^{\frac{1}{2}}}{n} \quad (5.1)
$$

Avec  $v$ , la vitesse d'écoulement (m/s), *h* la hauteur d'eau dans la cellule d'appartenance de l'agent *(mm)*, I la pente de la lame d'eau selon la méthode choisie et *n* le coefficient de Manning.

Lors des simulations, on a pu constater que les vitesses d'écoulement des agents hydrologiques varient de 0.3 m/s à 2 m/s. Ces vitesses correspondent à des écoulements forts et dangereux qui sont les cas qu'on veut justement simuler dans notre modèle. Quand l'agent quitte son ancienne cellule, la hauteur d'eau de la cellule (HauteurEau – HauteurEauUnitaire) sera diminuée d'une unité, et la nouvelle cellule sur laquelle il est situé ajoutera une unité à son attribut hauteur d'eau (HauteurEau – HauteurEauUnitaire).

Le tableau suivant (tableau. 1) montre l'ordre de grandeur des vitesses de flux qu'on pourrait rencontrer dans la simulation. Ces vitesses correspondent à des classifications selon leur degré de dangerosité.

**Tableau 58. Ordre de grandeur des vitesses d'écoulement lors des évènements d'inondation. Source : http://www.noe.gard.fr/index.php/le-gard-et-le-risque-inondation/comprendre-le-phenomene-inondation**

| Crue           | Faible | Movenne | Forte et dangereuse (à partir de ces valeurs, le |  |      |     |
|----------------|--------|---------|--------------------------------------------------|--|------|-----|
|                |        |         | courant est dangereux pour l'homme               |  |      |     |
| Vitesse en m/s | 0.20   | 0.25    |                                                  |  | 1.25 | 1.5 |

#### 5.3.3.3.2 Sous-modèle 2 : Comportement des habitants

Les villageois adoptent un certain comportement qui sera déterminé en fonction de plusieurs paramètres. Une fois qu'ils auront choisi le type de comportement qu'ils vont adopter, ils se déplacent. Selon leur position à la fin du pas de temps, ces villageois peuvent mourir (sur une cellule « en eau », et suivant certaines conditions) ou être sauvé (sur une cellule « zone de refuge »). Pour chaque habitation, selon que son propriétaire soit tué ou sauvé lors de la simulation, on attribue une valeur de vulnérabilité qui sera rapporté à l'indicateur de vulnérabilité.

Les villageois peuvent adopter deux comportements différents : rejoindre une zone de refuge ou fuir l'inondation. Selon leur comportement, ils auront deux vitesses différentes : une vitesse de déplacement correspondant à celle d'une personne en situation de stress (V\_rapide) et une vitesse correspondant à celle d'une personne en panique (V course). Ce sont des variables globales c'est-à-dire qu'elles affectent tous les agents. Des valeurs par défaut ont été données à ces vitesses mais ce sont des paramètres, c'est-à-dire que l'utilisateur peut changer ces valeurs en début de simulation, et même pendant.

Néanmoins, il faut remarquer que la vitesse V course (en situation de panique) n'est pas la même pour tous les villageois, même si c'est une variable globale. En effet, une valeur de base est spécifiée mais la vraie vitesse de chaque habitant sera égale à cette valeur de base plus ou moins 0.5 m/s. Par exemple, supposons que la valeur de V\_course de base est de 2 m/s (ce qui est la valeur par défaut). Dans ce cas, la valeur de la vitesse des villageois sera pris aléatoirement entre 1.5 m/s et 2.5 m/s en suivant une loi uniforme.

On a voulu considérer le fait que, une fois pris dans l'eau, le villageois ne se déplace plus de la même manière que si il était sur une zone non inondée. On a caractérisé cela par une diminution de sa vitesse de déplacement. Selon la littérature la vitesse de déplacement d'un piéton en l'absence d'obstacles importants peut varier de 0.9 m/s à 1.5 m/s (Moussaïd, 2010; Leone *et al.*, 2014a). On peut donc en déduire qu'en l'absence d'obstacles importants, la vitesse de déplacement d'un piéton est de l'ordre de 1.3 m/s. Pour représenter la diminution de vitesse due au déplacement dans l'eau nous avons fait le choix de choisir un malus de vitesse qui soit suffisamment conséquent (pour représenter les cas où les personnes se retrouvent vraiment dans une situation où le fait de se déplacer devienne vraiment pénible) mais qui ne soit pas assez grand pour pouvoir annuler complètement sa vitesse de déplacement. C'est pour cela qu'on a choisi une valeur de 1m/s car elle diminue au maximum la vitesse mais n'est pas assez grande pour l'annuler puisque la valeur de la vitesse de déplacement des villageois est supérieure à 1m/s par défaut (c'est le cas pour V course et pour V rapide), ce qui implique que le villageois cherchera toujours à se déplacer sauf s'il est considéré comme décédé. Cette variable correspond donc à la vitesse que l'on doit retrancher à la vitesse initiale spécifiée pour chaque comportement afin de simuler le fait que le villageois soit pris dans l'eau ou pas. Ainsi si le villageois est pris dans l'eau mais qu'il est toujours vivant, il lui sera donné un malus de vitesse de 1m/s.

Chaque villageois possède aussi un attribut « perception » qui correspond à sa capacité de perception ou en d'autres termes à la vision de son voisinage. Il s'agit concrètement du rayon d'un cercle ayant l'habitant comme centre. Tout autre agent à l'intérieur de ce cercle pourra influencer le comportement

de l'habitant. Plus cette perception est grande plus il pourra apercevoir à temps les agents hydrologiques et mieux il pourra agir en conséquence.

Une dernière variable globale concerne les villageois et qui prend une certaine importance selon les scénarios. Il s'agit de la variable « TousLesHabitantSontInformés », si cette variable est vraie, cela veut dire que tous les villageois sont au courant de la montée des eaux, mêmes s'ils n'aperçoivent pas encore d'agents hydrologiques dans leur zone de perception. De plus, ils sont aussi déjà au courant de l'emplacement des zones de secours. Ces comportements sont adoptés en fonction des scénarios choisis. Les différents comportements de villageois que l'on pourra rencontrer dans le modèle sont les suivants :

#### *5.3.3.3.2.1 Rejoindre une zone de refuge.*

Quand un habitant décide de rejoindre une zone de refuge cela veut dire qu'il a été préalablement informé de l'emplacement de ce dernier. Il sait donc où se trouve cette zone. Pour se diriger vers cette zone de secours, le villageois va faire face à la zone de refuge la plus proche qu'il a choisi et va se diriger vers celle-ci. Dès le début de la simulation, il va donc choisir la zone de refuge le plus proche de là où il se trouve (c'est-à-dire la plus proche de sa maison). Une fois cette destination choisie, il la gardera toujours en tête et fera tout pour l'atteindre tout au long de la simulation. Sa vitesse de déplacement est la vitesse de déplacement d'un individu en situation de stress (V\_rapide). Par défaut, cette vitesse est réglée à 1.5 m/s. Son déplacement se fera en suivant toujours la route.

#### *5.3.3.3.2.2 Fuir l'inondation.*

La plupart du temps, le villageois aura à fuir l'inondation. Quand il perçoit dans son champ de perception un agent hydrologique et qu'il décide de fuir, il va tout simplement se déplacer vers une cellule non inondée qui se trouve dans sa zone de perception (s'il y en a plusieurs, il en choisit une aléatoirement). Sa vitesse de déplacement sera la vitesse de déplacement d'un individu en situation de panique (V\_course, par défaut = 2 +/- 0.5 m/s). Dans la plupart des cas, l'agent ne pourra même pas atteindre cette destination puisque qu'elle est réactualisée à chaque pas de temps. Par contre, avec cette approche, il va pouvoir simuler la fuite.

#### 5.3.4 Les scenarios

Plusieurs scenarios ont été mis en place. A la fin de chaque scénario, on aboutira à des résultats. On pourra alors comparer ces résultats afin d'analyser l'effet de certaines prises de décisions qui sont différentes selon chaque scénario. Mais plus important encore, on pourra mettre en commun ces résultats et les combiner afin d'aboutir à un indicateur de vulnérabilité à l'échelle des habitations.

#### 5.3.4.1.1 Scenario 1 : fuite sans but précis.

Dans ce scénario, le villageois n'a aucune connaissance préalable concernant les risques naturels. Lors de la catastrophe son seul but est de fuir pour survivre. Aucune information concernant les éventuels postes de secours ne lui ont été fournies.

Dès qu'un villageois aperçoit un agent hydrologique dans sa zone de perception, il se déplace vers une zone non inondée en adoptant le comportement « fuir l'inondation ». Son mouvement n'a donc aucune destination car il ne sait pas où se trouve les zones de refuge. S'il n'aperçoit pas d'agents hydrologiques dans sa zone de perception il ne fait rien [\(Figure 129\)](#page-248-0).

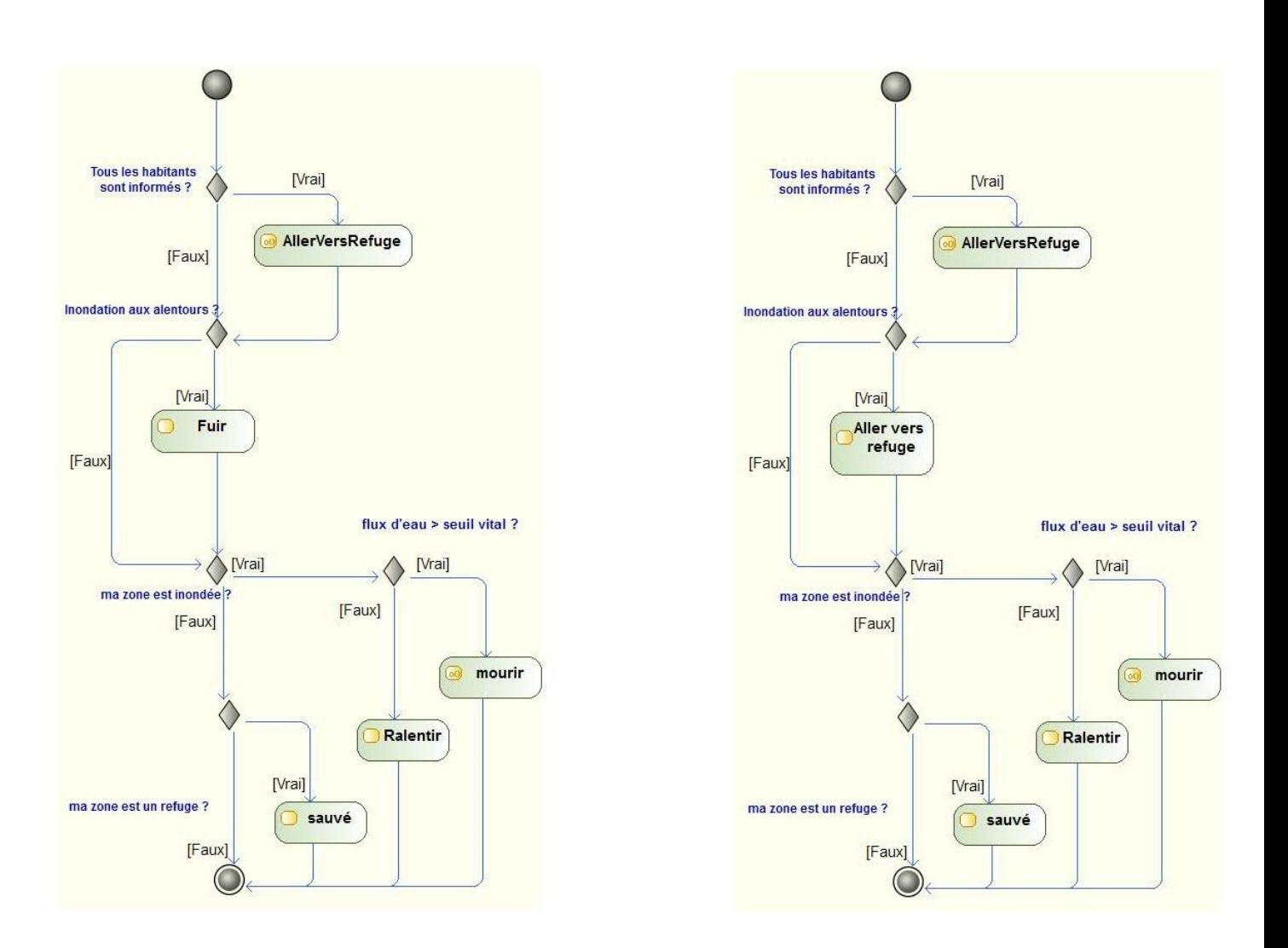

#### **Figure 129. Diagramme d'activité des habitants : Scénario 1 (à gauche) et Scénario 2 (à droite).**

#### <span id="page-248-0"></span>5.3.4.1.2 Scenario 2 : fuite contrôlée.

Ce scenario mettra en scène des villageois qui ont été sensibilisés préalablement sur la connaissance du risque d'inondation. On suppose que des campagnes de sensibilisation ont été effectuées par les organismes concernés auprès des villages et qu'ils ont les informations nécessaires pour faire adopter le meilleur comportement face à l'inondation. Plus précisément, dans ce cas de figure, les villageois savent déjà où se trouvent les zones de refuges.

Dès qu'un villageois aperçoit un agent hydrologique dans sa zone de perception, il se déplace immédiatement vers une destination qu'il connaît, la zone de refuge, en adoptant le comportement « Rejoindre une zone de refuge », en suivant les routes.

#### 5.3.4.1.3 Scenario 3 : fuite collective

Dans ce scenario, on pourra répondre à la question : quel est l'effet des moyens de communication dans le cas d'un évènement catastrophique ? En effet, on considère ici que les villageois

peuvent communiquer entre eux à travers divers moyens (cris, textos, appels téléphoniques, internet, etc.). Tout comme dans le scénario 2, des campagnes de sensibilisation ont déjà été menées aussi, ce qui implique que les villageois savent très bien où se trouvent les zones de refuges.

Le principe du scénario est simple, dès qu'un villageois aperçoit de l'eau dans sa zone de perception, il prévient tout le monde qu'il y a montée des eaux et tous (y compris lui) se déplacent vers une zone de refuge. Ils savent où se trouvent les zones de refuge, leur mouvement sera donc un déplacement avec une destination précise, tout comme pour le scénario 2. Dès qu'ils ont été prévenus, tous les villageois vont aller vers une zone de refuge même s'ils n'aperçoivent pas d'agents hydrologiques dans leur zone de perception. Pratiquement, l'action « communiquer à tout le monde » a été simulée avec l'aide de la variable globale « TousLesHabitantsSontInformés» [\(Figure 130\)](#page-249-0)

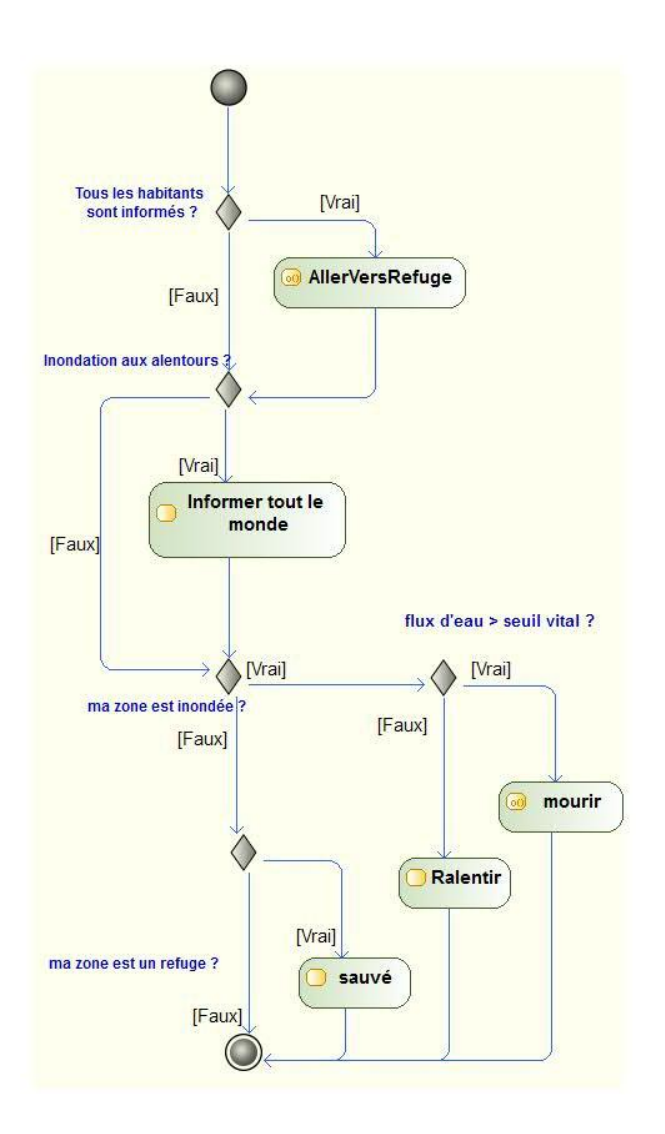

<span id="page-249-0"></span>**Figure 130. Diagramme d'activité des habitants : Scénario3.**

# 5.4 Synthèse et transition vers la phase d'implémentation

Dans ce chapitre, nous avons reprécisé la démarche que l'on s'est proposée d'utiliser pour mieux comprendre et évaluer la vulnérabilité de la ville de Toliara face aux inondations issues du fleuve Fiherenana en nous focalisant sur un aspect particulier de la vulnérabilité à savoir, la capacité du système à faire face à la crise. Il s'agit d'une approche modélisatrice utilisant le paradigme multi-agents.

Le modèle conceptuel a été défini en suivant un formalisme adapté et conventionnel. C'est un modèle qui a été conçu dans un souci de parcimonie. Les mécanismes et les règles de simulations sont donc très simples. Pourtant, Il permet déjà de répondre aux objectifs initiaux :

- C'est un outil simple qui permet d'avoir une autre échelle de vision de la vulnérabilité à travers l'approche individu centré.
- Les processus intégrés dans le modèle (comportement des habitants et flux d'eau) permettent de mieux appréhender et d'évaluer un aspect important de la vulnérabilité : la capacité du système à se mettre hors de danger. Le niveau de discrétisation apporté par le modèle nous permet de faire ces analyses à l'échelle de chaque ménage.
- Les résultats du modèle permettra *in fine* de développer un autre type d'indicateur de vulnérabilité qu'on va qualifier de d'indicateur dynamique.

A ce stade le modèle, le modèle n'est pas encore influencé par d'éventuelles contraintes liées aux plateformes de programmation. Cela veut dire que le modèle présenté dans ce chapitre peut être codé dans n'importe quelle plateforme et il est fort probable qu'il reste identique. Concrètement, nous avons choisi deux plateformes différentes. Et la version du modèle présenté dans ce chapitre est la version commune aux deux implémentations.

Nous présenterons dans le prochain chapitre les apports, avantages et inconvénients de chaque type d'implémentation et par la suite nous allons entamer la phase d'analyse de sensibilité afin de pouvoir abouti à l'exploration du modèle pour répondre aux questionnements.

# <span id="page-251-0"></span>**Chapitre 6 Implémentation, validation et exploration du modèle. Comparaison des plates-formes.**

#### 6.1 Introduction du chapitre

Dans ce chapitre, nous allons passer un peu plus de temps à parler de la phase d'implémentation. Classiquement, cette tâche est attribuée aux programmeurs qui ont de solides compétences en informatique et qui sont à l'aise en codage. Actuellement, la communauté scientifique utilise de plus en plus les plateformes utilisant un langage de modélisation dédié. Depuis, un scientifique spécialisé dans un domaine particulier, comme un géographe par exemple, peut très bien coder lui-même son modèle. Dans notre étude, on a eu recours à deux plateformes spécifiques : Netlogo (Wilensky, 1999) et GAMA (Gis and Agent-based Modelling Architecture ; Grignard *et al.*, 2013). Tout d'abord nous allons présenter ces plateformes et justifier pourquoi nous avons fait le choix de les utiliser. Ensuite, nous expliciterons les différences qui existent entre les deux implémentations, en ce qui concerne notre modèle de simulation d'inondations. Nous passerons ensuite à une analyse de sensibilité en ciblant les paramètres pertinents. Une confrontation avec la réalité terrain, à la manière de ce qu'on a fait dans la partie 2 sera établie, pour faire office de validation, avant d'entamer l'exploration du modèle pour répondre aux questionnements. Enfin, nous discuterons des réponses et des apports apportés par ces démarches de modélisation.

# 6.2 La phase d'implémentation

L'implémentation est l'étape dans la démarche de modélisation où on va « programmer » dans le sens « codage informatique ». Il convient de ne pas se précipiter sur cette phase avant d'avoir un modèle conceptuel bien défini, ce qui est actuellement notre cas. Cette phase qui pourrait être assimilée à la « construction physique » du modèle, nécessite un travail assez important de programmation informatique dans la mesure où il faut faire une description de l'ensemble des agents et de leurs comportements sous forme d'algorithme. Il existe plusieurs plateformes qui permettent aux modélisateurs de programmer leur modèle. Chaque plateforme a ses propres spécificités et certaines sont spécialement dédiées à l'approche multi-agent. Taillandier *et al.*, (2014) et Langlois *et al.*, (2015) ont proposé une catégorisation de ces plateformes selon le type de langage utilisé :

- Premièrement, il existe des plateformes qui utilisent les types de langage de programmation que l'on pourrait qualifier de générique ou généraliste, comme les langages C++, Java ou python. Pour utiliser ces plateformes, il faut avoir de bonnes bases en programmation informatique, mais en contre partie ils offrent une très grande liberté au modélisateur et permettent de développer des modèles très riches et très complexes en termes de processus. «*Ces plateformes sont en général dédiées aux informaticiens et sont souvent les plus adaptés au développement de modèles complexes* » (Taillandier *et al.*, 2014). Dans cette première catégorie, on peut alors citer Repast (Collier, 2001), SWARM (Minar *et al.*, 1996) ou Mason (Luke *et al.*, 2005).
- Une deuxième catégorie de plateforme utilise les langages de programmations dédiées. Il est donc plus aisé d'utiliser ces plateformes que celles citées précédemment. Cela permet à des non informaticiens de faire eux-mêmes leur propre implémentation. Une certaine base et une
aisance en algorithmique est quand même requise pour tirer le meilleur parti de ces plateformes. Comme exemple de langage dédié, il y le langage logo utilisé par la plateforme netlogo (Wilensky, 1999) ou le langage GAML (GAma *Modeling Language)* utilisé dans GAMA (Grignard *et al.*, 2013). On peut aussi citer CORMAS (Bousquet *et al.*, 1998) qui utilise le langage smalltalk.

Une dernière catégorie regroupe les plateformes qui ne nécessitent pas de connaissances en algorithmiques car elles utilisent un langage de modélisation graphique à l'image du model builder (ESRI, 2013), vu dans les chapitres précédents, concernant l'indicateur statique. Ces plateformes sont donc faites pour être accessibles à tous les scientifiques car simples à utiliser. Elles utilisent essentiellement une interface graphique et conviviale pour construire un modèle. Aucune étape de codage n'est donc requise. Toutefois leur simplicité limite leur capacité à produire des modèles ayant des niveaux de complexité élevés. Dans cette catégorie, on peut citer StarLogo TNG (Klopfer *et al.*, 2009), MAgéo (Langlois *et al.*, 2015) ou AgentSheets (Repenning, 2011).

Les deux plateformes utilisées dans ce travail de thèse, Netlogo (Wilensky, 1999) et Gama (Grignard *et al.*, 2013), se situent toutes les deux dans la deuxième catégorie. Elles ont donc toutes les deux un potentiel conséquent en termes de développement de modèle complexe. Elles différent néanmoins sur certains points. Nous allons donc d'abord faire une présentation général de ces deux plateformes et ensuite présenter comment elles ont été utilisées pour implémenter notre modèle, tout en justifiant nos choix.

### 6.3 Les plateformes

### 6.3.1 Netlogo

### *6.3.1.1 Présentation*

Netlogo (Wilensky, 1999) est une plateforme de programmation open-source<sup>8</sup> disposant d'un environnement spécialement conçu pour simuler les phénomènes naturels et sociaux. Elle est particulièrement adapté pour la modélisation des systèmes complexes évoluant au cours du temps (Tisue & Wilensky, 2004). Netlogo prend sa source dans un mélange de StarLisp (Lasser & Omohundro, 1986) et de Logo (Papert, 1986) lui-même inspiré de la famille des langages Lisp. Le Logo quant à lui est un langage qui a été développé par Wallace Feurzeig, Seymour Papert, et Cynthia Solomon en 1967. A l'époque, ces auteurs avaient pour objectif de créer un langage de programmation, simple, accessible qui serait utilisé essentiellement dans un contexte pédagogique, c'est-à-dire utiliser l'ordinateur pour *« faire l'apprentissage des univers dynamiques et complexes »* (Amblard *et al.*, 2015)*.* Dans Netlogo, les agents sont appelés des « tortues », terme hérité du Logo. Dans le Logo traditionnel, le programmeur contrôle une tortue unique à l'aide d'un langage interprété<sup>9</sup> tandis que dans Netlogo un modèle peut avoir plusieurs milliers de tortues qui agissent simultanément.

Netlogo suit également la philosophie du Logo qui mise sur la facilité d'utilisation et la flexibilité couplées avec une interface interactive et conviviale. En ce sens, son développement a été basé sur des

 $\overline{a}$ 

 $^8$  Libre d'utilisation et de redistribution.

<sup>&</sup>lt;sup>9</sup> Un langage interprété est un langage dans laquelle chaque ligne d'instruction saisie par l'utilisateur est immédiatement exécutée.

objectifs pédagogiques, Netlogo possède une documentation très riche, très complète et facile d'accès. De plus, Il existe une bibliothèque très conséquente dans laquelle on peut trouver des modèles pour toutes les disciplines, classées par thème. On peut y trouver beaucoup de modèles simples, contenant l'ensemble des primitives utilisées dans Netlogo. Ces modèles peuvent donc aisément être utilisés comme matériels didactiques pour l'apprenti utilisateur qui pourra alors se les approprier pour les réutiliser dans son propre modèle. Netlogo se distingue aussi par sa grande communauté, réactive qui contribue régulièrement à l'enrichissement de la bibliothèque.

## *6.3.1.2 Environnement et agents*

Cette plateforme qu'on a choisi d'utiliser est une plateforme spécialement dédiée pour la construction de simulations à temps discrets. Au cours de la simulation, le temps est donc divisé en un ensemble de pas ayant la même durée. Dans Netlogo, ce pas de temps est appelé un *tick.* A chaque pas de simulation, les agents agissent en modifiant leur état ou l'état de leur environnement ainsi que ceux des autres agents.

L'environnement de Netlogo est contenu dans un espace rectangulaire constitué d'un quadrillage de n x m cases de forme carrée (Amblard *et al.*, 2015). Ces cases qui composent le quadrillage sont appelées des *patches.* La position des *patches* est fixe dans l'espace 2D de l'environnement, mais ils sont quand même considérés comme étant un agent à part entière, possédant leur propre comportement et leur propre état. La particularité du *patch* par rapport aux autres agents est qu'il est immobile. Les autres agents mobiles, qui sont destinés à se déplacer dans l'environnement sont appelés des « tortues » ou *turtles.* Ces dernières ont aussi leur propre comportement et leur capacité d'actions et peuvent interagir entre elles ou avec les *patches*. Il y a aussi un autre type d'agents dans Netlogo, il s'agit des « liens » ou *links.* Le *link* est un agent particulier qui relie deux *turtles* entre elles. Les *turtles* qui sont reliées de cette manière sont alors appelées des « nœuds » ou *nodes.* Le *link* est donc en quelque sorte une ligne qui lie deux nœuds, il est donc localisé à partir des nœuds qui le composent. Il peut être orienté ou non-orienté. Tous les agents (*patches*, *turtles* ou *links*) possèdent des variables d'états prédéfinies (couleur, étiquettes etc.) auxquelles l'utilisateur peut ajouter des nouvelles variables selon les besoins de son modèle. Et enfin, l'utilisateur prend aussi toute sa place dans l'environnement de Netlogo. Il est représenté par une entité appelée *observer* et se situe au-dessus de la simulation afin de la contrôler. Il est donc le lien entre le modélisateur, la simulation et les agents (Amblard *et al.*, 2015).

Netlogo étant une plateforme ayant pour vocation à être simple et facile à prendre en main, pour pouvoir développer des modèles plus avancés, il faut faire appel à des extensions. Il en existe plusieurs dont notamment l'extension [gis] qui permet de manipuler des données géographiques provenant des systèmes d'informations géographiques. Nous verrons tout au long de ce chapitre que bien que cette extension puisse être exploitée de manière tout à fait correcte, elle n'est pas suffisante pour rendre Netlogo aussi performant que GAMA (Grignard *et al.*, 2013) qui lui, intègre de manière naturelle, la manipulation des données géographiques.

## 6.3.2 GAMA

## *6.3.2.1 Présentation*

GAMA (Gis and Agent-based Modelling Architecture , (Grignard *et al.*, 2013) est une plateforme de modélisation à base d'agents qui a été développée très récemment en 2007 (Taillandier *et al.*, 2014). Il s'agit d'une plateforme libre qui vise à appuyer la conception de modèles spatialisés, de multiples paradigmes et de multiples échelles. Tout comme Netlogo, GAMA fait partie de la deuxième catégorie de plateforme citée dans le paragraphe précédent.

La plateforme GAMA utilise un langage de modélisation propre – le GAML (*GAma Modeling Language*). Mais contrairement à Netlogo dont l'objectif premier est la construction de modèles simple*, « GAMA permet la construction de modèles très complexes, aussi riches que ceux construits par un informaticien(…) »* (Taillandier *et al.*, 2014)*.* . En particulier, GAMA est très efficace pour la gestion de données issues du Système d'Information Géographique (SIG), pour la modélisation multi-niveaux et également pour la visualisation 3D. C'est donc clairement, une plateforme parfaitement adaptée pour le développement d'outils destinés à la gestion de l'espace. GAMA a déjà été utilisé dans divers projets de recherche proches de notre problématique comme les risques naturels, la mobilité urbaine (Le projet MIRO 2 ; (Banos & Marilleau, 2012)) ou encore la gestion de l'eau (le projet MAELIA ; (Taillandier *et al.*, 2012; Gaudou *et al.*, 2013)).

GAMA est une plateforme très jeune et de ce fait, elle est beaucoup moins documentée que Netlogo. Son langage est par ailleurs, légèrement plus complexe que celui utilisé dans Netlogo, ce qui implique qu'il faut un peu plus de temps pour bien le maîtriser, afin de pouvoir exploiter tout son potentiel. Toutefois, GAMA possède aussi une bibliothèque, qui s'enrichit de plus en plus. Cette bibliothèque est pour l'instant beaucoup moins conséquente que celle de Netlogo mais offre déjà des exemples de codes de manière très didactique. Il existe aussi des tutoriels pouvant aider à mieux prendre en main tous les aspects de GAMA et on peut même voir une vidéo de démonstration directement sur le site internet de la plateforme. C'est donc une plate-forme « vivante » qui se développe et s'améliore à grande vitesse au fil de temps. Tout au long de la thèse, on a pu voir évoluer la plate-forme. En effet, en début de thèse, on a utilisé la version 1.6.1 , disponible depuis octobre 2013 pour développer les prémices de notre modèle de simulation d'inondation appliquée au village d'Ankoronga. Le lecteur peut voir la description de ce modèle préliminaire dans (Rakotoarisoa *et al.*, 2017). Actuellement, le modèle tourne sur la version 1.7 de la plateforme.

# *6.3.2.2 Environnement et agents*

 $\overline{a}$ 

Dans Gama, le temps est géré de la même manière que pour Netlogo, c'est-à-dire qu'une simulation est segmentée en un ensemble de pas de temps de même durée. Et à chaque pas de temps, les agents font des actions et interagissent entre eux. Gama ne fait pas de distinction entre les *patches*, les *turtles* ou les *links* comme Netlogo. Toutes les entités qui seront créées seront des agents. C'est au modélisateur ensuite, de spécifier quelles sont les caractéristiques qu'il veut donner à l'agent ainsi créé.

Si dans Netlogo, l'environnement et la topologie<sup>10</sup> est plus ou moins imposé (les agents vont agir et interagir sur une grille définie par l'ensemble des *patches*), dans GAMA, le modélisateur est libre de créer l'environnement qui lui convient selon les besoins de son modèle. Ainsi, initialement tous les agents sont censés évoluer dans l'espace continu. Si le modélisateur le souhaite, il peut ajouter des agents dont la topologie est associée à une grille ou encore un graph (Figure 131). De plus, même si chaque agent possède son propre espace topologique, il peut interagir avec les autres agents qui eux aussi possèdent leur propre espace topologique. Ainsi, le langage légèrement plus complexe de GAMA permet d'avoir un peu plus de liberté dans la création de modèle, comparé à Netlogo.

 $10$  Rappelons que la topologie est le mode d'implantation de l'entité spatiale considéré.

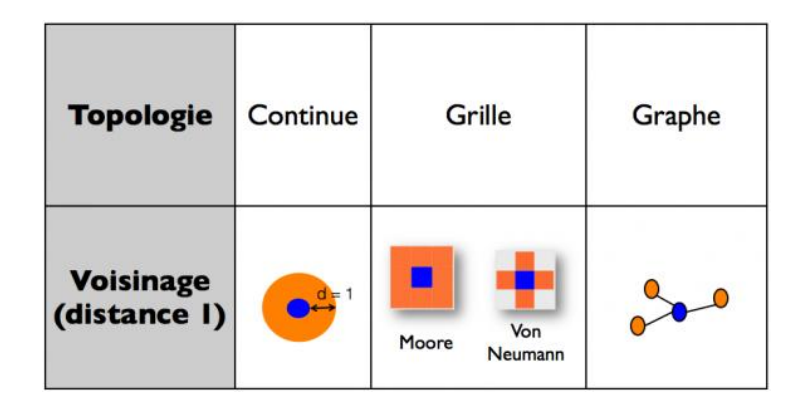

**Figure 131. Les topologies dans GAMA (Taillandier** *et al.***, 2014)**

Les agents peuvent être catégorisés en espèces. Ces espèces regroupent les agents qui ont les mêmes comportements, caractéristiques et aspects visuels. Tout comme pour les entités dans Netlogo, on peut associer des variables aux agents dans GAMA. Ce sont ces variables qui caractérisent son état. Ces variables peuvent être recalculées à chaque pas de temps ou seulement lorsque c'est nécessaire , on parle alors de variable dynamique ou de variable statique (Taillandier *et al.*, 2014). Une espèce d'agent peut agir de deux manières différentes, en effectuant une action ou en effectuant un reflexe. *« Une action représente une capacité que l'agent possède et à laquelle il pourra faire appel »*, tandis qu'un reflexe est une instruction qui est *« exécutée à chaque pas de simulation »* (Taillandier *et al.*, 2014)

## 6.4 Implémentation du modèle avec Netlogo et Gama

### 6.4.1 Présentation de l'interface Netlogo

Dans Netlogo, l'interface utilisateur de notre modèle de simulation d'inondation est présentée comme sur la [Figure 132.](#page-256-0) Elle est très simple à utiliser, intuitive et personnalisable. On peut visualiser en même temps la simulation en temps réel et l'évolution des graphiques montrant les résultats. Les paramètres importants sont modifiables directement via des *inputbox* même en pleine simulation (vitesse de déplacement, choix des scénarios, etc.).

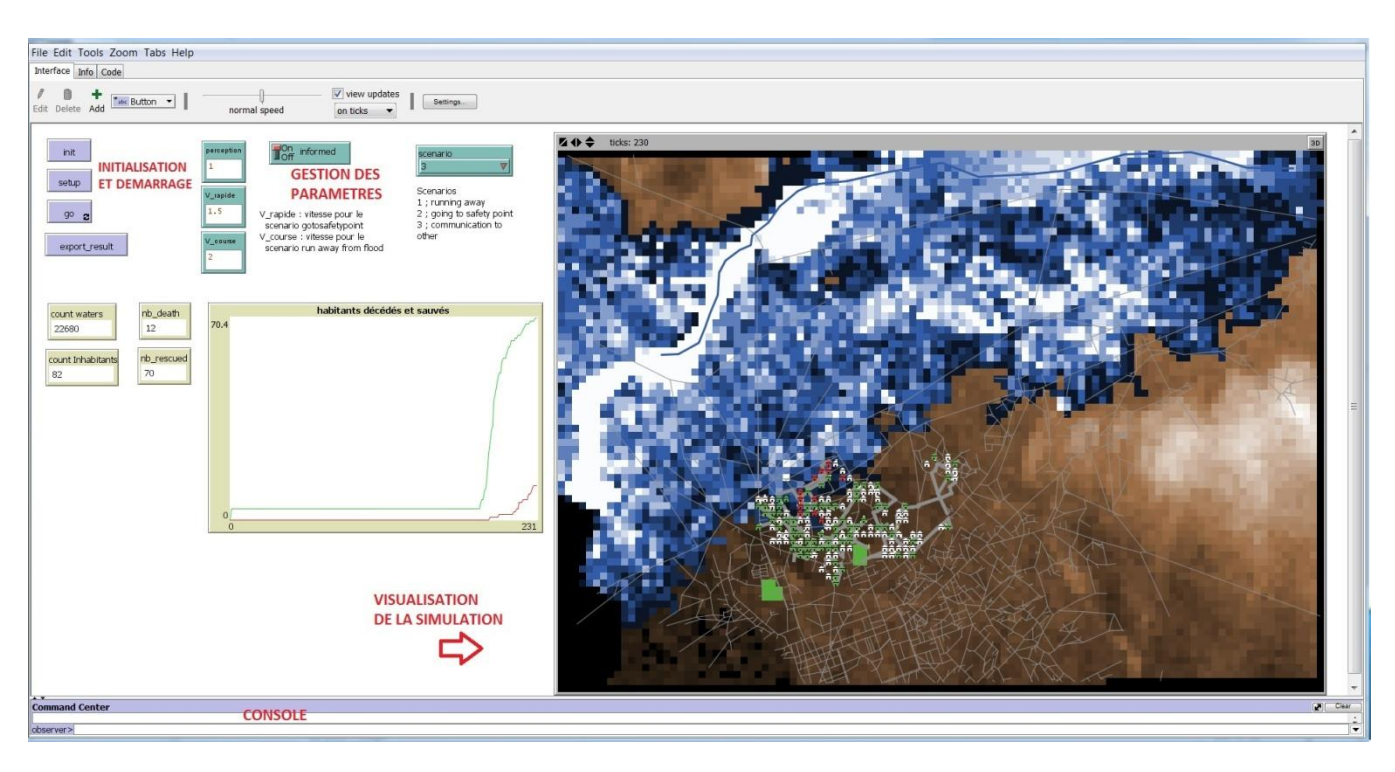

**Figure 132. Interface utilisateur du modèle implémenté dans Netlogo**

## <span id="page-256-0"></span>6.4.1 Présentation de l'interface utilisateur Gama

L'interface utilisateur du modèle de simulation d'inondation dans GAMA est tout aussi simple et intuitive que celle de Netlogo [\(Figure 133\)](#page-257-0). Elle est également personnalisable. Si besoin, les paramètres sont aussi modifiables en pleine simulation (vitesse de déplacement, choix des scénarios, etc.). Une option permet à l'utilisateur de choisir, chercher et intégrer lui-même les données d'entrées SIG qu'il veut utiliser lors de la simulation. Cette option n'existe pas dans la version Netlogo où il faut à chaque fois passer dans le code pour changer les données SIG à utiliser.

L'utilisateur peut appeler plusieurs fenêtres en même temps selon ses besoins : fenêtre de visualisation de la simulation, fenêtre de visualisation des graphiques, fenêtre de gestion des données d'entrée et de sortie, fenêtre de gestion des paramètres. Pour des besoins purement esthétiques et visuels, une option de visualisation en trois dimensions est également proposée.

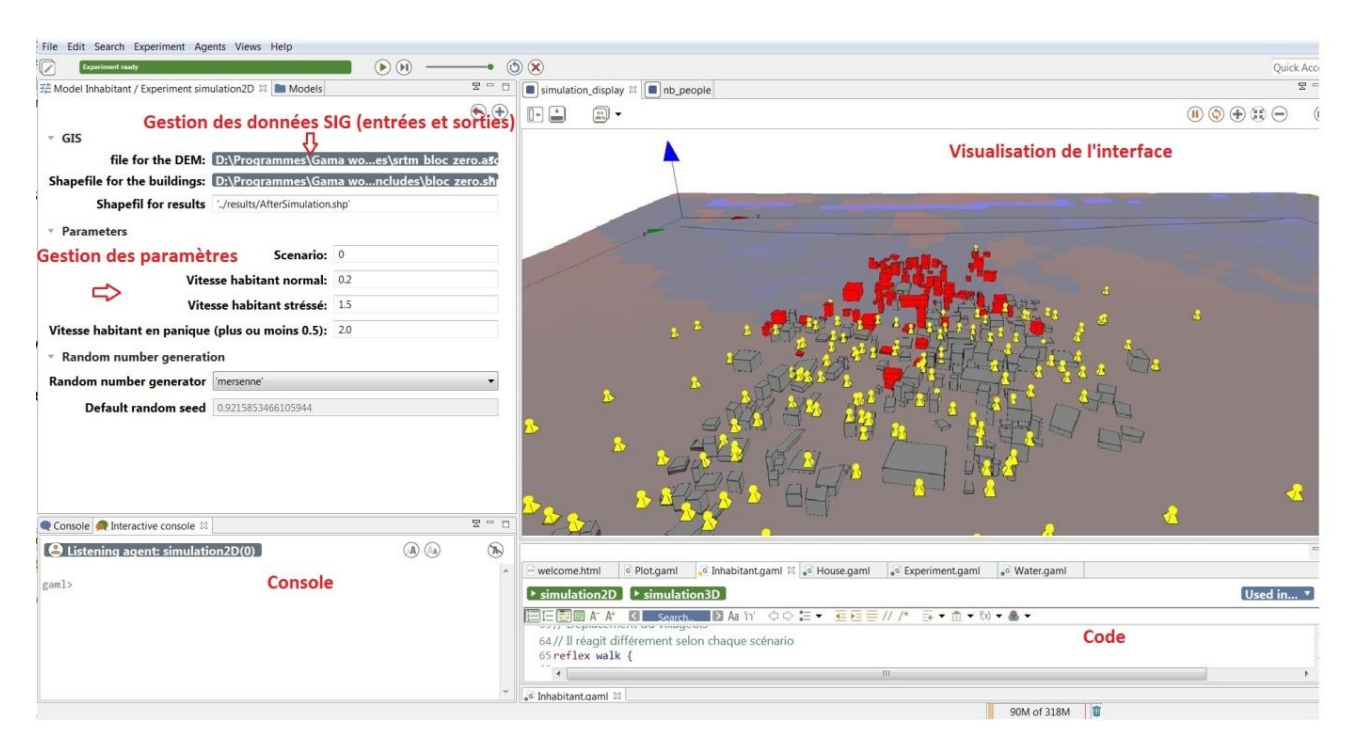

**Figure 133. Interface utilisateur du modèle implémenté dans Gama**

### <span id="page-257-0"></span>6.5 Les différences au niveau implémentation dans le modèle

Dans cette section, nous allons pointer du doigt les différences notables entre les deux implémentations (le modèle dans Netlogo et le modèle dans Gama). Nous verrons que dans la pratique, il n'est pas aisé d'obtenir des modèles extrêmement similaires avec deux plateformes distinctes possédant des fonctionnalités différentes.

La plupart des données d'entrées dont notre modèle a besoin sont des données spatiales qui décrivent le terrain notamment la ville de Toliara. Ce sont donc des données SIG préalablement acquises. Il s'agit notamment des données topographiques, des données routières et les données relatives à l'emplacement exact de chaque habitation et des zones de refuge. L'utilisation de ces données géographiques montre toute la différence entre la capacité naturelle de GAMA à les utiliser et celle de Netlogo. On avait dit dans les paragraphes précédents que même si Netlogo possède une extension [gis] destinée à être utilisée pour ces types de données, GAMA est quant à lui, une plateforme spécialement destinée à intégrer des données et des outils géographiques complexes. C'est en quelque sorte une « plateforme de simulation multi-agent géographique avec un SIG intégré ». Nous allons donc détailler un par un les différences qu'il y a entre la manière dont chaque plateforme gère ces données géographiques.

## 6.5.1 Considération des habitations

#### *Dans Gama*

 $\overline{a}$ 

Les habitations sont mieux représentées dans le SIG par des entités vectorielles<sup>11</sup> (shapefile). Dans notre cas, on a fait le choix d'utiliser des vecteurs de type polygones afin de garder à la fois l'information de localisation et l'information sur la forme de l'habitation. Puisque dans notre simulateur

 $11$  En SIG, les vecteurs peuvent être des points, des lignes ou des polygones.

d'évacuation, la forme de l'habitation n'a pas de grande importance, on aurait pu très bien utiliser des vecteurs de type points (en prenant comme localisation, le centroïde du polygone). Si avec certaines plateformes multi-agents, on peut lire et écrire des données géographiques provenant d'un SIG, la structure de GAMA fait en sorte que la manipulation de ces types de données devient très aisée. Une simple instruction GAML permet de créer des agents d'une espèce donnée à partir d'un fichier shapefile : *« chaque objet contenu dans les données géographiques sera utilisé pour instancier un agent (la géométrie de l'agent sera celle lue dans le shapefile), GAMA se chargeant de gérer la projection spatiale des données et si nécessaire de lire les valeurs des attributs dans le shapefile. »* (Taillandier *et al.*, 2014)

Ainsi, les emplacements exacts et la forme de toutes les constructions ont été intégrés dans GAMA de manière aisée à partir d'un SIG (Système d'Information Géographique) à l'aide d'une simple instruction [\(Tableau 59\)](#page-259-0). Toujours de manière aussi simple, l'espèce « habitation » - la classe habitation telle que décrite dans la présentation du modèle conceptuel dans la [Figure 126-](#page-237-0) a pu être créée à partir de ces données.

On a donc un agent « habitation » correspondant à chaque logement constituant notre échantillon d'analyse. Ainsi on a pu créer 350 agents habitations, localisés exactement à l'emplacement où se trouve chacune des habitations où nos investigations ont été faites sur le terrain. Il en est de même aussi pour l'emplacement du fleuve et des routes.

#### *Dans Netlogo*

Dans Netlogo par contre, il n'a pas été possible d'importer directement le shapefile de type polygone. Il a fallu calculer le centroides de chaque habitation afin de créer un shapefile de type point, représentant l'emplacement des habitations. C'est ce shapefile point qui a été importé dans Netlogo. Du point de vue pratique, cela ne pose aucun souci, puisque la forme des habitationss importe peu, c'est leur localisation qui est importante. Par contre, même si on garde toujours les emplacements, il n'a pas été possible de créer un agent à l'emplacement exact de toutes les habitations puisque contrairement à GAMA, Netlogo ne gère pas parfaitement l'espace continue. Le mode d'implantation dans Netlogo est limité par la topologie « grille » imposée par les *patch*s. Ainsi, il a fallu procéder à une « agrégation » des données habitations. Tous les *patches* qui contiennent une ou plusieurs habitations seront considérés comme étant des « *patches* habitations ». Au centre de ces *patches* sera créé un agent habitation. Ce qui conduit au fait que les habitations qui se trouvent dans un même *patch* seront agrégées en une seule. Ainsi dans les *patches* où il y a une ou plusieurs habitations, le modèle ne créera qu'une seule habitation située au centre de la cellule. Dans ce cas, on sera dans l'hypothèse que toutes les habitations qui se trouvent dans la même cellule auront le même comportement et les mêmes résultats. Cela implique donc qu'au lieu d'avoir 350 habitations dans la simulation, il n'y en a plus que 164.

Le [Tableau 59](#page-259-0) montre le contraste entre la simplicité de la procédure avec GAMA et les compromis qu'il a fallu faire avec Netlogo pour intégrer les habitations.

<span id="page-259-0"></span>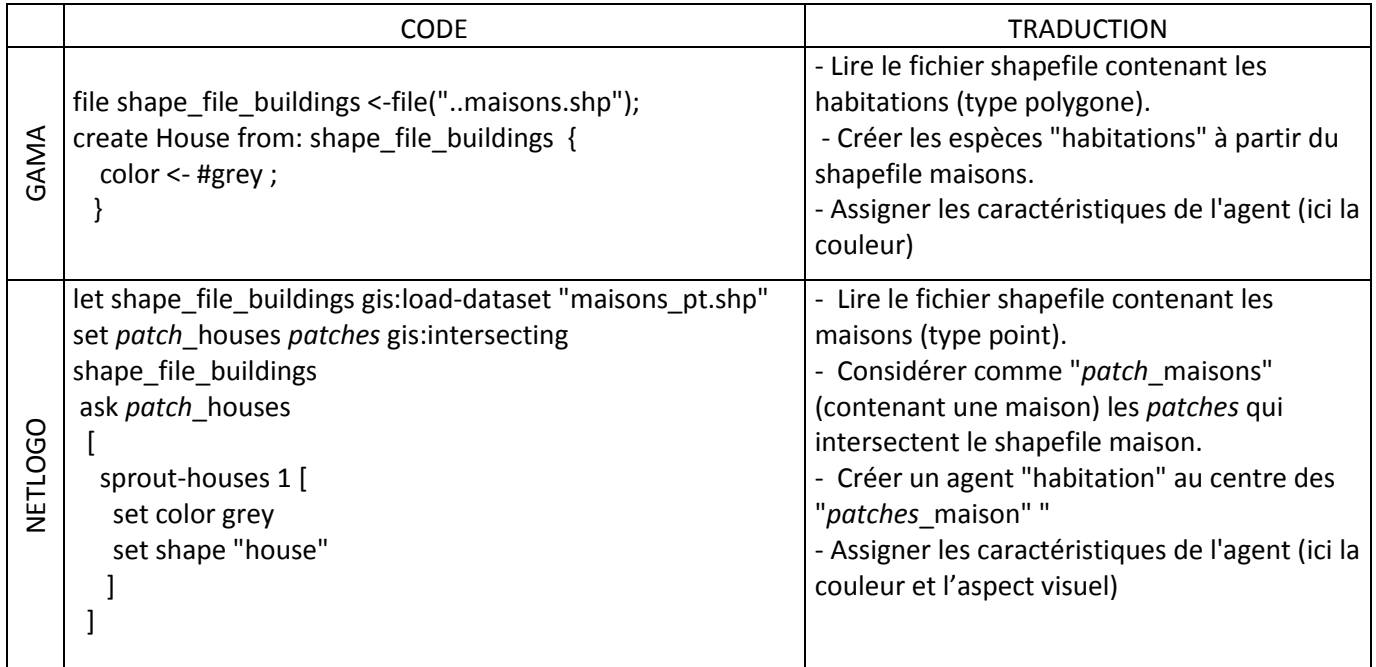

#### **Tableau 59. Comparaison de Netlogo et de GAMA pour l'intégration des habitations dans le modèle**

### 6.5.2 Considération des routes

La deuxième différence fondamentale qu'on observe entre les deux implémentations concerne la prise en compte des routes. En effet, on a vu dans la description du modèle conceptuel que les habitants se déplacent sur les routes pour simuler leur évacuation. La manière dont la route est intégrée et empruntée par les habitants est différente selon le scénario mais surtout selon la plateforme utilisée. Evidement, ces différences proviennent de contraintes techniques liées aux plateformes.

#### *Dans Gama*

La route est une entité spatiale linéaire. Elle est représentée en SIG par un fichier vecteur (.shapefile) de type « ligne » possédant des attributs propres à chaque tronçons. Dans GAMA, il est relativement aisé de les manipuler. En effet, dans cette plateforme on peut utiliser la topologie graphe. On peut alors directement importer le shapefile du réseau routier (on a déjà vu précédemment l'aisance de GAMA pour importer les fichiers SIG) et ensuite le transformant en un agent à part entière qu'on pourra nommer agent « Routes ». Cet agent sera ensuite utilisé pour construire un graphe à l'aide d'une simple instruction. *«GAMA fournit de nombreux outils pour définir et travailler sur les graphes (…) afin de faciliter la manipulation des graphes, GAMA permet de définir des variables de type graphe.»* (Taillandier *et al.*, 2014)*.* On aura donc un agent nommé « Routes » et un réseau de type graph nommé « Réseau de routes » avec lesquels les autres agents (habitants et maisons) pourront interagir.

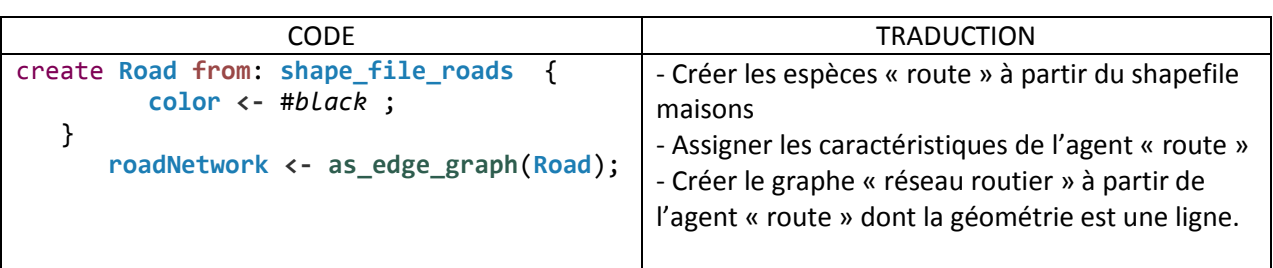

**Tableau 60. Intégration et transformation des routes en un graph**

Afin de permettre aux habitants de la ville d'emprunter les routes lors des simulations, *« GAMA fournit également de nombreuses primitives de déplacement permettant à un agent de se déplacer de façon transparente dans un environnement continu (borné ou non par une géométrie), dans une grille ou dans un graphe »*(Taillandier *et al.*, 2014)*.* Ces primitives permettent alors en un minimum d'instructions de programmer les habitants afin qu'ils empruntent la route lors de leur déplacement. Notons donc que dans la version GAMA de notre modèle d'inondation, les habitants utilisent toujours les routes quels que soient les scénarios (ce qui n'est pas le cas pour la version Netlogo, comme nous verrons plus tard). Le [Tableau 61](#page-260-0) montre qu'une seule ligne d'instructions est nécessaire pour l'action se déplacer vers une zone de refuge, en empruntant les routes (action effectuée par les habitants dans le scénario 2 et le scénario 3).

#### **Tableau 61. Instruction spécifiant l'action de déplacement des habitants vers une zone de refuge.**

<span id="page-260-0"></span>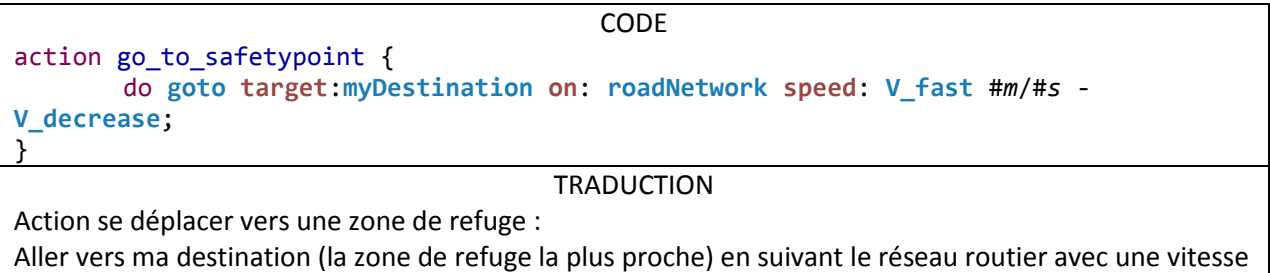

On constate donc que la gestion du réseau routier est relativement aisée et naturelle dans Gama. De plus, avec GAMA, le réseau de route a été importé et exploité dans son intégralité sans aucune déformation préalable [\(Figure 134\)](#page-261-0).

spécifique

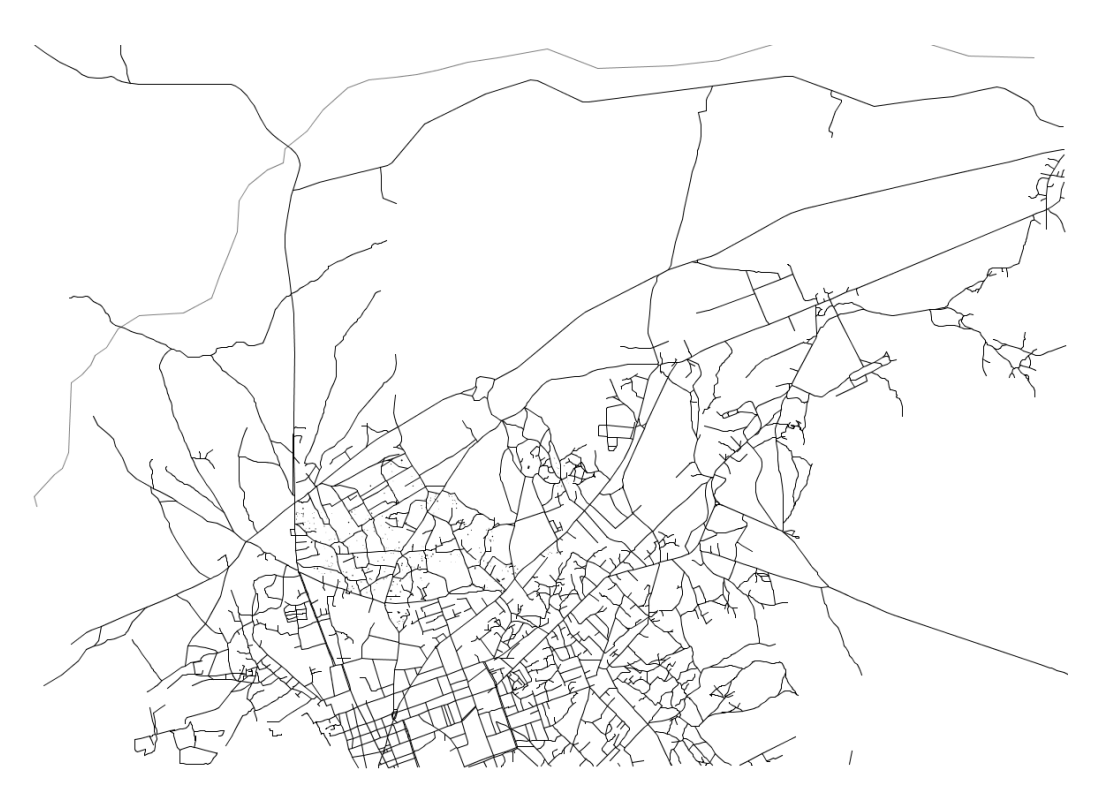

**Figure 134. Le réseau routier de la ville de Toliara intégré dans GAMA**

#### <span id="page-261-0"></span>*Dans Netlogo*

Nous avons vu que la route est une entité spatiale linéaire. Elle est naturellement facile à manipuler dans un environnement qui considère la topologie de type graphe. Malheureusement, ce mode d'implantation n'existe pas dans Netlogo. Cette dernière mise essentiellement sur la topologie grille (avec les *patches*). Dans une moindre mesure, les *turtles* peuvent se déplacer dans l'espace continu mais toujours en considérant le fait qu'elles « appartiennent » à un *patch* donné. L'alternative qu'on a exploité dans notre modèle c'est de construire un réseau similaire au réseau routier à l'aide d'un agencement de *links*. Rappelons que le *link* est un agent particulier qui relie deux *turtles* entre elles. Les *turtles* liées de cette manière sont appelées des nœuds. « *Le link est représenté simplement par un trait entre les deux turtles. De ce fait, il n'est pas positionné sur la grille des patches »*(Amblard *et al.*, 2015)*.*  Pour qu'un agent (habitant par exemple) puisse accéder à un *link* il faut qu'il accède d'abord à l'un de ses nœuds. Et pour pouvoir se déplacer sur le réseau de *link,* l'agent habitant doit obligatoirement se déplacer de nœuds en nœuds et non pas de manière « fluide » et naturelle comme dans GAMA. Le nombre et la position de chaque nœud prend donc ici toute son importance.

Notons aussi que par définition, un *link* est un trait c'est-à-dire un segment de droite qui ne présente aucune courbure. De ce fait, pour modéliser une route courbée, il faut mettre autant de *link* et de nœuds que nécessaire. Plus il y aura de nœuds et de *links* et plus la route courbée sera lisse. Mais puisque dans la simulation, chaque agent habitant va appeler un par un les nœuds du réseau pour pouvoir se déplacer, on n'a pas vraiment intérêt à utiliser un grand nombre de nœuds au risque d'augmenter considérablement le temps de calcul dans les simulations. Ici donc, une fois encore, il faudra faire un compromis et simplifier le réseau routier.

### *Importation du réseau routier et construction du réseau de links à partir du ficher vecteur importé*

Si dans Gama, l'importation du shapefile des routes et sa transformation en un agent destiné à construire le réseau de route de type graph se fait avec une seule instruction simple, dans Netlogo transformer le réseau routier en un réseau de *link* nécessite une procédure un peu plus compliquée.

Tout d'abord, notons que comme pour les habitations dans la section précédente, l'extension [gis] de Netlogo permet d'importer les fichiers vecteurs de type ligne. Ce seront donc des objets issus du SIG qui ne seront pas encore des agents et donc n'interagiront pas encore avec l'environnement. Néanmoins, on peut déjà les afficher si on veut. Il est bon aussi de noter que dans un SIG classique (en dehors du contexte multi-agent), les objets vecteurs de types lignes sont composés de tronçons reliés par des nœuds. Il ne faut pas confondre ces nœuds issus du SIG avec les agents nœuds qui sont les *turtles* reliées par un *link* dans Netlogo. Pour comprendre la suite de la procédure [\(Tableau 62\)](#page-262-0), on va distinguer les « nœuds SIG » inhérents à l'objet vectoriel de type ligne et les « agents nœuds » qui sont les agents que l'on va créer afin de construire notre réseau de *links.* Une fonctionnalité provenant de l'extension [gis] de Netlogo permet d'identifier et de localiser les « nœuds SIG » d'un objet vecteur ligne. La procédure présentée dans le [Tableau 62](#page-262-0) est tout simplement une boucle qui permet de transformer chaque « nœuds SIG » du réseau routier en un « agent » et ensuite de construire des *links* à partir de ces agents. A partir de cela on pourra obtenir notre réseau de *links* similaire au réseau routier de la ville de Toliara et similaire à celui utilisé dans GAMA.

<span id="page-262-0"></span>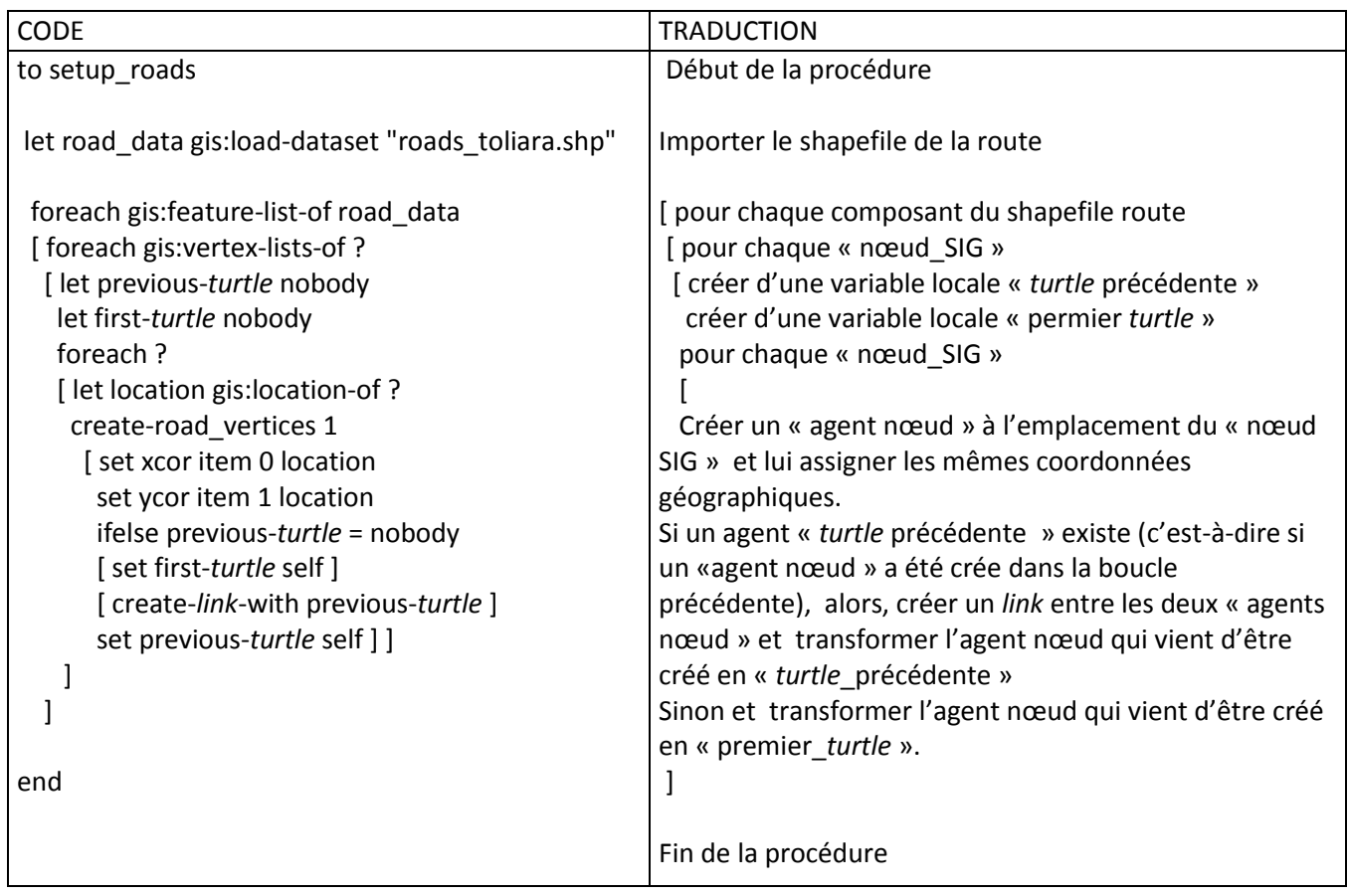

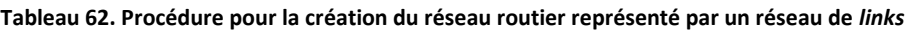

#### *Simplification du réseau routier*

La procédure utilisée a donc transformé l'intégralité du réseau routier en un réseau de *links*, avec lequel les agents habitants vont pouvoir interagir. Or, le shapefile routier qu'on utilise compte pas moins de 7 863 tronçons et 8 905 nœuds, il y aura donc autant de *links* et d'agents nœuds dans la simulation. Non seulement cette situation ralentit considérablement la vitesse d'une simulation, mais l'espacement entre certains nœuds étant tellement petit que le déplacement d'un habitant de nœuds en nœuds ne voudrait rien dire et équivaudrait presque à rester immobile.

On est donc simplifier le réseau routier en diminuant le nombre de nœuds tout en gardant la structure générale du réseau:

- Cas d'une bifurcation : Si un nœud se retrouve à une bifurcation, il est supprimé et on relie les deux nœuds qui étaient ses voisins par un nouveau *link* 

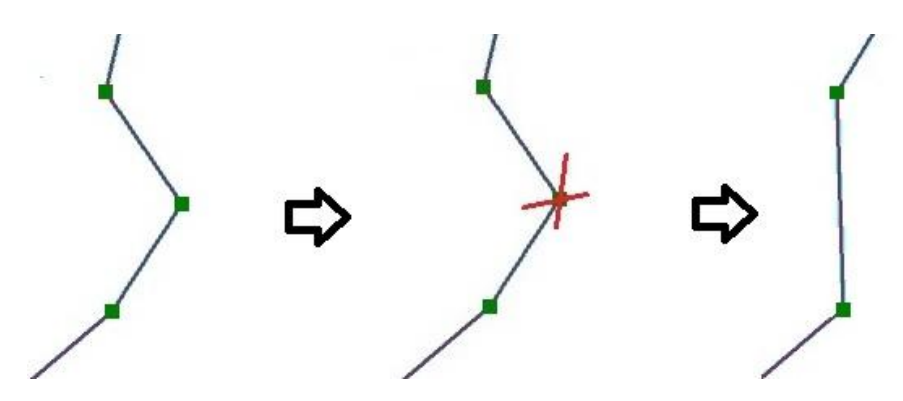

**Figure 135. Simplification du réseau routier au niveau d'une bifurcation**

Cas d'une intersection : supposons un nœud A. Si le nœud A se trouve au milieu d'une intersection, tous les nœuds qui sont ses voisins directs sont supprimés et on relie les voisins (autre que le nœud A) de ces nœuds précédemment supprimés au nœud A par un *link*.

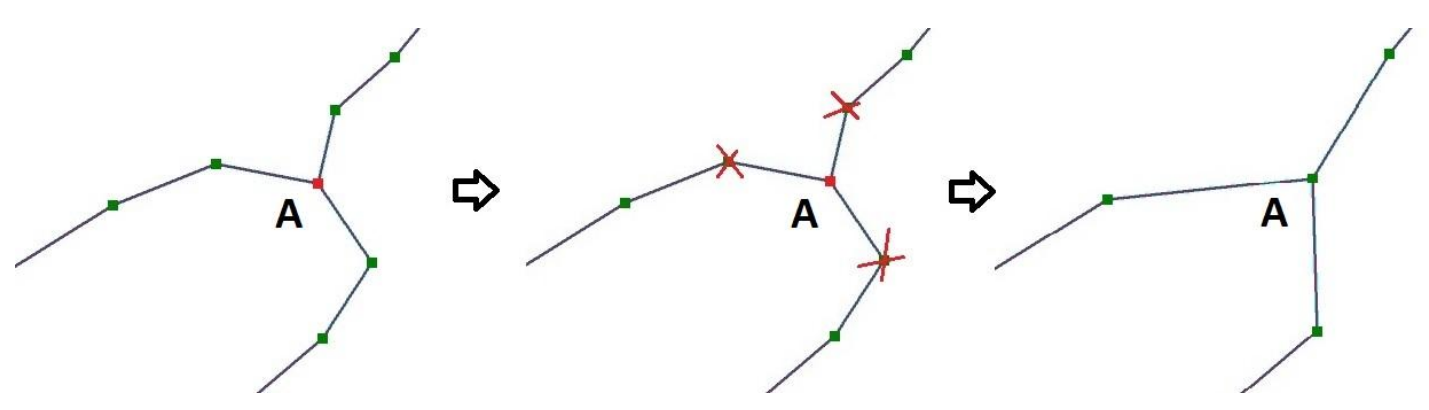

**Figure 136. Simplification du réseau routier au niveau d'une intersection**

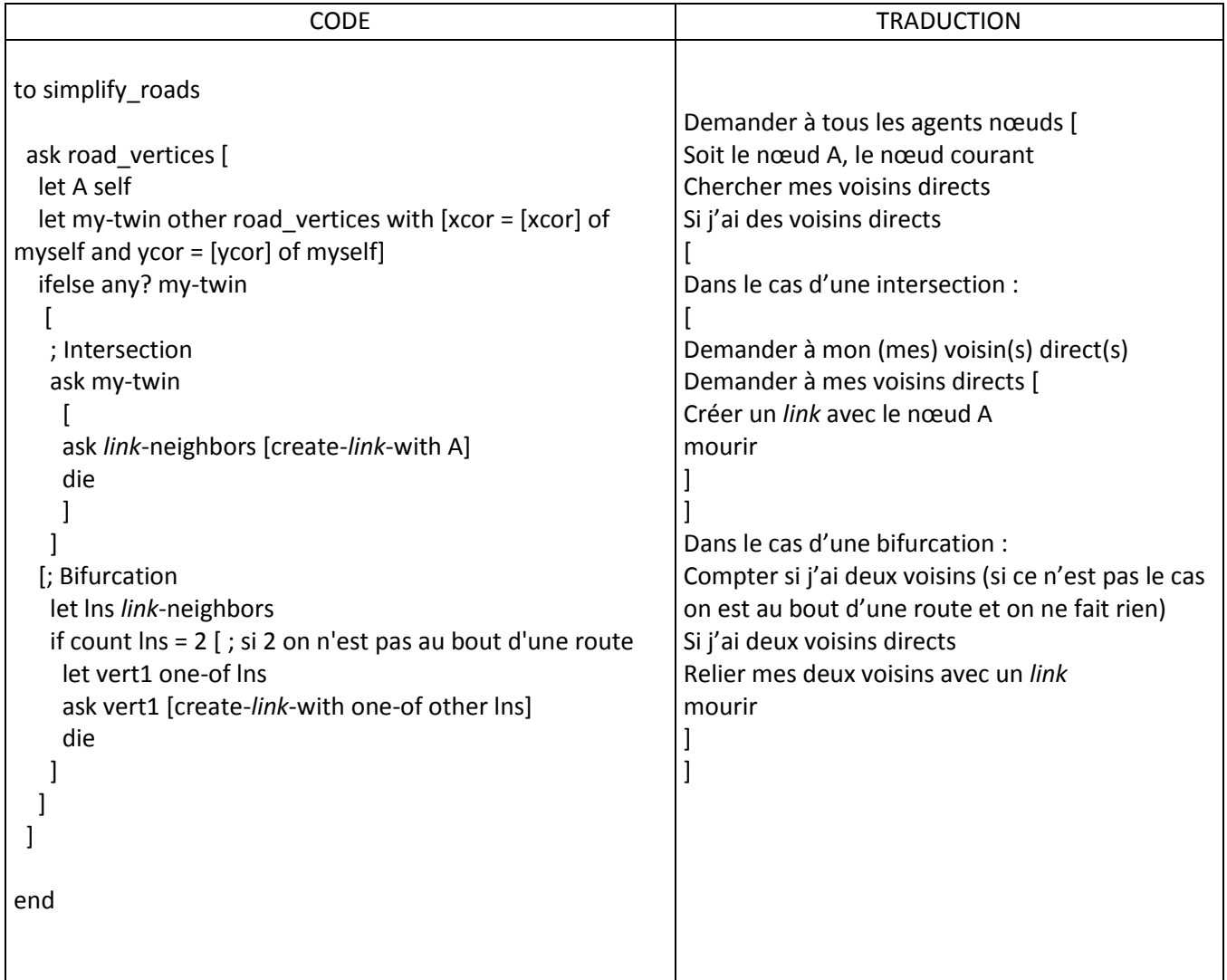

#### **Tableau 63. Procédure pour la simplification du réseau**

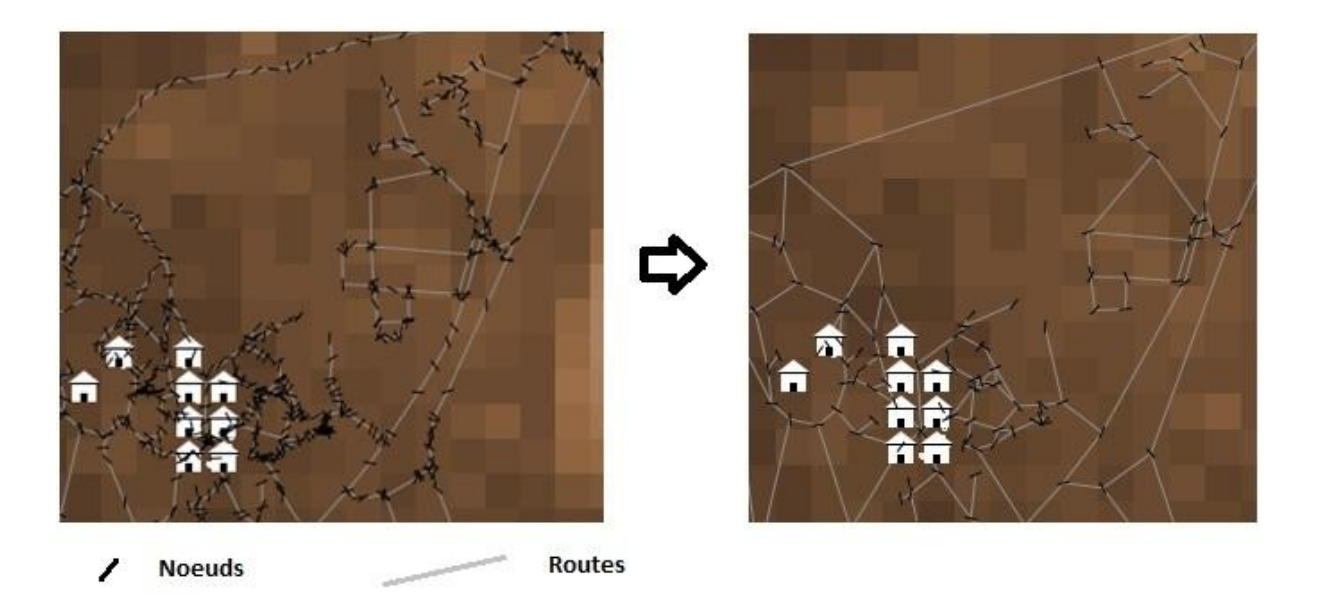

**Figure 137. Aperçu de la simplification du réseau routier sur une partie de la zone de simulation. (Avant simplification à gauche et après simplification à droite)**

<span id="page-265-0"></span>Après cette procédure de simplification le nombre de *links* est passé de 7 863 à 2 335. Et le nombre de nœuds passe de 8 905 à 1 862 ([Figure 137](#page-265-0)). Ainsi le déplacement des habitants de nœuds en nœuds devient envisageable avec une certaine fluidité.

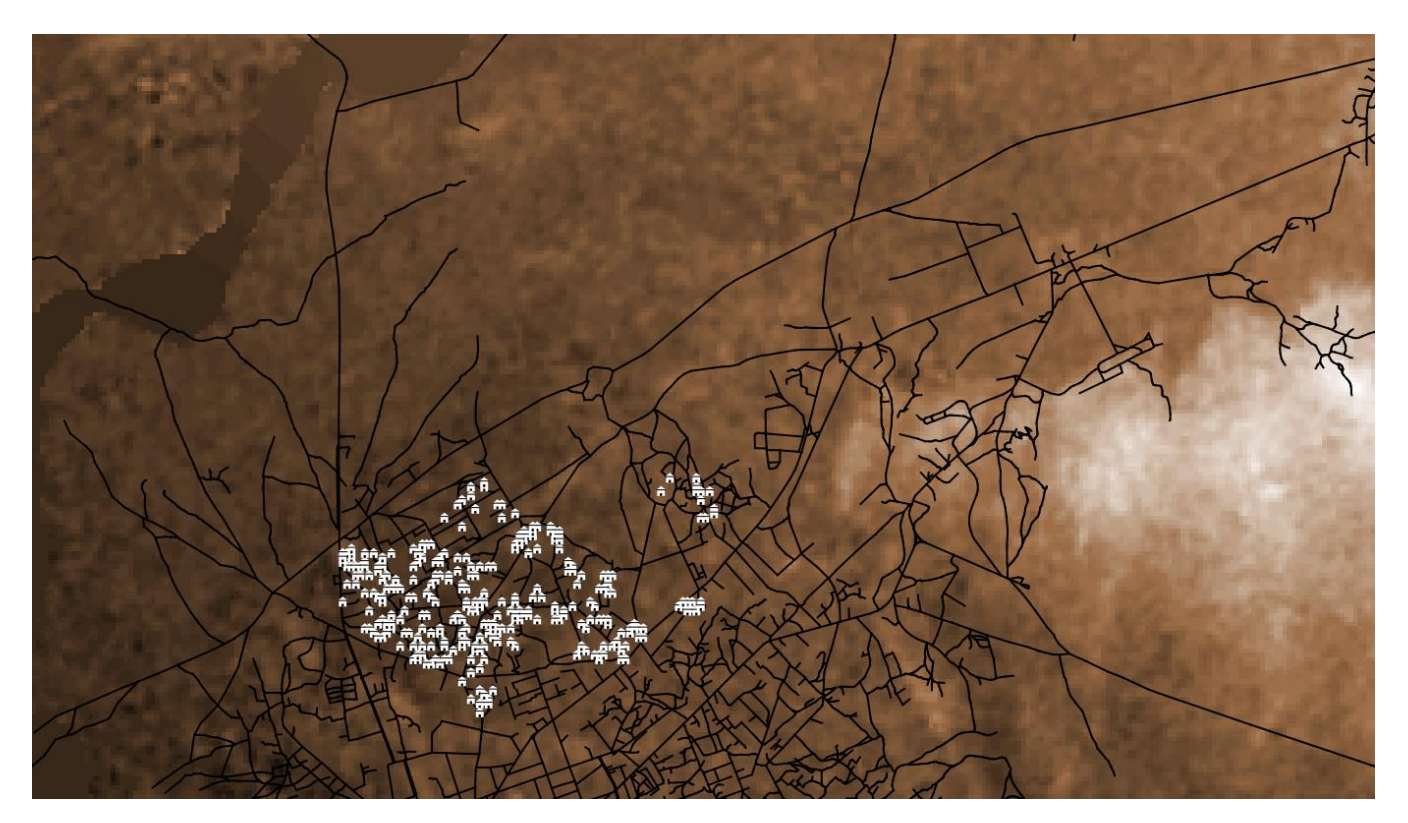

**Figure 138. Le réseau routier obtenu après importation dans Netlogo (sans simplifications)**

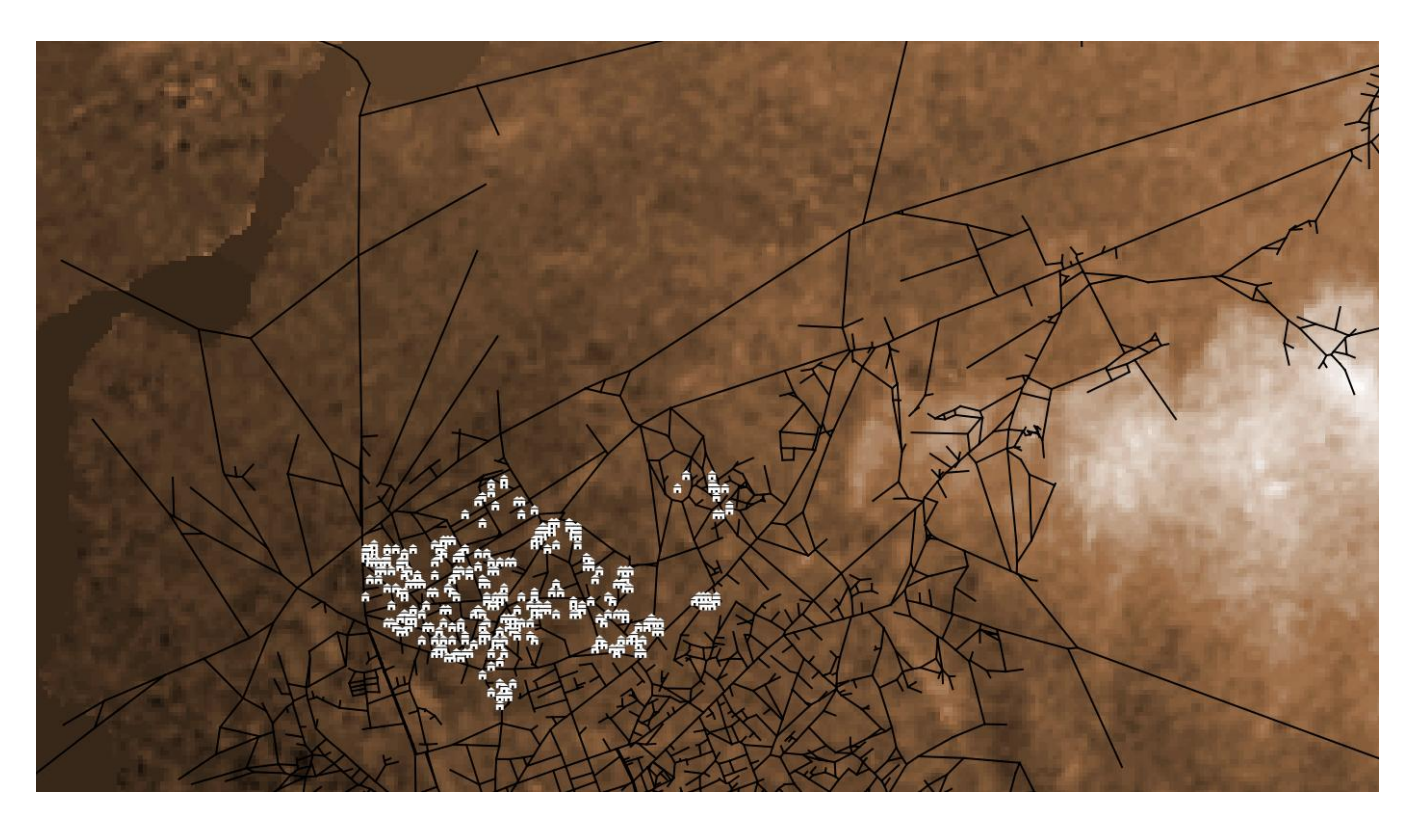

**Figure 139. Le réseau routier simplifié utilisé dans Netlogo (après simplification)**

# *6.5.3 Le mode de déplacement des villageois*

Nous avons vu que dans GAMA des primitives existent pour permettre aux agents de se déplacer facilement sur un graphe tel que le réseau routier. Dans Netlogo, ces primitives n'existent pas, des choix ont donc été fait afin que le déplacement des agents habitants suivant les *links* soit le plus représentatif possible d'une situation d'évacuation.

Ainsi tout d'abord, pour le scénario n°1 (fuite sans but précis), dans lequel un habitant ne sait pas où se trouve les zones de refuge et va juste fuir dans la direction inverse par rapport à la montée des eaux, nous avons jugé qu'il serait compliqué pour un agent habitant de se déplacer sur le réseau de *links.* En effet, l'habitant doit se déplacer de nœud en nœud tout en cherchant quel est le nœud qui se trouve dans la direction inverse de l'arrivée de l'eau. Ce comportement peut être déroutant car si par exemple aucun nœud ne se trouve dans cette direction, l'agent habitant ne saura pas quoi faire. Ainsi, nous avons tout simplement supprimé le déplacement sur les routes pour le scenario 1 dans la version Netlogo du modèle. Dans ce scenario, les habitants vont donc tout simplement « fuir » la montée des eaux en suivant l'espace continu.

Le déplacement sur les routes sera exclusivement réservé aux scenarios dont la destination de l'agent habitant est clairement définie, les zones de refuge. L'utilisation des voies de communications se fera donc pour les scénarios 2 et 3.

Voici comment l'action « rejoindre une zone de refuge » sera exécutée par l'agent habitant dans Netlogo :

- En début de simulation, tous les agents habitants ciblent la zone de refuge la plus proche de leur maisons et choisissent cette zone comme étant leur destination si jamais ils sont contraint de fuir l'inondation (scénario 2 et 3).
- Dès que l'agent habitant décide de se déplacer pour rejoindre une zone de refuge, en apercevant la montée des eaux dans sa zone de perception (pour le scenario 2) ou en ayant été averti par les autres agents (pour le scenario 3), il va chercher un « agent nœud » qui est proche de lui et s'y diriger en suivant l'espace continu avec sa vitesse propre (selon le scenario et selon son état).
- Une fois que l'agent est situé sur le nœud choisi, il va choisir parmi les nœuds voisins, celui qui est le plus proche de sa destination.
- Il va se déplacer vers ce nœud et une fois dessus, il va re-sélectionner le prochain nœud vers lequel il va se déplacer en respectant la condition comme dans l'étape précédente.
- Si il constate que les tous les nœuds connectés au nœud sur lequel il se trouve sont plus éloignés de sa destination que sa position actuelle, alors il quitte la route et continue son déplacement en suivant l'espace continu afin d'atteindre la zone de refuge qu'il a ciblé.

La façon dont les habitants se déplacent entre les nœuds est aussi assez particulière, comparée à celle de Gama. En effet puisqu'ils se déplacent exclusivement de nœud en nœud, ils ne peuvent pas s'arrêter au milieu d'un *link* à la fin d'un pas de temps car les *links* ne sont pas localisés spatialement dans l'environnement. Néanmoins, Il faut quand même qu'on arrive à prendre en compte leur vitesse de déplacement, pour cela, l'agent habitant va procéder comme ceci :

- Quand il va commencer à se déplacer d'un nœud à l'autre, il va mesurer la distance entre les deux nœuds (autrement dit, la longueur du *link* qui les relie).
- Selon sa vitesse de déplacement, il va calculer le temps de déplacement qui lui est nécessaire pour atteindre le nœud de destination.

$$
temps de déplacement = \frac{distance \text{ entre les noeuds}}{vitesse de déplacement}
$$
 (6.1)

- Tant que ce temps de déplacement n'est pas écoulé, l'agent habitant va rester sur le nœud où il se trouvait initialement (peu importe la distance à parcourir).
- Une fois que le temps de déplacement est atteint (ou dépassé, car selon le pas de simulation, il se peut que ce temps déplacement soit dépassé de quelques secondes), l'agent habitant va être déplacé instantanément vers son nœud de destination.

Ce mode de déplacement reste un compromis moins réaliste que dans la version GAMA. En effet, il présente un certain inconvénient quand la distance à parcourir entre les nœuds est très grande. Si tel est le cas, le temps de déplacement qui peut être considéré comme un temps d'attente est très grande aussi. Pendant ce temps, l'agent villageois a beaucoup de chance de se faire rattraper par le flux d'eau puisqu'il reste immobile. Ce qui n'est pas le cas dans GAMA (et probablement dans la réalité) puisque l'agent change de position suivant la route à chaque pas de simulation.

# 6.5.4 La prise en compte de la topographie et du modèle numérique de terrain

Jusque là, la plupart des différences entre les deux implémentations concerne la manipulation des données géographiques. GAMA est considéré comme étant la plateforme la plus adaptée en ce sens. Toutefois au niveau de la prise en compte de la topographie, on a constaté que NETLOGO s'avère être plus adéquat. Cela peut sans doute s'expliquer par le fait que Netlogo intègre systématiquement les

grilles à travers l'utilisation des *patches*. En effet, la topographie de la zone est représentée par un modèle numérique de terrain, le SRTM avec une résolution de 90 m x 90 m (voir les chapitres précédents concernant la présentation des données). Dans Netlogo, on peut tout simplement importer ce MNT et transmettre la valeur de la topographie issue de ce raster dans une variable associée aux *patches*. Dans GAMA on peut aussi très aisément importer ce raster, mais il faut créer les agents de type grille associés à ces données topographiques. Autrement dit, il faut créer des agents équivalents aux *patches* de Netlogo. Le souci qu'on a constaté c'est que sans doute à cause de ce fait, les simulations sur la version GAMA du modèle sont très lentes et n'ont jamais pu aboutir. On a donc été obligé d'agréger le modèle numérique de terrain et de réduire sa résolution. Ainsi, nous avons reéchantillonné le MNT pour qu'il ait une résolution de 180 m au lieu de 90 m. C'est seulement avec ce MNT de résolution réduite que les simulations sur GAMA ont pu être effectuées alors que sur Netlogo, les simulations avec le SRTM 90 fonctionnent très bien.

L'utilisation de ce MNT de résolution différente marque une différence non négligeable et fait en sorte qu'on ne peut pas du tout s'attendre à des résultats parfaitement similaires entre les deux implémentations. En effet, la topographie est l'un des facteurs clés qui influence le comportement des agents « eaux » (vitesse et direction d'écoulement).

## 6.5.5 Vitesse de simulation

Dans les prochaines sections, nous allons montrer comment les étapes d'analyse de sensibilité et d'exploration du modèle ont été faites. Durant ces étapes, nous avons eu besoin de faire tourner les modèles un nombre maximum de fois (des milliers de simulations on été faites) suivant des plans d'expériences. La encore, une différence s'observe entre les deux implémentations. Avec Netlogo, les simulations sont rapides, de plus la plateforme offre un outil intégré qui permet de programmer ces expérimentations avec une interface conviviale et facile à prendre en main, le *behaviour space* (Tisue & Wilensky, 2004). Dans GAMA, afin de pouvoir faire plusieurs simulations à la suite, il faut programmer une procédure de traitement par lot ou batch<sup>12</sup>. En plus, il a été dit précédemment que les simulations dans la version GAMA des modèles sont lentes même avec une résolution réduite du modèle numérique de terrain. A cause de cela, les phases d'analyse de sensibilité et d'exploration n'ont pas pu être faites sur GAMA.

### 6.5.6 D'autres sources de différences

 $\overline{a}$ 

Nous avons énuméré les plus grandes différences qui existent entre les deux implémentations. On peut aussi citer d'autres différences un peu plus pratiques comme l'aisance du programmeur pour l'un ou l'autre des langages, la documentation très accessible sur Netlogo (on peut y avoir accès directement via l'interface de codage) alors que pour GAMA, il est souvent plus rapide de poser les questions via le forum (http://gama-platform.org/community#UserForum) ou directement auprès des développeurs.

Mais l'un ou l'autre des plateformes restent accessibles aux scientifiques non informaticiens même s'ils ont chacun leur force et leur faiblesse.

<sup>&</sup>lt;sup>12</sup> En informatique, un traitement par lots (batch processing en anglais) est un enchaînement automatique d'une suite de commandes (processus) sur un ordinateur sans intervention d'un opérateur. Une fois que ce processus est terminé (quel que soit le résultat), l'ordinateur traite le lot suivant. (Définition de wikipédia)

# 6.6 Comparaison des résultats entre les deux implémentations

Après avoir mis en avant les différences entre les deux implémentations au niveau du développement de modèles, nous allons ici faire une comparaison entre leurs sorties. Rappelons que le résultat principal qui sort des deux modèles est une cartographie de la vulnérabilité montrant un niveau de vulnérabilité pour chaque habitation. Selon le devenir de l'occupant à la fin d'une simulation, l'habitation aura un niveau de vulnérabilité égal à 2 si l'occupant meurt, 1 si il est sur une zone submergé et 0 autrement (dans un zone de refuge ou dans une zone non submergée).

Avec des valeurs de paramètres optimales, on voit sur les cartes qui vont suivre les sorties provenant des deux implémentations. Nous expliquerons dans les prochaines sections comment les paramètres et leurs valeurs ont été choisis notamment lors de la phase d'analyse de sensibilité. Pour l'instant, on s'intéresse surtout à la comparaison des deux sorties. A titre informatif, les paramètres utilisés lors de cette comparaison sont : HauteurEauUnitaire =  $0.5$  ; V course = 1.5 , V rapide = 2.5 ; perception = 1 ; scenario = 1. Les résultats présentés dans la [Figure 140](#page-270-0) proviennent de la moyenne de 10 simulations effectuées sur Netlogo et de 5 simulations sur GAMA, pour le scénario 1 avec les mêmes paramètres. La valeur des niveaux de vulnérabilité est arrondie à l'entier près. On constate une bonne corrélation entres les résultats malgré toutes les différences déjà évoquées au niveau de l'implémentation. En effet, 53.43 % des habitations ont les mêmes résultats dans Netlogo et dans Gama. Au-delà de ce chiffre, on constate que la répartition spatiale du niveau de vulnérabilité est similaire entre les deux cartes. En effet, les deux résultats montrent que la grande partie au Nord-Ouest de la zone est la plus vulnérable (Sakabena, Tsongobory et Tanandava) avec une petite portion au Nord de Tsongobory qui est elle moins impactée. La partie Sud-Est à Andamasina Tanambao et près du stade à Andaboly à été estimé comme étant moins vulnérable par les deux modèles. On constate aussi les mêmes résultats (vulnérabilité faible) entre les deux implémentations pour le quartier Betanimena (au Nord Est).

Cette confrontation nous a montré que malgré les différences, liées surtout aux contraintes techniques, les deux implémentations donnent les mêmes résultats et pourraient être utilisées pour transmettre le même message selon les besoins. Ces différences ont été décrites de façon transparente de manière à ce que les utilisateurs des modèles puissent les exploiter en toute connaissance de cause. La confrontation d'un même modèle avec deux implémentation est une forme de validation, qualifié de « validation interne » (Amblard *et al.*, 2006), car elle affirme que le modèle qui a été implémenté est bel et bien le modèle qu'on voulait développer.

Par la suite, nous pourrons faire une « validation externe » par confrontation avec les retours d'expériences après une analyse de sensibilité qui permet de savoir quels sont les paramètres les plus influents et les plus importants à prendre en compte lors de l'exploration des modèles.

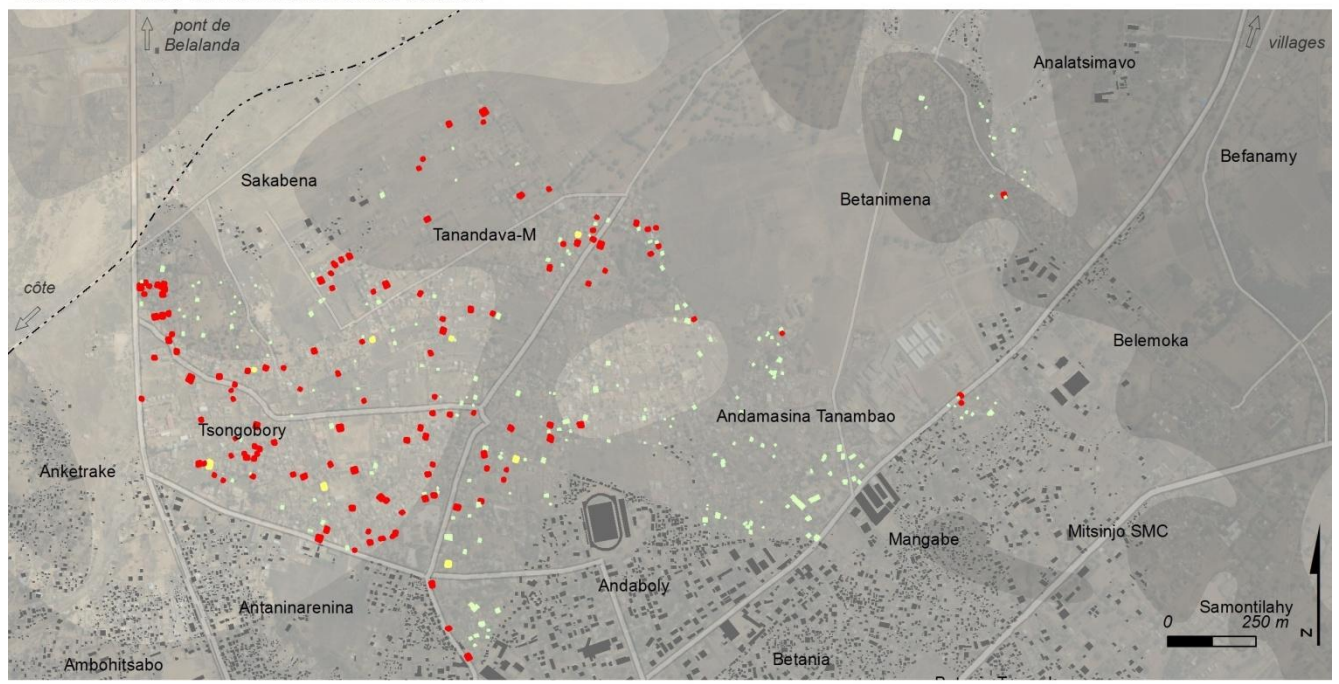

#### Résultats des simulations avec GAMA

#### Résultats des simulations avec Netlogo

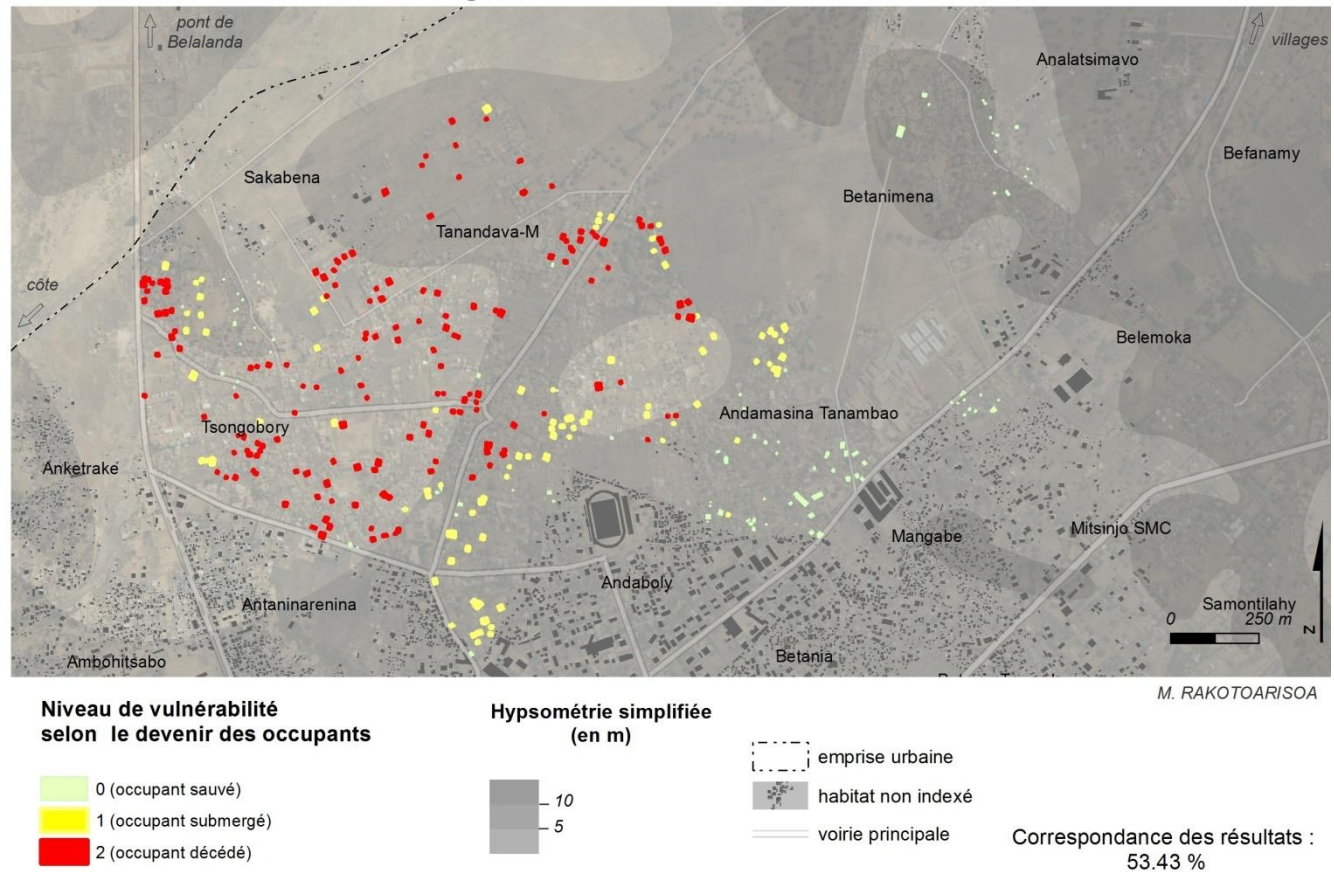

<span id="page-270-0"></span>Sources : SRTM 30m ; relevés de terrain 2014, 2015. Simulations.<br>Fond : Esri, DigitalGlobe, USGS

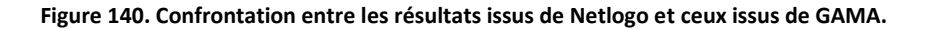

# 6.7 Analyse de sensibilité

L'analyse de sensibilité est une étape à part entière dans la démarche modélisatrice. Elle consiste à répondre à la question : « Quels sont les paramètres qui influencent le plus le modèle ? ». La connaissance de ces paramètres est importante car c'est en faisant varier ces paramètres que l'on pourra explorer le modèle afin de répondre aux questionnements qui nous intéressent. Par exemple, si on veut connaître quel est l'effet de la connaissance des zones de refuge sur la diminution de la vulnérabilité, il faudrait que le paramètre « scenario » soit significatif pour que le fait de le faire varier soit justifié. Il est évident qu'un paramètre qui ne fait pas changer les sorties du modèle quand on le fait varier n'a aucun intérêt. L'analyse de sensibilité permet de reconnaitre ce paramètre non significatif et ainsi d'éviter de l'utiliser. Dans un deuxième temps, la connaissance du poids des paramètres nous permet de savoir quels paramètres faire varier quand on voudra calibrer et valider le modèle en le comparant avec des observations terrain. Nous verrons que cette phase de validation n'est pas la plus aisée à effectuer.

Pour faire une analyse de sensibilité, il faut faire des simulations en faisant varier les paramètres qu'on veut analyser sur une plage donnée en essayant d'englober les valeurs les plus pertinentes. De plus, en raison de la part de stochasticité dans le modèle, deux simulations avec le même jeu de paramètres ne donneront pas forcément le même résultat. Il faudrait donc exécuter ces simulations plusieurs fois afin d'obtenir de résultats plus robustes. Ainsi, un plan d'expérimentation qui permet d'explorer l'espace des paramètres est requis. Ce plan d'expérimentation est défini comme suit :

- On choisit les paramètres qu'on veut analyser.
- On choisit la (les) variable(s) de sortie. C'est cette variable qui représentera le résultat de la simulation. Si la variation d'un paramètre influence la valeur de cette variable, alors le paramètre est significatif. Dans notre cas, les vrais résultats sont représentés par une cartographie de la vulnérabilité sur la ville de Toliara. Une telle cartographie est difficile à exploiter lors d'une exploration de modèle. Nous allons devoir chercher une variable de sortie plus facile à manipuler dans le cadre d'une analyse de sensibilité.
- On choisit pour chaque paramètre la plage de variation souhaitée.
- On définit combien de fois une simulation sera répétée avec le même jeu de paramètres (c'està-dire avec les mêmes valeurs des paramètres). On parle alors de nombre de réplicas. Dans notre cas, afin d'avoir une bonne représentation tout en essayant de minimiser le temps de calcul nécessaire à l'expérimentation, on a choisi de faire 20 réplicas pour chaque jeu de paramètres.
- On exécute la simulation à l'aide d'un traitement par lots (batch).

On avait vu que, à cause du temps de calcul assez lent dans GAMA, l'exécution d'un grand nombre de simulations n'a pas pu être faite. Les plans d'expérimentations, d'analyse de sensibilité et d'exploration du modèle se feront donc exclusivement sur Netlogo. De plus, comme on l'a dit, cette plateforme dispose d'un outil qui permet de gérer aisément ces plans d'expériences, le *behaviour space* (Tisue & Wilensky, 2004).

# 6.7.1 Les paramètres et le variables de sorties.

Lors de nos expérimentations, nous devons choisir une variable de sortie qui puisse refléter l'enjeu majeur dans notre analyse de la vulnérabilité. Comme on a dit dans les paragraphes qui introduisent cette partie de la thèse, on s'intéresse à l'aspect de la vulnérabilité ayant comme enjeux principaux ceux humains. Les analyses se rapportent donc à la mortalité lors d'un évènement catastrophique. La variable de sortie principale sera donc le nombre total de morts à la fin de la simulation (que l'on va nommer **nb** death). Il faut être conscient qu'une information importante n'est pas du tout analysée dans cette démarche à savoir, la répartition spatiale de cette mortalité, or c'est l'un des aspects qui serait le plus intéressant dans nos travaux. Toutefois, les variables de sortie analysables dans un plan d'expérimentations doivent être des variables globales, d'où ce choix. Puisque notre modèle est aussi un modèle qui simule une évacuation, nous avons choisi une deuxième variable de sortie qui est le nombre de personnes sauvées, c'est-à-dire ayant atteint une zone de refuge (ce paramètre sera nommé **nb\_rescued**).

Lors du choix des paramètres à analyser, nous avons voulu savoir dans quelle mesure l'aléa influence le modèle, des paramètres représentant l'Aléa ont donc été choisis :

- La vitesse d'écoulement de l'eau (V flux)
- La durée de la montée des eaux (**DureeMonteeEau**)

On a voulu aussi savoir si les caractéristiques et capacités des habitants ont un poids quelconque sur le modèle. On va donc analyser les paramètres suivants :

- La vitesse de déplacement d'un habitant (**V\_habitant**)
- Son champ de vision, qui représente sa capacité à apercevoir plus ou moins tôt l'arrivée de l'inondation (**perception**).

Et enfin, un dernier paramètre, et non le moindre, sera aussi analysé :

Le paramètre scenario qui représente à la fois le comportement de l'hajbitant mais aussi l'effet de l'information et de la communication face au risque (**scenario**).

# 6.7.2 Premier plan d'expérimentation

Plusieurs plans d'expérimentations ont été exécutés. Nous ne montrerons ici que ceux qui sont les plus intéressants et qui ont eu un impact sur l'avancement du travail.

# *6.7.2.1 Présentation du plan d'expérimentation*

Dans ce premier plan d'expérimentation, nous avons choisi d'analyser préalablement les paramètres dont l'influence n'est pas intuitivement évidente : la durée de la montée des eaux (DureeMonteeEau), et le champ de vision des agents habitants qui leur permette d'apercevoir les agents eau (perception). Rappelons que le paramètre DureeMonteeEau est le nombre de pas de temps (*tick* dans Netlogo) qui représente la durée pendant laquelle des agents « eaux » vont être créés dans les agents terrains (*patches* dans Netlogo). On va le faire varier entre 60 et 300 pas de temps (Pour rappel un pas de temps de simulation représente 30 secondes dans la réalité). Le paramètre perception est exprimé en unité d'espace. Cette unité d'espace équivaut à la dimension d'un agent terrain (*patch*). Dans notre cas, une perception égale à 1 exprime donc un champ de vision de 90 m, une perception égale à deux, 180 m et ainsi de suite. On a aussi le paramètre scénario dans ce plan d'expérimentation car c'est l'un des paramètres les plus importants dans le modèle. Finalement, on a donc les paramètres suivants avec leur plage de valeurs respectives :

"scenario" : 1, 2, 3

 $\ddot{\phantom{a}}$ 

- "DureeMonteeEau" : 60, 100, 140, 180, 220, 260, 300
- "perception" : 1, 1.5, 2, 2.5, 3

# *6.7.2.2 Analyse de l'effet des paramètres sur la distribution des variables de sortie (observation des boxplot)*

Une fois le plan d'expérimentations exécuté, on obtient les résultats sous la forme d'un fichier texte (.csv) qu'on pourra analyser dans d'autres logiciels de statistiques qui sont plus pratiques pour l'analyse de données. Nous avons choisi d'utiliser le logiciel R (https://www.r-project.org/) qui est aussi un logiciel open-source.

La manière la plus simple de tester l'influence d'un paramètre c'est de calculer la distribution de la variable de sortie pour chaque valeur fixe de ce paramètre (afin de voir l'évolution de la valeur médiane de la variable en fonction du paramètre). Si on observe les *boxplot*<sup>13</sup> des variables de sortie quand on fait varier le paramètre perception [\(Figure 141\)](#page-274-0), on a :

<sup>&</sup>lt;sup>13</sup> Le boxplot ou boîte à moustaches est un graphique qui permet de résumer une variable de manière simple et visuelle, en montrant la médiane, les quartiles et les valeurs extrêmes.

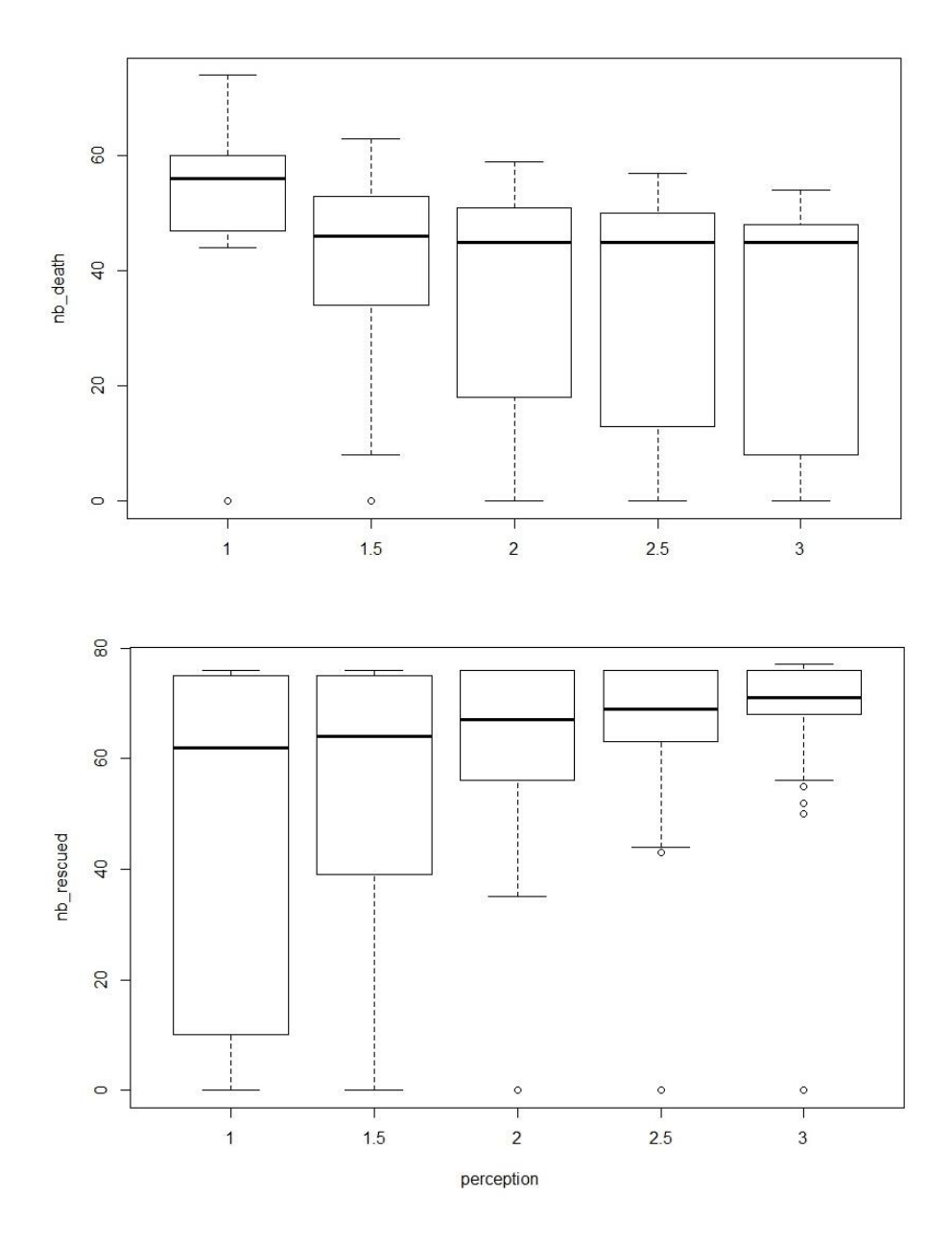

**Figure 141. Graphiques montrant l'influence du paramètre perception sur les variables de sorties.**

<span id="page-274-0"></span>On constate que le paramètre perception influence d'une certaine manière le comportement des deux variables de sortie. Ce qui n'est pas le cas pour le paramètre DureeMonteeEau. En effet peu importe les valeurs qu'on donne à ce dernier, les variables de sortie gardent toujours la même distribution et la même valeur moyenne [\(Figure 142\)](#page-275-0).

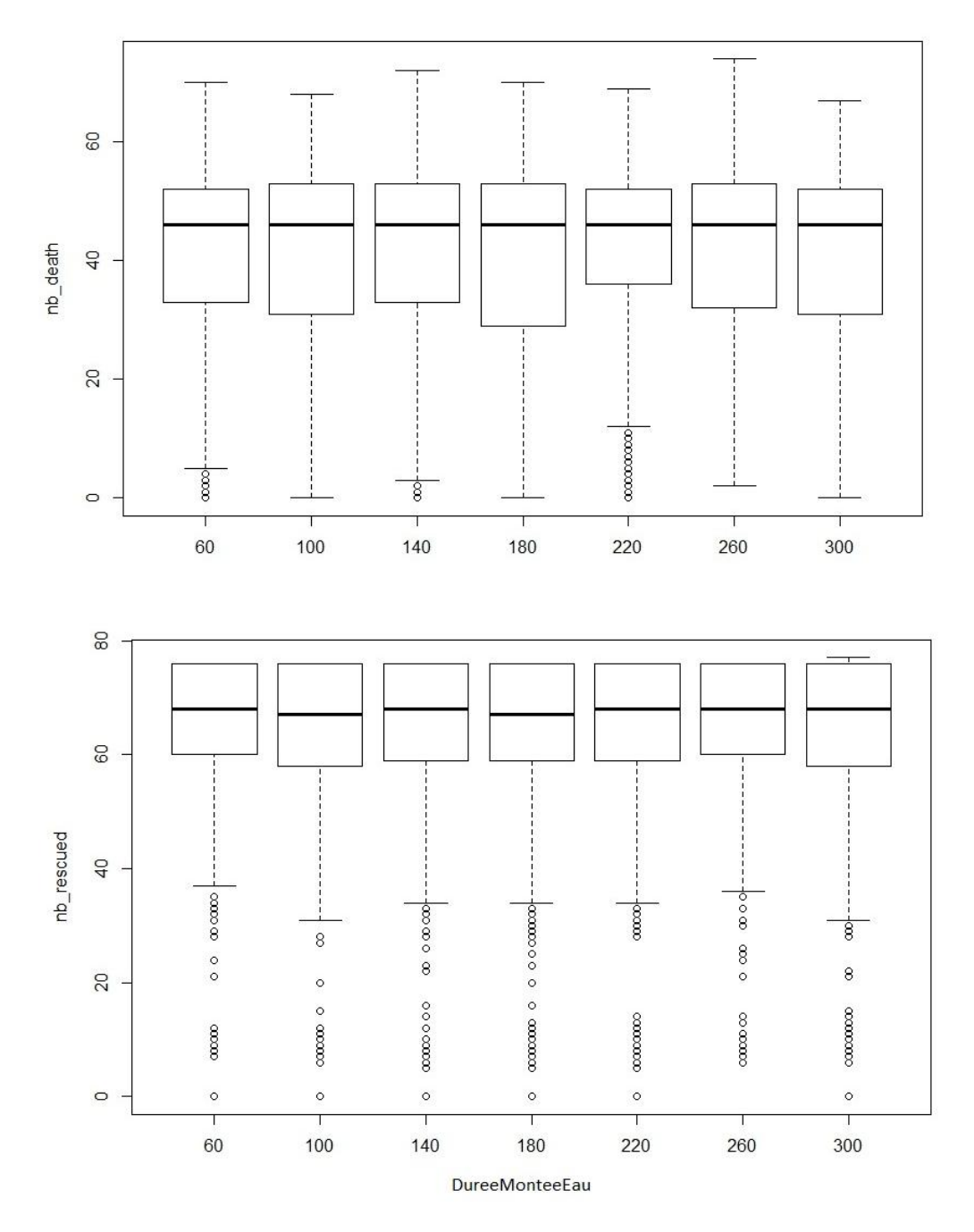

<span id="page-275-0"></span>**Figure 142. Graphiques montrant l'influence du paramètre DureeMonteeEau sur les variables de sortie (nombre de morts et nombre d'habitants sauvés).**

Nous n'allons pas analyser ici le paramètre scenario. Nous le ferons dans les prochaines expérimentations. Par contre cette première analyse, nous permet de garder un paramètre significatif (perception) et d'en écarter un autre qui n'a aucune prise sur le modèle (DureeMonteeEau).

## 6.7.3 Deuxième plan d'expérience

Dans ce deuxième plan d'expérience, nous allons analyser les paramètres les plus importants et les plus représentatifs à savoir un paramètre représentant l'aléa (vitesse du flux), les paramètres représentant le niveau de vulnérabilité des habitants, tout particulièrement, leurs capacités d'action (vitesse de

déplacement et champ de vision) et enfin, le paramètre scenario représentant l'effet de l'information et de la communication.

Dans la simulation, la vitesse du flux d'eau n'est pas constante au fil du temps. Elle n'est pas non plus la même pour tout les agents eaux car elle dépend à la fois de la hauteur d'eau locale et de la pente du terrain où se trouve l'agent eau. Il en va de même pour la vitesse de déplacement des habitants, elle n'est pas constante et change selon la situation où se trouve l'agent habitant ou selon le comportement qu'il adopte.

Toutefois il est quasi-impossible de faire un plan d'expérimentation en faisant varier chaque variable affectée à chaque agent. De fait, lors de notre expérimentation, nous avons utilisé deux variables globales et constantes tout au long de la simulation. La vitesse globale du flux d'eau (V flux) supposée constante et égale pour tous les agents eaux et la vitesse globale des habitants (V\_habitant) supposée constante et égale pour tous les agents habitants. Ces vitesses sont exprimées en m/s.

Les plages de valeurs que vont prendre les paramètres lors de l'expérimentation sont donc les suivantes :

- "scenario" : 1, 2, 3
- "V\_flux" : 0.25, 0.5, 1.5, 2
- "V\_habitant" : 0.5, 1.5, 3
- "perception" : 1, 2, 3

Pour la vitesse de flux, on a vu dans les chapitres précédents que ces valeurs entrent dans les plages de variation plausibles lors d'un phénomène inondation (2 m/s étant le seuil vital). Il en va de même pour la vitesse de déplacement des habitants. Selon la littérature la vitesse de déplacement d'un piéton peut varier de 0.9 m/s à 1.5 m/s (Moussaïd, 2010; Leone *et al.*, 2014a). La vitesse égale à 3 m/s équivaut à la vitesse moyenne en courant.

# *6.7.3.1 Analyse de l'effet des paramètres sur la distribution des variables de sortie (observation des boxplot)*

Tout comme pour le plan d'expérimentation précédent, nous allons d'abord commencer par une analyse de l'influence des paramètres sur la distribution de chaque variable de sortie.

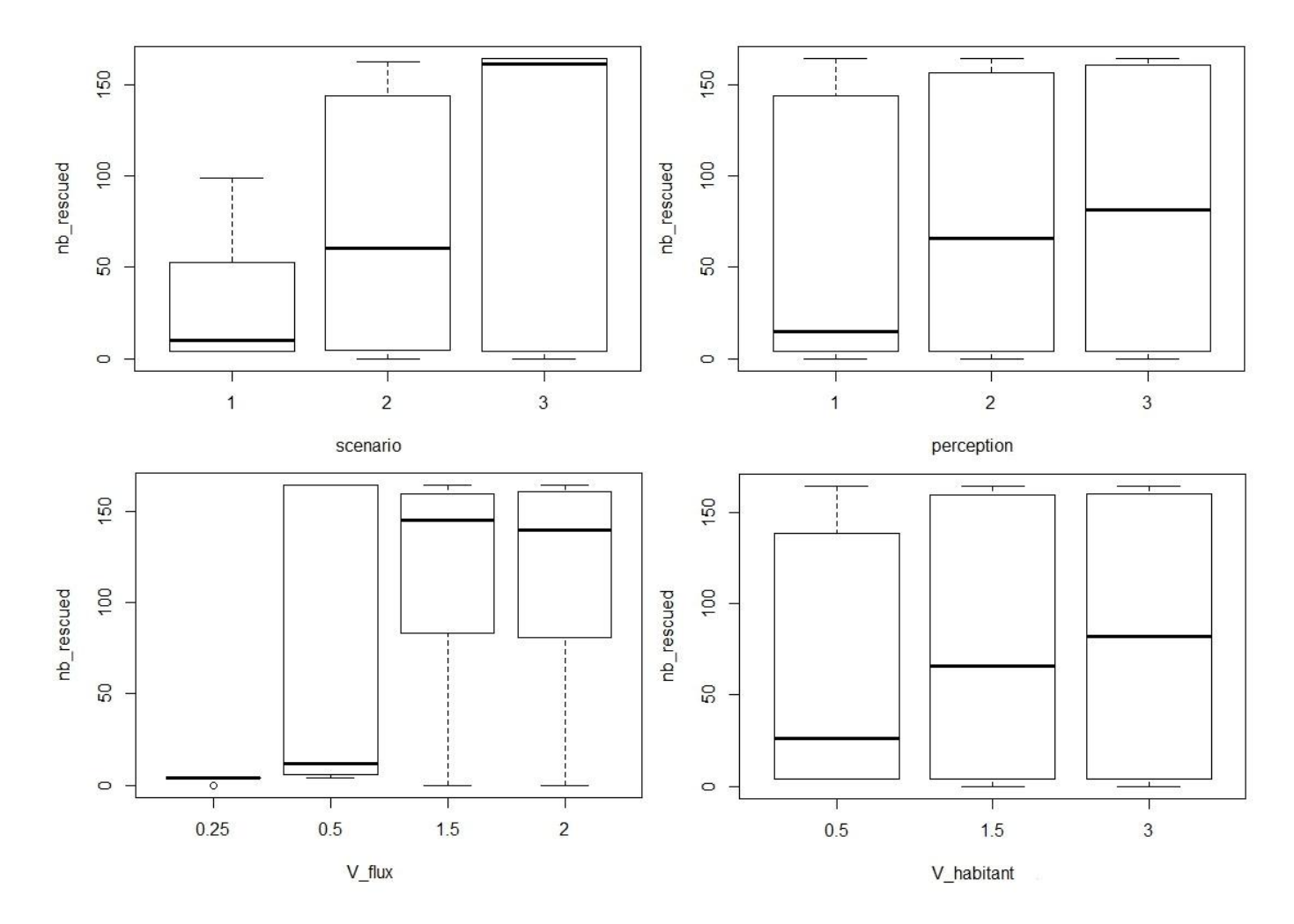

**Figure 143. Influence des paramètres sur la distribution de la variable de sortie nombre d'habitants sauvés** 

<span id="page-277-0"></span>D'après la [Figure 143,](#page-277-0) on constate que tous les paramètres présentent une certaine influence sur la variable de sortie représentant le nombre d'habitants sauvés. Ils ont donc tous une importance et seraient intéressants à exploiter par la suite. D'une manière générale, les influences des paramètres ne s'éloignent pas de ce qu'on aurait pu attendre d'un tel modèle. Le scénario 1 est le scénario où il y a le moins d'habitants sauvés, contre le scénario 3 où presque tout le monde atteint la zone de refuge. L'augmentation des paramètres représentant la capacité des habitants (perception et vitesse des habitants) augmente le nombre d'habitants sauvés. Par contre, paradoxalement, l'augmentation de la vitesse d'écoulement de l'eau augmente aussi le nombre d'habitants atteignant les zones de refuges.

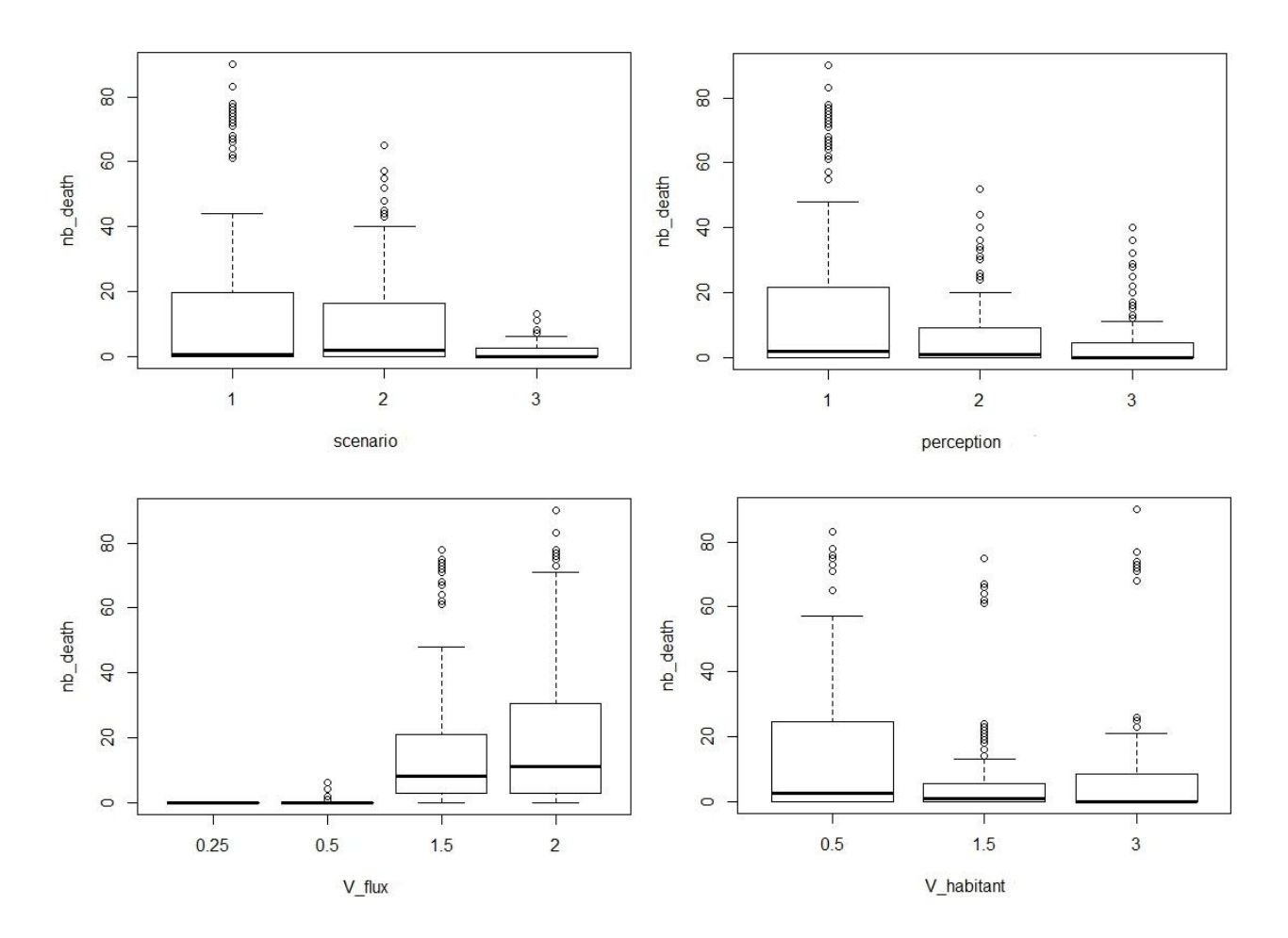

<span id="page-278-0"></span>**Figure 144. Influence des paramètres sur la distribution de la variable de sortie nombre d'habitants morts**

Tous les paramètres possèdent aussi une influence sur la variable de sortie nombre de morts [\(Figure 144\)](#page-278-0). L'effet des paramètres scenario, perception et vitesse de flux restent assez prévisibles : plus la perception est grande, moins il y a de morts ; plus la vitesse de flux est forte, plus il y a de morts ; le scenario 1 reste le scenario le plus catastrophique par rapport au 2 et au 3. Par contre, en ce qui concerne la vitesse des habitants, on constate que lorsque les habitants adoptent une vitesse de course (3 m/s), le nombre de morts augmente. Une analyse plus détaillée permet de voir que cette constatation ne s'observe que pour le scenario 1 ([Figure 145\)](#page-279-0).

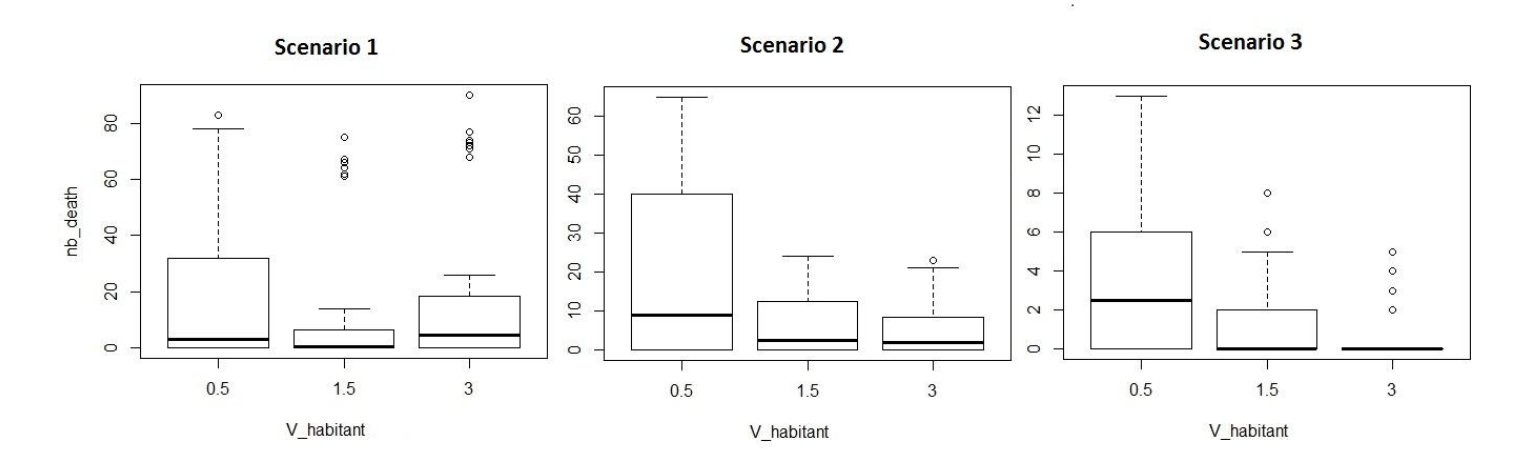

**Figure 145. Influence du paramètre V\_habitant sur le nombre de morts.**

<span id="page-279-0"></span>Si on retrace les boxplot en différenciant chaque scenario, on constate que pour le scenario 1, une vitesse de marche plus rapide ne diminue pas le nombre de morts (au contraire elle semble l'augmenter) car la fuite est sans direction. Par contre, pour les autres scénarios, dans lesquels les habitants possèdent une destination précise, une vitesse de déplacement élevée diminue le nombre de morts. Cela confirme encore une fois l'importance du comportement adopté et de la connaissance de l'emplacement des zones de secours (et donc le poids du paramètre scénario).

#### *6.7.3.2 Analyse de la Variance*

Comme on a vu que les quatre paramètres cités précédemment influencent, d'une certaine manière, les sorties du modèle. On voudrait savoir lesquels apportent une très grande part sur la variabilité de ces sorties, et lesquels n'ont qu'un poids moyennement important. Cela nous permettra de mieux calibrer le modèle par la suite car *« (…) chercher les bonnes valeurs des paramètres est compliqué et couteux, et il est intéressant de savoir quels sont les paramètres qui ont le plus d'impact sur le résultat »* (Banos *et al.*, 2015a)*.* Il s'agit aussi de trouver un moyen de les classer par ordre d'importance pour savoir sur lequel agir en premier. Pour connaître la part d'influence d'un paramètre sur la variation d'une variable de sortie, on peut faire appel à une analyse de la variance.

Supposons qu'on ait un modèle dont la variable de sortie est x avec 3 paramètres i, j et k. Supposons qu'on ait *n* observations de x qu'on notera  $x_{ijk}$  et  $\bar{x}$  la moyenne globale de la variable de sortie. Par définition, la variance qui est le carré de l'écart-type est exprimée comme suit :

$$
V(x) = \frac{1}{(n-1)} \sum_{ijk} (x_{ijk} - \bar{x})^2
$$
 (6.2)

On nomme somme des carrés des écarts (SCE), l'expression suivante :

$$
SCE_{total} = \sum_{ijk} (x_{ijk} - \bar{x})^2
$$
 (6.3)

Ces écarts peuvent être décomposés comme suit :

$$
SCE_{total} = SCE_{parameters} + SCE_{résidu} \qquad (6.4)
$$

Supposons par exemple, le paramètre scénario qui prend les valeurs 1, 2 et 3. Le  $SCE_{scénario}$ représente la somme des écarts entre les moyennes partielles pour ce paramètre scénario et la moyenne globale :

$$
SCE_{scenario} = n_{sc} \left( \overline{x_{scenario=1}} - \bar{x} \right)^2 + n_{sc} \left( \overline{x_{scenario=2}} - \bar{x} \right)^2 + n_{sc} \left( \overline{x_{scenario=3}} - \bar{x} \right)^2 \tag{6.4}
$$

avec  $n_{sc}$  le nombre d'observation pour chaque valeur du paramètre scenario

Si le paramètre scenario est un paramètre qui a une très grande influence sur la variabilité de la variable x alors le  $SCE_{scenario}$  aura une valeur maximum, sinon sa valeur sera faible.

En généralisant, on a donc pour un paramètre quelconque  $i$ :

$$
SCE_{paramètre i} = \sum_{i} n_i (\bar{x}_i - \bar{x})^2 \quad (6.5)
$$

Avec  $n_i$ , nombre d'observations pour chaque valeur du paramètre i,  $\bar{x_i}$  moyenne partielle pour une valeur du paramètre.

Le  $SCE_{r \text{\'e}sidu}$  représente ce qui provient de la part de l'aléatoire ou des paramètres non pris en compte. *« Plus la valeur est importante, moins le comportement de modèle est prévisible avec uniquement les valeurs de paramètres testés. »* (Banos *et al.*, 2015a)

Dans notre cas, on est confronté à plusieurs paramètres. L'effet des interactions entre les paramètres doit être aussi pris en compte. *« Les SCE d'interaction mesurent l'impact de paramètres interdépendants »* (Banos *et al.*, 2015a)*.* Ils permettent de savoir, par exemple, si l'effet conjugué de la connaissance des zones de refuge (paramètre scénario) et de la vitesse de déplacement (paramètre V\_habitant), et non pas seulement l'un d'entre eux, permet de réduire le nombre de morts (variable de sortie nb death). On a alors :

$$
SCE_{total} = SCE_{parameters} + SCE_{interactions} + SCE_{r\acute{e}sidu}
$$
 (6.7)

Procédons alors à l'analyse de la variance de la variable de sortie, nombre d'habitants morts. Cela équivaut à analyse le modèle suivant :

$$
nb_{death} = f \left( \text{scenario} + \text{perception} + V_{flux} + V_{habitant} + \text{scenario} * \text{perception} + \text{scenario} * V_{flux} + \text{scenario} * V_{flux} + \text{scenario} * V_{habitant} + \text{perception} * V_{haltant} + V_{flux} * V_{habitant} \right)
$$
 (6.8)

Les résultats de l'analyse de variance avec la fonction aov() du logiciel R sont représentés sur le [Tableau](#page-281-0)  [64.](#page-281-0)

|                                 | Df                        |                 | Sum Sq Mean Sq   | $F$ value $Pr(>=F)$                 |                     |     |
|---------------------------------|---------------------------|-----------------|------------------|-------------------------------------|---------------------|-----|
| scenario_fact                   | 2                         | 1455575         | 727787           | $9232.29$ <2e-16 ***                |                     |     |
| perception_fact                 | 2                         | 1557076         | 778538           | $9876.09 < 2e-16$                   |                     | *** |
| V_habitant_fact                 | 2                         | 577448          | 288724           | $3662.59 < 2e-16$                   |                     | *** |
| V_flux_fact                     | 3                         |                 |                  | 4982066 1660689 21066.55 <2e-16 *** |                     |     |
| scenario_fact:perception_fact   | 4                         | 1228169         | 307042           | $3894.96 < 2e-16$ ***               |                     |     |
| scenario_fact:V_habitant        | 2                         | 220186          | 110093           | $1396.58 < 2e-16$                   |                     | *** |
| scenario_fact:V_flux            | 2                         | 1580203         |                  | 790102 10022.78 <2e-16              |                     | *** |
| perception_fact:V_flux_fact     | 6                         | 1583518         | 263920           | $3347.93 < 2e-16$                   |                     | *** |
| perception_fact:V_habitant_fact | 4                         | 8786            | 2196             |                                     | $27.86 < 2e-16$ *** |     |
| V_habitant_fact:V_flux_fact     | 6                         | 679135          | 113189           | $1435.85 < 2e-16$                   |                     | *** |
| Residuals                       |                           | 260030 20498322 | 79               |                                     |                     |     |
|                                 |                           |                 |                  |                                     |                     |     |
| Signif. codes:<br>0<br>0.001    | <b><i>Axx</i></b><br>0.01 | $4 + 7$         | $0.05$ '.' $0.1$ |                                     |                     |     |

<span id="page-281-0"></span>**Tableau 64. Résultats de l'analyse de la variance de la variable de sortie nombre de morts lors du deuxième plan d'expérimentation.**

Pour chaque paramètre, on a le degré de liberté de la variable (Df), le SCE (Sum eq) qui nous intéresse particulièrement comme on l'a expliqué précédemment, la moyenne des écarts (Mean Sq) et la « F value » qui correspond au résultat d'un test statistique appelé test de Fisher. Ce test prend pour hypothèse « le paramètre n'a aucun impact sur la variable ». Dans notre cas, il y a donc très peu de chance ( Pr  $(> F)$  < 2.10<sup>-16</sup>) que le paramètre scenario n'ai aucun impact sur la variable de sortie. Les étoiles servent à synthétiser cette valeur qui *« donne une justification statistique à l'analyse réalisée »* (Banos *et al.*, 2015a) ou encore la confiance qu'on peut accorder au résultat (3 étoiles indiquent que le résultat est très sûr)*.* Les valeurs des Pr(>F) pour tous les paramètres sont extrêmement faibles. On peut donc conclure que, tous les paramètres choisis, ainsi que leurs interactions sont statistiquement significatives.

On avait dit qu'on s'intéressait surtout aux SCE qui nous permettent de connaitre quels paramètres contribuent le plus à la variance totale, et ainsi pouvoir les classer. Pour cela, on va diviser le SCE de chaque paramètre avec le SCE total afin d'obtenir la part relative de chacun ([Tableau 65\)](#page-282-0).

<span id="page-282-0"></span>

| (%)                             |       |      | Contribution à la variance totale |  |
|---------------------------------|-------|------|-----------------------------------|--|
| scenario fact                   | 4.23  |      |                                   |  |
| perception_fact                 | 4.53  |      |                                   |  |
| V_habitant_fact                 | 1.68  |      |                                   |  |
| V_flux_fact                     | 14.50 |      |                                   |  |
| scenario_fact:perception_fact   | 3.57  |      |                                   |  |
| scenario_fact: V_habitant       | 0.64  |      |                                   |  |
| scenario_fact:V_flux            | 4.60  |      |                                   |  |
| perception_fact:V_flux_fact     |       | 4.61 |                                   |  |
| perception_fact:V_habitant_fact |       | 0.03 |                                   |  |
| V_habitant_fact:V_flux_fact     |       | 1.98 |                                   |  |
| Residuals                       | 59.64 |      |                                   |  |
|                                 |       |      |                                   |  |

**Tableau 65. Contribution de chaque paramètre à la variance de la variable nombre de morts** 

Ainsi, le paramètre le plus influant est le paramètre caractérisant l'aléa, la vitesse du flux d'eau. Il est largement au-dessus des autres (14.5%). Ses interactions avec les autres paramètres ont aussi beaucoup d'impacts sur le modèle (4.60 % + 4.61% + 1.98%). Les paramètres de vulnérabilité (perception et scenario), suivent derrière à valeurs presque égales et enfin, vient en dernier la vitesse des habitants. Notons que cela ne veut pas dire que la vitesse des habitants n'influence pas le modèle, il a déjà été prouvé, par l'observation des graphes précédents mais aussi par le test de Fisher, que ce paramètre est significatif. Cela veut simplement dire que les autres paramètres ont plus d'influences que lui.

Intéressons nous maintenant à la deuxième variable de sortie : le nombre d'habitants sauvés ou ayant atteint une zone de refuge. Cette fois -ci, on aura donc le modèle suivant à analyser:

$$
nb_{rescued} = f (scenario + perception + V_{flux} + V_{habitant} + scenario * perception + scenario * V_{flux} + scenario * V_{flux} + scenario * V_{habitant} + perception * V_{flux} + perception * V_{habitant} + V_{flux} * V_{habitant})
$$
\n
$$
(6.9)
$$

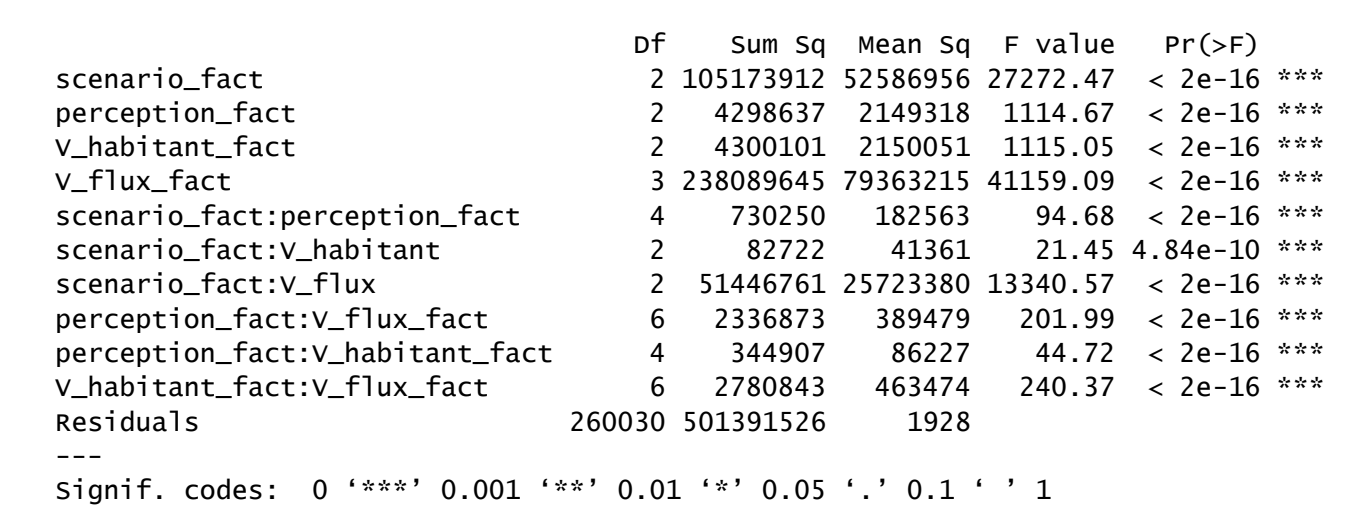

<span id="page-283-0"></span>**Tableau 66. Résultats de l'analyse de variance de la variable de sortie nombre d'habitants sauvés lors du deuxième plan d'expérimentation.**

Les tests de Fisher [\(Tableau 66\)](#page-283-0) montrent que tous les paramètres et leurs interactions sont tous statistiquement significatives. Le poids de chaque paramètre sur la variable de sortie nombre d'habitants sauvés est observé sur le [Tableau 67](#page-283-1)

<span id="page-283-1"></span>**Tableau 67. Contribution de chaque paramètre à la variance de la variable nombre d'habitants sauvés**

|                                 | Contribution à la variance totale (%) |  |
|---------------------------------|---------------------------------------|--|
| scenario_fact                   | 11.55                                 |  |
| perception_fact                 | 0.47                                  |  |
| V_habitant_fact                 | 0.47                                  |  |
| V_flux_fact                     | 26.14                                 |  |
| scenario_fact:perception_fact   | 0.08                                  |  |
| scenario_fact: V_habitant       | 0.01                                  |  |
| scenario_fact:V_flux            | 5.65                                  |  |
| perception_fact:V_flux_fact     | 0.26                                  |  |
| perception_fact:V_habitant_fact | 0.04                                  |  |
| V_habitant_fact:V_flux_fact     | 0.31                                  |  |
| Residuals                       | 55.04                                 |  |
|                                 |                                       |  |

On constate toujours que le paramètre qui prime est la vitesse du flux, qui a encore plus de poids que précédemment. Par contre l'effet scénario est aussi très prépondérant avec 11.55 %. Les autres paramètres viennent derrière à égalité de part d'influence.

Notons qu'ici la part du résidu est plus petite que précédemment lorsqu'on a analysé l'effet des paramètres sur la variable de sortie nombre de morts. Ainsi, les paramètres choisis (avec leur plage de valeurs respectives) semblent pouvoir mieux expliquer l'aspect du modèle relatif à l'accès au secours que celui relié à l'effet mortel de l'inondation.

# 6.7.4 Conclusion sur l'analyse de sensibilité

Cette analyse de sensibilité nous a permis de mieux connaître notre modèle. Quatre paramètres significatifs ont été retenus. La vitesse du flux présente quand même un poids considérable sur la réponse du modèle par rapport aux autres. L'idéal serait maintenant de trouver les paramètres optimaux afin de calibrer le modèle en le confrontant à des observations de terrain. Certains modèles sophistiqués proposent une automatisation de cette tâche. Dans notre cas, les paramètres ne sont pas nombreux et ils ont chacun une signification physique. La calibration peut donc se faire manuellement. Une telle calibration manuelle a l'avantage d'être réfléchie et raisonnée. Pour notre modèle, cette phase de calibration se conjugue avec la phase de validation.

## 6.8 Calibration et validation

Nous avons déjà parlé du concept de « validation » dans la partie précédente consacrée aux indicateurs statiques où on a évoqué le fait que c'est un terme à utiliser avec prudence et parcimonie. Comme on a vu, la validation consiste à comparer le comportement du modèle avec le système « réel » qu'il est censé représenter (Amblard *et al.*, 2006). Le passage à l'étape de validation permet de savoir si le modèle peut être un substitut de la réalité afin qu'on puisse y faire des expérimentations, on parle notamment d'expérimentations *in silico* (Fleurant, 2009). En modélisation, la validation est une étape spécifique dans la démarche scientifique à suivre. On peut différencier deux étapes dans la validation : la *validation interne* et *la validation externe* (Amblard *et al.*, 2006).

### 6.8.1 La validation interne

C'est pendant cette phase de validation interne qu'on se pose la question, *est-ce que le modèle implémenté est bien celui que je voulais implémenter ?* (Amblard *et al.*, 2006)*.* Une des meilleures façons de valider l'implémentation du modèle est de le programmer sur une autre plateforme et comparer la sortie des deux modèles. Cette comparaison inter-plateformes fait déjà partie intégrante de nos travaux présentés dans les paragraphes précédents.

Ensuite, le modélisateur va chercher à identifier les propriétés du modèle et répondre à la question *estce que mon modèle possède les propriétés attendues ?* (Amblard *et al.*, 2006)*.* Un des ces propriétés concerne la robustesse qui peut être confirmée par *« des études de sensibilité pour vérifier si les réponses sont bien différenciées sur l'espace des paramètres »* (Amblard *et al.*, 2006)*.* Cette étape de validation qui concerne surtout en une vérification du bon fonctionnement du modèle selon sa logique propre a finalement déjà été faite dans les paragraphes précédents. Une fois cette étape accomplie, on peut passer à la validation externe.

## 6.8.2 La validation externe

C'est cette deuxième étape qui correspond le plus à la définition première de la validation, à savoir l'adéquation entre le modèle et le système représenté. *« Le but de cette phase consiste à mettre en parallèle le modèle et ses résultats avec des observations ou des expériences réalisées sur le systèmecible. »* (Amblard *et al.*, 2006). On peut distinguer deux types de validations dans ce cas (Bommel, 2009) : la *validation forte* et la *validation faible.* La validation forte implique **la certitude**. C'est un concept extrêmement dangereux quand on l'applique aux systèmes sociaux ou environnementaux. Elle est surtout adaptée aux phénomènes physiques dont les systèmes de mesures de données sont très précis et permettent une comparaison très fine entre les sorties du modèle et les données mesurées. C'est le cas par exemple pour les modèle pluies-débits où on compare un hydrogramme simulé par le modèle avec un hydrogramme mesuré sur le terrain à l'aide d'un critère spécifique, appelé critère de Nash (Nash & Sutcliffe, 1970). Dans le cas de la mesure de vulnérabilité, la grandeur à comparer reste un concept théorique et de ce fait, n'est pas concrètement mesurable. On préfère alors parler de *validation faible* qui implique plutôt **la vraisemblance**. Ce type de validation ne considère aucune certitude absolue mais vise à faire en sorte de faire accepter les conclusions comme recevables. Le plus important est donc d'évaluer la pertinence des choix et des comportements décrits dans le modèle par rapport aux questionnements et à l'objectif de la modélisation fixé à l'origine. Néanmoins, selon l'esprit de la validation telle qu'elle est souvent perçue, la comparaison quantitative des sorties du modèle à des données empiriques reste toujours un moyen plus que convenable pour vérifier l'adéquation du modèle au système cible. Cette comparaison est encore plus pertinente quand le modélisateur a collecté des données adéquates sur le terrain. Cette tâche est souvent délicate surtout si on est face à une insuffisance de données et que la nature du phénomène à modéliser implique qu'il est impossible de répéter les expériences de terrain de nombreuses fois.

Comme expliqué dès le début du chapitre précédent. La question initiale à laquelle le modèle s'efforce de répondre concerne l'évaluation d'un des aspects de la vulnérabilité à savoir la capacité de chaque ménage à se mettre hors de danger lors d'un évènement inondation donné. En ce sens, si globalement la notion d'enjeux « désigne tout ce qui est exposé à un aléa susceptible d'entraîner des dommages : les *hommes, leurs biens mais aussi l'environnement dans lequel ils vivent »* (Auly *et al.*, 2012), on peut affirmer que dans le cas de notre analyse par modélisation multi-agent, les enjeux sont tournés principalement vers les enjeux humains. On s'intéresse donc principalement aux données concernant la mortalité lors des évènements catastrophiques dans notre zone. Nous avons à notre disposition les rapports du BNGRC (BNGRC, 2013) dans lesquels on peut trouver le nombre de décès pour chaque catastrophe. Mais ce sont des données globales à l'échelle régionale et elles ne concordent pas à l'échelle que nous avons choisie, c'est à dire les ménages. Nous avons essayé de trouver des données concernant chaque quartier, mais ces chiffres ne semblent pas exister. La seule référence qu'on peut exploiter à l'échelle des ménages réside dans les investigations qu'on a faites auprès de chaque famille. La question qui sera utilisée ici est la même que pour la validation de l'indicateur statique.

Avez-vous subi des dégâts ? Si, oui, quels types de dégâts ont été subis ?

La plupart des réponses que les habitants ont fournies se rapportent à des dégradations matérielles (endommagement de la structure du bâtiment, du matériel, etc.). Mais même si la question n'a pas été explicitement tournée vers les enjeux humains et corporels, quelques familles ont quand même signalé lorsqu'il y avait des décès causés par la catastrophe dans leur foyer. Dans les chapitres précédents, on a déjà fait la remarque qu'une question spécifiquement tournée vers les dégâts humains, aurait été sans conteste plus pertinente mais on estime que si des simulations répétées sur chacun des scénarios, montrent qu'effectivement ces maisons où des décès ont été observés sont bel et bien vulnérables, alors le modèle est plausible dans le sens d'une validation faible.

Comme énoncé à la fin du paragraphe concernant l'analyse de sensibilité, il existe des modèles (comme les modèles hydrologiques par exemple) avec lequel il est possible de calibrer automatiquement les paramètres pour que la sortie du modèle puisse correspondre au maximum à la réalité. Une fois ces paramètres estimés, on va faire tourner une nouvelle fois le modèle avec ces mêmes paramètres mais en le confrontant avec un autre jeu de données observées (différents de celui qui a été utilisé pour la

calibration). Si la sortie du modèle à ce moment là est conforme à la réalité, dans une certaine mesure, alors le modèle est considéré comme validé. Il faut donc deux jeux de données observées, un pour la calibration et un autre pour la validation. Dans notre cas, on ne peut confronter le modèle qu'avec un seul jeu de données observée, la réponse à la question issue des investigations auprès des ménages. La calibration se fera donc manuellement, de manière réfléchie. On choisira des valeurs de paramètres qu'on estimera plausible en nous appuyant, si besoin, sur les conclusions issues de l'analyse de sensibilité. Une fois les valeurs de ces paramètres choisies, on va faire tourner le modèle et comparer ses résultats avec les réponses des habitants.

Le paramètre qui a le plus de poids, comme on a vu est la vitesse d'écoulement du flux. Dans le modèle cette vitesse d'écoulement n'est ni constante dans le temps, ni égale pour tous les agents hydrologiques. Elle dépend de la pente et de la hauteur d'eau selon la formule de Manning (Manning, 1890). Il a été constaté que dans le modèle, cette vitesse d'écoulement varie de 0.5 à 2.5 m/s pour chaque agent eau si on prend la valeur du paramètre Hauteur\_eau\_Unitaire égal à 0.5 m [\(Figure 146\)](#page-286-0). On gardera donc cette valeur.

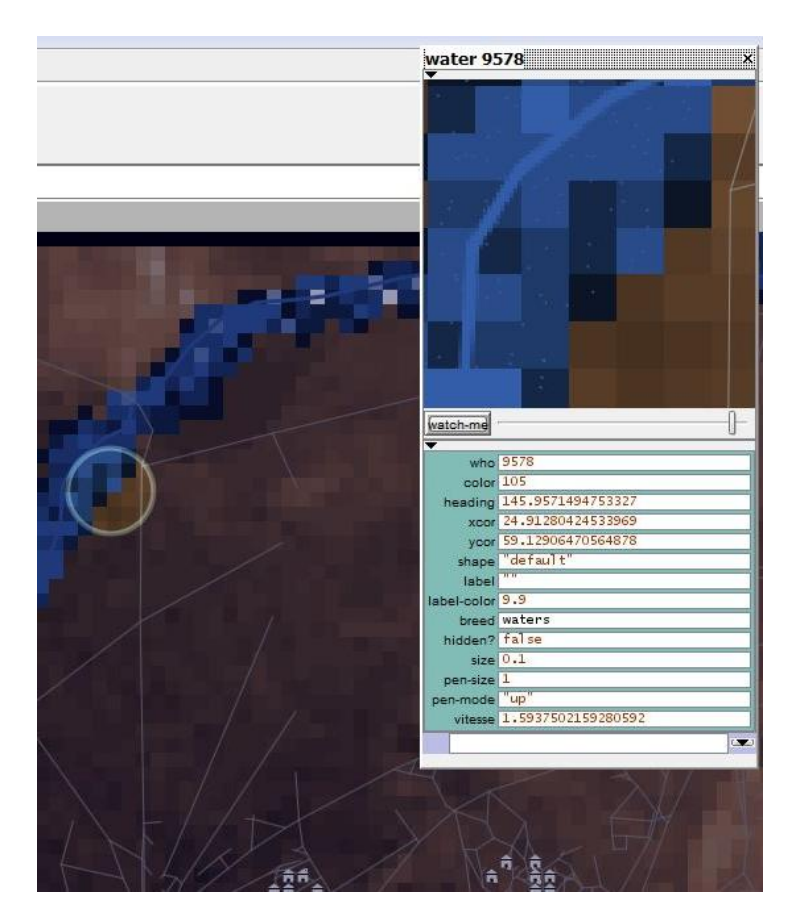

**Figure 146. Caractéristiques d'un agent eau en milieu de simulation.**

<span id="page-286-0"></span>En ce qui concerne la vitesse des habitants, la vitesse d'un piéton en situation de panique a été estimée entre 1.5 m/s et 2.5 m/s, il s'agit d'un habitant qui de met à courir. Afin d'avoir cette plage de valeur, on aura :

```
V course = 1.5 m/s
```
V\_rapide =  $2.5 \text{ m/s}$  +-  $1 \text{ m/s}$  ( V\_habitant varie de 1.5m.s à  $2.5 \text{ m/s}$ )

Pour la perception, nous l'avons gardée égale à 1 c'est-à-dire 90 mètres.

Avec ces valeurs de paramètres, on va exécuter le modèle 10 fois pour chaque scénario et regarder la valeur moyenne (arrondi à l'entier près) de l'indicateur dynamique pour les maisons où des décès ont eu lieu. Rappelons que le modèle assigne la valeur maximale de l'indicateur (égal à 2) s'il y avait eu un décès lors de la simulation (1 si l'occupant est pris dans l'eau mais ne meurt pas et 0 s'il a atteint un zone de refuge). L'idée ici est tout simplement de savoir si pour toutes les maisons dont on sait qu'il y a eu des décès dans la réalité, le modèle estime que l'occupant est bel et bien décédé lors de la simulation.

La [Figure 147](#page-287-0) montre dans quelle mesure le modèle a bien estimé le fait qu'il y avait eu un/des décès dans les maisons concernées.

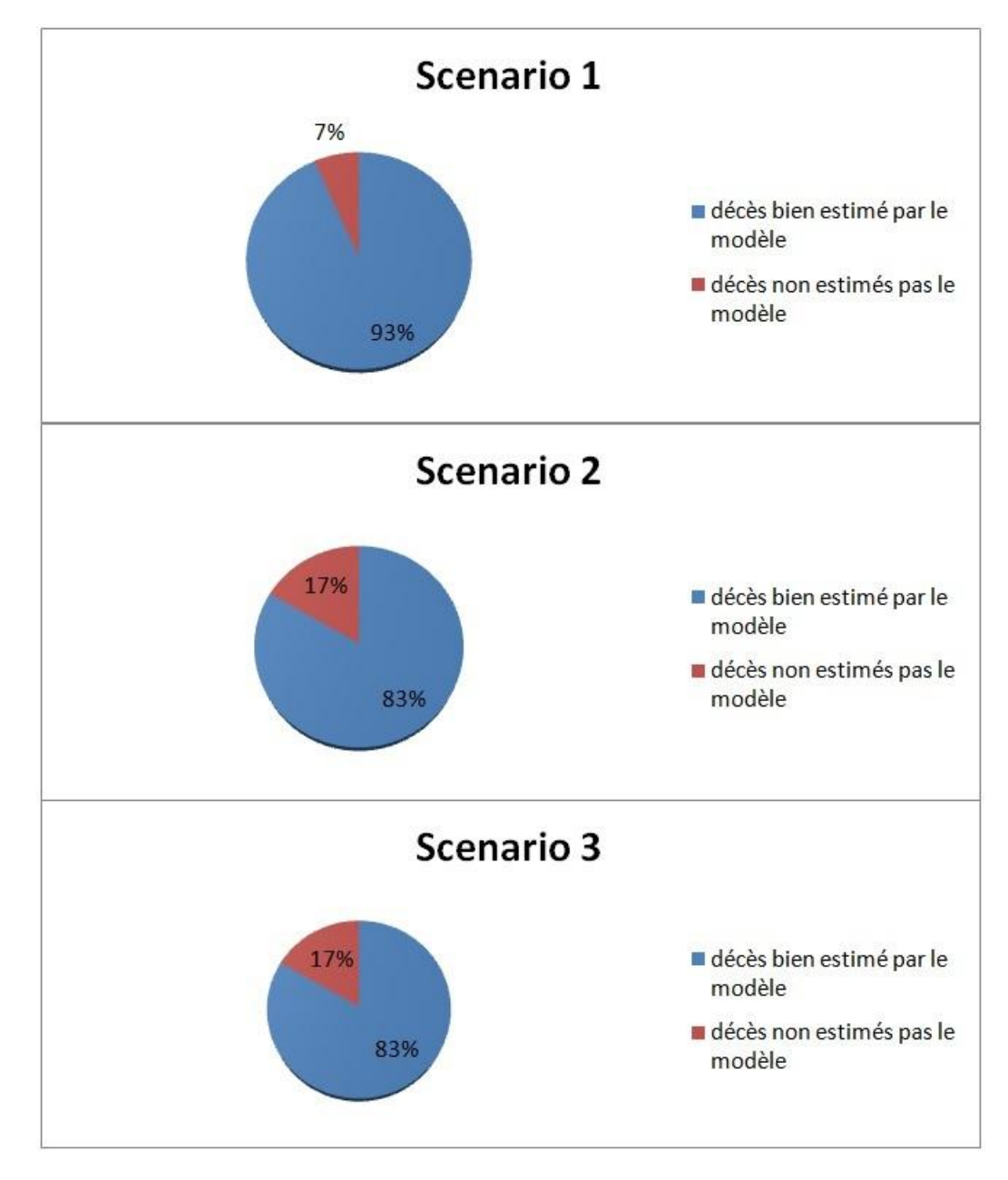

<span id="page-287-0"></span>**Figure 147. Confrontation entre les décès dans la réalité et lors des simulations.**
Au vu de ces résultats, le modèle arrive donc à estimer une vulnérabilité très forte pour presque la totalité des maisons dont on sait qu'il y a eu des décès. On conclue à une bonne estimation des décès connus par le modèle.

#### 6.9 Phase d'exploration. Le modèle répond aux questionnements.

Le passage à l'étape de validation permet de savoir si le modèle peut être un substitut de la réalité afin qu'on puisse y faire des expérimentations. On parle notamment d'expérimentations *in silico* (Fleurant, 2009). Les deux types de validation (validation interne et externe) ont été effectuées, ce qui nous permet maintenant de visualiser des résultats et des réponses à nos questionnements en émettant des hypothèses par rapport au modèle.

#### 6.9.1 Résultats : explorations des paramètres

Rappelons que la question principale à laquelle le modèle voulait répondre est : *quel est le niveau de vulnérabilité des éléments composant la ville de Toliara face à la montée du fleuve Fiherenana ?* Mais comme on l'a évoqué en Introduction, il peut également répondre à d'autres questionnements telles que : *Des mesures, telles que la sensibilisation et l'information des habitants sur la culture du risque pourraient-elles réduire la vulnérabilité à l'échelle des ménages ? Des politiques de sensibilisations seront-elles efficaces ? Influencent-elles d'une quelconque manière la vulnérabilité des populations ? Comment le comportement individuel de chaque villageois pourrait influencer la vulnérabilité de toute la population ?*

Le paramètre scenario est le principal paramètre qui exprime l'effet de la sensibilisation et de l'information. Comparer les résultats pour chaque valeur de ce paramètre permet donc d'observer si des prises de mesures comme le fait d'informer les habitants sur les zones de refuges et les reflexes à adopter peuvent être efficaces en influençant d'une certaine manière la vulnérabilité de la population.

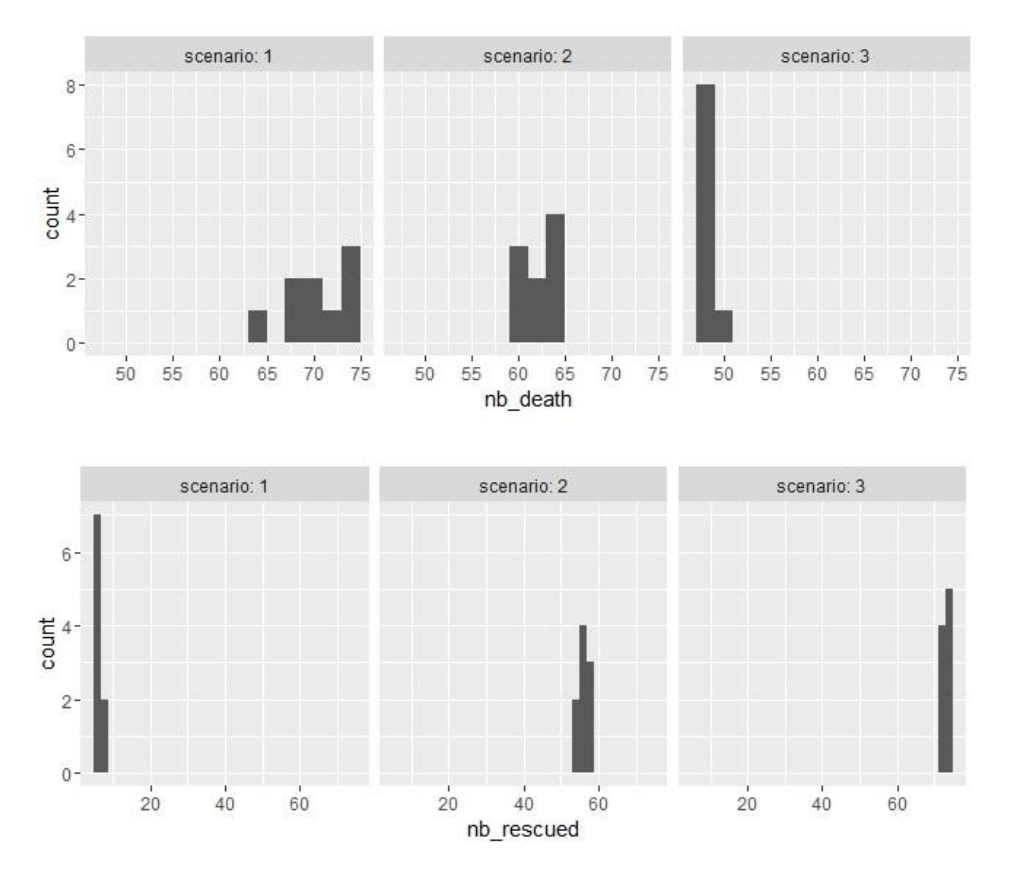

**Figure 148. Le nombre de mort et le nombre d'habitants secourus en fin de simulation**

<span id="page-289-0"></span>La Figure 148 montre le nombre de morts et le nombre d'habitants secourus en fin de simulation pour toutes les simulations qui ont été réalisées lors de l'expérimentation (avec les autres paramètres fixés : perception = 1 , V\_flux = 1.5 , V\_habitant = 0.5 ). On constate que d'une manière globale le fait d'informer les gens (scenario 2 et 3) diminue le nombre de morts et augmente le nombre d'habitants atteignant les zones de refuge en fin de simulation.

Il serait aussi intéressant de savoir comment ces variables de sorties évoluent dans le temps au cours même de la simulation. La Figure 149 et la Figure 150 montrent les valeurs de ces variables de sortie (nombre de morts et nombre d'habitants sauvés) au cours d'une simulation en mettant en exergue l'effet du paramètre scénario (le « step » sur les graphiques exprime le pas de simulation ou le *tick* dans netlogo).

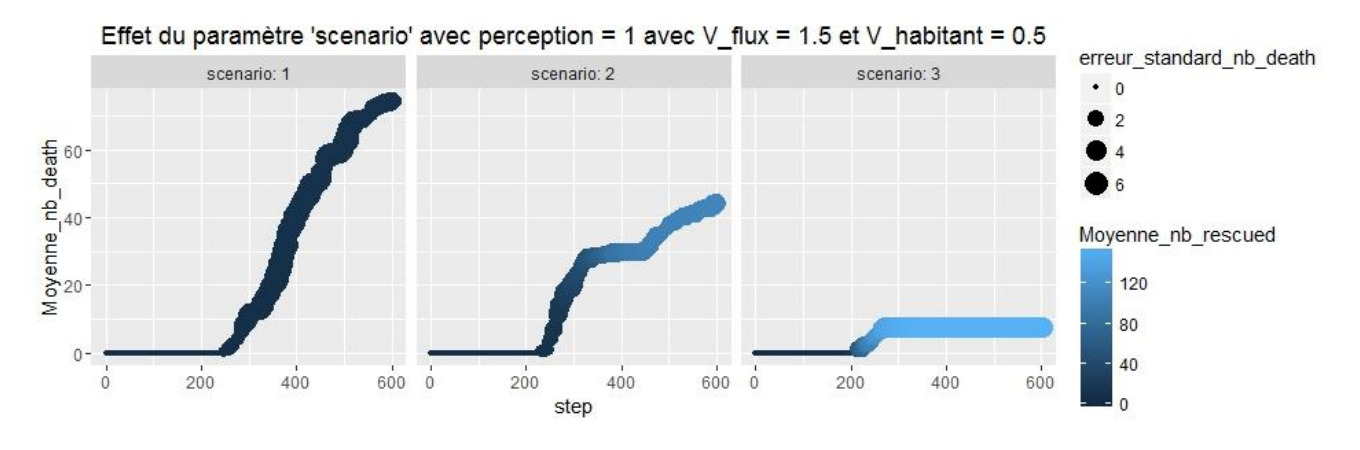

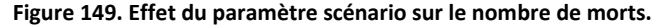

<span id="page-290-0"></span>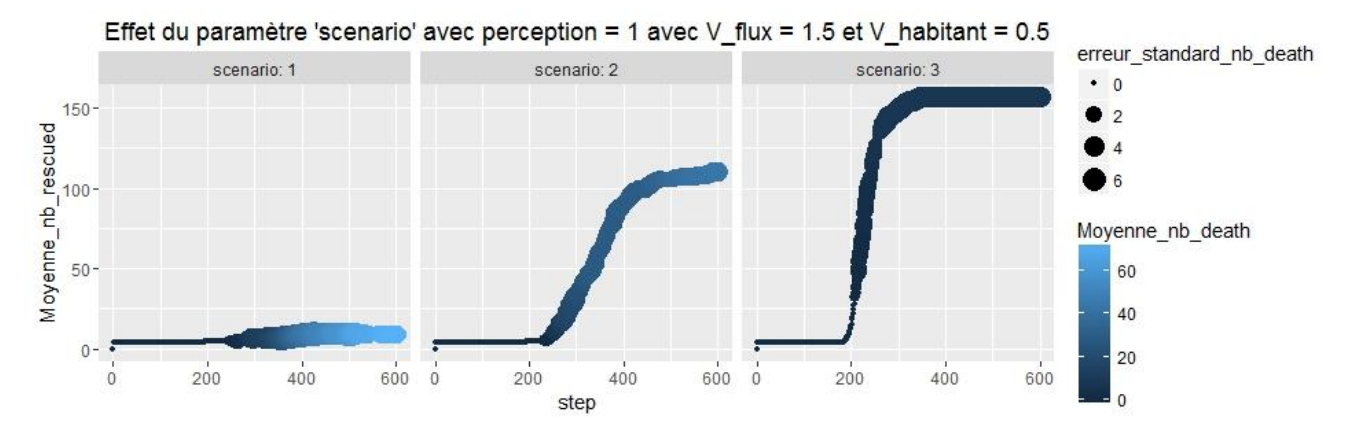

**Figure 150. Effet du paramètre scénario sur le nombre d'habitants sauvés.**

<span id="page-290-1"></span>On observe que pour les trois scenarios, les habitants commencent à mourir à partir du pas de simulation 200 (step = 200). C'est aussi à ce même pas de simulation qu'ils commencent à atteindre les zones de refuge. On peut alors extrapoler que c'est probablement à ce moment là que les agents « eaux » commencent à atteindre la ville. Un autre paramètre entre alors en jeu quand l'inondation s'approche des habitations, il s'agit du paramètre perception. Ce paramètre n'exprime pas seulement le champ de vision de l'individu mais aussi son comportement vis-à-vis de sa prise de décision. A quel moment est-ce qu'il va décider de quitter les lieux ? Est-ce qu'il ne le quitte pas quand il est trop tard ? Une grande valeur de perception exprime donc le fait que l'individu est prompt à quitter les lieux pour fuir dès qu'il aperçoit de loin la remontée d'eau. A l'inverse, une valeur faible du paramètre signifie que l'individu s'attache trop à son habitation et si possible, il ne souhaite pas la quitter, et au pire il ne la quittera qu'au dernier moment. On peut aussi ajouter le fait que certains habitants, surtout ceux qu'on a rencontrés dans les petits villages aux alentours de Fiherenana, ont déjà presque l'habitude des inondations provenant du fleuve. De plus ils ne sont pas particulièrement attachés à leurs maisons en roseau (qui sont reconstructibles). Ils ont donc tendance à quitter rapidement leurs logements contrairement aux habitants des grandes villes comme celle de Toliara.

Le paramètre perception peut donc très bien exprimer cette culture du risque et on a vu dans l'analyse de sensibilité qu'il est significatif. La Figure 151 montre donc l'influence de ce paramètre, combiné avec le paramètre scenario. En règle générale, plus la perception est grande, moins il y a de morts. Il serait intéressant d'analyser dans quelle mesure une modification au niveau de ce paramètre combiné avec le paramètres scénario pourrait réduire la vulnérabilité du système. Ces modifications des paramètres perceptions et scenario représentent les éventuelles interventions qui pourraient être faites auprès des habitants concernant la culture du risque.

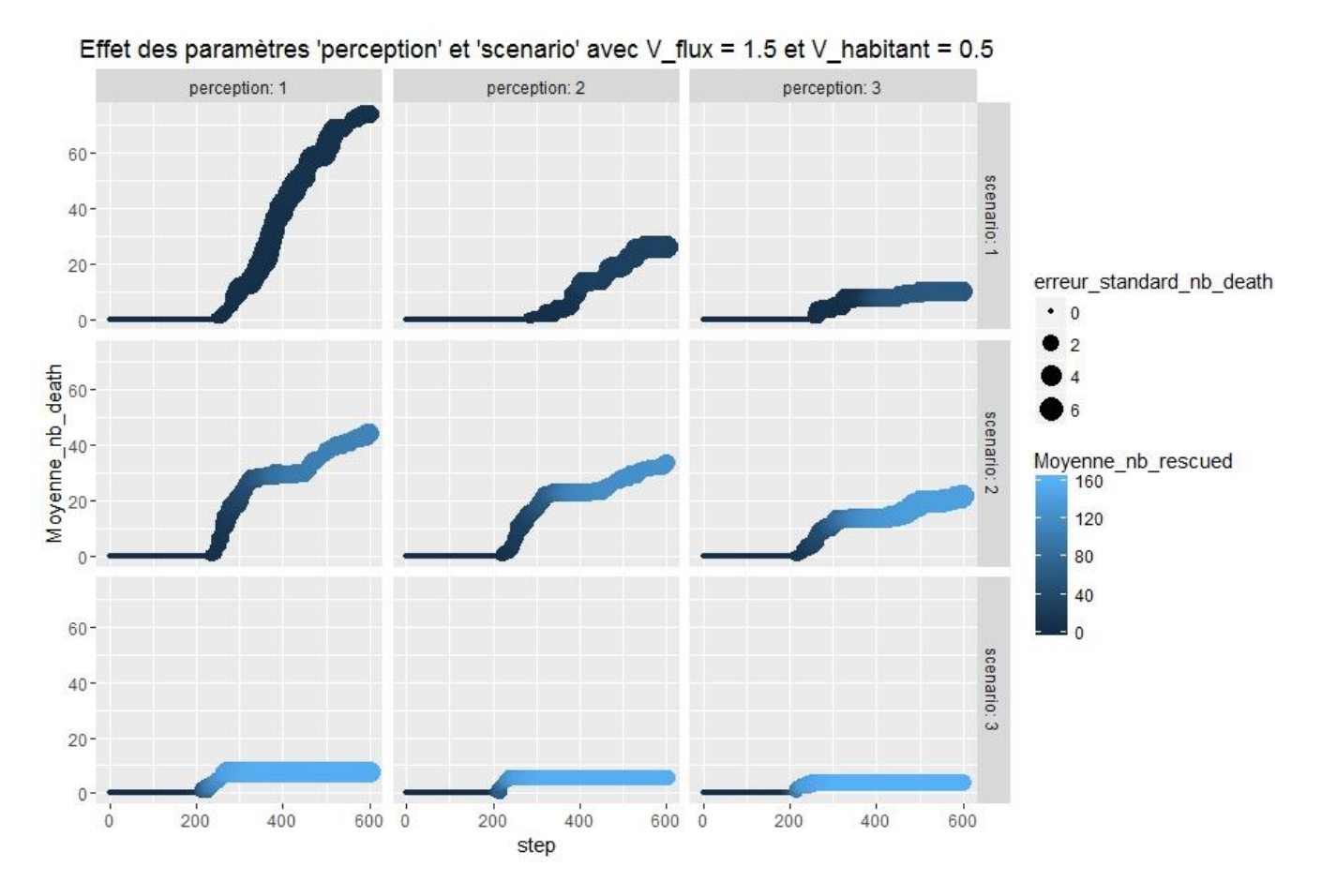

<span id="page-291-0"></span>**Figure 151. Influence de l'effet combiné du paramètre 'scenario' et du paramètre 'perception' sur n\_death**

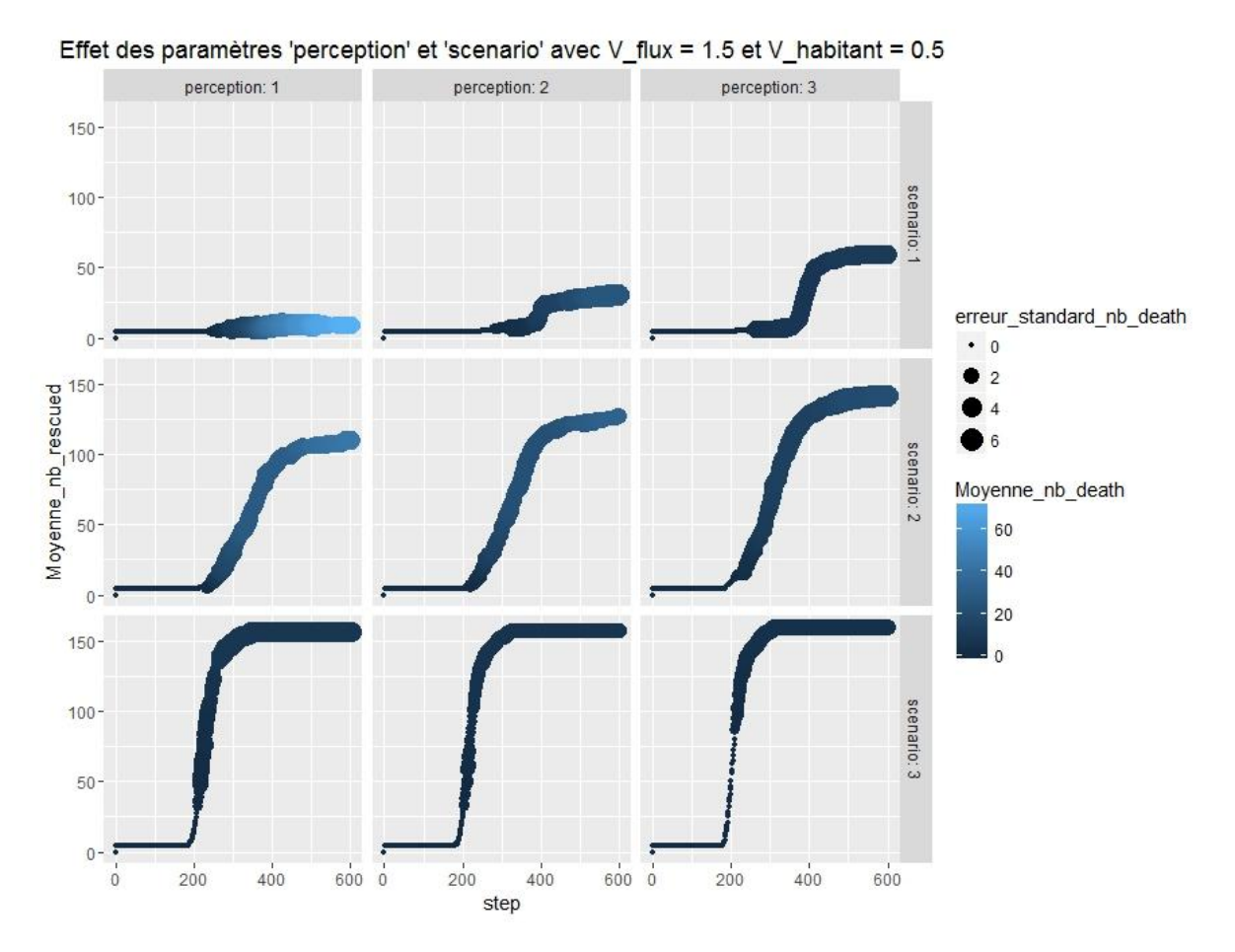

<span id="page-292-0"></span>**Figure 152. Influence de l'effet combiné du paramètre 'scenario' et du paramètre 'perception' sur n\_rescued**

#### 6.9.2 Résultats : Observation et analyse des cartographies de vulnérabilité

Dans cette section on va comparer les cartographies issues de diverses « situations » exprimées par les divers jeux de paramètres qui ont été jugés intéressants. Chaque « situation » correspondra donc à un jeu de paramètres uniques. Les paramètres qui nous intéressent le plus sont les paramètres exprimant la vulnérabilité de la population. On observera essentiellement les effets des variations des paramètres scenario et perception. Dans toutes ces comparaisons on gardera les valeurs des autres paramètres fixes (Les vitesses de flux et les vitesses des habitants seront les mêmes que celles utilisées lors de la validation externe).

Notons que, pour des raisons d'homogénéité et puisque toutes les expérimentations ont été faites sur la version Netlogo du modèle, les résultats et comparaisons présentés ici sont ceux provenant du modèle implémenté dans Netlogo. Ces résultats sont les résultats moyens (arrondi à l'entier près) entre les réplicas, pour chaque jeu de paramètres.

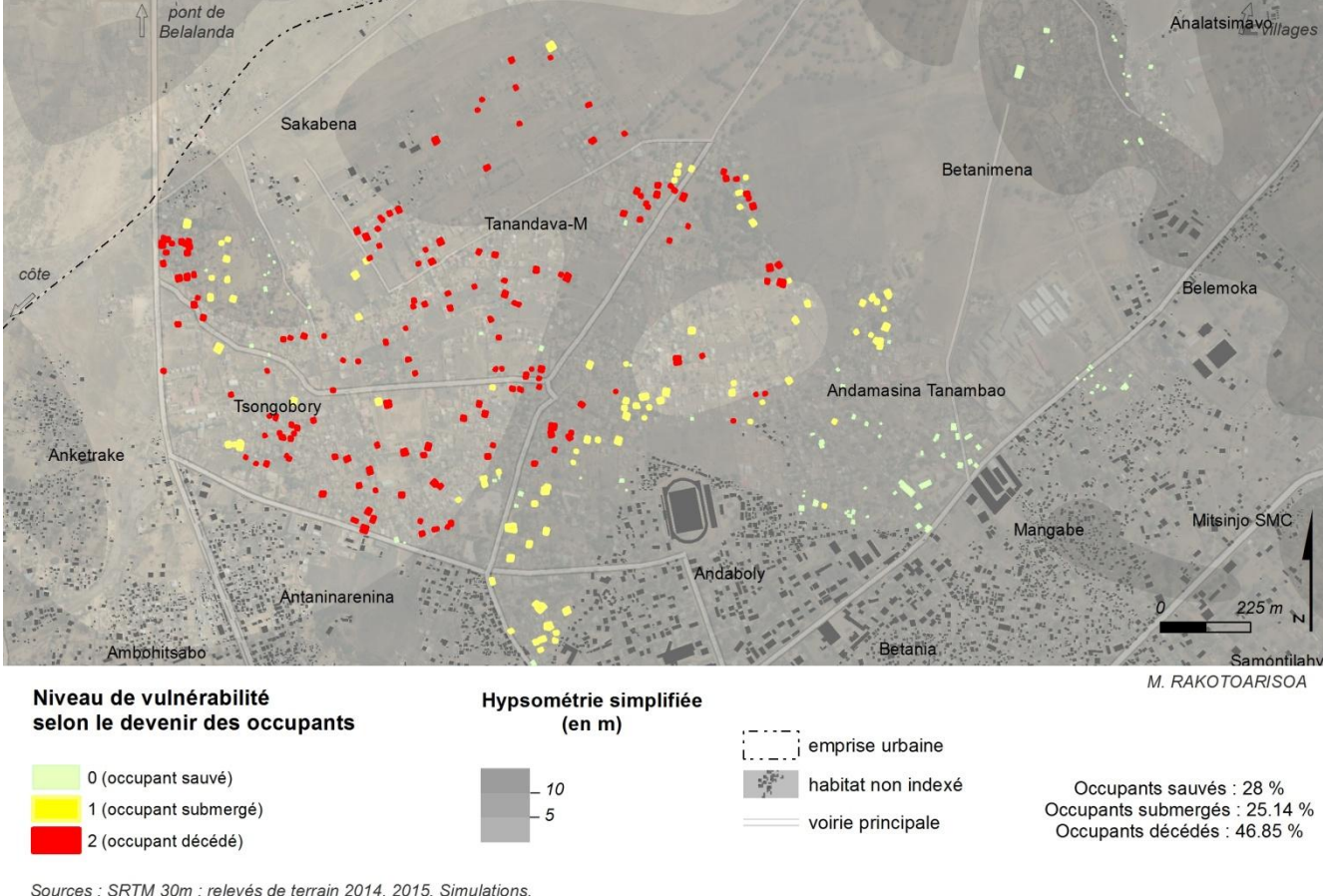

Résultats pour scenario = 1 et perception = 1

Fond : Esri, DigitalGlobe, USGS

<span id="page-293-0"></span>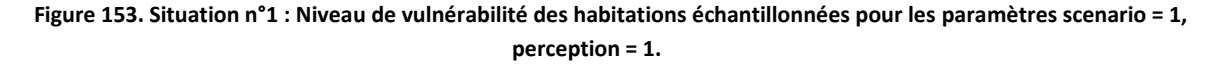

Si on considère une situation initiale représentant un cas où les habitants sont non informés sur les zones de refuge et que leur comportement est de ne quitter l'habitation qu'au dernier moment (scenario = 1, perception = 1 ; dans la Figure 153), on pourra examiner l'effet de la connaissance de la zone de refuge en comparant cette situation avec un autre (scenario = 2, perception = 1 dans la Figure 154). La situation initiale décrite précédemment montre que parmi notre échantillon, 46.85% des occupants sont décédés et 28 % ont pu être sauvés, dans une zone de refuge ou sur une zone non submergée (Situation n°1 : Figure 153). La partie au Nord-Ouest est la zone la plus vulnérable (Tsongobory et Tanandava) avec une petite portion au Nord de Tsongobory et au niveau de Sakabena qui est moins impactée. La partie Sud-Est à Andamasina Tanambao et près du stade à Andaboly a été estimée comme étant moins vulnérable. Toutes les habitations qui sont à l'Est (Betanimena, Belemoka etc.) ont une vulnérabilité faible.

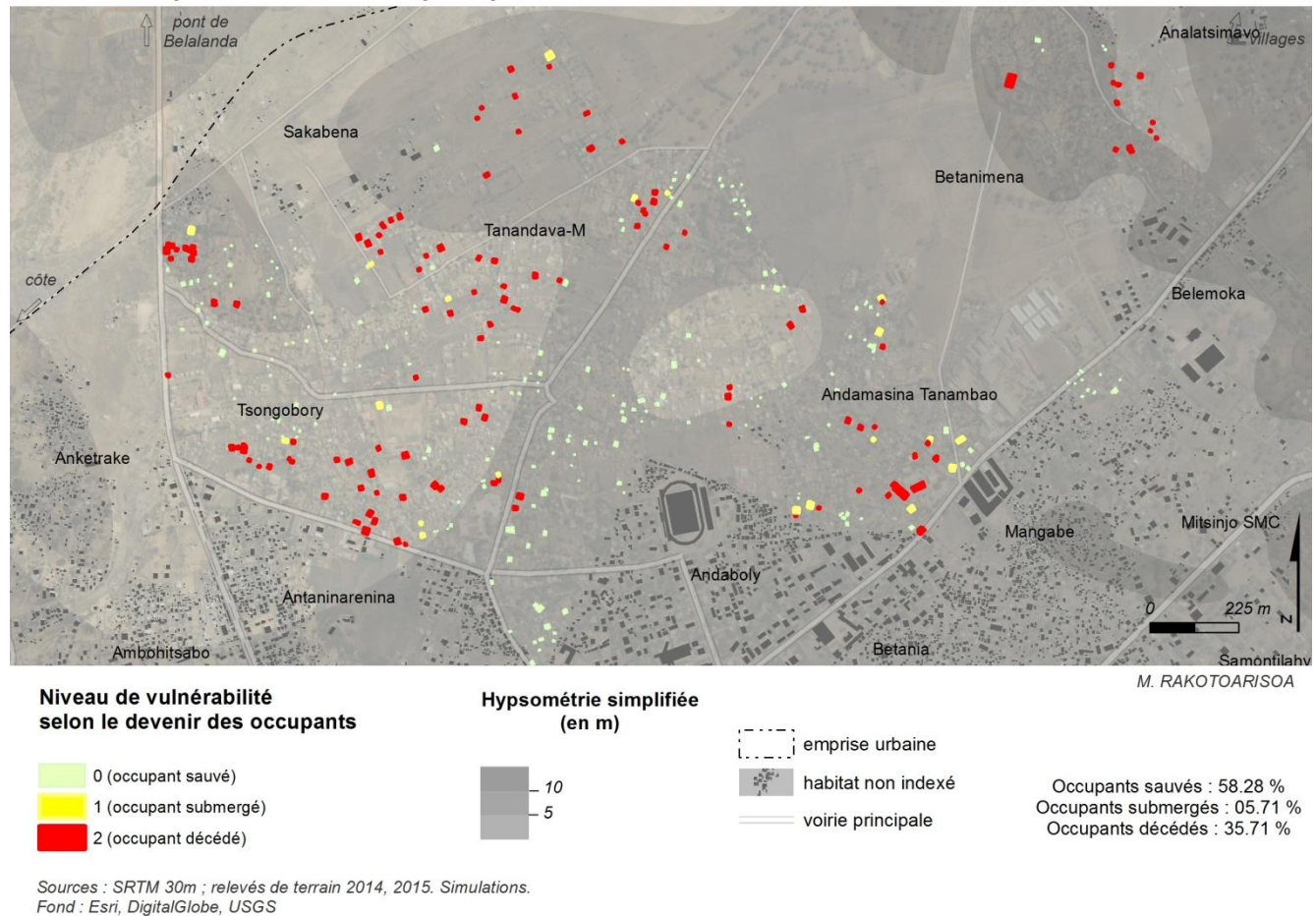

Résultats pour scenario =  $2$  et perception =  $1$ 

<span id="page-294-0"></span>**Figure 154. Situation n°2 : Niveau de vulnérabilité des habitations échantillonnées pour les paramètres scenario = 2, perception = 1.**

Le passage au scénario 2 exprime l'effet de la connaissance de l'emplacement des zones de refuge. Les résultats issus de ce jeu de paramètres (scenario = 2 ; perception = 1) sont représentés sur la Figure 154. (Situation n°2). On constate que le pourcentage d'habitants secourus passe de 28.00% à 58.28%, un résultat auquel on aurait pu s'attendre. Le pourcentage d'habitants décédés diminue beaucoup car il passe de 46.85 % à 35.71 %. Le pourcentage d'habitants se trouvant dans une zone inondée à la fin de la simulation passe de 25.14% à 5.71%. La répartition spatiale est différente aussi, en effet, on constate beaucoup plus de morts dans la partie Sud-Est (incluant le quartier Andamasina Tanambao) et la partie Nord Est (Betanimena). Ces zones deviennent alors beaucoup plus vulnérables par rapport au scenario 1.

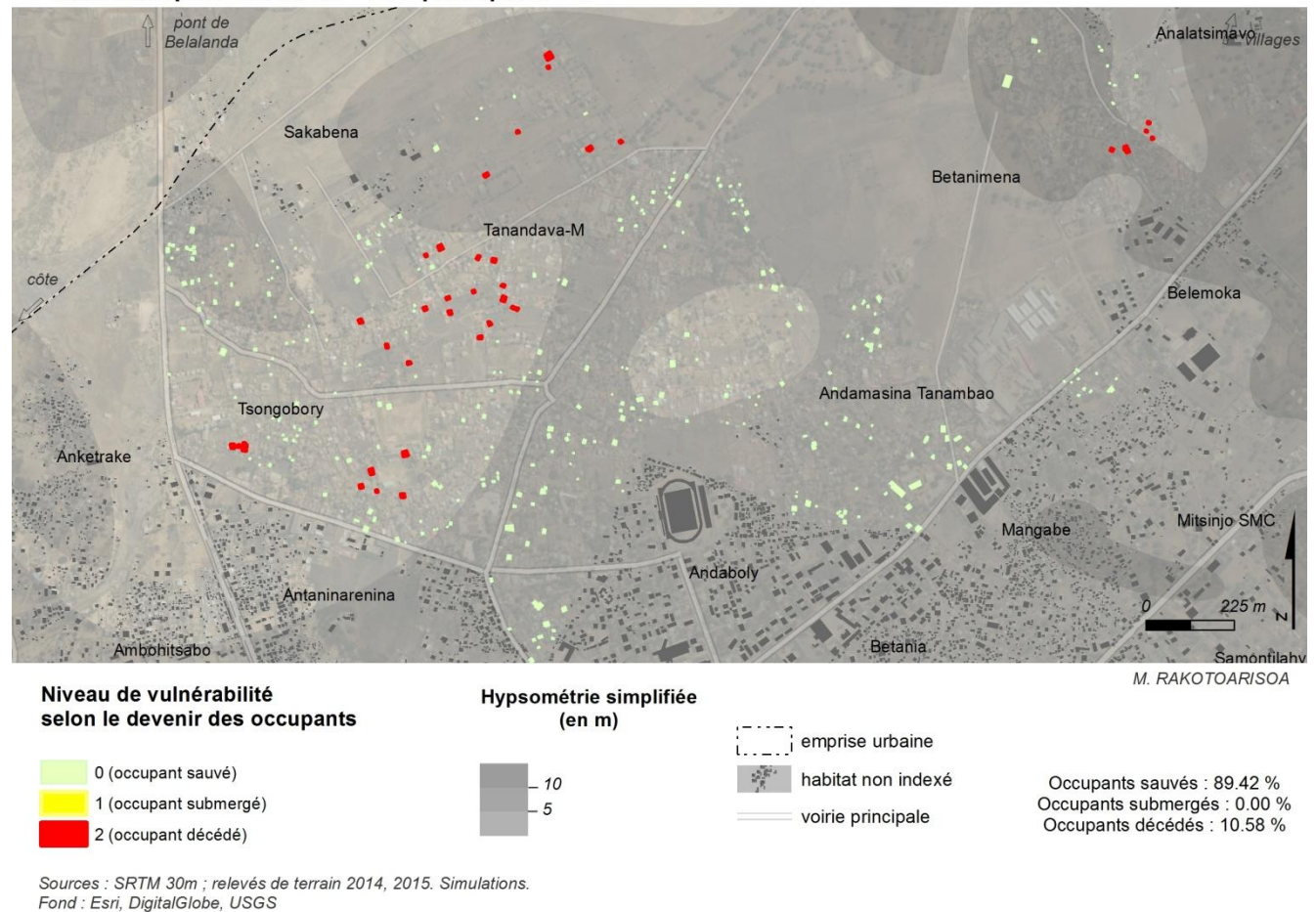

Résultats pour scenario =  $2$  et perception =  $3$ 

<span id="page-295-0"></span>**Figure 155. Situation n°3 : Niveau de vulnérabilité des habitations échantillonnées pour les paramètres scenario = 2, perception = 3.**

Si on veut voir l'effet combiné de la connaissance de la zone de refuge et de l'adoption d'un comportement qui privilégie le fait de quitter les lieux dès que possible, on peut comparer la situation initiale avec la situation exprimée par les jeux de paramètre suivant : scenario = 2, perception = 3 (Situation n°3, Figure 155). On constate alors une augmentation considérable du nombre d'habitants sauvés (89.42 %) et le nombre de décès se retrouve grandement diminué (10.58%). Les décès se trouvent principalement dans les quartiers de Tanandava et de Tsongobory au centre de la zone d'étude. On constate quand même quelques décès au Nord Ouest du côté de Betanimena.

Le dernier jeu de paramètres qu'il serait intéressant d'observer (Situation n°4, Figure 156) est l'ajout de l'effet de la communication entre les habitants (scenario 3) combinée avec le comportement des habitants qui privilégie le fait de quitter les lieux dès que possible (perception = 3). Rappelons que les autres paramètres relatifs à la vitesse du flux et à la vitesse des habitants restent inchangés.

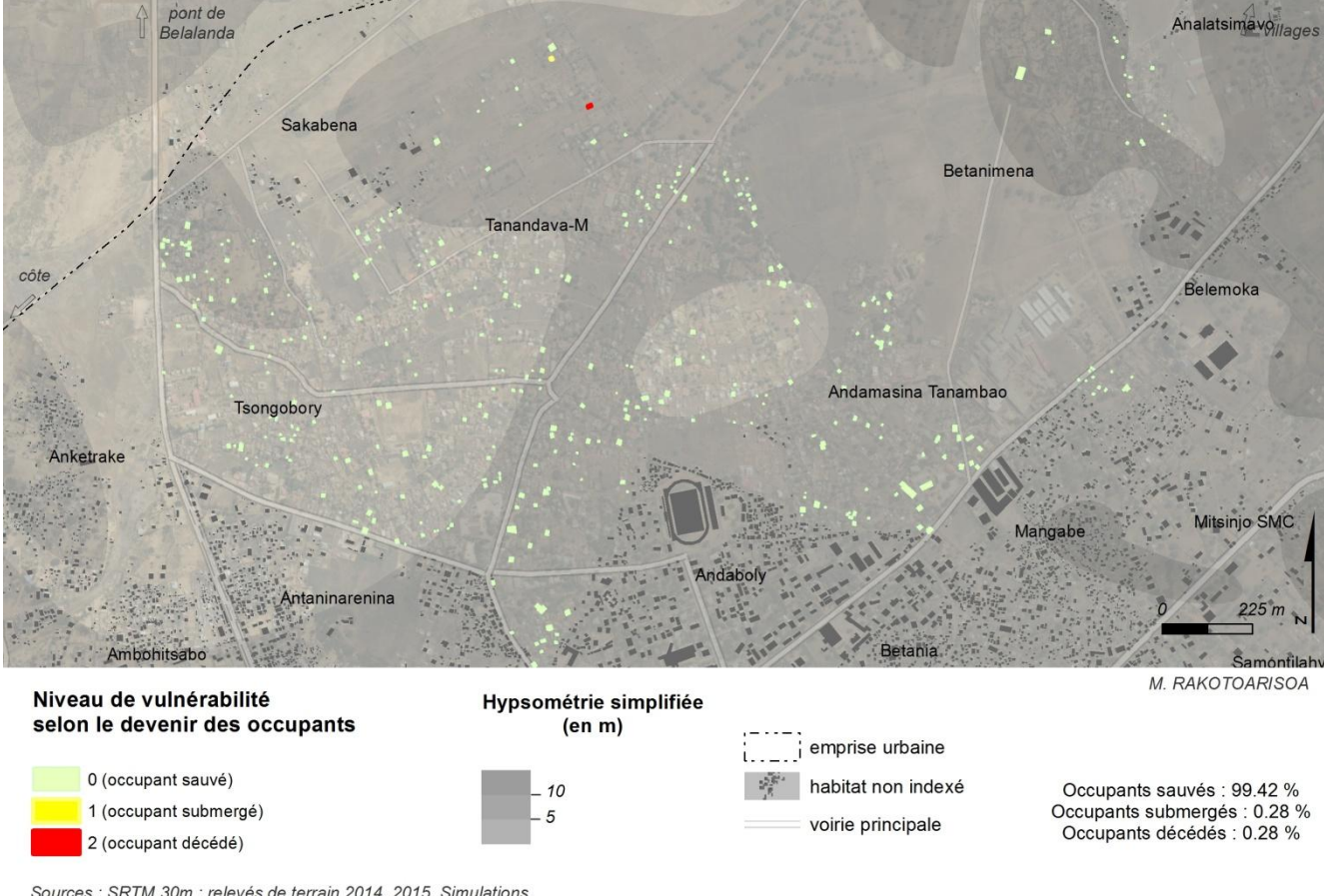

Résultats pour scenario =  $3$  et perception =  $3$ 

Sources : SRTM 30m : relevés de terrain 2014, 2015. Simulations Fond: Esri, DigitalGlobe, USGS

#### <span id="page-296-0"></span>**Figure 156. Situation n°4 : Niveau de vulnérabilité des habitations échantillonnées pour les paramètres scenario = 3, perception = 3.**

Dans cette dernière situation (situation n°4), il n'y a quasiment aucun décès. En effet 99.42 % des habitants sont sauvés et seulement 0.28% sont décédés. Et 0.28% se retrouvent dans une zone inondée à la fin de la simulation. La seule région où le modèle estime l'existence de dégâts humains se trouve au nord de Tanandava. Dans toutes les autres zones, il n'y a eu aucun mort.

#### 6.10 Synthèse, discussions et conclusions de la troisième partie

L'exploration du modèle a donné des résultats intéressants qui permettent d'ouvrir des discussions relatives aux prises de décisions. Notons qu'on peut très bien exécuter les modèles sur d'autres valeurs des jeux de paramètres et aboutir à d'autres cartographies du risque selon la configuration souhaitée (Il existe un grand nombre de configurations). Les résultats qui ont été présentés sont ceux que nous avons jugés pertinents et intéressants pour l'aide à la réflexion. Ils mettent en exergue les avantages que pourraient apporter des interventions telles que le partage de l'information à propos des zones de secours ou la sensibilisation des habitants sur les comportements à adopter. L'intérêt du modèle est donc bien réel. Toutefois, il convient ici de discuter de ses limites et de repréciser brièvement jusqu'à quelle portée son utilisation est pertinente.

Notons alors que bien que l'analyse de sensibilité ait montré que la vitesse du flux est un paramètre prédominant dans le modèle, l'effet de la variation de ce paramètre n'a pas été exploré. En effet, ce qui nous intéresse ce sont les effets des prises de décision et des changements de comportement adoptés lors d'une situation de crise. La vitesse du flux d'eau représente l'aléa qui est un phénomène difficile, voire impossible, à « maîtriser » et à travers lequel les mesures de réduction du risque sont difficiles à exécuter, couteuses et pas forcement pertinentes (l'endiguement par exemple). Notre étude ne mise pas sur la réduction du risque à travers une diminution de l'aléa mais plutôt par l'intermédiaire d'une maîtrise de la vulnérabilité. Il convient donc ici de rappeler que **le modèle reste essentiellement un modèle de mesure de la vulnérabilité** et non de l'aléa. Il existe beaucoup de modèles d'écoulement qui utilisent les systèmes multi-agents qui ont été validés et dont les capacités à reproduire le ruissellement de manière quantitative ont été testés et reconnus (Servat, 2000; Rakotoarisoa *et al.*, 2014a; Fleurant, 2016; Reulier *et al.*, 2016). Ces modèles intègrent des fonctions hydrologiques telles que des fonctions de production et des fonctions de transferts. Ce qui n'est nullement le cas de notre modèle. De plus, « *la qualité des modélisations reste tributaire des données d'entrée »* (Sahal, 2011) et avec les données topographiques dont on dispose ainsi que leur précision (voir paragraphe sur l'évaluation de la qualité des MNT utilisés), il est difficile de développer un modèle hydrologique quantitative de manière rigoureuse. Ainsi, pour notre étude, le choix s'est porté sur une adaptation de l'équation de Manning. Ici, l'objectif n'est pas de simuler les débits d'écoulement. Il ne s'agit pas non plus de comparer des hydrogrammes réels et simulés à l'exutoire du bassin versant. On veut avant tout représenter l'évènement ponctuel catastrophique de montée des eaux et ses conséquences sur les entités vulnérables. L'utilisation de l'équation de Manning reste donc un compromis qui permet de prendre en compte la vitesse de l'aléa en fonction de la pente du terrain et de d'une hauteur d'eau (fictive) prise comme hypothèse. Notons qu'on voit beaucoup de modèles à base d'automates cellulaires ou de systèmes multi-agents qui utilisent aussi cette équation (Parsons & Fonstad, 2007). Dans notre cas donc, si la démarche adoptée peut paraître essentiellement qualitative, elle représente complètement le comportement de la montée des eaux tel qu'on le conçoit dans un modèle où le compartiment « évacuation face à l'inondation » prend une place importante. On estime donc que le modèle a pu être performant pour répondre aux questionnements initiaux que l'on s'est posés.

# *Conclusion Générale*

#### *Rappel du contexte scientifique et des objectifs de recherche*

Le Sud Ouest de Madagascar est l'une des régions les plus exposées aux risques naturels. Des sècheresses sévères ravagent chaque année cette zone pendant la saison sèche, engendrant famine et manque d'eau. Pourtant cette même région est aussi l'une des plus touchées par les inondations surtout en saison cyclonique. Presque chaque année, des évènements de montée d'eau causent des dégâts considérables à la ville de Toliara et aux villages environnants. Ces montées d'eau sont dues au débordement du fleuve Fiherenana qui se trouve à proximité d'une des grandes villes de Madagascar, Toliara. Un évènement récent datant de 2013 et impliquant le cyclone Haruna a causé 11 morts, 32 blessés et une quinzaine de disparitions dans la commune urbaine de Toliara. Dans les autres communes rurales environnantes (communes rurales de Miary, Mitsinjo et Maromiandra), on a compté 4 morts et 29 blessés. On a dénombré 1 729 cases complètement détruites dans la commune urbaine de Toliara, ce qui a engendré 3 153 personnes sans abris et 1 960 cases détruites dans les autres communes rurales, avec 7 712 sans abris (BNGRC, 2013). On peut ajouter à cela, pour la ville de Toliara, 51 écoles, 19 bureaux administratifs et 5 centres de santé. Les infrastructures agricoles ont également été touchées puisque 150 rizières et 650 champs cultivés ont été inondés (BNGRC, 2013). Lors de ces remontées d'eau catastrophiques, ce sont toutes les activités de la ville qui s'arrêtent pendant une période indéterminée. Toutes ces communes se retrouvent donc impactées par le débordement du fleuve Fiherenana avec des dégâts bien réels.

Face à cela, la plupart des mesures prises par le gouvernement malgache vise surtout à intervenir au niveau de la première composante du risque, l'aléa. Par exemple, les projets de gestion du risque d'inondation à Toliara misent beaucoup sur la reconstruction et la remise en état de la principale digue qui protège la ville et ses alentours aux crues de Fiherenana. Des travaux d'enrochements ont été effectués juste après les évènements de 2013 pour renforcer cette « protection ». Il convient alors de bien comprendre le fonctionnement des crues au niveau de Fleuve, malgré le manque cruel de suivi depuis des années. C'est pourquoi dans cette thèse, on a proposé une méthodologie qui permet de tirer le meilleur parti des données hydrométriques existantes en les modélisant pour qu'elles soient le plus exploitables possibles. Néanmoins des solutions, autres que l'endiguement peuvent s'avérer plus pertinentes si les interventions se font au niveau de la deuxième composante du risque, la vulnérabilité. Et si « maîtriser » l'aléa s'avère être extrêmement difficile, voire impossible, surtout avec le manque de données hydrométrique et d'infrastructures de suivi, il devient clair que c'est au niveau de la réduction de la vulnérabilité qu'il convient d'intervenir. Une amélioration de l'accessibilité aux zones de refuge ou des sensibilisations sur les bons comportements à adopter en cas de crise peuvent êtres des mesures nettement plus efficaces. On a donc voulu proposer, dans cette thèse, des outils qui permettent de mieux appréhender et de « quantifier » cette vulnérabilité au niveau de Toliara et de ses environs pour que les prises de décisions soient plus simples mais plus réfléchies et plus efficaces (Rakotoarisoa *et al.*, 2016, 2017).

#### *Intérêt de la méthodologie adoptée et résumé des principaux résultats*

#### *Comprendre le fonctionnement de l'aléa malgré le manque cruel de données hydrométriques*

Une première partie de la thèse a été consacrée à l'analyse de l'aléa en étudiant les données hydroclimatiques disponibles pour le bassin versant de Fiherenena. Cette analyse est développée sur les deux premiers chapitres (chapitre 1 et chapitre2). Deux types de données principales ont été analysées, les chroniques pluviométriques et les chroniques hydrométriques. Pour les précipitations, il existe des stations où on a pu avoir accès à des données complètes depuis 1960. En ce qui concerne les chroniques hydrométriques, le fleuve Fiherenana souffre d'un manque de suivi évident. L'accessibilité des données et leur existence même ne facilitent pas les analyses. Si depuis les années 1930 quelques stations de mesure ont été mises en place et utilisées par divers organismes dans divers projets, seulement quelques chroniques ont pu être utilisées. La plupart de ces données ne sont pas complètes. Ainsi, afin de les rendre exploitables, une méthode de reconstitution de données a été proposée. Cette méthode combine une décomposition saisonnière et une régression linéaire. Cette démarche avait pour but d'être assez complète pour représenter la dynamique de la série à reconstituer mais aussi d'être assez simple pour être plus facile à modéliser par la suite.

Après une étude préalable, on a pu ajuster des modèles statistiques de type ARMA saisonnier sur les chroniques pluviométriques, mais c'est un modèle moyenne mobile d'ordre 1 différencié à l'ordre 1 - SARIMA  $(0,0,0)(0,1,1)_{12}$  - qui a été jugé le plus représentatif.

Pour les chroniques hydrométriques, deux modèles ont pu être ajustés : un modèle auto-régressif d'ordre 1, différencié à l'ordre 1 - SARIMA(0,0,0)(1,1,0) $_{12}$  - et un autre qui couple un ARMA et une régression linéaire (on parle alors de REGARMA).

Malgré le manque cruel de suivi au niveau du fleuve durant des années, la reconstitution des données et l'ajustement des modèles nous ont aidés à mieux comprendre la variabilité hydro-climatique au niveau de la région. On a pu faire en sorte qu'on puisse obtenir le plus d'informations possibles avec les données qui existent. Et même si les techniques de prévisions issues des modèles ne peuvent être directement utilisées, ces modèles restent pertinents car on a pu analyser à la fois le comportement saisonnier du fleuve mais aussi les tendances qui ressortent des analyses.

#### *Des indicateurs pour évaluer la vulnérabilité face aux crues de Fiherenana*

Une place prépondérante a été donnée à l'évaluation de la vulnérabilité et deux grandes parties de la thèse, développée en quatre chapitres y sont consacrées. La vulnérabilité implique de considérer deux aspects (Thouret et D'Ercole, 1996): (i) un aspect qui concerne purement les dégâts que pourraient infliger l'aléa au système, on parle alors de capacité d'endommagement des phénomènes naturels et (aspect n°1) (ii) la réaction de la société ainsi que sa propre capacité à faire face à la crise et éventuellement restaurer l'équilibre (aspect n°2). Une partie de la thèse (chapitre 3 et chapitre 4) s'est focalisée sur l'élaboration d'indicateurs composites qui visent à assigner un niveau de vulnérabilité à chaque habitation en fonctions de plusieurs critères. Cette partie est essentiellement tournée vers l'aspect n°1 de la vulnérabilité. Une autre partie (chapitre 5 et chapitre 6) s'est plutôt tournée vers l'aspect n°2 en s'intéressant plus en détail à l'échelle de l'individu. Les habitants de la ville de Toliara sont considérés comme étant des individus à part entière mais aussi les autres entités, tels que le flux d'eau par exemple. C'est dans ces derniers chapitres qu'on a montré le développement d'un modèle multi-agents utilisant deux plateformes différentes (Netlogo et GAMA) ainsi que son application sur la ville de Toliara.

Un premier type d'indicateurs (nommé Indicateur A) s'inspirant des travaux de Creach *et al.*, (2015) ainsi que sa version améliorée (nommé Indicateur A2) ont été adaptés et appliqués sur la ville de Toliara et sur les 20 villages aux alentours du fleuve Fiherenana. Ces indicateurs ont été développés pour être utilisé à l'échelle du bâti. Ces indicateurs résultent de l'agencement de plusieurs critères considérés comme influençant de manière prépondérante la vulnérabilité de l'habitation et de ses occupants face au risque inondation. Ces critères sont : (i) la hauteur d'eau potentielle au niveau de l'habitation ; (ii) la distance de l'habitation à un ouvrage de protection plus particulièrement, sa distance à la digue de Fiherenana ; (iii) la distance à une zone de refuge et (iv) la typologie architecturale de l'habitation. A partir de ces indicateurs, il est donc possible de classer chaque habitation selon son niveau de vulnérabilité. Leurs applications se sont faites en suivant trois scénarios de montée d'eau. Ces scénarios ont été choisis suivant plusieurs hypothèses de hauteur d'eau de référence : 2 m, 4 m ou 6 m au niveau du pont de Belalanda (H = 2 m, 4 m, ou 6 m). Parmi ces indicateurs, c'est l'indicateur A2 qui est le plus abouti et qui rempli le mieux les conditions de robustesse. Il a été appliqué sur la ville Toliara ainsi que sur les 20 villages environnants. En tout, plus de 8 000 habitations ont donc été indexées. Un résumé global des résultats est condensé dans le Tableau 68. Il montre entre autres que lors d'une montée d'eau de 6 m, 21.90% des habitations sont considérées comme très fortement vulnérables et 41.30% comme fortement vulnérables. Ce qui exprime une augmentation palpable par rapport une montée d'eau de 2 m ou de 4 m.

| Indicateur | % des habitations à l | % des habitations à   | % des habitations à | % des habitations à      |
|------------|-----------------------|-----------------------|---------------------|--------------------------|
| A2         | vulnérabilité faible  | vulnérabilité moyenne | vulnérabilité forte | vulnérabilité très forte |
| $H = 2m$   | 1.52%                 | 78.38%                | 15.97%              | 4.12%                    |
| $H = 4m$   | 1.20%                 | 58.57%                | 27.24%              | 12.98%                   |
| $H = 6m$   | 0.78%                 | 35.99%                | 41.30%              | 21.91%                   |

**Tableau 68. Résumé du résultat global suite à l'application de l'indicateur A2 sur toutes les habitations.**

Un deuxième type d'indicateurs (de catégorie B) provient de l'amélioration de ces premiers indicateurs. L'importance des types de zones de refuge, des modes de déplacement des habitants ainsi que l'influence des voies de communications lors des évacuations ont été mis en avant. En effet, si les indicateurs de type A ne considèrent que les zones de refuges dites « horizontales » (la plupart du temps, ce sont des surfaces topographiquement élevées), les nouveaux types d'indicateurs de type B prennent en compte les zones de refuge dites « verticales » (constructions en hauteur, destinées à accueillir les sinistrés. De plus, une analyse de l'influence de réseau routier sur le mode de déplacement des habitants lors des évacuations a montré que le réseau routier est un facteur non négligeable. Ainsi, le critère « distance » aux zones de refuge des premiers indicateurs a été amélioré et changé en « proximité » aux zones de refuge. Cette notion de proximité prend en compte non seulement la distance entre l'habitation et la zone de refuge mais aussi, la façon dont l'habitant se déplace (sur une ligne droite ou en suivant le réseau de voie de communication), sa vitesse de déplacement et le temps qu'il met pour arriver à destination. Ainsi trois types d'indicateurs ont été proposés : (a) l'indicateur B qui considère la proximité aux zones de refuges verticaux en suivant une distance euclidienne; (b) l'indicateur B2 qui considère la proximité aux zones de refuge verticales selon la distance à parcourir si on emprunte les voies de communications; (c) l'indicateur B3 qui considère la proximité aux zones de refuge verticales mais en s'intéressant cette fois-ci au temps de parcours lorsqu'on emprunte les routes. Parmi ces indicateurs de catégories B, ce sont les indicateurs B2 et B3 qui semblent être les plus représentatifs. Ils ont été appliqués sur un échantillon représentatif composé de 350 habitations réparties sur les quartiers les plus vulnérables de Toliara. Un condensé des résultats est présenté sur leTableau 69. C'est ce même échantillon qui a été utilisé pour valider les indicateurs en les confrontant aux résultats des investigations qui ont été faites directement sur le terrain.

| Niveau de vulnérabilité |               | vulnérabilité | Vulnérabilité | Vulnérabilité | Vulnérabilité |
|-------------------------|---------------|---------------|---------------|---------------|---------------|
|                         |               | faible        | moyenne       | forte         | très forte    |
| $H = 2 m$               | Indicateur B2 | 0.86%         | 45.14%        | 50.57%        | 3.43%         |
|                         | Indicateur B3 | 0.86%         | 42.86%        | 52.86%        | 3.43%         |
| $H = 4 m$               | Indicateur B2 | 0.86%         | 35.14%        | 44.00%        | 20.00%        |
|                         | Indicateur B3 | 0.86%         | 32.86%        | 46.00%        | 20.29%        |
| $H = 6 m$               | Indicateur B2 | 0.29%         | 16.29%        | 26.29%        | 57.14%        |
|                         | Indicateur B3 | 0.29%         | 14.86%        | 27.14%        | 57.71%        |

**Tableau 69. Résumé du résultat global suite à l'application des indicateurs B2 et B3 les habitations étudiées.**

#### *L'intérêt d'un modèle multi-agent pour évaluer la vulnérabilité à l'échelle des individus*

La dernière partie de la thèse a été entièrement dédiée au développement d'un modèle multi-agents qui permet d'analyser la vulnérabilité aux inondations à une échelle encore plus fine, celle de l'individu. Les questionnements auxquelles le modèle s'est donné pour objectifs de répondre sont centrés autour de la capacité de chaque ménage à se mettre hors de danger lors d'un évènement d'inondation. Dans un premier temps, un modèle conceptuel a été développé, indépendamment de l'implémentation. Puis, le modèle a été implémenté sur deux plateformes différentes : Netlogo (Wilensky, 1999) et GAMA (Grignard *et al.*, 2013) qui ont chacun leurs particularités. Toute une section a été dédiée à la comparaison de ces deux implémentations, les différences, forces et faiblesses de chacun y ont été discutées. Malgré cela, les résultats issus des deux implémentations semblent assez similaires. Une analyse de sensibilité des paramètres a ensuite été faite ainsi qu'une démarche de validation interne et externe.

Tout comme pour les indicateurs statiques, les sorties du modèle montrent aussi un niveau de vulnérabilité associé à chaque habitation mais ici, les enjeux principaux sont les enjeux humains. A travers l'exploration du modèle et des paramètres qui la composent et surtout en observant et comparant les divers scénarios, on a pu répondre aux questionnements initiaux *Des mesures, telles que la sensibilisation et l'information des habitants sur la culture du risque peuvent-elles réduire la vulnérabilité à l'échelle des ménages ? Les politiques de sensibilisations sont-elles efficaces ? Influencent-elles d'une quelconque manière la vulnérabilité des populations ? Comment le comportement individuel de chaque villageois pourrait influencer la vulnérabilité de toute la population ?*

Ainsi, par le biais de simulations successives et en faisant varier les paramètres principaux, le modèle estime que la connaissance de l'emplacement exacte des zones de refuge diminue grandement la vulnérabilité de la ville de Toliara. En effet, lors des simulations, le pourcentage d'habitants décédés passe de 46.85 % s'ils ne connaissent pas l'emplacement de zones de refuge (scenario 1) à 35.71% s'ils savent exactement où se trouvent ces zones (scenario 2). De même, le pourcentage d'habitants secourus passe de 28.00% à 58.28% et le pourcentage d'habitants se trouvant dans une zone inondée à la fin de la simulation passe de 25.14% à 5.71%.

Le mode de comportement des habitants influence aussi grandement la vulnérabilité globale de la ville de Toliara. En effet, selon que l'individu privilégie le fait de quitter les lieux dès que possible ou qu'il préfère plutôt attendre le dernier moment (paramètre perception = 1), les résultats changent. On constate alors une augmentation considérable du nombre d'habitants sauvés (89.42 %) s'ils décident de quitter leur logement dès qu'ils aperçoivent une montée d'eau dans un rayon de 270 mètres (paramètre perception = 3). Le nombre de décès se retrouve aussi grandement diminué (10.58%).

Et enfin, le modèle estime que si les habitants communiquent entre eux et se passent l'information dès l'arrivée de l'inondation (scénario 3) et qu'en même temps ils savent exactement où se trouvent les zones de refuge, le nombre de décès est alors quasi-nul (0.28%) et 99.42% de la population est secourue.

#### *Perspectives de recherche et améliorations préconisées.*

On pourrait reprocher à ce travail la grande difficulté dans l'analyse de l'aléa due au manque de données hydrométrique. Cette situation n'as pas permis de faire une bonne « transition » entre la caractérisation de l'aléa et l'évaluation de la vulnérabilité. L'existence d'une longue chronique de données de débits sur la station de Belalanda aurait été souhaitable. Toutefois, le gouvernement Malgache, depuis la catastrophe de 2013 (cyclone HARUNA), s'est rendu compte de l'importance de ces mesures. Des stations météorologiques et hydrométriques automatiques ont donc été mises en place depuis juin 2013 sur le site de Belalanda, Mahaboboka et Nosiarivo. Malheureusement, ces données n'ont pas été utilisables tout de suite car les chroniques sont encore trop courtes. De plus, pour des problèmes pratiques (le fleuve est à sec en période d'étiage) le site de Belalanda a été transféré à Miary. Et dans tous les cas, nous n'avons pas pu avoir accès aux données pour l'instant. En espérant que le contexte permette à ces stations d'être opérationnelles le plus longtemps possible, il serait extrêmement intéressant de faire les démarches de modélisation de l'aléa sur ces nouvelles données, pour pouvoir cette fois-ci faire des prédictions pertinentes et les intégrer aux modèles de vulnérabilité. Il serait aussi intéressant de comparer ces nouveaux modèles avec ceux qu'on a ajusté durant la thèse.

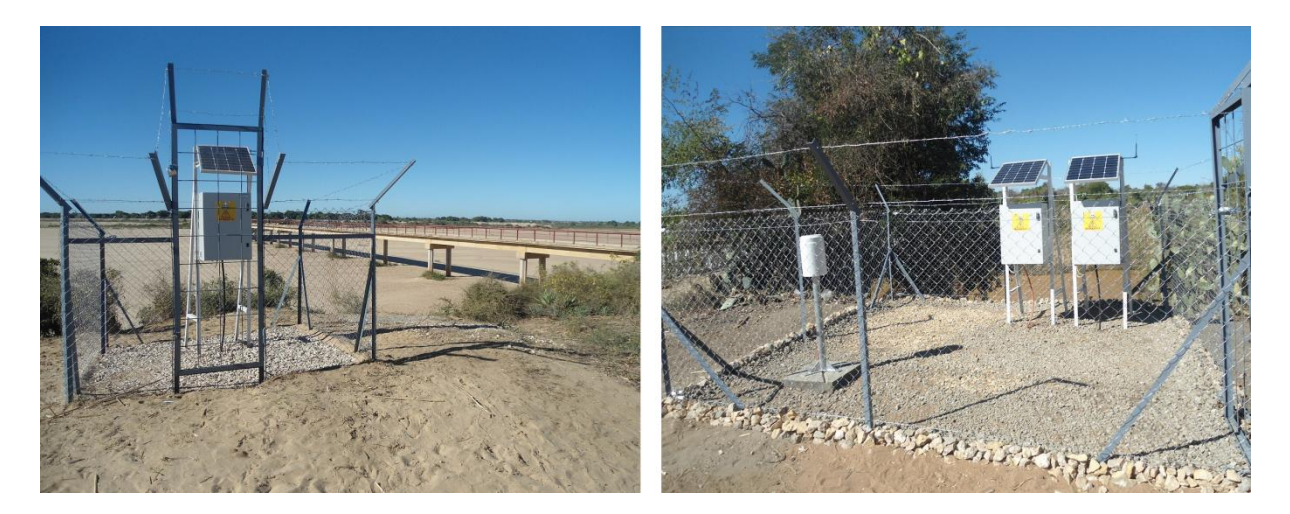

**Figure 157. Les nouvelles stations de mesures à Belalanda (à gauche) et à Nosiarivo (à droite). (Cliché : Rakotoarisoa 2013)**

<span id="page-304-0"></span>La question de la « mesure de la vulnérabilité et de la capacité d'adaptation » par des outils adéquats fait partie des principaux sujets de recherche actuellement (Adger, 2006; Hinkel, 2011). Beaucoup de travaux se penchent sur le développement d'indicateurs synthétiques, simples à utiliser et directement opérationnels (Klugman *et al.*, 2011; Creach *et al.*, 2015). Ce travail nous a permis de développer des indicateurs spécialement adaptés au contexte qui se focalisent sur les deux aspects fondamentaux de la vulnérabilité à savoir, l'endommagement potentiel et la capacité du système à faire face à la crise. L'ajout d'une autre manière d'appréhender la vulnérabilité à l'échelle même de l'individu a été faite à travers le développement d'un modèle à base d'un système multi-agents qui combine à la fois un modèle d'écoulement de l'eau et un modèle d'évacuation. Il permet surtout d'évaluer le niveau de vulnérabilité associé à la réaction de la société et à la capacité de chaque individu à adopter les bons comportements pour se protéger de la crise. Les aspects évalués par ces deux types d'approches sont complémentaires et permettent la « quantification » de la vulnérabilité dans l'ensemble de sa définition. Toutefois, la grande différence méthodologique ne nous permet pas d'avoir un indicateur unique en « combinant » tout simplement les résultats de deux approches. Il paraît assez difficile d'adopter un système de pondération par exemple. Il serait donc intéressant dans une perspective de recherche future de trouver une manière de prendre en compte les deux méthodes ensemble sans que l'une puisse effacer l'intérêt de l'autre.

Par ailleurs, plusieurs améliorations peuvent aussi être proposées au sein même des outils développés. Il a été expliqué qu'on n'a pas pu exploiter le plein potentiel de la plateforme GAMA à cause des temps de simulation trop longs dès lors qu'on utilise un modèle numérique de terrain à résolution fine. Il est assez dommage de ne pas profiter de toutes les fonctionnalités de cette plateforme pour des raisons de capacités de calcul. Néanmoins des solutions peuvent exister actuellement telle que l'utilisation des grilles de calcul intensif. Ce sont des outils spécialement dédiés aux modélisateurs qui veulent réaliser de vastes explorations de modèle. C'est le cas par exemple du logiciel de calcul openMOLE (Open MOdeL Experiment ; [https://www.openmole.org\)](https://www.openmole.org/) qui permet de réduire considérable le temps d'exécution de modèles. En effet, avec ce type d'outils les temps de simulations peuvent passer des quelques mois à quelques minutes. L'exécution de plusieurs plans d'expérimentation ne posera plus aucun souci.

A partir de cela, les possibilités d'exploitation du modèle semblent se multiplier. On peut par exemple penser à évaluer l'effet de la digue sur les simulations. Il devient alors envisageable d'intégrer différents scénarios prenant en compte cet ouvrage de protection, en faisant plusieurs hypothèses sur plusieurs zones de ruptures potentielles de digue et en prenant en compte tous les paramètres de cet ouvrage telle que sa solidité. Il en résultera un nombre conséquent de simulations à exécuter mais les résultats seraient intéressants à comparer avec la réalité du terrain.

En règle générale, en termes de perspectives, toute amélioration en ce qui concerne la qualité des données d'entrée serait positive. Il serait sans doute intéressant de cibler une zone particulière (un village proche du fleuve par exemple) mais avec une surface assez petite pour qu'on puisse construire un modèle numérique de terrain dont la résolution soit assez fine pour développer un véritable modèle hydrologique. Des techniques avancées tel que l'utilisation d'un LIDAR terrestre (TLS : Terrestrial Laser Scanning), ou encore la photogrammétrie pourraient être des pistes intéressantes pour exploiter au maximum le potentiel des modèles qui ont été développés.

### References bibliographiques

# *A*

- **Abebe, A.J., Solomatine, D.P., & Venneker, R.G.W. (2000)** Application of adaptive fuzzy rule-based models for reconstruction of missing precipitation events. *Hydrological Sciences Journal*, **45**, 425–436.
- **Acock, M.C. & Pachepsky, Y.A. (2000)** Estimating Missing Weather Data for Agricultural Simulations Using Group Method of Data Handling. *Journal of Applied Meteorology*, **39**, 1176–1184.
- **Adger, W.N. (2006)** Vulnerability. *Global Environmental Change*, **16**, 268–281.
- **Akaike, H. (1974)** A new look at the statistical model identification. *IEEE Transactions on Automatic Control*, **19**, 716–723.
- **Amblard, F., Daudé, É., Gaudou, B., Grignard, A., Hutzler, G., Lang, C., Marilleau, N., Nicod, J.-M., Sheeren, D., & Taillandier, P. (2015)** Introduction à Netlogo. *Simulation spatiale à base dʹagents avec Netlogo 1. Introduction et bases.* pp. 15–36.
- **Amblard, F., Rouchier, J., & Bommel, P. (2006)** Evaluation et validation de modèles multi‐agents. *Modélisation et simulation multi‐agents ; applications pour les Sciences de lʹHomme et de la Société* pp. 103–120.
- **Aragon, Y. (2011)** *Séries temporelles avec R Méthodes et cas.* New York : Springer, Paris.

**ARC (2002)** Standards for Hurricane Evacuation Shelter Selection. 5.

- **Attali, J. & Bailly, A. (1996)** *Risques naturels, risques de sociétés.* Économica, Paris.
- **Aubert, B.A., Bernard, J.-G., & Cirano** (2004) *Mesure intégrée du risque dans les organisations.* Presses de l'Université de Montréal.
- **Auly, T., Prat, M.-C., Veiga, J., & Laymon, P. (2012**) *Petit vocabulaire des risques et des catastrophes d'origine naturelle.* Confluences, Bordeaux.

### *B*

- **Banos, A., Caillou, P., Gaudou, B., & Marilleau, N. (2015a)** Exploration de modèles agent. *Simulation spatiale à base d'agents avec NetLogo 1: introduction et bases* pp. 113–163.
- **Banos, A., Lang, C., & Marilleau, N. (2015b)** *Simulation spatiale à base d'agents avec NetLogo 1: introduction et bases.* Iste editions, London.
- **Banos, A. & Marilleau, N. (2012)** Improving individual accessibility to the city: an agent- based modelling approach. *Proceedings of ECCS*,
- **Beauchamp, J. j., Downing, D. j., & Railsback, S. f. (1989)** Comparison of Regression and Time-Series Methods for Synthesizing Missing Streamflow Records1. *JAWRA Journal of the American Water Resources Association*, **25**, 961–975.
- **Bennis, S., Berrada, F., & Kang, N. (1997)** Improving single-variable and multivariable techniques for estimating missing hydrological data. *Journal of Hydrology*, **191**, 87–105.
- **Bercerra, S. & Peltier, A. (2009)** *Risques et environnement, recherches interdisciplinaires sur la vulnérabilité des sociétés.* L'Harmattan, Paris.
- **Bernard, H.R. (2013)** *Social research methods: qualitative and quantitative approaches.* SAGE, Los Angeles.
- **Bernstein, L., Pachauri, R.K., Reisinger, A., Bernstein, L.,** Groupe d'experts intergouvernemental sur l'évolution du climat, Équipe de rédaction principale, & Groupe d'experts intergouvernemental sur l'évolution du climat **(2013)** *Changements climatiques 2007: rapport de synthèse : un rapport du groupe d'experts intergouvernemental sur l'évolution du climat.*
- **Von Bertalanffy, L. (1951)** General system theory, a new approach to unity of science. 5. Conclusion. *Human Biology*, **23**, 337–345.
- **Beven, K. (2001)** *Rainfall ‐ Runoff Modelling: The Primer.* Wiley,
- **Blaikie, P.M., Cannon, T., Davis, I., & Wisner, B. (1994)** *At risk: natural hazards, people's vulnerability, and disasters.* Routledge, London.
- **BNGRC (2013)** Bilan des dégâts dans les régions du Sud : Cyclone Tropicale Haruna. 41.
- **BNGRC (2015)** Plan National de contingence Cyclone et inondations 2014/2015. 34.
- **Bolay, J.-C., Schmid, M., Tejada, G., & Hazboun, E. (2012)** *Technologies and Innovations for Development.* Springer Paris, Paris.
- **Bommel, P. (2009)** *Définition dʹun cadre méthodologique pour la conception de modèles multi‐agents adaptées à la gestion des ressources renouvelables.* Université de Montpellier 2,
- **Bouquet, F., Chipeaux, S., Lang, C., Marilleau, N., Nicod, J.-M., & Taillandier, P. (2015)** Introduction à l'approche agent. *Simulation spatiale à base d'agents avec NetLogo 1: introduction et bases* pp. 15–36.
- **Bourrelier, P.-H., Deneufbourg, G., & Vanssay, B. de (2000)** *Les catastrophes naturelles: le grand cafouillage.* Osman Eyrolles multimédia, Paris.
- **Bousquet, F., Bakam, I., Proton, H., & Le Page, C. (1998)** Cormas: Common-pool resources and multiagent systems. *Tasks and Methods in Applied Artificial Intelligence: 11th International Conference on Industrial and Engineering Applications of Artificial Intelligence and Expert Systems IEA-98-AIE Benicàssim, Castellón, Spain, June 1–4, 1998 Proceedings, Volume II* (ed. by A. Pasqual del Pobil, J. Mira, and M. Ali), pp. 826–837. Springer Berlin Heidelberg, Berlin, Heidelberg.
- **Box, G.E.P., Jenkins, G.M., & Reinsel, G.C. (2008)** *Time series analysis: forecasting and control.* John Wiley, Hoboken, N.J.
- **Box, G.E.P. & Pierce, D.A. (1970)** Distribution of Residual Autocorrelations in Autoregressive-Integrated Moving Average Time Series Models. *Journal of the American Statistical Association*, **65**, 1509– 1526.
- **Breilh, J.F., Chaumillon, E., Bertin, X., & Gravelle, M. (2013)** Assessment of static flood modeling techniques: application to contrasting marshes flooded during Xynthia (western France). *Natural Hazards and Earth System Science*, **13**, 1595–1612.
- **Brockwell, P.J. & Davis, R.A. (2002)** *Introduction to time series and forecasting.* Springer, New York.
- **Burton, I., Kates, R.W., & White, G.F. (1993)** *The environment as hazard.* Guilford Press, New York, NY.

# *C*

- **Caillault, S. (2011)** *Le feu, la brousse et la savane. Modélisation spatiale de la dynamique des paysages soudaniens (Burkina Faso).* Thèse de doctorat. Université de Caen,
- **Champin, L. (2016)** *Comprendre la vulnérabilité des populations face au risque inondation (La cas de la ville de Toliara, Madagascar).* Mémoire de master*.* Université d'Angers,
- **Chauviteau, C. & Vinet, F. (2006)** La vulnérabilité des établissements recevant du public et des entreprises face aux inondations : une méthode d'analyse appliquée dans le bassin de l'Orb (Hérault). *Ingénieries*, 15–33.
- **Chevillot-Miot, E. & Mercier, D. (2014)** La vulnérabilité face au risque de submersion marine : exposition et sensibilité des communes littorales de la région Pays de la Loire (France). *VertigO la revue électronique en sciences de l'environnement*, **14**,2 .
- **Collier, N. (2001)** Repast: An extensible framework for agent simulation. *Natural Resources and Environmental Issues*, **8**, .
- **Copi, I.M., Cohen, C., & McMahon, K.D. (2011)** *Introduction to logic.* Pearson Education, Upper Saddle River, NJ.
- **Coulibaly, P. & Evora, N.D. (2007)** Comparison of neural network methods for infilling missing daily weather records. *Journal of Hydrology*, **341**, 27–41.
- **Cours des comptes (2012)** Les enseignements des inondations de 2010 sur le littoral atlantique (Xynthia) et dans le Var. 299.
- **Creach, A., Chevillot-miot, E., Mercier, D., & Pourinet, L. (2016)** Vulnerability to coastal flood hazard of residential buildings on Noirmoutier Island (France). *Journal of Maps*, **12**, 371–381.
- **Creach, A., Pardo, S., Guillotreau, P., & Mercier, D. (2015)** The use of a micro-scale index to identify potential death risk areas due to coastal flood surges: lessons from Storm Xynthia on the French Atlantic coast. *Natural Hazards*, 1–32.
- **Cutter, S.L. (1996)** Vulnerability to environmental hazards. *Progress in Human Geography*, **20**, 529–539.
- **Cutter, S.L., Boruff, B.J., & Shirley, W.L. (2003)** Social Vulnerability to Environmental Hazards\*. *Social Science Quarterly*, **84**, 242–261.
- **Cutter, S.L., Mitchell, J.T., & Scott, M.S. (2000)** Revealing the Vulnerability of People and Places: A Case Study of Georgetown County, South Carolina. *Annals of the Association of American Geographers*, **90**, 713–737.

# *D*

- **Dauphiné, A. (2003)** *Risques et catastrophes: observer, spatialiser, comprendre, gérer.* A. Colin, Paris.
- **Décamps, H. (2007)** La vulnérabilité des systèmes socioécologiques aux événements extrêmes : exposition, sensibilité, résilience. *Natures Sciences Sociétés*, **15**, 48–52.
- **Demoraes, F. (2004)** *Mobilité, enjeux et risques dans le district métropolitain de Quito (Equateur).*  Université de Savoie, Le Bourget du Lac.
- **D'Ercole, R. & Metzger, P. (2009)** La vulnérabilité territoriale : une nouvelle approche des risques en milieu urbain. *Cybergeo : European Journal of Geography*, .
- **Dewi, R.S. (2010)** *A GIS-based approach to the selection of evacuation shelter building and routes for tsunami risk reduction, A case study of Cilacap coastal area Indonesia.* University of Twente (Netherlands) and Gadjah Mada University (Indonesia),
- **Dialga, I. (2014)** *Apports méthodologiques dans la construction des Indices Composites : une application à l'IDH.* Université de Nantes,
- **Dickey, D.A. & Fuller, W.A. (1979)** Distribution of the Estimators for Autoregressive Time Series With a Unit Root. *Journal of the American Statistical Association*, **74**, 427.
- **Dossmann, J. (2013)** Analyse des enjeux humains et économiques localisés dans les zones exposées à un risque de submersion marine le long du littoral charentais. 18.
- **Doumit, J.A. (2013)** Comparison of SRTM DEM and ASTER GDEM Derived Digital Elevation Models with elevation points over the Lebanese territory. *Lebanese journal of Geography*, **27**, 7–28.
- **Drapeau, G., Mering, C., Ronchail, J., & Filizola, N. (2011)** Variabilité hydrologique et vulnérabilité des populations du Lago Janauaca (Amazonas, Brésil). *Confins. Revue franco-brésilienne de géographie / Revista franco-brasilera de geografia*, .
- **Duret, L. (1976)** *Estimation des débits de crues à Madagascar.*

## *F*

- **Elliott, G., Rothenberg, T.J., & Stock, J.H. (1996)** Efficient Tests for an Autoregressive Unit Root. *Econometrica*, **64**, 813.
- **Embrechts, P., Klüppelberg, C., & Mikosch, T. (1997)** *Modelling Extremal Events: For Insurance and Finance.* Springer Science & Business Media,
- **ESRI (2013)** ArcGIS Desktop Release 10.3. .
- **European Environment Agency (2010)** Mapping the impacts of natural hazards and technological accidents in Europe—An overview of the last decade. .
- **FEMA (2009a)** *Vertical Evacuation from Tsunamis:A Guide for Community Officials.* Federal Emergency Management Agency, Redwood City, CA, USA: FEMA/NOAA.
- **FEMA (2009b)** *Vertical Evacuation from Tsunamis:A Guide for Community Officials. Edition.* Redwood City, CA, USA: FEMA/NOAA.

**Ferber, J. (1995)** *Les Systèmes multi-agents: vers une intelligence collective.* InerEditions, Paris.

- **Field, C., Barros, V., Dokken, D., Mach, K., Mastrandrea, M., Bilir, T., Chatterjee, M., Ebi, K., Estrada, Y., Genova, R., Girma, B., Kissel, E., Levy, A., MacCracken, S., Mastrandea, P., & White, L. (2014)** Changements climatiques 2014: Incidences, adaptation et vulnérabilité – Résumé à l'intention des décideurs. Contribution du Groupe de travail II au cinquième Rapport d'évaluation du Groupe d'experts intergouvernemental sur l'évolution du climat. 34.
- **Filippini, F., Galliani, G., & Pomi, L. (1994)** The estimation of missing meteorological data in a network of automatic stations. *WIT Transactions on Ecology and the Environment*, **4**, .
- **Fleurant, C. (2009)** *Contribution à la modélisation des formes et des flux biophysiques dans le géosystème.* Université d'Angers,
- **Fleurant, C. (2016)** Transfert d'une pollution soluble dans un aquifère par une approche multi-agents. *Cybergeo : European Journal of Geography*, .
- **Fleurant, C., Kartiwa, B., & Roland, B. (2006)** Analytical model for a geomorphological instantaneous unit hydrograph. *Hydrological Processes*, **20**, 3879–3895.
- **Fleurant, S. & Fleurant, C. (2016)** *Bases de mathématiques pour la géologie et la géographie: cours et exercices corrigés.*
- **Folke, C., Carpenter, S., Elmqvist, T., Gunderson, L., Holling, C.S., & Walker, B. (2002)** Resilience and Sustainable Development: Building Adaptive Capacity in a World of Transformations. *AMBIO: A Journal of the Human Environment*, **31**, 437–440.
- **Forkuor, G. & Maathuis, B. (2012)** Comparison of SRTM and ASTER Derived Digital Elevation Models over Two Regions in Ghana - Implications for Hydrological and Environmental Modeling. *Studies on Environmental and Applied Geomorphology* (ed. by T. Piacentini), InTech,
- **Frankhauser, P. & Ansel, D. (2012)** *La décision d'habiter ici ou ailleurs.* Economica : Anthropos, Paris.
- **Franklin, M., Kotamarthi, V.R., Stein, M.L., & Cook, D.R. (2008)** Generating data ensembles over a model grid from sparse climate point measurements. *Journal of Physics: Conference Series*, **125**, 012019.
- **Fruin, J. (1971)** Pedestrian Planning and Design. 42–50.

# *G*

- **Galán, J.M., López-Paredes, A., & del Olmo, R. (2009)** An agent-based model for domestic water management in Valladolid metropolitan area: ABM FOR DOMESTIC WATER MANAGEMENT IN VALLADOLID. *Water Resources Research*, **45**, .
- **Gaudou, B., Sibertin-Blanc, C., Therond, O., Amblard, F., Auda, Y., Arcangeli, J.-P., Balestrat, M., Charron-Moirez, M.-H., Gondet, E., Hong, Y., Lardy, R., Louail, T., Mayor, E., Panzoli, D., Sauvage, S., Sánchez-Pérez, J.-M., Taillandier, P., Bai, N.V., Vavasseur, M., & Mazzega, P. (2013)** The MAELIA Multi-Agent Platform for Integrated Analysis of Interactions Between Agricultural Land-Use and Low-Water Management Strategies. *International Workshop on Multi-Agent Systems and Agent-Based Simulation*, 85–100.
- **van Geera, F.C. & Zuur, A.F. (1997)** An extension of Box-Jenkins transfer/noise models for spatial interpolation of groundwater head series. *Journal of Hydrology*, **192**, 65–80.
- **Glatron, S. (1999)** Une évaluation géographique des risques technologiques ... L'exemple du stockage et de la distribution des carburants en Île-de-France. *Espace géographique*, **28**, 361–372.
- **Grignard, A., Taillandier, P., Gaudou, B., Vo, D.A., Huynh, N.Q., & Drogoul, A. (2013)** GAMA 1.6: Advancing the Art of Complex Agent-Based Modeling and Simulation. *PRIMA 2013: Principles and Practice of Multi-Agent Systems* (ed. by G. Boella, E. Elkind, B.T.R. Savarimuthu, F. Dignum, and M.K. Purvis), pp. 117–131. Springer Berlin Heidelberg, Berlin, Heidelberg.
- **Grimm, V., Berger, U., Bastiansen, F.,** *et al.* **(2006)** A standard protocol for describing individual-based and agent-based models. *Ecological Modelling*, **198**, 115–126.
- **Guermond, Y. (2005)** *Modélisations en géographie: déterminismes et complexités.* Hermès science publications, Paris.
- **Guilmoto, C., Oliveau, S., & Vingadassamy, S. (2002)** Un système d'information géographique en Inde du Sud: Théorie, mise en œuvre et applications thématiques. *Espace Populations Sociétés*, 147– 163.
- **Gunderson, L.H. & Holling, C.S. (2002)** *Panarchy understanding transformations in human and natural systems.* Island Press, Washington, DC.
- **Gutierrez-Milla, A., Borges, F., Suppi, R., & Luque, E. (2014)** Individual-oriented Model Crowd Evacuations Distributed Simulation. *Procedia Computer Science*, **29**, 1600–1609.
- **Guyard, S. (2014)** Using high spatial resolution for the characterization of urban sprawl and flood risk management in the city of Toliara (Madagascar). .
- **Gyau-Boakye, P. & Schultz, G.A. (1994)** Filling gaps in runoff time series in West Africa. *Hydrological Sciences Journal*, **39**, 621–636.

# *H*

- **Haan, C.T. (1977)** *Statistical methods in hydrology.* Iowa State University Press, Ames.
- **Hahn, M.B., Riederer, A.M., & Foster, S.O. (2009)** The Livelihood Vulnerability Index: A pragmatic approach to assessing risks from climate variability and change—A case study in Mozambique. *Global Environmental Change*, **19**, 74–88.
- **Hallegatte, S., Green, C., Nicholls, R.J., & Corfee-Morlot, J. (2013)** Future flood losses in major coastal cities. *Nature Climate Change*, **3**, 802–806.
- **Hamacher, H.W. & Tjandra, S.A. (2001)** Mathematical Modelling of Evacuation Problems: A State of Art. 45.
- **Harvey, C.L., Dixon, H., & Hannaford, J. (2010)** Developing best practice for infilling daily river flow data. *Role of Hydrology in Managing Consequences of a Changing Global Environment*, 816– 823.
- **Hinkel, J. (2011)** "Indicators of vulnerability and adaptive capacity": Towards a clarification of the science–policy interface. *Global Environmental Change*, **21**, 198–208.
- **Hirsch, R.M. (1982)** A comparison of four streamflow record extension techniques. *Water Resources Research*, **18**, 1081–1088.
- **Holling, C.S. (1973)** Resilience and Stability of Ecological Systems. *Annual Review of Ecology and Systematics*, **4**, 1–23.
- **Hughes, D.A. & Smakhtin, V. (1996)** Daily flow time series patching or extension: a spatial interpolation approach based on flow duration curves. *Hydrological Sciences Journal*, **41**, 851–871.
- **Hyndman, R.J. & Khandakar, Y. (2008)** Automatic Time Series Forecasting: The **forecast** Package for *R*. *Journal of Statistical Software*, **27**, 3.

#### *I*

- **Ioannidis, C., Xinogalas, E., & Soile, S. (2014)** Assessment of the global digital elevation models ASTER and SRTM in Greece. *Survey Review*, **46**, 342–354.
- **Ionescu, C., Klein, R.J.T., Hinkel, J., Kavi Kumar, K.S., & Klein, R. (2009)** Towards a Formal Framework of Vulnerability to Climate Change. *Environmental Modeling & Assessment*, **14**, 1–16.

# *J*

**Jean, M. & Pesty (1997) Emergence et SMA.** *Intelligence Artificielle et Système Multi-agents, JFIADSMA '97*, 323–342.

- **Jeffrey, S.J., Carter, J.O., Moodie, K.B., & Beswick, A.R. (2001)** Using spatial interpolation to construct a comprehensive archive of Australian climate data. *Environmental Modelling & Software*, **16**, 309–330.
- **Jenks, G. (1967)** The Data Model Concept in Statistical Mapping. *International Yearbook of Cartography*, **7**, 186–190.
- **Jenson, S.K. & Domingue, J.O. (1988)** Extracting topographic structure from digital elevation data for geographic information system analysis. *Photogrammetric Engineering and Remote Sensing*, **54**, 1593–1600.
- **Jonkman, S.N. & Vrijling, J.K. (2008)** Loss of life due to floods: Loss of life due to floods. *Journal of Flood Risk Management*, **1**, 43–56.
- **Jousseaume, V., Landrein, J., & Mercier, D. (2004)** La vulnérabilité des hommes et des habitations face au risque d'inondation dans le Val nantais (1841-2003). *Norois. Environnement, aménagement, société*, 29–45.
- **Jousseaume, V. & Mercier, D. (2009)** Évaluer la vulnérabilité architecturale de l'habitat en zone inondable.: L'exemple du Val nantais. *Vulnérabilités sociétales, risques et environnement.* L'Harmattan,

## *K*

**Kendall, M.G. & Stuart, A. (1983)** *The advanced theory of statistics.* Macmillan, New York.

- **Khalil, M., Panu, U.., & Lennox, W.. (2001)** Groups and neural networks based streamflow data infilling procedures. *Journal of Hydrology*, **241**, 153–176.
- **Klopfer, E., Scheintaub, H., Huang, W., & Wendel, D. (2009)** StarLogo TNG. *Artificial Life Models in Software* (ed. by M. Komosinski and A. Adamatzky), pp. 151–182. Springer London, London.
- **Klugman, J., Rodríguez, F., & Choi, H.-J. (2011)** The HDI 2010: new controversies, old critiques. *The Journal of Economic Inequality*, **9**, 249–288.
- **Kotsiantis, S.B. (2011)** Decision trees: a recent overview. *Artificial Intelligence Review*, **39**, 261–283.
- **Kwiatkowski, D., Phillips, P.C.B., Schmidt, P., & Shin, Y. (1992)** Testing the null hypothesis of stationarity against the alternative of a unit root. *Journal of Econometrics*, **54**, 159–178.

### *L*

- **Lammoglia, A. (2011)** Évolution spatio-temporelle d'une desserte de transport flexible simulée en sma. *Cybergeo : European Journal of Geography*, .
- **Langlois, P., Blanpain, B., & Daudé, É. (2015)** MAGéo, une plateforme de modélisation et de simulation multi-agent pour les sciences humaines. *Cybergeo : European Journal of Geography*, .
- **Lasser, C. & Omohundro, S. (1986)** *The Essential Star-lisp Manual.*
- **Lazzarotti, O. (1997)** Péguy Ch.-P., L'horizontal et le vertical. *Annales de Géographie*, **106**, 532.
- **Léone, F., Meschinet de Richemond, N., & Vinet, F. (2010)** *Aléas naturels et gestion des risques.*  Presses universitaires de France, Paris.
- **Leone, F., Péroche, M., & Gutton, R. (2014)** Le risque tsunami en Martinique : planifier une évacuation préventive en optimisant l'accessibilité de sites refuges. *[VertigO] La revue électronique en sciences de l'environnement*, **14**, 2.
- **Leone, F., Vinet, F., Denain, J.-C., & Bachri, S. (2007)** Développement d'une méthodologie d'analyse spatiale des destructions consécutives au tsunami du 26 décembre 2004 (Banda Aceh, Indonésie). *Géocarrefour*, **82**, 77–90.
- **Leybourne, S.J. & McCabe, B.P.M. (1994)** A Consistent Test for a Unit Root. *Journal of Business & Economic Statistics*, **12**, 157.
- **Ljung, G.M. & Box, G.E.P. (1978)** On a measure of lack of fit in time series models. *Biometrika*, **65**, 297– 303.

**Luke, S., Cioffi-Revilla, C., Panait, L., Sullivan, K., & Balan, G. (2005)** MASON: A Multiagent Simulation Environment. *Simulation*, **81**, 517–527.

**Lupton, D. (1999)** *Risk.* Routledge, London ; New York.

### *M*

**Manning, R. (1890)** *On the flow of water in open channels and pipe.* LF Vernon-Harcourt,

**Maoulana Abbas, S. (2007)** *Introduction à l'étude géographique de la dégradation des écosystèmes côtiers et marins de la baie de Toliara.* Université de Toliara,

**Mathieu, J.-P., Kastler, A., & Fleury, P. (1985)** *Dictionnaire de physique.* Masson [u.a.], Paris.

**MEDDE (2014**) Stratégie Nationale de Gestion des Risques d'Inondation. 30.

- **Meylan, P., Favre, A.-C., & Musy, A. (2008)** *Hydrologie fréquentielle: une science prédictive.* Presses polytechniques et universitaires romandes, Lausanne.
- **Milanesi, L., Pilotti, M., & Ranzi, R. (2015)** A conceptual model of people's vulnerability to floods. *Water Resources Research*, **51**, 182–197.
- **Minar, N., Burkhart, R., Langton, C., & al, et (1996)** The Swarm Simulation System: A Toolkit for Building Multi-Agent Simulations. .
- **Moussaïd, M. (2010)** *Étude expérimentale et modélisation des déplacements collectifs de piétons.*  Université Toulouse II - Paul Sabatier,
- **Muller, P.-A. & Gaertner, N. (2000)** *Modélisation objet avec UML.* Eyrolles, Paris.

### *N*

- **Mwale, F.D., Adeloye, A.J., & Rustum, R. (2012)** Infilling of missing rainfall and streamflow data in the Shire River basin, Malawi – A self organizing map approach. *Physics and Chemistry of the Earth, Parts A/B/C*, **50**–**52**, 34–43.
- **Nardo, M., Saisana, M., Saltelli, A., & Tarantola, S. (2005)** Tools for Composite Indicators Building. 131.
- **Nash, J.E. & Sutcliffe, J.V. (1970)** River flow forecasting through conceptual models part I A discussion of principles. *Journal of Hydrology*, **10**, 282–290.

#### *O*

**Occello, M., Koning, J.-L., & Baeijs, C. (2001)** Conception de systèmes multi-agents: quelques éléments de réflexion méthodologique. *Technique et science informatiques*, **20**, 233–263.

**OCDE (2007)** *Glossary of statistical terms.* OCDE Publishing,

**Openstreetmap wiki (2014)** Available at: https://wiki.openstreetmap.org/wiki/Main\_Page.

#### *P*

**Panerai, R.B. (1998)** Validation of indicators for health policy research. *World Health Forum*, **19**, 6–11. Papert, S. (1986) *Mindstorms: Children, Computers, and Powerful Ideas.* 

- Parsons, J.A. & Fonstad, M.A. (2007) A cellular automata model of surface water flow. *Hydrological Processes*, **21**, 2189–2195.
- **Payet, É. (2015)** *Étude des dynamiques de dégradation des sols, à l'échelle des bassins versants côtiers de l'océan Indien.* Université de la Réunion,
- **Payet, E., Dumas, P., & Pennober, G. (2012)** Modélisation de l'érosion hydrique des sols sur un bassin versant du sud-ouest de Madagascar, le Fiherenana. *VertigO*, **11,** 3.
- **Phillips, P.C.B. & Perron, P. (1988) T**esting for a unit root in time series regression. *Biometrika*, **75**, 335– 346.

**Pigeon, P. (2005)** *Géographie critique des risques.* Economica : Anthropos, Paris.

**Pigeon, P. (2012)** Apports de la résilience à la géographie des risques : l'exemple de La Faute-sur-Mer (Vendée, France). *VertigO - la revue électronique en sciences de l'environnement*, **12**, 1.

**Pimm, S.L. (1984)** The complexity and stability of ecosystems. *Nature*, **307**, 321–326.

**PNUD (1990)** Human Development Report. .

**Propeck-Zimmerman, E., Saint-Gérand, T., & Bonnet, E. (2009)** Nouvelles approches ergonomiques de la cartographie des risques industriels. *Mappemonde*, **4**, 96.

#### *Q*

**Quantum GIS Development Team (2015)** *Quantum GIS Geographic Information System.* Open Source Geospatial Foundation Project,

### *R*

- **Rabenarivelo, A. (2007)** *Contribution à l'étude Géographique de la protection de la ville de Toliara contre l'inondation de Fiherenana.* Université de Toliara,
- **Rakotoarisoa, M.M., Davranche, A., Amiot, A., La Jeunesse, I., Ballouche, A., Fleurant, C., Jadas-Hécart, A., & Landry, D. (2012)** Un modèle pluie-débit pour l'aide à la quantification des transferts de pesticides dans un petit bassin versant viticole. Actes du colloque international en hommage à Gérard Moguedet. 181–194.
- **Rakotoarisoa, M.M., Fleurant, C., Amiot, A., & La Jeunesse, I. (2013)** L'intérêt du couplage SIG-SMA dans les modèles hydrologiques. Actes de la conférence Francophone ESRI. 38–43.
- **Rakotoarisoa, M.M., Fleurant, C., Amiot, A., Ballouche, A., Communal, P.-Y., Jadas-Hécart, A., La Jeunesse, I., Landry, D., & Razakamanana, T. (2014a)** Un système multi-agent pour la modélisation des écoulements de surface sur un petit bassin versant viticole du Layon. *Revue internationale de géomatique*, **24**, 307–333.
- **Rakotoarisoa, M.M., Fleurant, C., Randriamaherisoa, A., & Razakamanana, T. (2014b)** Mise en oeuvre d'un modèle hydrologique conceptuel sur le bassin versant de la Sisaony, région Analamanga, Madagascar. *Madamines*, **6**, 22–37.
- **Rakotoarisoa, M.M., Fleurant, C., Nuscia, T., Rouan, M., Caillault, S., Razakamanana, T., & Ballouche, A. (sous presse)** Un modèle multi-agents pour évaluer la vulnérabilité aux inondations: cas des villages aux alentours du fleuve Fiherenana (Madagascar). FLE : Flood modeL and Evacuation Simulator. *Cybergeo : European Journal of Geography*.
- **Rakotoarisoa, M.M., Fleurant, C., Taibi, A.N., & Razakamanana, T. (2016)** Hydrological risks in anthropized watersheds: modeling of hazard, vulnerability and impacts on population from south-west of Madagascar. *European Geosciences Unions (EGU)*. Vienne, Autriche.
- **Ralitera, M. & Rabary-Rakotondravony, L. (2017)** Remise en état de la digue de protection de Toliara. *L'express de Madagascar*, .
- **Ramade, F. (1987)** *Les catastrophes écologiques.* McGraw Hill, Auckland.
- **Ramanantsoa, F. (2012)** Madagascar: Toliara sous la menace d'une inondation. *L'express de Madagascar*.
- **Ramos-Calzado, P., Gómez-Camacho, J., Pérez-Bernal, F., & Pita-López, M.F. (2008)** A novel approach to precipitation series completion in climatological datasets: application to Andalusia. *International Journal of Climatology*, **28**, 1525–1534.
- **Randria, M. (1991)** *Inventaire des habitats ruraux de Madagascar : l'habitat traditionnel rural du Sud-Ouest Betsileo : exemple du village de Malazarivo (Etude geographique).* Université de Toliara,
- **Randriamaherisoa, A. & Binard, M. (1992)** Régionalisation des paramètres du modèle maillé: impact de la déforestation sur le régime hydrologique de la Lokoho (Madagascar). *VIII Journées hydrologiques de l'ORSTOM*, 223–232.
- **Reaney, S.M. (2008)** The use of agent based modelling techniques in hydrology: determining the spatial and temporal origin of channel flow in semi-arid catchments. *Earth Surface Processes and Landforms*, **33**, 317–327.
- **Ren, C., Yang, C., & Jin, S. (2009)** A Multi-agent Simulation of Escape Panic. 383–385.

**Repenning, A. (2011)** Making programming more conversational. 191–194.

- **Reulier, R., Delahaye, D., Caillault, S., Viel, V., Douvinet, J., & Bensaid, A. (2016)** Mesurer l'impact des entités linéaires paysagères sur les dynamiques spatiales du ruissellement : une approche par simulation multi-agents. *Cybergeo : European Journal of Geography*.
- **Ricordel, P.-M. (2001)** *Programmation orientée multi-agents : développement et déploiement de systèmes multi-agents voyelles.* Université de Grenoble,

**RNSC (2009)** Modélisation multi-agents appliquée aux phénomènes spatialisés. .

- **Roche, P.A., Miquel, J., & Gaume, E. (2012)** *Hydrologie quantitative Processus, modèles et aide à la décision.* Springer, Paris; New York.
- **Rode, S. (2012)** Le chêne ou le roseau : quelles stratégies de gestion du risque d'inondation en France ? *Cybergeo*: *European Journal of Geography*.
- **Rodriguez, E., S. Morris, C., & J Belz, E. (2006)** A global assessment of SRTM performance. *Photogrammetric Engineering and Remote Sensing*, **72**, 249–260.
- **Rodriguez, F. (2003)** Stratégie Nationale de Gestion des Risques et des Catastrophes. Madagascar. 102.

# *S*

- **Sahal, A. (2011)** *Le risque tsunami en France : contributions méthodologiques pour une évaluation intégrée par scénarios de risque.* Université Paris 1 Panthéon-Sorbonne,
- **Said, S.E. & Dickey, D.A. (1984)** Testing for Unit Roots in Autoregressive-Moving Average Models of Unknown Order. *Biometrika*, **71**, 599.
- **Salas, J.D. (1980)** *Applied modeling of hydrologic time series.* Water Resources Publications, Littleton, Colo.
- **Scarwell, H.-J. & Laganier, R. (2004)** *Risque d'inondation et aménagement durable des territoires.*  Presses universitaires du Septentrion, Villeneuve d'Ascq.
- **Schneider, T. (2001)** Analysis of Incomplete Climate Data: Estimation of Mean Values and Covariance Matrices and Imputation of Missing Values. *Journal of Climate*, **14**, 853–871.
- **Servat, D. (2000)** *Modélisation de dynamiques de flux par agents. Application aux processus de ruissellement, infiltration et érosion.* Université de Paris 6,
- **Sullivan, C. (2002)** Calculating a Water Poverty Index. *World Development*, **30**, 1195–1210.

### *T*

- **Taibi, A.N., Rakotoarisoa, M.M., Champin, L., Fleurant, C., & Razakamanana, T. (2016)** Les inondations à Toliara (Sud-Ouest Madagascar). Quelle méthode d'analyse pour comprendre la vulnérabilité dans le contexte du changement climatique ? *Association francophone de Géographie physique "La géographie physique et les risques de pertes et préjudices liés aux changements climatiques,"*
- **Taïbi, A.N., Rakotoarisoa, M.M., Champin, L., Fleurant, C., & Razakamanana, T. (2017)** Méthode d'analyse de la vulnérabilité aux inondations à Toliara (sud-ouest Madagascar). *GéoEcoTrop*, **1**,  $1 - 20$ .
- **Taillandier, P., Grignard, A., Gaudou, B., & Drogoul, A. (2014)** Des données géographiques à la simulation à base d'agents : application de la plate-forme GAMA. *Cybergeo : European Journal of Geography*.
- **Taillandier, P., Therond, O., & Gaudou, B. (2012)** A new BDI agent architecture based on the belief theory. Application to the modelling of cropping plan decision-making.

**Tfwala, S.S., Wang, Y.-M., & Lin, Y.-C. (2013)** Prediction of Missing Flow Records Using Multilayer Perceptron and Coactive Neurofuzzy Inference System. *The Scientific World Journal*, **2013**.

- **Thouret, J.-C. & D'Ercole, R. (1996)** Vulnérabilité aux risques naturels en milieu urbain : effets, facteurs et réponses sociales. *Cahiers des sciences humaines.*, **32**, 407–422.
- **Tisue, S. & Wilensky, U. (2004)** NetLogo: A simple environment for modeling complexity. 16–21.
- **Torterotot, J.P. (1993)** *Le coût des dommages dus aux inondations : Estimation et analyse des incertitudes.* Ecole Nationale des Ponts et Chaussées,
- **Treuil, J., Mullon, C., Perrier, E., & Piron, M. (2001)** Simulations multi‐agents de dynamiques spatialisées. *Modèles en analyse spatiale* pp. 105–125.

### *V*

- **Valentin, J.R. (2013)** *Simulation du comportement humain en situation d'évacuation de bâtiment en feu.* Université de Pau,
- **Van Hulse, J. & Khoshgoftaar, T.M. (2008)** A comprehensive empirical evaluation of missing value imputation in noisy software measurement data. *Journal of Systems and Software*, **81**, 691– 708.
- **Verhoeven, M.T.W., Gerritzen, M.A., Hellebrekers, L.J., & Kemp, B. (2016)** Validation of indicators used to assess unconsciousness in veal calves at slaughter. *animal*, **10**, 1457–1465.
- **Vinet, F., Boissier, L., & Defossez, S. (2011)** La mortalité comme expression de la vulnérabilité humaine face aux catastrophes naturelles : deux inondations récentes en France (Xynthia, var, 2010). *VertigO*, **11**, 2.

### *W*

- **Walker, B., Holling, C., Carpenter, S.R., & Kinzig, A. (2004)** Ecology and Society: Resilience, Adaptability and Transformability in Social-ecological Systems. *Ecology an Society*, **9**, 5.
- **Wallingford, H., Risk and policy analyst ltd, & Middlesex university (2003)** Flood Risks to people Phase 1 : 123.
- **Wallingford, H., Risk and policy analyst ltd, & Middlesex university (2006)** Flood Risks to people Phase 2 : Guidance Document. 123.
- **Werner, M. (2001**) Status of the SRTM data processing: When will the world-wide 30m DTM data be available? *GIS-Business*, **6**, 6–10.
- **Wilensky, U. (1999)** *NetLogo.* Center for Connected Learning and Computer-Based Modeling, Northwestern University, Evanston, IL.
- **Willmott, C.J., Robeson, S.M., & Feddema, J.J. (1994)** Estimating continental and terrestrial precipitation averages from rain-gauge networks. *International Journal of Climatology*, **14**, 403– 414.
- **Wisner, B. (2004)** *At risk: natural hazards, people's vulnerability, and disasters.* Routledge, London ; New York.
- **Witten, I.H., Frank, E., & Hall, M.A. (2011)** *Data mining: practical machine learning tools and techniques.* Morgan Kaufmann, Burlington, MA.
- **Wood, N., Jones, J., Schelling, J., & Schmidtlein, M. (2014)** Tsunami vertical-evacuation planning in the U.S. Pacific Northwest as a geospatial, multi-criteria decision problem. *International Journal of Disaster Risk Reduction*, **9**, 68–83.
- **World Meteorological Organization (2008)** *Manual on low-flow estimation and prediction.* World Meteorological Organization, Geneva, Switzerland.

### *X*

**Xia, Y., Fabian, P., Stohl, A., & Winterhalter, M. (1999)** Forest climatology: estimation of missing values for Bavaria, Germany. *Agricultural and Forest Meteorology*, **96**, 131–144.

# *Y*

**Young, K.C. (1992)** A Three-Way Model for Interpolating for Monthly Precipitation Values. *Monthly Weather Review*, **120**, 2561–2569.

## *Z*

- **Zevenbergen, L.W. & Thorne, C.R. (1987)** Quantitative analysis of land surface topography. *Earth Surface Processes and Landforms*, **12**, 47–56.
- **Zhai, G., Fukuzono, T., & Ikeda, S. (2006)** An empirical model of fatalities and injuries due to floods in japan. *Journal of the American Water Resources Association*, **42**, 863–875.

# Liste des figures

### Introduction

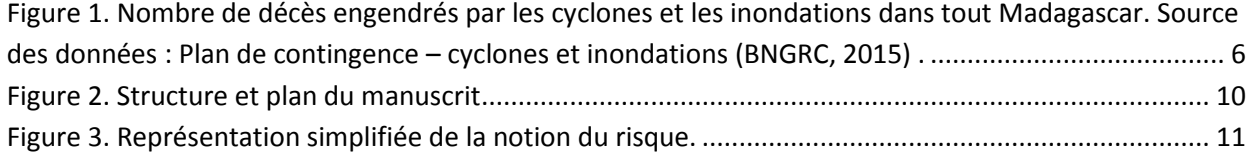

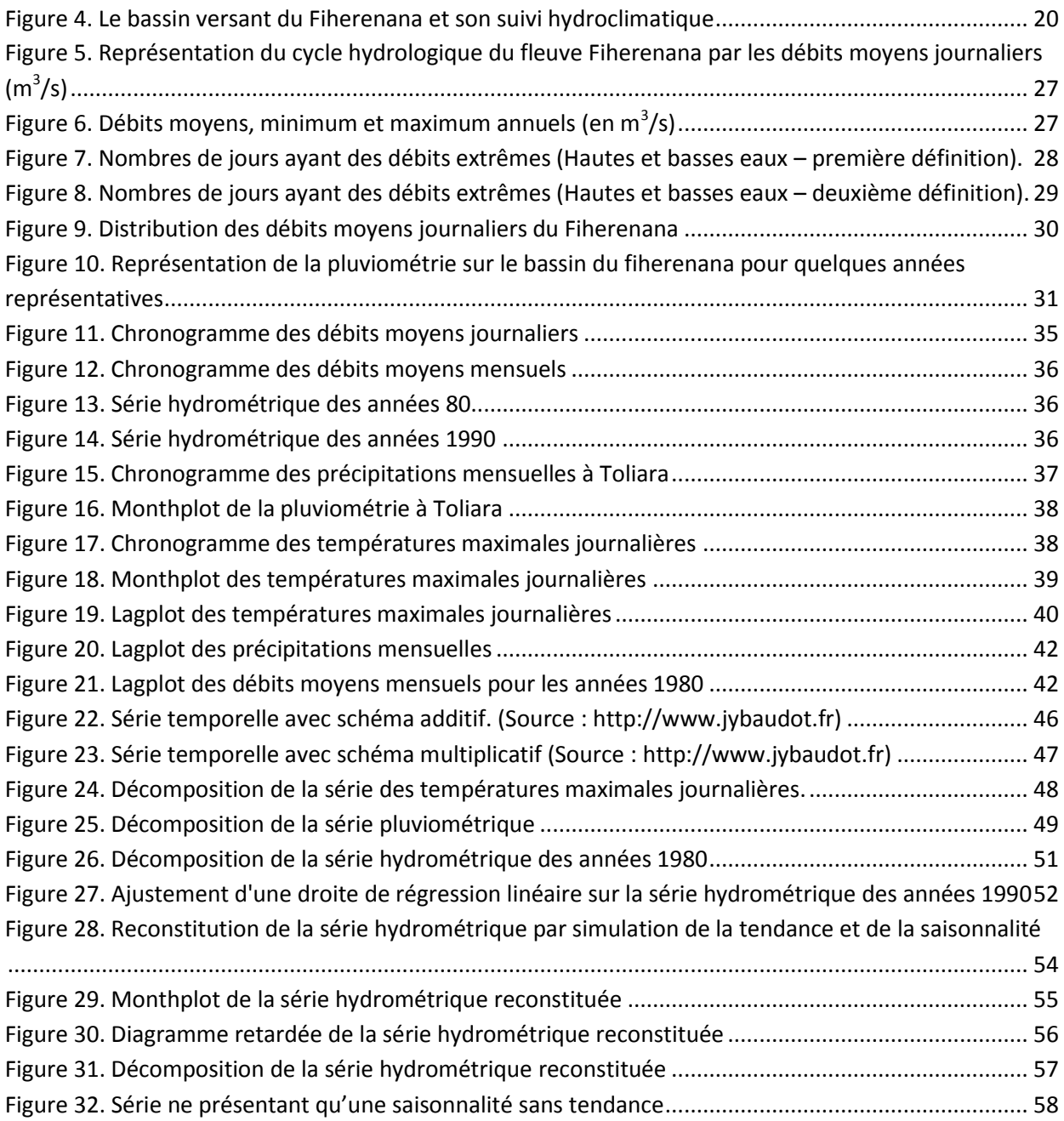

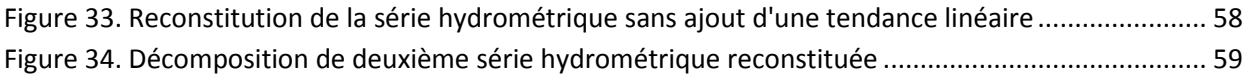

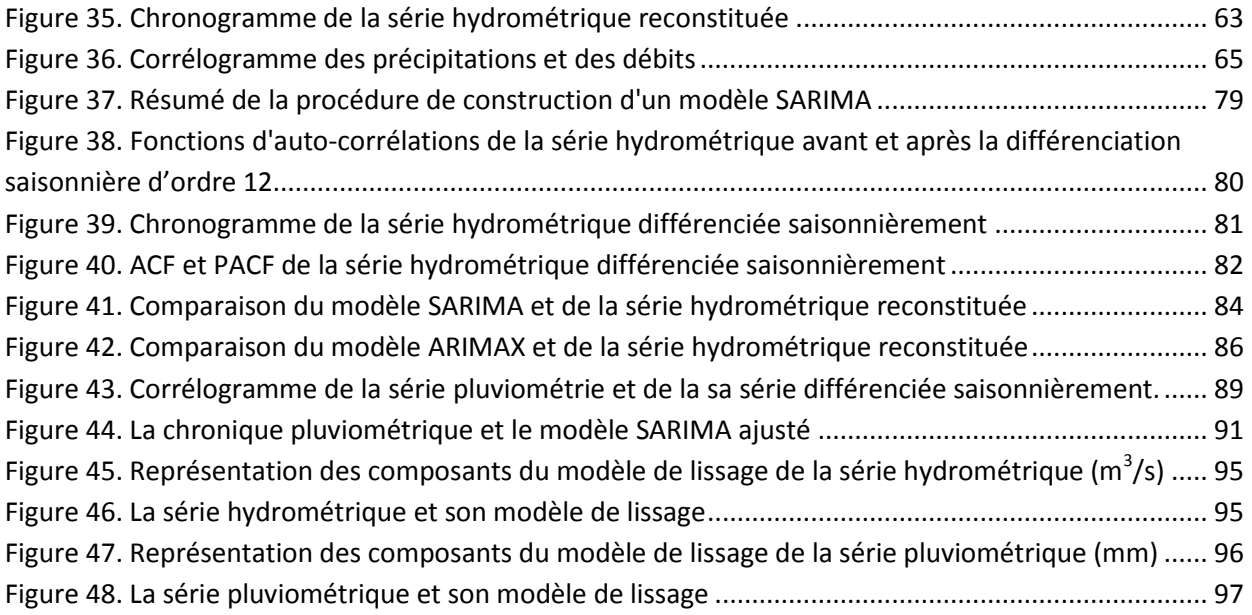

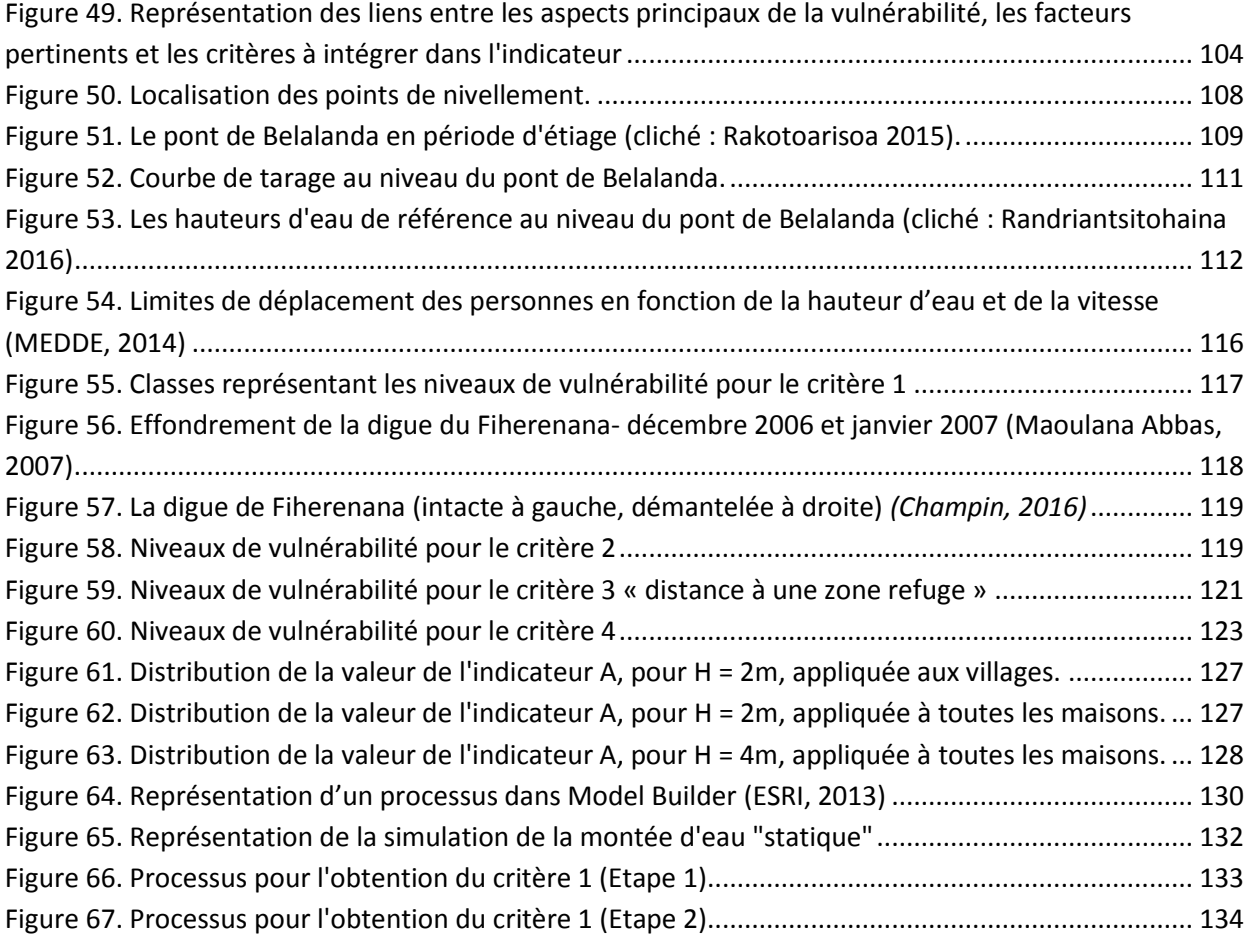

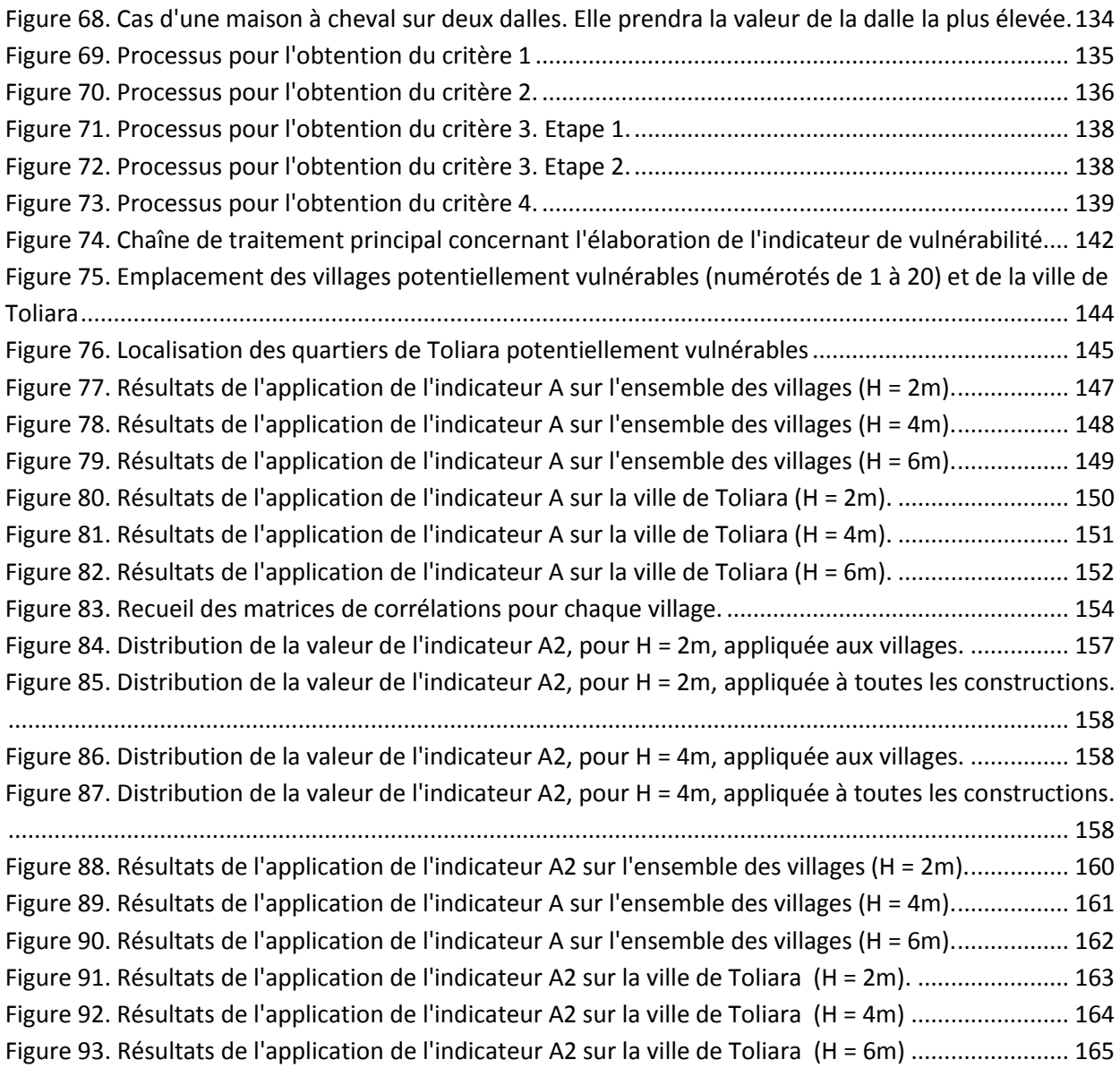

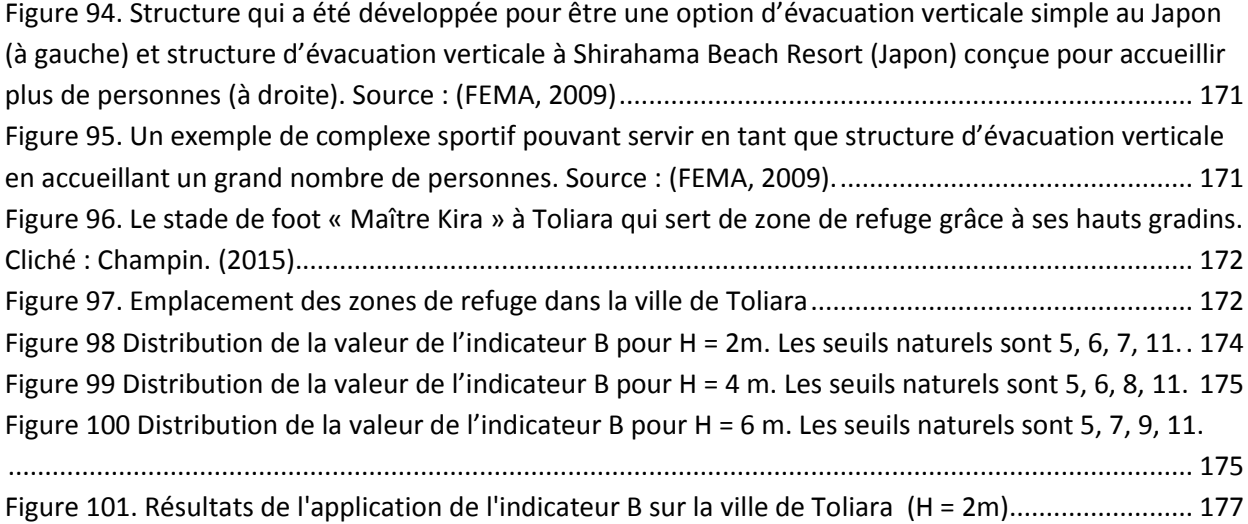

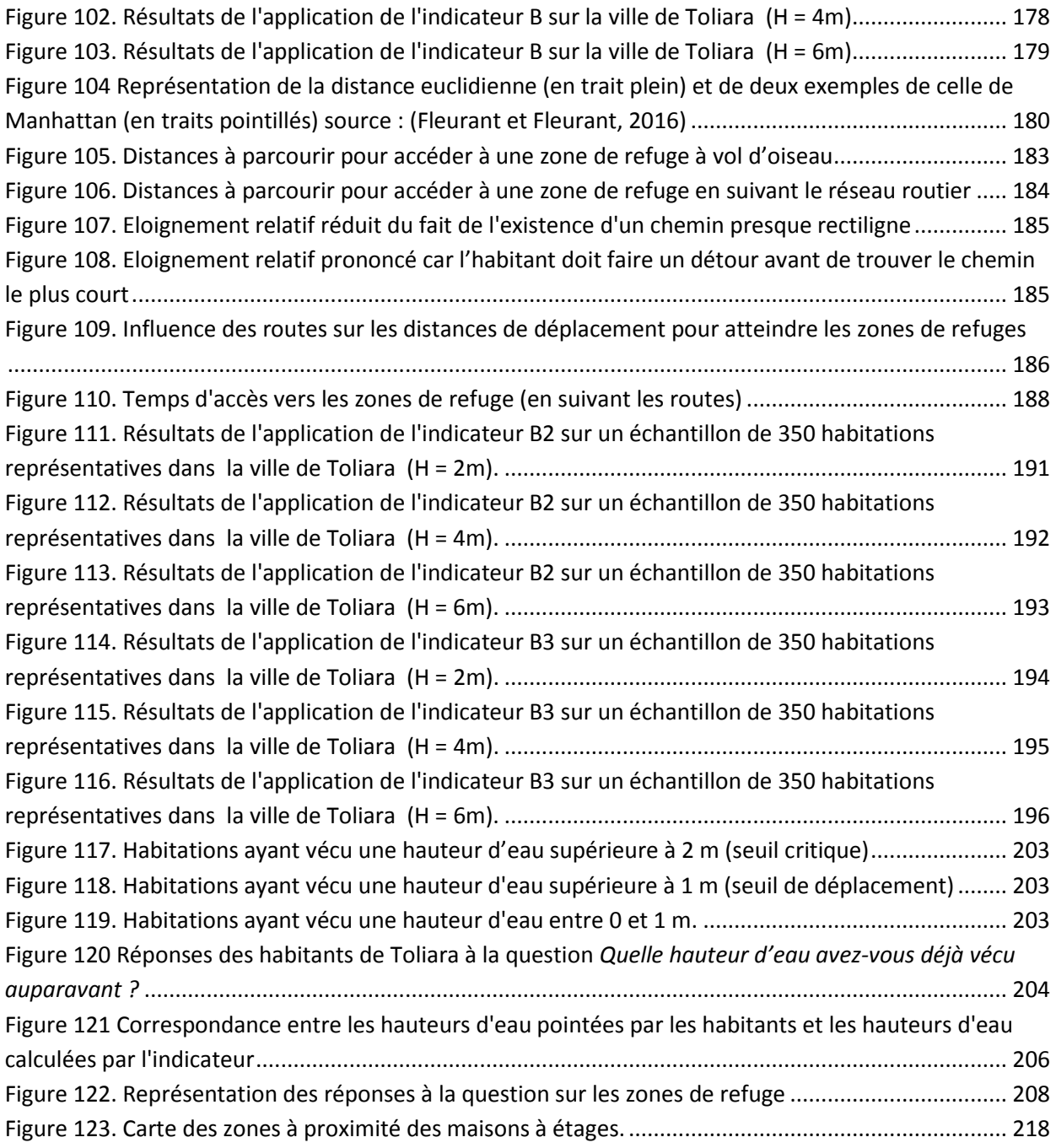

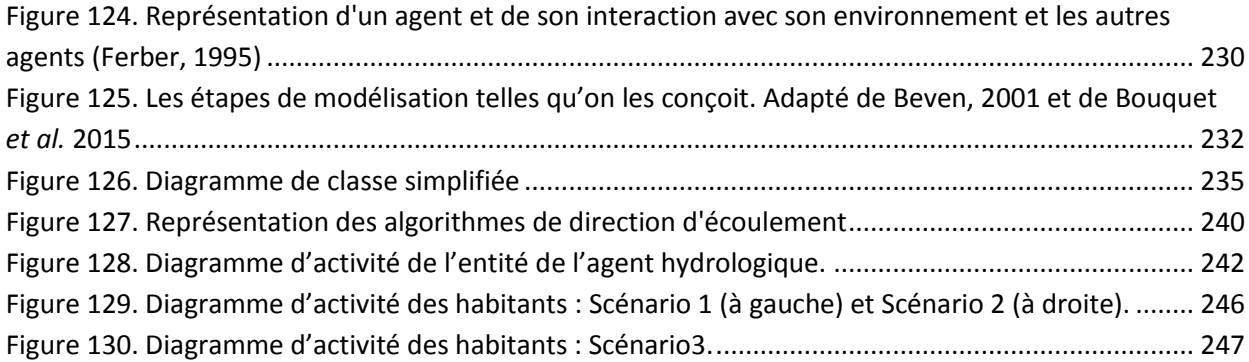

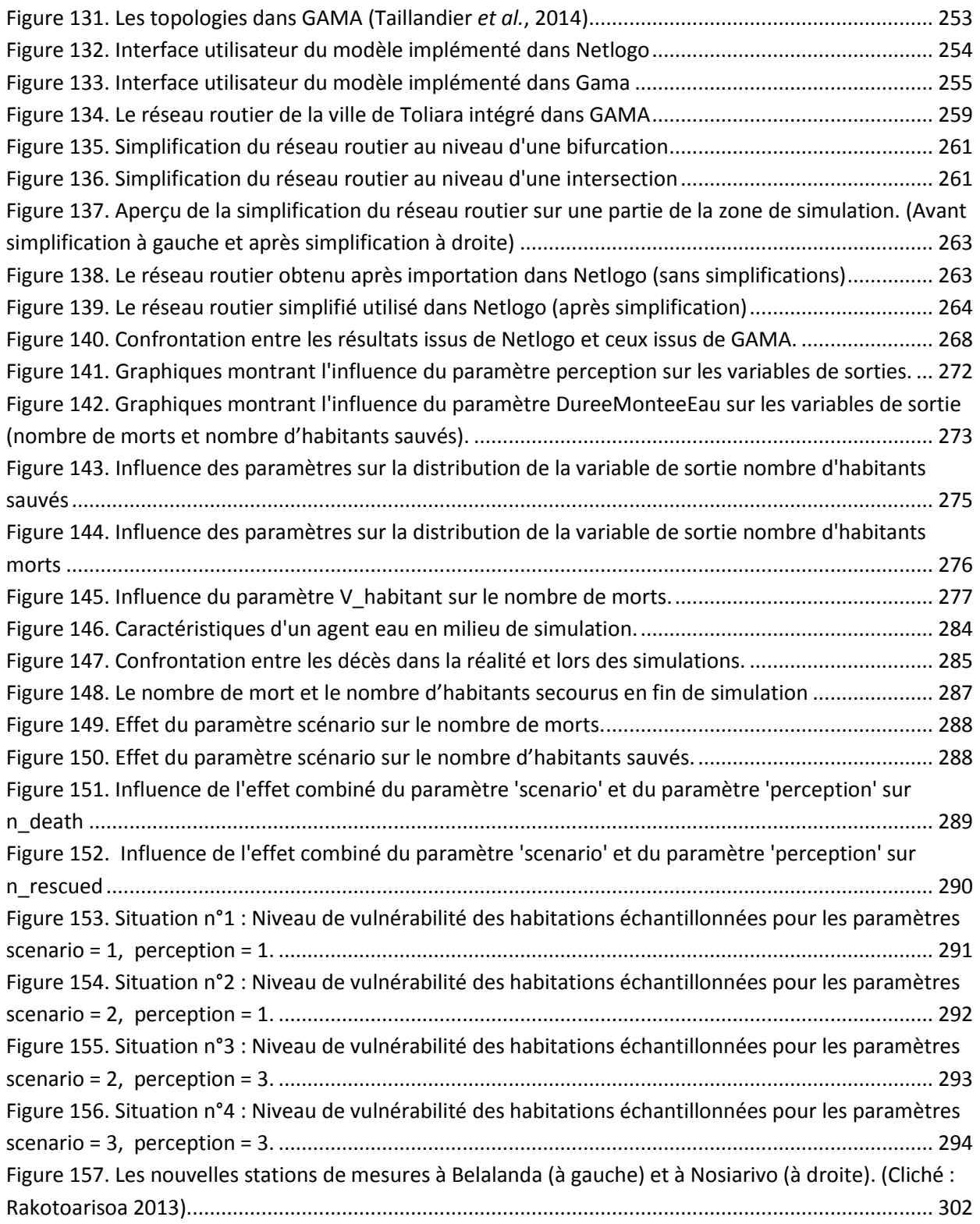
## Table des matières

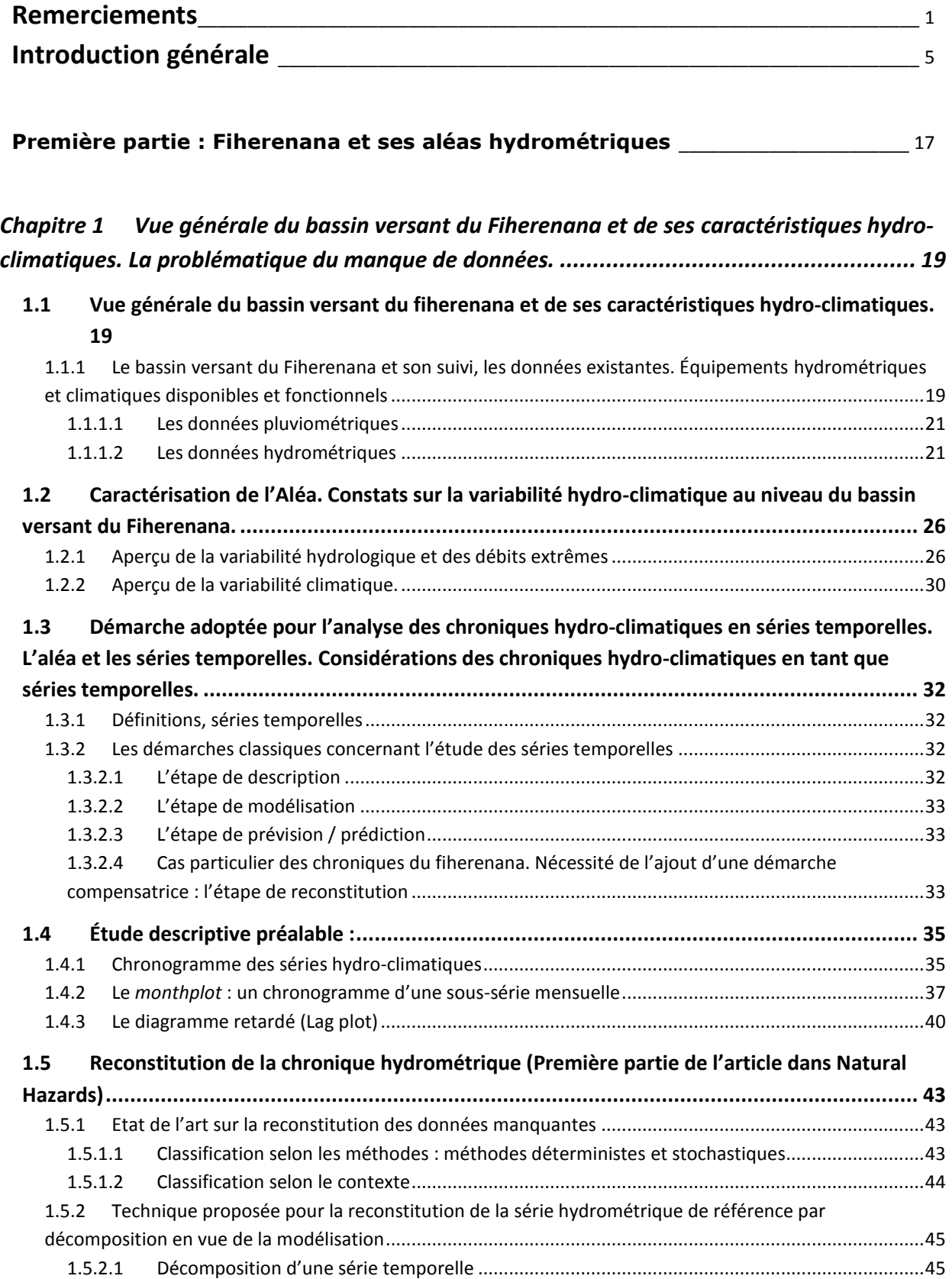

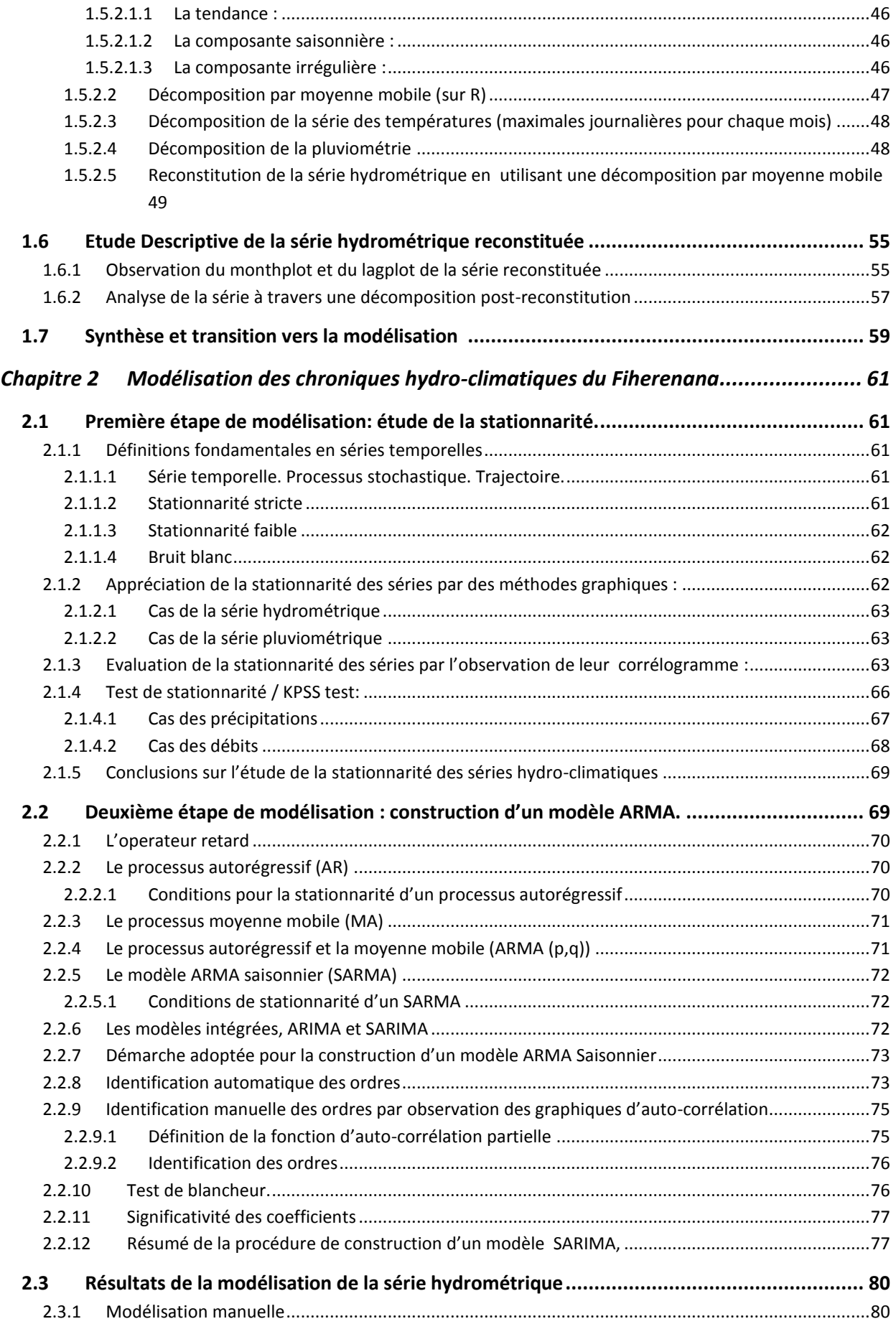

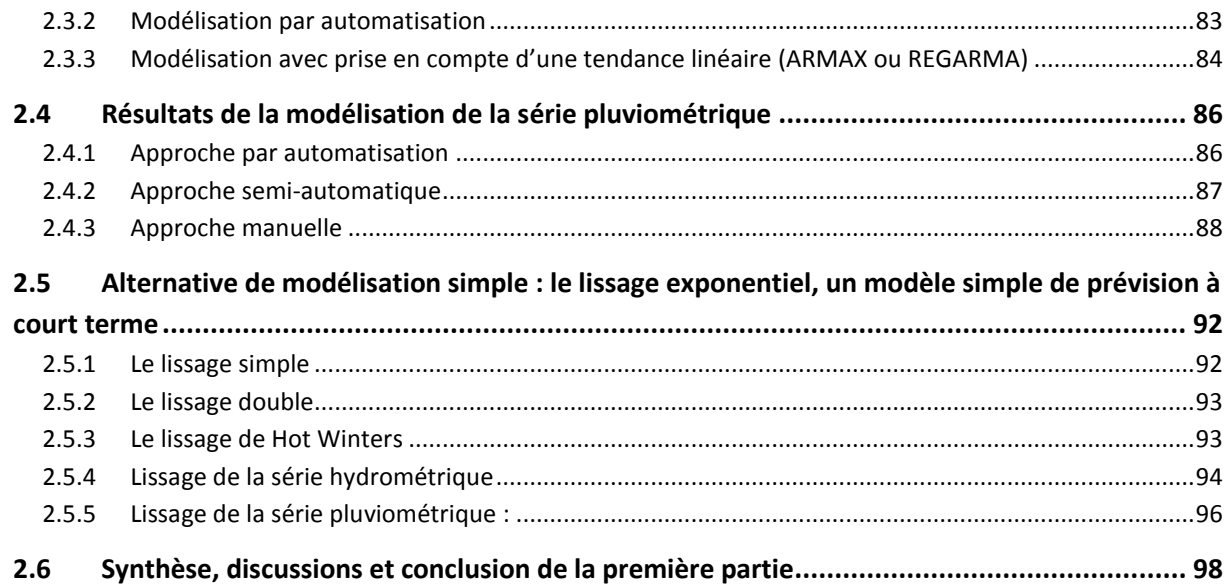

### **Deuxième partie [: Evaluer la vulnérabilité de Toliara et de ses alentours avec un](#page-102-0)  indicateur statique**[\\_\\_\\_\\_\\_\\_\\_\\_\\_\\_\\_\\_\\_\\_\\_\\_\\_\\_\\_\\_\\_\\_\\_\\_\\_\\_\\_\\_\\_\\_\\_\\_\\_\\_\\_\\_\\_\\_\\_\\_\\_\\_\\_\\_\\_\\_\\_\\_\\_\\_\\_\\_\\_\\_\\_\\_\\_\\_\\_\\_\\_\\_\\_\\_\\_\\_\\_](#page-102-0) 101

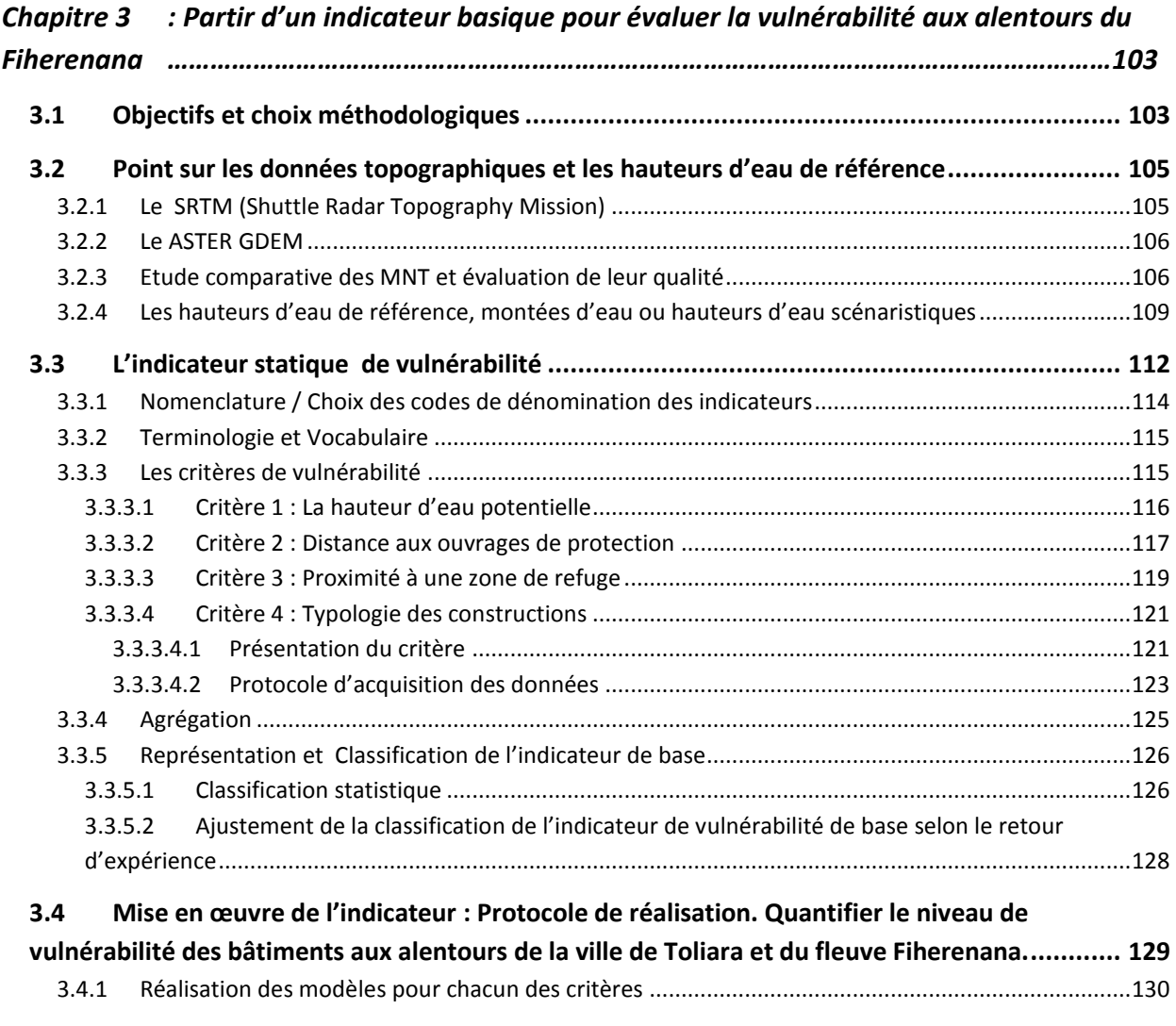

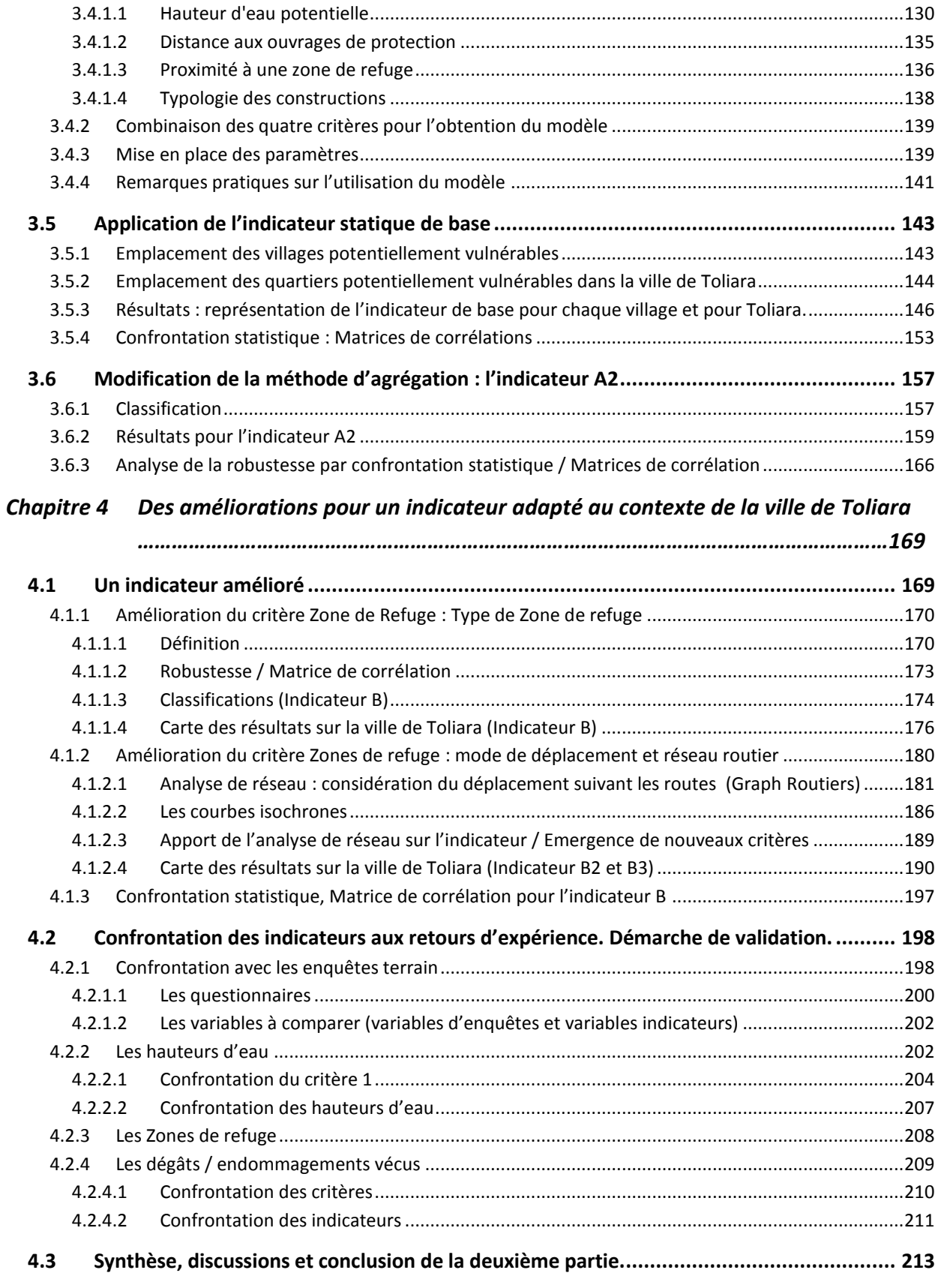

### **Troisième partie [: Un outil de simulation pour évaluer la](#page-227-0) vulnérabilité de la ville de Toliara** [\\_\\_\\_\\_\\_\\_\\_\\_\\_\\_\\_\\_\\_\\_\\_\\_\\_\\_\\_\\_\\_\\_\\_\\_\\_\\_\\_\\_\\_\\_\\_\\_\\_\\_\\_\\_\\_\\_\\_\\_\\_\\_\\_\\_\\_\\_\\_\\_\\_\\_\\_\\_\\_\\_\\_\\_\\_\\_\\_\\_\\_\\_\\_\\_\\_\\_\\_\\_\\_\\_\\_\\_\\_\\_\\_\\_\\_\\_\\_\\_](#page-227-0) 225

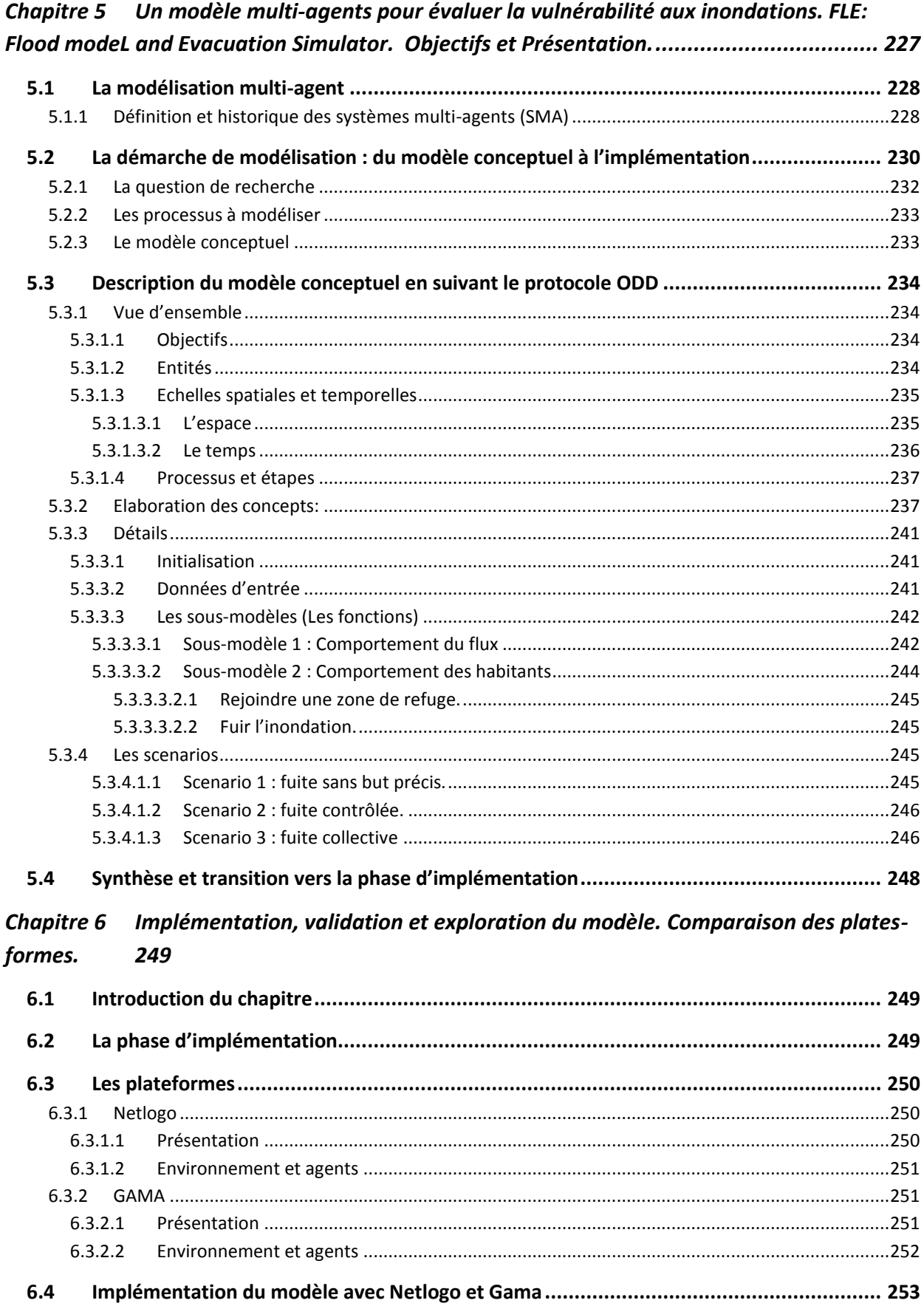

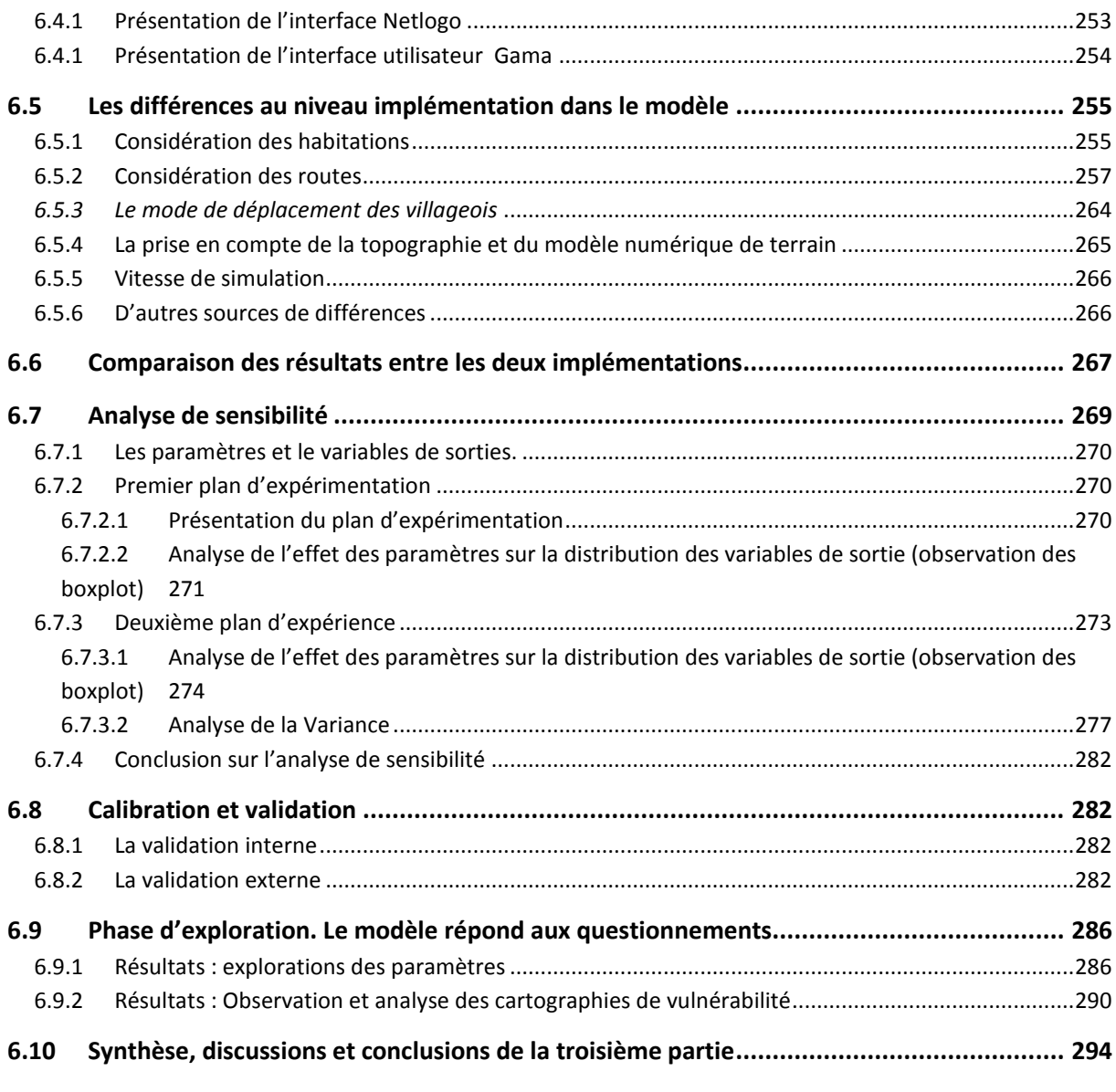

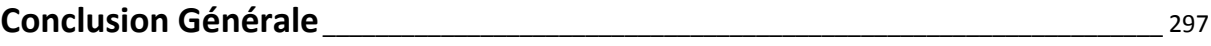

*Annexes*

### Enquête vulnérabilité Toliara

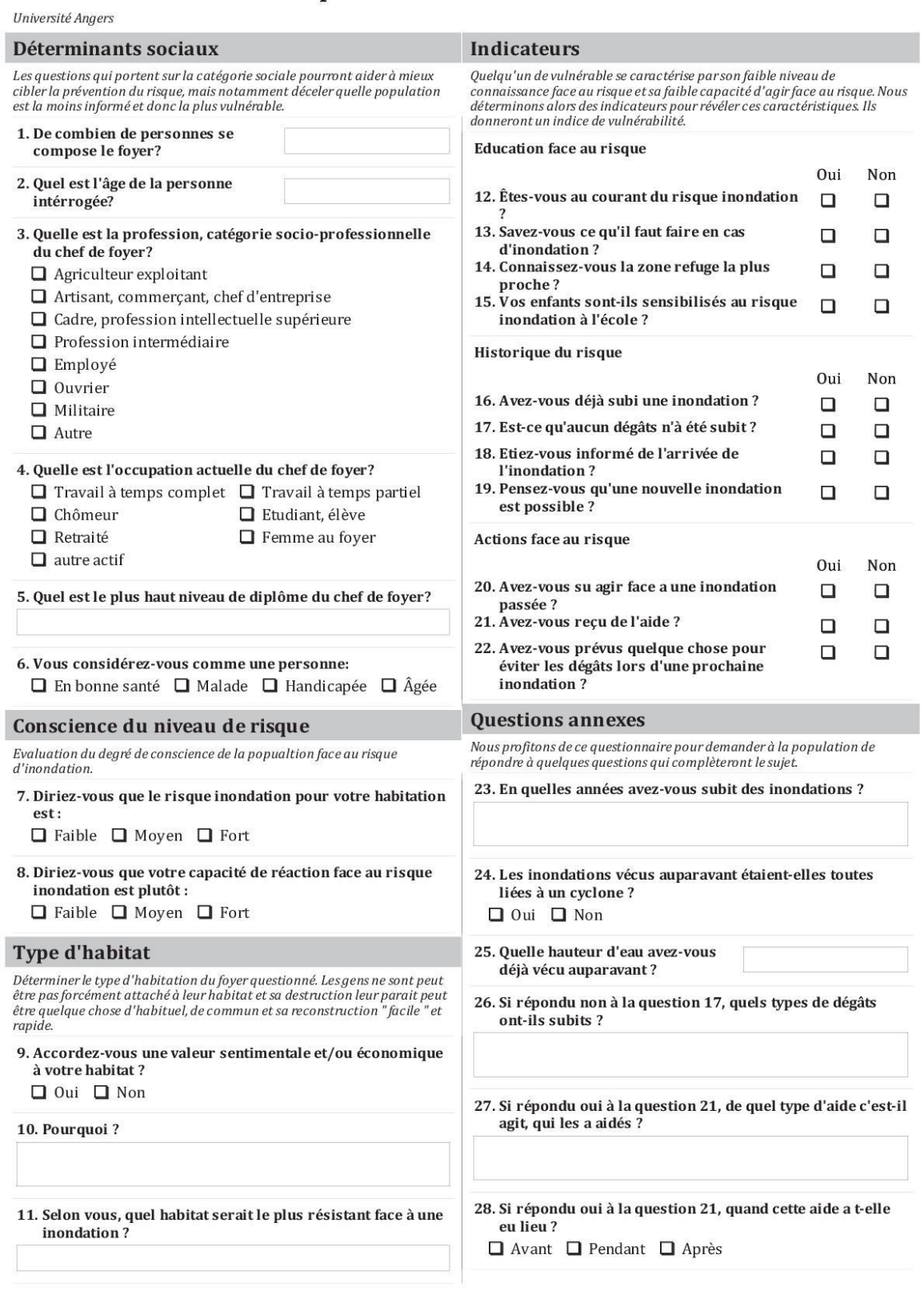

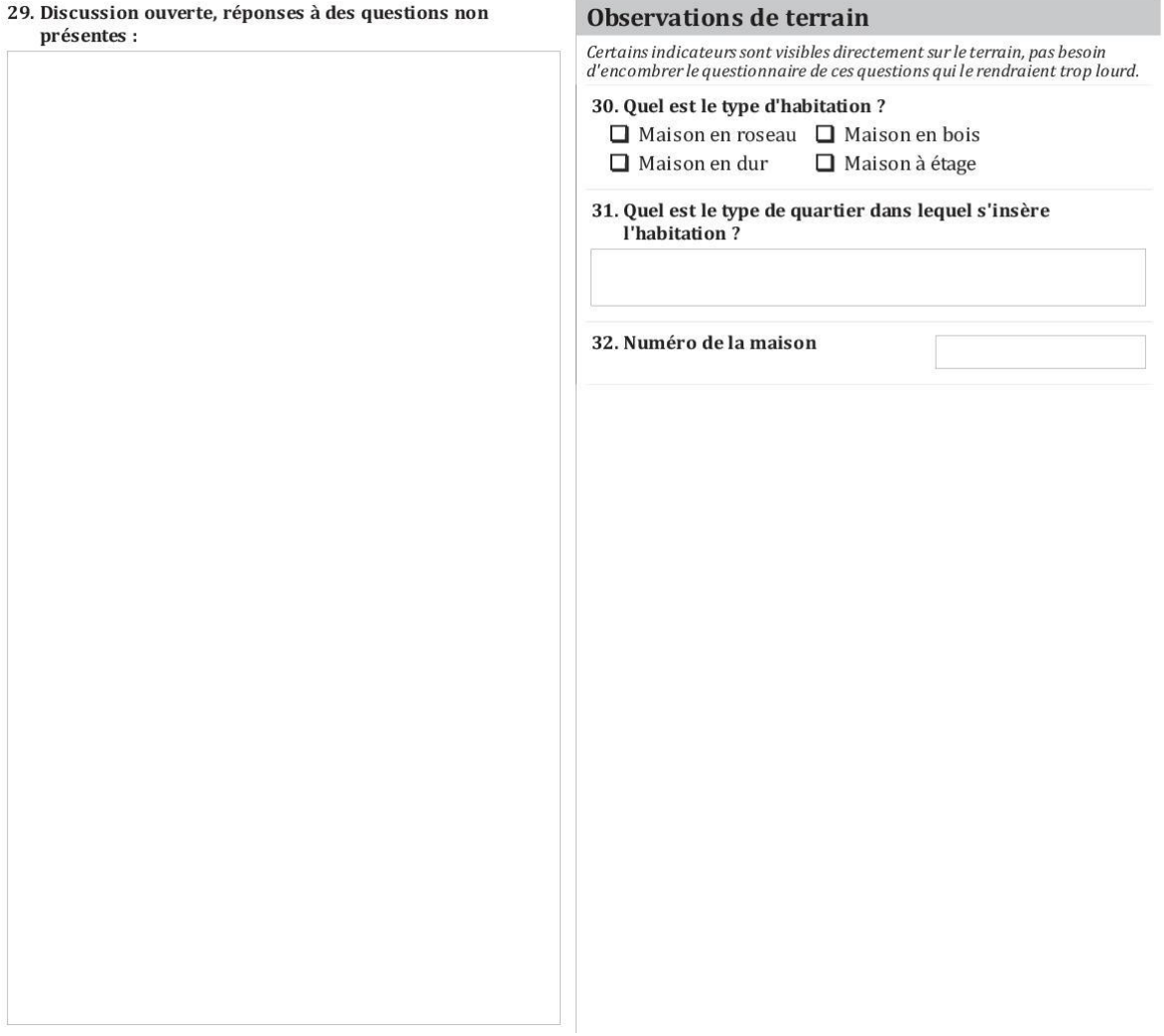

## *MINI-ATLAS DES INDICATEURS DE VULNERABILITE*

*présentant les cartes de la vulnérabilité de la ville de Toliara et de ses alentours face aux inondations causées par le fleuve Fiherenana*

A partir du chapitre 2, l'application des indicateurs de vulnérabilité sur les différents villages aux alentours du fleuve Fiherenana a engendré la production d'une centaine de cartes. L'insertion de toutes ces cartes dans le manuscrit principal alourdirait grandement la lecture. Ainsi, seules les cartes essentielles et celles présentant les résultats dans sa globalité se trouvent dans le corps du texte. Le lecteur trouvera dans ce mini-Atlas les cartes détaillées présentant l'application des indicateurs sur chaque village. Il offre donc une évaluation fine de la vulnérabilité face aux crues de Fiherenana village par village.

Pour chaque village, neufs cartes seront montrées :

- 3 cartes montrant les hauteurs d'eau potentielles (le critère 1) dans chaque habitation pour les 3 hauteurs d'eau de référence (H = 2, 4 et 6m).
- 3 cartes montrant l'application de l'indicateur A (pour H = 2, 4 et 6m).
- 3 cartes montrant l'application de l'indicateur A2 (pour H = 2, 4 et 6m).

Pour la ville de Toliara, en plus de cartes citées précédemment, les cartes suivantes seront montrées aussi :

- 3 cartes montrant l'application de l'indicateur B (pour H = 2, 4 et 6m).
- 3 cartes montrant l'application de l'indicateur B2 (pour  $H = 2$ , 4 et 6m).
- 3 cartes montrant l'application de l'indicateur B3 (pour H = 2, 4 et 6m).

Ce mini-Atlas constitue un annexe au manuscrit, il est donc nécessaire d'avoir lu le corps de texte avant de pouvoir bien comprendre et interpréter les cartes qui s'y trouvent. Il ne saurait être lu de manière indépendante.

#### *6.10.1.1 Remarques (Erratum):*

Certaines nomenclatures ne correspondent pas à celles utilisées dans le texte ainsi :

Pour toutes les cartes qui figurent dans ce mini-Atlas, dans la légende, au lieu de lire « vulnérabilité moindre », lire plutôt « vulnérabilité faible ».

*Localisation des villages*

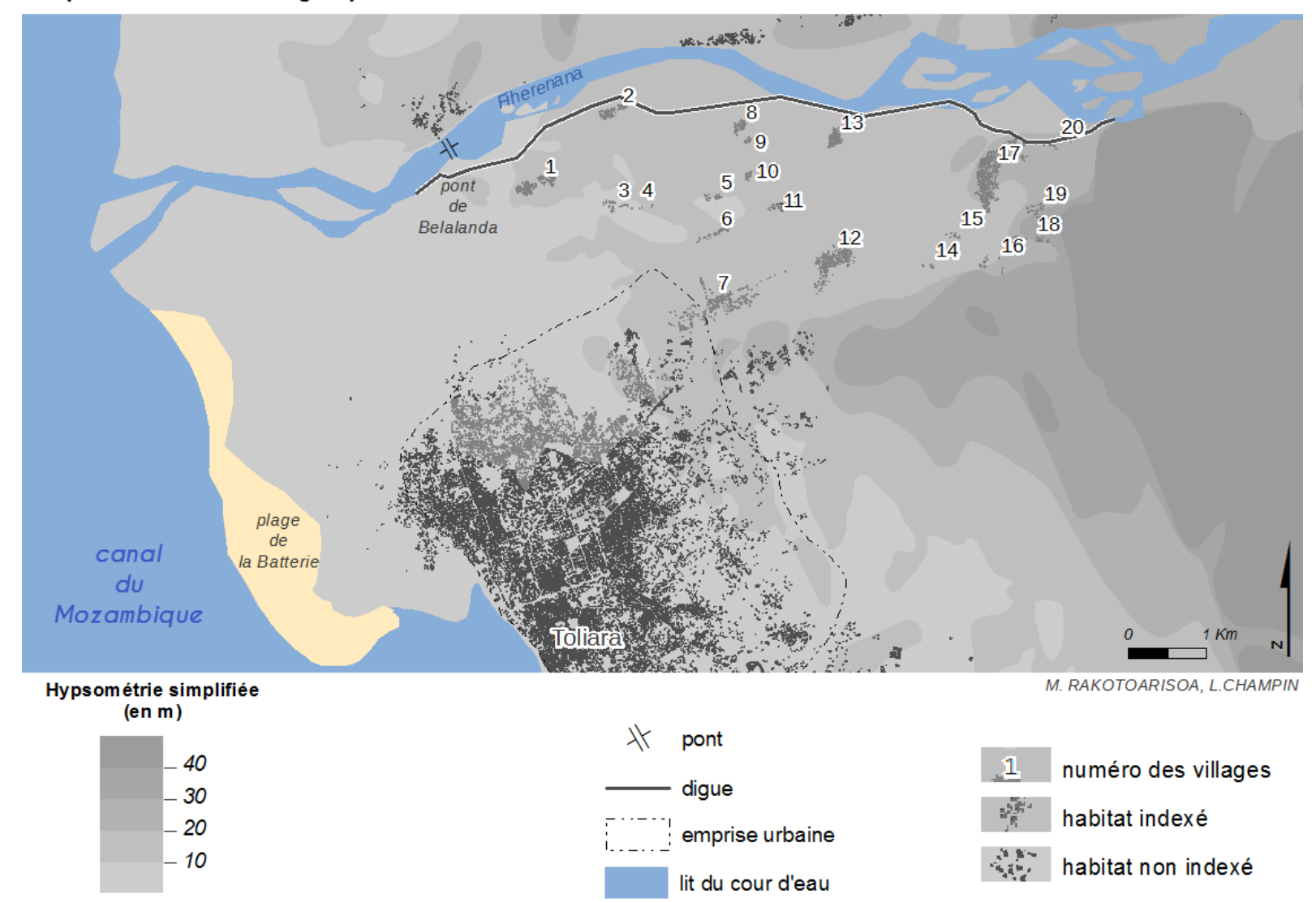

Emplacement des villages potentiellement vulnérable

Sources : SRTM 30m ; OpenStreetMap ; relevés de terrain 2014, 2015

*Résultats globaux :*

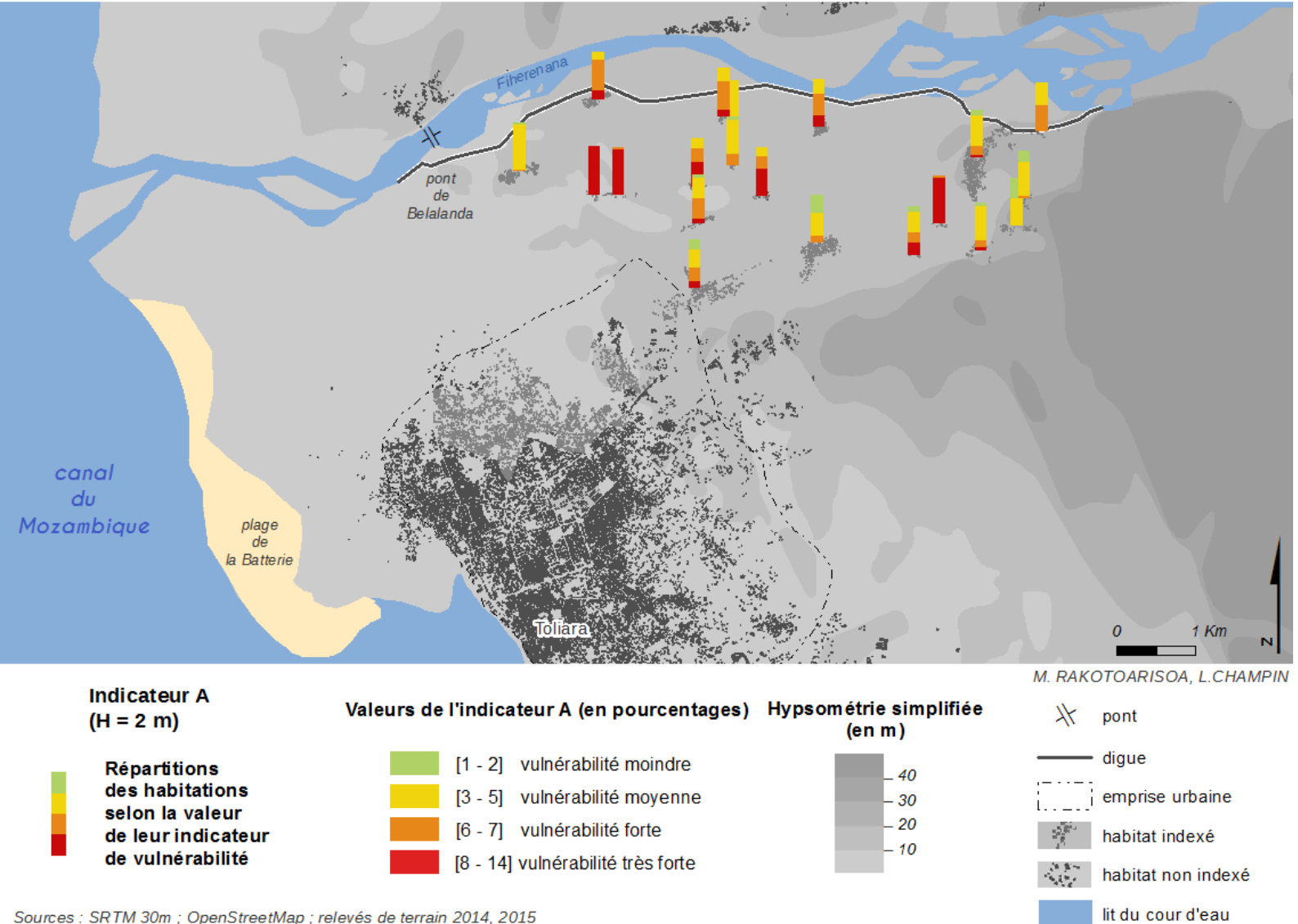

Sources : SRTM 30m ; OpenStreetMap ; relevés de terrain 2014, 2015

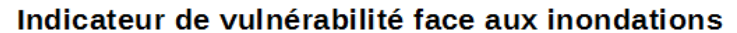

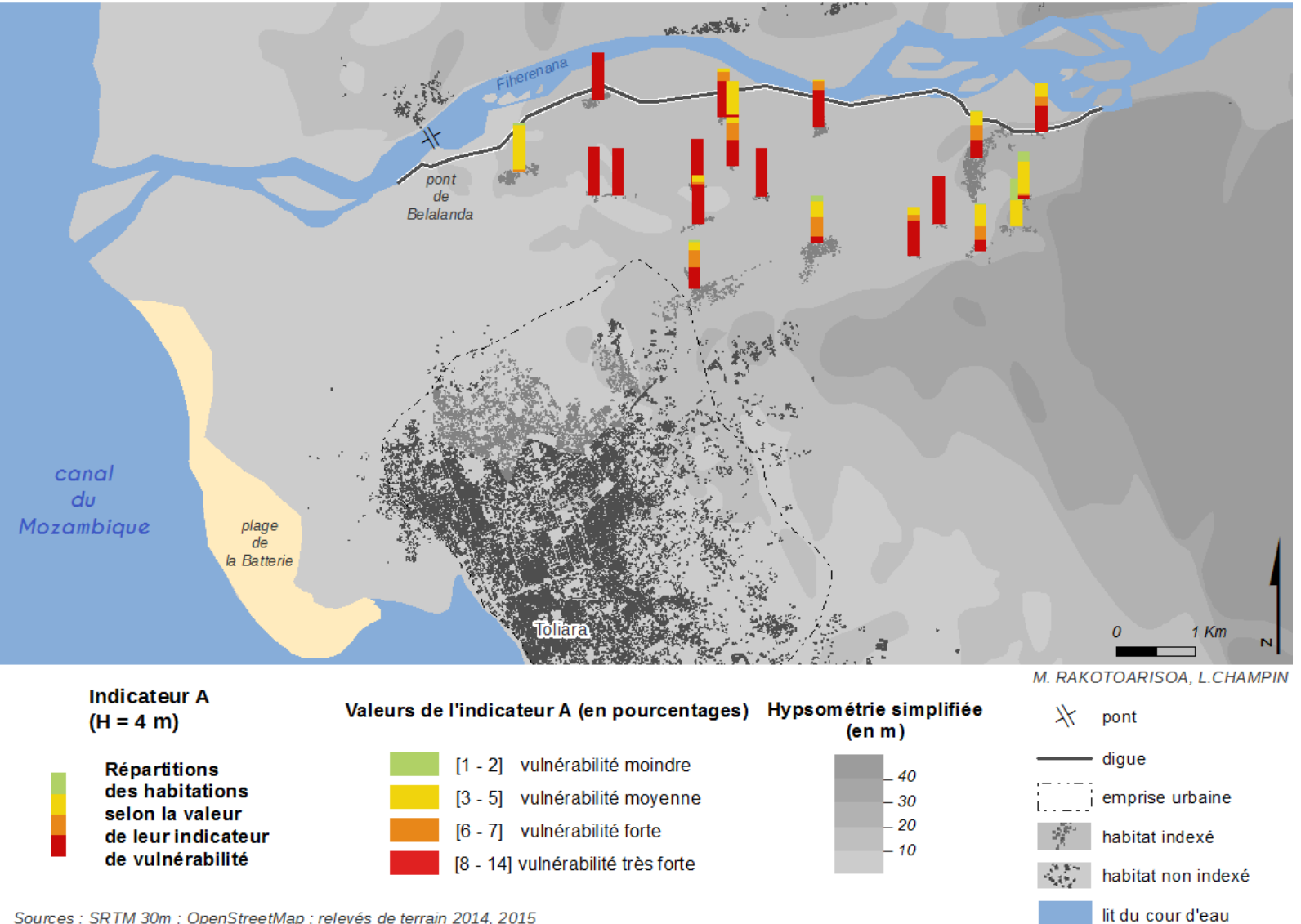

Sources : SRTM 30m ; OpenStreetMap ; relevés de terrain 2014, 2015

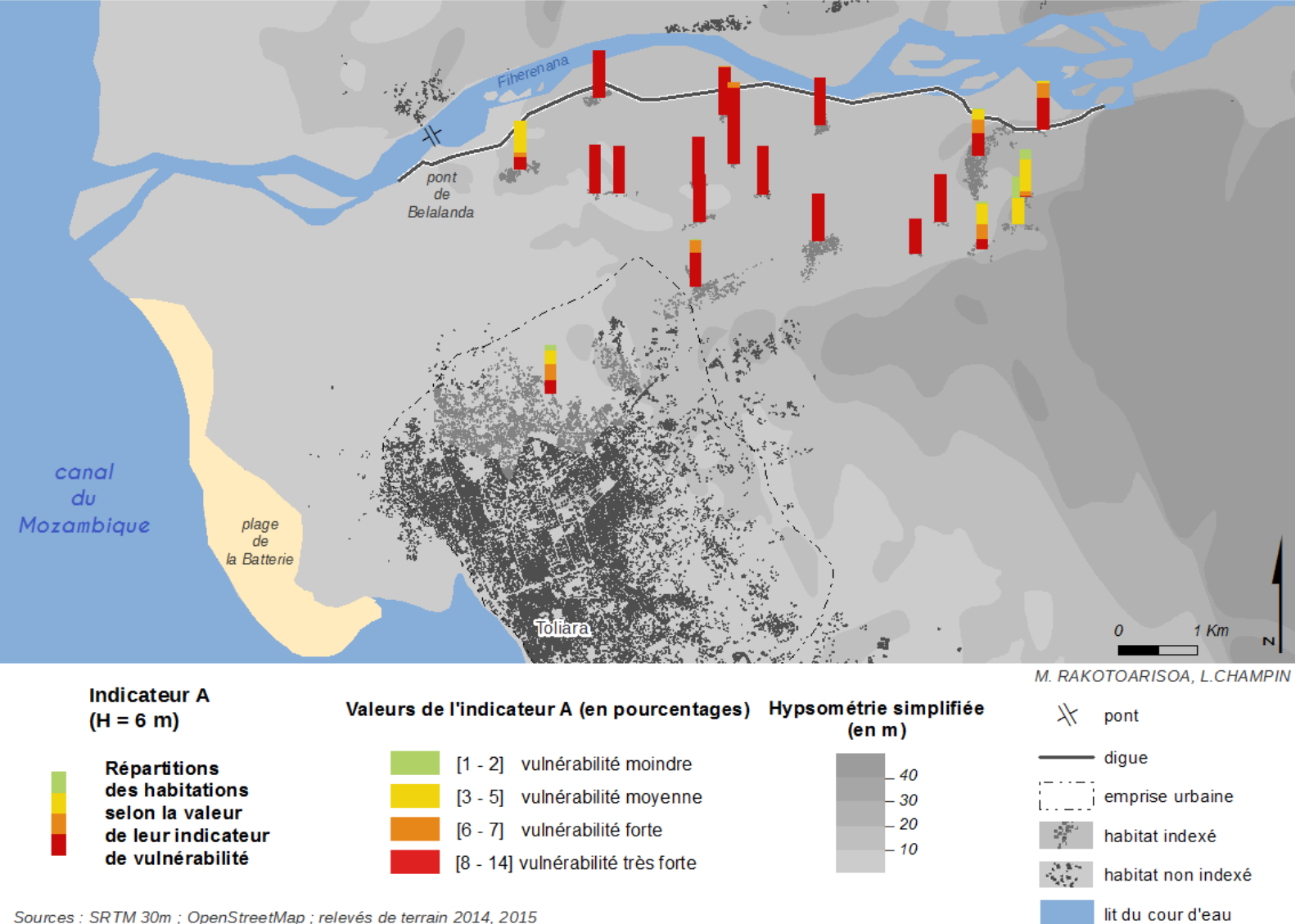

Sources : SRTM 30m ; OpenStreetMap ; relevés de terrain 2014, 2015

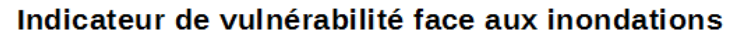

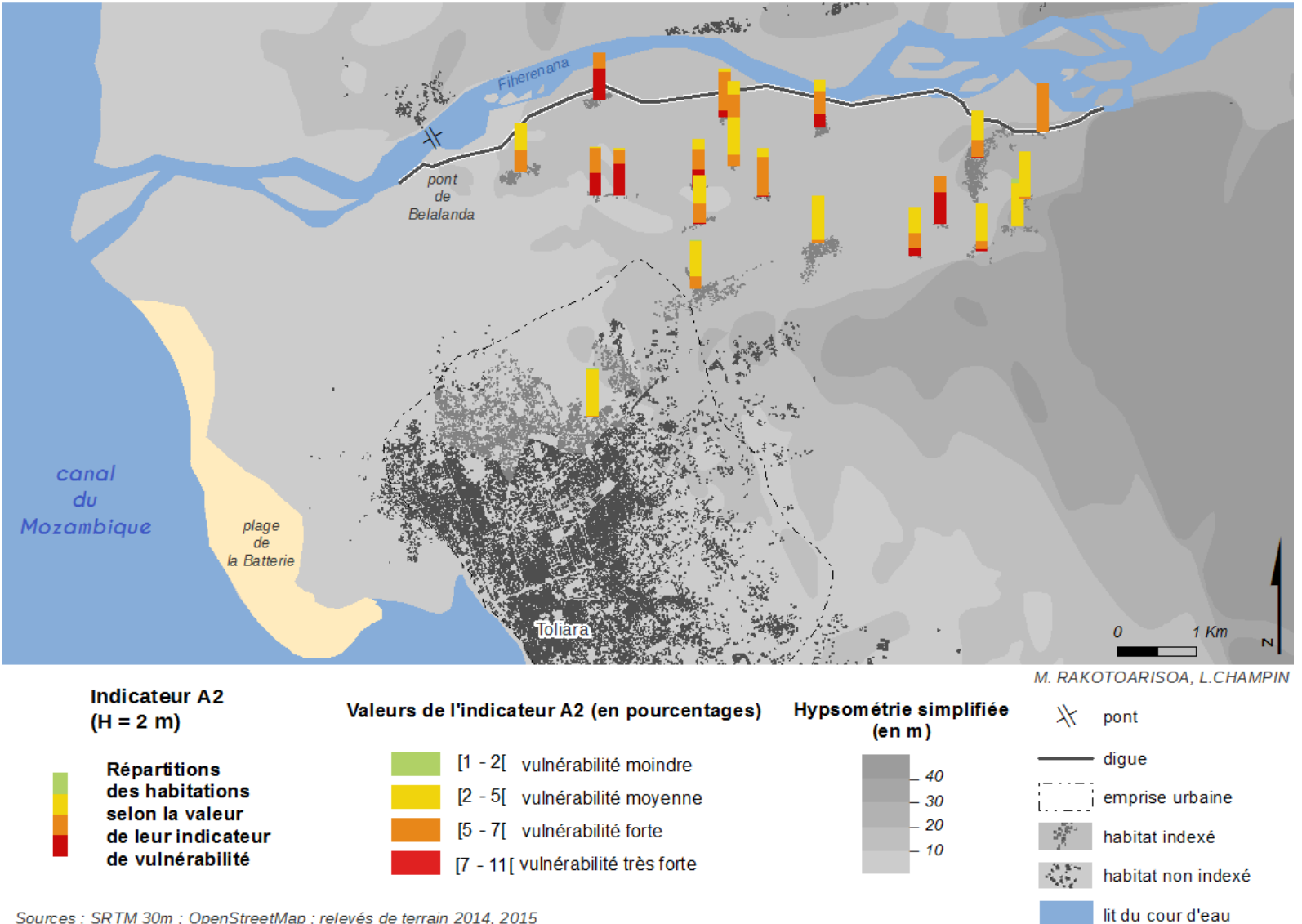

Sources : SRTM 30m ; OpenStreetMap ; relevés de terrain 2014, 2015

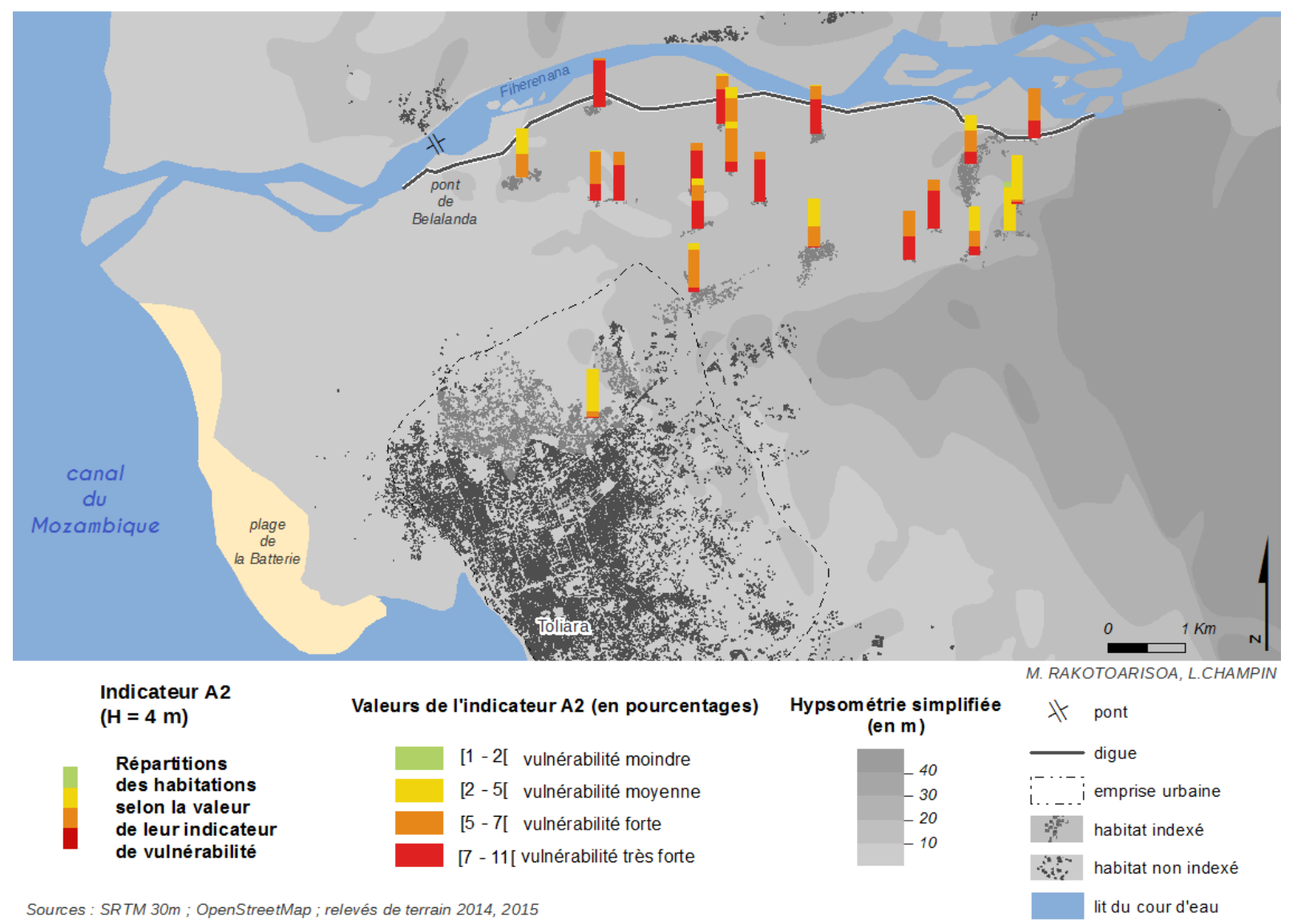

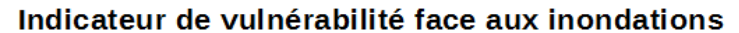

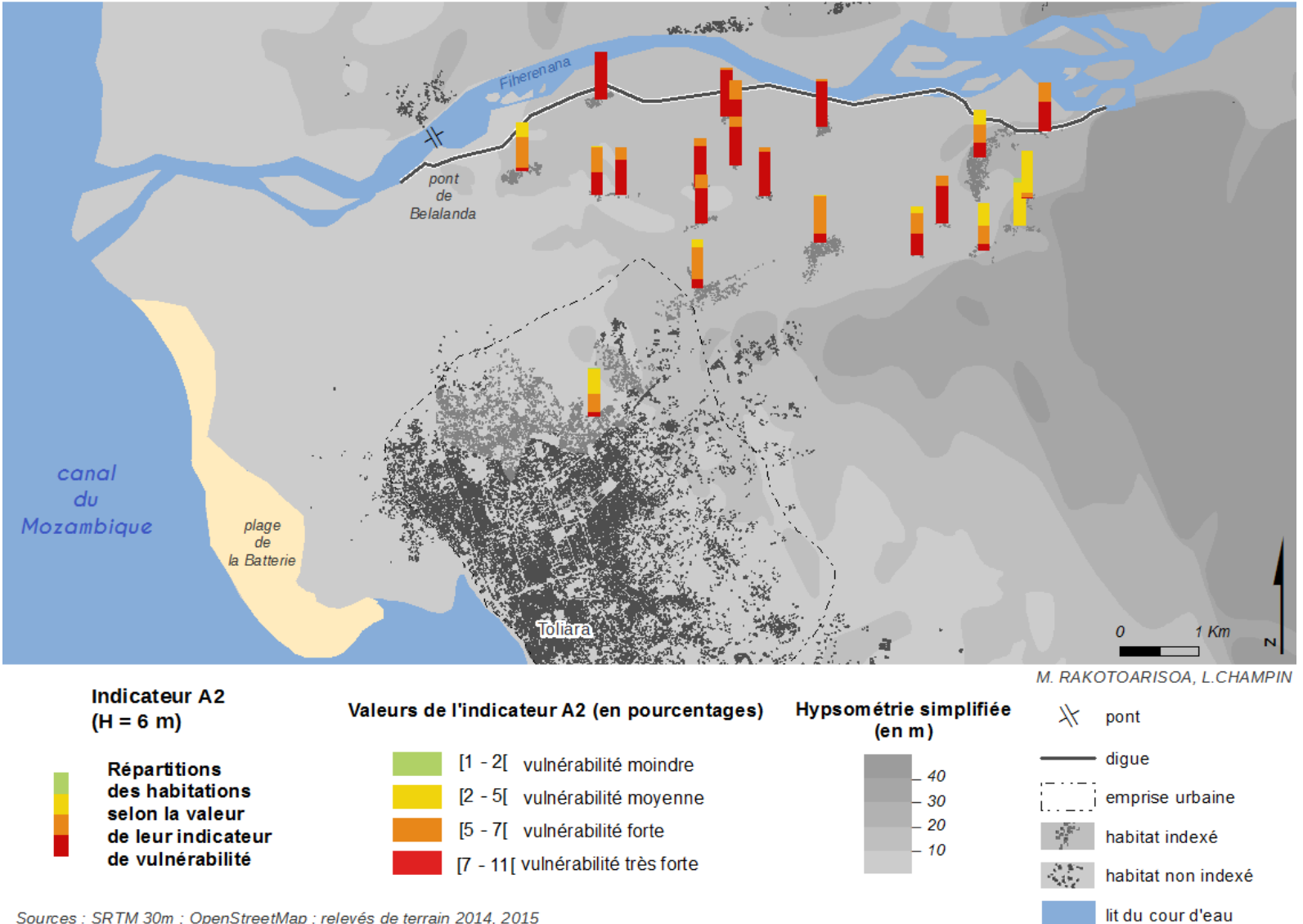

Sources : SRTM 30m ; OpenStreetMap ; relevés de terrain 2014, 2015

*Village n°1 : Tsinjoriaka*

#### Hauteur d'eau potentielles pour chaque habitation

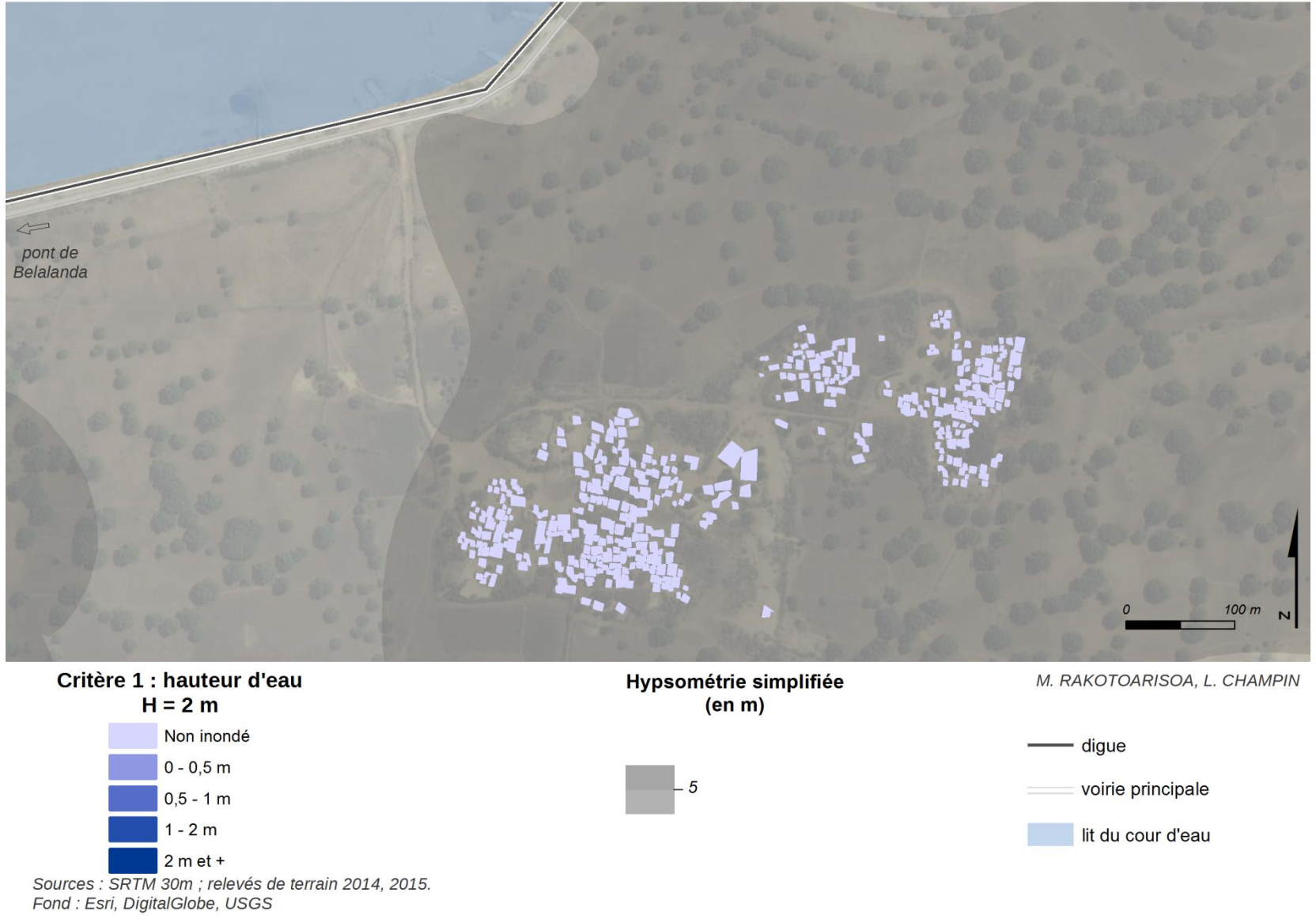

Hauteur d'eau potentielles pour chaque habitation

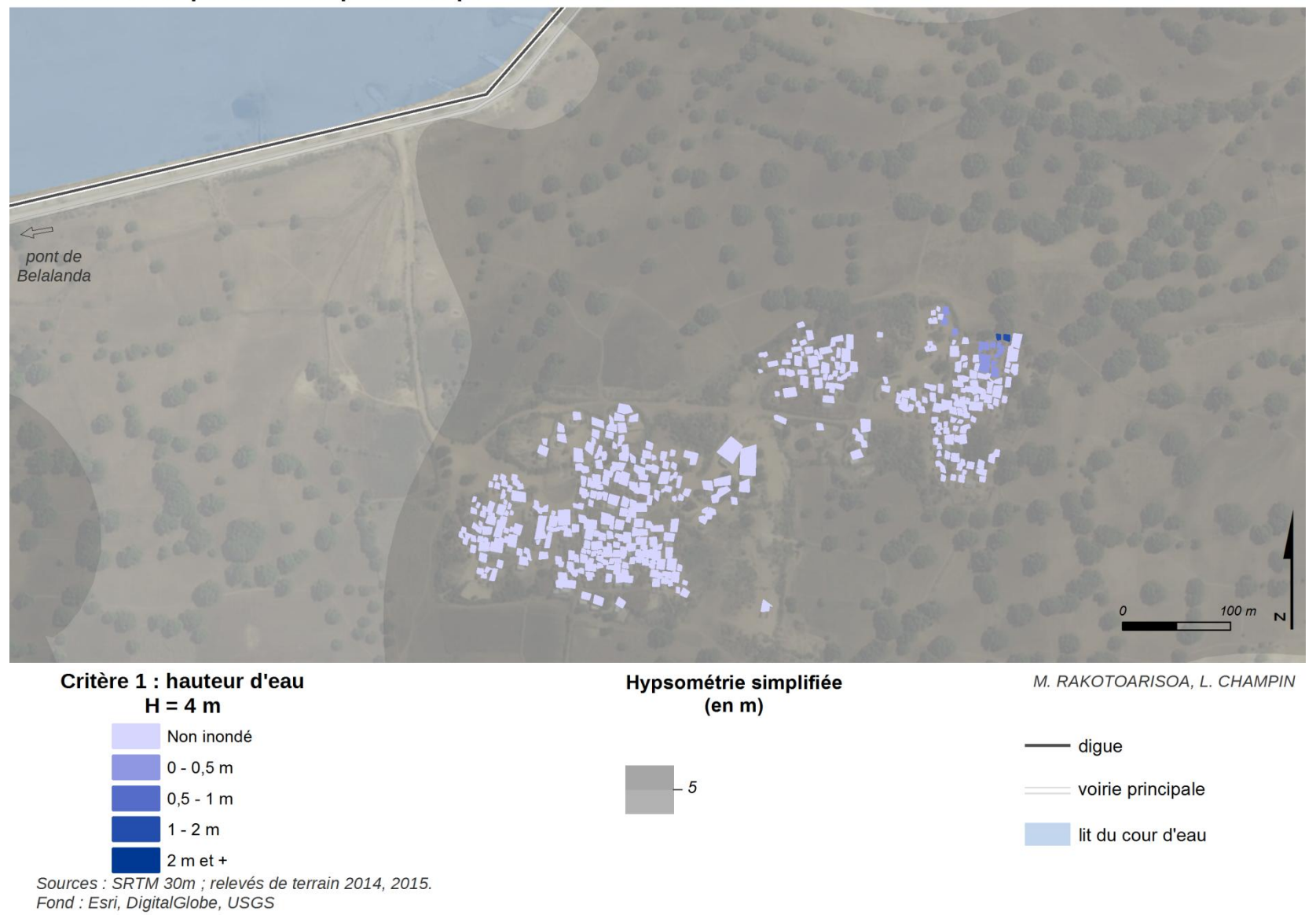

Hauteur d'eau potentielles pour chaque habitation

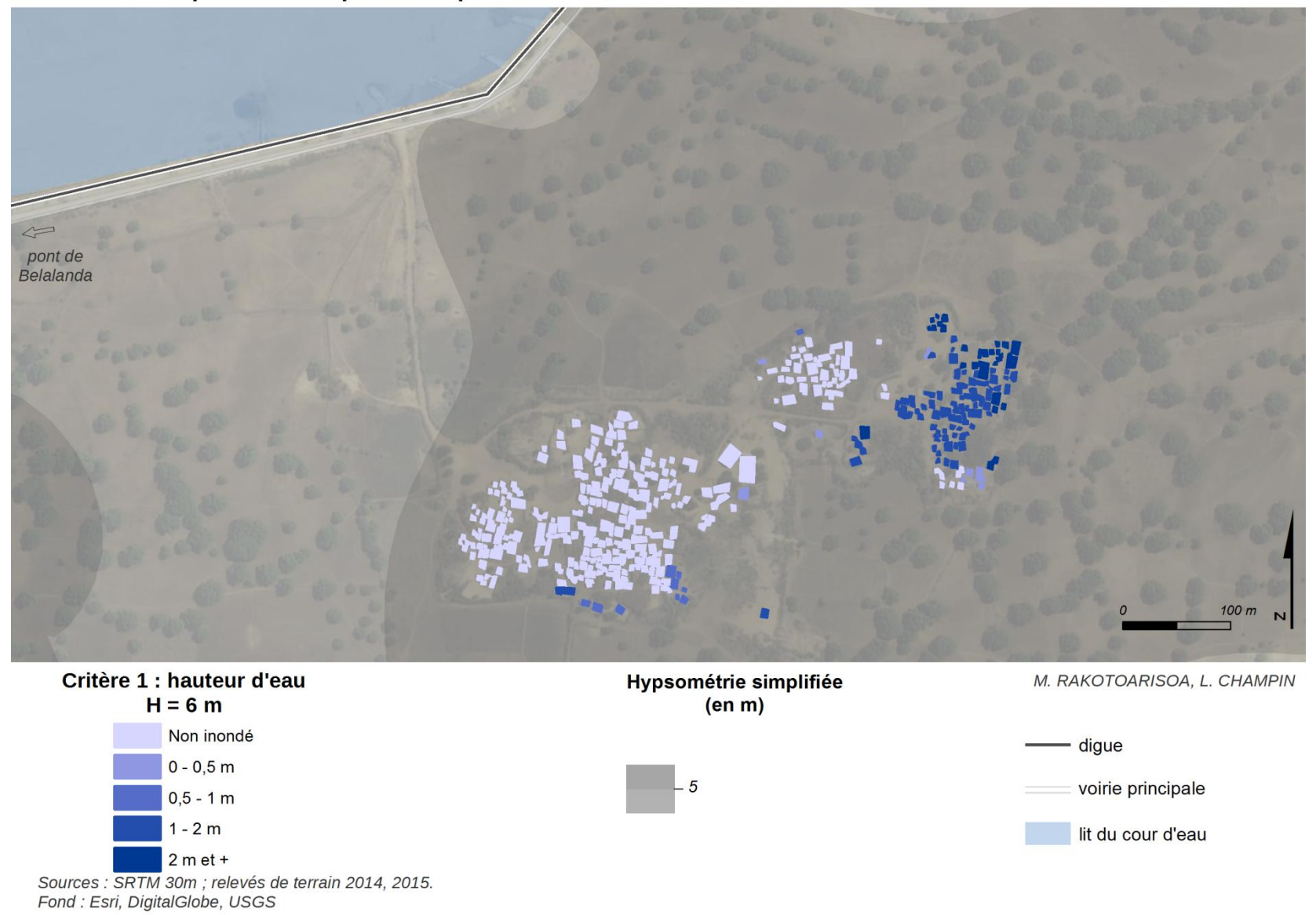

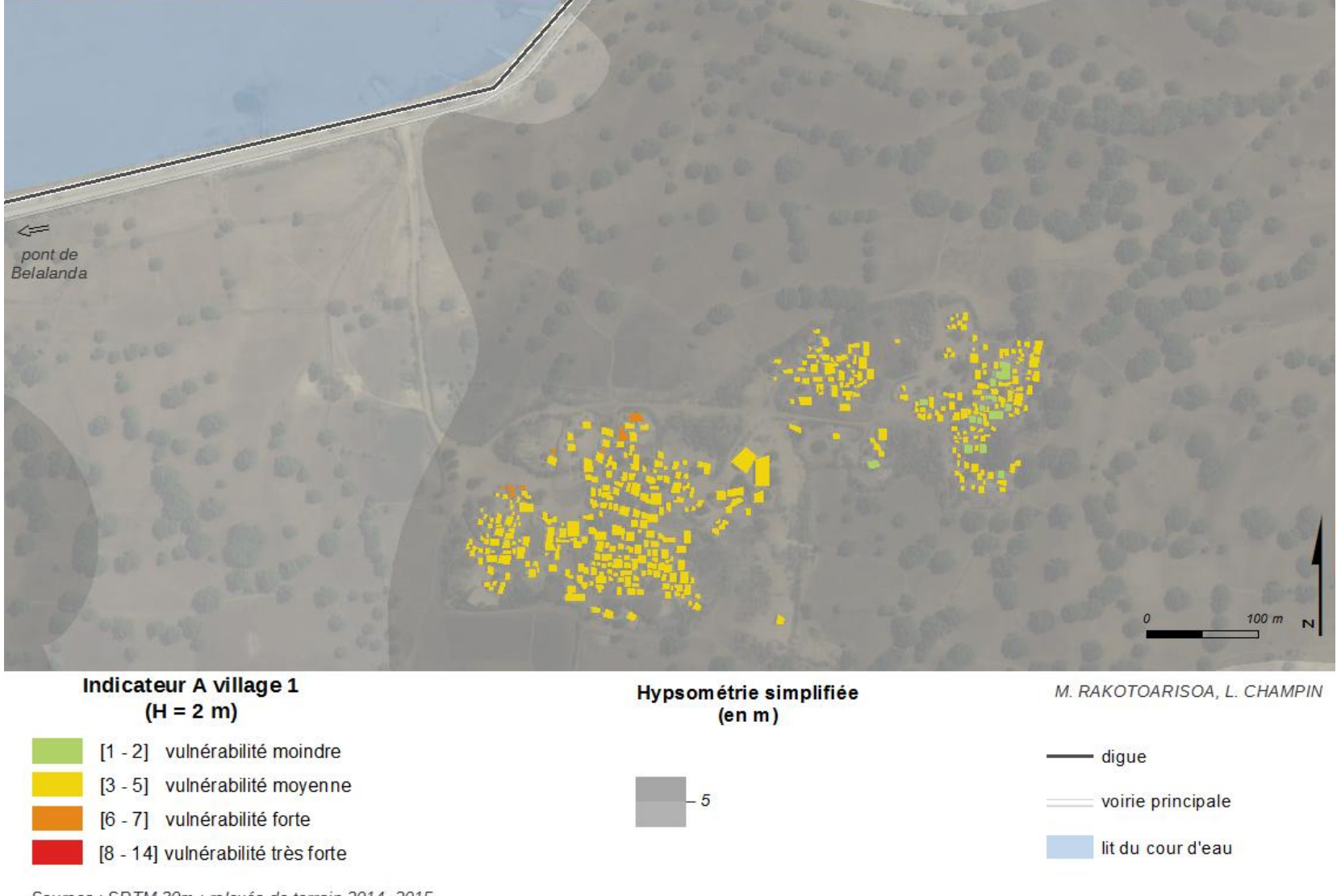

Sources : SRTM 30m ; relevés de terrain 2014, 2015.<br>Fond : Esri, DigitalGlobe, USGS

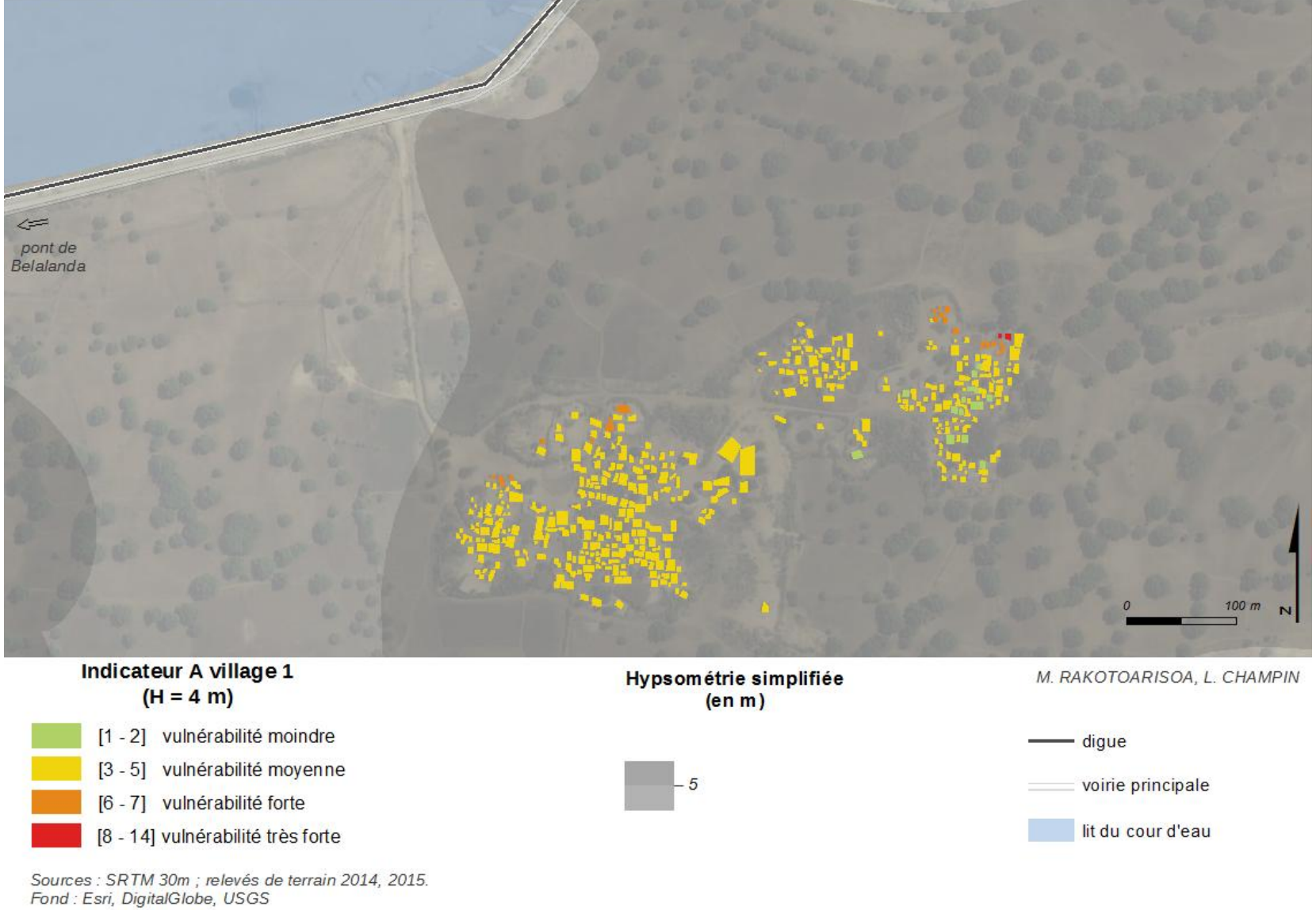

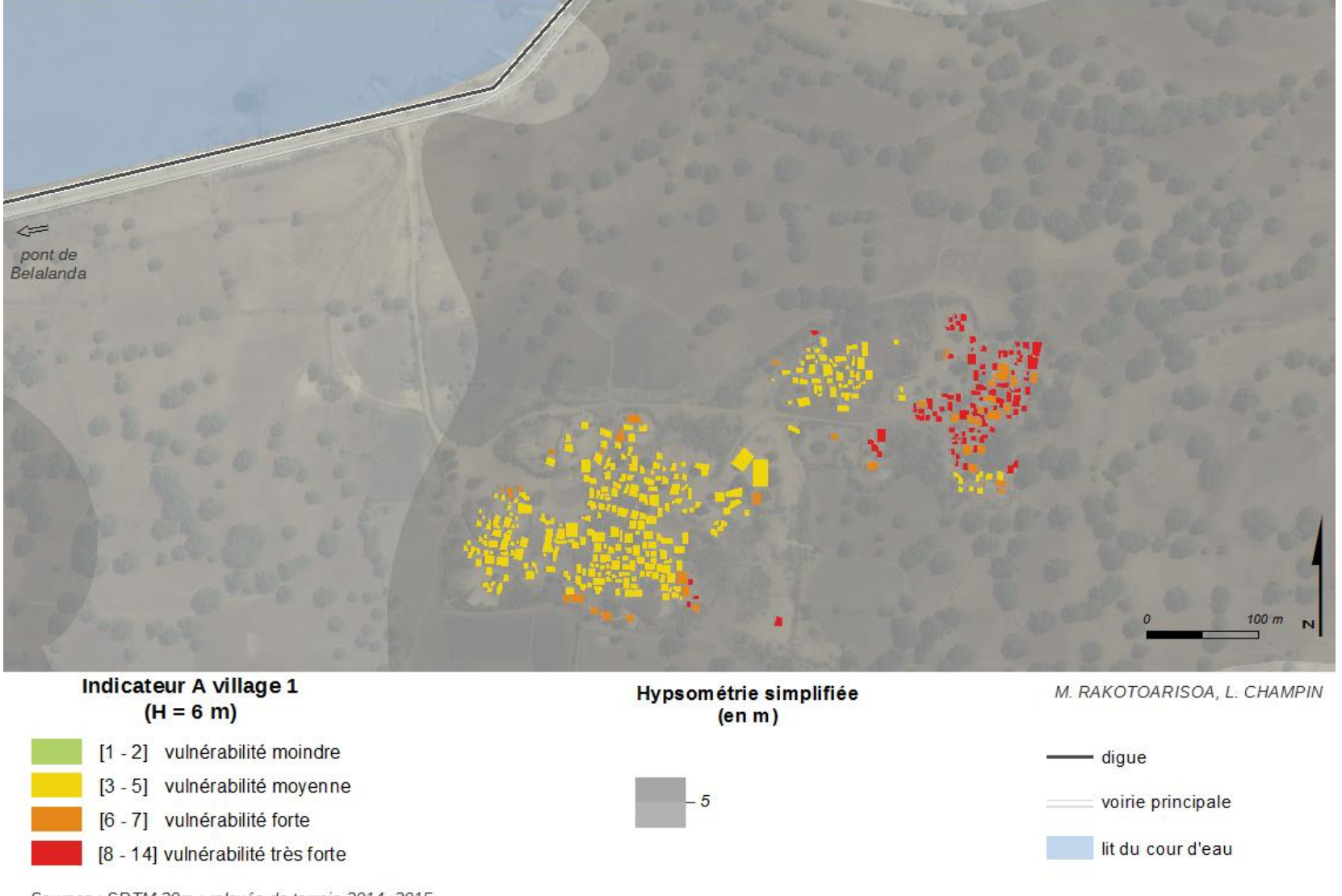

Sources : SRTM 30m ; relevés de terrain 2014, 2015.<br>Fond : Esri, DigitalGlobe, USGS

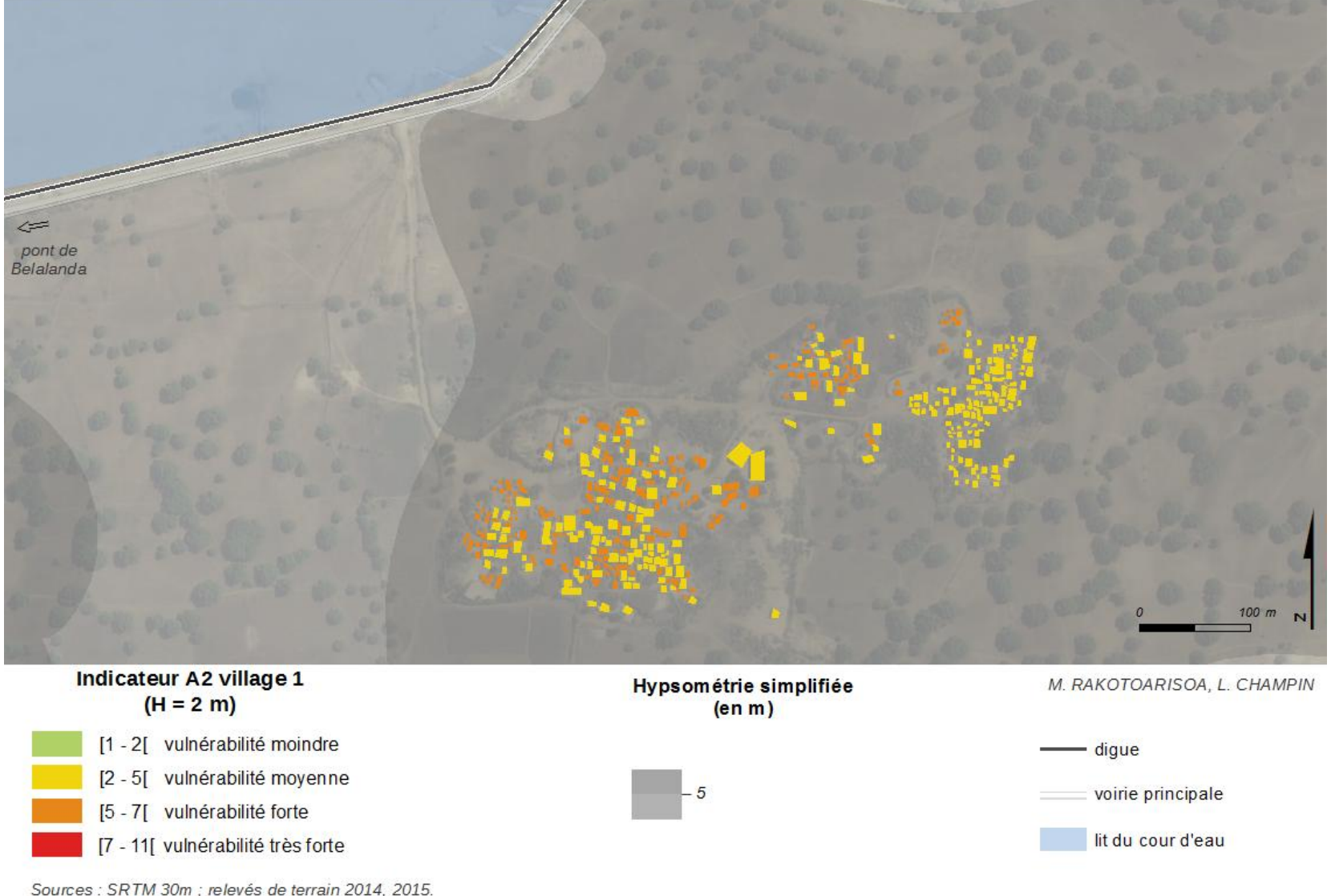

Sources : SRTM 30m ; relevés de terrain 2014, 2015.<br>Fond : Esri, DigitalGlobe, USGS

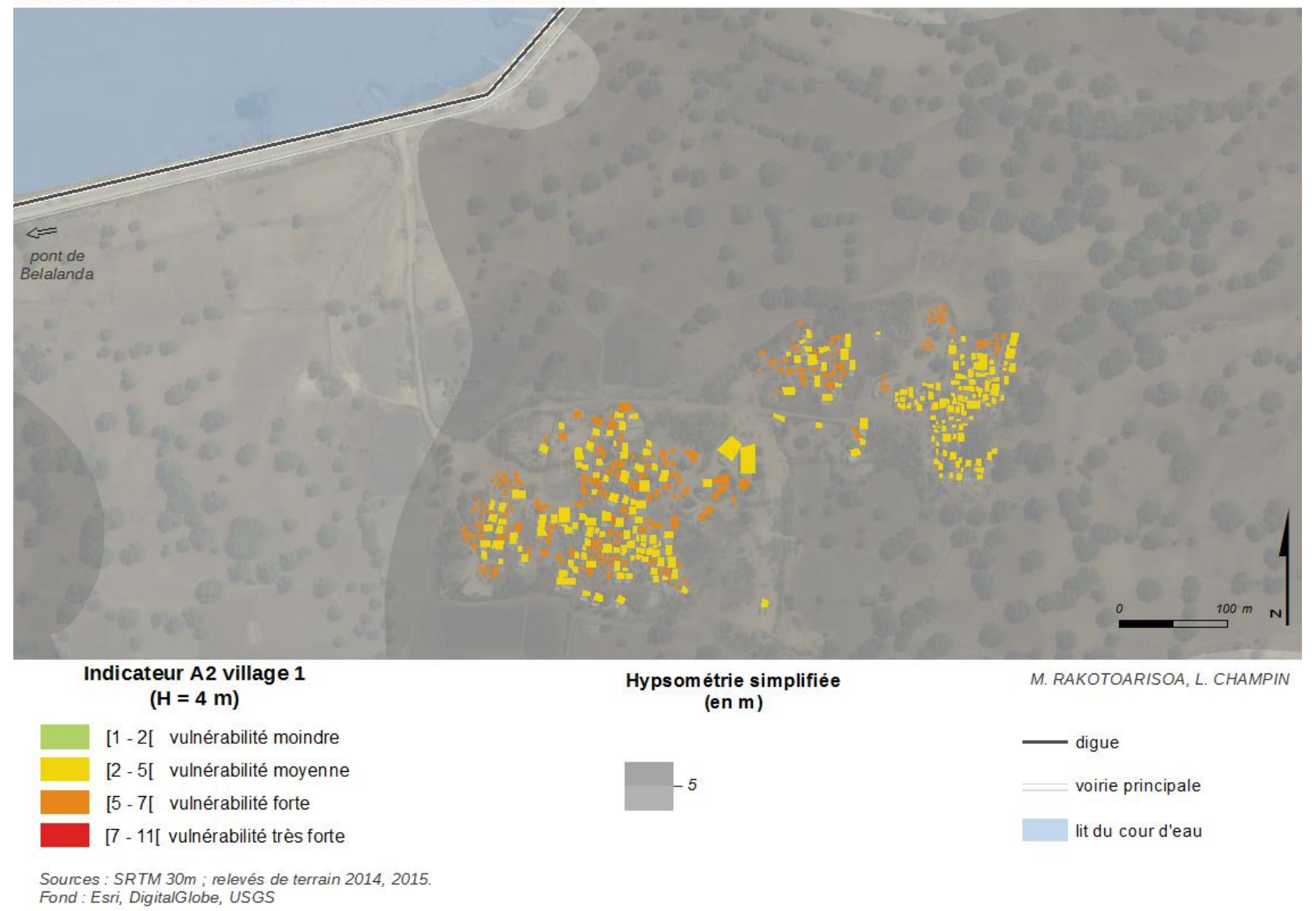

355

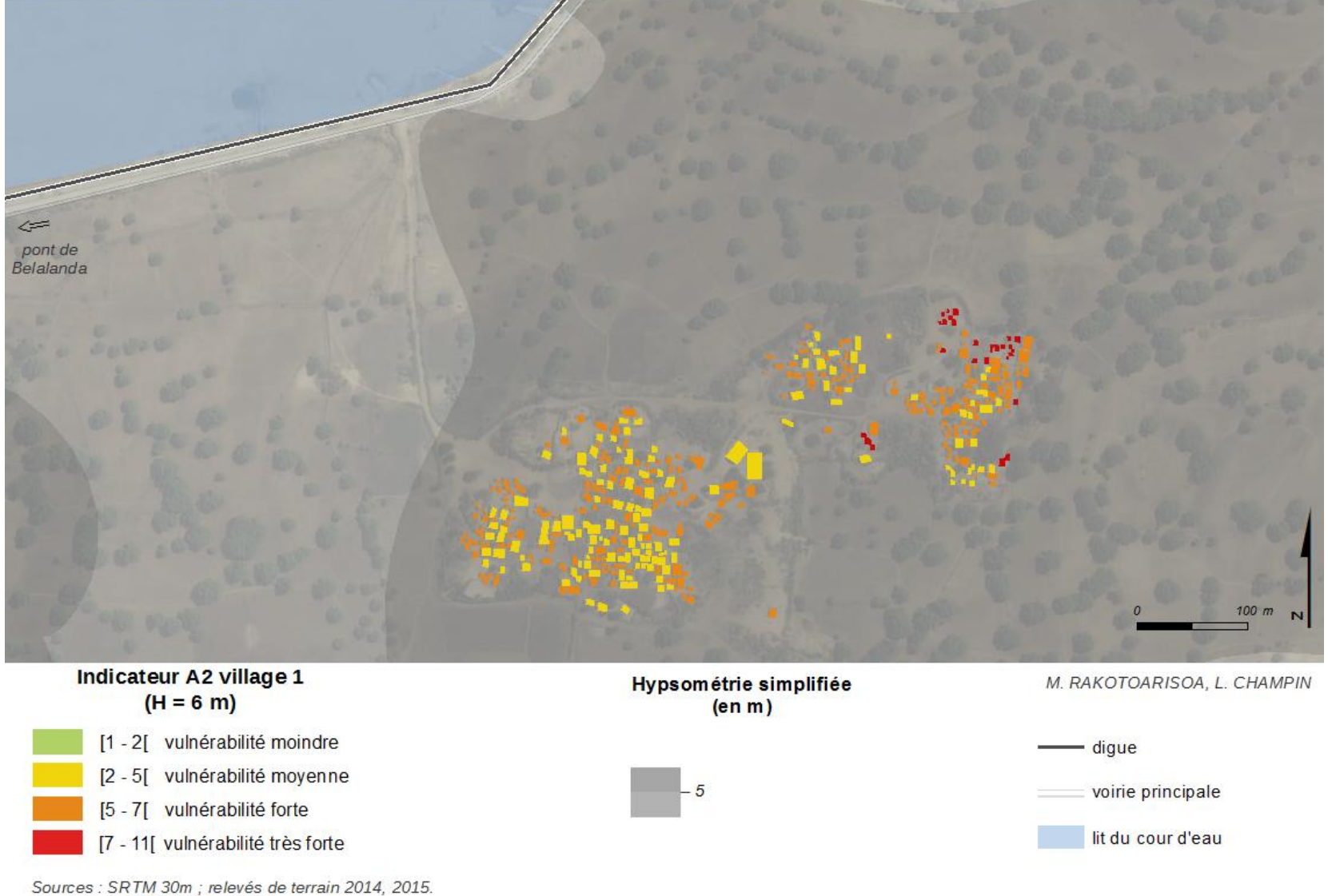

Sources : SRTM 30m ; relevés de terrain 2014, 2015.<br>Fond : Esri, DigitalGlobe, USGS

# *Village n°2*
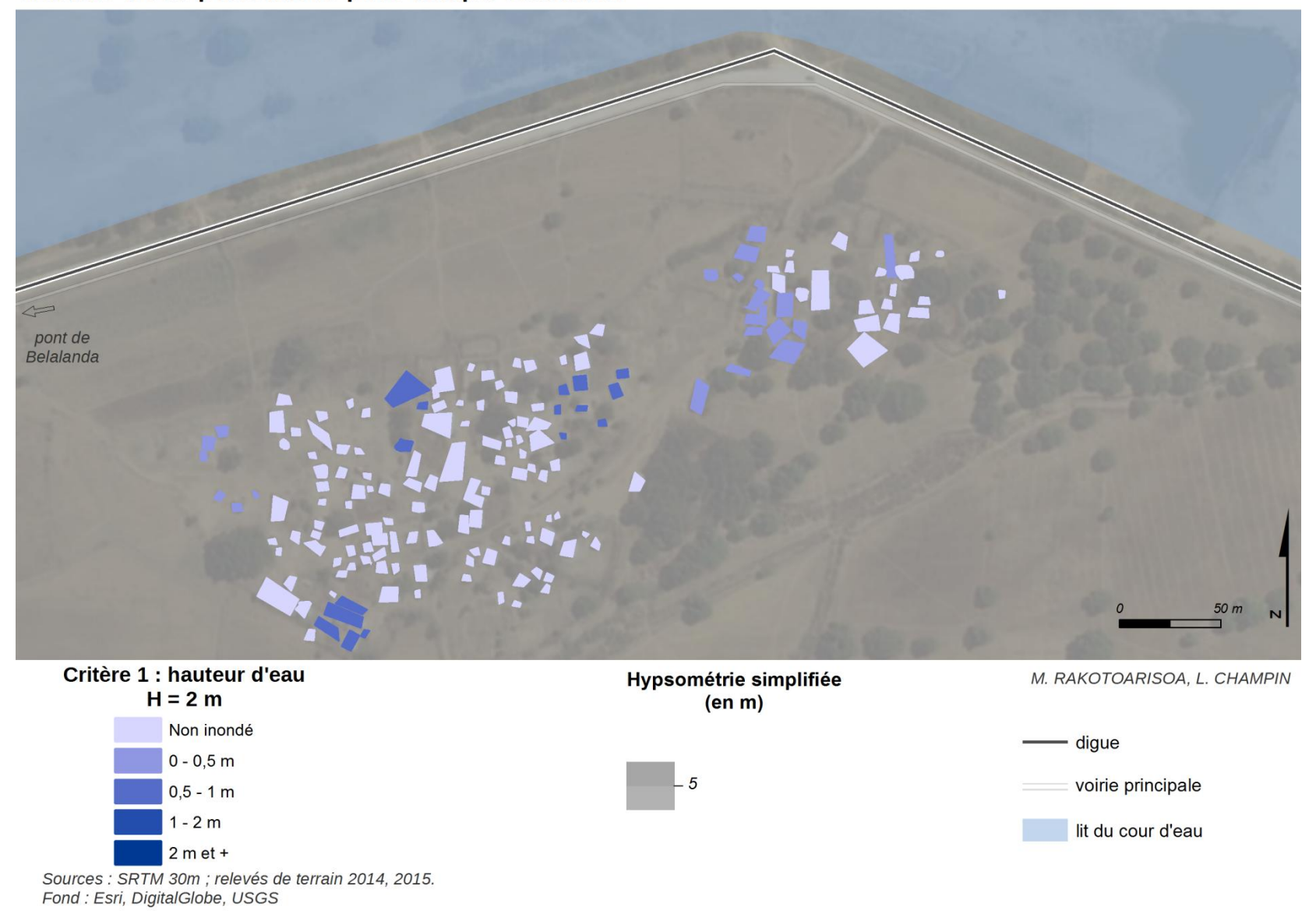

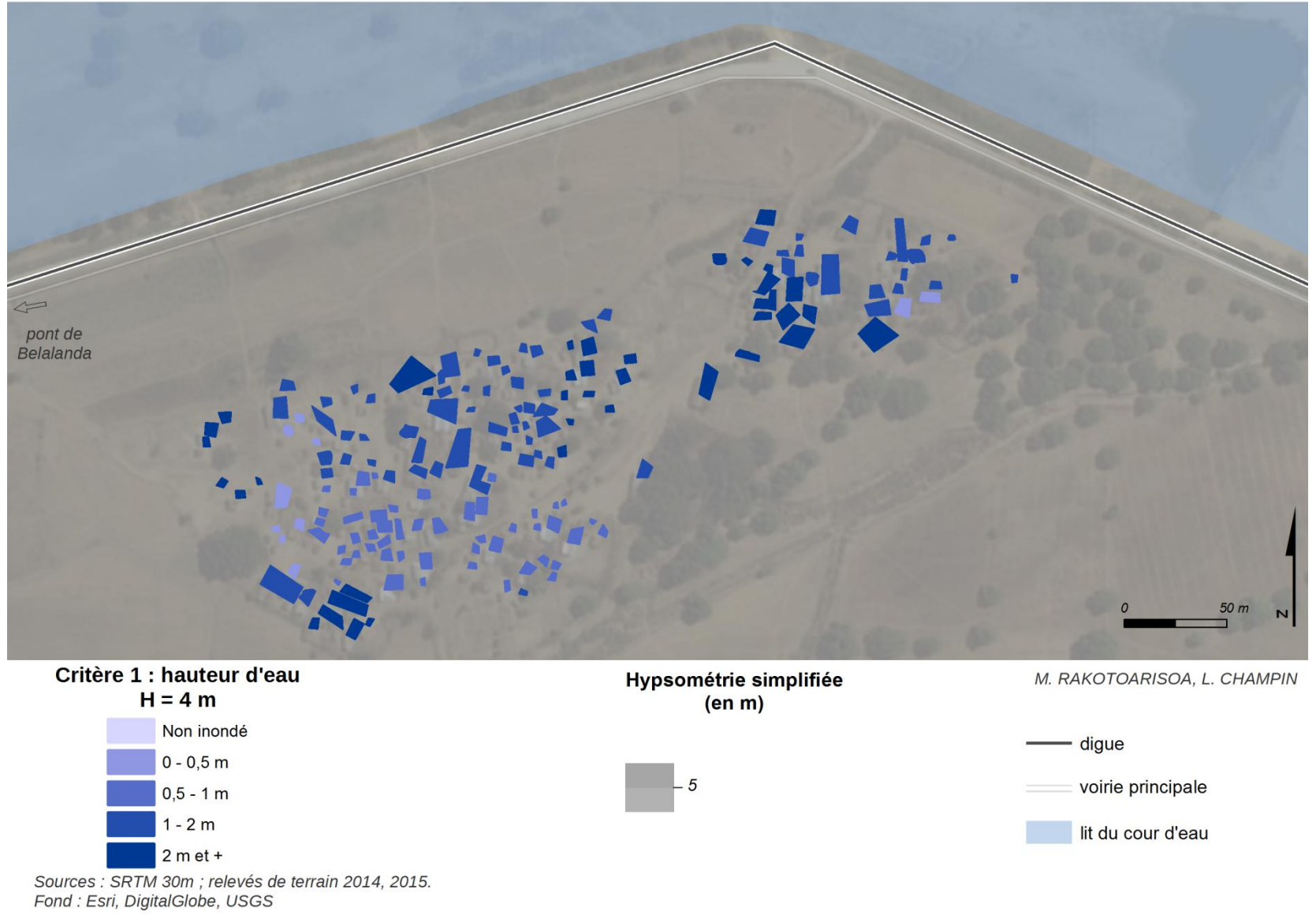

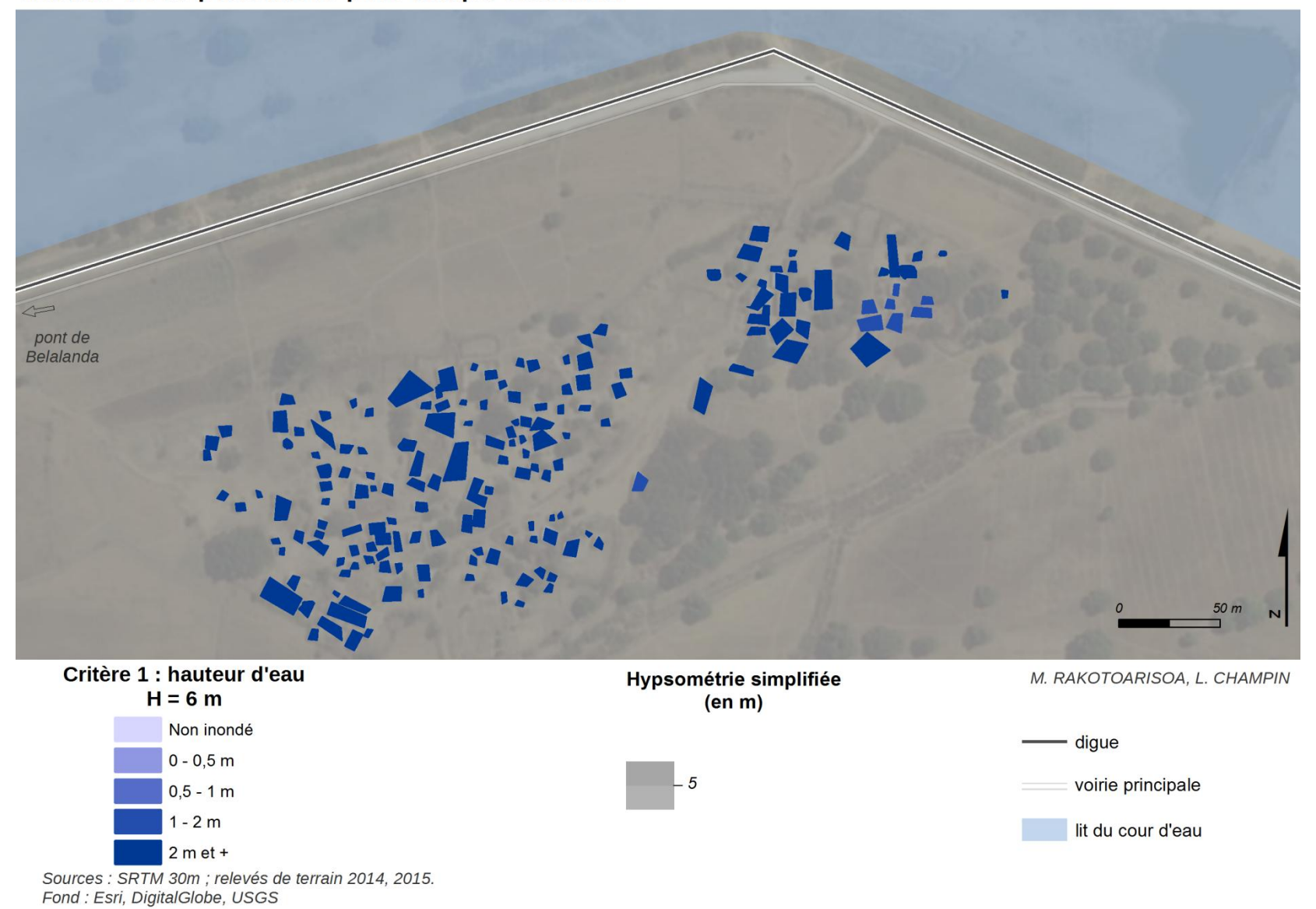

360

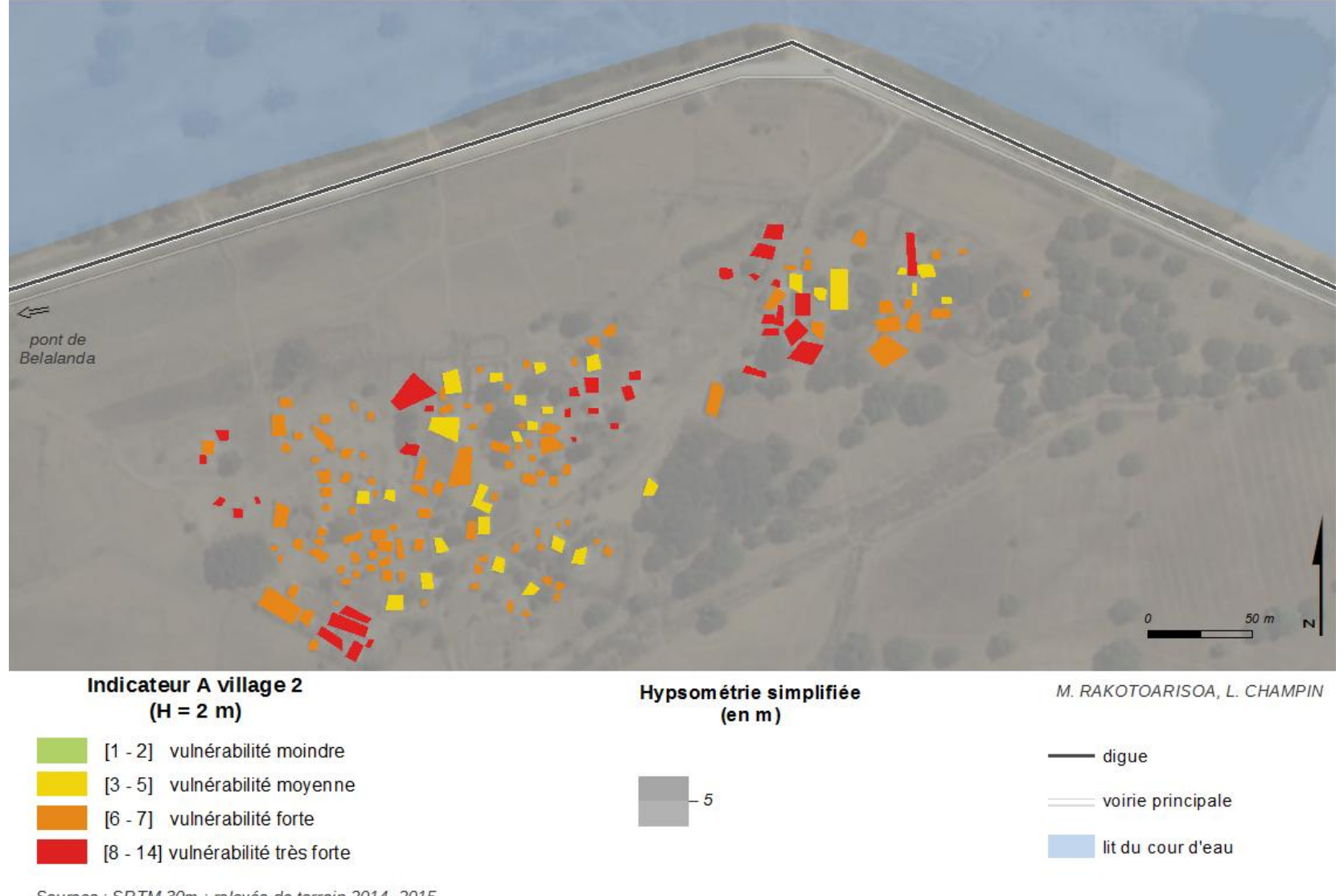

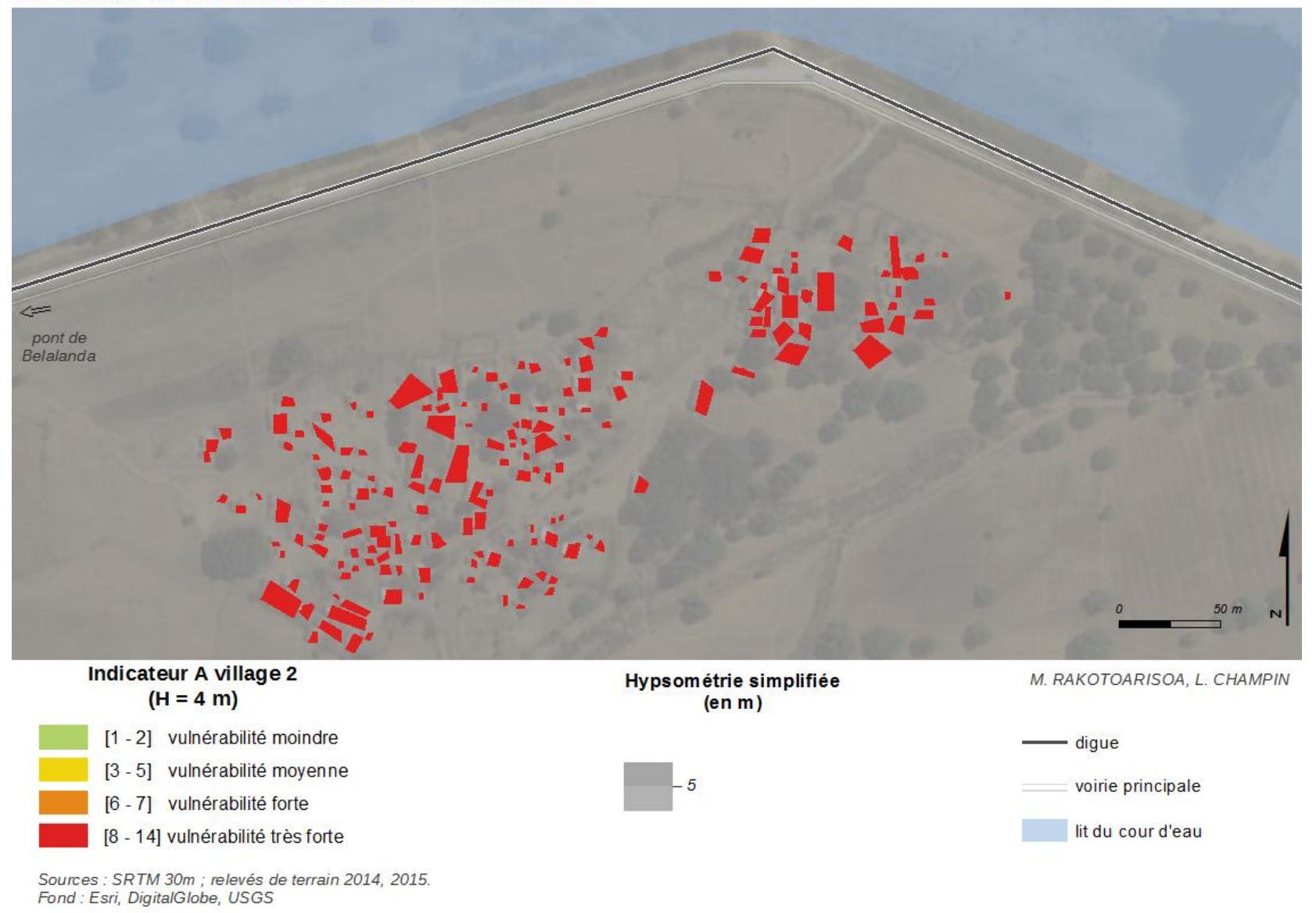

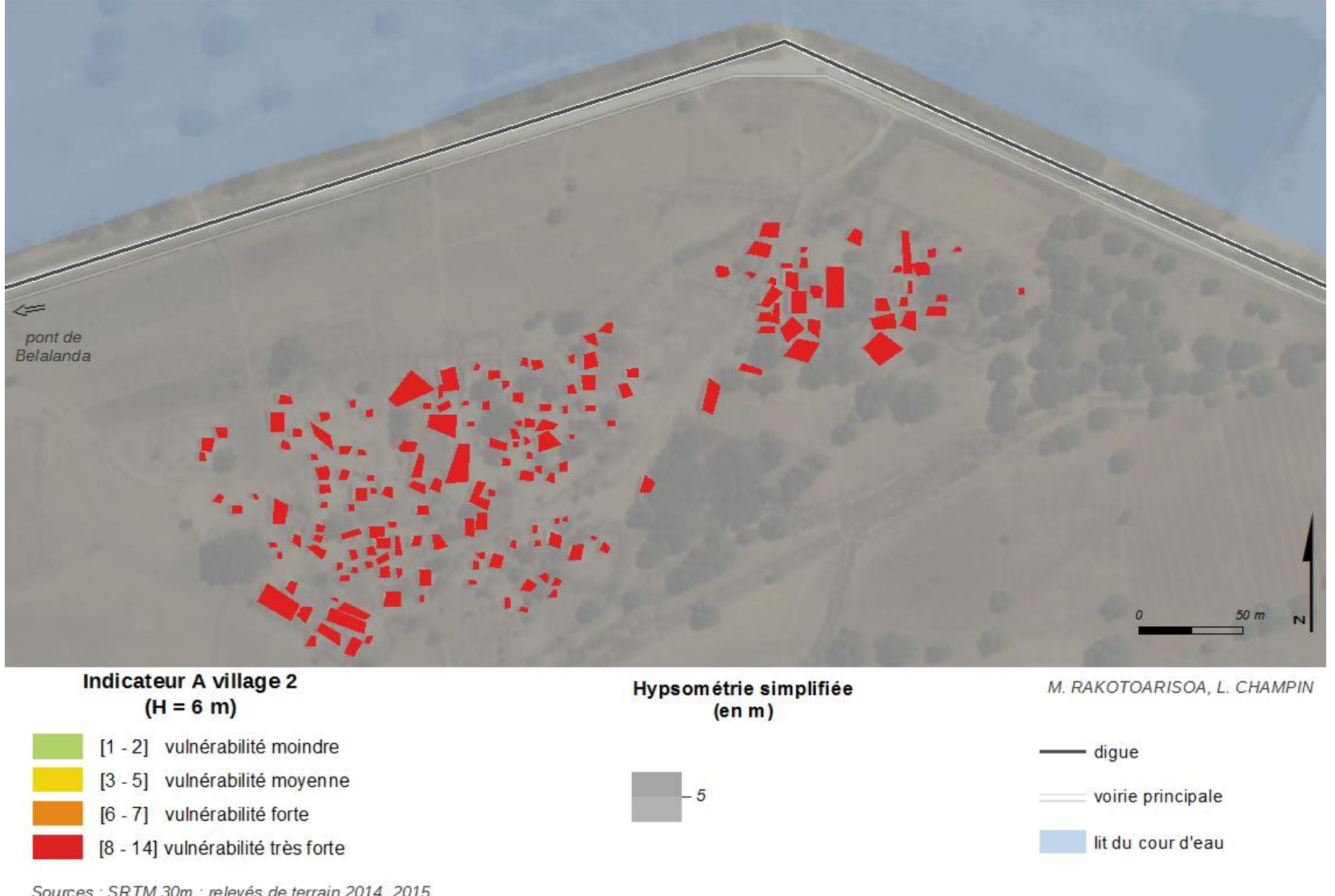

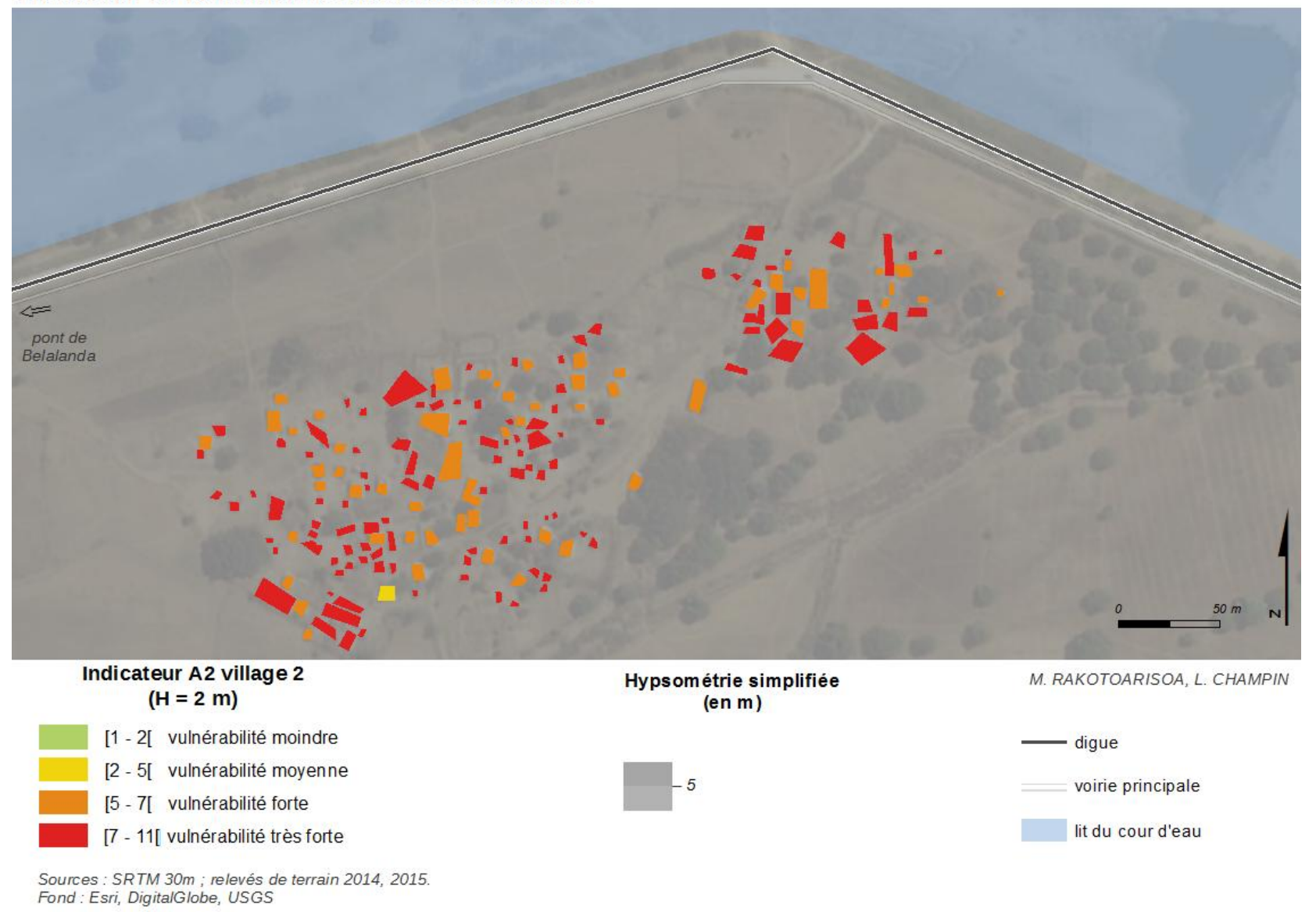

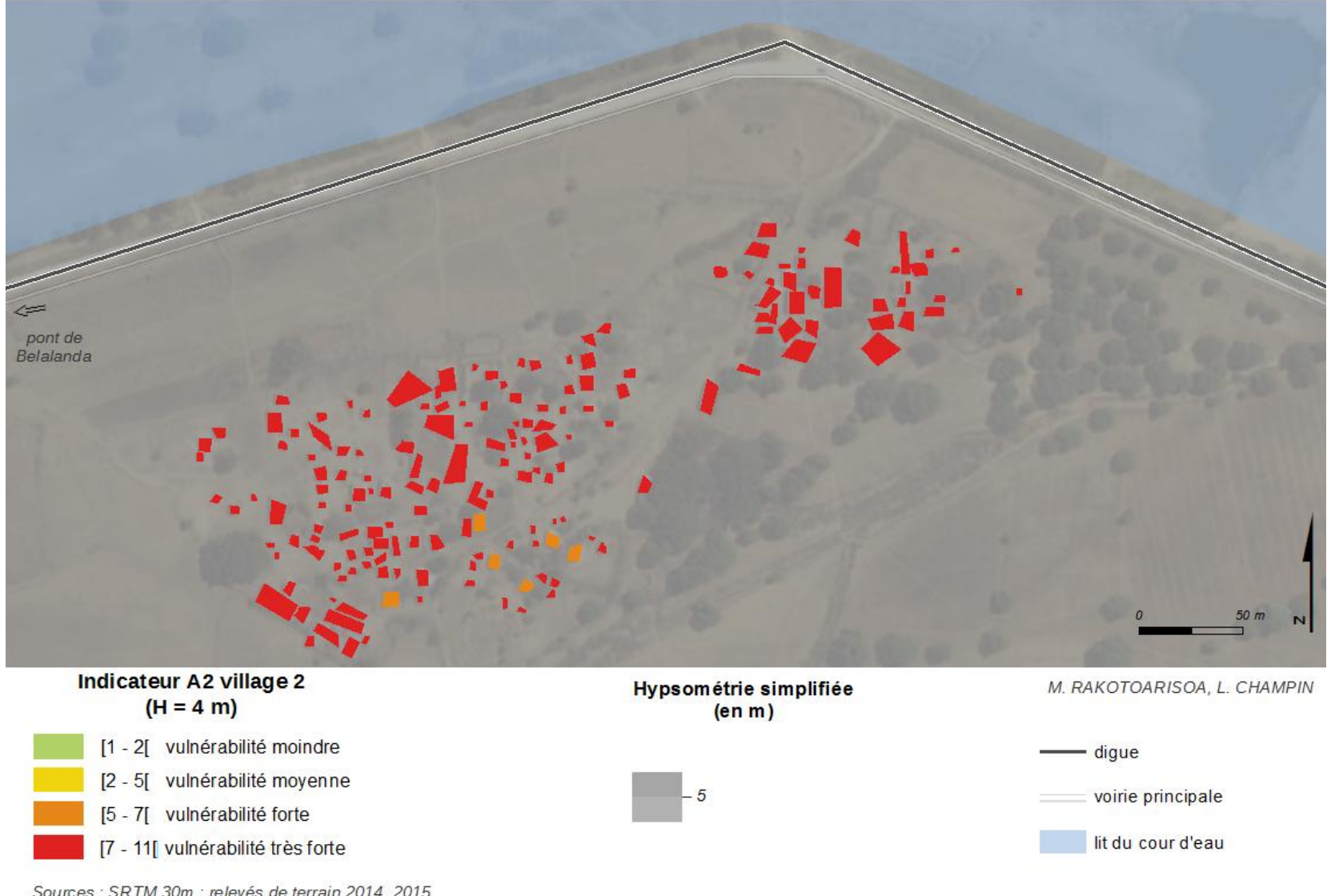

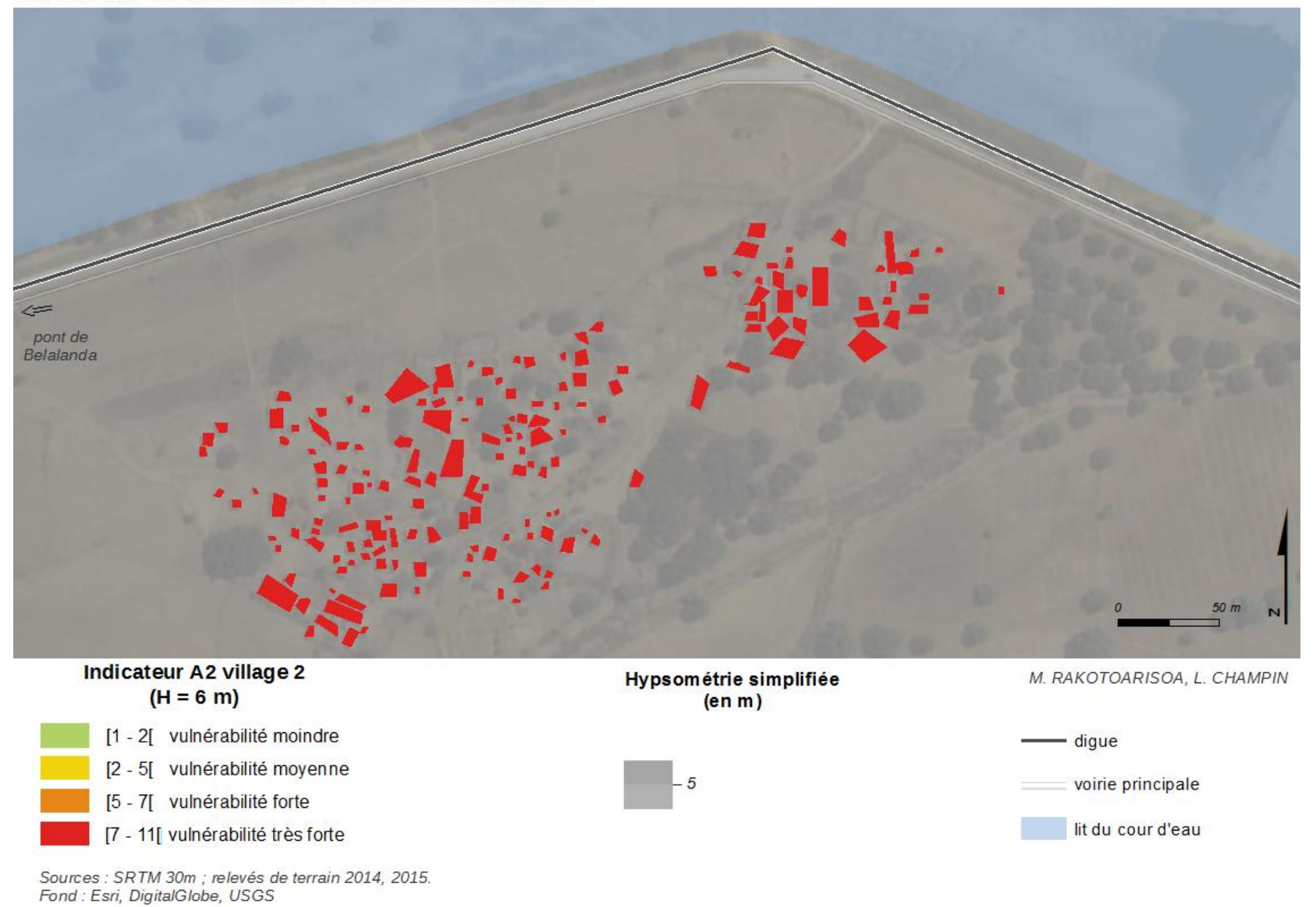

366

*Village n°3 et n°4*

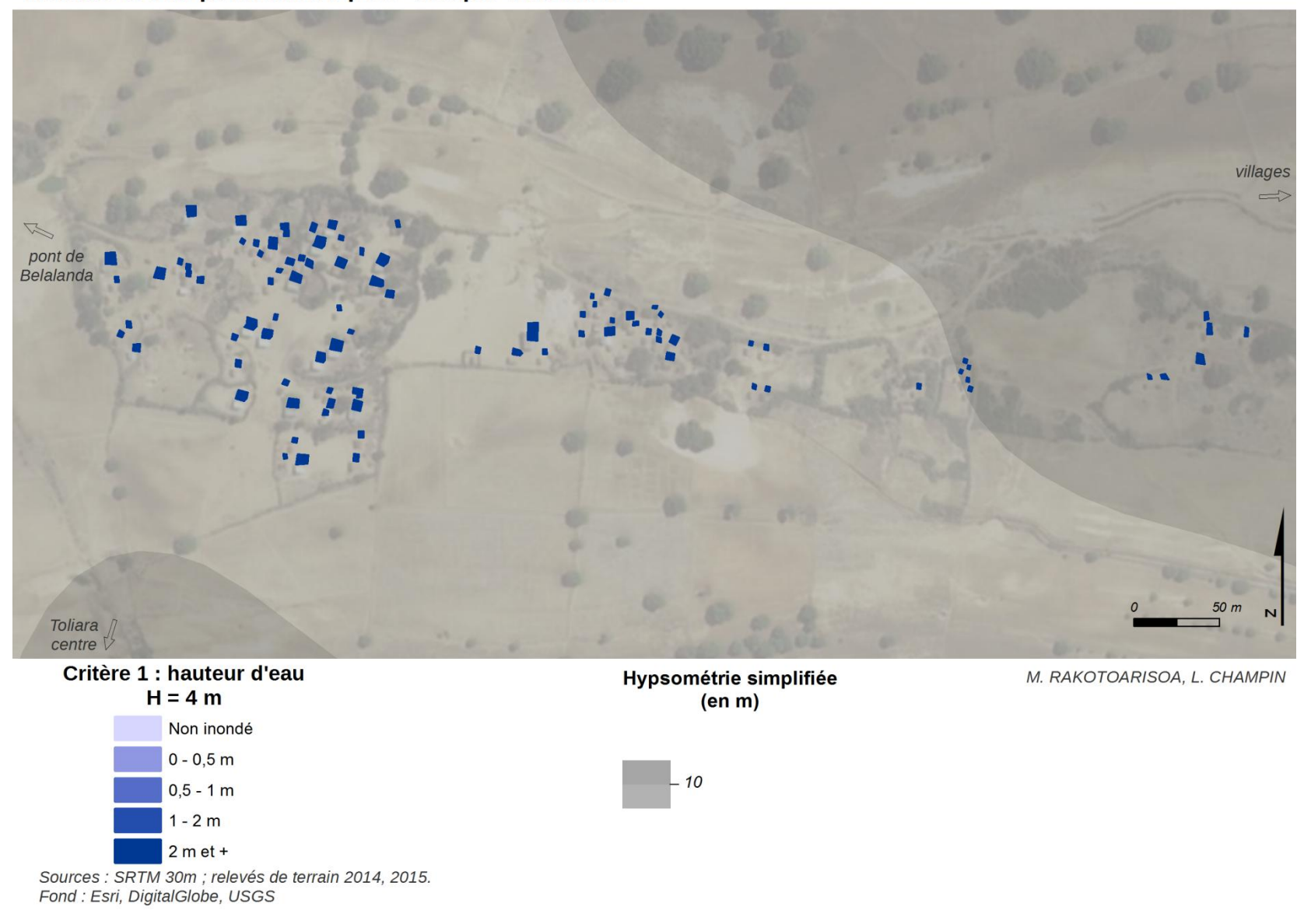

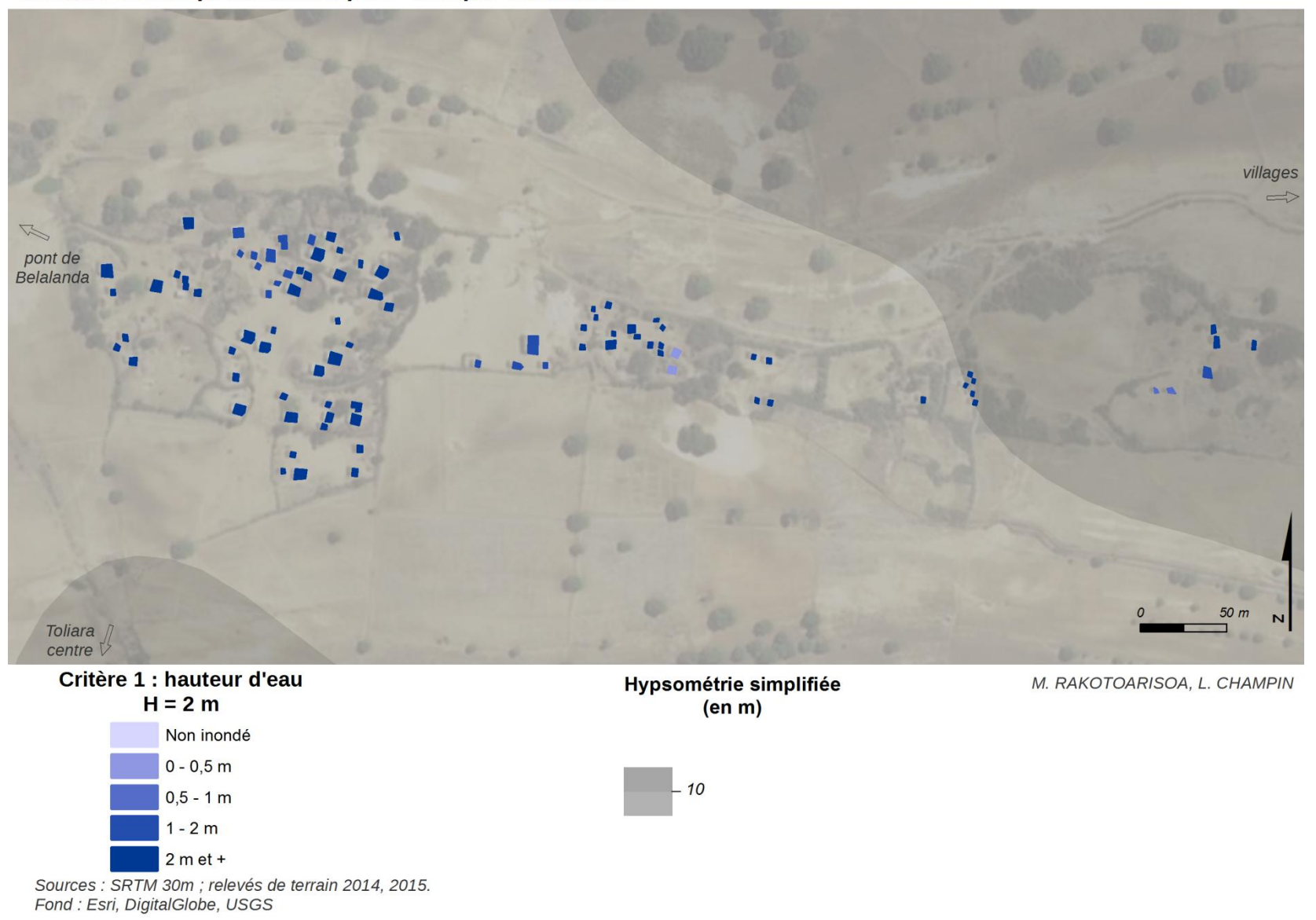

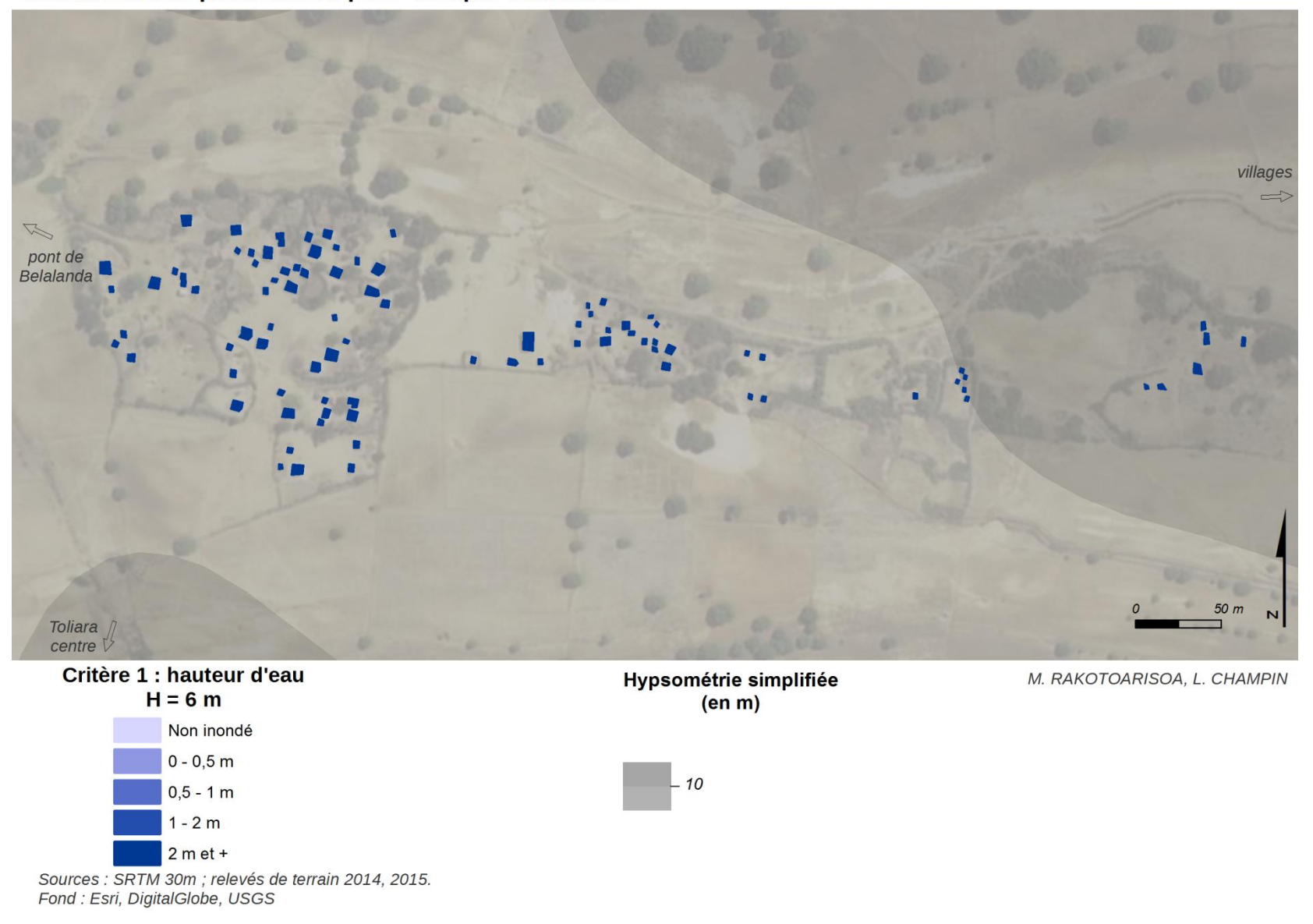

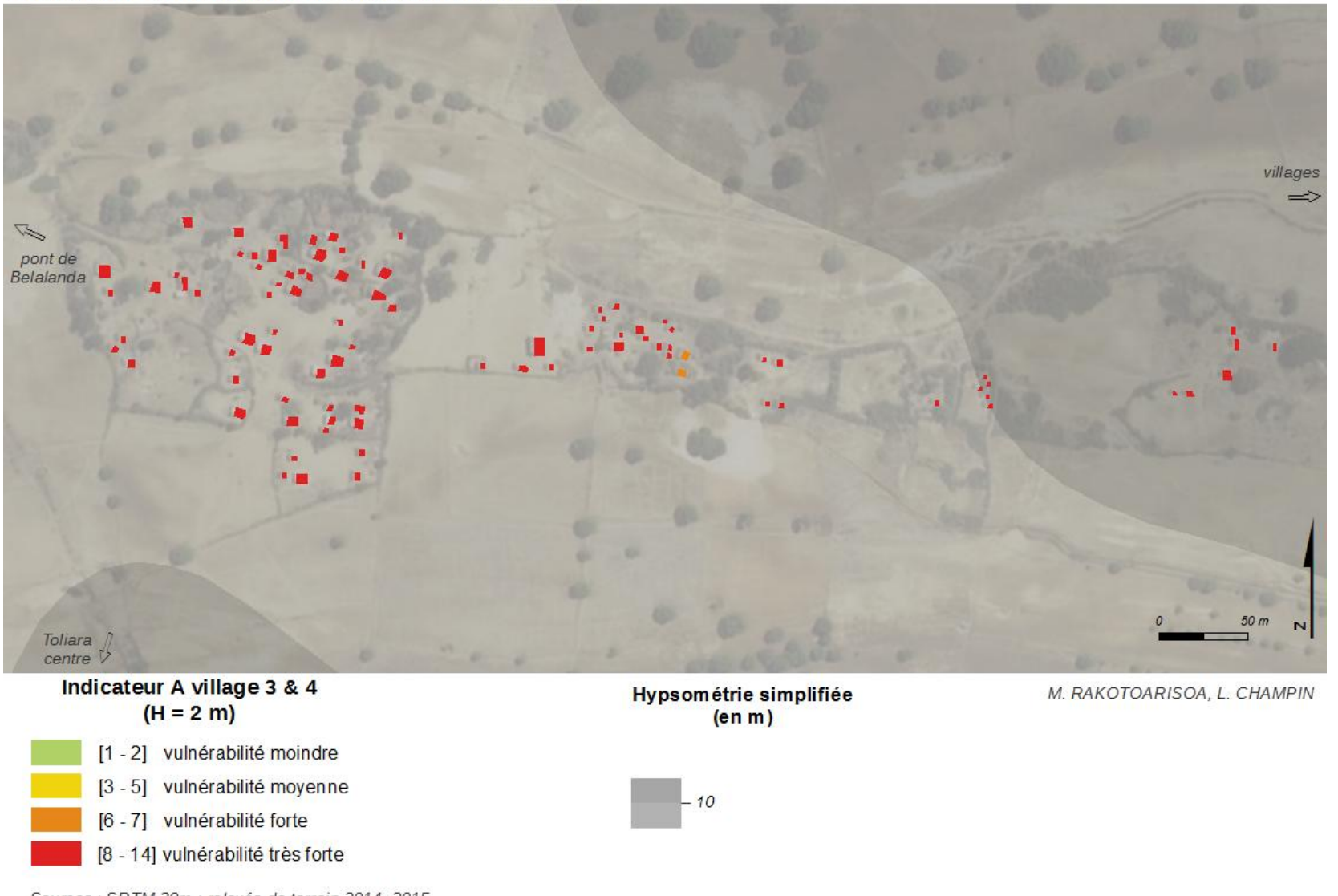

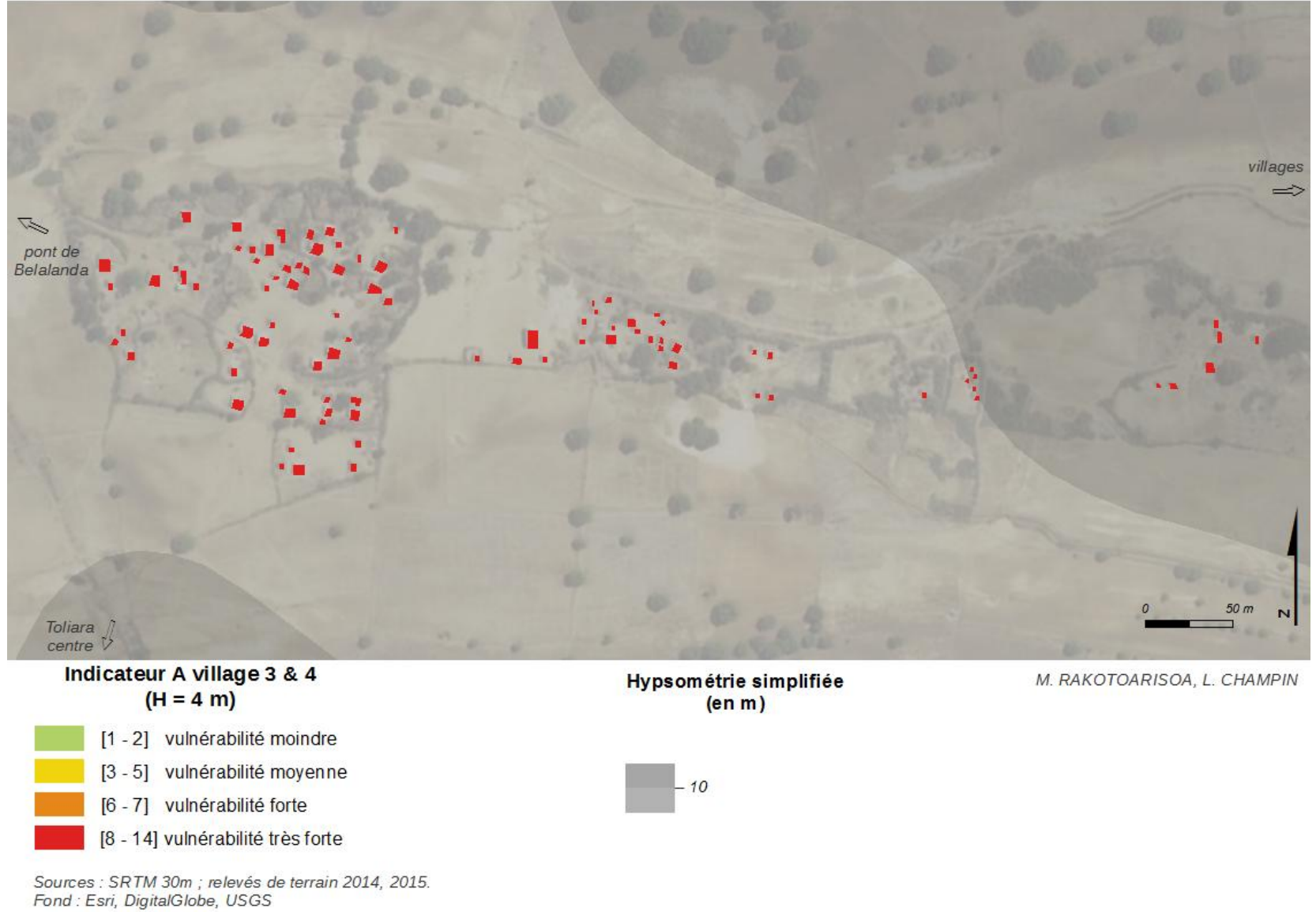

372

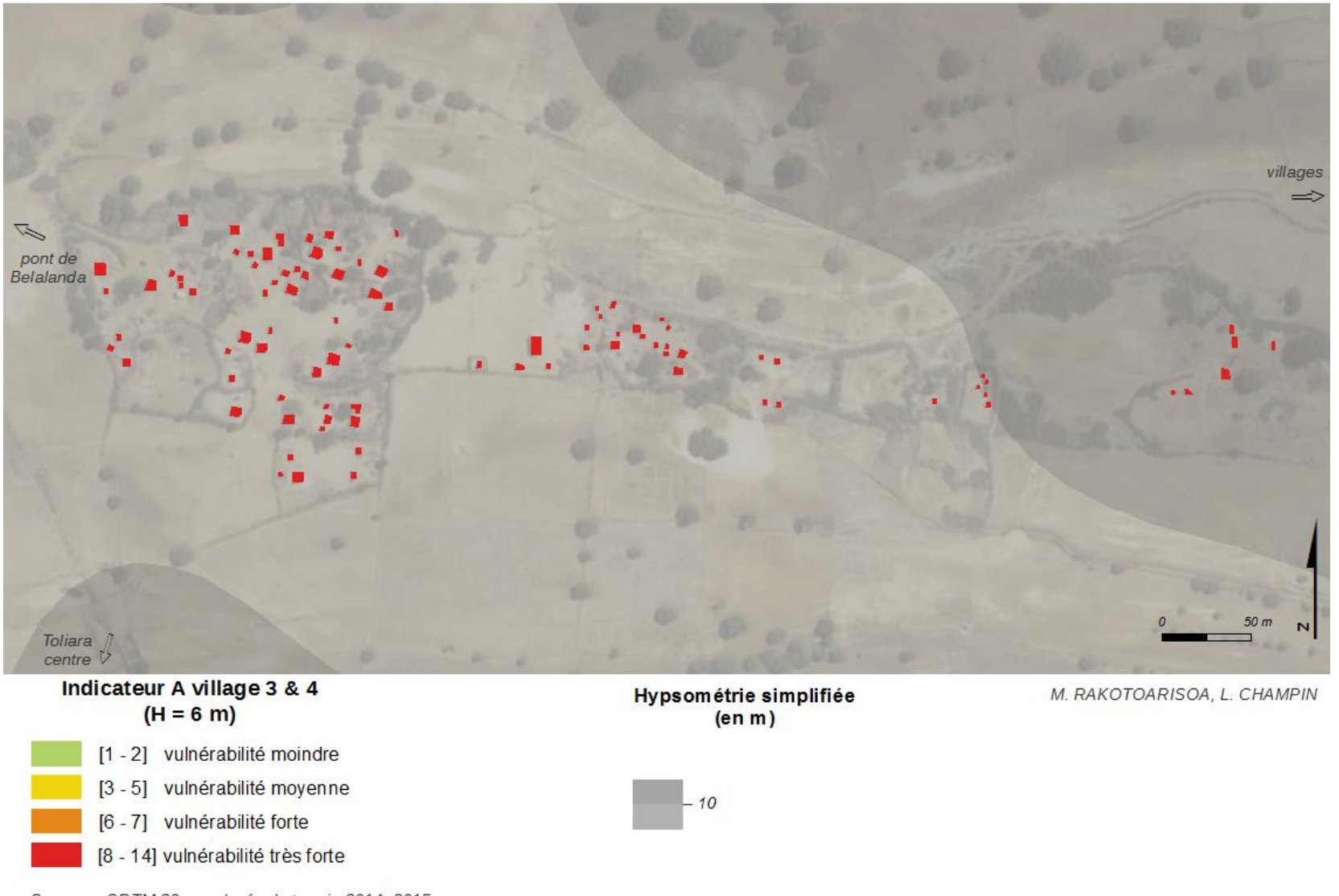

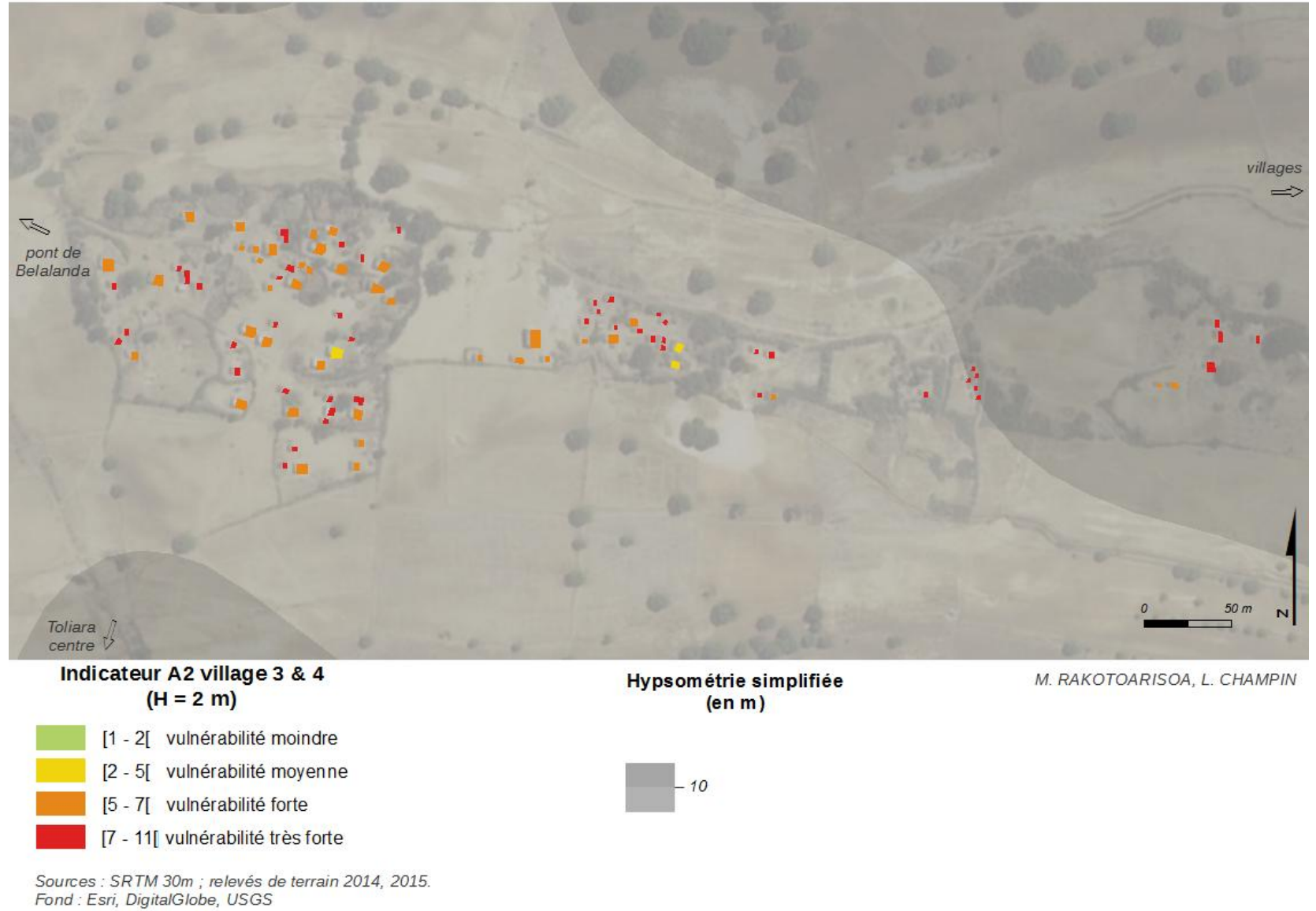

374

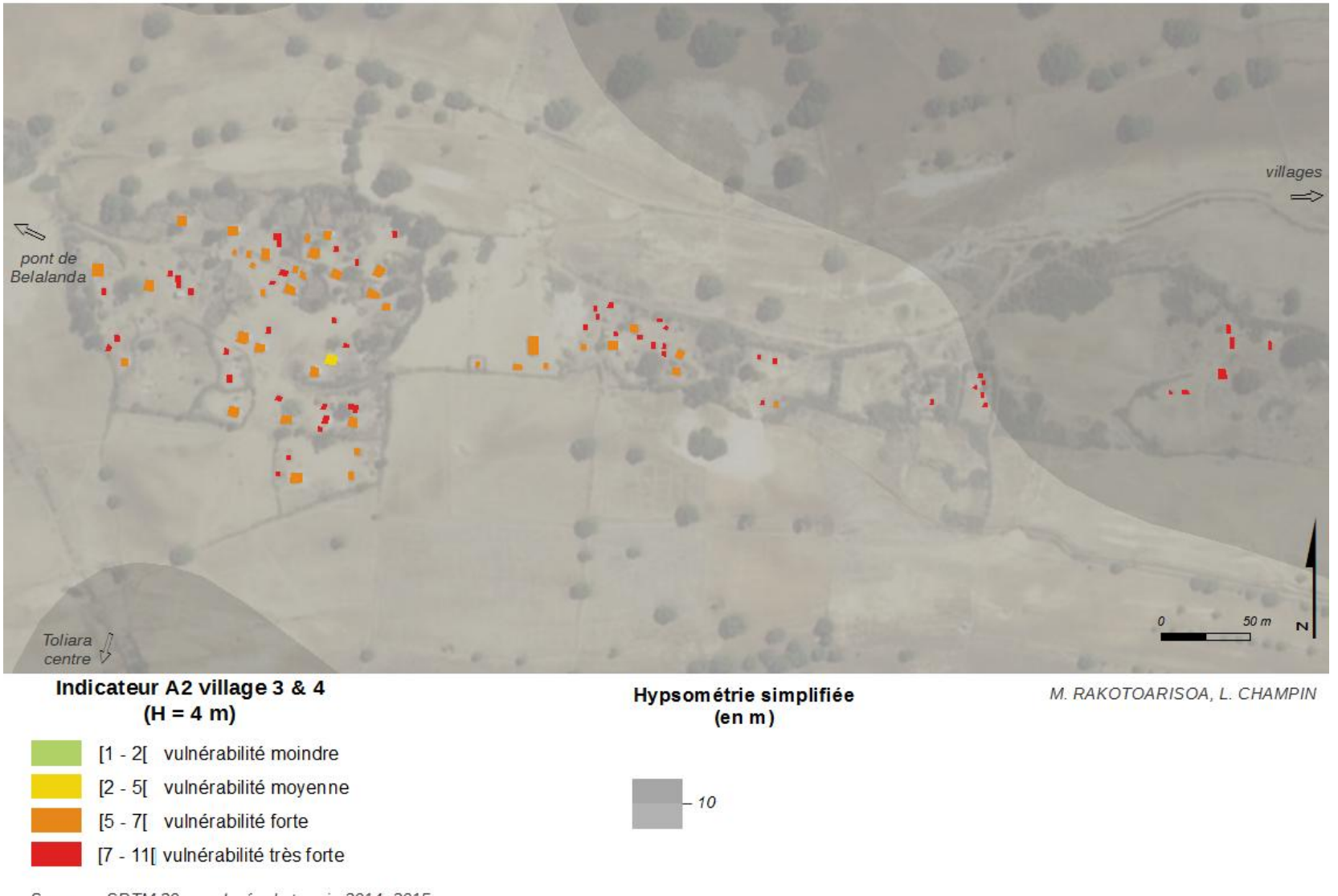

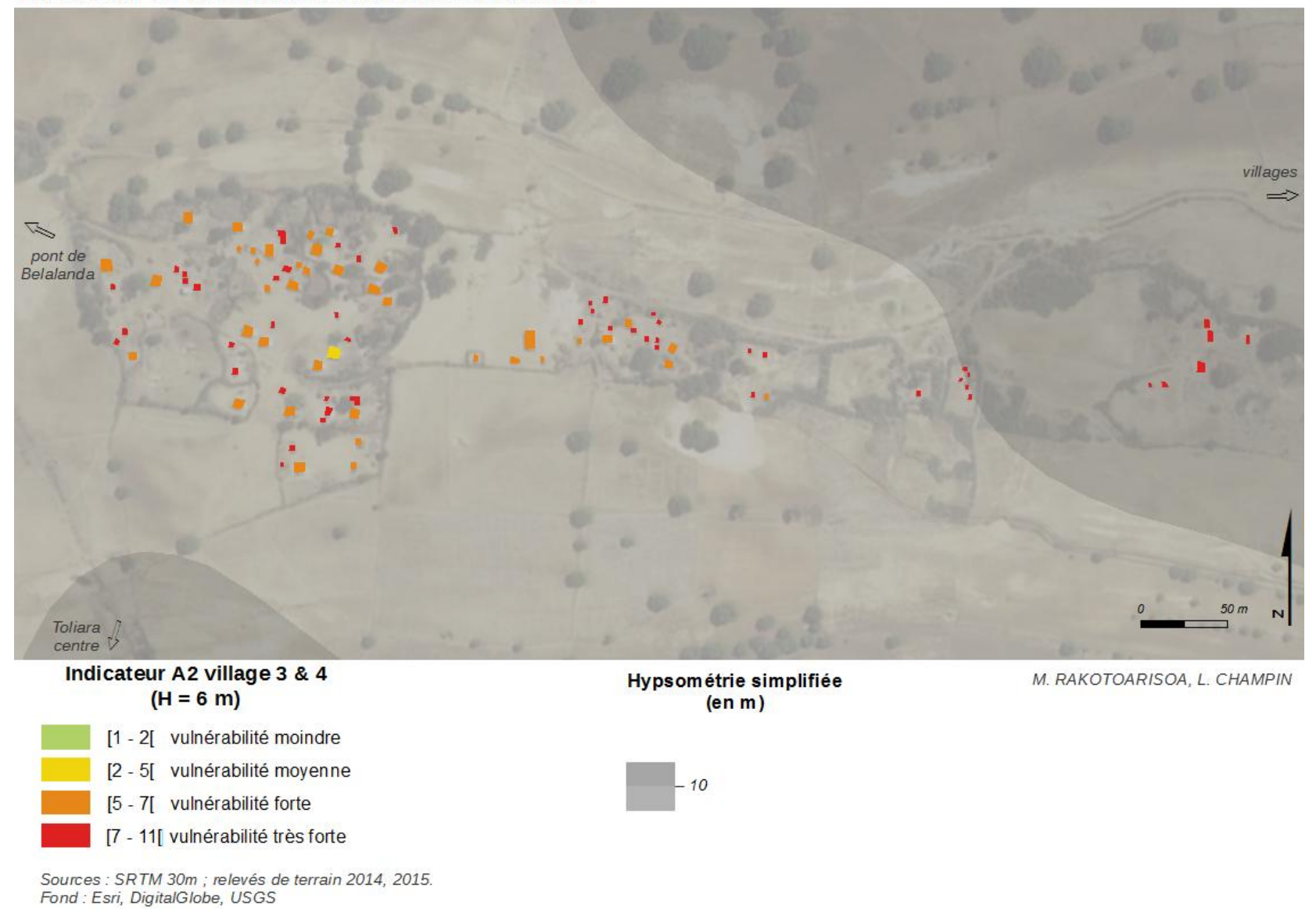

## *Village n°5*

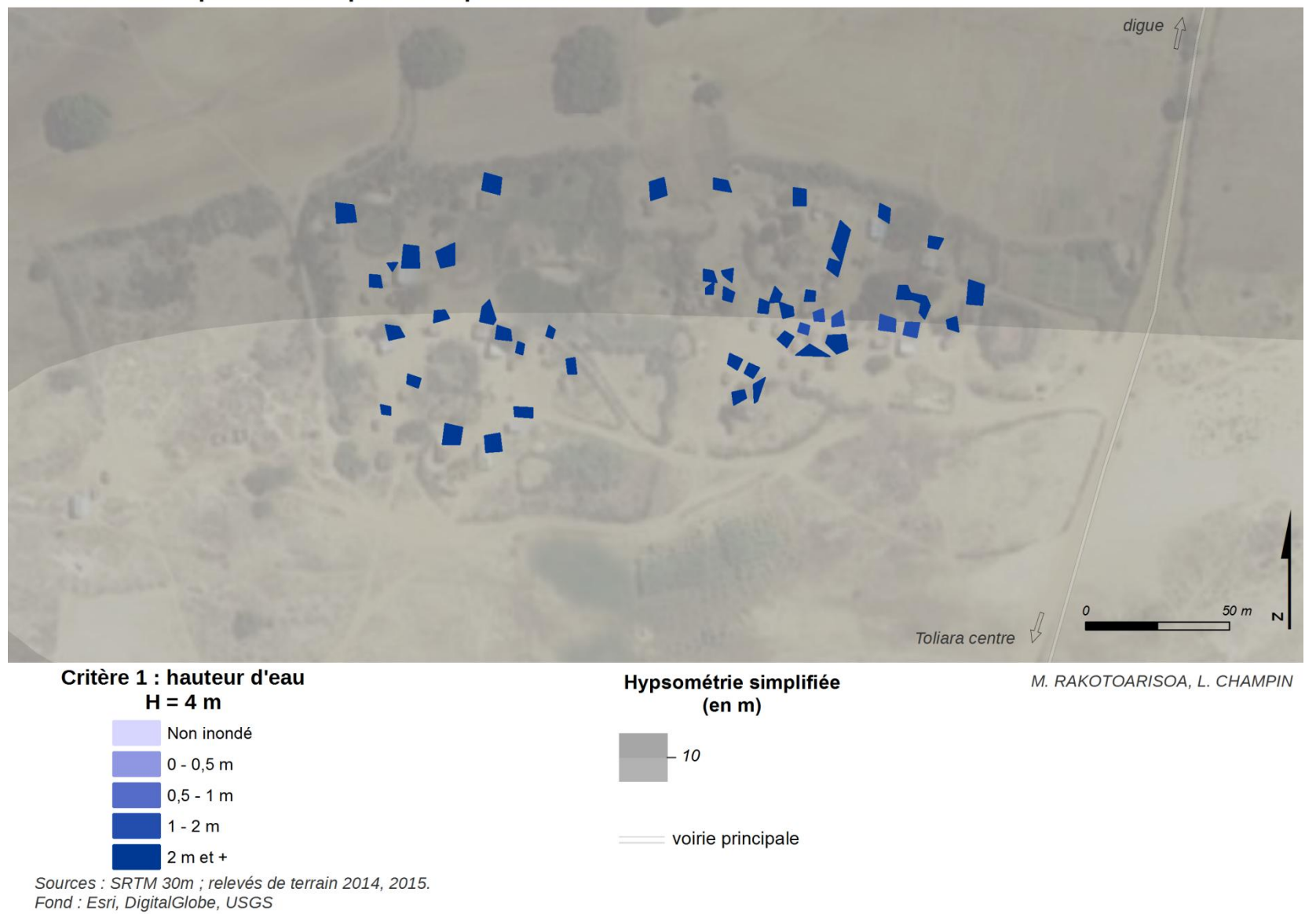

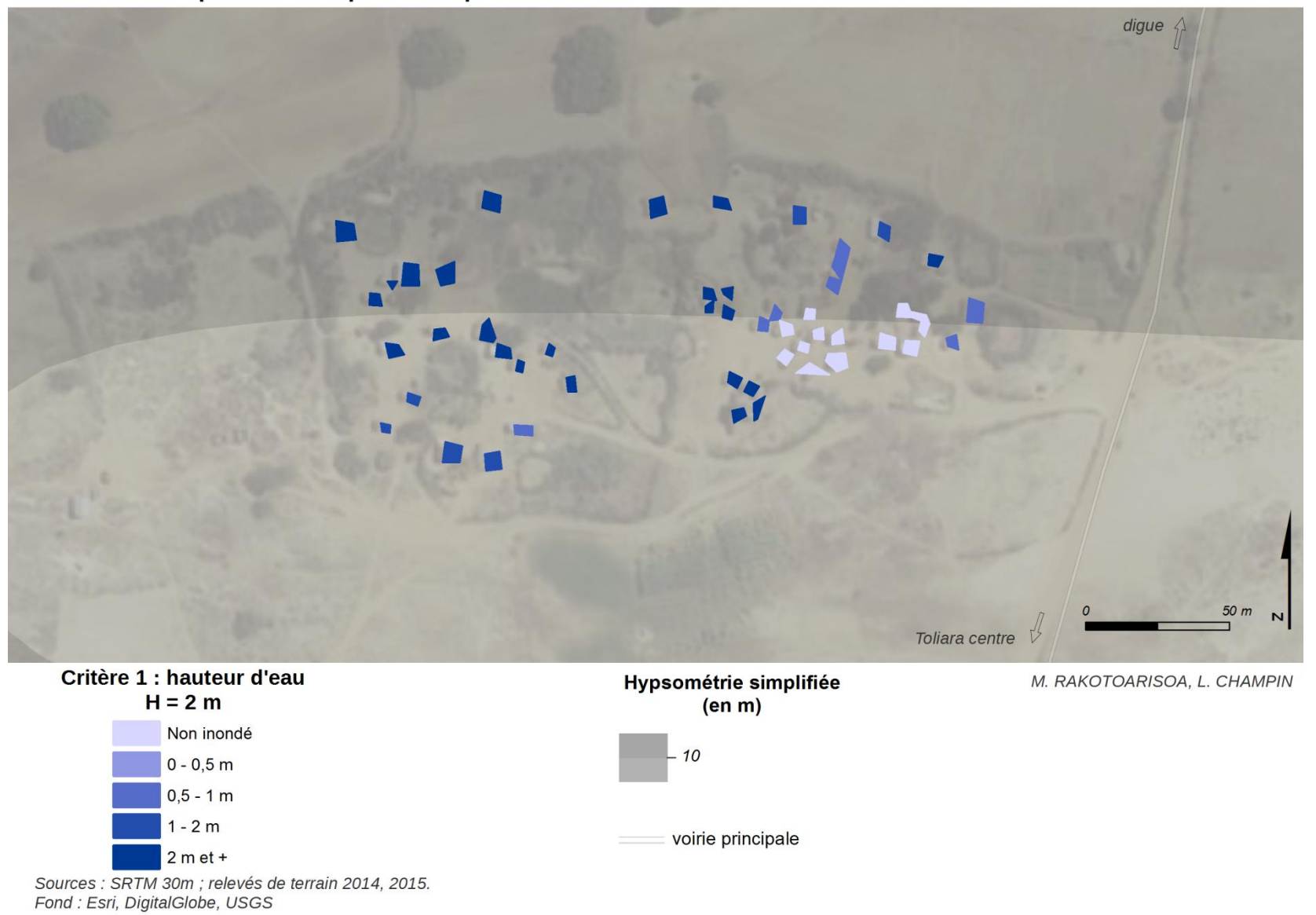

379

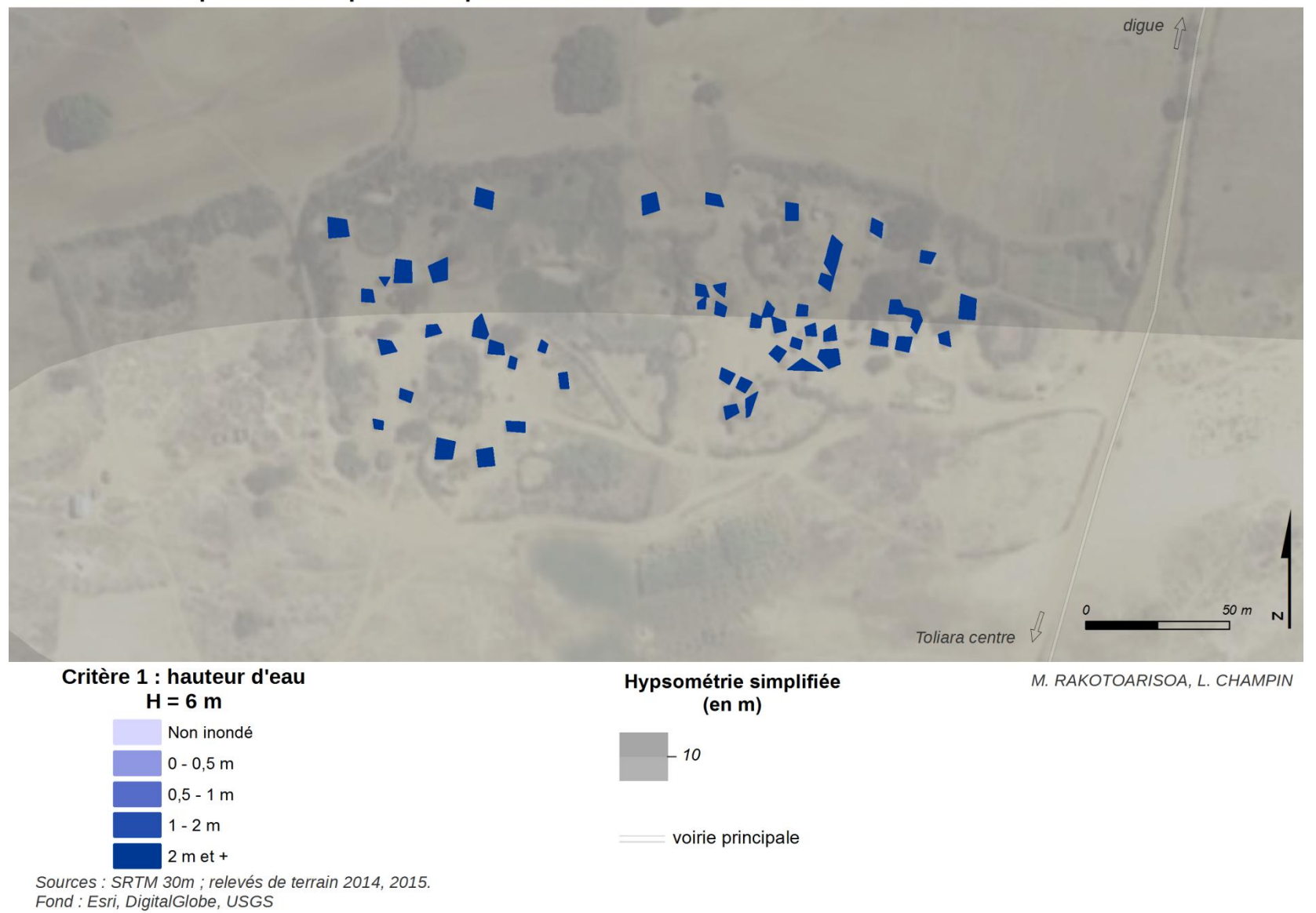

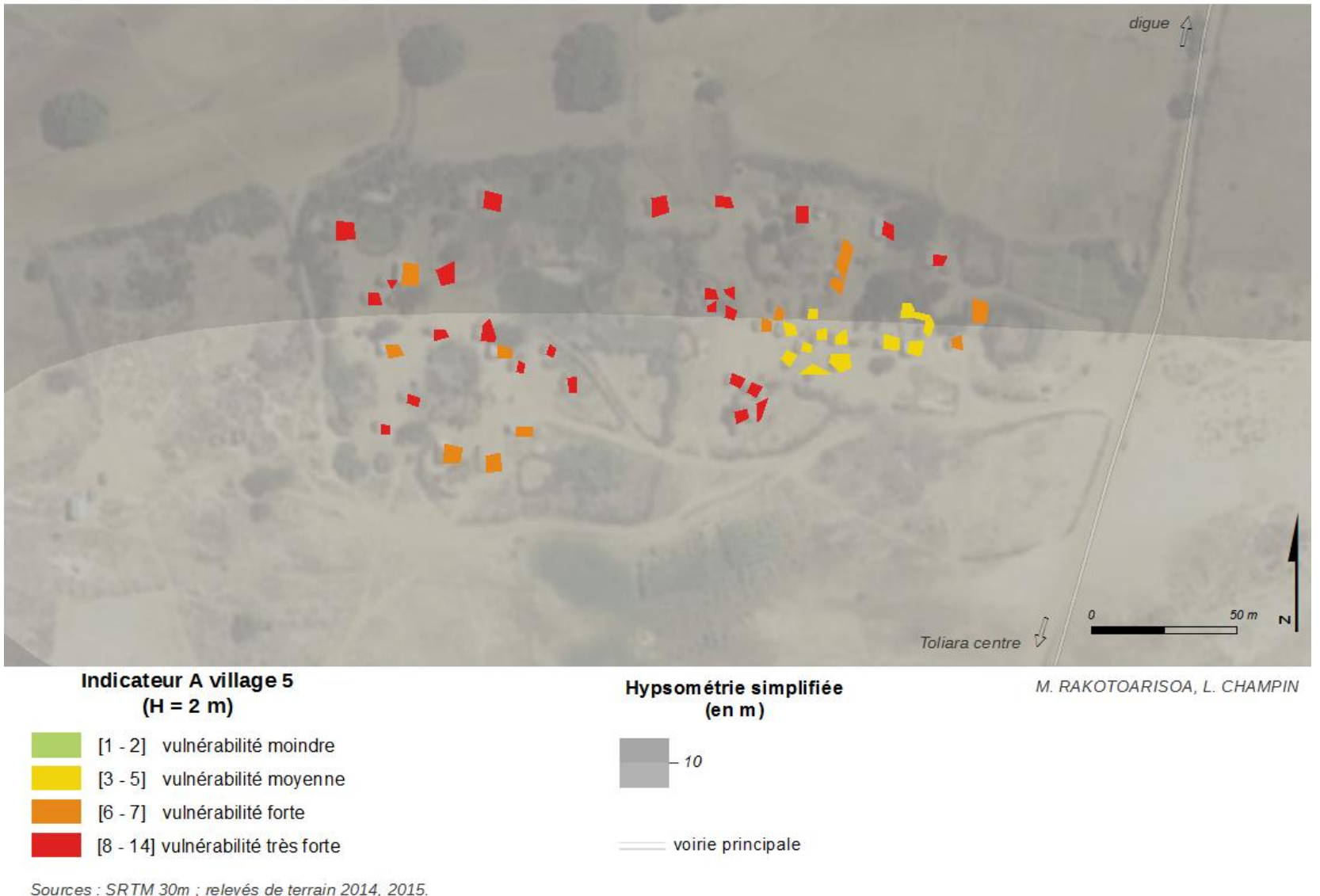

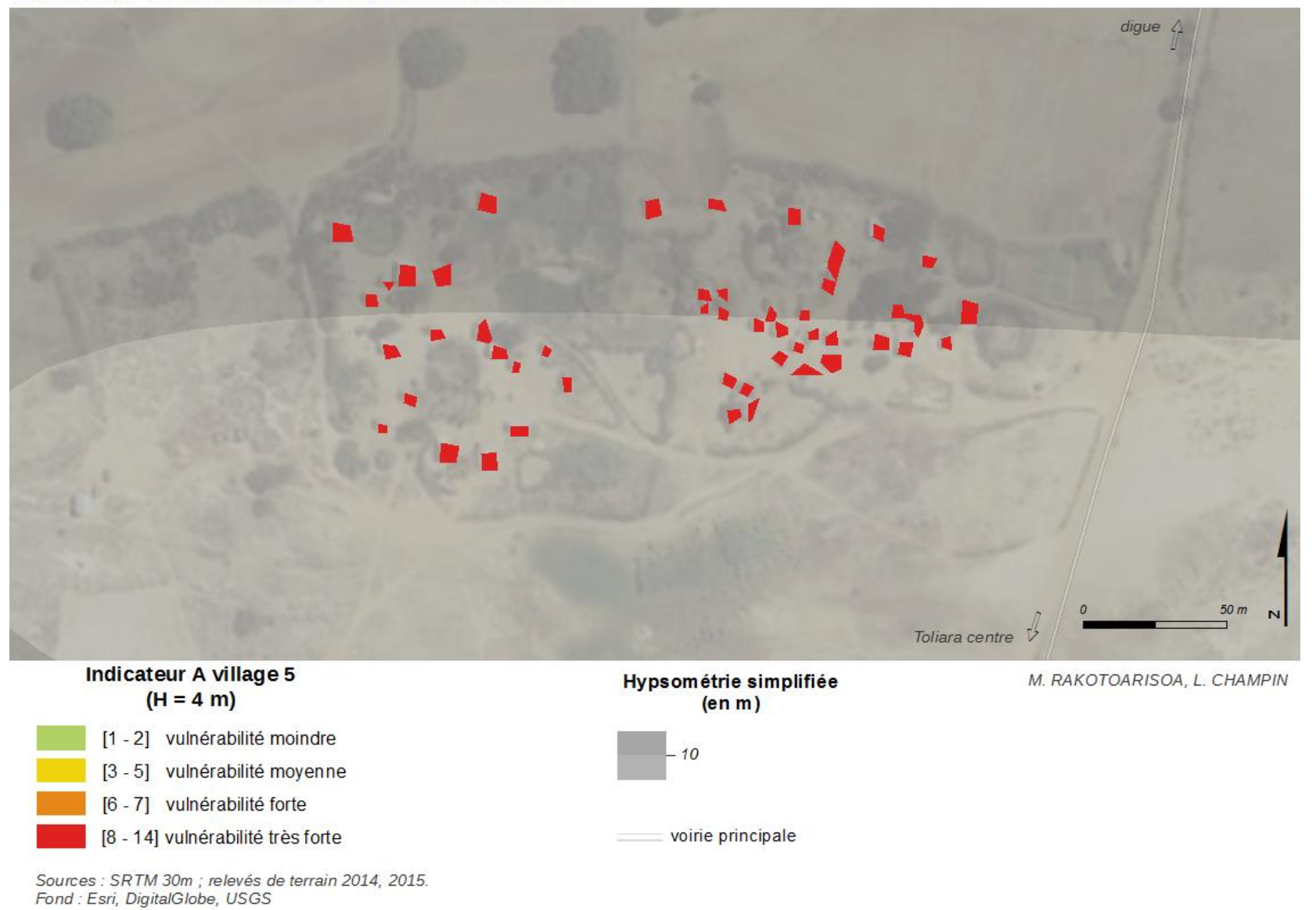

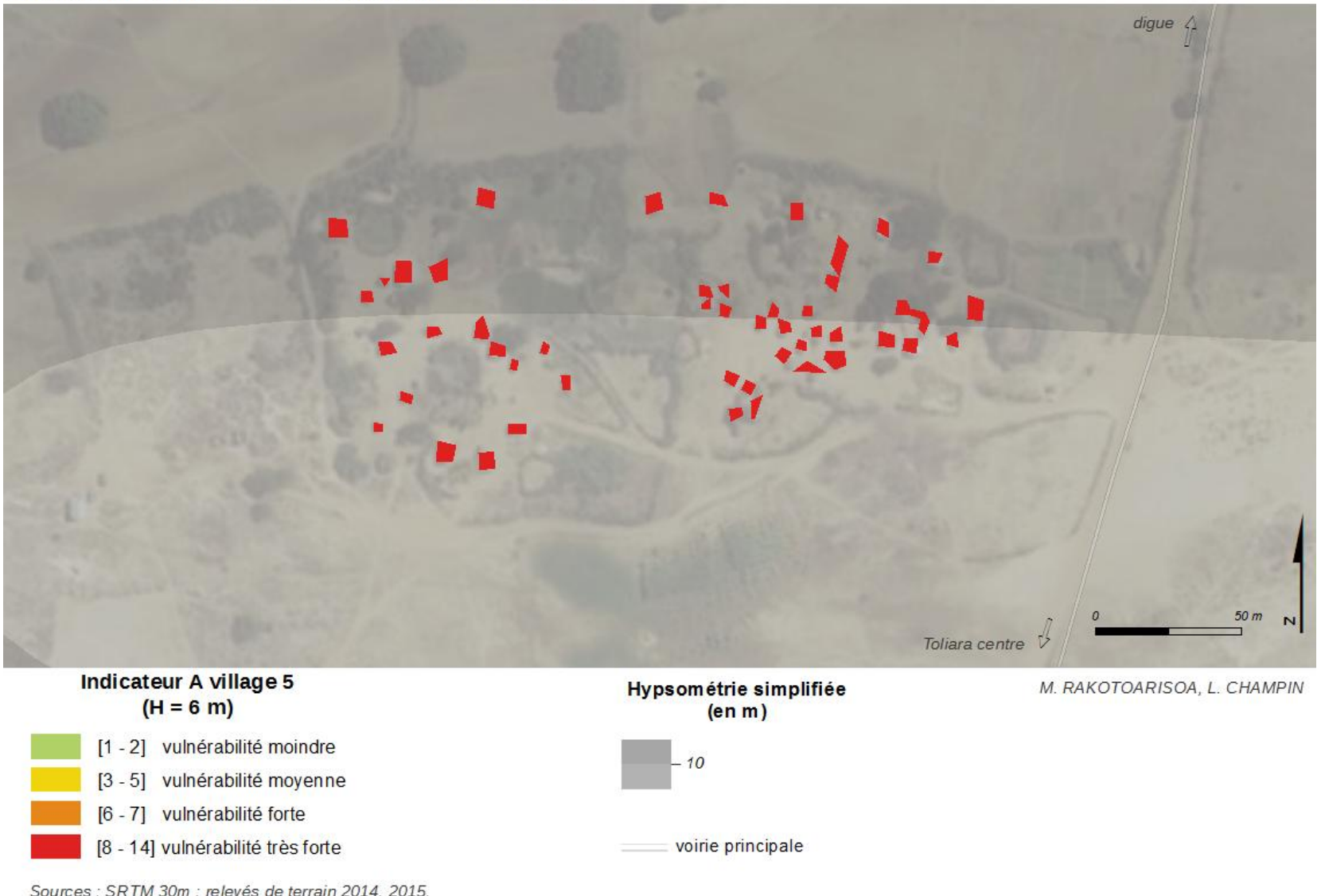

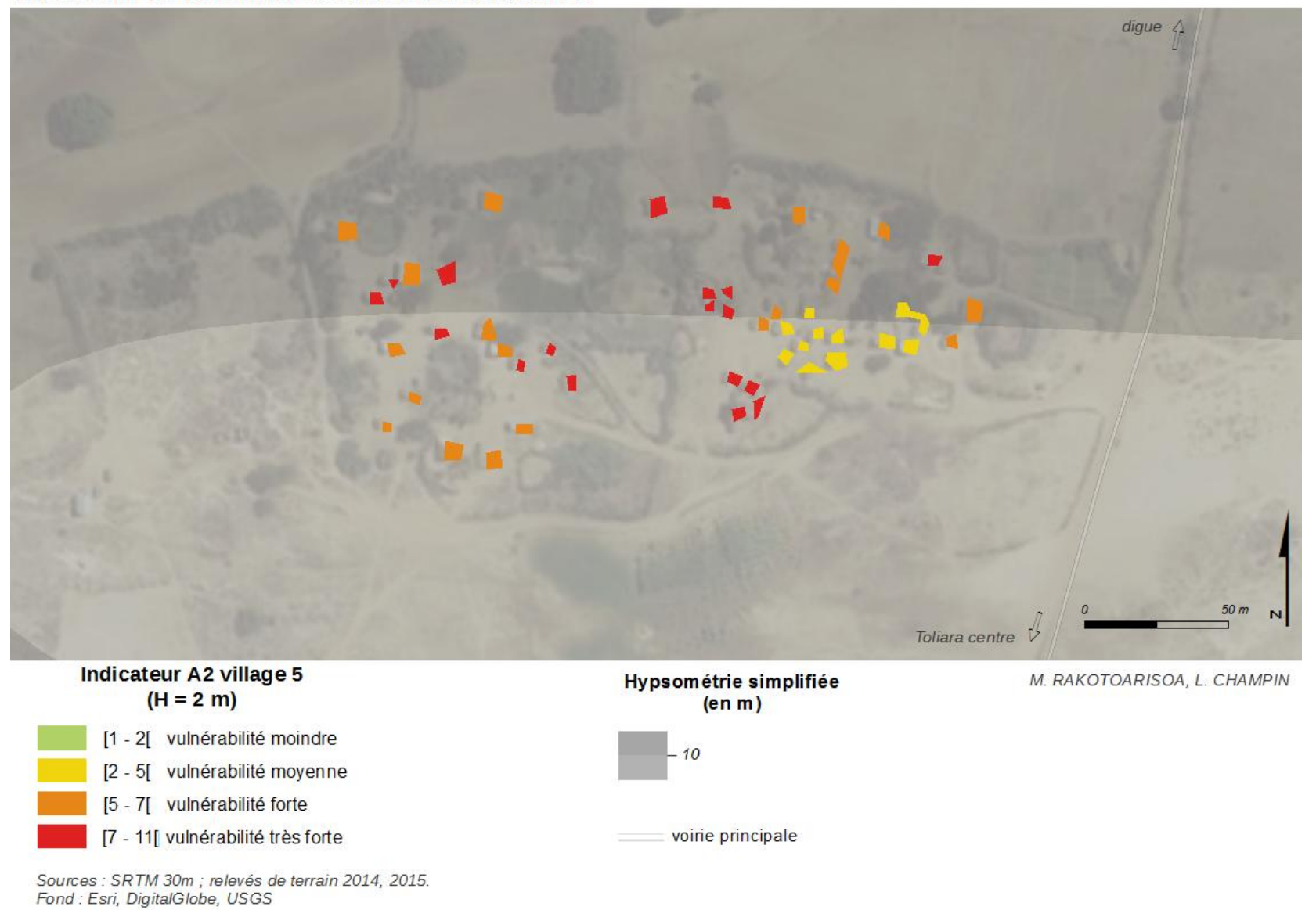

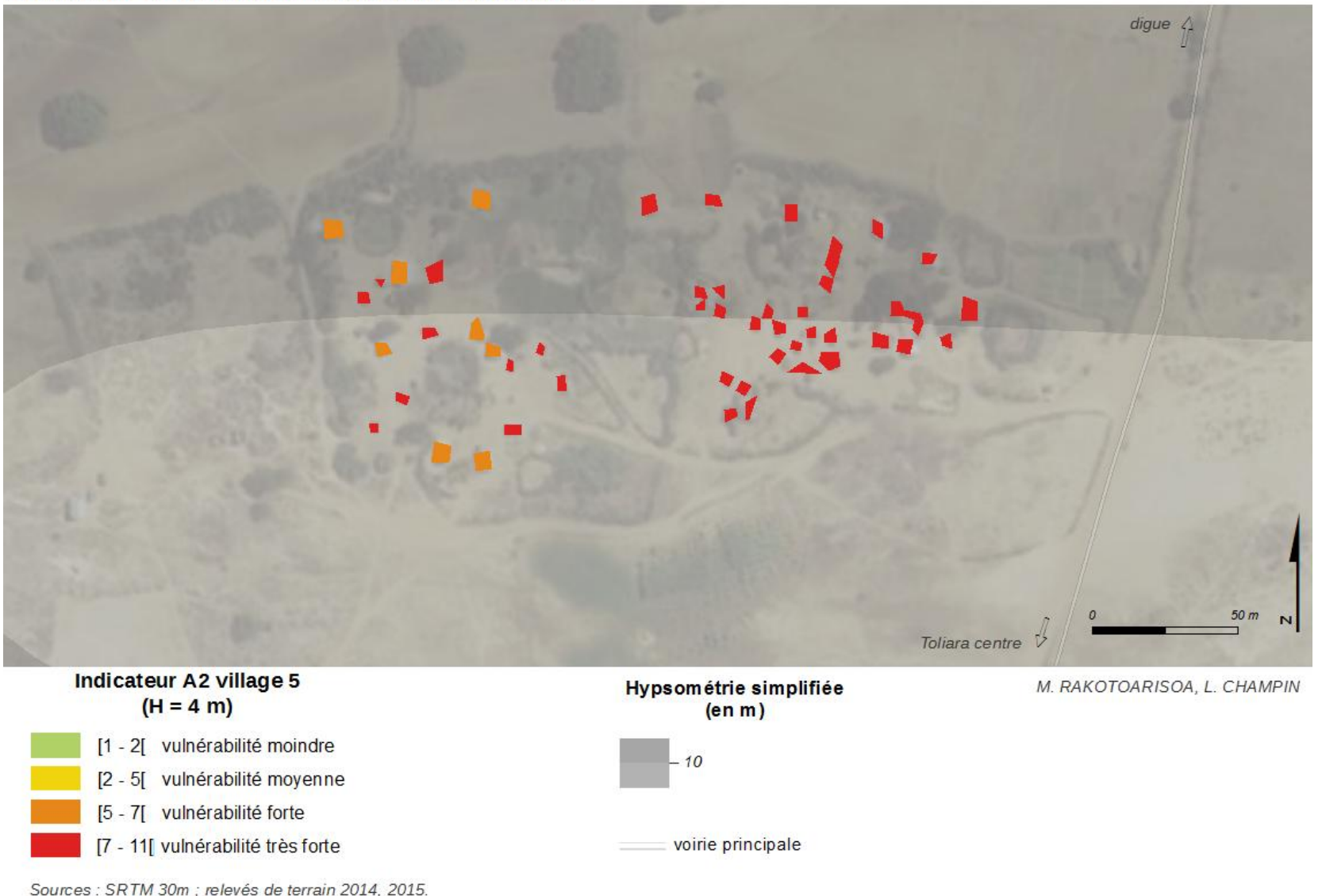

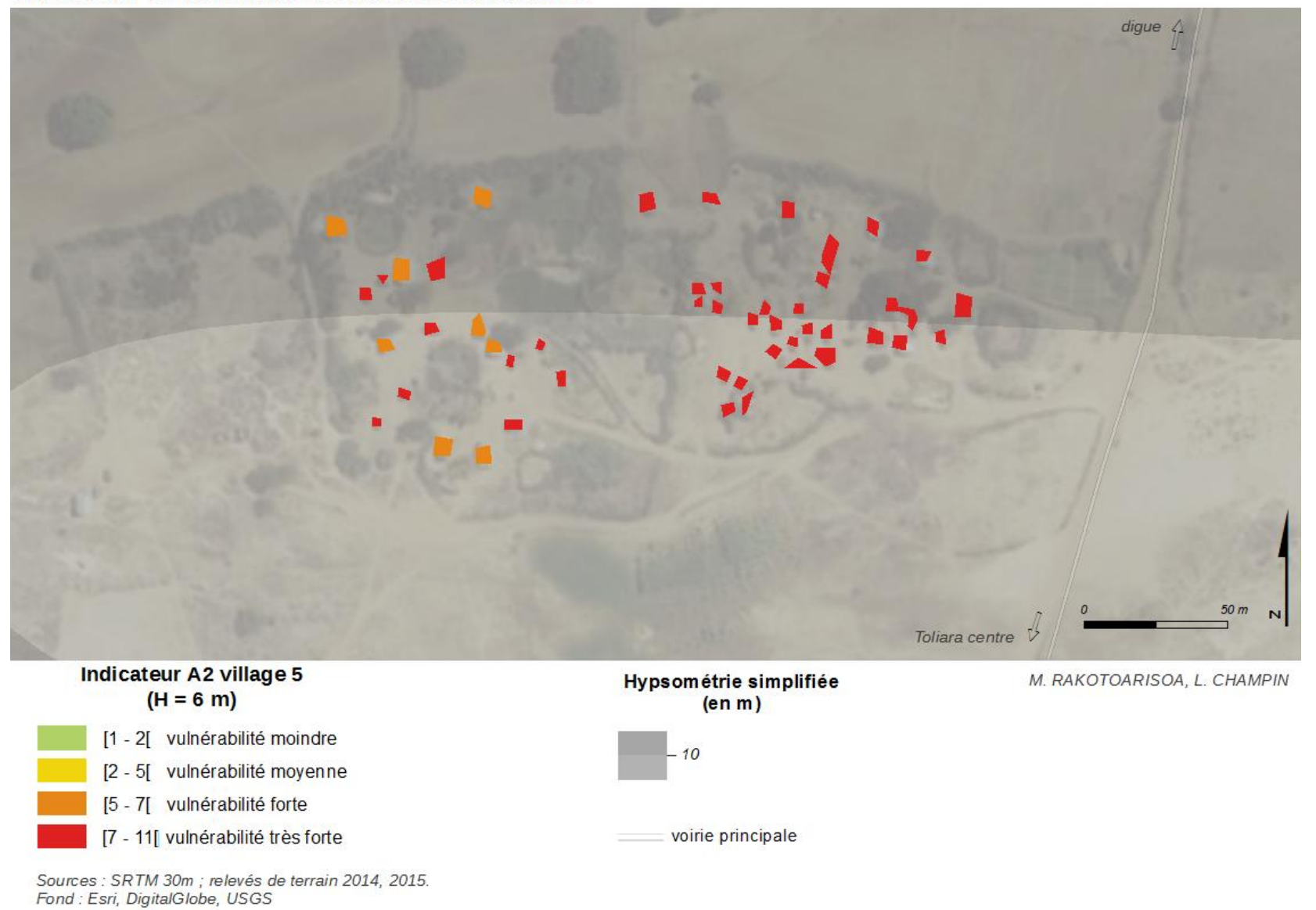

## *Village n°6*

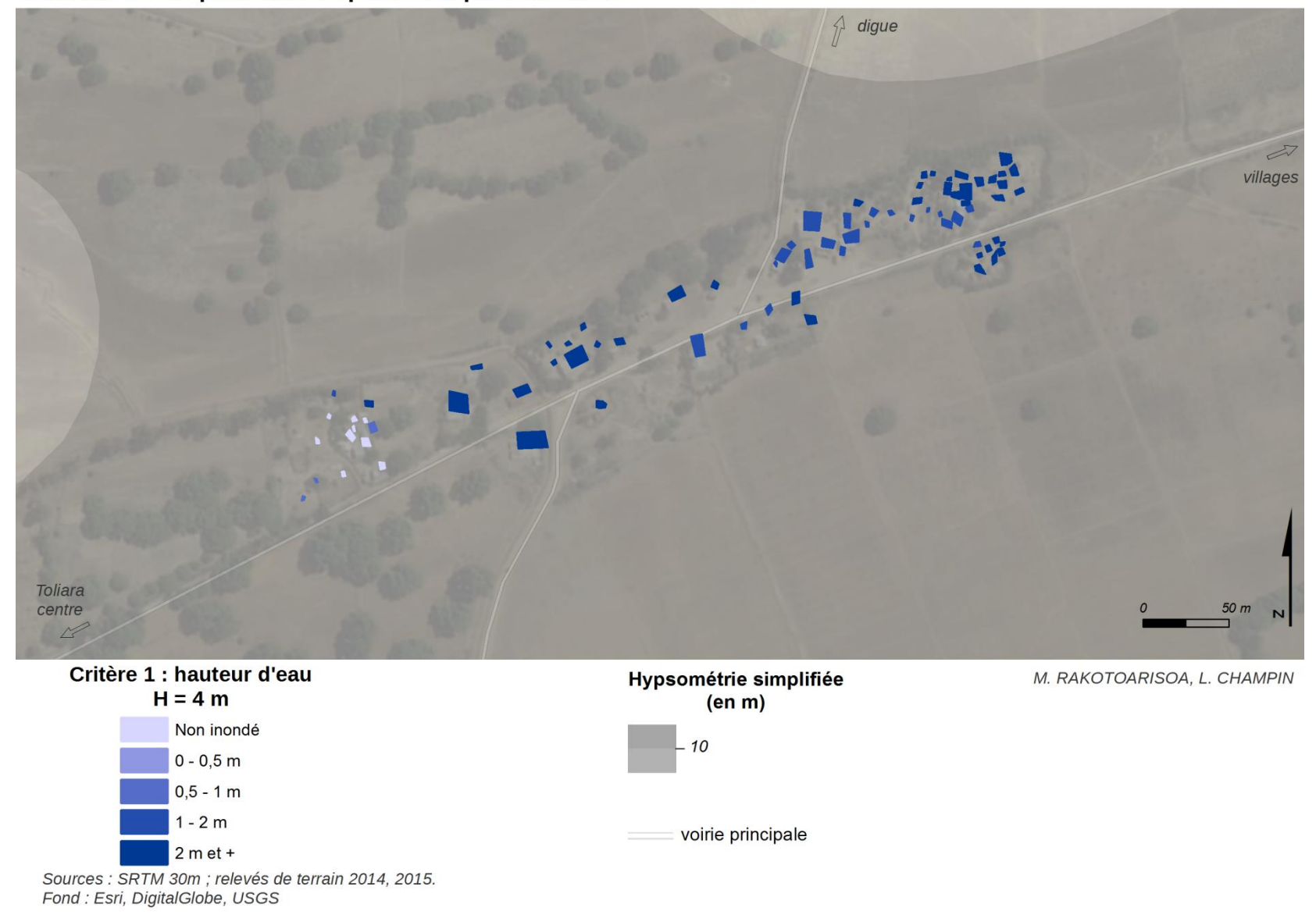

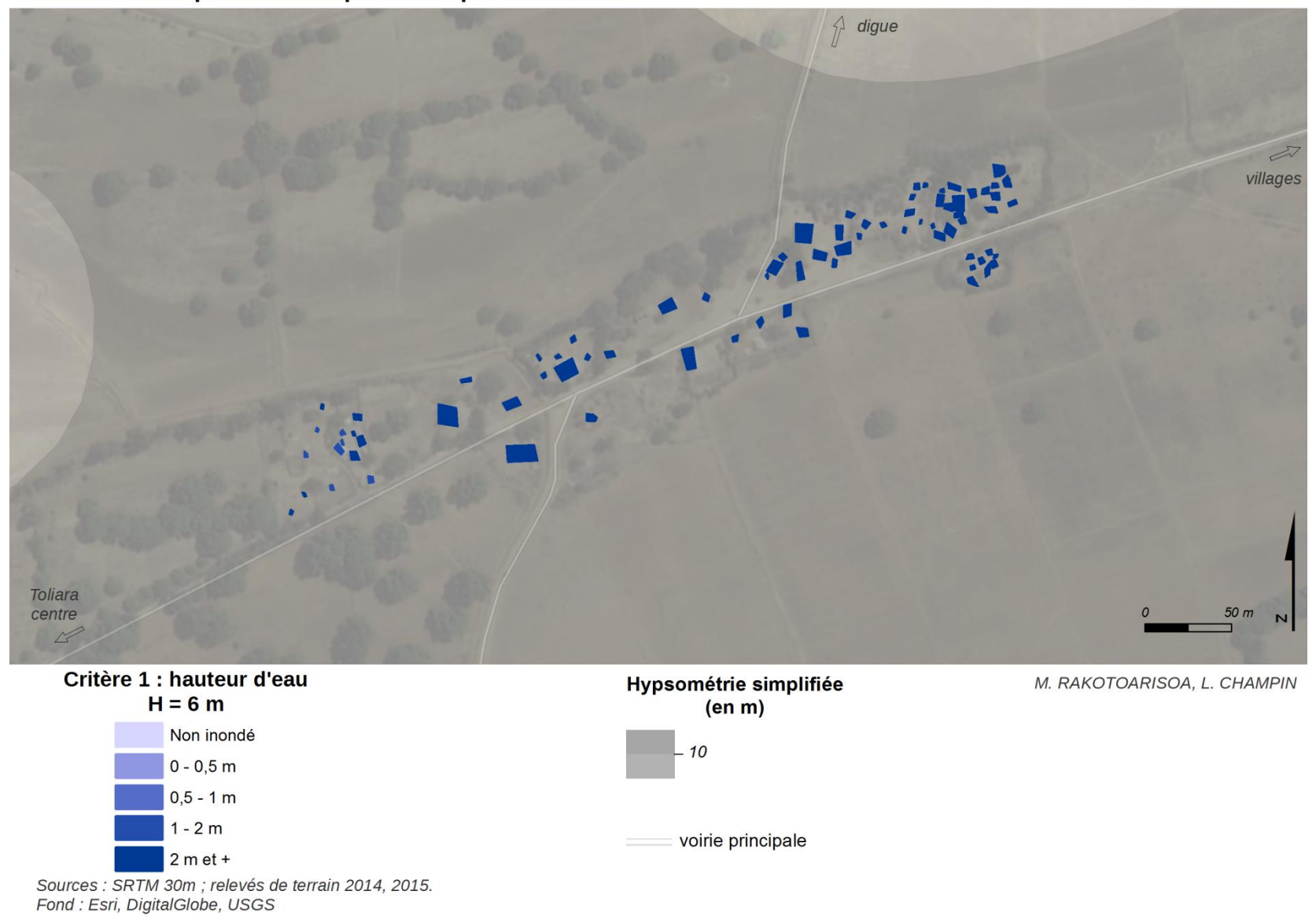

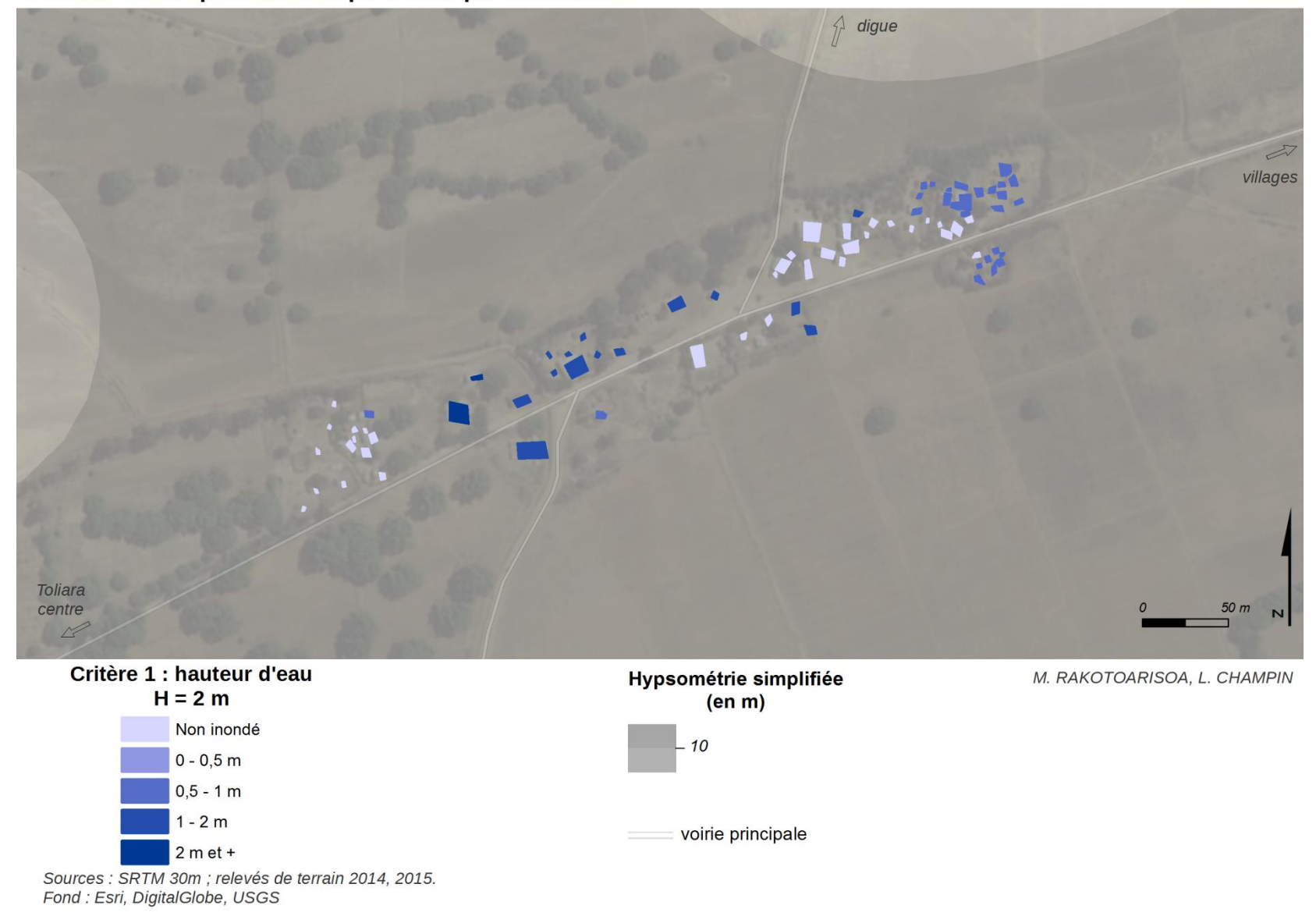

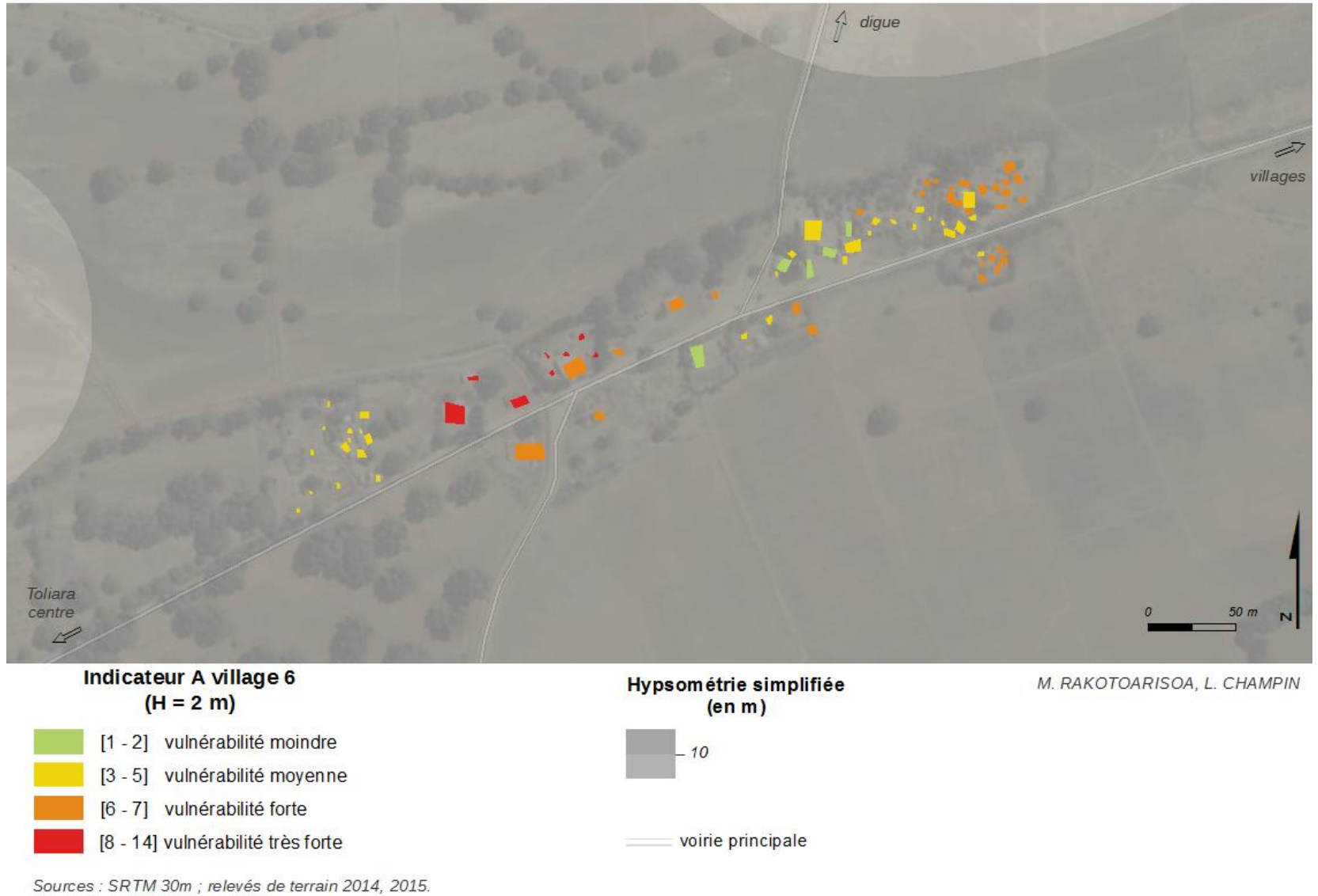

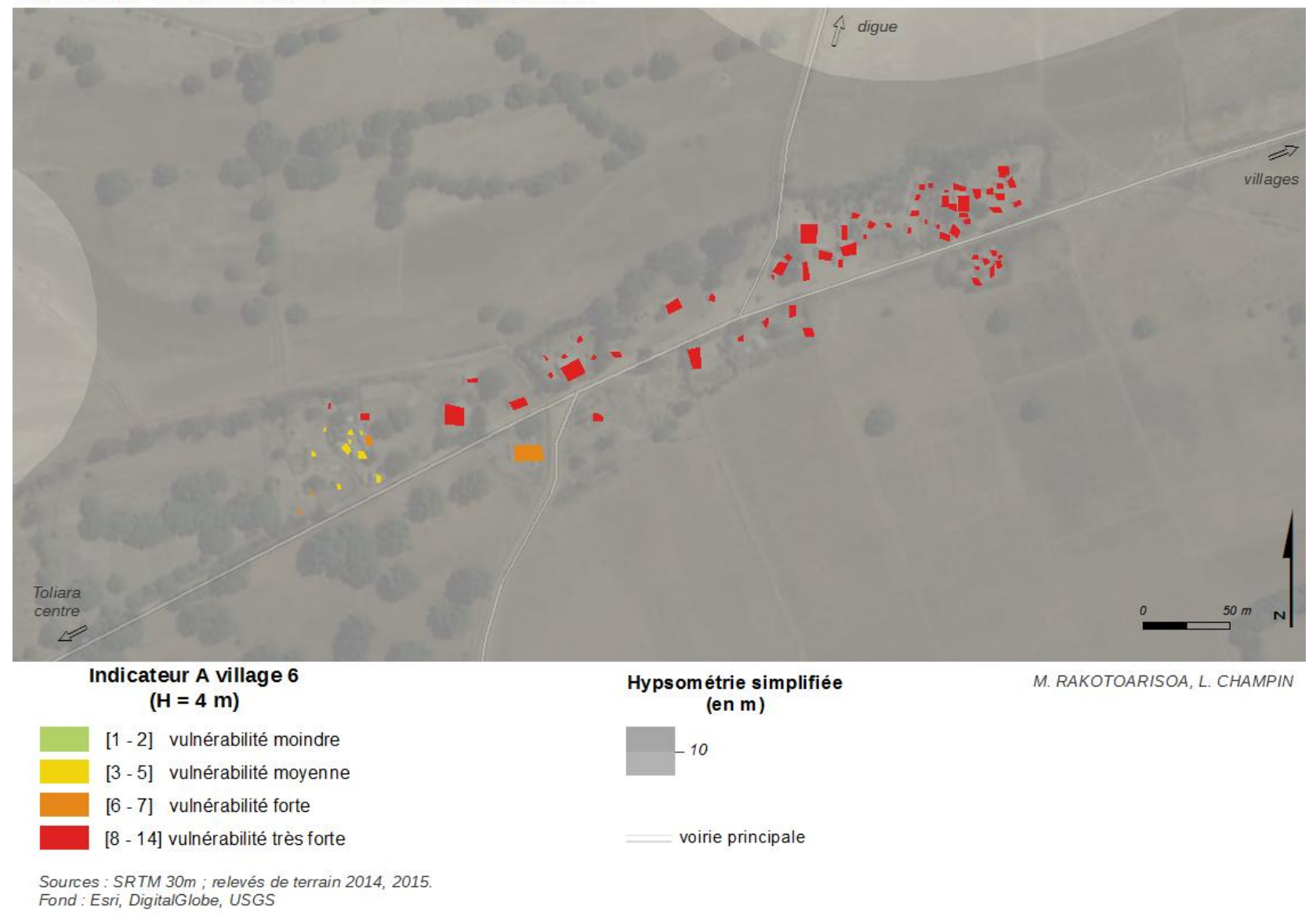

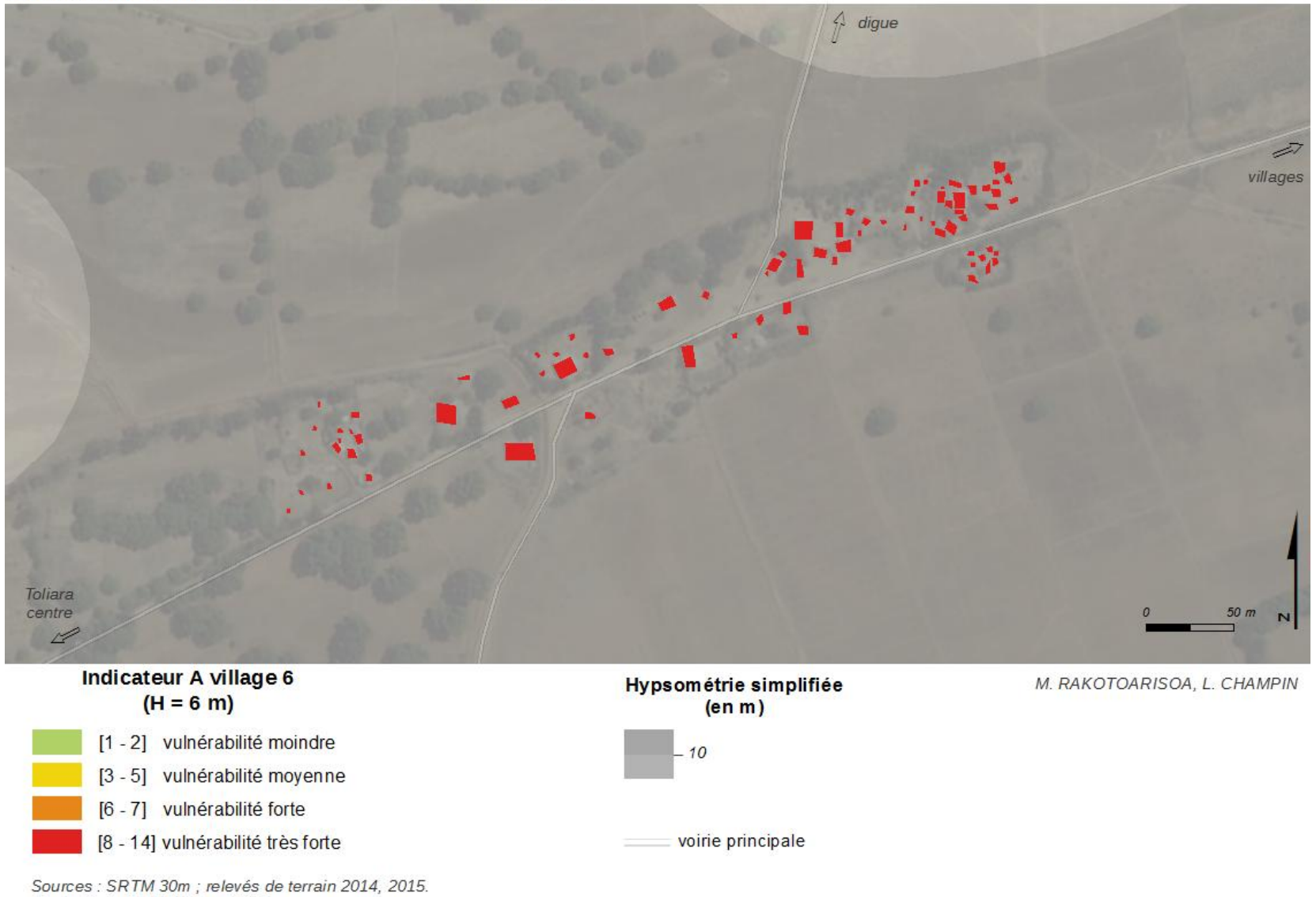
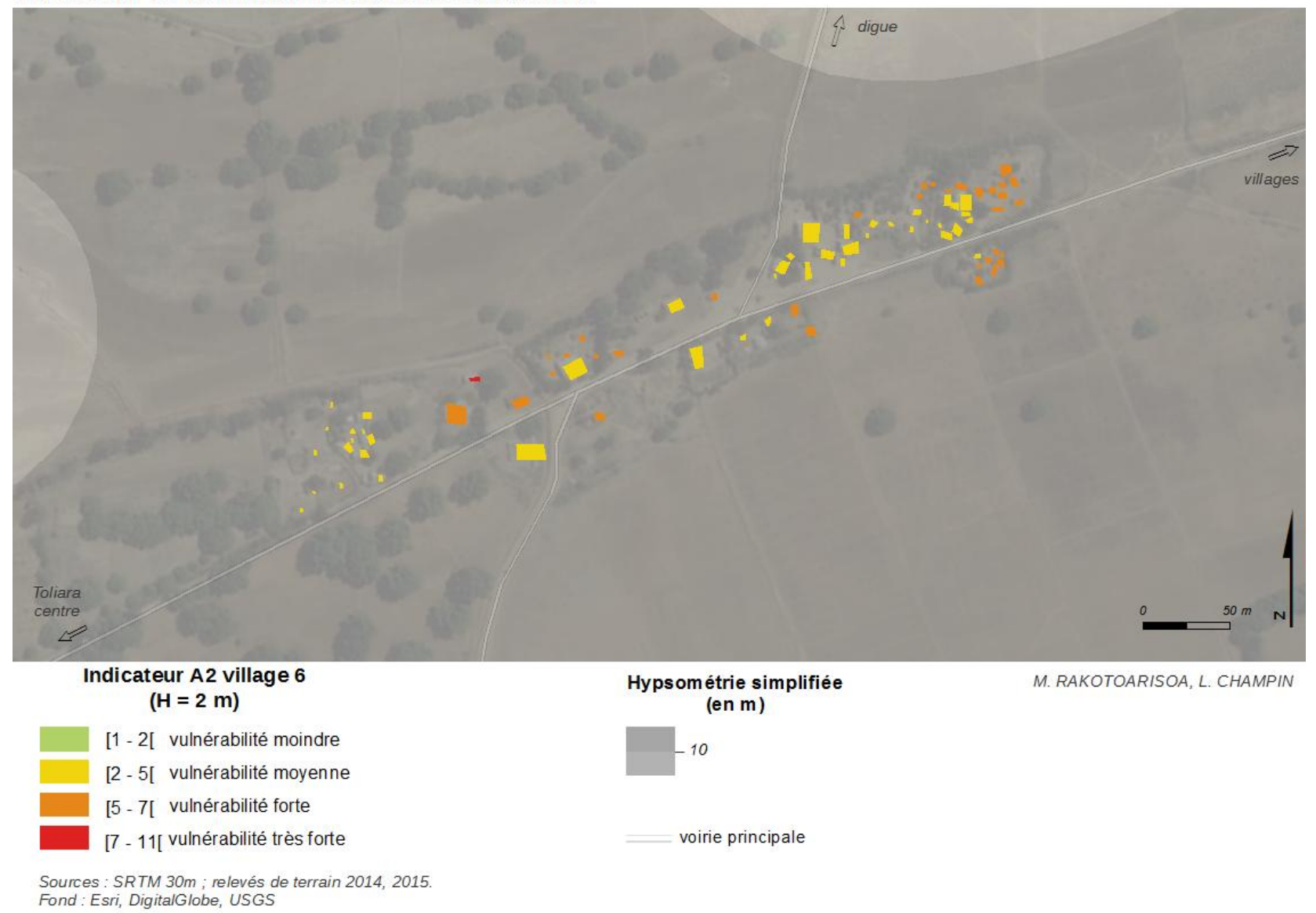

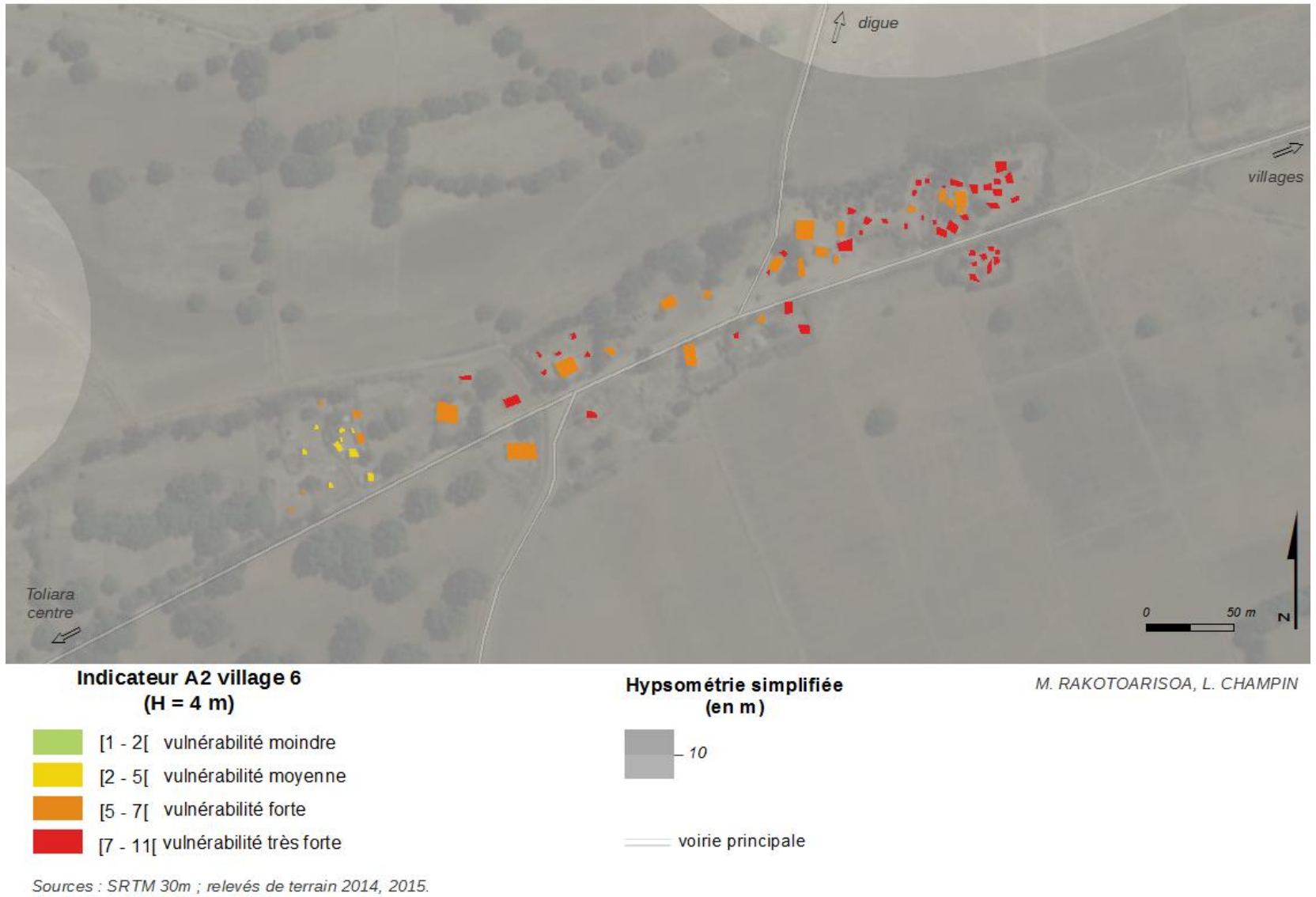

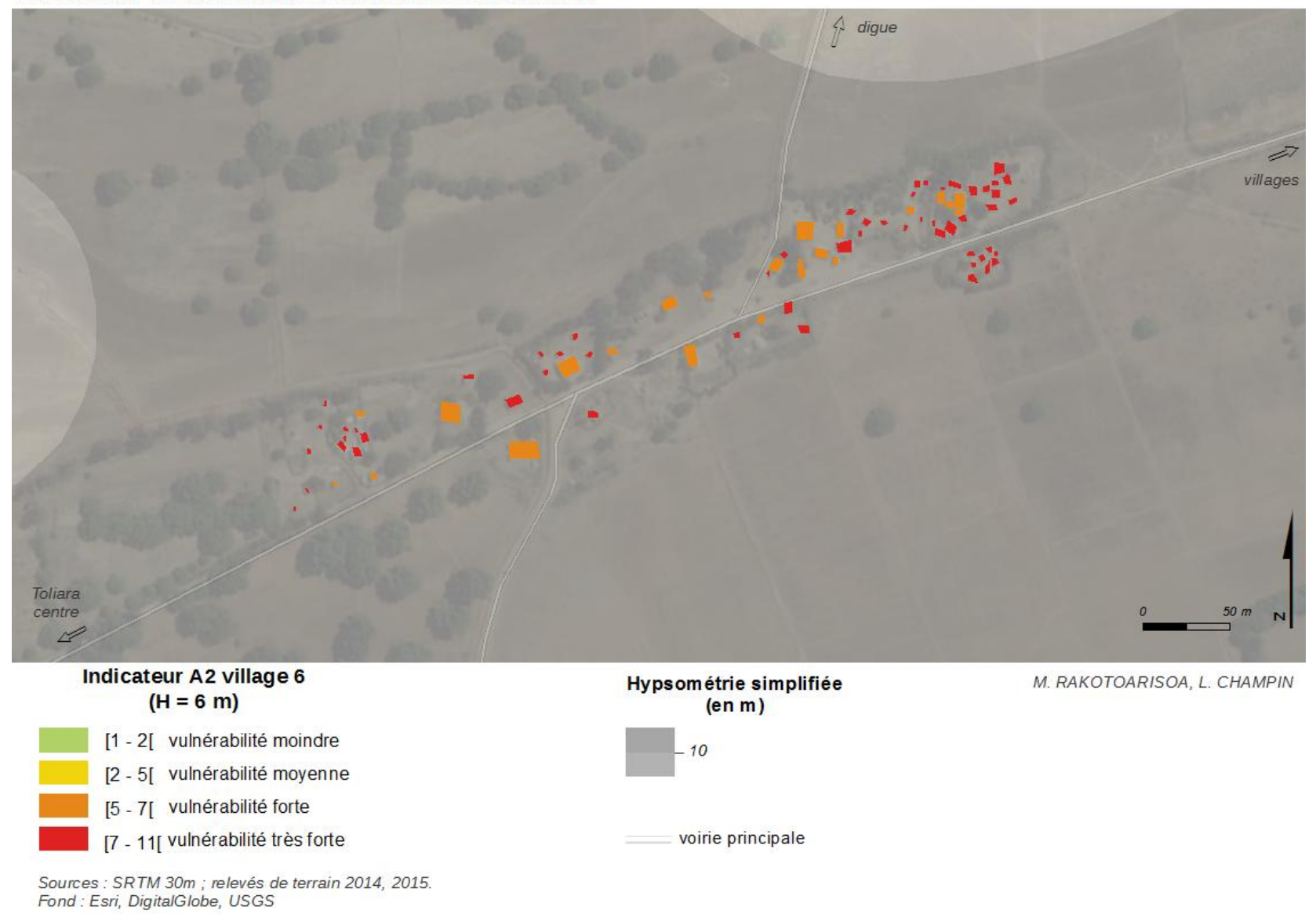

*Village n°7 : Belemboka*

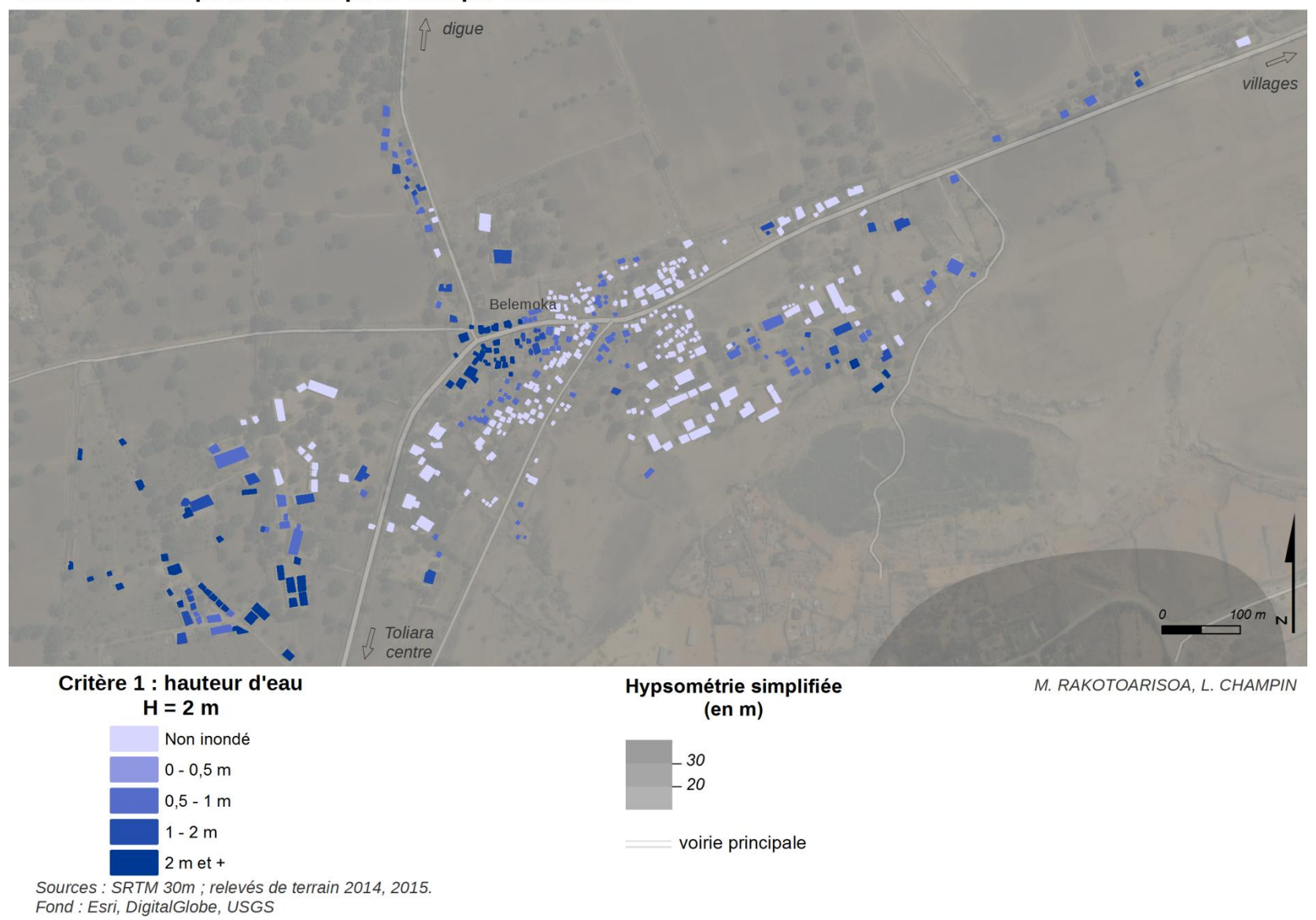

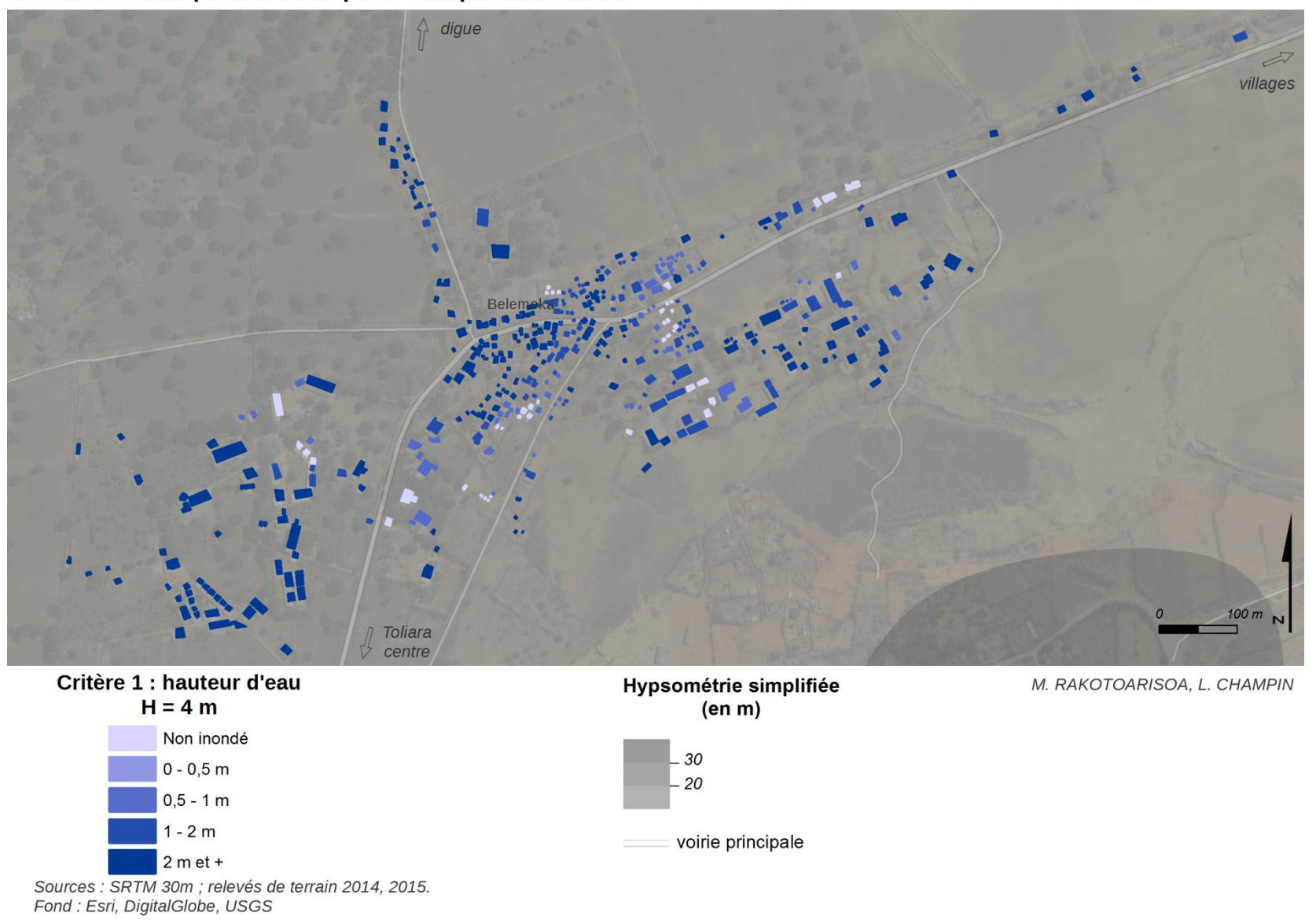

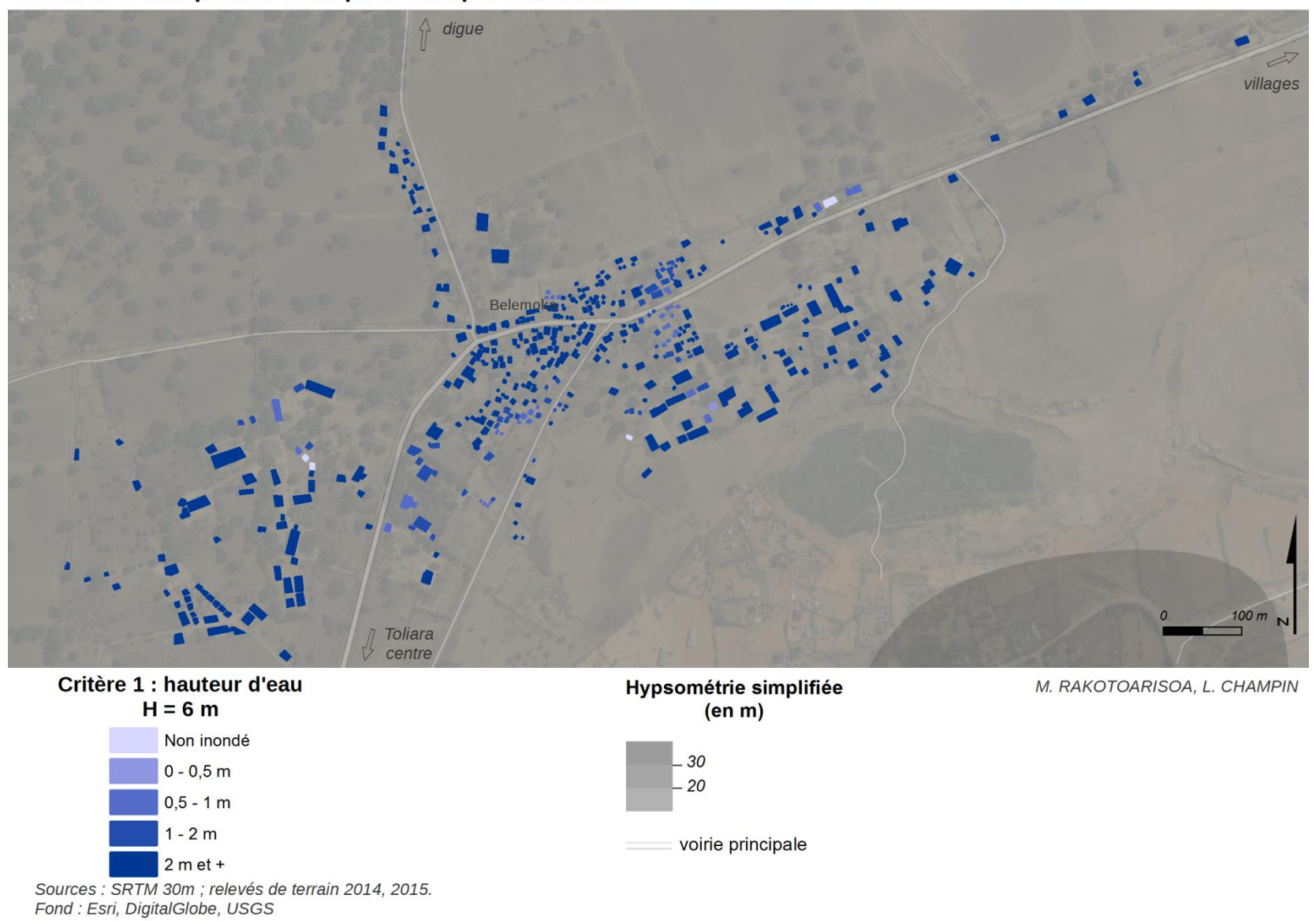

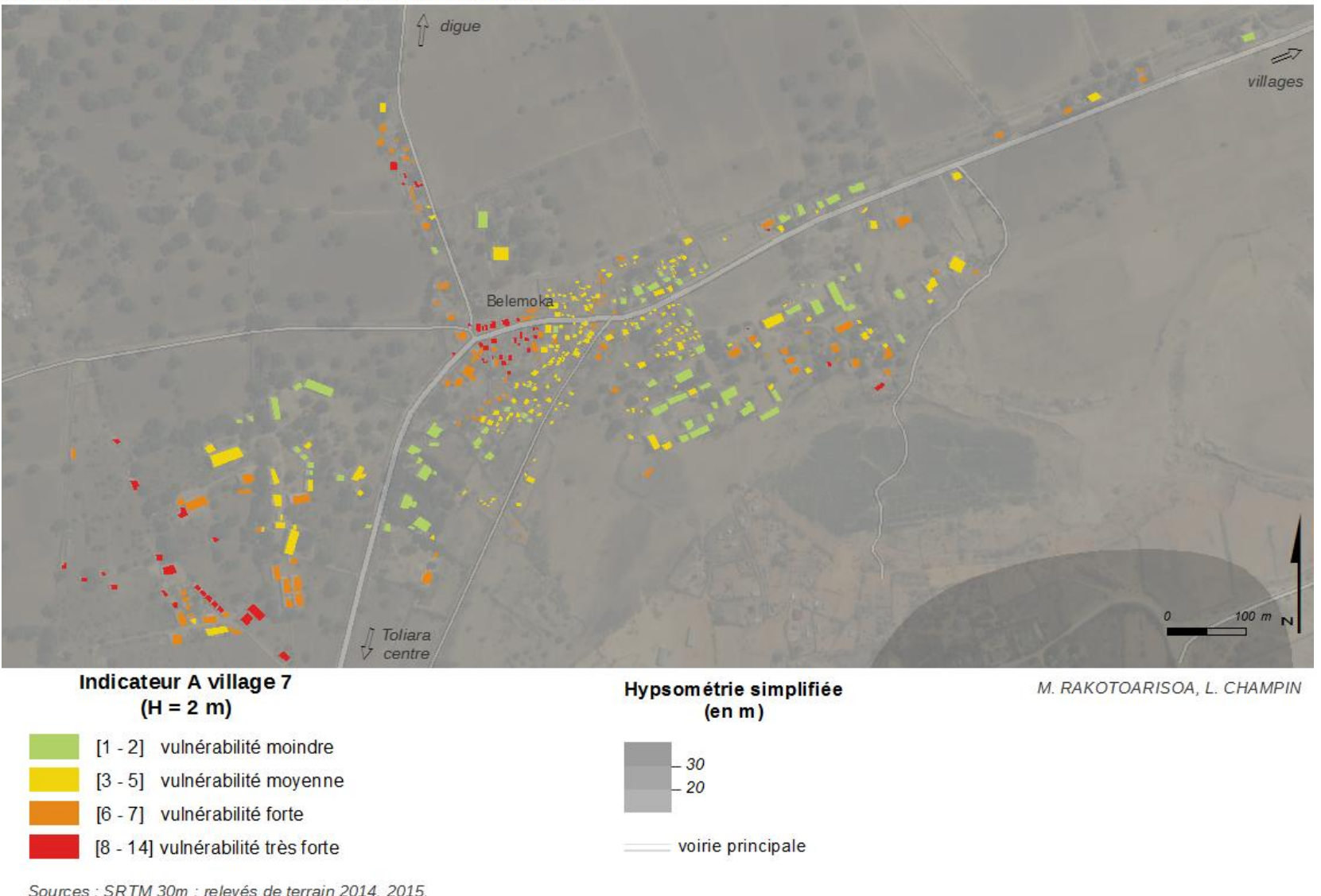

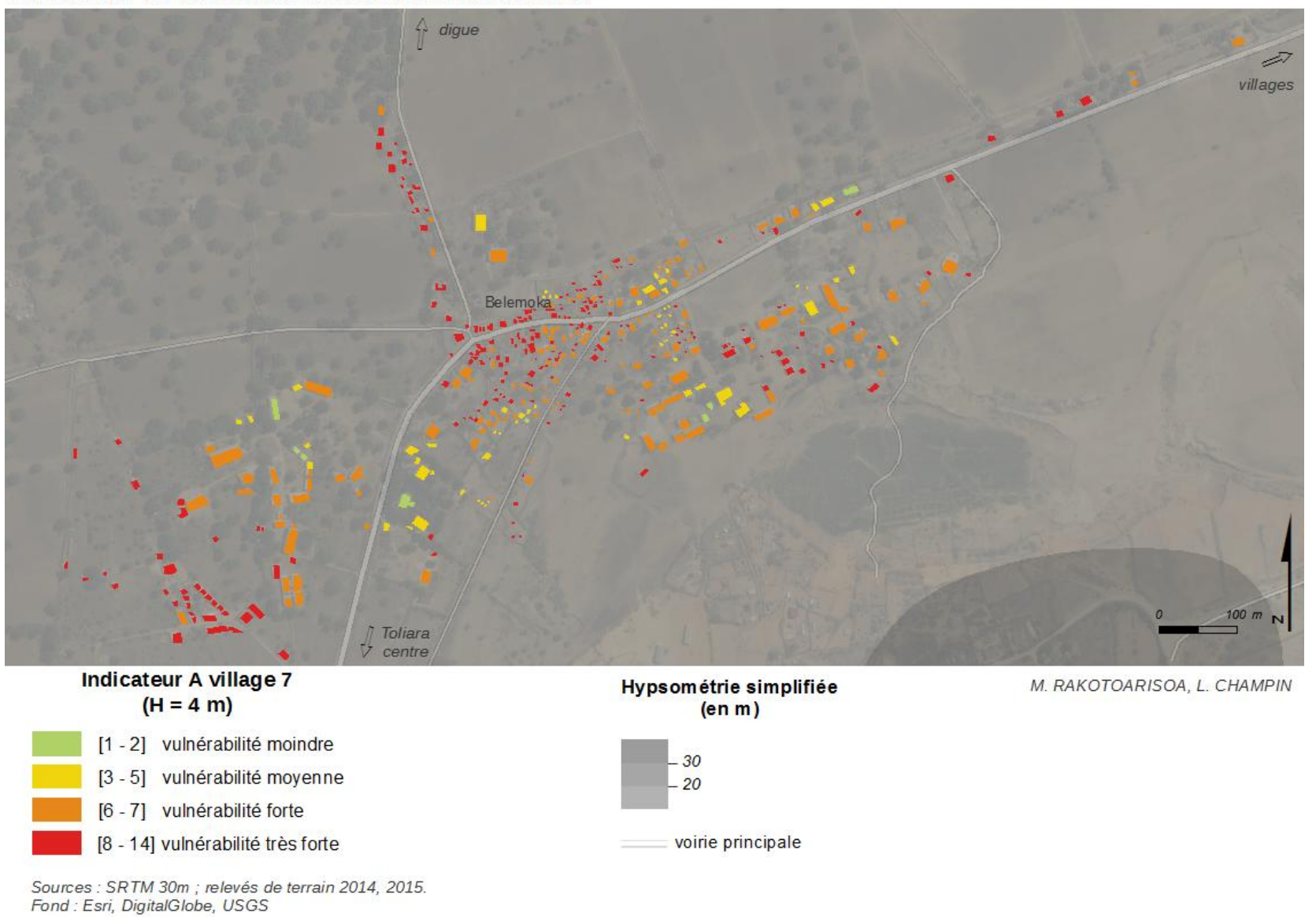

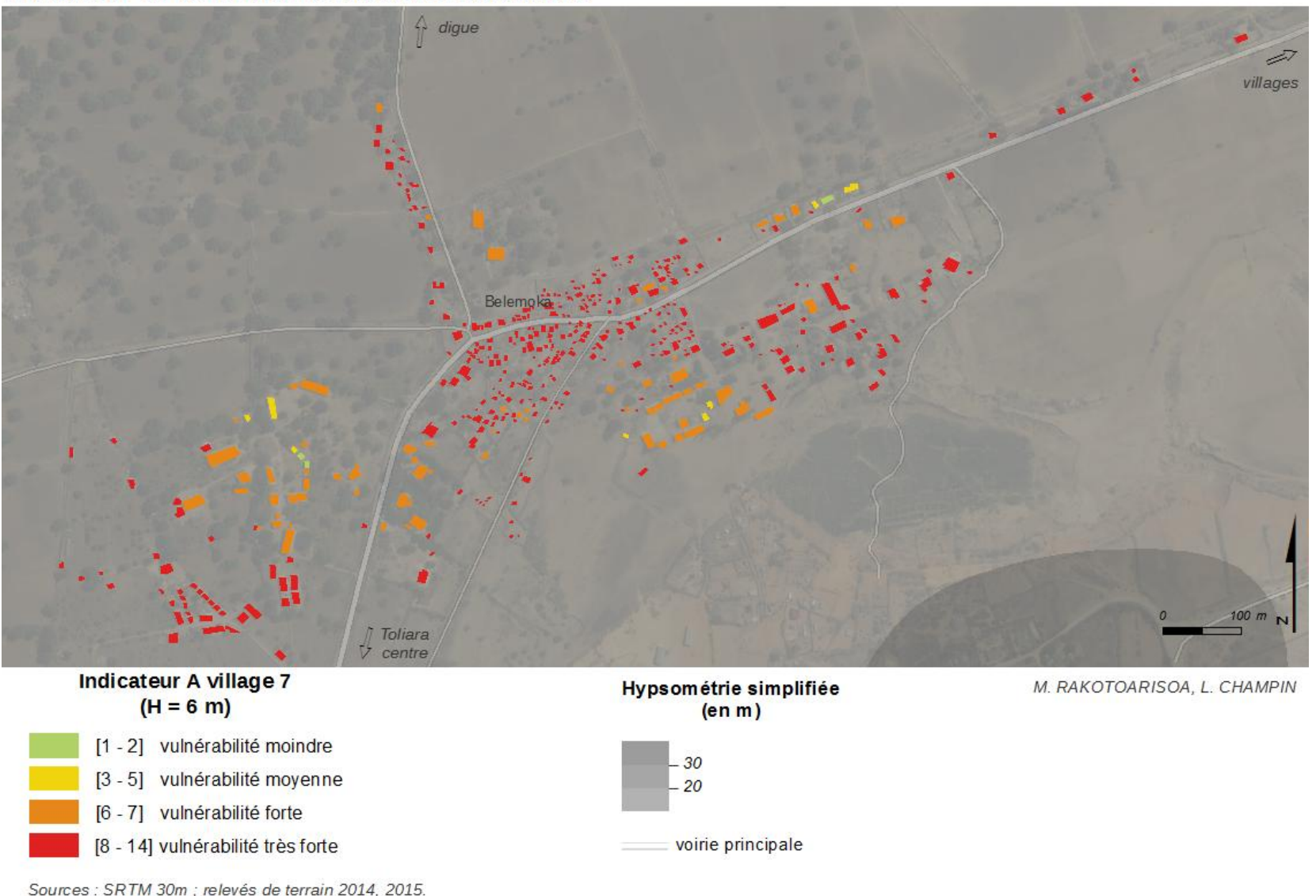

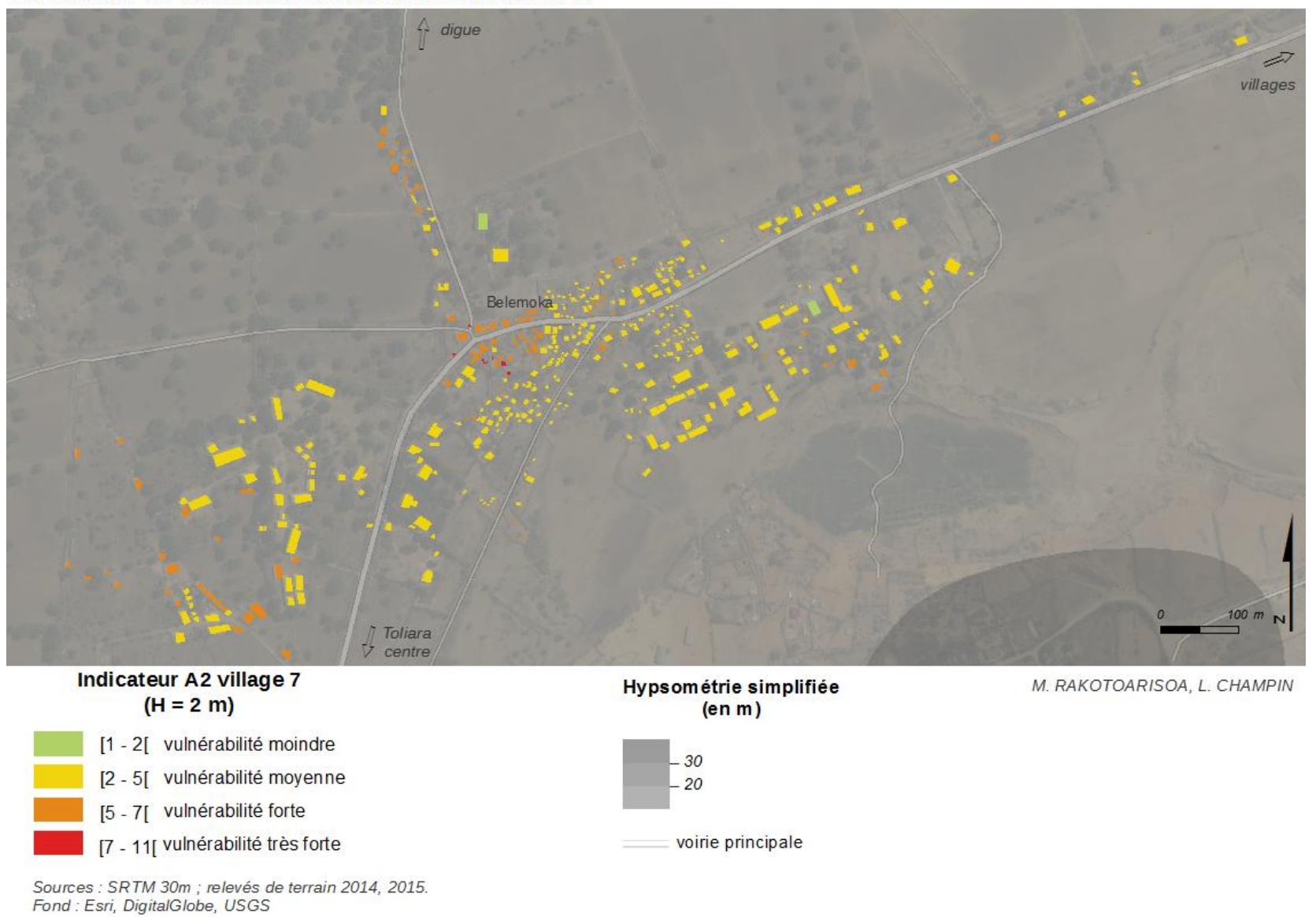

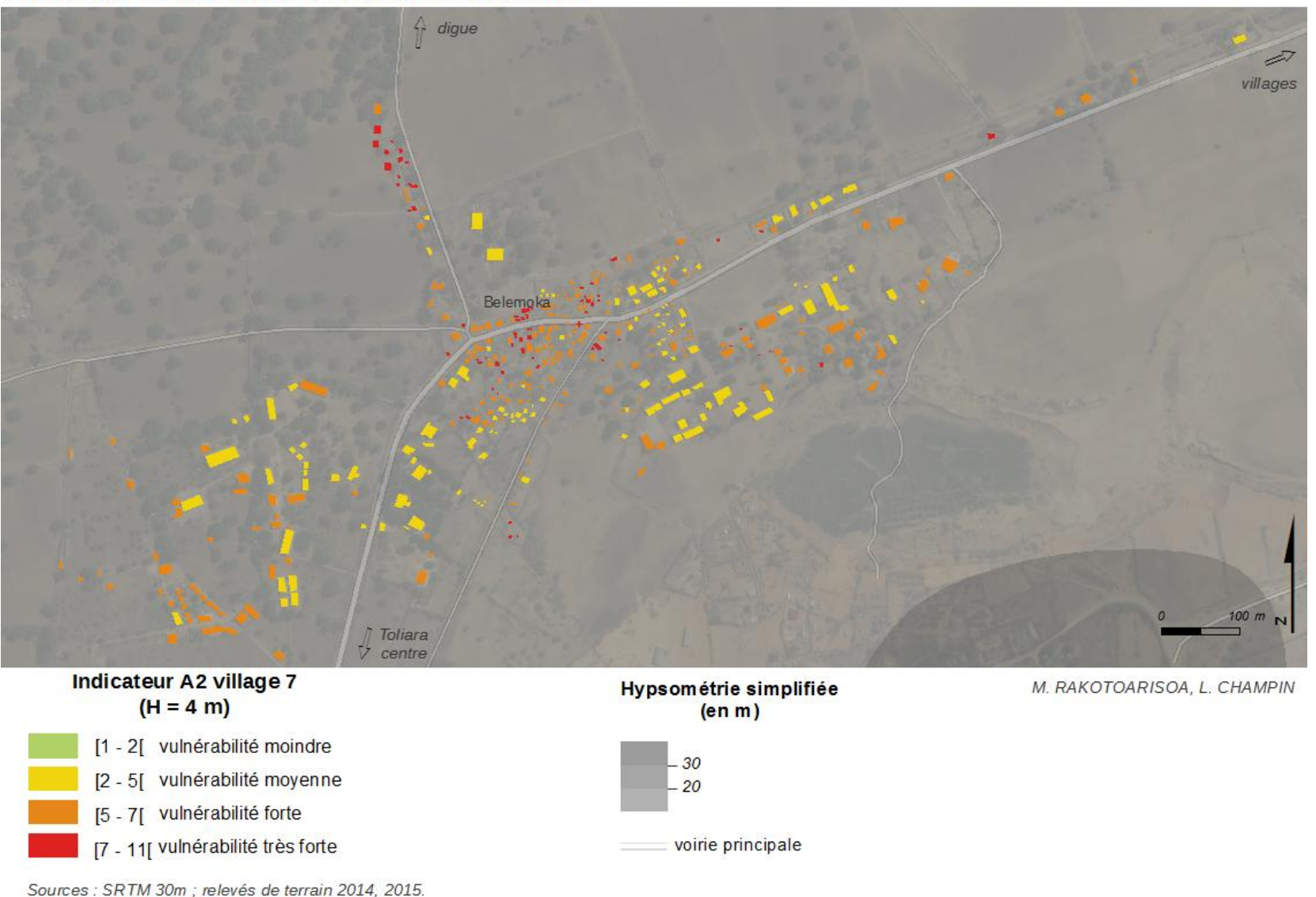

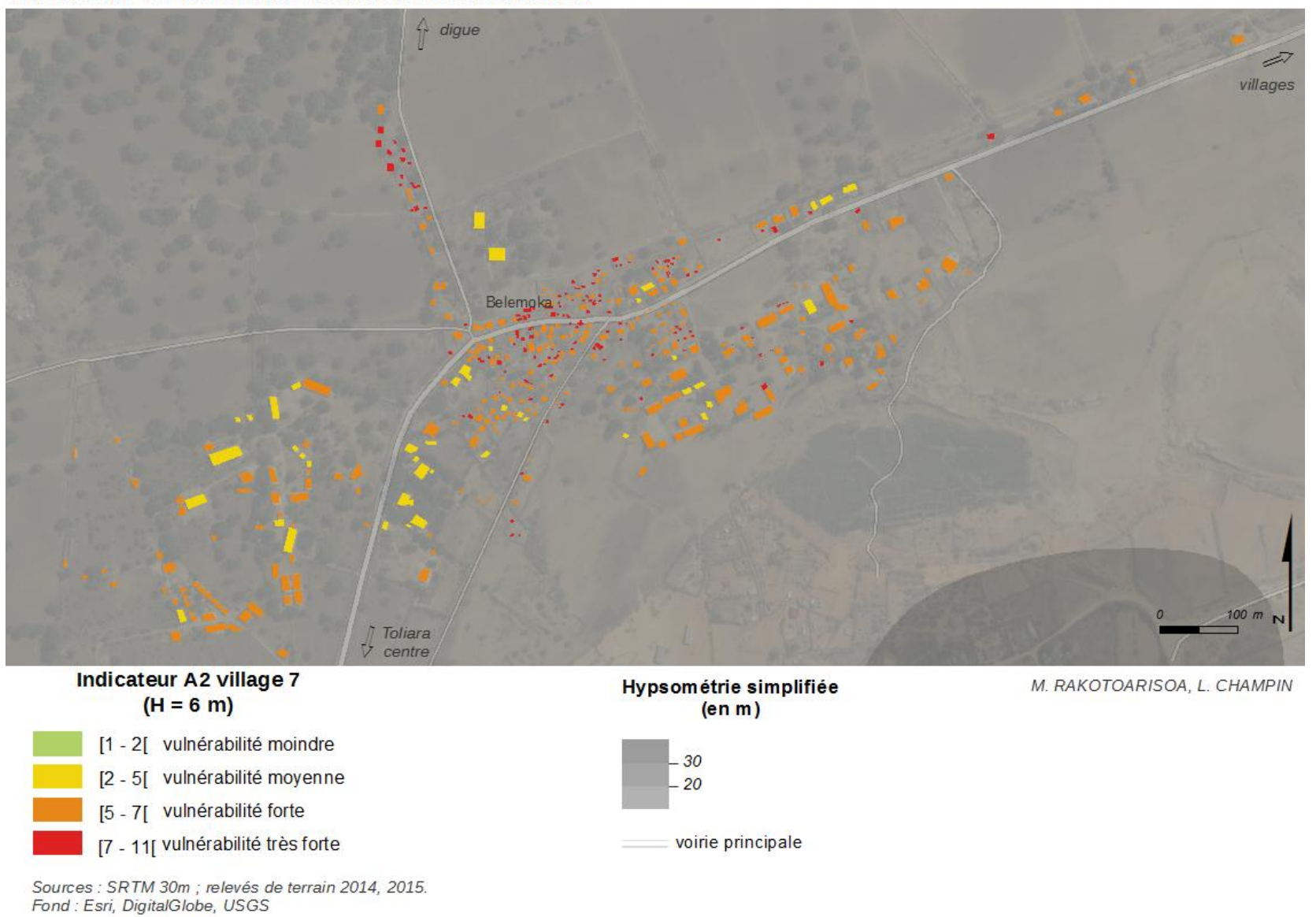

*Village n°8 et n°9*

pont de Belalanda  $100<sub>m</sub>$ Critère 1 : hauteur d'eau Hypsométrie simplifiée M. RAKOTOARISOA, L. CHAMPIN  $H = 2 m$  $(en m)$ Non inondé - digue  $0 - 0,5$  m voirie principale 5  $0,5 - 1$  m  $1 - 2m$ lit du cour d'eau  $2 met +$ 

Hauteur d'eau potentielles pour chaque habitation

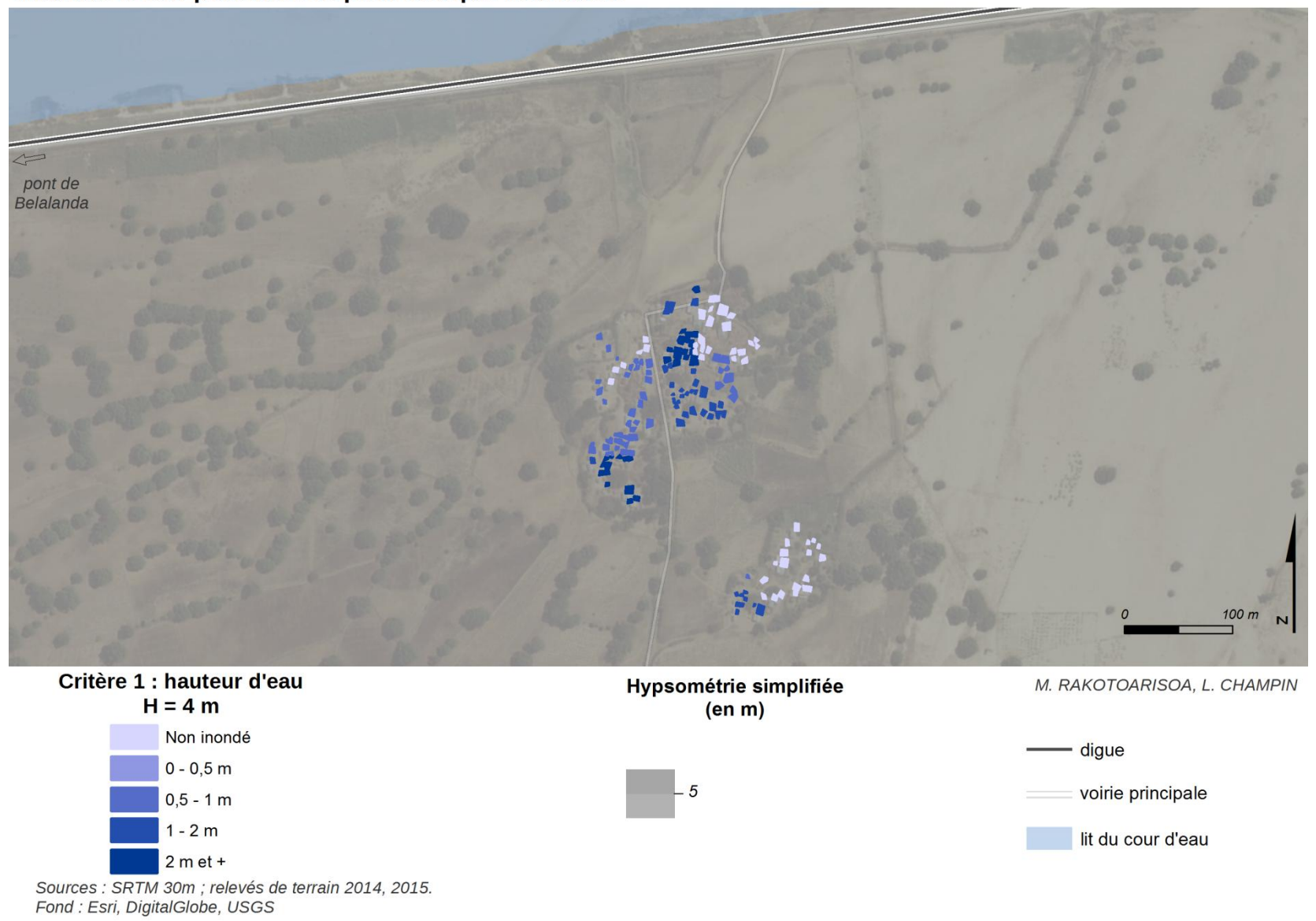

pont de Belalanda  $100<sub>m</sub>$ Critère 1 : hauteur d'eau Hypsométrie simplifiée M. RAKOTOARISOA, L. CHAMPIN  $H = 6 m$  $(en m)$ Non inondé - digue  $0 - 0,5$  m voirie principale 5  $0,5 - 1$  m  $1 - 2m$ lit du cour d'eau  $2 met +$ Sources : SRTM 30m ; relevés de terrain 2014, 2015.<br>Fond : Esri, DigitalGlobe, USGS

 $\leftarrow$ pont de<br>Belalanda  $100 m$ Indicateur A village 8 & 9 Hypsométrie simplifiée M. RAKOTOARISOA, L. CHAMPIN  $(H = 2 m)$  $(en m)$ [1 - 2] vulnérabilité moindre - digue [3 - 5] vulnérabilité moyenne 5 voirie principale [6 - 7] vulnérabilité forte lit du cour d'eau [8 - 14] vulnérabilité très forte Sources : SRTM 30m ; relevés de terrain 2014, 2015.<br>Fond : Esri, DigitalGlobe, USGS

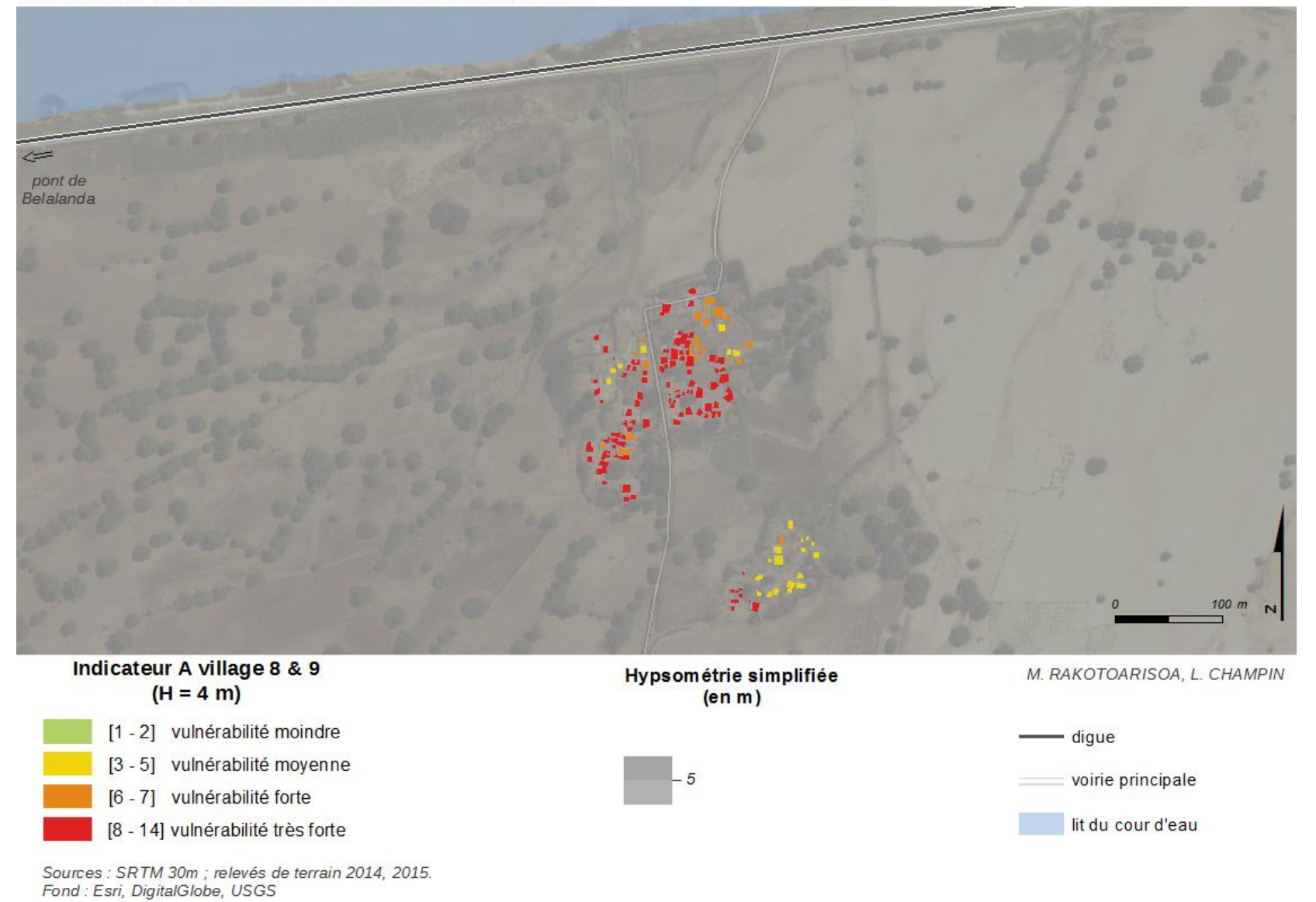

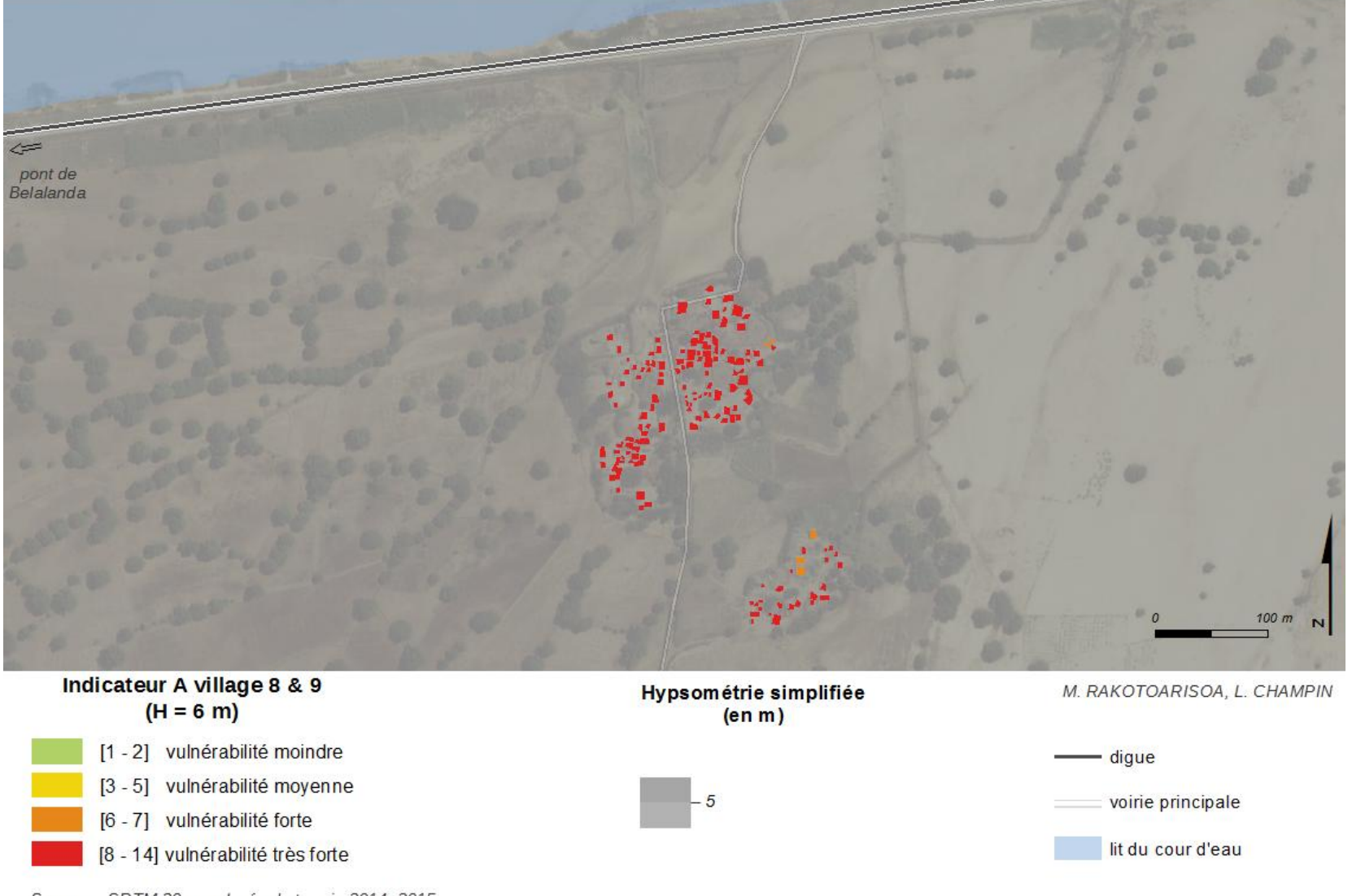

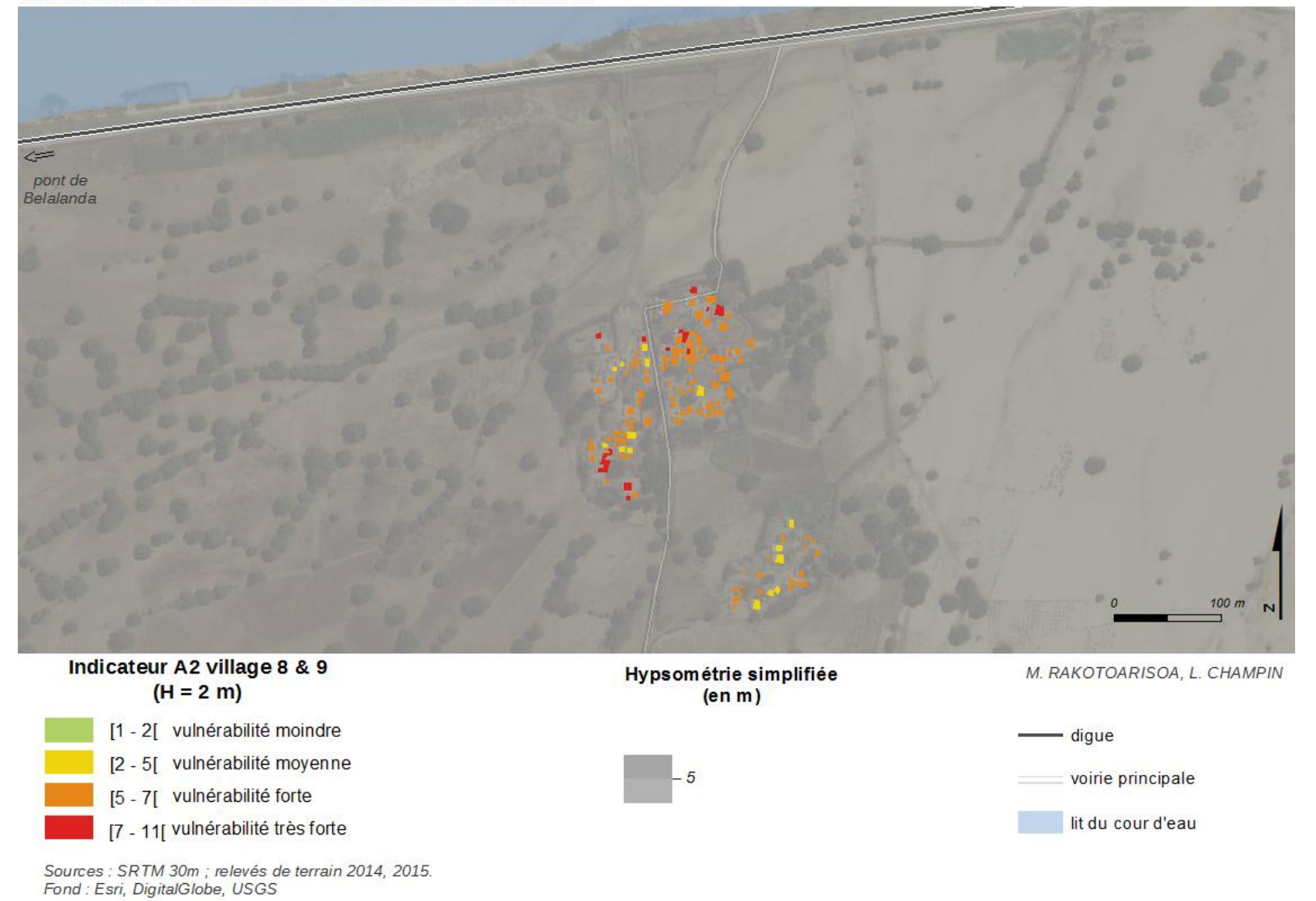

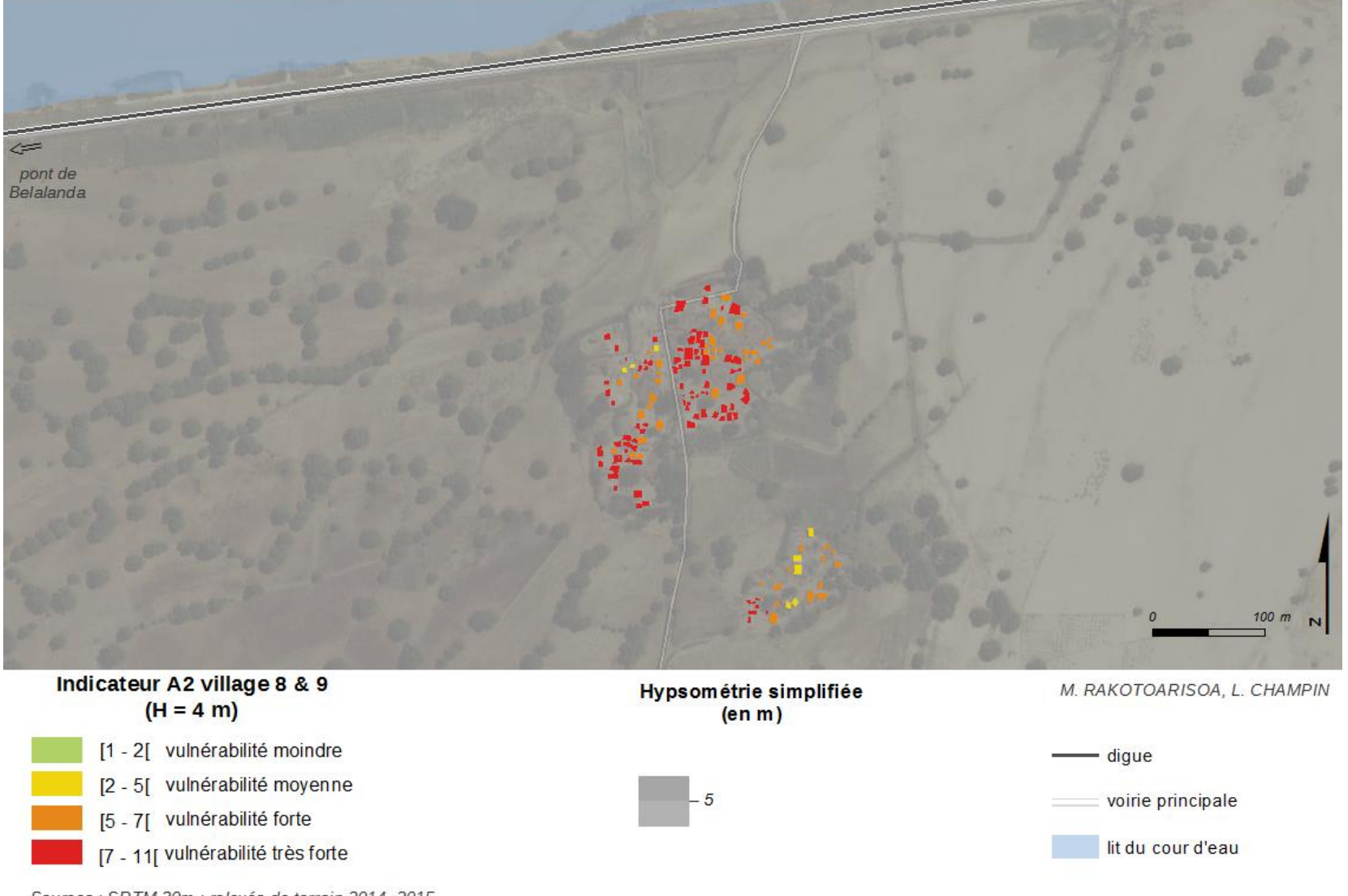

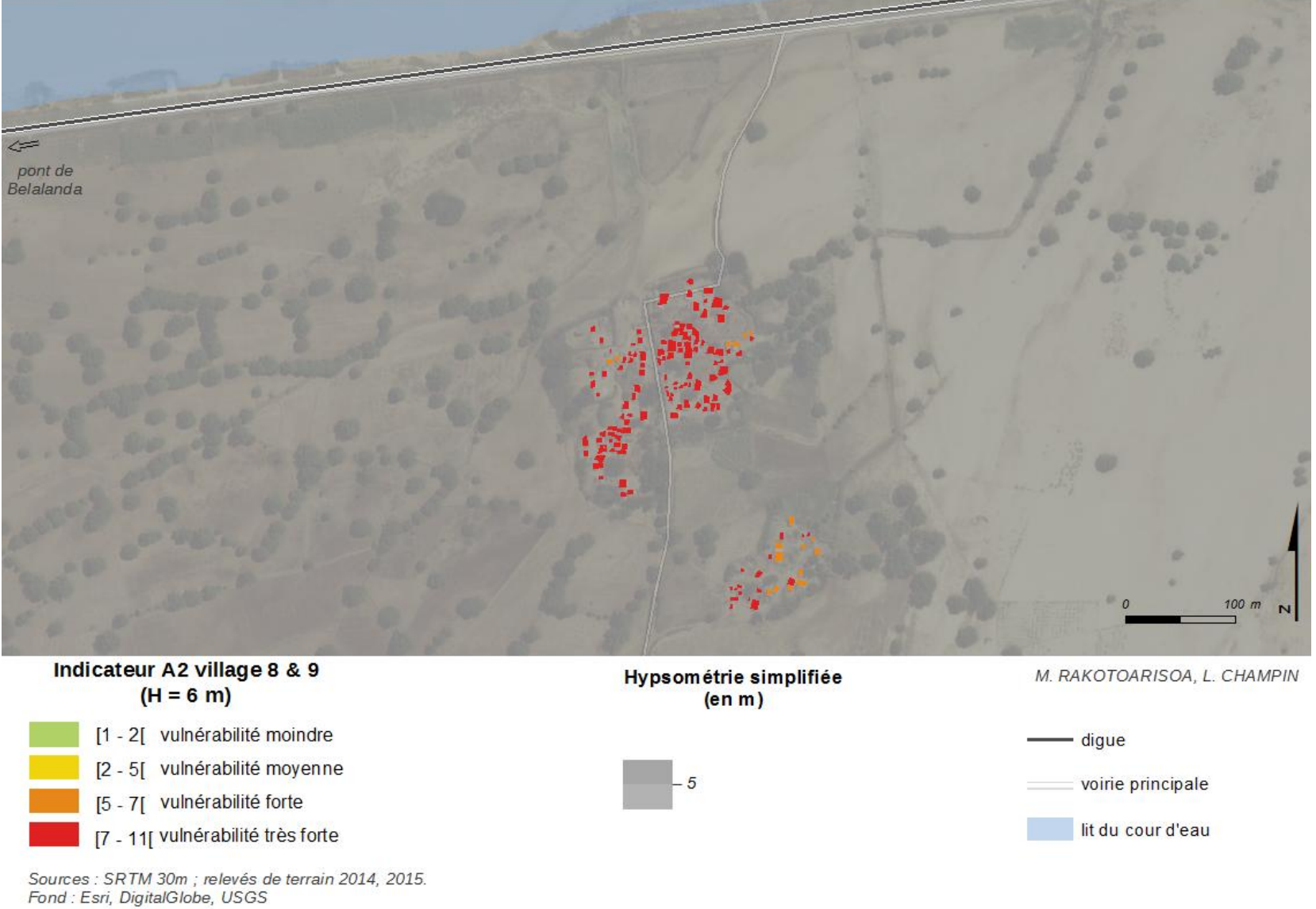

## *Village n°10*

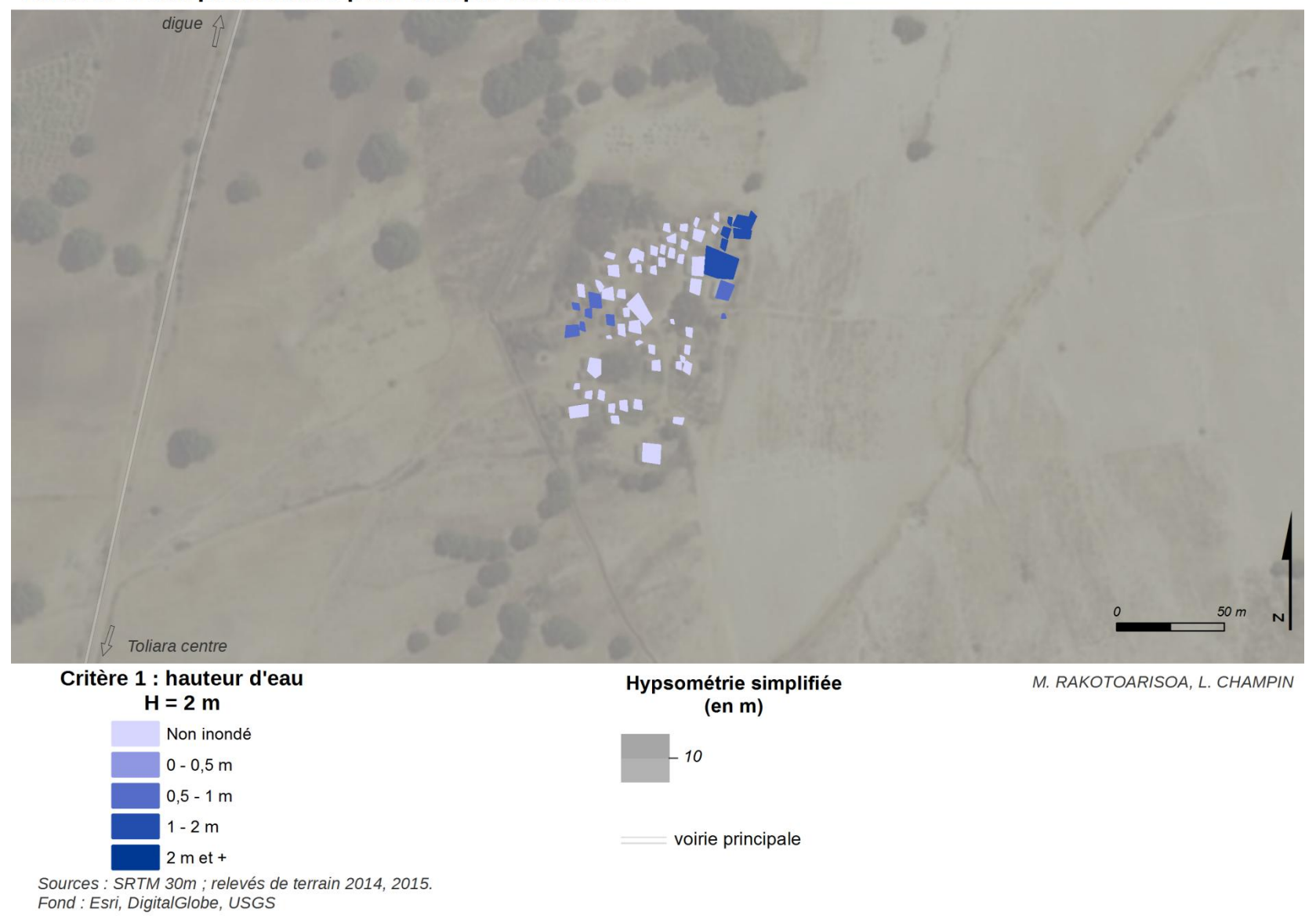

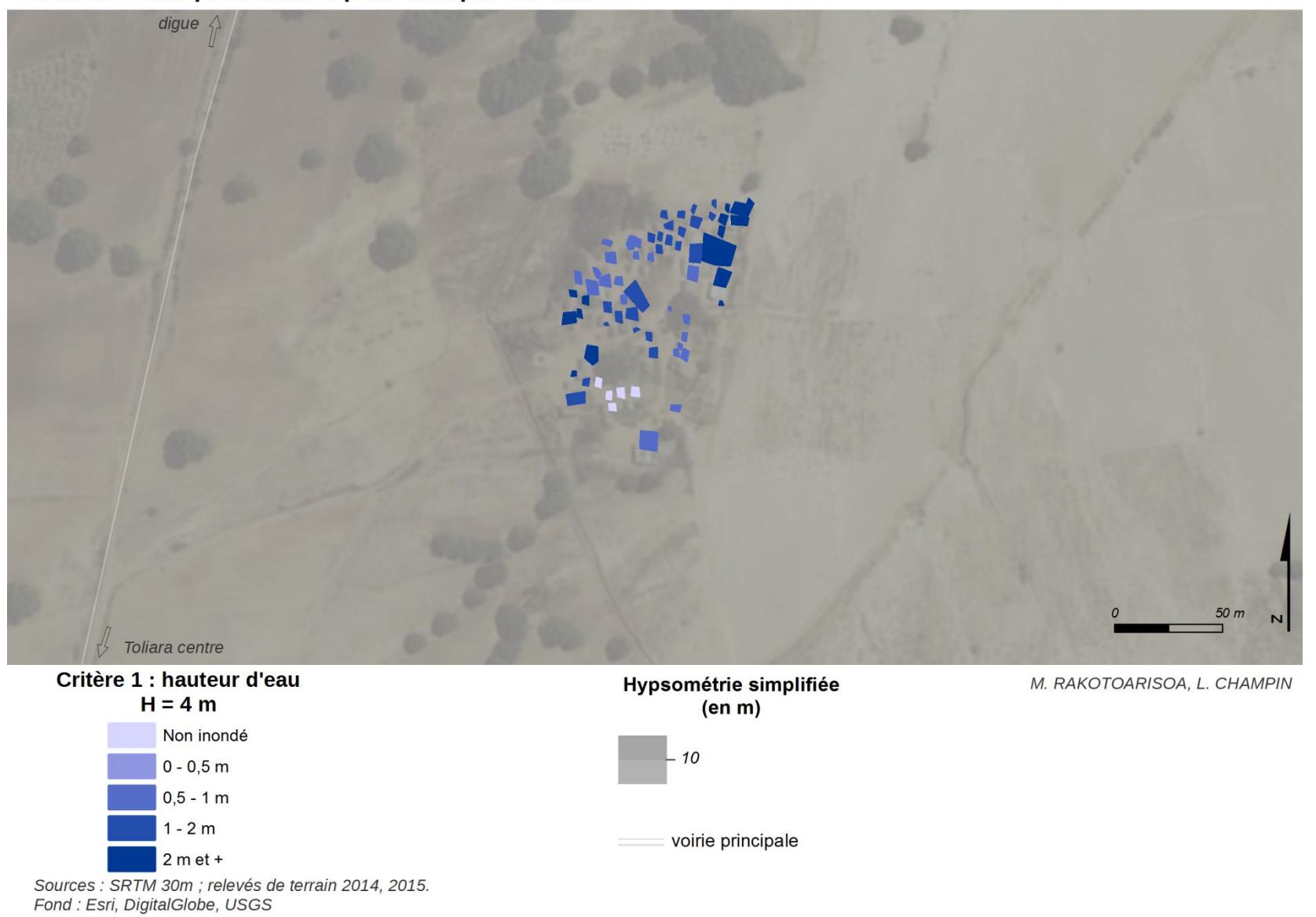

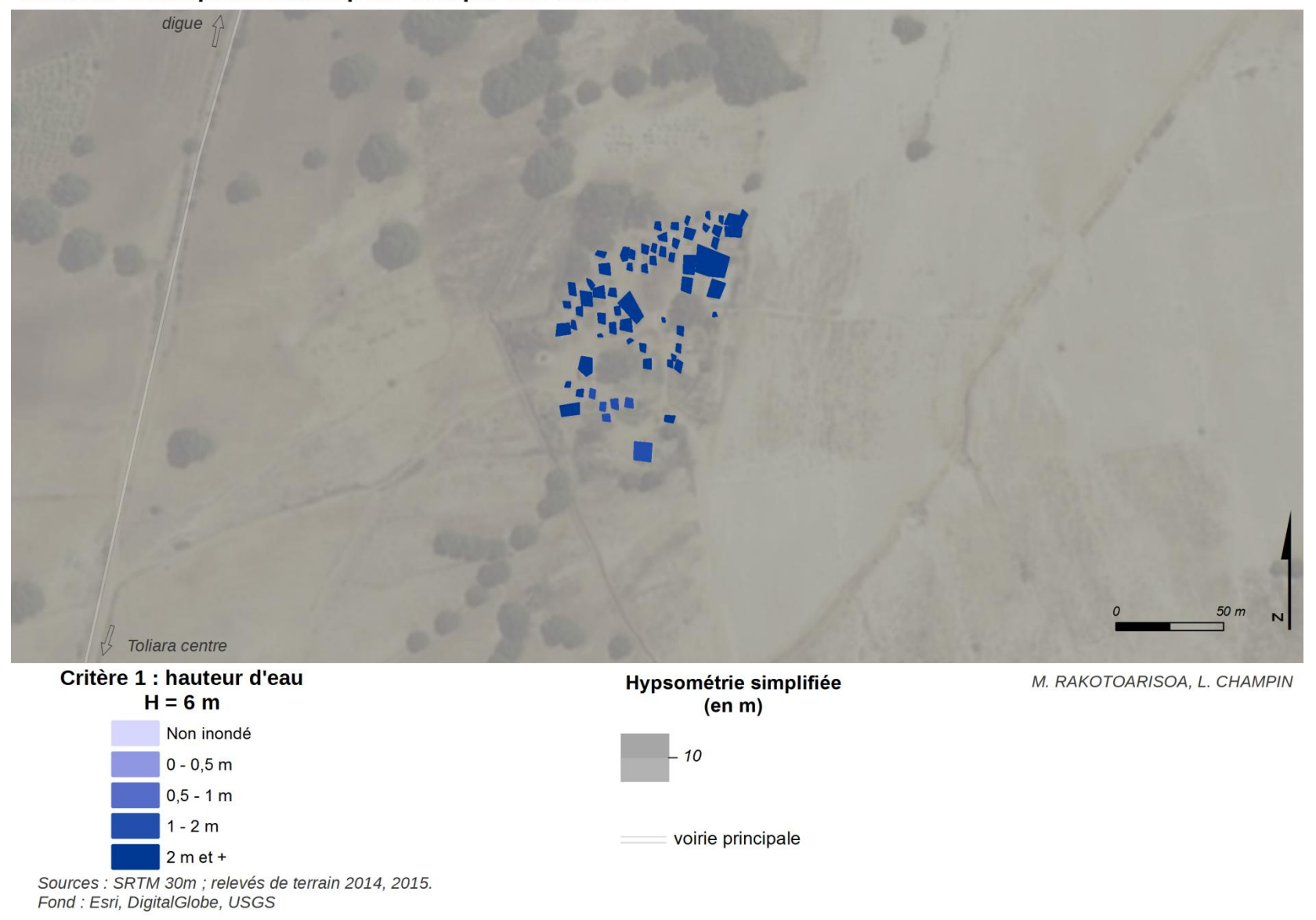

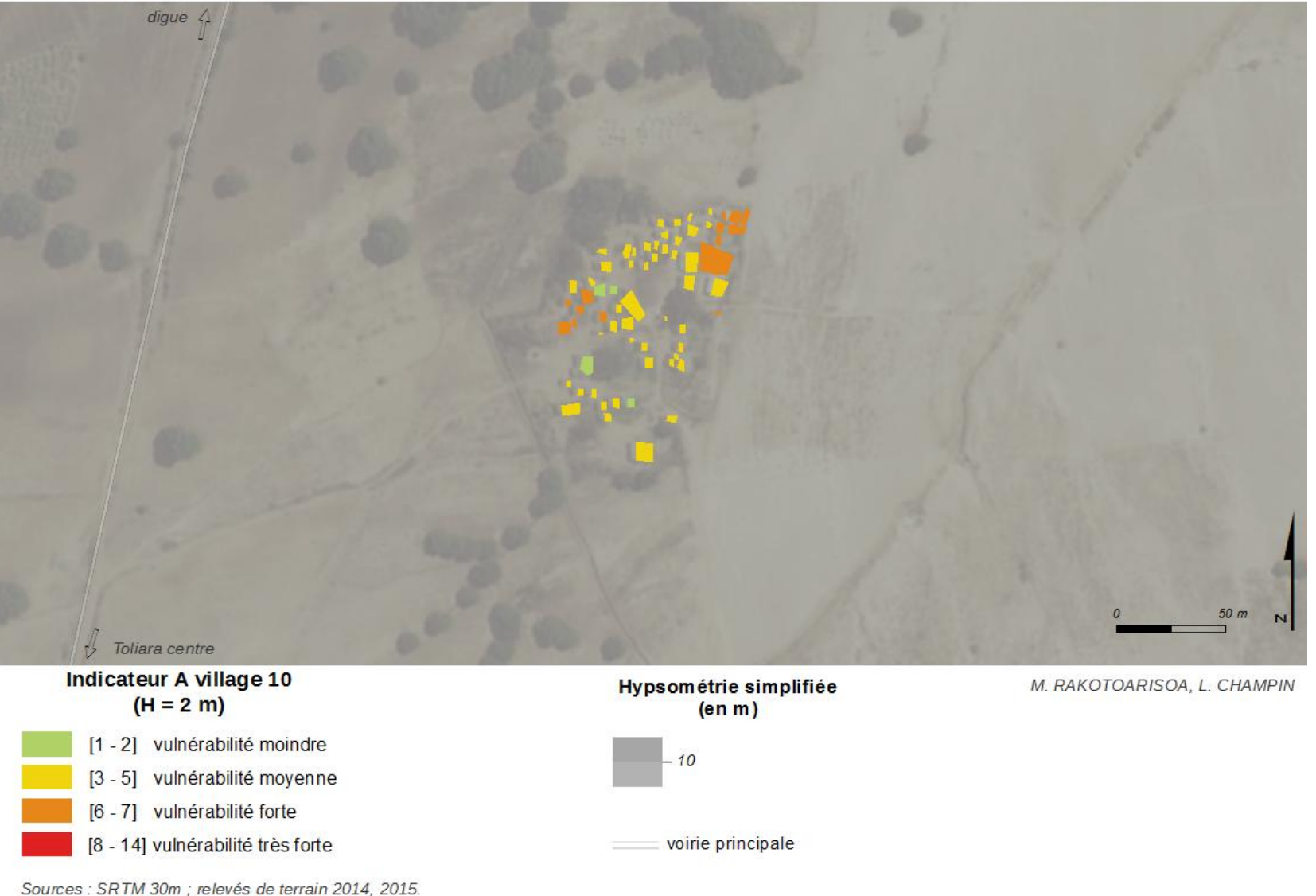

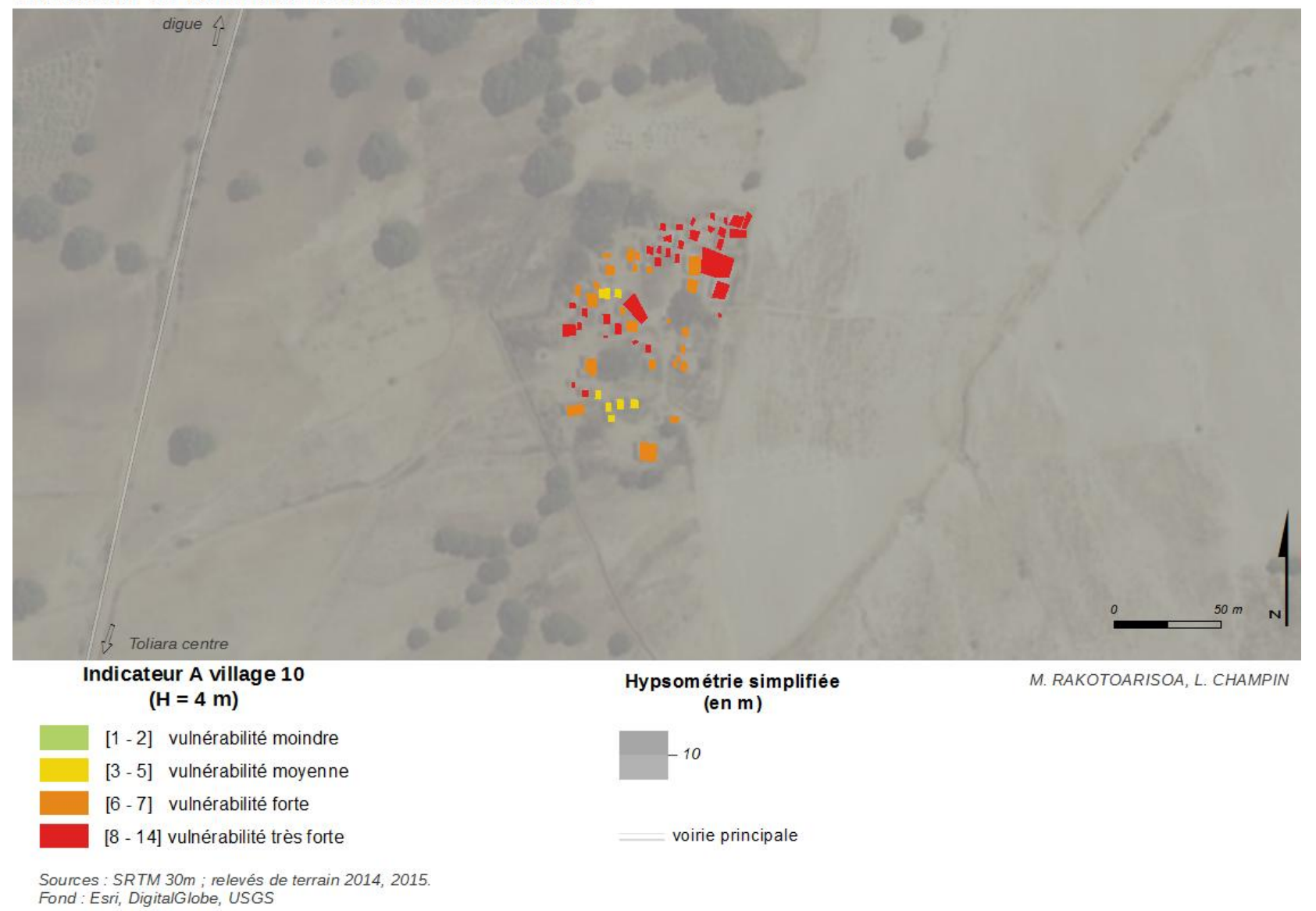

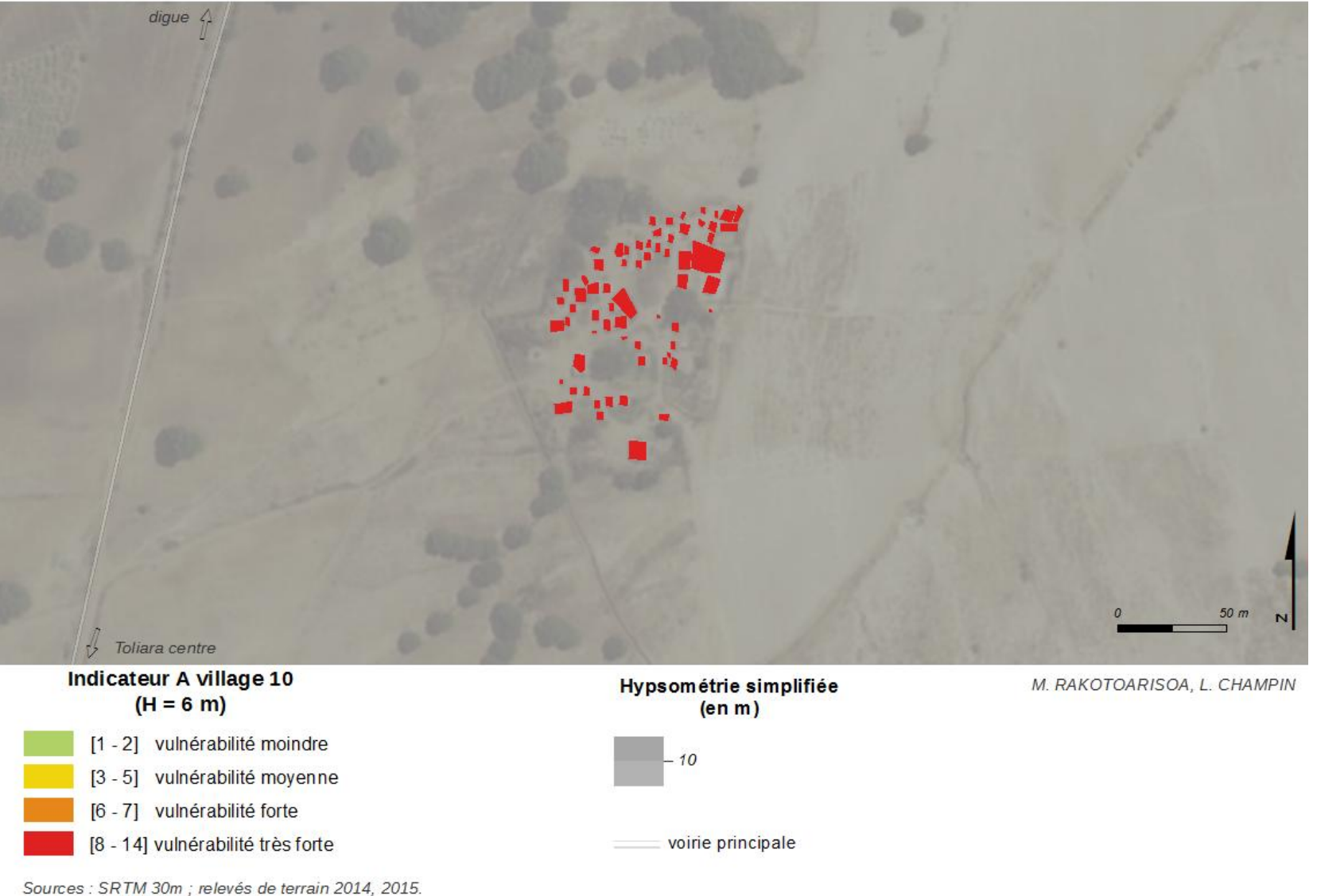

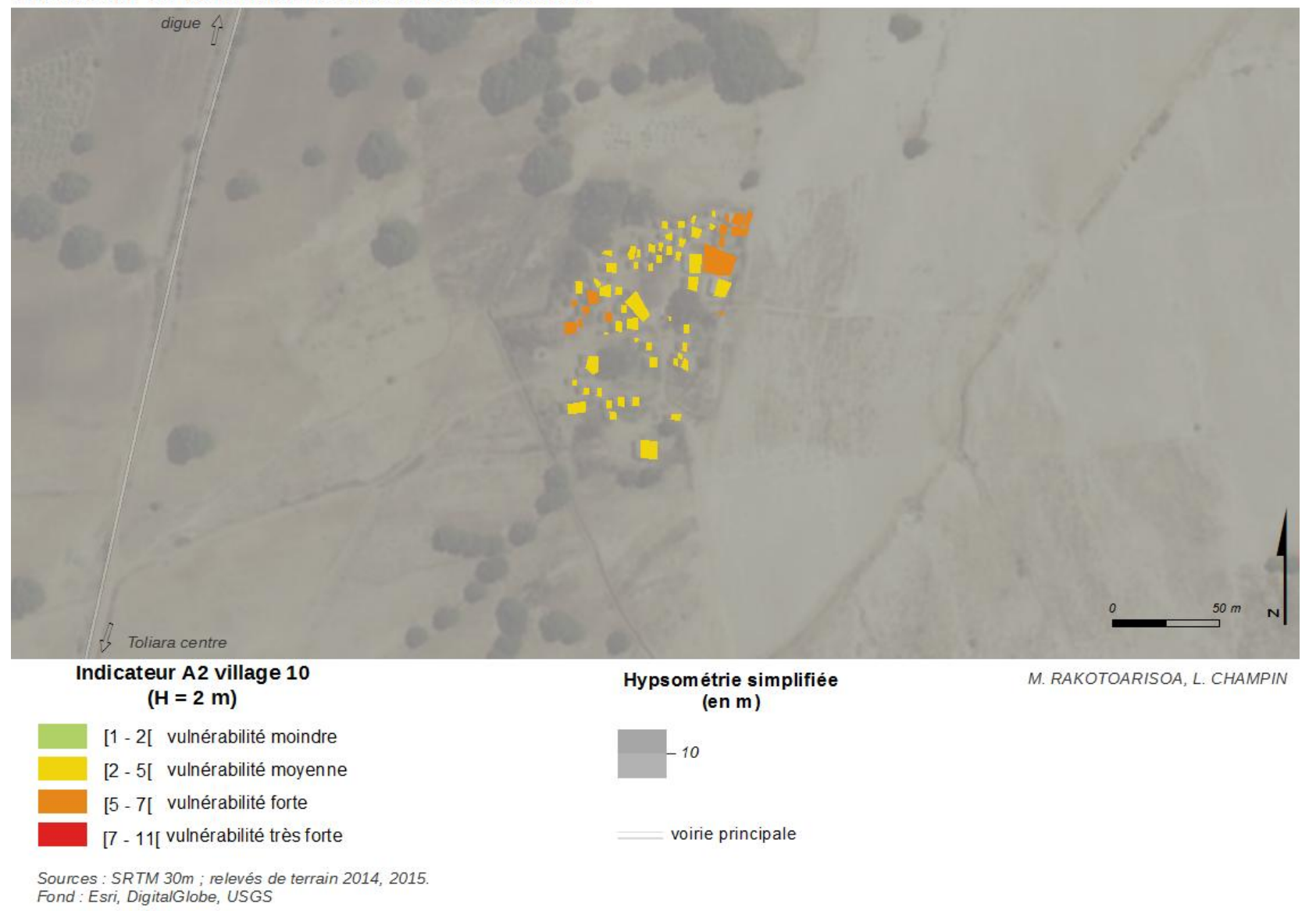

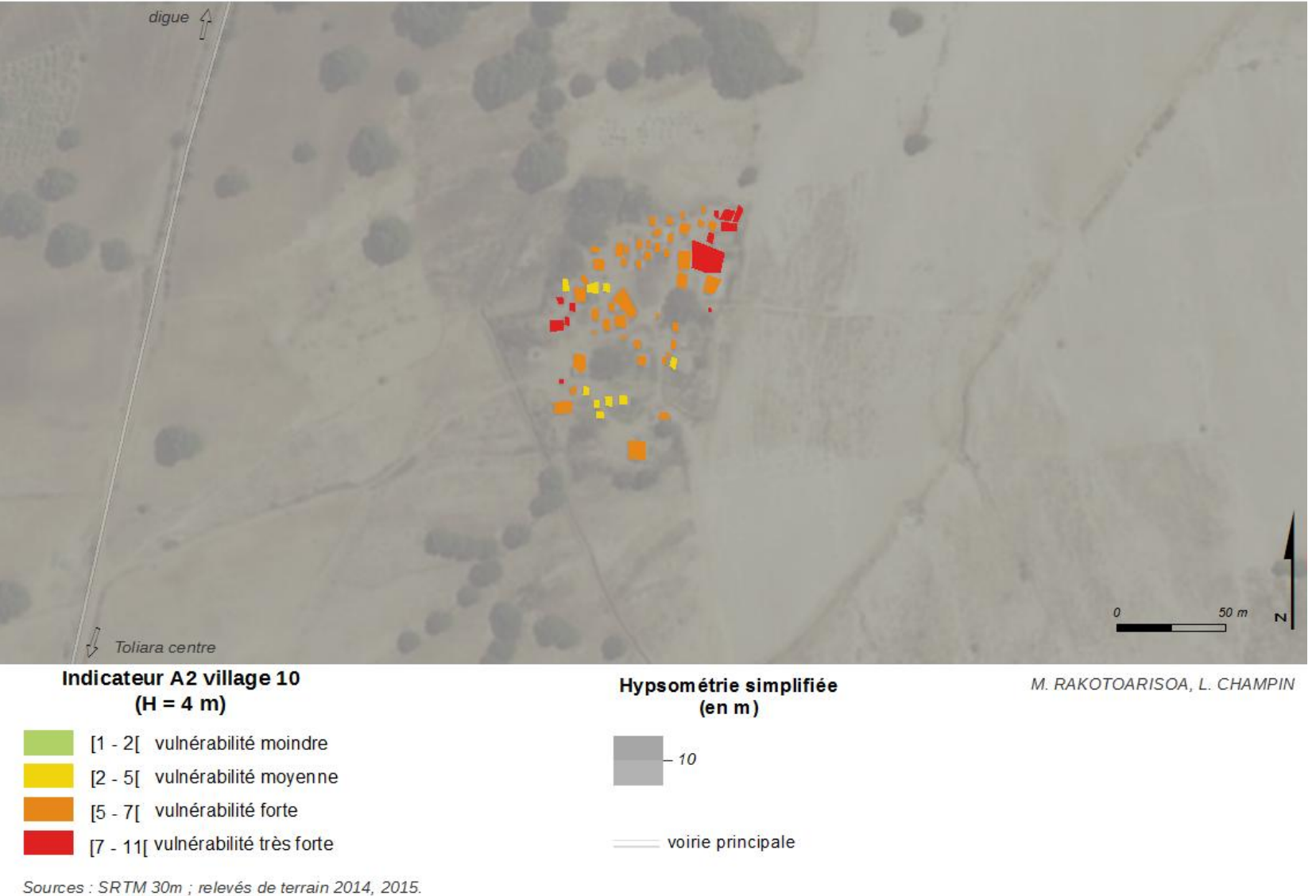

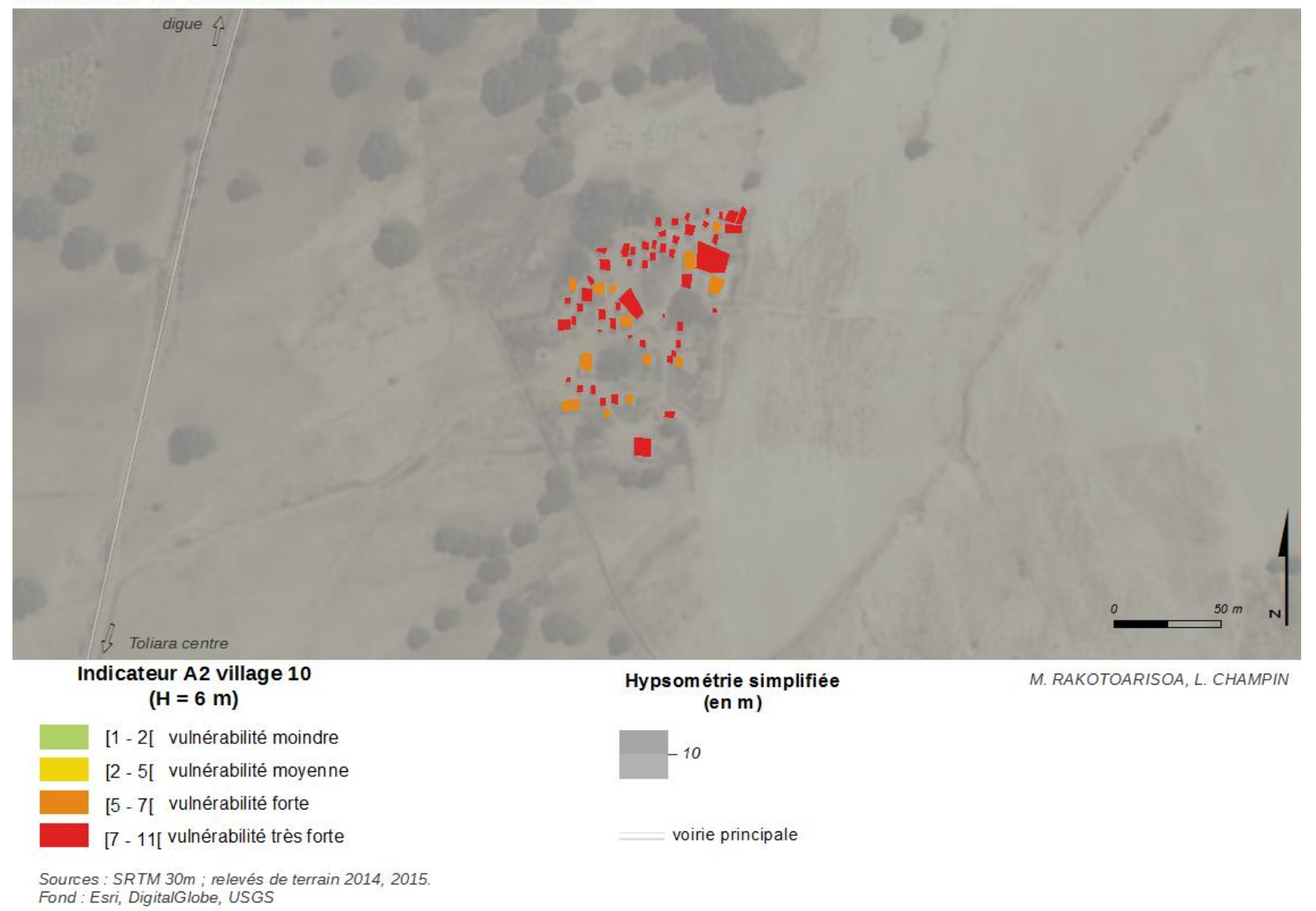

*Village n°11*

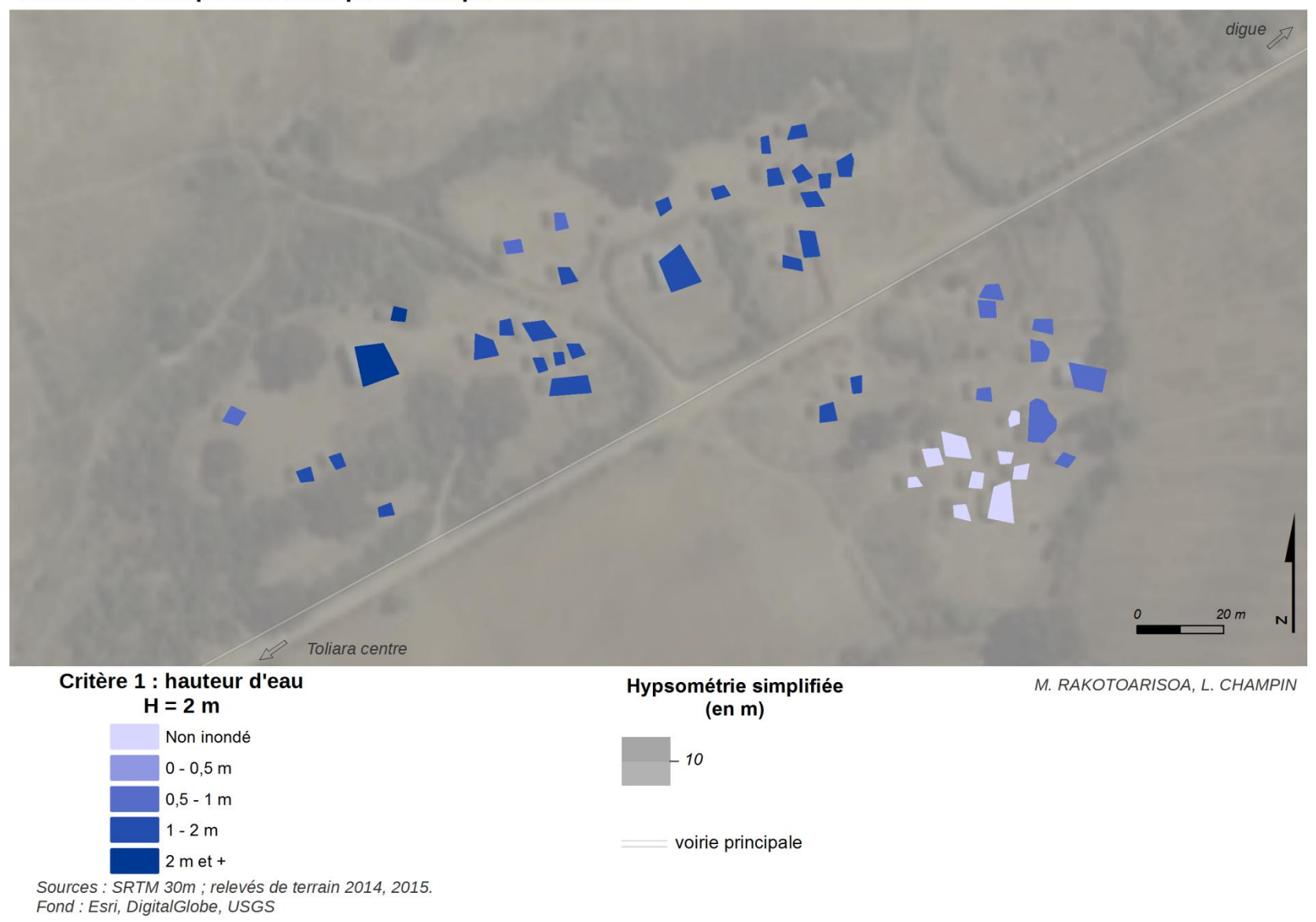

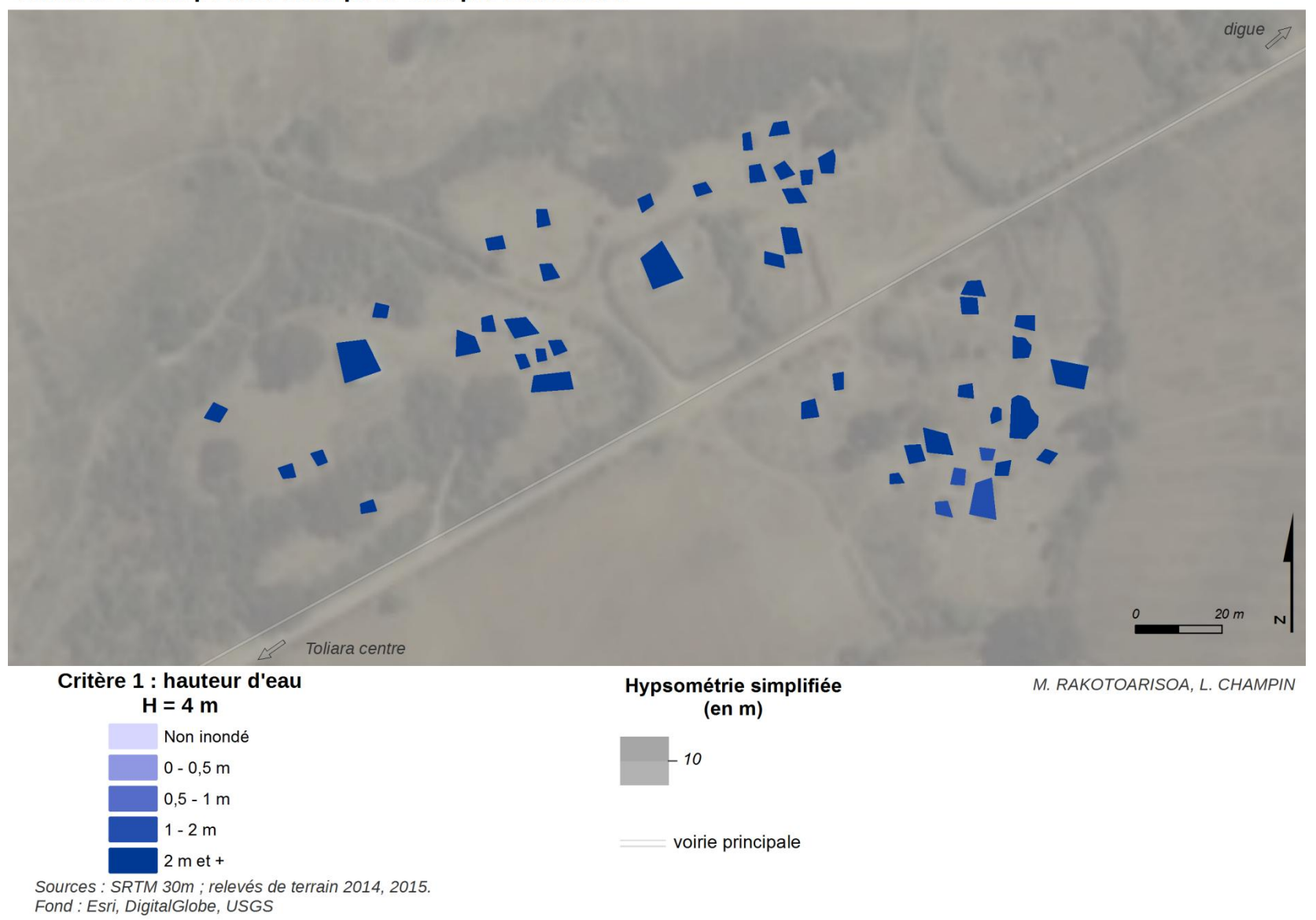
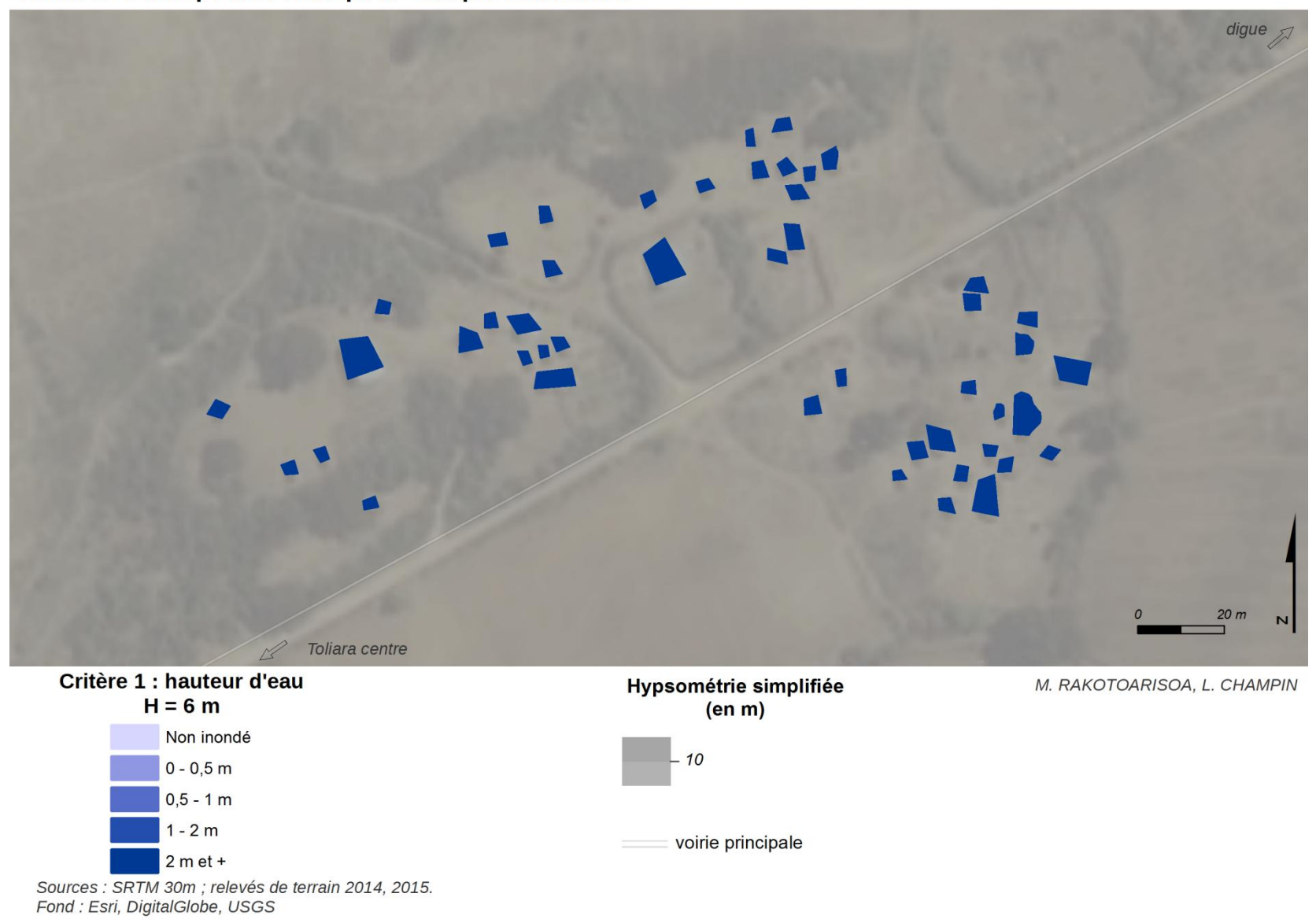

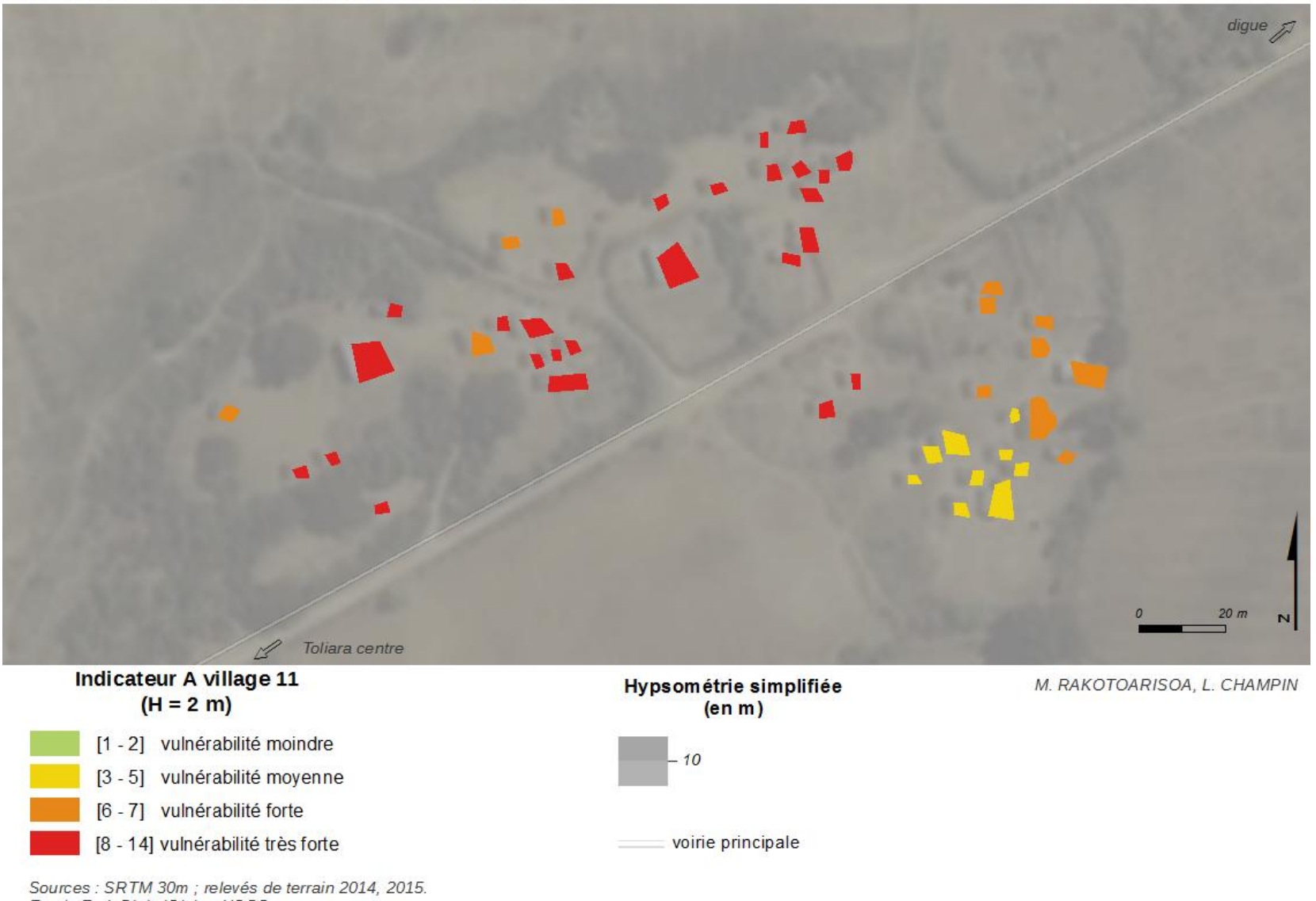

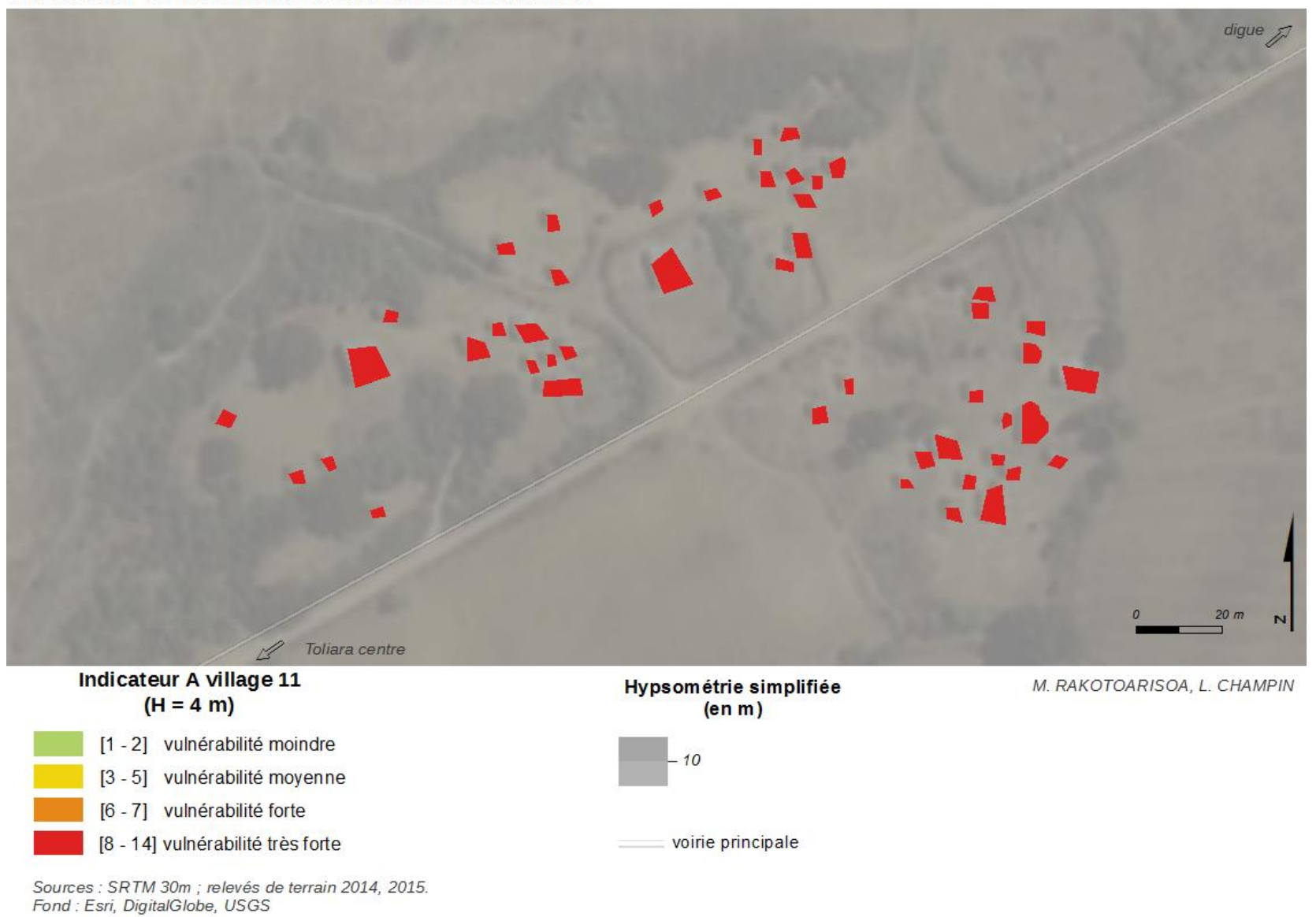

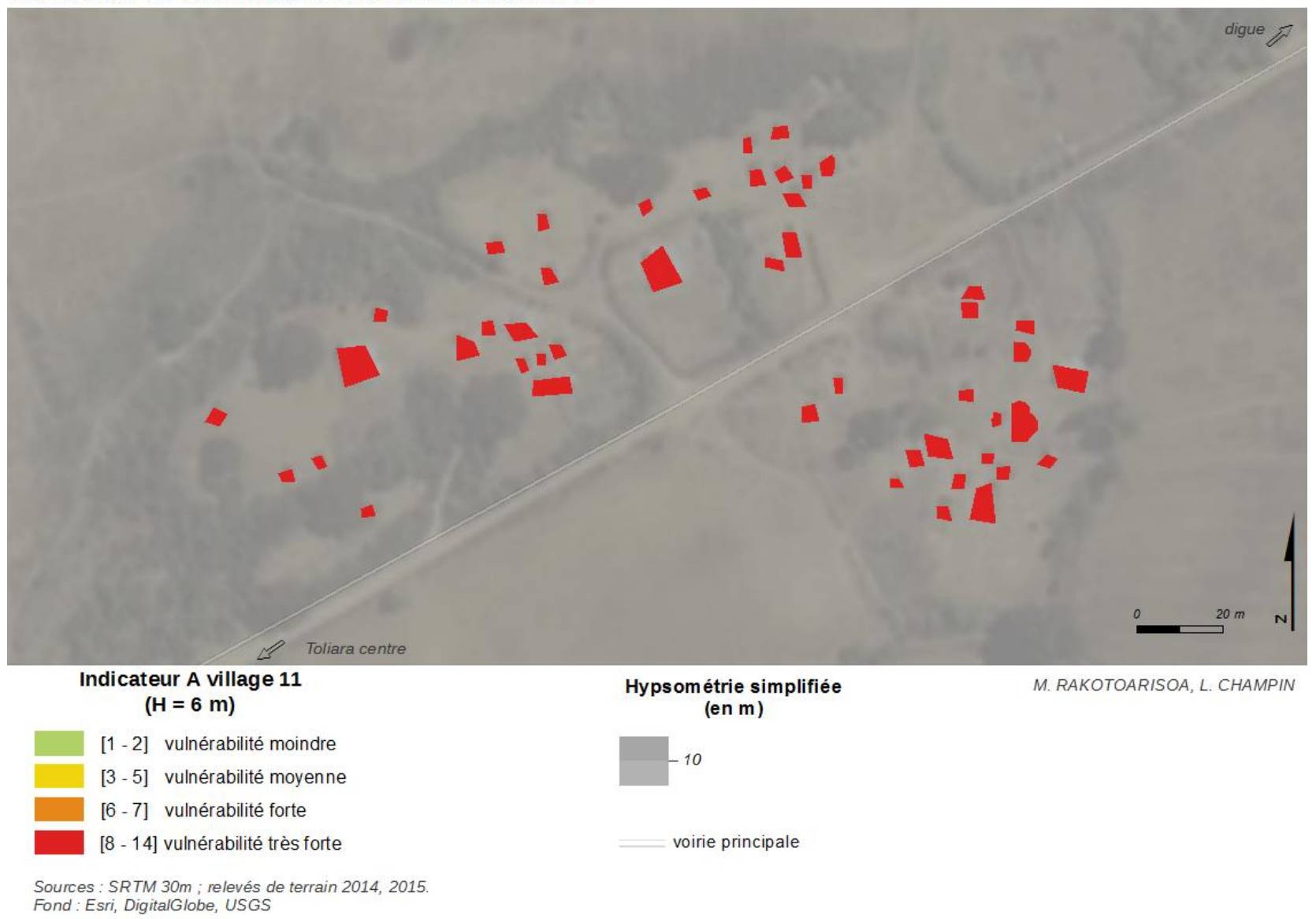

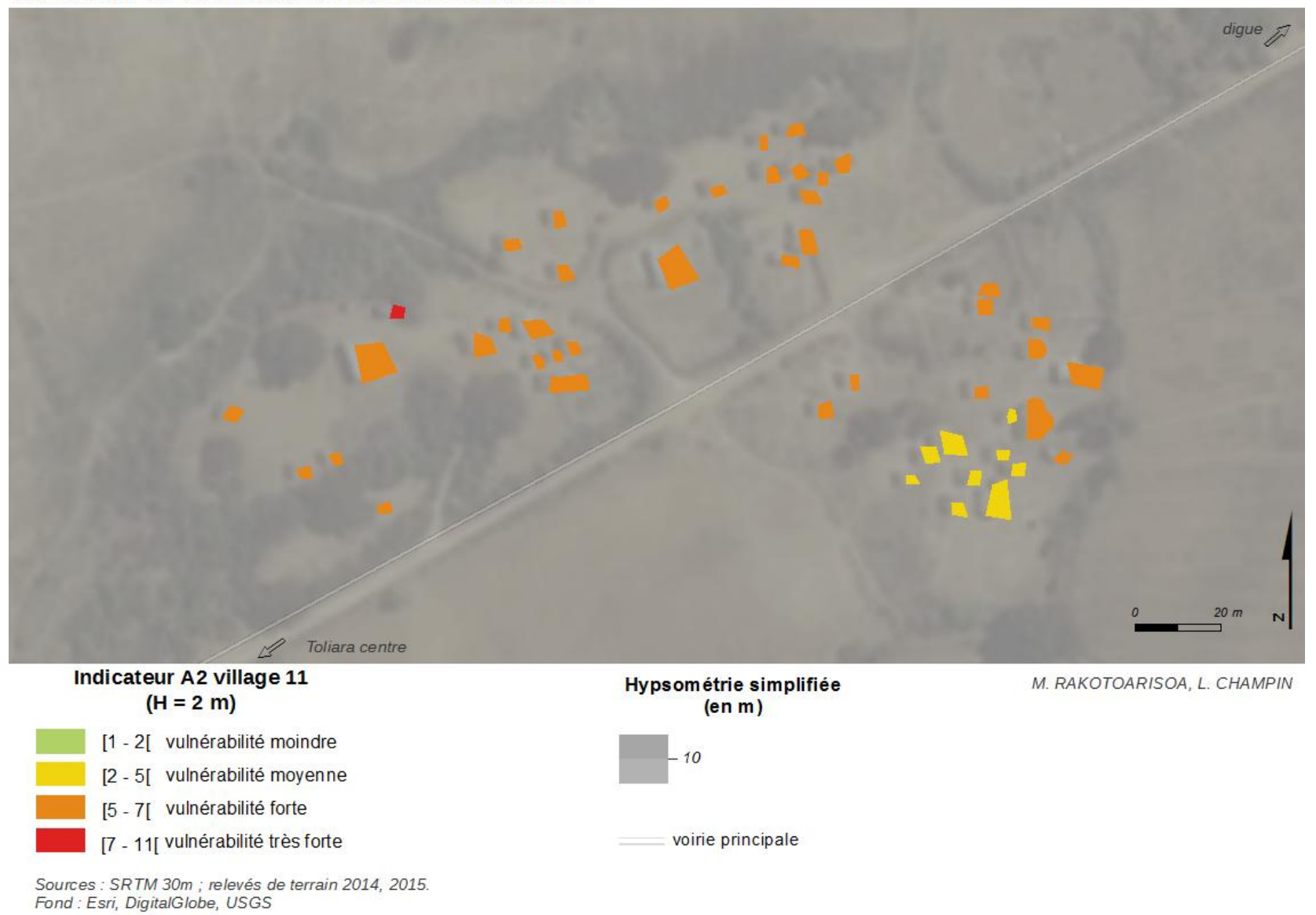

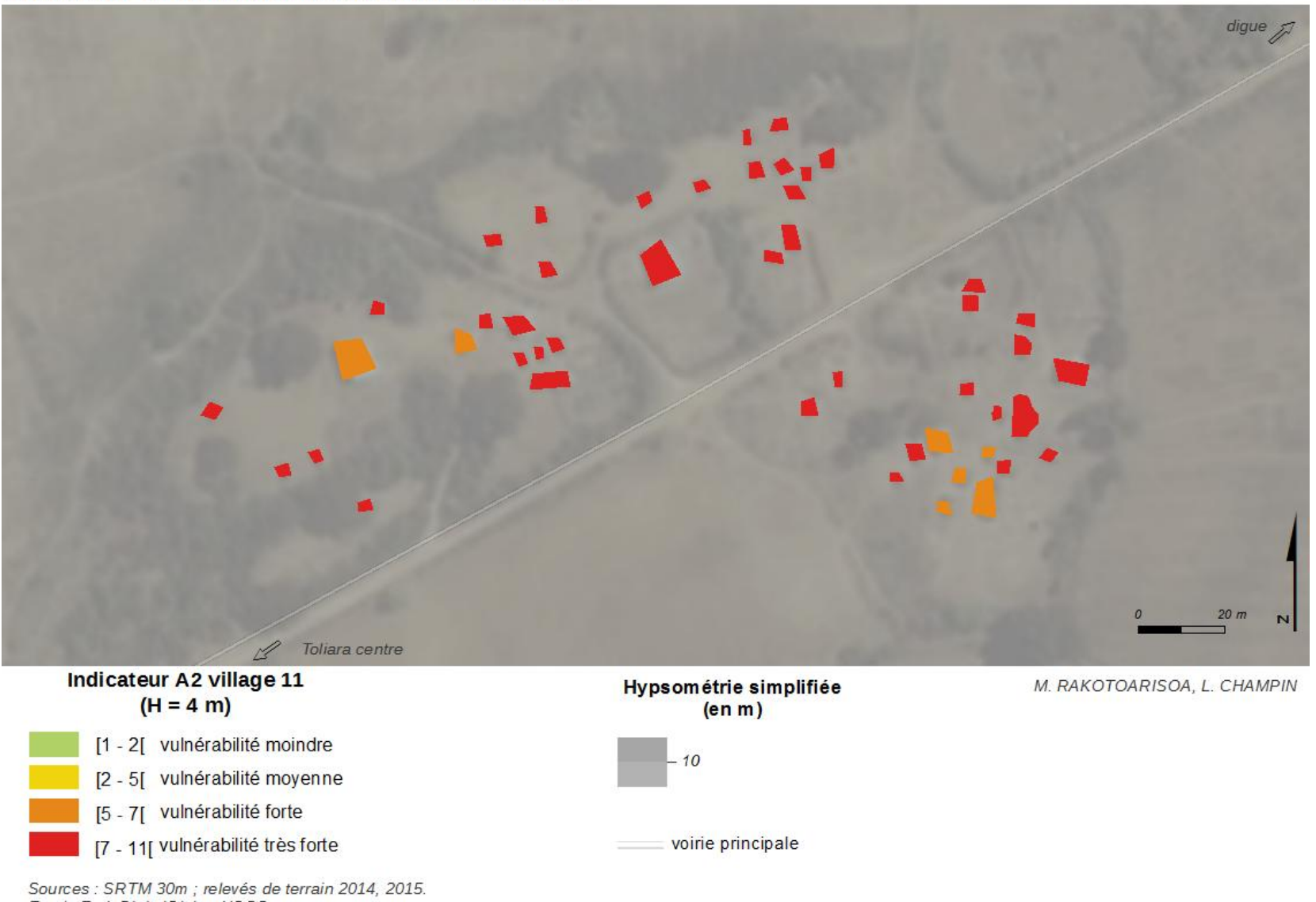

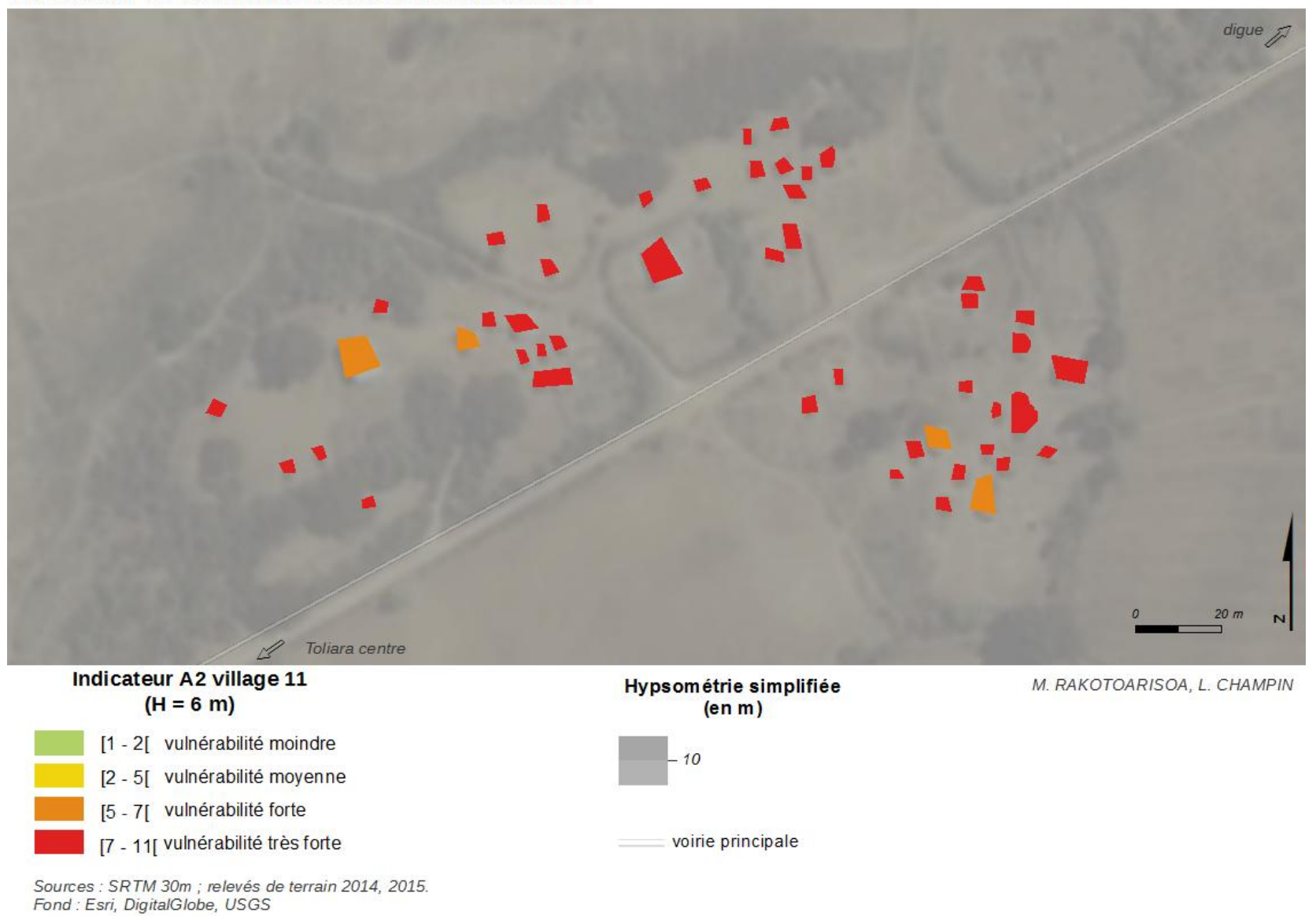

*Village n°12 : Befanamy*

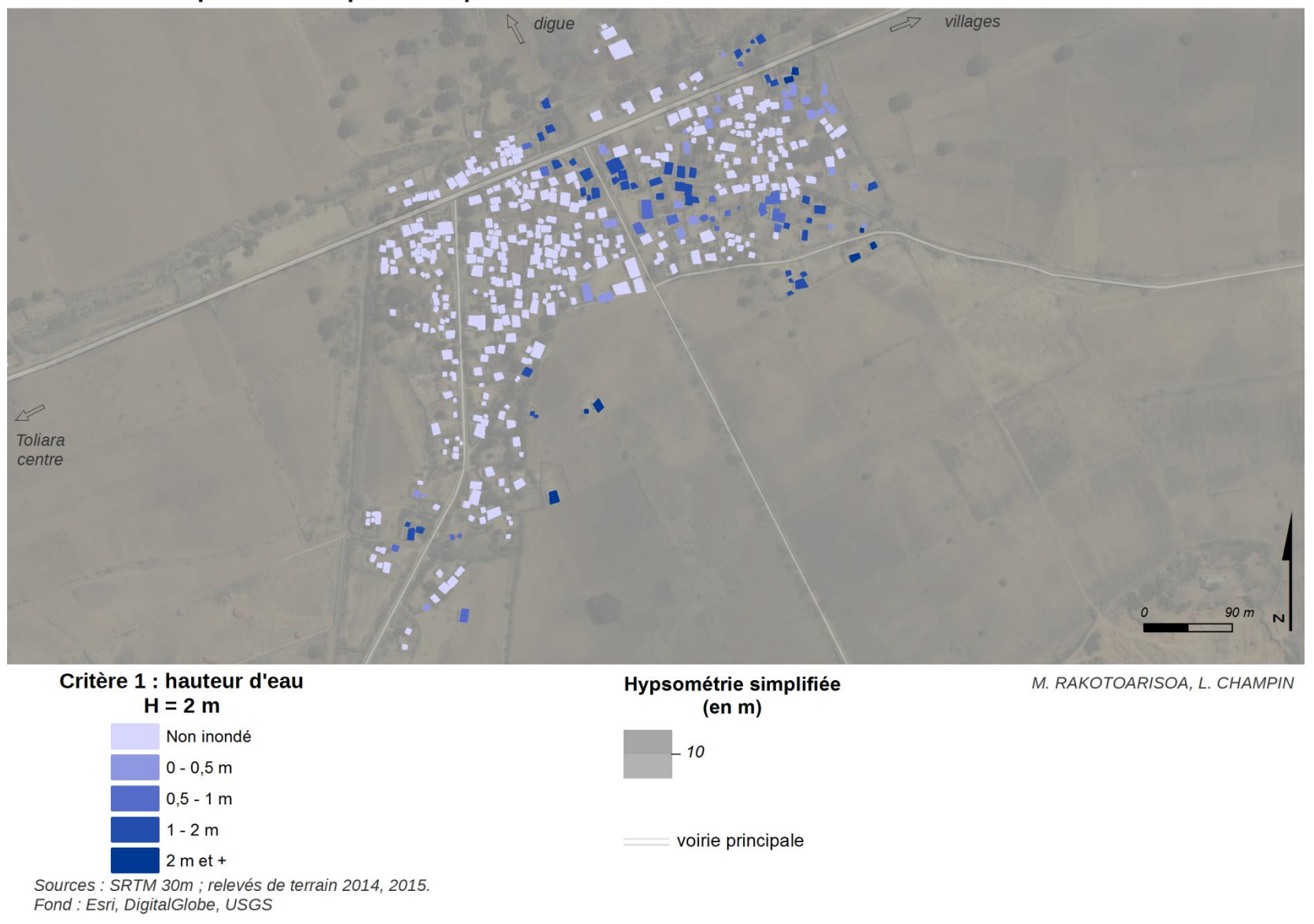

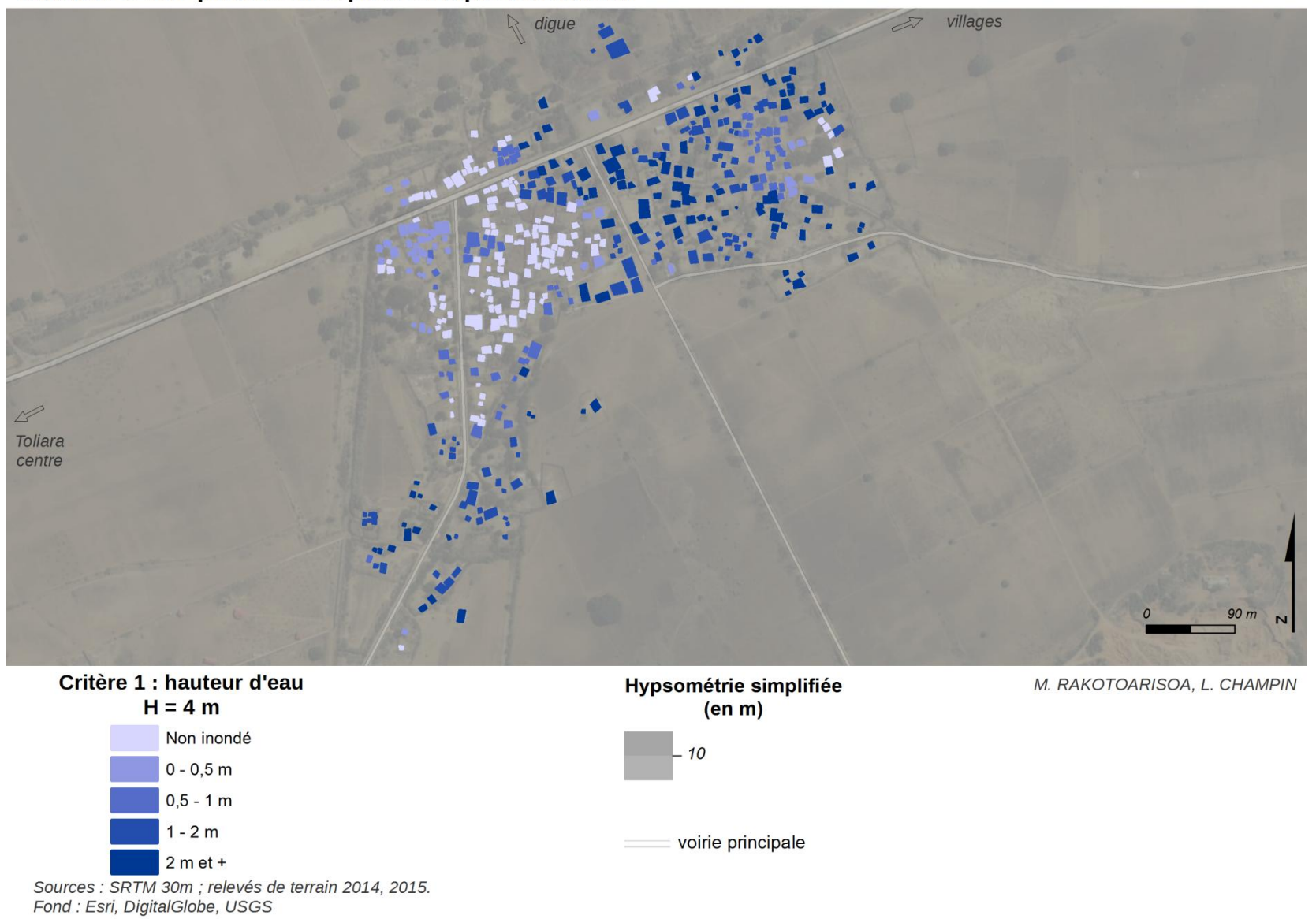

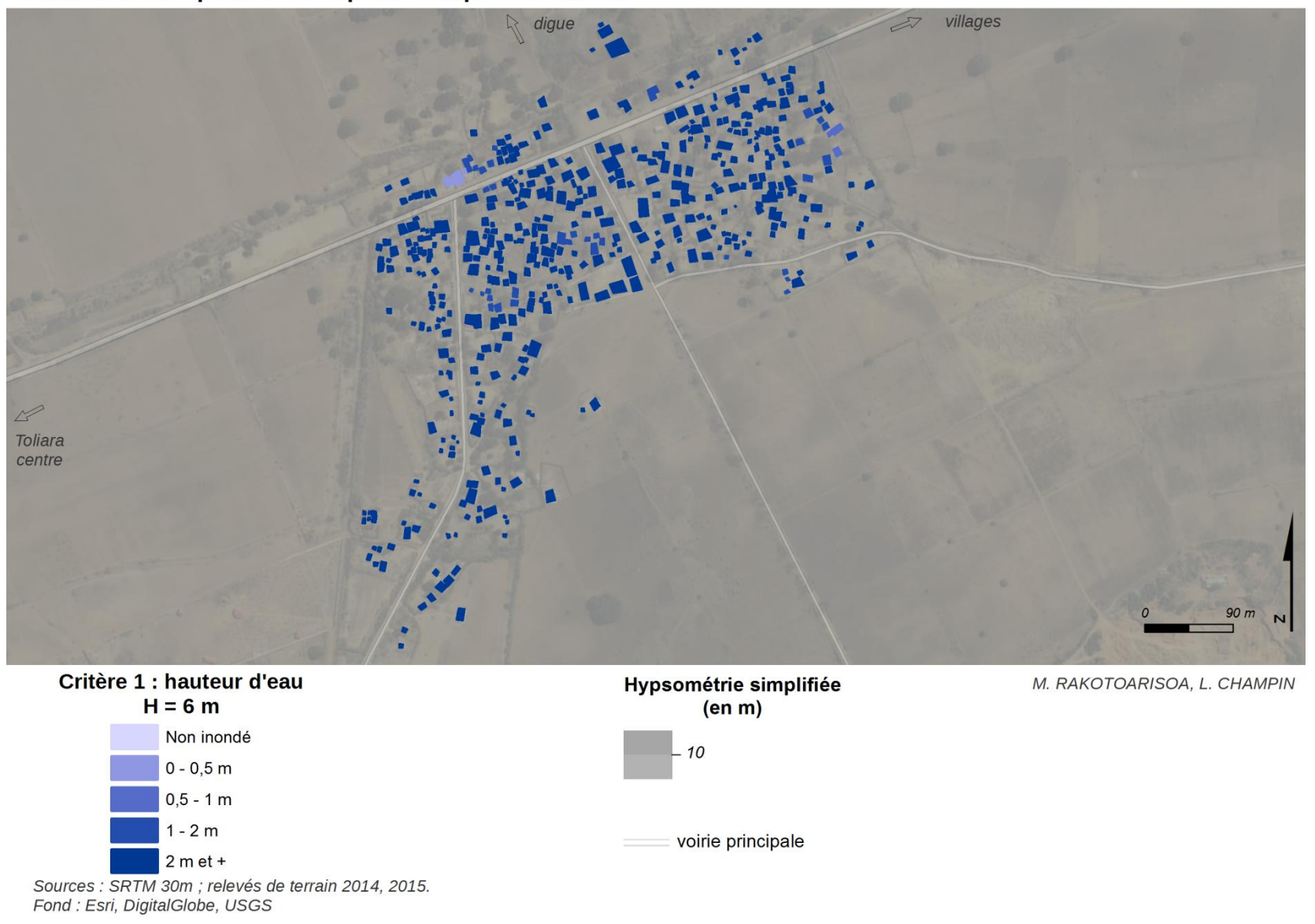

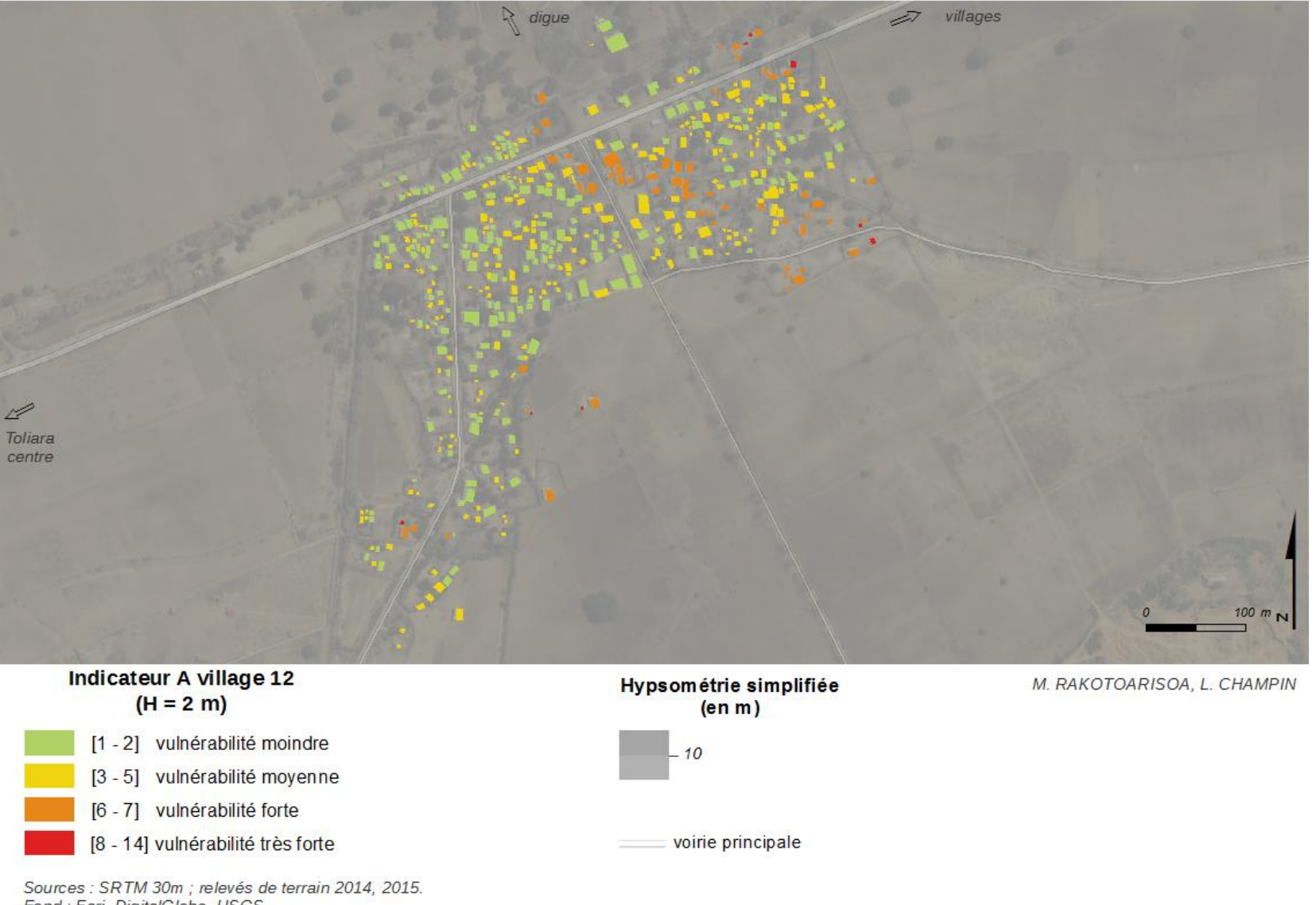

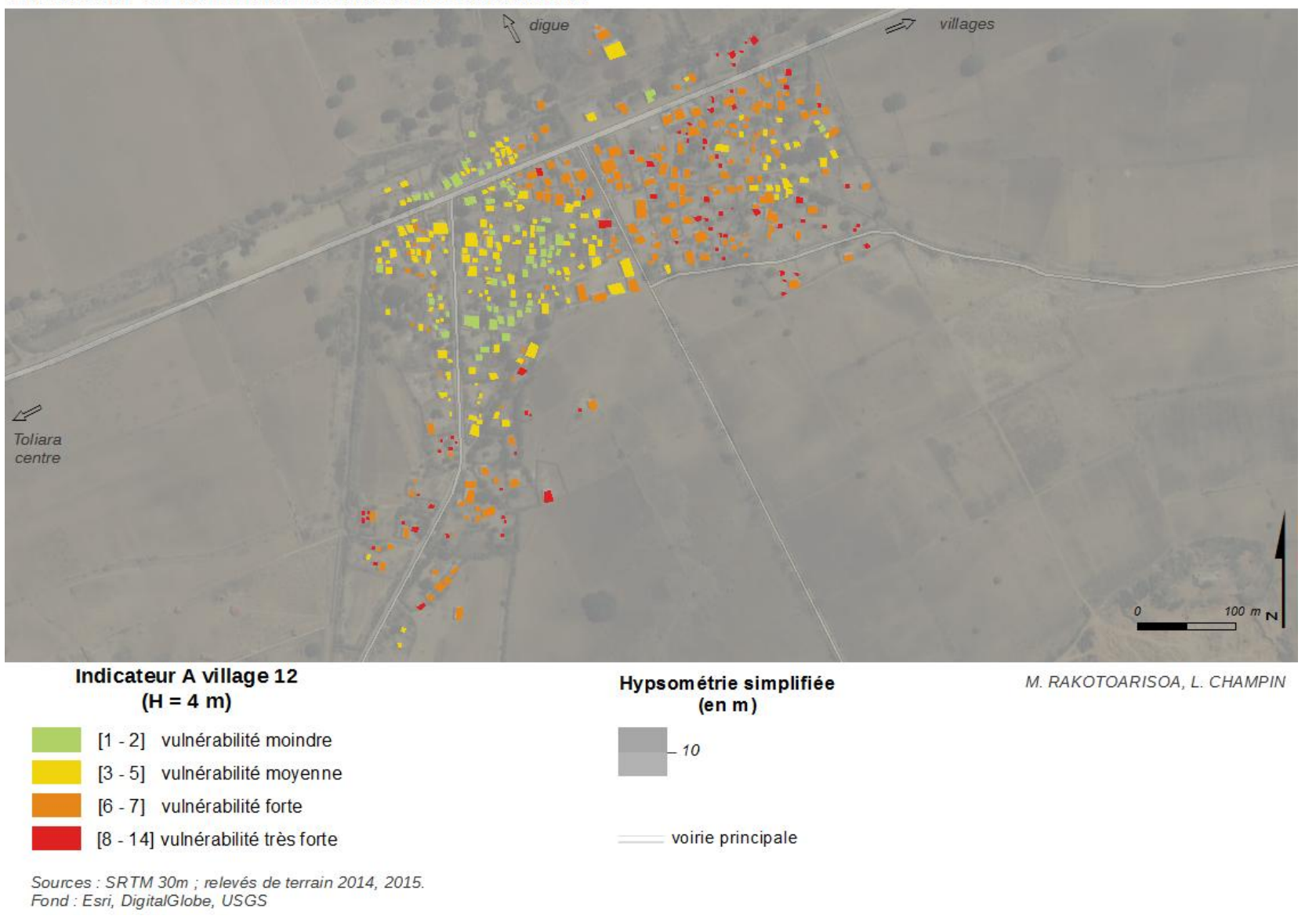

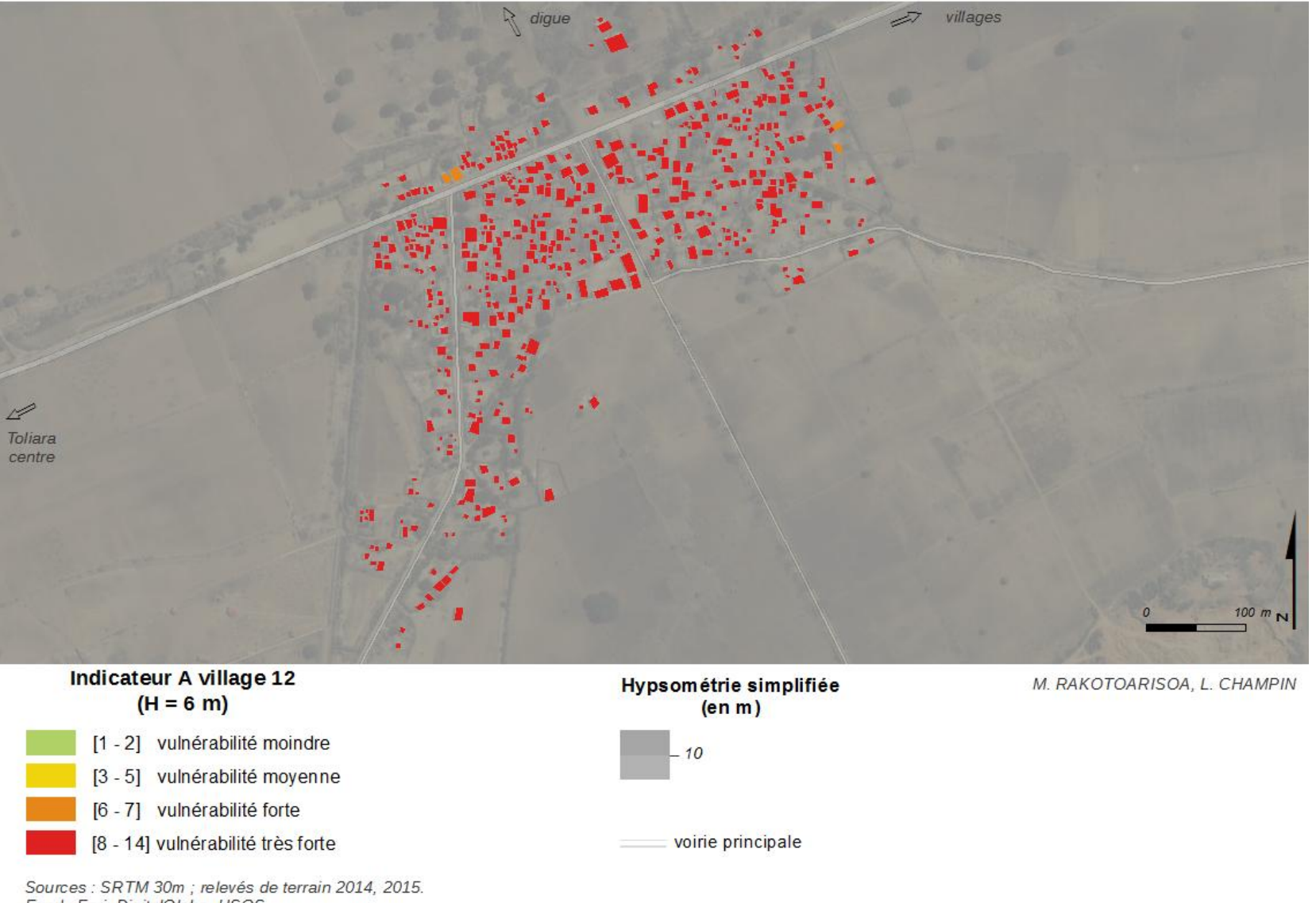

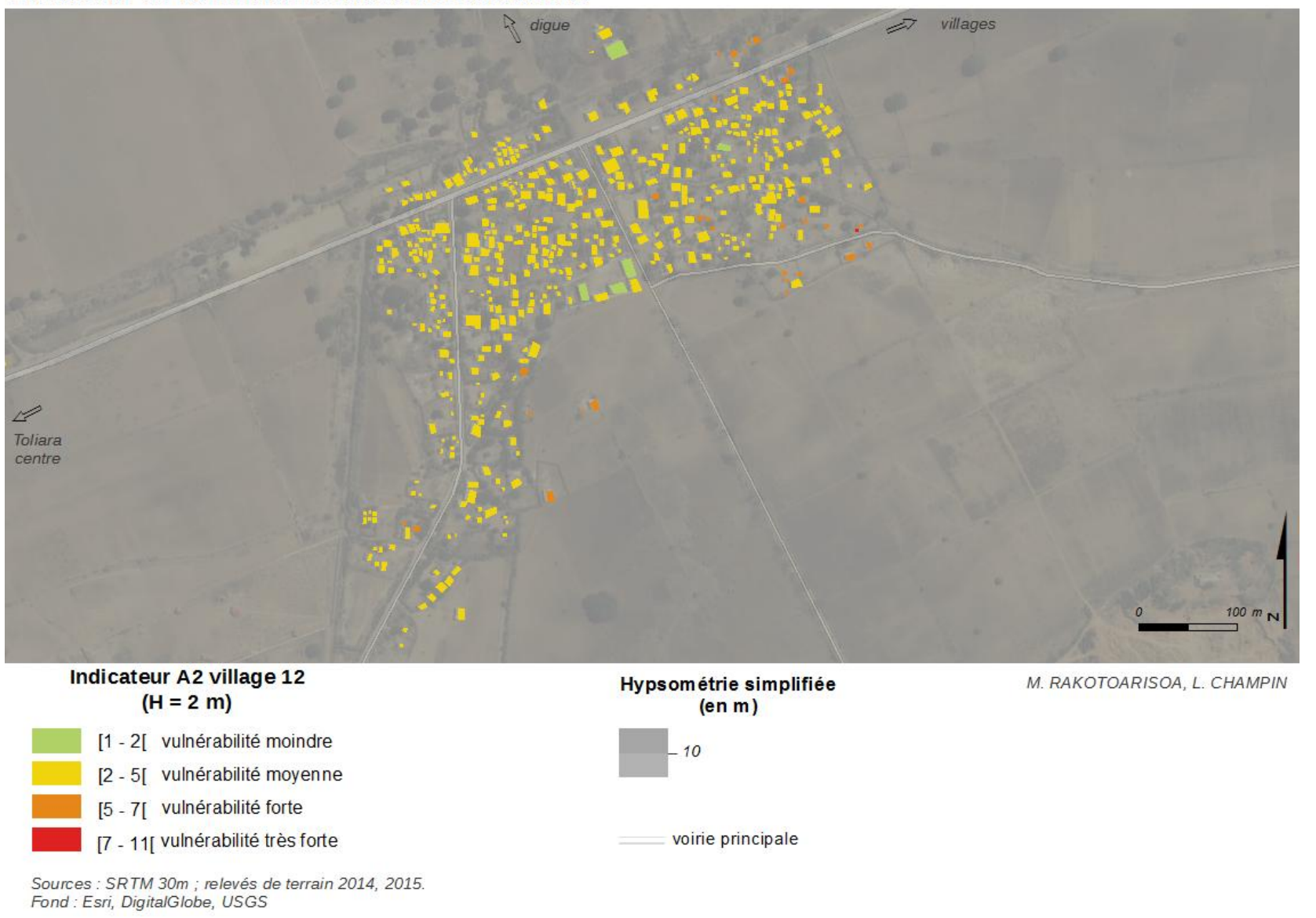

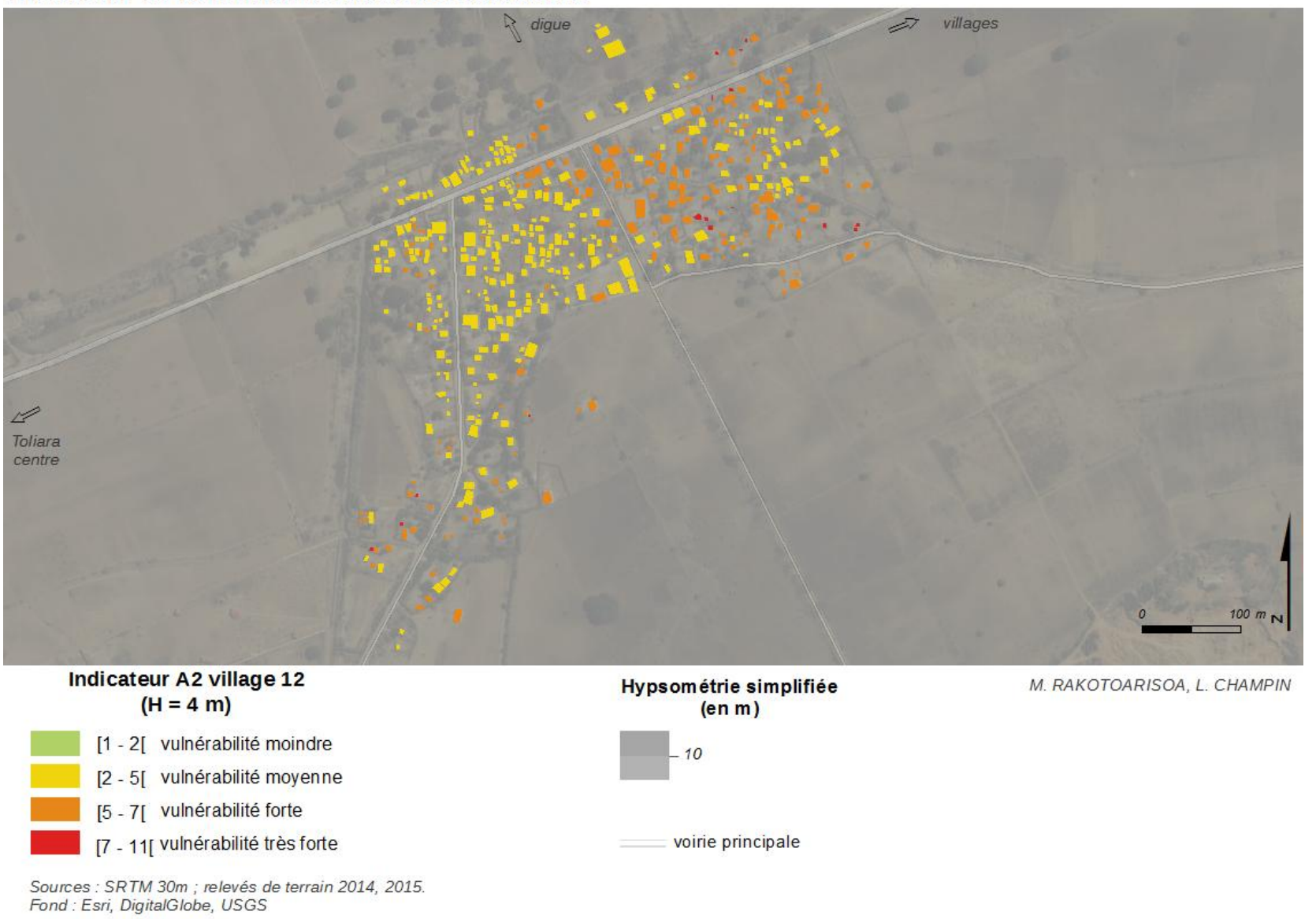

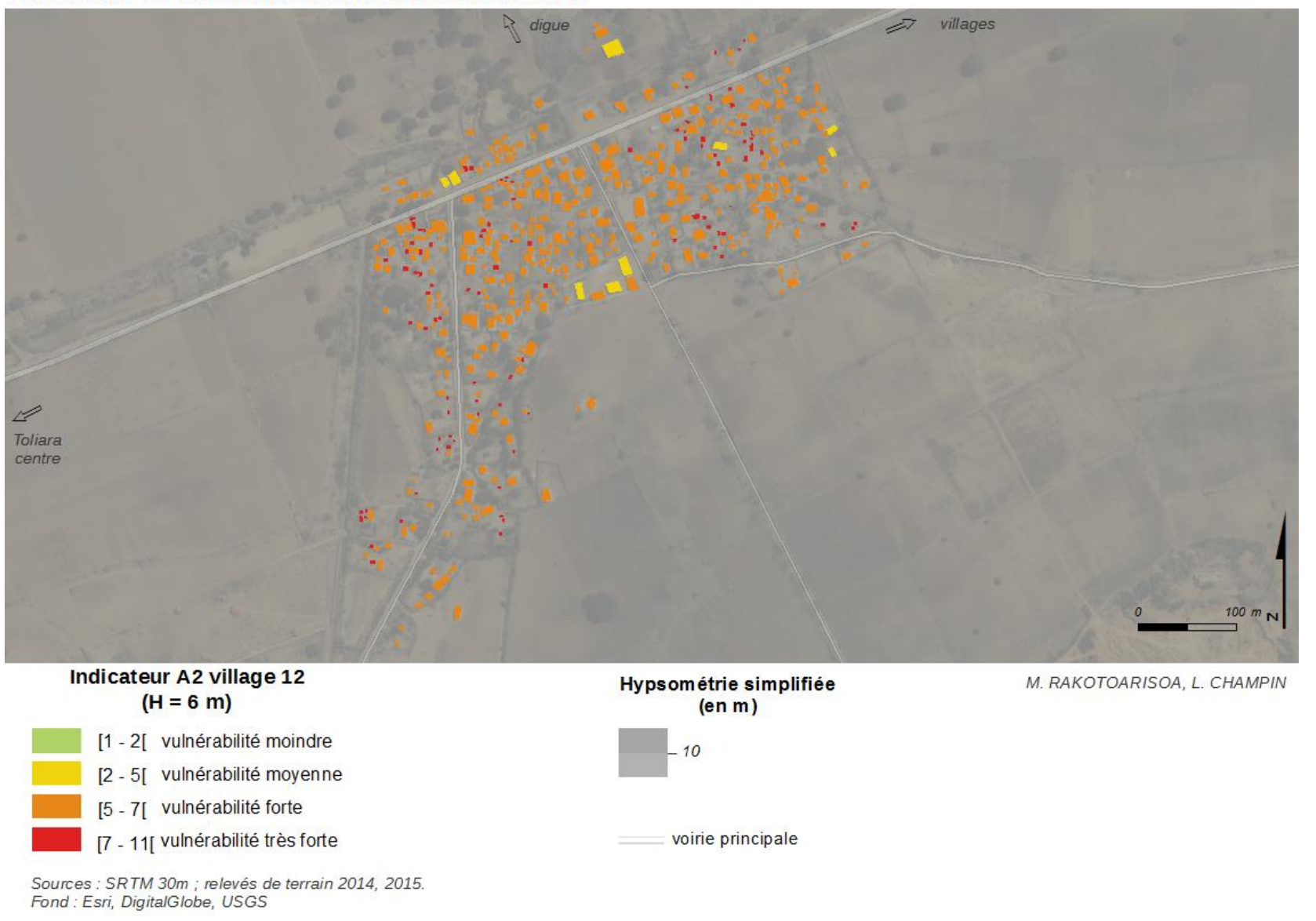

*Village n°13 : Ankoronga*

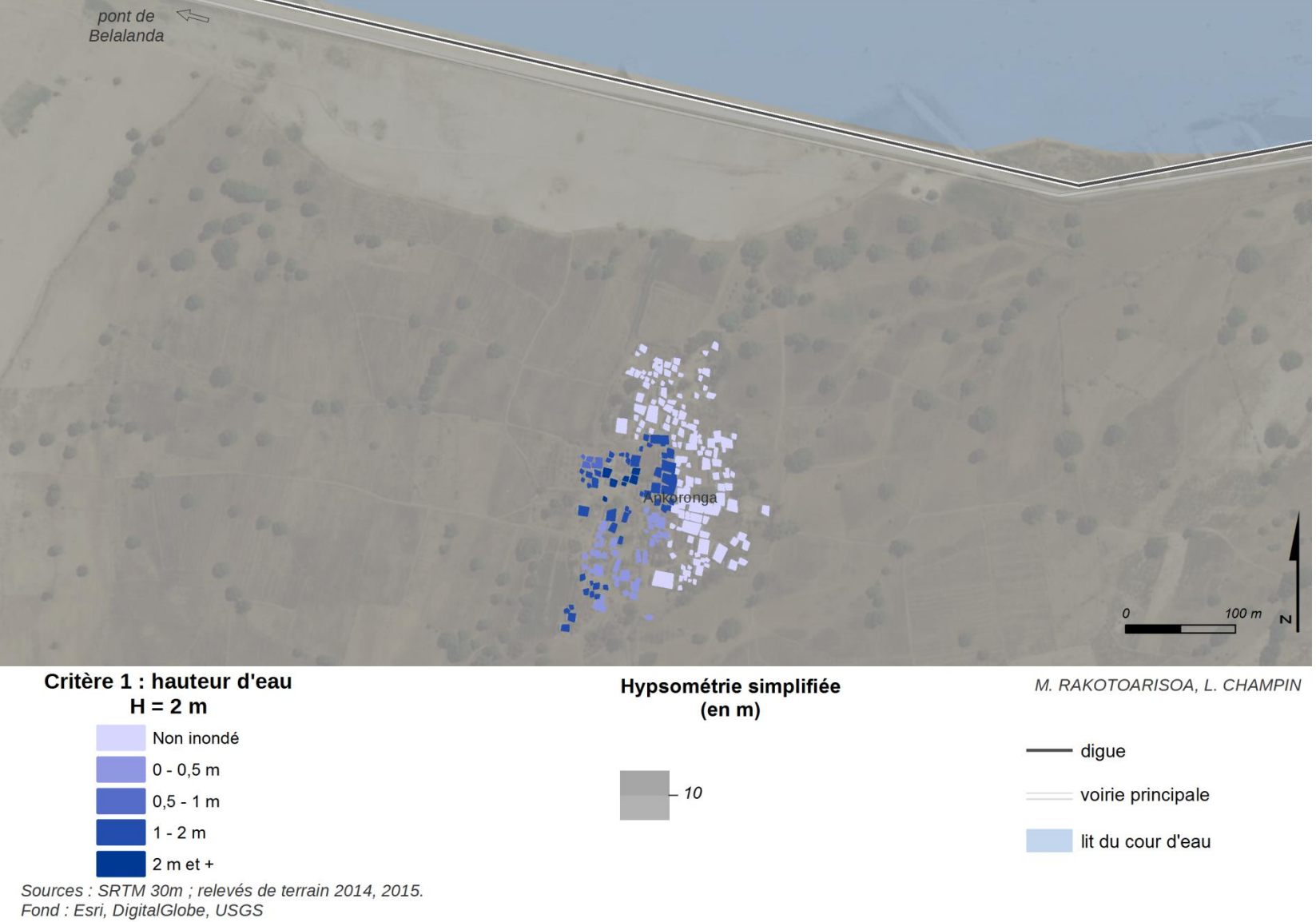

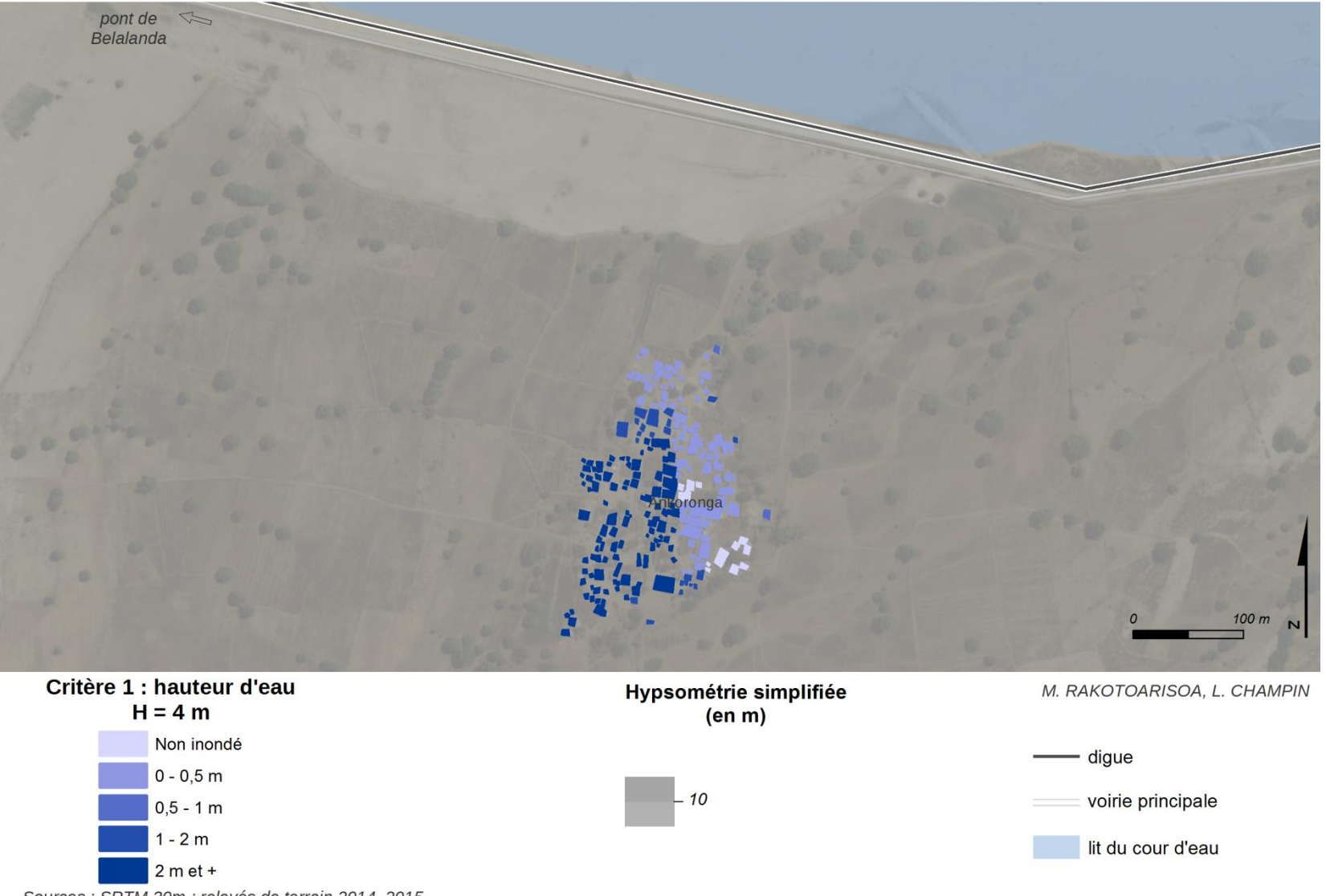

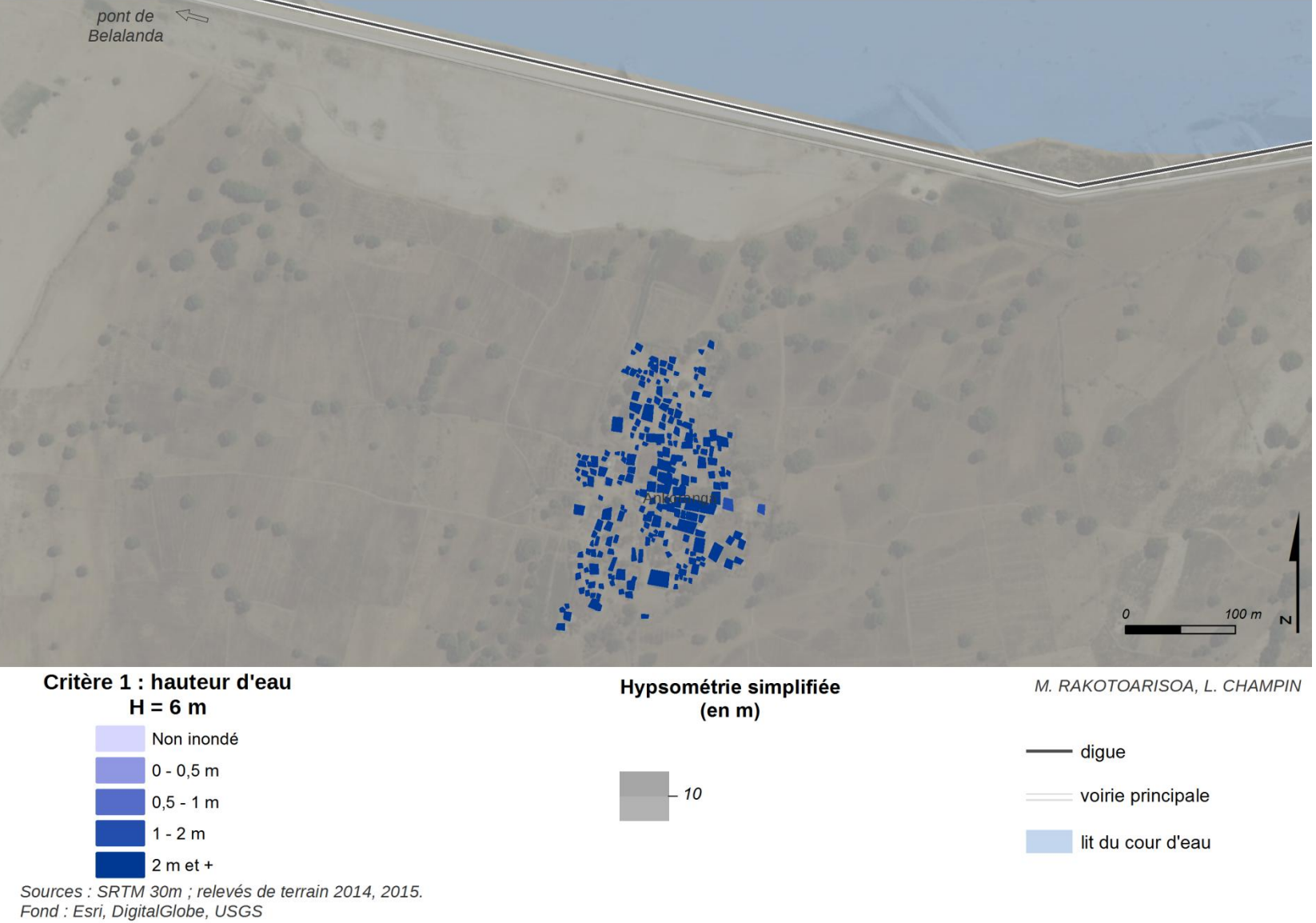

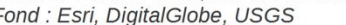

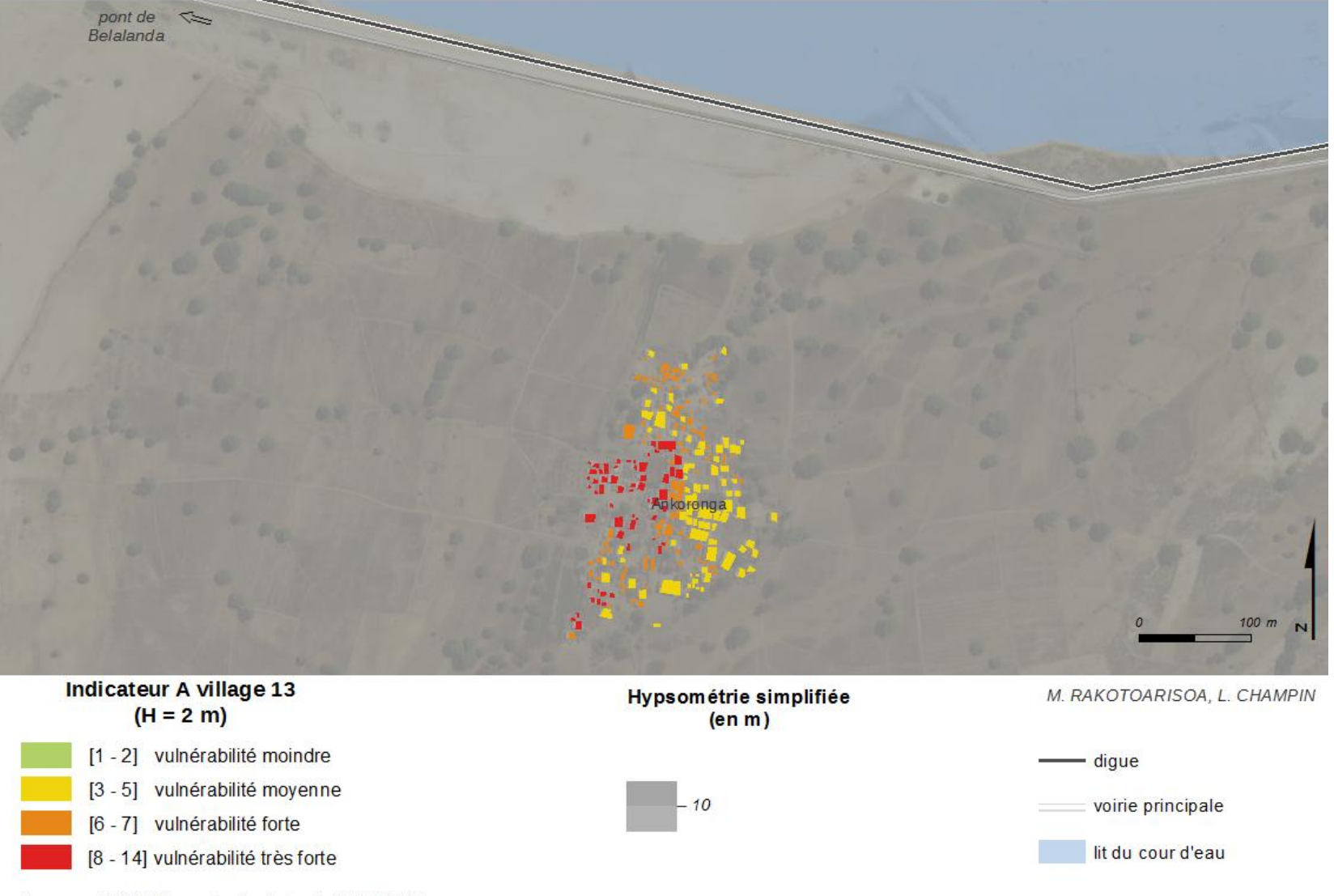

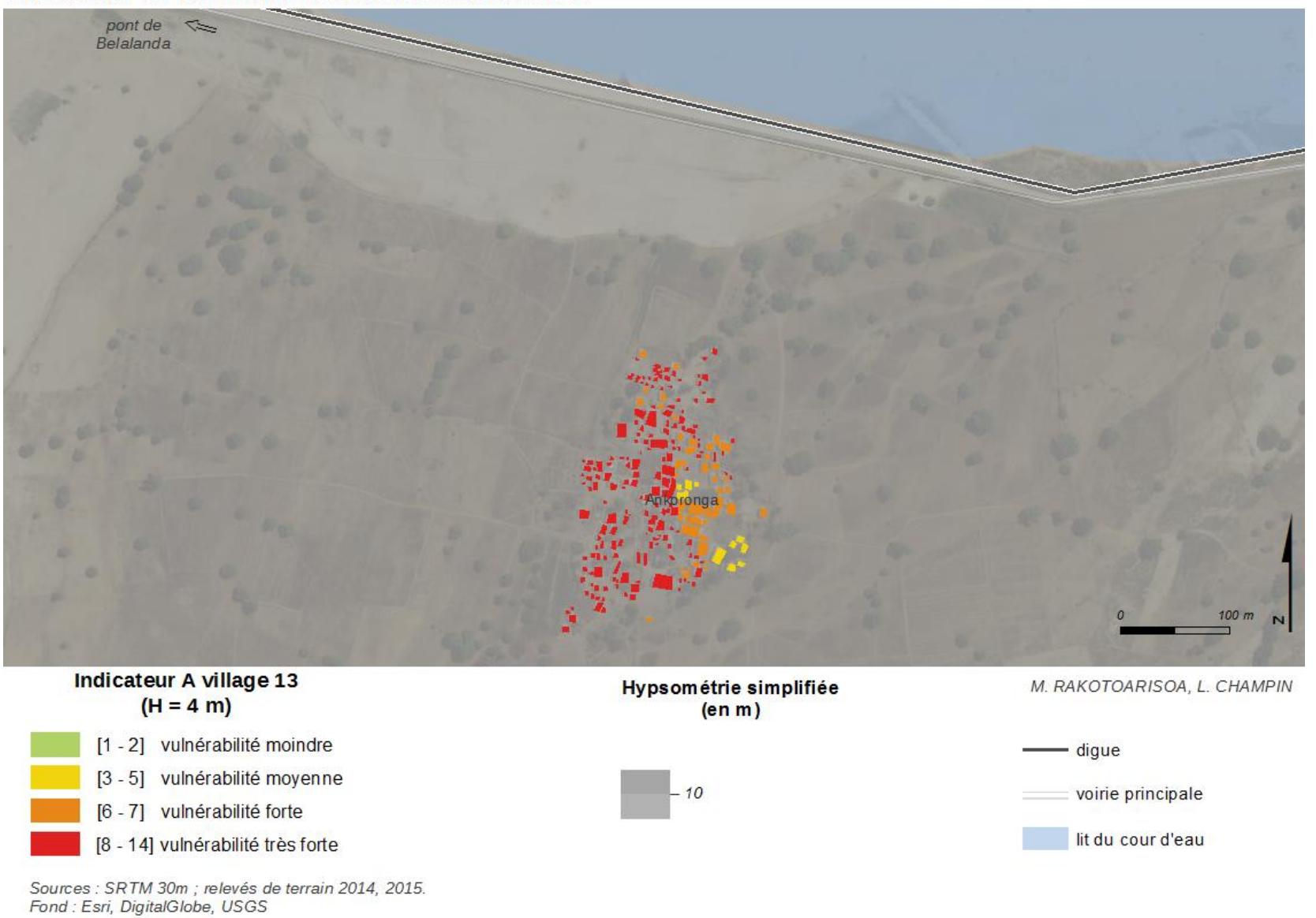

452

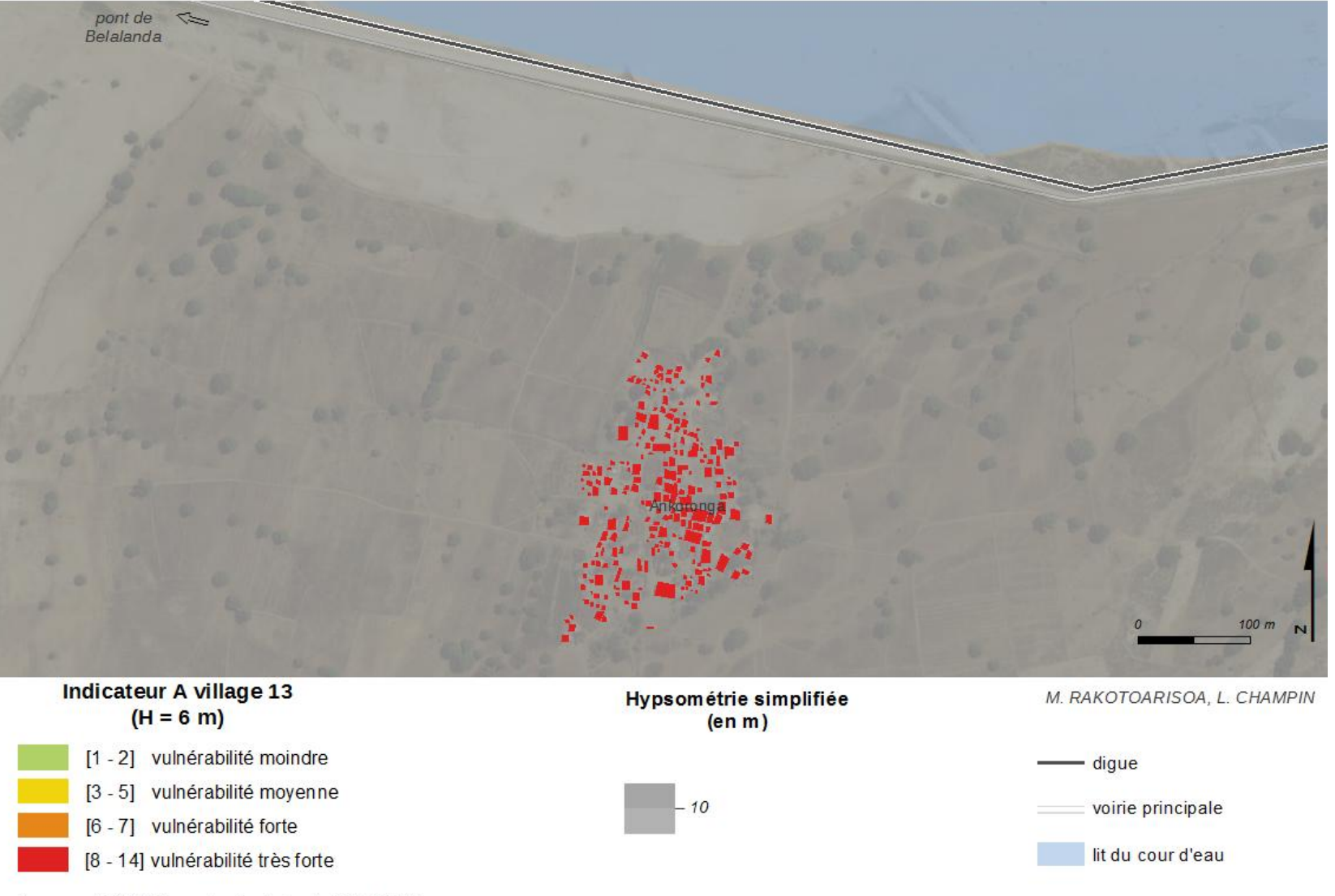

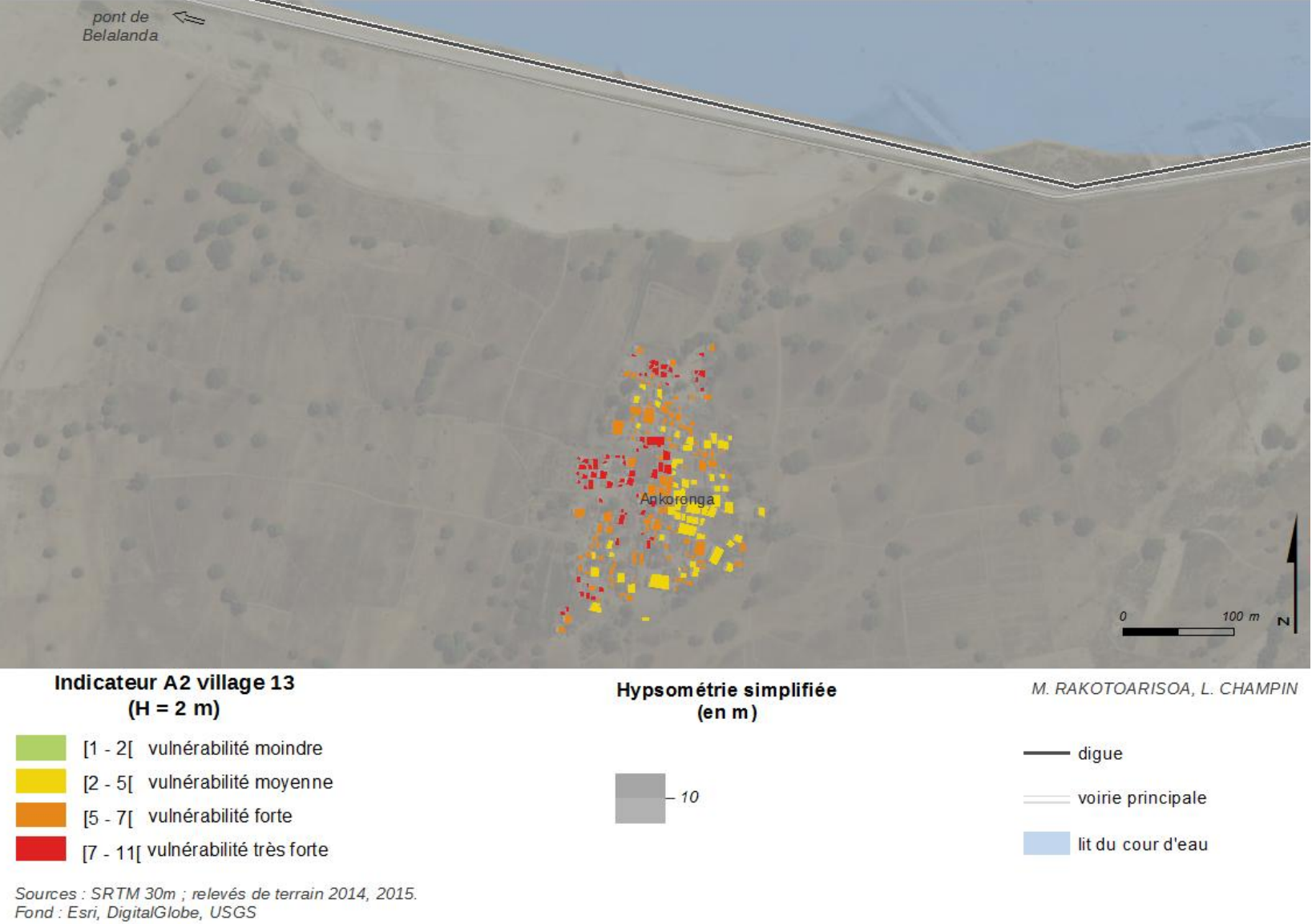

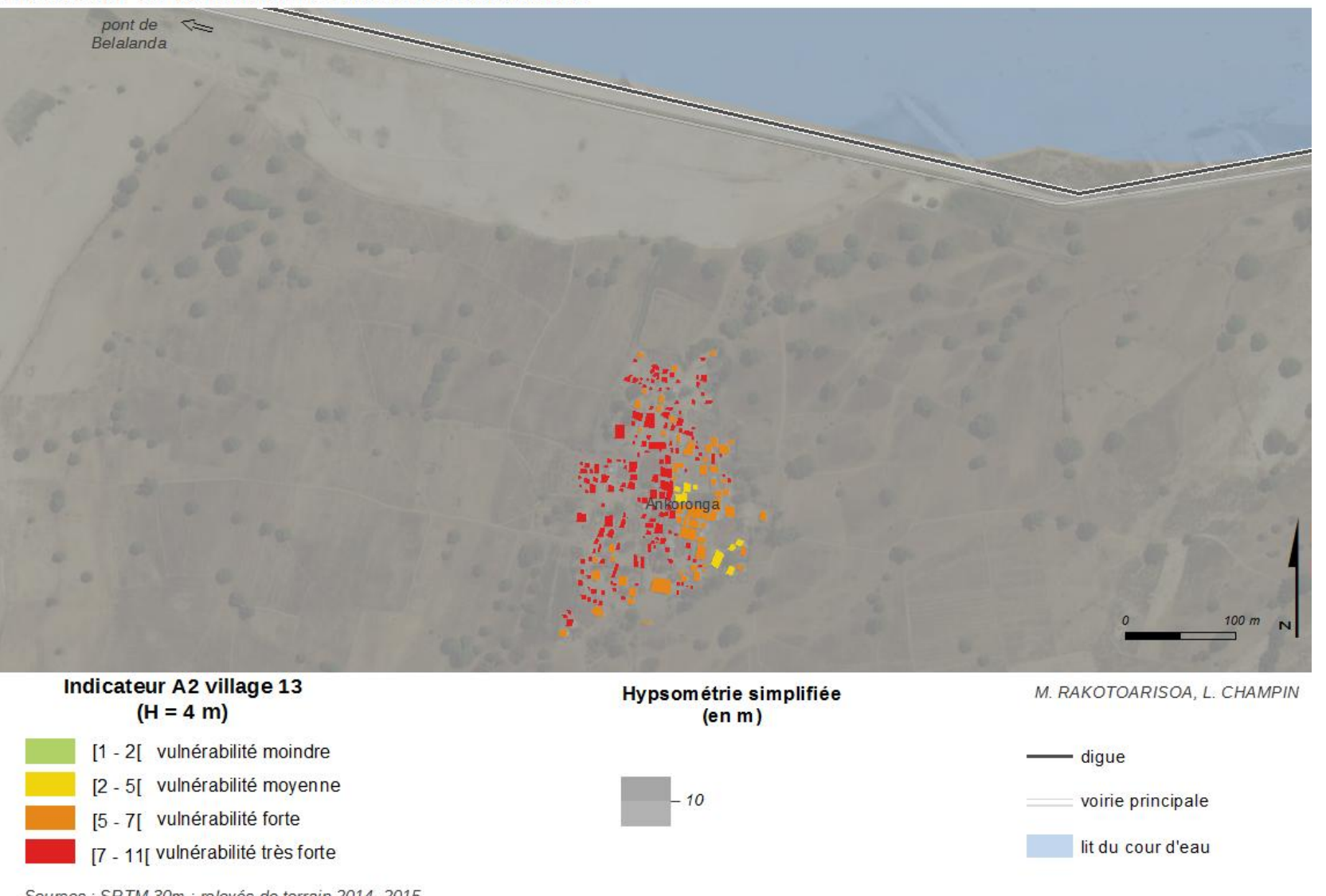

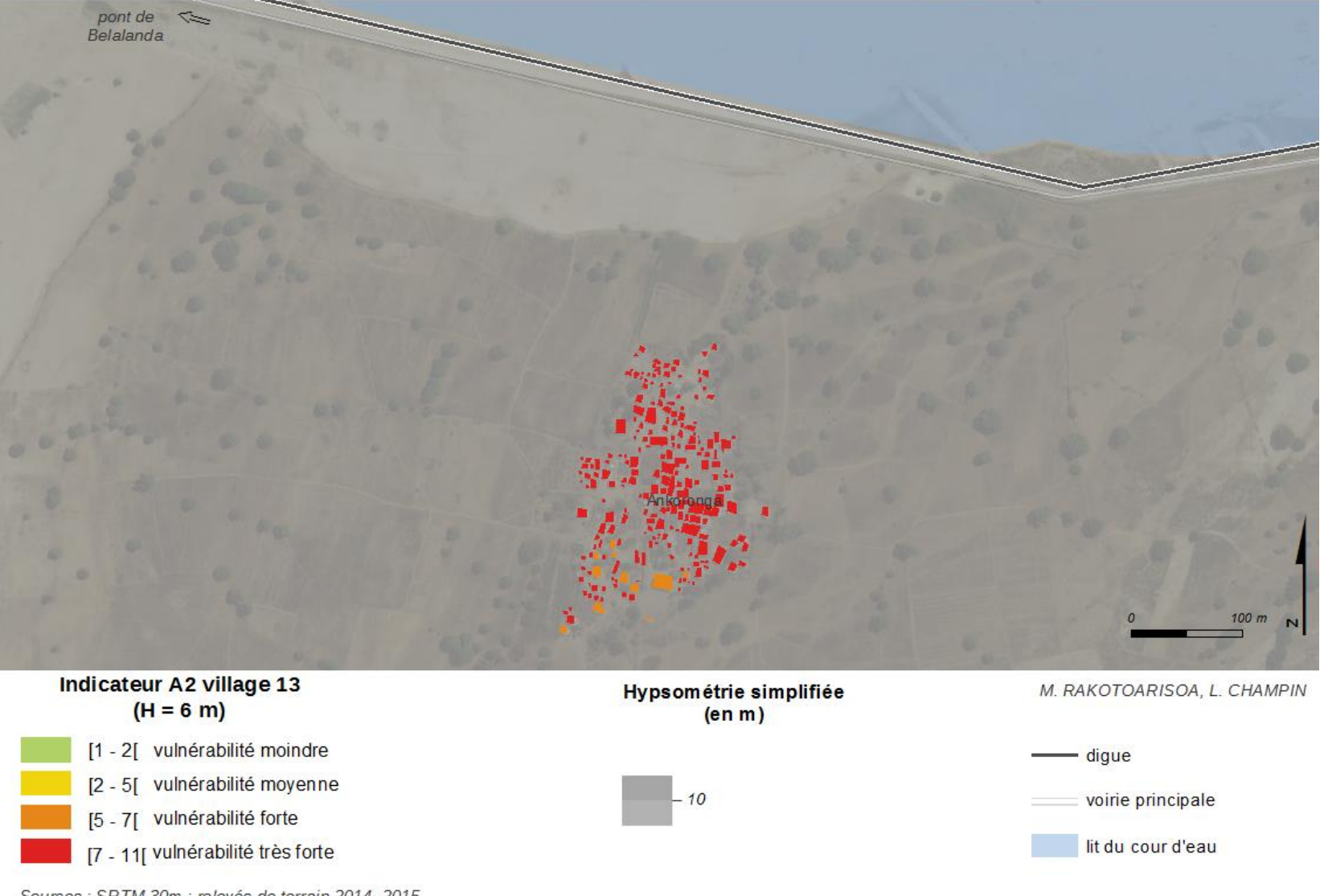

*Village n°14, n°15 et n°16 : Ankasy*

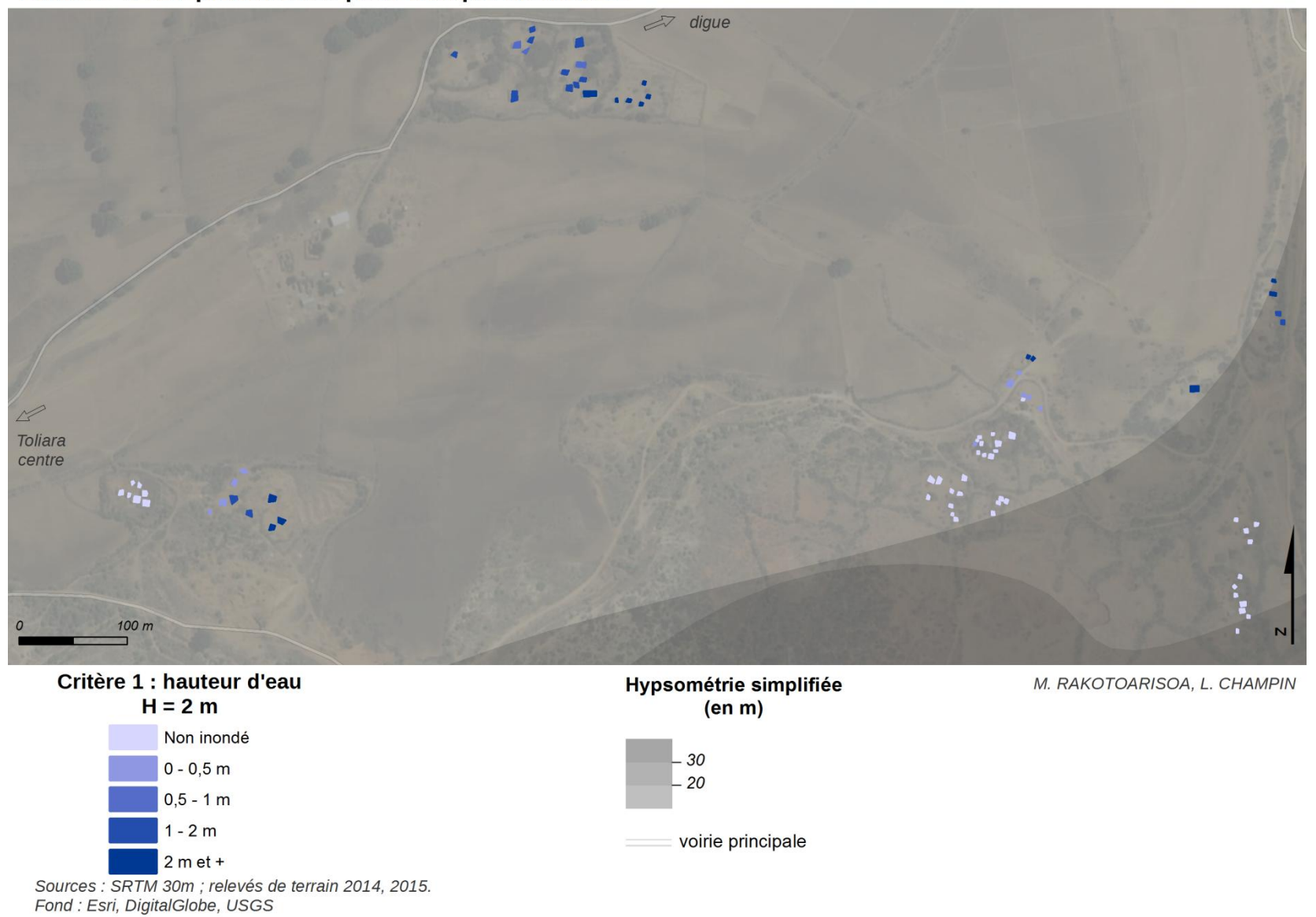

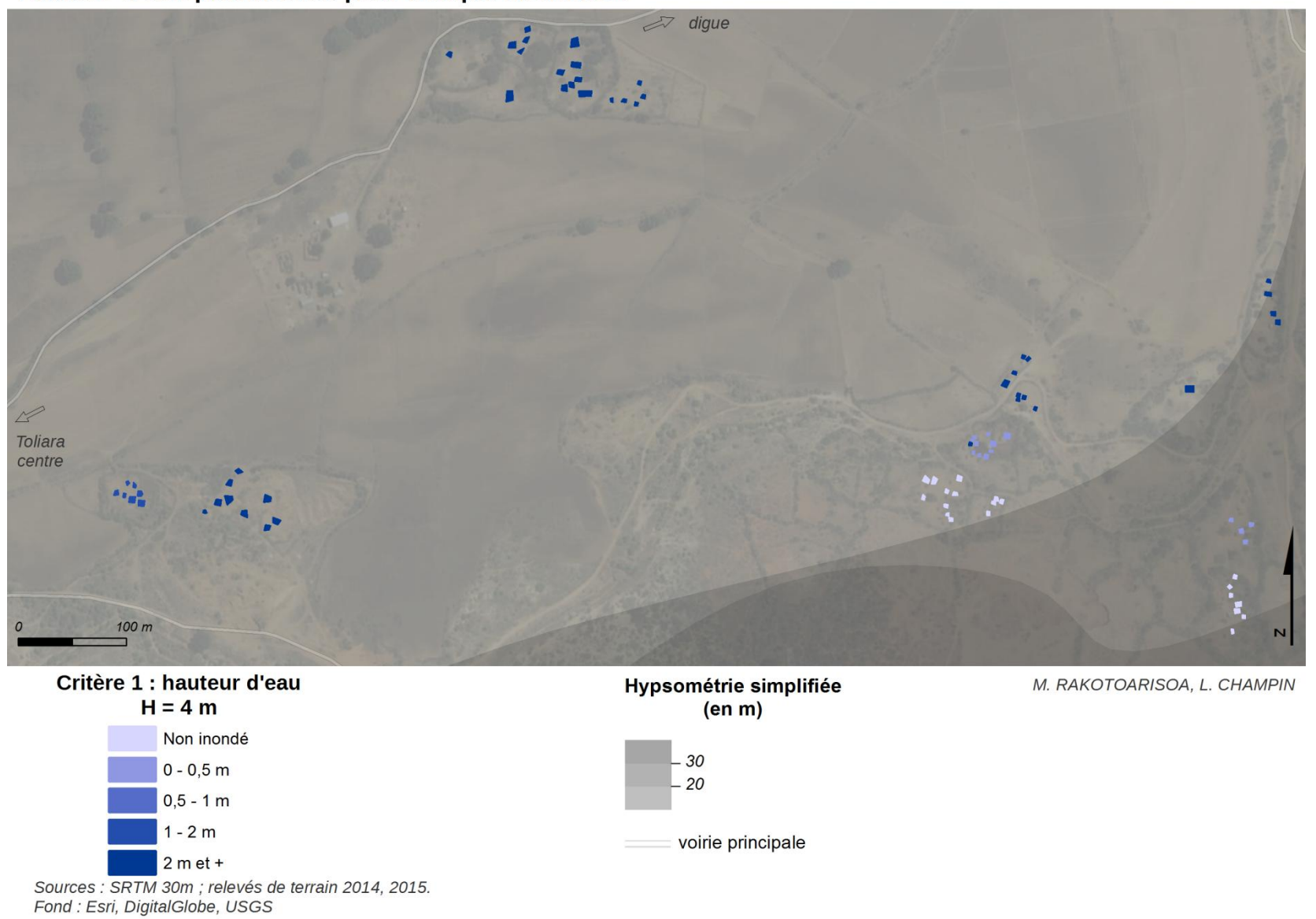

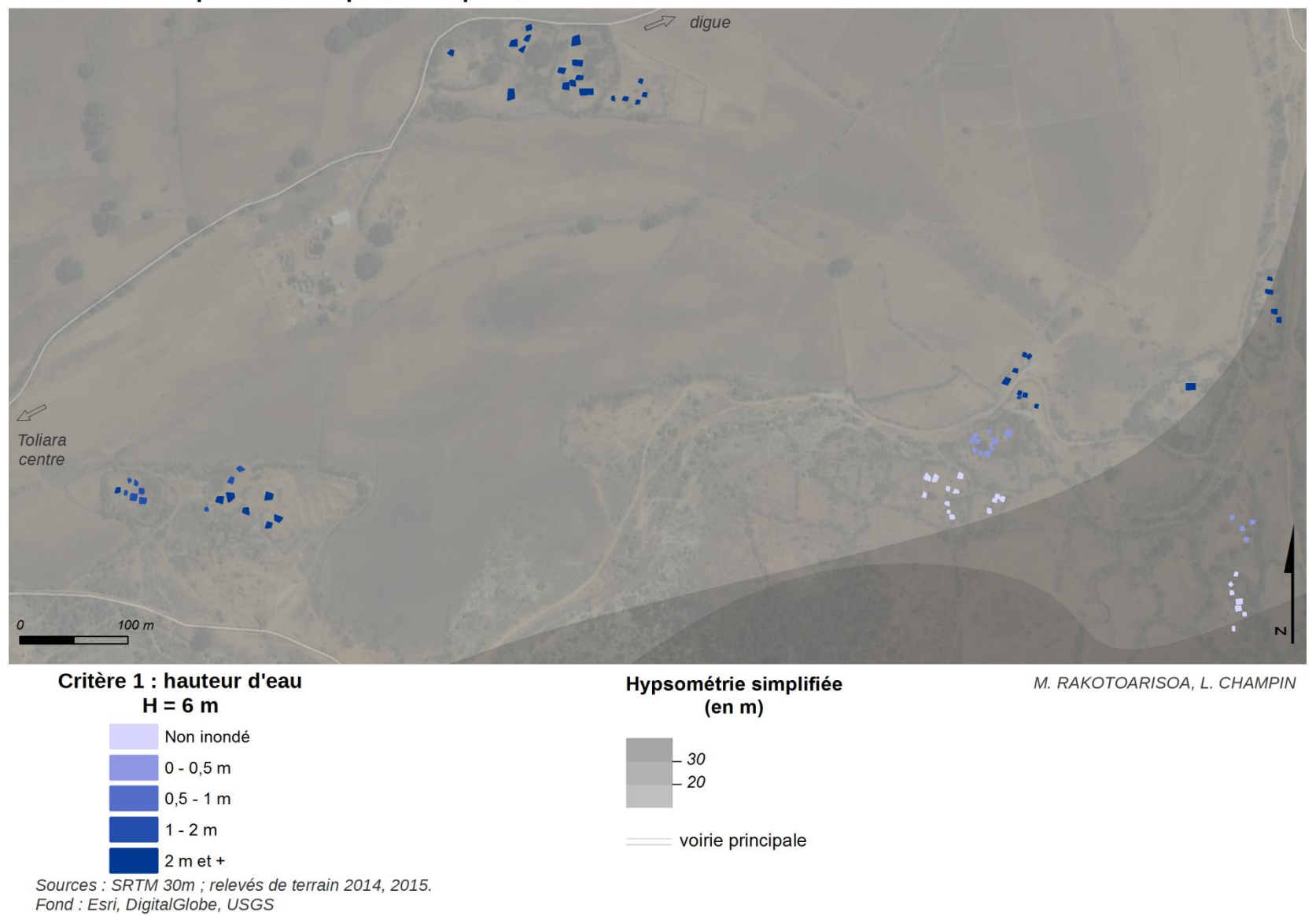

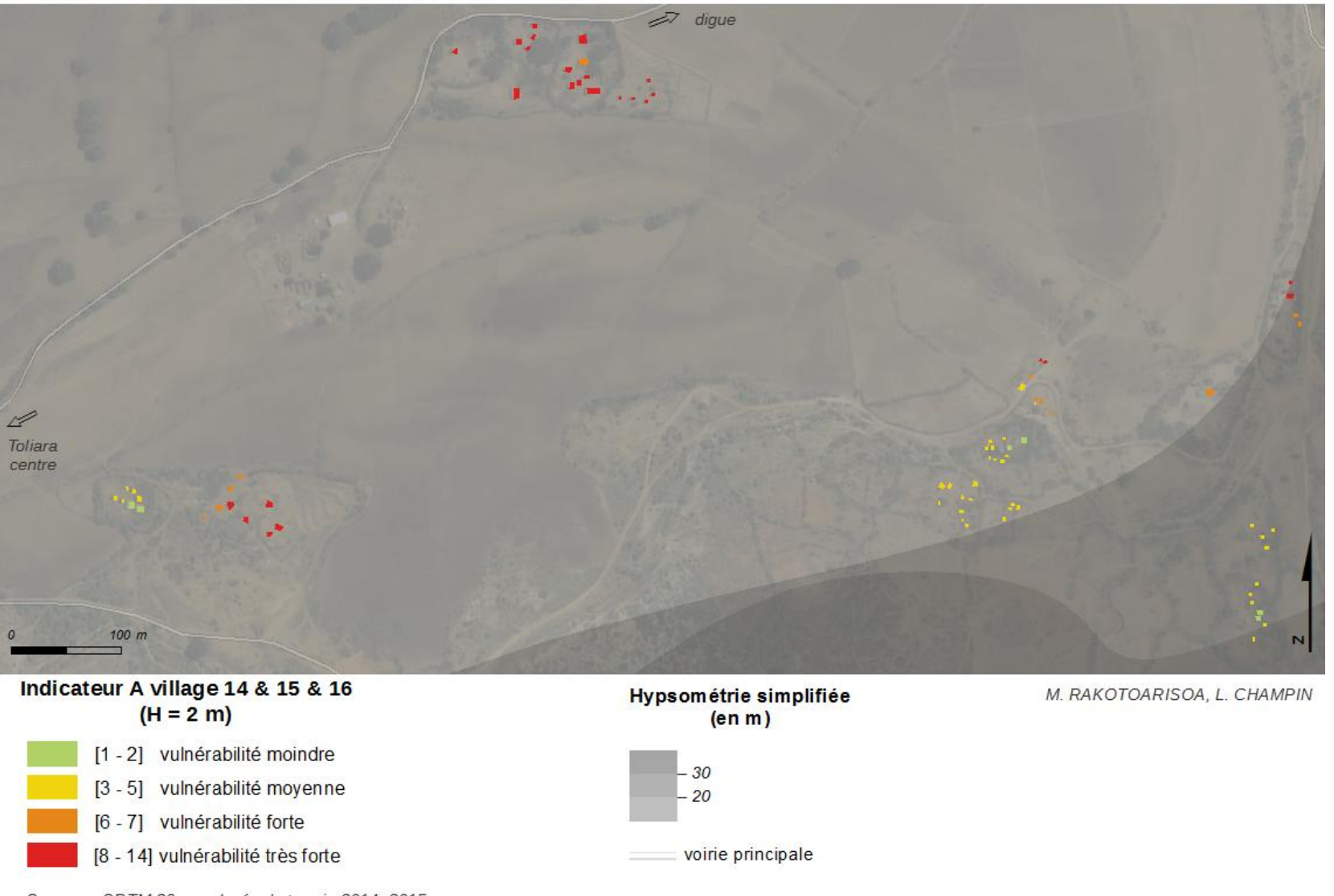

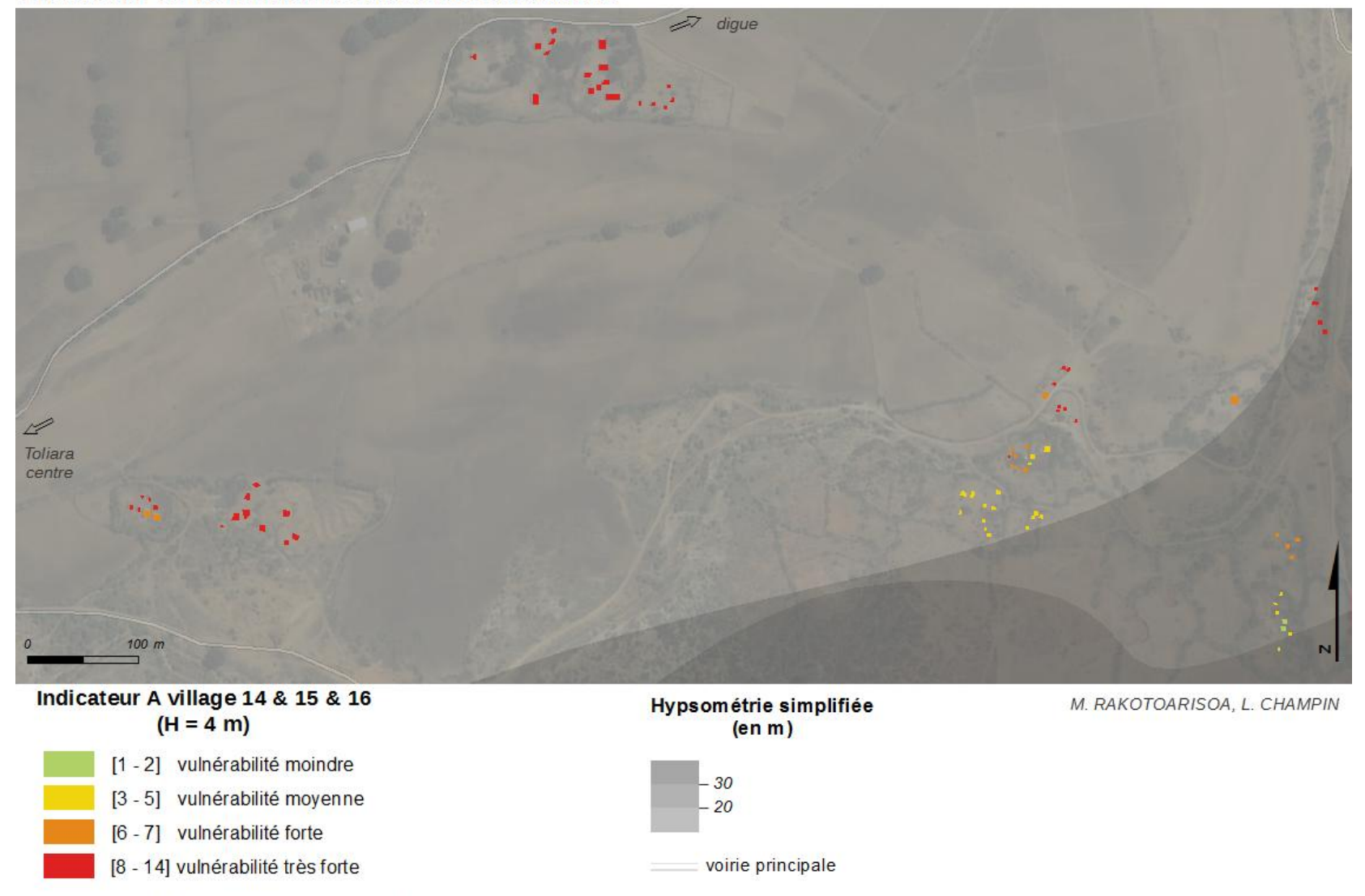

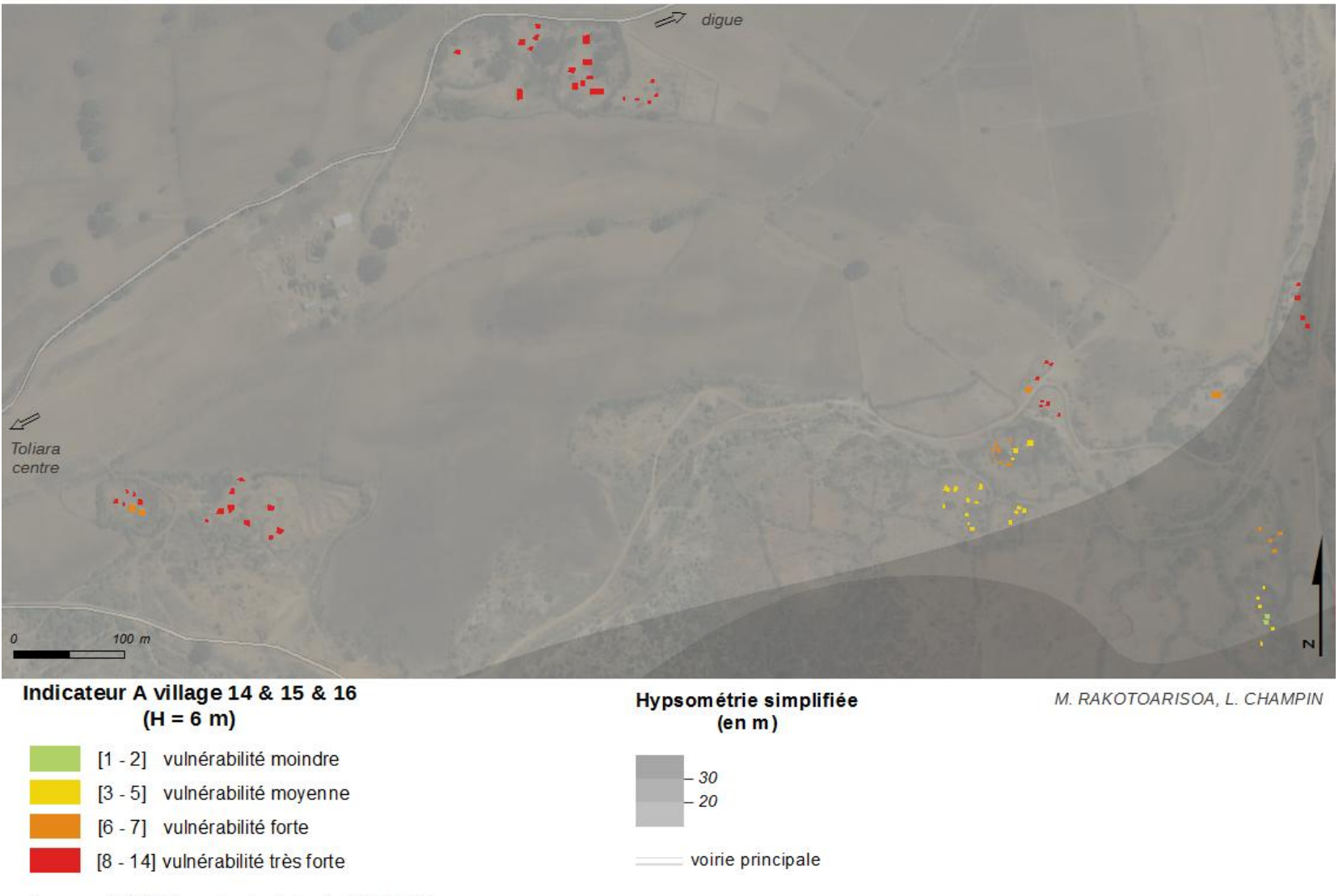

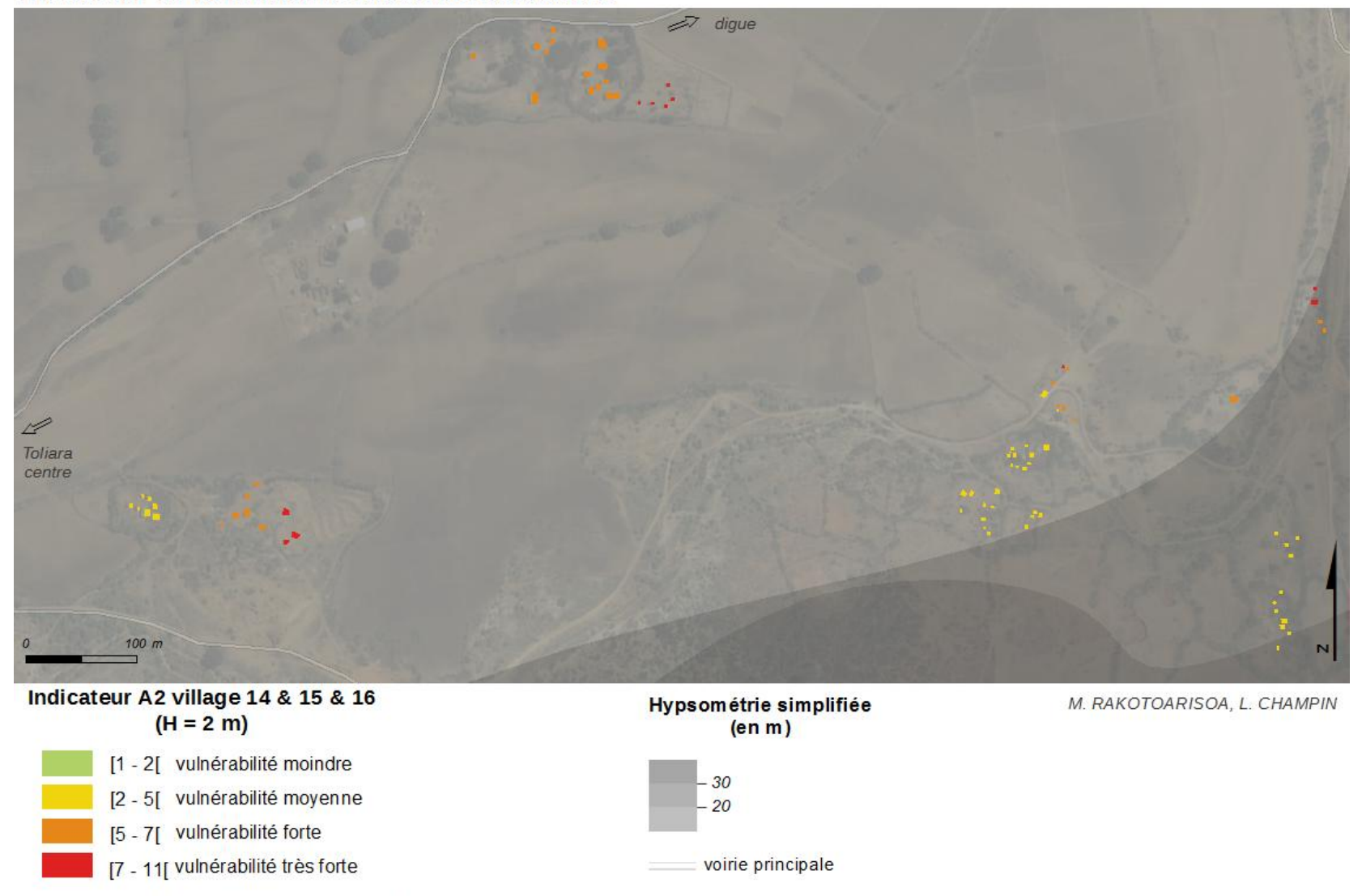

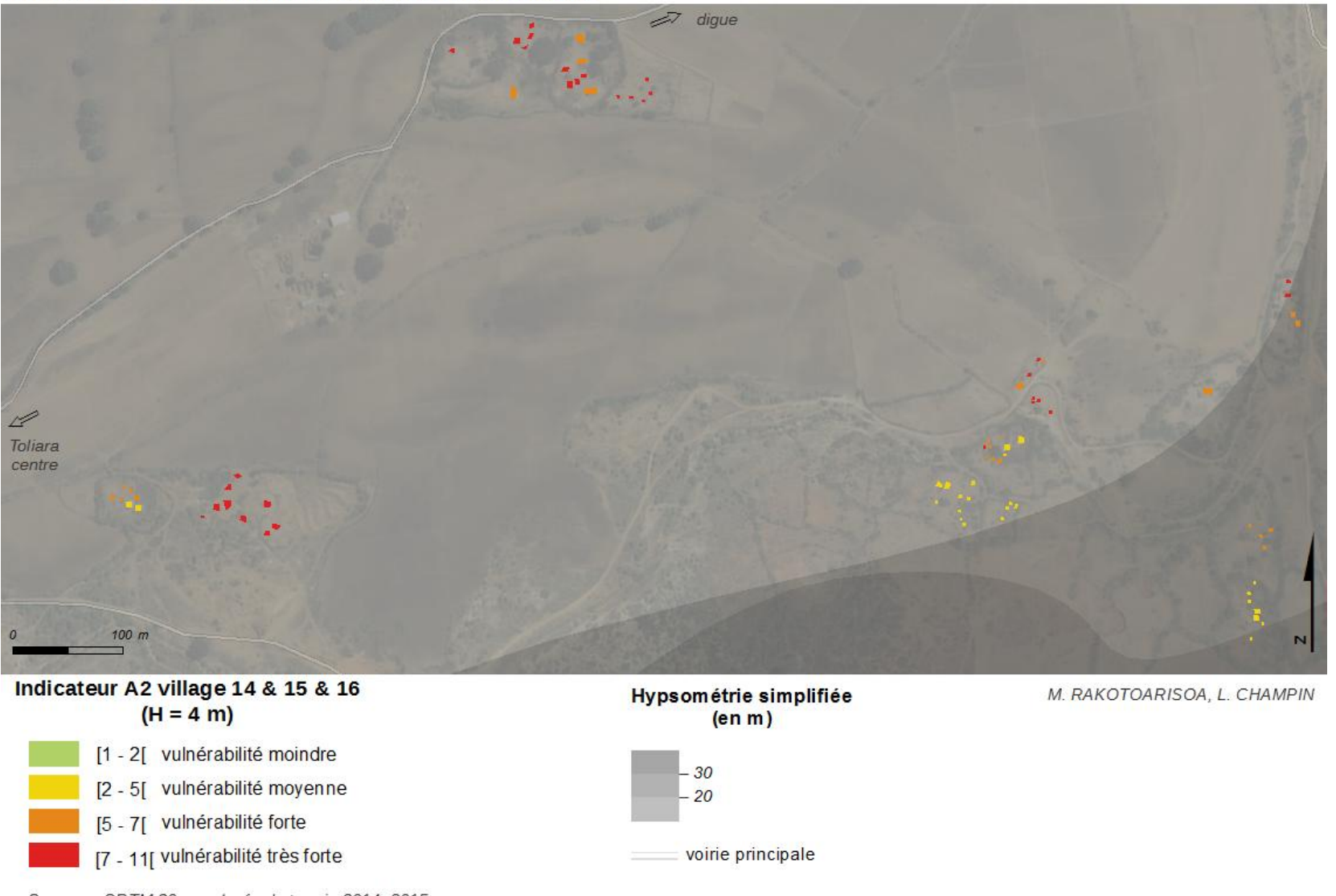
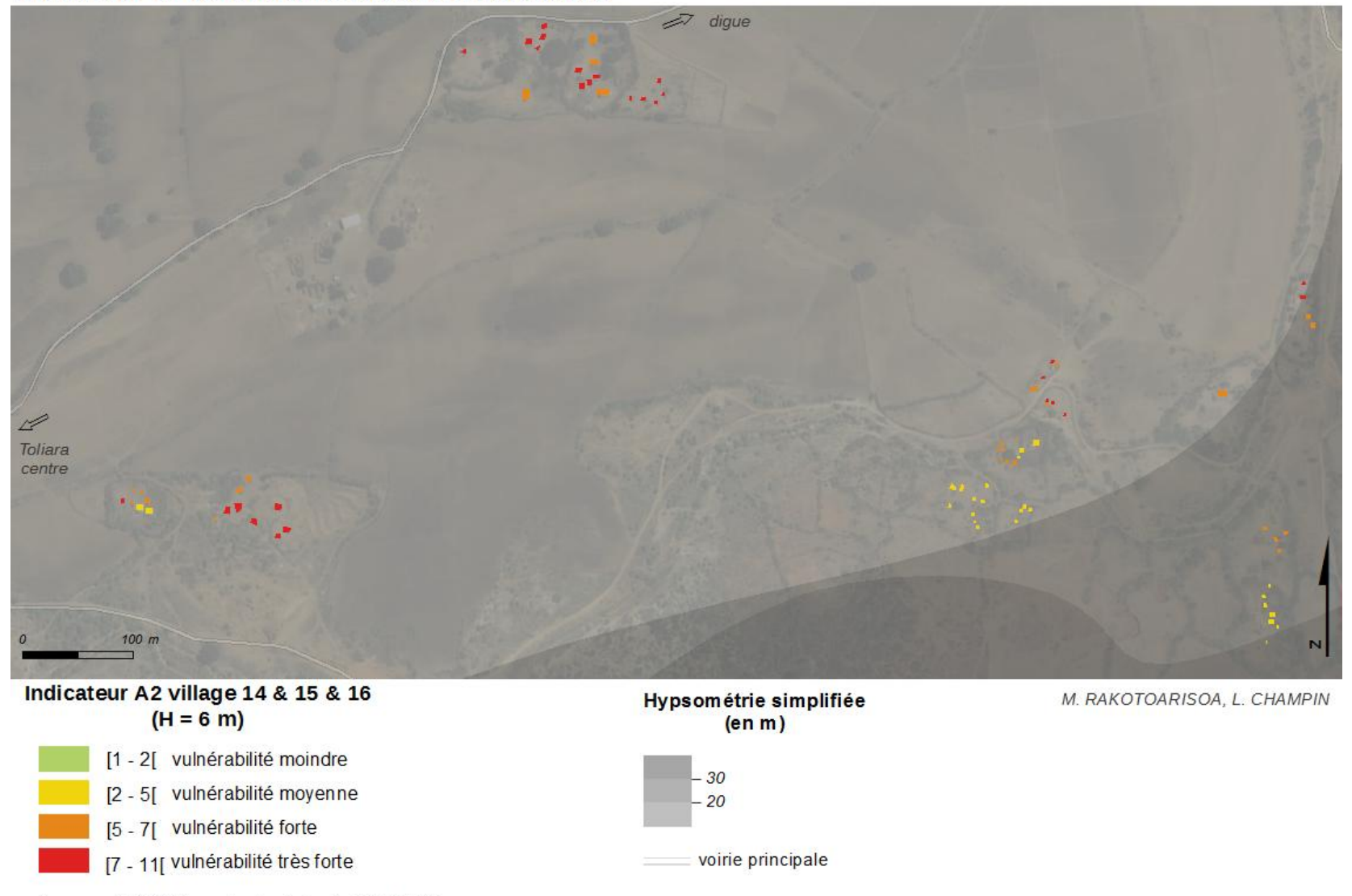

*Village n°17 : Miary*

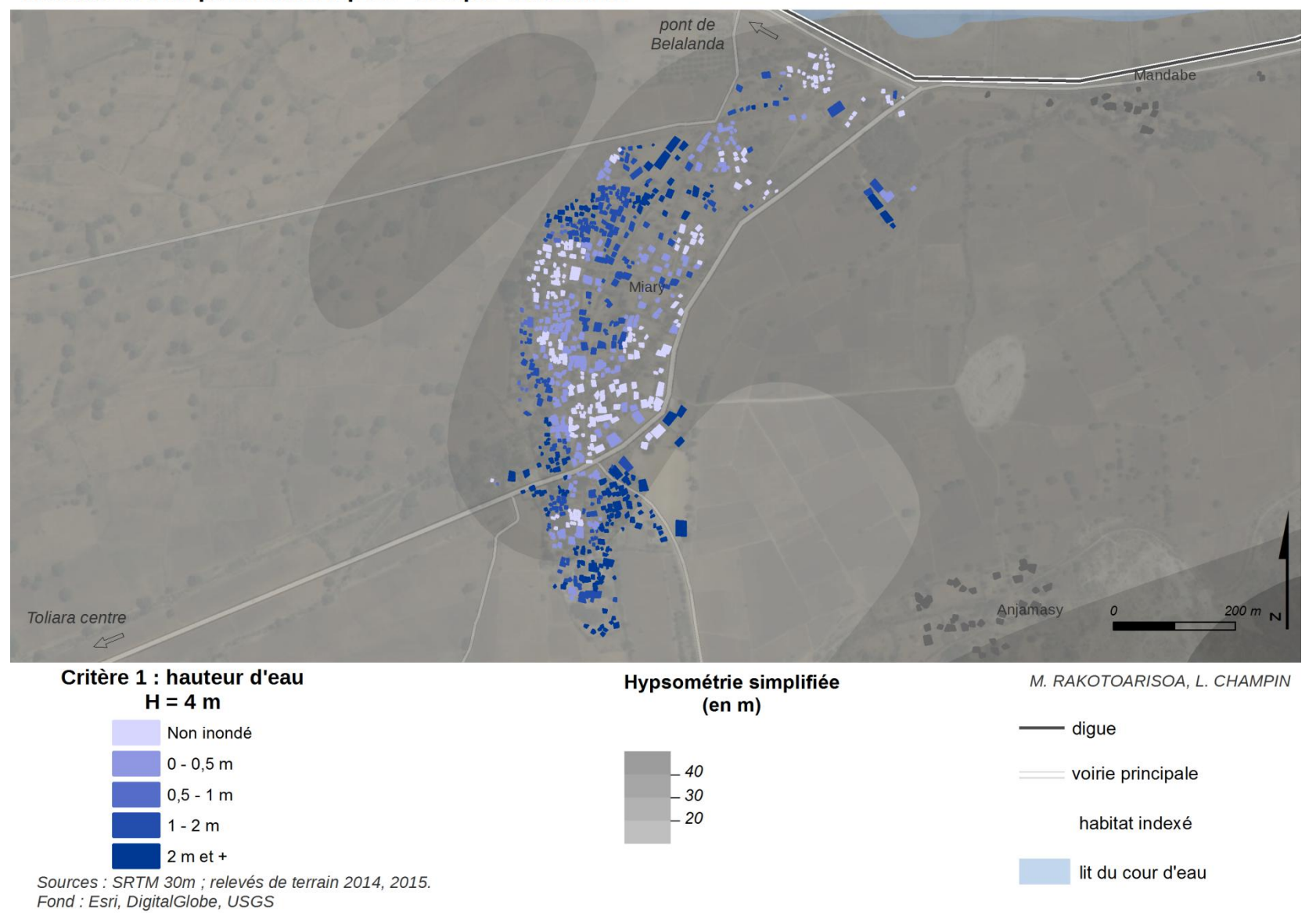

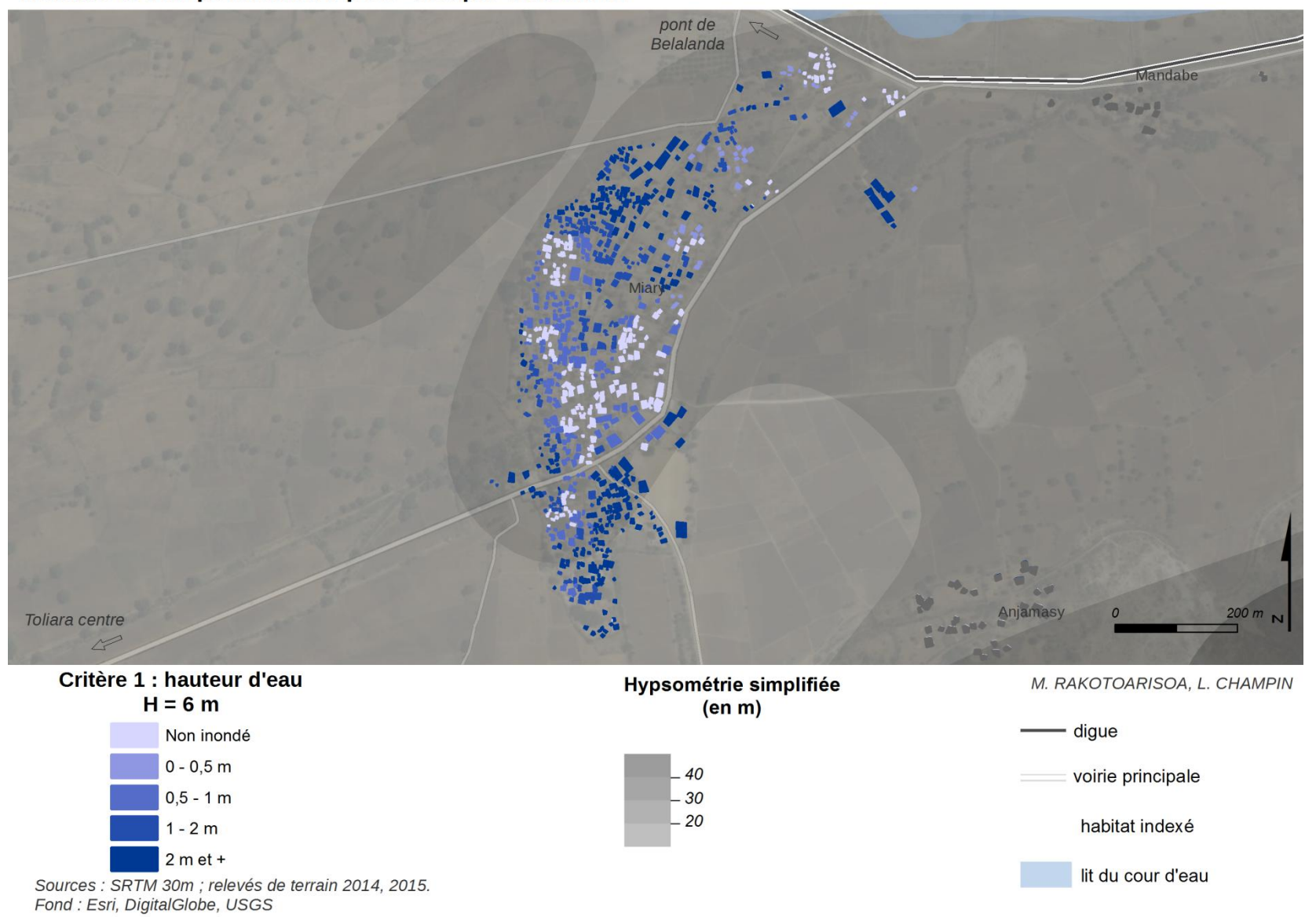

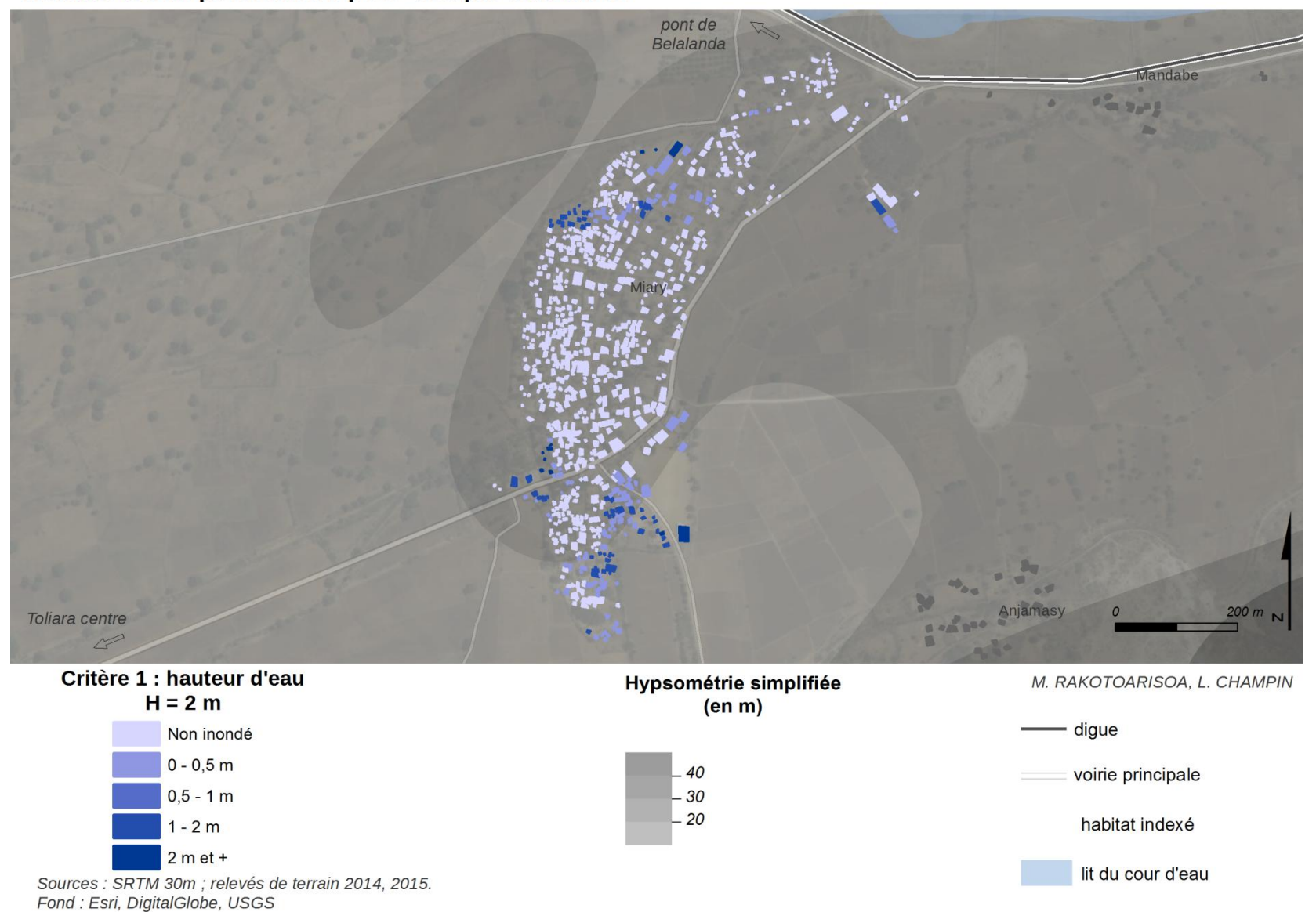

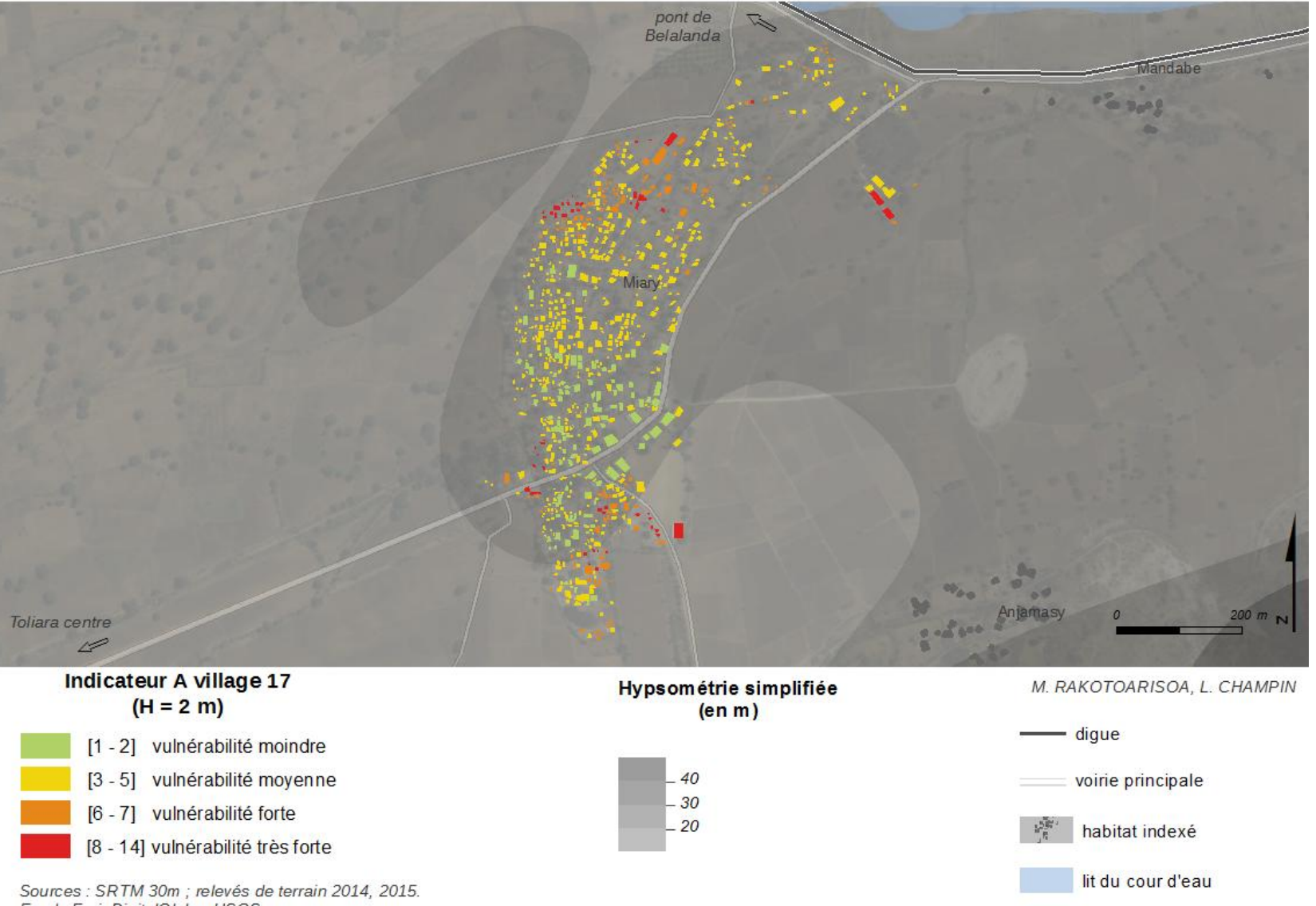

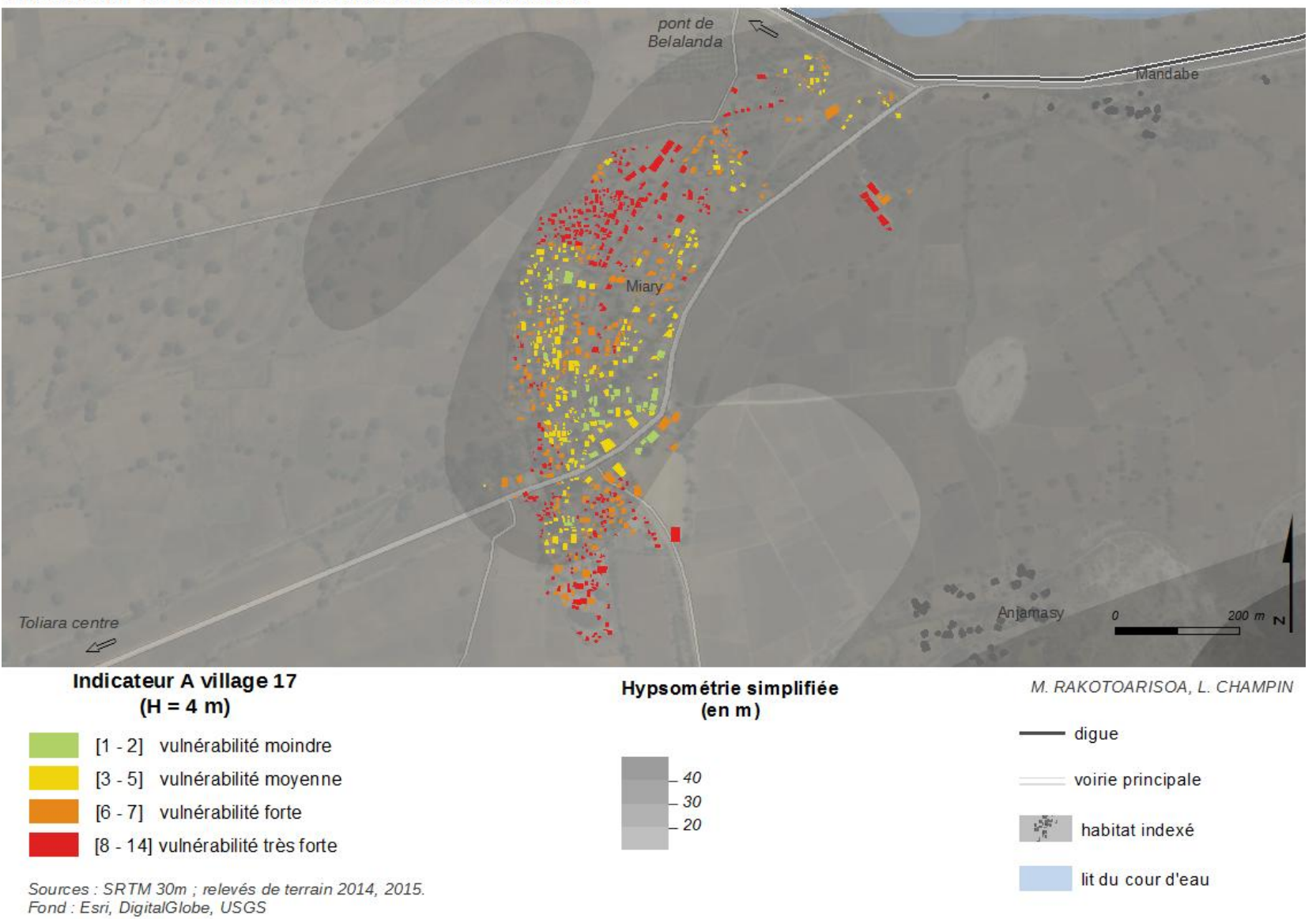

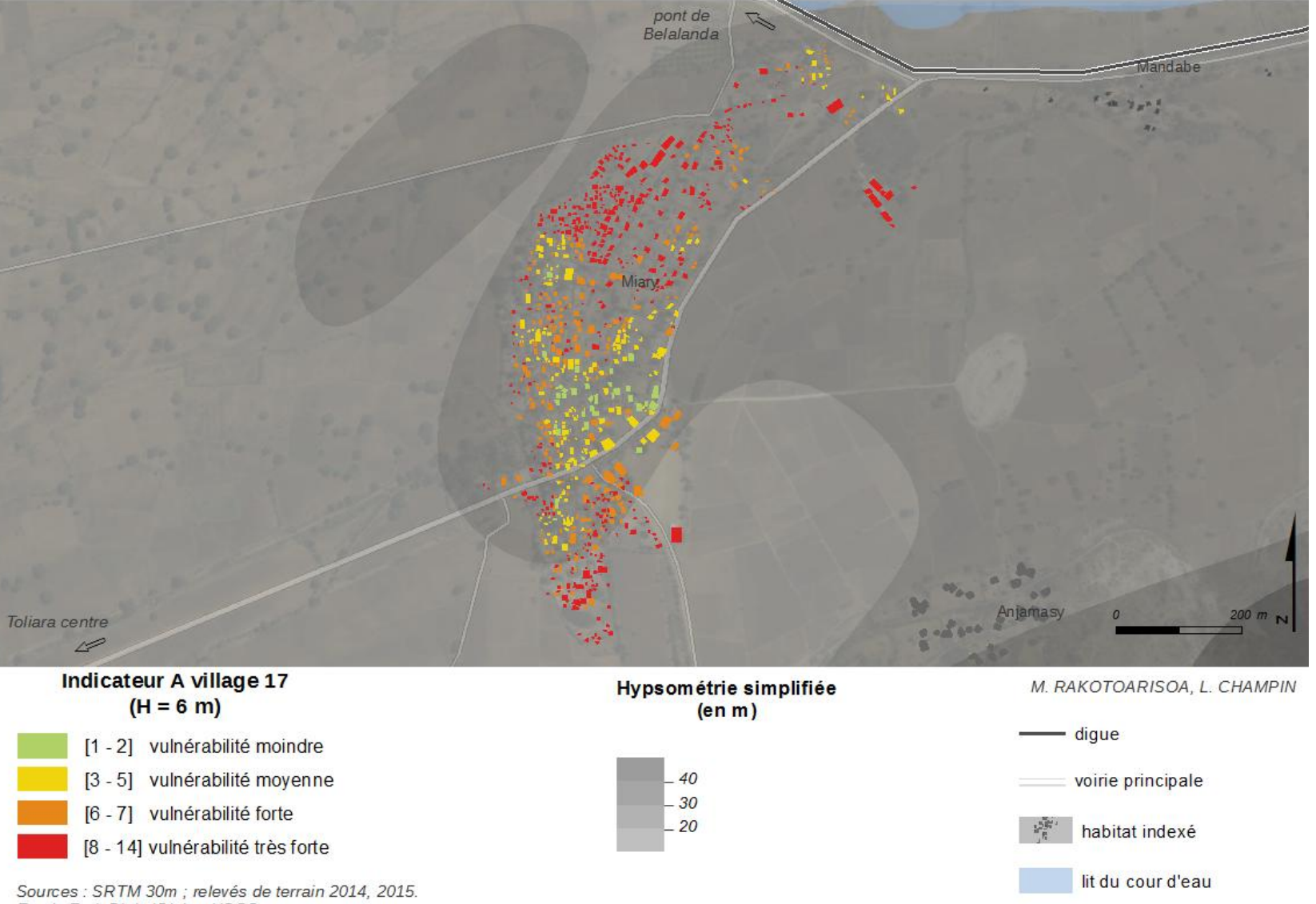

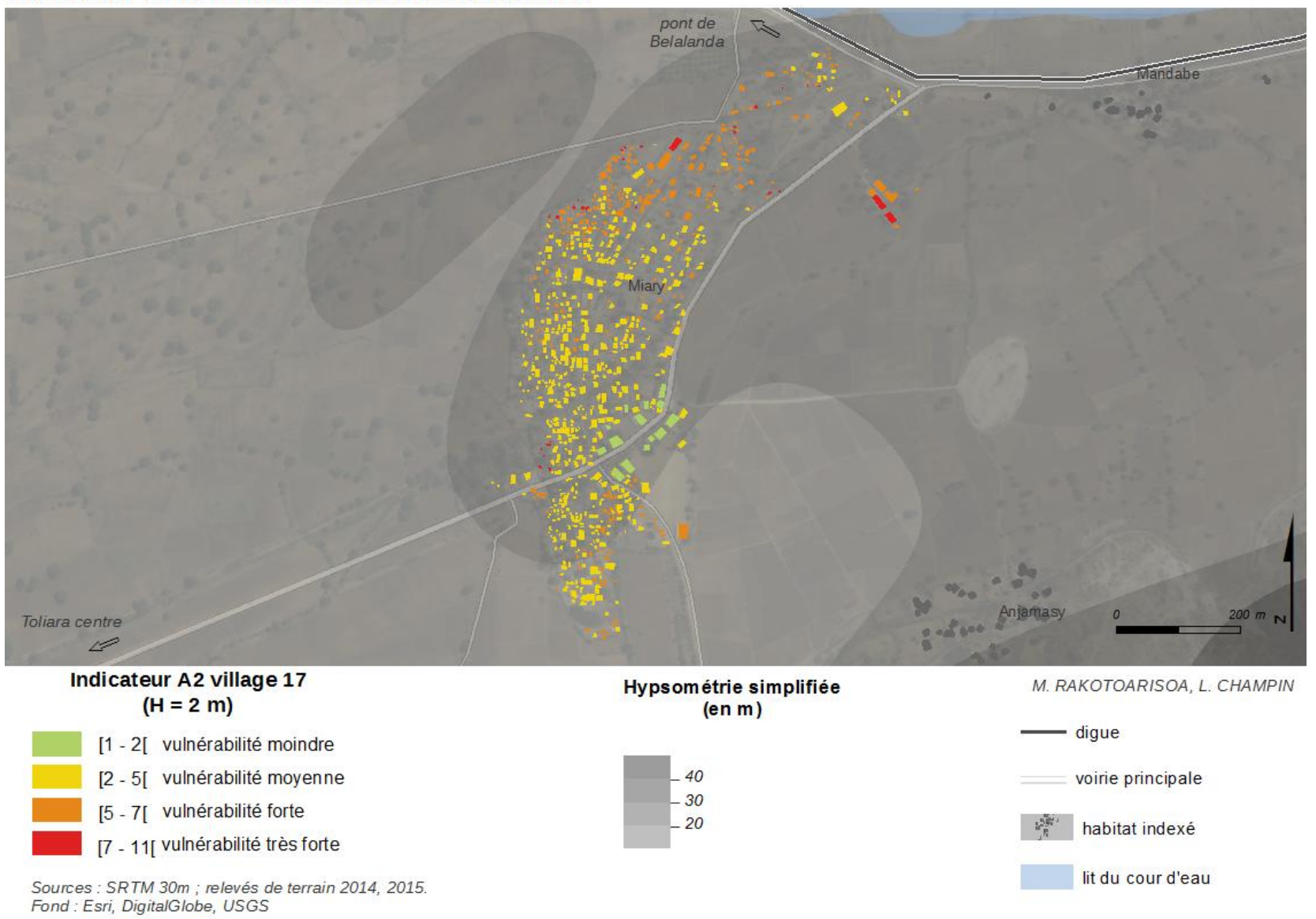

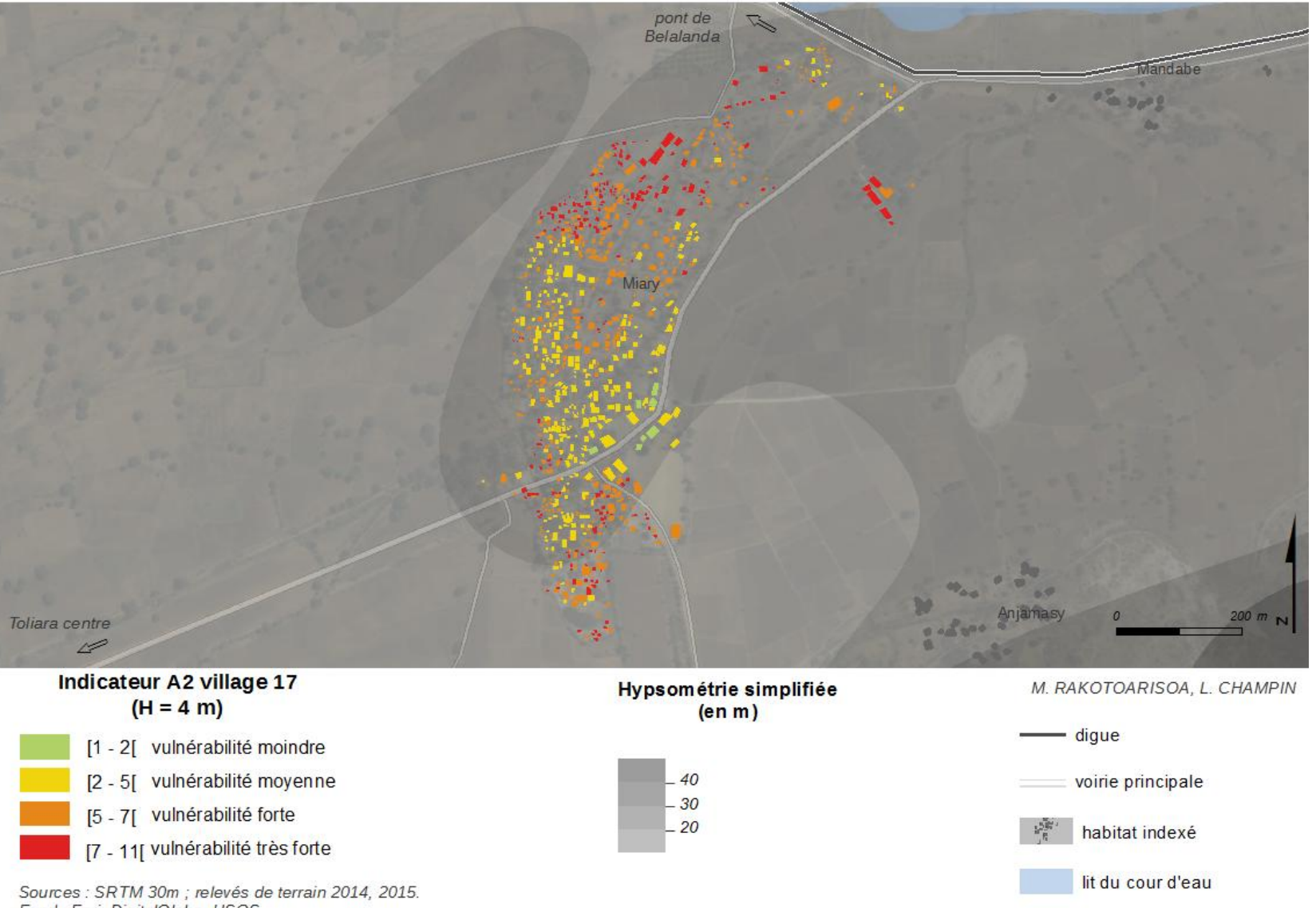

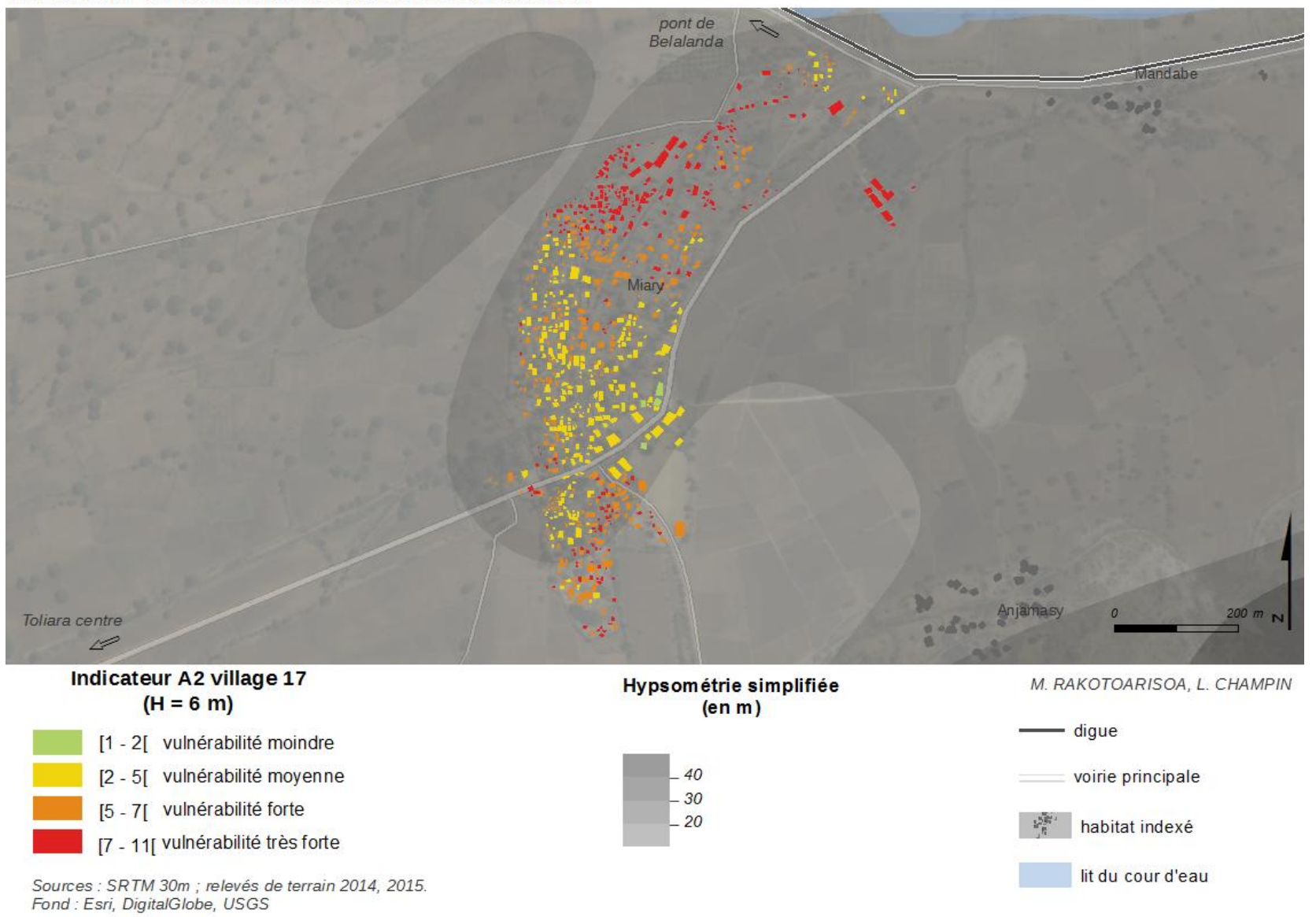

*Village n°18 et n°19 : Anjamasy*

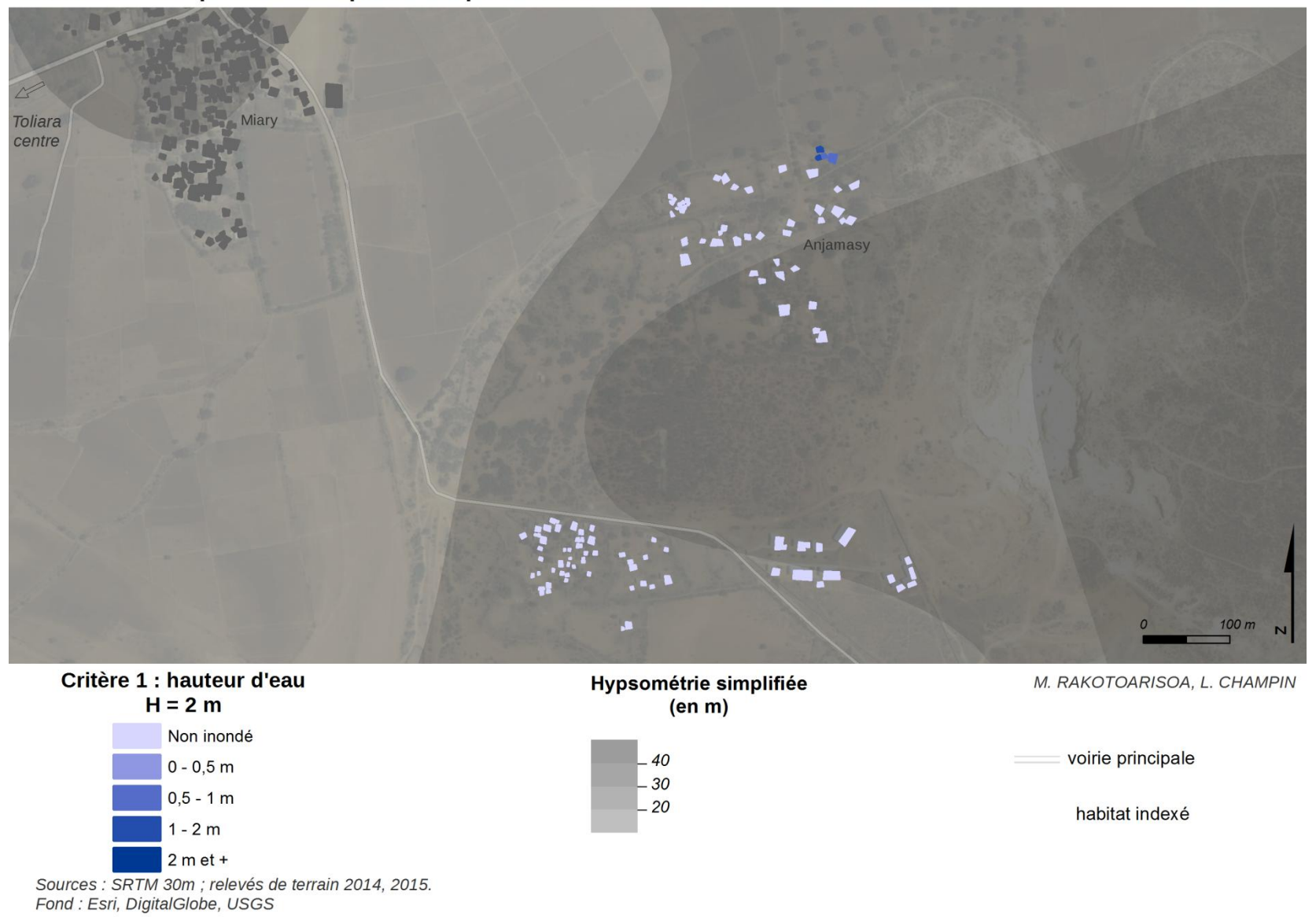

478

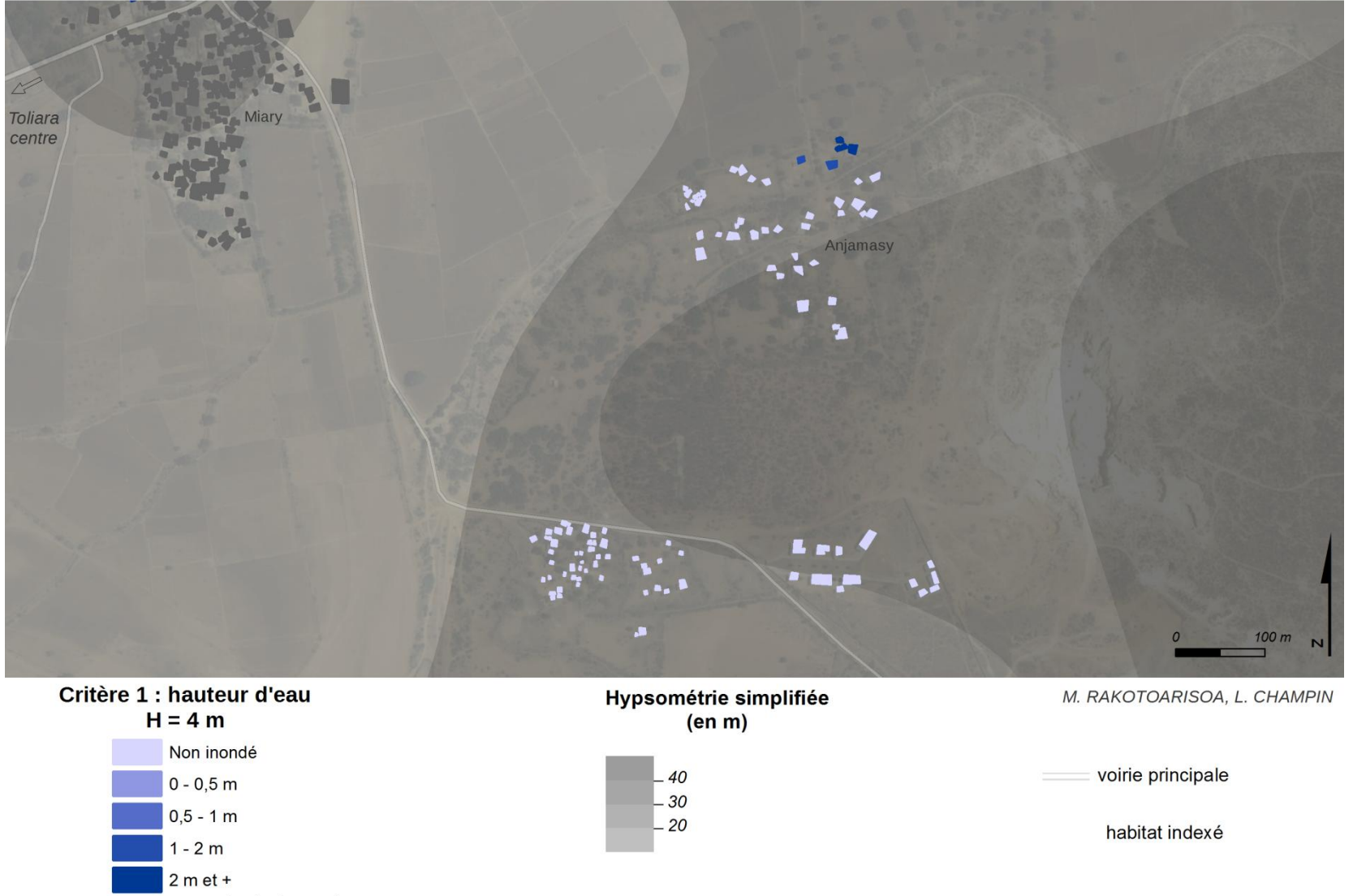

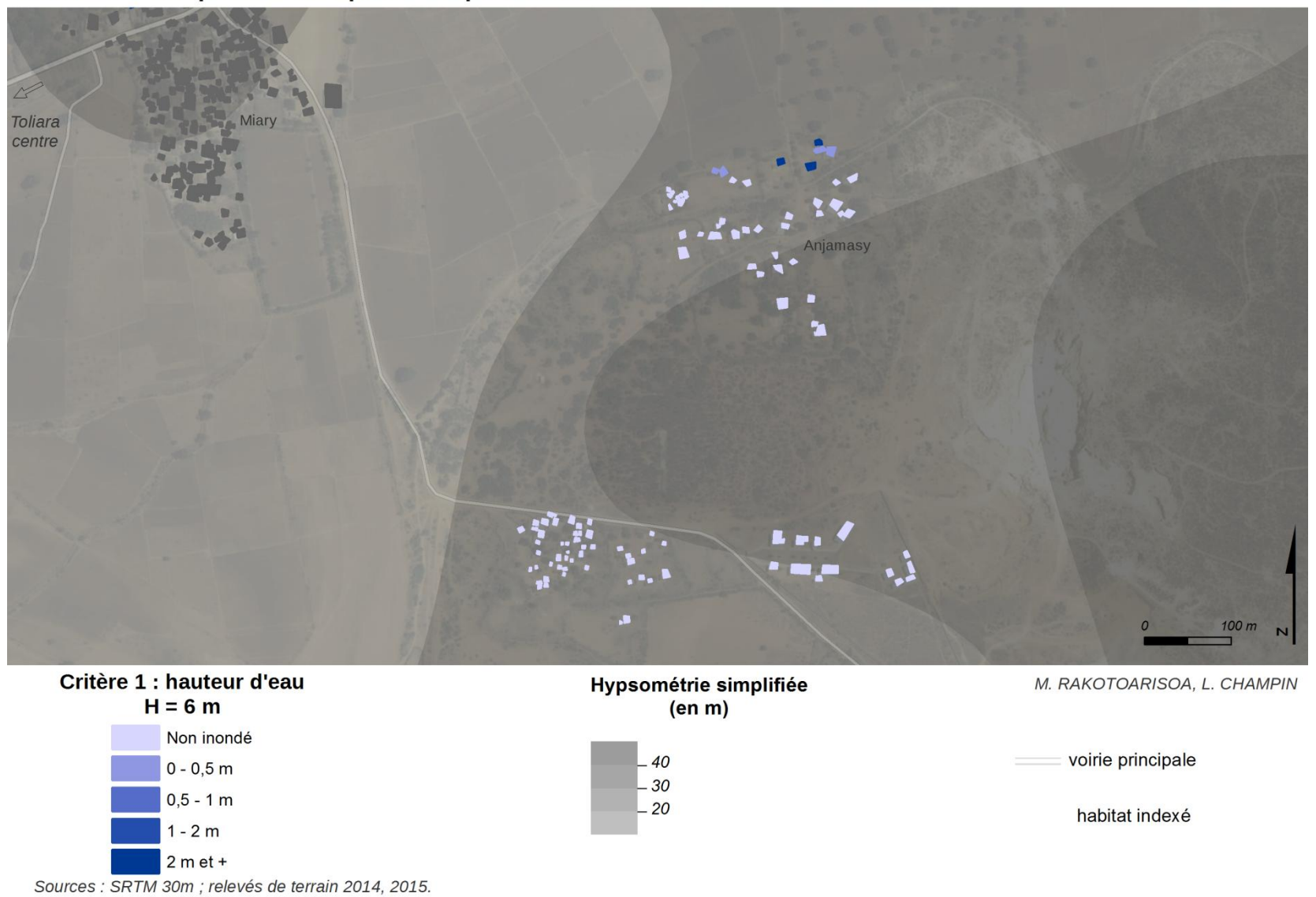

Fond : Esri, DigitalGlobe, USGS

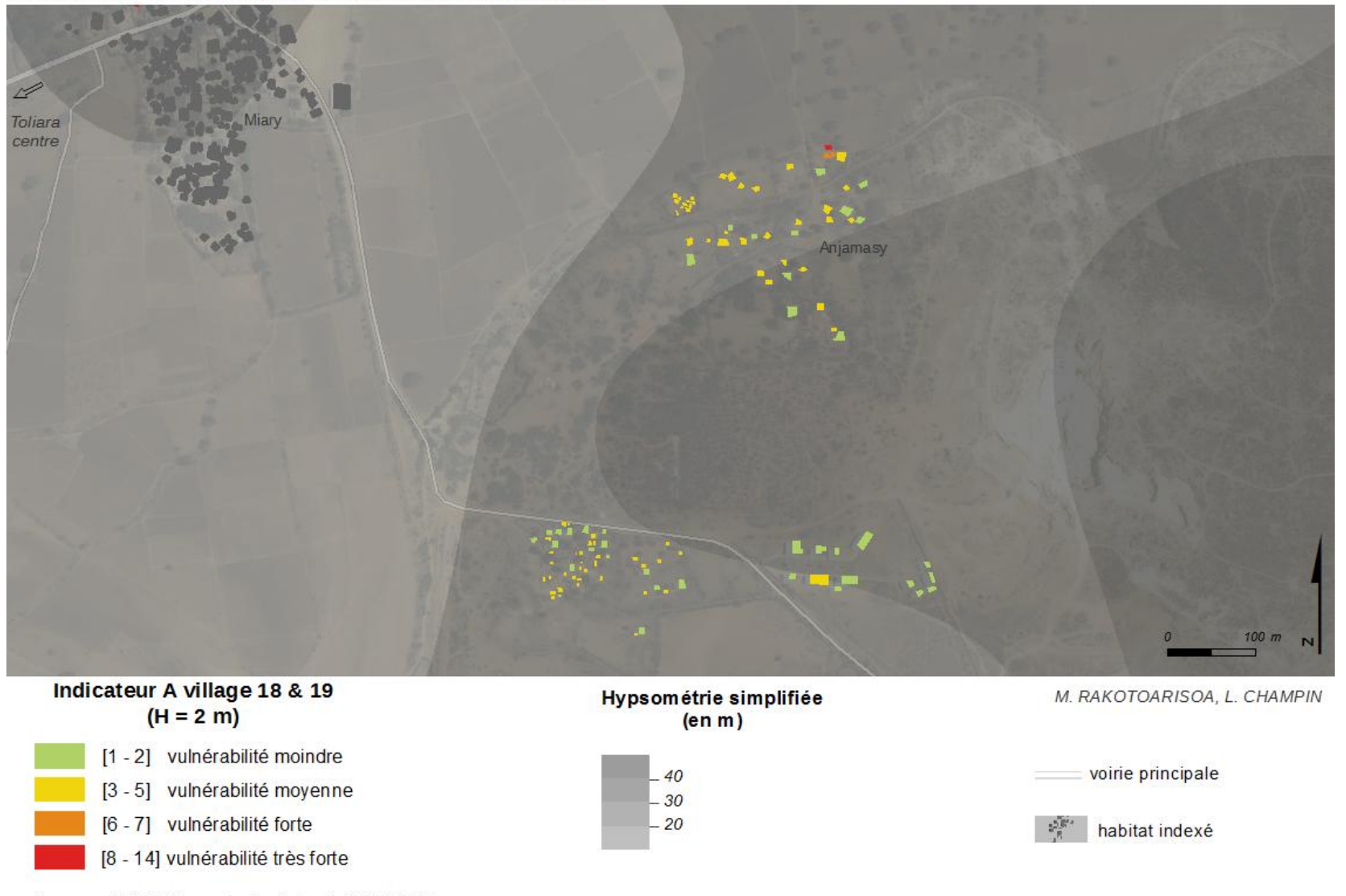

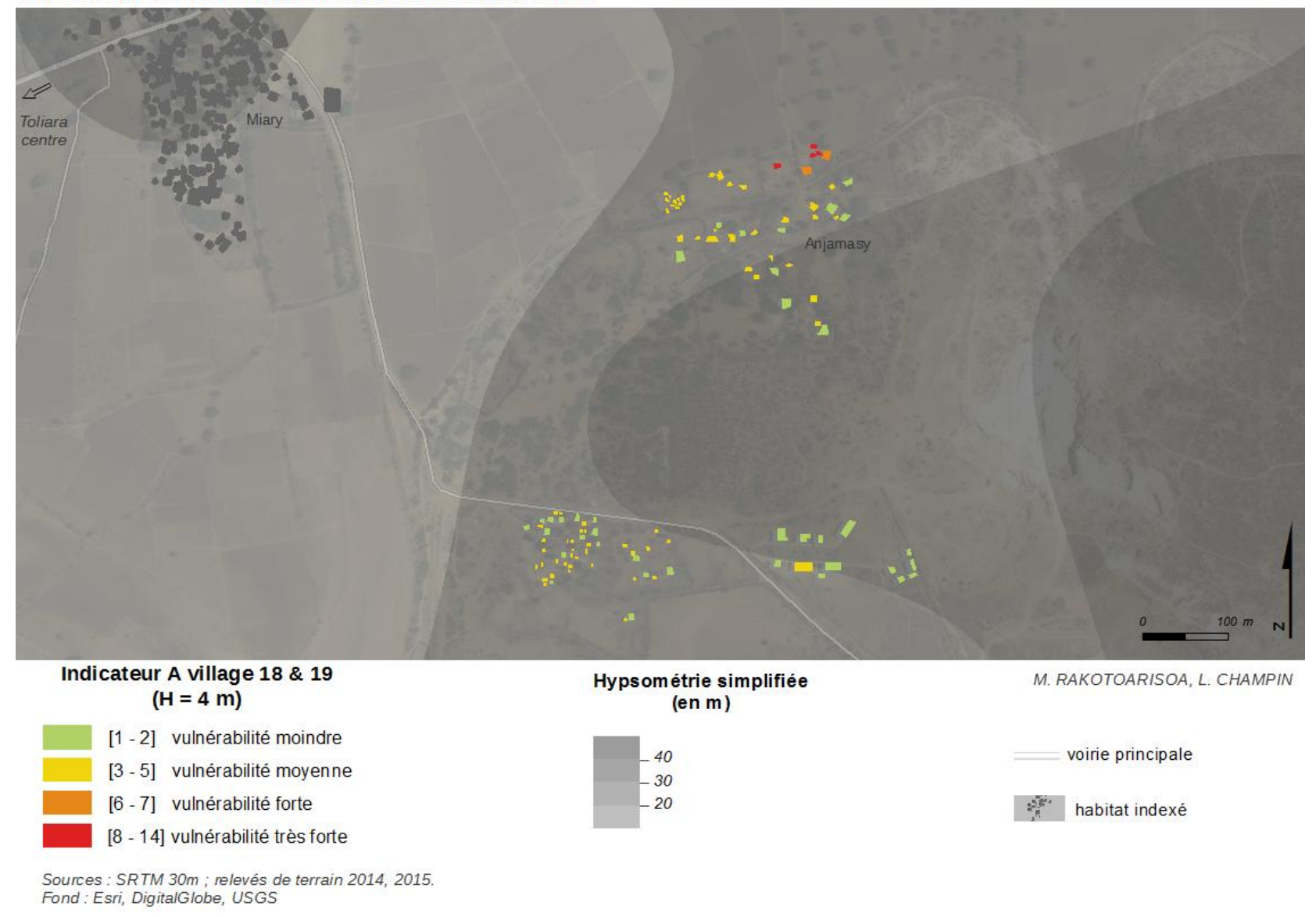

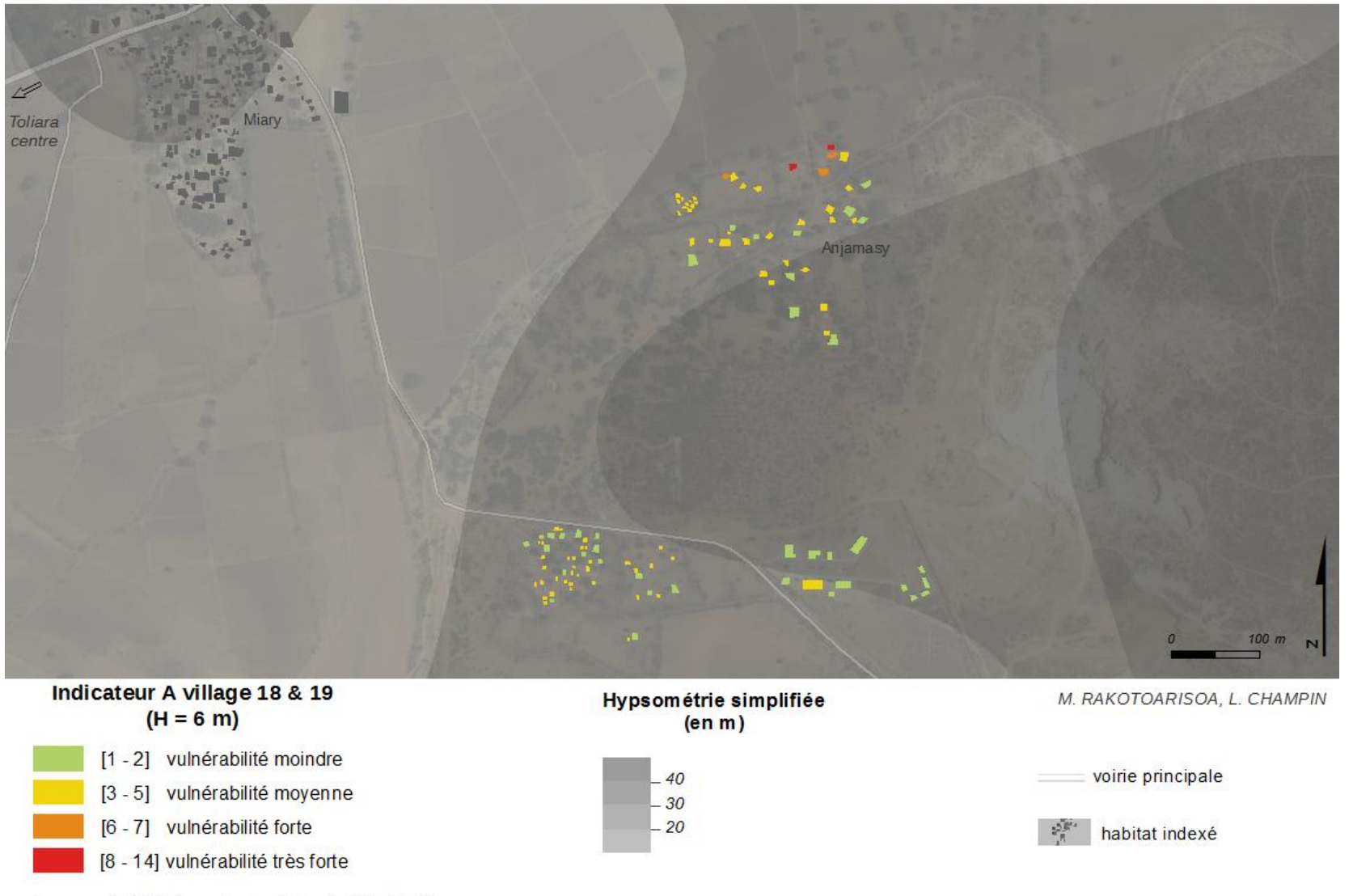

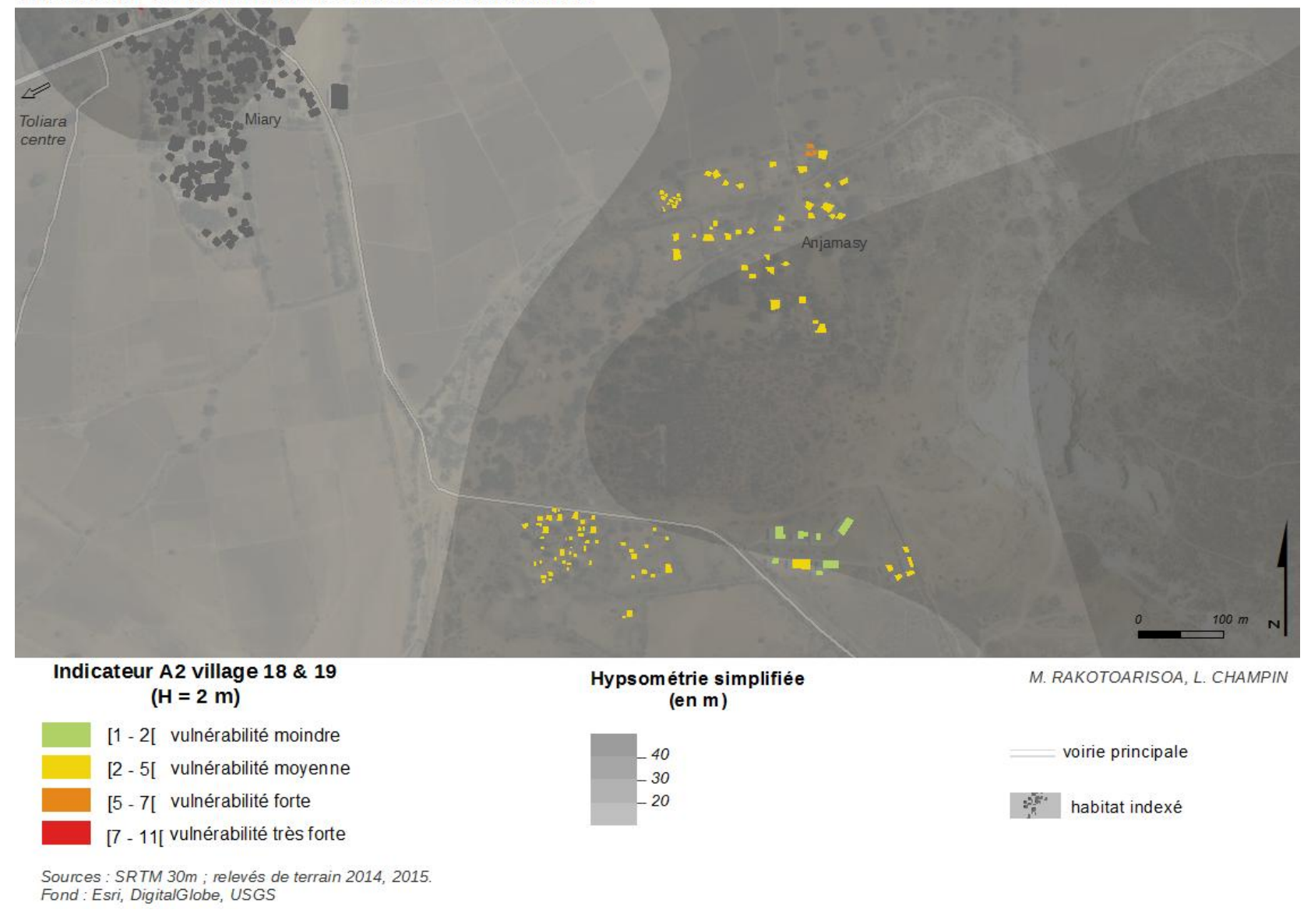

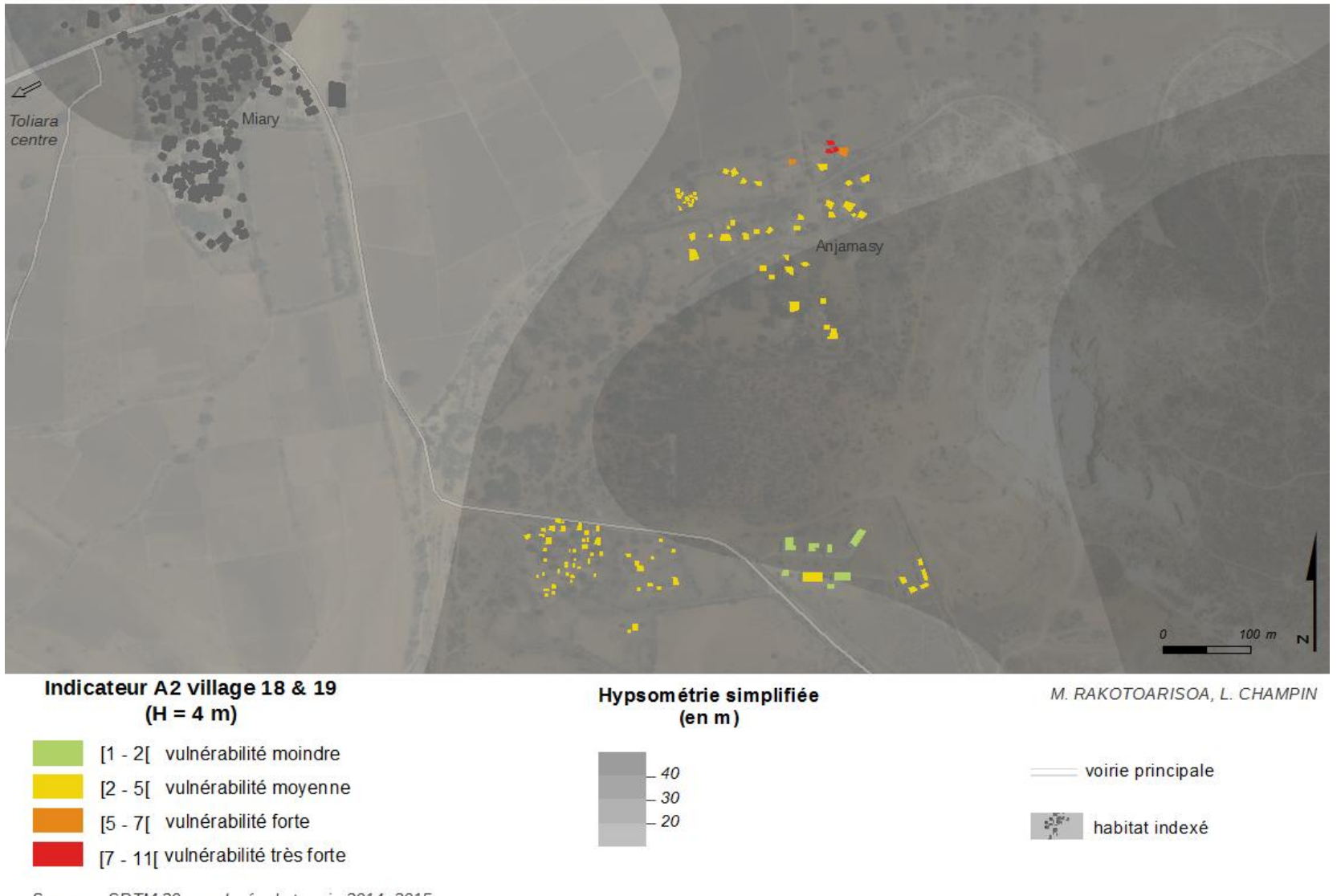

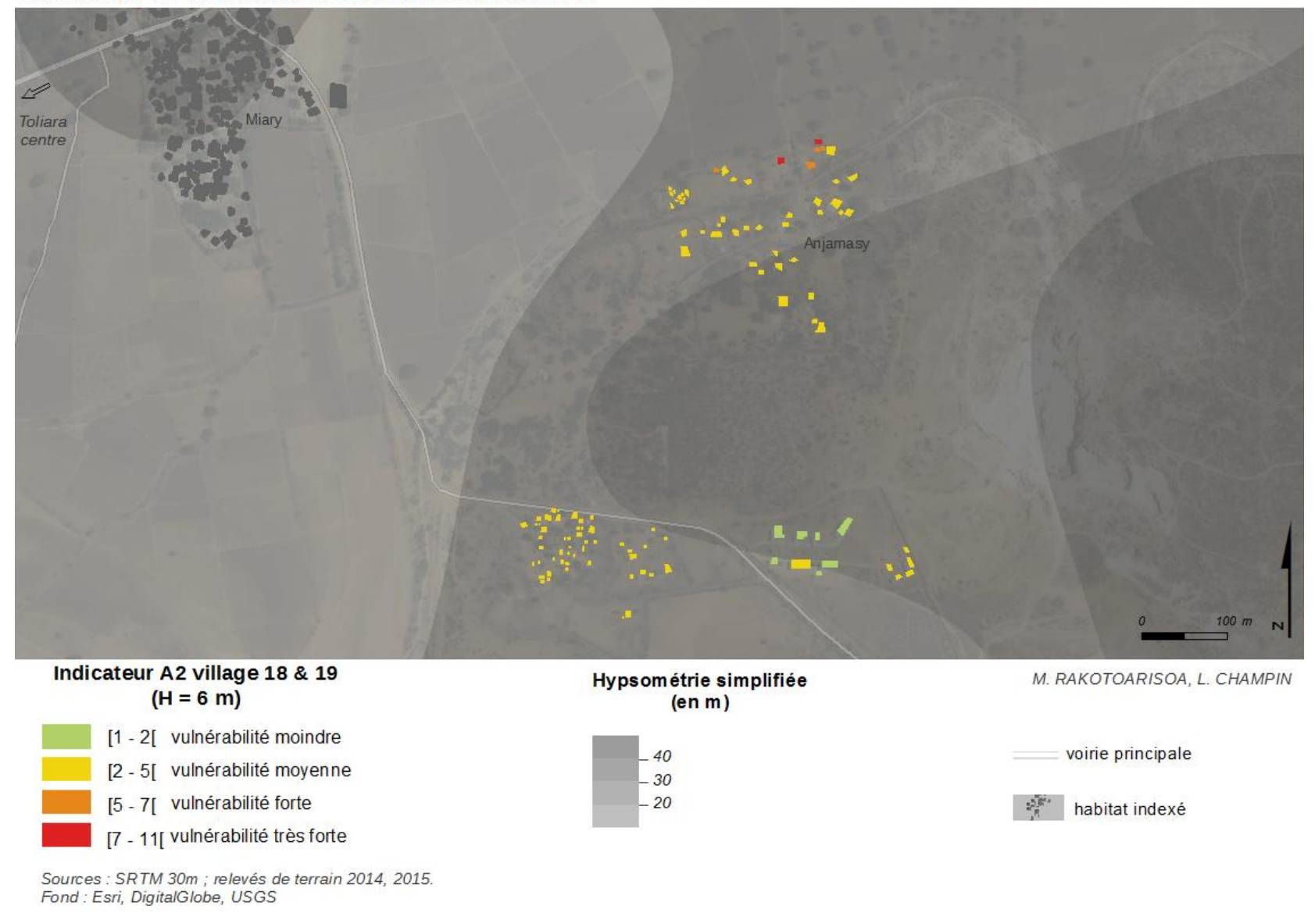

*Village n°20 : Mandabe*

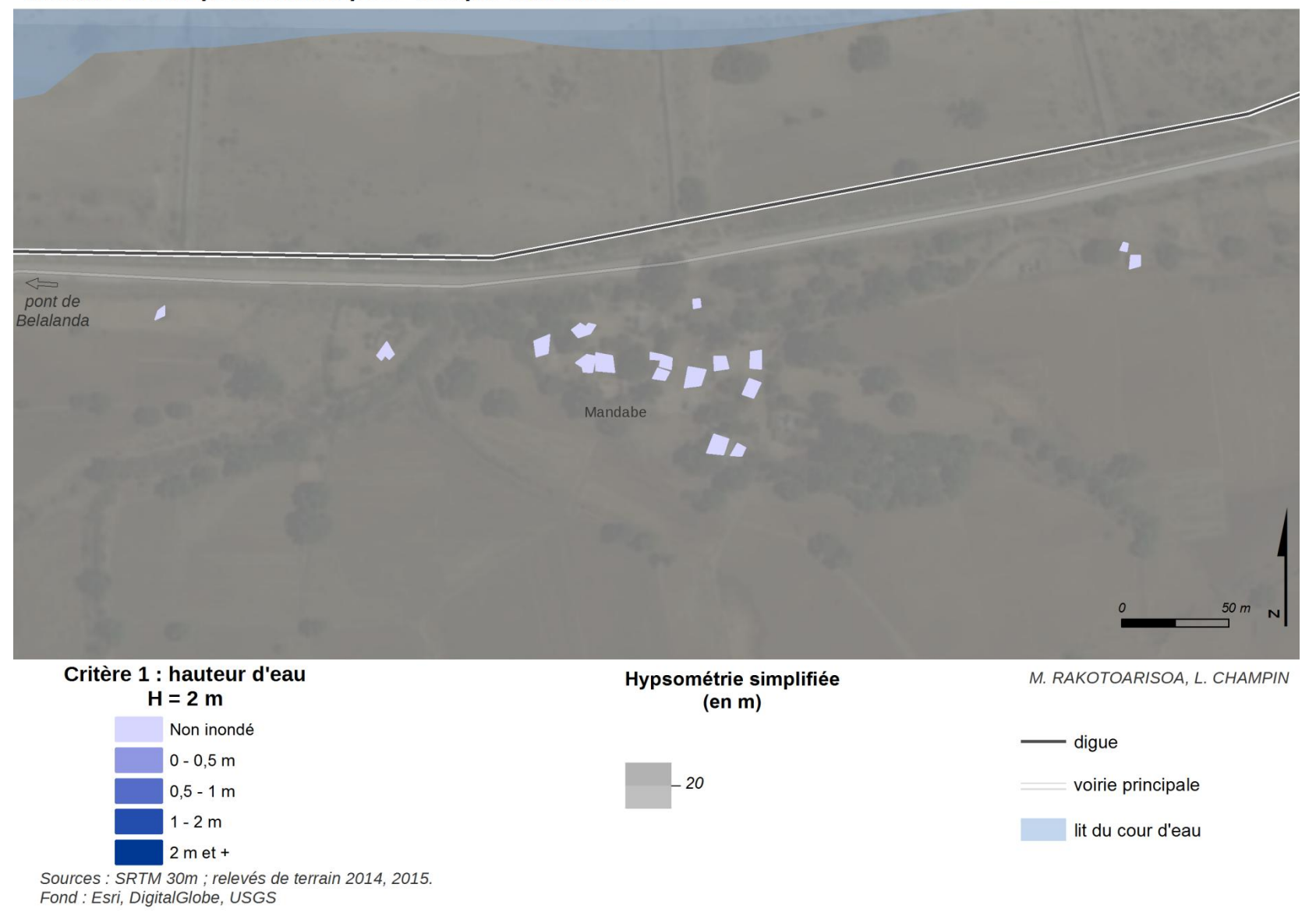

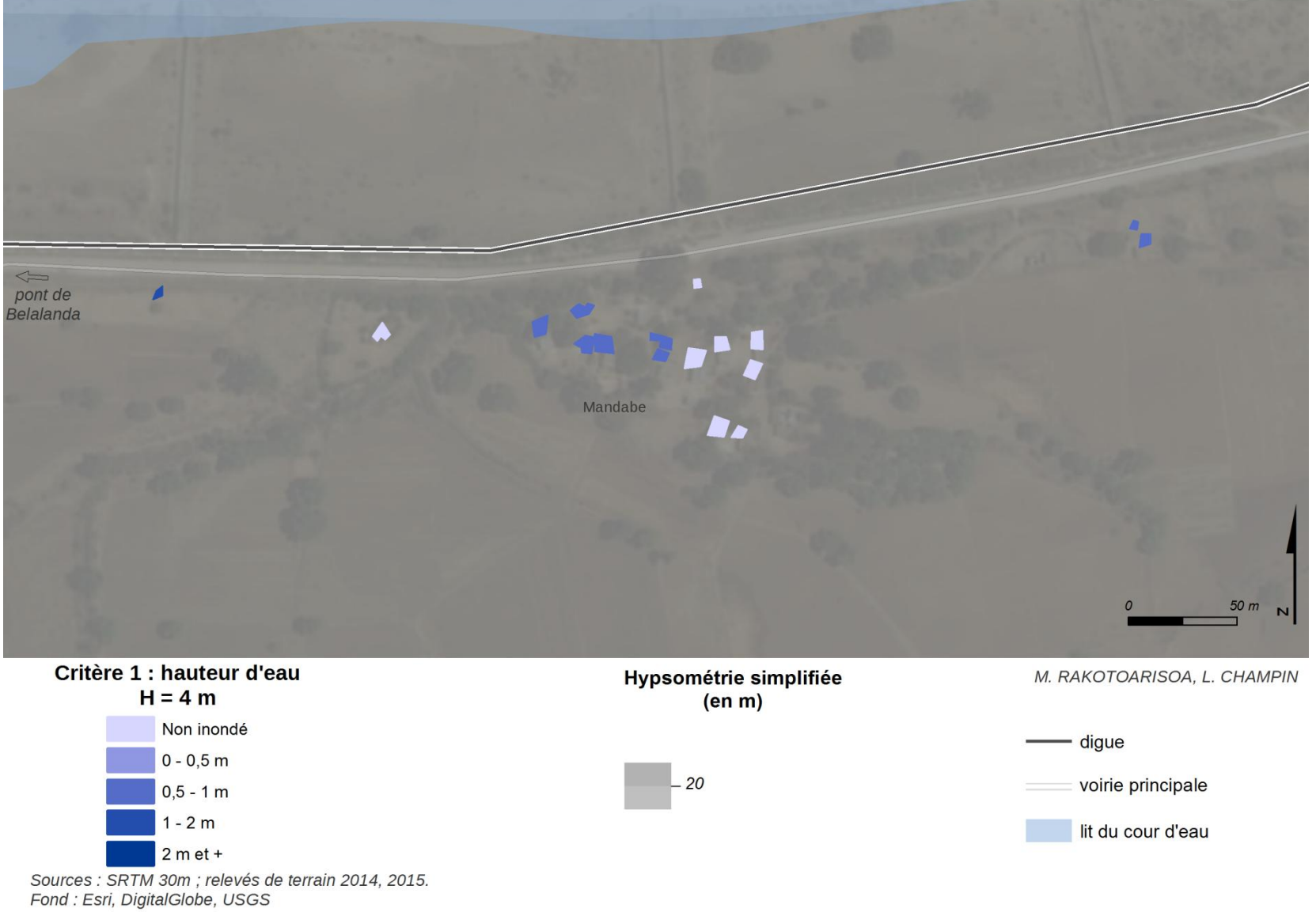

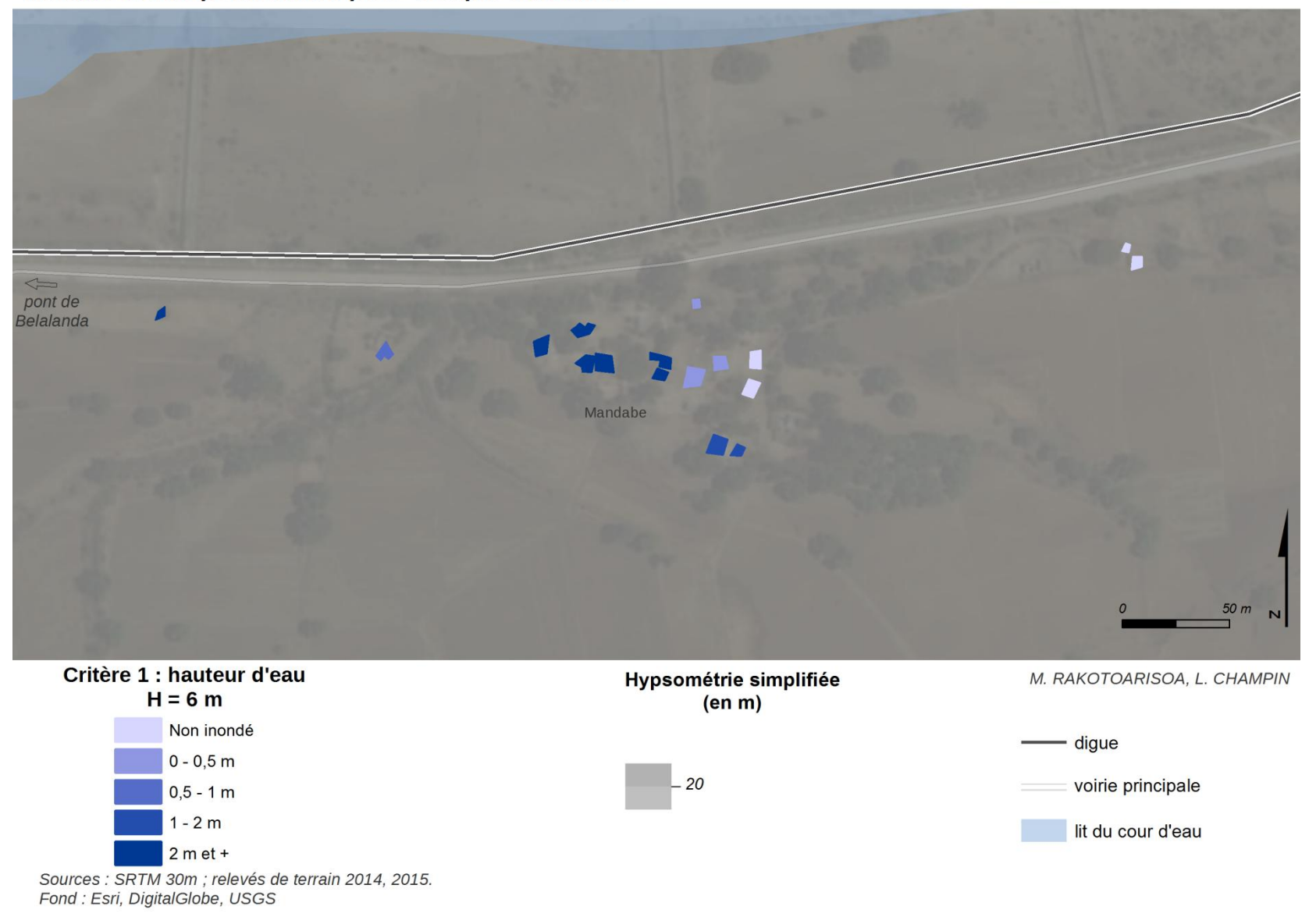

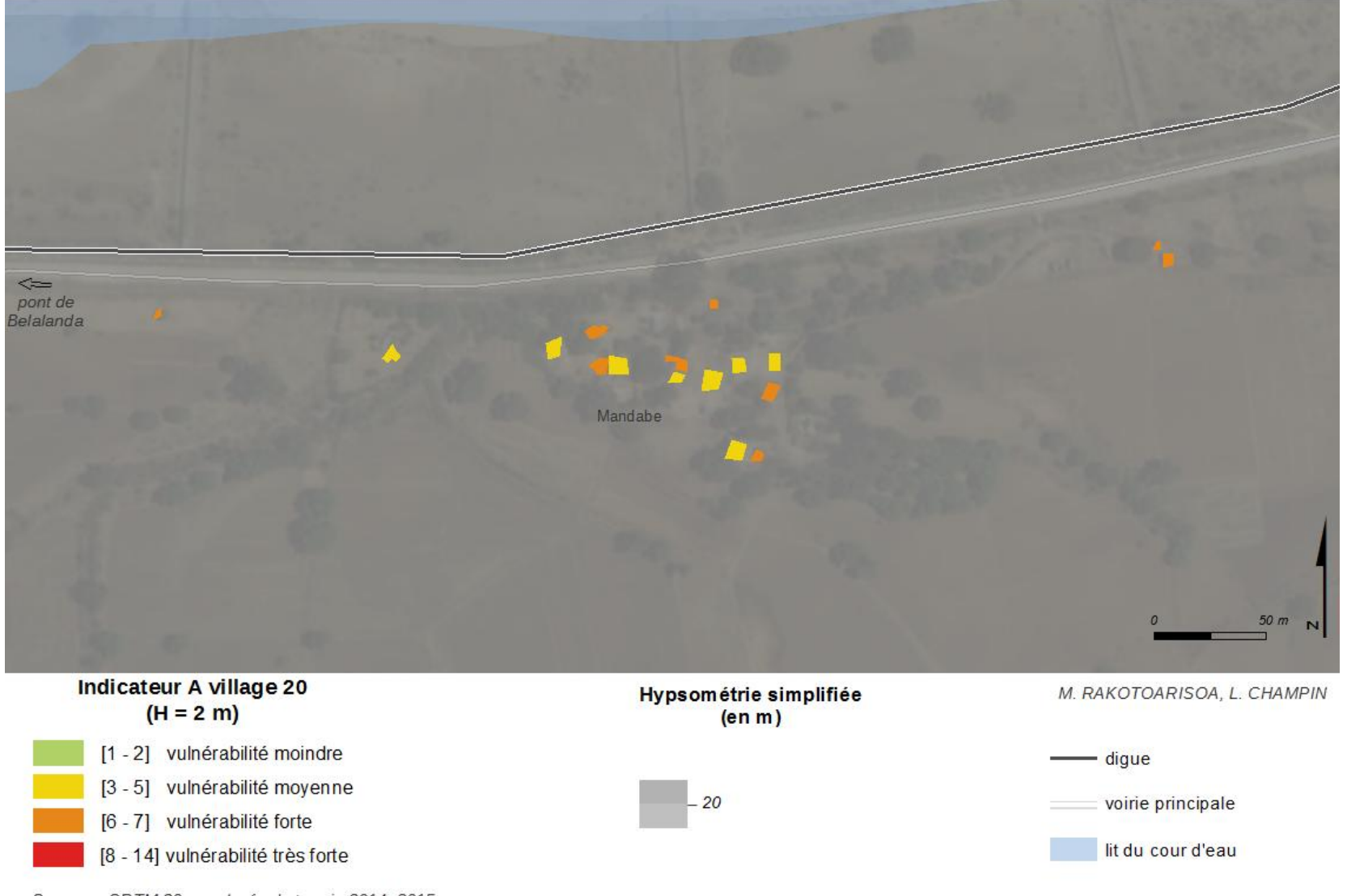

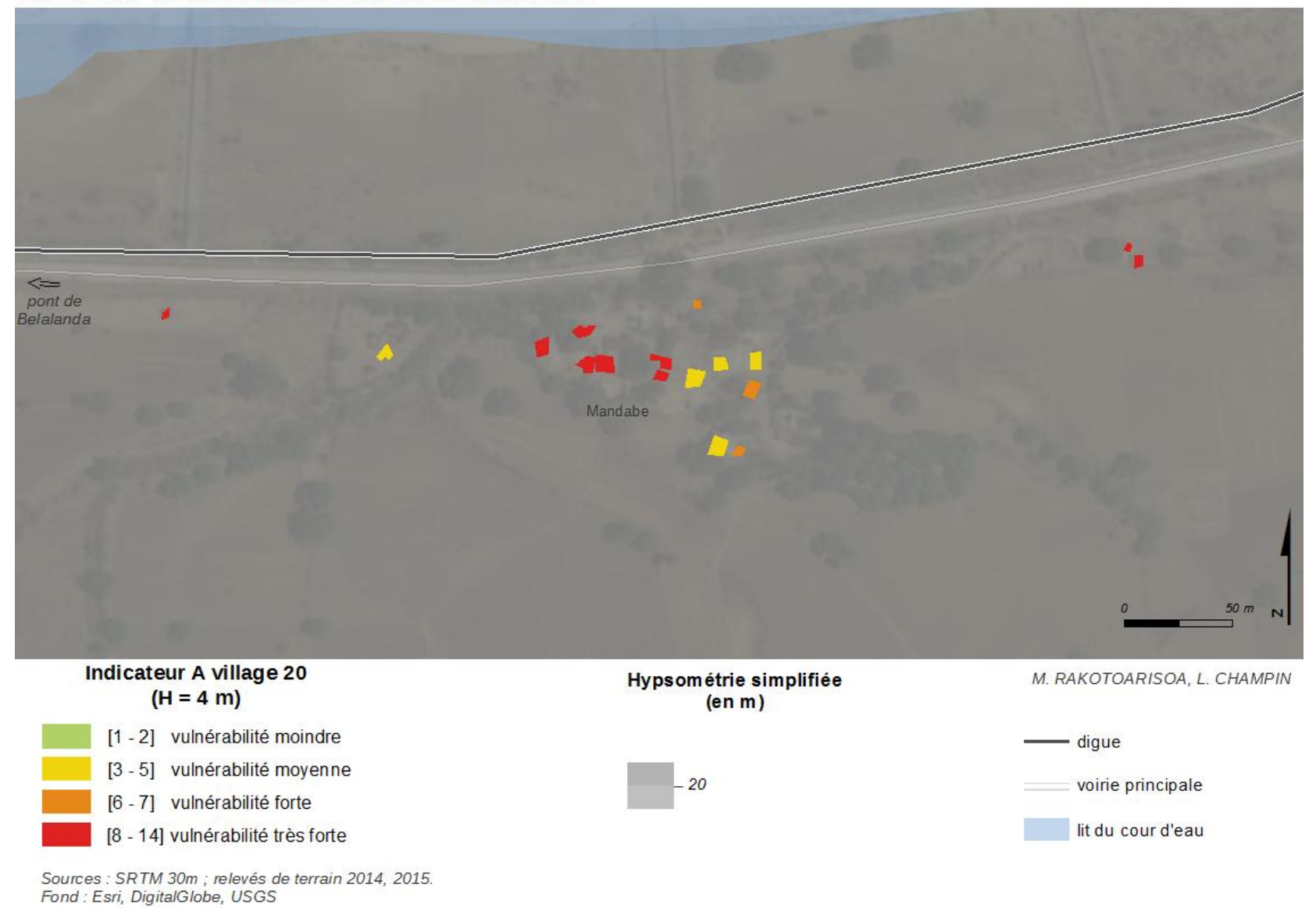

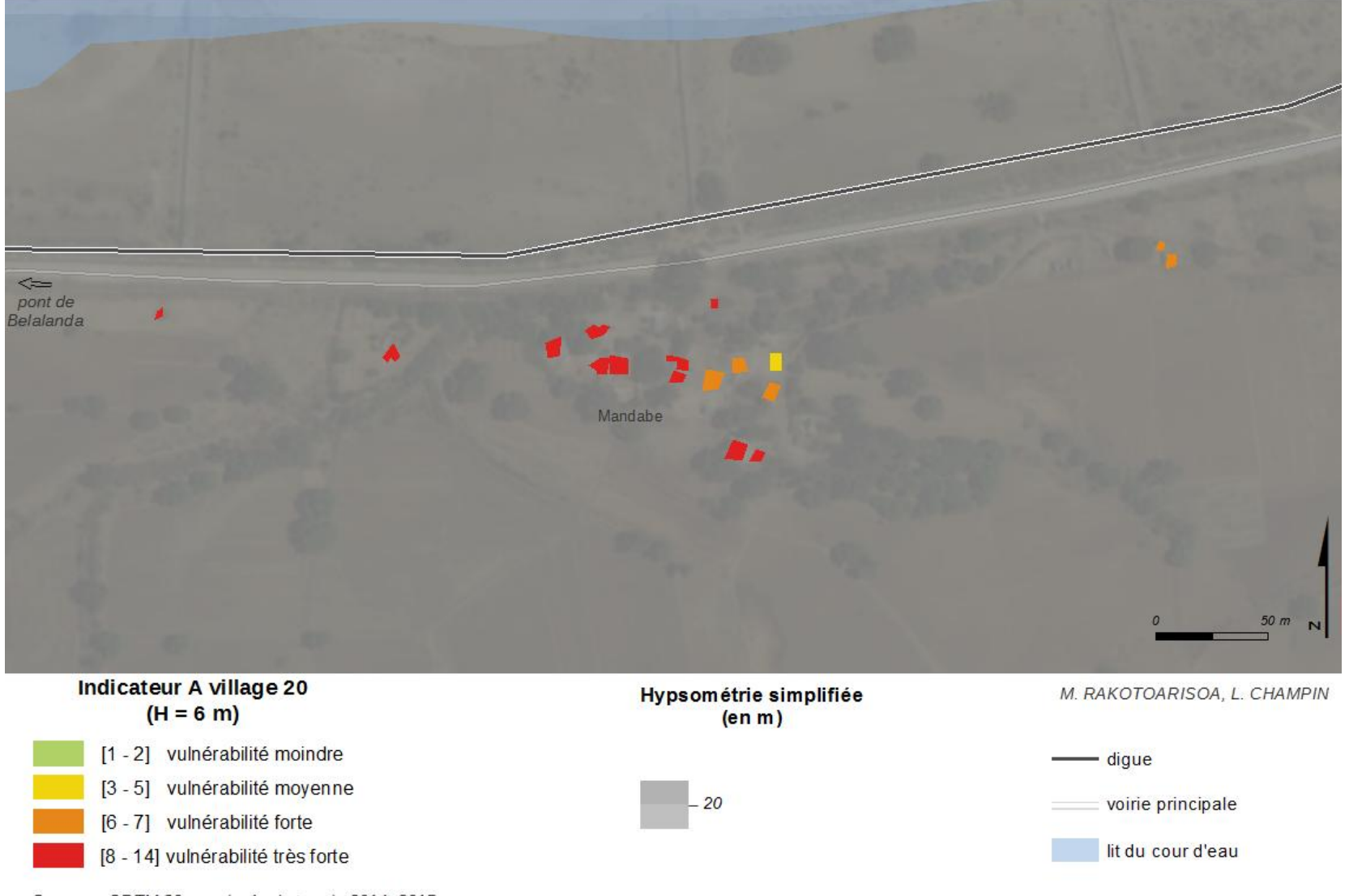

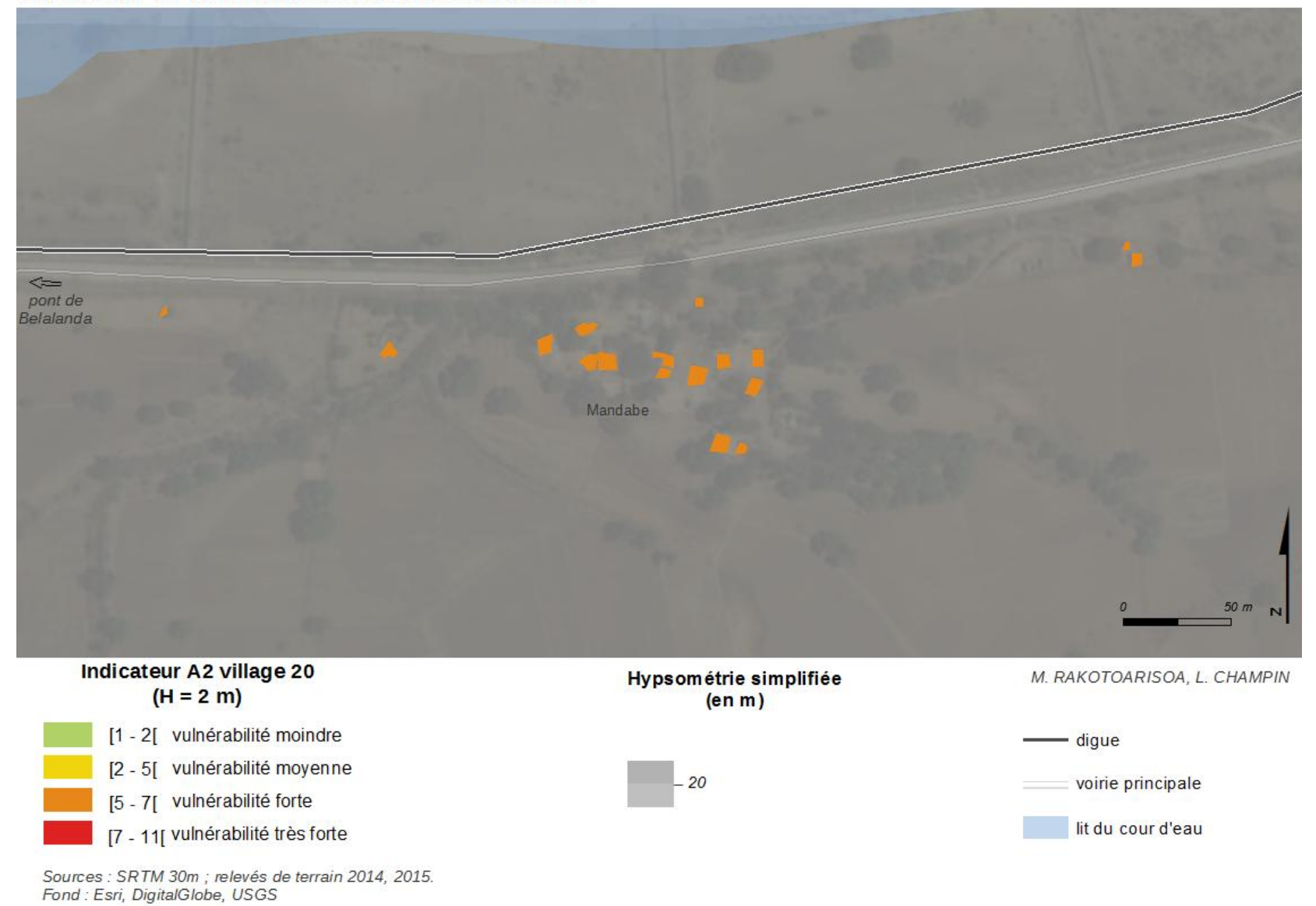

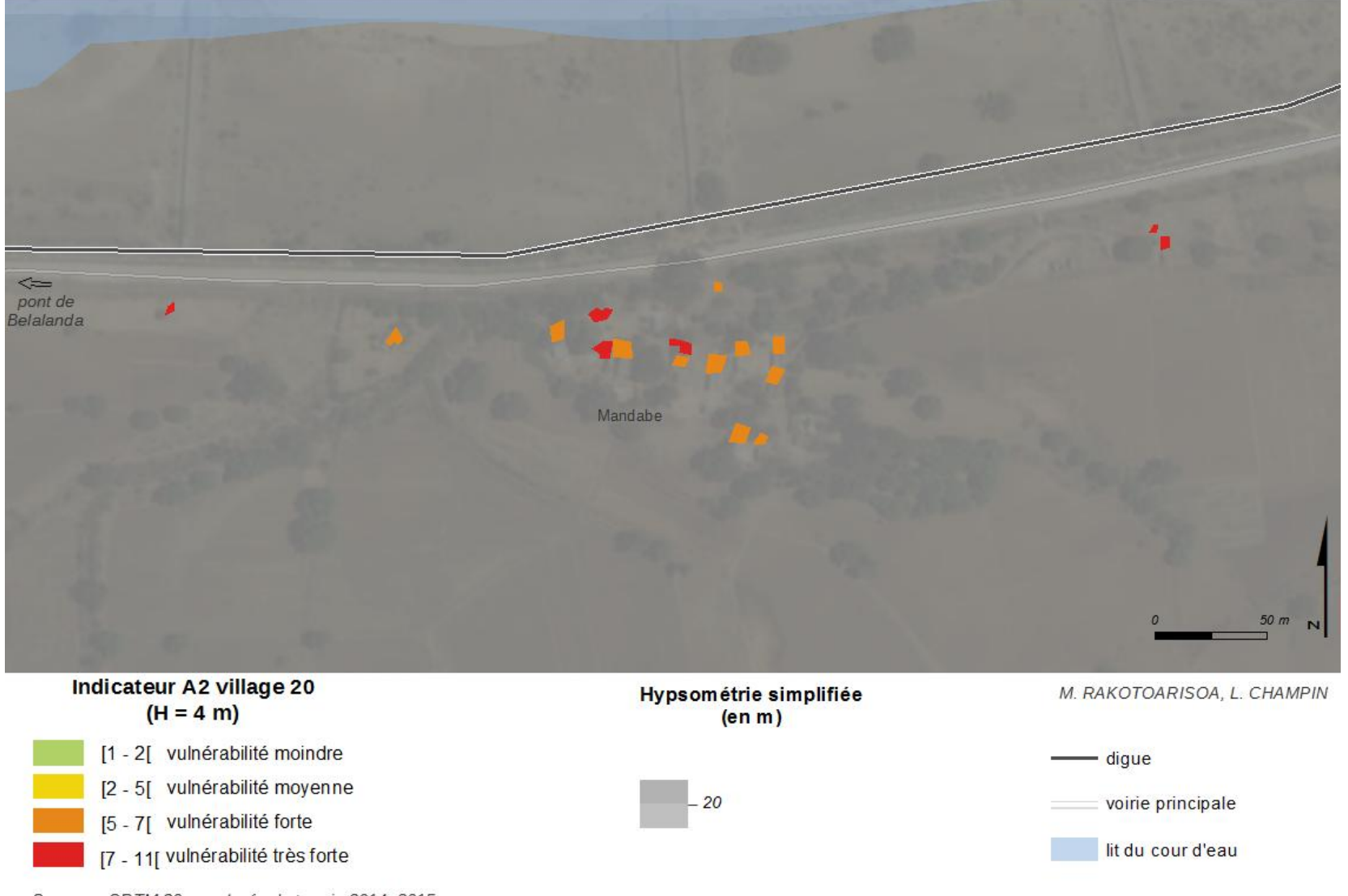

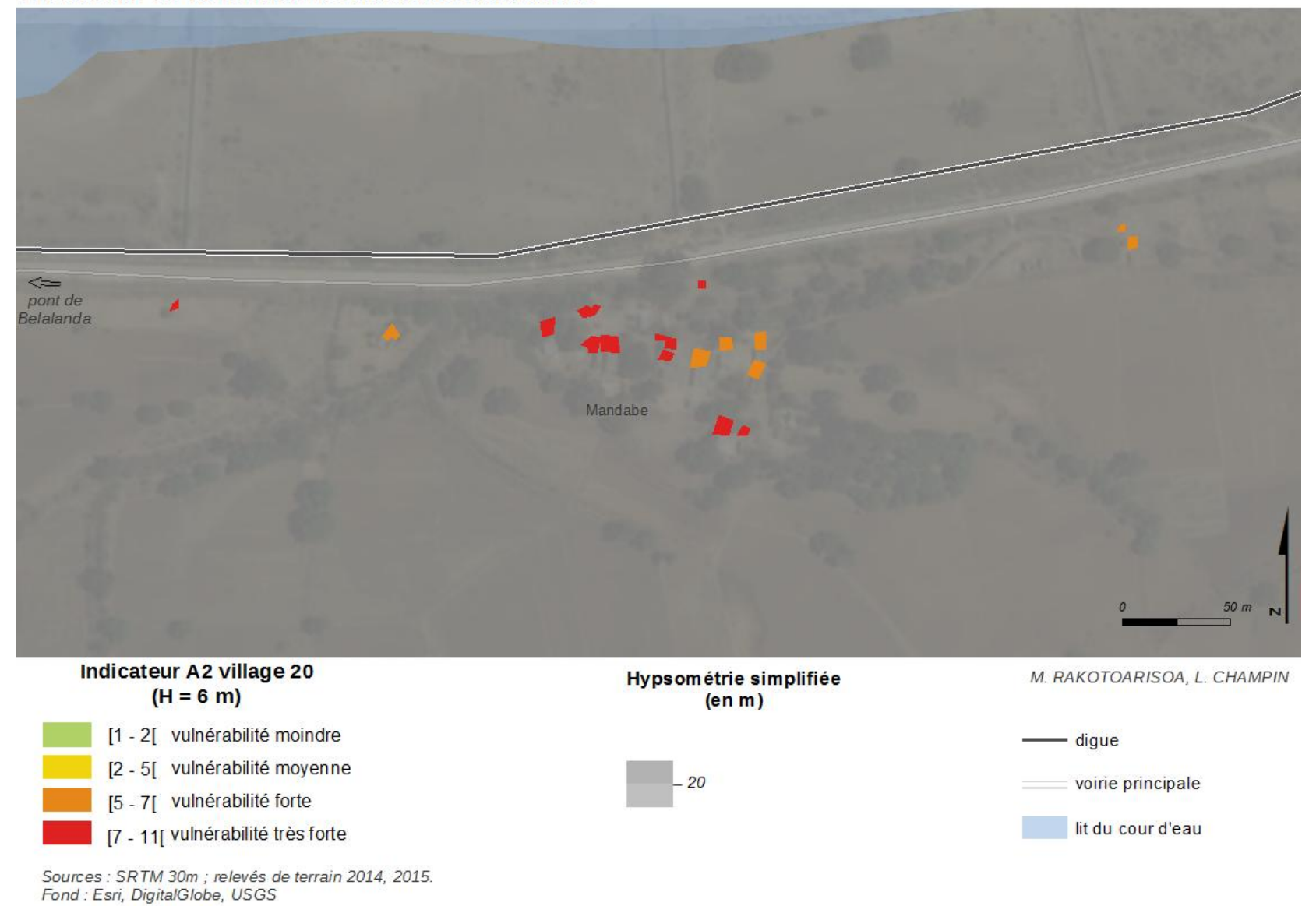

## *Toliara*

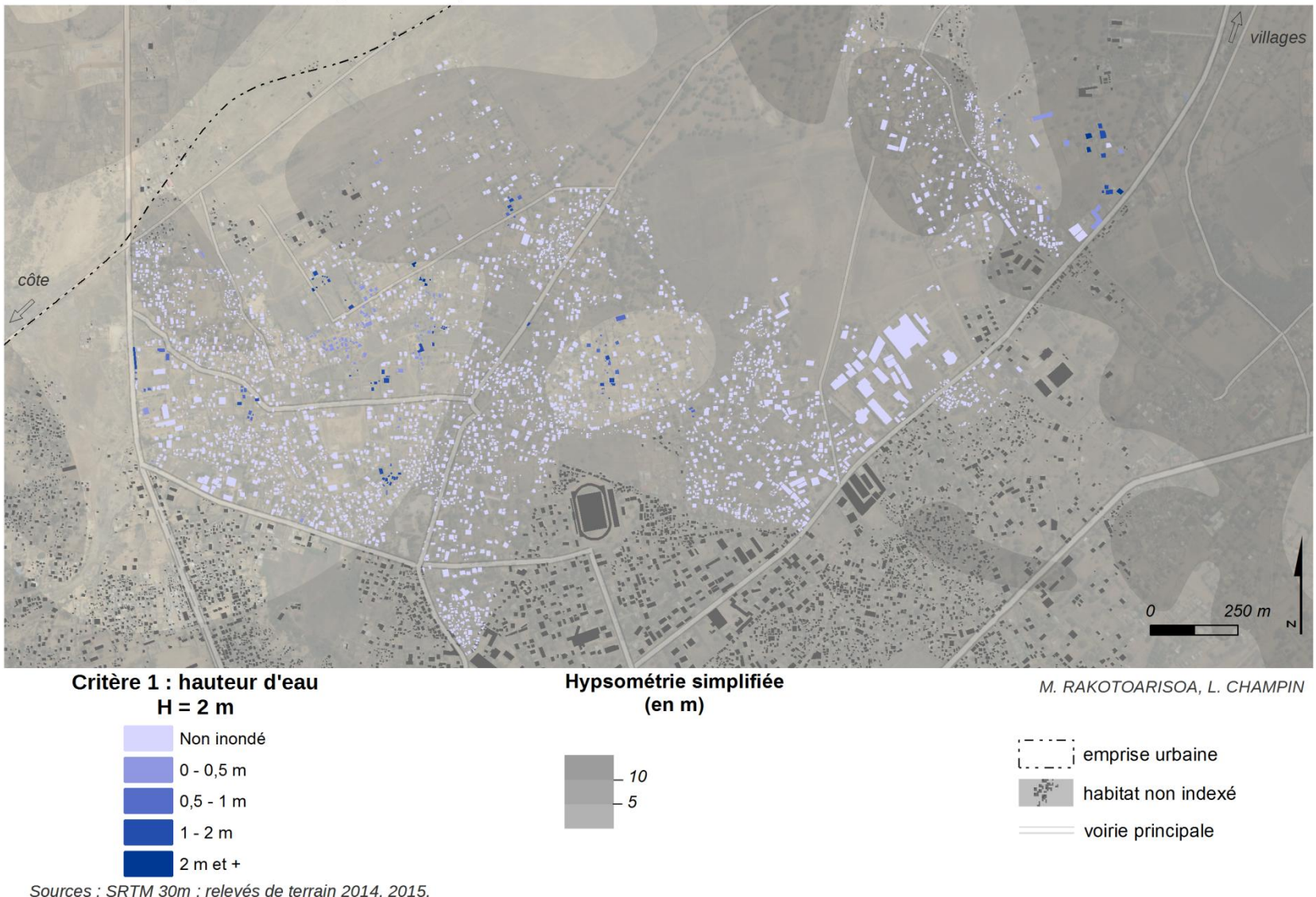

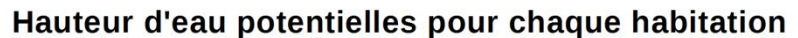

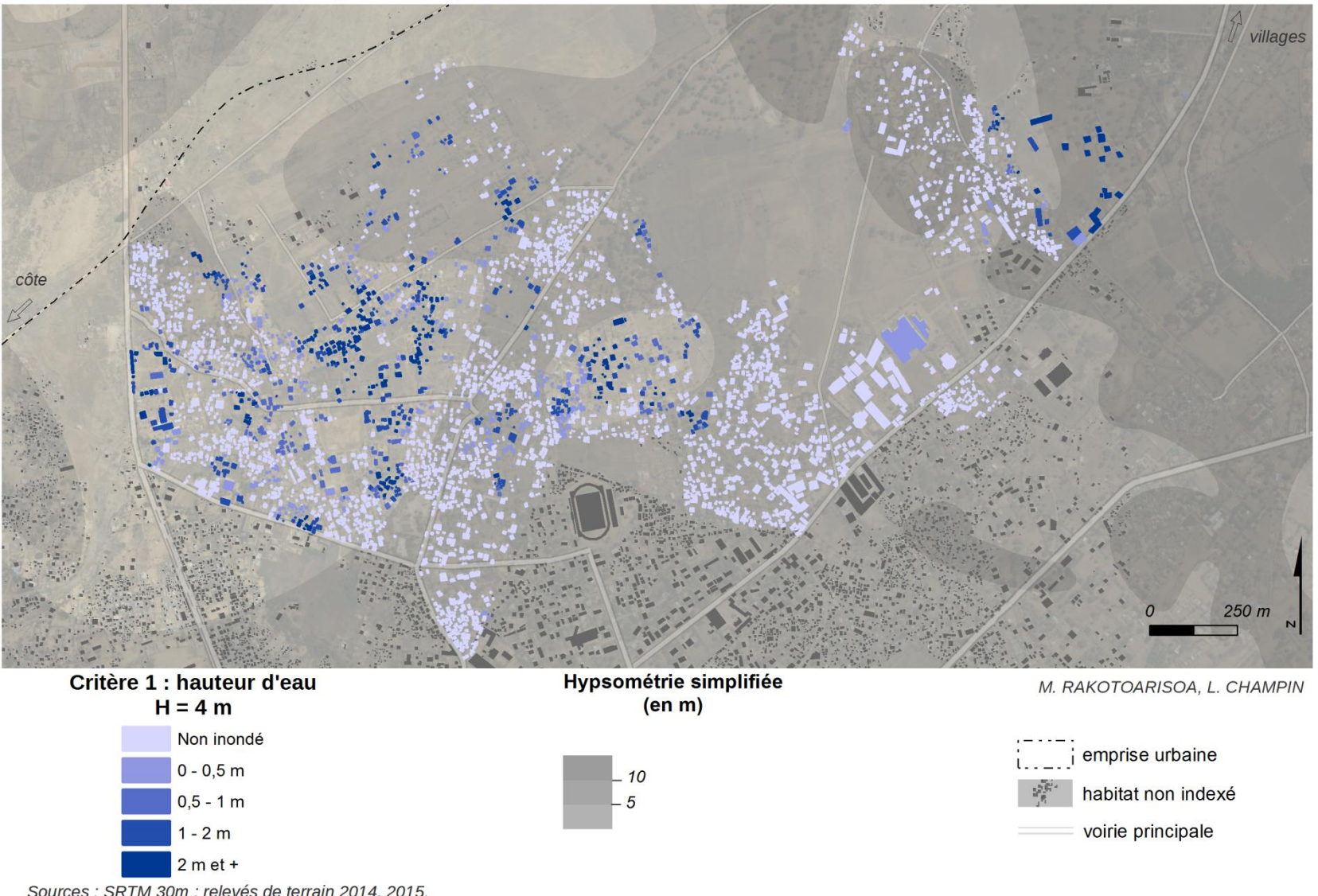

villages côte  $250 m$ Critère 1 : hauteur d'eau Hypsométrie simplifiée M. RAKOTOARISOA, L. CHAMPIN  $H = 6 m$  $(en m)$ Non inondé emprise urbaine  $0 - 0, 5$  m 10 habitat non indexé  $0,5 - 1$  m  $-5$ voirie principale  $1 - 2m$  $2 m e t +$ Sources : SRTM 30m ; relevés de terrain 2014, 2015.<br>Fond : Esri, DigitalGlobe, USGS

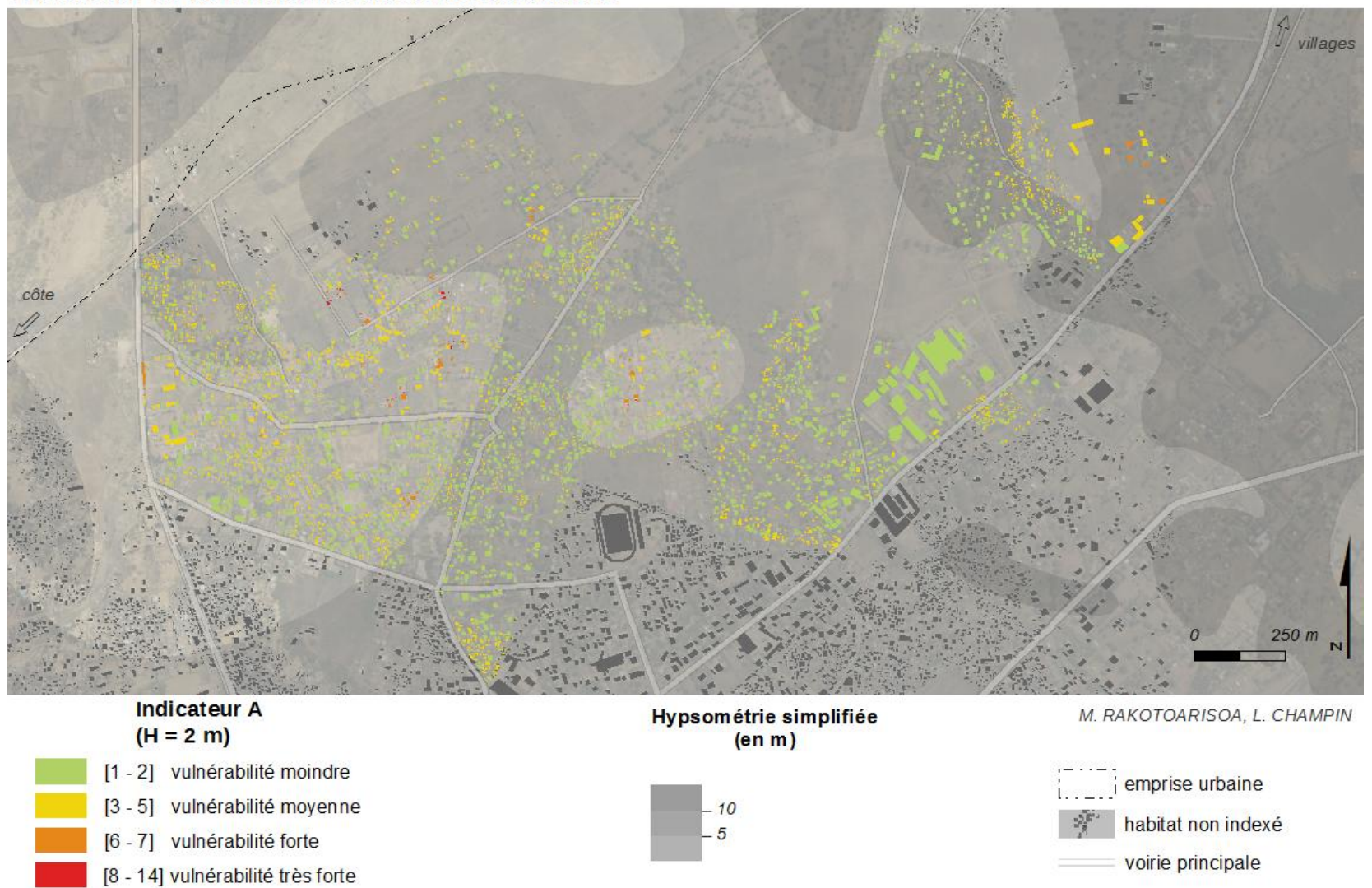
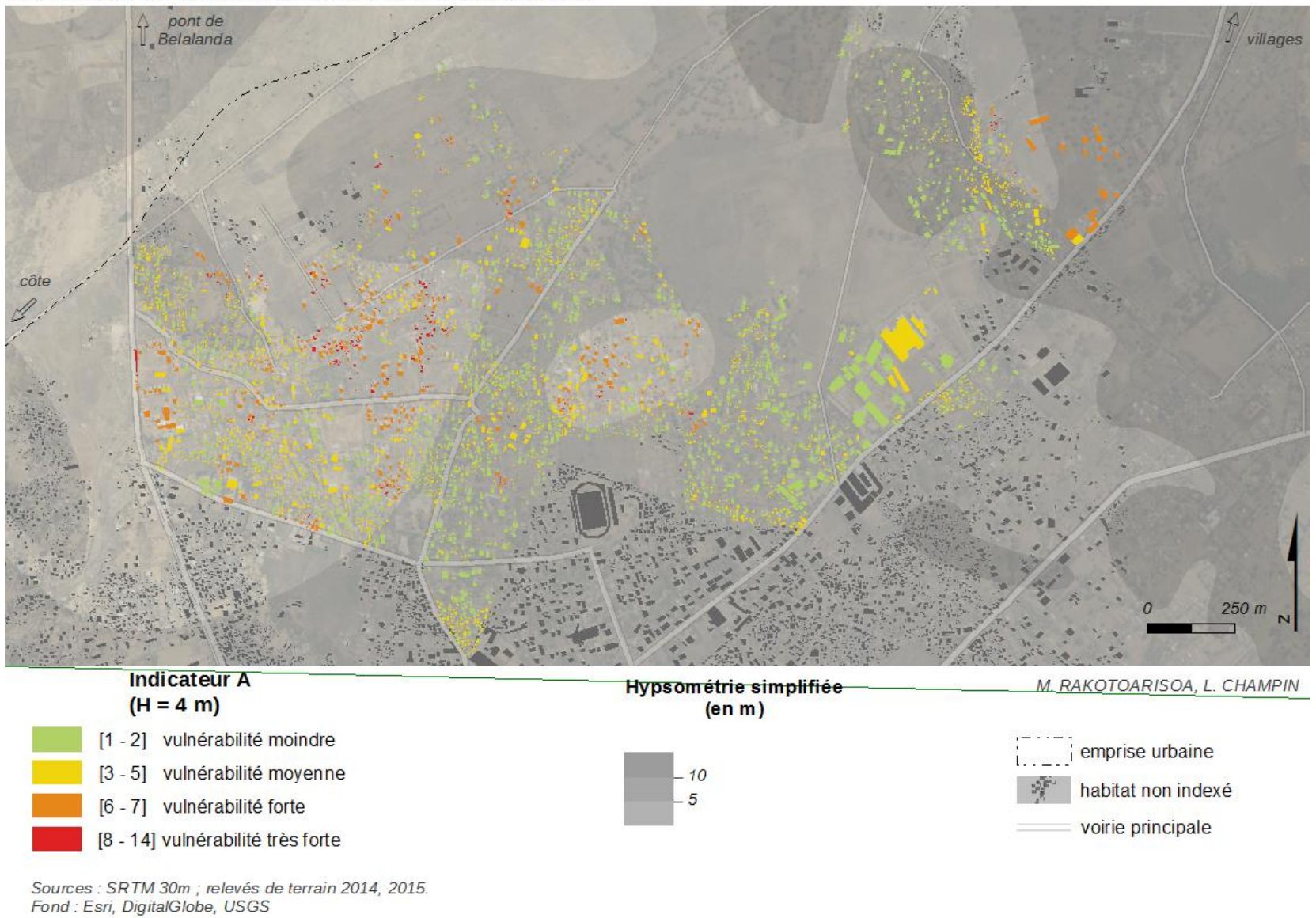

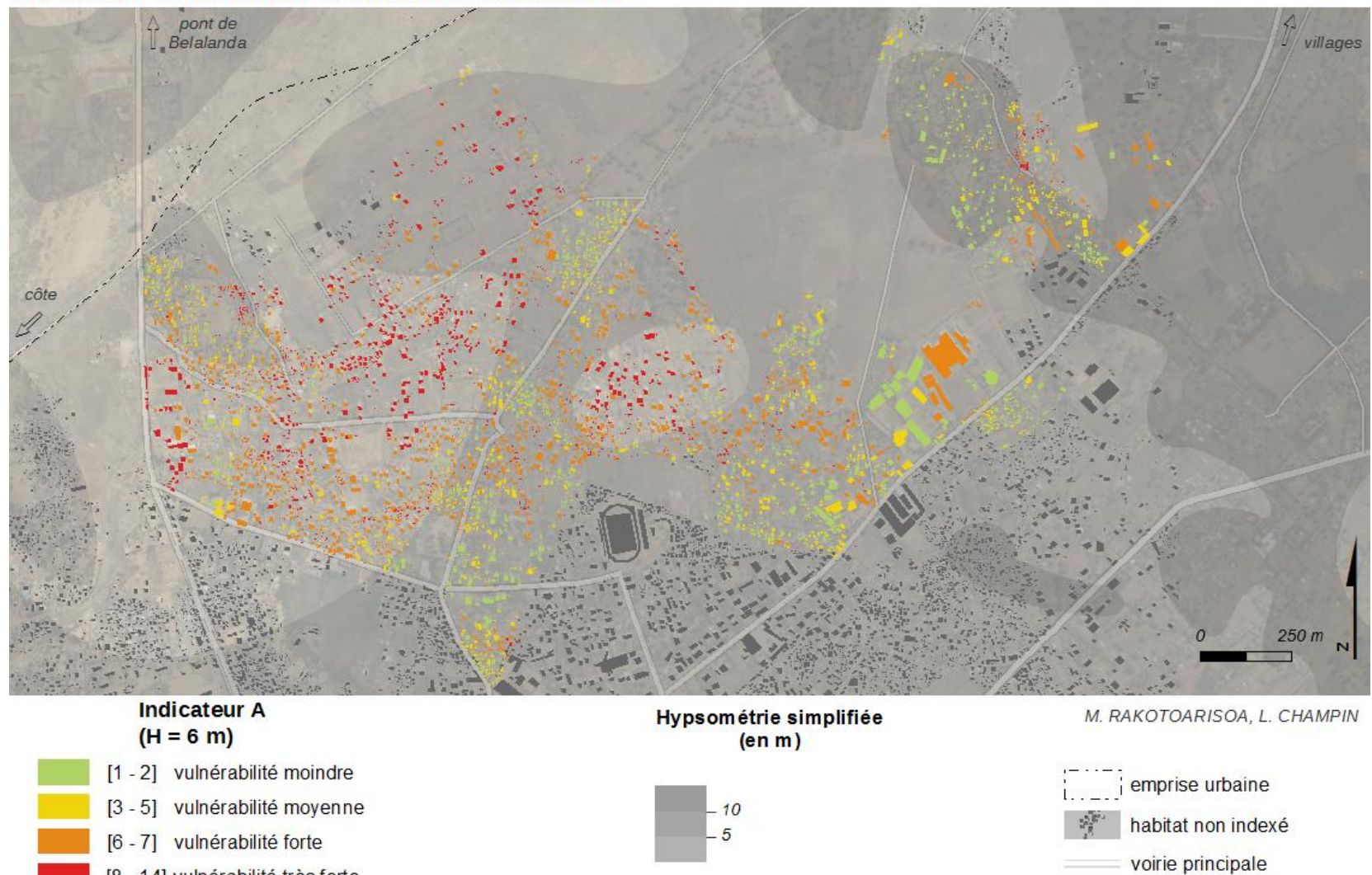

Sources : SRTM 30m ; relevés de terrain 2014, 2015.<br>Fond : Esri, DigitalGlobe, USGS

[8 - 14] vulnérabilité très forte

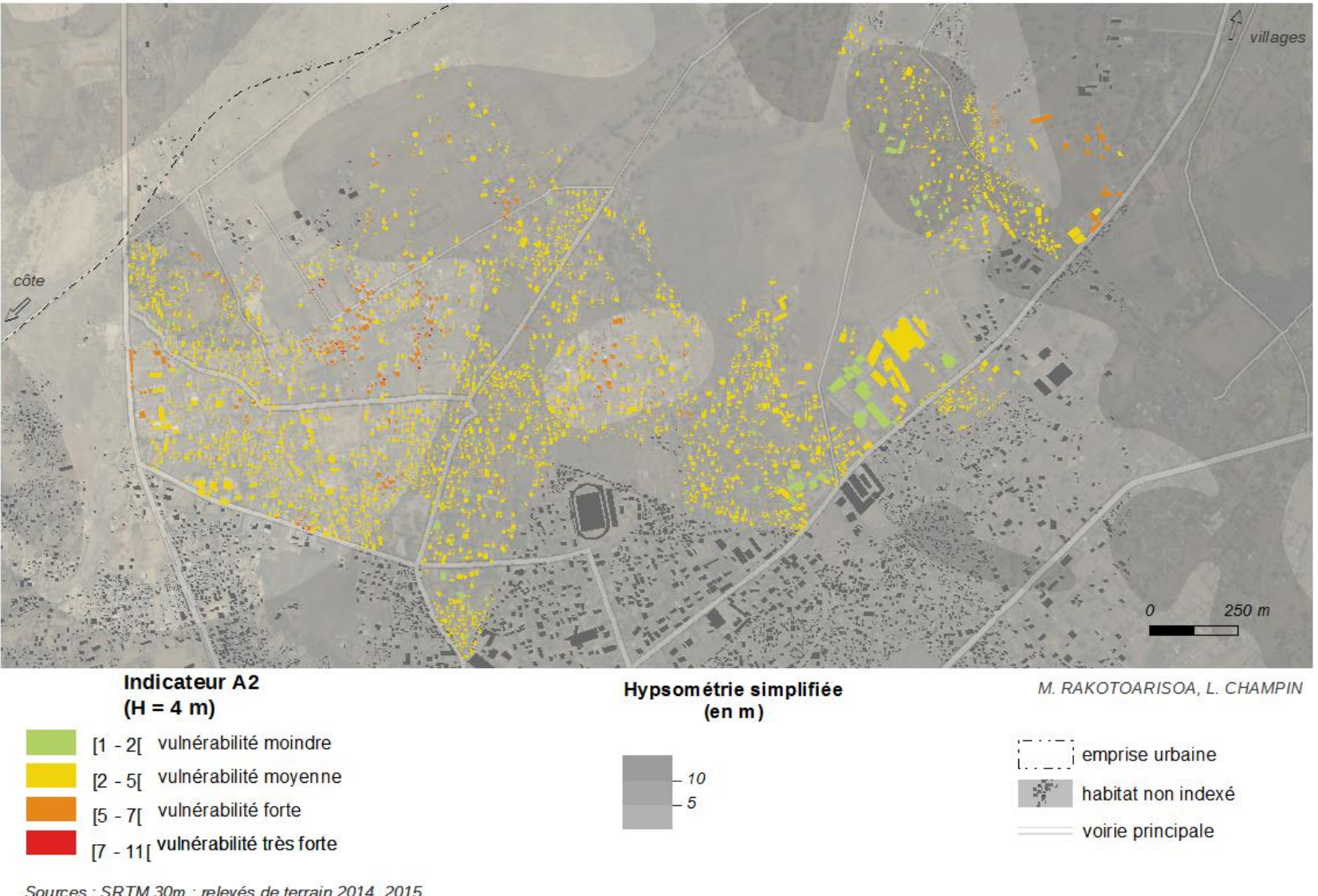

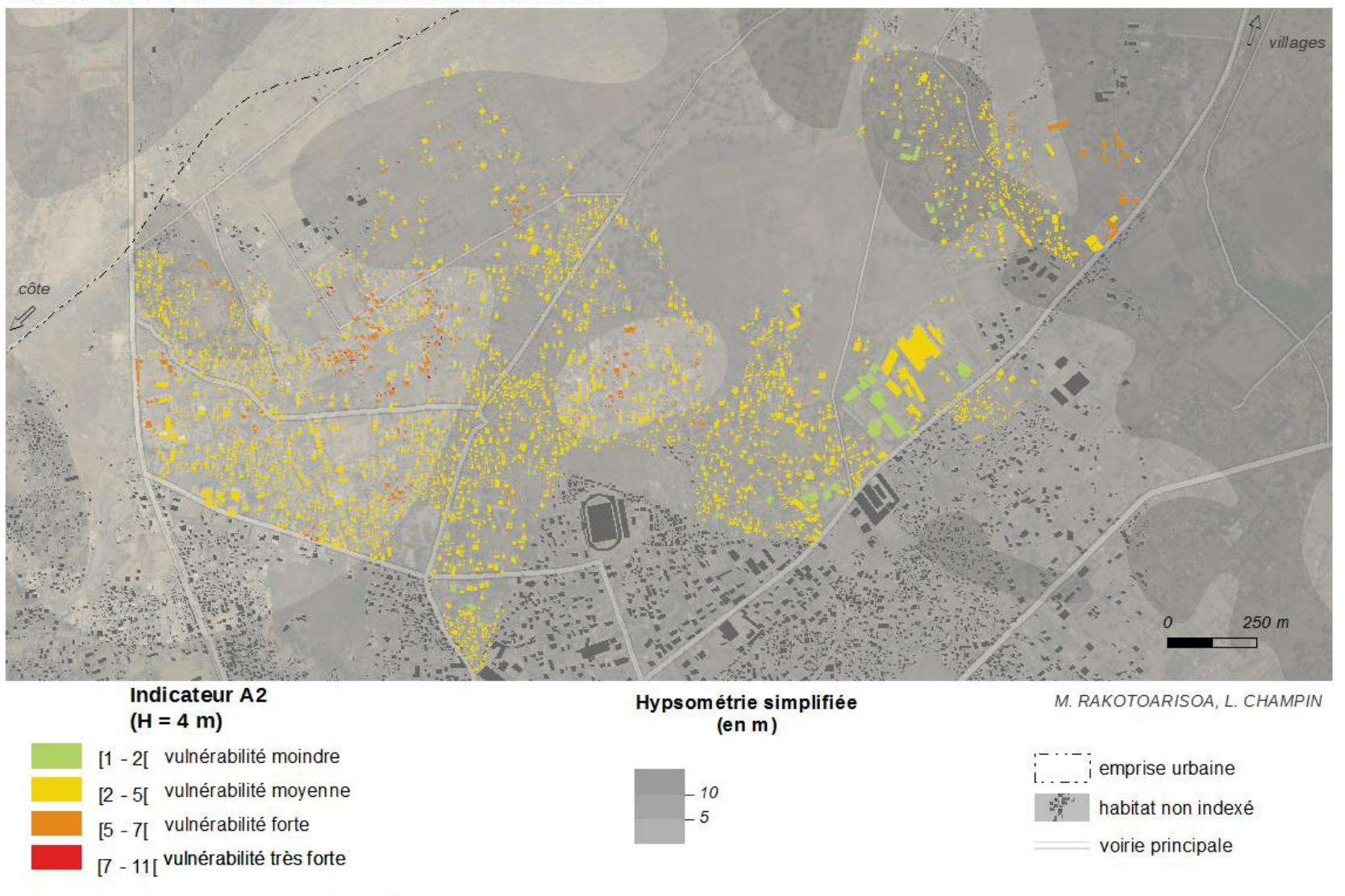

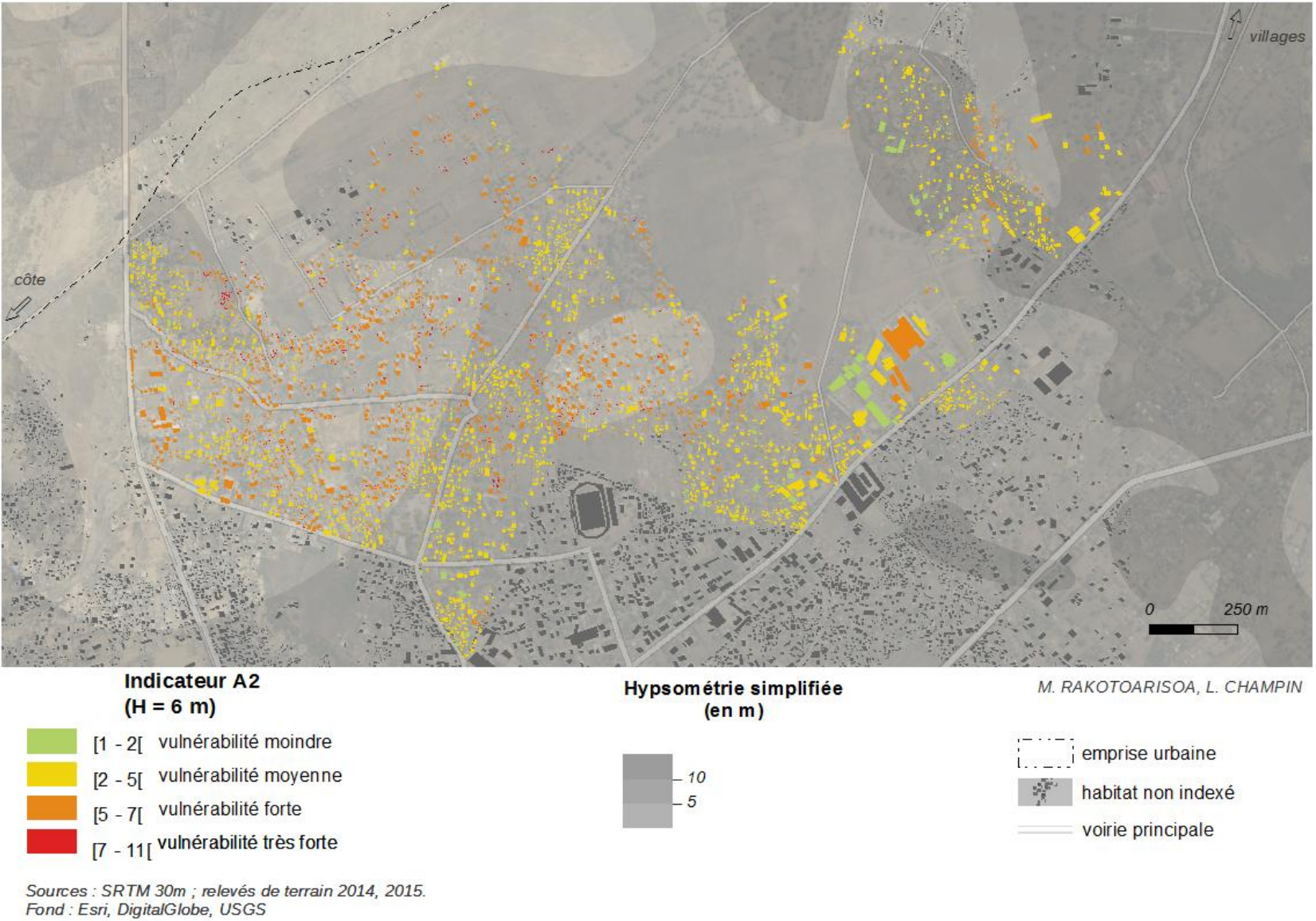

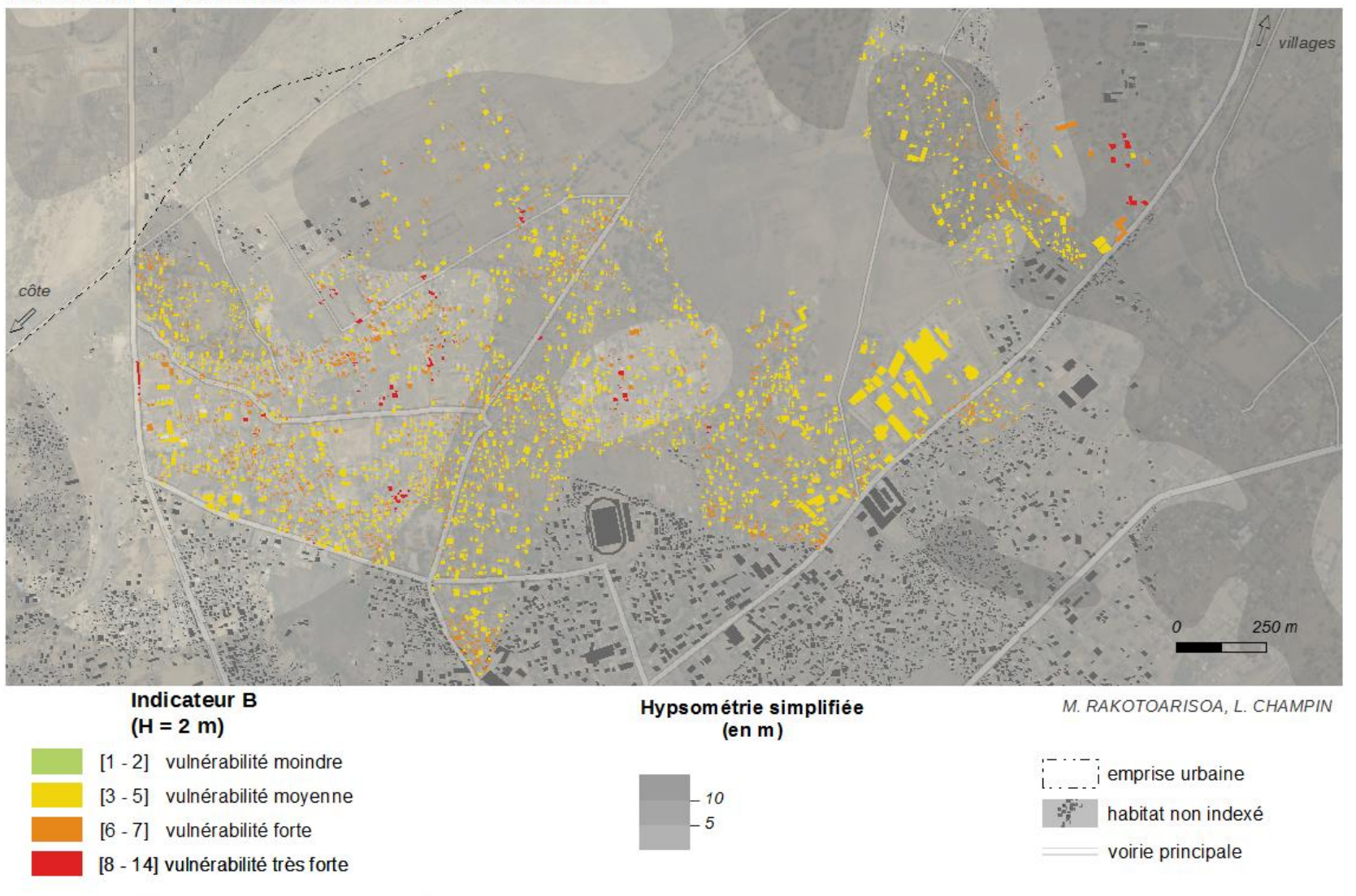

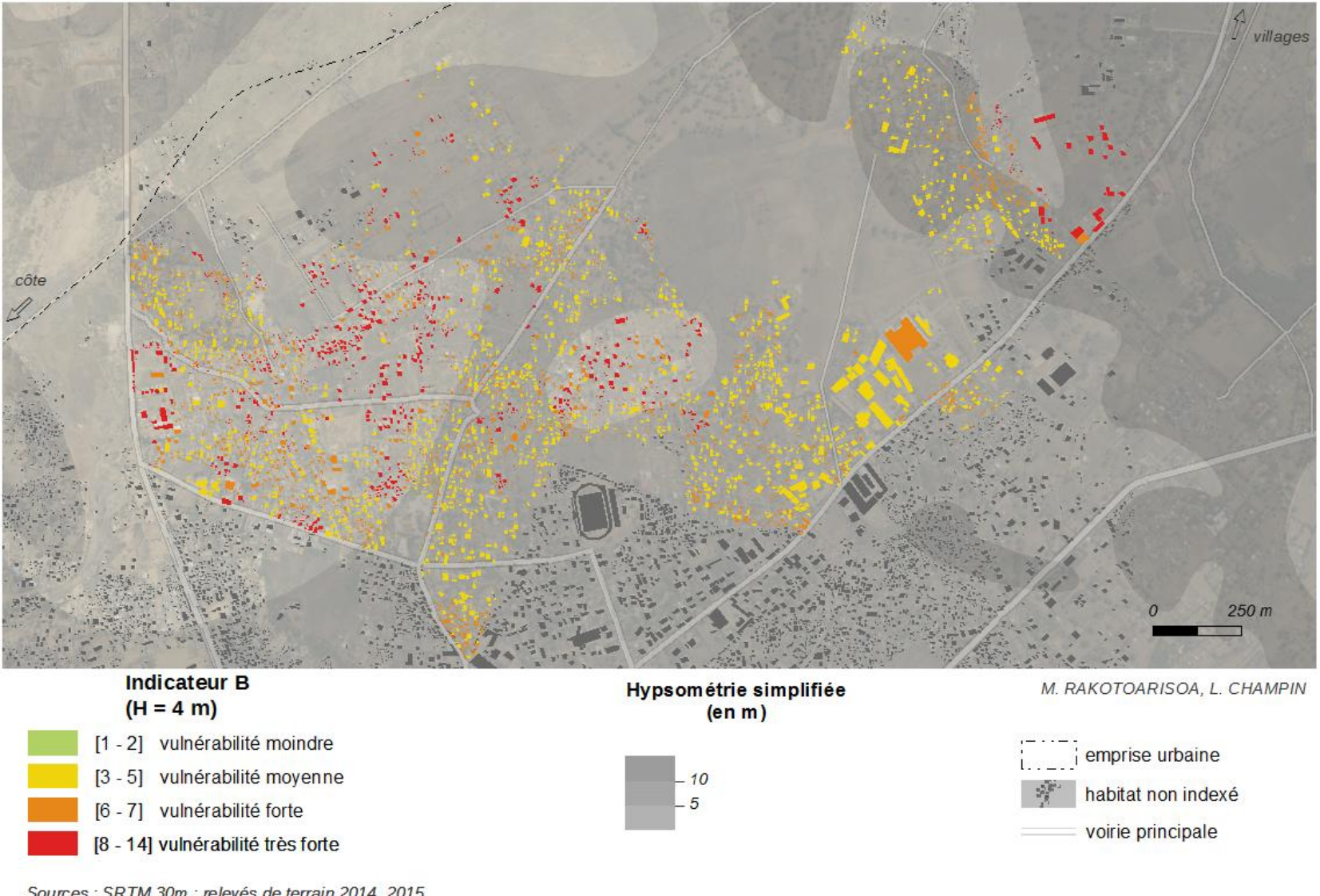

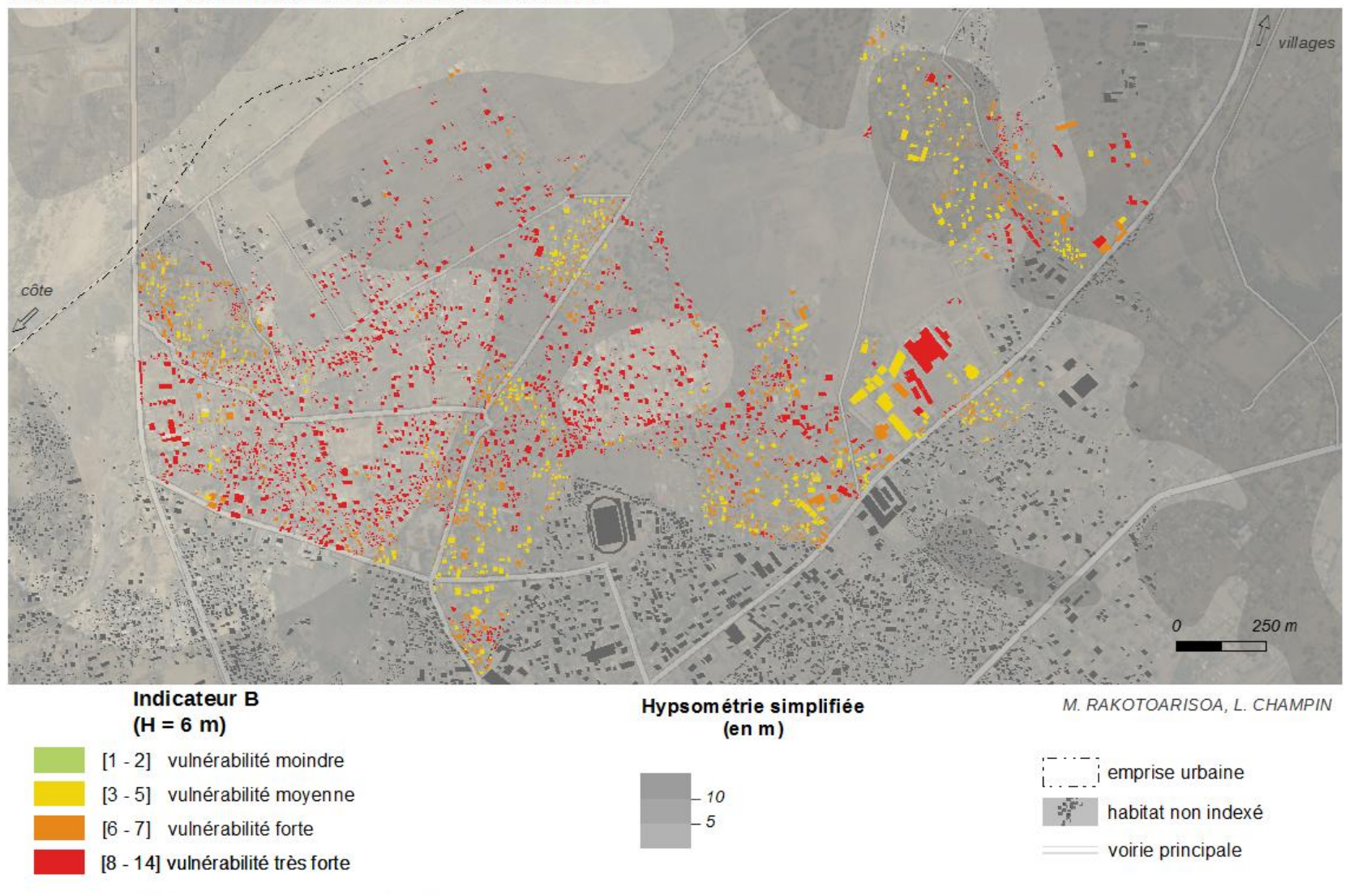

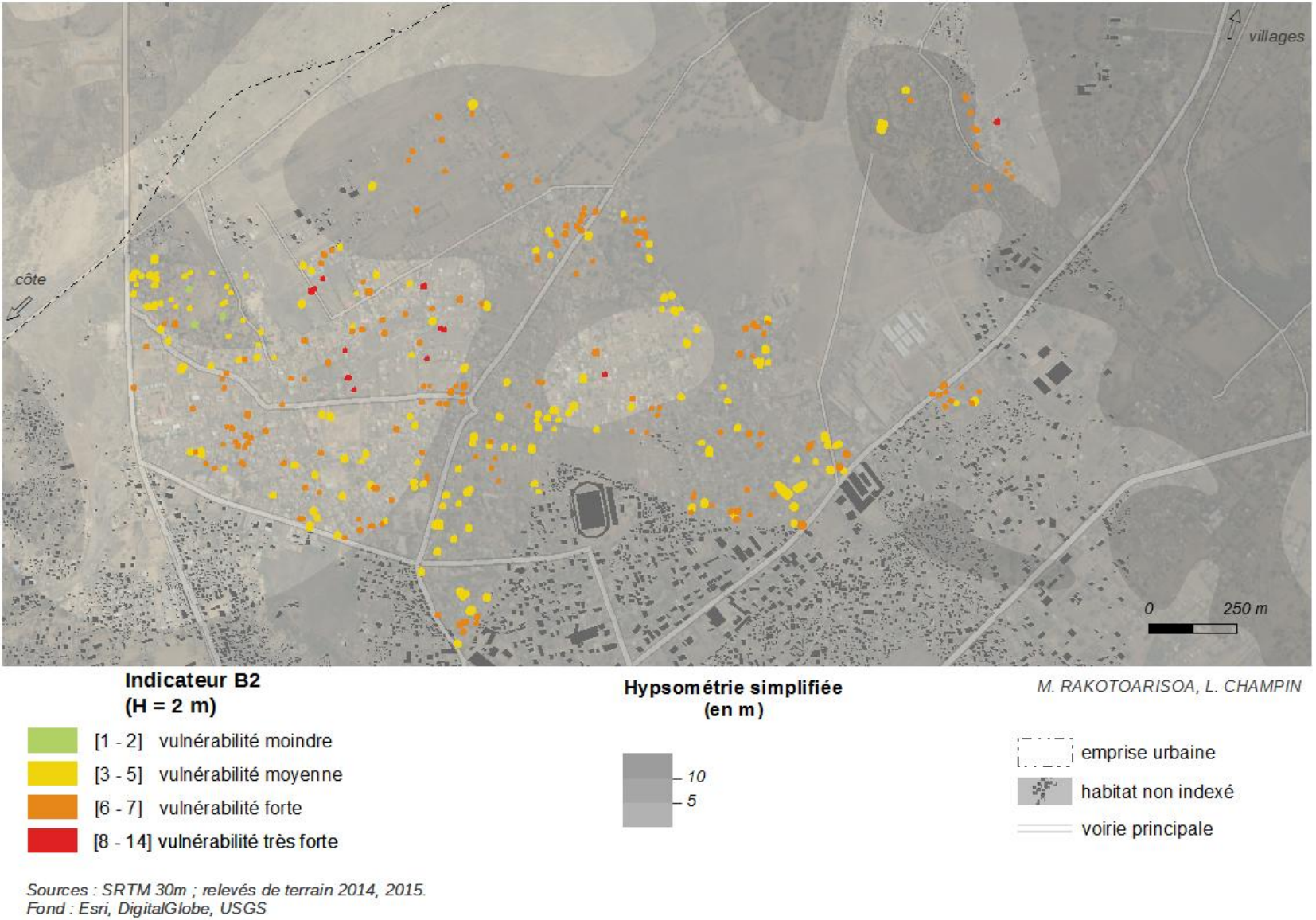

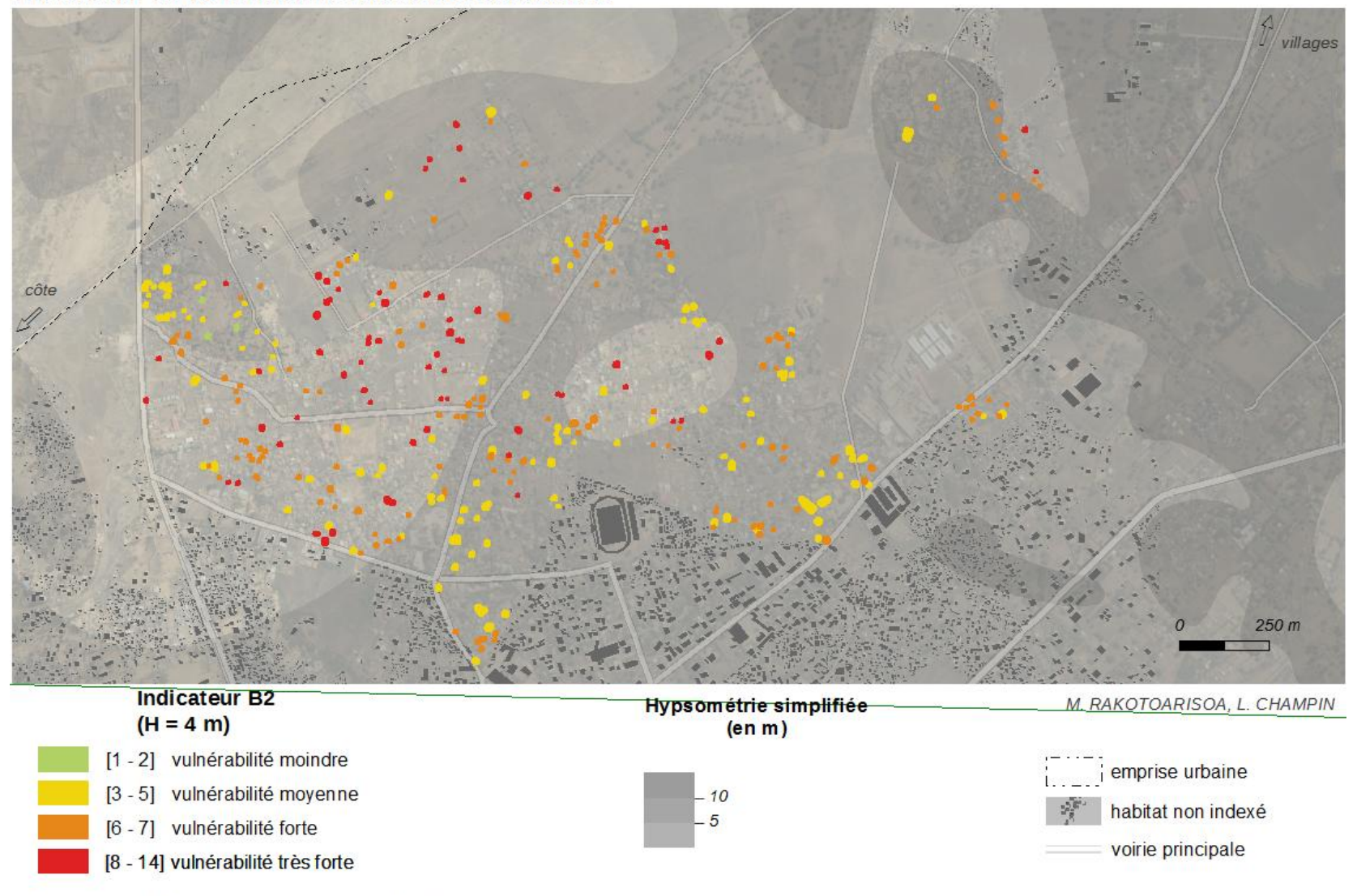

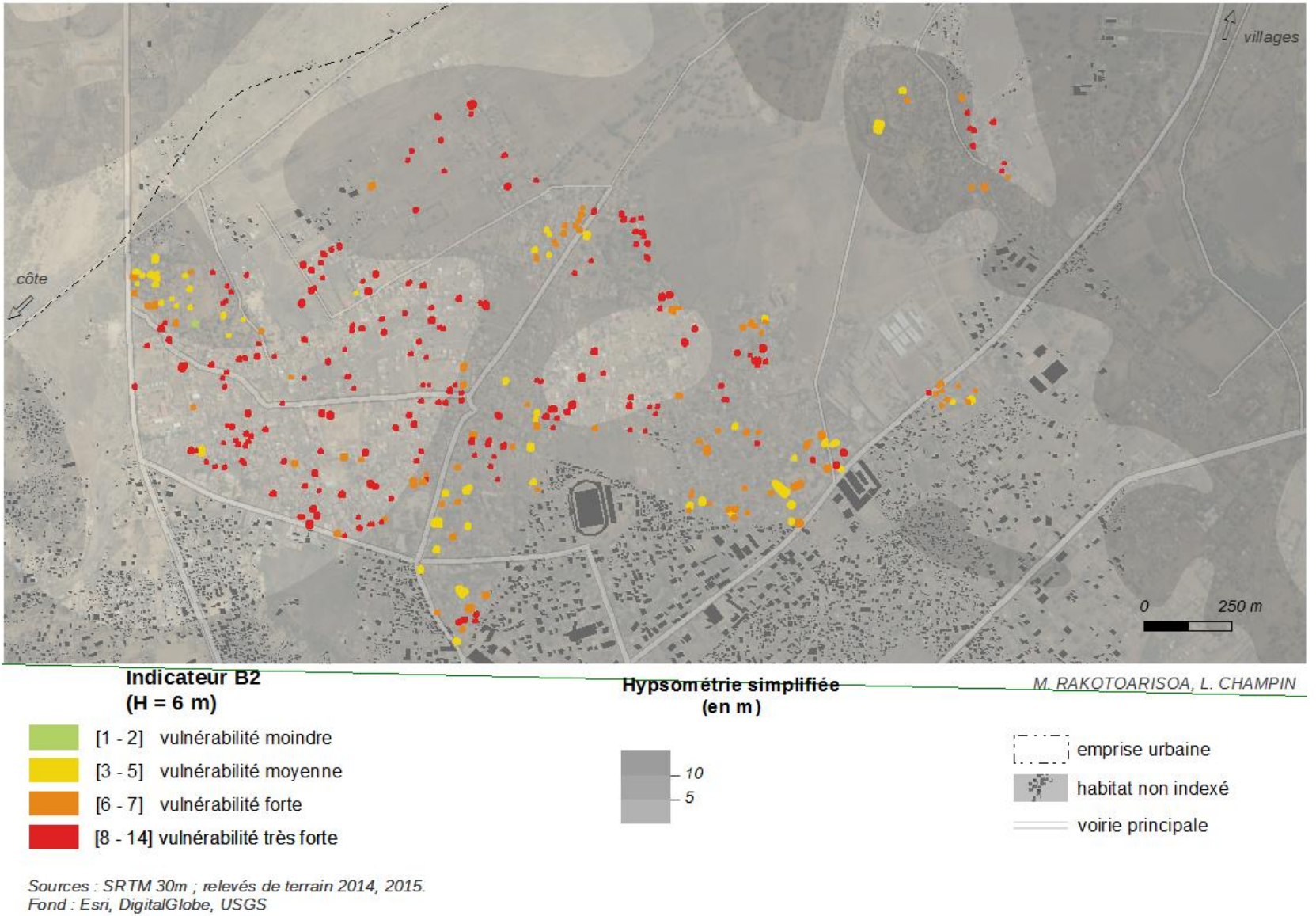

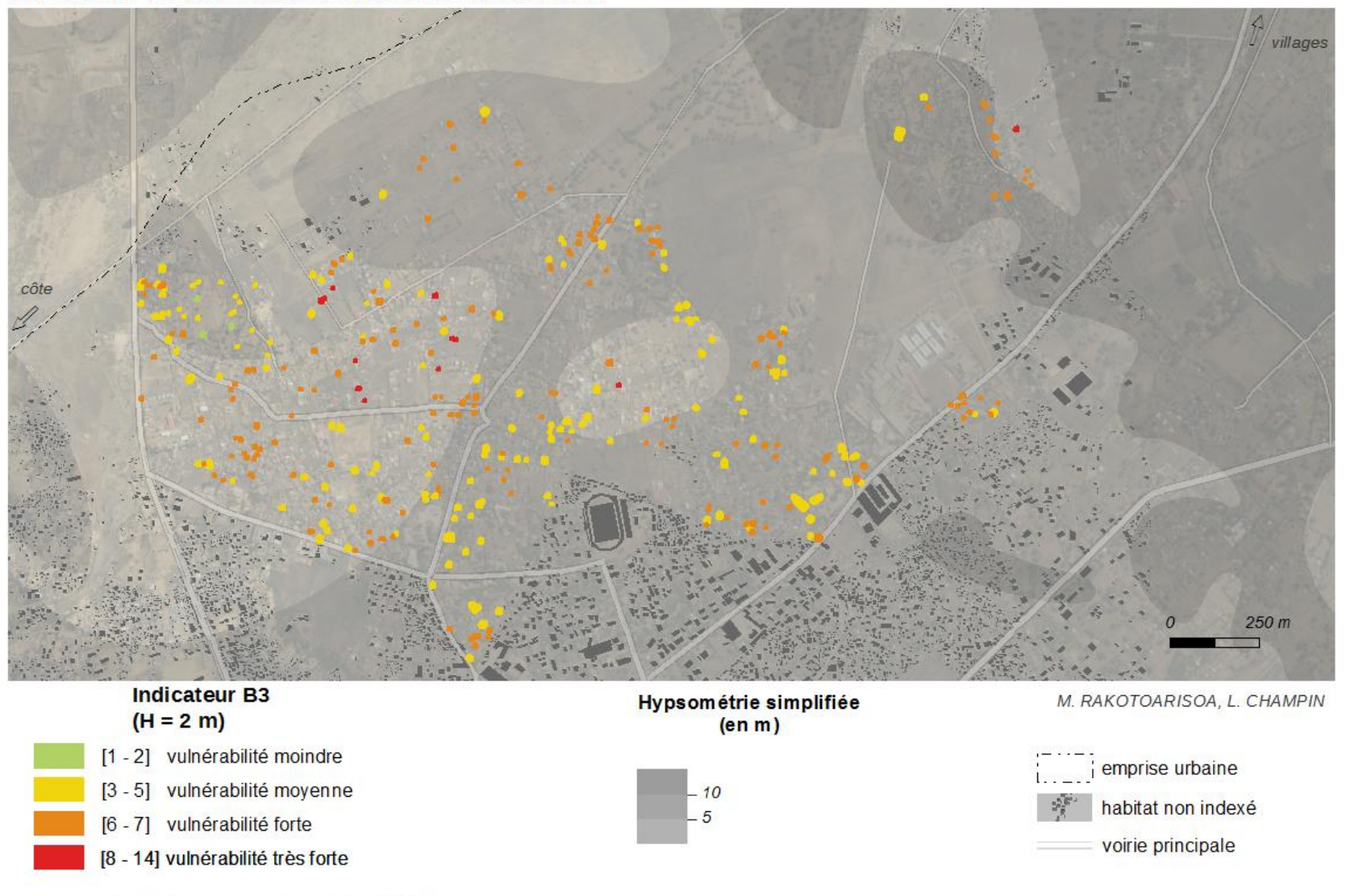

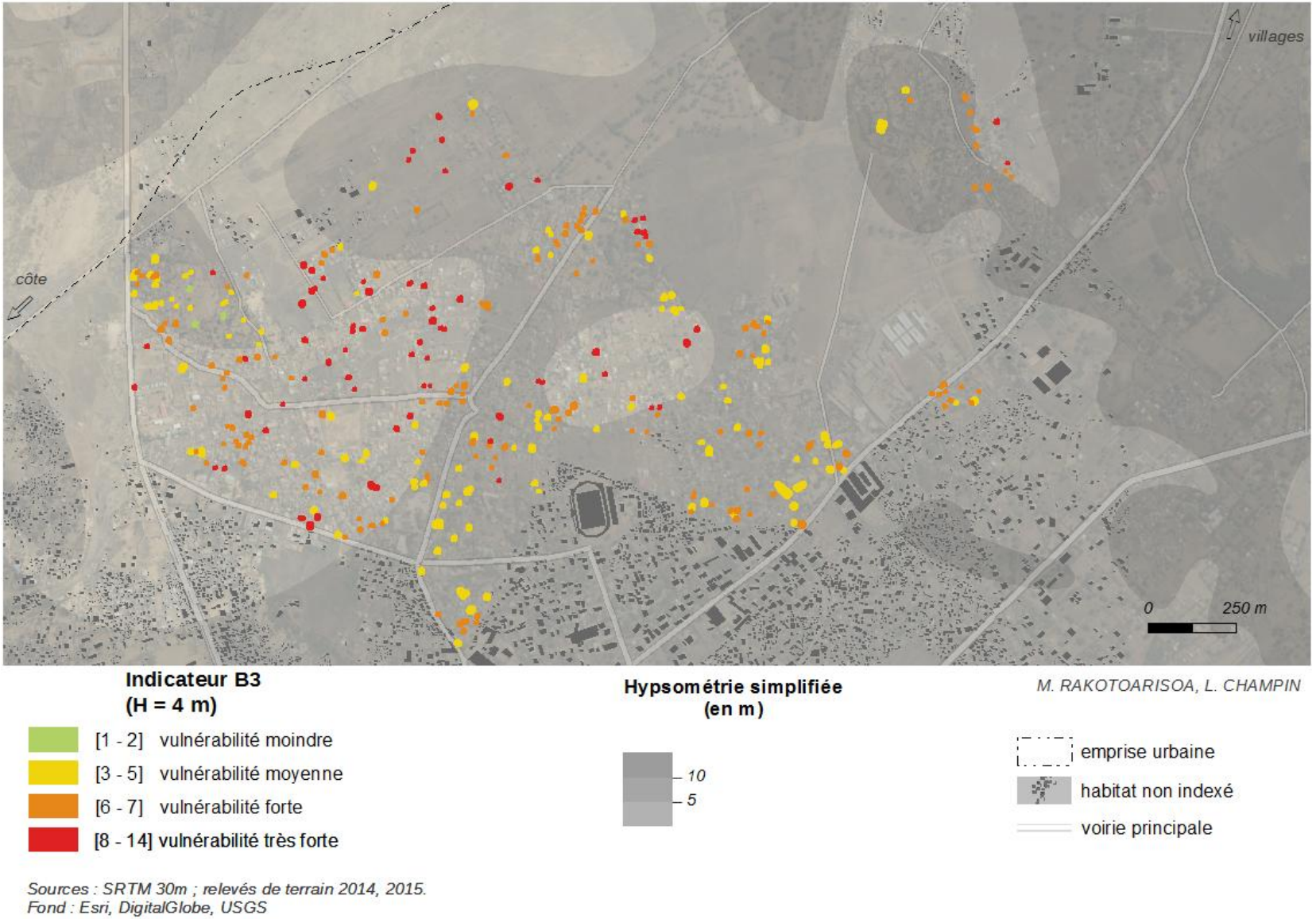

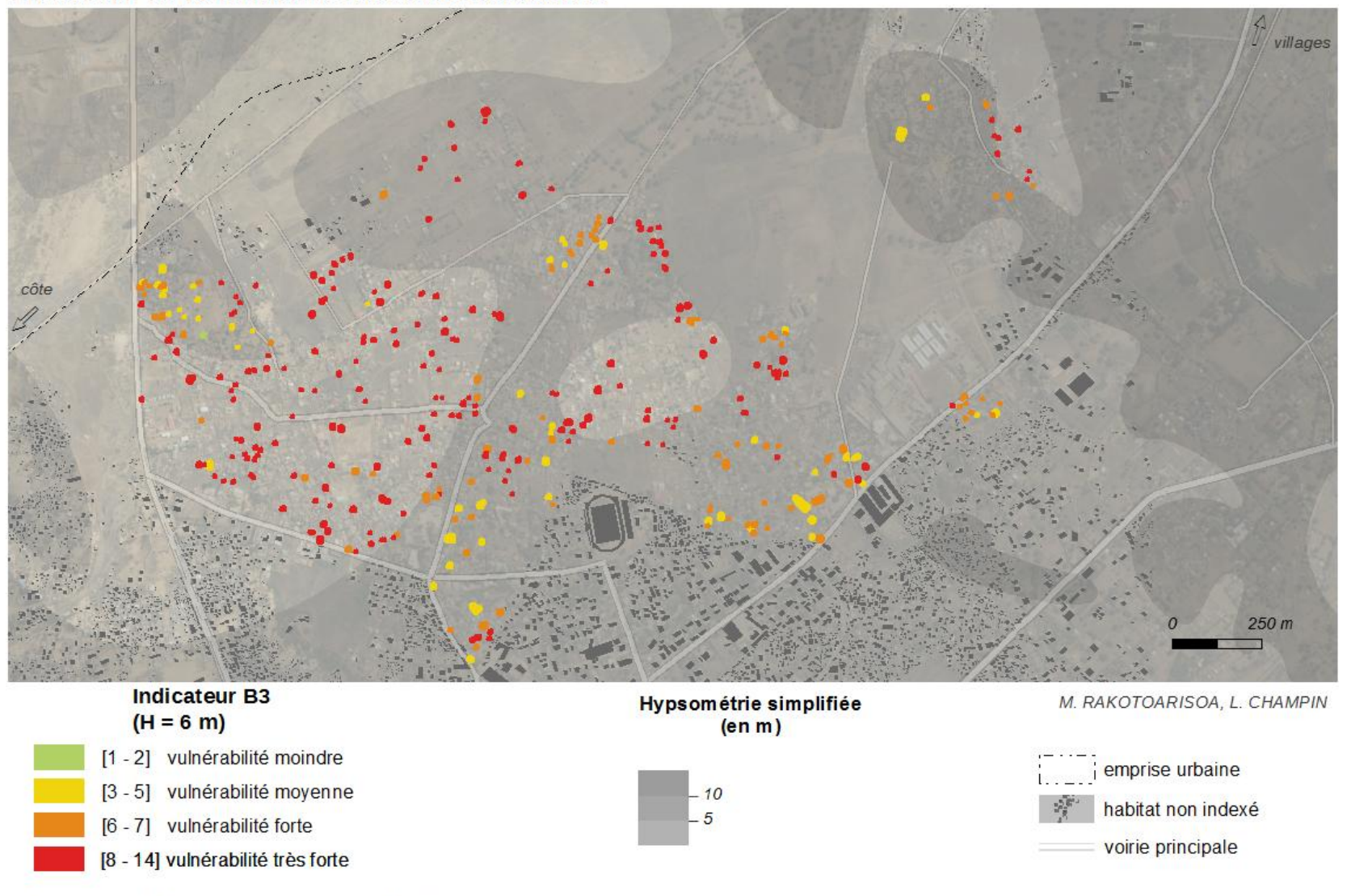

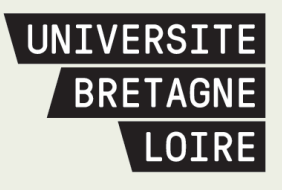

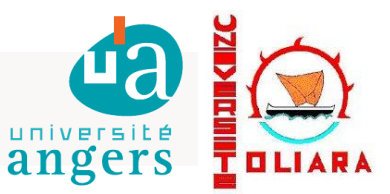

## Thèse de Doctorat

## Mahefa Mamy RAKOTOARISOA

**Les risques hydrologiques dans les bassins versants sous contrôle anthropique : modélisation de l'aléa, de la vulnérabilité et des conséquences sur les sociétés.**

**Cas de la région Sud-ouest de Madagascar**

## **Résumé**

La ville de Toliara qui se trouve à l'exutoire du bassin de Fiherenana (Madagascar) est soumise chaque année aux aléas inondations. Les enjeux sont donc d'une importance majeure dans cette région. Cette étude débute par l'analyse de l'aléa avec les données hydro climatiques existantes. On cherche alors à déterminer les tendances en utilisant des modèles statistiques basés sur les séries temporelles. Une méthode de reconstitution des données manquantes est alors proposée. Ensuite, deux approches sont menées afin d'évaluer la vulnérabilité de la ville de Toliara et des villages alentours : une approche statique, à partir de relevés de terrain et de l'utilisation d'un système d'information géographique (SIG) ; et une autre avec l'utilisation d'un modèle multi-agents (SMA). La première étape est la cartographie d'un indicateur de vulnérabilité qui est l'agencement de plusieurs critères statiques propre à chaque maison comme la hauteur d'eau potentielle ou la typologie architecturale. La deuxième partie mettra en scène des agents afin de simuler un évènement catastrophique (montée des eaux et évacuation en simultanée). On cherche à savoir quelles sont les chances pour que les occupants d'une habitation puissent sortir indemne d'une inondation, en comparant divers paramètres et scénarios afin d'évaluer le degré de vulnérabilité de chaque ménage. Certains scénarios prennent en compte l'effet de certaines prises de décisions (Informations, sensibilisations etc.). Les indicateurs et les simulations permettent alors de mieux appréhender les risques inondations afin d'être une aide à la gestion des crises.

**Mots clés : risques hydrologiques, inondations, aléa, séries temporelles, vulnérabilité, indicateur, système multi-agents, Madagascar**

## **Abstract**

Hydrological risks are recurrent on the Fiherenana watershed - Madagascar. The city of Toliara, which is located at the outlet of the river basin, is subject each year to hurricane hazards and floods. The stakes are of major importance in this part of the island. This study begins with the analysis of hazard by collecting all existing hydro-climatic data on the catchment. It then seeks to determine trends, despite the significant lack of data, using statistical models (time series). Then, two approaches are used to assess the vulnerability of the city of Toliara and its surrounding villages. First, a static approach, from surveys of land and the use of GIS are conducted. Then, the second method is based on a multi-agent model. The first step is the mapping of a microscale vulnerability index which is an arrangement of several static criteria. For each House, there are several criteria of vulnerability such as potential water depth or architectural typology. As for the second part, scenes of agents are simulated in order to evaluate the degree of housing vulnerability to flooding. The model aims to estimate the chances of the occupants to escape from a catastrophic flood. For this purpose, we compare various settings and scenarios, some of which are conducted to take into account the effect of various decisions made by the responsible entities (awareness campaign etc.). The simulation consists of two essential parts: the simulation of the rise of water and the simulation of the behaviour of the people facing the occurence of hazard. Indicators and simulations allow to better understand the risks in order to help crisis management.

**Key Words: Hydrological risks, flood, hazard, time series, vulnerability, indicator, multi-agent system, Madagascar**